# NUREG/CR-3567 LA-9944-MS

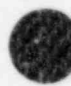

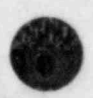

TRAC-PF1: An Advanced Best-Estimate Computer Program for Pressurized Water Reactor Analysis

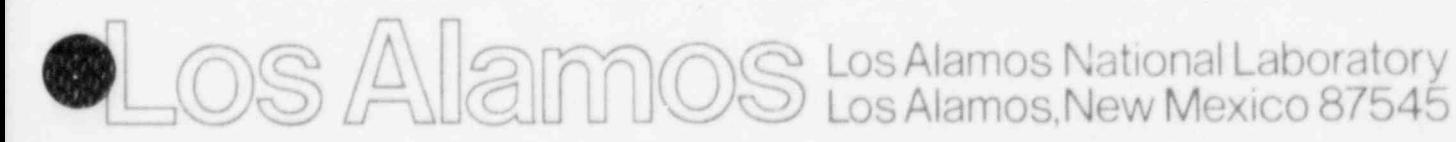

8405220073 840430<br>PDP NJREQ<br>CR-3567 B PDR

An Affirmative Action/Equal Opportunity Employer

ú,

 $\scriptstyle\star$ 

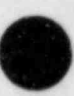

k

Edited by Nancy Sheheen, Q Division

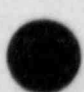

NOTICE

This region was prepared as an account of work sponsored by an agency of the United States Government. Neather the United States Covernment Neather the United States Covernment nor any agency thereof, or any of their emplo

NUREG/CR-3567 LA-9944 MS

 $\blacksquare$ 

# TRAC-PF1: An Advanced Best-Estimate Computer Program for Pressurized Water Reactor Analysis

Safety Code Development Group Energy Division

Manuscript submitted: November 1983 Date published: February 1984

Prepared for Division of Accident Evaluation ; Office of Nuclear Regulatory Research US Nuclear Regulatory Commission Washington, DC 20555

NRC FIN No. A7016

 $\log$  Allar

LOS AlamOS Los Alamos National Laboratory Los Alamos,New Mexico 87545

### **CONTENTS**

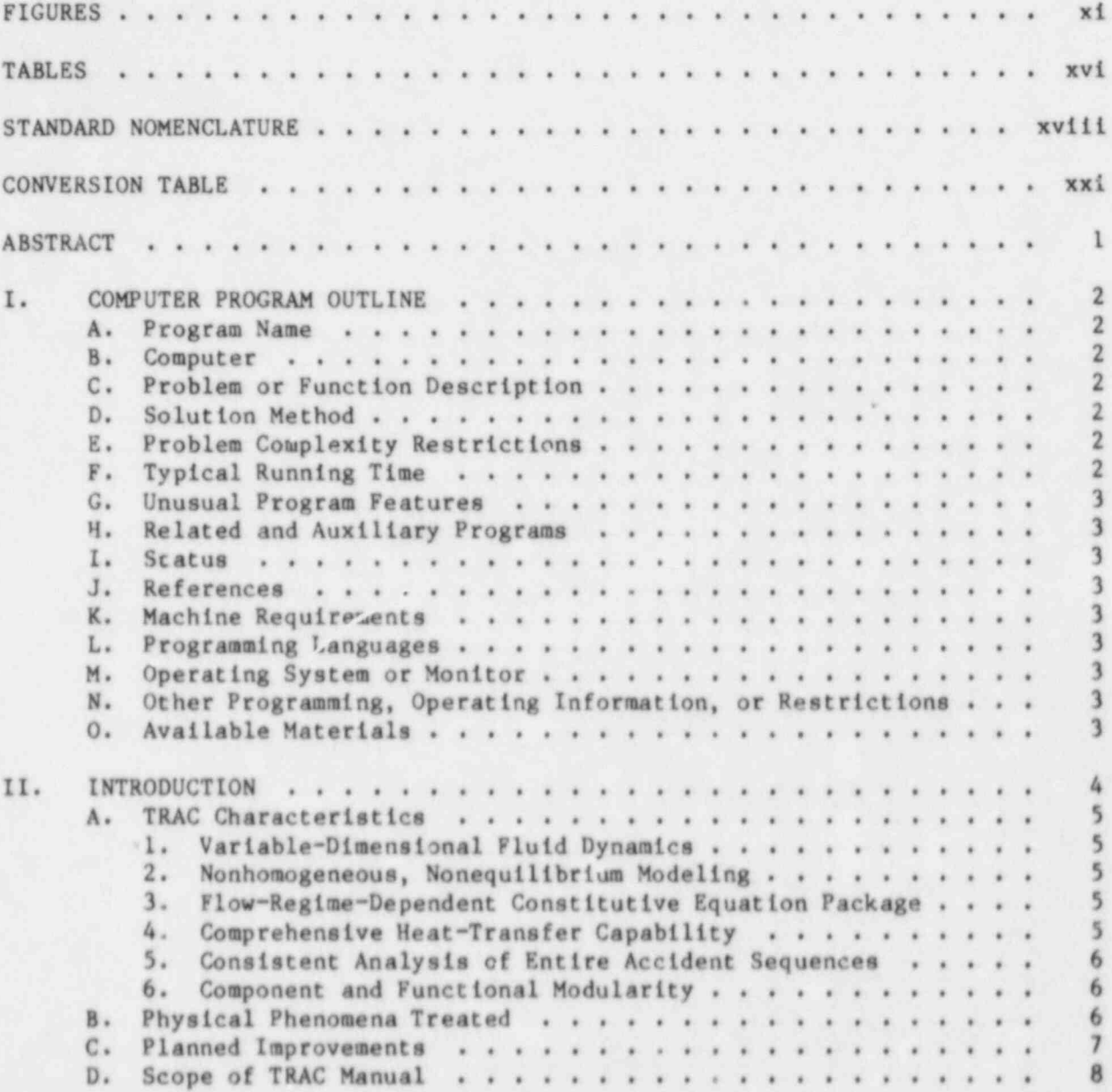

e

iv

O (

 $\bullet$  $\overline{\phantom{a}}$  $\bullet$ 

\

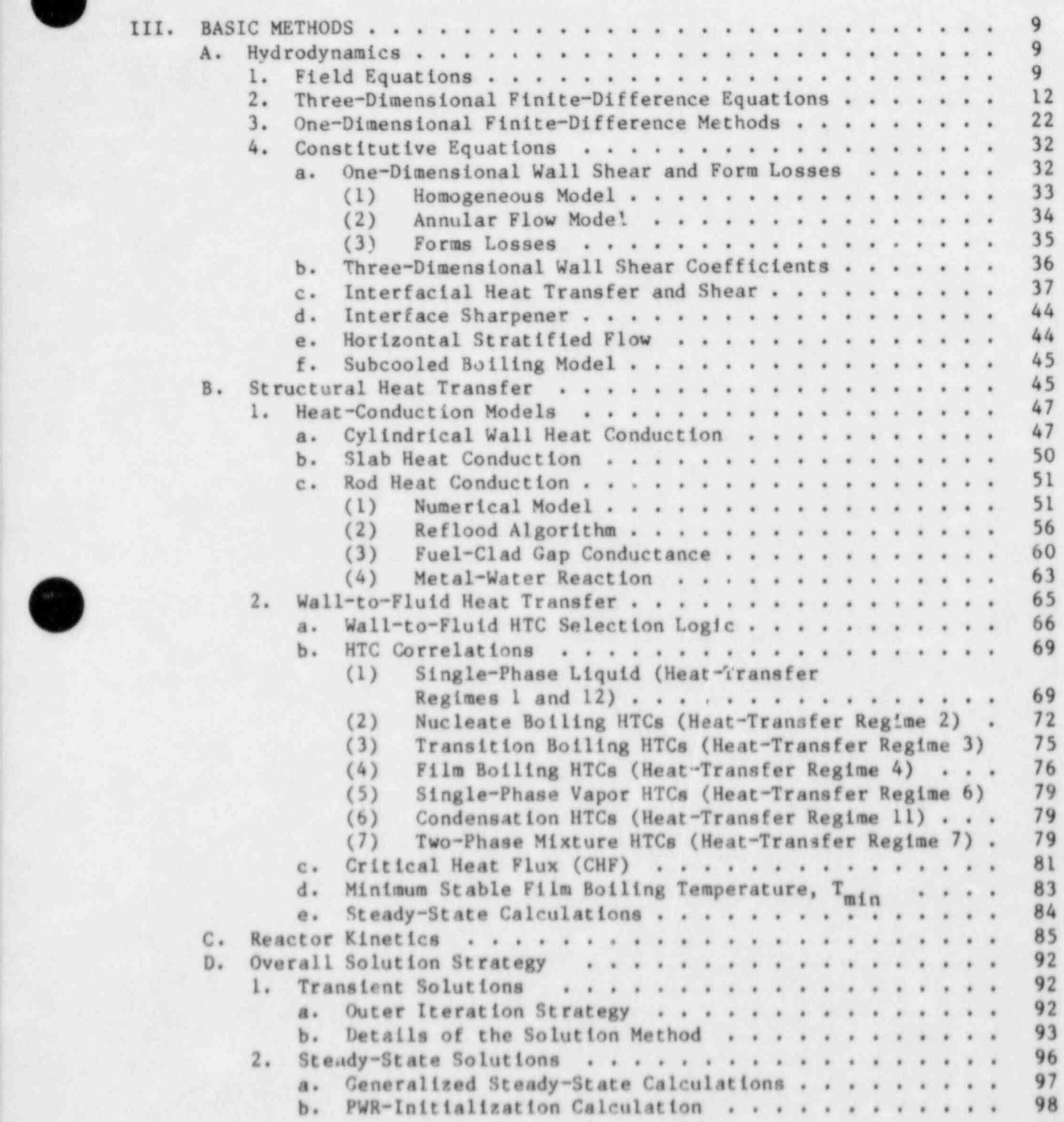

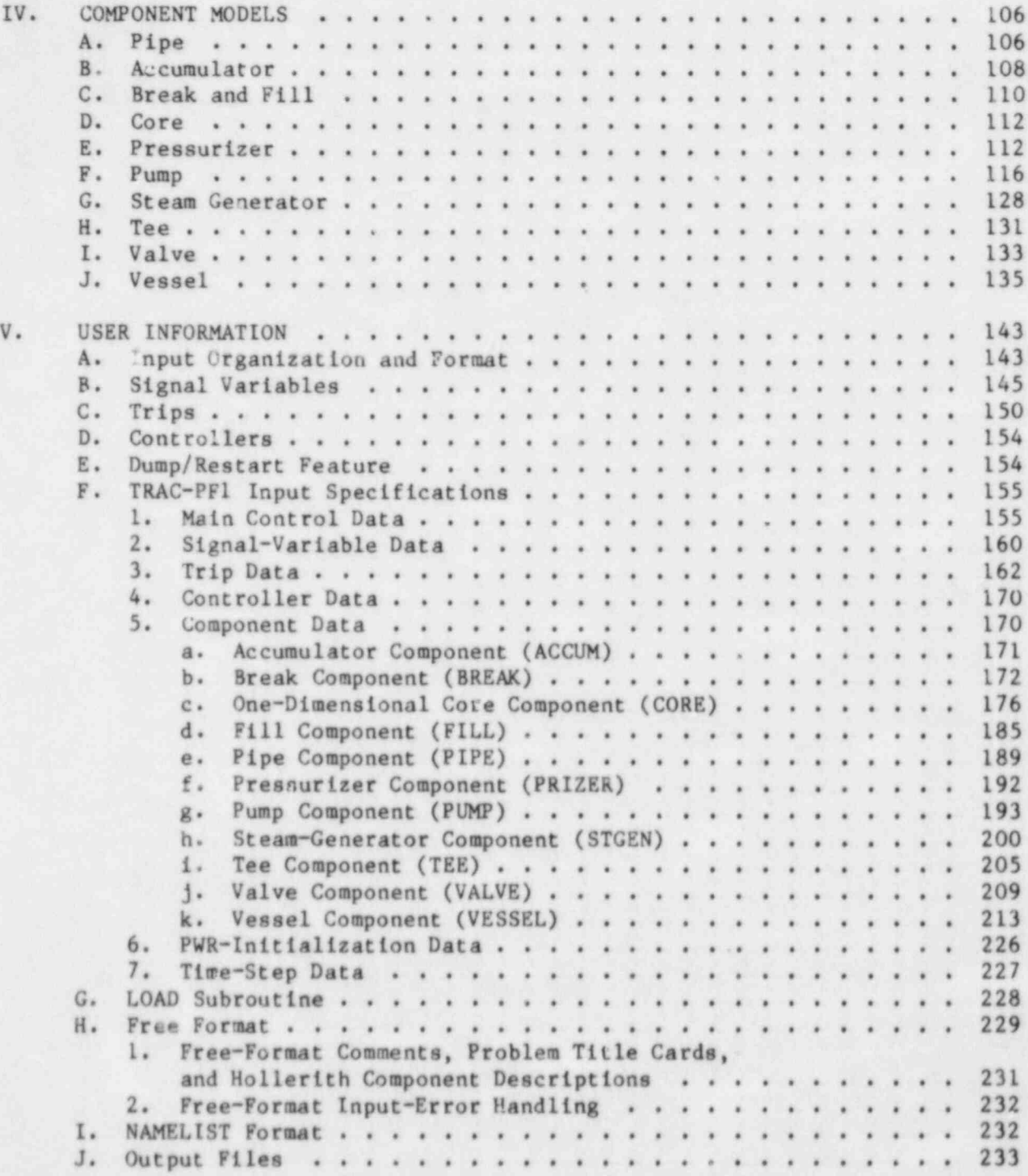

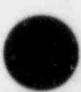

O

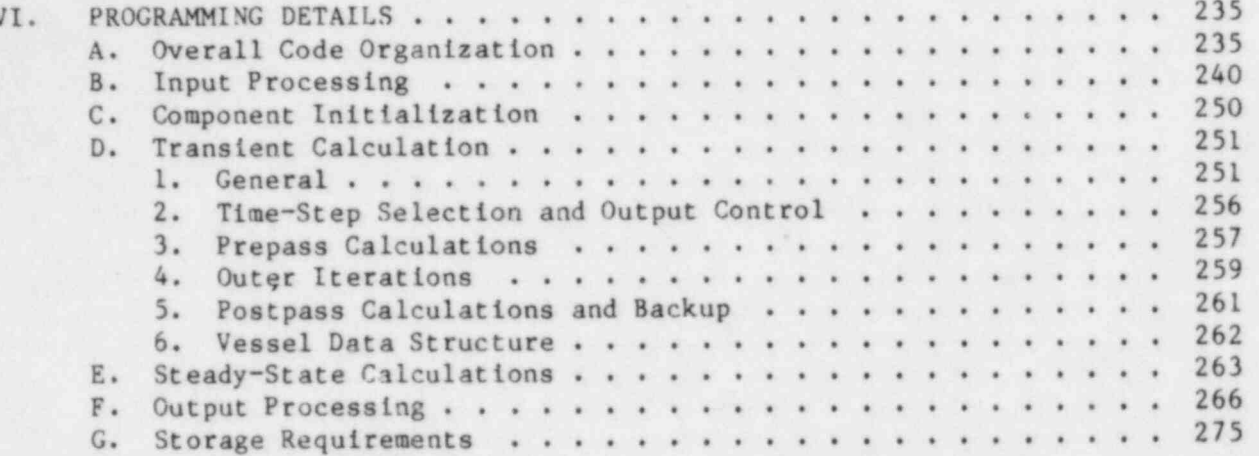

vii

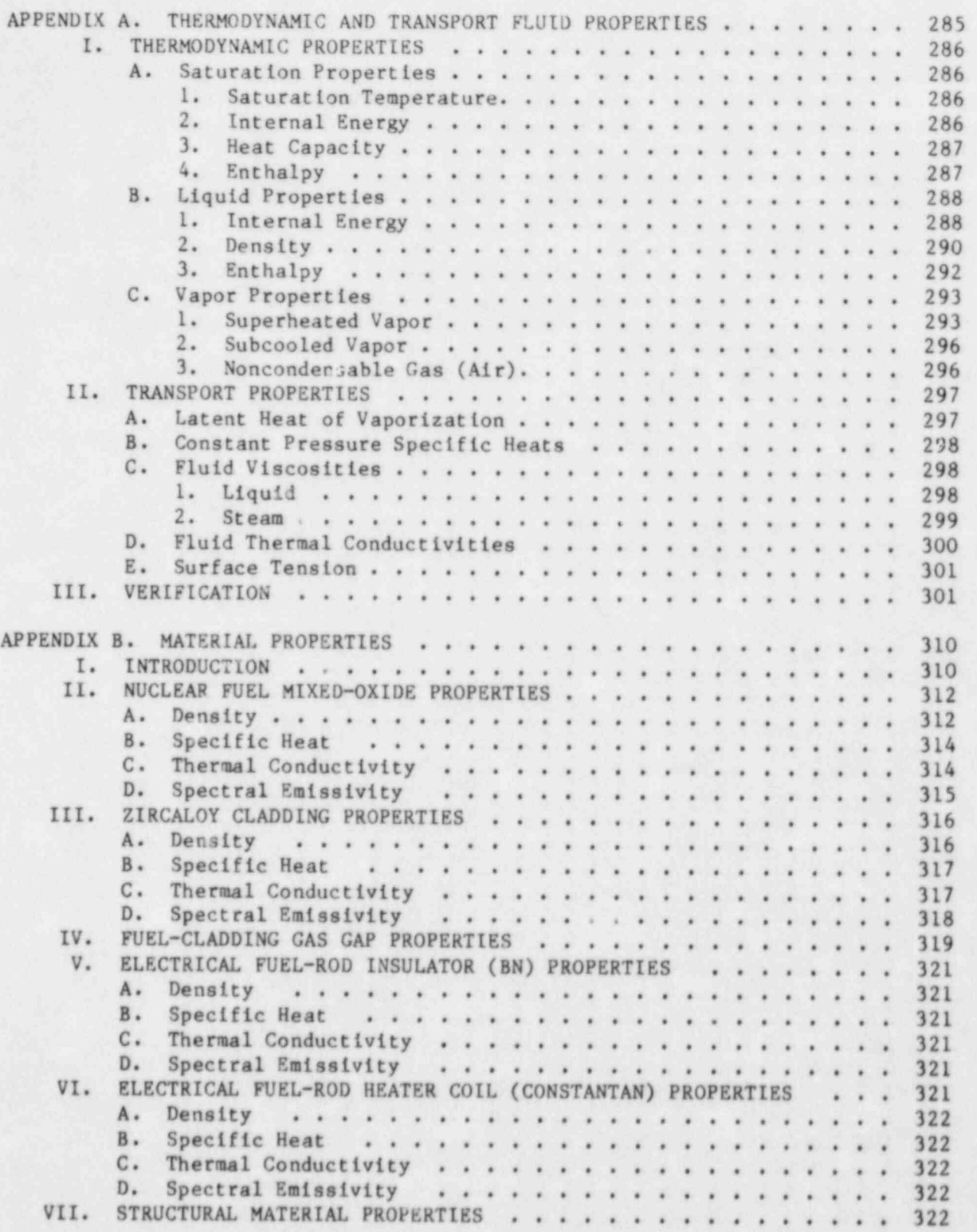

O

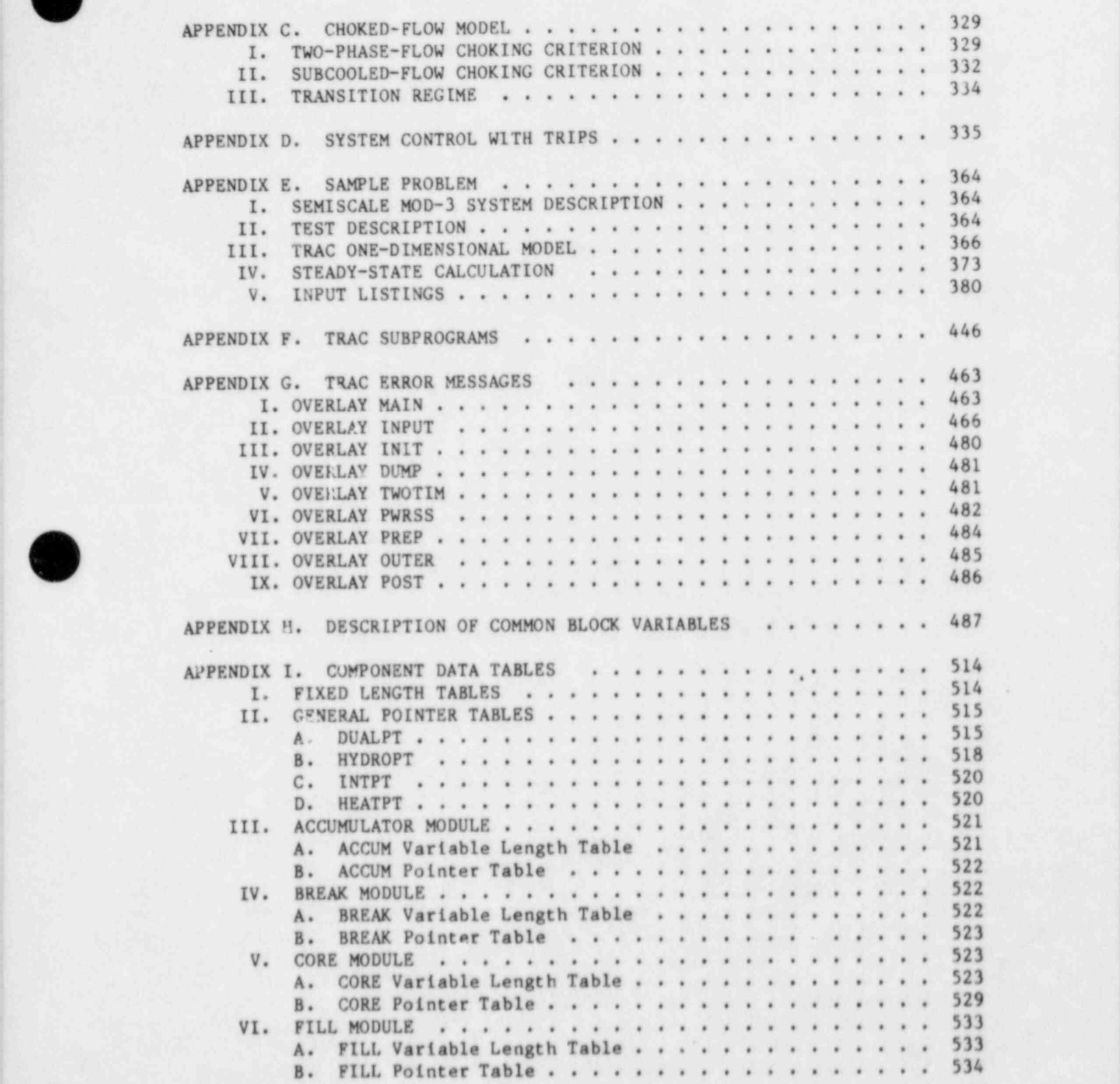

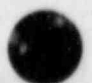

iX

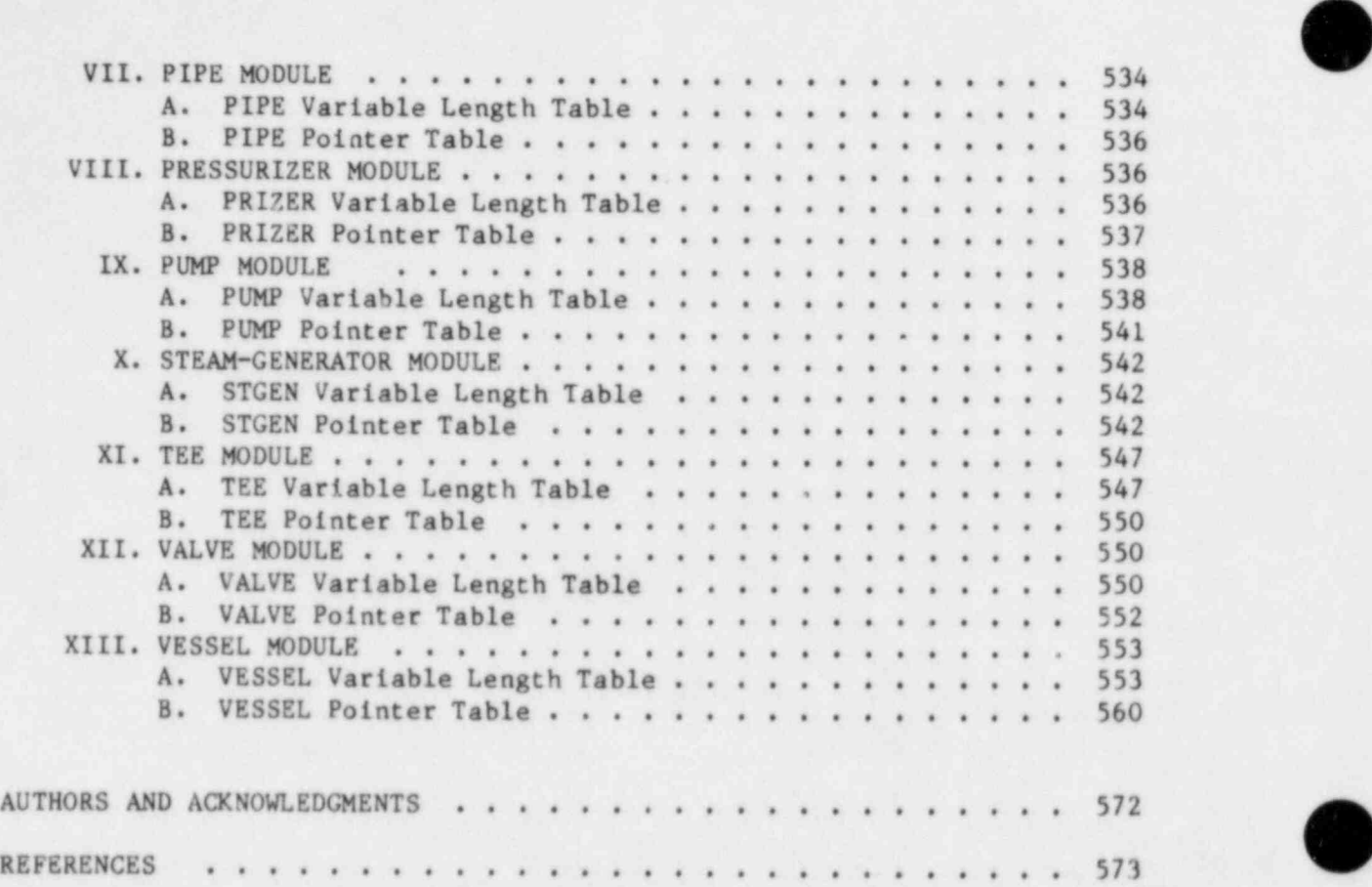

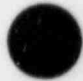

O

### **FIGURES**

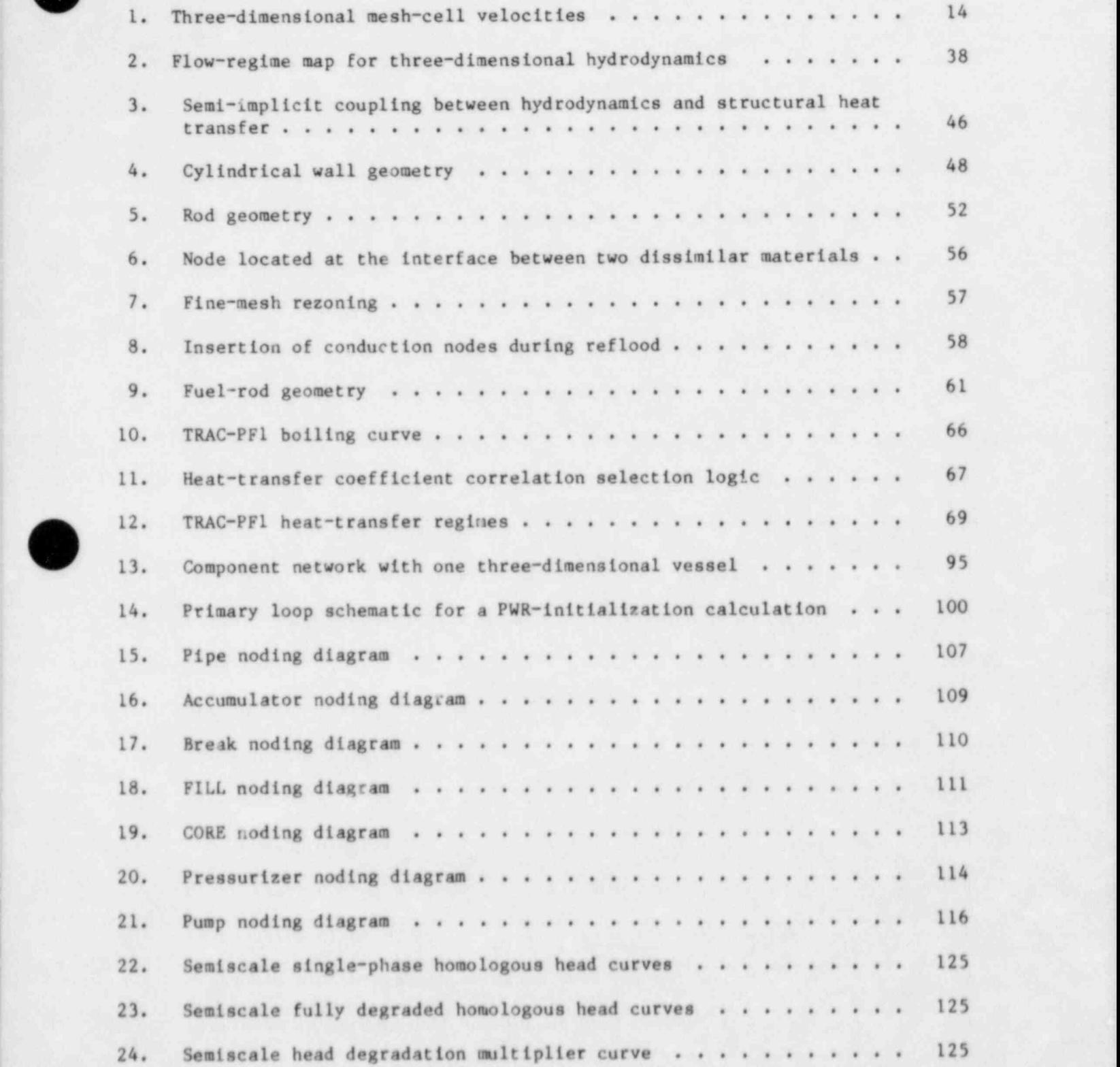

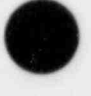

i s

 $x1$ 

### FIGURES (cont.)

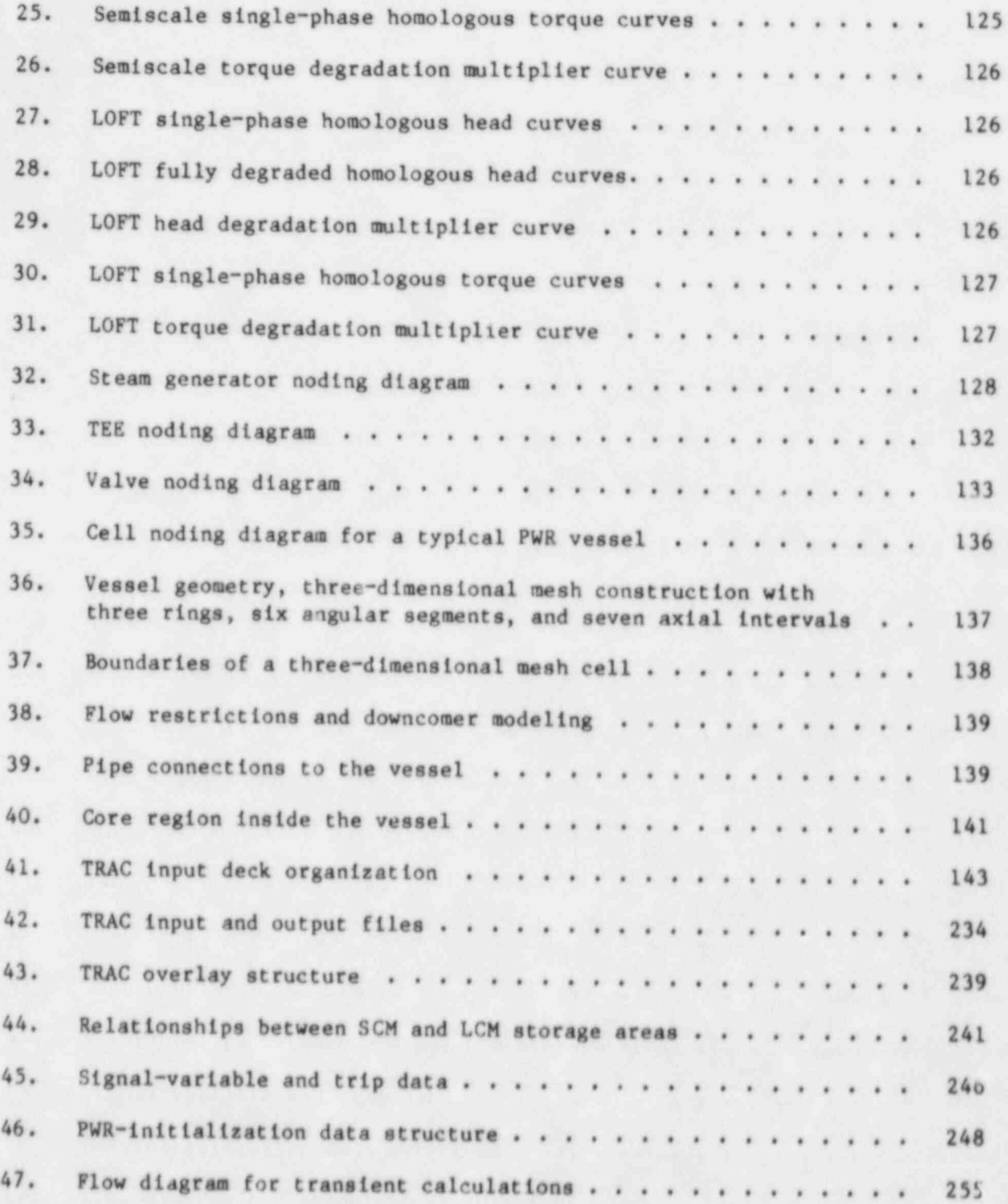

O

xii

### FIGURES (cont.)

N

s

Om

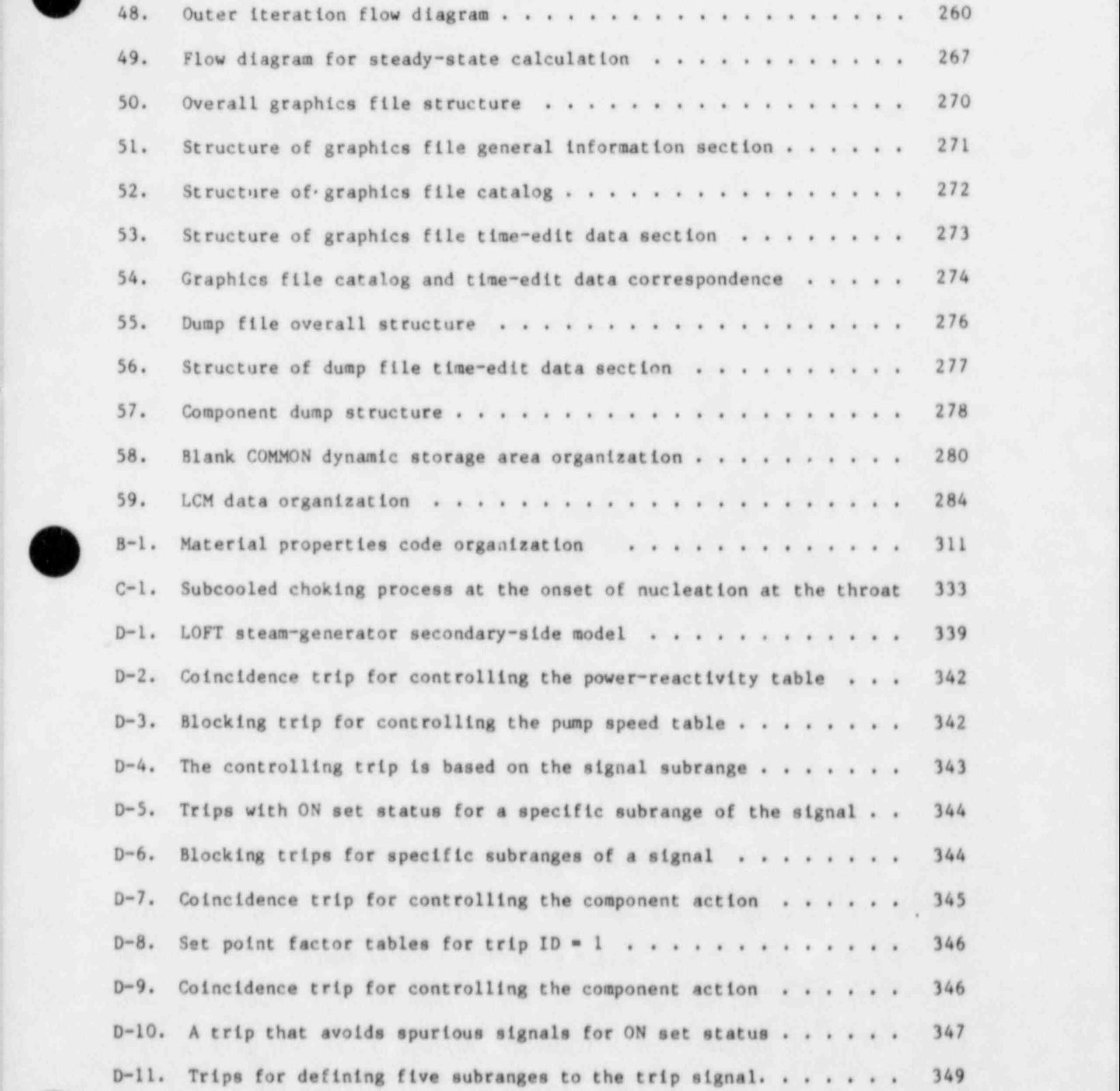

xiii

### FIGURES (cont.)

 $\overline{\phantom{a}}$ 

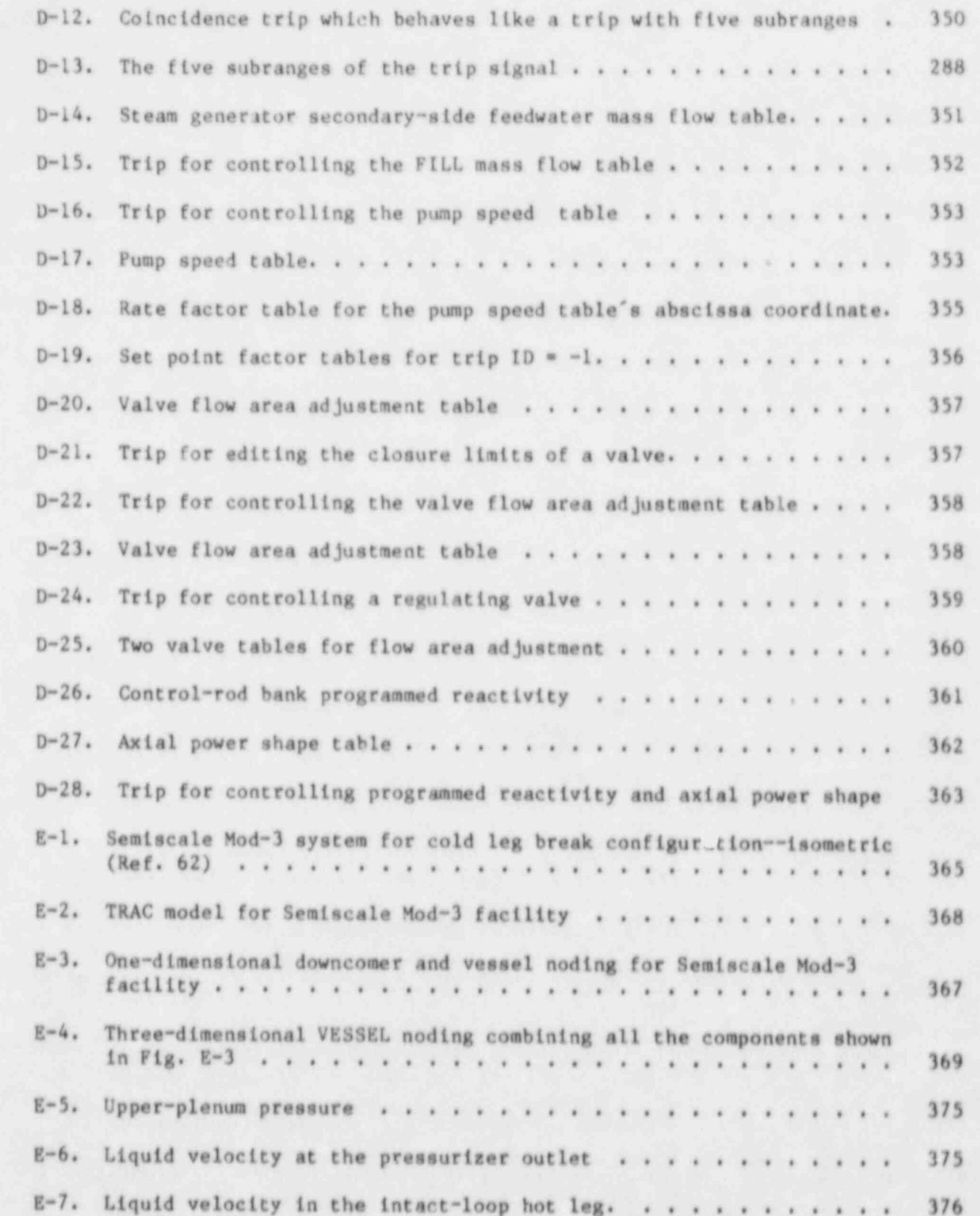

xiv

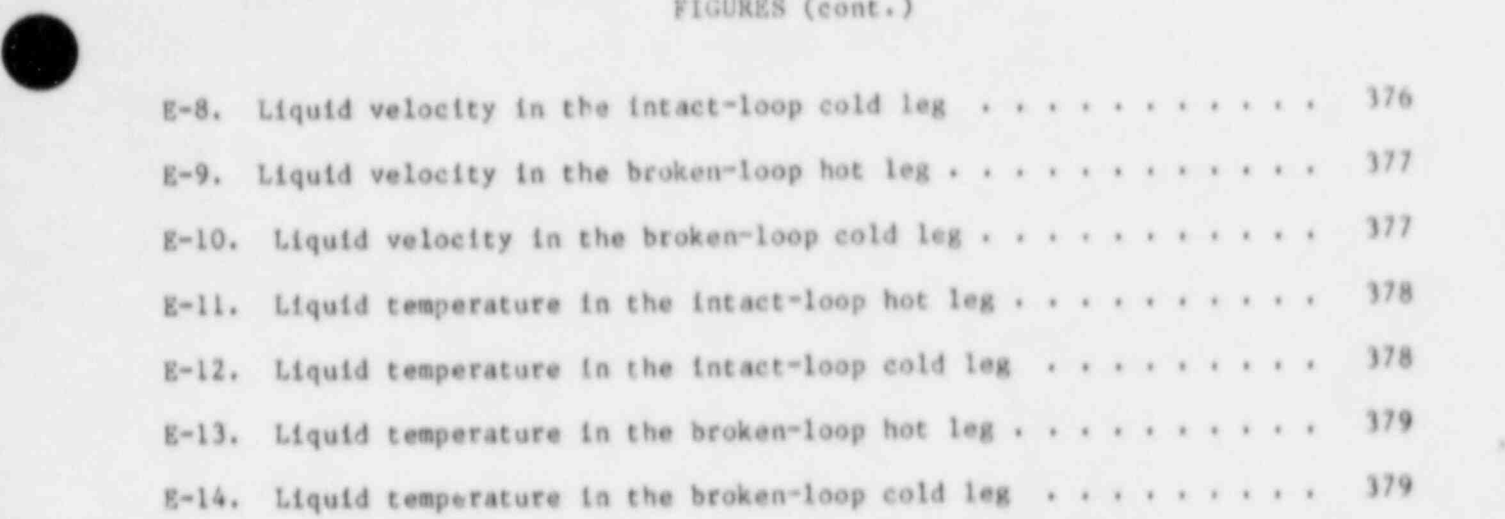

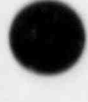

 $\bullet$ 

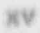

\_ \_ .

TABLES

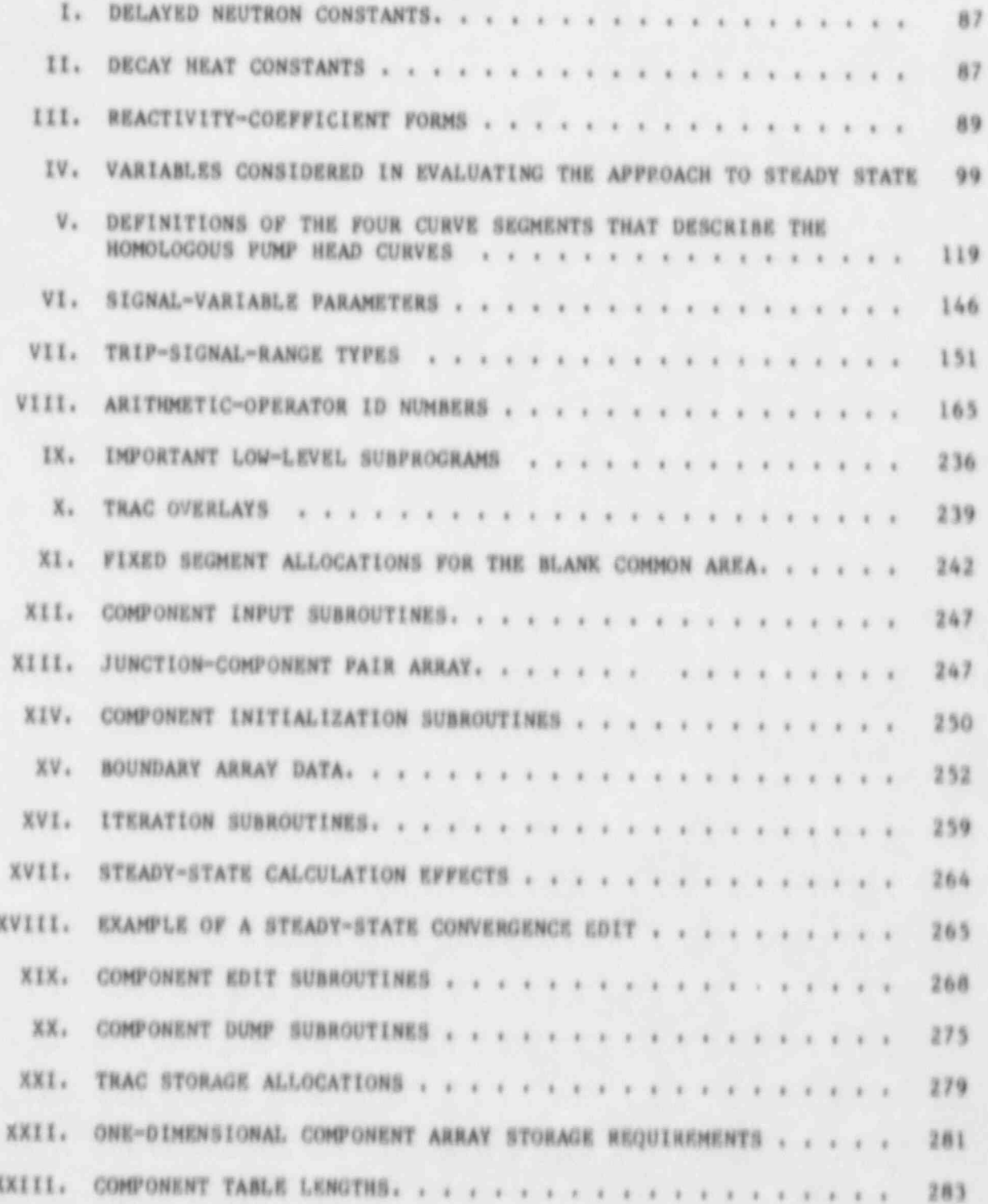

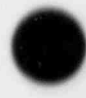

**HVI** 

## TABLES (cont.)

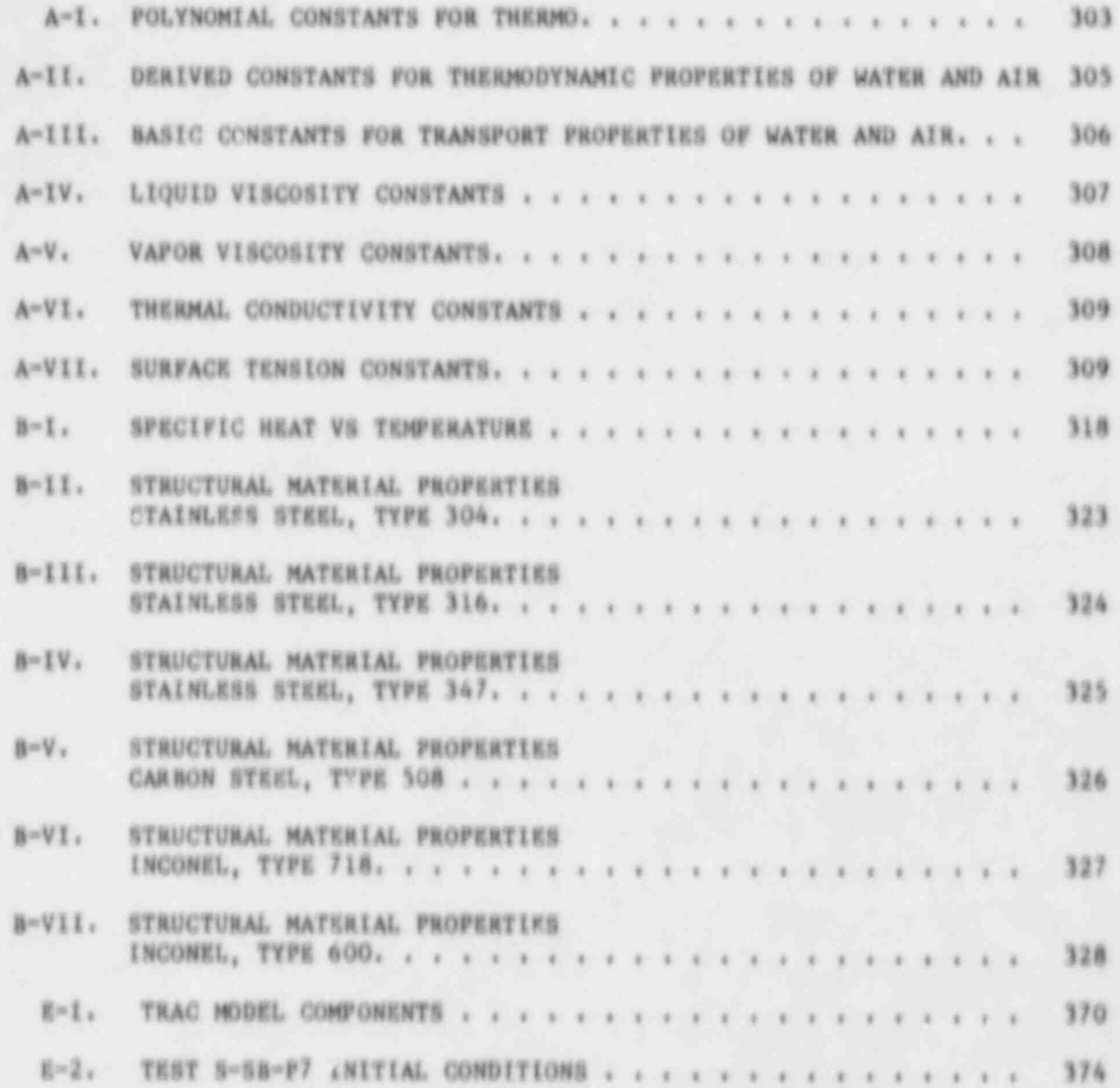

# Independent Variables

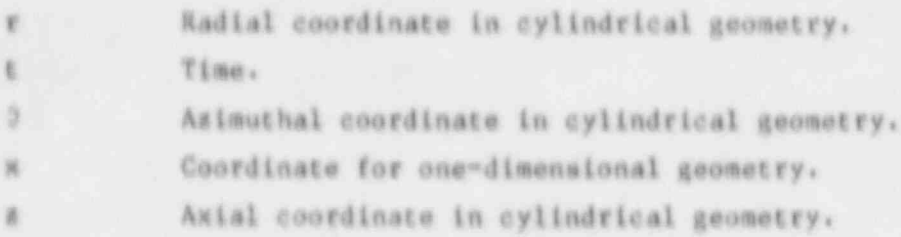

# Other Variables

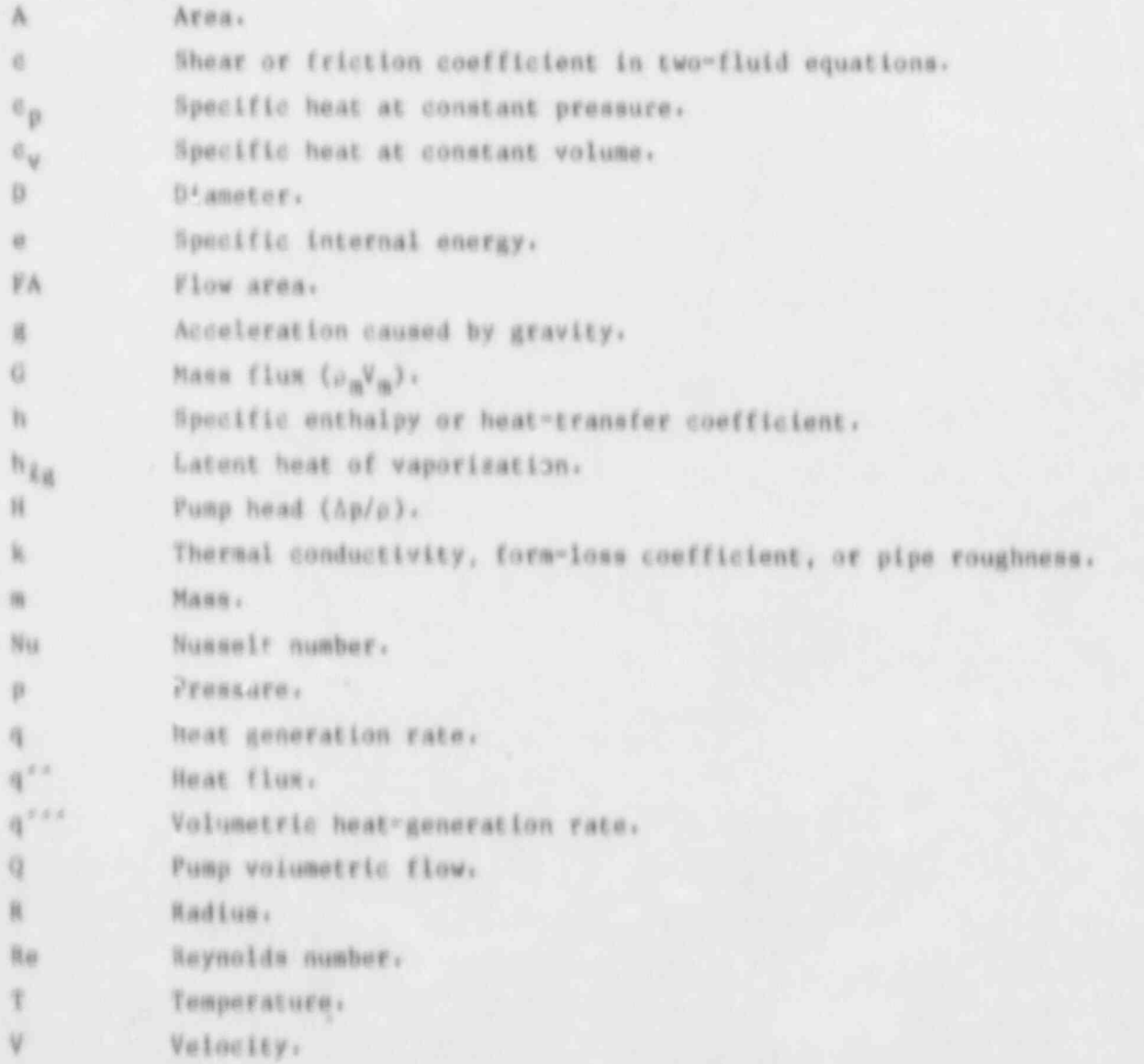

NVIII

### STANDARD NOMENCLATURE (cont.)

### Other Variables

%

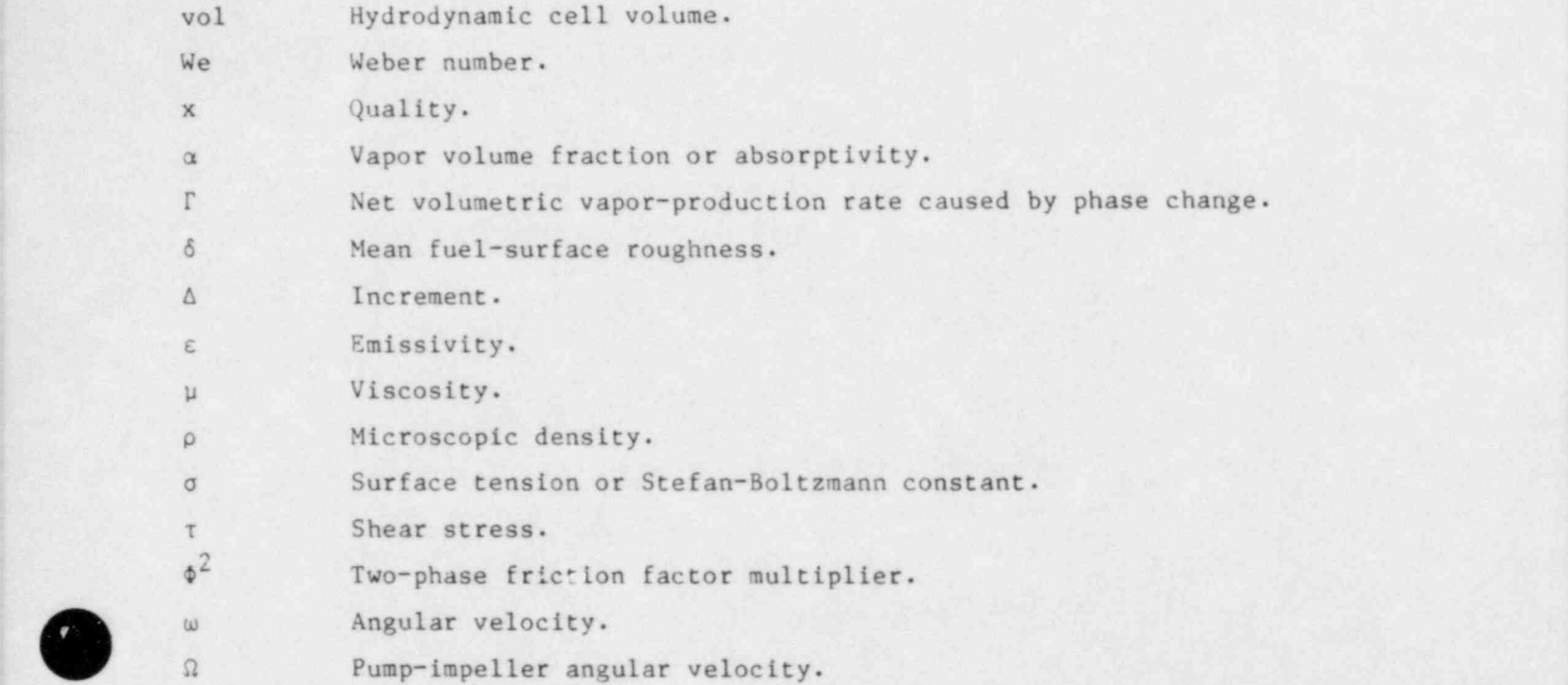

### Subscripts '

 $\bullet$ 

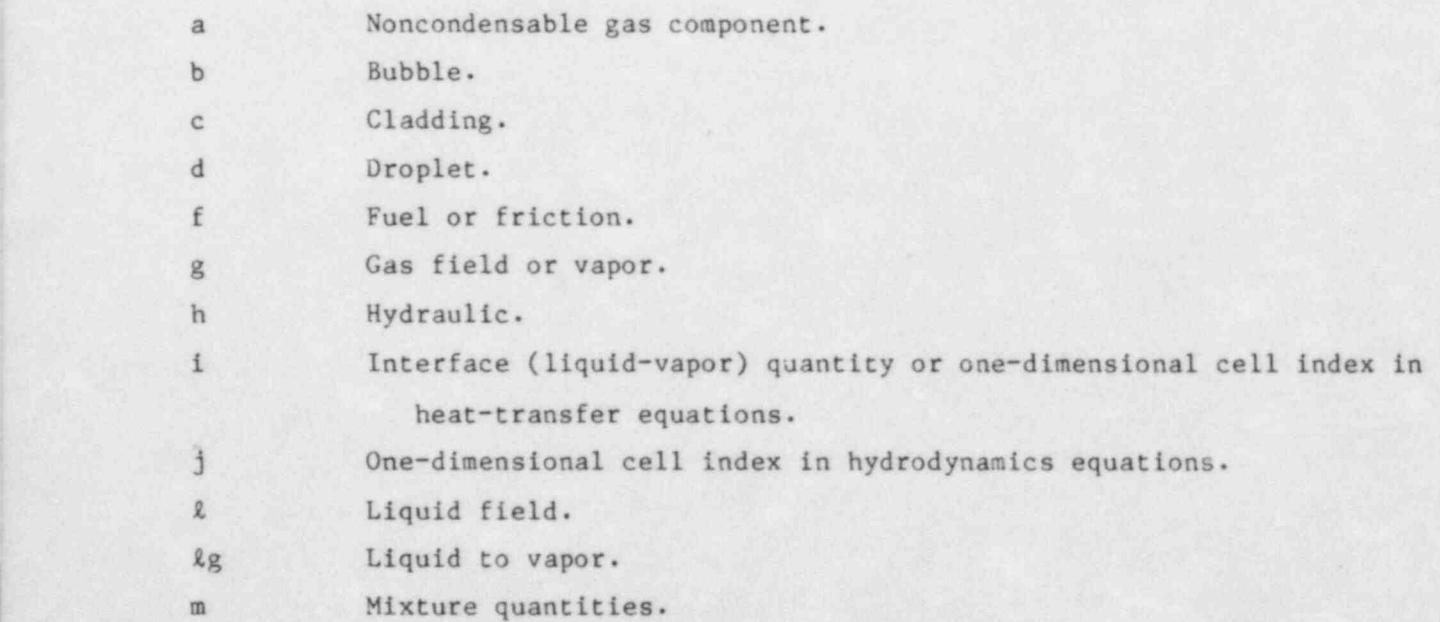

## STANDARD NOMENCLATURE (cont.)

<u>. Ostali predsjednik i postali po svojih starih predsjednik i obiti po starih predsjednik i obiti po stali po</u>

O

### Subscripts

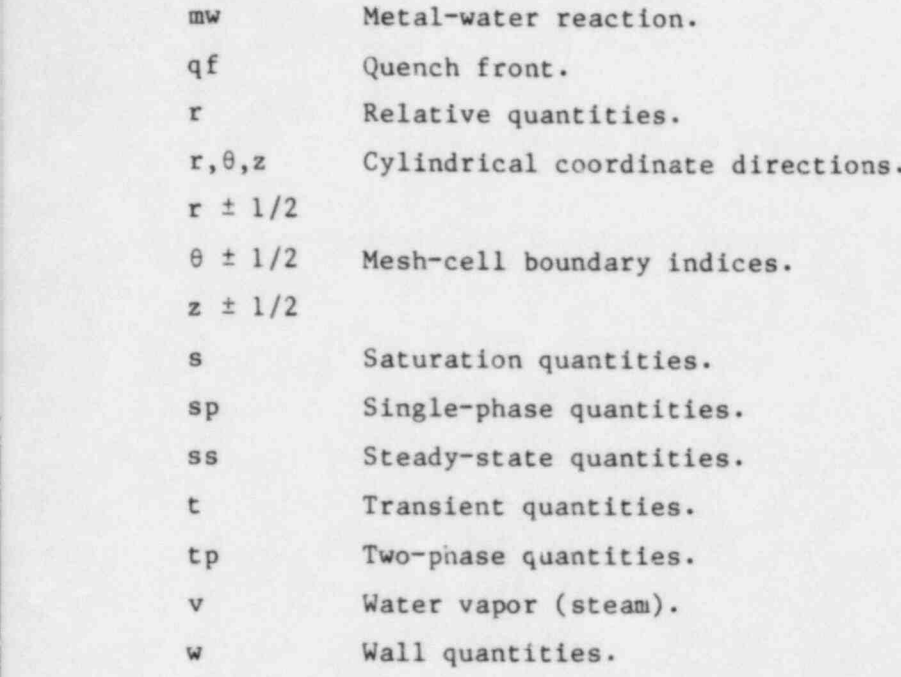

### Superscripts

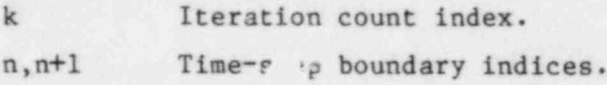

#### CONVERSION TABLE<sup>a</sup>

/ f %  ${\bf \bigcup_{i=1}^n} \mathbb{Z}_i$  and  ${\bf \bigcup_{i=1}^n} \mathbb{Z}_i$  and  ${\bf \bigcup_{i=1}^n} \mathbb{Z}_i$  and  ${\bf \bigcup_{i=1}^n} \mathbb{Z}_i$  $\overline{\phantom{a}}$ /s % <sup>~</sup> <sup>v</sup>

| Unit                      | SI Description (x)                                                          | English Description (y)                                                                                                    | $x = f(y)$                                 |
|---------------------------|-----------------------------------------------------------------------------|----------------------------------------------------------------------------------------------------|--------------------------------------------|
| length                    | meter (m)                                                                   | foot $(ft)$                                                                                                    | $x = 3.048000 - 10^{-1} y$                 |
| area                      | square meter $(n^2)$                                                        | square foot $(ft^+)$                                                                                                    | $x = 9.290304 \cdot 10^{-2} y$             |
| volume                    | cubic meter $(m^3)$                                                         | cubic foot $(ft^3)$                                                                                                    | $x = 2.831685 \cdot 10^{-2} y$             |
| mass                      | kilogram (kg)                                                               | pound (1b)                                                                                                    | $x = 4.535924 \cdot 10^{-1} y$             |
| time                      | second(s)                                                                   | second(e)                                                                                                    | $x = y$                                    |
|                           | second                                                                      | hour (h)                                                                                                    | $x = 3.600 000 - 10^{+3} y$                |
| temperature               | kelvin (K)                                                                  | degree Fahrenheit (OF)                                                                                                    | $x = (y + 459.67)/1.8$                     |
| pressure                  | pascal (Pa)                                                                 | pound force per square inch [(psi) or $(\ln_e \cdot \ln^{-2})$ ]                                                           | $x = 6.894$ 757 + 10 <sup>+3</sup> y       |
| mass flow                 | kilogram per second $(kg \cdot s^{-1})$                                     | pound per second $(lb_n \cdot r^{-1})$                                                                                     | $x = 4.535924 \cdot 10^{-1} y$             |
| velocity                  | meter per second $(m \cdot s^{-1})$                                         | foot per second $(ft \cdot s^{-1})$                                                                                        | $x = 3.048000 - 10^{-1} y$                 |
| density                   | kilogram per cubic meter $(kg \cdot n^{-3})$                                | pound per cubic foot $(1b_n \cdot ft^{-3})$                                                                                | $x = 1.601846 \cdot 10^{+1}$ y             |
| torque                    | newton meter (N-m)                                                          | pound force foot (lb, ft)                                                                                                  | $x = 1.355818 \cdot 10^{0} y$              |
| power                     | joule per second $[(J \cdot s^{-1})$ or watt $(W)]$                         | British thermal unit per second (Btu-s <sup>-1</sup> )                                                                     | $x = 1.055 056 - 10^{+3} y$                |
|                           | joule per second $((J \cdot s^{-1})$ or watt $(W))$                         | Btu per hour $(Btu - h^{-1})$                                                                                              | $x = 2.930$ 711 $\cdot$ 10 <sup>-1</sup> y |
| pump head $(\Delta p/p)$  | square meter per second squared $(\alpha^2 \cdot \alpha^{-2})$              | foot (ft) $(ft \cdot lb_f \cdot lb_m^{-1}$ actual units)                                                                   | $x = 2.989066 - 10^{0} y$                  |
| mass flux                 | kilogram per second per square meter (kg·s <sup>-1</sup> ·m <sup>-2</sup> ) | pound per second per square foot $(1b_n \cdot s^{-1} \cdot ft^{-2})$                                                       | $x = 4.882$ $427 \cdot 10^{0}$ y           |
| volumetric flow           | cubic meter per second $(\mathbf{a}^3 \cdot \mathbf{s}^{-1})$               | cubic foot per second $(ft^3, s^{-1})$                                                                                     | $x = 2.831685 \cdot 10^{-2} y$             |
| heat flux                 | watt per square meter $(w \cdot m^{-2})$                                    | watt per square foot $(W-ft^{-2})$                                                                                         | $x = 1.076$ 391 - $10^{+1}$ y              |
|                           | watt per square meter $(w \cdot m^{-2})$                                    | Btu per hour per square foot $(\text{Btu-}h^{-1}$ ft <sup>-2</sup> )                                                       | $x = 3.154591 \cdot 10^{0} y$              |
| volumetric heat source    | watt per cubic meter $(w-m^{-3})$                                           | watt per cubic foot $(W· ft-3)$                                                                                            | $x = 3.531 467 \cdot 10^{41}$ y            |
|                           | watt per cubic meter $(W \cdot m^{-3})$                                     | Btu per hour per cubic foot (Btu+h <sup>-1</sup> +ft <sup>-3</sup> )                                                       | $x = 1.034970 + 10^{+1}$                   |
| moment of inertia         | kilogram square meter (kg-n <sup>2</sup> )                                  | pound square foot $(lb_m \cdot ft^2)$                                                                                      | $x = 4.214$ 011 + 10 <sup>-2</sup> y       |
| specific heat             | joule per kilogram per kelvin (J·kg <sup>-1</sup> ·K <sup>-1</sup> )        | Btu per pound per degree Fahrenheit (Btu-1b, -1, $9g^{-1}$ )                                                               | $x = 4.186 800 \cdot 10^{+3} y$            |
| thermal conductivity      | watt per meter per kelvin $(w \cdot m^{-1} \cdot K^{-1})$                   | Btu inch per hour per square foot per degree Fahrenheit<br>$(8t + ln h^{-1} \cdot ft^{-2} \cdot o_p^{-1})$                 | $x = 1.442279 - 10^{-1} y$                 |
|                           | watt per meter per kelvin $(W - m^{-1} \cdot K^{-1})$                       | Btu per hour per foot per degree Fahrenhelt<br>$(Bt u b^{-1} \cdot ft^{-10} r^{-1})$                                       | $x = 1.730$ 734 · 10 <sup>0</sup> y        |
| gap conductance           | watt per square meter per kelvin $(W - m^{-2} \cdot K^{-1})$                | Btu per hour per square foot per degree Fahrenheit<br>$(Btu \cdot h^{-1} \cdot ft^{-2} \cdot o^{-1})$                      | $x = 5.678263 + 10^{0} y$                  |
| heat-transfer coefficient | watt per square meter per kelvin $(w \cdot m^{-2} \cdot K^{-1})$            | Btu per hour per square foot per degree Fahrenheit<br>$(Bcu \cdot h^{-1} \cdot \text{ft}^{-2} \cdot {}^{0} \text{F}^{-1})$ | $x = 5.678263 \cdot 10^{0}$ y              |

<sup>&</sup>lt;sup>a</sup> "Standard for Metric Practice," American Society for Testing and Materials designation E-380-76 (IEEE standard-268-1976), Philadelphia,<br>Pennsylvania (February-1976). The British thermal-unit (Btu) used in this table is

#### TRAC-PFl: AN ADVANCED BEST-ESTIMATE COMPUTER PROGRAM FOR PRESSURIZED WATER REACTOR ANALYSIS

g- -

 $\bullet$ 

O  $\blacktriangledown$  by

#### Safety Code Development Group Energy Division

#### ABSTRACT

The Transient Reactor Analysis Code (TRAC) is being developed at the Los Alamos National Laboratory to provide advanced best-estimate predictions of postulated accidents in light water reactors. The TRAC-PF1 program provides this capability for pressurized water reactors and for many thermal-hydraulic experimental facilities. The code features either a one-dimensional or a three-dimensional treatment of the pressure vessel and its associated internals; a two-phase,<br>two-fluid nonequilibrium hydrodynamics model with a<br>noncondensable gas field; flow-regime-dependent<br>constitutive equation treatment; optional reflood noncondensable gas field; flow-regime-dependent constitutive equation treatment; optional reflood tracking capability for both bottom flood and falling-film quench fronts; and consistent treatment of entire accident sequences including the generation of consistent initial conditions. A new numerical algorithm is used in the one-dimensional hydrodynamics that permits this portion of the fluid dynamics to violate the material Courant condition. This technique permits large time steps and, hence, reduced running time for slow transients.

> This report describes the thermal-hydraulic models and the numerical solution methods used in the code. Detailed programming and user information also are provided. A second Los Alamos report, " TRAC-PF1 Developmental Assessment," presents the results of the developmental assessment calculations.

> > 1

#### I. COMPUTER PROGRAM OUTLINE

#### A. Program Name

The program name is TRAC-PF1.

#### B. Computer

The computer for which the code is designed is the CDC 7600. Efforts have been made to make the programming as machine independent as possible.

### C. Problem or Function Description

TRAC-PF1 performs best-estimate analyses of loss-of-coolant accidents (LOCAs) and other transients in pressurized light water reactors (LWRs) and of thermal-hydraulic experiments in reduced-scale facilities. Models used include reflood, multidimensional two phase flow, nonequilibrium thermodynamics, generalized heat transfer, and reactor kinetics. Automatic steady-state and dump/restart capabilities also are provided. .

#### D. Solution Method

The partial differential equations that describe the two-phase flow and the heat transfer are solved by finite differences. The heat-transfer equations are treated using a semi-implicit differencing technique. The fluid-dynamics equations in the one-dimensional components use a multistep procedure that allows the material Courant condition to be violated. The three-dimensional vessel option uses semi-implicit differencing. The finite-difference equations for hydrodynamic phenomena form a system of coupled, nonlinear equations that are solved by a Newton-Raphson iteration procedure.

#### E. Problem Complexity Restrictions

All storage arrays in the code are allocated dynamically so the only limit on the problem size is the amount of core memory. The number of reactor components in the problem and the manner in which they are coupled are arbitrary. Reactor components in TRAC-PF1 include accumulators, pipes, pressurizers, pumps, steam generators, tees, valves, and vessels with associated internals.

#### F. Typical Running Time

Running time is highly problem dependent and is a function of the total number of mesh cells, the maximum allowable time-step size, and whether a three-dimensional vessel model is used. For a purely one-dimensional model, very large time steps can be used for slow transients. If a three-dimensional

N

 $\bullet$ v

vessel is enployed, a material Courant limit in the vessel may reduce the maximum time-step size allowed and increase the running time. Typical computer times for a CDC 7600 average 2-3 ms per time step per mesh cell.

#### G. Unusual Program Features

The highly versatile TRAC-PF1 program describes most thermal-hydraulic experiments in addition to the wide variety of LWR system designs. The code's modularity allows better geometric problem descriptions, more detailed models of physical processes, and reduced maintenance costs.

#### H. Related and Auxiliary Programs

One of the output files written by TRAC contains graphics information that can be used to produce plots and movies. Two auxiliary programs, TRAP and EXCON, are available for this purpose and are documented separately. These programs may require changes to account for differences in graphics software and hardware at various installations.

#### 1. Status

The program is in use at the Los Alamos National Laboratory and at many other installations.

#### J. References

References are provided in the manual.

#### K. Machine Requirements

A CDC 7600 computer with 60000 words of small-core memory and 220000 words of large-core memory is required.

#### L. Programming Languages

The programming language is FORTRAN-lV. (Although COMPASS matrix inversion subroutines are available, they are not mandatory.)

#### M. Operating System or Monitor

The operating system or monitor that executes the program is a standard CDC 7600 operating system with FTN FORTRAN compiler and loader.

### N. Other Programming or Operating Information or Restrictions

None.

#### O. Available Materials

<sup>2</sup> A source listing, a TRAC-PF1 manual, and sample problems are available.

3

#### 11. INTRODUCTION

.

The Transient Reactor Analysis Code (TRAC) is an advanced best-estimate systems code for analyzing LWR accidents. It is being developed at the Los Alamos National Laboratory under the sponsorship of the Reactor Safety Research Division of the US Nuclear Regulatory Commission. A preliminary TRAC version consisting of only one-dimensional components was completed in December 1976. This version was not released publicly nor formally documented. However, it was used in the TRAC-P1 development and formed the basis for the one-dimensional loop-component modules. The first publicly released version was TRAC-P1, completed in December 1977. It is described in the Los Alamos report LA-7279-MS (June 1978). '

The TRAC-P1 program was designed primarily for the analysis of largebreak LOCAs in pressurized water reactors (PWRs). Because of its versatility, however, it can be applied directly to many analyses ranging from blowdowns in simple pipes to integral LOCA tests in multiloop facilities. A refined version, called TRAC-PlA, was released to the National Energy Software Center (NESC) in March 1979. It is described in the Los Alamos report LA-7777-MS (May 1979). Although it still treats the same class of problems, TRAC-PlA is more efficient than TRAC-P1 and incorporates improved hydrodynamic and heat-transfer models. It also is easier to implement on various computera. TRAC-PD2 contains improvements in reflood, heat-transfer models, and numerical solution methods. Although a large LOCA code, it has been applied successfully to small-break problems and to the Three Mile Island incident.

TRAC-PFl was designed to improve the ability of TRAC-PD2 to handle small-break LOCAs and other transients. TRAC-PF1 has all of the major improvements of TRAC-PD2; in addition, it uses a full two-fluid model with two-step numerics in the one-dimensional components. The two-fluid model, in conjunction with a stratified-flow regime, handles countercurrent flow better than the drift-flux model previously used. The two-step numerics allow large time steps for slow transients. A one-dimensional core component permits calculations with reduced dimensionality although the three-dimensional vessel option has been retained. A noncondensable gas field has been added to both the one-dimensional and three-dimensional hydrodynamics. Significant improvements also have been made to the trip logic and the input. TRAC-PF1 was publicly released in July 1981.

O

'k

A. TRAC Characteristics<br>Some distinguishing characteristics of TRAC-PF1 are summarized below. Within restrictions imposed by computer running times, attempts are being made to incorporate state-of-the-art technology in two-phase thermal hydraulics.

> 1. Variable-Dimensional Fluid Dynamics. A full three-aimensional  $(r, \theta, z)$  flow calculation can be used within the reactor vessel; the flow within the loop components is treated one dimensionally. This allows an accurate calculation of the complex multidimensional flow patterns inside the reactor <sup>~</sup> vessel that are important in determining accident behavior. For example, phenomena such as emergency core coolant (ECC) downcomer penetration during blowdown, multidimensional plenum and core flow effects, and upper plenum pool formation and core penetration during reflood can be treated directly. However, a one-dimensional vessel model may be constructed that allows transients to be calculated very quickly because the usual time-step . restrictions are removed by the special stabilizing numerical treatment.

> 2. Nonhomogeneous, Nonequilibrium Modeling. A full two-fluid (six-equation) hydrodynamics model describes the steam-water flow, thereby allowing important phenomena such as countercurrent flow to be treated explicitly. A stratified-flow regime has been added to the one-dimensional hydrodynamics and a seventh field equation (mass balance) describes a noncondensable gas field.

> 3. Flow-Regime-Dependent Constitutive Equation Package. The \* thermal-hydraulic equations describe the transfer of mass, energy, and momentum between the steam-water phases and the interaction of these phases with the system structure. Because these interactions are dependent on the flow topology, a flow-regime-dependent constitutive equation package has been incorporated into the code. Although this package undoubtedly will be improved in future code versions, assessment calculations performed to date indicate that many flow conditions can be handled adequately with the current package.

> 4. Comprehensive Heat-Transfer Capability. The TRAC-PF1 program incorporates detailed heat-transfer analyses of both the vessel and the loop components. Included is a two-dimensional (r,z) treatment of fuel-rod heat conduction with dynamic fine-mesh rezoning to resolve bottom flood and falling-film quench fronts. The heat transfer from the fuel rods and other system structures is calculated using flow-regime-dependent heat-transfer

5

coefficients obtained from a generalized boiling curve based on local conditions.

5. Consistent Analysis of Entire Accident Sequences. An important TRAC feature is its ability to address entire accident sequences, including computation of initial conditions, with a consistent and continuous calculation. For example, the code models the blowdown, refill, and reflood phases of a LOCA. This modeling eliminates the need to perform calculations using different codes to analyze a given accident. In addition, a steady-state solution capability provides self-consistent initial conditions for subsequent transient calculations. Both a steady-state and a transient calculation can be performed in the same run, if desired.

6. Component and Functional Modularity. The TRAC program is completely modular by component. The components in a calculation are specified through input data; available components allow the user to model virtually any PWR design or experimental configuration. This gives TRAC great versatility in the possible range of applications. It also allows component modules to be improved, modified, or added without disturbing the remainder of the code. TRAC component modules currently include accumulators, pipes, pressurizers, pumps, steam generators, tees, valves, and vessels with associated internals (downcomer, lower plenum, core, upper plenum).

The TRAC program also is modular by function; that is, the major aspects of the calculations are performed in separate modules. For example, the basic one-dimensional hydrodynamics solution algorithm, the wall-temperature field solution algorithm, heat-transfer coefficient selection, and other functions are performed in separate sets of routines that are accessed by all component modules. This modularity allows the code to be upgraded readily as improved correlations and experimental information become available. B. Physical Phenomena Treated

Because of the detailed modeling in TRAC, most of the physical phenomena important in large- and small-break LOCA analysis can be treated. Included are:

- 1. ECC downcomer penetration and bypass, including the effects of countercurrent flow and hot walls;
- 2. lower plenum refill with entrainment and phase separation effects;

O

6

- 
- 
- 3. bottom flood and falling-film reflood quench fronts;<br>4. multidimensional flow patterns in the core and plenum regions;
- 5. pool formation and countercurrent flow at the upper core support plate (UCSP) region;
- 6. pool formation in the upper plenum;
- 7. steam binding;
- 8. average-rod and hot-rod cladding temperature histories;
- 9. alternate ECC injection systems, including hot-leg and upper-head injection;
- 10. direct injection of subcooled ECC water, without the requirement for artificial mixing zones;
- 11. critical flow (choking);
- 12. liquid carryover during reflood;
- 13. metal-water reaction;
- 14. water hammer effects; and
- 15. wall friction losses.

#### C. Planned Improvements

Although advanced modeling capabilities are provided in TRAC-PF1, there are additions and improvements planned for future Los Alamos versions of the code. Some of the more important are summarized below.

- 1. Work is in progress on a new version of TRAC, TRAC-PF1/Modl, which will handle all operational transients. The principal improvements involve adding a proportional-integraldifferential controller, turbine and condenser models, and an extra field to track boron.
- 2. Some development work is proceeding on a final, detailed version, TRAC-PD3. In addition to the options available in TRAC-PF1/Modl, this version will have another liquid field in the vessel, a detailed gap model for the fuel rods, and a multidimensional neutronics capability.

A boiling water reactor (BWR) version is under development at the Idaho National Engineering Laboratory (INEL). The necessary additional component models (jet pumps, steam separators) are being developed at INEL; the basis for this version is the PWR version and a one-dimensional, two-fluid hydrodynamic package developed at Los Alamos.

One important constraint that must be considered in TRAC applications is the computer running-time requirements. With the release of TRAC-PF1, the user has a great deal of control over the running time of the code. If less detailed, rapid calculations are desired, a full one-dimensional model often will reduce the running time by an order of magnitude over the previous

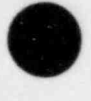

i

 $\overline{\phantom{a}}$ 

version, TRAC-PD2. If detail in the vessel is desired, the running time often will be comparable to TRAC-PD2.

#### D. Scope of TRAC Manual

This manual describes TRAC basic methods and models and provides user information and programming details. Section III describes the basic hydrodynamics and heat-transfer methods and discusses the overall strategies for transient and steady-state solutions. Section 111 is supplemented by Appendixes A and B that supply, respectively, the fluid and material properties for the thermal-hydraulic analyses.

A standard nomenclature guide is included. Quantities that are not included in the standard nomenclature list are defined in the text. All units are metric as given in National Bureau of Standards Special Publication 330, "The International System of Units (SI)," unless otherwise specified.

Section IV describes the component models. The user should study these descriptions if questions arise when preparing detailed input specifications for a TRAC problem.

Section V provides input specifications and other user information. To provide additional guidance to the user in the area of input preparation, input decks for a PWR sample problem are provided in Appendix C. Error messages that might occur during a calculation ara explained in Appendix D.

Section VI discusses the overall code organization, input and output processing, storage require ents, and other programming details associated with both transient and steady-state solutions. Appendix E provides a list of TRAC subprograms; Appendix F, a compilation of COMMON arrays; and Appendix G, component data tables.

An important aspect of the TRAC program involves the developmental assessment of the code through comparisons with measurements obtained from test facilities. Developmental assessment calculations already have been performed with TRAC-PFl. A Los Alamos report entitled " TRAC-PFl Developmental Assessment," which summarizes the key developmental assessment results, has been published (NUREG/CR-3280, LA-9404-M).

O'

#### III. BASIC METHODS

### A. Hydrodynamics

1. Field Equations. Unlike previous TRAC versions, TRAC-PF1 uses the same two-phase two-fluid model for fluid flow in both one- and . three-dimensional components. In addition, a noncondensable gas component has been included in the vapor field, requiring one extra mass continuity equation. Homogeneity and thermal equilibrium are assumed for the combined gas field.

Seven differential equations describe the three-component, two-fluid  $model.<sup>1,2</sup>$ 

#### Liquid Mass Equation

$$
\frac{\partial (1 - \alpha)\rho_{\ell}}{\partial t} + \nabla \cdot [(1 - \alpha) \rho_{\ell} \dot{\nabla}_{\ell}] = - \Gamma \quad . \tag{1}
$$

La construction de la construction de la construction de la construction de la construction de la construction

+ ^ r

. In the second contract of the second contract of the second contract of the second contract of the second contract of the second contract of the second contract of the second contract of the second contract of the second

Combined Vapor Mass Equation

$$
\frac{\partial(\alpha\rho_g)}{\partial t} + \nabla \cdot (\alpha\rho_g \stackrel{\dagger}{v}_g) = \Gamma \quad . \tag{2}
$$

Noncondensable Gas Mass Equation

$$
\frac{\partial(\alpha \rho_a)}{\partial t} + \nabla \cdot (\alpha \rho_a \vec{v}_g) = 0 \quad . \tag{3}
$$

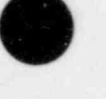

s

Combined Vapor Equation of Motion

$$
\frac{\partial \vec{v}_g}{\partial t} + \vec{v}_g \cdot \nabla \vec{v}_g = -\frac{c_i}{\omega_{\rho}} (\vec{v}_g - \vec{v}_g) |\vec{v}_g - \vec{v}_g| - \frac{1}{\rho_g} \nabla_p
$$

$$
-\frac{c_{wg}}{\omega_{\rho}} \vec{v}_g |\vec{v}_g| + \vec{g} \qquad (4)
$$

Liquid Equation of Motion

$$
\frac{\partial \vec{v}_g}{\partial t} + \vec{v}_g \cdot \nabla \vec{v}_g = \frac{c_1}{(1 - \alpha)\rho_g} (\vec{v}_g - \vec{v}_g) |\vec{v}_g - \vec{v}_g| - \frac{1}{\rho_g} \nabla p
$$

$$
-\frac{c_{w\ell}}{(1-\alpha)\rho_{\ell}}\vec{v}_{\ell}|\vec{v}_{\ell}|+\xi
$$
 (5)

O

O

Combined Vapor Energy Equation

$$
\frac{\partial}{\partial t} \left( \alpha \rho_g e_g \right) + \nabla \cdot (\alpha \rho_g e_g \dot{v}_g)
$$
\n
$$
= - p \frac{\partial \alpha}{\partial t} - p \nabla \cdot (\alpha \dot{v}_g) + q_{wg} + q_{1g} + \Gamma h_{sg} \quad . \tag{6}
$$

Total Energy Equation

- - .

$$
\frac{\partial [(1-\alpha)\rho_{\ell}e_{\ell} + \alpha \rho_{g}e_{g}]}{\partial t} + \nabla \cdot [(1-\alpha)\rho_{\ell}e_{\ell}\vec{v}_{\ell} + \alpha \rho_{g}e_{g}\vec{v}_{g}]
$$
  
= - p \nabla \cdot [(1-\alpha)\vec{v}\_{\ell} + \alpha\vec{v}\_{g}] + q\_{w\ell} + q\_{wg} . (7)

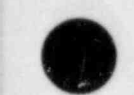

In these equations the vapor densities and energies are sums of the steam and noncondensable components,

$$
\rho_g = \rho_g + \rho_a \tag{8}
$$

and

$$
\rho_g e_g = \rho_s e_s + \rho_a e_a \tag{9}
$$

We assume Dalton's law applies; therefore,

$$
p = p_g + p_a \tag{10}
$$

A subscript, a, is used for the noncondensable gas because the internal thermodynamic properties model air. It would be easy to replace these properties with others describing different noncondensable gases.

In addition to the thermodynamic relaf<sup>tens that</sup> are required for closure, specifications for the interfacial drag coefficients  $(c_i)$ , the interfacial heat transfer  $(q_{ig})$ , the phase-change rate ( $\Gamma$ ), the wall shear coefficients ( $c_{wg}$  and  $c_{w\ell}$ ), and the wall heat transfers ( $q_{wg}$  and  $q_{w\ell}$ ) are required. Gamma is evaluated from a simple thermal energy jump relation,

$$
\Gamma = \frac{-q_{1g} - q_{1g}}{h_{sg} - h_{gg}} \tag{11}
$$

where

$$
q_{1g} = h_{1g}A_1 \xrightarrow{\text{(T}_{gg} - \text{T}_g)} \tag{12}
$$

and

$$
q_{1\ell} = h_{1\ell} A_1 \frac{(T_{ss} - T_{\ell})}{vol} \t\t(13)
$$

.

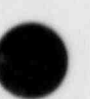

 $\lambda$  , and a set of the set of the set of the set of the set of the set of the set of the set of the set of the set of the

. !

Here,  $A_i$  and the  $h_i$  terms are the interfacial area and heat-transfer coefficients and  $T_{ss}$  is the saturation temperature corresponding to the partial steam pressure.

Wall heat-transfer terms assume the form

$$
q_{wg} = h_{wg}A_{wg} \frac{(T_w - T_g)}{vol} \tag{14}
$$

and

$$
q_{w\ell} = h_{w\ell} A_{w\ell} \frac{(T_w - T_\ell)}{vol}, \qquad (15)
$$

where  $A_{\omega\varrho}$  and  $A_{\omega\varrho}$  are the actual heated surface areas of the cell, except during reflood, when the average heat-transfer coefficients (HTCs) reflect the fraction of the heated surface area that is quenched.

2. Three-Dimensional Finite-Difference Equations. The momentum equations are separated into the three coordinate components. Only the vapor equation is discussed with the understanding that the liquid-momentum equation is treated in an analogous manner. There are three components of the vapor-momentum differential equation.

#### Axial (z) Component

$$
\frac{\partial V_{gz}}{\partial t} = - (V_{gr} \frac{\partial V_{gz}}{\partial r} + \frac{V_{g\theta}}{r} \frac{\partial V_{gz}}{\partial \theta} + V_{gz} \frac{\partial V_{gz}}{\partial z}) - \frac{1}{\rho_g} \frac{\partial p}{\partial z}
$$

 $-\frac{c_{1z}}{\alpha\rho_g} (v_{gz} - v_{zz}) |\dot{v}_g - \dot{v}_z| - \frac{\Gamma}{\alpha\rho_g} (v_{gz} - v_{1gz}) - \frac{c_{wgz}}{\alpha\rho_g} v_{gz} |\dot{v}_g| + g$ . (16)

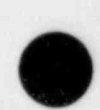

 $\bullet$ 

toda e novembro de contrador de contrador de contrador de contrador de la contrador de contrador de contrador d

Radial (r) Component

$$
\frac{\partial v_{gr}}{\partial t} = - (v_{gr} \frac{\partial v_{gr}}{\partial r} + \frac{v_{g\theta}}{r} \frac{\partial v_{gr}}{\partial \theta} - \frac{v_{g\theta}^2}{r} + v_{gz} \frac{\partial v_{gr}}{\partial z}) - \frac{1}{\rho_g} \frac{\partial p}{\partial r}
$$

$$
- \frac{c_{ir}}{\omega \rho_g} (v_{gr} - v_{\ell r}) |\dot{v}_g - \dot{v}_\ell| - \frac{r}{\omega \rho_g} (v_{gr} - v_{igr}) - \frac{c_{wgr}}{\omega \rho_g} v_{gr} |\dot{v}_g| \qquad (17)
$$

Azimuthal (0) Component

 $rac{\partial V_{g\theta}}{\partial t} = - (V_{gr} \frac{\partial V_{g\theta}}{\partial r} + \frac{V_{g\theta}}{r} \frac{\partial V_{g\theta}}{\partial \theta} + \frac{V_{gr} V_{g\theta}}{r} + V_{gz} \frac{\partial V_{g\theta}}{\partial z} - \frac{1}{\rho_{gr}} \frac{\partial p}{\partial \theta}$ 

$$
-\frac{c_{1\theta}}{\alpha\rho_g}(v_{g\theta}-v_{g\theta})|\dot{v}_g-\dot{v}_g|-\frac{r}{\alpha\rho_g}(v_{g\theta}-v_{ig\theta})-\frac{c_{wg}\theta}{\alpha\rho_g}v_{g\theta}|\dot{v}_g| \qquad (18)
$$

In the TRAC staggered scheme<sup>3,4</sup> the velocities are defined on the mesh-cell surfaces at the locations shown in Fig. 1, where the subscript a stands for either  $l$  or  $g$ . However, the volume properties  $p$ ,  $\alpha$ ,  $T$ ,  $e$ , and  $\rho$  are located at the mesh-cell centers. The scalar field equations are written over a given mesh cell, whereas the momentum equations are staggered between mesh cells in the three component directions.

The written difference scheme for each of the momentum equations is lengthy because of the cross-derivative terms. Therefore, only the vapor z-direction finite-difference equations for a typical mesh cell are given to illustrate the procedure used. The time levels are indicated by the superscript n (old time) or n+1 (new time). The subscript g (for vapor) is dropped except where it is needed for clarity.

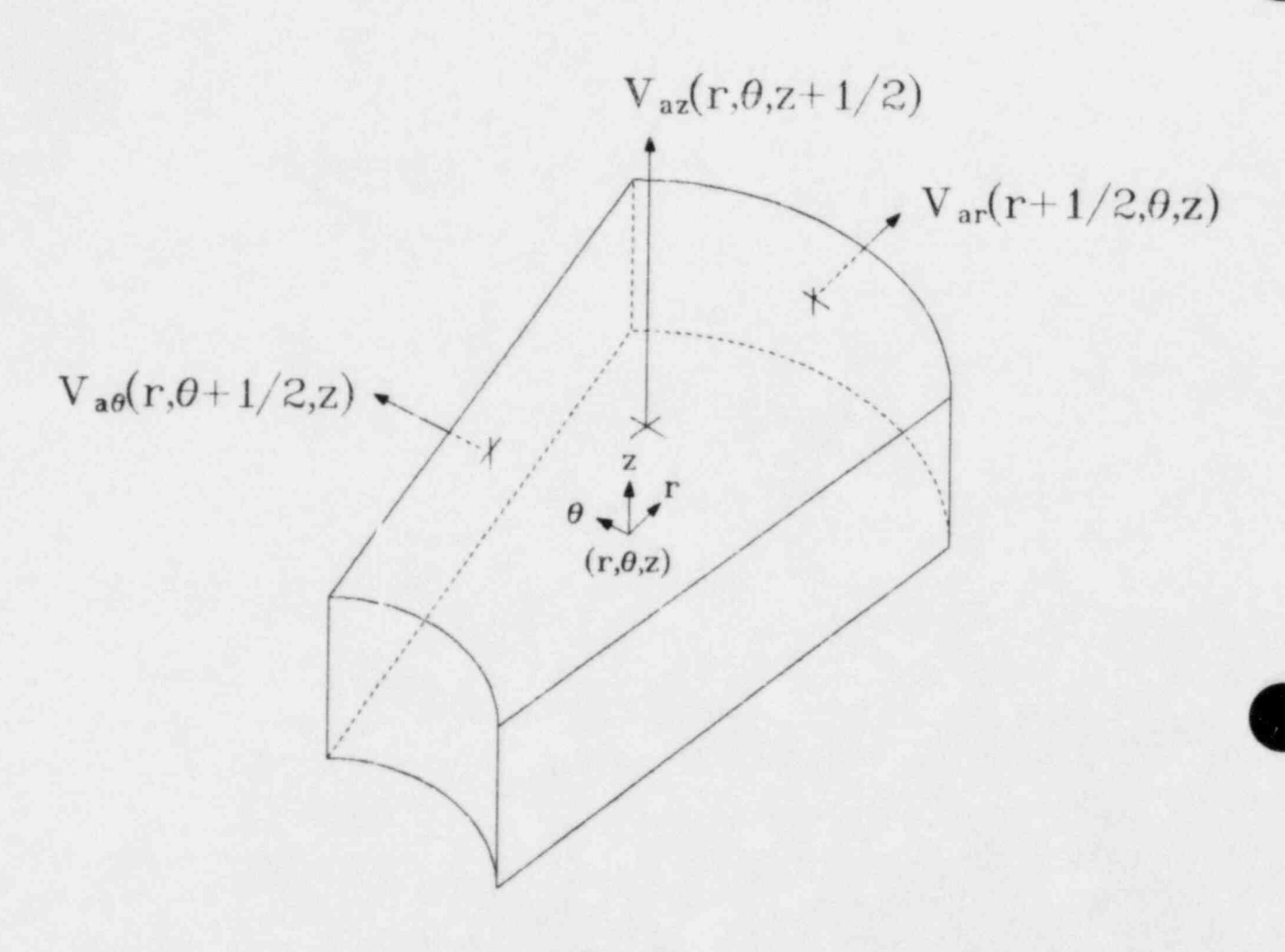

Fig. 1. Three-dimensional mesh-cell velocities.

Using these conventions, the finite-difference vapor-momentum equation in the z-direction is

$$
v_{z}^{n+1}(r, \theta, z+1/2) = v_{z}^{n}(r, \theta, z+1/2)
$$
\n
$$
- \Delta t \left\{ \frac{v_{r}(r, \theta, z+1/2)}{\Delta r} \left[ V_{z}(r+1/2, \theta, z+1/2) - V_{z}(r-1/2, \theta, z+1/2) \right]^{n} \right\}
$$
\n
$$
+ \frac{V_{\theta}(r, \theta, z+1/2)}{r\Delta \theta} \left[ V_{z}(r, \theta+1/2, z+1/2) - V_{z}(r, \theta-1/2, z+1/2) \right]^{n}
$$
\n
$$
+ \frac{V_{z}(r, \theta, z+1/2)}{\Delta z} \left[ V_{z}(r, \theta, z+1/2) - V_{z}(r, \theta, z-1/2) \right]^{n}
$$
\n
$$
- \frac{\left[ p(r, \theta, z+1) - p(r, \theta, z) \right]^{n+1}}{\rho^{n}(r, \theta, z+1/2)\Delta z}
$$
\n
$$
- \frac{c_{1z}^{n}(r, \theta, z+1/2) \left[ v_{z}^{n}(r, \theta, z+1/2) - v_{z}(r, \theta, z+1/2) \right]^{n+1}}{\alpha^{n}(r, \theta, z+1/2)} \times |v_{gz}(r, \theta, z+1/2) - v_{zz}(r, \theta, z+1/2) \right]
$$
\n
$$
- \frac{r^{n}(r, \theta, z+1/2) \left[ v_{z}(r, \theta, z+1/2) - v_{1z}(r, \theta, z - 2) \right]^{n+1}}{\alpha^{n}(r, \theta, z+1/2)\rho^{n}(r, \theta, z+1/2)}
$$
\n
$$
- \frac{c_{wz}^{n}(r, \theta, z+1/2) \left[ v_{z}^{n}(r, \theta, z+1/2) \right] v^{n}(r, \theta, z+1/2)}{\alpha^{n}(r, \theta, z+1/2)\rho^{n}(r, \theta, z+1/2)}
$$
\n(19)

where  $\Delta t$  is the time-step size.

 $\overline{\phantom{a}}$ 

In any finite-difference scheme, certain quantities are required et locations where they are not defined formally; therefore, additional relations are needed. The volume properties  $\Gamma$ ,  $\alpha$ , and  $\rho_g$  are donor celled depending on the direction of  $V_z(r, \theta, z+1/2)$ .
For example,

$$
\alpha(r, \theta, z+1/2) = \alpha(r, \theta, z), \quad \text{if } V_z(r, \theta, z+1/2) \ge 0 \quad ;
$$
  
=  $\alpha(r, \theta, z+1), \quad \text{if } V_z(r, \theta, z+1/2) < 0$  . (20)

The radial component of the velocity at the axial location (z+1/2) is obtained from

$$
V_{r}(r, \theta, z+1/2) = \frac{1}{4} \left[ V_{r}(r+1/2, \theta, z) + V_{r}(r-1/2, \theta, z) + V_{r}(r+1/2, \theta, z+1) + V_{r}(r-1/2, \theta, z+1) \right] ;
$$
\n(21)

a similar expression applies to  $V_{\theta}(r,\theta,z+1/2)$ . The spatial differences for  $V_{\mathbf{z}}$ are, in the r-direction,

$$
V_{z}(r+1/2, \theta, z+1/2) - V_{z}(r-1/2, \theta, z+1/2) = V_{z}(r, \theta, z+1/2) - V_{z}(r-1, \theta, z+1/2)
$$
  
\nif  $V_{r}(r, \theta, z+1/2) \ge 0$ , or  
\n
$$
V_{z}(r+1/2, \theta, z+1/2) - V_{z}(r-1/2, \theta, z+1/2) = V_{z}(r+1, \theta, z+1/2) - V_{z}(r, \theta, z+1/2)
$$
  
\nif  $V_{r}(r, \theta, z+1/2) < 0$ .  
\nIn the  $\theta$ -direction. (22)

In the 0-direction,

$$
V_{z}(r, \theta+1/2, z+1/2) - V_{z}(r, \theta-1/2, z+1/2) = V_{z}(r, \theta, z+1/2) - V_{z}(r, \theta-1, z+1/2)
$$
  
if  $V_{\theta}(r, \theta, z+1/2) \ge 0$ , or  

$$
V_{z}(r, \theta+1/2, z+1/2) - V_{z}(r, \theta-1/2, z+1/2) = V_{z}(r, \theta+1, z+1/2) - V_{z}(r, \theta, z+1/2)
$$

0

if  $V_{\theta}(\tau,\theta,z+1/2) < 0$ . (23)

In the z-direction,

.

$$
V_{z}(r, \theta, z+1) - V_{z}(r, \theta, z) = V_{z}(r, \theta, z+1/2) - V_{z}(r, \theta, z-1/2)
$$
  
if  $V_{z}(r, \theta, z+1/2) \ge 0$ , or  

$$
V_{z}(r, \theta, z+1) - V_{z}(r, \theta, z) = V_{z}(r, \theta, z+3/2) - V_{z}(r, \theta, z+1/2)
$$
  
if  $V_{z}(r, \theta, z+1/2) < 0$ . (24)

The convective terms in the finite-difference relations for the scalar field equations are written in conservative form. The finite-difference form of the overall mixture mass equation is

$$
\rho_{m}^{n+1} = \rho_{m}^{n} + \left[\frac{\Delta t}{\nu_{01}}\right] \left[FA_{z-1/2}\left[\left((1-\alpha)\rho_{g}\right]^{n}w_{g}^{n+1} + (\alpha\rho_{g})^{n}w_{g}^{n+1}\right]_{z-1/2} \n-R_{z+1/2}\left[\left((1-\alpha)\rho_{g}\right]^{n}w_{g}^{n+1} + (\alpha\rho_{g})^{n}w_{g}^{n+1}\right]_{z+1/2} \n+ FA_{r-1/2}\left[\left((1-\alpha)\rho_{g}\right]^{n}w_{g}^{n+1} + (\alpha\rho_{g})^{n}w_{g}^{n+1}\right]_{r-1/2} \n-R_{r+1/2}\left[\left((1-\alpha)\rho_{g}\right]^{n}w_{g}^{n+1} + (\alpha\rho_{g})^{n}w_{g}^{n+1}\right]_{r+1/2} \n+ FA_{\theta-1/2}\left[\left((1-\alpha)\rho_{g}\right]^{n}w_{g}^{n+1} + (\alpha\rho_{g})^{n}w_{g}^{n+1}\right]_{\theta-1/2} \n-R_{\theta+1/2}\left[\left((1-\alpha)\rho_{g}\right]^{n}w_{g}^{n+1} - (\alpha\rho_{g})^{n}w_{g}^{n+1}\right]_{\theta+1/2}\right],
$$
\n(25)

where vol is the hydrodynamic cell volume and FA is the flow area at the meshcell edge. The other scalar equations are differenced similarly.

All of the field equations [Eqs.  $(1)-(7)$ ] have additional source terms to allow piping to be connected anywhere in the mesh. The source terms appearing in the mass and energy equations are given below. The subscripts p and v refer to pipe and vessel quantities, respectively.

Overall Mass Continuity Source Term  $\left\{ \alpha \rho_g^{n} \right\}_{g}^{n+1}$  FA +  $\left[ (1 - \alpha) \rho_g \right]^{n} \left\{ \rho_g^{n+1} \right\}_{p}$ . Vapor Mass Continuity Source Term  $[(\alpha \rho_g)^n$  FA  $V_g^{n+1}]_p$ . Overall Energy Source Term  $[(1 - \alpha)\rho_{\ell}e_{\ell}^n$  FA  $V_{\ell}^{n+1}]_p + [( \alpha \rho_{g}e_{g})^n$  FA  $V_{g}^{n+1}]_p$ +  $p_v [\alpha^n$  FA  $v_g^{n+1}$  +  $(1 - \alpha)^n$  FA  $v_g^{n+1}]_p$ 

Vapor Energy Source Term

 $(\omega_{g}e_{g})^{n}$  FA  $V_{g}^{n+1}|_{p} + p_{v}(\alpha^{n}$  FA  $V_{g}^{n+1})_{p}$ .

The momentum source terms are complicated because of the staggered differencing and the fact that pipes may enter at arbitrary angles. For TRAC-PF1, we have assumed that the pipes enter normal to the vessel mesh-cell face. The basic forms for the liquid- and vapor-momentum source terms are:

Liquid-Momentum Source Term

 $\frac{\ell_p \ell_v}{\Delta x_v}$ <sup>n</sup>.

Vapor-Momentum Source Term

.

$$
(\frac{v_{g_p}v_{g_{v_p}}}{\Delta x_v})^n
$$

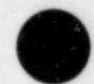

 $\blacksquare$ /

The existence of the momentum source terms is dependent on the sign of the velocities in the vessel to keep the vessel donor-cell momentum equations ' consistent. For example, if the nearest vessel liquid velocity indicates that the flow is into the pipe from the vessel, then the source term is set equal to zero.

If structure exists in the mesh cell, the hydrodynamic flow areas (FA) and volumes (vol) are reduced from their geometric mesh-cell values. Thus, FA may be less than or e ual to the geometric mesh-cell area and vol may be less than or equal to the geometric mesh-cell volume. Flow areas also may be set equal to zero. If this is the case, all fluxes across that plane are suppressed, as are the individual velocities of each phase. This procedure allows large obstacles such as the downcomer walls to be modeled properly. The user specifies the flow and volume restrictions. .

The finite-difference equations thus formed are semi-implicit, because the pressure gradient terms in the vapor- and liquid-momentum equations are treated at the new time. A Courant stability criterion,

$$
\frac{|v|}{L} = \max \left( \frac{v_{gz}}{\Delta z}, \frac{v_{g\theta}}{r \Delta \theta}, \frac{v_{gz}}{\Delta r}, \frac{v_{\ell z}}{\Delta z}, \frac{v_{\ell \theta}}{r \Delta \theta}, \frac{v_{\ell r}}{\Delta r} \right) , \qquad (26)
$$

is necessary, where

 $\frac{|\mathbf{v}|\Delta t}{L} < 1$  (27)

To solve the system of finite-difference equations, a linearization procedure is necessary. All of the scalar equations are reduced to a linear system in  $V_g$ ,  $V_g$ ,  $T_g$ ,  $T_g$ ,  $\alpha$ , and p. This is accomplished by using the thermal , equations of state,

$$
\rho_{\ell} = \rho_{\ell}(p, T_{\ell})
$$

and

 $\blacksquare$ 

$$
\rho_g = \rho_g(p,T_g) ;
$$

the caloric equations of state,

$$
e_{\ell} = e_{\ell}(p, T_{\ell})
$$

and

$$
e_g = e_g(p,T_g) ;
$$

and the definitions for  $\rho_m$  and  $e_m$ .

A further system reduction 's accomplished by observing that the finite-difference vapor- and liquid-i imentum equations yield equations of the form,

$$
v^{n+1} = v^n + (\text{conv}^n + \frac{1}{\rho_\ell} \nabla p^{n+1} + \text{FRIC}) \Delta t \quad , \tag{28}
$$

where cony designates the explicit convection terms and FRIC includes both the wall and the interfacial shears. Equation (28) indicates that changes in V are linearly dependent (after an explicit pass on the explicit parts of the momentum equations) on changes in pressure. Therefore, the system of variables may be reduced further to  $T_g$ ,  $T_g$ , p, and  $\alpha$  and can be solved by a Block Gauss-Seidel method. Reference 5 provides a much more detailed description of the basic Newton Block Gauss-Seidel numerical technique.

An improvement to the method proposed in Ref. 5 has been implemented to reduce the computing cost. The linear system that results from this method is a block seven-stripe matrix. In performing the Gauss-Seidel operation, if the nonlinear terms are not updated, the matrix coefficients remain constant for the time step. In this case a Gauss elimination technique can be applied once at each time step to the seven-stripe block array that allows its reduction to a seven-stripe single element array. This results in a much faster iteration (after the first iteration) for the pressure. The actual iteration is performed in subroutine ITRI. When the vessel pressures are obtained for a specified convergence criterion, a back-substitution in subroutine FF3D is performed to unfold  $T_g$ ,  $T_g$ ,  $\alpha$ , and the velocities for each phase. A call to

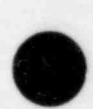

THERMO in FF3D then updates all of the thermodynamic properties and their derivatives in preparation for the next time step.

Two features have been added since version TRAC-P1A to improve mass conservation and to reduce running time. The first is a direct inversion of the pressure solution matrix when the number of vessel cells is sufficiently  $s$ mall ( $\leq$ 80). The second feature is a coarse-mesh rebalance method for other cases where Gauss-Seidel iteration is required. During the iteration the pressure solution is scaled nonuniformly to reduce the overall iteration error. Such scaling can be represented by

 $p-(i) = g(i)p(i)$ 

where  $P^{(1)}$  is the pressure solution vector after i iterations and  $S^{(1)}$  is its scaling matrix that is diagonal with scalar elements  $s_i$ . We define a coarse-mesh region as those vessel regions having the same scale factor. The scaled pressure solution vector is then

$$
\bullet
$$

$$
P' = s_1 P_1 + s_2 P_2 + \cdots ,
$$

where P is a vector of pressures belonging to coarse-mesh region i. Using this equation in the vessel pressure equation

$$
A \cdot P = B
$$

and requiring that the least-squares error in P' be a minimum yield an equation for the scale factors,

$$
U \cdot S = V ,
$$

where  $U_{\underline{i}\underline{j}} = (P_{\underline{i}}, AP_{\underline{j}})$ ,  $V_{\underline{j}} = (P_{\underline{j}}, B)$ , and the notation  $(X, Y)$  means the inner product of the vectors X and Y. The matrix size of U is equal to the number of coarse-mesh regions and normally is small enough to be solved by direct inversion.

The choice of coarse-mesh regions is extremely important. We have selected a scheme that follows the flow path in the vessel so that coarse-mesh regions are coupled in the flow direction. We use the facts that the vessel matrix A is a seven-stripe matrix for a three-dimensional vessel and that coupling occurs only between nearest neighbors (there is no coupling if neighbors are separated by a wall such as a downcomer boundary). Based on these facts we select coarse-mesh regions as follows. All mesh cells on a level in the downcomer forn a single coarse-mesh region and all other mesh cells on a level form another coarse-mesh region. Hence, the total number of coarse-mesh regions is equal to the number of downcomer levels plus the total number of vessel levels. Although this choice of coarse-mesh regions is not unique, we have found it to be very effective in reducing the number of vessel iterations (typically a factor of 10).

The three-dimensional hydrodynamics package has a water-packing algorithm that is similar in function to the one-dimensional algorithm but somewhat different in construction. In subroutine TF3DI, after the initial block matrix inversion, the center diagonal 6P is calculated. If the resulting predicted pressure is either very low or very high and the mesh cell has a large liquid fraction, then the surrounding region is scanned for additional information. If an adjoining cell has a liquid fraction less than 0.9, the momentum derivative  $\delta V_g / \delta P_i$  (derived from the momentum equation) is multiplied by a large constant wherever it appears in terms within the offending mesh cell. This reduces the liquid inertia and consequently allows the resultant velocity to adjust during the time step to ameliorate the ef fects of the sudden pressure change. The matrix is then re-evaluated and the calculation continues.

3. One-Dimensional Finite-Difference Methods. Spatial differencing is the same in one-dimensional and three-dimensional components. However, a new approach to time integration has been applied. This stability-enhancing two-step (SETS) method<sup>6,7</sup> eliminates the material Courant stability limit from all one-dimensional components. This limit applies only in vessels and at junctions between vessels and one-dimensional components.

 The stability-enhancing two-step method consists of a baste step (that is almost identical to the standard semi-implicit method used in the vessel) and a stablitzing step. For homogeneous flow, the order of these steps does not matter. However, for two-fluid flow with noticeable relative velocity, it is necessary to do the stablitzing step for the equations of motion before the basic step. When this stabilizing step precedes the basic step, an initial explicit prediction of velocities giveo strong coupling through the interfacial drag terms without requiring direct communication between the stabilizing equations for liquid and vapor motion. To provic Improved conservation and to l' minimize machine storage required by TRAC, the stubilizing steps for mass and energy equations are done as the final portion of the calculation.

The spatial mesh used for the finite-dif rence equations is staggered with thermodynamic properties evaluated at the cell centers and velocities evaluated at the cell edges. For stability, flux terms at cell edges require donor-cell averages of the form,

$$
\langle YV \rangle_{j+1/2} = Y_j V_{j+1/2}, \quad \text{if } V_{j+1/2} \ge 0 \quad ; \quad \chi
$$
  
= Y\_{j+1} V\_{j+1/2}, \quad \text{if } V\_{j+1/2} < 0 \quad . \tag{29}

Here, Y can be any cell-center state variable or a combination of such variables and V may be either liquid or vapor velocity. With this notation the finite-dif ference divergence operator for one-dimensional calculations is

$$
\nabla_j \cdot (\text{YV}) = \frac{(\text{A}_{j+1/2} \cdot \text{YV})_{j+1/2} - \text{A}_{j-1/2} \cdot \text{YV})_{j-1/2}}{\text{vol}_j} \tag{30}
$$

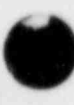

/ <sup>s</sup>

where A is the local cross-sectional area and vol<sub>j</sub> is the volume of the  $j<sup>th</sup>$ cell. For the equations of motion, the donor-cell form of any  $V$  .  $\nabla V$  term is

$$
v_{j+1/2} \nabla_{j+1/2} v = \frac{v_{j+1/2} (v_{j+1/2} - v_{j-1/2})}{\Delta x_{j+1/2}} \text{ , if } v_{j+1/2} \ge 0 \text{ ;}
$$
  

$$
= \frac{v_{j+1/2} (v_{j+3/2} - v_{j+1/2})}{\Delta x_{j+1/2}}, \text{ if } v_{j+1/2} < 0 \text{ ;}
$$
 (31)

where  $\Delta X_{j+1/2}$  is half the sum of  $\Delta X_j$  and  $\Delta X_{j+1}$ .

The following finite-difference equations (roughly in order of ...eir calculation) currently are used.

Predictors for Equations of Motion Vapor

$$
(\hat{v}_{g}^{n+1} - v_{g}^{n}) + v_{g}^{n} v_{j+1/2} \tilde{v}_{g}^{n} + \beta (\hat{v}_{g}^{n+1} - v_{g}^{n}) v_{j+1/2} \tilde{v}_{g}^{n}
$$
  
+ 
$$
\frac{c_{1}^{n}}{(\overline{\omega_{g}})^{n}_{j+1/2}} [2(\hat{v}_{g}^{n+1} - \hat{v}_{g}^{n+1}) - (v_{g}^{n} - v_{g}^{n})] |v_{g}^{n} - v_{g}^{n}|
$$
  
+ 
$$
\frac{1}{(\overline{\omega_{g}})^{n}_{j+1/2}} \frac{(p_{j+1}^{n} - p_{j}^{n})}{\Delta X_{j+1/2}}
$$
  
+ 
$$
\frac{c_{wg}}{(\overline{\omega_{g}})^{n}_{j+1/2}} (2\hat{v}_{g}^{n+1} - v_{g}^{n}) |v_{g}^{n}| + g \cos \theta = 0 , \qquad (32)
$$

 $\bullet$ 

where

$$
\beta = 0 , \text{ if } \forall_{j+1/2} \forall^{n} \leq 0 ;
$$

$$
= 1 + \text{if } v_{\frac{1}{2}} \mid 2 \mid v^n > 0 \quad .
$$

**Example 19** Liquid know the contract of the contract of the contract of the contract of the contract of the contract of the contract of the contract of the contract of the contract of the contract of the contract of the c

$$
\frac{(\hat{v}_{\ell}^{n+1} - v_{\ell}^{n})}{\Delta t} + v_{\ell}^{n} v_{j+1/2} \tilde{v}_{\ell}^{n} + \beta (\hat{v}_{\ell}^{n+1} - v_{\ell}^{n}) v_{j+1/2} \tilde{v}_{\ell}^{n}
$$

$$
+ \frac{e_{i}^{n}}{[(1 - \alpha)\rho_{\ell}]_{j+1/2}^{n}} [2(\hat{v}_{\ell}^{n+1} - \hat{v}_{g}^{n+1}) - (v_{\zeta}^{n} - v_{g}^{n})] |v_{g}^{n} - v_{\ell}^{n}|
$$

$$
+ \frac{1}{(\delta_{\ell})_{j+1/2}^{n}} \frac{(p_{j+1}^{n} - p_{j}^{n})}{\Delta x_{j+1/2}}
$$

$$
+ \frac{e_{\mathsf{val}}}{(\delta_{\ell})_{j+1/2}^{n}} (2\hat{v}_{\ell}^{n+1} - v_{\ell}^{n}) |v_{\ell}^{n}| + g \cos \theta = 0 \quad . \tag{33}
$$

: 2014년 - 1914년 2월 1일 : 1915년 1월 1일 : 1915년 1월 1일 : 1915년 1월 1일 : 1915년 1월 1일 : 1915년 1월 1일 : 1915년

 $\sqrt{(1-a)\rho_{g}}\Big]_{j=1/2}^{n}$ 

Stabilizer Equations of Motion

Vapor \_

 $\left($ 

$$
\frac{\tilde{v}_{g}^{n+1} - v_{g}^{n}}{\Delta t} + v_{g}^{n} \nabla_{j+1/2} \tilde{v}_{g}^{n+1} + \beta (\tilde{v}_{g}^{n+1} - v_{g}^{n}) \nabla_{j+1/2} \tilde{v}_{g}^{n}
$$
\n
$$
+ \frac{c_{i}^{n}}{(\alpha \rho_{g})_{j+1/2}^{n}} \left[ 2(\hat{v}_{g}^{n+1} - \hat{v}_{g}^{n+1}) - (v_{g}^{n} - v_{g}^{n}) \right] |v_{g}^{n} - v_{g}^{n}|
$$
\n
$$
+ \frac{1}{(\alpha \rho_{g})_{j+1/2}^{n}} \frac{(p_{j+1}^{n} - p_{j}^{n})}{\Delta x_{j+1/2}}
$$
\n
$$
+ \frac{c_{wg}}{(\alpha \rho_{g})_{j+1/2}^{n}} \left( 2\tilde{v}_{g}^{n+1} - v_{g}^{n} \right) |v_{g}^{n}| + g \cos \theta = 0 . \qquad (34)
$$

Liquid

$$
\frac{(\tilde{v}_{\ell}^{n+1} - v_{\ell}^{n})}{\Delta t} + v_{\ell}^{n} \nabla_{j+1/2} \tilde{v}_{\ell}^{n+1} + \beta (\tilde{v}_{\ell}^{n+1} - v_{\ell}^{n}) \nabla_{j+1/2} \tilde{v}_{\ell}^{n}
$$
\n
$$
+ \frac{c_{1}^{n}}{\sqrt{(1 - \alpha)\rho_{\ell}} \cdot \frac{1}{\sqrt{12}}}
$$
\n
$$
+ \frac{1}{\sqrt{(\rho_{\ell})^{n} \cdot \frac{1}{\sqrt{12}}}} \frac{\left(2(\hat{v}_{\ell}^{n+1} - \hat{v}_{\ell}^{n+1}) - (\hat{v}_{\ell}^{n} - \hat{v}_{\ell}^{n})\right) |v_{\ell}^{n} - v_{\ell}^{n}|}{(\rho_{\ell})^{n} \cdot \frac{1}{\sqrt{N}}}
$$
\n
$$
+ \frac{1}{\sqrt{(\rho_{\ell})^{n} \cdot \frac{1}{\sqrt{12}}}} \frac{\left(\hat{v}_{\ell}^{n+1} - \hat{v}_{\ell}^{n}\right)}{\left(\hat{v}_{\ell}^{n+1} - \hat{v}_{\ell}^{n}\right) |v_{\ell}^{n}| + g \cos \theta = 0 \quad . \tag{35}
$$

en des productions de constantes de la constante de la constantidad de la constantidad de la constantidad de la constantidad de la constantidad de la constantidad de la constantidad de la constantidad de la constantidad de

## Basic Equations of Motion

Vapor

$$
\frac{(v_8^{n+1} - v_8^n)}{\Delta t} + v_8^n \nabla_{j+1/2} \tilde{v}_8^{n+1} + \beta (v_8^{n+1} - v_8^n) \nabla_{j+1/2} \tilde{v}_8^n
$$
  
+ 
$$
\frac{c_1^n}{(\overline{\alpha}\rho_g)^n_{j+1/2}} \left[ 2(v_8^{n+1} - v_8^{n+1}) - (v_8^n - v_8^n) \right] |v_8^n - v_8^n|
$$
  
+ 
$$
\frac{1}{(\overline{\alpha}\rho_g)^n_{j+1/2}} \frac{(\tilde{p}_{j+1}^{n+1} - \tilde{p}_j^{n+1})}{\Delta X_{j+1/2}}
$$
  
+ 
$$
\frac{c_{wg}}{(\overline{\alpha}\rho_g)^n_{j+1/2}} \left( 2v_8^{n+1} - v_8^n \right) |v_8^n| + g \cos \theta = 0 .
$$
 (36)

 $Liquid$  , and the contract of the contract of the contract of the contract of the contract of the contract of the contract of the contract of the contract of the contract of the contract of the contract of the contract of t

$$
\frac{(v_{\ell}^{n+1} - v_{\ell}^{n})}{\Delta t} + v_{\ell}^{n} \nabla_{j+1/2} \tilde{v}_{\ell}^{n+1} + \beta (v_{\ell}^{n+1} - v_{\ell}^{n}) \nabla_{j+1/2} \tilde{v}_{\ell}^{n}
$$

$$
+\frac{c_1^n}{\left[(1-\alpha)\rho_{\ell}\right]_{j+1/2}^n} \left[2(v_{\ell}^{n+1} - v_g^{n+1}) - (v_{\ell}^n - v_g^n)\right] |v_{\ell}^n - v_g^n|
$$

$$
+\frac{1}{\left[\frac{(1-\alpha)\rho_{\ell}\right]_{j+1}^n - p_g^{n+1}}{\alpha X_{j+1/2}}}
$$

$$
\theta
$$

 $+$   $-w\ell$   $(2v_{\ell}^{n+1} - v_{\ell}^{n})|v_{\ell}^{n}| + g \cos \theta = 0$  . (37)  $[(1 - \alpha)\rho_{\ell}]_{j=1/2}^{3}$ 

## Basic Mass Equations

Vapor

$$
\frac{[(\alpha \rho_g)^{n+1} - (\alpha \rho_g)^n]}{\Delta t} + \nabla_j \cdot (\alpha \rho_g \nabla_g^{n+1}) = \tilde{r}^{n+1} \quad . \tag{38}
$$

Noncondensable Gas

$$
\left[\left(\alpha \rho_a\right)^{n+1} - \left(\alpha \rho_a\right)^n\right] + \nabla_j \cdot \left(\alpha \rho_a \nu_g^{n+1}\right) = 0 \quad . \tag{39}
$$

Liquid

$$
\left[ (1 - \tilde{\alpha})^{n+1} \tilde{\rho}_{\ell}^{n+1} - (1 - \alpha)^n {\rho}_{\ell}^{n} \right] + \nabla_j \cdot \left[ (1 - \alpha) {\rho}_{\ell} \nabla_{\ell}^{n+1} \right]
$$
  
= 
$$
- \tilde{r}^{n+1} . \tag{40}
$$

## Basic Energy Equations

Vapor \_

$$
\frac{[(\tilde{\alpha}\tilde{\rho}_g\tilde{e}_g)^{n+1} - (\alpha\rho_g e_g)^n]}{\Delta t} + \nabla_j \cdot (\alpha\rho_g e_g \nabla_g^{n+1})
$$

$$
+\tilde{p}^{n+1}\left[\frac{(\tilde{\alpha}^{n+1}-\alpha^n)}{\Delta t}+\nabla_j\cdot(\alpha^n\vee_g^{n+1})\right]
$$

O'

$$
= \tilde{q}_{wg}^{n+1} + \tilde{q}_{ig}^{n+1} + \tilde{r}^{n+1} \tilde{h}_{sg}^{n+1} . \tag{41}
$$

$$
\frac{\left[\left(\tilde{a}\tilde{\rho}_g\tilde{e}_g + (1-\tilde{a})\tilde{\rho}_g\tilde{e}_g\right]^{n+1} - \left[\alpha\rho_g e_g + (1-\alpha)\rho_g e_g\right]^{n}\right]}{\Delta t}
$$
  
+  $\nabla_j \cdot \left[\left(\alpha\rho_g e_g\right) v_g^{n+1} + (1-\alpha)\rho_g e_g v_g^{n+1}\right]$   
+  $\tilde{p}^{n+1} \nabla_j \cdot \left[(1-\alpha)^n v_g^{n+1} + \alpha^n v_g^{n+1}\right] = \tilde{q}_{wg}^{n+1} + \tilde{q}_{wl}^{n+1} .$  (42)

## Stabilizing Mass Equations

: Vapor

,

$$
\left[\left(\alpha\rho_g\right)^{n+1} - \left(\alpha\rho_g\right)^n\right] + \nabla_j \cdot \left[\left(\alpha\rho_g\right)^{n+1} \nabla_g^{n+1}\right] = \tilde{r}^{n+1} \quad . \tag{43}
$$

Noncondensable Gas

$$
\frac{\left[ (\alpha \rho_a)^{n+1} - (\alpha \rho_a)^n \right]}{\Delta t} + \nabla_j \cdot \left[ (\alpha \rho_a)^{n+1} \nabla_g^{n+1} \right] = 0 \quad . \tag{44}
$$

Liquid

s

$$
\frac{\left[(1-\alpha)^{n+1}\rho_{\ell}^{n+1}-(1-\alpha)^n\rho_{\ell}^{n}\right]}{\Delta t}+\nabla_{\mathbf{j}}\cdot\left[(1-\alpha)^{n+1}\rho_{\ell}^{n+1}\nabla_{\ell}^{n+1}\right]
$$
\n
$$
=-\tilde{r}^{n+1}.
$$
\n(45)

Stabilizing Energy Equations

Vapor

$$
[(\alpha \rho_{g} e_{g})^{n+1} - (\alpha \rho_{g} e_{g})^{n}] + \nabla_{j} \cdot [(\alpha \rho_{g} e_{g})^{n+1} v_{g}^{n+1}]
$$
  
+  $\tilde{p}^{n+1} [ \frac{(\tilde{a}^{n+1} - \alpha^{n})}{\Delta t} + \nabla_{j} \cdot (\alpha^{n} v_{g}^{n+1}) ]$   
=  $\tilde{q}^{n+1}_{ig} + \tilde{q}^{n+1}_{wg} + \tilde{r}^{n+1} \tilde{h}^{n+1}_{gg}.$  (46)

Liquid

$$
\frac{\left\{\left[(1-\alpha)\rho_{\ell}e_{\ell}\right]^{n+1}-\left[(1-\alpha)\rho_{\ell}e_{\ell}\right]^{n}\right\}}{\Delta t}+\nabla_{j}\cdot\left\{\left[(1-\alpha)\rho_{\ell}e_{\ell}\right]^{n+1}v_{\ell}^{n+1}\right\}
$$

$$
+ \tilde{p}^{n+1} \left\{ \frac{(\alpha^{n} - \tilde{\alpha}^{n+1})}{\Delta t} + \nabla_j \cdot \left[ (1 - \alpha)^n v_k^{n+1} \right] \right\}
$$
  

$$
= \tilde{q}_{w\ell}^{n+1} - \tilde{q}_{1g}^{n+1} - \tilde{r}^{n+1} \tilde{h}_{sg}^{n+1} . \tag{47}
$$

A caret above velocities denotes explicit predictor values. A tilde above a variable indicates that it is the result of an intermediate step and not a final value for the end of the time step. A horizontal line above a quantity indicates that it is obtained with a 50% average between values at adjacent cells. If there are no subscripts denoting cell location, we assume subscript j for mass and energy equations and subscript j+1/2 for equations of motion. Finally, theta is the angle between a vector from the center of cell j to the center of cell j+1 and a vector directed against gravity.

Time levels were omitted from some flux terms in Eqs. (38)-(42) because these terms contain both old and new time quantities. If X is a combination of state variables without a time superscript, then the correct definition for the divergence term in which it appears is

$$
\nabla_j (x v_j^{n+1}) = \left\{ a_{j+1/2} v_{j+1/2}^{n+1} \left[ f_{j+1/2} x_j^m + (1 - f_{j+1/2}) x_{j+1}^n \right] \right\}
$$

$$
- a_{j-1/2} v_{j-1/2}^{n+1} \left[ f_{j-1/2} x_{j-1}^n + (1 - f_{j-1/2}) x_j^m \right] / \text{vol}_j , \qquad (48)
$$

where

 $x_j^m = g'x^n + (1 - g') x_j^{n+1}$  . (49)

The weighting function used to obtain donor-cell averaging [Eq. (29)] is f, and g' is a weighting factor that depends on the rate of phase change, which goes to unity as the phase change disappears and to zero as the phase change approaches the total outflow of the phase created in the cell. For nonzero g', this form of the divergence operator is nonconservative but total conservation is maintained by the stabilizer step.

Equations (32) and (33) do not involve any implicit coupling between cells and can be solved rapidly for each cell. Because Eqs. (34) and (35) do not couple, each one requires only the solution of a tridiagonal linear system. Equations (36)-(42), combined with the necessary thermodynamic and constitutive equations, form a coupled system of nonlinear equations. Equations (36) and (37) are solved directly to obtain  $V_g^{n+1}$  and  $V_k^{n+1}$  as dependent variables. After substituting these equations for velocity into Eqs. (38)-(42), the resulting system is solved for the independent variables  $\tilde{p}^{n+1}$ ,  $\tilde{p}^{n+1}_A$ ,  $\tilde{T}^{n+1}_k$ ,  $\tilde{T}^{n+1}_k$ , and  $\tilde{\alpha}^{n+1}$ g with a standard Newton iteration, including all coupling between cells. In practice, the linearized equations solved during this iteration can be reduced easily to a tridiagonal system involving only total pressures. The final five stabilizing equations [Eqs. (43)-(47)] also are simple tridiagonal linear systems because  $V_g^{n+1}$  and  $V_g^{n+1}$  are known after solving Eqs. (36)-(42).

\*

4. Constitutive Equations. The field equations [Eqs. (1)-(7)] require certain auxiliary or constitutive equations to effect closure. Thermal and caloric equations of state for each phase are required and these are discussed in Appendix A. In addition, the liquid and vapor wall shear, interfacial drag, wall heat transfer, interfacial heat transfer, and the net vaporization rate are necessary.

In TRAC-PF1, the vaporization thrust terms in the momentum equations are neglected. The wall heat transfers,  $q_{wg}$  and  $q_{wl}$ , are accounted for in the standard way [see Eqs. (14)-(15)]. The total wall surface area wetted by each phase is represented, whereas  $h_{w\ell}$  and  $h_{wg}$  are based on heat-transfer correlations from the literature. In many two-phase flow situations the walls are totally wetted by the liquid phase, in which case wall heat transfer to the vapor is zero,

a. One-Dimensional Wall Shear and Form Losses. The total pressure gradient calculated in the momentum equations is expressed as the sum of the frictional dissipation, acceleration head, and potential head terms. Subroutine FWALL calculates coefficients both for the frictional dissipation terms and for losses associated with abrupt area changes. Under single-phase flow conditions, pressure drops associated with frictional losses are correlated as functions of fluid velocity, fluid density, fluid viscosity, channel hydraulic diameter, and surface roughness of the channel wall. When a two-phase mixture is flowing in a channel, a correction to the single-phase frictional loss is necessary to account for added dissipation between phases and interactions with the channel walls. This correction factor is the two-phase flow multiplier.

The wall shear coefficients,  $c_{wg}$  and  $c_{wl}$ , are defined as

$$
c_{wg} = \alpha \rho_g \frac{c_{fg}}{2D_h}
$$

and

$$
c_{w\ell} = (1 - \alpha)\rho_{\ell} \frac{c_{f\ell}}{2D_h} ,
$$

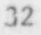

where  $c_{fg}$  and  $c_{fg}$  are the vapor and liquid friction factors. The options , available to calculate the wall friction are:

 $NFF = 0$ , constant value (user input);

NFF = 1, homogeneous model; and

NFF = 2, annular model;

where NFF is the user-supplied index. Use of a negative index value results in an automatic calculation of an appropriate form-loss coefficient in addition to the selected two-phase flow friction factor if there are abrupt area changes. This option is not available for the accumulator component, where a constant value for the friction factor is used.

(1) Homogeneous Model.. The homogeneous friction-factor model alters the single-phase value by using a two-phase viscosity  $(\bar{\mu})$  defined in terms of the flow quality  $(x)$ ,  $\frac{8}{x}$ 

$$
\frac{1}{\mu} = \frac{x}{\mu_g} + \frac{(1-x)}{\mu_g} \quad . \tag{50}
$$

The homogeneous friction factor<sup>9</sup> then is given by

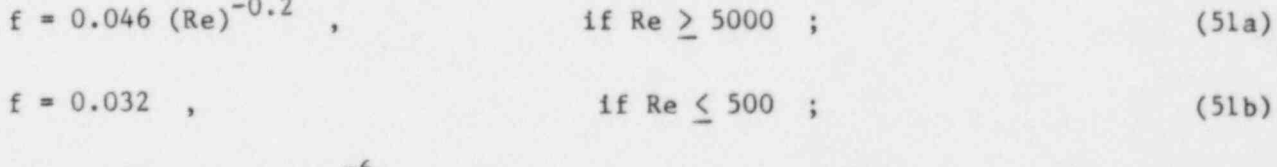

 $f = 0.032 - 5.25 \times 10^{-6}$  (Re - 500), if 500  $\langle$  Re  $\langle$  5000; (51c)

where  $Re = GD_h/\mu$  and  $G = \rho_m v_m$ .

 $\bullet$ 

Equations (51a)-(51c) represent a constant friction factor for Re  $\leq$  500 and a linear interpolation between  $500 < Re < 5000$ , where the friction factor is given by Eq. (51a).

The two-phase friction multiplier is  $\bullet$ 

$$
\phi^2 = [1.0 + x (\frac{\mu_{\ell}}{\mu_{\mathbf{v}}} - 1.0)]^{-0.2} \quad . \tag{52}
$$

The coefficient of friction for the liquid is

$$
c_{f_g} = 2.0 \text{ f } \varphi^2 \tag{53}
$$

and, if the void fraction is greater than 0.90, the vapor coefficient of friction is

$$
c_{f_g} = (10.0\alpha - 9.0)^2 (21.0 - 20.0\alpha)c_{f_g} \qquad (54)
$$

The purpose of this function is to ensure a smooth transition from zero vapor wall friction at  $\alpha = 0.9$  to the single-phase vapor value at  $\alpha = 1.0$ .

(2) Annular Flow Model. The annular-flow friction-factor method from Ref. 10 is adopted with a modification at high vapor fractions. The single-phase friction factor  $(f_{sp})$  from Ref. 11 is

$$
f_{sp} = a + bRe^{-c} \t\t(55)
$$

where

$$
a = 0.026 \left(\frac{k}{D}\right)^{0.225} + 0.133 \left(\frac{k}{D}\right) \quad , \tag{56}
$$

$$
b = 22.0 \left(\frac{k}{D}\right)^{0.44} \tag{57}
$$

$$
c = 1.62 \left(\frac{k}{D}\right)^{0.134} \tag{58}
$$

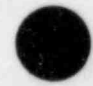

.

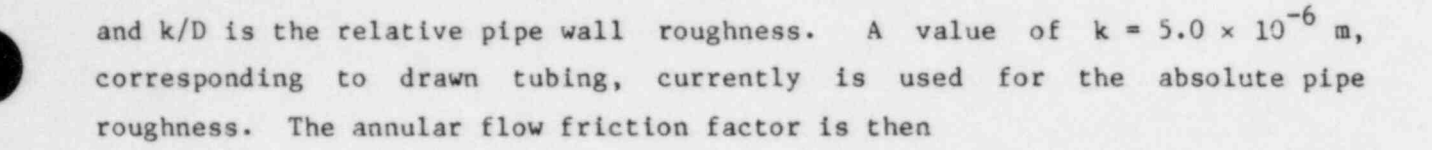

$$
f = f_{sp} \phi^2 \quad , \tag{59}
$$

where

$$
\phi^2 = \frac{\rho_\ell v_\ell^2}{\rho_m v_m^2} \quad . \tag{60}
$$

At vapor fractions above 0.90, the annular-flow friction factor is merged linearly into the homogeneous model with full transition occurring at  $\alpha = 0.9995$ . As discussed in Sec. III.A.1, the wall friction is partitioned between the liquid and vapor phases for a void fraction greater than 0.90.

(3) Form Losses. The finite-difference equations yield the correct pressure loss for an abrupt expansion. However, this is not true for an abrupt ; contraction or for an orifice. Form-loss corrections can be included in a TRAC calculation in two ways. The simplest method is to specify a negative value ; for the input friction option variable NFF (see Sec. V.F) at the location of any abrupt area change. This triggers logic in the code that examines the local pipe geometry, the flow direction, and the implicitness level of the difference equations to determine an appropriate loss correction. An extra term in the Bernoulli equation of the form,

 $\Delta p = \frac{k \rho V^2}{2}$ , (61)

4

<sup>i</sup> v

e

\* where k is a form-loss coefficient, accounts for these corrections. The values used for k are

$$
k = (1 - \frac{A_1}{A_2})^2 \tag{62}
$$

for an abrupt expansion or zero-length orifice, and

$$
k = 0.5 - 0.7\left(\frac{A_1}{A_2}\right) + 0.2\left(\frac{A_1}{A_2}\right)^2\tag{63}
$$

for an abrupt contraction, where  $A_1$  and  $A_2$  are the smaller and larger flow areas, respectively. Equation (63) is a curve that was fitted to the values I reported in Ref. 12.

> The other way to account for form losses is through the use of the FRIC input array. Losses computed using this array are added to those specified with the NFF option. The pressure loss that results from FRIC is

$$
\Delta p_j = \frac{(\Delta x_j + \Delta x_{j-1})}{2D_{h,j}} \text{FRIC}_{j} \rho_m V_m |V_m| \quad , \tag{64}
$$

where j is the mesh-cell index.

An input option allows standard k (Refs. 13,14) factors to be input.

b. Three-Dimensional Wall Shear Coefficients. The wall shear coefficients,  $c_{wg}$  and  $c_{wl}$ , are defined similarly to the one-dimensional wall friction. The standard homogeneous correlation is used to provide the wall friction factors for two-phase flow. These factors approach the appropriate single-phase values for  $\alpha = 0$  and  $\alpha = 1$ .

The velocity used by the correlations is determined from the average mesh-cell porosity; therefore, at locations where orifice plates exist and velocities are high, the wall friction is calculated using  $V_{avg}$  determined by

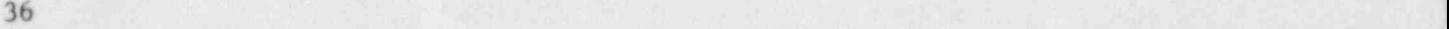

<sup>i</sup> O

 continuity considerations. This prevents excessive losses at major flow restrictions. A total friction factor is calculated from the information above and is ascribed completely to the liquid-momentum equation until a vapor fraction of 0.75 is reached. If  $0.75 < \alpha < 0.95$ , the shear is assigned with linear weighting (in  $\alpha$ ) to both the liquid and vapor. If  $\alpha > 0.95$ , the entire skin friction is assigned to the vapor.

<sup>4</sup> A single friction coefficient is generated from this procedure for both the outer radial and upper axial cell face. However, the hydraulic diameter used in the radial and axial directions, in general, will vary depending on the geometry. If nonzero hydraulic diameters are specified in the problem input, these are used. If the hydraulic diameters are zero in the input, then TF3DE calculates, where i =  $(\theta, z, r)$  and the wetted perimeter  $(P_i)$  normal to direction i includes the surface area of any rods, wall heat slabs, or flow boundaries. \* If there is no solid material in a mesh cell, the wall shear is zero. A similar procedure is used to calculate a wall shear in the theta direction. In this case, however, vector velocities and properties on the appropriate theta face (rather than the cell-centered averages) are used to achieve theta symmetry where such symmetry should exist.

The basic finite-difference scheme properly calculates classical Bourda form losses at an expansion but overpredicts the losses at a contraction (see discussion in Sec. III.A.4.a.(3)]. The user can specify an additional constant hydraulic loss factor in any of the coordinate directions to account for geometric details whose scale is smaller than the mesh-cell size.

c. Interfacial Heat Transfer and Shear. The interfacial constitutive equations basically are identical for the one-dimensional and three-dimensional portions of TRAC-PF1. A generic description of these relations will be given and any differences between the one-dimensional and three-dimensional sections will be noted. The interfacial heat transfer during boiling and the interfacial shear are calculated in conjunction with a simple flow-regime map.<sup>15</sup> This flow-regime map, although originally developed for vertical pipe flow, is the simplest prescription that provides a rational means for defining the constitutive equations. Figure 2 illustrates how the flow map is implemented in the code.

 $37$  ; and  $37$  ; and  $37$  ; and  $37$  ; and  $37$  ; and  $37$  ; and  $37$ 

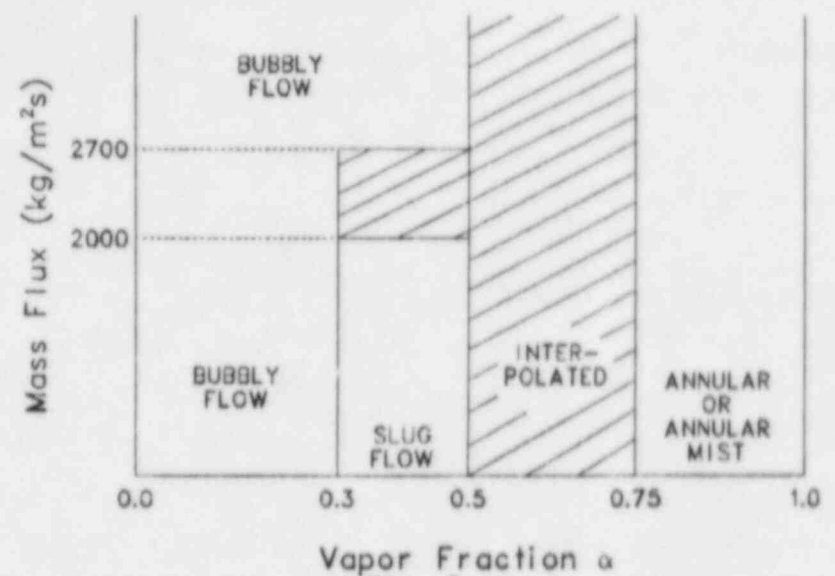

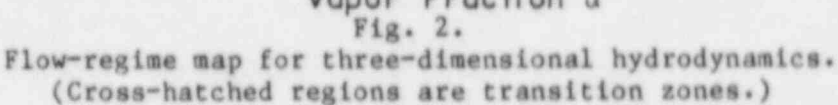

If the void fraction is less than or equal to 0.3 (or  $\alpha \le 0.5$  if  $G > 2700 \text{ kg/m}^2\text{s}$ , a bubbly flow is assumed. The interfacial surface area in this regime is calculated in conjunction with a critical bubble Weber number, We<sub>b</sub>. A value of We<sub>b</sub> = 7.5 is used in TRAC-PF1. This value was chosen based on comparisons between the TRAC predictions and the experimental results for low subcooling (that is, shear-dominated) downcomer tests performed by Creare, Inc.<sup>16</sup> The expression relating interfacial surface area to We<sub>b</sub> is

 $\frac{\rho_{\ell} v_r^2 D_b}{\sigma} = We_b$ 

or

$$
D_b = \frac{w_{b0}^2}{\rho_g v_r^2} \tag{65}
$$

where  $D_h$  is the bubble diameter. The bubble diameter must lie between the mesh-cell hydraulic diameter and  $10^{-3}$  m. For this diameter and assuming a uniform bubble distribution within the mesh-cell vol, the number of bubbles is

$$
CNB = \frac{6a \text{ vol}}{\pi D_b^3}
$$
 (66)

and the interfacial area is

$$
\Lambda_{\underline{1}} = 6a \text{ vol } \rho_{\underline{k}} \frac{v_{\underline{r}}^2}{\bar{w}^2}
$$
 (67)

If the relative velocity is very small, this area can become small enough to allow significant nonequilibrium. Another surface area, just an extractional state and the surface area,

$$
A = 4.83a^{2/3}(N_B)^{1/3}vol
$$
 (68)

based on a minimum number density ( $N_B = 10^{10}$  bubbles/m<sup>3</sup>), is computed and the actual surface area used is the larger of the two.

I A CONTRACT THE REPORT OF THE REPORT OF THE REPORT OF THE REPORT OF THE REPORT OF THE REPORT OF THE REPORT OF 4 i

> The liquid-side interfacial heat-transfer coefficient is the larger of an approximate formulation of the Plesset-Zwick bubble growth model, 17

$$
Nu = \frac{12}{\pi} (T_g - T_g) \rho_g \frac{\frac{3a_g}{\delta T_g}}{[\rho_g (h_{gg} - h_{gg})]}
$$
 (69)

and a sphere convection coefficient, 18

 $\overline{\phantom{a}}$ 

Nu = 2.0 + 0.74 Re $_{\rm b}^{0.5}$  , (70)

i 1990 - Antonio II di Santa La Santa Parte, al provincia al la familia della contra della contra della contra

in de la componentación de la componentación de la componentación de la componentación de la componentación de

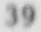

where

$$
Re_b = \rho_g v_r \frac{v_b}{u_g} \quad ,
$$

The interfacial shear coefficient is provided by a standard set of formulas for a sphere, 11

$$
c_{\perp} = \frac{3c_b \alpha \rho_{\ell}}{4D_h} \tag{71}
$$

where

$$
c_b = 240
$$
, if Re<sub>b</sub> < 0.1 ;  

$$
= \frac{24}{Re_b}
$$
, if 0.1  $\leq Re_b \leq 2$  ;

or

$$
= \frac{18.7}{Re_b^{0.68}}
$$
, if Re<sub>b</sub> > 2.

If the cell-average mass flux is less than  $2000 \text{ kg/m}^2$ s and the vapor fraction is between 0.3 and 0.5, the flow enters the slug regime. At the maximum alpha of 0.5, 40% of the vapor is assumed to exist in the form of trailing bubbles, with the remainder contained in the slug. These bubbles probably contribute to the majority of the interfacial heat transfer and the Itquid-sido coeffletant in eniculated from the heat-transfer relations for the entrained bubbles. If the mass flux is greater than 2700 kg/m<sup>2</sup>s, all of the vapor is assumed to exist in bubbly form. Linear interpolation in mass flux is used in the range of 2000 to 2700  $kg/a^2 s$ . In the slug regime the bubble diameter is determined by a linear weighting in a between the Weber number critarion and the channat hydraulle diameter such that the value is the

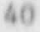

 $\bullet$ (

v

hydraulic diameter at a void fraction of 0.5 and the Weber number size at an  $\alpha$ of 0.3.

In the vapor-fraction range of  $0.75$  to  $1.0$ , an annular or annular-mist regime is assumed. A simple s-shaped entrainment correlation based on the critical Weber number is used. Thus,

$$
E = 1 - \exp \left[ (-V_g - V_E) \ 0.23 \right] \tag{72}
$$

where

$$
V_{\rm g} = 2.3 \left[ \frac{(\rho_{\rm g} - \rho_{\rm g}) \sigma W e_d}{\rho_{\rm g}^2} \right]^{1/4} .
$$

This method appears to provide reasonable results for the FLECHT reflood tests. The remainder of the liquid is in a flim or sheet. The interfacial shear and heat transfer are volume averages of the film and droplet relations in the annular-mist regime. The wetted surface area of the mesh cell is determined f rom the rod or slab heat-transfer area in the cell and the portion of the geometric flow area that is blocked off. If the cell is in a region devoid of any structure, the geometric surface area is used as a scaling factor. This, of course, is artificial; but in a realistic PWR simulation very few, if any, of the mesh cells are completely free of metal structure. The total interfacial surface area is determined by the sum of the areas contained in the wetted film cnd the droplets. A critical Weber number equal to four for the drops is used with a calculation procedure similar to that for bubbly flow. This value of the Weber number is appropriate for accelerating drops. For those cases where sensitivity to We<sub>d</sub> was tested, the results were not influenced strongly by We<sub>d</sub> in the range of  $2 \leq$  We<sub>d</sub>  $\leq$  12. The liquid-side heat-transfer coefficient is simply

$$
h_{1\ell} = \frac{ck_{\ell}}{D_d} \tag{73}
$$

i  $\blacksquare$  $\blacksquare$ 

where c, a constant, has been adjusted to drive the drops to equilibrium under a variety of flow conditions. In TRAC-PF1,  $c = 11300$ , which implies a thermal boundary layer in the drops that is about a thousandth of the drop diameter. In the film, a correlation,

$$
Nu = 0.02 \text{ Re } \t{14}
$$

is employed to predict  $h_{i\ell}$ . The Dukler annular-flow model<sup>19</sup> determines the shear for a wavy film, whereas the same drag correlations used for a bubble are employed if droplets exist. The Dukler model has a gas Reynolds number dependence and is of the form

$$
\frac{1}{f_1} = C_1 \log \left( \frac{D}{S} Re_g \right) + C_2 \quad . \tag{75}
$$

From the graphical data reported in Ref. 18, we obtain

 $C_1$  = 3.04 and  $C_2$  = -16.16 in countercurrent flow and  $C_1 = 6.73$  and  $C_2 = -40.61$  in cocarrent flow.

To avoid the discontinuity that occurs as  $Re_g$  becomes small (the correlation is for turbulent flow anyway), smoothing is employed in a transition region. The droplet Reynolds number is defined as

$$
\text{Re}_{\text{d}} = \frac{\rho_{\text{g}} \text{v}_{\text{rd}} \text{D}_{\text{d}}}{\mu_{\text{g}}} \tag{76}
$$

Because the actual relative velocity calculated is based on a shear that has been averaged between the film and drop correlations, a separate function<sup>20</sup> is used for V<sub>rd</sub>'

O

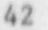

1944 - La Computer de la Computer de la Computer de la Computer de la Computer de la Computer de la

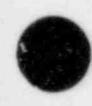

$$
v_{rd} = 2.33 \left[ \frac{(\rho_{\ell} - \rho_g) \sigma W e_b}{\rho_{\ell}^2} \right]^{1/4} \quad . \tag{77}
$$

For the regime between droplet and bubbly slug flow, a cubic spline interpolation in the vapor fraction is made between the conditions that would ' exist if the vapor fraction were at 0.75 in the annular or annular-mist topology and the conditions that would exist if the flow were in the bubbly slug regime at a void fraction of 0.5. This interpolation assures that the correlation for the interfacial shear, interfacial heat transfer, and surface area is a continuous function of the vapor fraction, the relative velocity, the mass flux, and the various fluid thermodynamic and transport properties.

\*

We now discuss the vapor-side heat-transfer coefficient and the liquid heat-transfer coefficient during condensation. The vapor heat-transfer coefficient is a constant,  $h_{ig} = 1 \times 10^4$ . This implies that the rate for boiling or condensation is determined mainly by the liquid-side coefficient with a vapor coefficient designed to drive the vapor toward the saturation temperature. The formulation for the total liquid heat-transfer coefficient during condensation is based on the following model. If a pipe enters a given three-dimensional mesh cell and the liquid flows into that cell, then a jet is assumed with an a-weighted diameter, a surface area for condensation based on a right circular cylinder is provides, and  $h_{1l}$  is given by Eq. (74) multiplied by  $(\Delta X/D_{\text{jet}})^2$ . If the jet model is not activated, the surface area is a constant times the mesh-cell volume. The  $h_{12}$  again is given by Eq. (74).

If the noncondensable gas is present, the condensation rate is reduced according to the prescription,

$$
\frac{h_{nc}}{h_{1\ell}} = 0.168 \left[ \frac{\alpha \rho_s^2}{\rho_a (1 - \alpha) \rho_\ell} \right]^{0.1} \tag{78}
$$

where  $h_{nc}$  is the liquid interfacial heat-transfer coefficient with noncondensable gas present. Small cutoffs on  $(1 - \alpha)$  and  $\rho_a$  prevent the denominator from ever becoming so close to zero as to cause difficulties. This

- -

model is based on Russian jet data<sup>21</sup> and can dramatically reduce condensation when a vapor other than steam is in a region.

d. Interface Sharpener. An interface sharpener is used in the lower plenum and core of the three-dimensiona vessel to improve the liquid distribution daring reflood. Simple void fraction tests are employed to sense the presence of a sharp mixture density discontinuity. The entrainment model then is used to predict the void fraction to be used for convection out of the mesh cell's positive face. This void fraction will always be greater than or equal to the actual void fraction in the cell. The interfacial shear constitutive relations are calculated based on this void fraction, and the scalar field equations use this new value in the z-direction convective terms. A cubic spline is used to merge the sharpened alpha as the mesh cell fills,

e. Horizontal Stratified Flow. In TRAC-PF1 the one-dimensional components have an additional flow regime if the angle from the horizontal is less than 30°. A stratification criterion based on a modified Froude number analysis developed by Y. Taitel and A. E. Dukler<sup>22</sup> is used to determine if the flow is stratified.

The critical velocity  $U_{crit}$  is calculated as

.- -

$$
U_{\text{crit}} = C_2 \left[ \frac{(\rho_{\ell} - \rho_g) g \cos \beta A_g}{\frac{dA_{\ell}}{dh_{\ell}}} \right]^{1/2},
$$

$$
C_2 = 1 - \frac{h_{\ell}}{D} ,
$$
  

$$
\frac{dA_{\ell}}{dh_{\ell}} = [D^2 - (2h_{\ell} - D)^2]^{1/2} ,
$$

where  $h_{\ell}$  is the collapsed liquid height (determined by a standard mensuration formula) and D is the pipe inside diameter. If the absolute value of the vapor velocity is above  $U_{\text{crit}}$ , the standard flow map is used. As the vapor velocity goes to zero, the interfacial and wall shear coefficients are calculated by the Blasius relation (but based on a minimum turbulent Reynolds number). A cubic

 $(79)$ 

dh<sup>g</sup>

spline employing the independent variable abs  $(V_g)$  connects the two end points. This form of interpolation is necessary to prevent oscillations in the flow pattern with the large time steps often used by the code.

In addition, the hydraulic approximation for the difference in gravitational head caused by collapsed liquid height variations is added explicitly into the liquid equation of motion. Because this calculation is explicit, horizontal manometer oscillations can occur at larger time-step sizes. To prevent this difficulty, the magnitude of this added term is reduced as the time-step size is increased beyond the basic stability limit. This reduction eliminates the undesired oscillations.

f. Subcooled Boiling Model. If hot metal surfaces are present in a region, then the flashing rate I is modified to include the effects of subcooled boiling. If rods or slabs exist and  $T_w > T_g$ , the  $h_{w\ell}$  is compared to the Dittus-Boelter liquid convective coefficient. If  $h_{w\ell}$  is larger, the difference in wall flux  $(q_{ab})$  is attributed to subcooled boiling and

)  $\overline{\phantom{a}}$ 

<sup>L</sup> | w

v

 $=$   $\frac{q_1g}{q_1g} + \frac{q_1g}{g}$ h ig

In both the vapor continuity equation and the vapor thermal-energy equation, the potentials  $(T_s - T_g)$  and  $(T_s - T_g)$  are evaluated at the new time level, whereas  $h_{i\alpha}A_i$  and  $h_{i\beta}A_i$  are evaluated at the old time.

B. Structural Heat Transfer

Three fundamental heat-transfer mechanisms are modeled by the TRAC code. They include the interfacial heat transfer between the vapor and liquid phases, conduction within the reactor's structural components, and the heat transfer between the structures and the fluid. Interfacial heat transfer has been addressed in Sec. III.A.l.c. The remaining two mechanisms are discussed here.

The thermal history of the structural reactor materials is obtained from a solution of the heat-conduction equation. The energy exchange between the structures and the fluid is modeled using Newton's law. The coupling algorithm (Fig. 3) is semi-implicit. For each new time step, the fluid-dynamics equations are solved based on previous values for the wall heat-transfer coefficients (h) and surface wall temperatures  $(T<sub>y</sub>)$ ; that is,

\_ J

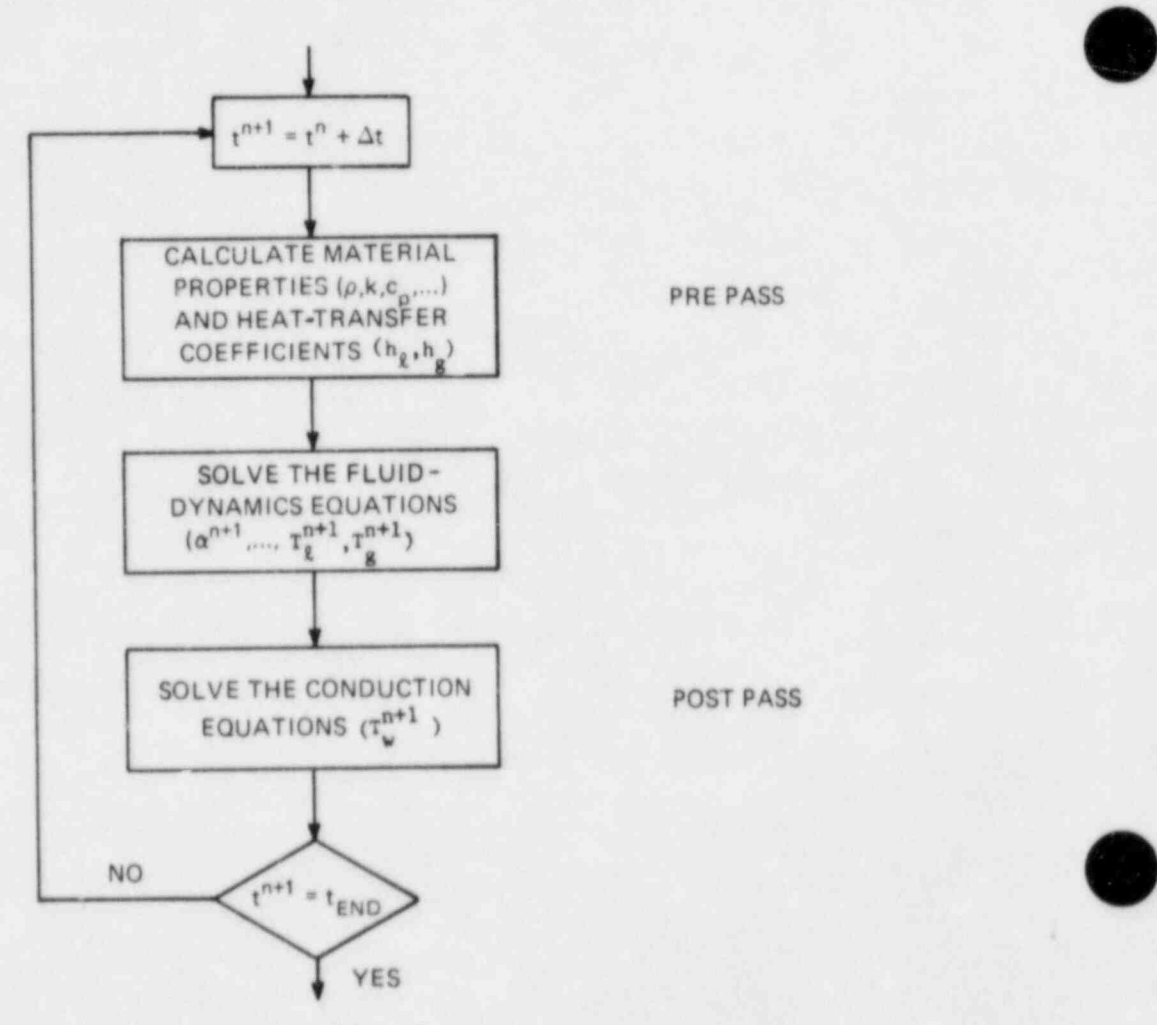

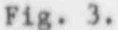

Semi-implicit coupling between hydrodynamics and structural heat transfer.

$$
q_w^{n+1} = h^n (T_w^n - T_f^{n+1}) \quad . \tag{80}
$$

Once the fluid-dynamics equations are solved, the wall temperature distributions are deduced from the conduction equation.

1. Heat-Conduction Models. For simplicity as well as computing efficiency, the conduction models are separated according to their geometric function. They include conduction within cylindrical walls, slabs, and core rods. The first model analyzes heat conduction within the walls of the onedimensional loop components, such as the pipe walls. The latter two are associated with heat transfer within structural components of the vessel. Each of these models will be discussed in detail.

a. Cylindrical Wall Heat Conduction. The temperature distribution within the walls of the one-dimensional components is determined by subroutine CYLHT. A solution is obtained from a finite-difference approximation to the one-dimensional conduction equation,

$$
\rho c_p \frac{\partial T}{\partial t} = \frac{1}{r} \left[ \frac{\partial}{\partial r} \left( r k \frac{\partial T}{\partial r} \right) \right] + \dot{q} \cdots \qquad (81)
$$

The finite-difference equations are derived by applying an integral method<sup>23</sup> to the elemental volumes shown in Fig. 4. The general form for the  $i<sup>th</sup>$  volume  $(1 < i < N)$  is

$$
\frac{r_{i-1/2} k_{i-1/2}}{\Delta r_{i-1}} r_{i-1}^{n+1} - \left\{ \frac{r_{i-1/2} k_{i-1/2}}{\Delta r_{i-1}} + \frac{r_{i+1/2} k_{i+1/2}}{\Delta r_i} \right\}
$$

!

V

o  $\bullet$ 

$$
+\frac{1}{2\Delta t}\left[ (r_1 \Delta r_{i-1} - \frac{\Delta r_{i-1}^2}{4}) (\rho c_p)_{i-1/2} + (r_1 \Delta r_i + \frac{\Delta r_i^2}{4}) (\rho c_p)_{i+1/2}] \right] r_i^{n+1}
$$

$$
+\frac{r_{i+1/2}k_{i+1/2}}{\Delta r_i}T_{i+1}^{n+1}=-\frac{1}{2}\left\{(r_i\Delta r_i-\frac{\Delta r_{i-1}^2}{4})\left[\frac{\rho c_p}{\Delta t}t_{i-1/2}T_i^{n}+\frac{1}{4}\right]\right\}
$$

$$
+ (r_1 \Delta r_1 + \frac{\Delta r_1^2}{4}) \left[ \frac{(\rho c_p)_{1+1/2}}{\Delta t} \, T_1^n + \dot{q}^{2/2} \right] \quad , \tag{82}
$$

where

$$
f_{i}^{n} \equiv f(t^{n}, r_{i}).
$$

The boundary conditions applied to the inner (i=1) and outer (i=N) surfaces are:

$$
-k \frac{\partial T}{\partial r}\Big|_{i=1, N} = \pm [h_{\ell}(T_{\ell} - T_{i}) + h_{g}(T_{g} - T_{i})] \quad . \tag{83}
$$

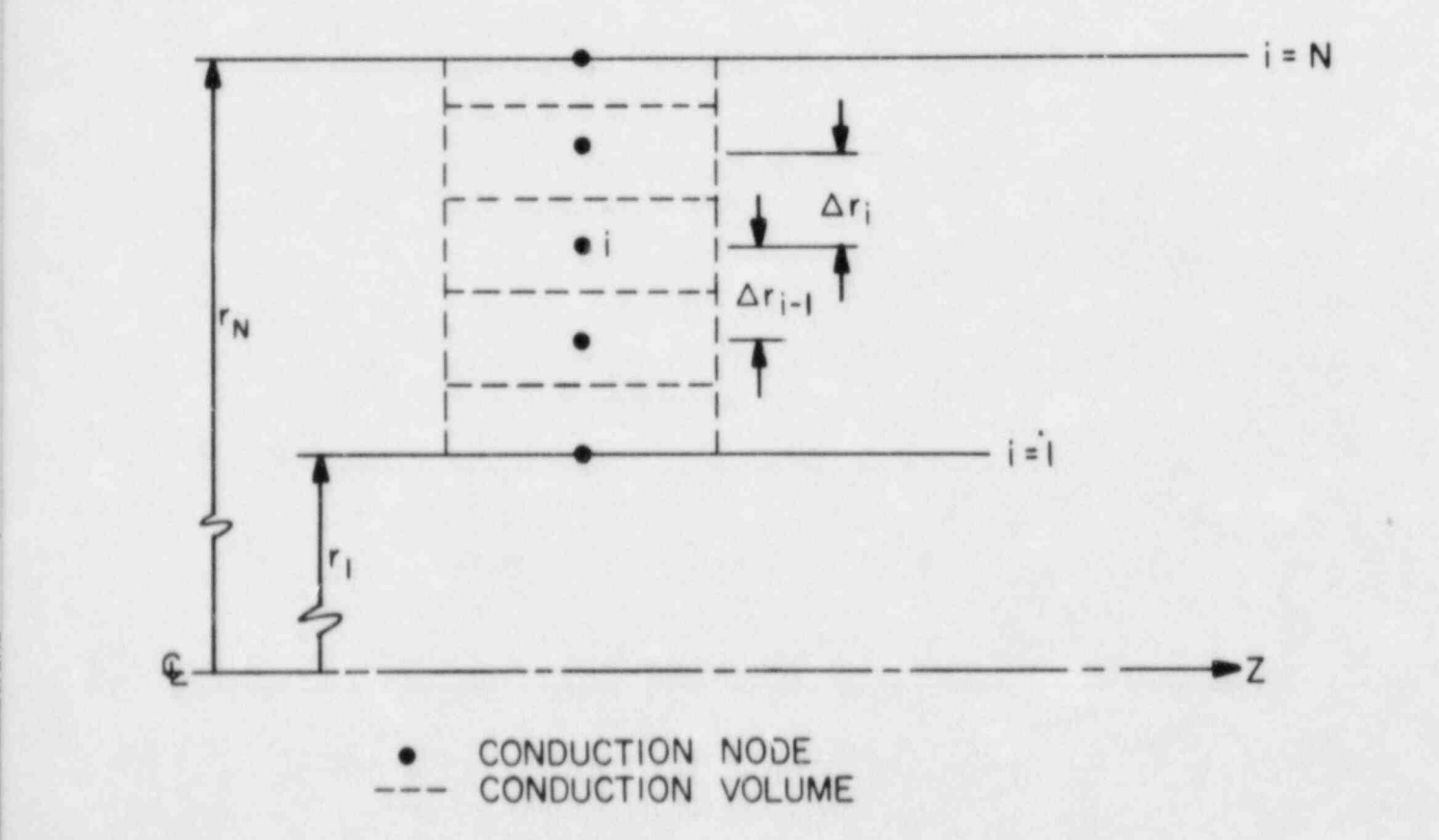

Fig. 4. Cylindrical wall geometry.

Application of this boundary condition to the inner surface (i=1) yields, for' example,

$$
-\left[\frac{r_{3/2} k_{3/2}}{\Delta r_1} + \frac{1}{2} \left[r_1 \Delta r_1 + \frac{\Delta r_1^2}{4}\right] \frac{\rho c_p}{\Delta t} + f_{ss} r_1 (h_\ell + h_g)\right] T_1^{n+1} + \frac{r_{3/2} k_{3/2}}{\Delta r_1} T_2^{n+1}
$$

$$
= -\frac{1}{2} (r_1 \Delta r_1 + \frac{\Delta r_1^2}{4}) \left[ \frac{(\rho c_p)_{3/2}}{\Delta t} T_1^n + \dot{q}^{--} \right]
$$
  
+  $r_1 [h_\ell (f_t T_1^n - T_\ell^{n+1}) + h_g (f_t T_1^n - T_g^{n+1})]$  (84)

Because of the semi-implicit coupling with the fluid equations,  $f_{ss}$  and  $f_t$  take on the values of 0 and 1, respectively, for transient calculations. This ensures that both sets of equations use identical surface heat fluxes as boundary conditions for each time step. When a steady-state solution is required, however, large time steps are desirable. For this case, the conduction equation is written in a fully implicit form, and  $f_{gg} = 1$  and  $f_t = 0.$ 

Note that the above formulation conveniently positions nodal points on material interfaces. Material properties are evaluated between nodes.

The resulting linear equations are solved sequentially in the axial (z) direction. For each axial position a solution is achieved using Gaussian elimination.

A lumped-parameter solution is available to the user if the number of nodes equals 1. For this option the wall temperature is obtained from the equation,

$$
T^{n+1} = \left\{ \frac{1}{2} \left( 2\Delta r + \frac{\Delta r^2}{R_1} \right) \left( \frac{\rho c_p}{\Delta t} T^n + q^{2/2} \right) + h_{g_1} (T^{n+1}_{g_1} - f_t T^n)
$$
  
+  $h_{g_1} (T^{n+1}_{g_1} - f_t T^n) - (1 + \frac{\Delta r}{R_1}) \left[ h_{g_0} (f_t T^n - T^{n+1}_{g_0}) + h_{g_0} (f_t T^n - T^{n+1}_{g_0}) \right] \right\}$   

$$
/ \left\{ \frac{1}{2} \left( 2\Delta r + \frac{\Delta r^2}{R_1} \right) \left( \frac{\rho c_p}{\Delta t} \right) + f_{gg} \left[ h_{g_1} + h_{g_1} + (1 + \frac{\Delta r}{R_1}) (h_{g_0} + h_{g_0}) \right] \right\}.
$$
 (85)

The subscripts i and o refer to the inner and outer radii, respectively.

b. Slab Heat Conduction. Heat conduction within vessel structures (such as downcomer walls and support plates) is modeled in subroutine SLABHT. Only one slab is allowed in each fluid-dynamic cell. The number of nodes used to determine the temperature distributions is identical for all slabs within the vessel. The model includes the ability to account for the temperature effects in the slab properties ( $\rho$ ,  $c_p$ ,  $k$ , etc.). The temperature distribution i obtained from the one-dimensional conduction equation,

$$
\rho c_p \frac{\partial T}{\partial t} = \frac{\partial}{\partial x} (k \frac{\partial T}{\partial x}) + \dot{q} \cdots
$$
 (86)

The appropriate finite-difference equatioas are derived by applying an integral method to the elemental volumes in a manner similar to that used for the cylindrical wall heat-conduction solution technique (Sec.171.B.1.a).

At the first surface (i=1), a symmetry boundary condition (3T/3 x  $\vert_{i=1}$  = 0) is applied. The boundary condition applied to the remaining surface  $(i=N)$  is

$$
-k \frac{\partial T}{\partial x} \Big|_{1=N} = [h_g(T_g - T_1) + h_g(T_g - T_1)] \quad . \tag{87}
$$

O

Within the vessel slabs, q''' is assumed to be zero.

An arbitrary number of interfaces between dissimilar materials also can be considered in the slab conduction model. The technique used is identical to the method used in the rod conduction solution [Sec. III.B.1.c.(1)].

Heat slabs of arbitrary thickness and surface areas can be defined in any mesh cell (including core regions) to model the heat capacity of structures within the vessel. One HTC is computed for each slab using the local fluid conditions. For vessel cells without structural material, input the slab area as 0.0; the remaining input arrays describing the slab should have values that the code can recognize (filling the arrays with zeros is an error).

c. Rod Heat Conduction. Subroutine RODHT analyzes the conduction of the reactor rods on a rod-by-rod basis. The formulation can model diverse rod geometries. Both nuclear and electrically heated rods can be analyzed. The effects of internal heat generation, gap conduction, metal-water reaction, and variable rod properties are included.

The numerical procedures can model the entire LOCA scenario in a consistent and mechanistic fashion. The model also can resolve large axial (s) gradients characteristic of the reflood phase.

One computational rod is associated with each segment (that is, for each r,0 region) within the core. This " average" rod is coupled to the fluid by Newton's law of cooling. Any number of additional user-specified rods may be included in each segment. The rod power factors (that is, relative to the average rod located within each segment) are also user specified. The supplemental rods allow the user to include hot rods in the reactor vessel. Such rods do not influence the fluid-dynamics calculations.

(1) Numerical Model. The thermal response of the vessel rods is modeled using the two-dimensional (r,z) cylindrical conduction equation. Astauthal symmetry has been assumed.

$$
\rho c_p \frac{\partial T}{\partial t} = \dot{q}^{\prime\prime\prime} + \frac{1}{r} \frac{\partial}{\partial r} \left(r k \frac{\partial T}{\partial r}\right) + \frac{\partial}{\partial z} \left(k \frac{\partial T}{\partial z}\right) \quad . \tag{88}
$$

The effects of internal heat generation resulting from nuclear fission, electrical current, or the metal-water reaction may be included.

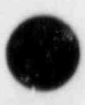
Appropriate finite-difference equations are obtained by applying an integral method<sup>23</sup> to appropriate differential volumes. The noding within the roda is staggered with respect to the nodos used in the fluid-dynamien calculations (Fig. 5). Thin noding scheme is noconsary to simplify the algorithm that generates the fine mesh required by the reflood calculations. The staggered mesh gives the further advantage of providing axial numerical smoothing.

Differencing , in the radial (r) direction is implicit. Therefore, large radial power variations do not create any numerical dif ficultion. Difforoncing in tho axial (z) direction is explicit to simpitty the computations and to

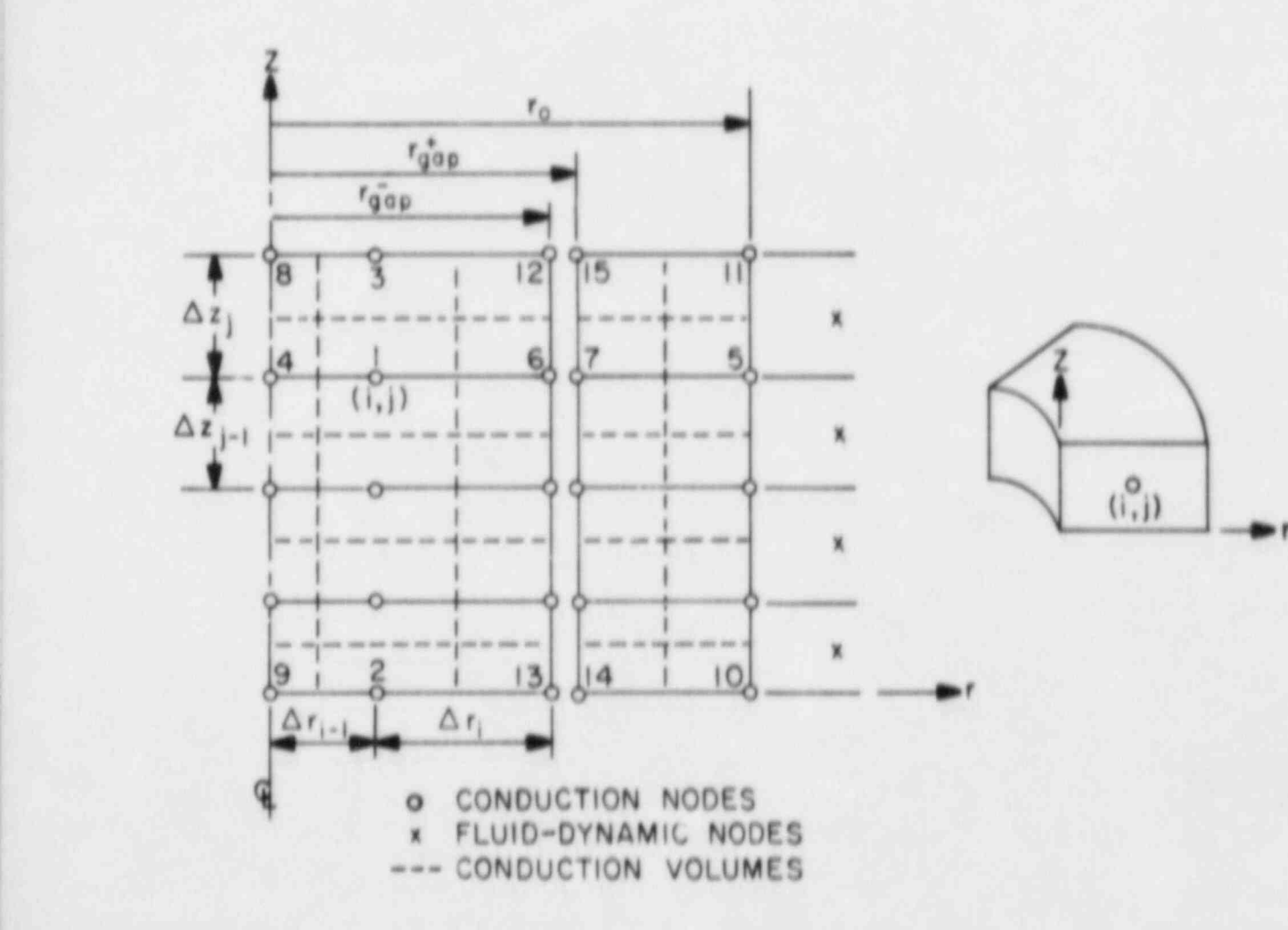

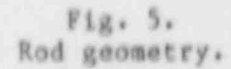

reduce compacer rosts. The explicit differencing does limit the minimum axial spacing between nodes for a given time increment. However, this spacing is orders of magnitude less than that used by the flutd-dynamics calculations. The resulting finite-difference equations form a tridtagonal matrix for each row (z fixed) within the rod. The teaperature distribution is obtained by using Gaussian elimination on each row in a sequential manner.

Consider a general differential volume (that is, the volume labeled 1 in Fig. 5). The finite-dif ference equation for this volumo is

$$
\begin{split}\n\left( \left( \rho e_{p} \right)_{i,j} \frac{r_{i,j}^{n+1} - r_{i,j}^{n}}{\Delta t} - \dot{q}_{i,j}^{n+1} \frac{1}{2} \left[ \left( r_{i} \Delta r_{i} + \frac{\Delta r_{i}^{2}}{4} \right) + \left( r_{i} \Delta r_{i} - \frac{\Delta r_{i}^{2} - 1}{4} \right) \right] \times \left( \frac{\Delta z_{j} + \Delta z_{j-1}}{2} \right) \\
&= \left\{ r_{i+1/2} \right. k_{i+1/2,j} \left( \frac{r_{i+1,j}^{n+1} - r_{i,j}^{n+1}}{\Delta r_{i}} \right) + r_{i-1/2} \right. k_{i-1/2,j} \left( \frac{r_{i-1,j}^{n+1} - r_{i,j}^{n+1}}{\Delta r_{i-1}} \right)\n\end{split}
$$
\n
$$
\times \left( \frac{\Delta z_{j} + \Delta z_{j-1}}{2} \right) + \left\{ k_{i,j+1/2} \right\} \left( \frac{r_{i,j+1}^{n} - r_{i,j}^{n}}{\Delta z_{j}} \right) + k_{i,j-1/2} \left( \frac{r_{i,j-1}^{n} - r_{i,j}^{n}}{\Delta z_{j-1}} \right)\n\begin{split}\n&\frac{1}{2} \left[ \left( r_{i} \Delta r_{i} + \frac{\Delta r_{i}^{2}}{4} \right) + \left( r_{i} \Delta r_{i-1} - \frac{\Delta r_{i}^{2}}{4} \right) \right] \quad ,\n\end{split}
$$
\nwhere\n
$$
(89)
$$

 $t_1^n$ ,  $\pm$   $f(t^n, r_1, s_1)$ .

It should be observed that the locations of nodes within the volumes located at the boundaries differ (Fig. 5). This difference should be considered when assigning values for the relative power densities at each node.

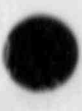

 $\overline{\phantom{a}}$ 

 $\overline{\phantom{a}}$ 

The boundary conditions applied to the vessel rods are:

• the top  $(z = z<sub>u</sub>)$  and bottom  $(z = z<sub>1</sub>)$  of the rods are assumed to be insulated,

$$
\left| \frac{\partial T}{\partial z} \right|_{z = z_1, z_u} = 0 \quad ;
$$

 $\bullet$  the rod center line (r = 0) is a line of symmetry,

 $\frac{\partial T}{\partial x}$  = 0 ; and  $3r |r =$ 

• heat transfer at the inner and outer gap surfaces  $(r = r_{gap}^-, r_{gap}^+)$ and at the clad surface ( $r = r_0$ ) is specified using Newton's law,

$$
\left.\n\begin{array}{c|c}\n\hline\n\frac{\partial T}{\partial r}\n\end{array}\right|_{r = r_{gap}^{\pm}} = -h_{gap}^{\pm} (T_{r_{gap}^{\pm}} - T_{r_{gap}^{\pm}}) \text{ and}
$$
\n
$$
\left.\n\begin{array}{c|c}\n\hline\n\frac{\partial T}{\partial r}\n\end{array}\right|_{r = r_{o}^{\pm}} = -h_{fluid} (T_{r_{o}} - T_{fluid}) ,
$$

where  $h_{gap}^{+} = h_{gap}^{-} (r_{gap}^{+}/r_{gap}^{+})$  to conserve energy. g

O

All properties (that is,  $\rho$ ,  $c_p$ , and k) required by the difference equations are stored at the node locations. Linear interpolation is used to obtain properties between nodes (that is, at cell surfaces). A node located at the interface between two dissimilar materials requires two sets of properties. Consider the differential volume provided in Fig. 6. Application of an integral technique to this volume results in the differential equation (after dividing through by the volume),

$$
\frac{\tau_{ij}^{n+1} - \tau_{ij}^{n}}{\Delta t} - \frac{\tau_{ij}^{n+1} - \tau_{ij}^{n}}{\Delta t} - \frac{\tau_{i+1/2}^{n+1} k_{i+1/2,j} (\frac{\tau_{i+1,j}^{n+1} - \tau_{ij}^{n+1}}{\Delta \tau_{i}})}{\Delta \tau_{i}} + \frac{\tau_{i-1/2}^{n+1} k_{i-1/2,j} (\frac{\tau_{i-1,j}^{n+1} - \tau_{ij}^{n+1}}{\Delta \tau_{i-1}}) [\frac{(\tau_{i} \Delta \tau_{i} + \frac{\Delta \tau_{i}^{2}}{4}) + (\tau_{i} \Delta \tau_{i-1} + \frac{\Delta \tau_{i}^{2}}{4})}{2} - 1 + \frac{\tau_{i,j+1/2}^{n} (\frac{\tau_{i,j+1}^{n} - \tau_{ij}^{n}}{\Delta z_{j}}) + \frac{\tau_{i,j-1/2}^{n} (\frac{\tau_{i,j-1}^{n} - \tau_{ij}^{n}}{\Delta z_{j-1}}) [\frac{\Delta z_{j} + \Delta z_{j-1}}{2}]^{-1}}{\Delta z_{j}} , (90)
$$

where

$$
\frac{1}{(\rho c_p)_{ij}} \equiv \frac{[(\rho c_p)_{i^+,j}^{R^+ + (\rho c_p)_{i^-,j}^{R^-}]}}{R^+ + R^-}
$$

and

oV

$$
\bar{k}_{i,j+1/2} = \frac{{\binom{k}{i}}^+,j+1/2}{{\binom{k}{i}}^+ + {\binom{k}{i}}^-,j+1/2}^{\binom{k}{i}}
$$

In the above equations,

$$
R^+ \equiv (r_i + \frac{\Delta r_i}{4}) \frac{\Delta r_i}{2} \text{ and } R^- \equiv (r_i - \frac{\Delta r_{i-1}}{4}) \frac{\Delta r_{i-1}}{2} . \tag{91}
$$

55 j

The superscript  $+$  (-) refers to the material to the right (left) of the interface.

(2) Reflood Algorithm. The reflood phase of a postulated LOCA is characterized by a sequence of heat-transfer and two-phase flow regimes advancing rapidly through the vessel core. A correct prediction of the thermal response of the rods during reflood requires a numerical technique that can model the rewetting phenomena associated with the quench-front motion.

The leading edge of the rewetting region is characterized by large variations of temperatures and heat fluxes within small axial distances  $(\Delta z \sim 1 \text{ mm})$ .<sup>24</sup> The front advancement is controlled by two heat removal mechanisms, the first being axial conduction from the ury region ahead of the quenched region to the wetted region behind the advancing film. The second is the precursory rod cooling associated with heat transfer to the droplets entrained in the advancing vapor field. The rod conduction model contains the necessary physics to analyze such phenomena. The need remains to define an algorithm capable of resolving the large gradients.

When reflood begins, supplemental rows of conduction nodes (Fig. 7) are inserted in the rod. The number of rows inserted within each fluid level is user specified. The rows are uniformly spaced (that is, z is constant) within

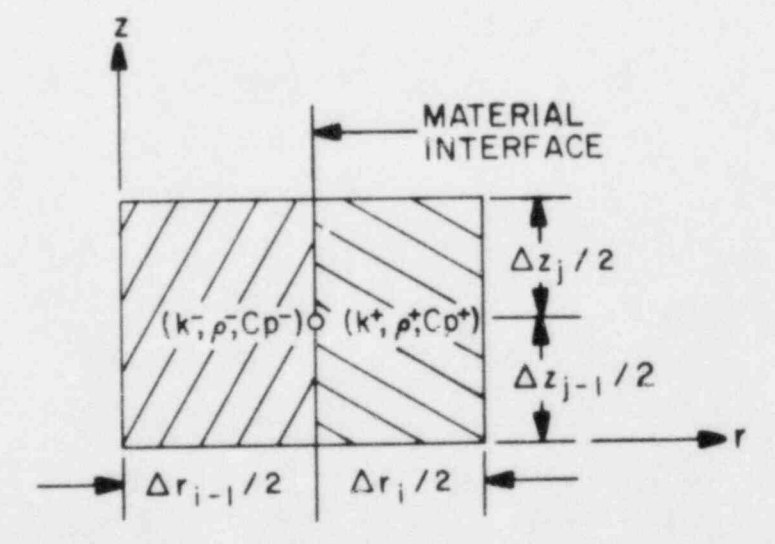

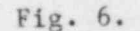

Node located at the interface between two dissimilar materials.

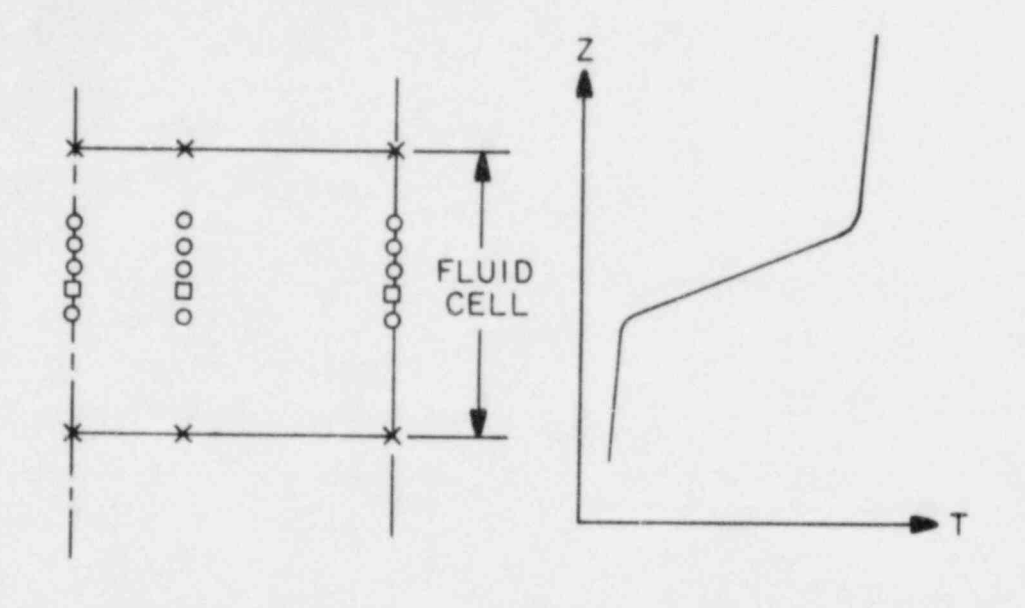

X ORIGINAL CONDUCTION NODES (PERMANENT) NODES ADDED AT THE START OF REFLOOD (PERMANENT) o NODES ADDED TO RESOLVE THE QUENCH FRONT (TRANSITORY)

> Fig. 7. Fine-mesh rezoning. '

each fluid level. The temperature values at the supplemental nodes are determined from a three-point Lagrangian interpolation technique. The interpolation is normalized to conserve the total energy of the rod. The nodes added in this fashion remain during the entire reflood phase.

To model the inherently nonstationary, Lagrangian quench-front motion and to resolve the related thermal gradients, a fine-mesh rezoning technique<sup>25</sup> is used during the reflood conduction calculations. The axial gradients encountered within the rewetting region are resolved by the insertion of rows of stationary nodes (Fig. 7). These additional transitory nodes are added whenever the temperature difference between adjacent rod surface nodes exceeds a user-specified value  $(T_{max})$ . The temperatures assigned to the nodes are required to conserve energy (Fig. 8),

 $j_0+2$   $j_0+1$  $\int_{j=j_0}^{\int_{0}^{j} f_j c'_{p_{ij}}^T i_j y'_{ij}} = \int_{j=j_0}^{\int_{0}^{j} f_j c_{p_{ij}}^T i_j y'_{ij}}; i = 1,..., \text{nodes}$  (92)

O

-57

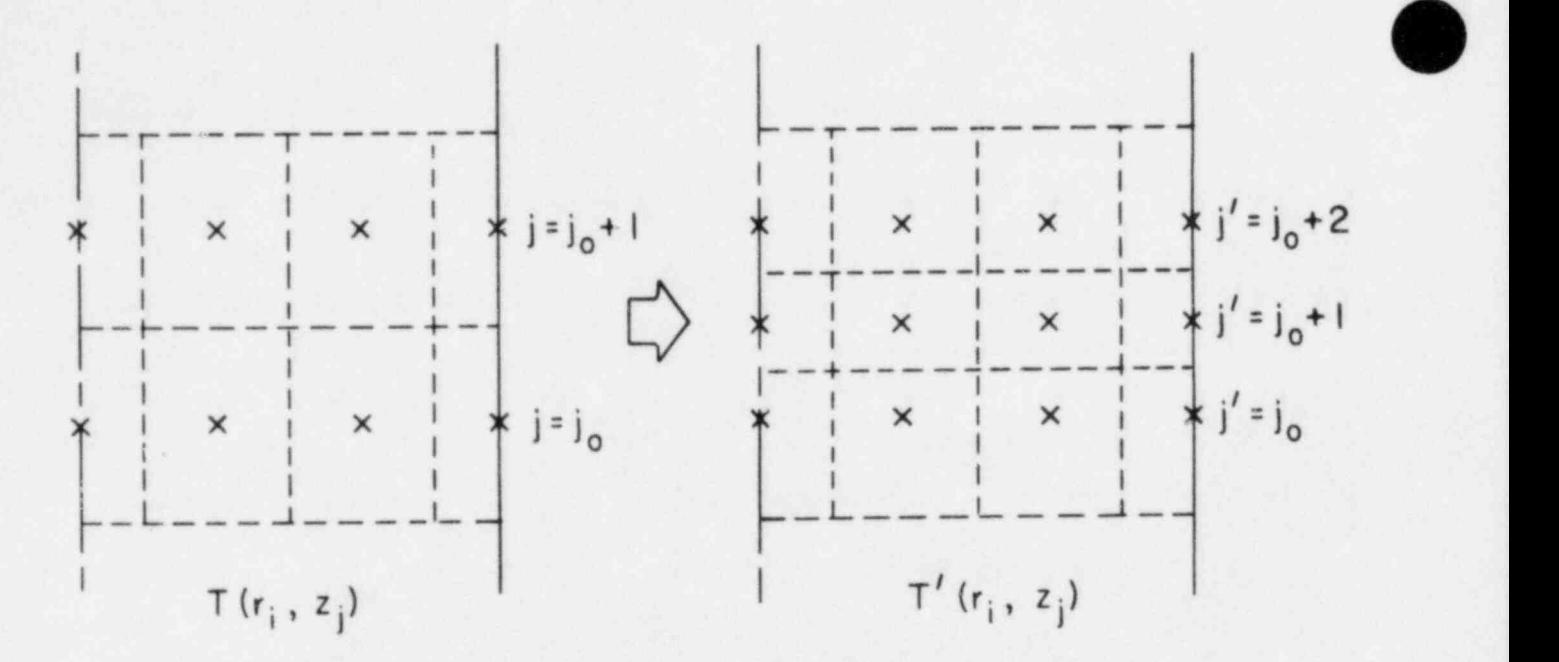

# x CONDUCTION NODES --- CONDUCTION VOLUMES

Fig. 8. Insettion of conduction nodes during reflood.

The primed quantities denote rod properties after the nodes have been added. The values of  $\rho^*$ ,  $c_p^*$ , and T' at the original node locations are set equal to their original values. After the quench front has progressed beyond the location of the inserted rows and the surface temperature difference falls below a prescribed value  $(\Delta T_{min})$ , the transitory nodes are eliminated. Temperatures at nodes axially adjacent to those deleted retain their original values. For small  $\Delta T_{min}$ , this results in a negligible effect on the total energy of the rod.

Two values for  $\Delta T_{\text{max}}$  are specified by the user. The first and smaller value is applied to the part of the revetting region that is in a nucleate or transitional boiling regime. The largest wall heat fluxes occur in these heat-transfer regimes. The second  $\Delta T_{max}$  value is applied to all other heattransfer regimes. The  $\Delta T_{\min}$  values are computed internally based on the specified values for  $\Delta T_{max}$ .

The above algorithm can analyze multiple quench fronts simultaneously. Both quenching and dryout are modeled automatically.

During the reflood phase, a number of surface conduction nodes are located within each fluid-dynamics cell. Therefore, it is necessary to calculate an ef fective wall-temperature and heat-transfer coefficient for use in the fluid-dynamics computations. These values are obtained by ensuring the , conservation of the total energy transferred to the fluid within each cell. Values applied to the liquid phase that satisfy this criteria are

$$
h_{g} = \frac{\sum h_{g} A_{j}}{\sum_{\substack{\lambda \\ j}} A_{j}}
$$

and

 $\sum h_{\ell} A_j^T j$  $T_{\omega} = \frac{1}{2}$ ,  $w_R$   $\sum h_{R_A}A_j$ J. Lingual Control of the Landshire August 1990 in 1990, 1990 and 1990 that Landshire 1990 and 1990

where the sum is taken over all surface nodes in each fluid cell. Similar values are used in the vapor phase.

It already has been pointed out that for a given time step  $(\Delta t)$  a minimum spacing  $(\Delta z)$  between rows of conduction nodes exists because of the explicit axial differencing. For reflood calculations this axial spacing can be violated, resulting in stability problems. To avoid such problems, the time step is limited internally by a diffusion number. The user also can specify minimum spacing  $(\Delta z_{\text{min}})$  beyond which supplemental rows of conduction nodes will not be added. This additional advantage can prevent excessively large computer Costs.

Computing costs are reduced further by calculating material properties only at those nodes located at the edges of the fluid cells. Linear interpolation is used to obtain the properties at any additional locations required by the reflood calculations. Heat-transfer coefficients, however, are obtained directly from the boiling curve for all rod surface nodes.

(3) \_\_ Fuel-Clad Gap Conductance. Two options are available in TRAC-PF1 for the fuel-clad gap conductance. If the input variable NFCI =  $0$ , a constant input value for the gap conductance is used throoghout the entire calculation. If the input variable NFCI = 1, the input value for the gap conductance becomes the initial value and a thermal-expansion model is used to calculate the transient gap conductance.

Subroutine GAPHT calculates the gap heat-transfer coefficient  $(h_{\text{gap}})$  as a function of three components: gap gas conductance, fuel-clad interfacial contact, and fuel-clad. thermal radiation;

$$
h_{\rm gap} = h_{\rm gas} + h_{\rm contact} + h_{\rm radiation} \tag{93}
$$

where

$$
h_{gas} = \frac{k_{gas}}{\Delta r_{gap} + \delta} \quad , \tag{94}
$$

$$
h_{radiation} = \frac{\sigma F(T_f^4 - T_c^4)}{(T_f - T_c)}
$$
 (95)

and

$$
F = \frac{1}{\frac{1}{\epsilon_f} + \frac{R_f}{R_c} \left(\frac{1}{\epsilon_c} - 1\right)}
$$
\n(96)

Subscripts f and c refer to fuel and clad, respectively, and o is the Stefan-Boltzmann constant. A value of  $4.4 \times 10^{-6}$  m is used for  $\delta$ , which includes the mean fuel surface roughness of the fuel and clad and the temperature jump distances.  $26,27$  The contact conductance,  $h_{\text{contact}}$ , is zero in the present code.

The fuel-clad radial gas gap,  $\Delta r_{qap}$ , is found by using the uncoupled, quasi-static approximation.  $28$  In this approximation the mechanical coupling term in the energy equation and the inertial term in the mechanical force balance are omitted. Neglect of these terms assumes that the influence of the

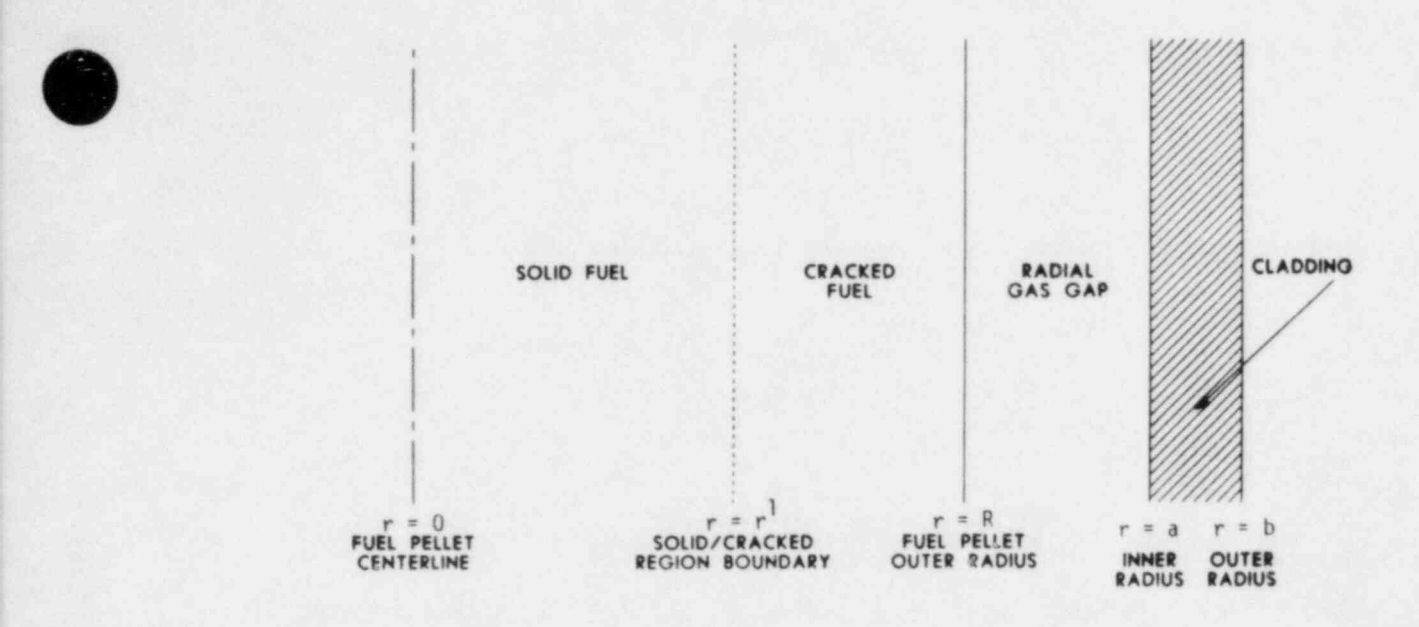

N

, Fig. 9. Fuel-rod geometry.

strains in the fuel and clad on the temperature distribution is small and that displacements are inetantaneous. Figure 9 shows the fuel-clad gap system modeled in three regions: solid fuel, cracked fuel, and clad. Gap changes are <sup>5</sup> found by caleclating the radial displacement of each region caused by thermal expansion.

The calculations for the deformation of a hollow or solid circular cylindrical body of outer radius b and of height h are given in Ref. 28 for the case of plane strain where the ratio h/b is large compared to unity. Other assumptions are made that the cylindrical surfaces are free of forces and that axial displacement is allowed. Because the uncoupled, quasi-attric approximation is used, the temperature distributions are assumed to be known from the energy balance. The radial displacement u is given by

$$
u(r) = \frac{\alpha}{r(1-\nu)} \left[ (1+\nu) \int_{a}^{r} r \, dr + \frac{(1-3\nu)r^2 + a^2(1+\nu)}{b^2 - a^2} \int_{a}^{b} r \, dr \right] , \quad (97)
$$

where  $z$  is the inner radius of a cylindrical shell,  $v$  is Poisson's ratio, and  $\alpha$ is the linear thermal-expansion coefficient. Equation (97) is used to

calculate the radial displacement of the clad inner radius and solid fuel radius,  $r = a$  and  $r = r'$ , respectively. The results are

$$
u(a) = \frac{2a_c a}{b^2 - a^2} \int_{a}^{b} T_c r dr
$$
 (98)

and

$$
u(r') = \frac{2\alpha_f}{r'} \int_{0}^{r'} T_{\gamma} r dr
$$
 (99)

The clad inner radius and solid fuel radius after thermal expansion will be

$$
a_{\text{new}} = a + u(a) \tag{100}
$$

and

$$
r'_{\text{new}} = r' + u(r') \quad . \tag{101}
$$

A parabolic radial temperature distribution is assumed across the fuel pellet,

$$
T_f = T_{c1} + \frac{(T_{surf} - T_{c1})r^2}{R^2} \t\t(102)
$$

where  $T_{c1}$  is the fuel center-line temperature and  $T_{\text{surf}}$  is the fuel surface temperature. A linear temperature profile is assumed across the clad,

$$
T = \frac{(T_{co} - T_{c1})(r - a)}{b - a} + T_{c1} \quad , \tag{103}
$$

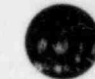

where  $T_{co}$  and  $T_{ci}$  are the clad outside and inside temperatures, respectively, and a and b are the clad inside and outside radii.

The following equation is used for the cracked fuel thickness;

$$
t = t_0 \left(1 + \frac{\alpha_f}{R - r'} \int_{r'}^{R} T_f dr \right) , \qquad (104)
$$

where  $t_0$  is the initial undeformed radial thickness of the cracked fuel,

$$
t_0 = R - r'
$$
 (105)

The radial gap width after thermal expansion will be

$$
gap width = anew - (rnew + t) , \qquad (106)
$$

t

or  
\n
$$
\begin{array}{c}\n\text{or} \\
\text{gap width} = (a - r') + \frac{2a_c a}{b^2 - a^2} \int_{a}^{b} T_c t \, dt - \frac{2a_f}{r} \int_{c}^{r'} T_f r \, dr\n\end{array}
$$

$$
- t_0 \left[ 1 - \frac{\alpha_f}{R - r'} \int_{r'}^{R} T_f dr \right] . \tag{107}
$$

The fuel-clad radial spacing is evaluated in subroutine DELTAR.

(4) Metal-Water Reaction. When sufficiently high temperatures are reached by Zircaloy in a steam environment, an exothermic reaction may occur that will influence the peak cladding temperatures. The zirconium- steam reaction equation is

$$
2r + 2H_2O + ZrO_2 + 2H_2 + heat \t\t(108)
$$

Given sufficient steam, the reaction rate equation<sup>29, 30</sup> is assumed valid:

$$
\tau \frac{d\tau}{dt} = A \exp \left(-\frac{B}{T}\right) \quad , \tag{109}
$$

where  $\tau = \text{total}$  oxygen consumed  $(\text{kg/m}^2)$ , A = 16.8 kg<sup>2</sup>/m<sup>4</sup>s, and  $B = 2.007 \times 10^4$  K.

The kinetic parameter  $\tau$  is converted to an effective zirconium-oxide layer thickness according to

$$
1.5(R_0 - r) = \frac{1}{0.26\rho_{Zr0_2}} \tag{110}
$$

where

r = reaccing surface radius (m),

 $R_0$  = clad outer radius (m), and

 $p_{Zr0_2}$  = density of zirconium oxide (kg/m<sup>3</sup>).

Equation (i10) is based on a reacted asterial volume expansion of 50% in the radial direction. This assumption leads to  $\rho_{2r0} = 0.90 \rho_{Zr}$ . Equation (110) allows Eq. (109) to be rewritten as

$$
\tau \frac{d\tau}{dt} = - C(R_0 - r) \frac{dr}{dt} ,
$$
  
where C = (0.351 $\rho_{Zr}$ )<sup>2</sup>.

The method outlined in Ref. 29 is used to calculate the zirconium-oxide penetration depth and associated heat source. The mass per unit length of zirconium  $(m_{2R}^2)$  consumed by the reaction in one time step is

O

 $m_{Zr}^2 = m_{Zr} [(r^n)^2 - (r^{n+1})^2]$  (111)  $\sum_{\text{u}_{2r}}$ 

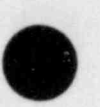

Equation (109) is used to calculate  $r^{n+1}$ , yielding

$$
r^{n+1} = R_0 - [(R_0 - r^n)^2 + 2 \frac{A}{C} \Delta t \exp(-\frac{B}{T})]^{1/2}
$$
 (112)

Assuming a one-region clad, the heat source  $(\vec{q}_{\text{mw}}^*)$  added to the conduction equations is

$$
q_{\text{mw}}^{\prime} = 6.45 \times 10^6 \text{ m}_{\text{Zr}}^2 \left[ \Delta t \left( R_0^2 - R_i^2 \right) \pi \right]^{-1} \tag{113}
$$

where  $R_i$  is the inner clad radius and  $6.45 \times 10^6$  J/kg corresponds to the energy released per kilogram of oxidized zirconium.

2. Wall-to-Fluid Heat Transfer. The wall-to-fluid HTCs are obtained from a generalized boiling curve constructed within subroutine HTCOR. The HTC correlations in HTCOR are used by all TRAC components under all conditions. Figure 10 shows a portion of the boiling curve, which is not dependent on the flow regime. The single-phase vapor and condensation regimes are not shown in this figure. '

The individual correlations used for each heat-transfer regime and the :nethod of partitioning the energy between the two phases are discussed in this section. We have tried to make the boiling curve continuous between regimes; thus, we also discuss our methods to smooth the boiling curve.

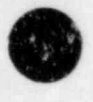

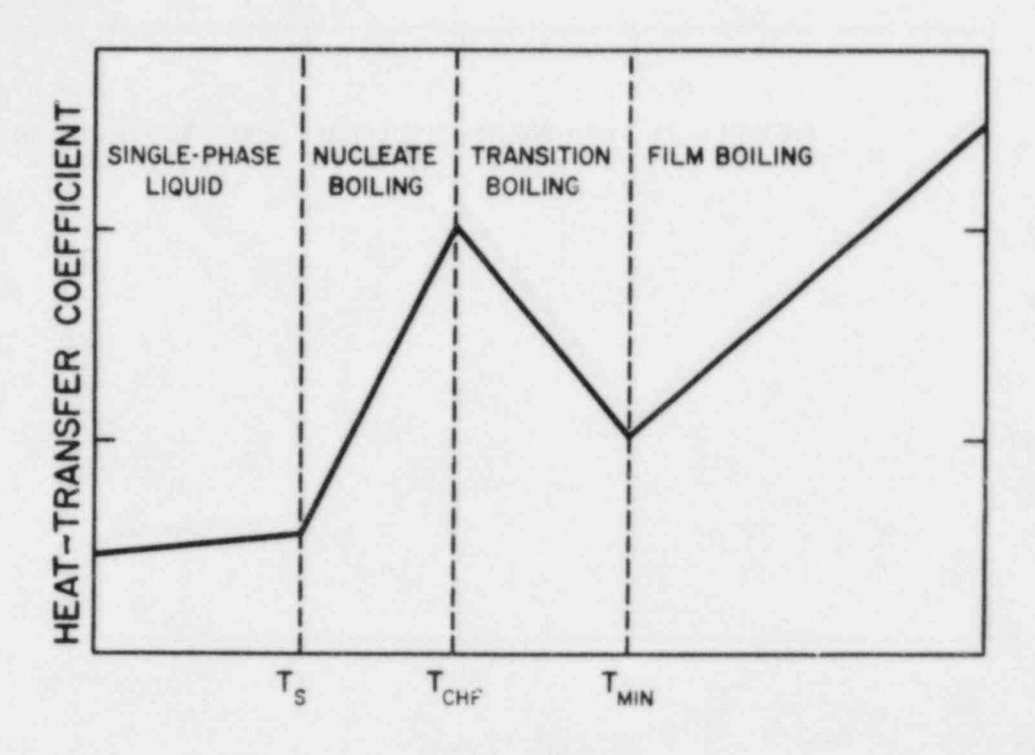

Fig. 10. TRAC-PF1 boiling curve.

a. Wall-to-Fluid HTC Selection Logic. The HTC selection logic is outlined in the flow chart shown in Fig. 11. The following sequence, corresponding to the numbers on the left side of Fig. 11, is used. If one step is not satisfied, then the next step is examined.

Step 1. Initialize subroutine HTCOR by calculating absolute values, the slip, and the flow and equilibrium qualities. If the slip is less than or equal to zero in HTCOR, it is set equal to 1.0.

Step 2. If  $T_w \le T_g$ ,  $T_w \le T_g$  and the void fraction is greater than 0.05, the heat transfer is in the condensation regime. The Chen correlation, <sup>31</sup> discussed in Sec. III.B.2.b.(2), is used in this regime with the suppression factor S set equal to zero. If the equilibrium quality,  $x \equiv x_{e}$ , is greater than 0.71, the limit of Chea's data base, then the Chen correlation is evaluated at  $x = 0.71$ . This gives  $h_g$ , with  $h_g = 0$ . Linear interpolation is used between these values and the single-phase vapor HTCs ( $h_{\ell} = 0$ ).

O

Step 3. If  $x_e \ge 1$ , a single-phase vapor HTC is calculated.

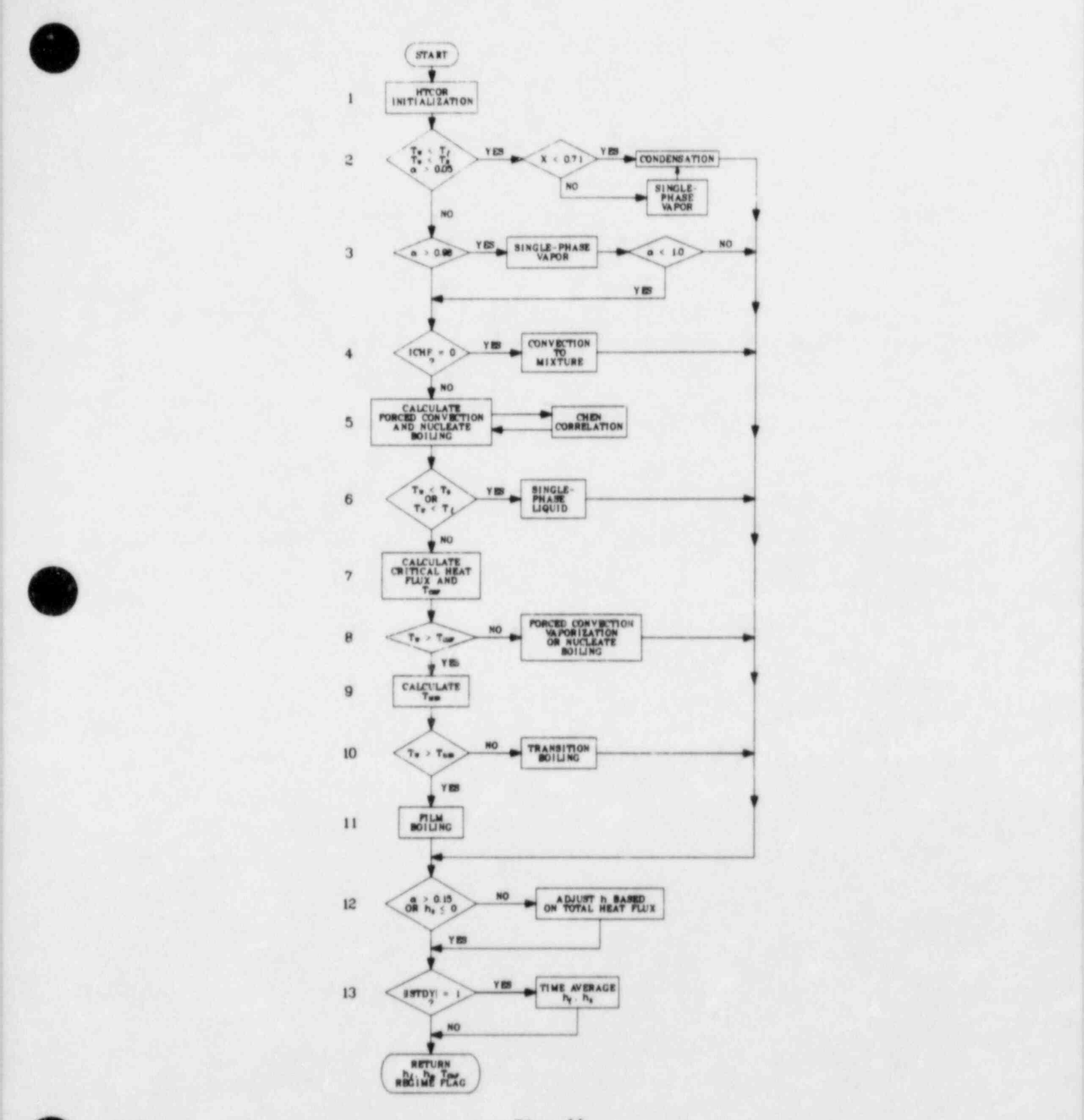

Fig. 11. Heat-transfer coefficient correlation selection logic.

67 '

Step 4. When the void fraction,  $\alpha$ , is greater than 0.98, linear interpolation is used between the HTCs from the appropriate heat-transfer regime and the single-phase vapor values. The  $h_{g}$  is interpolated between  $0.98 \leq \alpha \leq 0.999$ ; the h<sub>g</sub> is interpolated between  $0.98 \leq \alpha \leq 1.0$ .

Step 5. When the input variable ICHF  $= 0$ , the boiling curve is not used to determine the liquid and vapor HTCs. These values are obtained from the two phase mixture equations only (heat-transfer regime 7), as described in Sec. III.B.2.b.(7).

Step 6. The forced convection and nucleate boiling HTCs are calculated by using the Chen correlation. At this point the heat-transfer regime has not been determined.

Step 7. If  $T_w \le T_g$  or  $T_w \le T_g$ , the heat-transfer regime is single-phase liquid.

Step 8. The input variable ISTDY determines whether a steady-state or a transient calculation is being made. For steady-state conditions, ISTDY = 1; otherwise, ISTDY = 0. When a steady-state calculation is being made, the only heat-transfer regimes available are single-phase liquid, nucleate boiling, single-phase vapor, or condensation. Critical heat flux is not allowed during steady state.

Step 9. The critical heat flux (CHF) and the corresponding temperature, T<sub>CHF</sub>, are calculated next.

Step 10. If  $T_w \leq T_{CHF}$ , nucleate boiling exists.

Step 11. The minimum stable film boiling temperature,  $T_{min}$ , is calculated by using the homogeneous nucication model (ITMIN = 0) or by using the maximum of the homogeneous nucleation and the Iloeje  $T_{min}$  values (ITHIN = 1). These correlations are discussed in Sec. III.B.2.d.

Step 12. If  $T_w \leq T_{min}$ , transition boiling exists. It previously has been determined that T<sub>y</sub> is greater than the temperature at CHF conditions (Step  $10$ ).

Step 13. If  $T_w > T_{min}$ , film boiling is occurring.

Step 14. The HTCs are restricted to zero or to positive values. (For  $\alpha > 0.999$ , extrapolation occurs and a negative  $h_{g}$  could result. See Step 4.) For a < 0.15, the vapor heat flux is interpolated linearly from its value at  $\alpha = 0.15$  to a value of 0.0 at  $\alpha = 0.01$ . The liquid heat flux is adjusted so that the total heat flux remains unchanged. Then  $h_{\ell}$  and  $h_{\alpha}$  are recalculated

 $\bullet$ 

from the adjusted heat fluxes and the known temperature differences. This prevents an extremely small mass of vapor from becoming superheated to an unrealistic value.

Step 15. The HTCs are averaged between the current time step and the previous time step.

b. HTC Correlations. In this section we discuss the HTC correlations used in the construction of the boiling curve. In addition, the correlation used for ICHF = 0 is discussed. Because TRAC is a nonequilibrium code, HTCs are needed for the liquid and the vapor phases; this partitioning of energy between the phases is discussed also. The heat-transfer regimes available in TRAC are shown in Fig. 12.

(1) Single-Phase Liquid (Heat-Transfer Regimes 1 and 12). Either forced convection (regime 1) or natural convection (regime 12) can occur when single-phase liquid is present. Forced convection correlations are used when the ratio of the Grashof number to the Reynolds number squared is less than or

IDREG WALL-TO-FLUID HEAT-TRANSFER REGIME (IHTF)

- <sup>1</sup> FORCED CONVECTION TO SINGLE-PHASE LIQUID
- 2 NUCLEATE BOILING
- 3 TRANSITION BOILING
- 4 FILM BOILING
- 6 CONVECTION TO SINGLE-PHASE VAPOR
- 7 CONVECTION TO TWO-PHASE MIXTURE
- <sup>11</sup> CONDENSATION
- : <sup>12</sup> LIQUID NATURAL CONVECTION

Fig. 12. ! TRAC-PF1 heat-transfer regimes.

equal to 1.0. Laminar or turbulent forced convection correlations are available. These equations are contained in subroutine CHEN because they constitute one part of the Chen correlation. The laminar equation<sup>9</sup> is

$$
h_{\ell} = 4.0 \frac{k_{\ell}}{D_h} \tag{114}
$$

The turbulent HTC is found from the Dittus-Boelter equation, 26

$$
h_{\ell} = 0.023 \frac{k_{\ell}}{D_h} Re_{\ell}^{0.8} Pr_{\ell}^{0.4} \qquad (115)
$$

where the liquid Reynolds number is

$$
Re = \frac{\rho_{\ell} V_{\ell} D_h}{\mu_{\ell}} \tag{116}
$$

and the liquid Frandc1 number is

$$
Pr_{\hat{\chi}} = \left(\frac{uc_p}{k}\right)_{\hat{\chi}} \tag{117}
$$

Note that all the properties are evaluated at  $T_g$ . The maximum of Eqs. (114) and (115) is set equal to the single phase-liquid forced convection heat-transfer coefficient, HFORC. In heat-transfer regime 1, the Chen F factor is set equal to 1.0.

In heat-transfer regime 12, natural convection to single-phase liquid, the maximum of the laminar and turbulent correlations for vertical flat plates and cylinders is used.  $32$  For laminar flow, the equation is

O

$$
Nu = 0.59 (Gr Pr)0.25
$$
 (118a)

 $\sim$   $\sim$ 

for turbulent flow,

$$
Nu = 0.10 (Gr Pr)0.3333
$$
 (118b)

where the Grashof number is

$$
Gr = \frac{g\beta|T_w - T_g|\rho_f^2 D_h^3}{\mu^2} \tag{119}
$$

the Prandt1 number is

$$
Pr = \left(\frac{uc_p}{k}\right)_{\ell} \tag{120}
$$

and the Husselt number is

$$
Nu = \frac{h_{\ell}D_h}{k_{\ell}} \quad . \tag{121}
$$

The maximum of the laminar and turbulent Nusselt numbers is used. To avoid extra calls to the thermodynamic property subroutine, THERMO, all the properties are evaluated at  $T_g$  except the density,  $\rho_f$ , and the volume coefficient of expansion, 8; these are evaluated by using a Taylor series expansion about  $T_{\ell}$ ,

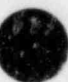

$$
\theta
$$

$$
\rho_{\mathbf{f}} = \rho_{\mathbf{g}} + \frac{\partial \rho_{\mathbf{g}}}{\partial \mathbf{T}} (\mathbf{T}_{\mathbf{f}} - \mathbf{T}_{\mathbf{g}}) \quad , \tag{122}
$$

$$
\beta = -\frac{\partial \rho_{\ell}}{\partial T} \frac{1}{\rho_{\text{f}}} \quad , \tag{123}
$$

and

$$
T_f = \frac{1}{2} (T_w + T_g) \quad . \tag{124}
$$

Two points should be noted about heat-transfer regimes 1 and 12. First, because only single-phase liquid is assumed present, the vapor heat-transfer coefficient,  $h_{\sigma}$ , is set equal to zero. Second, in Eq. (118a) the hydraulic diameter,  $D_h$ , is used for the characteristic length even though the axial distance would be more appropriate. This was done because the axial length would approach zero near the bottom of a channel. The characteristic length drops out of Eq. (118b) and appears only to the -0.25 power in Eq. (118a). Thus, the choice of the characteristic length has a small effect on the HTC.

(2) Nucleate Boiling HTCs (Heat-Transfer Regime 2). The Chen ccrrelation<sup>31</sup> is used in heat-transfer regime 2, nucleate boiling. In addition, the nucleate-boiling HTC correlation affects the transition boiling regime through the interpolation between the CHF and the minimum stable rilm boiling points.

The Chen correlation is composed of two parts, a forced convection term multiplied by the Reynolds F factor and a nucleate boiling term that contains the suppression factor, S; here,

$$
h_{\ell} = h_{\text{force}} + \min (1, \frac{T_w - T_s}{T_w - T_{\ell}}) h_{\text{nucb}} , \qquad (125)
$$

where  $h_{\text{force}}$  (HFORC in the code), with the F factor equal to 1.0, was discussed in the previous section, and the nucleate boiling term is given by

 $\bullet$ 

 $h_{\text{nucb}}$  =

$$
0.00122 \frac{k_{\ell}^{0.79} c_{\ell}^{0.45} \rho_{\ell}^{0.49}}{0.5 \rho_{0.29}^{0.29} h_{\ell g}^{0.24} \rho_{g}^{0.24} (T_w - T_s)^{0.24} (p_w - p)^{0.75} s
$$
 (126)

where  $p_w$  is the saturation pressure corresponding to the wall temperature and F and S are functions that are given in graphical form by Chen. The Reynolds number factor,  $F$ , can be expressed  $33$  as

$$
F = 1.0 \t\t for \t\t \chi_{TT}^{-1} \leq 0.10 \t\t ; \t\t(127)
$$

and '

$$
F = 2.35 \left( \chi_{TT}^{-1} + 0.213 \right)^{0.736} \quad , \text{ for } \chi_{TT}^{-1} > 0.10 \; ; \tag{128}
$$

where  $\chi_{TT}^{-1}$ , the Lockhart-Martinelli factor, is

$$
\chi_{TT}^{-1} = \left(\frac{x}{1-x}\right)^{0.9} \left(\frac{\rho_c}{\rho_g}\right)^{0.5} \left(\frac{v_g}{\mu_g}\right)^{0.1} \tag{129}
$$

The value of  $\chi_{TT}^{-1}$  is restricted to a value less than 100.0. The suppression factor,  $S$ ,  $33$  can be expressed as

$$
S = [1 + 0.12 \text{ (Re}_{tp})^{1.14}]^{-1}, \text{ for Re}_{tp} < 32.5 ;
$$

or

$$
S = [1 + 0.42 \text{ (Re}_{tp})^{0.78}]^{-1}, \text{ for } 32.5 \leq Re_{tp} \leq 70.0 \quad ; \tag{130}
$$

.. ..

where

O

$$
Re_{tp} = \frac{10^{-4} |v_g| \rho_g (1 - \alpha)}{u_g} D_h F^{1.25}
$$
 (131)

The value of  $Re_{p}$  is restricted to a value less than 70.0.

The above correlations for the suppression factor do not approach the correct limit (zero) as the void fraction approaches one. In the above equations,  $S + 1.0$  as  $\alpha + 1.0$ . The following procedure is used to ensure that S approaches the correct limit. For  $\alpha > 0.70$ , S is calculated at  $\alpha_a = 0.70$  and at the current value of a and the minimum value of the two suppression factors,  $S_{\text{min}}$ , is saved. Linear interpolation is then used between  $S_{\text{min}}$  and  $S = 0$  at  $\alpha = \alpha_c$ 

$$
S = \frac{S_{\min} (\alpha_c - \alpha)}{\alpha_c - \alpha_g}
$$

In TRAC-PF1,  $\alpha_c = 0.98$  and  $\alpha_c = 0.70$ . For  $\alpha > \alpha_c$ , S = 0.0.

The properties are evaluated at the liquid and vapor temperatures; x is the equilibrium quality and  $V_f$  is the liquid velocity parallel to the surface. Because the nucleste boiling contribution to the Chea correlation was developed for saturated conditions,  $31$  h<sub>nucb</sub> is multiplied by a temperature ratio to adjust the HTC to the actual  $T_g$ , Eq. (125). Bacause TRAC can calculate superheated liquids, the adjustment factor is restricted to a maximum of 1.0 so that the adjustment is made for subcooled liquid only.

The vapor HTC goes from zero at  $T_w = T_g$  to the transition boiling value at  $T_w = T_{CHF}$  [Sec. III.B.2.b.(3)]; thus,

$$
h_g = \left(\frac{T_w - T_s}{T_{CHF} - T_s}\right)^2
$$
 max (h<sub>fbb</sub>, h<sub>nc</sub>, h<sub>dr</sub>)

Links and many series of the state of the state of the state of the state of the state of the state of the state of

.

where  $h_{fbb}$ ,  $h_{nc}$ , and  $h_{dr}$  are the Bromley, natural convection, and Dougall-Rohsenow HTCs, respectively. The vapor HTC is calculated in subroutine

O

HVFILM. For a void fraction greater than a cutoff value,  $\alpha_c$ , linear interpolation is used between the current values of  $h_{\hat{\chi}}$  and  $h_{\hat{g}}$  and the values that are calculated for single-phase vapor; that is,  $h_g = 0$  and  $h_g$ , calculated as discussed in Sec. III.B.2.b.(5). This linear interpolation ensures that the 'oiling curve is smooth between heat-transfer regimes.

(3) Trargition Boiling HTCs. (Heat-Transfer Regime 3). Transition boiling may be considered as a combination of nucleate and film boiling. A given spot on the wall surface is wet part of the time and dry during the remainder of the time. Therefore, contributions to the liquid and vapor HTCs exist for all conditions.

The total wall-to-fluid heat flux is obtained from a quadratic interpolation between the CHF and the minimum stable film boiling points, 33

$$
q_{trans} = \delta q_{CHF} + (1.0 - \delta) q_{min}
$$
 (132)

where q<sup>-1</sup> is the heat flux at CHF conditions, found from the Biasi correlation<br>CHF (Sec. III.B.2.c), and  $q_{\min}$  is the heat flux at the minimum stable film boiling point; that is, the intersection of the transition and the film beiling points. This point is found from the homogeneous nucleation correlation, as discussed in Sec. III.B.2.d. Delta is a function of the wall temperature and the temperatures corresponding to  $q_{\text{chF}}'$  and  $q_{\text{min}}'$ ,

$$
\delta = \left(\frac{\Gamma_{\mathsf{w}} - \Gamma_{\text{min}}}{\Gamma_{\text{CHF}} - \Gamma_{\text{min}}}\right)^2 \tag{133}
$$

The vapor HTC is

$$
h_g = \max(h_{fbb}, h_{nc}, h_{DR})
$$

These correlations are discussed in the next section.

l . -

As in the nucleate boiling heat-transfer regime, linear interpolation is used for  $\alpha > \alpha_c$ . The liquid HTC is

$$
h_{\ell} = \frac{q_{trans} - h_g (T_w - T_g)}{T_w - T_{\ell}}
$$

(4) Film Boiling HTCs (Heat-Transfer Regime 4). In the film boiling heat-transfer regime, radiative heat transfer and dispersed-flow heat transfer occur between the surface and the liquid; convective heat transfer occurs between the wall and the adjacent vapor. The liquid HTC is given by

$$
h_{\ell} = h_{r} \left( \frac{T_{w} - T_{s}}{T_{w} - T_{\ell}} \right) + h_{df} ,
$$

where  $h_{\text{df}}$  is the dispersed flow HTC. The radiative contribution is

$$
h_{\mathbf{r}} = (1 - \alpha)\sigma \epsilon \left(\frac{T_w^4 - T_s^4}{T_w - T_s}\right) \quad , \tag{134}
$$

where o is the Stefan-Boltzmann constant and  $\varepsilon$  is the wall emissivity. In Eq. (134) the liquid absorptivity is 1.0.

The dispersed flow HTC,  $h_{df}$ , uses the Forslund and Rohsenow equation,  $34$ modified by multiplying  $(1 - \alpha)$  by the fraction of liquid entrained, E; thus,

$$
h_{df} = 0.2 c_1 [(1 - \alpha)E]^{0.6667} BRAC^{0.25} (\frac{T_w - T_s}{T_w - T_g})
$$
 (135)

O

where  $c_1$  is a constant equal to 1.2760 and

- ~

$$
BRAC = \frac{g \rho_{\ell} \rho_{g} h_{\ell g} k^{3}}{[\Gamma_{w} - \Gamma_{s} \vert \mu_{g} d_{drop}]}
$$

The dispersed flow HTC is set equal to zero if  $(1 - \alpha)E > 0.05$ .

.

Equation (135) is multiplied by the temperature ratio to change the base of the HTC from T<sub>s</sub> to T<sub>2</sub>. The droplet diameter,  $d_{drop}$ , is found from a Weber number criterion of 4.0.

$$
d_{drop} = \frac{Weo}{\rho_g (v_g - v_g)^2}.
$$

The droplet diameter is restricted to the range,

$$
1.0 \times 10^{-4} \le d_{drop} \le 3.0 \times 10^{-3}
$$
.

The fraction of liquid entrained is found in the following manner;

$$
E = 0 \quad , \qquad \qquad \text{if } |v_g| \leq v_E \ ;
$$

or  $\mathcal{O}$  ,  $\mathcal{O}$  ,  $\mathcal{O}$ 

$$
E = 1.0 - exp 0.23 [-(|v_g| - v_E)], \text{ if } |v_g| > v_E,
$$

where the entrainment velocity is

$$
v_{\rm g} = 3.65 \left[ \frac{(\rho_{\rm g} - \rho_{\rm g})_{\sigma}}{\rho_{\rm g}^2} \right]^{1/4}
$$

and E is restricted to values between 0.07 and 1.0.

~\_-. --. . . - . .. - . - \_ .

The vapor HTC is the maximum of the Bromley, natural convection, and Doughall-Rohsenow values,

 $(136)$ 

$$
h_g = \max (h_{fbb}, h_{nc}, h_{DR})
$$

The Bromley<sup>35</sup> film boiling HTC is h<sub>fbb</sub>.

$$
h_{fbb} = 0.62 \left[ \frac{\rho_g k_g^3 (\rho_g - \rho_g) g h_{gg}^2}{\mu_g (T_w - T_s) \lambda} \right]^{1/4},
$$
 (137)

where the characteristic length,  $\lambda$ , is

$$
\lambda = 2\pi \left[ \frac{\sigma}{g(\rho_{\ell} - \rho_{\rho})} \right]^{1/2} .
$$

 $+ 0.5$  (cf.  $\mathbb{Z}$  )  $\mathbb{Z}$  ,  $\mathbb{Z}$  ,  $\mathbb{Z}$  ,  $\mathbb{Z}$  ,  $\mathbb{Z}$  ,

gg gg p

The latent heat of vaporization is modified as suggested in Ref. 36 to

$$
h_{gg} = h_{gg} + 0.5 (c_p)_g (T_w - T_s)
$$
.

The turbulent natural convection equation<sup>37</sup> used in this heat-transfer regime is

$$
h_{\text{nc}} = 0.13 k_g \left( \frac{\rho_g^2 g |_{\text{T}_\text{w}} - \text{T}_g |}{\mu^2 \text{T}_g} \right)^{0.333} \text{Pr}_g^{0.333} \tag{138}
$$

The forced convection equation is based on Dougall and Rohsenow's modification<sup>38</sup> to the Dittus-Boelter equation:

$$
h_{fc} = 0.023 \frac{k_g}{D_h} \left\{ \frac{\rho_g [\alpha |v_g| + (1 - \alpha) |v_g|] D_h}{\mu_g} \right\}^{0.8} \left[ \frac{\mu_g (c_p)_{g}}{k_g} \right]^{0.4},
$$

where the Reynolds number is modified to reflect the volumetric flow rate of the two phase mixture. As in the previous heat-transfer regimes, linear interpolation is used for  $\alpha > \alpha_c$ .

(5) Single-Phase Vapor HTCs (Heat-Transfer Regime 6). For the singlephase vapor heat-transfer regime,  $h_g = 0$  and  $h_g$  is the maximum of Eq. (138), of turbulent natural convection, and of the Dittus-Boelter Eq. (115) evaluated by using vapor properties and flow conditions.

(6) Condensation HTCs (Heat-Transfer Regime 11). The Chen correlation $^{31}$  is used to calculate the wall-to-liquid HTC when condensation occurs. The suppression factor, S, is set equal to zero. The Chen correlation is based upon data taken up to an equilibrium quality,  $x = 0.71$ . For  $x > 0.71$ , the Chen correlation is evaluated at  $x = 0.71$ ; then  $h_{\ell}$  is found by linear interpolation between the value of  $h_{\ell}$  found from the correlation and the single-phase vapor value,  $h_{\ell} = 0.0$ . Similarly,  $h_{\alpha}$  is found by interpolation between zero and the single-phase vapor value.

(7) Two-Phase Mixture HTCs (Heat-Transfer Regime 7). This heattransfer regime is unique because it is not part of the boiling curve discussed above. Regime 7 is used only when the input flag ICH? = 0. When ICEF = 0,  $h_g$ and  $h_g$  are calculated from regime 7 only. Critical heat flux cannot occur in this case.

If the void fraction is less than or equal to the cutoff void fraction,  $h_{\sigma} = 0$  and  $h_{\ell}$  is the maximum of the laminar and turbulent values,

 $h_{\ell} = \max\left(h_{\ell 1am}, h_{\ell 1urb}\right)$  (139)

where

$$
h_{\ell 1am} = \frac{4k_{\ell}}{D_h} \quad , \tag{140}
$$

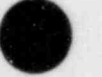

**v** 

$$
h_{\ell \text{turb}} = \frac{0.023 k_{\ell} \text{ Re}_{m}^{0.8} \text{ Pr}_{\ell}^{0.4}}{D_{h}} \tag{141}
$$

and

$$
\text{Re}_{\mathfrak{m}} = \frac{\text{GD}_{\mathfrak{h}}}{\mu_{\mathfrak{m}}} \quad . \tag{142}
$$

The two-phase viscosity is calculated by using McAdam's equation, 37

$$
\mu_{\rm m} = \frac{1}{\frac{x_{\rm f}}{\mu_{\rm g}} + \frac{1 - x_{\rm f}}{\mu_{\rm g}}} \tag{143}
$$

where  $x_f$  is the flow quality.

If the void fraction is greater than the cutoff void fraction,  $h_g$  is the maximum of the Dittus-Boelter value for vapor and the turbulent natural convection value,

$$
h_g = max (h_{\text{vac}}, h_{\text{v}turb}) \qquad (144)
$$

where the natural convection value<sup>37</sup> is

$$
h_{\text{vnc}} = 0.13k_g \left( \frac{\rho_g^2 g |T_w - T_g|}{\rho_g^2 T_g} \right)^{0.333} Pr_g^0
$$
 (145)

and the forced convection HTC is given by the Dittus-Boelter equation,

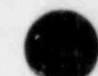

O

 $0.023k_g$   $Re_g^{0.8}$   $Pr_g^{0.333}$  $h_{\text{vturb}} = \frac{g}{D} \cdot \frac{g}{D}$  (146)

> The Reynolds and Prandtl numbers in Eq. (146) are calculated by using vapor properties evaluated at the vapor temperature.

For  $\alpha > \alpha_c$ , linear interpolation is used between the current values of  $h_g$ and h<sub>g</sub> and the single-phase values.

c. Critical Heat Flux (CHF). The CHF point has two purposes in relation to the TRAC boiling curve. First, the CHF point indicates the change from nucleate boiling (heat-transfer regime 2) to transition boiling ! (regime 3). Second, the CHF point is used in the quadratic interpolation that gives the transition boiling liquid HTC. If the input variable ICHF = 1, the Biasi forced flow CHF correlation<sup>39</sup> is used. For ICHF = 0 and for steady-state calculations (ISTDY = 1), no CHF calculation is performed. In the vessel ICHF = 1 is always used and it also is recommended for other components.

The Biasi correlation has a data base that covers the mass flux range, G, between 100  $\text{kg/m}^2\text{s}$  and 6000  $\text{kg/m}^2\text{s}$ . For mass flux values between 0 and  $200 \text{ kg/m}^2\text{s}$ , the Biasi correlation is evaluated at 200 kg/m<sup>2</sup>s. For negative values of G, the absolute value of G is used.

The Biasi CHF correlation consists of two equations for  $q_{CHF}$  and the maximum CHF value calculated by the two equations is used,

$$
q_{\text{CHF}}^{\prime} = \frac{1.883 \times 10^7}{p_h^n \text{ G}^{1/6}} \left[ \frac{f_p}{g^{1/6}} - x \right] \tag{147}
$$

and

O

$$
q_{\text{CHF}}^{\prime} = \frac{3.78 \times 10^7}{p_h^{\text{n}} \text{ } \text{C}^{0.6}} \text{ h}_p(1 - x) \tag{148}
$$

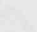

where

 $n = 0.4$ , for  $D_h \ge 1$  cm;  $n = 0.6$ , for  $D_h \le 1$  cm;  $f_p = 0.724$  9 + 0.099 p exp (-0.032 p);  $h_p = -1.159 + 0.149$  p exp (-0.019 p) +  $\frac{0.99}{10 + p^2}$ ;  $D_h$  = hydraulic diameter (cm);

 $G = \text{mass flux } (g/cm^2 s);$ 

p = pressure (bar); and

 $x =$  equilibrium quality.

Note that the Biasi correlation uses cgs units, but the constants in Eqs. (147) and (148) have been changed so that  $q_{\text{CHF}}$  is in W/m<sup>2</sup>.

Predictions made with earlier versions of TRAC show that the Biasi correlation sometimes fails to predict CHF at high void fraction, even though the data indicate that CHF has occurred. To correct this problem, the Biasi correlation is used for a void fraction less than 0.97 and linear interpolation is used between the HTC at this void fraction and the one at 0.98 assuming that the  $T_{CHF}$  is one-half degree above.  $T_c$ . For a void fraction greater than 0.98, the  $T_{CHF}$  is fixed at one-half degree above  $T_{\rm g}$ .

Once  $q_{CHF}$  is obtained, the temperature corresponding to the CHF point,  $T_{CHF}$ , is calculated by using a Newton-Raphson iteration<sup>40</sup> to determine the intersection of the heat flux found by using the nucleate boiling HTC and the CHF. An iteration is required because  $T_w = T_{CHF}$  must be known to evaluate the Chen correlation; and, in turn, the Chen HTC must be known to calculate the wall temperature,

<u>Optimización de la contrada de la contrada de la contrada de la contrada de la contrada de la contrada de la c</u>

-

 $q_{\text{curr}} = h(T_a - T_a)$  . (149)

The equation for  $T_{CHF}$  is

$$
T_{CHF}^{n+1} = T_{CHF}^{n} - \frac{(T_{CHF}^{n} - T_{s} - \frac{q_{CHF}^{2}}{h})}{[1 + (\frac{q_{CHF}^{2}}{h^{2}} \frac{dh}{dT_{w}})]}
$$
(150)

where  $T_{CHF}^n$  is the CHF temperature for the  $n^{th}$  iteration, h is the HTC evaluated by using the Chen correlation, and  $dh/dT_w$  is the derivative of the HTC with respect to the wall temperature.

Convergence occurs if  $|T_{CHF}^{n+1}-T_{CHF}^{n}| < 1.0$ . A maximum of ten iterations is allowed; if convergence does not occur, a message is printed and a fatal error occurs.

The CHF temperature is restricted to the range,  $T_s + 0.5 \leq T_{CHF} \leq T_s + 100$ . The CHF calculations are done in subroutines CHF and CHF1.

d. Minimum Stable Film Boiling Temperature, T<sub>min</sub>. The minimum stable ~ . film boiling point is the intersection point between the transition and film boiling heat-transfer regimes (Fig.10). In addition, this point is one of the points used in the interpolation scheme for the calculation of the transition boiling heat flux.

The homogeneous nucleation minimum stable film boiling temperature  $correlation<sup>41</sup>$  is

$$
T_{\min} = T_{\min} + (T_{\min} - T_g)R^{0.5}
$$
 (151)

where

$$
R = \frac{(k\rho c)_g}{(k\rho c)_w} \tag{152}
$$

and  $T_{nh}$  is the homogeneous nucleation temperature. In Eq. (152) the subscript 1 indicates liquid properties and the subscript w indicates wall properties.

The homogeneous nucleation temperature is given by Fauske and a curve fit to these results, from the COBRA-TF code,\* is used in TRAC-PFl.

$$
T_{\text{nh}}
$$
 = 705.44 - (4.722 × 10<sup>-2</sup>)DP  
+ (2.3907 × 10<sup>-5</sup>) DP<sup>2</sup>  
- (5.8193 × 10<sup>-9</sup>) DP<sup>3</sup>

where DP = 3203.6 - P. The pressure P is in psia units and  $T_{nh}$  is in degrees Fahrenheit. In TRAC-PF1, P is converted to a temporary variable in British units and  $T_{nh}$  is converted to degrees Kelvin after the equation is evaluated.

Once T<sub>min</sub> is evaluated, the corresponding heat flux,  $q_{min}$ , which is used in the transition boiling HTC interpolation, can be calculated,

$$
q_{\min} = h_{\text{lmin}} (T_{\min} - T_{\ell}) + h_{\text{gmin}} (T_{\min} - T_{g}) ,
$$

where  $h_{\ell min}$  and  $h_{gmin}$  are the liquid and vapor HTCs, respectively, evaluated at the minimum stable film boiling temperature. Thus,

$$
h_{\ell \min} = h_r \left( \frac{T_{\min} - T_s}{T_{\min} - T_\ell} \right) + h_{\text{df}}
$$

and

$$
h_{\text{gmin}} = \text{max} (h_{\text{fbb}}, h_{\text{nc}}, h_{\text{DR}})
$$

If  $\alpha > \alpha_c$ , linear interpolation again is used between the values of the HTCs at alpha and the single-phase vapor values.

e. Steady-State Calculations. The steady-state (ISTDY = 1) and transient (ISTDY = 0) wall-to-fluid HTC code logics differ. The entire boiling curve is not available during steady state; only that part of the heat transfer before CHF is calculated (Sec. III.B.2.a).

O

#### C. Reactor Kinetics

Subroutine RKIN evaluates power generation in the reactor core by one of two methods. In the first method the user specifies power to be a constant or defined by a signal-variable-dependent power table supplied as input. Values between entries in the table are determined by linear interpolation. Power can be trip-controlled by evaluating the power table when the power trip is ON and by holding the power constant when the power trip is OFF. In the second method the user determines power from the solution of the point-reactor-kinetics equations. These equations specify the time behavior of the core power level with total reactivity (R), the sum of programmed  $(R_{\text{prog}})$  and feedback  $(R_{\text{fdbk}})$ reactivities, the controlling parameter. The user defines programmed reactivity with the same forms that define power in the first method. Subroutine RFDBK evaluates feedback reactivity based on changes in the core-averaged fuel temperature, coolant temperature, and coolant vapor fraction.

The point-reactor kinetics equations define the combined power from prompt fission and decay of fission products. These equations are

$$
\frac{dP}{dt} = \frac{(R - \beta)}{\Lambda} P + \sum_{i=1}^{L} \lambda_i C_i , \qquad (153)
$$

$$
\frac{dC_1}{dt} = -\lambda_1 C + \frac{\beta_1}{\Lambda} P \qquad (1 = 1, 2, ..., 1) , \qquad (154)
$$

and

$$
\frac{dH_j}{dt} = -\lambda_j^H H_j + E_j^P \qquad (j = 1, 2, ..., J) ,
$$
 (155)

\*M. J. Thurgood and J. M. Kelley, Battelle Pacific Northwest Laboratories (December 1979).

where

 $P =$  instantaneous total power (W),  $t =$  problem time (s),  $R =$  total reactivity =  $R_{prog} + R_{fdbk} = k - 1$ ,  $R_{\text{prog}}$  = programmed reactivity,  $R_{fdbk}$  = feedback reactivity,  $k$  = reactor multiplication constant,  $\beta$  = total effective delayed neutron fraction  $(\begin{bmatrix} \beta & \beta_1 \end{bmatrix}$ ,  $I =$  number of delayed neutron groups,  $i=1$  $\beta_i$  = effective delayed neutron fraction of delayed neutron group i,  $\Lambda$  = prompt neutron generation time (s),  $\lambda_i$  = decay constant of delayed neutron group i (s<sup>-1</sup>),  $C_i$  = decay power of delayed neutron group i (W),  $H_i$  = decay energy of decay heat group j (W  $\bullet$  s),  $\lambda_1^{\text{H}}$  = decay constant of decay heat group j (s<sup>-1</sup>),  $E_j$  = effective energy fraction of decay heat group j, and J = number of decay heat groups.

The solution of these three coupled first-order differential equations is used to evaluate the effective energy generation rate  $(P_{eff})$  in the reactor core; that is, the power being deposited in the core at the current time,

3 J  $P_{eff} = (1 - \sum_{j} E_{j}) P + \sum_{j} \lambda_{j}^{H} H_{j}$  (156) j=1 jal

The right-hand expression sums the power released from the fuel by prompt fission and fission product decay.

The user inputs the number of delayed neutron groups, I; the delayed neutron parameters,  $\lambda_i$  and  $\beta_i$ ; the delayed neutron group initial decay powers,  $C_i(0)$ ; the number of decay heat groups, J; the decay heat parameters,  $\lambda_i^H$  and  $E_j$ ; and the decay heat group initial decay energies,  $H_j(0)$ . If  $I \leq 0$  is input, TRAC sets I to 6 and defines  $\lambda_1$  and  $\beta_1$  with the values in Table I. If  $J \le 0$  is input, TRAC sets J to 11 and defines  $\lambda_1^H$  and  $E_j$  with the values in Table II. The RELAP<sup>42</sup> and RETRAN<sup>43</sup> computer programs set these default values internally. The power decay that these parameters evaluate closely approximates the

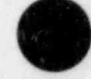

O

.

## TABLE I

#### DELAYED NEUTRON CONSTANTS

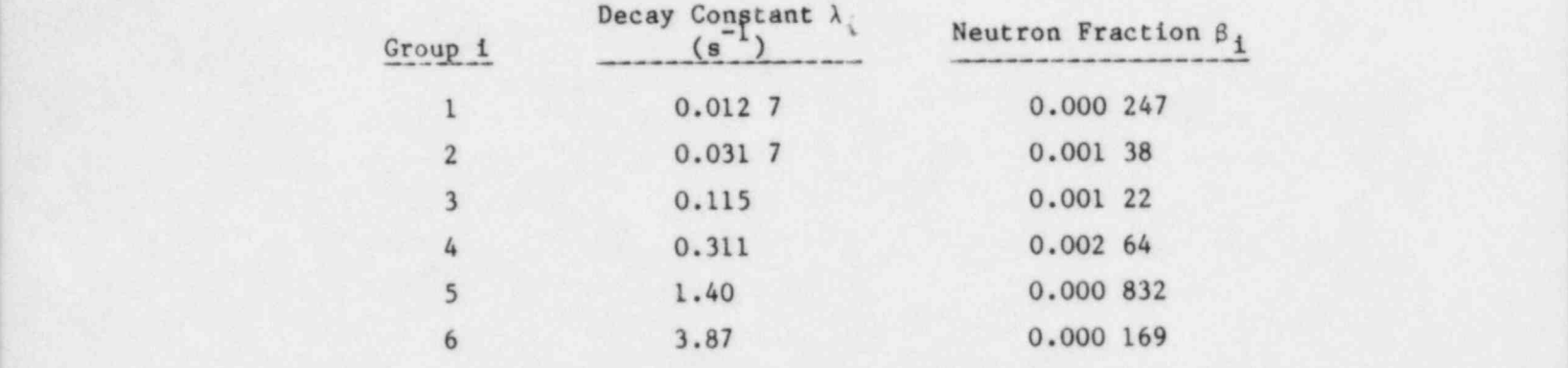

TABLE II

### DECAY HEAT CONSTANTS

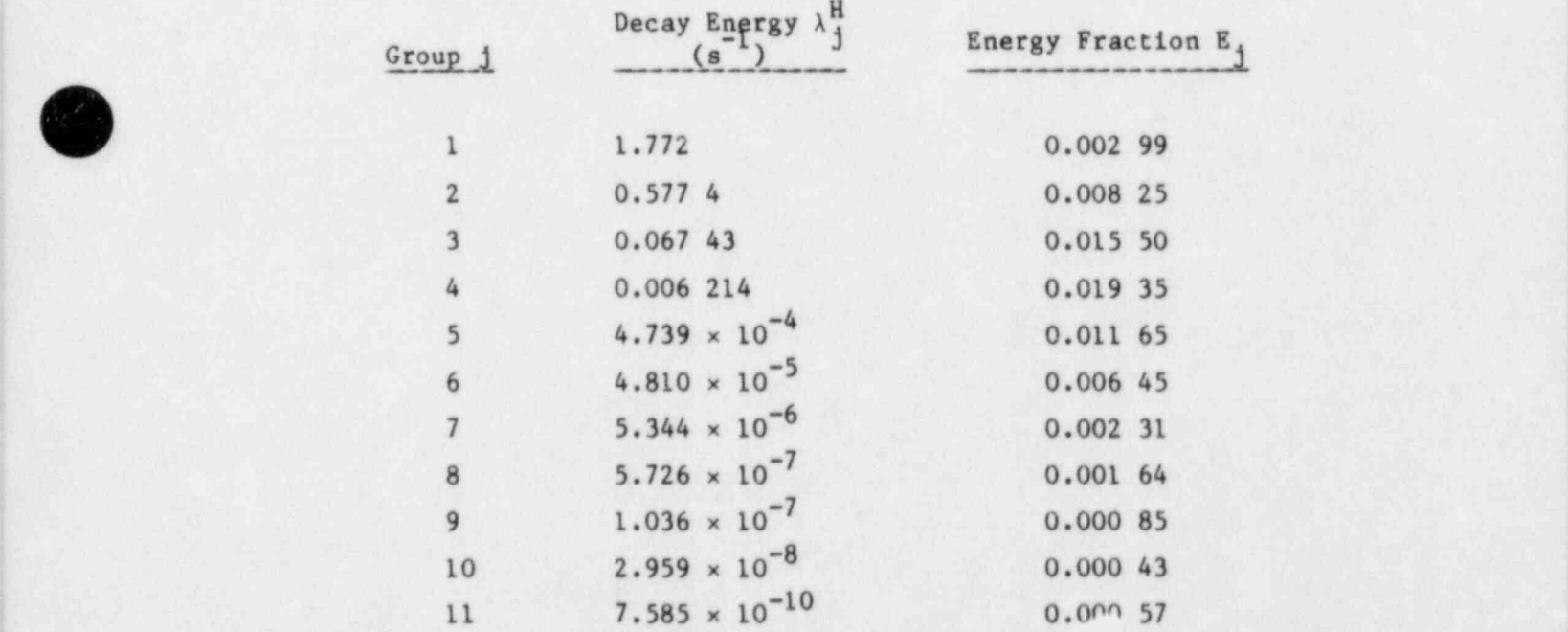
standard American Nuclear Society (ANS) decay heat curve.  $43$  If I < 0 or  $C_1(0) \le 0$  is input and/or if  $J \le 0$  or  $H_1(0) \le 0$  is input, an initial steady-state condition is assumed to exist in order to initialize  $C_{i}(0)$  and/or  $H_4(0)$  in TRAC. This requires the initial power P(0) that is specified as input. Setting  $dC_i/dt$  and  $dH_i/dt$  to zero at the initial time in Eqs. (154) and (155) gives

$$
C_{i}(0) = \frac{\beta_{i}}{\lambda_{i} \Lambda} P(0) \qquad (i = 1, 2, ..., 1)
$$
 (157)

and

$$
H_{j}(0) = \frac{E_{j}}{\lambda_{j}^{H}} P(0) \qquad (j = 1, 2, ..., J) \qquad (158)
$$

Subroutine RFDBK evaluates feedback reactivity. The reactivity feedback model is based on the assumption that only changes in the core-averaged fuel temperature  $(T_f)$ , coolant temperature  $(T_c)$ , and coolant vapor fraction ( $\alpha$ ) affect the neutron multiplication reactivity of the reactor. TRAC determines core-averaged values by applying mass and power weighting factors to the temperatures and a power weighting factor to the vapor fraction. These factors approximate the product of the adjoint flux, neutron flux, and volume. Perturbation theory uses this product to weight spatially the change in reaction-rate cross sections for estimating reactivity-change.

The user defines a reactivity coefficient for each of the independent variables,  $x = T_f$ ,  $T_c$ , or  $\alpha$ , by choosing one of the forms from Table III. We assume that the reactivity-coefficient form for each independent variable has second-order polynomial dependence in x without dependence on the other two independent variables. The user specifies through input the form number and the polynomial coefficients,  $A_x$ ,  $B_x$ , and  $C_x$ , for each independent variable x. The polynomial coefficients can be obtained by performing a second-order polynomial least-squares fit to the reactivity coefficient vs temperature or vapor fraction data in a reactor-safety analysis report or from a detailed neutronics calculation. The coolant-temperature reactivity

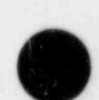

 $\bullet$ 

# TABLE III

# REACTLViTY-COEFFICIENT FORMS

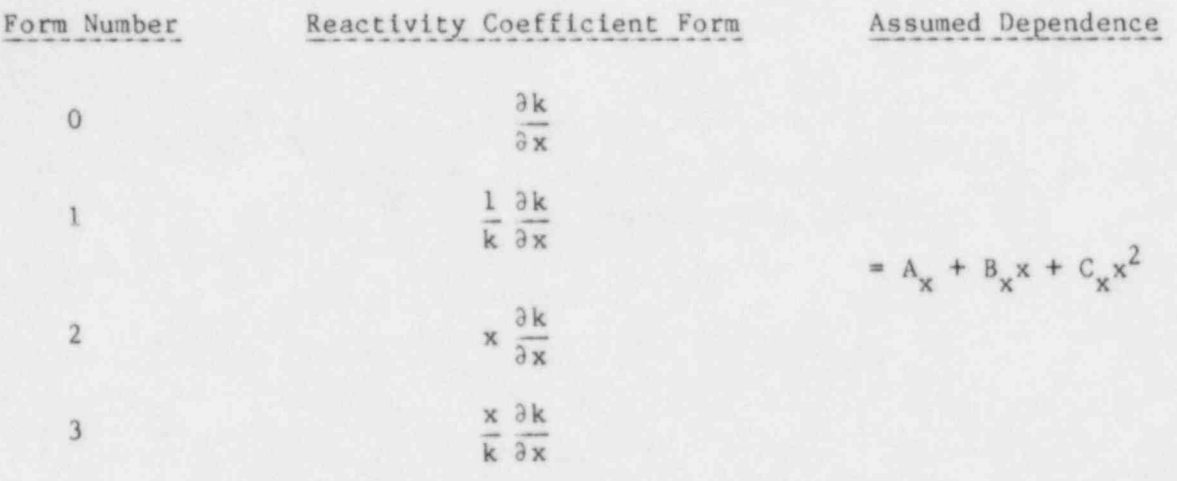

coefficient needs to include the reactivity effect from temperature changes in soluble boron and burnable poison because the coolant temperature closely approximates their temperatures. Based on these assumptions, feedback reactivity during the time step from time  $\mathbf{t}_{_{\mathbf{0}}}$  to time  $\mathbf{t}_{_{\mathbf{ n}}}$  is defined by

$$
\Delta R_{fdbk_n} = R_{fdbk_n} - R_{fdbk_0} = k(T_{f_n}, T_{c_n}, \alpha_n) - k(T_{f_0}, T_{c_0}, \alpha_0)
$$
\n
$$
= \exp \left( \sum_{k=1}^{n} \left\{ A_k \left\{ \frac{x_n - x_0}{n} \right\} + B_k \left\{ \frac{1}{2} \left( \frac{x_n^2 - x_0^2}{x_n - x_0} \right) \right\} \right.\right.
$$
\n
$$
+ C_x \left\{ \frac{1}{3} \left( \frac{x_n^3 - x_0^3}{2} \right) \right\} \right) \times \left( k(T_{f_0}, T_{c_0}, \alpha_0) \right.
$$
\n
$$
+ \sum_{k=1}^{n} \left\{ A_k \left\{ \frac{x_n - x_0}{n} \right\} + B_k \left\{ \frac{1}{2} \left( \frac{x_n^2 - x_0^2}{n} \right) \right\} \right.
$$
\n
$$
+ \sum_{k=1}^{n} \left\{ A_k \left\{ \frac{x_n - x_0}{n} \right\} + B_k \left\{ \frac{1}{2} \left( \frac{x_n^2 - x_0^2}{x_n - x_0} \right) \right\} \right.
$$
\n
$$
+ C_x \left\{ \frac{1}{3} \left( \frac{x_n^3 - x_0^3}{2} \right) \right\} \right] - k(T_{f_0}, T_{c_0}, \alpha_0) ,
$$
\n(159)

\_ m .

where  $\bullet$  = summation over x variables with reactivity coefficient forms  $\begin{bmatrix} 1 \\ 3 \end{bmatrix}$ ;  $*$  = summation over x variables with reactivity coefficient forms  $\begin{Bmatrix} 0 \\ 2 \end{Bmatrix}$ ;  $x = T_f$ ,  $T_c$ , or a; and  $0 = n - 1.$ 

One needs to know the end-of-time-step values for  $T_{f_n}$ ,  $T_{c_n}$ , and  $\alpha_n$ <br>te AR<sub>5</sub> is using Eq. (159). To ovaluate that recepts that evaluate  $\Delta R_{fdbk_n}$  using Eq. (159). To evaluate that reactor state, know the average effective energy generation rate,

$$
P_{eff} = \frac{1}{2} \left( P_{eff_0} + P_{eff_n} \right) \tag{160}
$$

during time step  $\Delta t_n = t_n - t_0$ . The value of  $P_{eff_n}$  is known only after solving the point-reactor-kinetics equations knowing the average reactivity during the time step,

$$
R = \frac{1}{2} (R_0 + R_n) = \frac{1}{2} (R_{prog_0} + R_{prog_n}) + R_{fdbk_0} + \frac{1}{2} \Delta R_{fdbk_n}
$$
 (161)

Before performing the time-step solution to evaluate  $\Delta R_{\rm fdbk_{n}}$  by Eq. (159), TRAC estimates  $\Delta R_{fdbk_{n}}$  for Eq. (161) by assuming the feedback reactivity rate is the same as in the previous time step,  $\Delta t_0$ .

$$
\Delta R_{fdbk_n}^{est} = \Delta R_{fdbk_0} \star (\frac{\Delta t_n}{\Delta t_0}) \quad . \tag{162}
$$

O

90

m m ~

After evaluating the time-step solution, TRAC compares the feedback reactivity  $(AR_{fdbk_n})$  from Eq. (159) and the estimated feedback reactivity  $(AR_{fdbk_n}^{est})$  from n n Eq. (162). Any discrepancy is corrected by applying the difference,

$$
\Delta R_{fdbk_n}^{cor} = (\Delta R_{fdbk_n} - \Delta R_{fdbk_n}^{est}) \star \min(\frac{\Delta t_n}{\Delta t_{n+1}}, 2)
$$
 (163)

during the next time step,  $\Delta t_{n+1}$ . To prevent a significant reactivity correction from being applied when  $\Delta t_n \gg \Delta t_{n+1}$ , the reactivity correction in Eq. (163) is limited to twice its amount during time step  $\Delta t_n$ . A similar estimate and correction procedure is applied to power in the first method and programmed reactivity in the second method because the signal variable for interpolating the power table is defined by the end-of-time-step state.

) The point-reactor-kinetics equations [Eqs. (153)-(155)] are solved by numerical integration using a fourth-order accurate Runge-Kutta technique<sup>44</sup> including Gill's modifications.<sup>45</sup> This technique is fast, accurate, and has excellent round-off, error-limiting characteristics. However, because this technique is explicit, the stability condition

$$
\Delta t_{\text{max}} = \frac{0.8\Lambda}{\text{max } (\beta f, \beta^f)}, \qquad (164)
$$

where  $f = 1 - R/\beta$ , limits the maximum numerical integration time-step size,  $\Delta t_{max}$ . To ensure that  $\Delta t_{max}$  does not limit the problem time-step size,  $\Delta t_n$ , when  $\Delta t_{max} \leq \Delta t_n$ , the kinetics equations are integrated over  $\ell$  equal time-step subintervals  $\Delta t_g$  during each problem time step, where

- - ~

$$
\ell = \text{INT } (\frac{\Delta t_n}{\Delta t_{\text{max}}}) + 1 \tag{165}
$$

and

$$
\Delta t_g = \frac{\Delta t_n}{g} \quad . \tag{166}
$$

Only one time-step subinterval of  $\Delta t_n$  is evaluated where  $\Delta t_{max}$  exceeds  $\Delta t_n$ . D. Overall Solution Strategy

Overall solution strategies for both transient and steady-state calculations are described in this section. Each time step in the transient calculation consists of several sweeps through all the components in the system. The purpose of these sweeps is to converge to the solution of the nonlinear finite-difference equations. Two types of steady-state calculations are available in TRAC. The first type has general applicability, whereas the second type is used to obtain initial steady-state conditions for a PWR. Both steady-state calculations utilize the transient fluid-dynamics and heat-transfer routines.

1. Transient Solutions.

- m ~

a. Outer Iteration Strategy. The solution of the thermal-hydraulic flow equations for all components is controlled by subroutines TRANS, PREP, OUTER, and POST. Subroutine TRANS controls the overall strategy, whereas the others call each component in turn.

At least six passes are made through each component. Subroutine PREP makes two passes through all components. During the first pass, HTCs are evaluated by calls to subroutine HTCOR and the matrices for the stabilizer motion equations are obtained and reduced by subroutine FEMOM. The second pass in overlay PREP is for a back-substitution on the motion equation done in routine BKSMOM. The next two or more passes call the basic hydrodynamic routines until a solution is found within the convergence criterion or the maximum number of iterations is exceeded. This stage of the calculation is done by a call to subroutine OUTER, which performs both a forward elimination

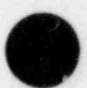

O

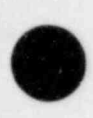

OO

and a backward substitution pass. The recommended convergence criterion (EPS0) is  $10^{-4}$  and the maximum outer iteration count (OUTMAX) generally should range between 6 and 10. The order in which subroutine OUTER calls the given components is determined by the IORDER array that is set after input by subroutine SRTLP.

If the OUTER iteration process converges, a final pair of passes is made by subroutine POST. The first of these sets up and reduces the stabilizer equations for mass and energy using subroutine STBME. The second calls BKSSTB to compile the solution of these equations, updates the wall, slab, or rod heat conduction, and generates the information required to begin the next time step. ' If the OUTER iteration fails to converge, the time-step size is halved (subject to the constraint that At must be greater than or equal to the minimum time-step size indicated in the input); then, another attempt to converge the OUTER iteration cycle begins. After six unsuccessful attempts, the code produces a dump, an edit, and then shuts down.

Programming details of the iteration procedure for transient solutions are given in Sec. V1.D. A flow schematic for the TRANS routine is given in that section.

b. Details of the Solution Method. Solution of the fluid flow difference equations is broken into phases. First the stabilizing motion equations are solved, then the basic equation set is solved, and finally the stabilizing mass and energy equations are solved.

Solution of the stabilizing motion equations is a relatively simple: process because they are linear equations in  $V_g$  and  $V_g$ , with no coupling between the  $V_g$  and  $\bar{V}_g$  terms. First, the motion equations interior to all components are solved to obtain the interior velocities as linear functions of the junction velocities (done in subroutine FEMOM) in the form,

$$
\tilde{v}_j = a_j + b_j \tilde{v}_L + c_j \tilde{v}_R + d_j \tilde{v}_T ,
$$
 (167)

where the subscripts L, R, and T indicate the cell faces at the left, right, and tee (where applicable) component junctions. Next, the motion equations at . component junctions are applied and Eq. (167) is substituted into them where necessary to obtain a closed set of equations in the velocities at component

junctions. This linear system is solved directly, using lower-upper (LU) decomposition. Finally, a back-substitution through all components is done using the known junction velocities and Eq. (167) to obtain values for the interior velocities (subroutine BKSM0M).

To solve the basic equation set (Secs. III.A.3 and III.A.4), a special junction variable and equation are defined,

 $\Delta P = \delta p_+ - \delta p_-,$  (168)

where  $\delta p_+$  is the linearized variation in pressure on one side of the junction and 6p\_ the variation on the other. When the basic equation set is linearized within each one-dimensional component, Eq. (168) is substituted into the pressure gradient term of the motion equations at the component junctions. This linearized set of equations is solved in subroutine TFIDS to obtain the variations of independent variables ( $\delta p_a$ ,  $\delta T_a$ ,  $\delta T_a$ , and  $\delta \alpha$ ) as linear functions of the AP junction terms. For example,

$$
\delta p_j = a_j' + b_j' \Delta P_L + c_j' \Delta P_R + d_j' \Delta P_T
$$
 (169)

After this has been done, Eq. (169) is substituted whenever applicable into the defining Eq. (168) at all junctions and the solution proceeds with the stabilizing velocities.

When one or more three-dimensional components are present, the situation is slightly more complicated. For the network illustrated in Fig. 13, a linear set of equations in  $\Delta P_4$  results after all possible substitutions are made. The equations have the form,

$$
\begin{bmatrix}\nx & x & 0 & 0 & 0 & 0 \\
x & x & x & 0 & x & 0 \\
0 & x & x & x & x & 0 \\
0 & 0 & x & x & 0 & 0 \\
0 & x & x & 0 & x & x \\
0 & 0 & 0 & 0 & x & x\n\end{bmatrix}\n\begin{bmatrix}\n\Delta P_1 \\
\Delta P_2 \\
\Delta P_3 \\
\Delta P_4 \\
\Delta P_5 \\
\Delta P_6\n\end{bmatrix} = \n\begin{bmatrix}\nx \\
x \\
x \\
x \\
x \\
x\n\end{bmatrix} + \n\begin{bmatrix}\nx \\
0 \\
0 \\
0 \\
0 \\
0\n\end{bmatrix}\n\delta p_{v1} + \n\begin{bmatrix}\n0 \\
0 \\
0 \\
x \\
0 \\
0\n\end{bmatrix}\n\delta p_{v4} , \n(170)
$$

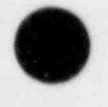

s

%#

where X indicates nonzero matrix and vector elements, and  $p_{v1}$  and  $p_{v4}$  are the linear pressure variations in the vessel cells adjacent to junctions 1 and 4, respectively. This system is solved directly to obtain,

 $\Delta P_i = A_i + B_i \delta p_{v1} + C_i \delta p_{v4}$  . (171)

The combination of these equations with the remaining linearized ones in the three-dimensional vessel region provides a closed set of linear equations that is solved in one of two ways. If the input variable IITMAX is set to zero, then the system is solved directly using calls to subroutines STDIR, SOLVE, and BACIT. If this variable is greater than zero, an iterative solution procedure is used. This iteration is a combination of a Gauss-Seidel and a coarse-mesh rebalance as described in Sec. III.A.2. The recommended convergence criterion for this iteration (EPSI) is  $10^{-5}$ , and the maximum allowed number of iterations (IITMAX) is 30-50. Back-substitution through the one-dimensional components again completes the solution of the full linear system.

> A single, complete pass through this solution procedure provides the ) solution for the linearized finite-difference equations. Subsequent passes

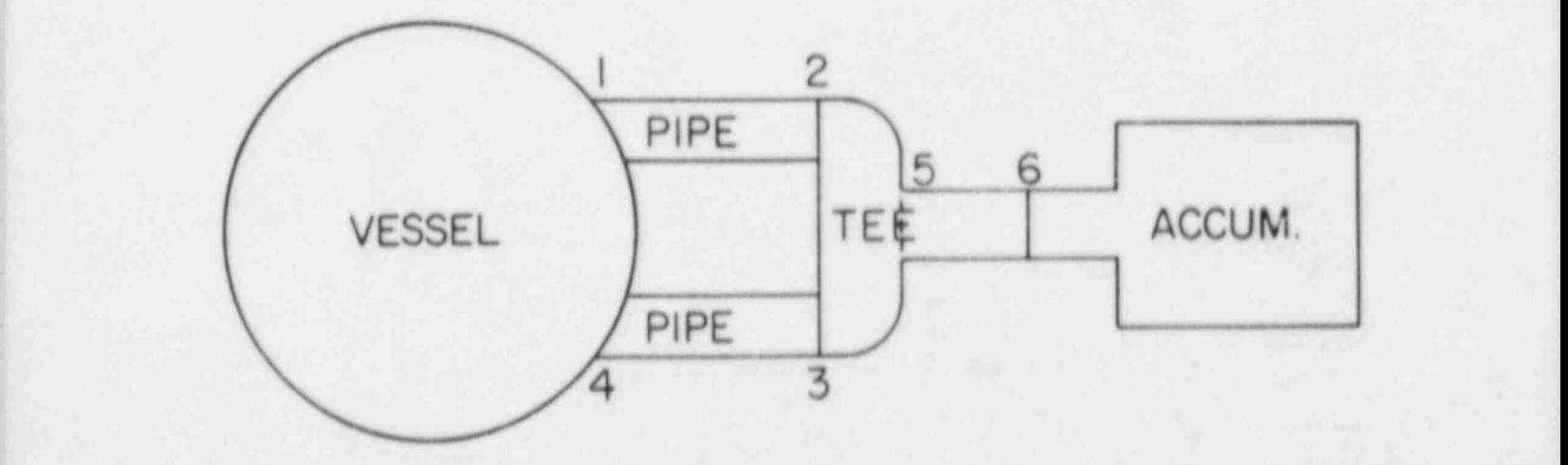

Fig. 13. ; Component network with one three-dimensional vessel.

through the procedure for the same time step produce a Newton iteration on the nonlinear difference equations, with quadratic convergence.

Solution of the stabilizing mass and energy equations is quite similar to that for the stabilizing motion equations. Because the unknown quantities are all cell centered, it is necessary to define the junction variables as those in a cell adjacent to the junction that occurs first in the calculational sequence. Special logic is provided to avoid conflicts when this criterion is applied to one cell components.

2. Steady-State Solutions. The TRAC steady-state capability provides time-independent solutions that may be of interest in their own right or as initial conditions for transient calculations. Two distinct calculations are available within the steady-state capability: the generalized steady-state calculation and the PWR-initialization calculation. The first finds the time-independent conditions of a system for arbitrary, but fixed, geometry and parameters. The second adjusts certain loop parameters to match a set of user-specified flow conditions, but only for the fixed geometry typical of current PWR systems.

Both calculations use the transient fluid-dynamics and heat-transfer routines to search for time-independent conditions. The search is terminated when the normalized rates of change for the fluid and thermal variables are reduced below a user-specified criterion throughout the system.

Although the same subroutinos are used in the transient and the steady-state calculations, there are important ways in which their behaviors differ between the two calculations. The most crucial differences ares

- The time-step size used by the heat-transfer and fluid-flow calculations are not required to be equal during <sup>a</sup> steady-state calculation. The ratio of these time-step sizes is fixed through user-specified input. This permits compensation for the difference between the natural time scales of the two processes. (Caution should be taken not to exceed the diffusion ilmit in axial rod conduction by using too large a time-step ratio.)
- The occurrence of critical heat flux (CHF) is inhibited during the steady-state calculation. This results in an HTC that cannot undergo a rapid reduction caused by burnout.
- Pressurizers are modeled as pressure boundary conditions during steady-stato calculations. Therefore, each pressurizer's energy and mass inventory, as well as

pressure, remain constant regardless of the flow rate between it and the remainder of the system.

- <sup>e</sup> Trips are inhibited during steady-state calculations. Thus, even though conditions may exist that would cause a trip during a transient, the trip will not be activated during the steady-state calculation.
- The reactor power is set to zero for a period at the beginning of the steady-state calculation. It is increased to its nominal value once the fluid velocity has approached its equilibrium value.
- e During the steady-state calculation, the pump momentum source is averaged to prevent oscillations.
- The reactor-kinetics calculation is not performed.

a. Generalized Steady-State Calculation. The generalized steadystate calculation consists of a simple normalized rate of change based on the numerical first derivative of the void fraction, pressure, liquid and vapor temperatures, and velocities. The rate of change of variable x for time step (n+1) at cell i is given by

/ ! !

,

-

(

 $x^{n+1} - x^n$  $s_{x_1}^{n+1} = \frac{1}{n+1} \int_{0}^{n+1} f(x) dx$  (172)

Thus,  $\delta x_1^{n+1}$  is the fractional rate of change for the variable  $x_1^{n+1}$  in 1 s. This rate of change is checked every 50 time steps during the steady-state run. When the maximum absolute value of  $6x_1^n$  for all cells in the system is less than a user-specified convergence criterton for all variables, the steady-state calculation is ended. An edit, including the maximum rates of change and the component and cell number where it occurs for each variable, is printed every 50 time steps and at overy long edit, dump, or time domain change. Logic is included to limit change rate checking only to those cells where the variable being checked is important. For example, liquid temperature change rates are not calculated in cells where the void fraction is above 0.9999 because the liquid temperature in this cell is not a meaningful value.

The variables that are considered in evaluating the approach to steady state are listed in Table IV.

b. PWR-Initialization Calculation. The PWR-initialization calculation provides a convenient way for the user to match important PWR operating conditions by adjusting certain operating parameters. The conditions that this calculation attempts to match are reactor power, pressurizer pressure, primary loop flow rates, and vessel inlet temperatures. This matching is accomplished by adjusting the pump speed and steam generator fouling factor in each loop of the reactor system. This idea was first developed by Sharp,  $46$  although the implementation method in TRAC is somewhat different.

As implied by its name, the PWR-initialization calculation is limited to systems whose geometry is characteristic of a PWR. The system must have one and only one VESSEL component. Although the number of primary coolant flow loops is arbitrary, each loop must satisfy the following criteria.

- e There must be a single STGEN component in each loop. This component must be located between the VESSEL hot-leg junction for that loop and the loop pump or pumps.
- There must be either one or two pumps in each loop. These must be located between the STCEN and the VESSEL cold-leg junctions. If there are two pumps, they must operate in parallel and both must be connected to the VESSEL through a distinct junction.
- The secondary side of the steam generator must be connected to a BREAK on one side and to a FILL on the other. Only pipes may be located between the STGEN and the FILL or BREAK.
- e The primary coolant flow loops must not connect directly to one another, but they are connected to the VESSEL.

The values of the operating parameters are determined by an iterative process that begins with the execution of a sequence of transient time steps. These should bring the system close to a steady state for the current value of the operating parameters. The VESSEL inlet temperatures and loop flow rates are compared to their desired values for each primary loop. Once these agree within a user-specified criterion, the calculation is complete. If the

O

# TABLE IV

VARIABLES CONSIDERED IN EVALUATING THE APPROACH TO STEADY STATE

#### One-Dimensional Fluid-Flow Variables

Mixture energy Sources

Vapor energy

# Dependent Variable Generalized Forces

Mixture velocity Wall friction Pressure gradients Gravity Momentum fluxes Mixture mass Sources Mass fluxes Energy fluxes Vapor mass Sources Phase exchange Mass fluxes Phase exchange Energy fluxes

#### Three-Dimensional Fluid-Flow Variables

Liquid velocity

Mixture mass Sources

Mixture energy

Vapor mass Sources

Vapor energy

## Dependent Variable Generalized Forces

Vapor velocity Wall friction Interphase friction Pressure gradients Gravity Momentum fluxes<br>Wall friction Interphase friction Pressure gradients Gravity Momentum fluxes Mass fluxes Energy fluxes Phase exchange Mass fluxes<br>Sources Phase exchange Mass fluxes

### Heat-Transfer Variables

# Dependent Variable Generalized Forces

; Temperature Energy sources  $\text{Heat fluxes}$ 

calculation is incomplete, the state of the system at the conclusion of this sequence is used to evaluate new values of the operating parameters.

In the evaluation of operating parameters, each primary coolant flow loop is treated independently. The coupling between loops is treated implicitly by the method used to evaluate VESSEL characteristics for each loop. Because the transient routines force the PRIZER pressure and the VESSEL power to their prescribed values, only variations in the loop flow rates and VESSEL inlet temperatures must be considered. The TRAC program uses only information from the current state of the system (as derived from the transient calculation) in evaluating a new set of operating parameters; no information is stored from previous iterations. The new loop parameters are relaxed by the input relaxation factor (RELX) before the calculation is resumed.

Neglecting components not in the primary coolant flow path (such as pressurizers and accumulators), each loop can be depicted schematically as shown in Fig. 14. Loops with only one pump are treated similarly. The evaluation of new operating parameters for this primary coolant flow loop is based on the solution of the pressure and energy balance equations written

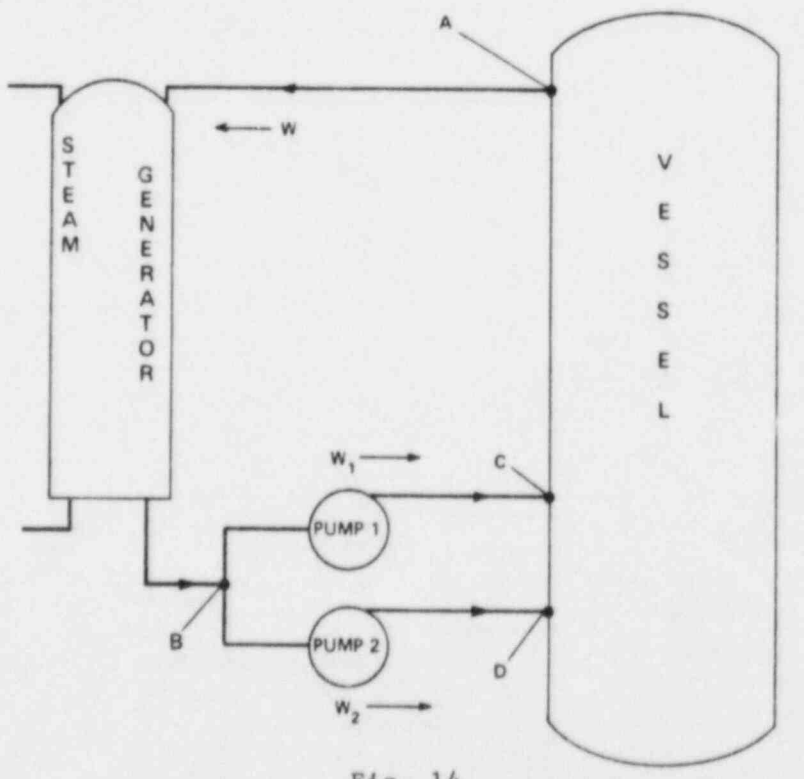

Fig. 14. Primary loop schematic for a PWR-initialization calculation.

100

O

around this loop. Mass balance is satisfied automatically as a result of the transient calculation.

The steady-state pressure and energy balance equations may be written

$$
\Delta p_{v1} + \Delta p_s = \Delta p_{p1} \tag{173}
$$

$$
\Delta p_{v2} + \Delta p_g = \Delta p_{p2} \tag{174}
$$

and

$$
\Delta H_g + \Delta H_{p1} + \Delta H_{p2} = \Delta H_{v1} + H_{v2} \qquad (175)
$$

where the subscripts s, p, and v refer to the steam generator, pumps, and vessel, respectively; Ap stands for a pressura difference; and AH stands for a change in the flow rate of enthalpy. Referring to Fig. 14, the pressure and enthalpy flow-rate differences may be written

$$
\bullet
$$

$$
\Delta p_{\gamma 2} = p(D) - p(A) ,
$$
\n
$$
\Delta p_g = p(A) - p(B) ,
$$
\n
$$
\Delta p_{p1} = p(C) - p(B) ,
$$
\n
$$
\Delta p_{p2} = p(D) - p(B) ,
$$
\n
$$
\Delta H_{\gamma 1} = \left(\frac{W_1}{W}H(A) - H(C) ,\right)
$$
\n
$$
\Delta H_{\gamma 2} = \left(\frac{W_2}{W}H(A) - H(D) ,\right)
$$
\n
$$
\Delta H_g = H(A) - H(B) ,
$$
\n
$$
\Delta H_{p1} = \left(\frac{W_1}{W}H(B) - H(C) ,\right)
$$

 $\Delta p_{\text{v1}} = p(C) - p(A)$ ,

and

$$
\Delta H_{p2} = \left(\frac{W_2}{W}\right)H(B) - H(D) \quad , \tag{176}
$$

where the W terms are mass flows, as indicated in Fig. 14.

To solve these equations for new pump speeds and steam generator fouling factors, these variables must be related to the pressure and enthalpy flow-rate differences and to the desired flow rates and the vessel inlet temperatures. This is accomplished by assuming specific forms for the pressure rise across each pump, the enthalpy difference across each pump, and the enthalpy loss across the steam generator. The pressure rise across each pump is composed of two components: a pump head (PH), which depends on the pump speed, fluid density, and mass flow; and a flow resistance (R) pressure loss, which is proportional to the square of the mass flow. This results in the expressions

$$
\Delta p_{p1} = P H_1 - W_1^2 R_{p1} ,
$$

and  $\blacksquare$ 

$$
\Delta p_{p2} = P H_2 - W_2^2 R_{p2} \tag{177}
$$

Similarly, the enthalpy difference across the pump is composed of two components; the first, caused by the pump head, and the second, which is proportional to the mass flow, result in the expressions

$$
\Delta H_{p1} = W_1 \delta h_{p1} - \frac{P H_1}{\rho_{p1}}.
$$

and

$$
\Delta H_{p2} = W_2 \delta h_{p2} - \frac{PH_2}{\rho_{p2}} \tag{178}
$$

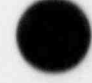

@

The enthalpy change across the steam generator is expressed in terms of the overall heat-transfer coefficient, U; the mean temperature difference,  $\Delta T$ ; the heat-transfer area, A; plus a residual loss term caused by the flow rate,

 $\blacktriangle$ t

m

v

$$
\Delta H_g = W \delta h_g + W A U \Delta T \tag{179}
$$

Using the definitions of Eq. (176) and the state of the system at the conclusion of the transient calculation, Eqs. (177)-(179) are solved for the flow resistances,  $R_{p1}$  and  $R_{p2}$ ; the specific enthalpy differentials,  $\delta h_{p1}$ ,  $\delta h_{p2}$ , and  $\delta h_a$ ; and the overall heat-transfer coefficient, U. These characteristics are assumed to be independent of the loop operating parameters, which will be adjusted.

To characterize fully the response of the loop to changes in the operating parameters, we must be able to evaluate the remaining terms in Eqs. (173)-(175). These may be written in terms of the steam generator flow resistance,

$$
\Delta p_g = W^2 R_g \tag{180}
$$

and the vessel flow resistances and specific enthalpy difforentials,

$$
\Delta p_{v1} = W_1^2 R_{v1} ,
$$
  
\n
$$
\Delta n_{v2} = W_2^2 R_{v2} ,
$$
  
\n
$$
\Delta H_{v1} = W_1 \delta h_{v1} ,
$$
  
\nand  
\n
$$
\Delta H_{v2} = W_2 \delta h_{v2} .
$$
\n(181)

The steam generator flow resistance may be evaluated by using Eq. (180) directlyt however, the vessel characteristics are defined somewhat differently

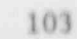

to account for the effects of other loops and for the possibility of nonequilibrium thermal conditions in that component. Therefore, we use the definittons

$$
R_{v1} = WR^2 \frac{p(C) - p(A)}{w_1^2}
$$
 (182)

$$
R_{v2} = WR^2 \frac{p(D) - p(A)}{W_2^2}
$$
 (183)

$$
\delta h_{\nu l} = \left(\frac{QR}{WR}\right) \left[\frac{H(A)}{W} - \frac{H(C)}{W_1}\right] \quad , \tag{184}
$$

and

$$
\delta h_{\nu 2} = (\frac{QR}{WR}) [\frac{H(A)}{W} - \frac{H(D)}{W_1}], \qquad (185)
$$

where WR is the ratio of the desired total mass flow through the vessel to the current total mass flow, and QR is the ratio of the desired total energy transfer rate in the vessel to the current total energy transfer rate in the vessel. Note that as the problem converges to the desired solution, Eqs. (182)-(185) reduce to the solutions of Eq. (181) because both QR and WR approach unity.

Given the flow resistance values as calculated above, we issuediately solve Eqs. (173) and (174) for the new pump heads in the icep under consideration. Using the pump curves, the fluid densities in the punps, as.d the desired flow rates, we can determine itetatively new pump spaeds that should produce the desired pump heads. Once the pump heads have been determined, we can use Eq. (175) to estimate a new value of the steam generator area. All terms of Eq. (175) are known except the steam generator area and the mean teaperature difference between the steam generator primary and secondary sides, AT. We attempt to match the desired vessel inlet teuperature by \_, modifying AT by the difference between the desired and current values of the

O

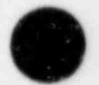

vessel inlet temperature. Solution of the resulting equation for the steam generator area drives the ensuing steady state to the desired condition.

The pump speeds and steam generator areas calculated in this manner may be relaxed by supplying RELX on the time-step input cards. The values actually used for the next iteration are then

 $\omega_{\text{new}} = \omega_{\text{old}} + \text{RELX}$  ( $\omega - \omega_{\text{old}}$ )

and

 $A_{\text{new}} = A_{\text{old}} + \text{REEX} (A - A_{\text{old}})$ .

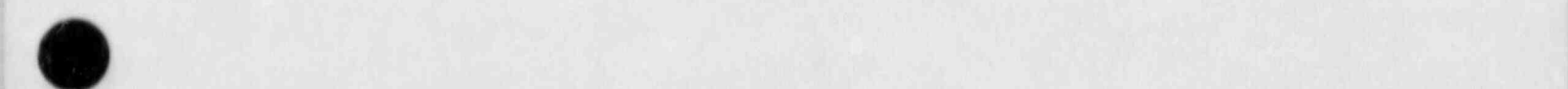

- - -

# IV. COMPONENT MODELS

Descriptions of the various component models that are included in TRAC-PF1 are given in this section. A physical description of each component is presented, along with a typical TRAC noding diagram showing the conventions used to model the component. Mathematical models, including finite-difference approximations, are given only for those aspects of the component that are not covered in the basic hydrodynamics and heat-transfer descriptions (Sec. III). User options, restrictions on the use of the component, subroutines used by the component, and input/output information also are given. Detailed input specifications for each component are given in Sec. V.

# A. Pipe

The PIPE component models the flow in a o. -dimensional duct or pipe. A PIPE can be used alone in a problem or it can be used as a connector between components to model a reactor system. The capability is provided to model area changes, wall heat sources, and heat transfer across the inner and outer wall surfaces. A wide selection of pipe materials is available to represent the wall material in the wall conduction calculation.

Figure 15 shows a typical noding diagram for a PIPE containing a venturi tube and an abrupt area change. The numbers within the PIPE indicate cell numbers and those above indicate cell boundary numbers. The geometry is specified by providing a volume and length for each cell and a flow area and hydraulic diameter at each cell boundary. The junction variables, JUN1 and JUN2, provide reference numbers for connecting a pipe to other components. The numerical methods used to treat the thermal hydraulics in a PIPE are described in Sec. III.A.3.

Input options are available to allow for wall heat transfer and to select correlations for CHF and wall friction factors. Wall heat-transfer can be omitted by setting the number of heat-transfer nodes (NODES) to zero. The CHF calculation can be bypassed by setting the input parameter ICHF to zerr. Wall friction and losses caused by abrupt area changes are chosen by setting values of the input arrays, NFF and FRIC, at each cell interface. The choices for these arrays are described in the input specifications in Sec. V.D.5.e.

By setting NPOWTB to a nonzero number and NODES to zero, heat can be provided to a PIPE by a table of power vs time. The table provides total power, which is evenly distributed among all of the cells.

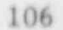

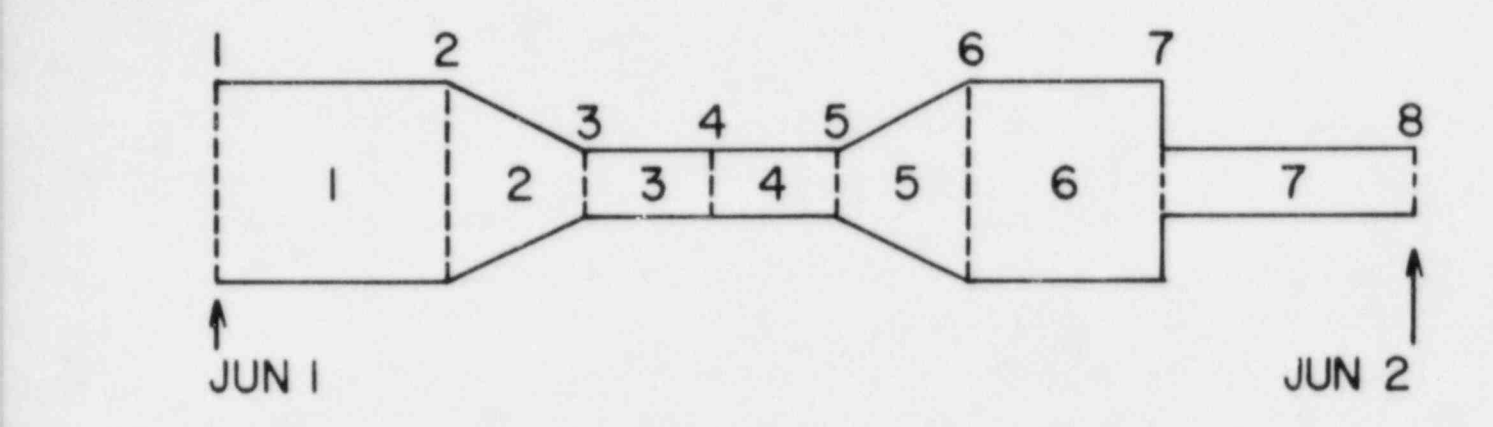

 $\bullet$  later than  $\bullet$  later than  $\bullet$  later than  $\bullet$ 

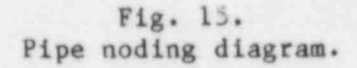

By setting parameter IACC to 1 or 2 (see PIPE input, Sec. V.F.5.e), a PIPE can be used to model an accumulator ( ACCUM) component, discussed in Sec. IV.B. Although a PIPE can be connected to any other component, including another PIPE, the user should keep the number of components to a minimum.

Detailed input for a PIPE module is processed by subroutines RPIPE and REPIPE. Subroutine RPIPE toads input data from the card input file. Subroutine REPIPE reads the corresponding data from the restart file. Initialization of the remaining variables is performed with subroutine IPIPE. This subroutine establishes the noding for wall heat transfer, sets the remaining fluid properties by calls to THERMO and FPROP, and initializes the boundary data by a call to J1D.

During problem execution, the solution procedure is controlled by routines PIPE1, PIPE2, and PIPE3. At the beginning of each time step, PIPE1 calls PREPER that in turn calls FWALL for wall friction and orifice loss coefficients, MPROP for wall metal properties, HTPIPE for wall HTCs, and FEMOM to set up the stabilizer motion equations. Routine PIPEl also calls BKMOM for a final back-substitution on the motion equations. During the iterations for a time step, PIPE2 calls TFID for the numerical hydrodynamics solution (see Sec. III.A.3) and J1D to update boundary arrays. After a time step is

for the contribution of the contribution of  $\mathcal{L}_\mathcal{A}$  . The contribution of the contribution of the contribution of the contribution of the contribution of the contribution of the contribution of the contribution of

v

completed successfully. PIPE3 calls CONSTB to set up the stabilizer mass and energy equations. Routine PIPE3 also calls POSTER that updates the wall temperatures with a call to CYLHT, computes new fluid properties (viscosity, heat capacity, and surface tension) with a call to FPROP, performs back-substitution on the stabilizer mass and energy equations, and resets the boundary arrays with a call to J1D. If the time step fails to converge, THERMO is called to restore variables to their old values.

Output for a PIPE is managed by subroutine WPIPE. This subroutine prints the component number, junction numbers, iteration count, pressures, vapor fractions, saturation temperatures, liquid and vapor temperatures, liquid and vapor densities, liquid and vapor velocities, and wall friction factors. If wall heat transfer is included (NODES  $\neq$  0), then information on the heat-transfer regime, liquid and vapor wall HTCs, interfacial HTC, heat-transfer rate from the wall, wall. temperature for critical heat flux, and wall temperature profiles also are provided.

#### B. Accumulator

An accumulator is a pressure vessel filled with ECC water and pressurized with nitrogen gas. During normal operation each accumulator is isolated from the reactor primary coolant system by a check valve. If the reactor-coolant-system pressure falls below the accumulator pressure, the check valves open and ECC water is forced into the reactor coolant system.

An accumulator component may be simulated by an ACCUM module in TRAC. This module can be connected only at one junction to other TRAC components. This connection is at the highest numbered cell. It is assumed that cell 1 is closed, as shown in the typical noding diagram in Fig. 16, and that the accumulator is not connected to a nitrogen pressure cource. Therefore, the nitrogen pressure results from the expansion of the initial gas volume.

The procedures for data input, for initialization of arrays, for advancement of time-dependent variables, and for editing are similar to those given for a PIPE component (see Sec. IV. A). A sharp liquid-vapor interface is maintained by neglecting interfacial shear. In an accumulator, the vapor-phase properties are those for nitrogen gas; so interphase mass transfer cannut occur. The vapor-phase temperature minimum is not limited. Additionally, there is a phase separator at the accumulator discharge to ensure that pure liquid is discharged. The accumulator walls are assumed to be adiabatic.

\_ - \_

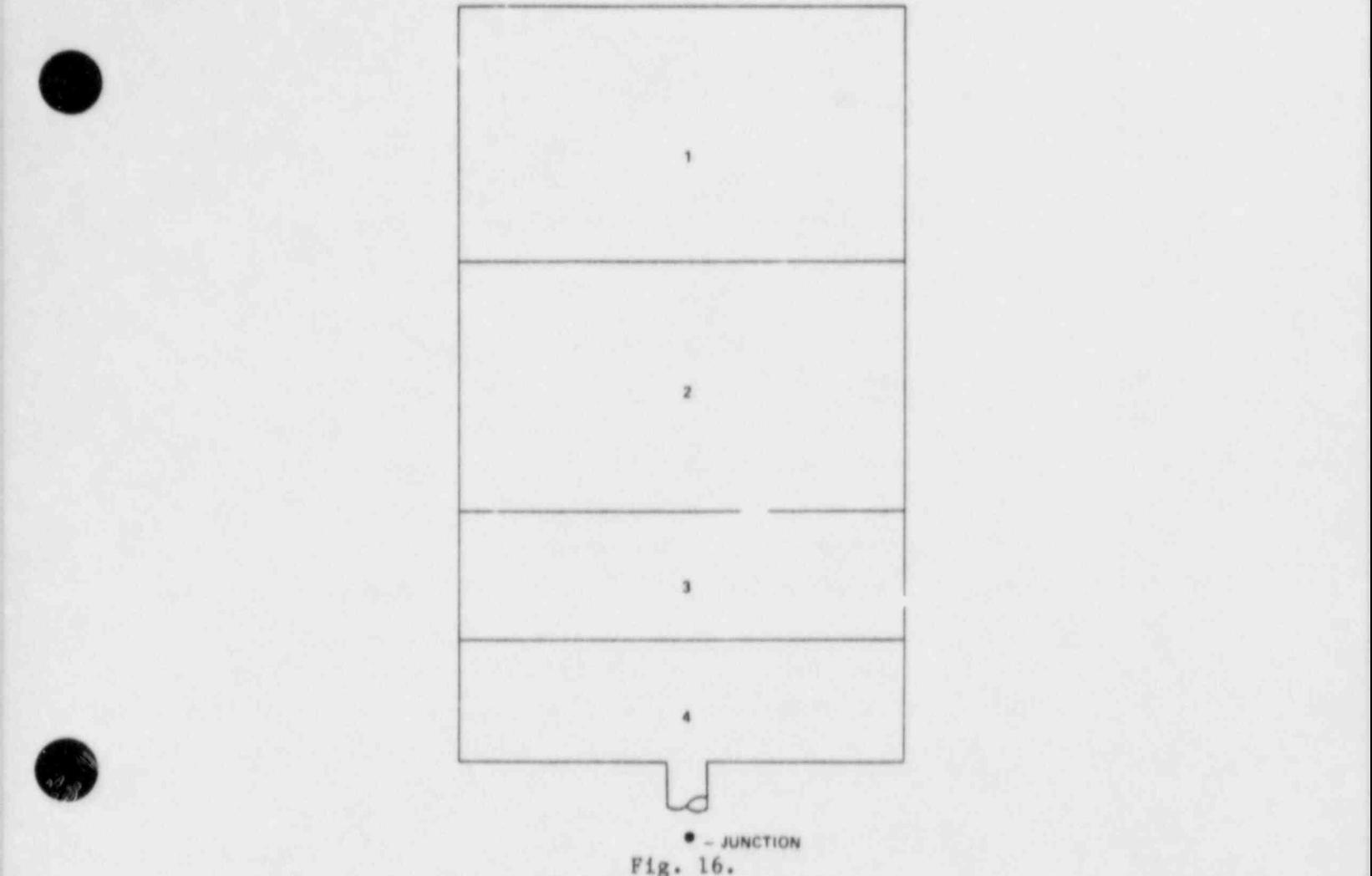

Fig. 16.  $\frac{1}{2}$ Accumulator noding diagram.

> The output edit is similar to that for a PIPE one-dimensional component with the addition of three variables specific to an accumulator. These are: (1) the discharge volumetric flow rate, (2) the total liquid volume discharge, and (3) the collapsed liquid level.

An accumulator also may be modeled with a PIPE component by setting the air partial pressures to the desired values. Thus, wall heat transfer can be included by setting NODES to a nonzero value. The air-steam vapor-phase temperature minimum is limited to 280 K by routine THERMO. An input switch activates the interface sharpener, phase separator (optional) at the discharge and the additional edit as described above for the ACCUM component. The edit logic assumes that the component is vertical with the lowest numbered cell at  $\blacksquare$  the top. If the top. if the top. If the top. If the top. If the top. If the top. If the top. If the top.

is the contract of the contract of the contract of the contract of the contract of the  $\mathbf{109}$  . In the contract of the contract of the contract of the contract of the contract of the contract of the contract of the co

#### C. Break and Fill

The BREAK and FILL modules are used to impose boundary conditions at the terminal junction of any one-dimensional component. Consequently, these modules differ from the others in that they do not model any system component per se and they do not perform any hydrodynamic or heat-transfer calculations. However, they are treated the same as any other component for input, initialization, and identification procedures.

The BREAK module imposes a pressure boundary condition one cell away from its adjacent component, as shown in Fig. 17. The pressure boundary condition, as well as the fluid properties associated with the BREAK, may be specified ~s functions of time by using the optional BREAK table cards. This module commonly is used to model the containment system in LOCA calculations.

A FILL module imposes a velocity boundary condition at the junction with its adjacent component, as shown in Fig. 18. For example, the ECC injection may be modeled with a FILL.

The velocity boundary condition and the fluid properties associated with a FILL are specified in one of three basic ways according to the control option selected. For the first type of FILL, only the homogeneous fluid velocity and

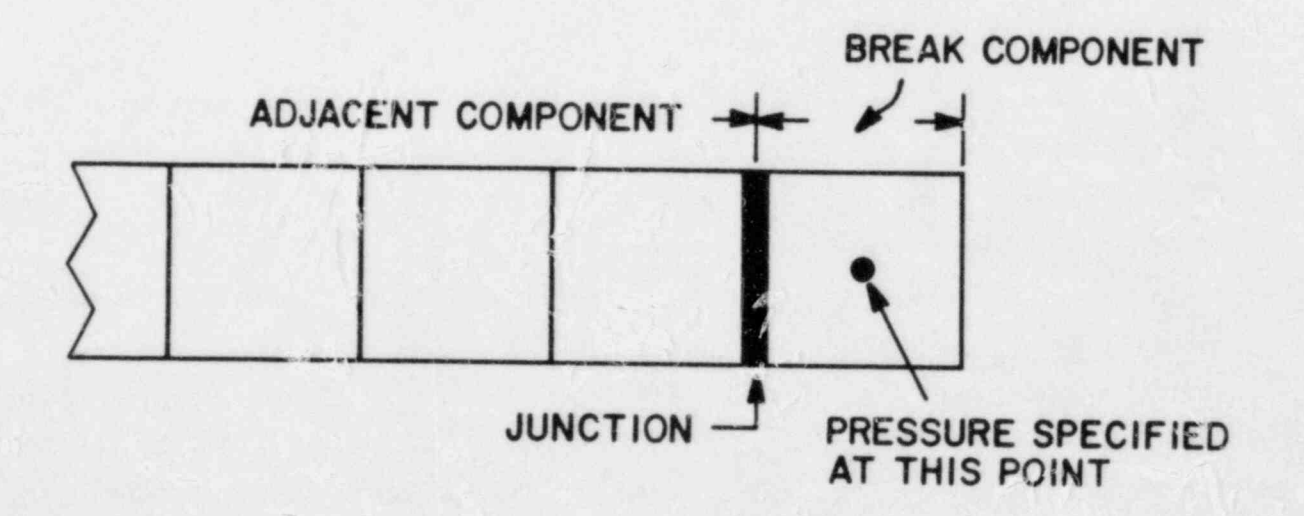

Fig. -17. Break noding diagram.

 $\mathcal{L}^{\mathcal{L}}$  .  $\mathcal{L}^{\mathcal{L}}$  ,  $\mathcal{L}^{\mathcal{L}}$  ,  $\mathcal{L}^{\mathcal{L}}$  ,  $\mathcal{L}^{\mathcal{L}}$  ,  $\mathcal{L}^{\mathcal{L}}$  ,  $\mathcal{L}^{\mathcal{L}}$  ,  $\mathcal{L}^{\mathcal{L}}$  ,  $\mathcal{L}^{\mathcal{L}}$  ,  $\mathcal{L}^{\mathcal{L}}$  ,  $\mathcal{L}^{\mathcal{L}}$  ,  $\mathcal{L}^{\mathcal{L}}$  ,  $\mathcal{$ 

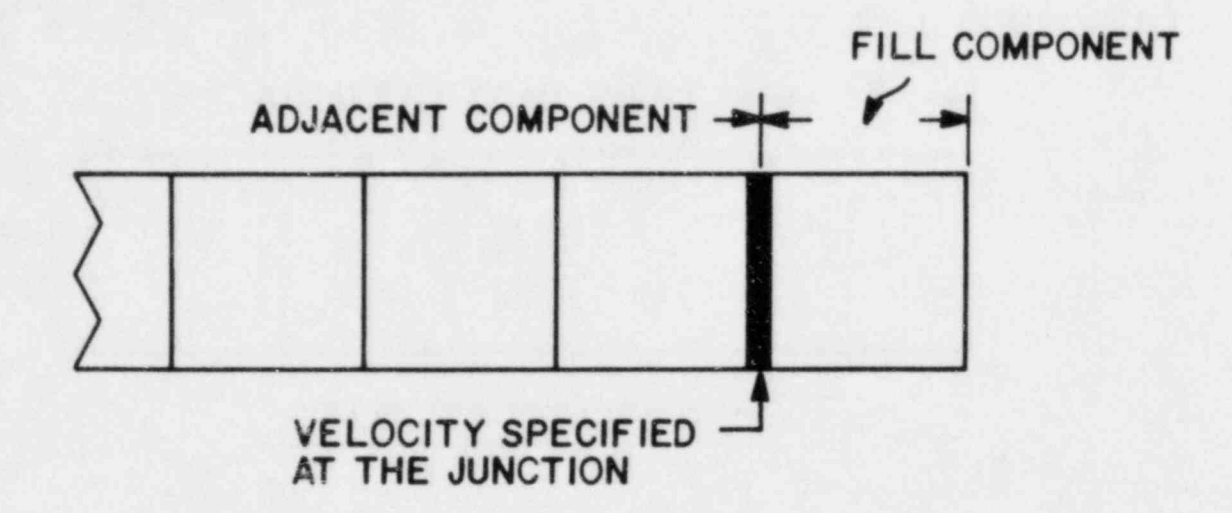

d

(O\

#### Fig. 18. FILL noding diagram.

fluid properties are specified; for the second type, the mass flow and homogeneous fluid properties are specified; and for the third type, nonhomogeneous fluid velocities and fluid properties are specified. For each type of FILL, the relevant parameters may be constant, interpolated from a table, or constant until a trip and then interpolated from a table. The independent variable for the tables may depend on almost any system parameter (signal variable) as discussed in Sec. V.B. If use of the table is not trip initiated, the independent variable is always the absolute value of the signal variable. If use of the table is trip initiated, the independent variable may be either the absolute value of the signal variable or the difference between the signal-variable value and its value at trip initiation. This latter option <sup>|</sup> requires a rate-factor table as discussed in Sec. V.C. When the signal variable varies rapidly or is strongly coupled to the FILL velocity, direct use of the tabulated values for the velocities or mass flow may leed to hydrodynamic instabilities. This situation may be avoided by using a weighted average of the previous and current tabular values (see Sec. V.F.5.b).

The parameters needed to specify a FILL or a BREAK are described in Secs. V.F.5.b and V.F.5.d. It is suggested that the cell volume and length in a BREAK be identical to those for the neighboring cell of the adjacent component. The pressure, void fraction, fluid temperatures, and air partial pressure specified in FILL and BREAK determine the properties of fluid convected into the adjacent component if an inflow condition should occur. (By convention, inflow corresponds to a positive FILL velocity and a negative BREAK velocity.) These components may not be connected directly to the VESSEL component.

# D. Core

A CORE component is available in TRAC to analyze the reactor core in situations that do not demand a three-dimensional fluid-dynamics characterization. It has several advantages. First, this one-dimensional treatment can significantly reduce computer running time for a wide range of problems. Second, the CORE component is a hybrid that incorporates the coding characteristic to the PIPE and VESSEL components.

The fluid-dynamics and exterior-wall conduction models are identical to those used by a PIPE component. Both are one dimenstonal. In addition, any number of fuel rods may be introduced into the CORE component. The rod heat-transfer model is identical to that used by the VESSEL component.

A typical noding diagram for a CORE component is shown in Fig. 19. Presently, connections can be made only at the first and last cells. Therefore, it has been necessary to model the upper and lower plenums using a TEE component. The vessel downcomer has been modeled by attaching a PIPE to the CORE component. Therefore, bypass effects are difficult to model with this component. Detailed input specifications for a CORE component are provided in Sec. V.F.5.c. Input and output information is similar to that for the PIPE and VESSEL components.

#### E. Pressurizer

A PWR pressurizer is a large fluid reservoir that maintains the pressure within the reactor primary-coolant system and compensates for changes in the coolant volume caused by system transients. During normal operation this reservoir contains the hottest fluid in the primary system. It is usually maintained ~50-60% full of saturated liquid that is pressurized by the saturated steam above it. The pressurizer pressure is the controlling source

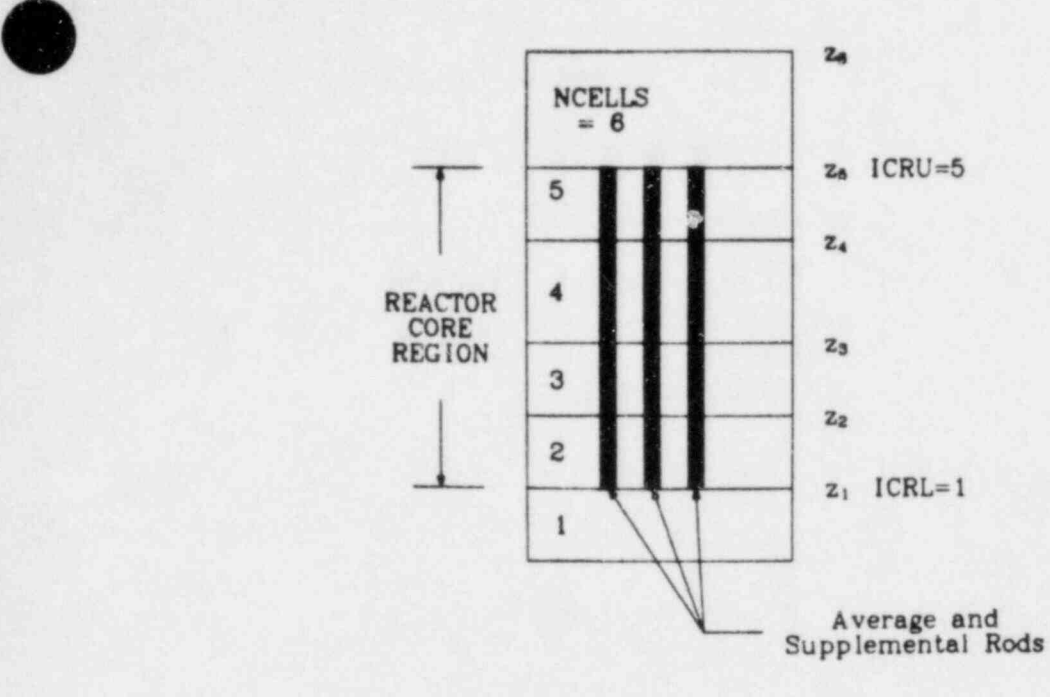

O

V

Fig. 19. CORE noding diagram.

of the primary-coolant-loop pressure and is transmitted by a long surge line connected to one of the hot legs. (For steady-state calculations, the PRIZER module is replaced by a break equivalent.)

The PRIZER module simulates the pressurizer component. This module normally models the pressurizer itself with the surge line represented by a PIPE component. Figure 20, a typical noding diagram, shows that a PRIZER component may be connected at both junctions to other components. To calculate the collapsed liquid level, we assume that cell 1 is at the upper end, which may be closed by connecting it to a zero-velocity FILL.

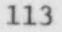

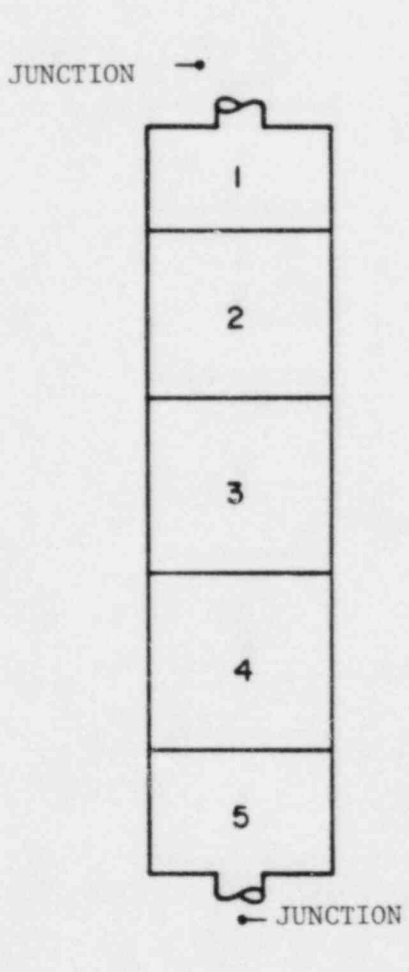

Pressurizer noding diagram.

 $\overline{\phantom{a}}$ 

 $\mathcal{O}^{(1)}$  .

The procedures for data input, initialization of arrays, advancement of time-dependent variables, and for editing are similar to those given for a PIPE component (see Sec. IV.A).

In the PRIZER component the walls are assumed to be adiabatic, but energy transfer from a heater/sprayer can be simulated. The primary purpose of this heater/sprayer logic is to serve as a system pressure controller, not to account for the added energy. The user specifies a desired pressure set point, PSET, and the pressure deviation, DPMAX, at which the heater sprayers add or remove a maximum power of QHEAT. The power that is input to the pressurizer fluid is directly proportional to the difference between PSET and P(l), the pressure in cell 1; that is,

٠

$$
Q_{input} = QHEAT
$$
  $\left[\frac{PSET - P(1)}{DPMAX}\right]$ 

(

with the maximum value limited to fQHEAT. This power is distributed over all fluid cells in the pressurizer and the fraction of power input to each cell is equal to the fraction of total liquid mass in that cell. Power is not added if the collapsed liquid level is less than the input parameter ZHTR. (The collapsed liquid level is calculated assuming a cylindrical geometry with a cross-sectional area equal to the minimum of the flow areas input for the two faces of cell 1.) If pressure control is not desired, then QHEAT is set to zero.

Wall friction coefficients are calculated in routine FWALL by specifying a friction correlation option, NFF, along with the additive friction factors, FRIC, for each cell edge. The homogeneous flow friction correlation option  $(NFF = 1)$  is suggested for a pressurizer.

The output edit for a PRIZER component is similar to a PIPE component with the addition of four variables specific to the pressurizer. They are: (1) the discharge volumetric flow rate, (2) total liquid volume. discharged, (3) collapsed liquid level, and (4) heater/sprayer power input to the pressurizer fluid.

 $\mathcal{L}$  is a set of the set of the set of the set of the set of the set of the set of the set of the set of the set of the set of the set of the set of the set of the set of the set of the set of the set of the set of th

#### F. Pump

The PUMP module describes the interaction of the system fluid with a centrifugal pump. The model calculates the pressure differential across the pump and its angular velocity as a function of the fluid flow rate and properties. The model can treat any centrifugal pump and allows for the inclusion of two-phase effects.

The pump model is represented by a one-dimensional component with N cells  $(N > 1)$ . Figure 21 shows a typical noding diagram for the pump component. The pump momentum is modeled as a source between cells 1 and 2. The source is positive for normal operation so that a pressure rise occurs from cell 1 to cell 2. Therefore, it is necessary to construct the cell noding such that the cell number increases in the normal flow direction.

The following considerations were important in creating the PUMP module:

- 1. compatibility with adjacent components should be maximized,
- 2. choking at the pump inlet or outlet should be predicted automatically, and
- 3. the calculated pressure rise across the pump should agree with that measured at steady-state conditions.

The first two criteria precluded the use of a lumped-parameter model. The PUMP module, therefore, combines the PIPE module with pump correlations.

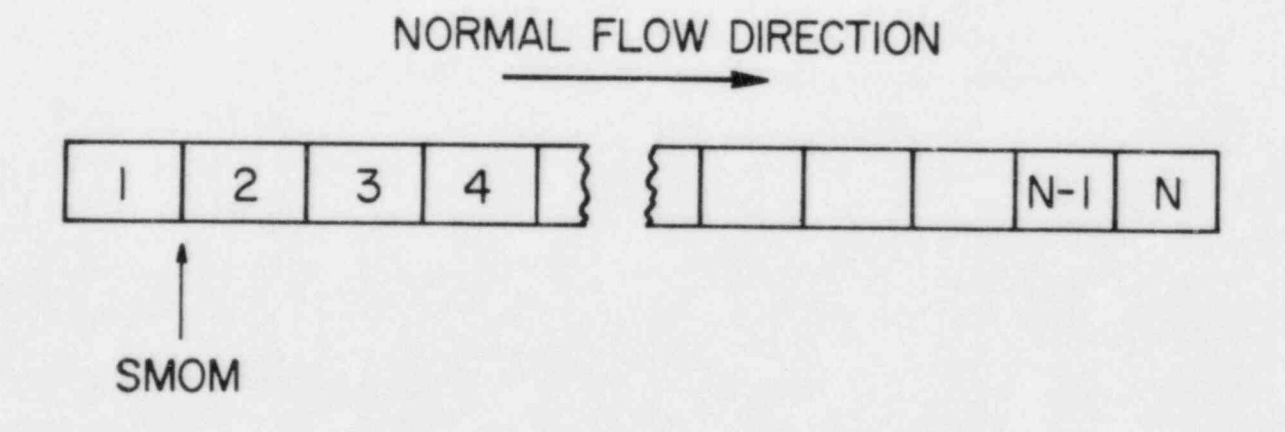

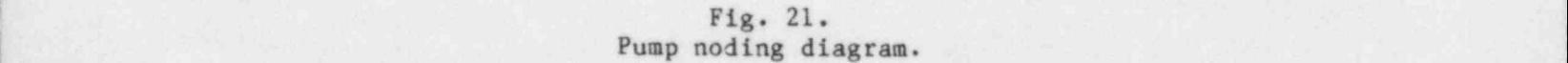

O

 The pump model is identical to the one-dimensional pipe model except that the momentum equations between cells 1 and 2 are rewritten as:

$$
\frac{v_{\ell}^{n+1} - v_{\ell}^{n}}{\Delta t} = \frac{[p_1^{n+1} - p_2^{n+1} + \Delta p^n + (\frac{\partial \Delta p}{\partial v})^n (v_{\ell}^{n+1} - v_{\ell}^n)]}{(\langle \rho_m \rangle \overline{\Delta x})} - g \cos \theta \qquad (186)
$$

and

s\_,

 $\blacksquare$  $\bullet$ 

$$
\mathbf{v}_g = \mathbf{v}_g \tag{187}
$$

where  $\Delta P$  is the pressure rise through the pump evaluated from the pump correlation. The steady-state solution of Eq. (186) is

$$
\Delta P = P_2 - P_1 + g \cos \theta ,
$$

which is the desired result. Friction does not enter explicitly into the pump motion equation. Therefore, additive friction is not allowed between cells 1 and 2  $[FRIC (2) = 0.0].$ 

It is necessary to evaluate  $\Delta P$  and its derivative with respect to velocity for a pump cell only once each time step. The source is needed only in routines FEMOM and TF1DS1. This evaluation is performed by subroutine PUMPSR.

The pump correlation curves describe the pump head and torque response as a function of fluid volumetric flow rate and pump speed. Homologous curves (one curve segment represents a family of curves) are used for this description because of their simplicity. These curves describe, in a compact manner, all operating states of the pump obtained by combining positive or negative impeller velocities with positive or negative flow rates.

The following definitions are used in the subsequent development:

 $H =$  the pump head =  $\frac{dr}{dr}$ , | 9 Q = the pump volumetric flow rate, and  $\Omega$  = the pump impeller angular velocity,

> where  $\Delta P$  is the pump differential pressure and  $\rho$  is the pump upstream mixture density. To allow one set of curves to be used for a variety of pumps, the following normalized quantities are used:

$$
h = \frac{H}{H_R} ,
$$

 $q \equiv \frac{Q}{q}$ , and  $Q_{\mathbf{R}}$ 

$$
\omega \equiv \frac{\Omega}{\Omega} ,
$$

where  $H_R$  is the rated head (RHEAD) for the pump,  $Q_R$  is the rated volumetric flow (RFLOW), and  $\Omega_R$  is the rated pump speed (ROMEGA). The pump similarity  $relations<sup>47</sup> show that$ 

O

O

 $\frac{1}{\omega} = f(\frac{d}{\omega})$  (188)

For lower case w this correlation is not satisfactory and the following combination of variables is used;

$$
\frac{h}{q^2} = f\left(\frac{\omega}{q}\right) \quad . \tag{189}
$$

Correlation (183) is used in the range  $0 \le |q/\omega| \le 1$  and results in two separate curves, one for  $\omega > 0$  and one for  $\omega < 0$ . Correlation (184) is used in the range  $0 \le |w/q| \le 1$  and yields two separate curves, one for  $q > 0$  and one for  $q \leq 0$ . The four resulting curve segments, as well as the curve selection logic used in TRAC, are shown in Table V.

To account for two-phase effects on pump performance, the pump curves are divided into two separate regimes. Data indicate that two-phase pump performance in the vapor-fraction range of 20-80% is degraded significantly in comparison to its performance at vapor fractions outside this range. One set of curves describes the pump performance for single-phase fluid (0 or 100% vapor fraction) and another set describes the two-phase, fully degraded performance at some void fraction between 0 and 100%. For single-phase conditions the curve segments for correlation (183) are input as HSP1 for  $\omega > 0$ and  $HSP4$  for  $\omega \leq 0$ , and correlation (184) curve segments are input as HSP2 for q > 0 and HSP3. for q < 0. The fully degraded version of correlation (183) is ' input as curve HTP1 for  $\omega > 0$  and HTP4 for  $\omega < 0$ . The fully degraded version of correlation (184) is input as HTP2 for  $q > 0$  and HTP3 for  $q < 0$ .

#### TABLE V

DEFINITIONS OF THE FOUR CURVE SEGMENTS THAT DESCRIBE THE HOMOLOGOUS PUMP HEAD CURVES

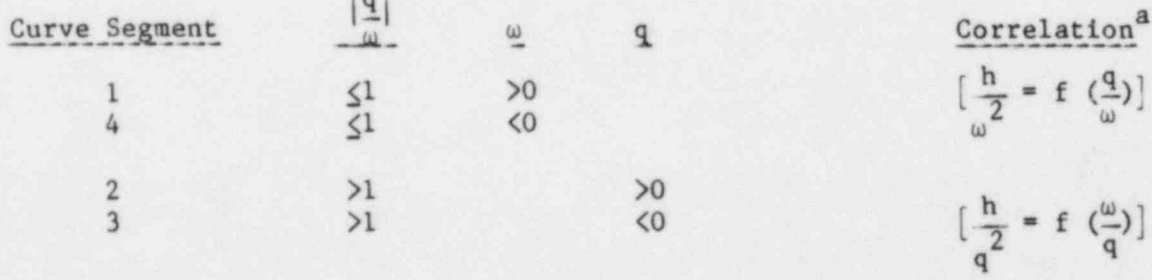

O

O

\_ \_\_

<sup>a</sup>For the special case of both  $\omega = 0.0$  and  $q = 0.0$ , the code sets h = 0.0.

The pump head at any vapor fraction is calculated from the relationship,

$$
H = H_1 - M(\alpha) (H_1 - H_2) \tag{190}
$$

where

 $H =$  the total pump head,  $H_1$  =  $h_1H_R$  = the single-phase pump head ( $h_1$  is the nondimensional head from the single-phase homologous head curves),  $H_2$  =  $h_2H_R$  = the fully degraded pump head ( $h_2$  is the nondimensional head from the fully degraded homologous head curves), M = the pump degradation multiplier (input as HDM), and  $\alpha$  = the vapor fraction.

To this point, no knowledge of density is required to calculate H from the homologous head curves. The upstream mixture density is always used to convert the total pump head H to  $\Delta P$ , the pressure rise through the pump.

The development of homologous torque curves parallels the previous development for homologous head curves. The dimensionless hydraulic torque is defined by

$$
\beta \equiv \frac{T_{hy}}{T_R}
$$

where  $T_{hy}$  is the hydraulic torque and  $T_R$  is the rated torque (RTORK). The convention used is that a positive  $T_{hy}$  works to retard positive pump angular velocity. The dimensionless torque  $\beta$  is correlated as either  $\beta/\omega$  or  $\beta/q$ , just as the dimensionless head was correlated. For single-phase conditions the correlations yield the corresponding four curve segments TSP1, TSP2, TSP3, and TSP4. The fully degraded correlations produce four corresponding curves TTP1, TTP2, TTP3, and TTP4. The homologous torque curve segments are correlated in the same manner as the head curve segments shown in Table V (replace h with 8). For the special case of  $\omega = q = 0.0$ , the code sets  $\beta_1 = \beta_2 = 0.0$ .

O

The single-phase torque  $T_1$  is dependent upon the fluid density and is calculated from

$$
T_1 = \beta_1 T_R \left(\frac{\rho}{\rho_R}\right) \quad , \tag{191}
$$

where  $\beta_1$  is the dimensionless hydraulic torque from the single-phase homologous torque curves,  $\rho$  is the pump upstream mixture density, and  $\rho_R$  is the rated density (RRHO). The density ratio is needed to correct for the density difference between the pumped fluid and the rated condition. Similarly, the fully degraded torque  $T_2$  is obtained from

$$
T_2 = \beta_2 T_R \left(\frac{\rho}{\rho_R}\right) ,
$$

j- d

where  $\beta_2$  is the dimensionless hydraulic torque from the fully degraded homologous torque curves. For two-phase conditions the impeller torque is calculated from

$$
T = T_1 - N(\alpha) (T_1 - T_2) , \t(192)
$$

where T is the total impeller torque and  $N(\alpha)$  is the torque degradation multiplier (input as TDM).

In addition to the homologous head and torque curves, the head and torque degradation multipliers defined in Eqs. (190) and (192) are required. These functions of void fraction are nonzero only in the vapor-fraction range where the pump head and torque are either partially or fully degraded.

|O -

\_ \_

The pump module treats the pump angular velocity as a constant (input) while the motor is energized. After a drive motor trip, the time rate of change for the pump angular velocity  $\Omega$  is proportional to the sum of the moments acting on it and is calculated from the equation,

$$
I \frac{d\Omega}{dt} = -\sum_{i} T_{i} = -(T + T_{f} + T_{b}) \quad , \tag{193}
$$

where I is the combined impeller, shaft, and motor assembly moment of inertia (EFFMI);  $T_f$  is the torque caused by friction; and  $T_h$  is the bearing and windage torque. We assume that  $T_f$  and  $T_b$  are

$$
T_f = C_1 \frac{\Omega |\Omega|}{\Omega_R^2}
$$
 (194)

and

$$
T_b = C_2 \frac{\Omega |\Omega|}{\Omega_R^2} \tag{195}
$$

O

O

where  $C_1$  and  $C_2$  are input constants (TFR1 and TFR2, respectively). The hydraulic torque T is evaluated using the homologous torque curves and Eq. (192); it is a function of the volumetric flow, the upstream void fraction, the upstream density, and the pump angular velocity. For time step (n+1), Eq. (193) is evaluated explicitly,

$$
\Omega^{n+1} = \Omega^n - \frac{\Delta t}{I} \left[ T(Q, \alpha, \rho, \Omega) + (C_1 + C_2) \frac{\Omega^n |\Omega^n|}{\Omega_R^2} \right] \quad . \tag{196}
$$

122

\_ \_ \_

The wall heat transfer, wall friction, and CHF calculation options are the same for the PUMP module as for the PIPE module. In addition, the following options are specififed: pump type (IPMPTY), motor action (IPMPTR), reverse speed option (IRP), degradation option (IPM), and pump curve option (OPTION). The input variables IPMPTR and NPMPTX specify, respectively, the trip identifier for the pump trip initiation and the number of pairs of points in the pump-speed table (array SPTBL). If IPMPTR =  $0$ , no pump trip action occurs and the pump runs for the entire calculation at the constant speed (0MEGAN) specified in the input.

If the pump motor is energized (trip IPMPTR set OFF), the angular velocity is assumed to be the constant value (OMEGAN). Otherwise (trip IPMPTR set ON), the pump speed is allowed to vary.

Two types of pumps are available. For pump type  $1$  (IPMPTY = 1), the pump-speed variation is specified by the input table. The pump is energized initially at a constant speed specified by input (0MEGAN). Trip IPMPTR may initiate a pump trip, after which the pump speed is taken from a pump-speed table (array SPTBL). The independent variable for the pump-speed table may be the time elapsed after trip initiation or any other signal variable, as discussed in Sec. V.B. For pump type 1 the torque calculation is not used. Pump type 2 (IPMPTY = 2) is similar to option 1 except that a speed table is not inserted. Instead, the pump speed is calculated from Eq. (196) after a trip has occurred.

If the reverse speed option is specified  $[(IRP) = 1]$ , the pump is allowed to rotate both forward and in reverse. Otherwise (IRP = 0), the pump will rotate in the forward direction only. For this case, if negative rotation is calculated (after trip with pump type 2), the speed will be set to zero. The variable IRP is checked only for IPHPTY = 2.

If the degradation option is turned on  $(IPM = 1)$ , the degraded pump head and torque are calculated from Eqs. (190) and (192). Otherwise (IPM = 0), only the single phase head and torque homologous curves are used (equivalent to setting  $M(\alpha)$  and  $N(\alpha)$  to zero in Eqs. (190) and (192)].

The user may specify pump homologous curves in the input (OPTION =  $0$ ) or alternatively may use the built-in pump curves (OPTION = 1 or 2). The first set (OPTION = 1) of built-in pump curves is based on the Semiscale Mod-1 system pump. 42, 48-50 The Semiscale pump curves for single-phase homologous head

- -
(HSP), fully degraded two-phase homologous head (HTP), head degradation multiplier (HDM), single-phase homologous torque (TSP), and torque degradation multiplier (TDM) are provided in Figs. 22-26, respectively. The second set (OPTION = 2) of built-in pump curves is based on the Loss of-Fluid Test (LOFT) system pump.<sup>51</sup> The LOFT pump curves for HSP, HTP, HDM, TSP, and TDM are shown in Figs. 27-31, respectively. For lack of data, the fully degraded two-phase homologous torque curves (TTP) for both Semiscale and LOFT are zero. Where applicable, the curve numbers correspond to the conditions provided in Table V.

Because these homologous curves are dimensionless, they can describe a variety of pumps by specifying the desired rated density, head, torque, volumetric flow, and angular velocity as input. We recommend that for full-scale PWR analyses, plant-specific pump curves be inserted; however, if such data are unavailable, the LOFT pump curves (OPTION = 2) generally should be used.

There are several restrictions and limitations in the current version of the PUMP module. Because there is no model portraying pump motor torque vs speed, the pump speed is the assumed input if the motor is energized. Pump noding is restricted such that the cell numbers increase in the direction of normal flow (NCELLS  $\geq 2$ ), the pump momentum source is located between cells l and 2 of the pump model, and the additive friction (loss coefficient) between cells 1 and 2 is  $0.0$  [FRIC(2) =  $0.0$ ]. A flow area change should not be modeled between cells  $l$  and  $2$ . Finally, the head degradation multiplier  $M(\alpha)$  and the torque degradation multiplier  $N(\alpha)$  are assumed to apply to all operating states of the pump.

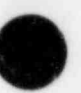

O

- - - -

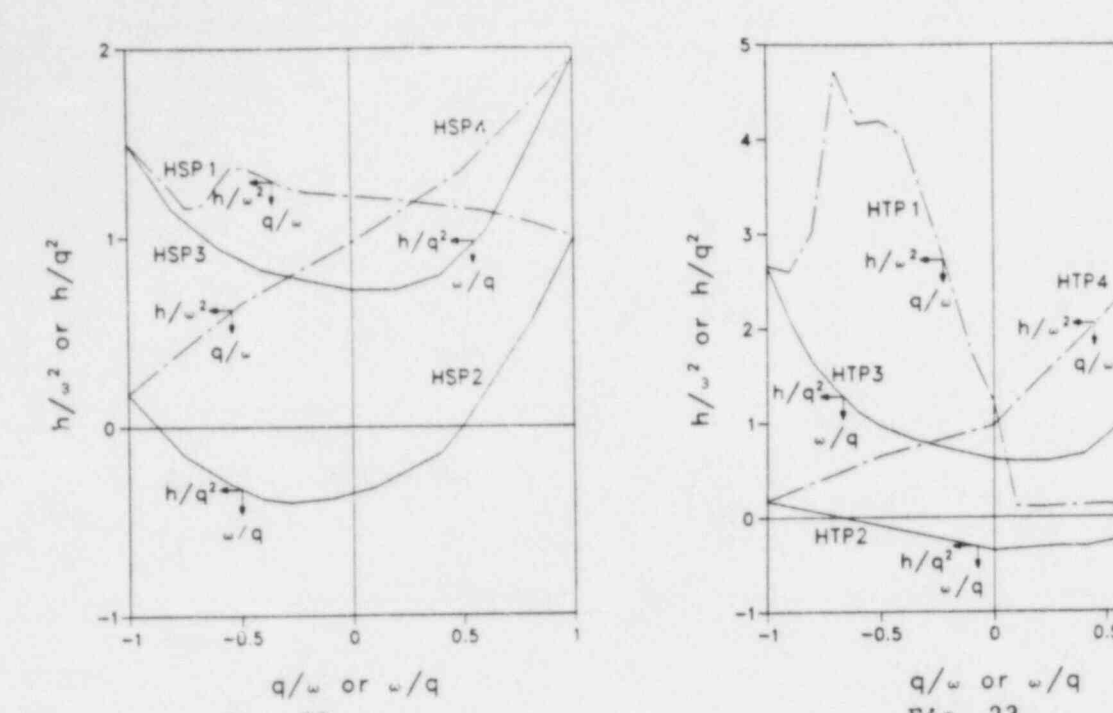

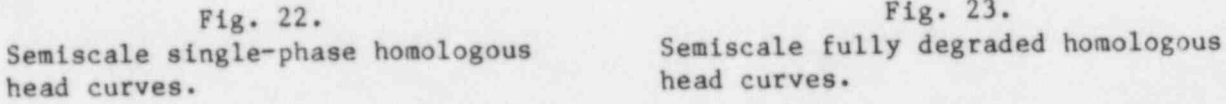

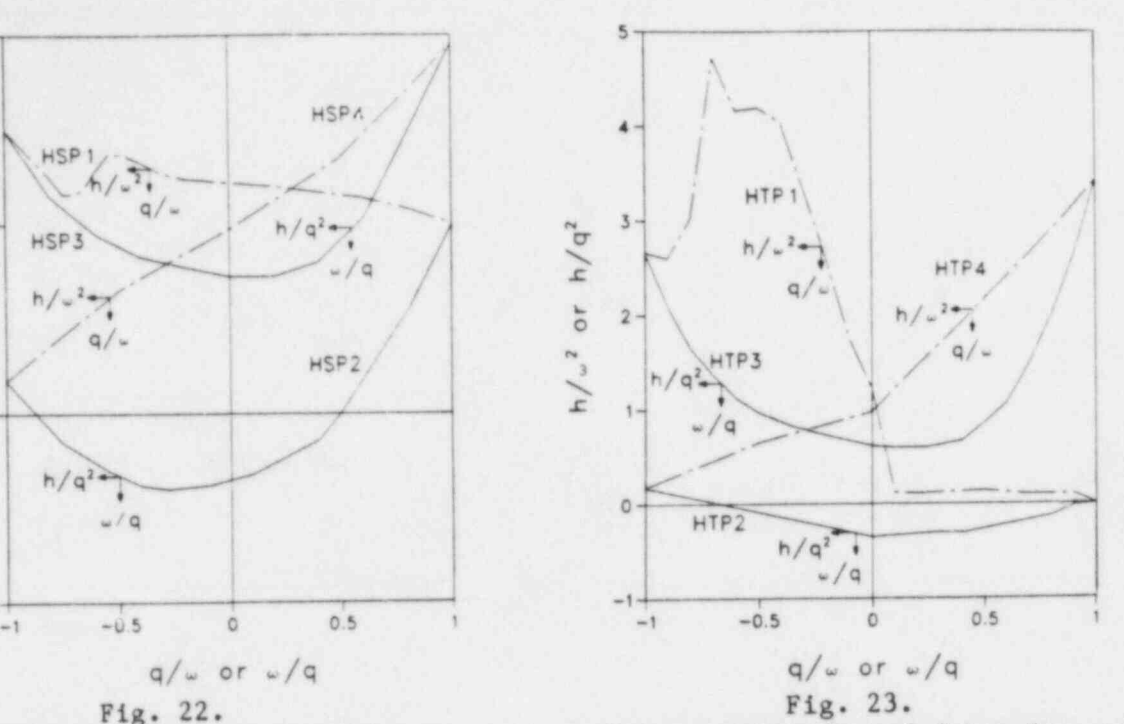

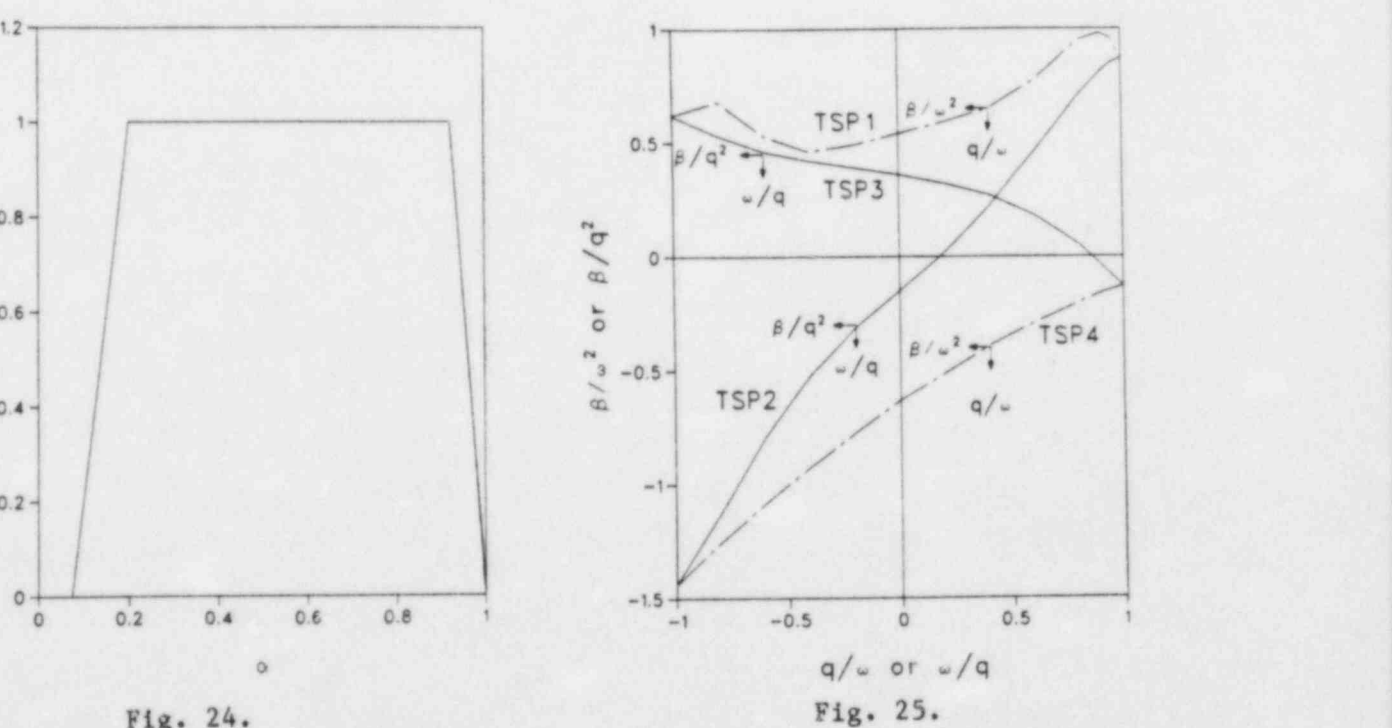

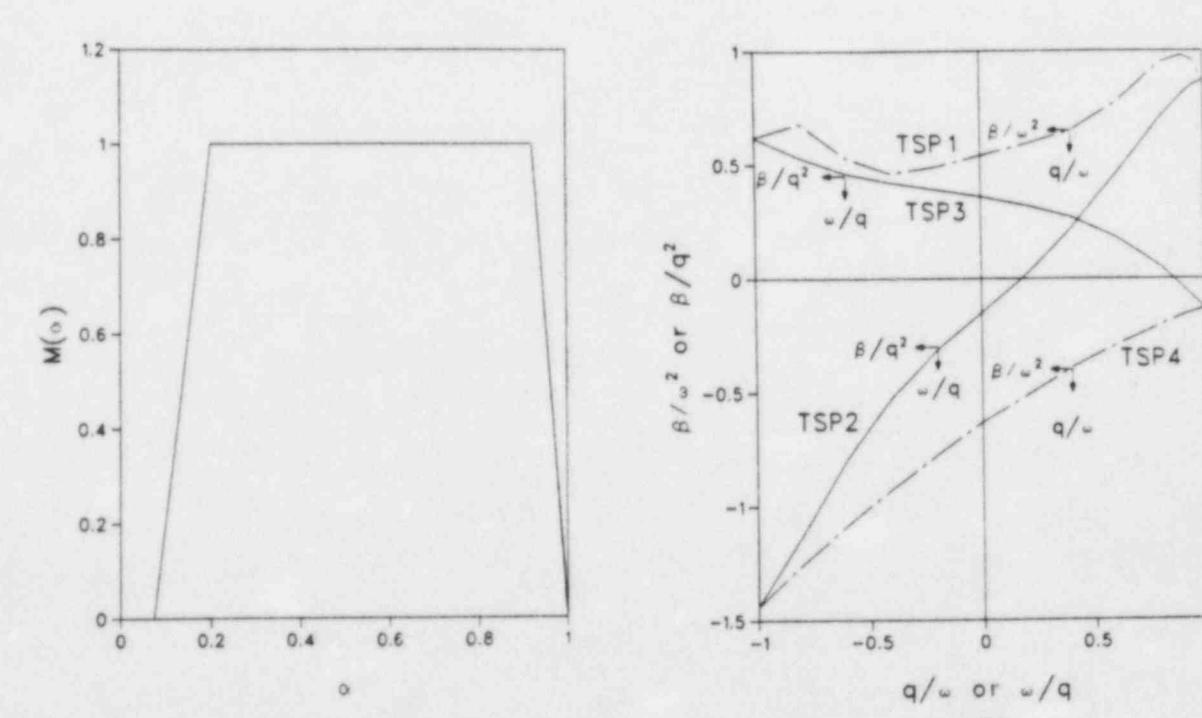

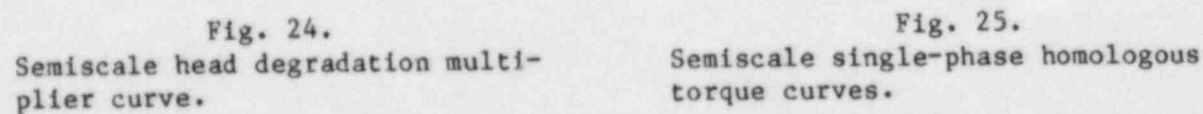

O

-

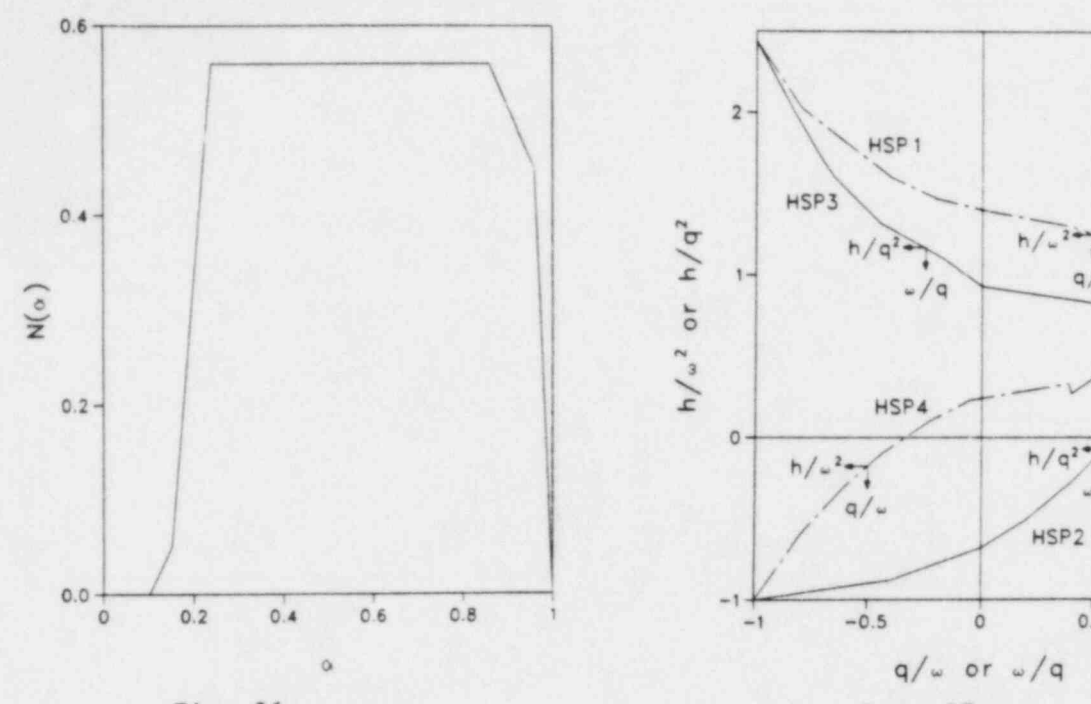

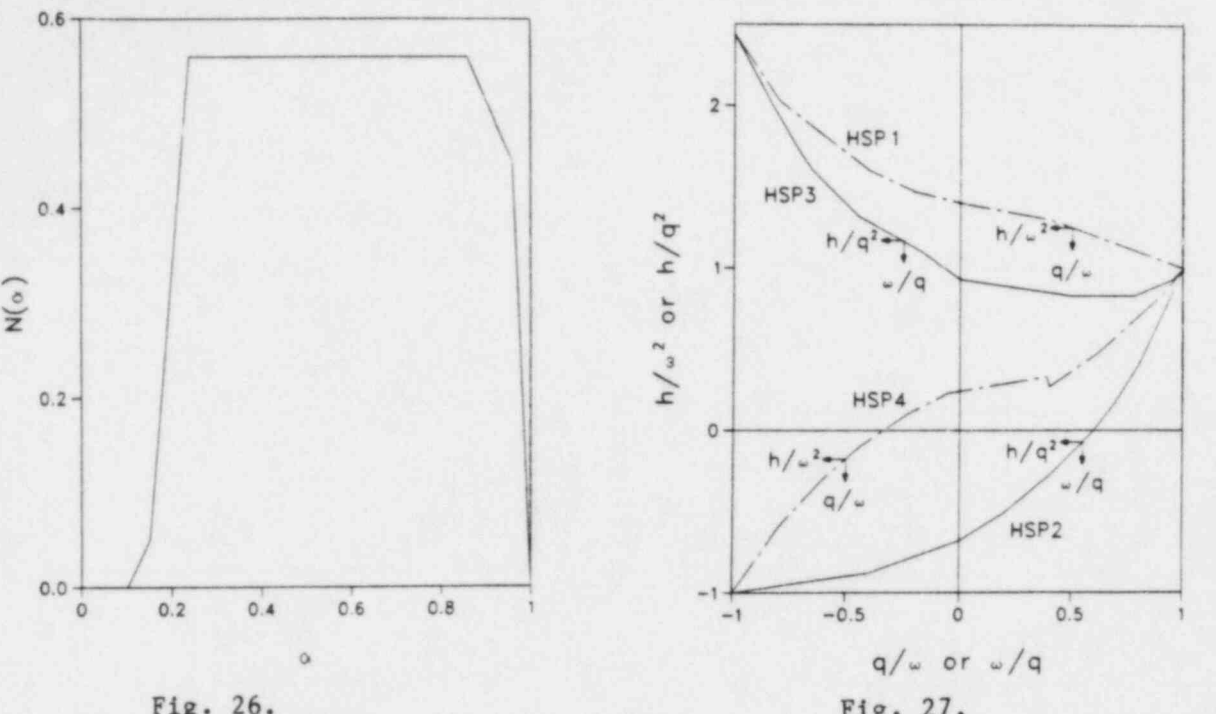

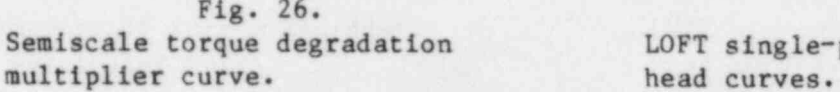

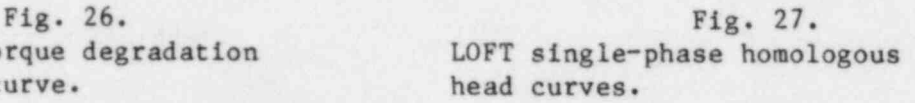

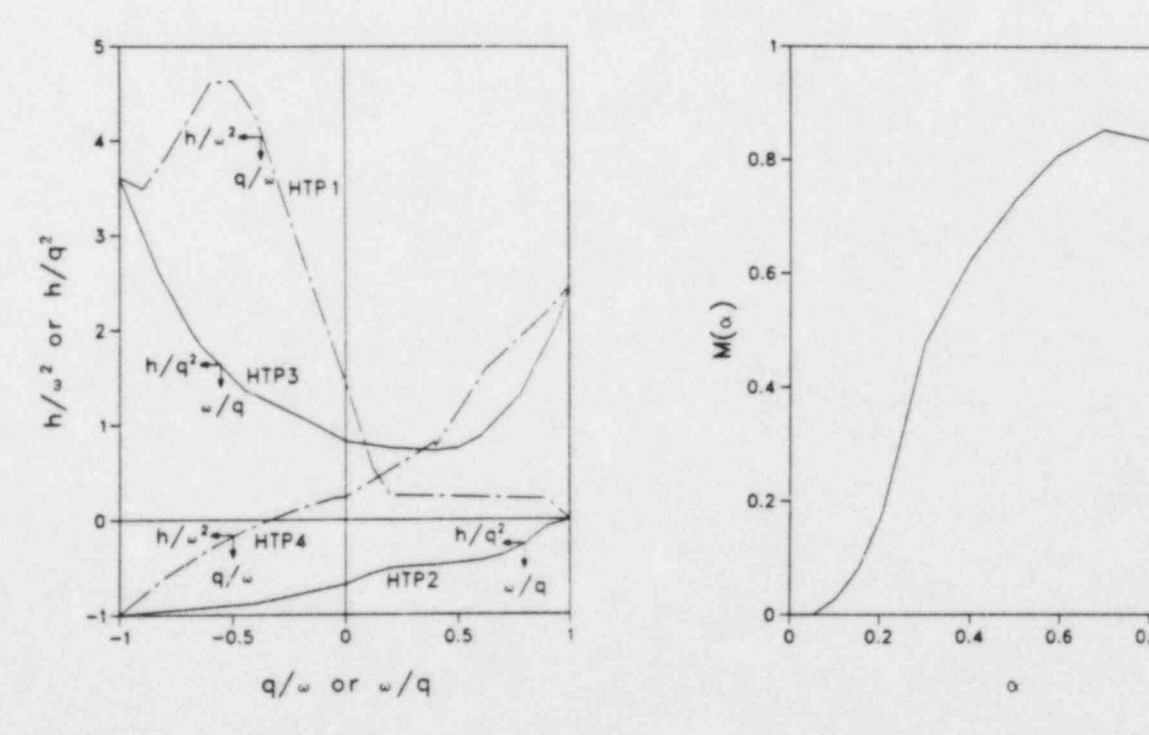

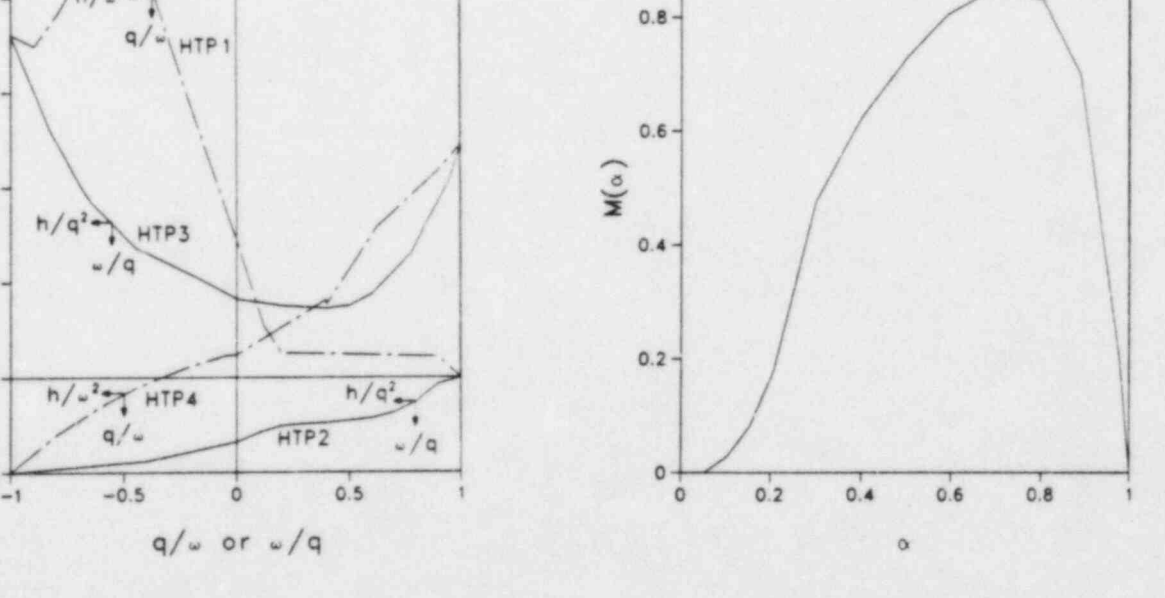

Fig. 28. Fig. 29.<br>LOFT fully degraded homologous LOFT head degradation m head curves.

LOFT head degradation multiplier<br>curve.

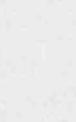

O

\_ \_ - \_ \_ \_ \_ \_ -

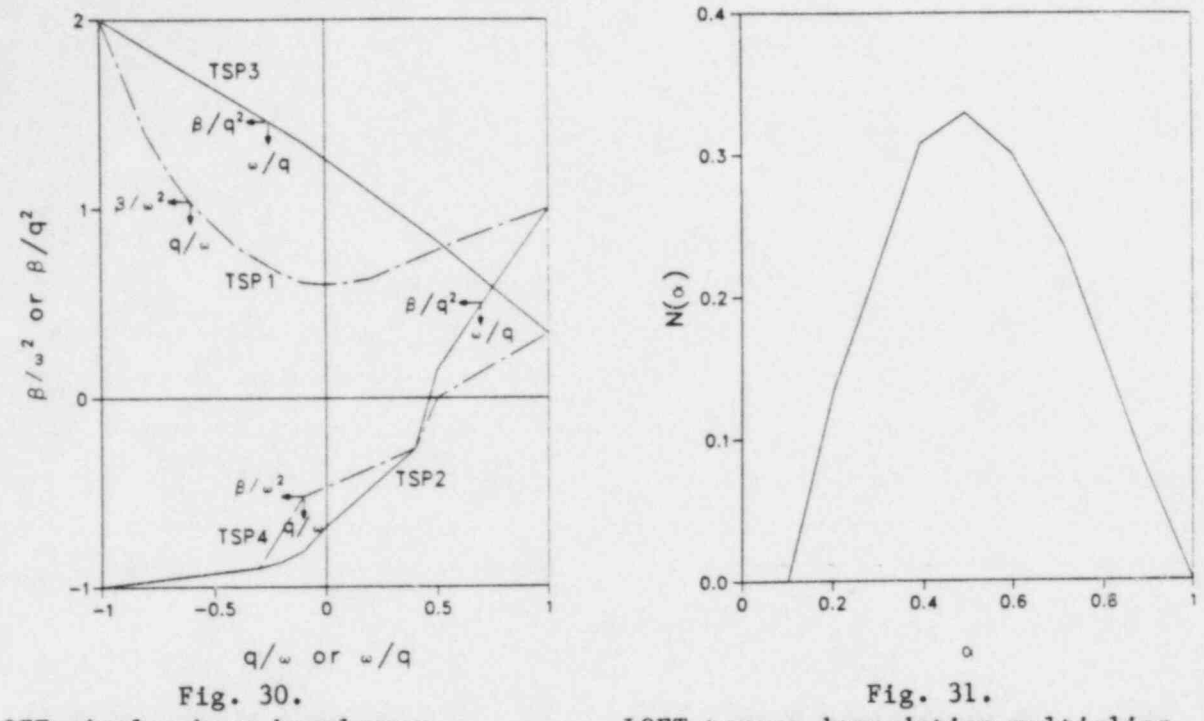

torque curves.

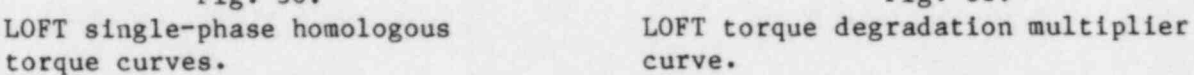

The PUMP module input consists of the same geometric and hydrodynamic data and initial conditions that are required for the PIPE module. In addition, information specific to the PUMP is required, as described in the input specifications (Sec. V.F.5). The speed table (SPTBL) and the homologous pump curve arrays must be inserted in the following order:

 $x(1),y(1),x(2),y(2),...,x(n),y(n)$ .

Here, x is the independent variable and y is the dependent variable. Furthermore, the independent variables must increase monotonically on input; that is,

 $x(1) \le x(2) \le ... \le x(n-1) \le x(n)$ .

. O

Linear interpolation is used within the arrays.

### G. Steam Generator

In a PWR the steam generators transfer energy from the primary to the secondary coolant loop to produce steam. The STGEN module can model either "U-tube" or "once-through" steam generators. The user specifies the type of generator through the input variable KIND  $(1 = U$ -tube and  $2 =$  once-through). Although there are two different steam generator types, the basic operation is similar. That is, primary coolant enters an inlet plenum, flows through a tube bank in which the primary coolant exchanges heat with a secondary coolant that flows over the exterior of the tube bank, and finally discharges into an outlet plenum. Figure 32 provides typical noding diagrams for the STGEN components and illustrates that there is an inlet plenum (cell 1) and an outlet plenum (last cell) on the primary side; these two cells are assumed adiabatic. The tube bank, however, is represented by a single " effective" tube that has heat-transfer characteristics such that it is representative of the entire tube bank.

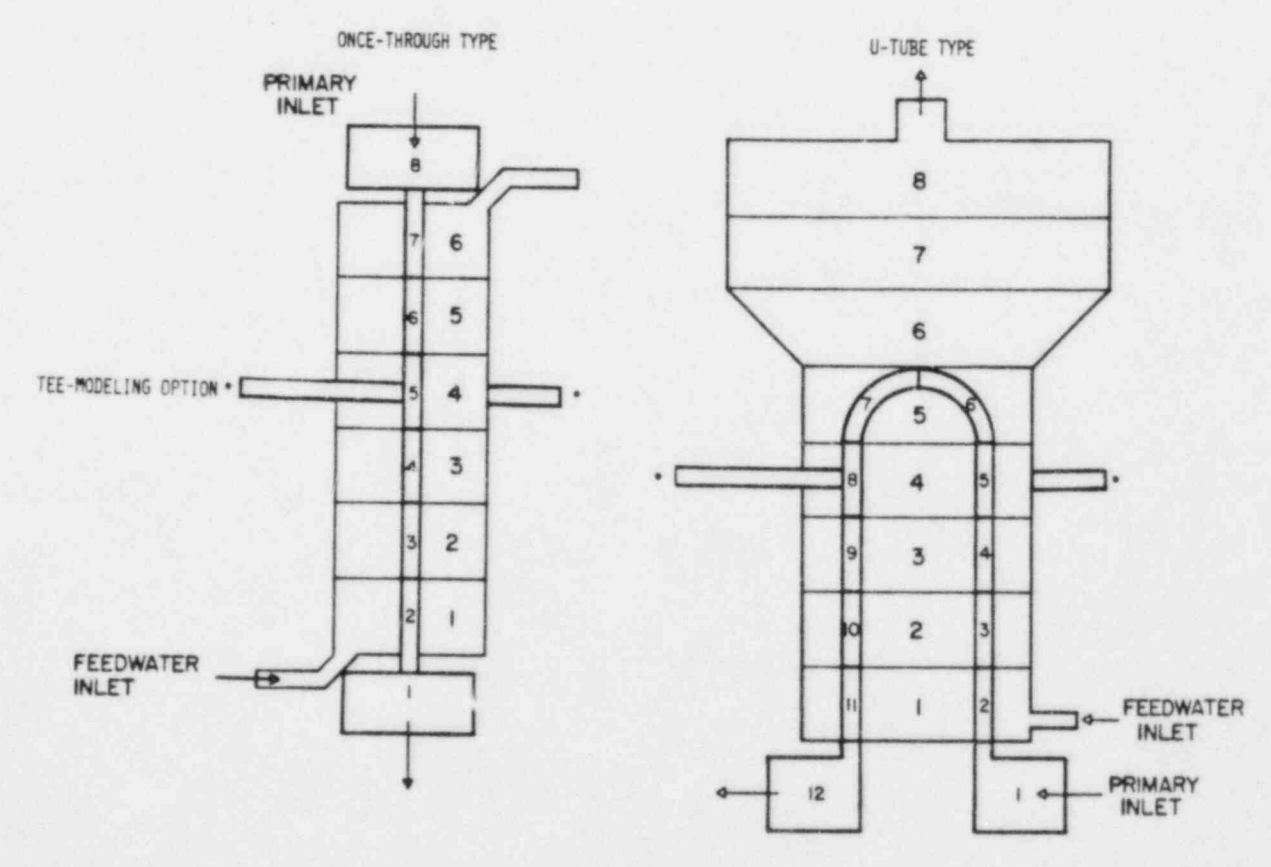

Fig. 32. Steam generator noding diagram.

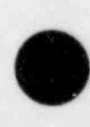

In the STGEN module the primary- and the secondary-side hydrodynamics are treated separately. Coupling between the two sides is achieved through wall heat transfer, which is modeled semi-implicitly. The hydrodynamics are solved by calling the one-dimensional, two-fluid routine TRIDS.

The procedures for reading input, for initialization of arrays, for advancement of the time step, and for editing are similar to those described for the PIPE module (see Sec. IV.A). The calculational sequence for the STGEN module is identical to that for PIPE (or TEE) except that the sequence of calls is performed twice, once for the primary side and once for the secondary side.

Although the procedure for reading input data is similar to that for a PIPE module, there are some differences. The most obvious difference is the specification of four junction numbers (Fig. 32), two for the primary-side and two for the secondary-side connections. Although it is possible to connect the secondary-side junctions to any TRAC component, the most common arrangement is <sup>4</sup> to connect the inlet to a FILL, specifying the secondary-side fluid inlet conditions and the flow rate, and to a BREAK at the discharge, specifying the ' steam-generator-secondary discharge pressure. Because there is no provision for modeling the downcomer on the steam generator secondary, the fluid conditions for this FILL should be those for the water entering the tube bank and not those for the feedwater.

The number of fluid mesh cells on the primary side is specified by NCELL1 and that on the secondary side by NCELL2. There are some constraints imposed on the possible values for (NCELL1, NCELL2) combinations. For a once-through type  $(KIND = 2)$ , it is required that  $NCELL2 = NCELL1-2$ . For a U-tube type  $(KIND = 1)$ , it is assumed that there is a one-to-one correspondence between two active primary cells and one active secondary cell (see Fig. 32). Thus, for the fluid cells on the secondary side to reach the U-tube bundle top, it is required that NCELL2  $\geq$  (NCELL1-2)/2. The secondary-side cells that are greater than (NCELL1-2)/2 are treated adiabatically and are used to model possible area . changes and volumes above the tube bank. In Fig. 32, these are cells 6-8 on the secondary side. ,

> The STGEN module also includes a TEE-modeling option where side tubing can be added to a main pipe, as in the TEE module. This feature is available on both the secondary and primary pipes. It may be used to model either a separate feedwater inlet or a tube-rupture break, or it may be used for other

4

purposes. When this option is exercised, the steam generator input, calculational sequences, and thermal-hydraulic modeling are similar to that for the TEE module except that the side tubing can only be adiabatic with no heat-transfer capability. The input parameters that invoke the TEE-modeling option are JCELL3 and JCELL4, the TEE junction cell (see the TEE module description, Sec. IV.H) for the secondary side and primary sides, respectively. The TEE junction cell may be any of the primary and secondary cells. To model a separate feedwater. inlet, use only the TEE option on the secondary side. To model a tube-rupture break, use the TEE option on both the secondary and primary sides. The end junctions of both tees may be connected directly to each other to model the break flow between the primary and secondary sides. If only the primary TEE option is used, the secondary TEE still must be specified. It may be connected to a zero mass flow or a zero-velocity FILL.

At least one wall temperature nodes (NODES) must be specified. Three nodes are suggested, one at each tube surface and one at the tube wall center. The tube material is specified by the variable MAT. Available material options are given in the input specifications (Sec. V.F.5). Two flags, ICHF1 and ICHF2, determine if a CHF calculation is to be performed on the primary and secondary sides, respectively. If CHF calculations are desired, these flags are set equal to one; otherwise, they are set equal to zero. It should be noted that, if a CHF calculation is not performed, boiling heat-transfer calculations are precluded. Thus, stagnant fluid on the secondary side would have a low HTC, which is typical of natural convection. Therefore, we suggest that the combination ICHF1 =  $0$  and ICHF2 = 1 be used.

Geometrical input data for the tubes must be determined cautiously. As stated earlier, it is necessary to model the heat-transfer characteristics of the entire tube bundle with a single effective tube. This can best be achieved as follows: the inner tube radius, RADIN, and tube wall thickness, TH, should be those of a single tube in the bundle. The user specifies the heat-transfer surface area in each cell for both the primary and secondary sides. These two sets of areas are checked against RADIN and TH for consistency. If these numbers are inconsistent, the secondary areas are adjusted. The steam generator can be made adiabatic by specifying zero heat-transfer areas.

O

Specification of the heat-transfer area for the once-through type is straightforward; it is the total heat-transfer area for the steam generator multiplied by the fraction of the total tube length in each mesh cell. For the U-tube type, however, caution must be used. On the primary side, the heat-transfer area is the interior area for all the tubes in each mesh cell. The total heat transfer to a secondary-side fluid cell is the sum of the heat transfer from the up and the down tubes in the cell. In the TRAC calculation, the heat-transfer areas for the up and the down tubes are assumed equal. Therefore, the user should insert an area that is equal to one-half the surface area on the tube exteriors of both the up and the down tubes in that fluid cell.

The volumes and the flow areas on the primary side are determined by considering all the tubes in the bank. However, the hydraulic diameter is that of a single tube. The volumes and the flow areas on the secondary side are the actual geometric values for each mesh cell. The secondary hydraulic diameter is determined by standard methods used in heat transfer over tube bundles.

Tube wall initial temperatures also must be specified; the required number is the product ot NCELL1 and NODES. Thus, even though cell 1 and cell NCELL1 are adiabatic, tube wall temperatures must be given for both cells to simplify indexing. The numbering convention is that temperatures begin with cell 1 and are specified from interior (primary side) to exterior (secondary side) for each mesh cell.

> Friction-factor correlation options (NFF) and additive friction losses (FRIC) are input separately for the two sides. The possible options for NFF are described in Sec. III.A.4.1. The homogeneous option (NFF = 1) is suggested for both the primary and the secondary sides.

> The output edit for a steam generator component is similar to that given for a PIPE component, with the primary-side variables input first and then the secondary-side variables. Heat-transfer variables always are provided. Tube wall temperatures are printed for each active mesh cell on a nodal basis.

#### <sup>i</sup> H. Tee

The TEE module models the thermal hydraulics of three piping branches, two of which lie along a common line and the third enters at some angle 8 from the main axis of the other two (Fig. 33). In TRAC-PF1, the tee is treated as two PIPEs, as indicated in Fig. 33. Beta is defined as the angle from the

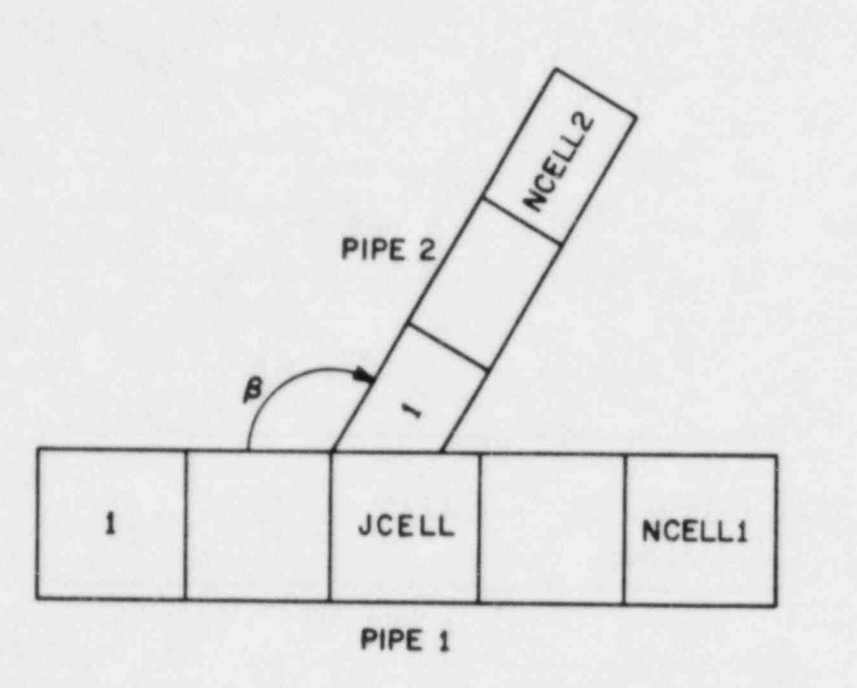

O

O

Fig. 33. TEE noding diagram.

low-numbered end of PIPE 1 to PIPE 2. The low-numbered end of PIPE 2 always connects to PIPE 1. The first PIPE extends from cell 1 to cell NCELLI and connects to PIPE 2 at cell JCELL. The second PIPE begins at cell 1 and ends at cell NCELL2.

The connection is effected through mass, momentum, and energy source terms in PIPE 1. PIPE 2 sees the connection as boundary conditions from cell JCELL in PIPE 1. Liquid may be prevented from entering the TEE secondary by setting the value of FRIC at that junction to 1.E30. However, no generalized separation model has been implemented.

Because the TEE is modeled essentially as two interconnected PIPES, the PIPE model description in Sec. IV.A should be referenced for additional information on the calculational sequence. Naturally, the sequence for a TEE includes separate calculations of the primary and secondary sides.

Detailed input specifications for a TEE component are given in Sec. V.F.5.1. Input and output information is very similar to that for a PIPE component except that two PIPES are involved in a TEE component.

I. Valve

a

The VALVE module is used to model various types of valves associated with light water reactors. The valve action is modeled by controlling the flow area and the hydraulic diameter at one cell face of a one-dimensional component as shown in Fig. 34. The valve action may not be located at a valve component junction unless that junction is connected to a BREAK.

Two methods are provided for specifying the valve flow area. The flow area can be computed directly from a flow area fraction (FAVLVE) according to

flow  $area = FAVLVE \times AVLVE$ ,

where AVLVE is the input value for the fully open valve flow area. Alternatively, the flow area may be computed from the relative position (XPOS) of the valve stem assuming a guillotine-type cut of circular cross section. The relative position of the valve stem, XPOS = 1, corresponds to a fully open valve with flow area AVLVE. In either case, the corresponding hydraulic diameter HD is computed from

hydraulic diameter =  $\frac{4 \text{ AVLVE}}{P}$  HVLVE ,

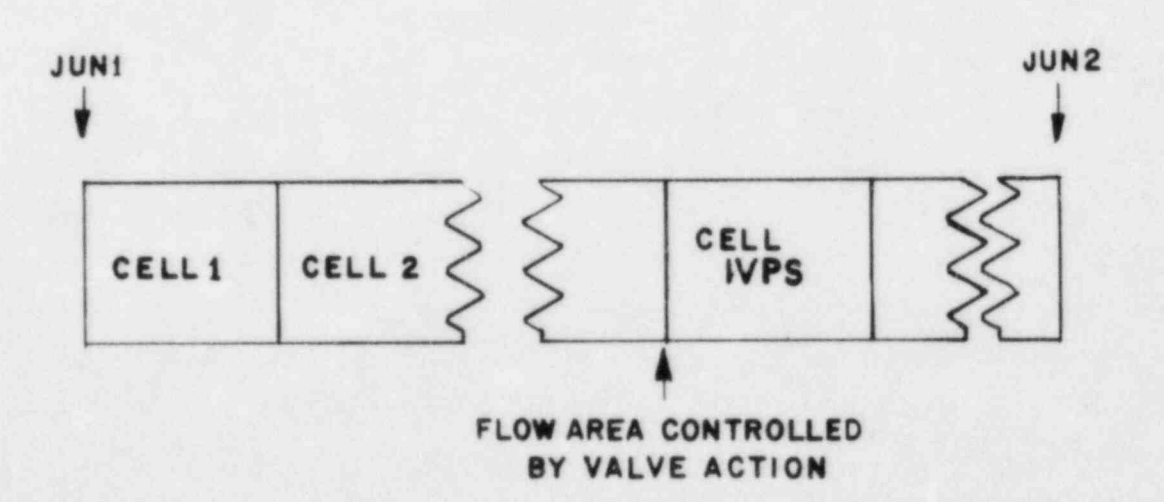

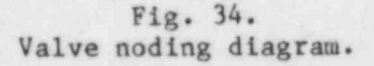

where P is the flow perimeter and HVLVE is the input value for the fully open valve hydraulic diameter.

The flow area fractions or valve stem positions are inserted as tables. Use of a table may be trip initiated according to the control option selected. To increase the flexibility to model various types of valves, two valve tables may be inserted for trip-controlled valves. The second table is used when the trip set status is in the  $ON_{reverse}$  position (see Sec. V.C). The independent variable for the tables may be a signal variable that is dependent upon almost any system parameter, as discussed in Sec. V.B.

Many different types of valves can be modeled because of the flexibility to choose both the independent variable for the valve action tables and the signal variable and associated set points that initiate trips and the possible use of a rate factor table, as discussed in Sec. V.C.

Simple valves that either open or close on a trip may be modeled using an OFF-ON or ON-OFF type trip and a table that has elapsed time as the independent variable to obtain the desired rate of opening or closing. (See Sec. V.C for a discussion of the rate-factor table input needed to flag the use of elapsed time rather than problem time for the independent variable.) Valve leakage can be simulated by restricting the minimum table value for flow area fraction or valve stem position to a value greater than zero. Simple valves can be used to model pipe breaks or the opening of rupture disks.

A simple check valve can be modeled by using a valve table with the appropriate pressure gradient as the independent variable. Alternatively, a check valve can be modeled as a trip-controlled valve with pressure gradients used as the trip set points and the valve table used to control the rate of action, as described previously in this section.

A steam flow control valve (or power-operated relief valve) ca modeled using an ON<sub>reverse</sub>-OFF-ON<sub>forward</sub> trip (see Sec. V.C) with the beginning closing pressure, ending closing pressure, ending opening pressure, and beginning opening pressure as the respective trip set points. The rate of opening (Onforward state) can be determin closing (ON<sub>reverse</sub> state) by the second table.

A relief valve can be modeled by using a table with pressure as the independent variable and a step-like function for the flow area fraction or valve stem position. In this case, it is important that the step function not

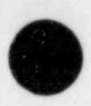

be too steep or the valve flow area may oscillate because of the coupling<br>between the flow through the valve and the pressure variable. A bank of relief valves can be modeled with a single valve component in a similar manner by using a multistep function to simulate the multiple set points corresponding to the various valves. The input parameters for the VALVE module are defined in Sec. V.F.5.j.

## J. Vessel

The VESSEL module models a PWR vessel and its associated internals. The component is three dimensional and uses a six-equation, two-fluid model to evaluate the flow through and around all internals of a PWR vessel including the downcomer, core, and upper and lower plenums. Models incorporated into the VESSEL module are designed mainly for LOCA analysis, but the VESSEL module can be applied to other transient analyses as well. A mechanistic reflood model that can model quenching or dryout for an arbitrary number of quench fronts is included. The reactor power is modeled using point-reactor kinetics or by providing a power table in the problem input. Most of the detailed discussion of the fluid-dynamics, heat-transfer, and point-reactor kinetics equations and solution methods for the three-dimensional VESSEL module can be found in Sec. III. In this section, we discuss the VESSEL geometry and other important considerations.

A three-dimensional, two-fluid, thermal-hydraulic model in cylindrical coordinates describes the VESSEL flow. A regular cylindrical mesh, with variable mesh spacings in all three directions, encompasses the downcomer, core, and upper and lower plenums of the VESSEL, as shown in Fig. 35. The user describes the mesh by specifying the radial, angular, and axial coordinates of the mesh-cell boundaries:

 $r_i$  i = 1, ..., NRSX ;  $\Theta_j$  j = 1, ..., NTSX ;

and

 $z_k$  k = 1, ..., NASX ;

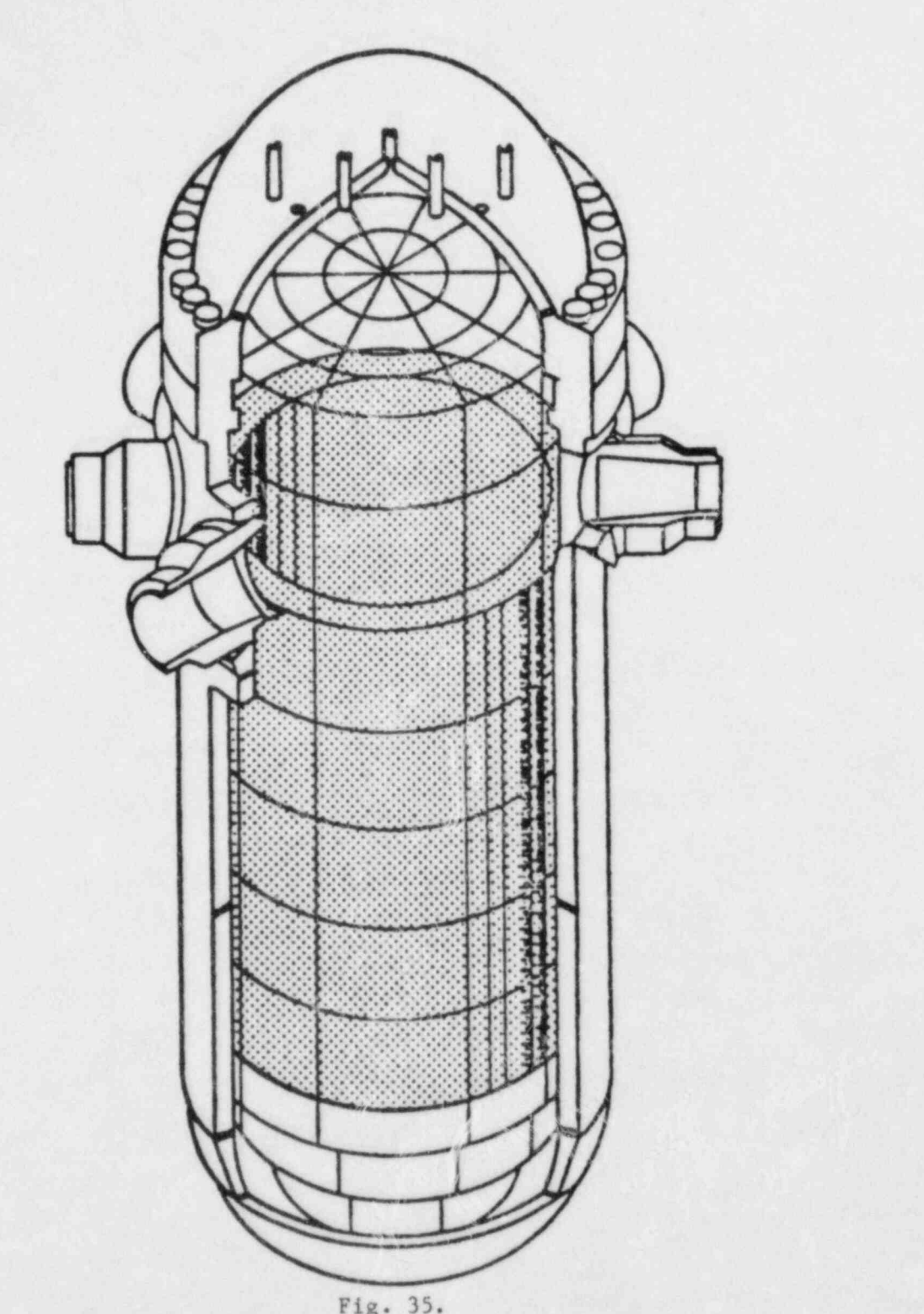

Fig. 35.<br>Cell noding diagram for a typical PWR vessel.

where NRSX is the number of rings, NTSX is the number of angular segments, and NASX is the number of axial levels. The point  $(r_1, \theta_j, z_k)$  is a vertex in the

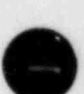

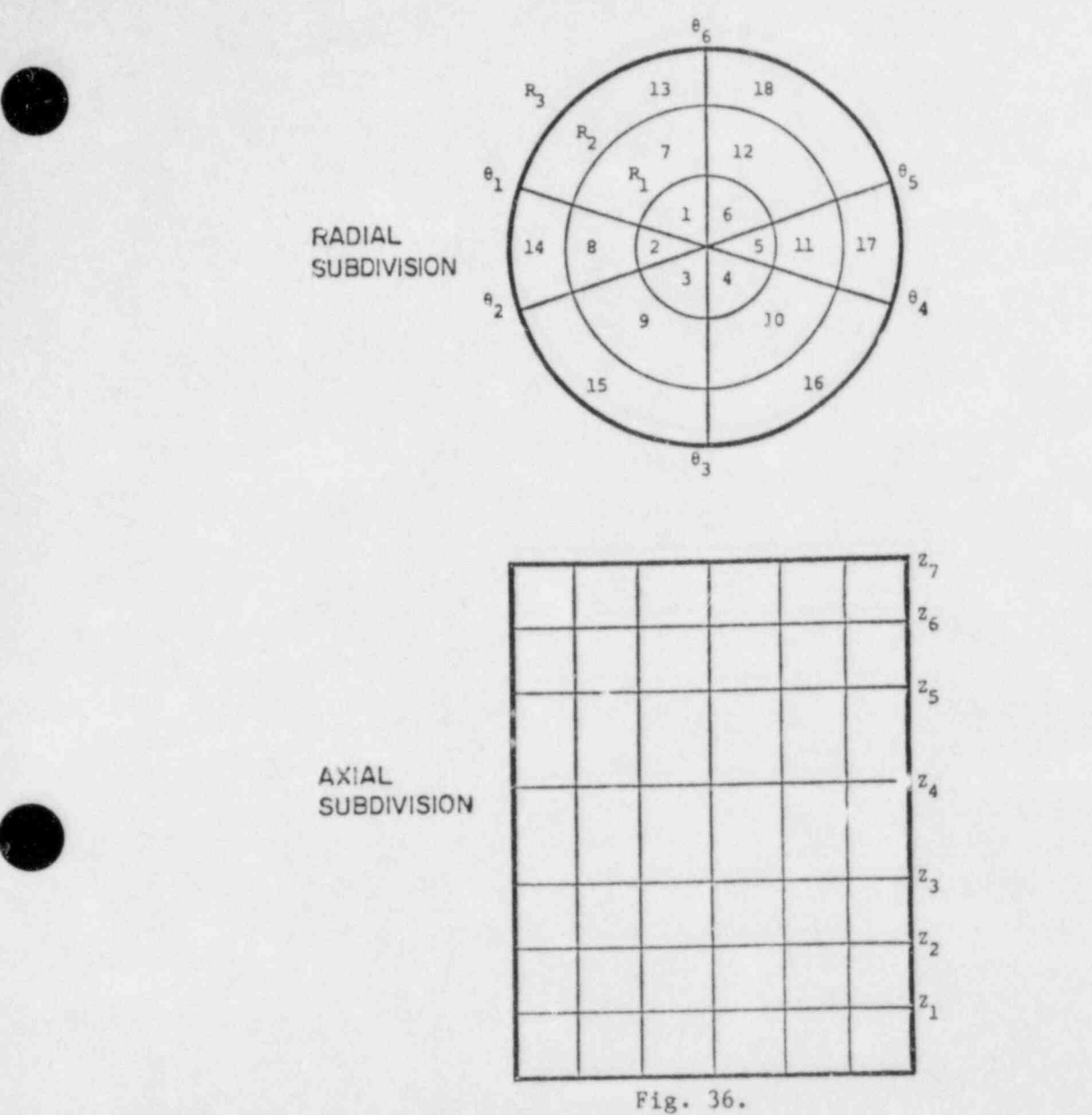

Vessel geometry, three-dimensional mesh construction with three rings, six angular segments, and seven axial intervals.

coordinate mesh. Figure 36 illustrates the mesh construction. Mesh cells are formed as shown in Fig. 37 and identified by an axial level number and a cell number. For each axial level, the cell number is determined by counting the cells radially cutward starting with the first angular segment and the innermost ring of cells, as shown in Fig. 36. Figure 37 also shows the relative face-numbering convention that is used in connecting other components to the vessel. Note that only three faces per mesh cell must be identified because the other faces will be defined by neighboring cells.

5 USS 25 DAIR DE LA SERVICIÓ DE LA SUEL DE LA CIUDAD DE LA SUEL DE LA CIUDAD DE LA CONTRACTIVA DE LA CONTRACTI

. G

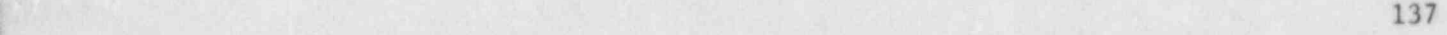

.

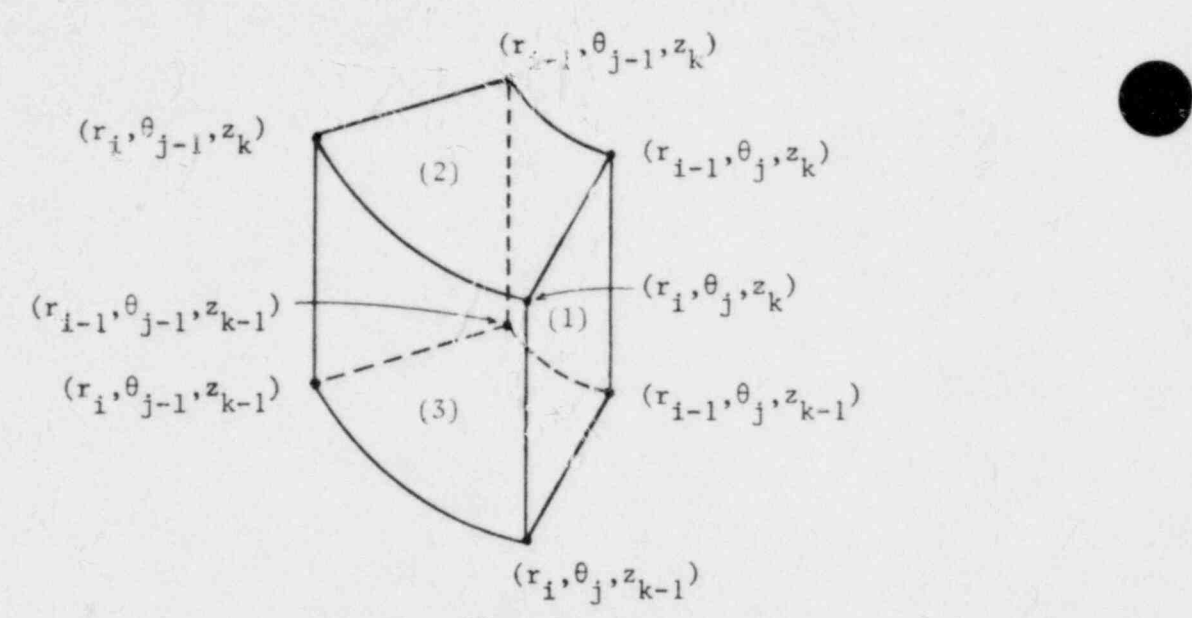

Fig. 37.

Boundaries of a three-dimensional mesh cell. The-face numbering ccavention also is shown. Faces 1, 2, and 3 are in the  $\theta$ , z, and r directions, respectively.

All fluid flow areas (on cell i as) and all fluid volumes are dimensioned so that the internal structure within the vessel can be modeled. Flow areas and fluid volunes are computed based on the geometric mesh spacings and are scaled according to factors supplied as input. The scaled volumes and flow areas then are used in the fluid-dynamics and heat-transfer calculations.

Flow restrictions and the volume occupied by the structure within each mesh cell are modeled through the use of these scale factors. For example, the downcomer walls are modeled by setting the appropriate flow area scale factors <sup>|</sup> to zero. A feature is prcvided to do this automatically in the code if the upper, lower, and radial downcomer position parameters (IDCU, IDCL, end IDCR) are specified as deceribed in *''s* input section (Sec. V.D.3.k). Flow restrictions such as the top as lottom cord support plates require scale factors between zero and one. it , 38 shows the cell faces that are scaled to model the downcomer and were support plate flow restrictions.

Plumbing connections from other components to the VESSEL are made on the faces of the mesh cells. Only one connection per VESSEL ce'l is allowed, and all mesh cells in the VESSEL can have a component connect a to it. Four input parameters are used to describe a connection: ISRL, 1SP<sup>o</sup>, ISRF, and JUNS. The parameter ISRL defines the axial level in which the connection is made; ISRC is

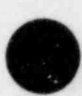

O

m and the second control of the second second control of the second control of the second control of the second

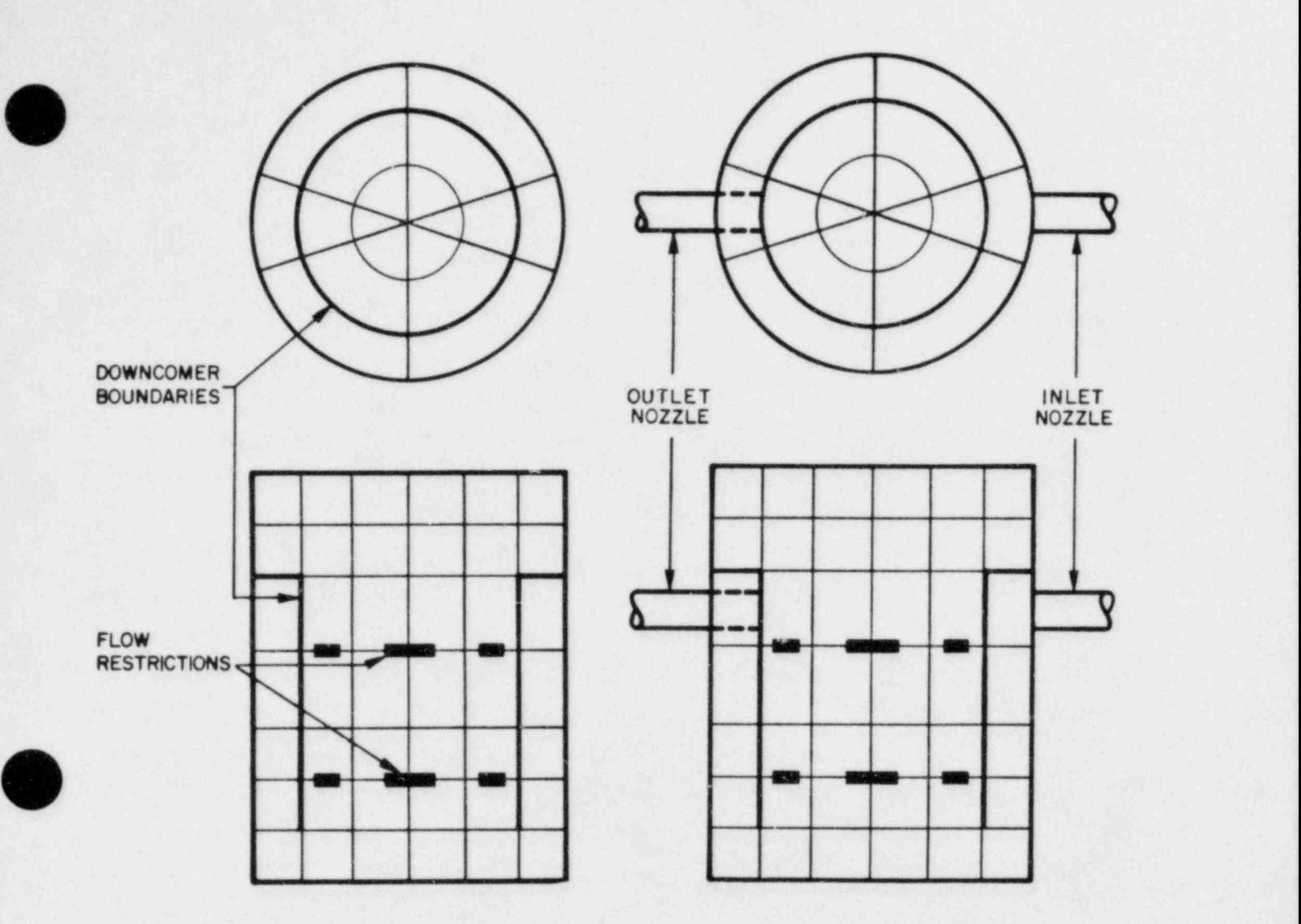

Fig. 38. Fig. 39. Flow restrictions and downcomer modeling. Pipe connections to the vessel.

the mesh-cell number, as defined above; and ISRF is the face number, as defined in Fig. 37. If ISRF is positive, the connection is made on the face shown in the figure with the direction of positive flow inward into the cell. If ISRF is negative, the connection is made on the opposite face shown in the figure with the direction of positive flow also inward into the cell. (Face 1 is the aximuthal face at  $\theta$ , and face -1 is the azimuthal face at  $\theta_{j-1}$ . Face 2 is the axial face at  $z_k$ , and face -2 is the axial face at  $z_{k-1}$ . Face 3 is the radial face at  $r_i$ , and face -3 is the radial face at  $r_{i-1}$ .) The parameter JUNS is the system junction number used to identify this junction. Figure 39 shows two | VESSEL pipe connections. Note that internal as well as external connections

139

 $\sim$  . The second contract of  $\sim$  . The second contract of  $\sim$  . The second contract of  $\sim$  . The second

are allowed. The user is cautioned against connecting to the VESSEL any component with a flow area that differs greatly from the flow area of the mesh-cell face to which it is connected because this can cause anomalous pressure gradients. Such a situation can be avoided by proper adjustment of the VESSEL geometry coordinate spacings.

A VESSEL option models the Babcock & Wilcox vent valves that are located in the wall between the upper plenum and downcomer. These vent valves permit flow directly from the upper plenum to the downcomer and out the cold leg for a cold-leg break. They are modeled as fixed areas in the outer radial surface of a vessel cell with a variable FRIC term to model opening and closing.

The user specifies the cells that have vent valves by giving the axial level, cell number, and total area of vent valves for each cell with vent valves in the outer radial surface. The user also specifies for each cell with vent valves: (1) the pressure drop for the valves to be closed, DPCVN; (2) the pressure drop for the valves to be open, DPOVN; (3) the FRIC value when the valves are closed to model leakage, FRCVN; and (4) the FRIC value when the valves are open, FROVN. The pressure drop is defined as the pressure of the inner radial cell minus the pressure of the outer radial cell. The code uses FRCVN when the pressure drop is less than DPCVN, uses FROVN when the pressure drop is greater than DPOVN, and interpolates for pressure drops between DPCVN and DPOVN.

The reactor core region in the VESSEL is specified by the upper, lower, and radial core positional parameters (ICRU, ICRL, and ICRR). These parameters define, respectively, the upper, lower, and radial boundaries of the cylindrical core region. The example provided in Fig. 40 shows a possible configuration in which ICRU = 4, ICRL = 2, and ICRR = 2. Each mesh cell in the core region can contain an arbitrary number of fuel rods. One average rod represents the average of the ensemble of rods in each mesh cell, and its thermal calculation couples directly to the fluid dynamics. The thermal analysis of any supplemental rods does not feed back or couple directly to the fluid-dynamics analysis. However, the local fluid conditions in the mesh cell are used to' obtain rod temperature history for the additional rods. A fuel-clad interaction treatment and a reflood treatment are available for these calculations and are described in Sec. III.B.

., o - \_ \_ \_ \_

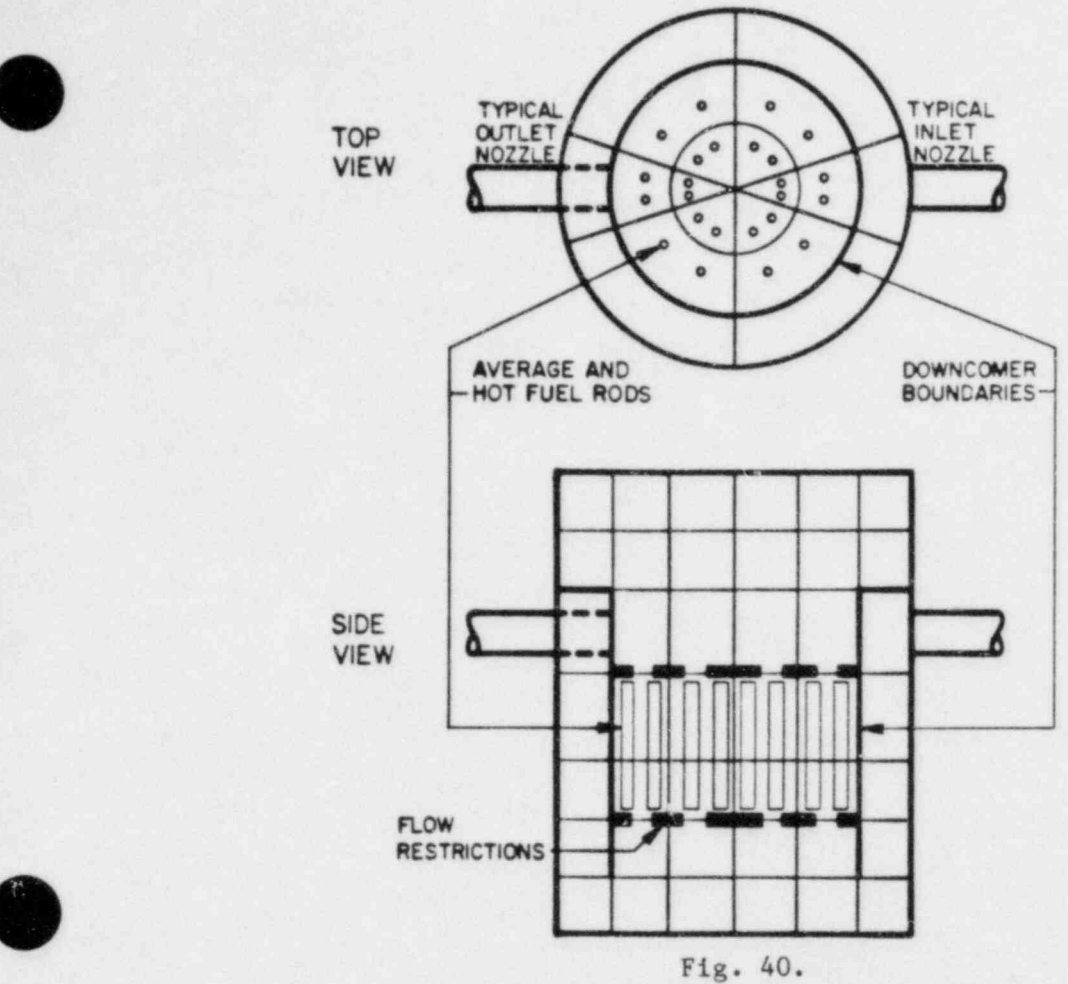

k

U

Core region inside the vessel.

Heat slabs of arbitrary thicknesses and surface areas can be defined in any mesh cell (including core regions) to model the heat capacity of structures within the vessel. An HTC is computed for each slab using the local fluid conditions. The temperature distribution is calculated based on a one-dimensional conduction model (refer to Sec. III. B.l.b). The thermal response of the slab properties is included. Furthermore, the code can account for an arbitrary number of interfaces between dissimilar materials.

The total power level in the core may be specified in terms of either power or reactivity with optional reactivity feedback. The solution of the point-reactor kinetics equations used in the latter case is described in Sec. III.C. The power or reactivity can be constant, determined from a table, or constant until a trip and then determined from a table. The table independent variable may be any signal-variable form as described in Sec. V.B.

. - -

For trip-initiated table use, the table independent variable can be modified by a rate factor that is a tabular function of the departure of the trip signal from the set point that turns off the trip. Consequently, override control of the core power level can be simulated. The flexibility that is available for the selection of the trip signal, trip set points, and delay times, as well as for the choice of the power or reactivity table independent variable and associated rate factor, permits accurate modeling of a large class of transient conditions.

The spatial power distribution in the core is specified by separate axial- and horizontal-plane power shapes, plus a radial power distribution across the fuel rods. These spatial distributions are specified in relative units when inserted and are held constant throughout a problem except for the axial power shape. Through input, one or more axial power shapes may be employed with any signal variable used to interpolate among them.

The power density in fuel rod node i in cell j on core level k is given by the expression,

$$
P(1,j,k) = S \cdot P_{tot} \cdot RDPWR(1) \cdot CPOWR(j) \cdot ZPOWR(k) \quad , \tag{197}
$$

where S is the scale factor that normalizes the three input relative distributions,  $P_{tot}$  is the total core power level, RDPWR(i) is the relative power in fuel node i, CPOWR(j) is the relative power in cell j, and ZPOWR(k) is the relative power at core elevation k. The scale factor S is given by the expression,

 $S=$   $\mathbb{R}$  ,  $\mathbb{R}$  ,  $\mathbb{R}$  . Now  $\mathbb{R}$  . Azon  $\mathbb{R}$  ,  $\mathbb{R}$  ,  $\mathbb{R}$  ,  $\mathbb{R}$  ,  $\mathbb{R}$  ,  $\mathbb{R}$  ,  $\mathbb{R}$  ,  $\mathbb{R}$  ,  $\mathbb{R}$  ,  $\mathbb{R}$  ,  $\mathbb{R}$  ,  $\mathbb{R}$  ,  $\mathbb{R}$  ,  $\mathbb{R}$  ,  $\mathbb{R}$   $S = \begin{bmatrix} \n\end{bmatrix}$  [AREA(1) · RDPWR(1) · NRDX(j) · CPOWR(j) ·  $\Delta z(k)$  · ZPOWR(k)]]<sup>-1</sup> ,(198)  $i, j, k$ 

where  $AREA(i)$  is the cross-sectional area of fuel rod node i,  $NRDX(j)$  is the number of fuel rods in cell j, and  $z(k)$  is the height of core axial level  $k$ . For the analyses of user-specified supplemental rods, the power density in Eq. (198) is multiplied by an input power factor RPKF(j) to obtain the power density for each additional fuel rod.

O

 $\geq$   $\geq$   $\leq$   $\leq$   $\leq$  . Hence  $\geq$   $\geq$  ,  $\geq$   $\geq$   $\geq$   $\geq$   $\geq$   $\leq$   $\leq$   $\leq$   $\leq$   $\leq$   $\leq$   $\leq$   $\leq$   $\leq$   $\leq$   $\leq$   $\leq$   $\leq$   $\leq$   $\leq$   $\leq$   $\leq$   $\leq$   $\leq$   $\leq$   $\leq$   $\leq$   $\leq$ 

#### V. USER INFORMATION

'

 $\overline{\phantom{a}}$ 

This chapter describes how to set up a problem input data deck, how to obtain restart dumps, how to restart problems from those dumps, and how to produce printer and graphics output files. Detailed descriptions of the signal-variable, trip, and controller features are presented.

A. Input Organization and Format

The input deck is divided into seven major sections: control, signal-variable, trip, controller, component, PWR-initialization, and time-step data. These data blocks are contained in a file named TRACIN and are read in the order shown in Fig. 41. The control data block contains general control parameters including title cards for problem identification, restart and dump control information, transient and steady-state control information, problem size information, and problem convergence criteria. This data block must be present in TRACIN.

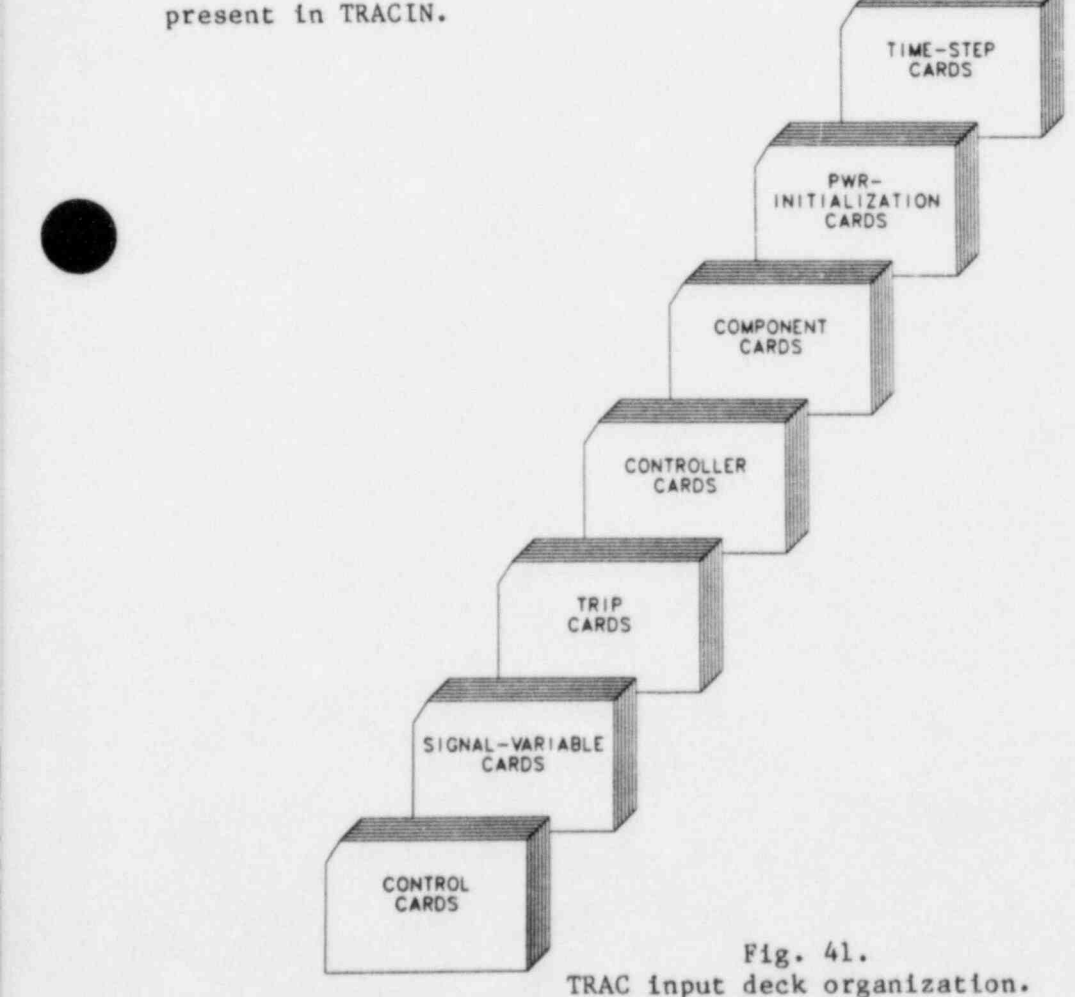

l 1965. I . In the Municipal Party of Mark Pitch and Mark Policy and Mark Pitch and Pitch Andrew Andrew Andrew

143

Signal-variable data define signal parameters for trips and controllers and the independent variable for tables defining component actions. This data block is specified only if the control block parameter NTSV  $> 0$ . Part or all of the signal-variable data can come from the restart dump file TRCRST.

Trip control information is provided in the third data block. This data block is present only if NTRP > 0 in the control data block. Part or all of these trip input data also can come from the restart dump file.

Controller data are provided in the fourth data block. Controllers differ from the ON-OFF switch control of trips in that they directly convert a signal-variable input signal to an output signal for controlling a defined action. This data block is present only if the control block parameter  $NTCN > 0$ . Part or all of these input data can come from the restart dump file. This feature is not operational at present.

The main body of the input deck is contained in the component data block. This block contains a detailed description of every component in the problem unless the problem is reinitiated from a restart dump. For restart problems, only those components that are added or modified are included in the component block. The rest of the component data is obtained from the restart file. There is a component data block in the TRACIN file unless all the component data are obtained from the restart file.

A PWR-initialization data block is required only if STDYST = 2 or 3 has been specified in the control block data. This block contains several user specified steady-state operating conditions that the code tries to match by adjusting certain operating parameters.

The time-step data block must be present in TRACIN. It specifies maximum and minimum time-step sizes, edit frequencies, and the end of the problem. All numeric input data are read into the code with either an E14.6 or 114 format statement, by the LOAD subroutine, or as NAMELIST data. Standard FORTRAN statements are used for formatted and NAMELIST reads. The LOAD subroutine provides additional flexibility to input array data.

The user is given the choice either to prepare his TRACIN input deck in strict accordance with the input specifications described in Sec. V.F (formatted input) or to prepare the deck in free format. If the user chooses formatted input, care must be taken to enter all data and array loading operations in the card columns specified in Sec. V.F. If free format is

O

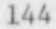

~ - -

chosen, the input cards and the data on each card must adhere to the order specified in Sec. V.F, but the data need not be entered in the specified . columns. Besides the obvious convenience of not counting columns, free format gives the user greater flexibility in using comments to document his input deck and provides better diagnostics for input errors. The free format option is described in detail in Sec. V.H.

The following sections describe the signal-variable, trip, and controller capabilities; the dump/restart feature; the input data in detail; the LOAD subroutine read formats; the free-format option; the NAMELIST format; and the TRAC output files. A sample input deck is provided in Appendix C. Part of this deck, modified to illustrate various free-format possibilities, also is shown in Appendix C. |

#### B. Signal Variables

Signal variables are parameters in the simulation model whose values provide input signals that control various actions within the system. Their values determine trip status, controller output signals, and component actions defined by tabular input. Signal variables are evaluated at the beginning of each time step where they undergo a step change in value. Their new value is assumed constant over the time step and defines the action during the time step.

Table VI lists 40 system parameters that define signal variables. The signal-variable parameter number ISVN defines the signal-variable parameter. Parameters with  $1 \leq$  ISVN  $\leq$  15 come from the control panel vector, CPV(J), which the code evaluates and edits to simulate signals that are instrumented in the operator control room. Control actions initiated- automatically or by the operator often are based on these signals. Their evaluation is not operational at present. Parameters with ISVN = 16 or 17 are specially defined parameters that the user may program into the PREP evaluation stage of TRAC. They are stored in and obtained from array DSV(I),  $1 \le I = ISVN - 15 \le 2$ , in common block SIGNAL where CPV(J) also is stored. Parameters with  $20 \leq \text{ISVN} \leq 39$  are location-dependent; that is, both the component number and the mesh cell number(s) where the parameter is defined must be input for the component. Whereas all of the control-panel-vector parameters are location-dependent as well, their locations will be defined elsewhere in input when this feature

### TABLE VI

## SIGNAL-VARIABLE PARAMETERS

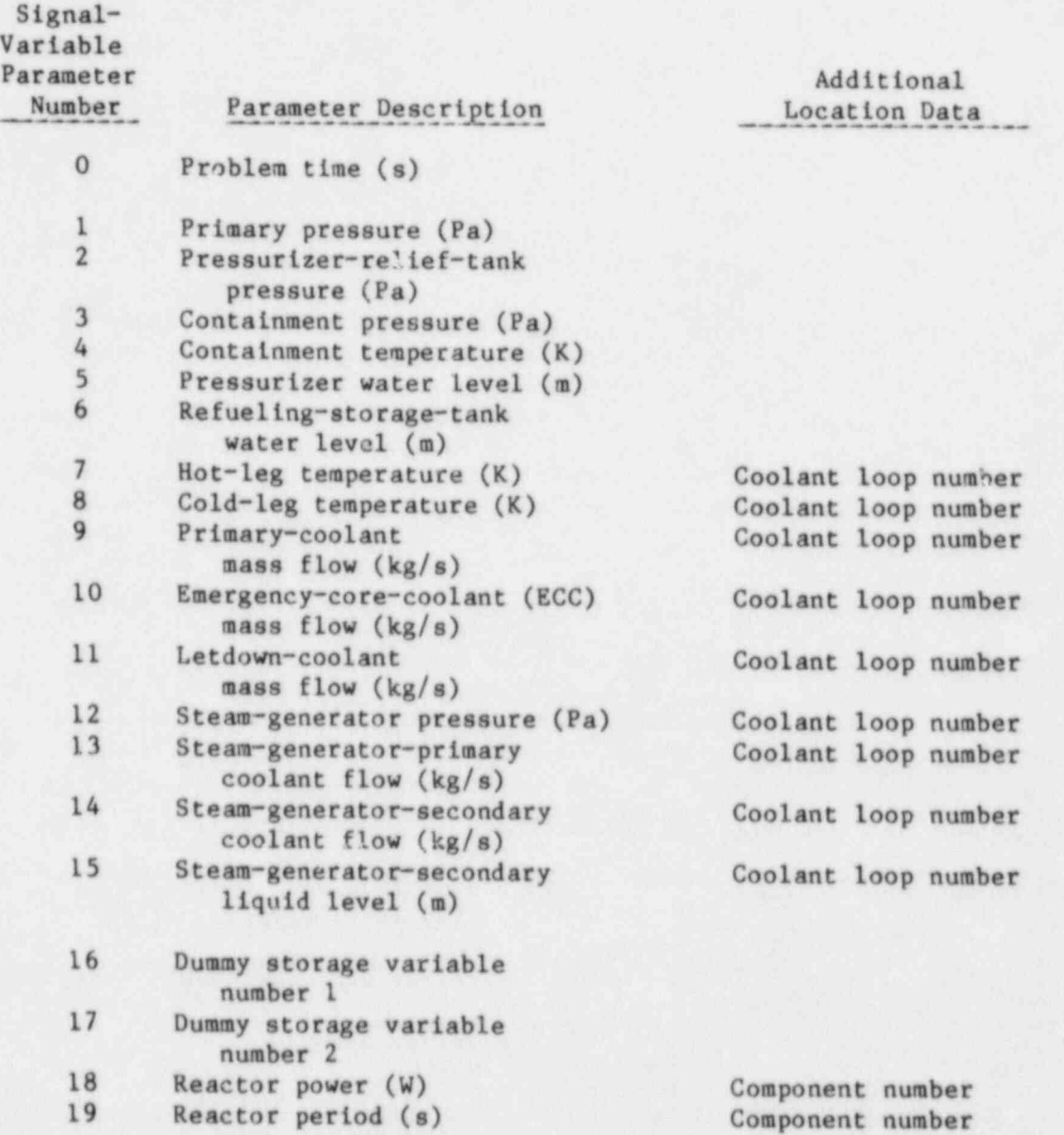

O

146

<sup>|</sup> TABLE VI (cont.)

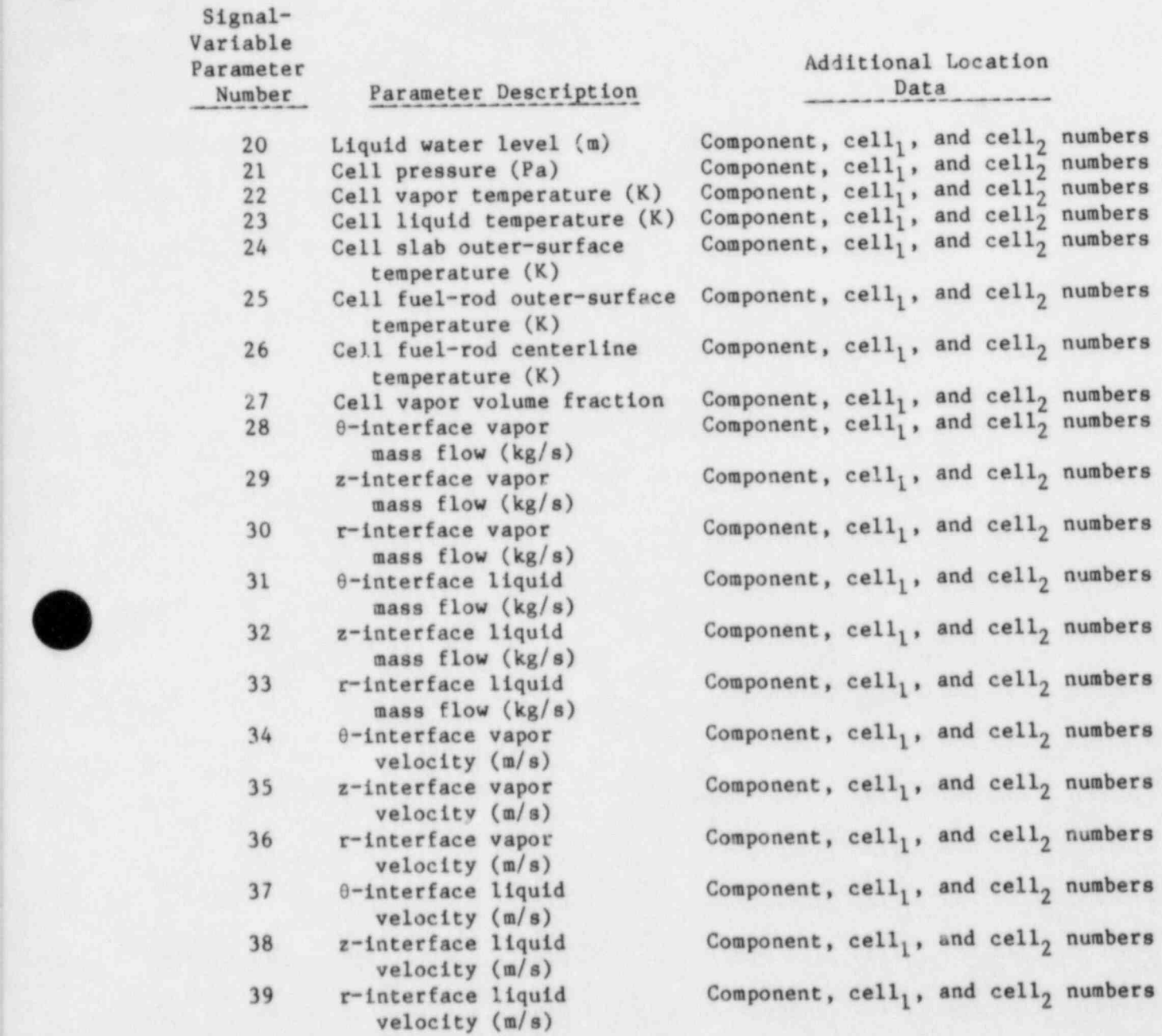

-

147

becomes operational. These parameters are included in Table VI for the user's convenience. Their use is more efficient because they are evaluated at each time step. Parameters with ISVN = 18,19, 25, or 26 apply only to the CORE and VESSEL components when fuel rods are present.

The liquid water level, ISVN = 20, is the height of the liquid above the bottom interface of mesh cell,  $|cell_1|$ , and is defined by

**1**±1  $\sum_{i=1}^{\Delta x_i}$  + f $\Delta x_i$  ,  $i=|cell_1|$ 

where  $\Delta x_i$  is the height of mesh cell i and the liquid-vapor interface is at a distance  $f \Delta x_T$  above the lower interface of mesh cell I. The values of f and I are defined by requiring that the volume of liquid between mesh cells  $|cell_1|$ and  $|cell_2|$  fill the fluid volume of mesh cells  $|cell_1|$  to I  $\pm$  1 below mesh cell I and the fraction f of the volume of mesh cell I,

 $\lceil \text{cell}_2 \rceil$   $\lceil \frac{1}{2} \rceil$  $[1 - \alpha_i)v_i = \begin{cases} v_i + f v_i, \end{cases}$  $i=|cell_1|$   $i=|cell_1|$ 

where  $\alpha_i$  is the volume fraction of the vapor fluid in mesh cell i and  $V_i$  is the volume of fluid in mesh cell i. If either  $\text{cell}_1$  or  $\text{cell}_2$  is zero, TRAC internally redefines cell, equal to 1 and cell, equal to the total number of mesh cells in the component.

The signal variables for the location-dependent parameters,  $21 \le |IVSN| \le 39$ , take one of five different forms. The signal-variable value is:

- 1. the parameter value in mesh cell  $|cell_1|$  or  $|cell_2|$  of the component number when cell<sub>2</sub> = 0 or cell<sub>1</sub> = 0, respectively;
- 2. the maximum value of the parameter between mesh cells  $|cell_1|$  and  $\lceil \text{cell}_2 \rceil$  in the component when  $\text{cell}_1$  and  $\text{cell}_2$  are both positive;
- 3. the minimum value of the parameter between mesh cells  $|cell_1|$  and  $\vert$  cell<sub>2</sub> in the component when cell<sub>1</sub> and cell<sub>2</sub> are both negative;
- 4. the volume-averaged value of the parameter between mesh cells cell, I and  $\left| \text{cell}_2 \right|$  in the component number when cell<sub>1</sub> and cell<sub>2</sub> are of opposite signs; and
- 5. the difference between the parameter values in mesh cells  $|cell_1|$  and  $|cell<sub>2</sub>|$  when ISVN is negative (the signal-variable value equals the parameter value in  $|cell_1|$  minus the parameter value in  $|cell_2|$  when  $-39 \leq$  ISVN  $\leq -21$ ).

 $\overline{a}$ ;.(

For the three-dimensional VESSEL component, cell<sub>1</sub> and cell<sub>2</sub> are defined as composites of the relative cell number in the horizontal plane and the axial level number..

 $\binom{ceil}{1}$  = (horizontal plane relative cell number) \* 1000 + (axial level number).  ${cell_2}$ 

> When  $20 \leq$  ISVN  $\leq 39$ , the summation over vessel mesh cells includes all cells between the minimum and maximum relative cell numbers (defined by  $\text{cell}_1$  and cell<sub>2</sub>) for all axial levels between the minimum and maximum axial level numbers (also defined by cell<sub>1</sub> and cell<sub>2</sub>).

The cell<sub>1</sub> and cell<sub>2</sub> numbers for the 28  $\le$  |ISVN|  $\le$  39 mass flow and velocity signal-variable parameters are associated with the mesh-cell interface(s). In the three-dimension VESSEL, the second aximuthal interface, the outer radial interface, and the upper axial interface of a mesh cell are associated with the mesh-cell number. In one-dimensional components, the I<sup>th</sup> mesh-cell interface lies between mesh cells I-1 and I. Specification of the r-interface or 0-interface for one-dimensional components prompts a default to the z-interface definition.

> For mesh cells on the secondary side of TEE and STGEN components, cell<sub>1</sub> and cell<sub>2</sub> are defined as composites of the total number of mesh cells on the primary side, NCELL1, and the secondary mesh-cell number, N2.

$$
\begin{pmatrix} \text{cell}_1 \\ \text{cell}_2 \end{pmatrix} = \text{NCELL1} + 1 + \text{N2} \quad .
$$

Similar considerations apply when STGEN components have TEEs on the primary or secondary sides. When cell<sub>1</sub> or cell<sub>2</sub> is in the secondary-side TEE then

 $\binom{1}{1}$  = NCELL1 + NCELL2 + 2 + N2T,  $cell<sub>2</sub>$ 

> where NCELL2 is the number of cells in the steam-generator secondary and N2T is the cell number in the secondary TEE-side leg.

If one of the cells is in a primary TEE-side leg, then

cell  $($   $)$  = NCELL1 + NCELL2 + NCELL3 + 3 + N1T ,  $cell<sub>2</sub>$ 

where NCELL3 is the number of cells in the steam-generator secondary TEE-side leg and N1T is the cell number in the primary TEE-side leg. Signal-variable value forms 2, 3, or 4, spanning  $\text{cell}_1$  to  $\text{cell}_2$ , should not be used when  $\text{cell}_1$ and cell<sub>2</sub> are located on the primary and secondary sides. In spanning across cell number NCELL1  $+1$ , which is a dummy buffer cell between the primary and secondary mesh cells in storage, a nonphysical parameter cell would be incorporated in determining the maximum, minimum, or volume-averaged parameter value.

### C. Trips

Trips are used to simulate operator and plant protective system response to transient or abnormal conditions. An ON-0FF switch type of control initiates and terminates action. Trip control can be applied to the following actions: the fluid condition in a FlLL component; the pump rotational speed in a PUMP component; the opening and closing of the flow area in a VALVE component; and the variation of the reactor power or reactivity, the axial power shape, and the reflood fine axial mesh in the fuel rods of CORE and VESSEL components. Trips also can be used to implement special time-step data, to generate restart dumps, and to terminate problem execution.

The decision to switch the set status of a trip to ON or OFF and, thus, to initiate or terminate trip-controlled action, respectively, is based on a signal value defined to the trip. Trip-signal set points are defined over the trip-signal value range to delimit subranges with an ON or OFF set status for the trip. Thus, the set status of the subrange wherein the trip signal value lies defines the set status for the trip. Table VII shows the five trip-signal-range types defined by the trip-signal-range type number. For IPOS = 1 or 2, there are two subranges delimited by set points  $s_1$  and  $s_2$ . In going from the left to the right subrange, the trip-signal value increases and must equal or exceed set point  $S_2$  to change the trip-set-status condition. However, in going from the right to the left subrange, the trip-signal value must equal or be less than set point  $S_1$  to change the trip-set-status

# TABLE VII

# <sup>I</sup> TRIP-SIGNAL-RANGE TYPES

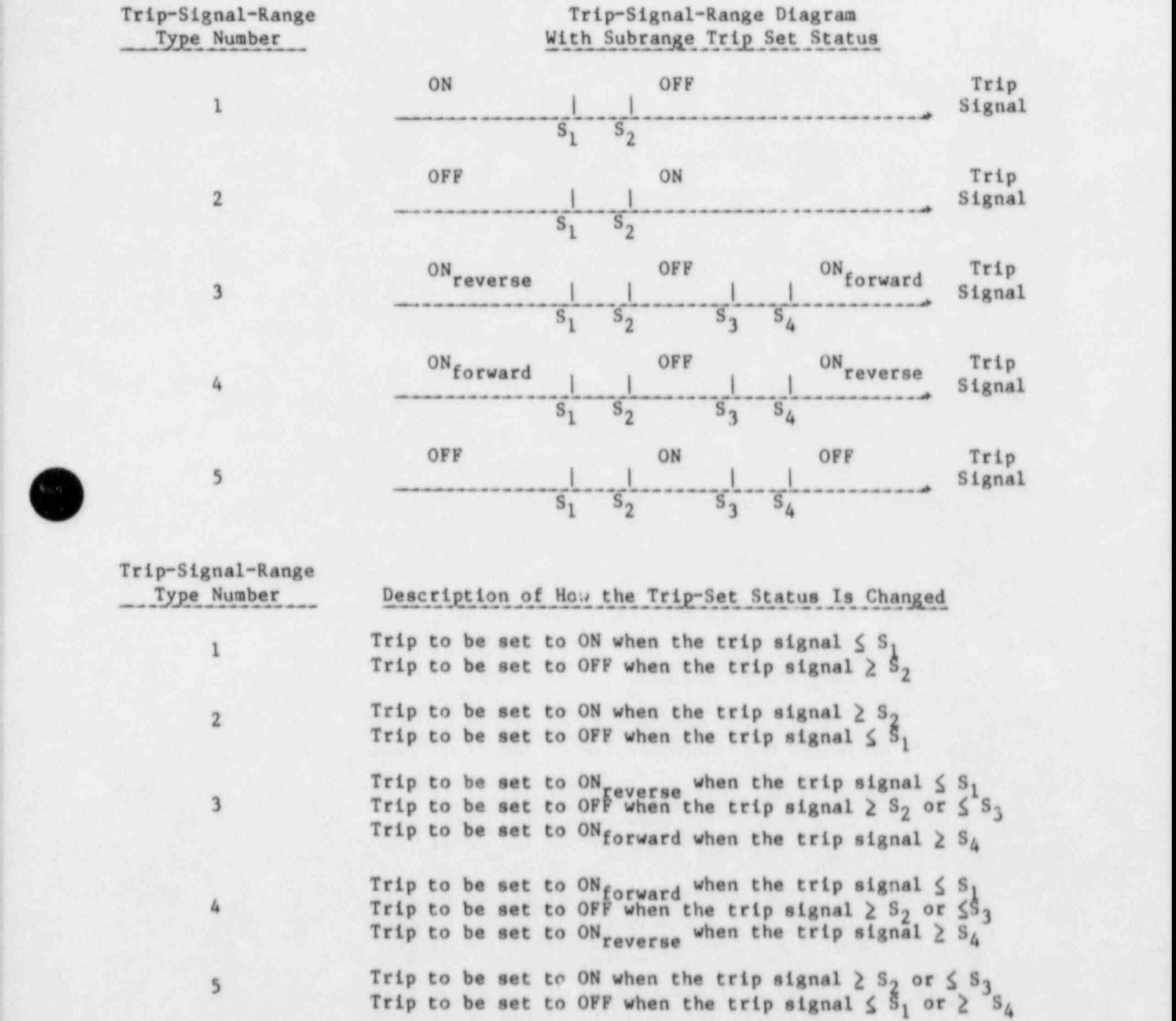

**.** 

, and the set of the set of the set of the set of the set of the set of the set of the set of the  $\sim$  151  $\pm$ 

condition. To ensure that the criterion for changing subranges is unique,  $S_1$ must be less than  $S_2$ . For IPOS = 3, 4, or 5, there are three subranges with four set points. Again, the trip-signal value increases to the right and  $s_1 < s_2 < s_3 < s_4$ . In cases where IPOS = 3 or 4, set status ON is either ON forward <sup>or ON</sup> reverse<sup>.</sup> In ON reverse, the action occurs in the opposite direction from ON forward when the trip-controlled component action table has as its independent variable the signal-variable value difference form. For the signal-variable value form, however, the same action will be interpolated from the table for both  $ON_{forward}$  and  $ON_{reverse}$ . For IPOS = 5, there are two subranges with an 0FF set status. Action occurs only in the ON set-status subrange.

Each trip-signal set point can be specified as a constant or as a tabular function of a signal variable. In the latter situation, the tabular form is interpolated each time step (based on the value of its signal variable) and applied as a factor to the set-point value. The criteria that  $S_1 \leq S_2$  for IPOS = 1 or 2 and S<sub>1</sub>  $\langle S_3 \rangle \langle S_4 \rangle$  for IPOS = 3, 4, or 5 must be satisfied after the factors are applied.

Each trip-signal set point has a defined delay time. After a set-point criterion is satisfied by the trip-signal value, its delay time must pass before the set status of the trip is changed. The delay time simulates the time necessary to process the signal and initiate trip action in the actual system hardware or by the control room operator. Delay times are nonnegative. A negative delay time is replaced by zero.

There are three forms for defining the trip signal: a signal variable, a signal expression that combines signal-variable values with arithmetic operations, or a trip-controlled trip signal that sums the set status value of other trips. A signal expression consists of 1 to 10 subexpressions, each having an arithmetic operator and 2 argument values. The arithmetic operators are addition, subtraction, muittplication, division, exponentiation, the maximum value, the minimum value, and the absolute value. Argument values are defined by signal-variable values, by input constants, or by an earlier evaluated subexpression in the list of subexpressions. The value of the last subexpression in the list defines the signal-expression value. Any signal variable that defines a subexpre, sion argument can be flagged for evaluation either initially or at the end of each time step when the trip using this

152

signal expression is set to ON. This allows the argument values in a signal expression to be defined at different times. Also, signal parameters located in different components of the modeled system define the trip signal because the signal variables are combined through arithmetic operations in a signal expression.

(

(

 $f(x)$ s

The signal value for a trip-controlled trip is the sum of the set status values of two or more trips. The values for the different trip set status are: -1 for  $ON_{reverse}$ , 0 for OFF, and 1 for  $ON$  and  $ON_{forward}$ . All the trips defining the signal must occur earlier in the list of trips if their set-status value is to be for the current rather than previous time step. Note that trips obtained from the restart file will follow the list the trips that are specified. The logic operators AND or OR are implemented through the set-point values of trip-controlled trips and through the use of multiple trip-controlled trips. Set-point values specify how many trips assigned to the trip-controlled trip signal need to be set ON before the trip-controlled set point criterion is met and its set status is changed. Multiple trip-controlled trips are used to evaluate an expression signal having logical subexpressions.

Component actions that vary and are trip controlled are specified through ) tabular input. A signal variable defines the component-action-table independent variable. It can have either of two forms: the absolute signal-variable value or the difference between the current signal-variable value and its value when the controlling trip was set ON. The signal-variable dif ference form is used when a separate rate-factor table is required; otherwise, the absolute signal-variable value form is used.

The rate-factor table for a trip-controlled component-action table is defined as a function of the difference between the current trip-signal value and the set-point value that turns the trip off. As stated above, when a rate-factor table is defined, the component-action-table independent variable defaults to the signal-variable difference form. The rate factor is applied as a factor to that difference. By including unit rate factors, the table only serves to flag the signal-variable difference form for the component-action-table independent variable. By including nonunit rate factors, the component action table is made dependent not only on the change in its signal variable but also on the departure of the current trip-signal value from the set-point value that turns the trip off. This allows modeling with

153

- m --

rate factors the override control on component actions by the control room hardware or operator. A rate factor can be used to supplement component action control with direct feedback from the controlling trip. Component action can be accelerated when the departure of the trip signal becomes too large or it can be decelerated to approach a preset limit more closely.

Rate factors are applied at the beginning of each time step to the incremental change in the signal variable of the component action table. The sum of these weighted incremental changes from trip initiation determines the integral value of the signal-variable difference used to interpolate in the component action table. For programming convenience, the values of the component-action-table independent variable are shifted each time step after interpolation so that the interpolation point has a zero abscissa coordinate. Consequently, the abscissa value for interpolation is the product of the rate factor and the change in the signal-variable value during each time step.

## D. Controllers

This feature is not operational.

### E. Dump/Restart Feature

TRAC automatically generates a dump/restart data file named TRCDMP, which contains snapshots of the state of the system at various times during problem execution. Any one of these snapshots, called dumps, may be used to initialize all or part of the system for subsequent calculations. The times when dumps are generated are determined by several criteria. The user may specify a dump interval on the time-step cards, and a dump will be created after this interval. These dumps are added sequentially to the end of the TRCDMP file. A dump with one or more trips also may be initiated by the user. When the set status of any of those trips is set ON, a dump is added to the end of the TRCDMP file. This permits the restart of a problem when particular events of interest occur.

In addition to these user-specified dumps, TRAC automatically will <sup>|</sup> generate dumps at various times. A dump is generated at the end of the initialization stage. Another dump is generated at the end of the steady-state or transient calculation and at intermediate points in the calculation based upon the central processor unit (CPU) time utilized by the job.

O

- - -

To use a dump file to initialize a subsequent calculation, the name of the file must be changed from TRCDMP to TRCRST. The time-step number of the particular dump desired must be specified on Main Control Card 1. (A message containing this dump time-step number is sent to the print file TRCOUT whenever a dump is written.) If the time-step number has been specified as a negative value, TRAC will use the dump with the largest time-step number and overwrite the initial time (specified on Main Control Card 1) with the time taken from that dump.

Data retrieved from the selected dump depend on the information that already has been found in the TRACIN file. Any component not defined by the input deck (as determined from the component numbers listed in the 10RDER array), is initialized from the restart dump. Also, any signal variable, trip, and controller found in the dump that has not been defined by input will be initialized at the state found on the dump.

F. TRAC-PF1 Input Specifications

The TRAC input data may be classified into seven general data types:

- 1. main control,
- 2. signal variable,
- 3. trip,
- 4. controller,
- 5. component,
- 6. PWR initialization, and
- 7. time step.

1. Main Control Data. The main control parameters are listed below in the order of entry. This data block must be supplied at the start of the input deck.

Card Number 1. (Free Format) The first card of a TRACIN deck serves as the free format ON-OFF switch, indicating whether the following cards are in free format or TRAC format. It must be present, containing either the string FREE (free format), TRAC (TRAC format), or both strings (FREE overrides TRAC). This card is in free format. Up to 80 columns may be used. The control string(s) and any other documentation may appear anywhere on the card.

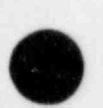

. - m.

Card Number 2. (Format 3114) NUMTCR, IEOS, INOPT

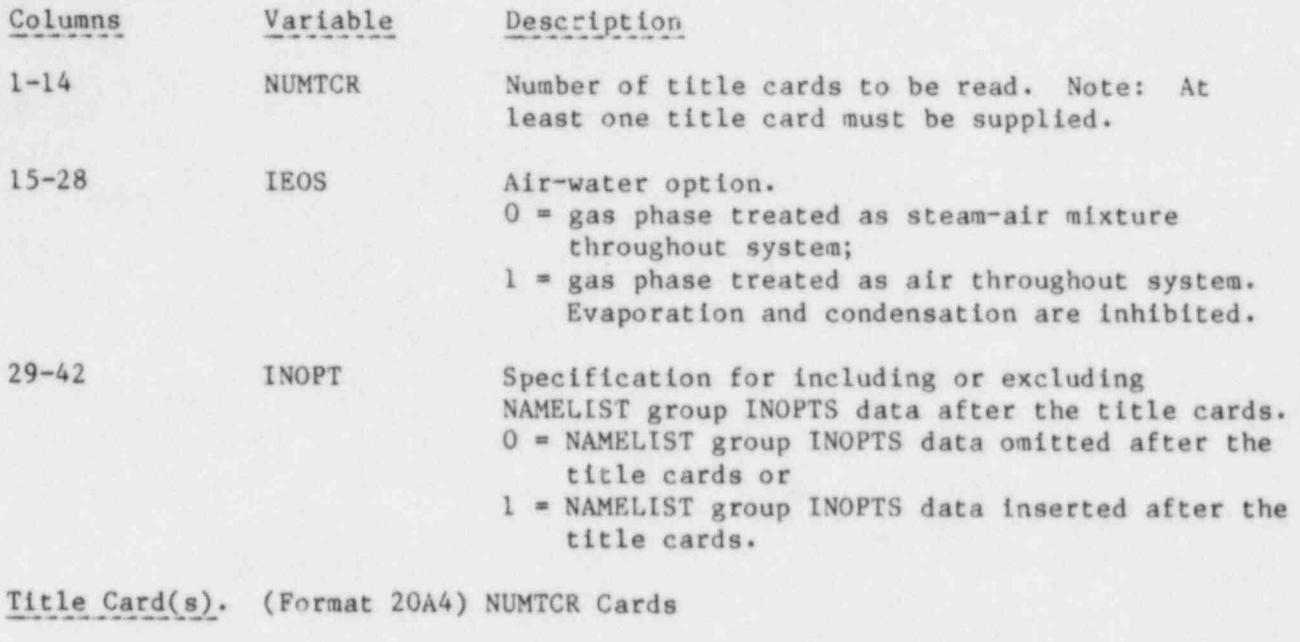

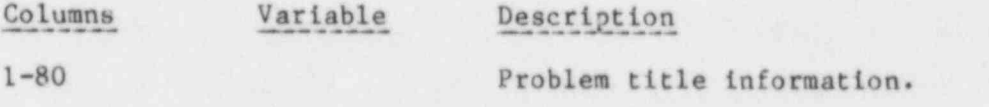

NAMELIST Data Cards for Group INOPTS. (NAMELIST format)

This section is included only if the variable INOPT = 1. In this case one or more of the special input options described below may be specified. The format of this data is not checked during preprocessing and, therefore, should be entered carefully to avoid fatal input errors. The data are entered in columns 2-80 on one or more cards, beginning with "\$INOPTS" in column 2 and are terminated with "\$." A more detailed discussion of the format for NAMELIST input data is included in Sec. V.I (also see local FORTRAN manual). The following variables are included in the NAMELIST group INOPTS, and one or more of them can be included in the NAMELIST data to select desired options. Variables omitted from the data retain their default status.

### Variable Description

 $\alpha$  , and a model of  $\alpha$  , and the contract of  $\alpha$  , and  $\alpha$  , and  $\alpha$  , and  $\alpha$  , and  $\alpha$  , and  $\alpha$ 

IELV Switch that determines whether gravity (GRAV) terms or cell-centered elevations (ELEV), in meters, are to be input in the component data. When this option is selected, ELEV (dimensioned NCELLS) or cell-centered elevations should be input for GRAV array data cards in all components. In addition, a break elevation BELV (see BREAK component data,

156

Variable Description card 4) and a VESSEL elevation shift SHELV (see VESSEL component data, card 6) are required. 0 = gravity terms must be input (default condition) or 1 = cell-centered elevations must be input. .IKFAC Switch that determines whether additive loss coefficients (FRIC) or K factors are to be input in the component data. When this option is selected, K factors (dimensioned NCELLS + 1) must replace the FRIC array input cards in all components.  $0 = additive$  loss coefficients will be input or  $1 * K$  factors will be input. ICFLOW Choked flow model controller.  $0$  = model turned off or 1 = model turned on (default condition). ' NOAIR . Controls calculation of air partial pressure in one-dimensional components. 0 = air partial pressures solved for (less efficient when no air in system) or 1 = air partial pressures set automatically to zero ' (default condition). ISTOPT Steady-state option that allows the user to specify only once certain parameters or default values that are used to initialise data arrays for other components. The default parameters also are inserted through the NAMELIST group INOPTS and are described below. The variables that can be assigned default values are ALP, VL, VV, TL, TV, TW, P, PA, QPPP, and HSTN. When ISTOPT is nonsero, the values of these variables are used to fill the corresponding arrays in all components except accumulators, pressurizers, valves, and steam-generator secondary sides. This option also can be used for transient calculations.  $0$  = option off (default condition).  $1 =$  option on. Those component arrays (excluding accumulators, pressurizers, valves, and steam-generator secondary sides), for which default values are included in the NAMELIST data, are filled with the default value. All cards that would contain data for def aulted arrays. must be omitted from the input deck. 2 = option on. Those component arrays (excluding accumulators,

pressurizers, valves, and steam-generator secondary sides), for which default values are included in the NAMELIST data, ' are filled with the default value. Cards containing data for defaulted arrays must remain in the input deck but are overridden by the default value.

 Default value for initial void fractions. Used when ISTOPT is nonzero. (Real format.)

-

ALP

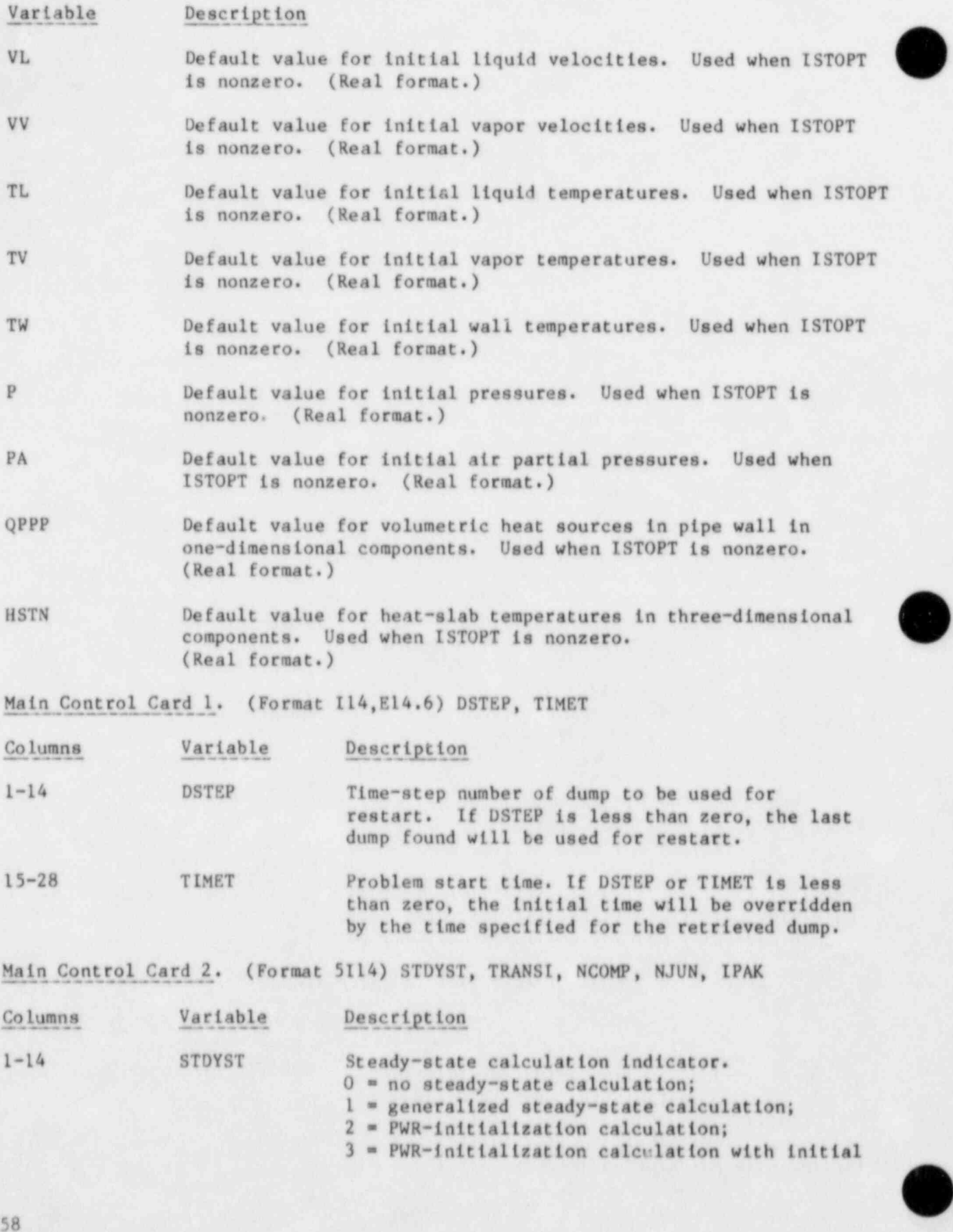

158

u - - -

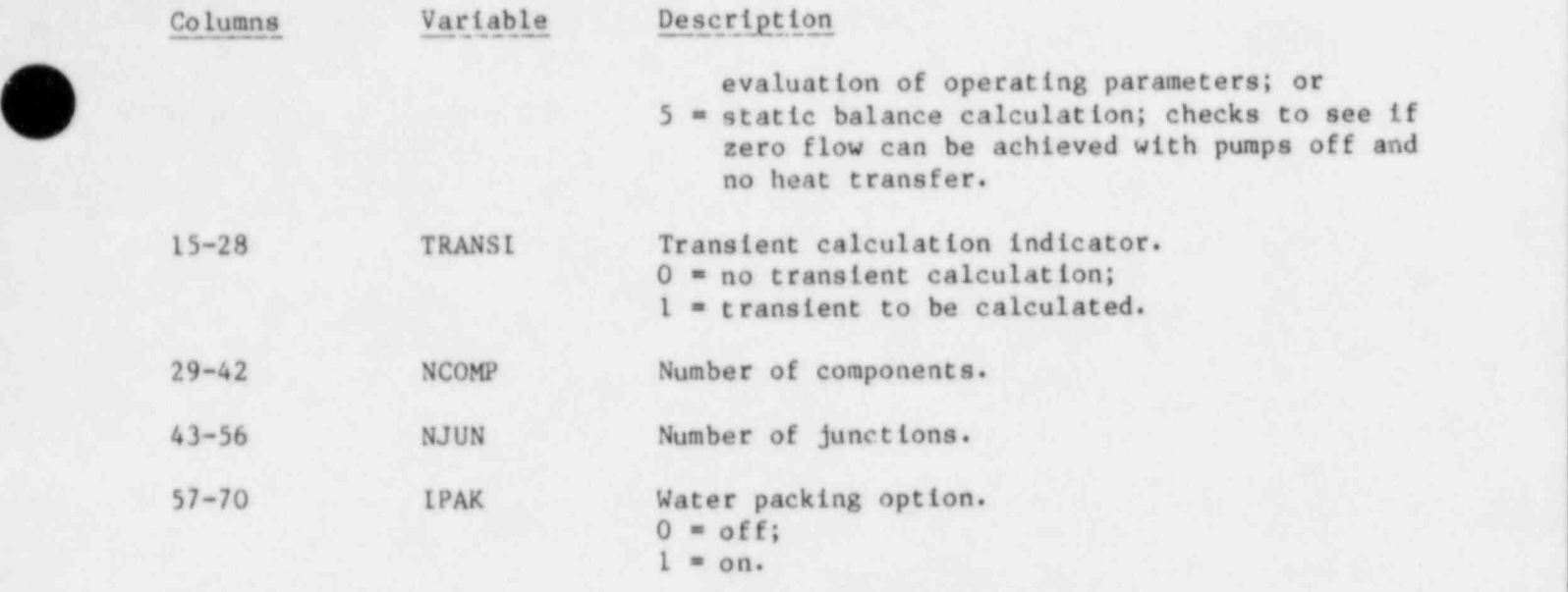

Main Control Card 3. (Format 4E14.6) EPSO, EPSI, EPSS, EPSP

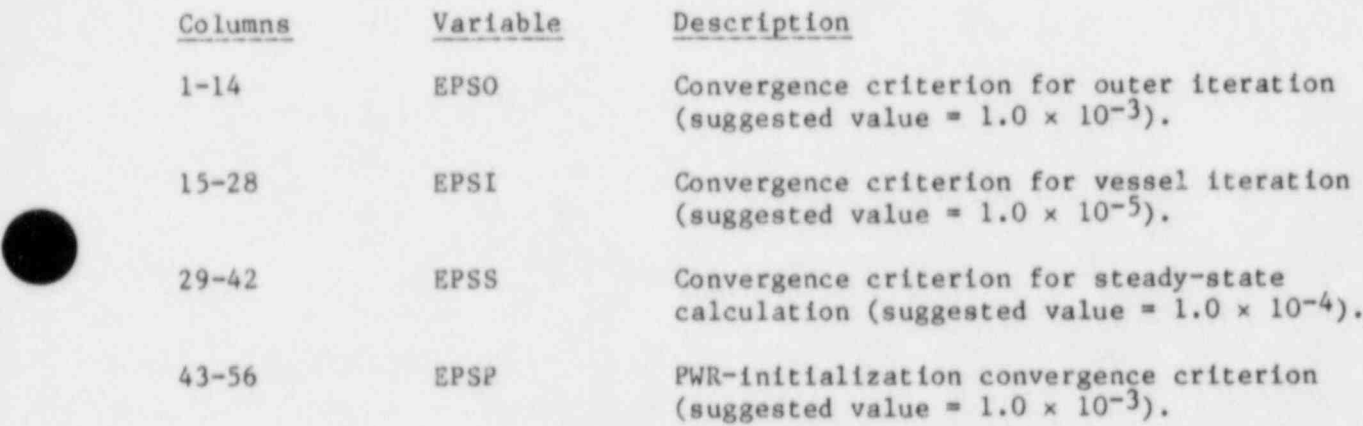

Main Control Card 4. (Format 3I14) OITMAX, IITMAX, SITMAX

I

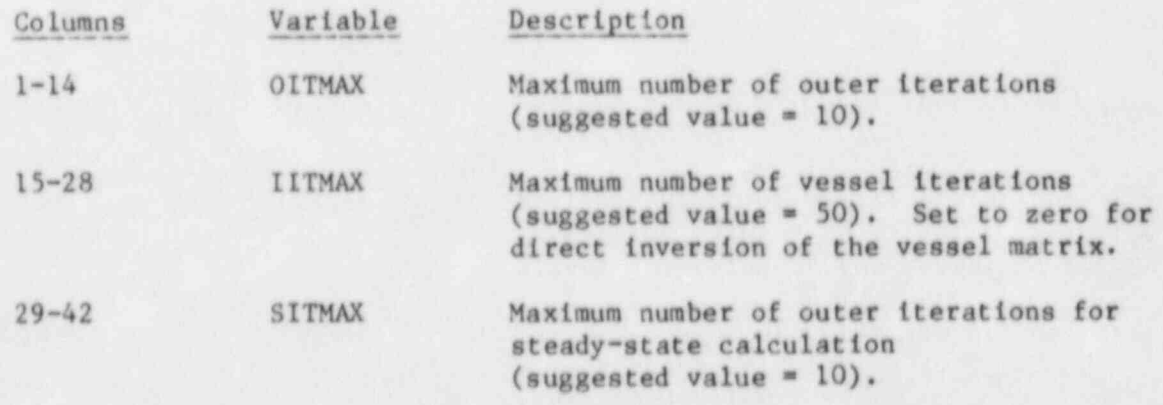
Main Control Card 5. (Format 3I14) NTSV, NTRP, NTCN

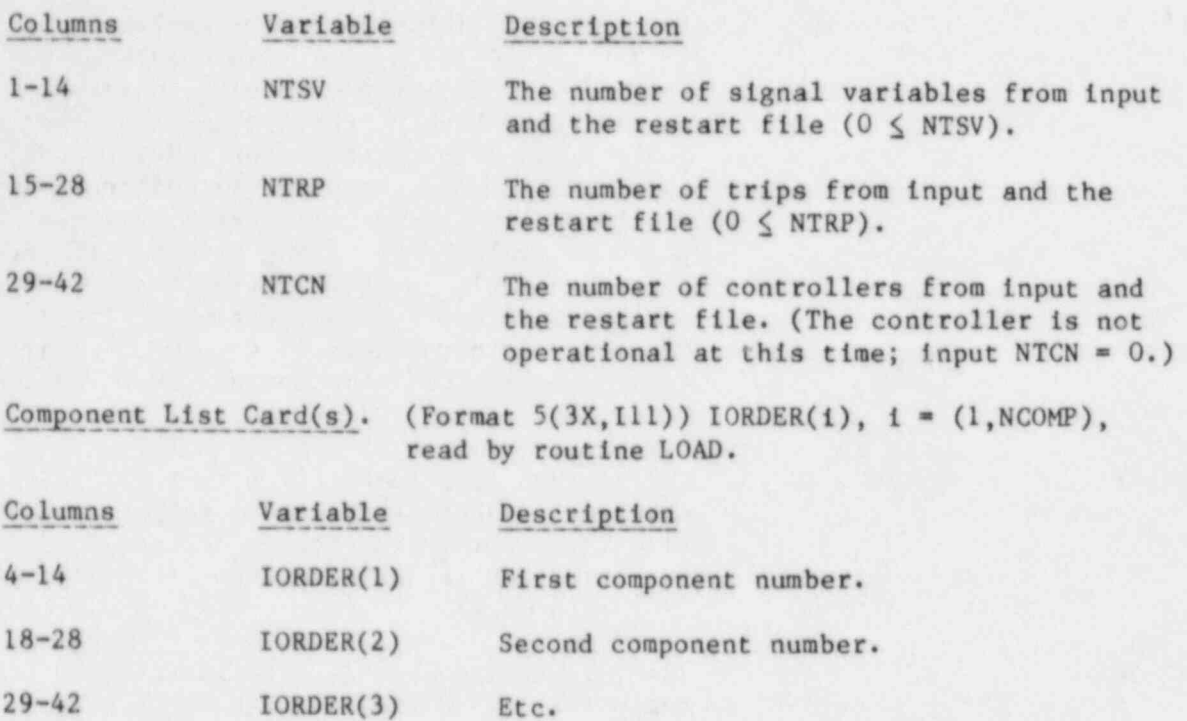

2. Signal-Variable Data. Signal-variable data are defined when NTSV > 0 (word 1 on Main Control Card 5). Signal variables define the signal parameters for trips and controllers and the independent variable for tabular input that define component action. Either NTSV or fewer signal variables are input. When fewer than NTSV are input, conclude the data with a card having a negative integer in columns 1-14. The remaining signal variables (for a total of NTSV) are obtained from the restart file. They are the signal variables on the restart file whose IDSV identification numbers differ from those defined when inserted. Each signal variable is defined by the following card:

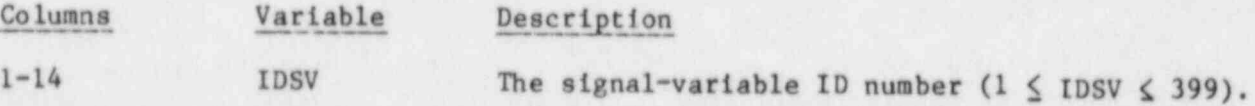

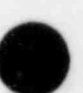

 $\bullet$ 

- -

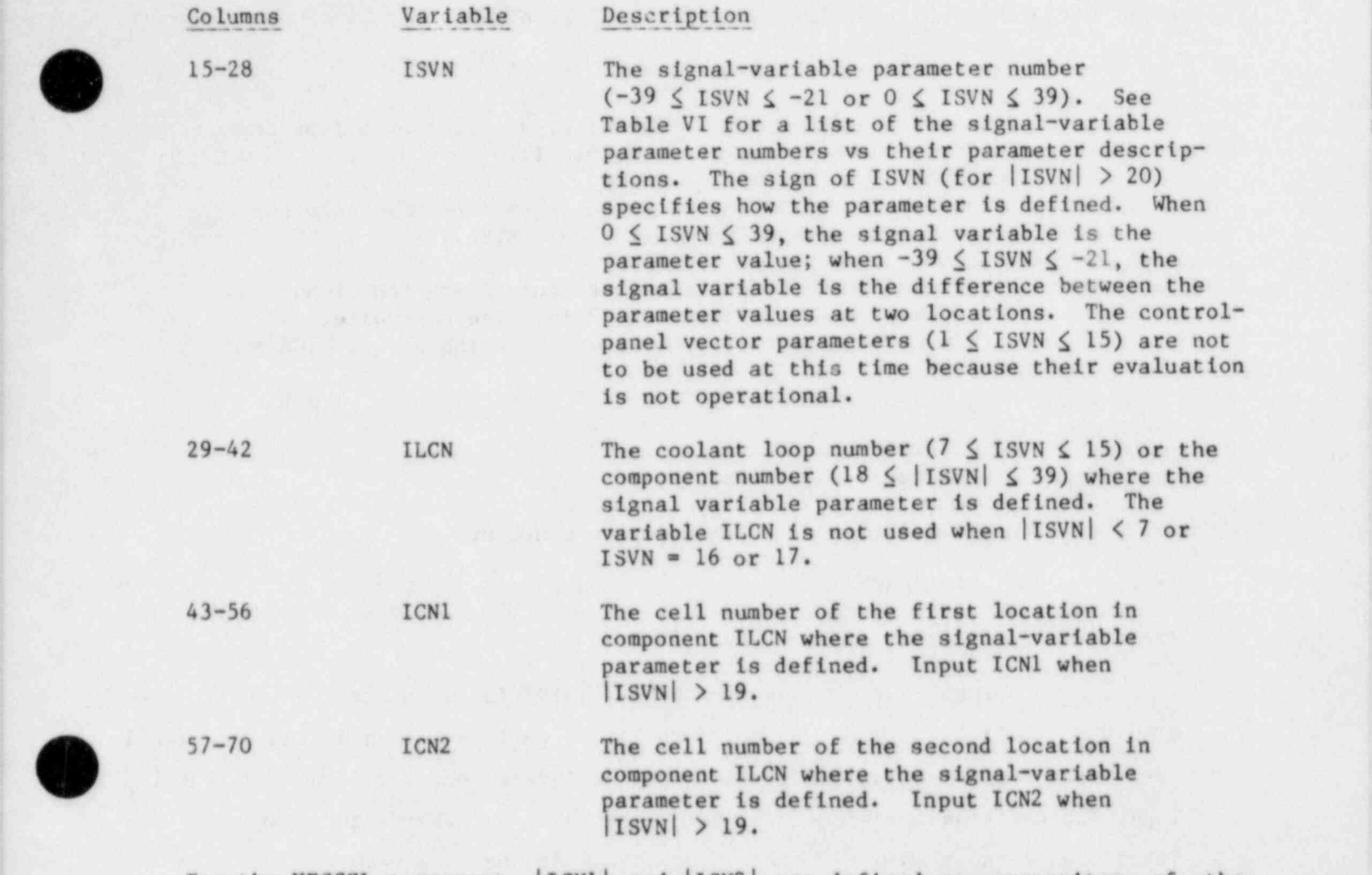

For the VESSEL component, IICN1| and IICN2| are defined as composites of the relative cell number in the horizontal plane and the axial level number.

 $\left(\begin{array}{c} |1 \text{CNI}| \\ |1 \text{CNI}| \end{array}\right)$  = (horizontal plane relative cell number) \* 1000 + (axial level number).

Further information is provided by the signs of ICN1 and ICN2 for defining the signal-variable value. For 21  $\leq$  ISVN  $\leq$  39, the signal variable is:

- 1. the parameter value in cell |ICN1| when  $ICN2 = 0$  or in cell |ICN2| when  $ICNI = 0$ ;
- 2. the maximum parameter value between cells |ICN1| and |ICN2| when  $ICNI > 0$  and  $ICN2 > 0$ ;
- 3. the minimum parameter value between cells |ICN1| and |ICN2| when ICN1  $\lt$  0 and ICN2  $\lt$  0; and

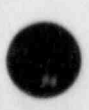

4. the volume-averaged parameter value between cells [ICN1] and [ICN2] when ICN1 and ICN2 are of opposite sign.

For  $-39 \leq$  ISVN  $\leq -21$ , the signal variable is the difference between the parameter values in cells |ICNil and |ICN2| .

3. \_ Trig Data. Trip data are defined when NTRP > 0 (word 2 on Main Control Card 5). There are seven categories of trip input data. The first category, Trip-Dimension Variables Card, is always input when  $NTRP > 0$ . The five variables on this card and NTRP define the variable storage required for the remaining six data categories. In each of these categories, none, part, or all of the data can be input. Any data that are not input are obtained from the restart file.

Trip-Dimension Variables Card. (Format 5114) NTSE, NTCT, NTSF, NTDP, NTSD

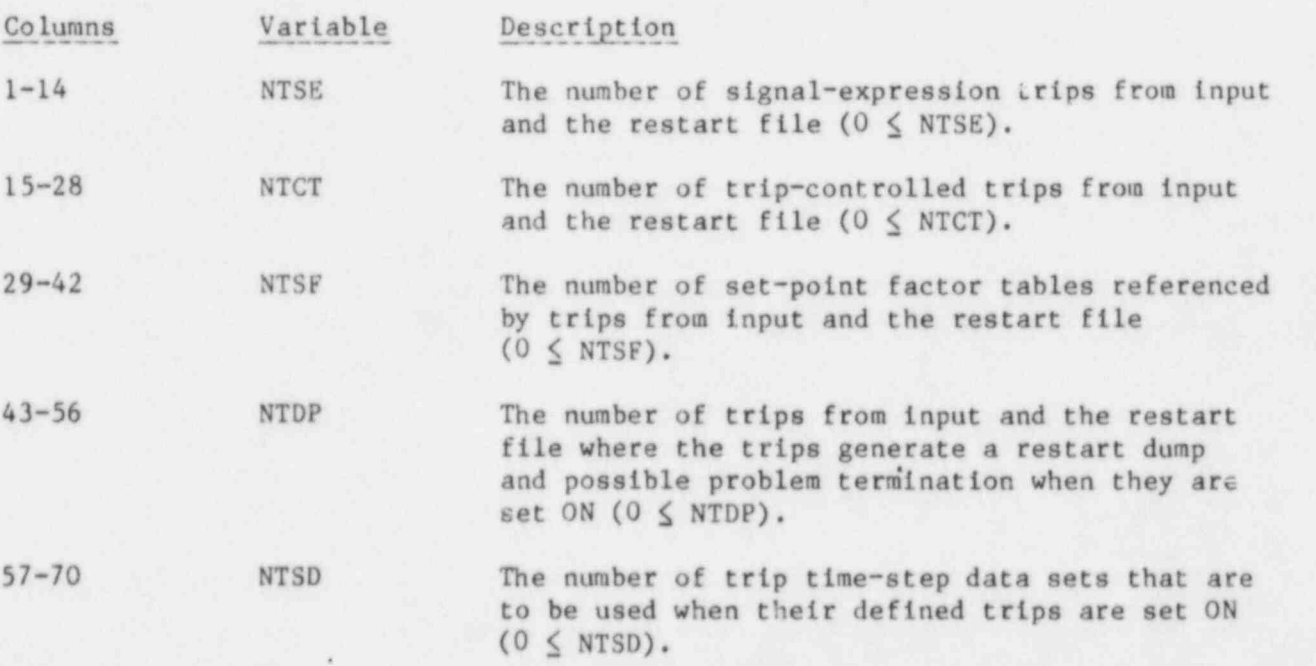

Trip-Defining Variables Cards. Input from 0 to NTRP (word 2 on Main Control Card 5) of the following card set. If fewer than NTRP card sets are input, conclude these data with a card having a -1 in columns 13 and 14. The remaining trips, having trip IDTP identification numbers different from those input will be obtained from the restart file.

O

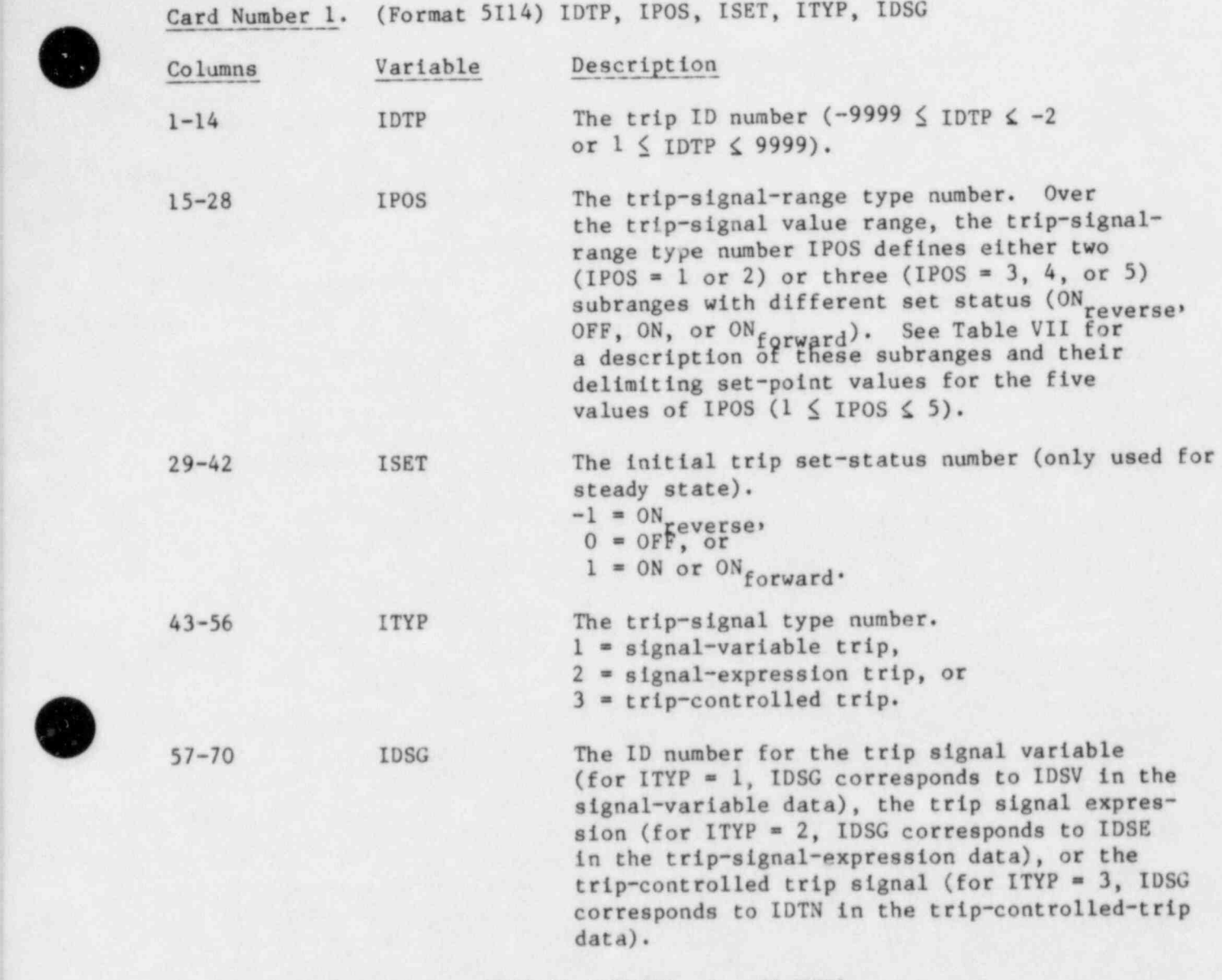

Card Number 2. (Format 4E14.6) SETP(I),  $I = (1, NSP)$ 

 $\bullet$ 

s.

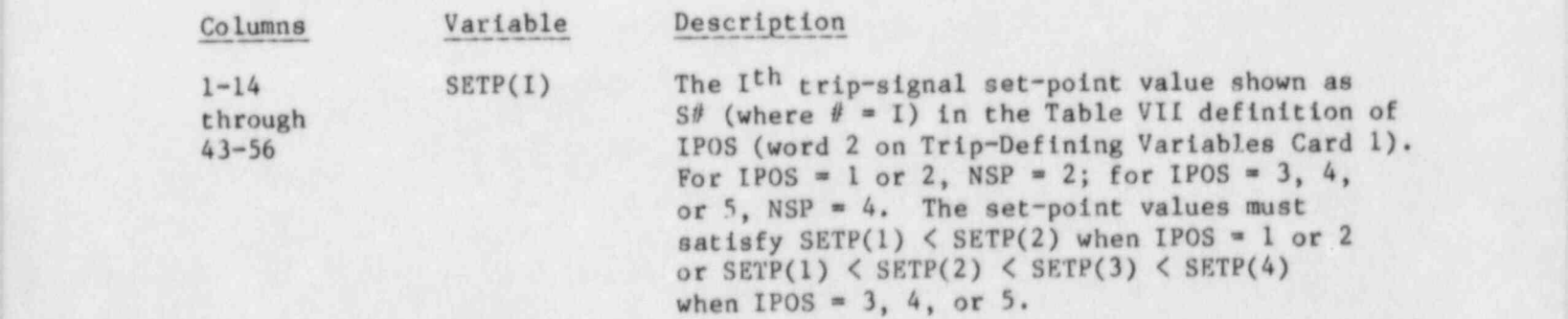

163

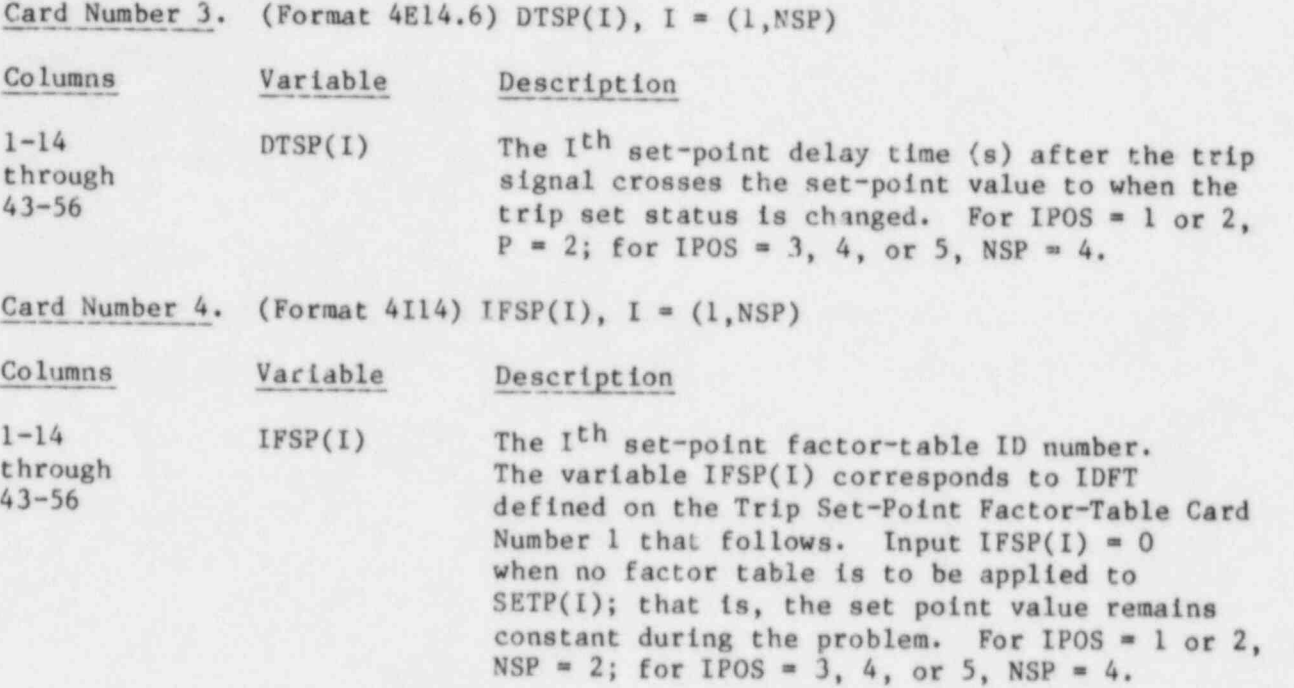

If none of the above trips have ITYP =  $2$  (Trip-Defining Variables Card 1), skip the Trip Signal-Expression Cards.

Trip Signal-Expression Cards. Input the following card data for each of the above trips having  $I$ TYP = 2.

Card Number 1. (Format 3114) IDSE, INSE, INCN

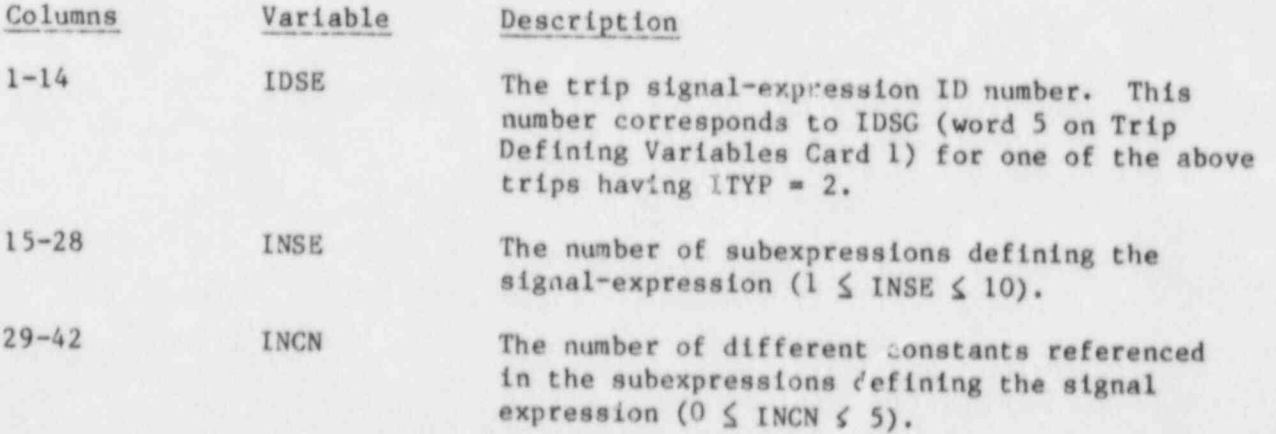

Input INSE cards of the following card to define the  $J = (1,1NSE)$ arithmetic subexpressions.

Card Number 2. (Format 3I14) ISE(I,J), I =  $(1,3)$ 1-14 ISE(1,J) The arithmetic operator ID number of the J<sup>th</sup> arithmetic subexpression. (See Table VIII.)

164

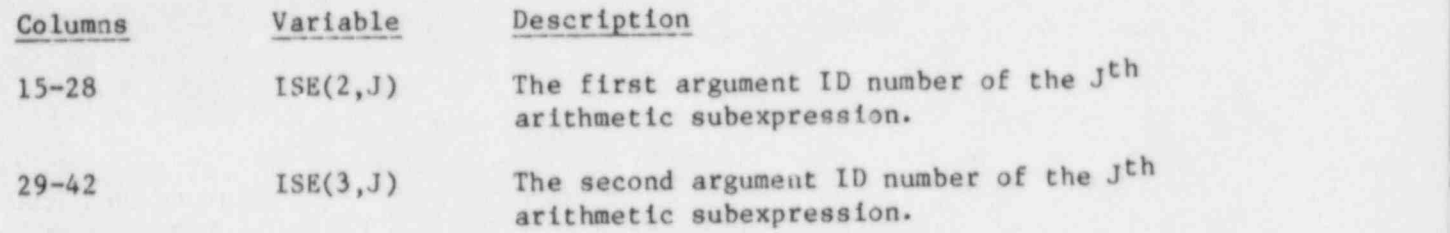

The first and second argument ID numbers define values that, when operated on by the arithmetic operator, give a value to their J<sup>th</sup> arithmetic subexpression. There are four forms for the value of the first and second argument ID numbers. Their value is:

> 1. a signal-variable value evaluated each time step when their ID number is a signal-variable ID number IDSV (word 1 of Signal-Variable Data)  $[0 < IDSV < 400];$

### TABLE VIII

# ARITRMETIC-OPERATOR ID NUMBERS

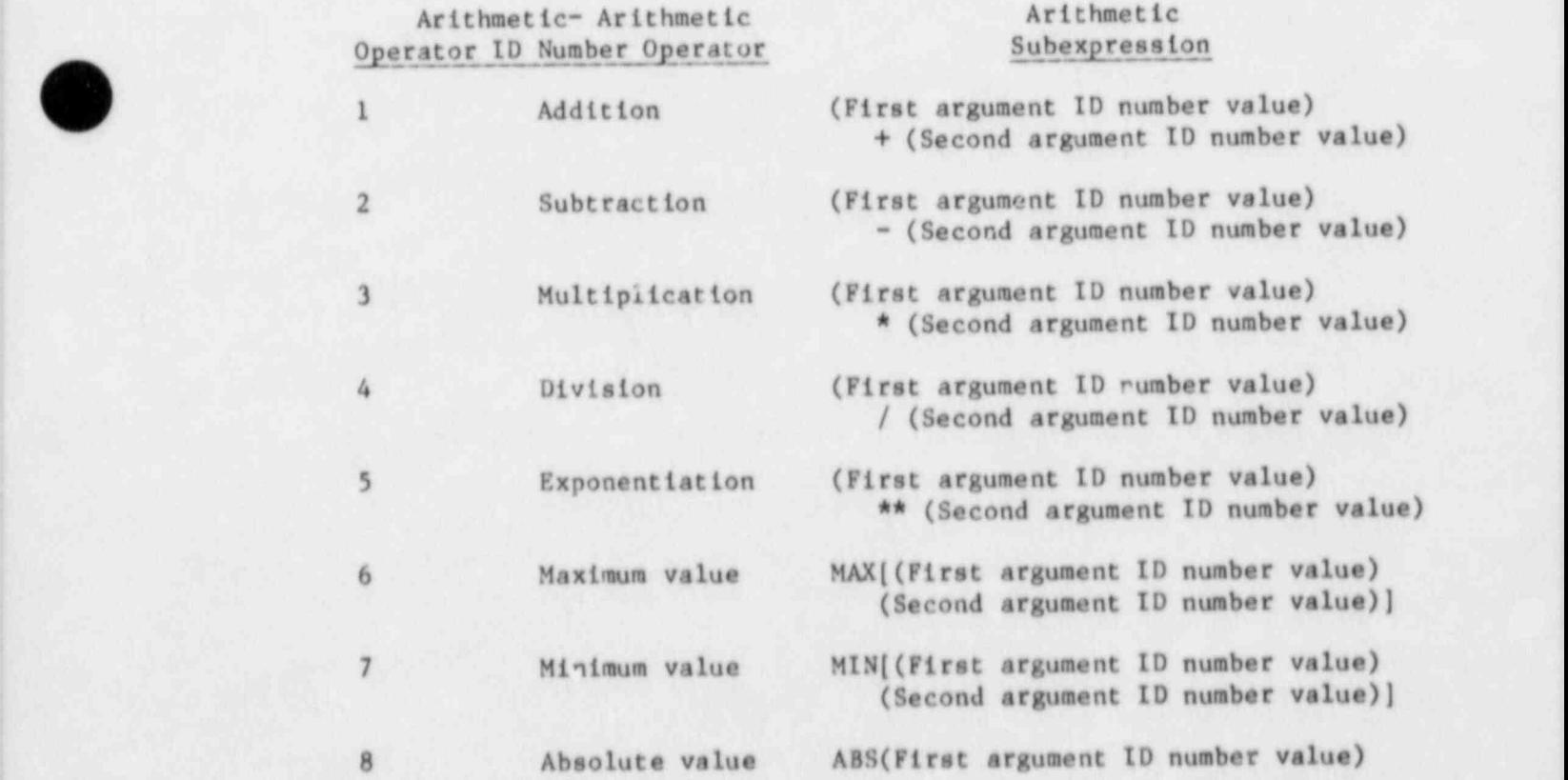

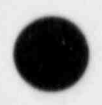

4

In the case of the case of the case of the case of the case of the case of  $\sim$  165  $\,$  ,  $\,$ 

- 2. a signal-variable value evaluated initially and at time steps when the trip controlled by this signal expression is set to ON reverse' ON, or ON for  $\frac{1}{2}$  when their ID number is a signal-variable ID<sup>reverse</sup>' number IDSV plus  $\frac{1}{2}$ 60<sup>0</sup> (400 < IDSV + 400 < 800);
- 3. a constant input on Card Number 3 that follows when their ID number is the I<sup>th</sup> subscript of SCN(I) plus 800 (800  $\leftarrow$  I + 800  $\leftarrow$  806); or
- 4. the value of an earlier subexpression  $j$  (0  $\leq$   $j \leq J \leq$  INSE) when their ID number is j plus 900 (900  $( + 900 \le 910)$ .

For example, the signal expression,

max  $[\sqrt{(1DSV - 5)} + (1DSV - 33), 1.0 \times 10^{-10}]$ 

would be input as

1 2 3 4 5 1234567890123456789012345678901234567890123456789012...

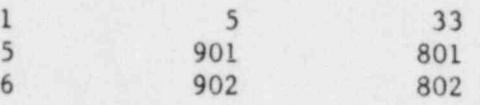

where SCN(1) =  $0.5$ , SCN(2) =  $1.0 \times 10^{-10}$ , INCN = 2, and INSE = 3. Skip Card Number 3 if INCN =  $0$ .

Card Number 3. (Format 5E14.6) SCN(I),  $I = (1, \text{INCN})$ 

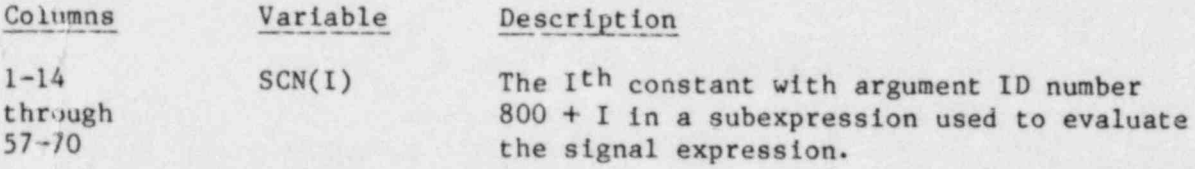

If none of the above trips have  $I$ TYP = 3 (word 4 on Trip-Defining Variables Card 1), skip the Trip-Controlled Trip Cards.

Trip-Controlled Trip Cards. Input the following card data for each of the above trips having  $ITYP = 3$ .

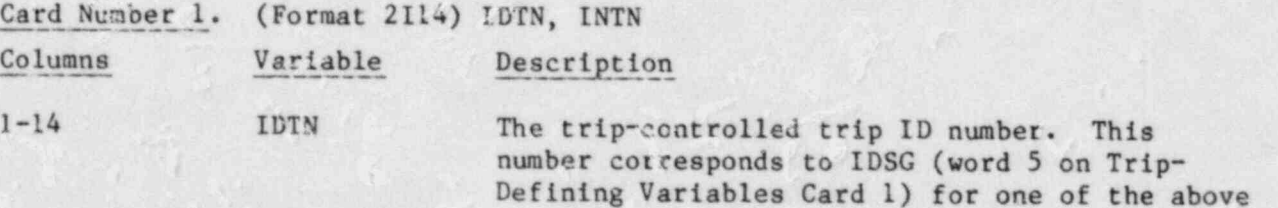

trips having  $I$ TYP  $= 3$ .

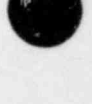

I

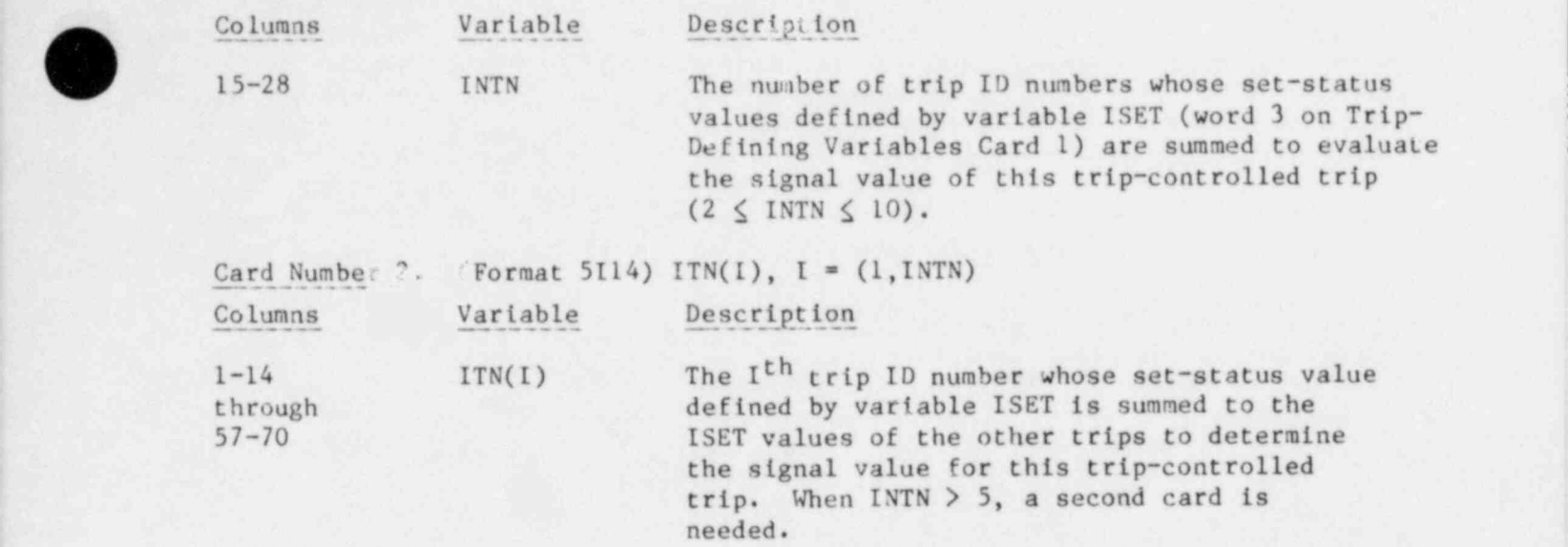

If all the above trips have constant trip-signal set points because  $IFSP(I) = 0$ (Trip-Defining Variables Card 4), skip the Trip Set-Point Factor-Table Cards.

Trip Set-Point Factor-Table Cards. Input the following card data for each different set point factor-table ID number, IFSP(I), in the above trips.

Card Number 1. (Format 3I14) IDFT, IDSG, INFT Columns Variable Description 1-14 IDFT The set-point factor-table ID number. This number corresponds to IFSP(I) (Trip-Defining Variables Card 4) with the same value for one or more trip set points. 15-28 IDSG 'The signal-variable ID number defining the set-point factor-table independent variable. This number corresponds to one of the ID numbers in the list of signal variables. 29-42 INFT The number of set-point factor-table pair entries  $(1 \leq INFT \leq 10)$ . Card Number 2. (Format 5E14.6) FTX(I), FTY(I), I =  $(1,$  INFT) Columns Variable Description 1-14 FTX(1) The signal-variable ID number IDSG value for the first pair entry in the set-point

15-28 FTY(1) The value of the set point factor for the first pair entry in the set-point factor table.

factor table.

, the contract of the contract of the contract of the contract of the contract of  $167\,$ 

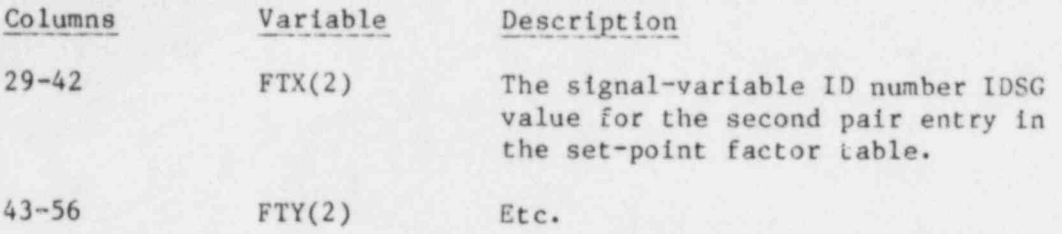

Card Number 2 requires one to four cards to input the set-point factor table.

If NTDP = 0 (word 4 on the Trip-Dimension Variables Card), skip the Trip-Initiated Restart Dump and Problem Termination card set.

Trip-Initiated Restart Dump and Problem Termination Cards.

Card Number 1. (Format I14) NDMP

Columns Variable Description

1-14 NDMP The number of trip ID numbers that generate a restart dump and possible problem termination when they are set to ON<sub>reverse</sub>, ON, or  $ON_{forward}$  (NDMP  $\leq$  NTDP).

If NDMP < 1, skip card 2; all NTDP trip ID numbers will be obtained from the restart file.

Card Number 2. (Format 5114) IDMP(I),  $I = (1, NDMP)$ 

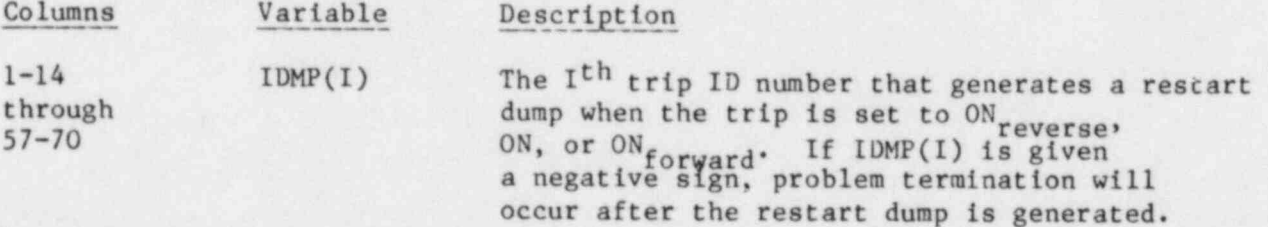

Card Number 2 requires  $(NDMP - 1)/5 + 1$  input cards.

If NTSD = 0 (word 5 on the Trip-Dimension Variables Card), skip the Trip-Initiated Time-Step Data card set.

O

Trip-Initiated Time-Step Data Cards. Input from 0 to NTSD of the following card set. If fewer than NTSD sets are input, conclude these data with a card having a negative integer in columns 1-14.

Card Number 1. (Format 2114) NDID, NTID

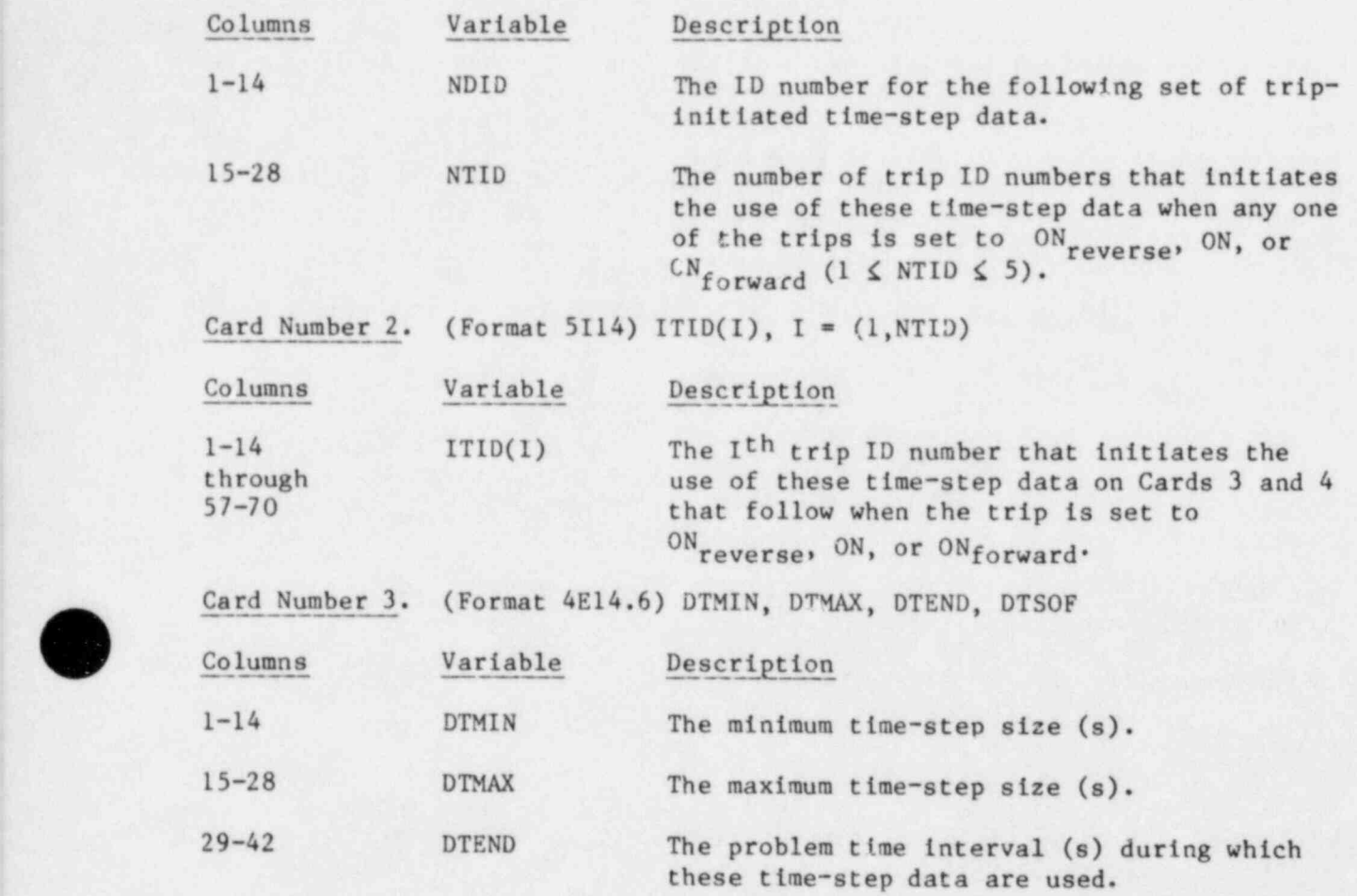

43-56 DTSOF The new time step (s) (DTSOF > 0) or the factor |DTSOFl to be applied to the existing time step ( $DTSOF < 0$ ).

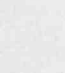

, the contract of the contract of the contract of the contract of the contract of the contract of the contract of the contract of the contract of the contract of the contract of the contract of the contract of the contrac

a waxaa ku maanka madanka Markaa ka waxaa ka waxaa la dhigaanka waxaa ka waxaa ka waxaa ka waxaa dhacaa caan d

Card Number 4. (Format 4E14.6) EDINT, GFINT, DMPIT, SEDINT

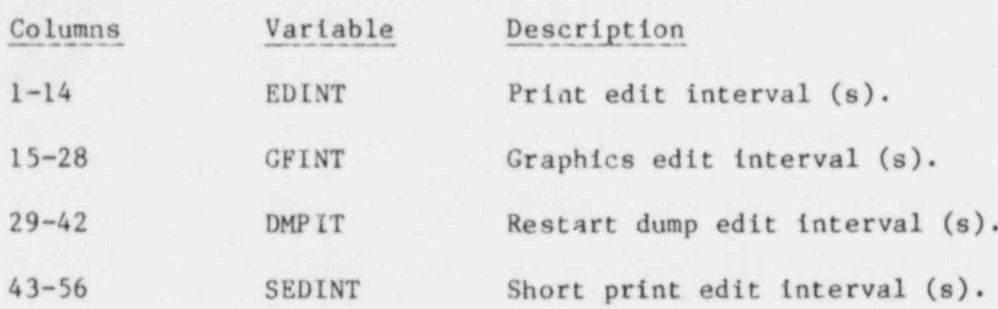

Time-step data on cards 3 and 4 replace the time-step data defined later in Sec. V.F.7 for a time interval DTEND (word 3 on Card Number 3) after any one of its trips is set to ON<sub>reverse</sub>, ON, or ON<sub>forward</sub>.

4. Controller Data. The controller feature is not operational in TRAC at this time. By setting NTCN =  $0$  (word 3 on Main Control Card 5), no controller data are read.

5. Component Data. Either NCOMP or fewer sets of component cards are input. The sets may be input in any order. If less than NCOMP sets are input, the end of the component data is marked by a single card containing the characters END in columns 1-3. In this case the remaining components are initialized from the TRCRST file. The format of each set depends on the component type. The following is the input format for the components. All velocities are positive in the direction of ascending cell number. Most of the subscripted component data variables are processed by the LOAD subroutine described in Sec. V.G. Additional information on preparing component input data can be found in Sec. IV, where the component models are described. All tables that are entered as pairs of numbers  $(x, y)$  must be supplied in ascending order of the independent variable x.

Each component requires a junction number, JUN, for each of its connecting points. A junction is the connection point between two components. A pipe requires two junction numbers, one for each end. A unique junction number must be assigned to each connecting point and referenced by both components to be connected. For example, if two pipes are joined, then the junction numbers of the connecting end of each pipe must be the same. No component may "wrap around" and connect to itself and no junction may have only one component connected to it. Any of the single-ended components (BREAK, FILL, or ACCUM) may be used to complete a junction.

O

. - m \_

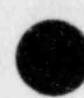

G

In the following input descriptions, the asterisk (\*) indicates units of the signal variable and the hyphen (-) indicates dimensionless quantities. a. Accumulator Component (ACCUM).

Card Number 1. (Format A10,4X,2114, A30) TYPE, NUM, ID, CTITLE

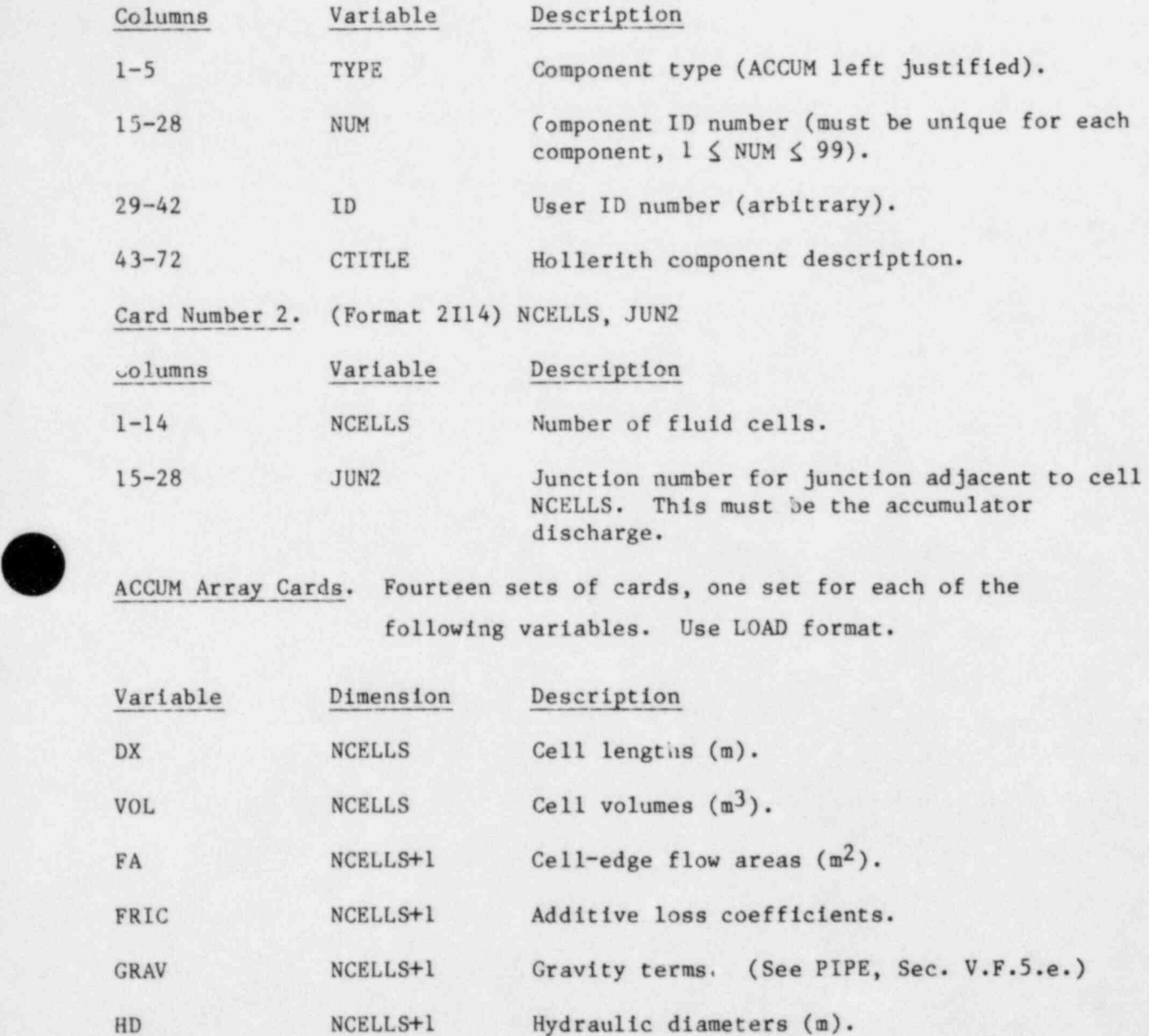

- m m

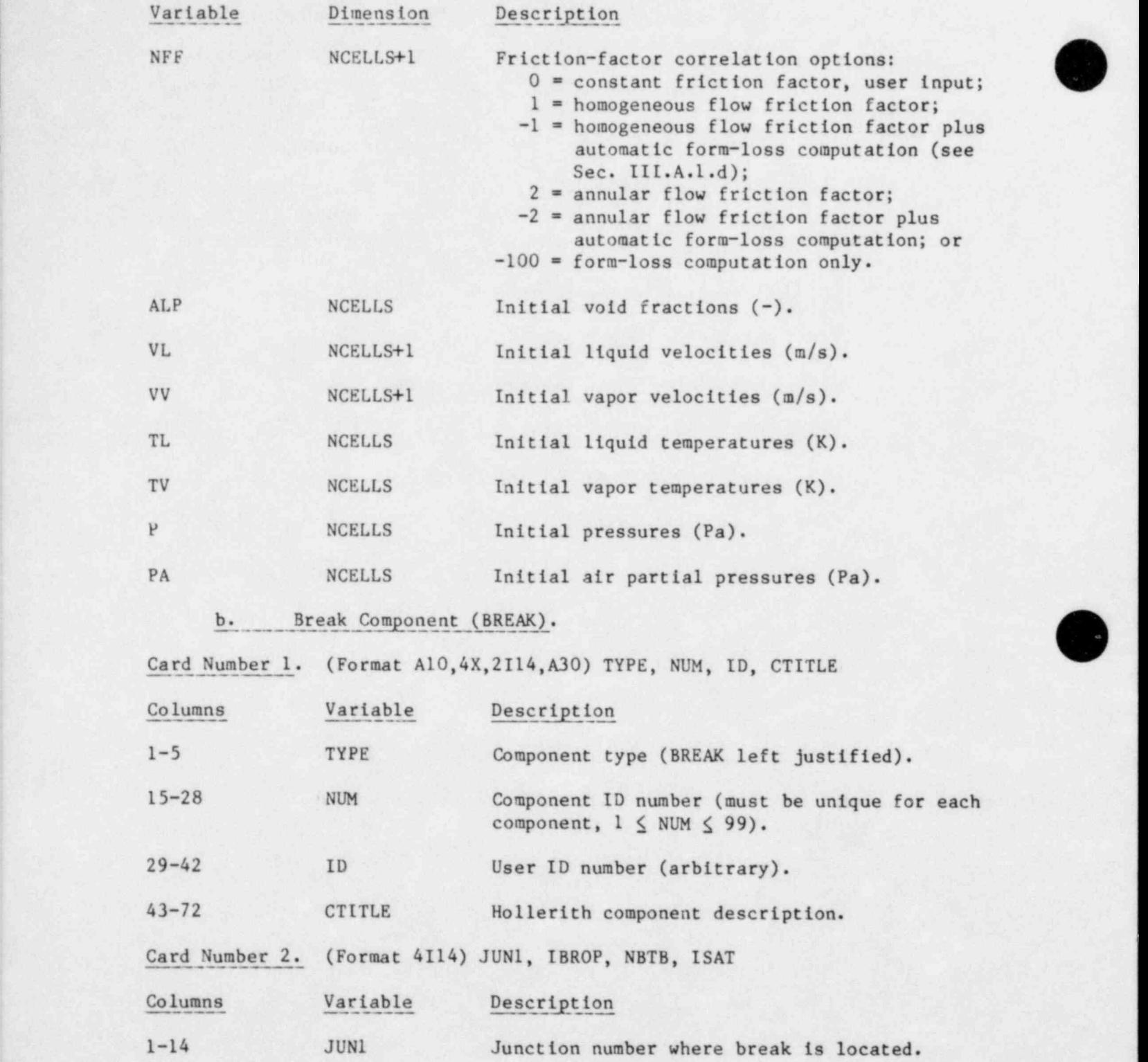

O

172

- ~ ~

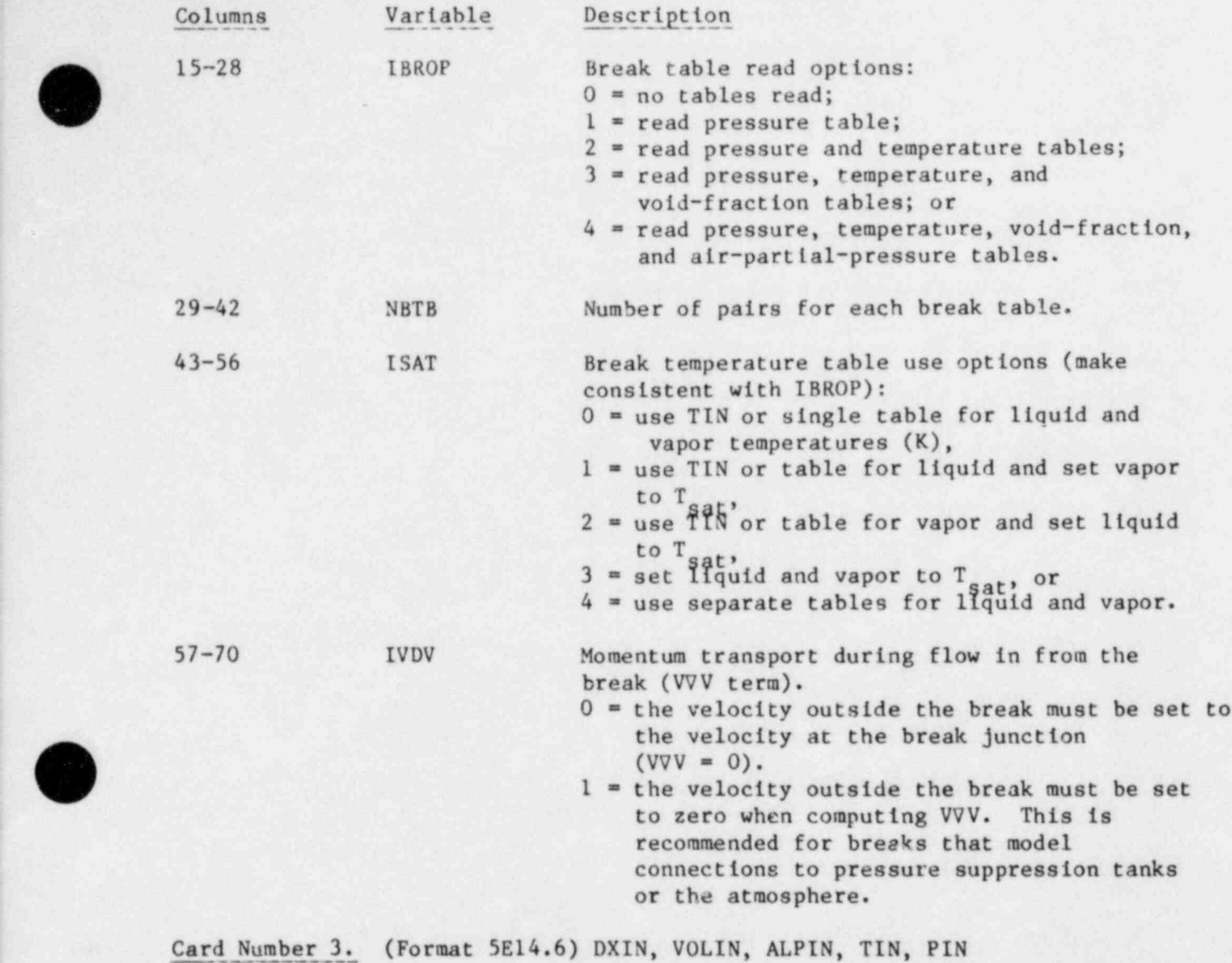

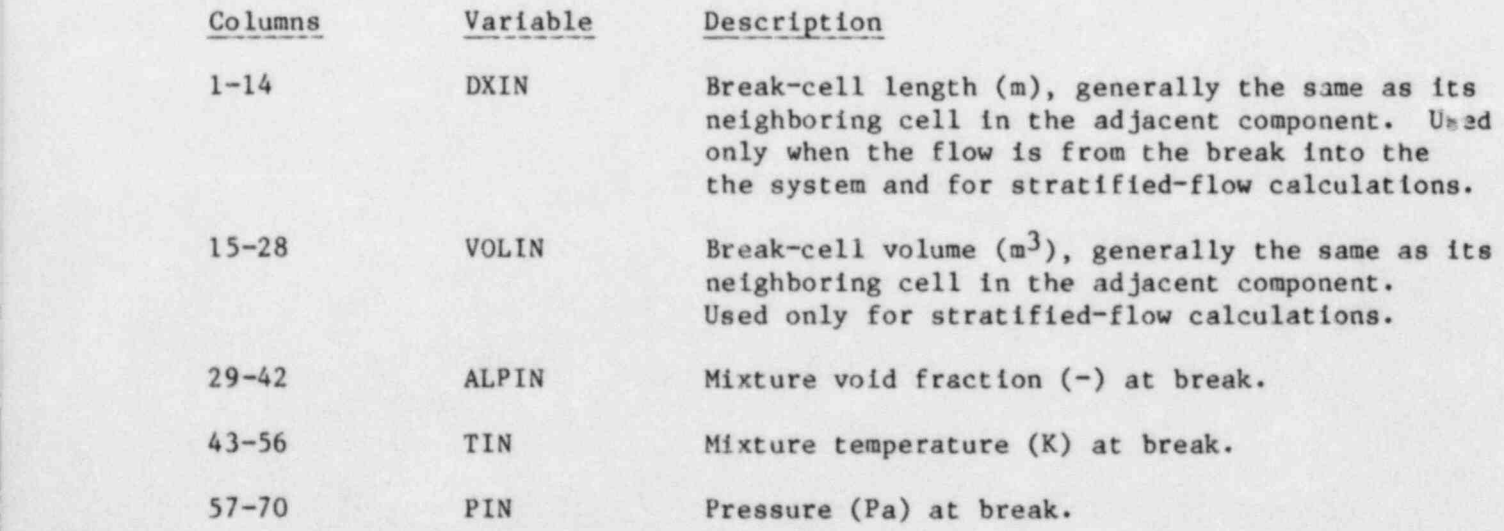

Card Number 4. (Format 1E14.6) PAIN, BELV

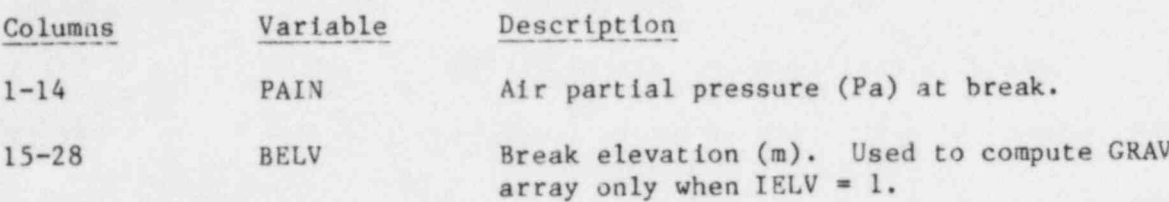

BREAK-Table Scale Factors and BREAK-Table Input. Input the table scale factor only if associated BREAK table is required based on input values for IBROP and ISAT.

Pressure Scale Factor. (Format E14.6) PSCL

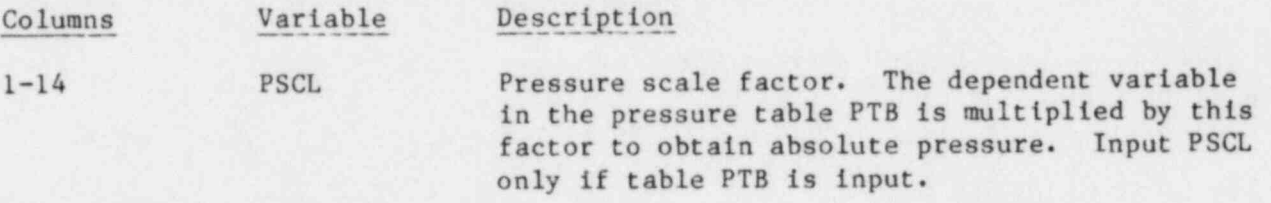

Pressure Table. LOAD format (input only if NBTB  $>$  0 and IBROP  $\geq$  1).

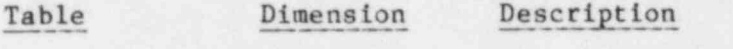

Columns Variable Description

.

PTB 2\*NBTB Pressure vs time table; input [ time (s), pressure (Pa)) pairs.

Liquid-Temperature Scale Factor. (Format E14.6) TLSCL

1-14 TLSCL Liquid-temperature scale factor. The dependent variable in the liquid-temperature table TLTB is multiplied by this factor to obtaia cne absolute liquid temperature (K). Input TLSCL only if table TLTB is input.

Liquid-Temperature Table. LOAD format (input only if NBTB  $>$  0 and IBROP  $\geq$  2).

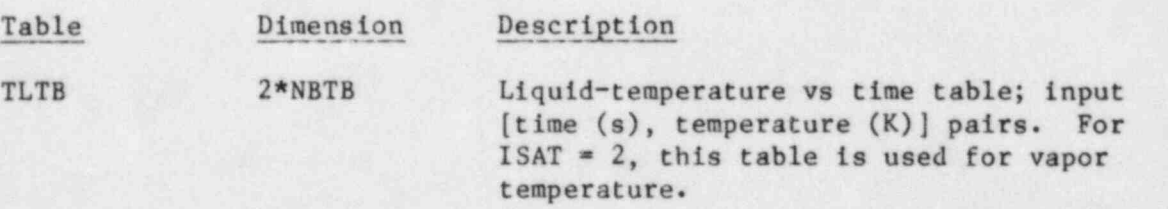

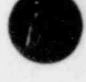

Vapor-Temperature Scale Factor. (Format E14.6) TVSCL

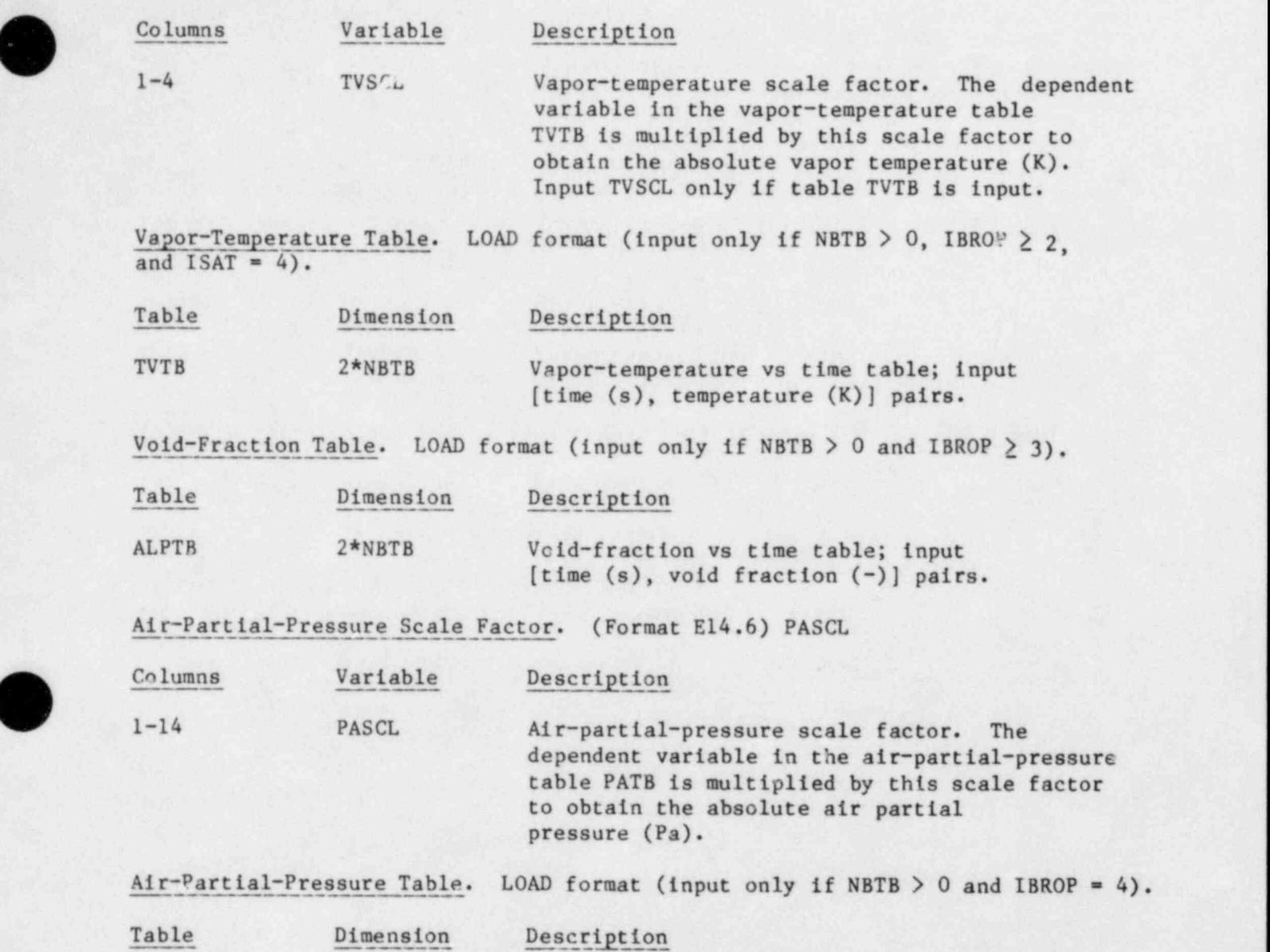

PATB 2\*NBTB Air-partial-pressure vs time table; input [ time (s), pressure (Pa)] pairs.

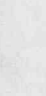

)

175

-\_ \_

### c. One-Dimensional Core Component (CORE).

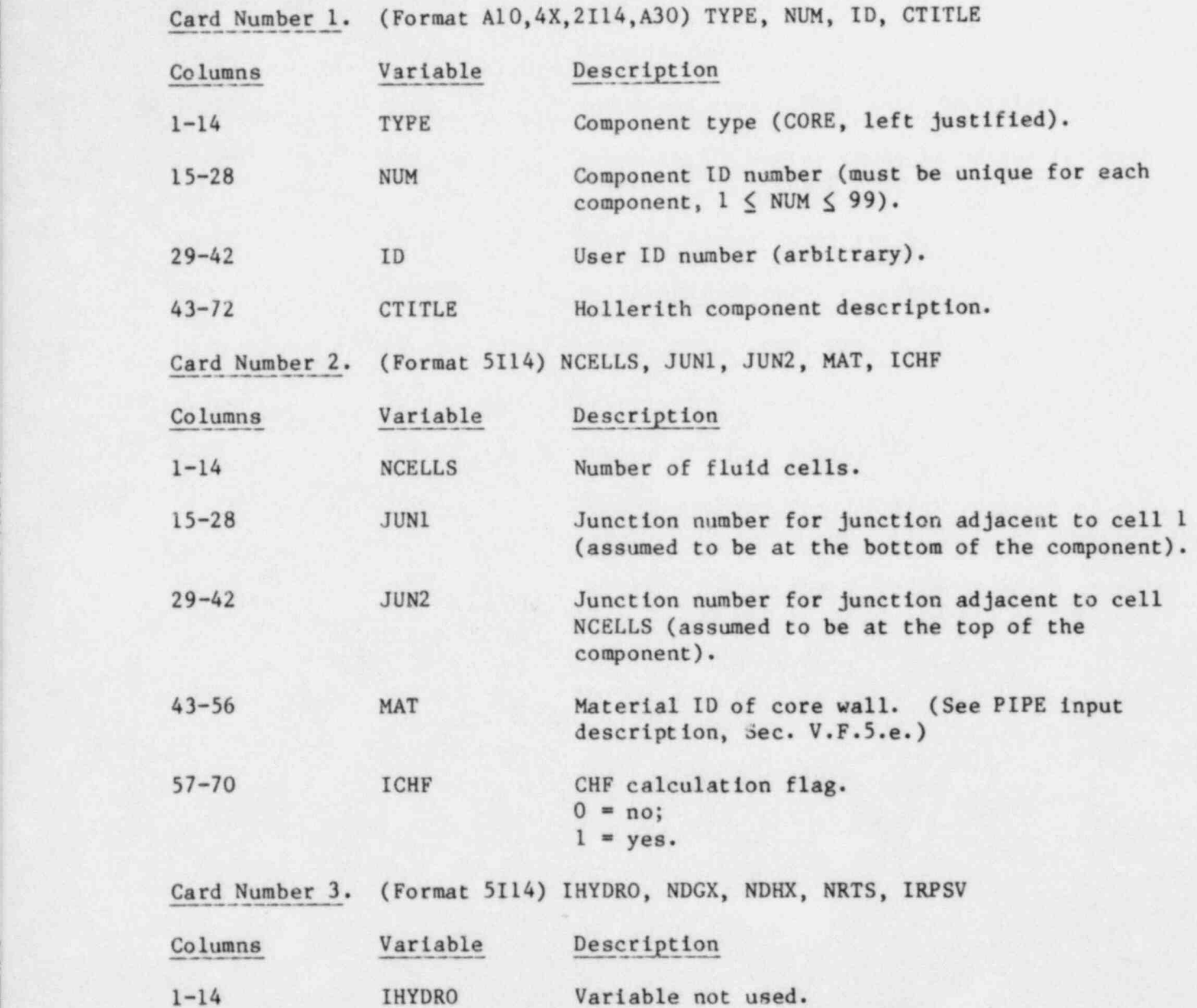

15-28 NDGX The number of delayed-neutron groups (NDGX  $\leq$  0 defaults to six delayed-neutron groups with the delayed-neutron constants defined internally in TRAC).

29-42 NDHX The number of decay heat groups  $(NDHX \leq 0$  defaults to 11 decay heat groups with the decay heat constants defined internally in TRAC).

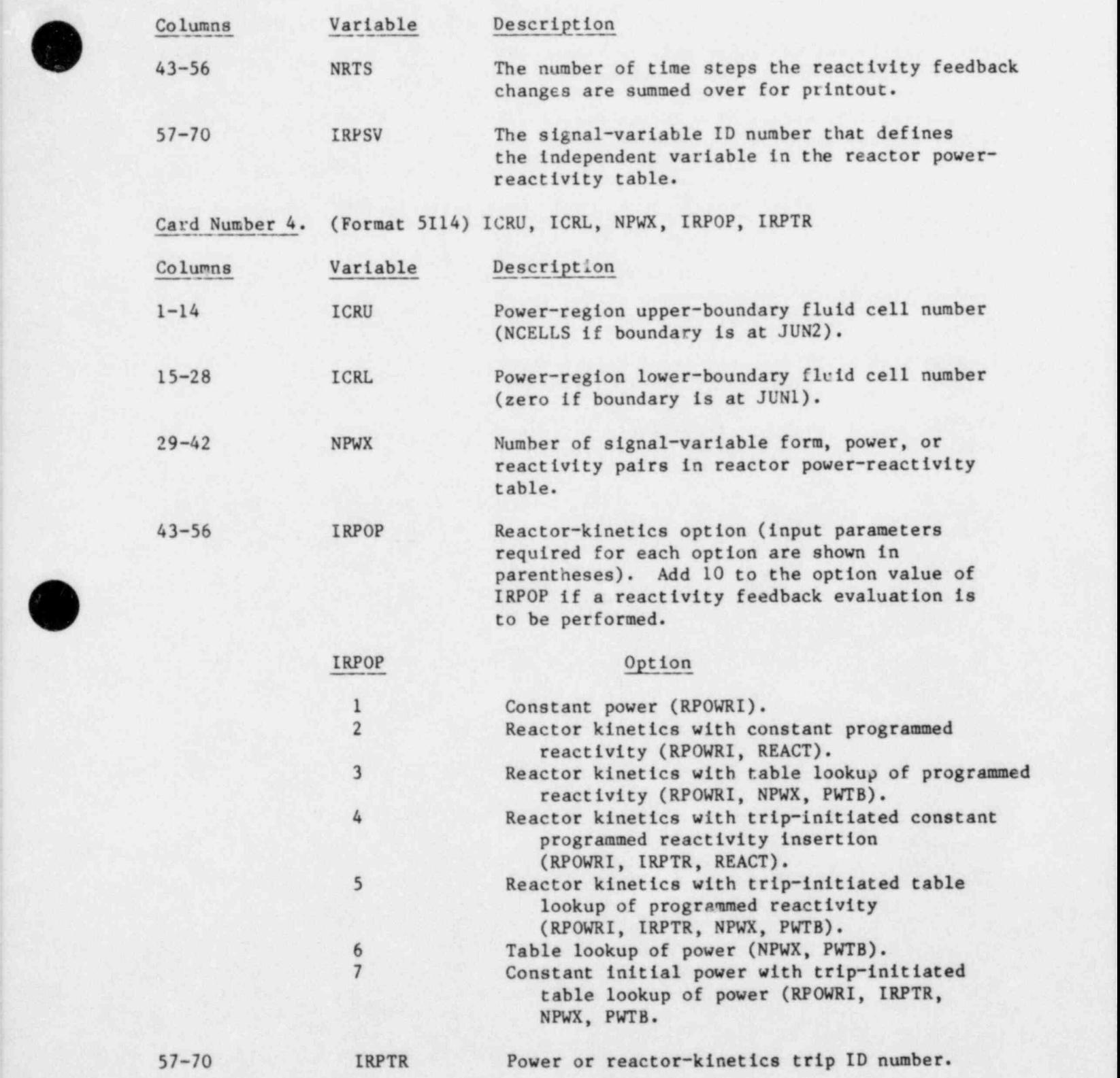

i O

f is the first state of the state  $177$  and  $177$ 

Card Number 5. (Format 5114) NPSZ, IPSTR, IPSSV, NPSRF, NRPRF

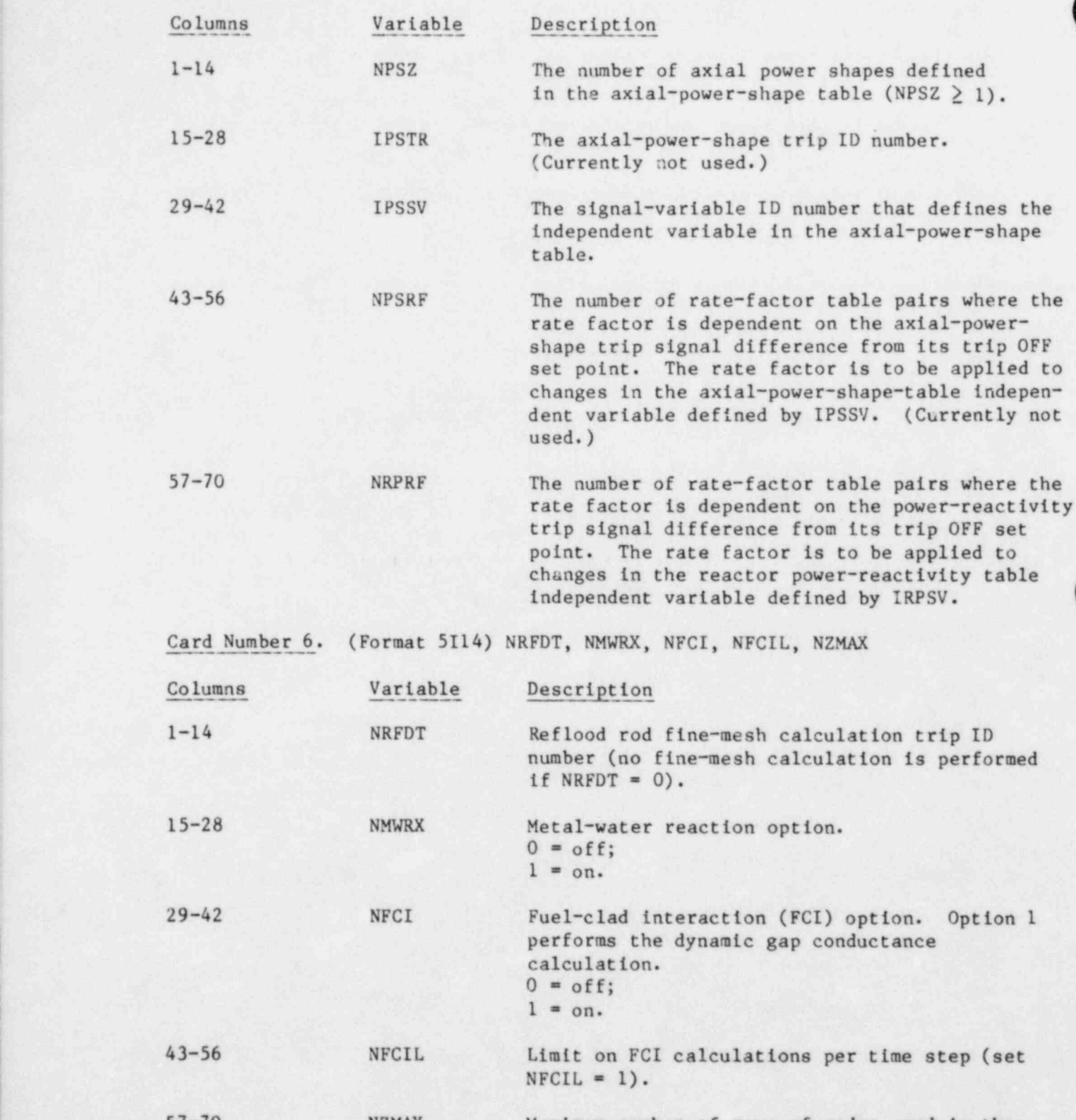

57-70 NZMAX Maximum number of rows of nodes used in the fuel-rod conduction calculation.

O

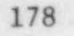

Card Number 7. (Format 5114) NRODS, NSLBS, NODES, NDRDS, NDSLB

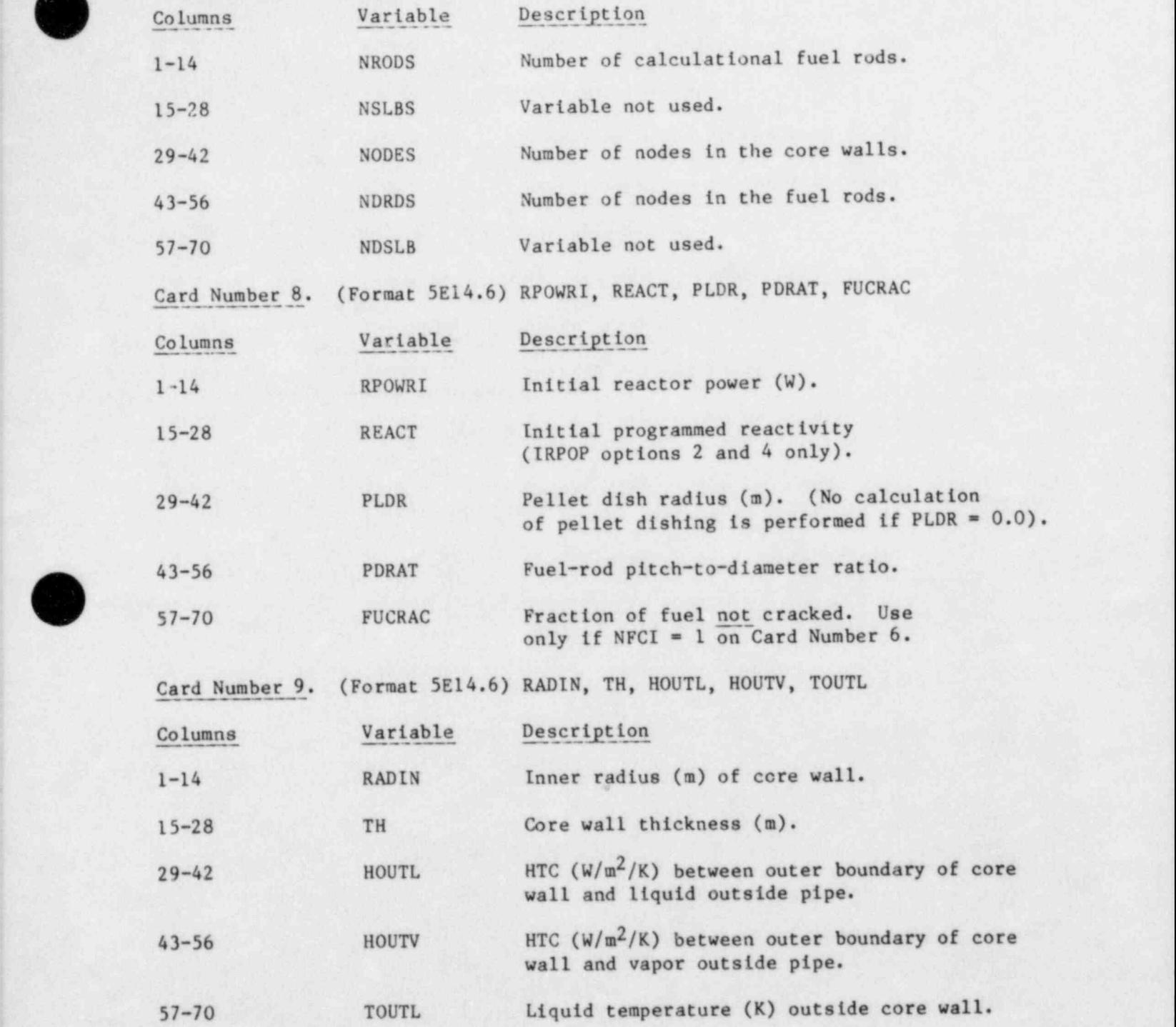

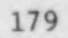

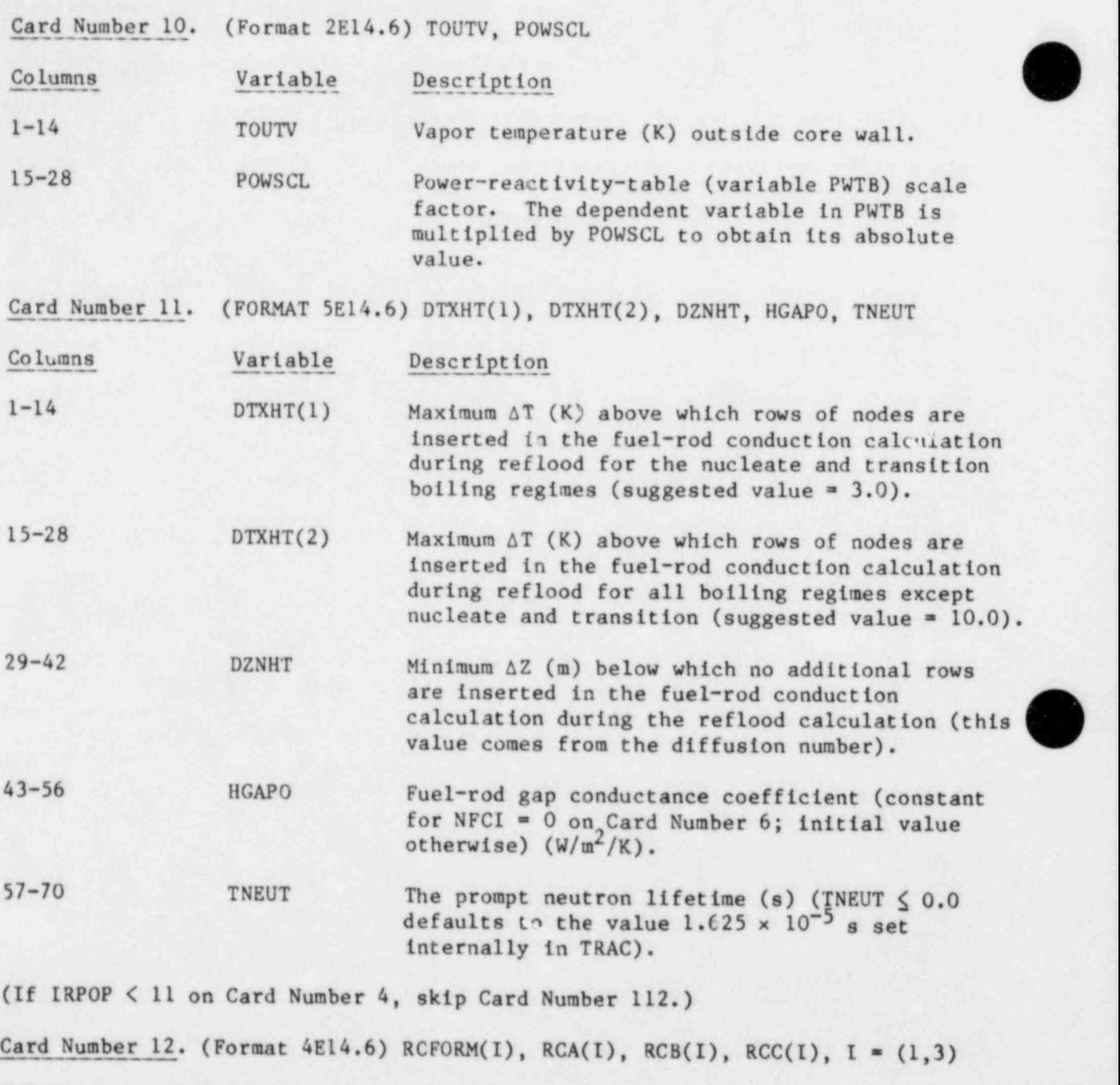

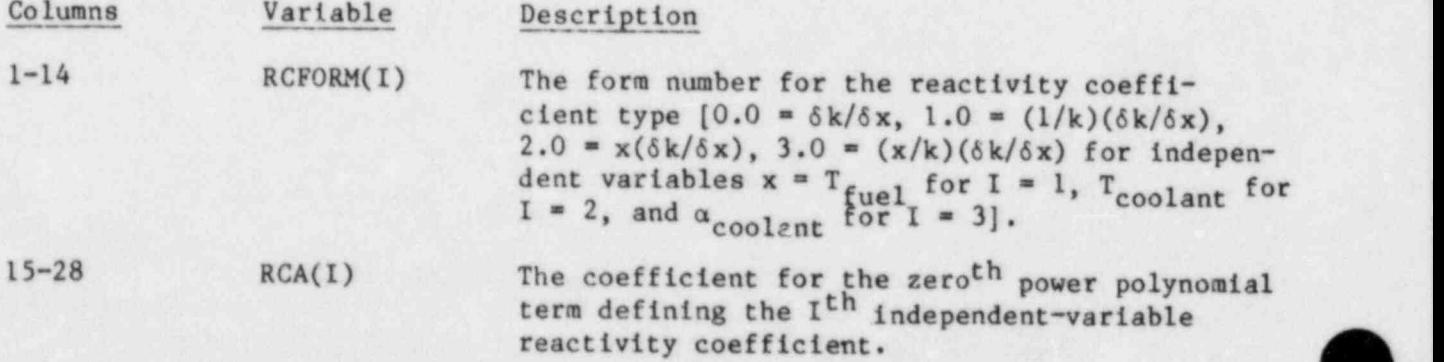

180

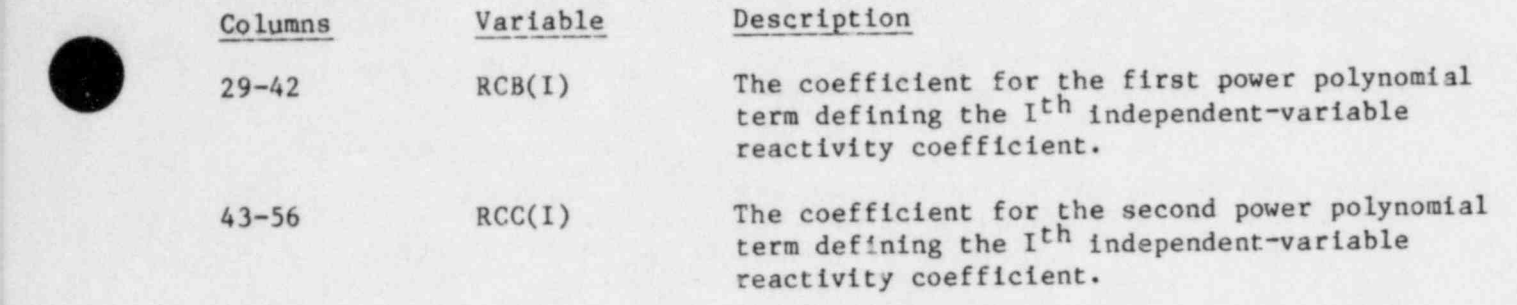

 $\bullet$ 

O

(The above card consists of three records, one for each of the independent variables  $x = T_{fuel}$ ,  $T_{coolant}$ , and  $\alpha_{coolant}$ .)

CORE Array Cards. Sixteen sets of cards, one set for each of the following variables. Use LOAD format.

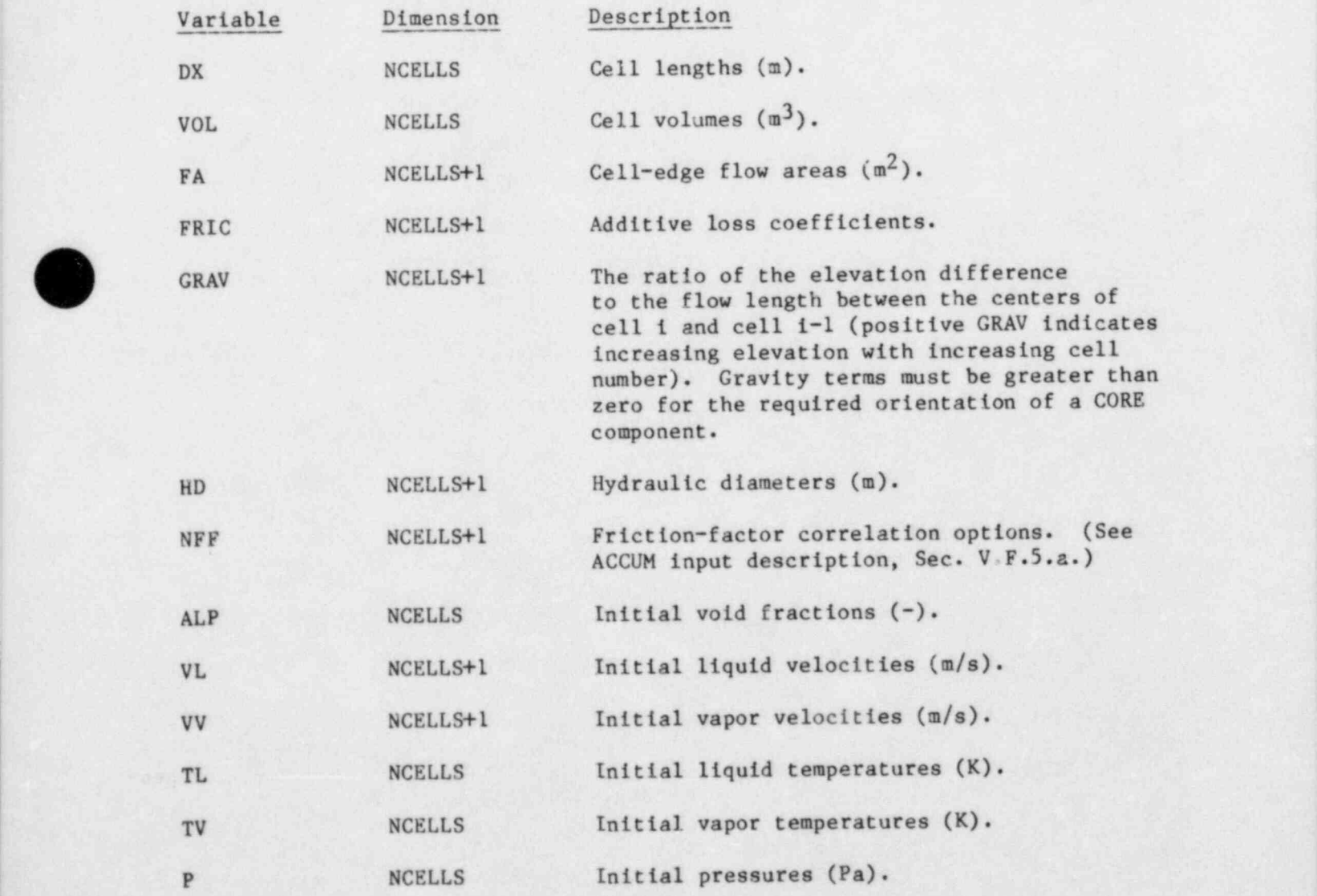

181-

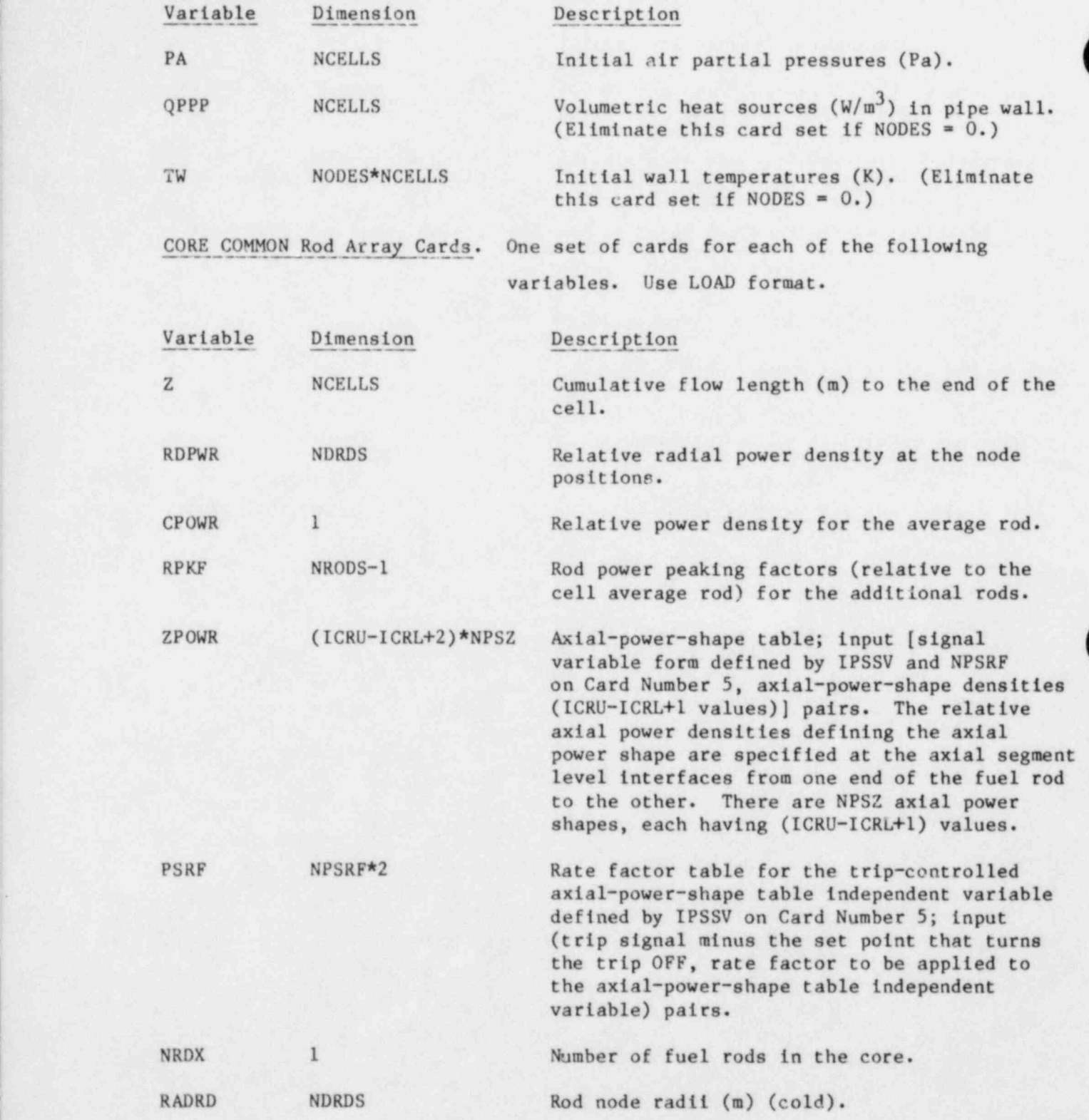

 $\bullet$ 

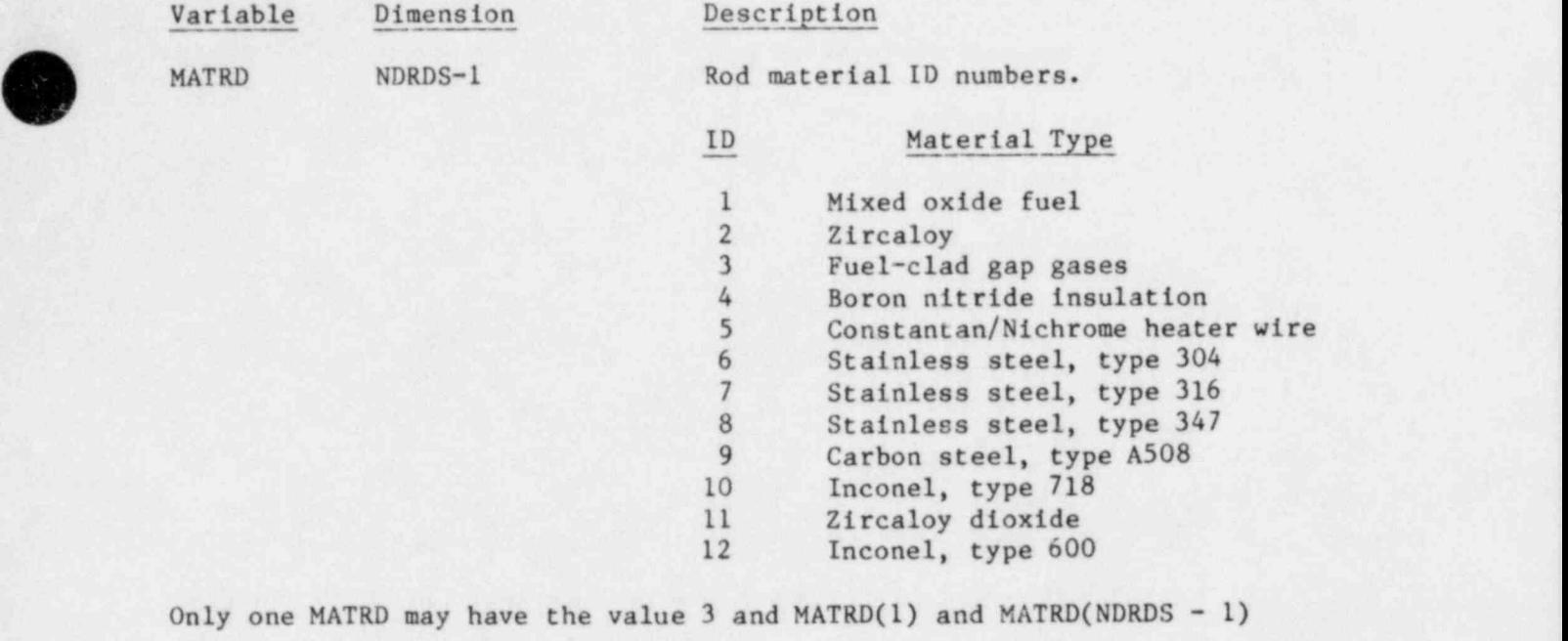

cannot be 3.

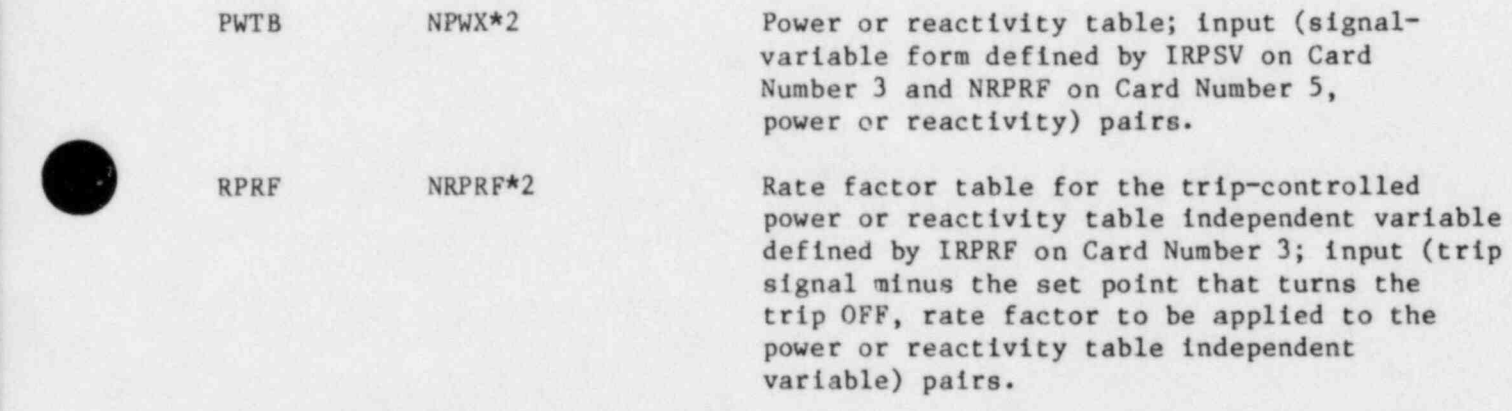

(Omit the next three variables if NDGX  $\leq$  0 is input; the default 6 group delayed-neutron constants are defined internally in TRAC.)

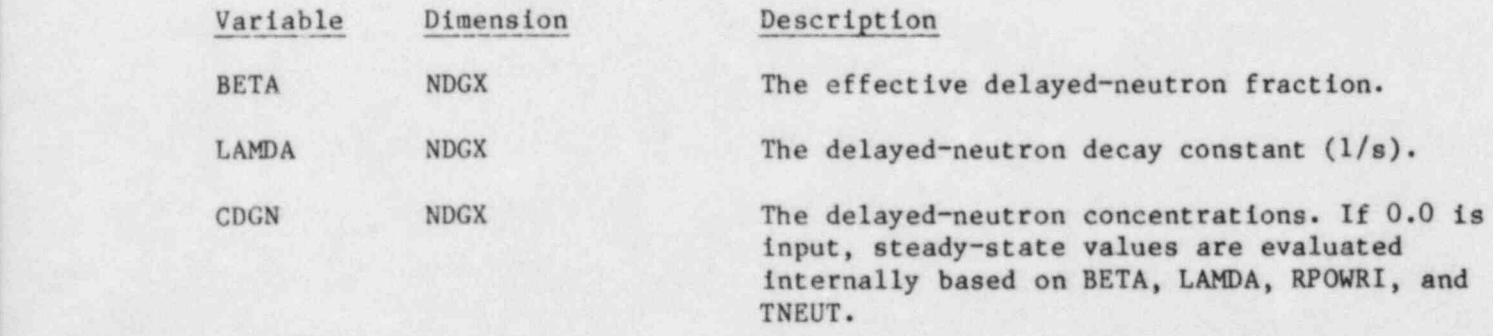

183

(Omit the next three variables if NDHX  $\leq$  0 is input; the default 11 group decay heat constants are defined internally in TRAC.)

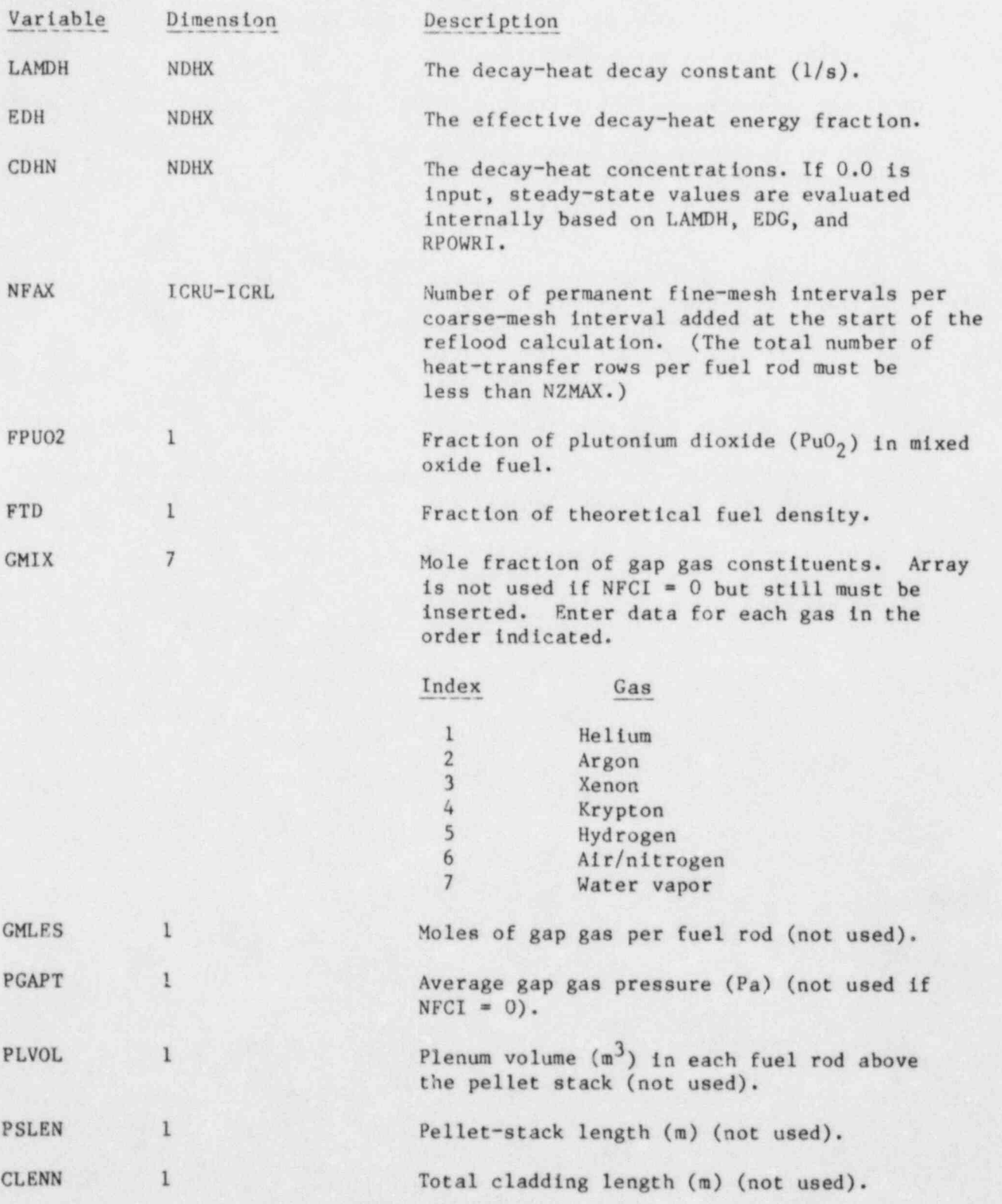

O

CORE Rod Array Cards. Two sets of cards, one for each of the following variables for each rod including the average rod and each additional rod.

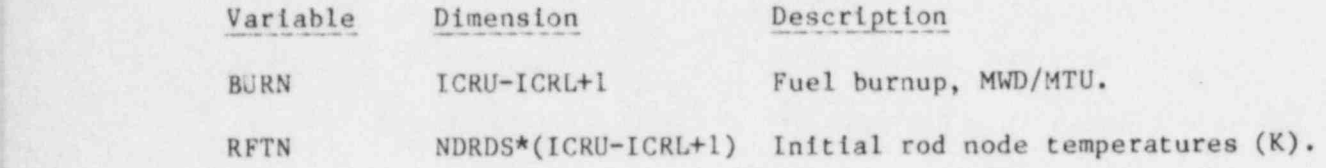

d. Fill Component (FILL).

Card Number 1. (Format A10, 4X, 2114, A30) TYPE, NUM, ID, CTITLE

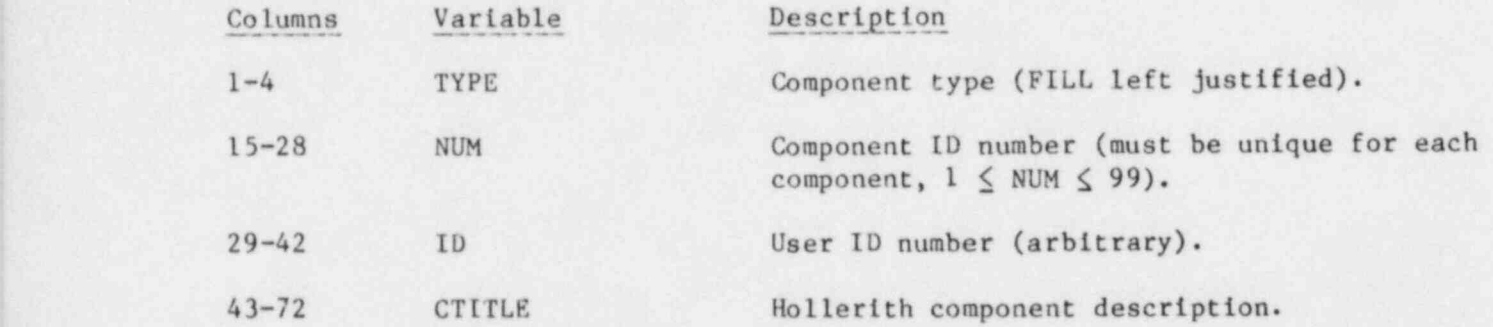

Card Number 2. (Format 5114) JUN1, IFTY, IFSV, IFTR, NFTX

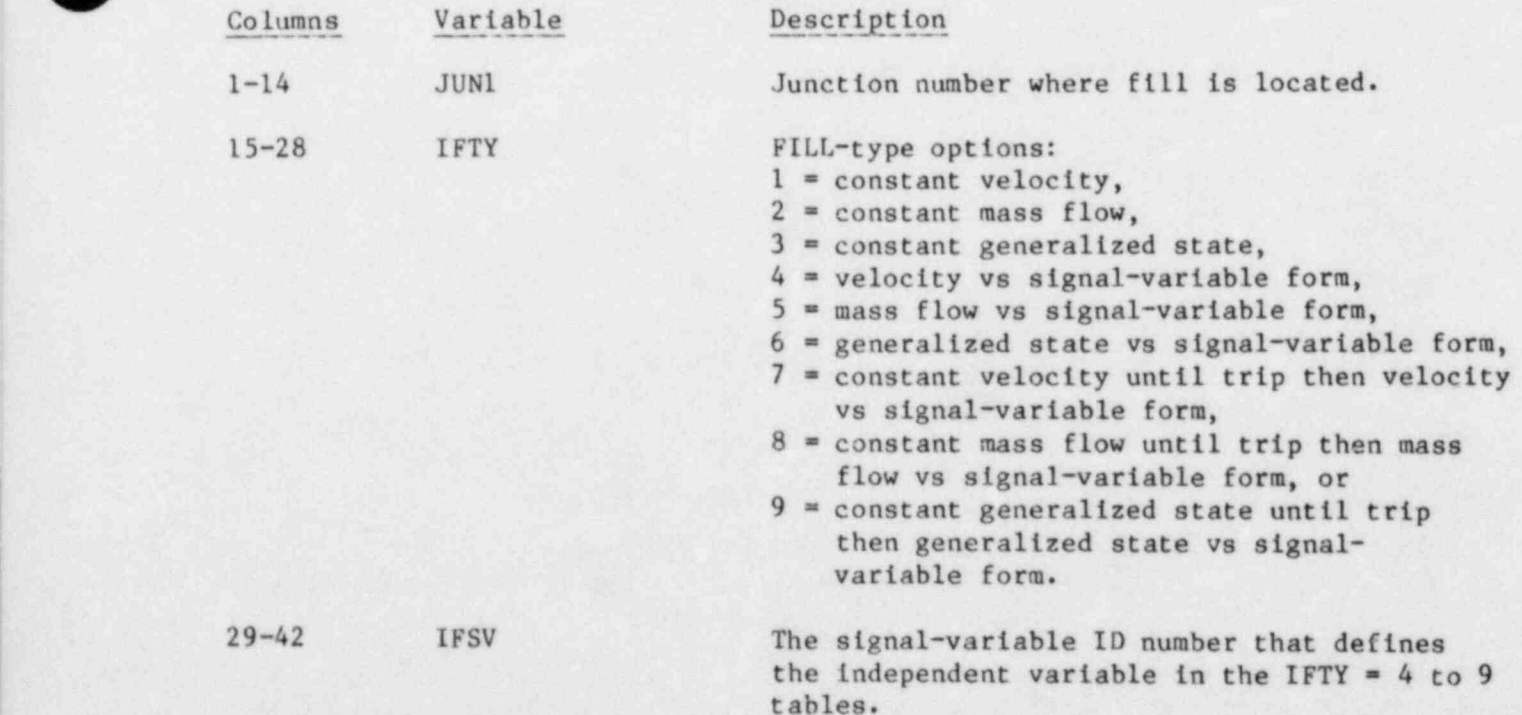

/9 in the second control of the second control of the second control of the second control of the second control of

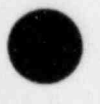

V

)

O- , h. (2002). The property was a statement of the statement of the statement of the

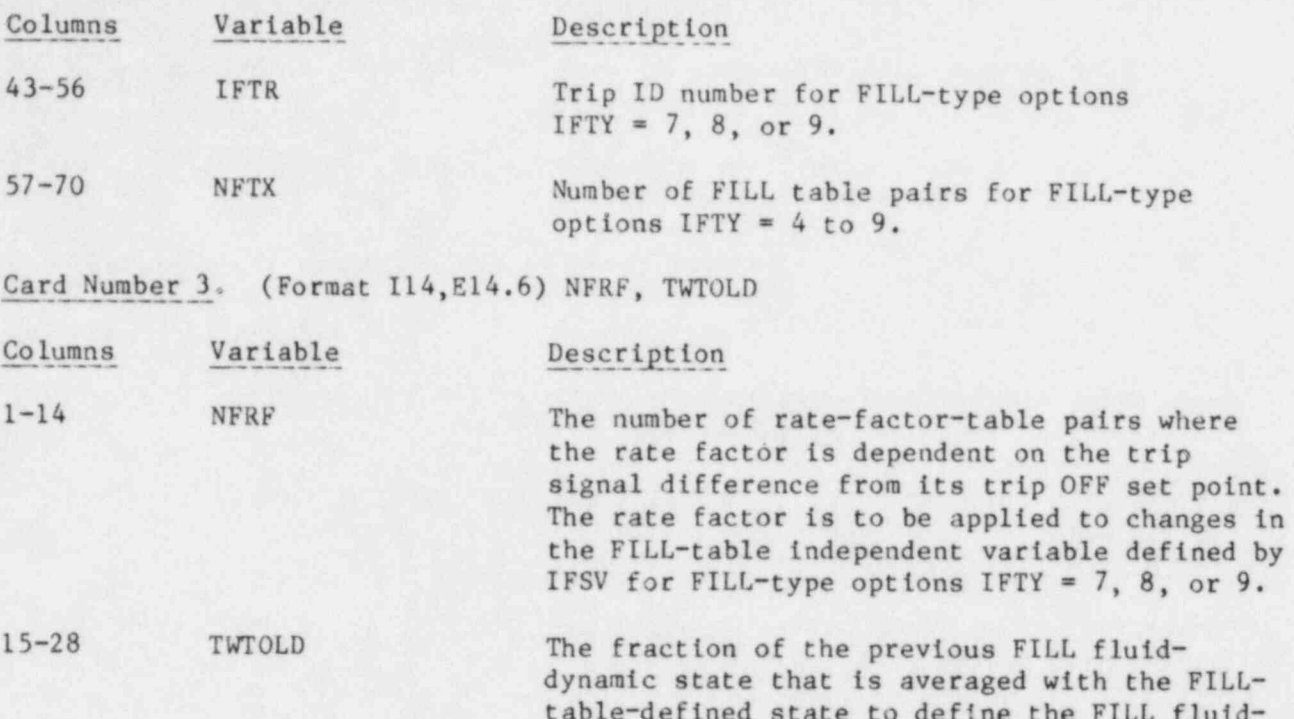

table-defined state to define the FILL fluiddynamic state for this time step  $(0.0 \leq TWTOLD \leq 1.0)$ . (A value of 0.9 is recommended to avoid hydrodynamic instabilities when the FILL-table signal variable depends on a parameter, such as adjacent component pressure, that may couple strongly to the FILL velocity or a parameter that varies rapidly with time.)

Card Number 4. (Format SE14.6) DXIN, VOLIN, ALPIN, VLIN, TLIN

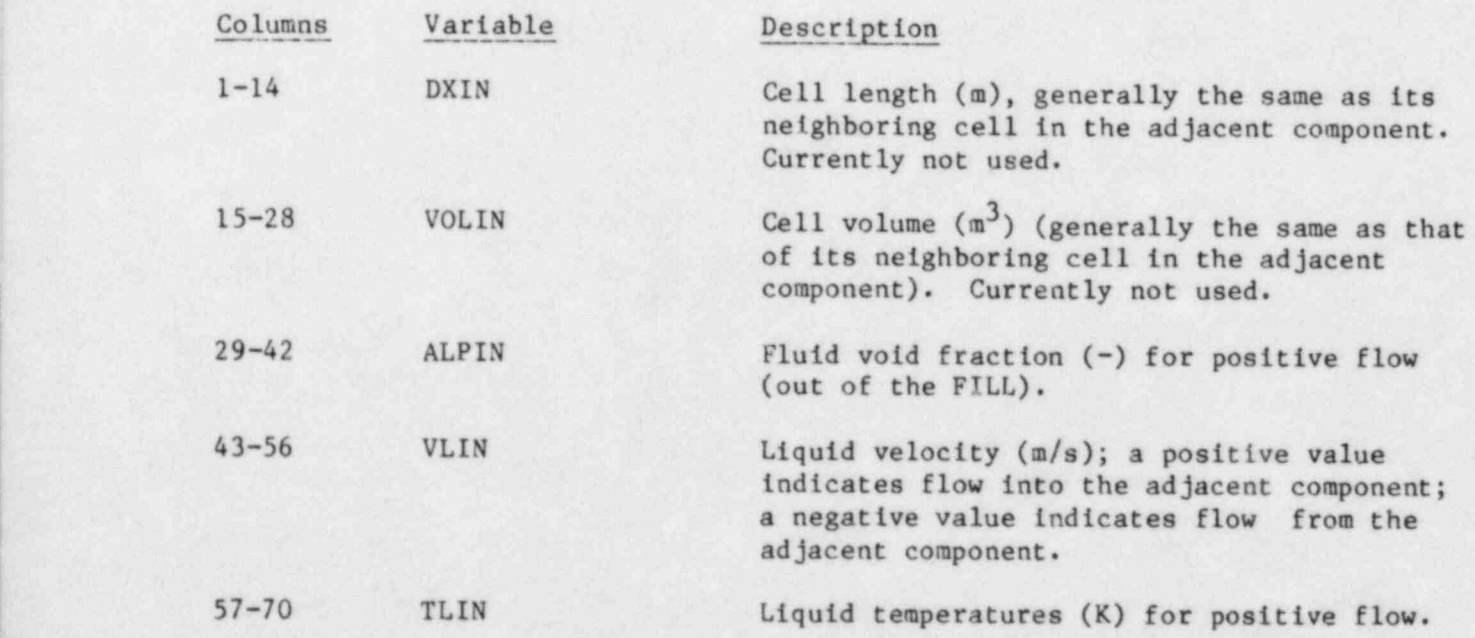

 $\overline{\phantom{a}}$  186  $\overline{\phantom{a}}$ 

m - ~

Card Number 5. (Format 5E14.6) PIN, PAIN, FLOWIN, VVIN, TVIN

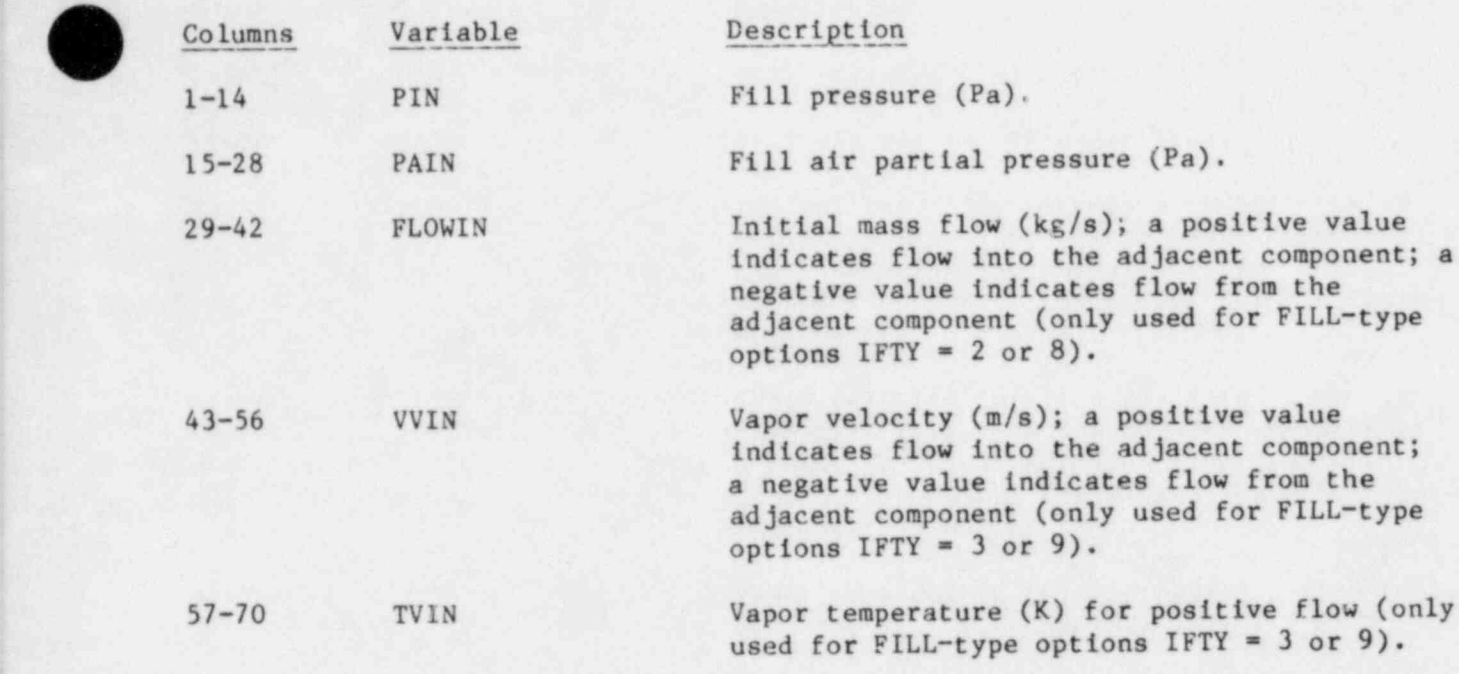

FILL Liquid-Velocity or Mass-Flow Table Scale Factor. (Format E14.6) VMSCL

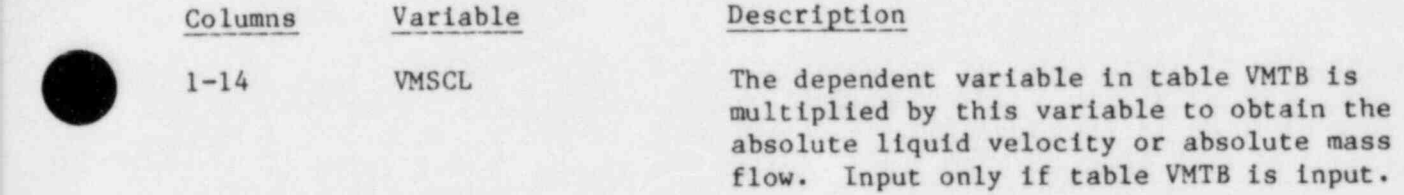

FILL-Table Cards. LOAD format (omit if IFTY < 4).

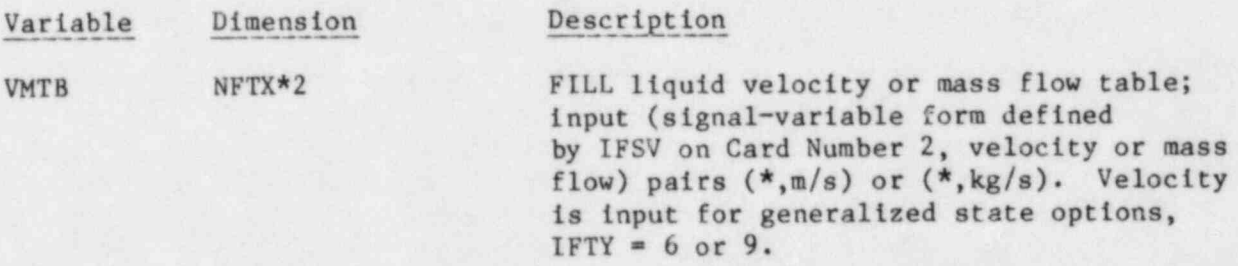

| |

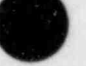

Include the following scale factors and six tables only if IFTY = 6 or 9. The five scale factors should appear on a single card before table VVTB.

Remaining FILL-Table Scale Factors. (Format 5E14.6) VVSCL, TLSCL, TVSCL, PSCL, PASCL

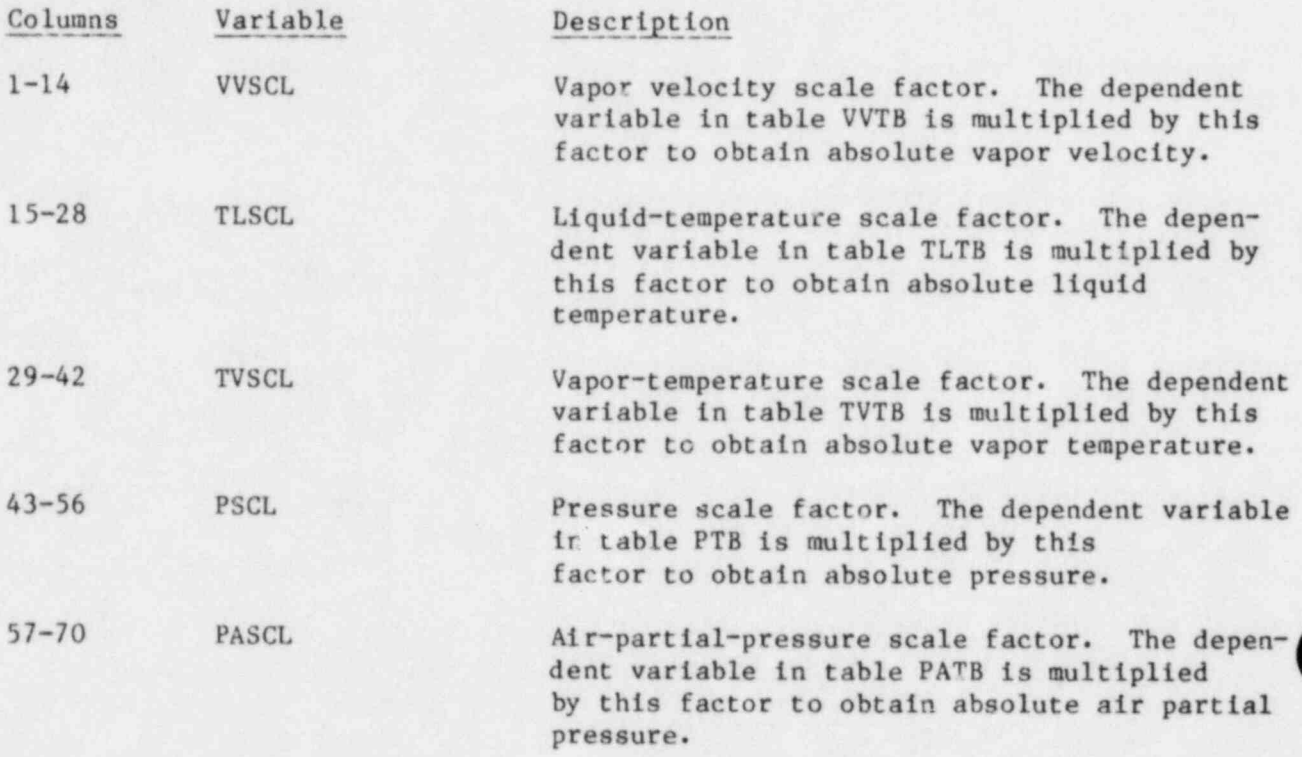

FILL-Table Cards. LOAD format.

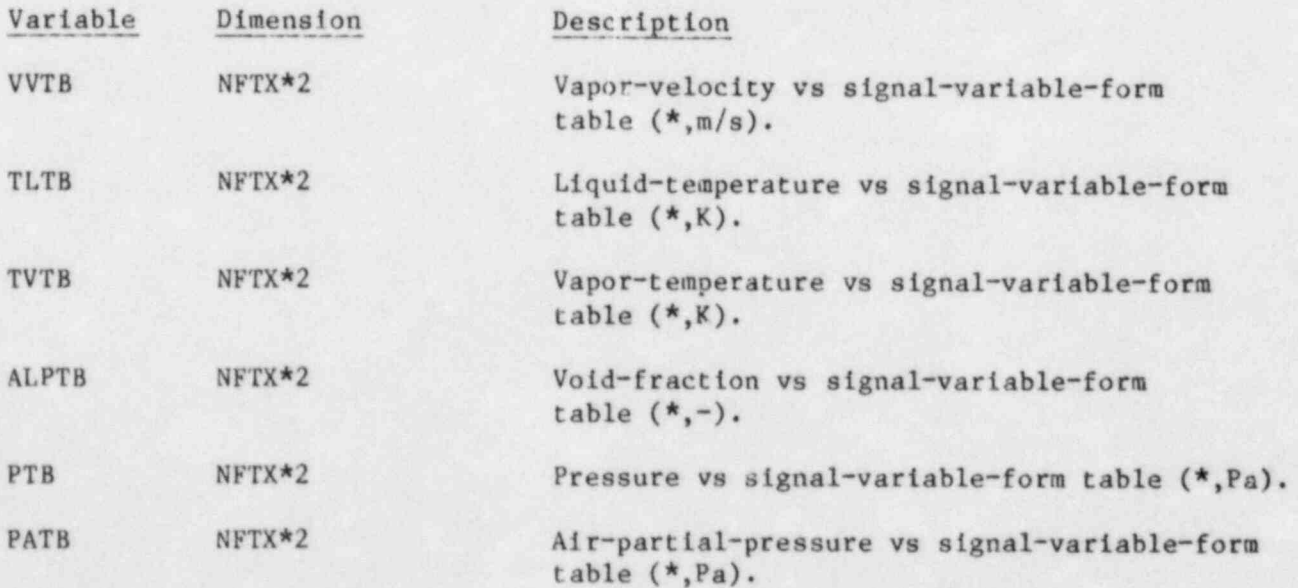

L ~ .n - \_\_ \_ - -\_\_\_\_\_\_\_-\_\_\_\_\_\_\_\_

 $\overline{\phantom{a}}$  188  $\overline{\phantom{a}}$ 

Rate-Factor-Table Cards. LOAD format (omit if NFRF = 0 on Card Number 3).

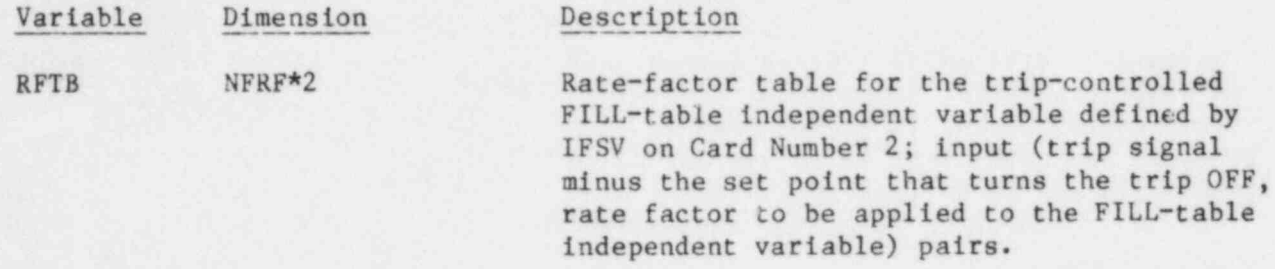

### e. Pipe Component (PIPE).

 $\lambda$ 

N

O

Card Number 1. (Format A10,4X,2Il4,A30) TYPE, NUM, ID, CTITLE

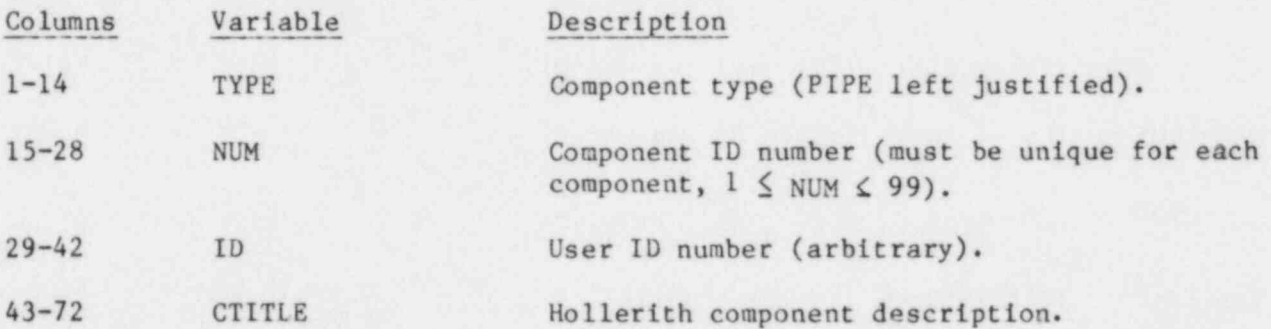

Card Number 2. (Format 5114) NCELLS, NODES, JUN1, JUN2, MAT

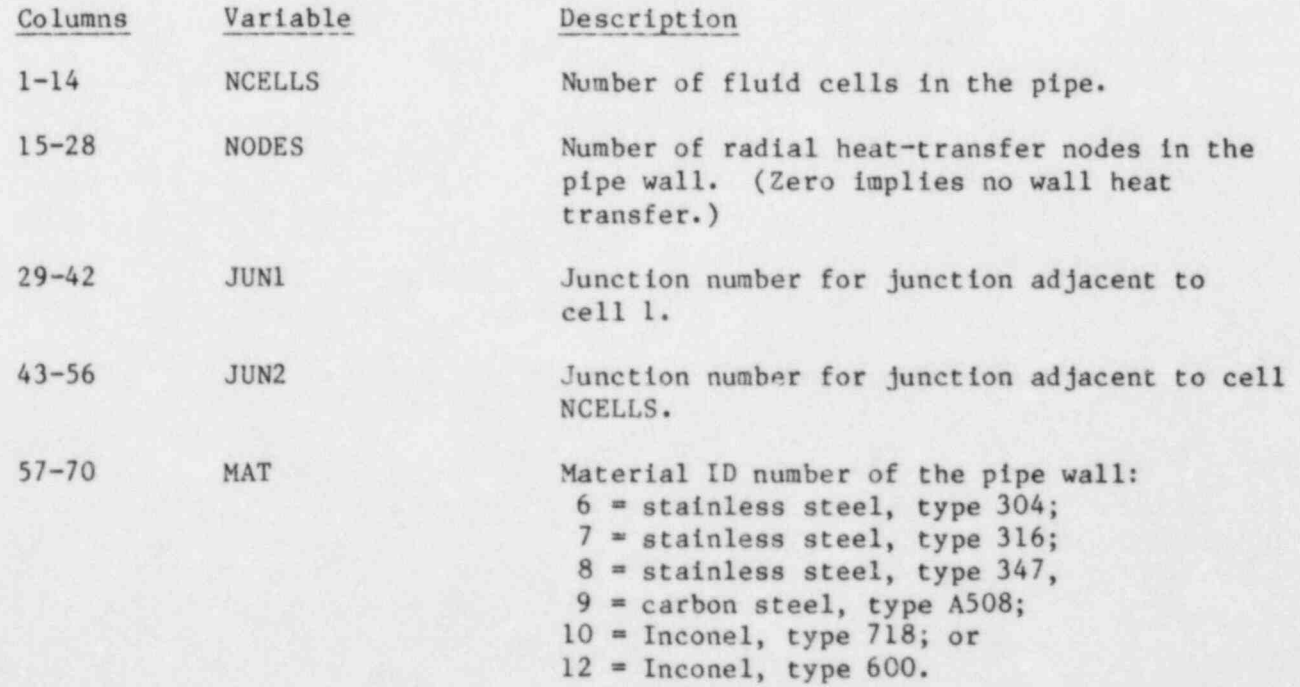

.\_ . ..

Card Number 3. (Format 4I14, E14.6) ICHF, IHYDRO, NPOWrB, IACC, POWSCL

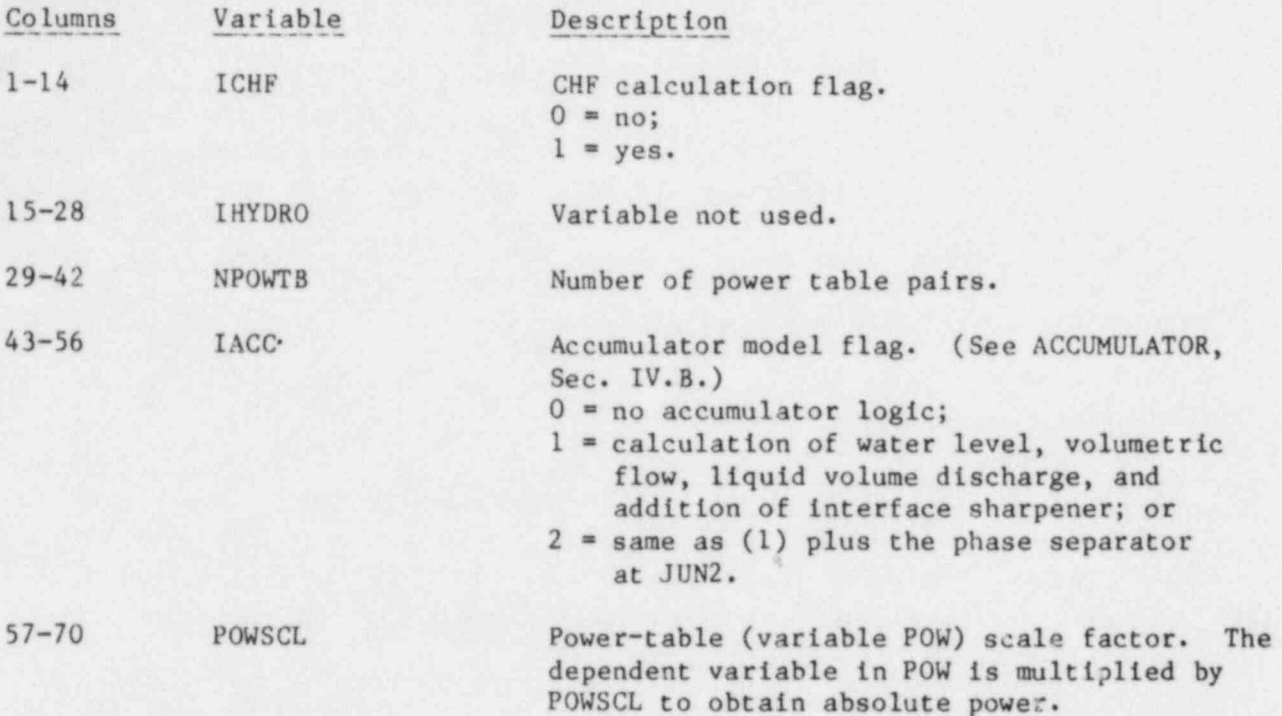

Card Number 4. (Format 5E14.6) RADIN, TH, HOUTL, HOUTV, TOUTL

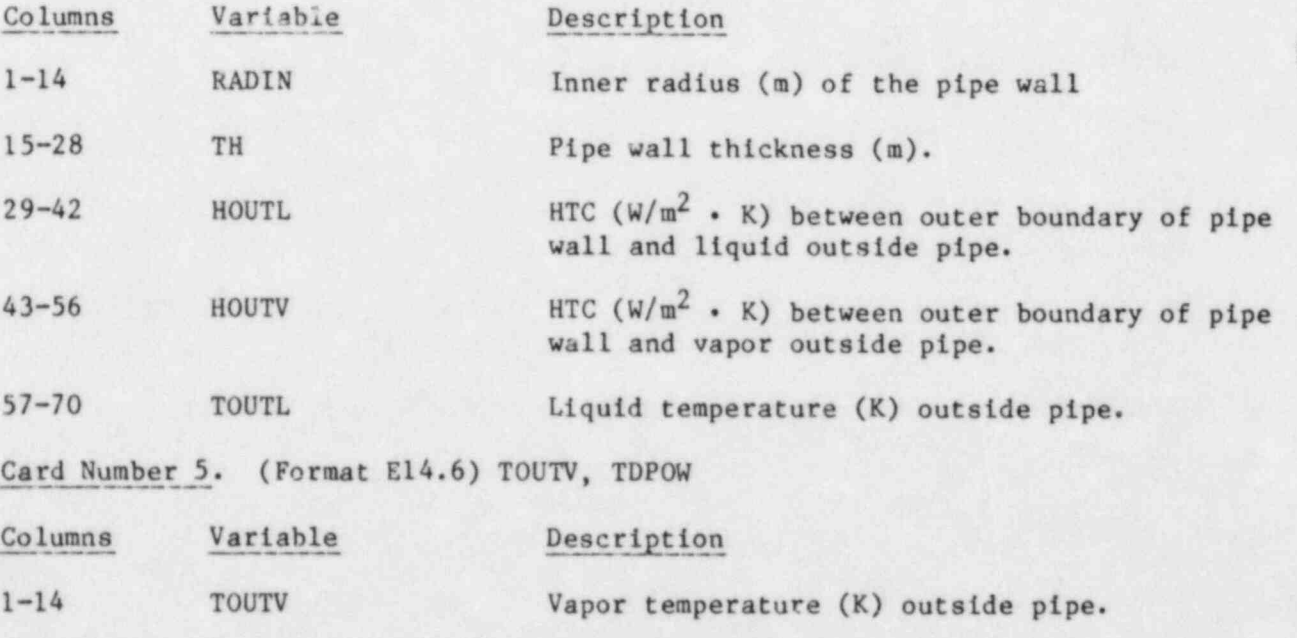

15-28 TDPOW Time delay (s) for pipe power table.

(The time abscissa coordinate in the table is the transient time minus TDPOW.)

 $\overline{\phantom{a}}$  190  $\overline{\phantom{a}}$ 

 $\mathcal{L}$  , and the set of the set of the set of the set of the set of the set of the set of the set of the set of the set of the set of the set of the set of the set of the set of the set of the set of the set of the set

Note: The four parameters, HOUTL, HOUTV, TOUTL, and TOUTV, allow flexibility in calculating possible heat losses from the outside of pipes. Typically, such heat losses are not important for fast transients or large breaks and fl00TL and HOUTV are set equal to zero. When heat losses are significant, they often can be described by a single HTC and a single external temperature (K).

PIPE Array Cards. Seventeen sets of cards, one set for each of the following variables. Use LOAD format.

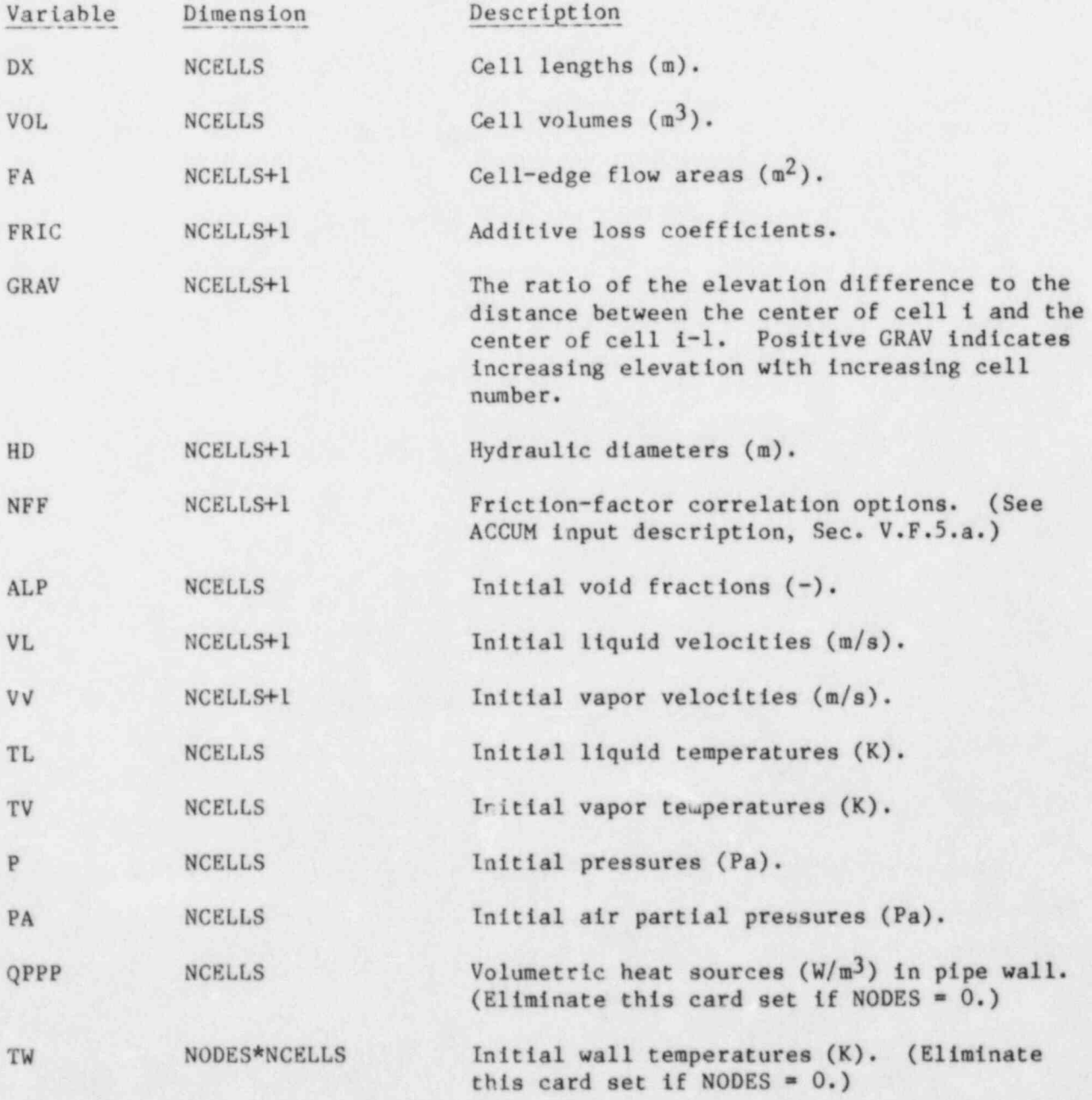

. \_ . . - -.

 $\sim$  191

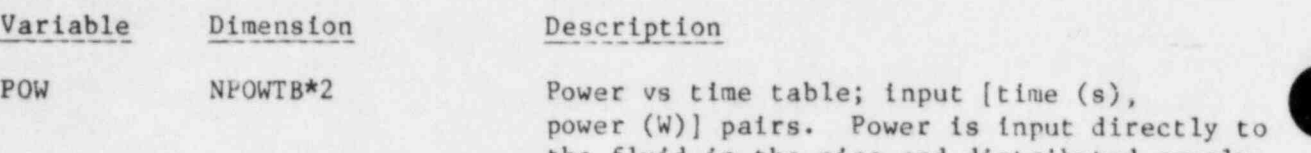

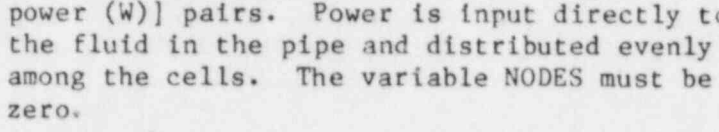

# f. Pressurizer Component (PRIZER).

Card Number 1. (Format A10,4X,2114, A30) TYPE, NUM, ID, CTITLE

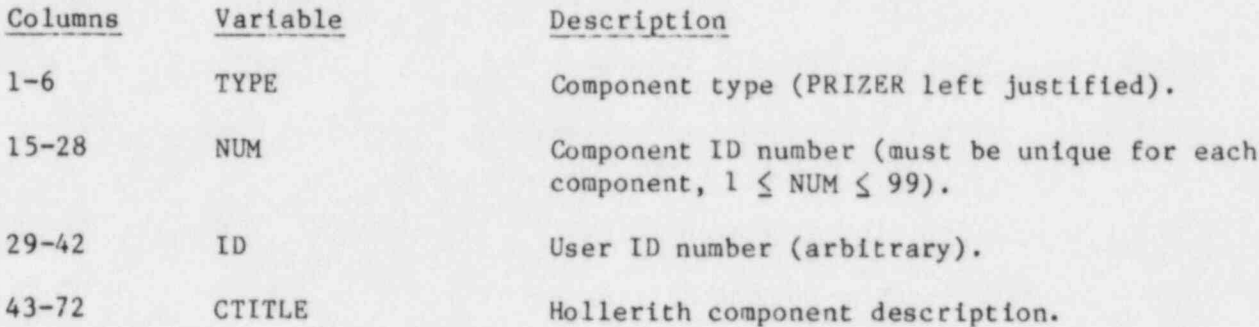

Card Number 2. (Format 2I14) NCELLS, JUN1, JUN2

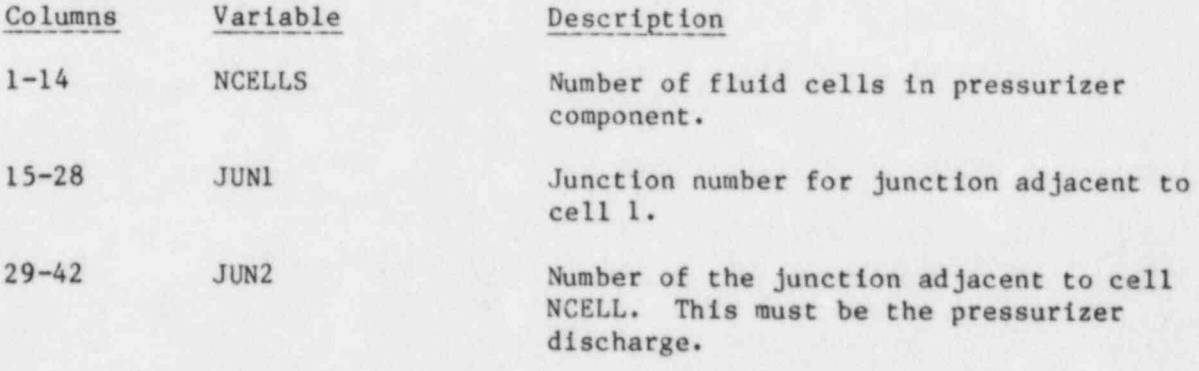

Card Number 3. (Format 4E14.6) QHEAT, PSET, DPMAX, ZHTR

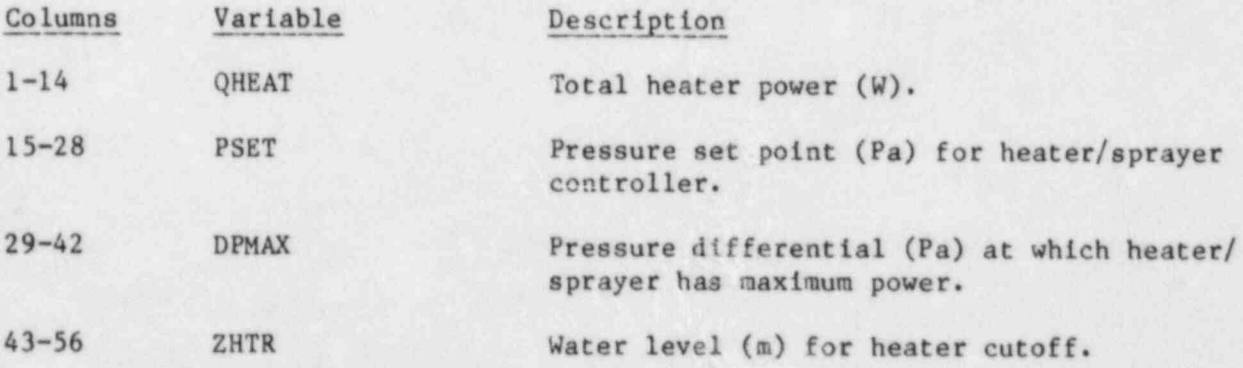

and the state of the state of the state of the state of the state of the state of the state of the state of the

r

PRIZER Array Cards. Fourteen sets of cards, one set for each of the following variables. Use LOAD format.

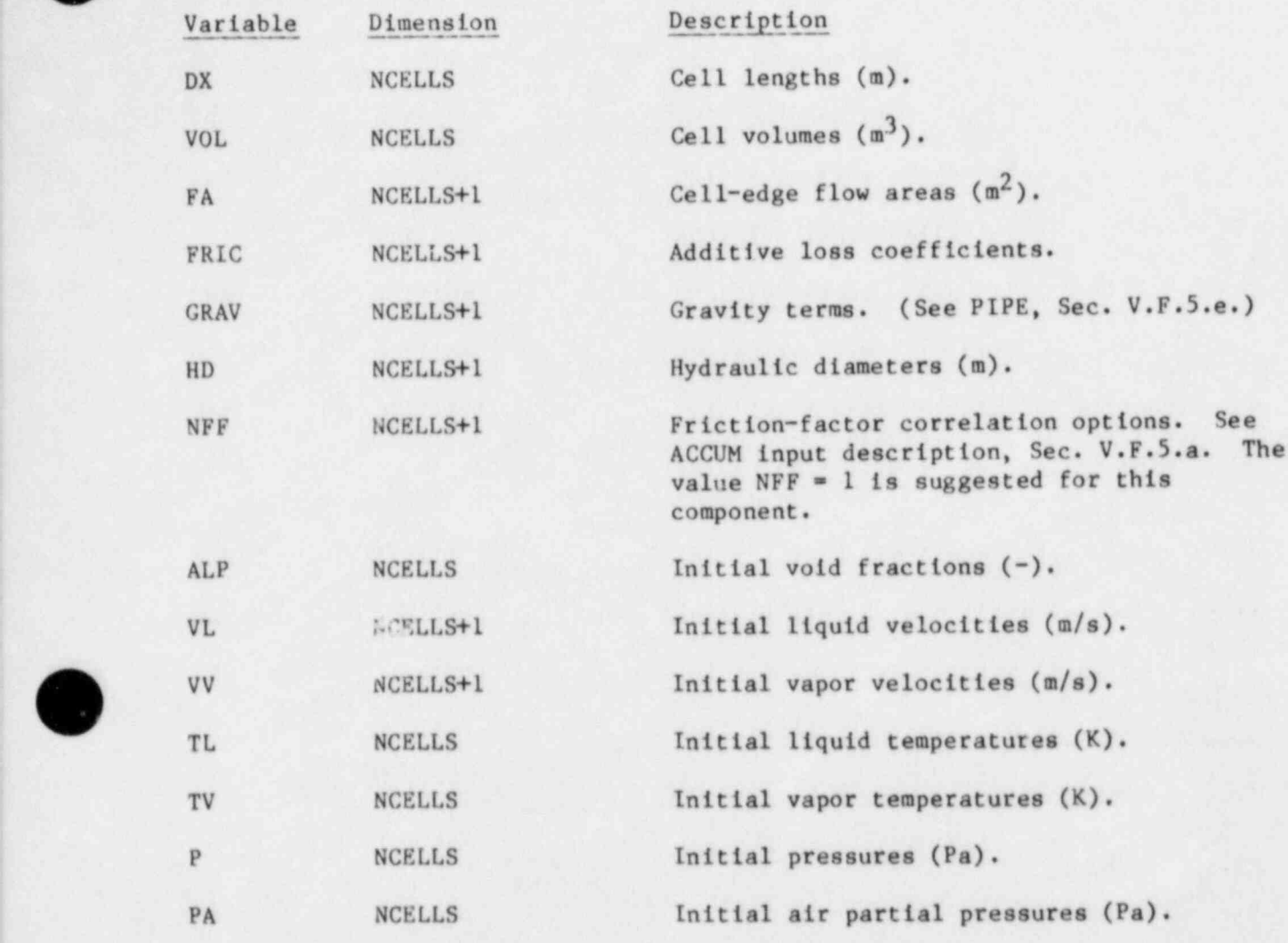

g. Pump Component (PUMP).

Card Number 1. (Format A10,4X,2I14,A30) TYPE, NUM, ID, CTITLE

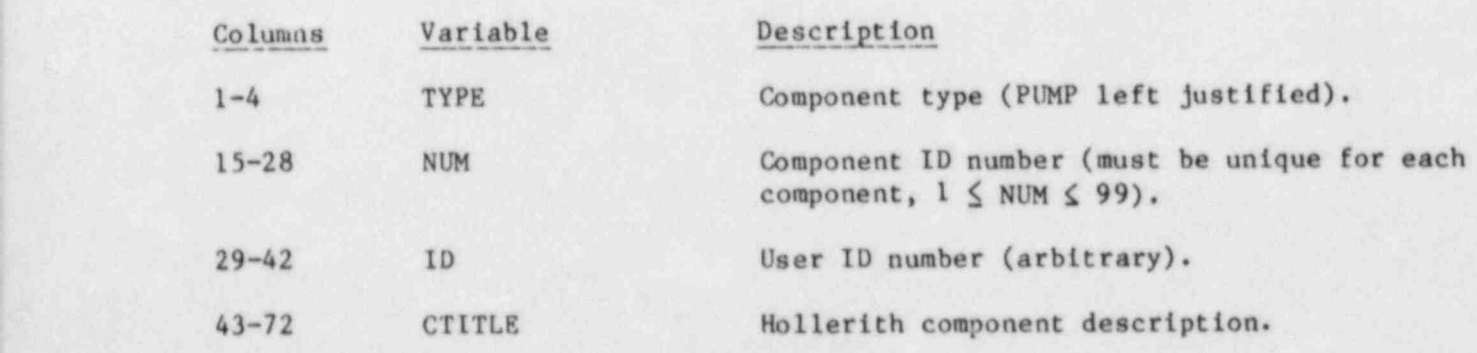

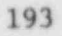

Card Number 2. (Format 5114) NCELLS, NODES, JUN1, JUN2, MAT

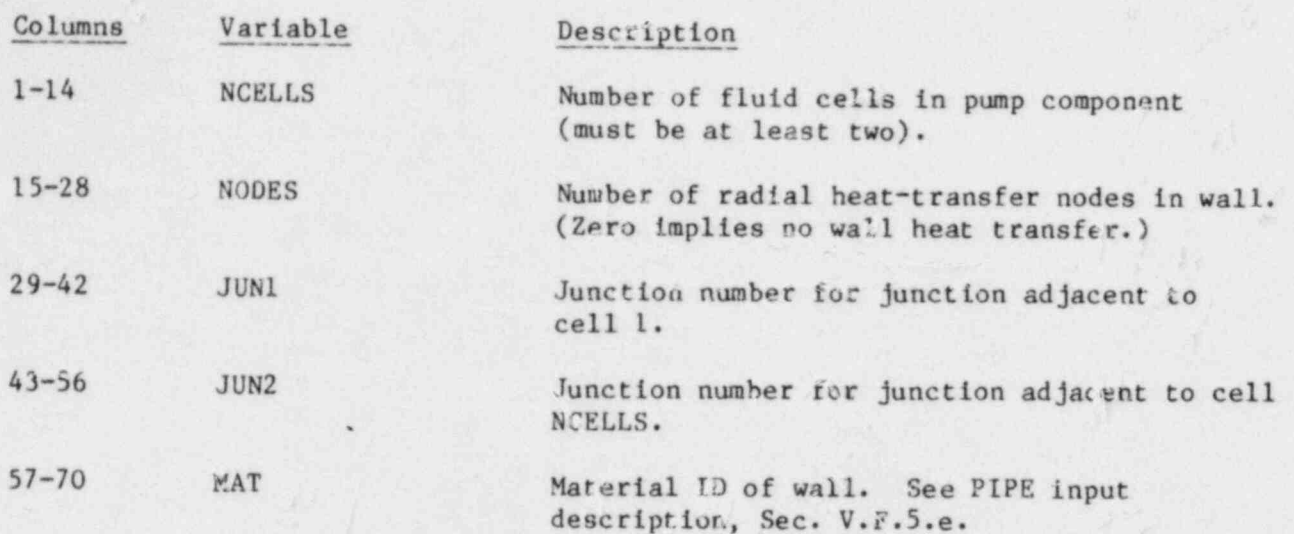

Card Number 3. (Format 5114) ICHF, IHYD/.0, IPMPTY, IRP, IPM

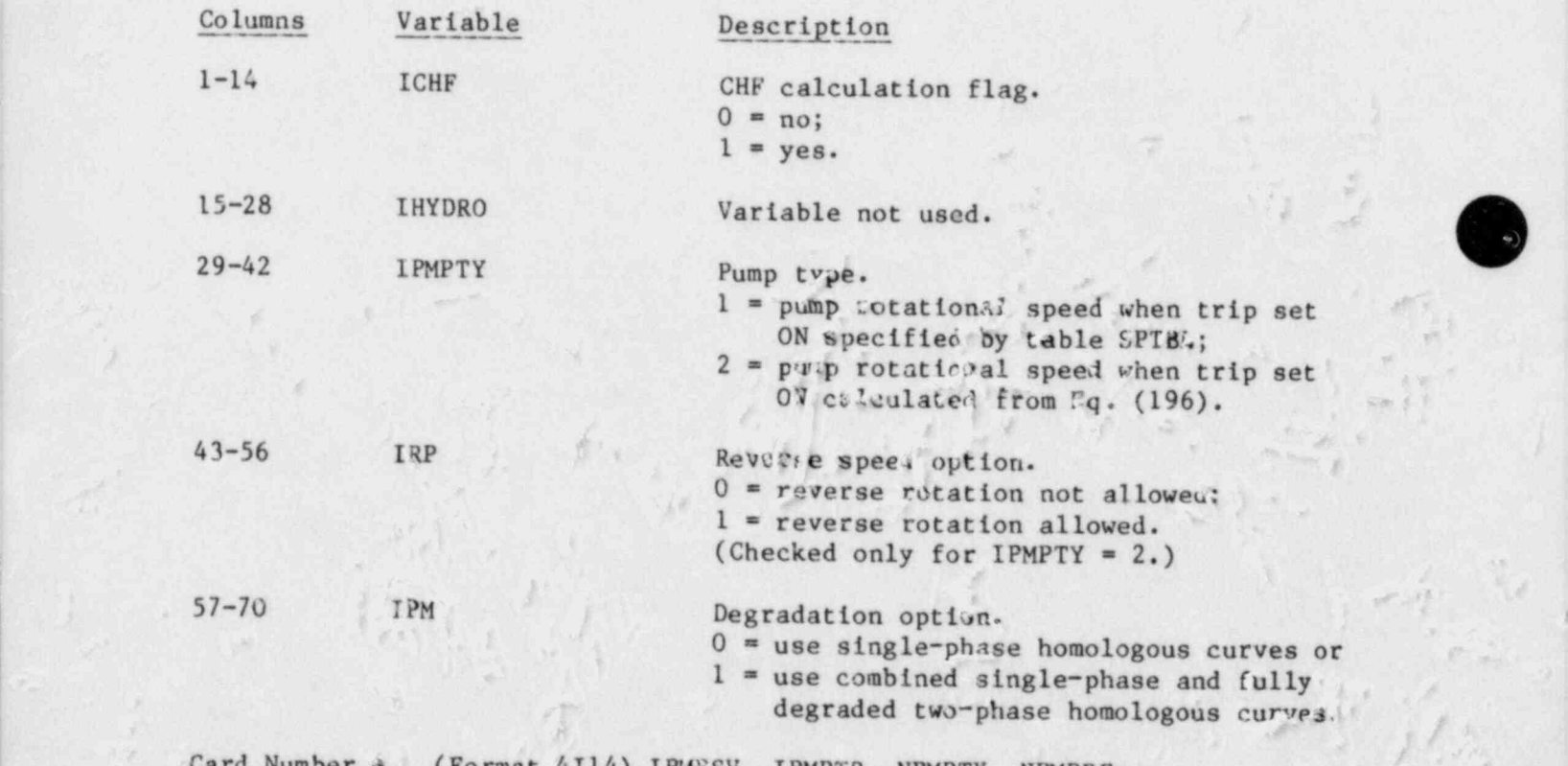

~ "

,,

 $\overline{m}$  .  $\overline{u}$ 

7,

|

ormat 4I14) IPMFSV, IPMPTR, NPMPTX, NPMPRF

- '

 $\mathcal{M}(\mathcal{A},\mathcal{B})$  is a substitution of the set of  $\mathcal{M}(\mathcal{A},\mathcal{B})$ 

. The same  $\alpha$  is the same  $\alpha$ 

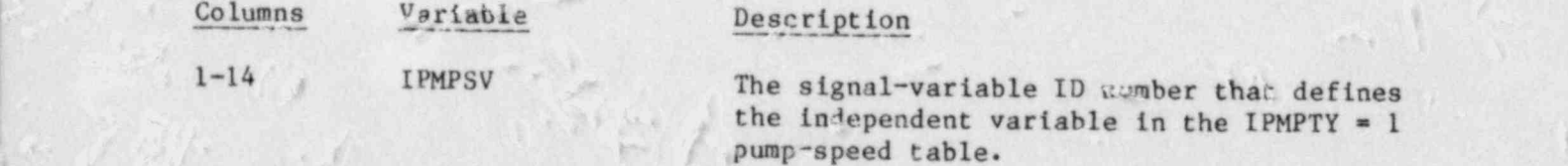

n. \$

!,/ ' - . ' # "

/ \*

(

,- ,-

i/

.

 $\mathcal{L}_s$  . Let  $\mathcal{L}_s$  be a subset of  $\mathcal{L}_s$  . Let  $\mathcal{L}_s$  be a subset of  $\mathcal{L}_s$ 

 $\sim$   $\sim$   $\sim$ 

 . 194  $\left( \frac{1}{2} \right)$ 

 $\epsilon$  ,  $\epsilon$ 

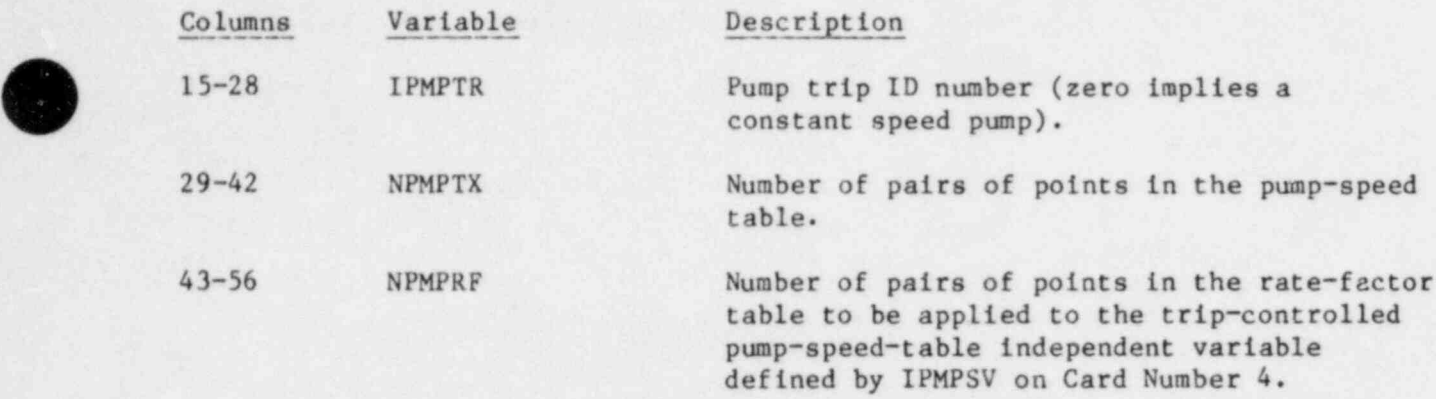

Card Number 5. (Format SE14.6) RADIN, TH, HOUTL, HOUTV, TOUTL

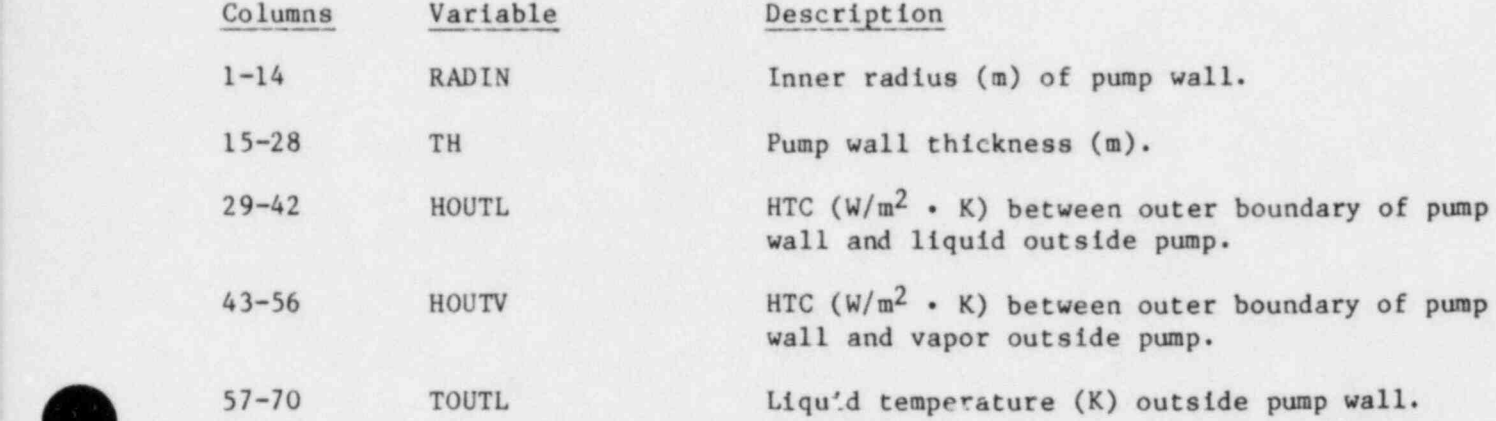

Card Number 6. (Format E14.6) TOUTV

 $\blacktriangledown$ 

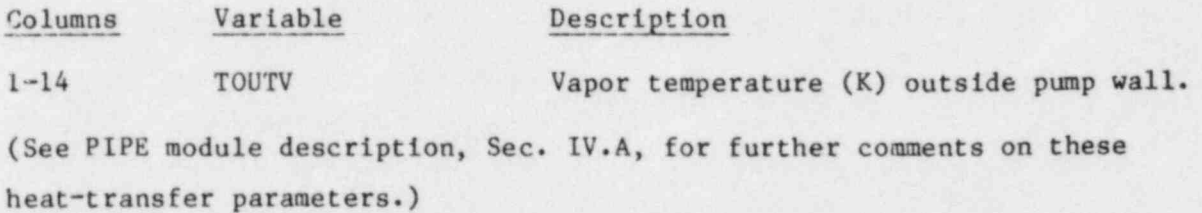

Card Number 7. (Format SE14.6) RHEAD, RTORK, RFLOW, RRHO, ROMEGA

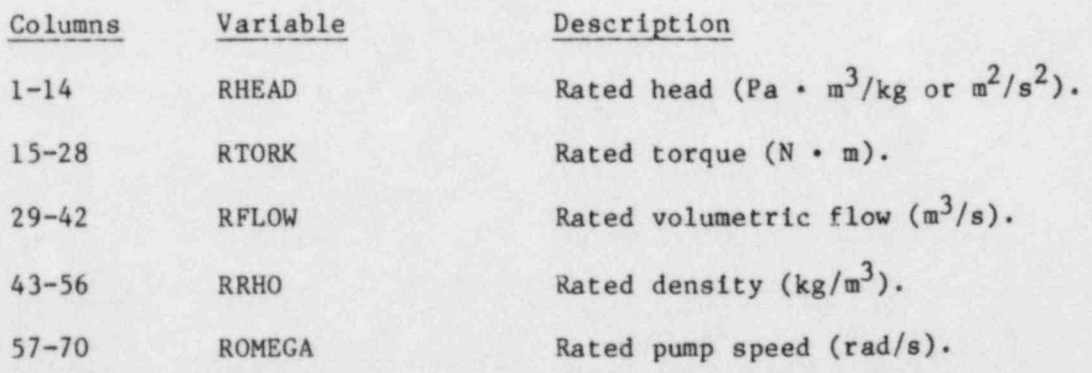

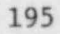
Card Number 8. (Format SE14.6) EFFMI, TFR1, TFR2, OMEGAN, OMGSCL

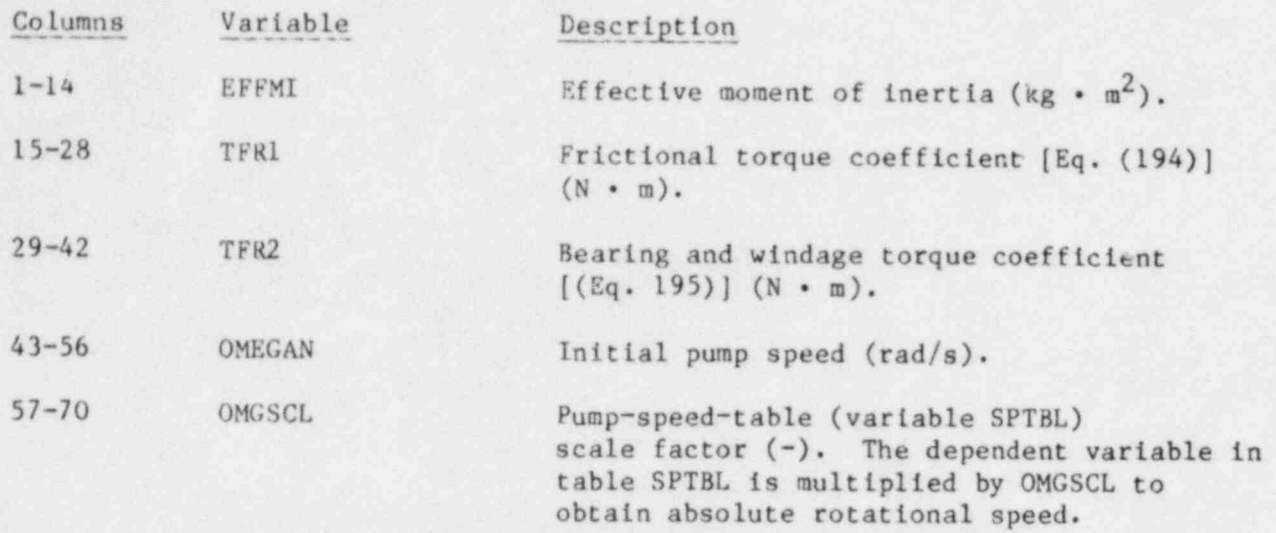

Card Number 9. (Format 114) OPTION

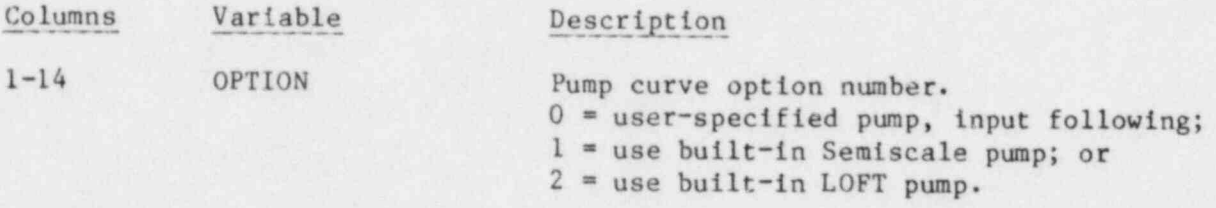

Card Set 10 and pump curve cards are needed only if OPTION =  $0$ . If OPTION = 1 or 2, skip to the pump array cards. The user is referred to the pump model description in Sec. IV.F for definitions of the terms used below. Each homologous curve is divided into four curve segments. Each curve segment is denoted by the number appended to the curve name. The segments are defined by Table V in Sec. IV.F.

Under certain conditions for OPTION =  $0$ , some curves do not need to be entered. However, to avoid confusion, we recommend that all curves be entered when OPTION = 0. For IPMPTY = 1 and IPM = 0, curves HSP1 through HSP4 are required, and the remaining curves can be dummies. For IPMPTY = 1 and IPM = 1, curves HSPl through HSP4, HTPl through HTP4, and HDM are required, and the remaining curves can be dummies. For IPMPTY = 2 and IPM = 0, curves HSP1 through HSP4 and TSP1 through TSP4 are required, and the remaining curves can be dummies. For IPMPTY = 2 and IPM = 1, all curves are required. The foregoing indication of potential dummy curves does not imply that curve I may be left out by specifying NDATA(I) = 0 in Card Set 10. Future code changes may

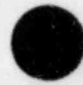

O

restrict those curves that can be represented by dummy curves under various conditions.

Card Set 10. (Format 5114) NDATA(I)  $(I = 1, 16)$ , NHDM, NTDM

First Card.

'\

'O

 $\bullet$ 

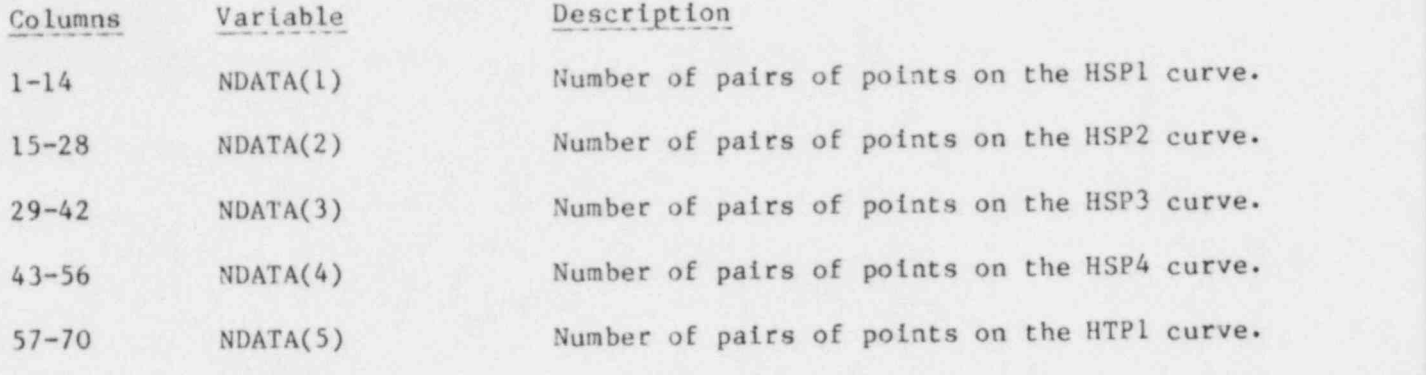

Description

Second Card.

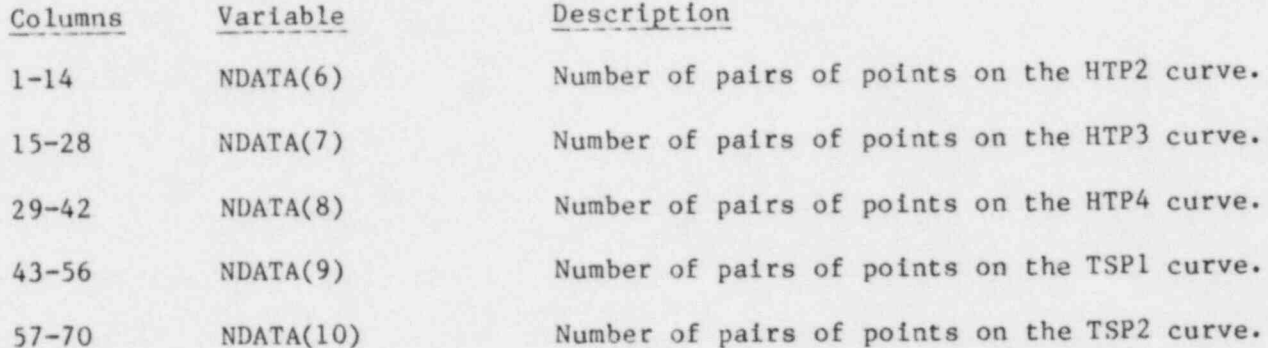

Number of pairs of points on the HTP2 curve. Number of pairs of points on the HTP3 curve. Number of pairs of points on the HTP4 curve. Number of pairs of points on the TSP1 curve.

## Third Card.

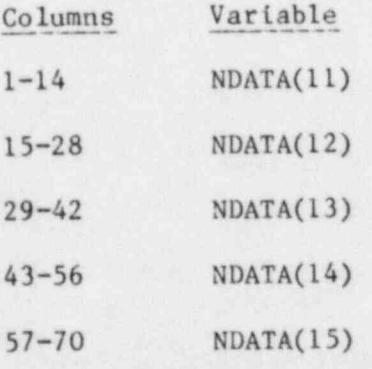

#### Fourth Card.

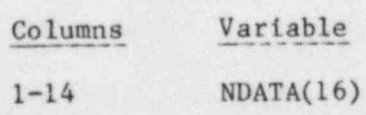

### Description

Number of pairs of points on the TSP3 curve. Number of pairs of points on the TSP4 curve. Number of pairs of points on the TTP1 curve. Number of pairs of points on the TTP2 curve. Number of pairs of points on the TTP3 curve.

### Description

Number of pairs of points on the TTP4 curve.

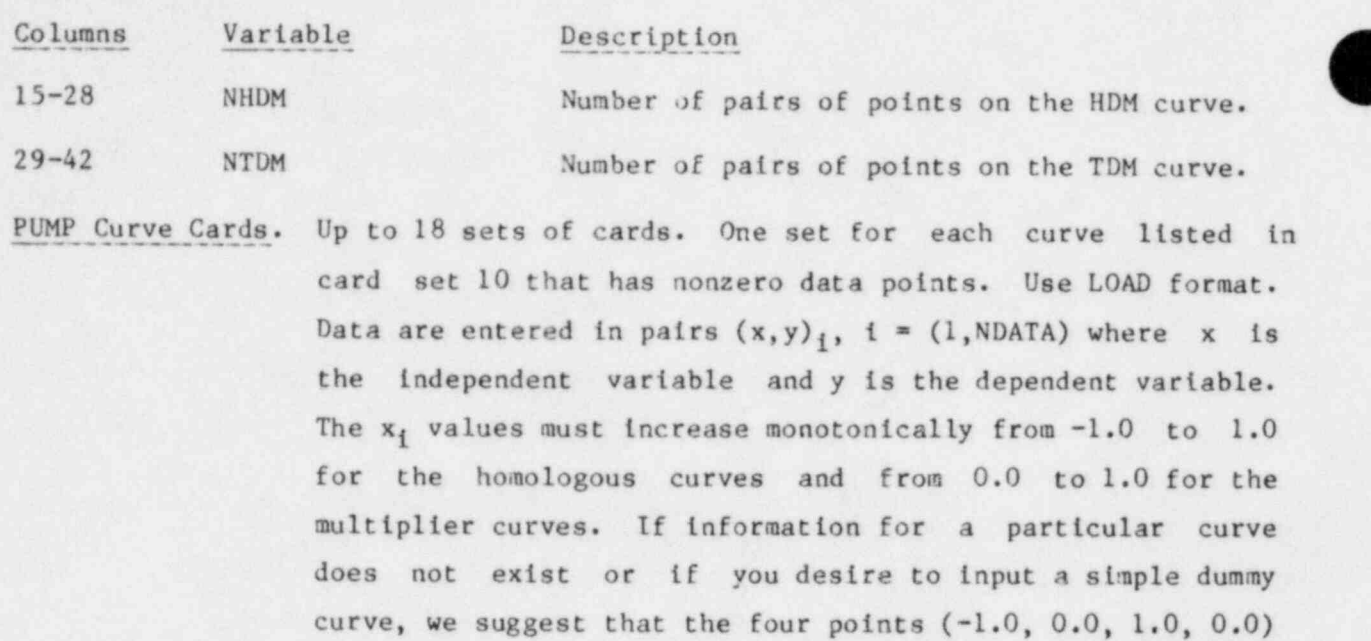

be used. [The suggested dummy for HDM and TDM is  $(0.0, 0.0, 1.0, 0.0).$ 

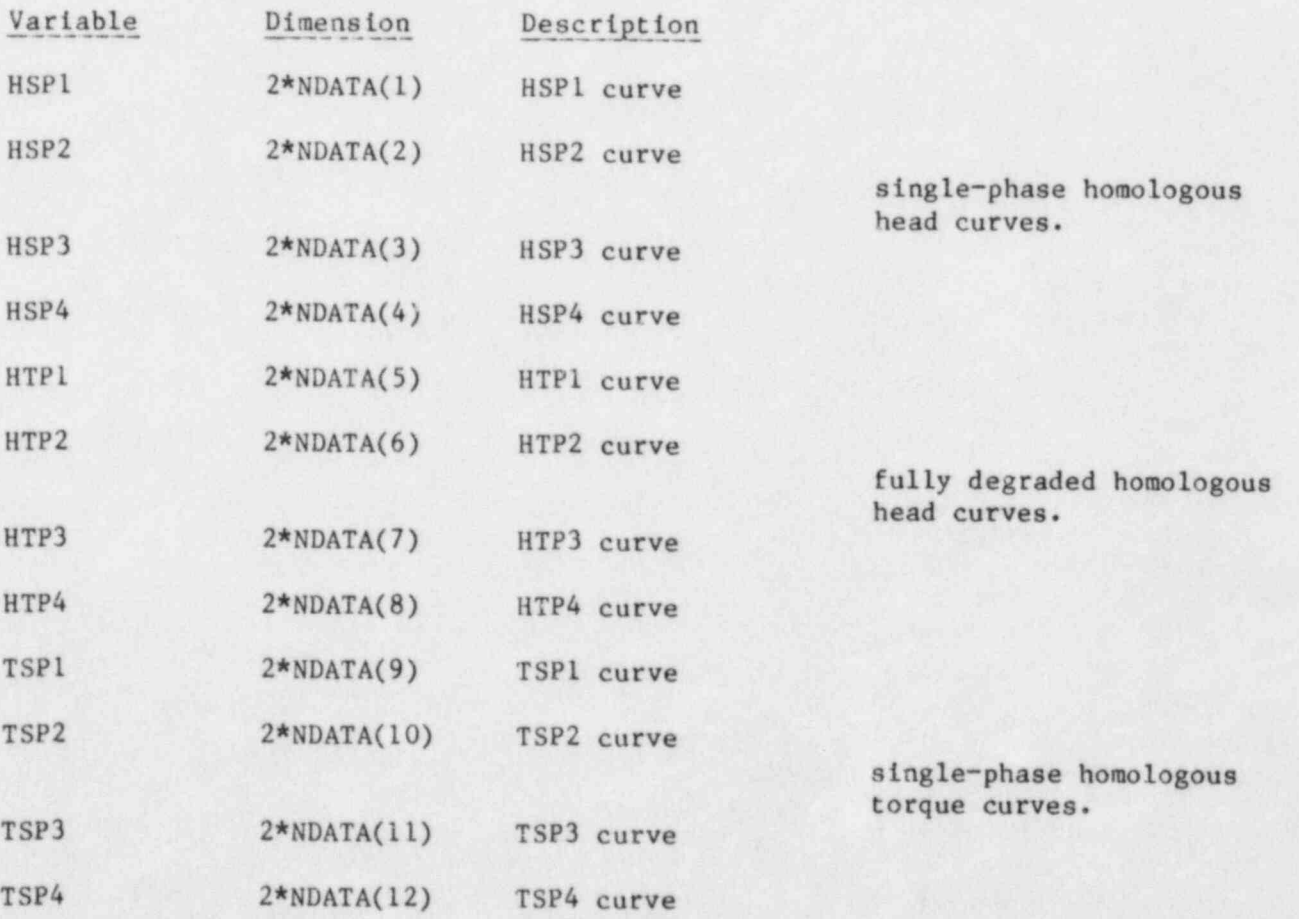

O

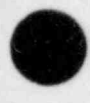

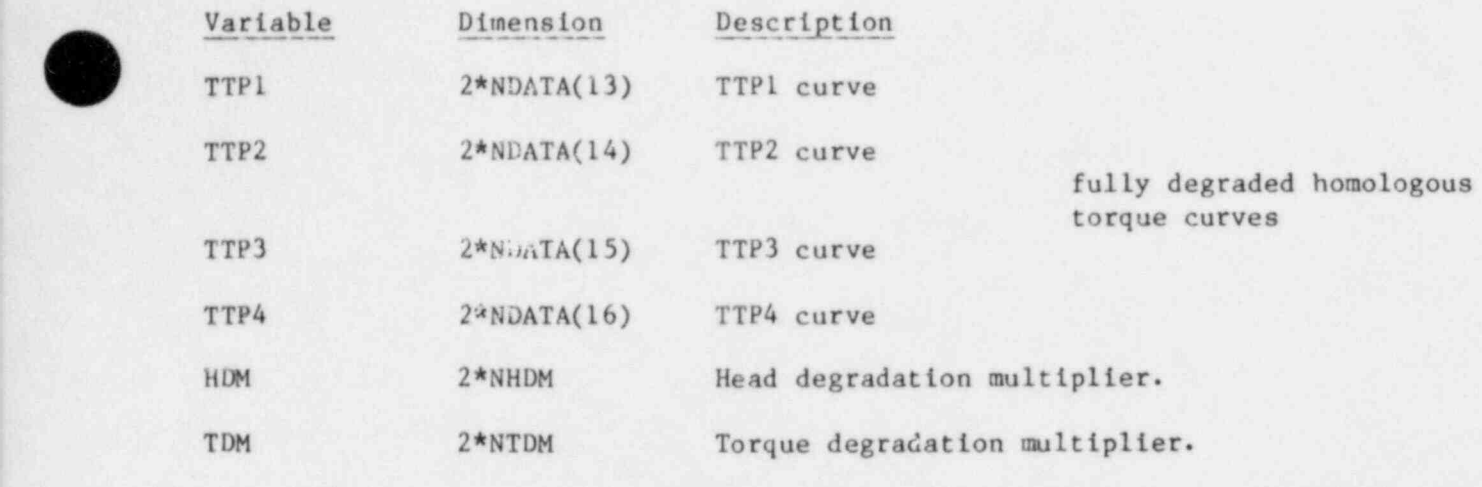

PUMP Array Cards. Eighteen sets of cards. One set for each of the following variables. Use LOAD format.

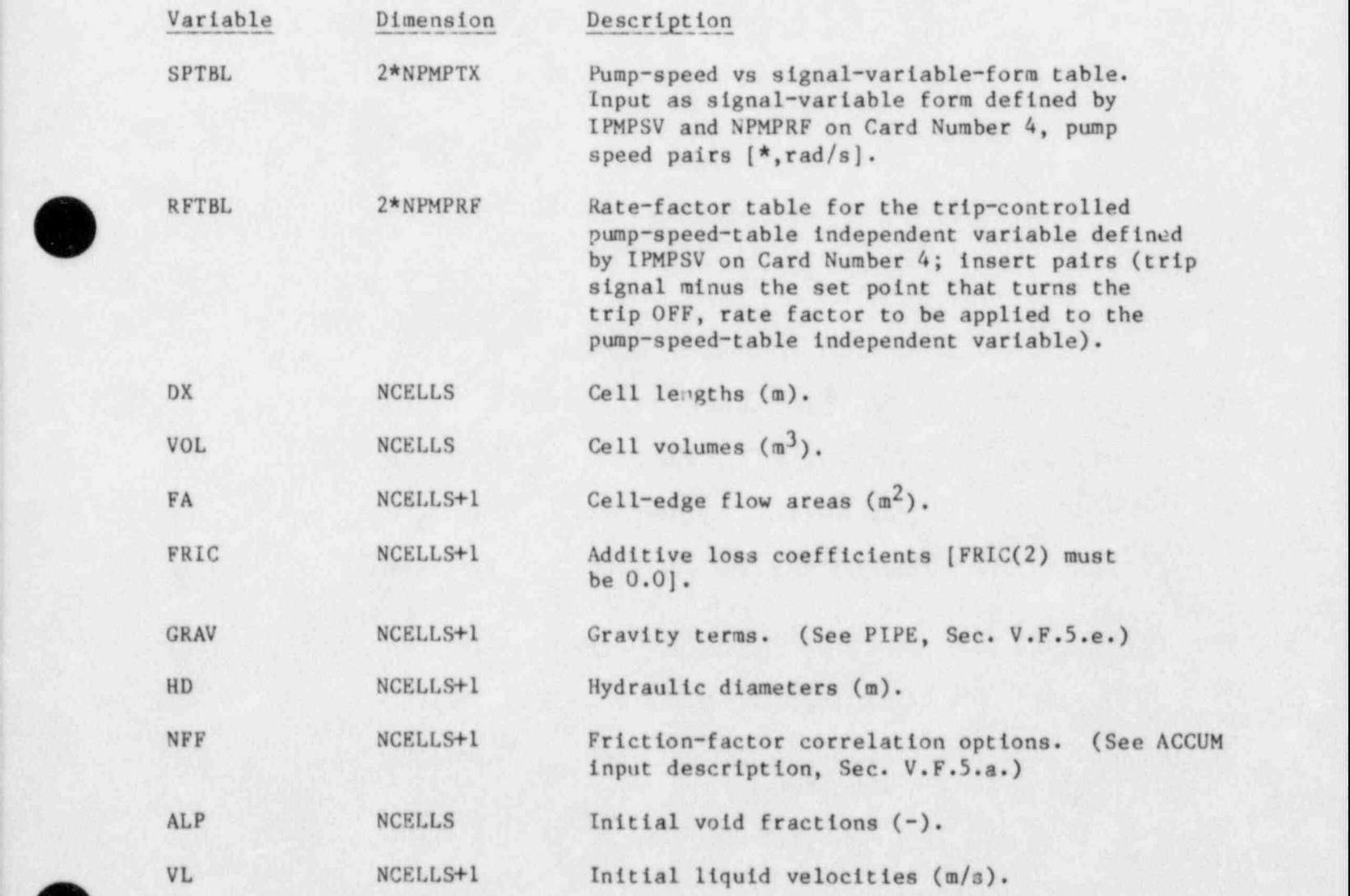

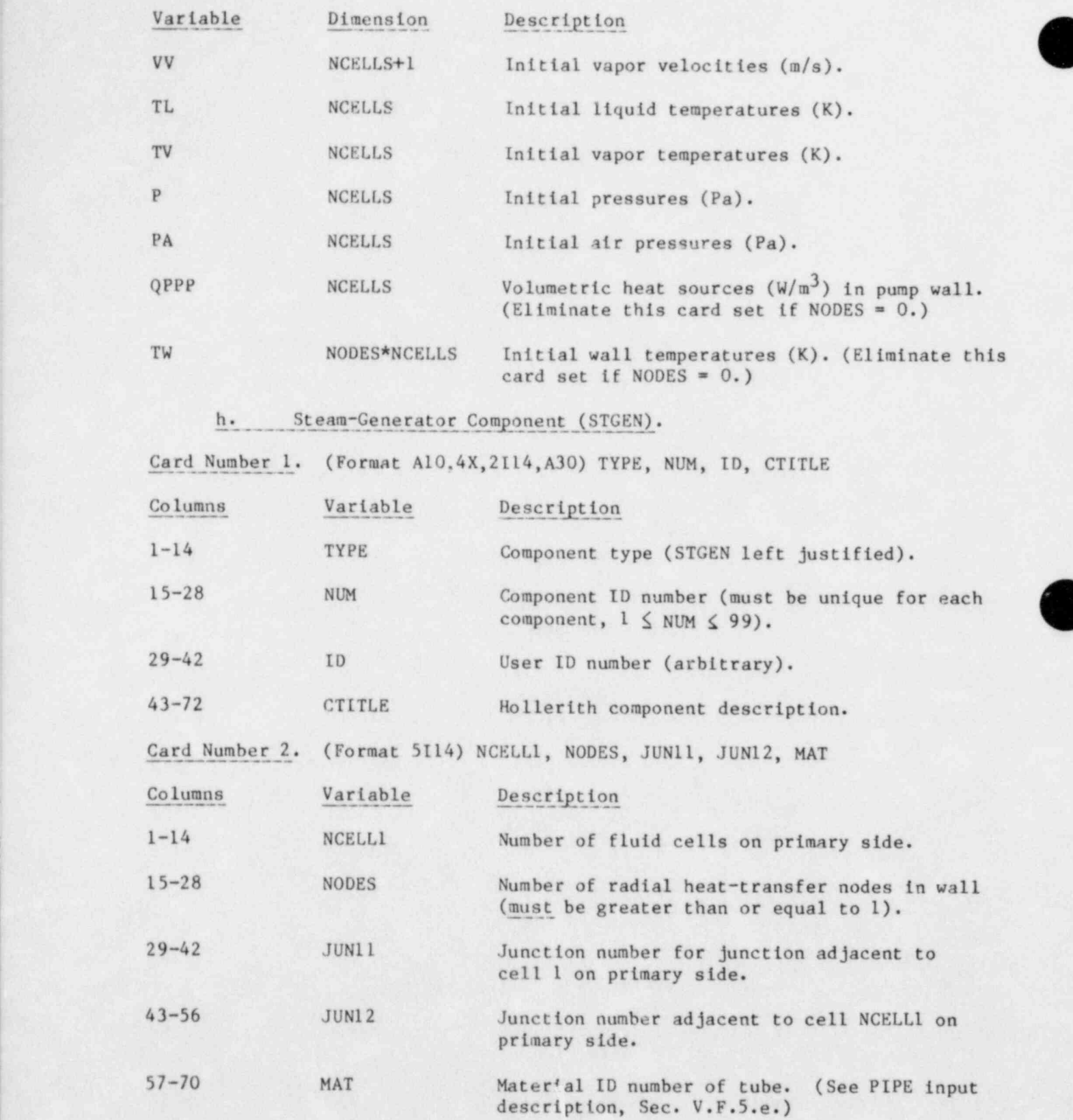

O

(

 $\, \,$ 

Card Number 3. (Format 4114) KIND, IHYDRO, ICHF1, ICHF2

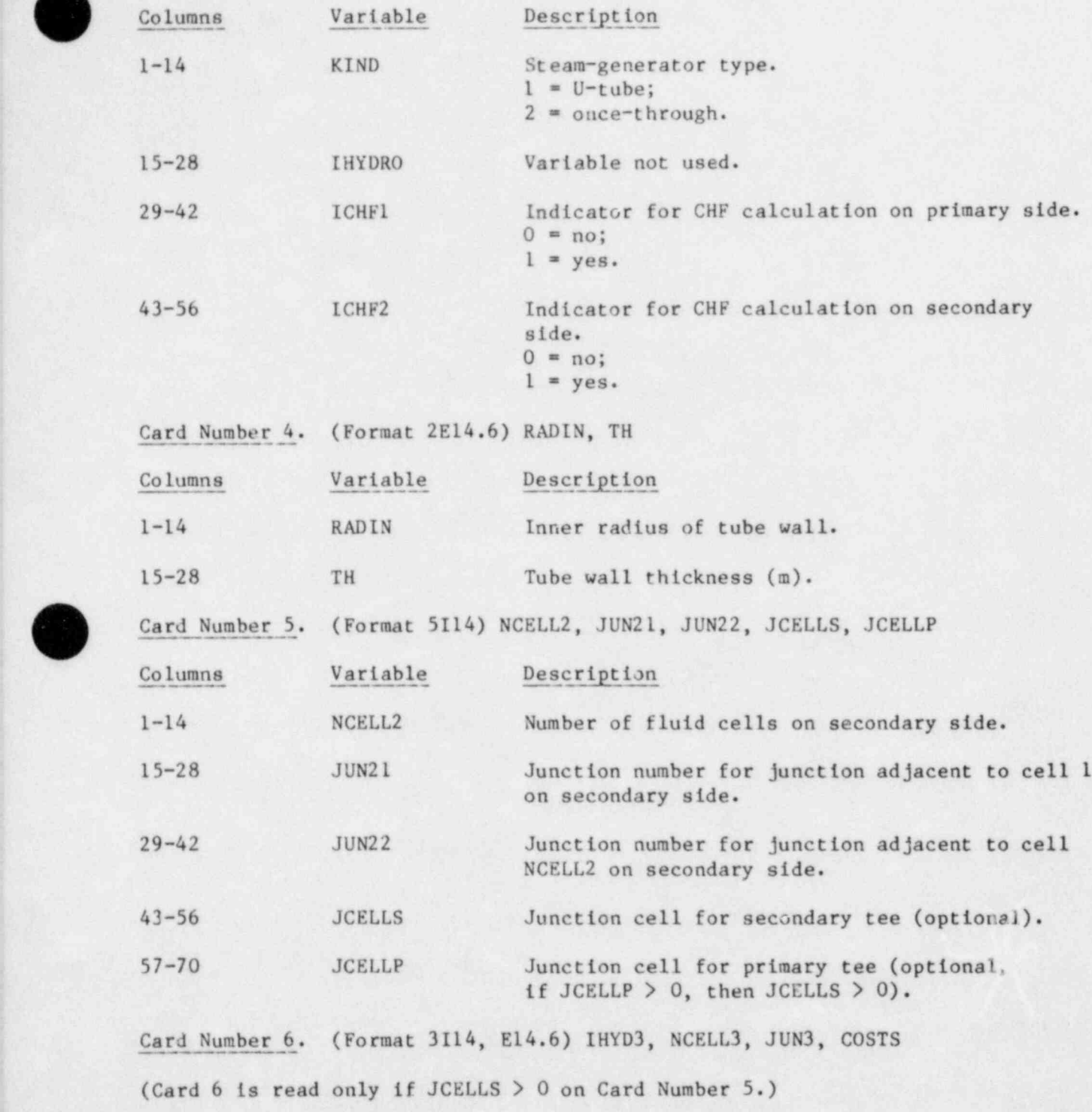

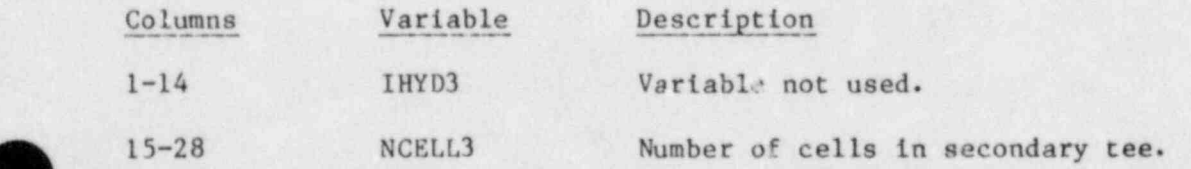

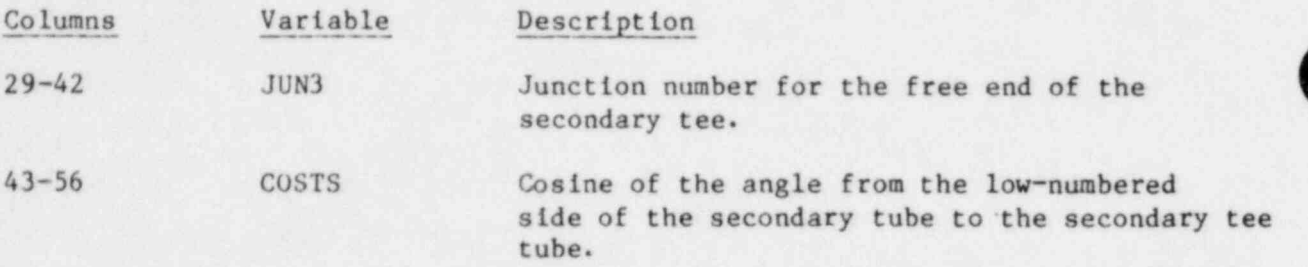

Card Number 7. (Format 3I14, E14.6) IHYD4, NCELL4, JUN4, COSTP

(Card 7 is read pnly if JCELLP > 0 on Card Number 5.)

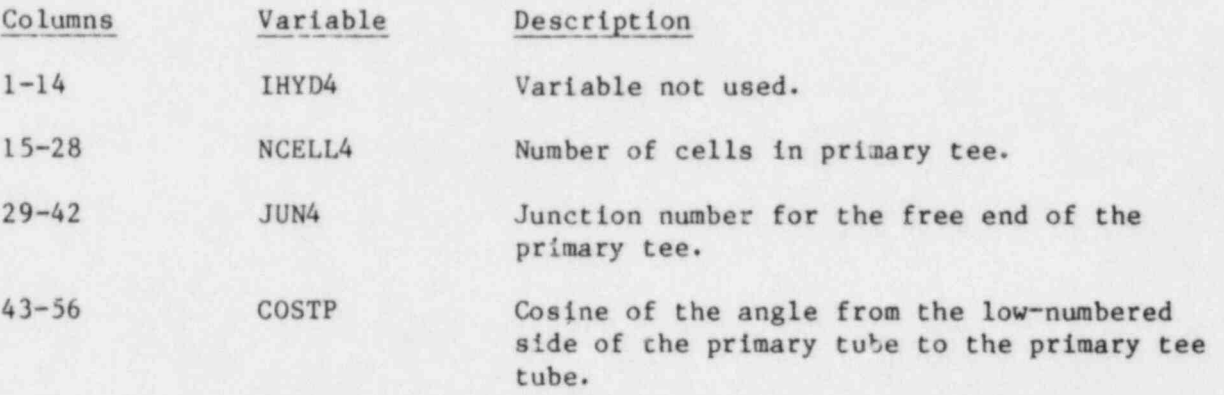

STGEN Array Cards. Thirty-one sets of cards, one set for each of the following variables. Use LOAD format.

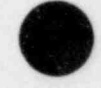

O

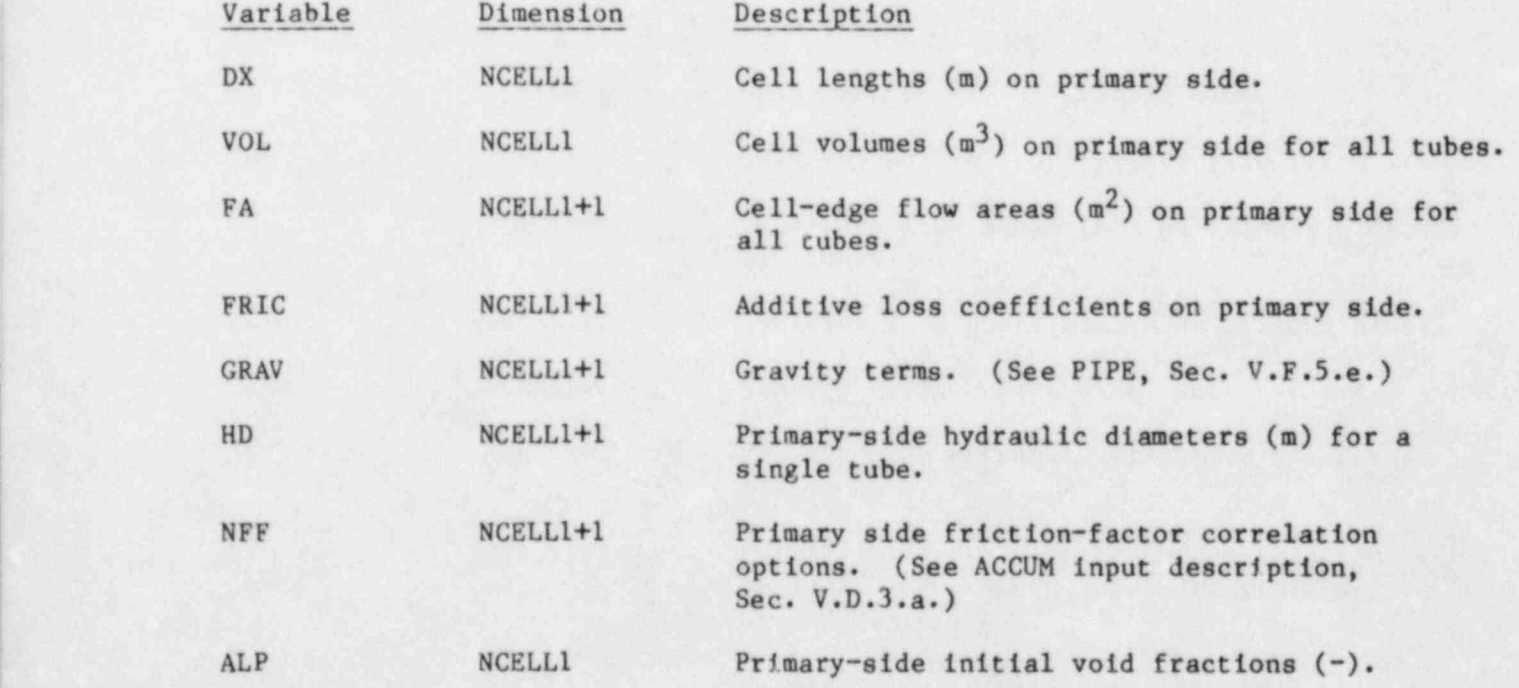

- - - \_\_\_\_\_\_\_\_\_.\_\_\_\_\_\_ \_ \_

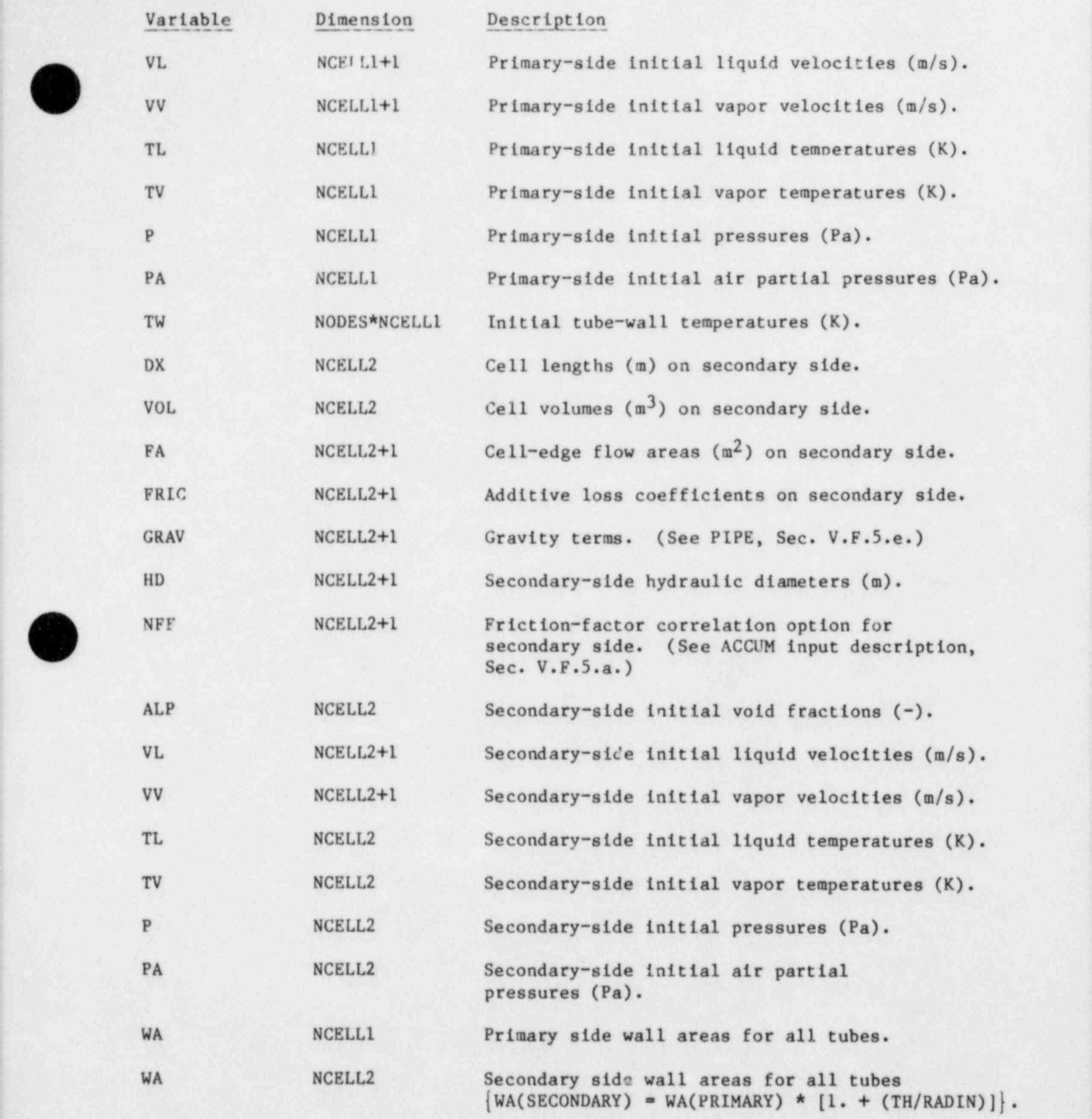

 $\blacksquare$  203 $\blacksquare$ 

+- A A

Secondary Tec Array. Fourteen sets of cards, one set for each of the following variables. Use LOAD format.

Variable Dimension Description DX NCELL3 Tee-tube cell lengths (m). VOL NCELL3 Tee-tube cell volumes (m<sup>3</sup>). FA NCELL3+1 Tee-tube cell-edge flow areas  $(m<sup>2</sup>)$ . FRIC NCELL3+1 Tee-tube additive loss coefficients. GRAV NCELL3+1 Tee-tube gravity terms. (See PIPE, Sec. V.F.5.e.) IID NCELL3+1 Tee-tube hydraulic diameters (m). NFF NCELL3+1 Friction-factor correlation options for secondary tee tube. (See ACCUM imput description (Sec. V.D.a). ALP NCELL3 Tee-tube initial void fractions (-). VL NCELL3+1 Tee-tube initial liquid velocities (m/s). VV NCELL3+1 Tee-tube initial vapor velocities (m/s). TL NCELL3+1 Tee-tube initial liquid temperatures (K). TV NCELL3 Tee-tube initial vapor temperatures (K). P NCELL3 Tee-tube initial pressures (Pa). PA NCELL3 Tee-tube initial air partial pressures (Pa).

(These cards are read only if JCELLS > 0 on Card Number 5.)

Primary Tee Array. Fourteen sets of cards, one set for each of the following variables. Use LOAD format.

(These cards are read only if JCELLP > 0 on Card 5.)

m . <sup>~</sup>

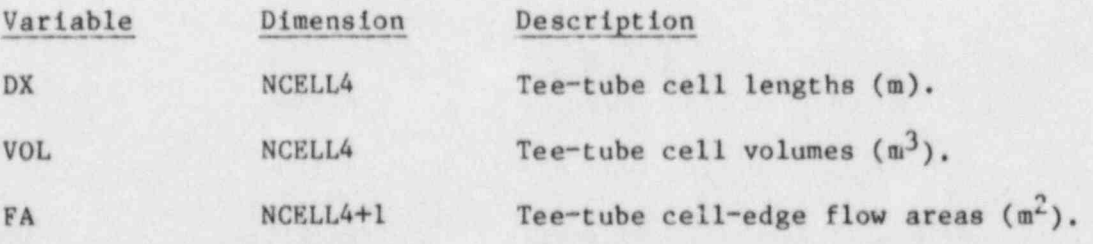

O

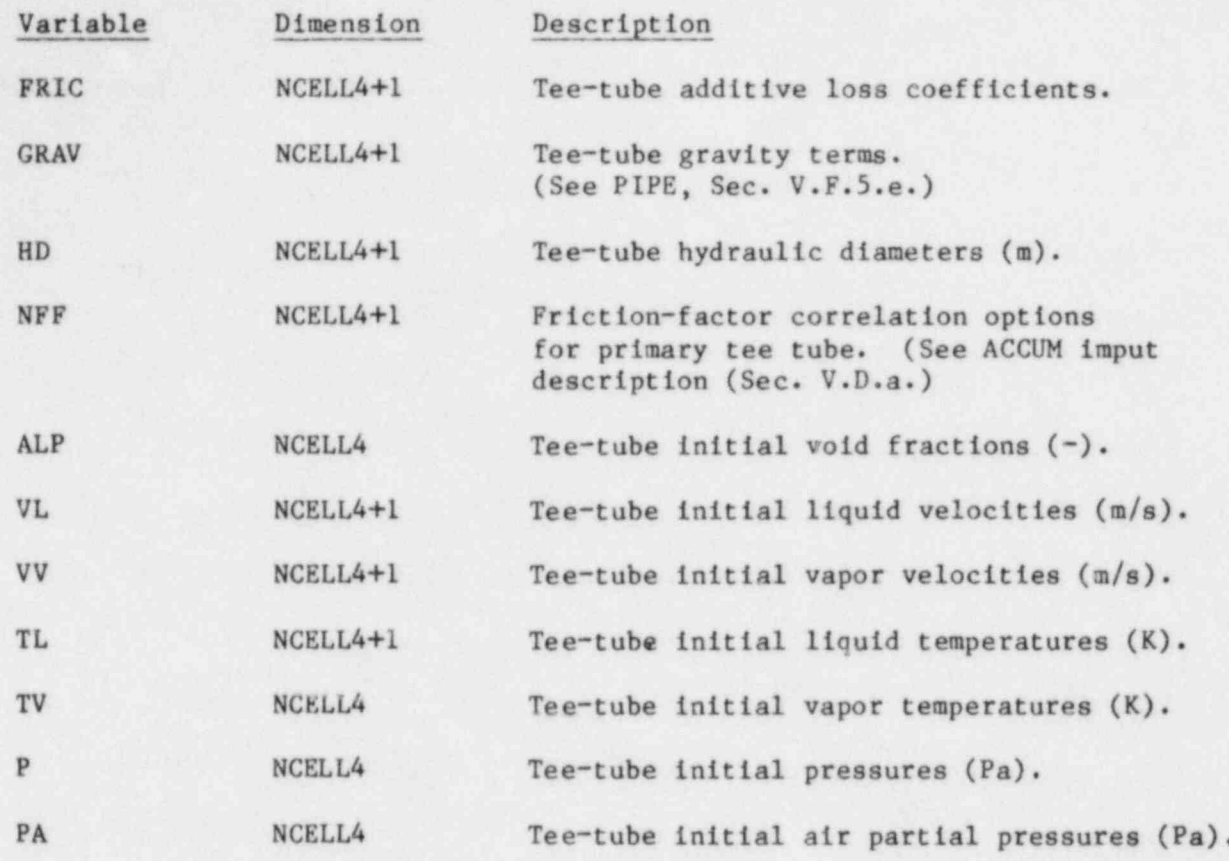

i. Tee Component (TEE).

Card Number 1. (Format A10,4X,2114, A30) TYPE, NUM, ID, CTITLE

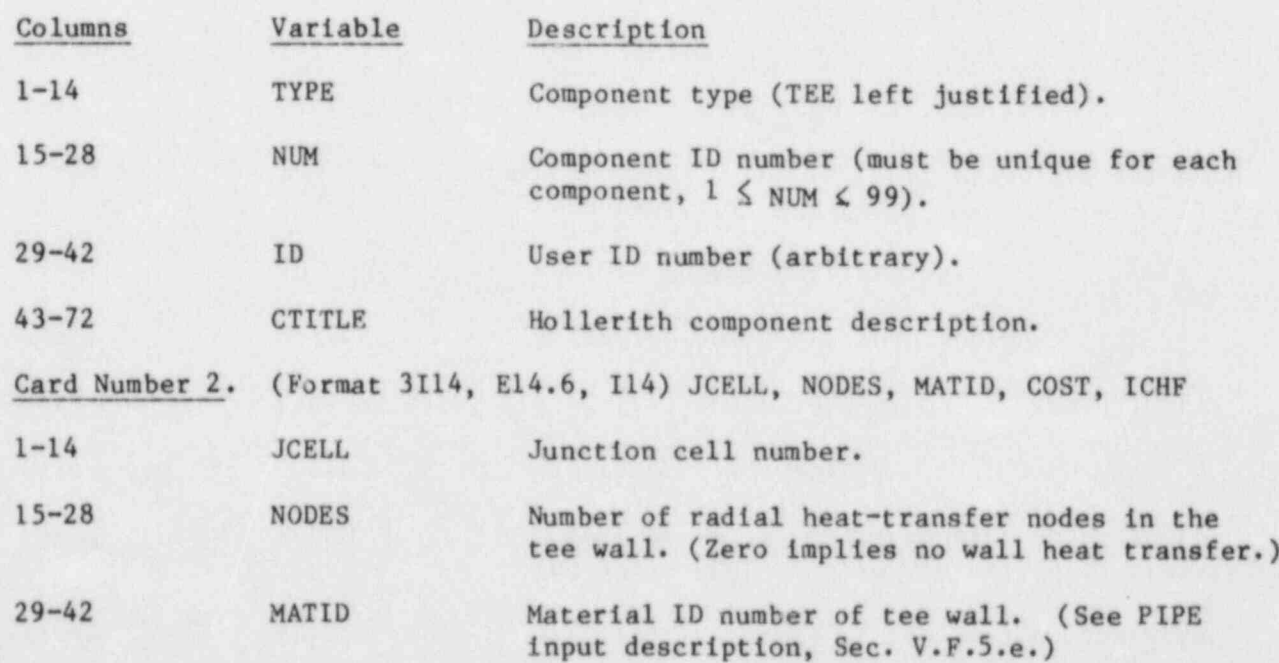

\_ . .

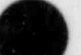

205

]

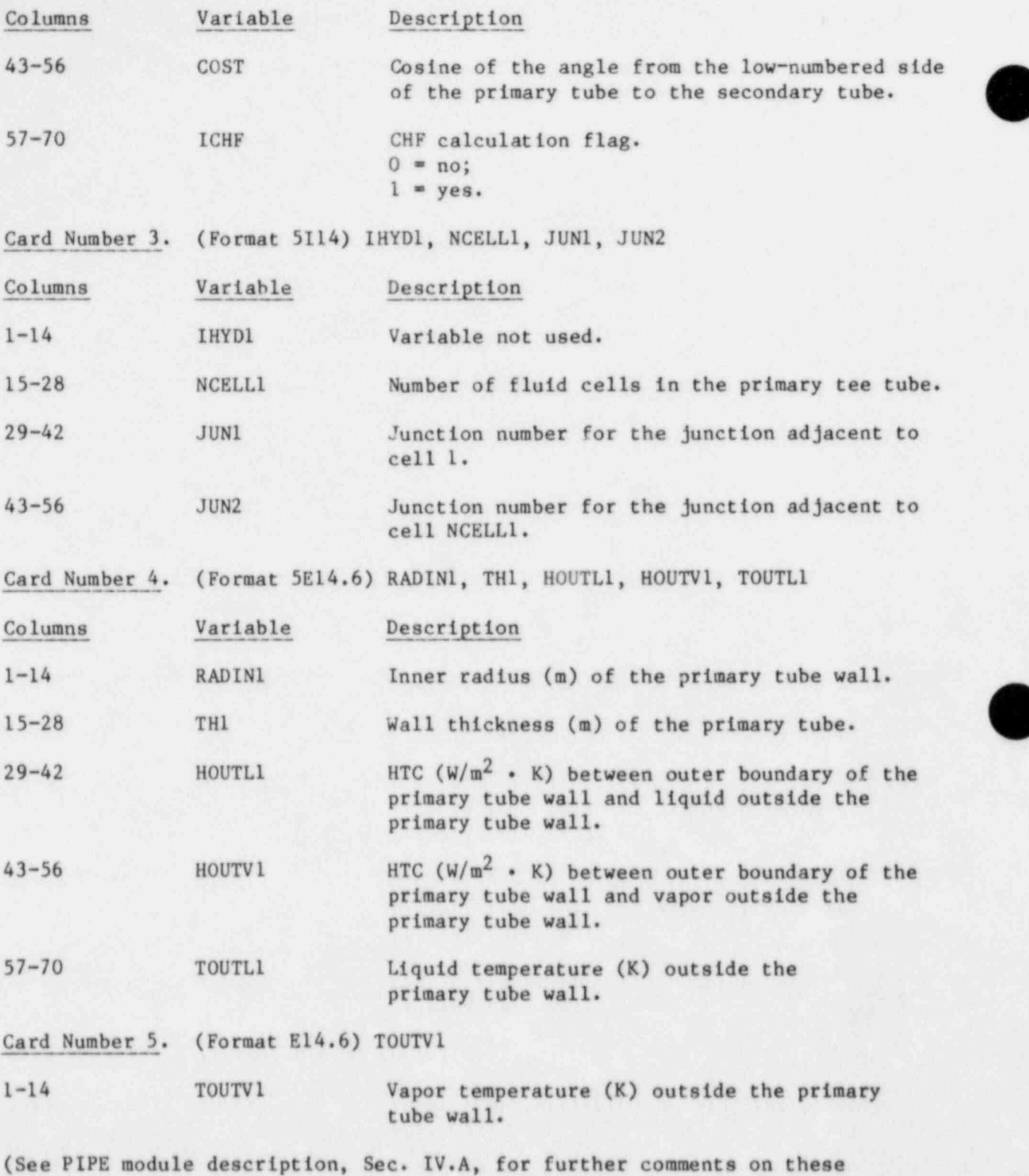

heat-transfer parameters.)

206

- .

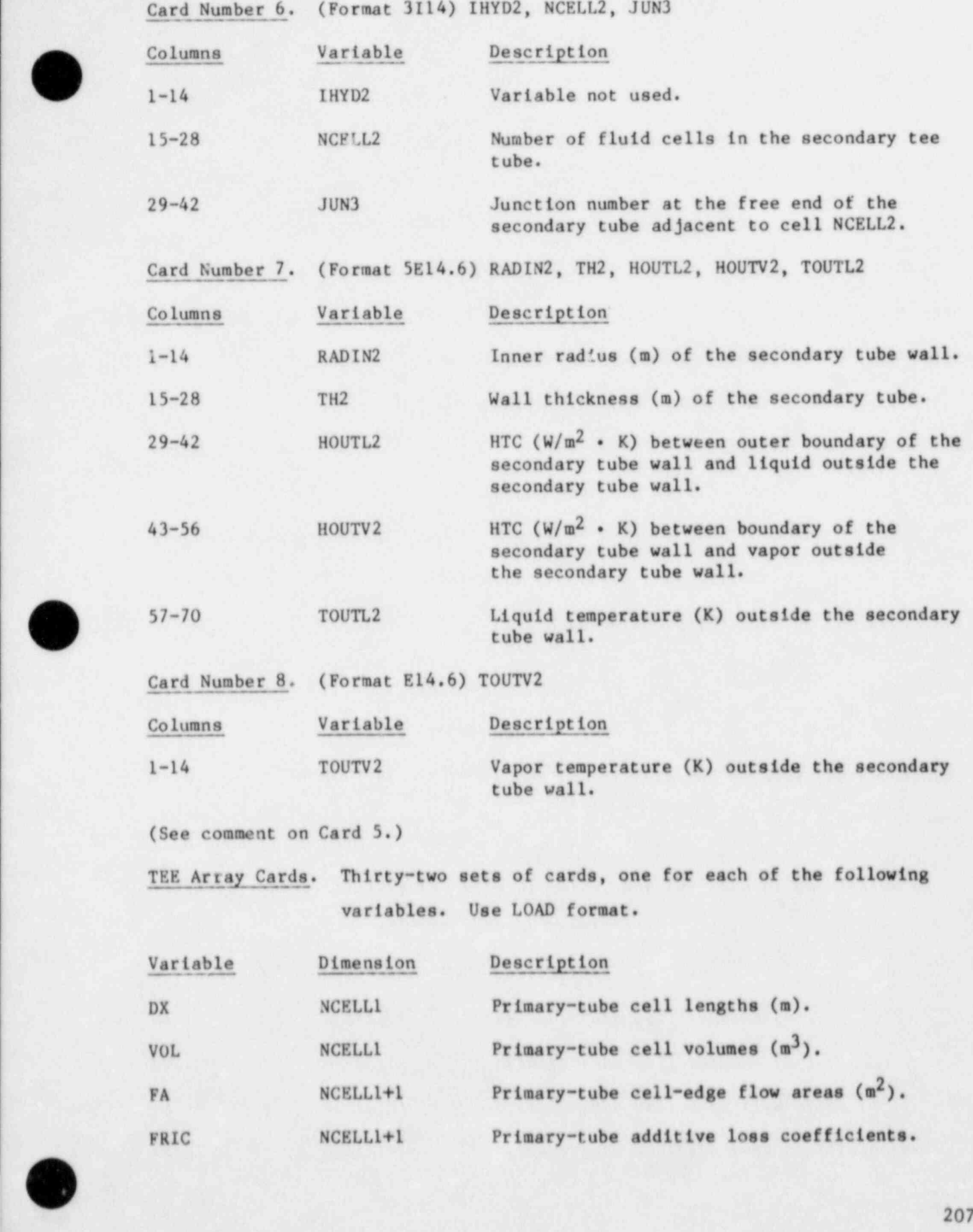

m \_.

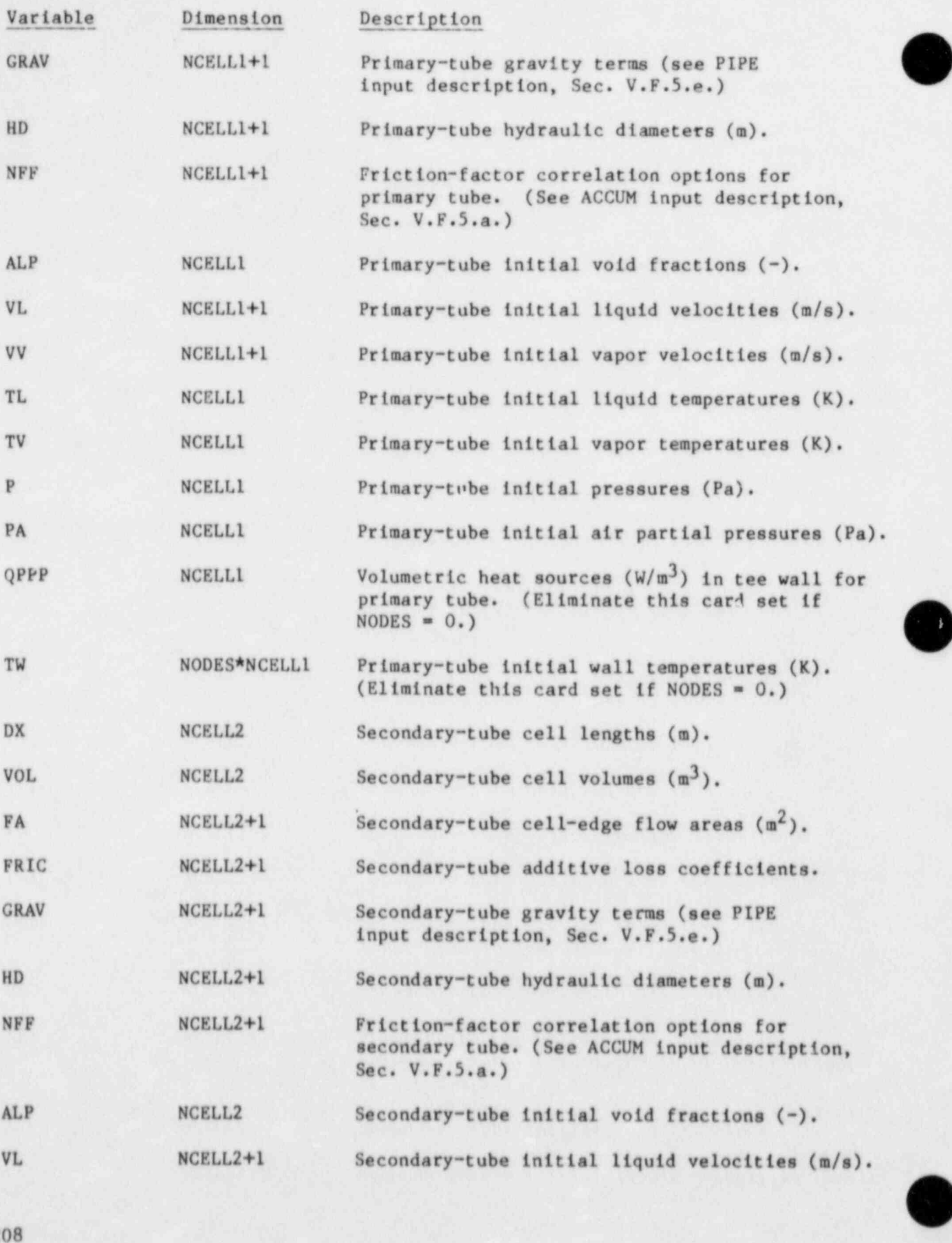

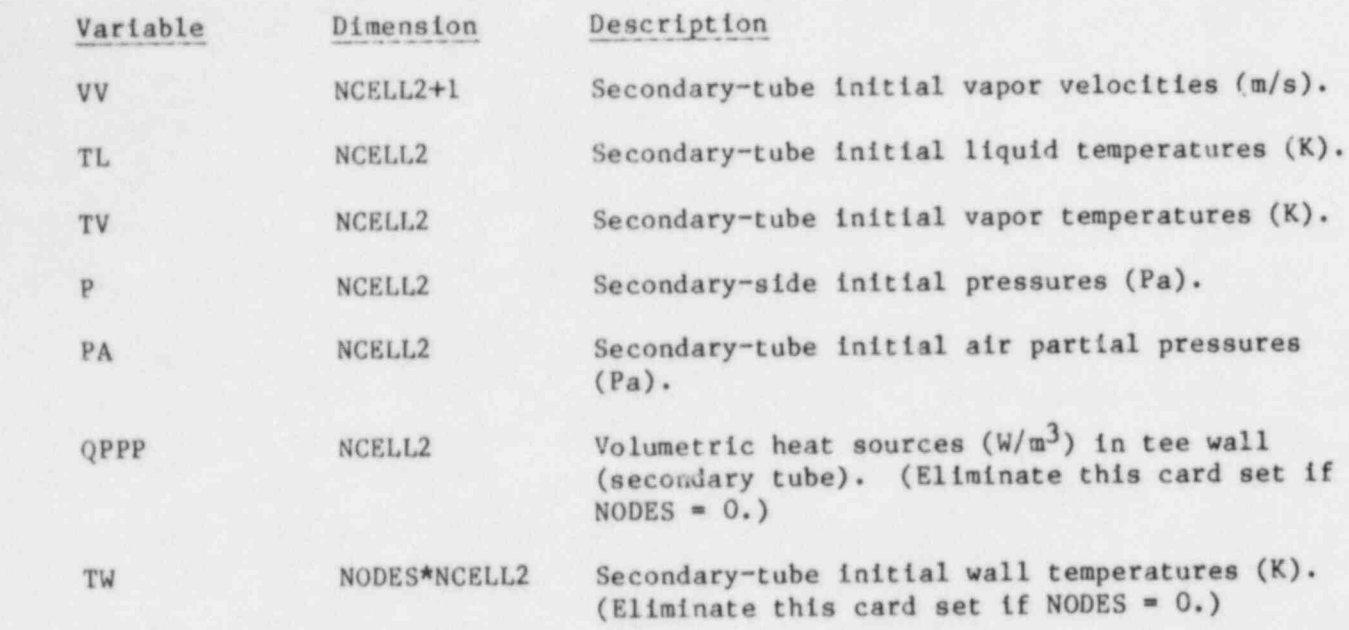

j. Valve Component (VALVE).

- - -

Card Number 1. (Format A10, 4X, 2114, A30) TYPE, NUM, ID, CTITLE

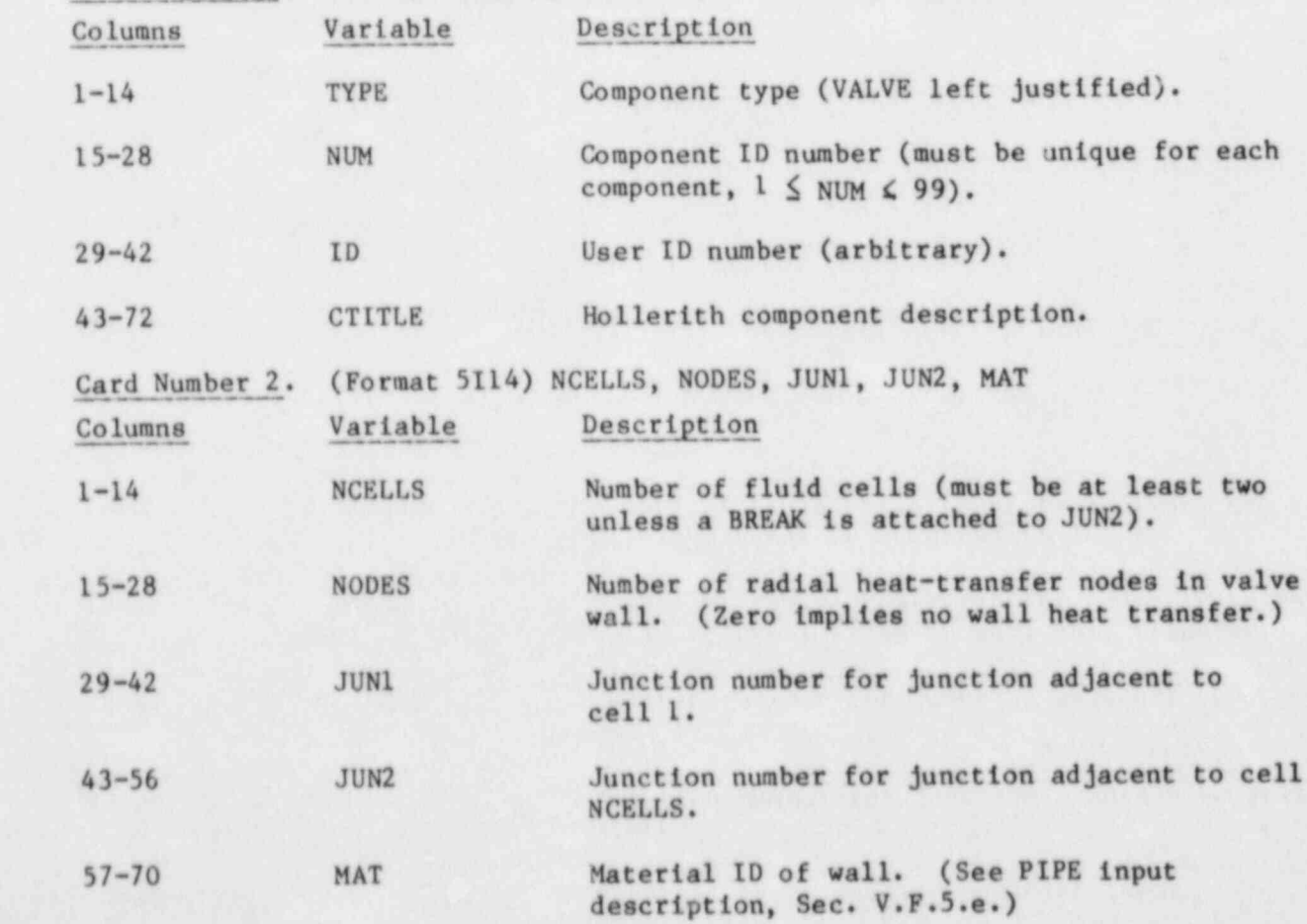

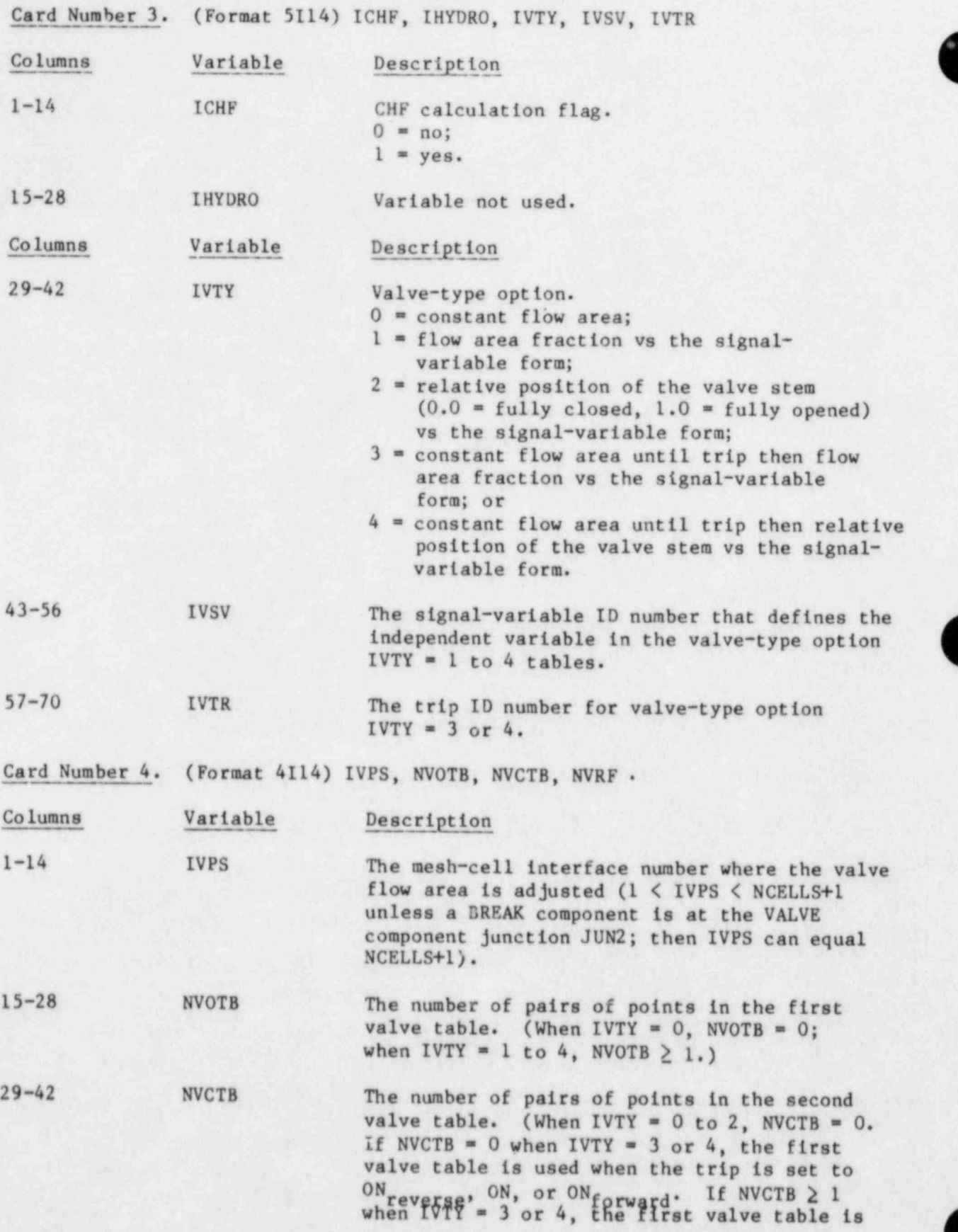

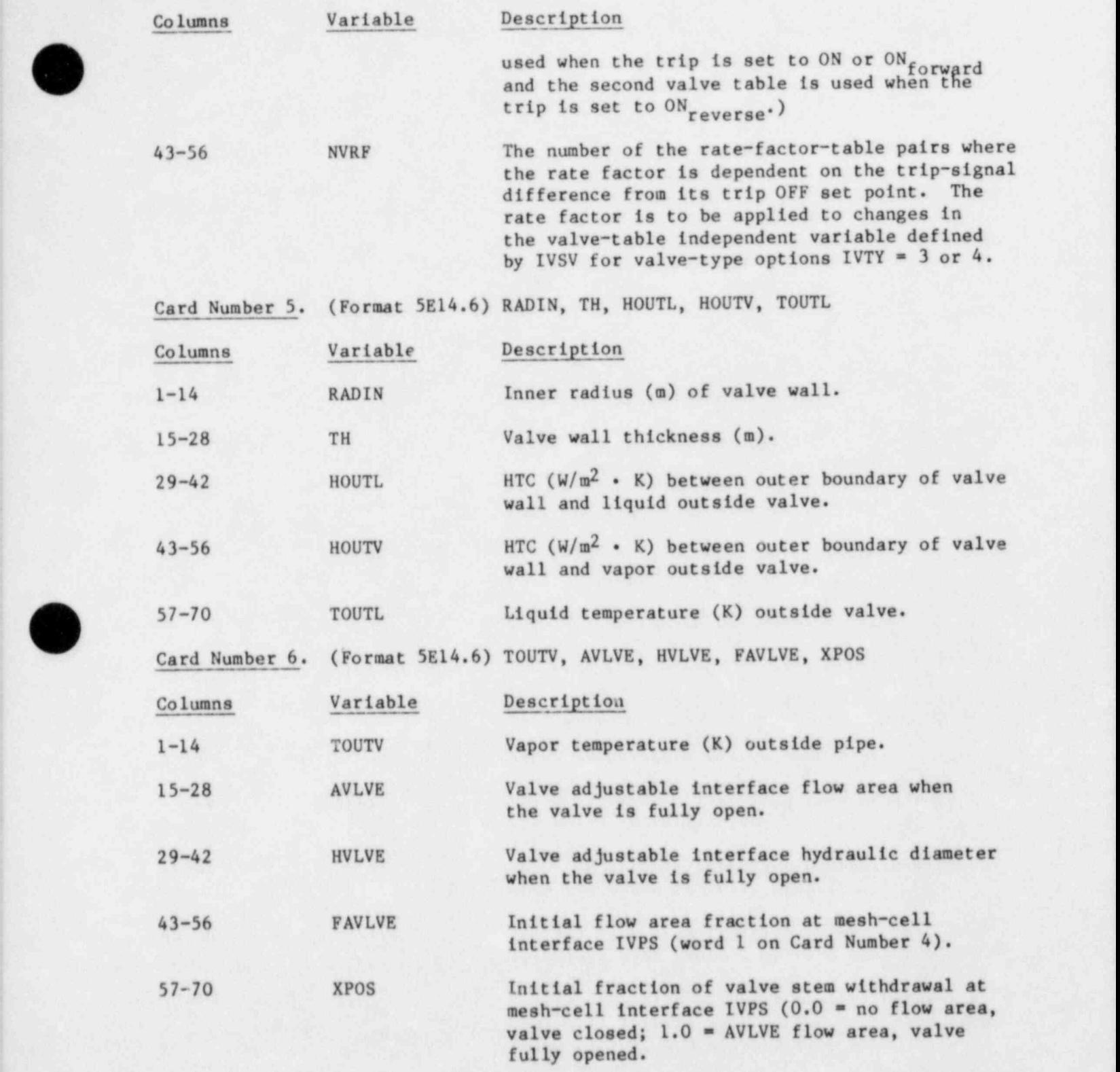

If  $0.0 \leq$  FAVLVE  $\leq 1.0$  is input, a consistent value for XPOS is evaluated in TRAC based on the valve stem controlling a guillotine closure of a circular

O

flow-area cross section. Otherwise, a consistent value of FAVLVE is evaluated in TRAC based on  $0.0 \le$  XPOS  $\le$  1.0 that is input.

(See PIPE module description, Sec. IV.A, for further comments on the heat-transfer parameters, HOUTL, HOUTV, TOUTL, and TOUTV.)

VALVE Array Cards. Nineteen sets of cards, one set for each of the following variables. Use LOAD format.

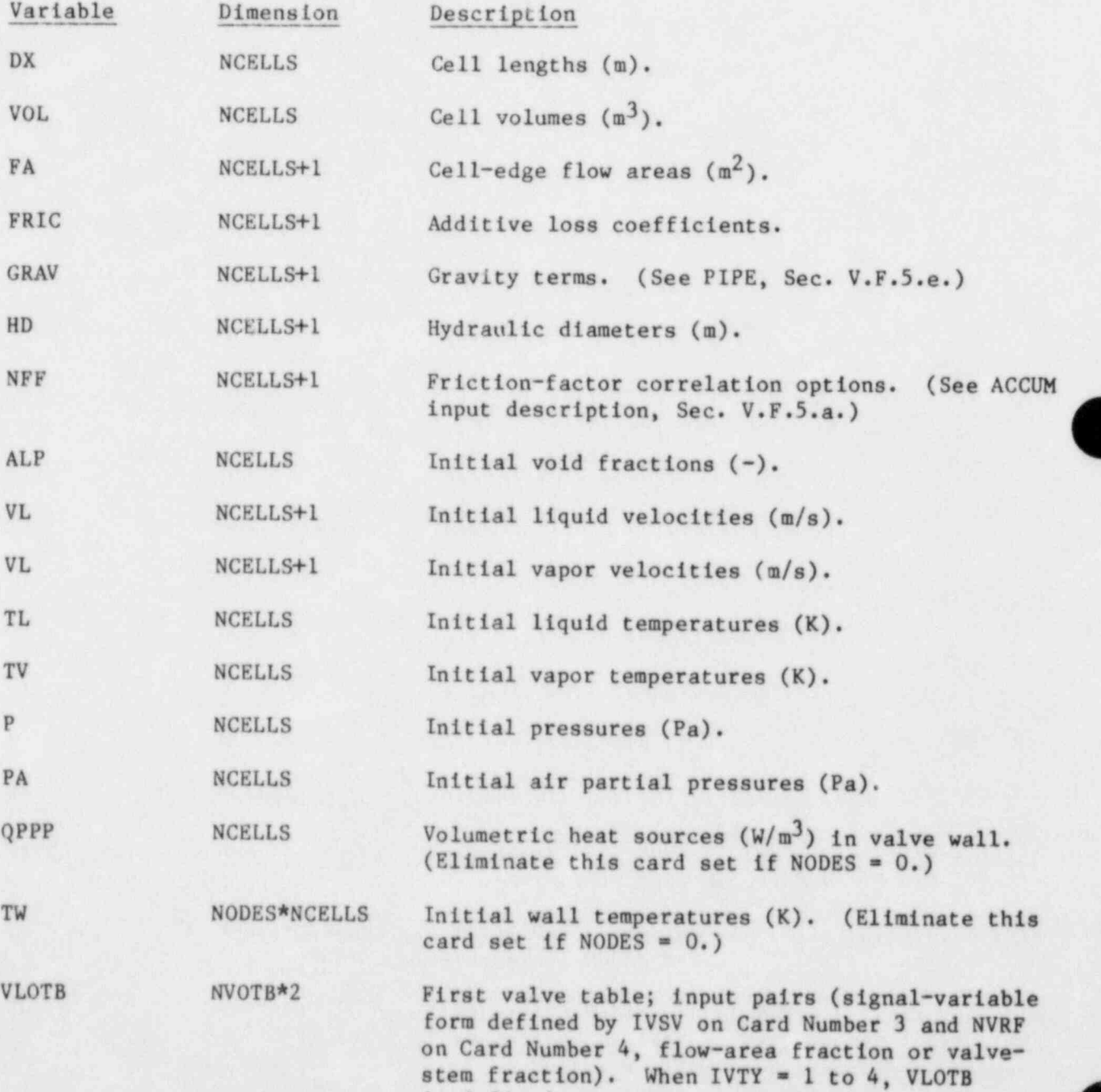

is defined.

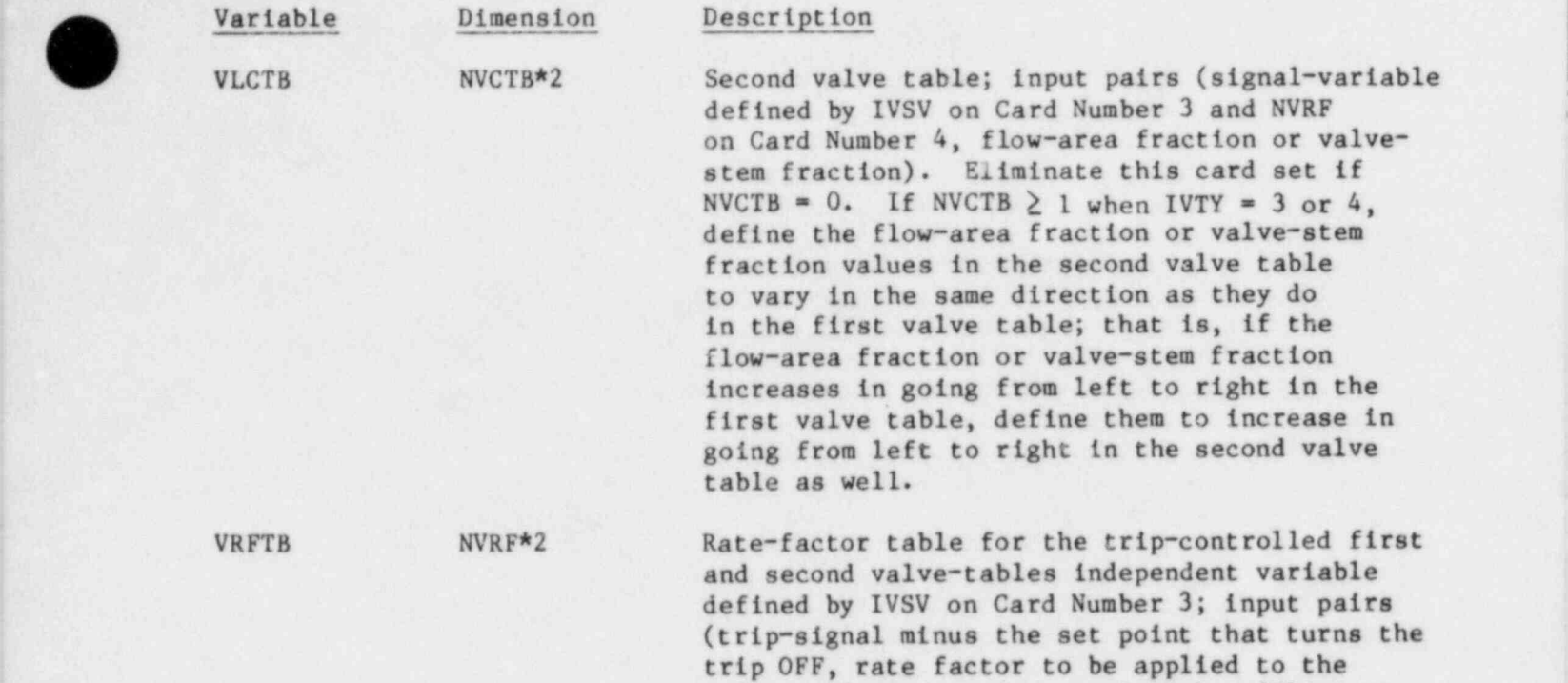

this card set if NVRF  $= 0.$ )

k. Vessel Component (VESSEL).

|(

Card Number 1. (Format A10, 4X, I14, A30) TYPE, NUM, ID, CTITLE

valve-table independent variable). (Elimina

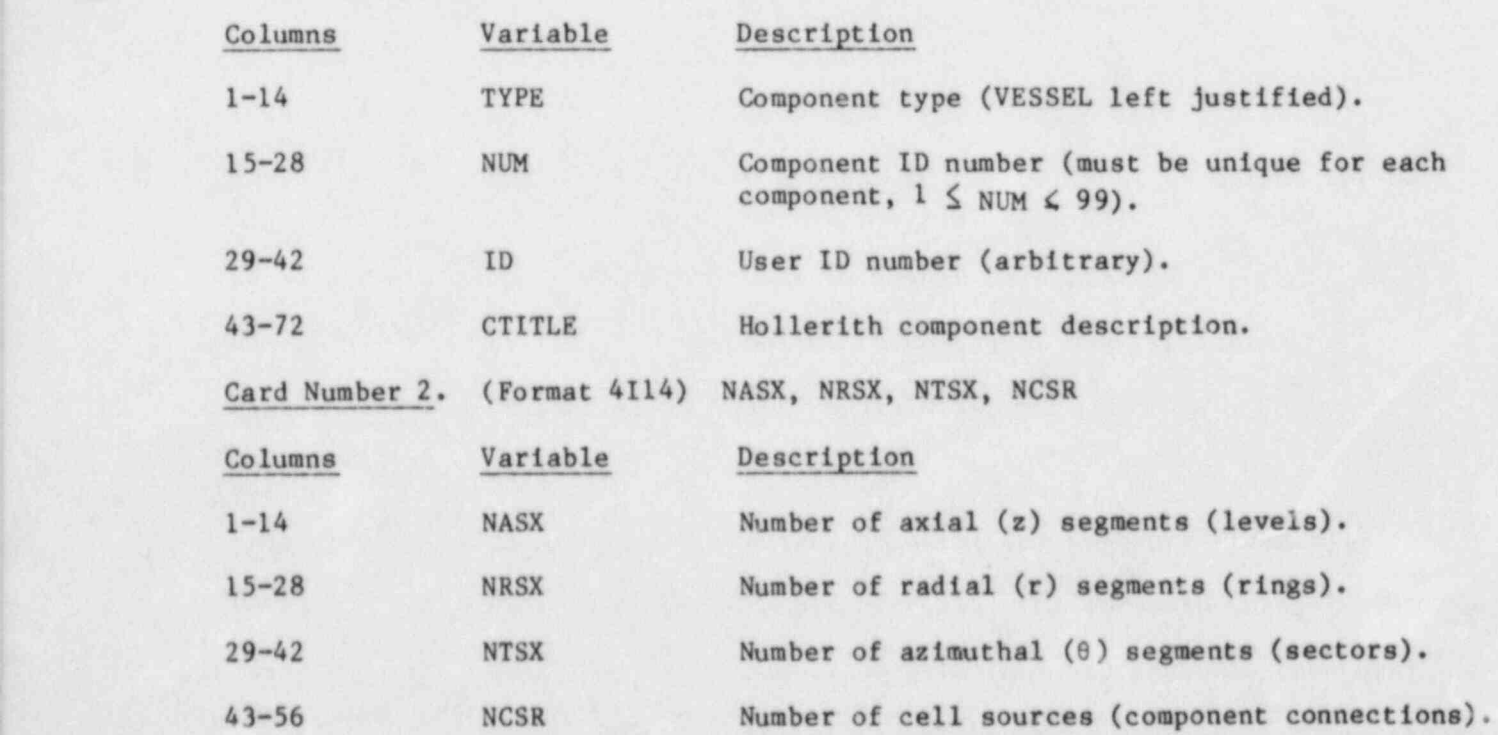

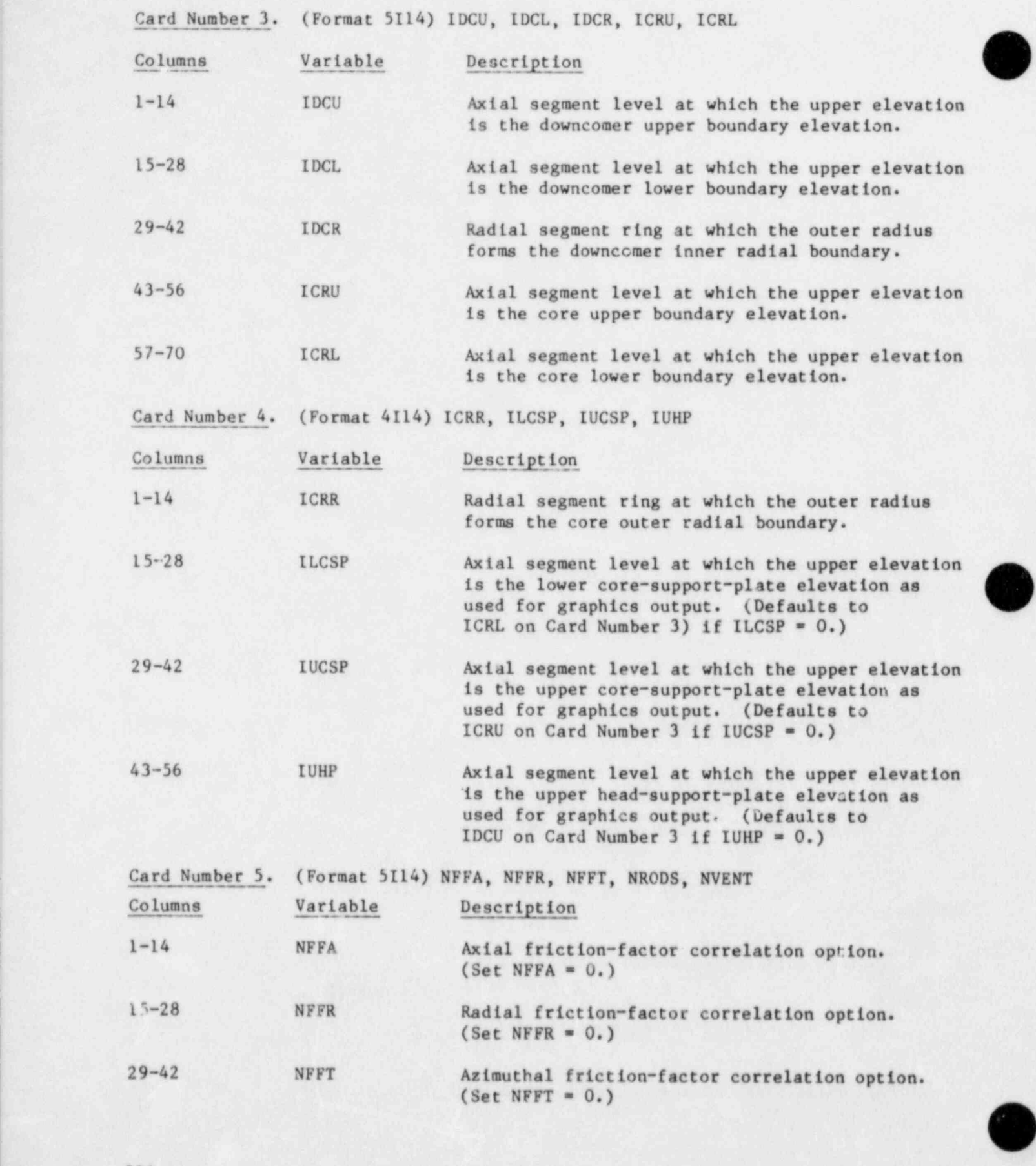

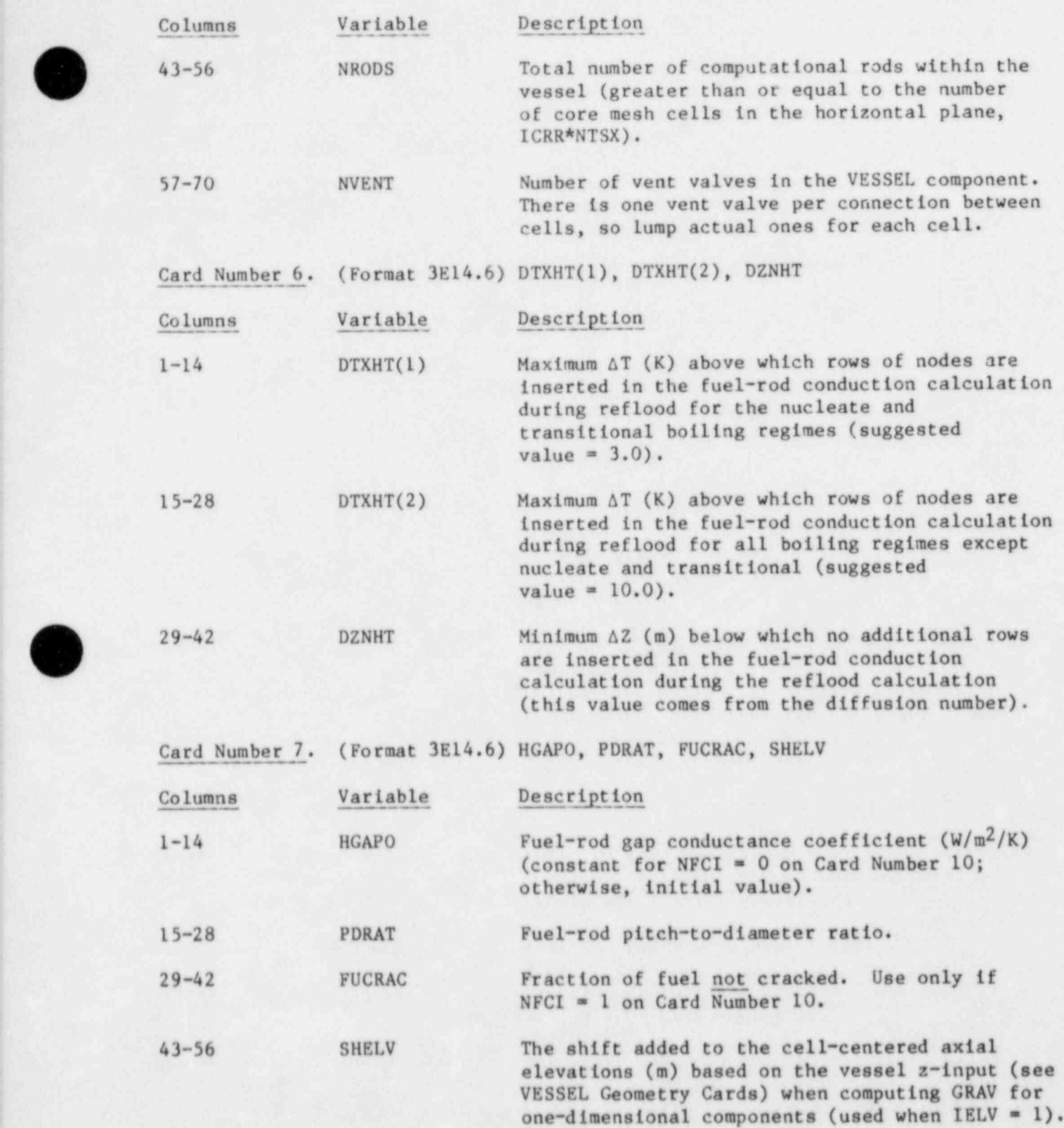

 $\mathcal{L} = \{ \mathcal{L} \mid \mathcal{L} \in \mathcal{L} \}$  , where  $\mathcal{L} = \{ \mathcal{L} \mid \mathcal{L} \in \mathcal{L} \}$  , where  $\mathcal{L} = \{ \mathcal{L} \mid \mathcal{L} \in \mathcal{L} \}$ 

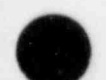

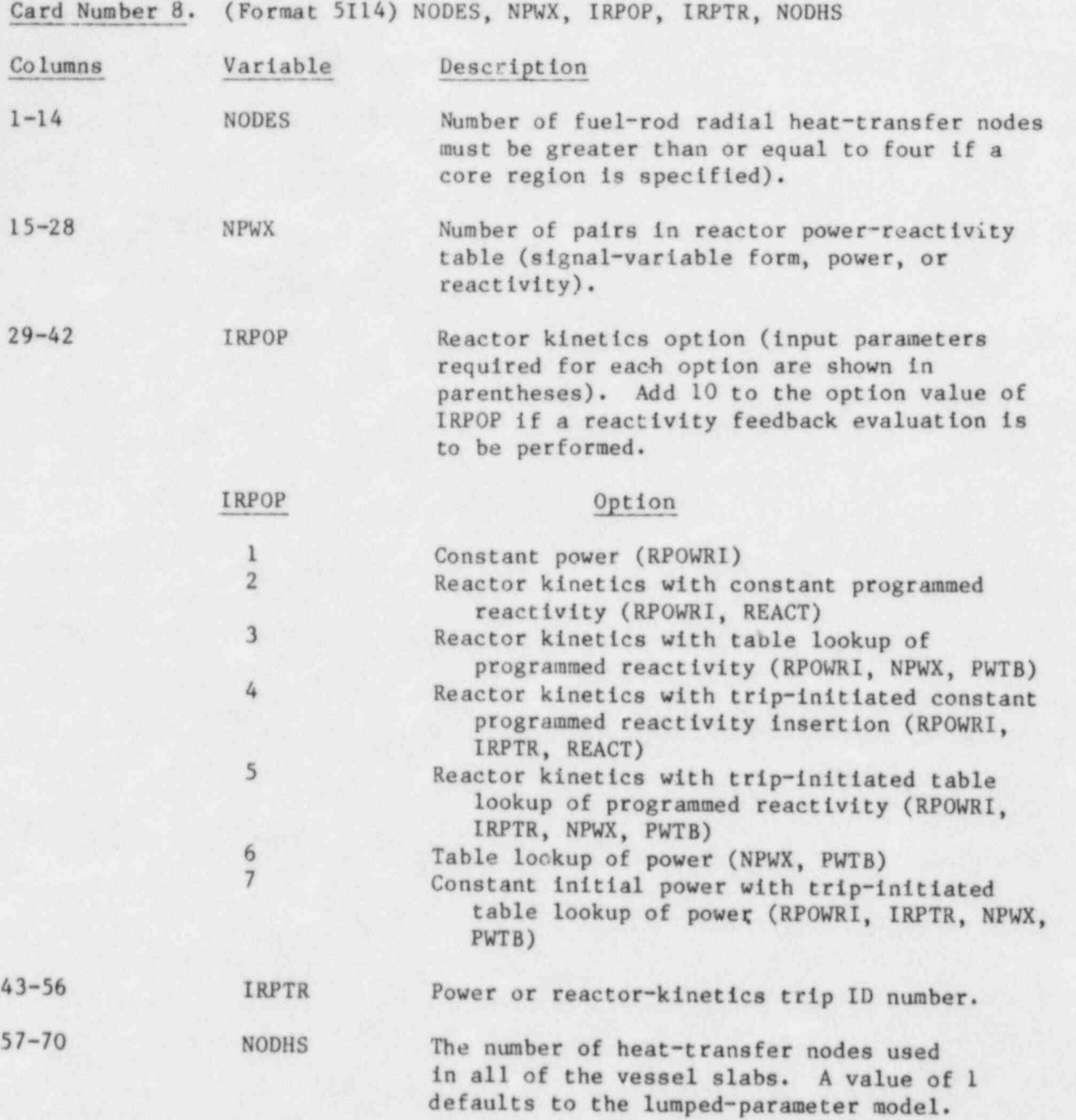

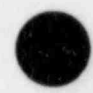

O

Card Number 9. (Format 5I14) INHSMX, NPSZ, IPSTR, IPSSV, NPSRF

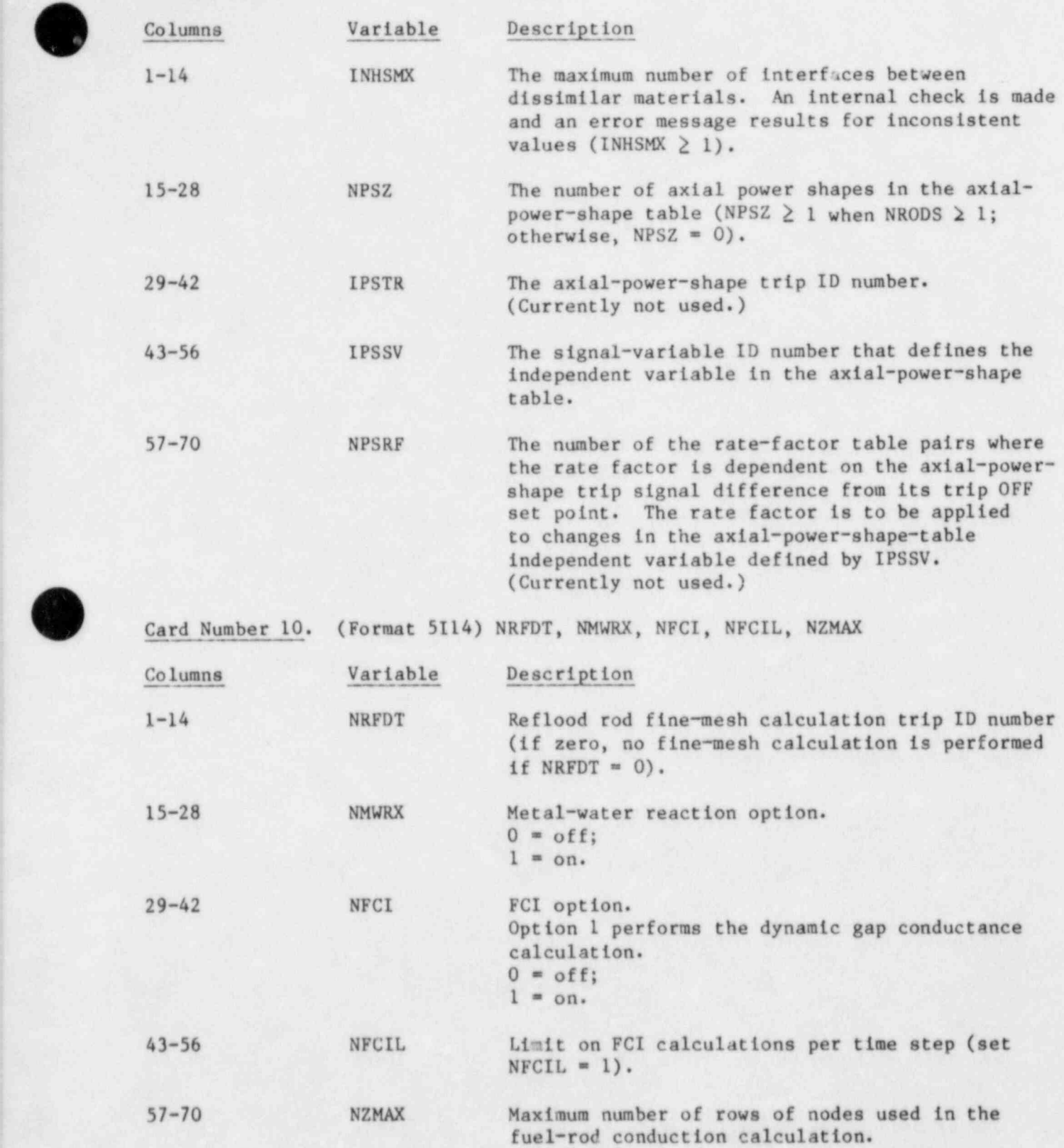

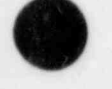

 $\overline{\phantom{a}}$ 

!

217

\_ - \_ \_\_

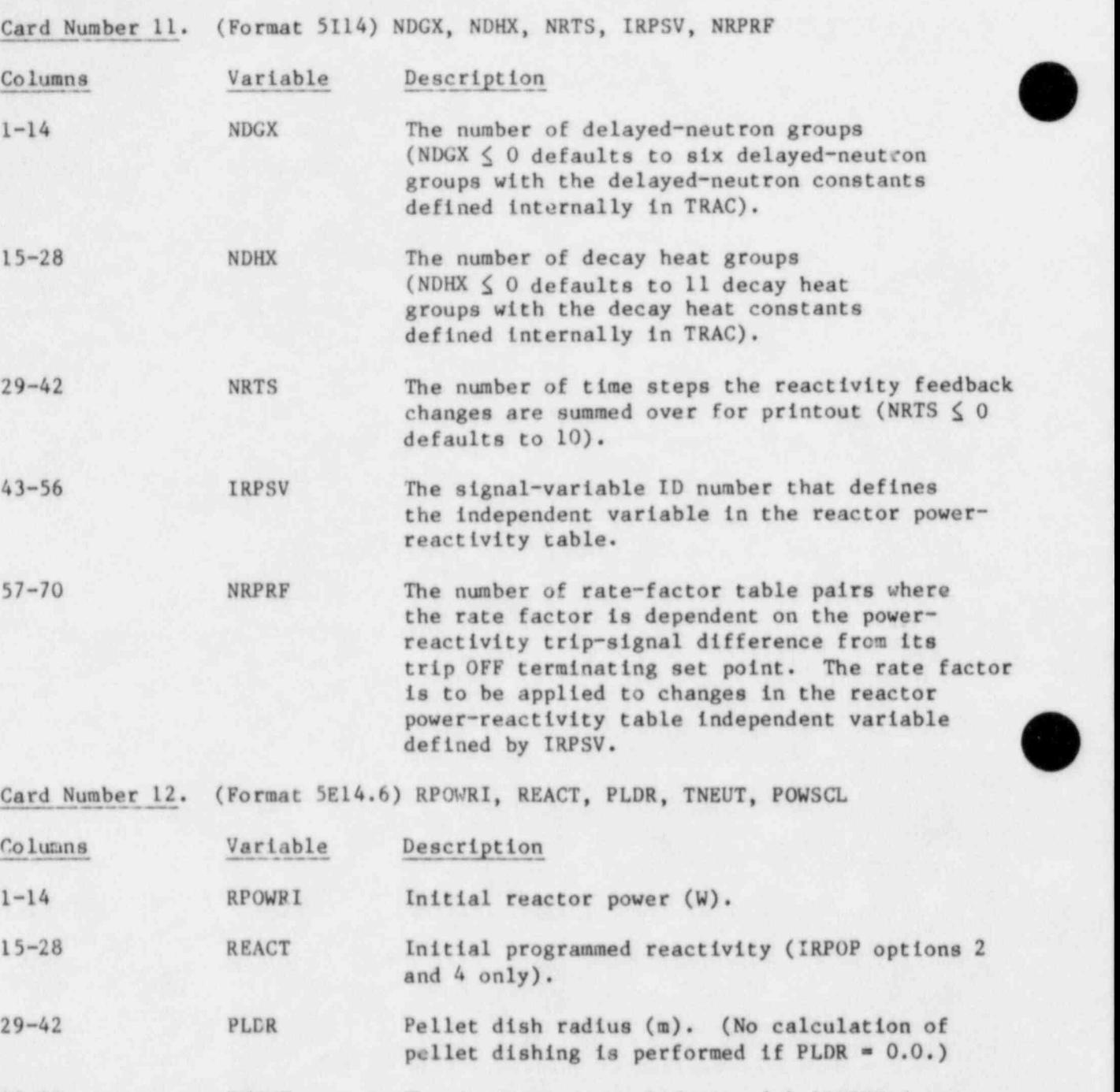

43-56 TNEUT The prompt neutron lifetime (s) [TNEUT  $\leq 0$ . defaults to the value  $1.625 \times 10^{-5}$  s set internally in TRAC] .

57-70 POWSCL Power-reactivity-table (variable PWTB) scale factor. The dependent variable in PWTB is multiplied by POWSCL to obtain its absolute value.

O

(If IRPOP < 11 on Card Number 8, skip Card Number 13.)

218

. - - ~\_

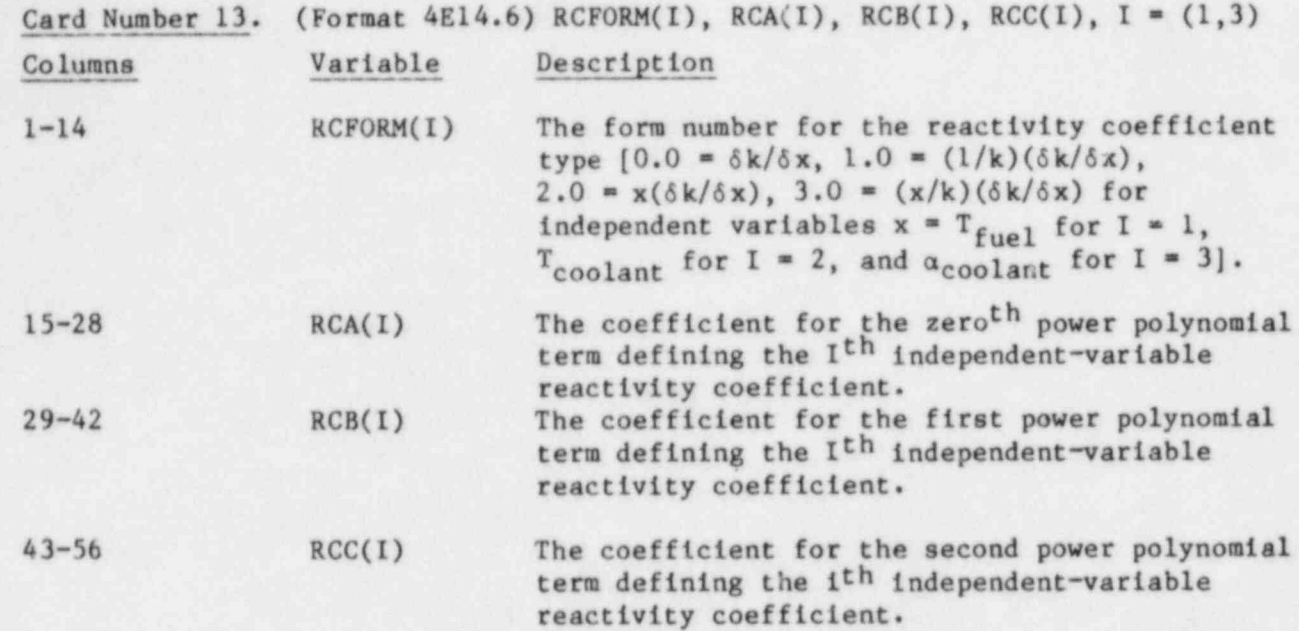

(The above card consists of three records, one for each of the independent variables  $x = T_{fuel}$ ,  $T_{coolant}$ , and  $\alpha_{coolant}$ ).

VESSEL Geometry Cards. Three sets of cards, one set for each of the following variables. Use LOAD format.

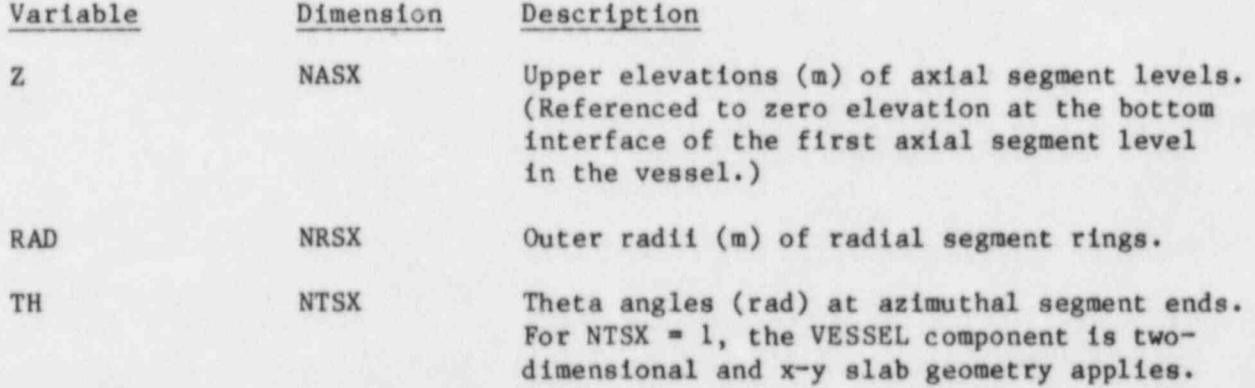

If NVENT = 0 on Card Number 5, skip the next two card types.

VESSEL Vent-Valve Location and Area Cards. (Format 2114,E14.6) IZV, KV, AVENT One card per cell with the vent valves on the outer radial surface.

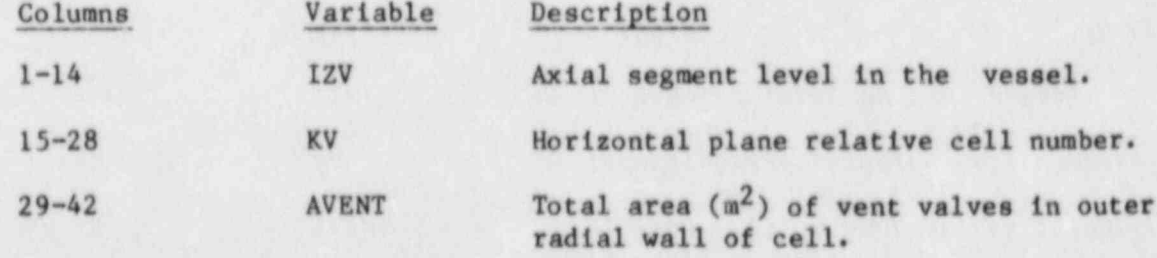

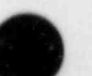

,

219

- - -

VESSEL Vent-Valve Pressure Drop and Friction-Loss Cards. (Format 4E14.6)) DPCVN, DPOVN, FRCVN, FROVN

One card per cell with the vent valves on the outer radial surface.

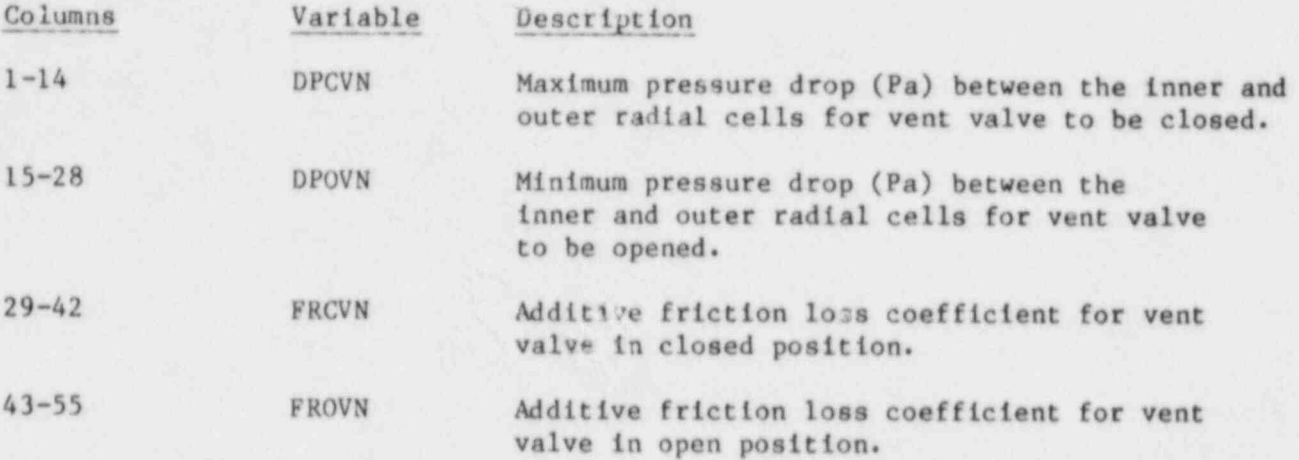

VESSEL Source Cards. (Format 4114) LISRL, LISRC, LISRF, LJUNS One card per component connection source. See vessel description, Sec. IV.I.

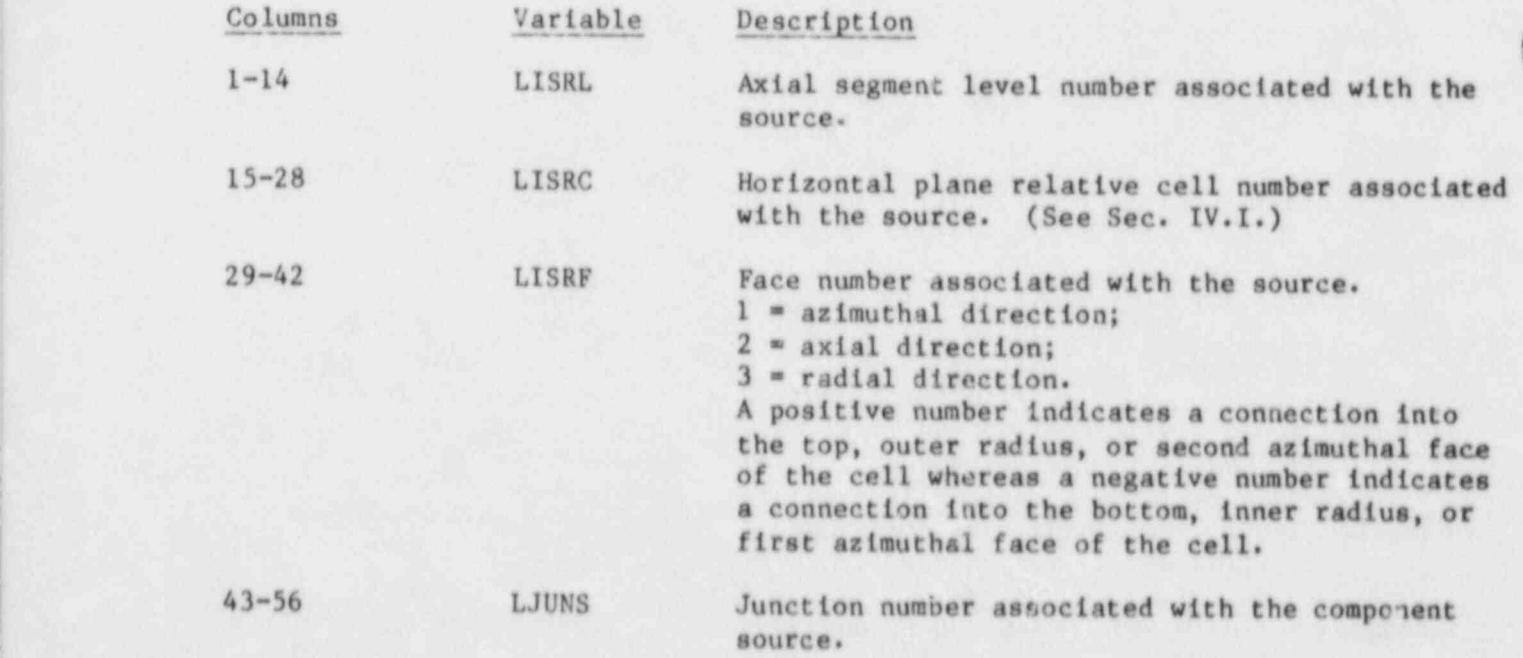

O

 $\mathcal{L}_\mathcal{L}$  is a state of the state of the state of the state of the state of the state of the state of the state of the state of the state of the state of the state of the state of the state of the state of the state

VESSEL Core Cards. Twenty-six sets of cards, one for each of the following variables. Omit these cards if there is no core. Use LOAD format.

Note: See Sec. IV. I for precise definitions of the following parameters and the ordering conventions used for reading in the data. Many parameters are read in with dimension (ICRR\*NTSX). These parameters are supplied for each  $(r, \theta)$  mesh cell in the horizontal plane core region. Each such cell constitutes one of the axial channels in the core formed by a stack of mesh cells with the same  $(r,\theta)$  mesh boundaries. Each  $(r,\theta)$  mesh cell encloses a number of fuel rods and their associated coolant channels.

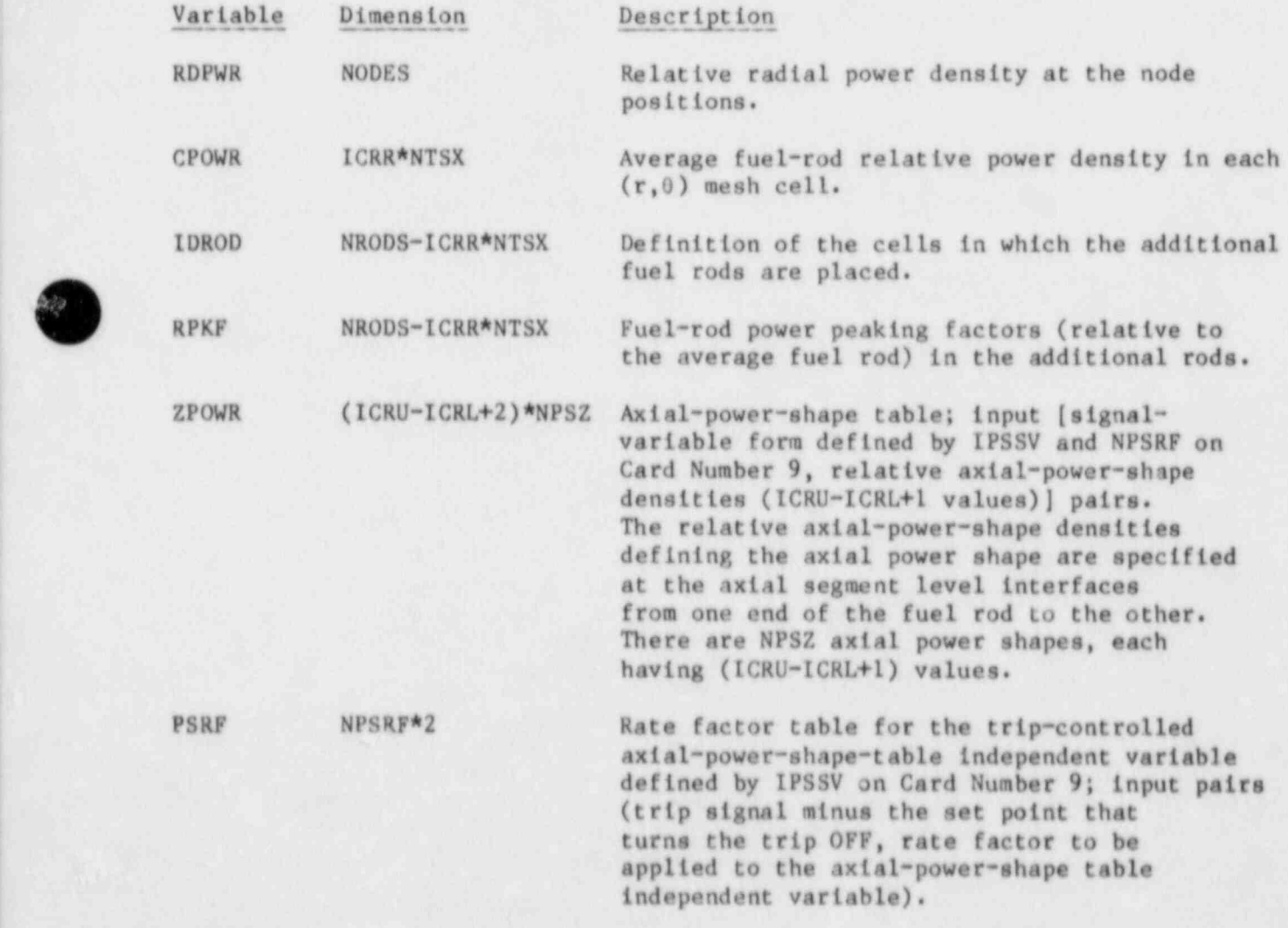

/3  $\bullet$ x\_

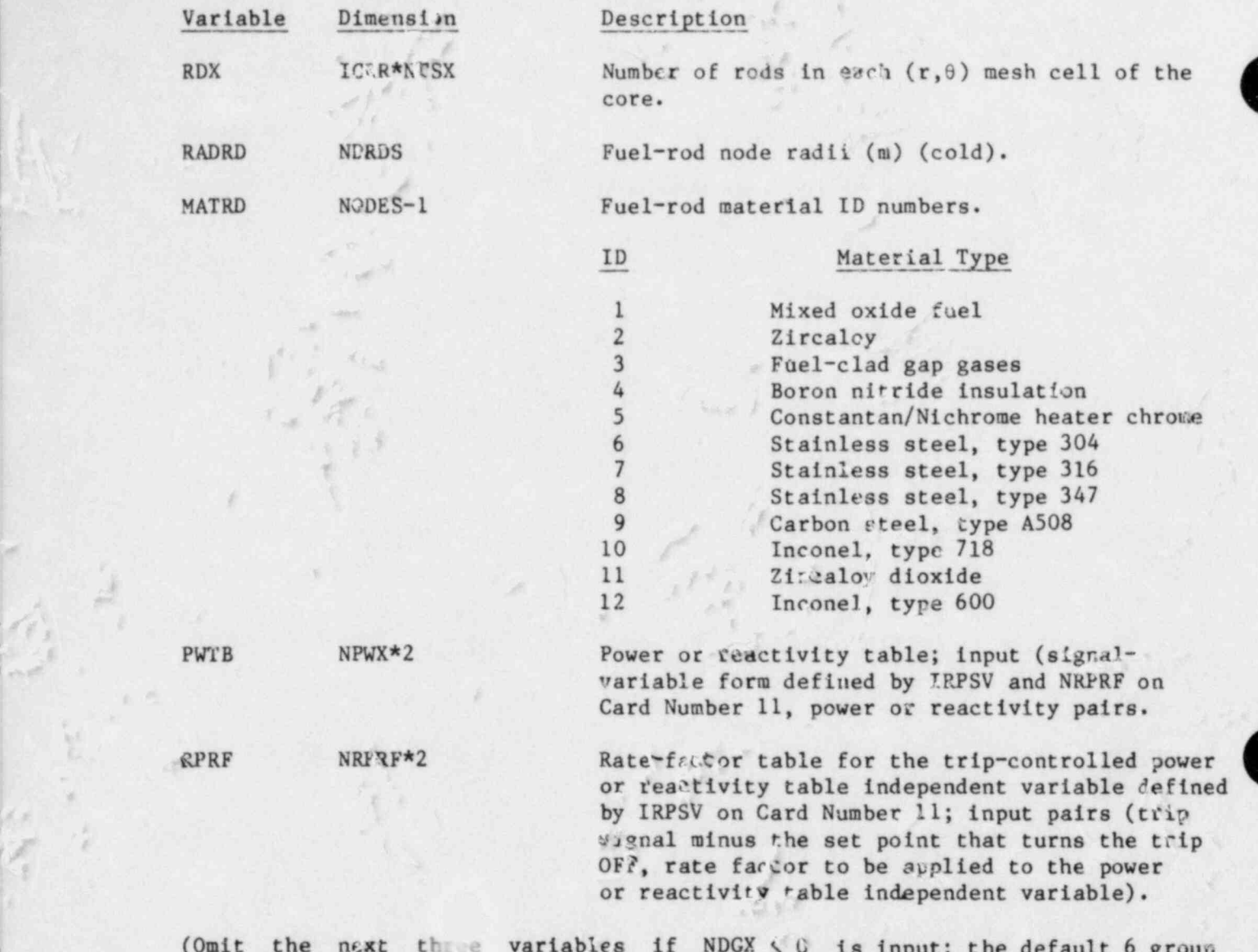

M . '' . ,

 $\gamma$  shows the set of  $\gamma$ 

(Omit the next these variables if NDGX  $\leq$  0 is input; the default 6 group delayed neutron constants are defined internally in TRAC.)

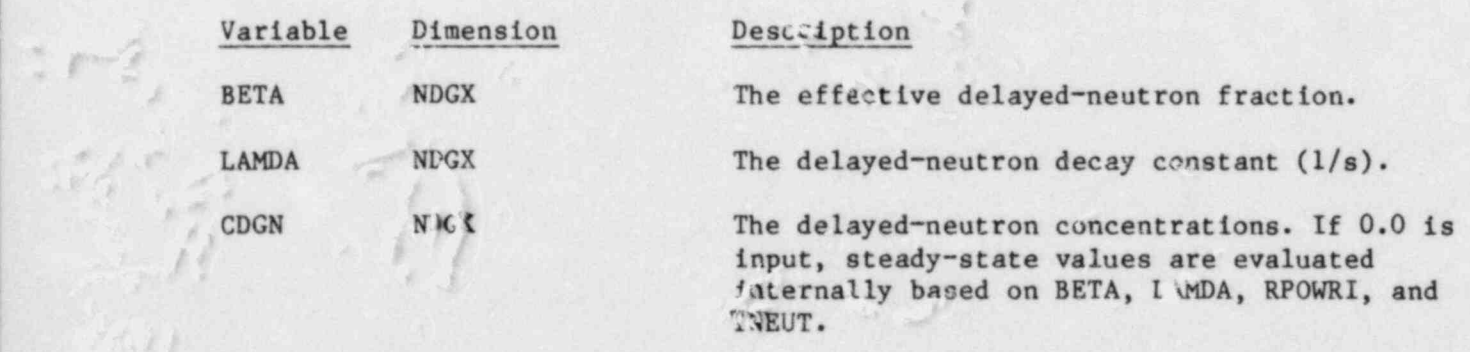

 $f: \mathcal{F} \to \mathcal{F}$ 

 $\mathcal{S}$  , and  $\mathcal{S}$  is a set of  $\mathcal{S}$  , and  $\mathcal{S}$  is a set of  $\mathcal{S}$  , and  $\mathcal{S}$  , and  $\mathcal{S}$  , and  $\mathcal{S}$  is a set of  $\mathcal{S}$  , and  $\mathcal{S}$ 

, ,

222

and the same sense in the sense of

i versione della contratta della contratta della contratta della contratta della contratta della contratta del

- f  $\mathcal{L}^*$ 3 a

/

.i|

/

,,

7

\$ I'' -(.

(Omit the nex: three variables if NDHX  $\leq$  0 is input; the default 11 group decay heat constants are defined internally in TRAC.)

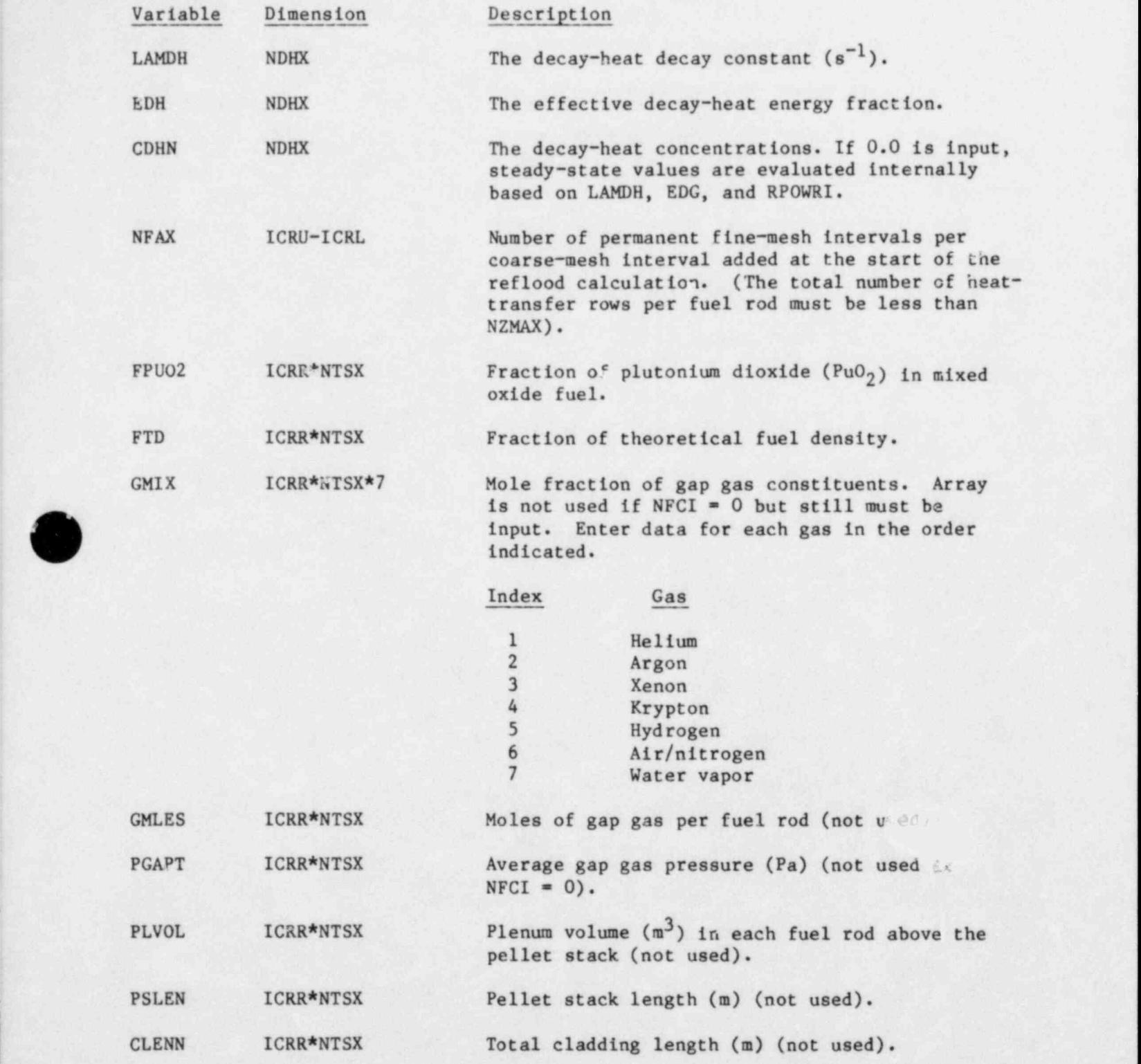

and the state of the state of the state of the state of the state of the state of the state of the state of the

VESSEL Level Cards. Twenty-eight sets of cards, one for each of the following variables for each axial segment level. Use LOAD format. If desired, an entire level can be repeated by a single REPEAT LEVEL card. (See description after the level data description.)

Note: The following parameters (dimensioned NRSX\*NTSX) are read in for each (r,0) mesh cell at each axial segment level. Here they extend over the entire vessel horizontal plane for each axial segment level. Because a separate data set is read for each axial segment level, these parameters are supplied for all mesh cells in the vessel.

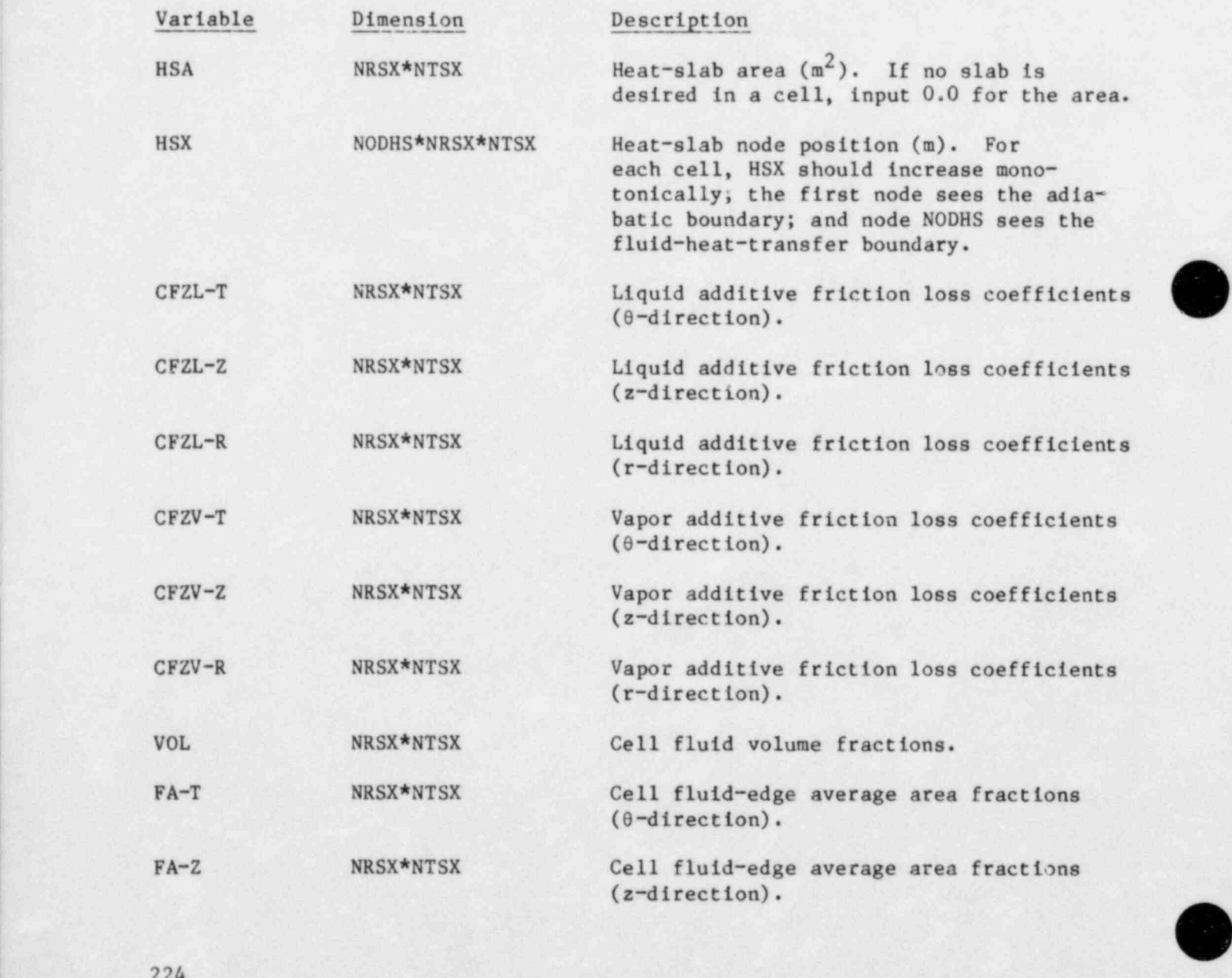

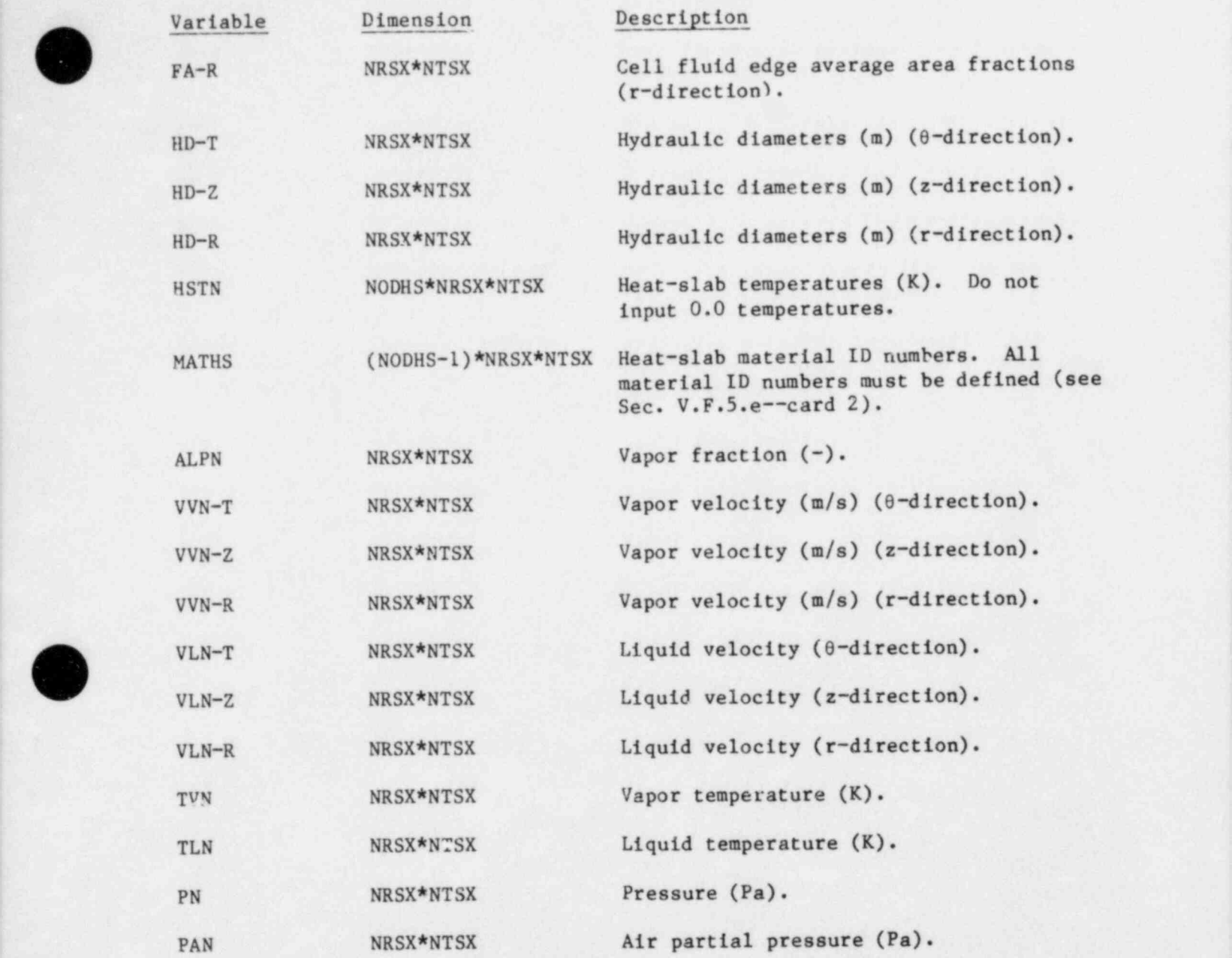

REPEAT LEVEL Card. (Format A12, 2x, I14) This card can be used to repeat the data from one level to another. As many of these cards can <sup>1</sup> be used as needed. Each REPEAT LEVEL card should be placed after the data for the preceding level and before the data for the next level. These cards may be used consecutively.

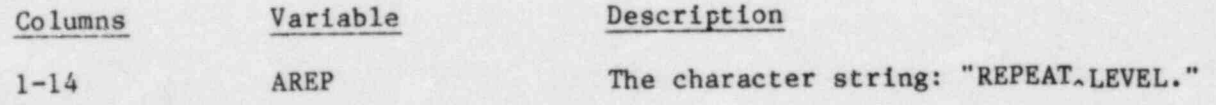

O

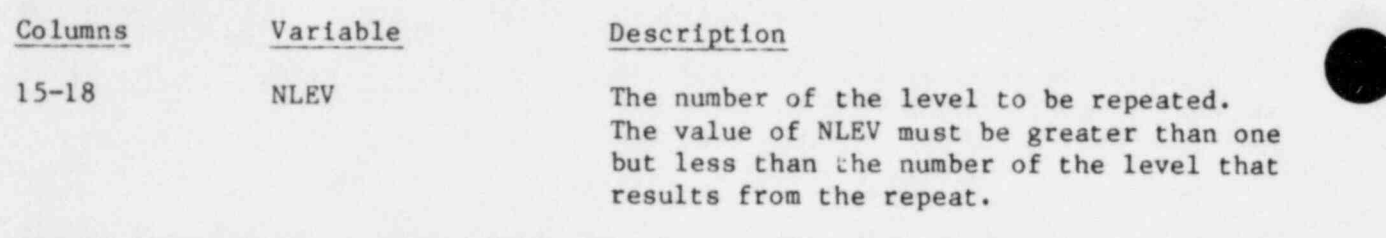

VESSEL Fuel-Rod Cards. Two sets of cards, one for each of the following variables for each fuel rod. Omit these cards if there is no core. Use LOAD format.

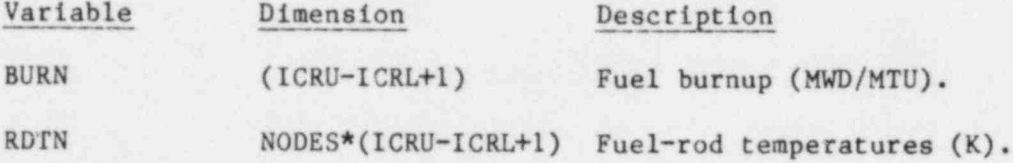

6. PWR-Initialization Data. The following cards are required only if a PWR-initialization calculation is to be performed. (This is indicated by setting STDYST = 2 or 3 on Main Control Card 1.)

Card Number 1. (Format I14) NLOOP

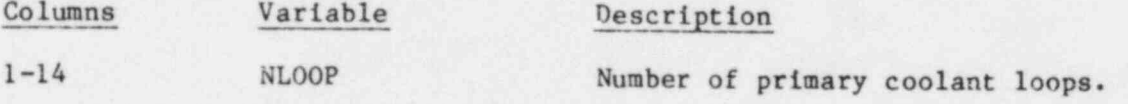

Cards 2-4 are repeated for each primary coolant loop.

Card Number 2. (Format I14, E14.6) NLPMP, TILPCI

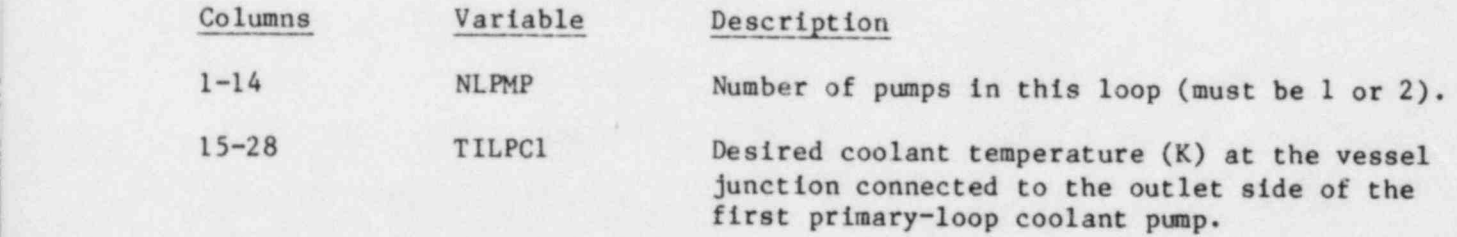

Card Number 3. (Format 114, E14.6) JNLPC1, WLPCI

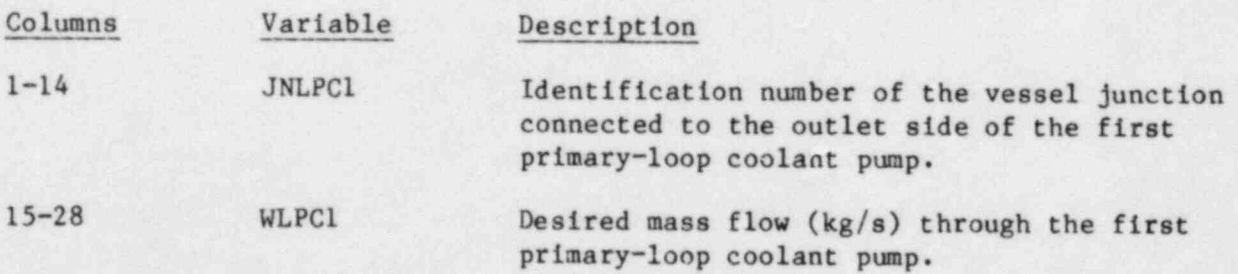

Card Number 4. (Format I14, E14.6) JNLPC2, WLPC2

(Omit this card if NLPMP =  $1$ .)

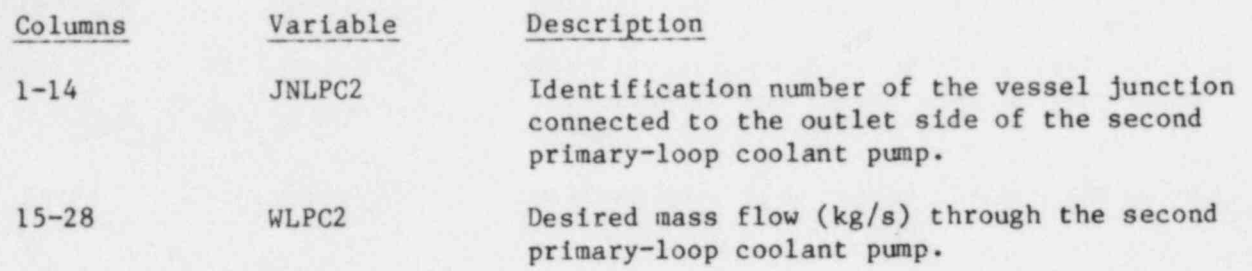

7. Time-Step Data. The last data block of input information is the time-step cards for directing the calculation and output edit. The problem time span is separated into domains. Each domain (specified by two cards) may have different minimum and maximum time-step sizes and edit intervals. Any number of time domains may be input. The end of the calculation is specified by making the minimum time-step size a negative number. An exception to this rule occurs if a PWR-initialization calculation is done. See Sec. III.D.2 for a detailed description of the steady-state calculations. The format of each set of two time-step cards is as follows.

Card Number 1. (Format SE14.6) DTMIN, DTMAX, TEND, RTWFP, RELX

s

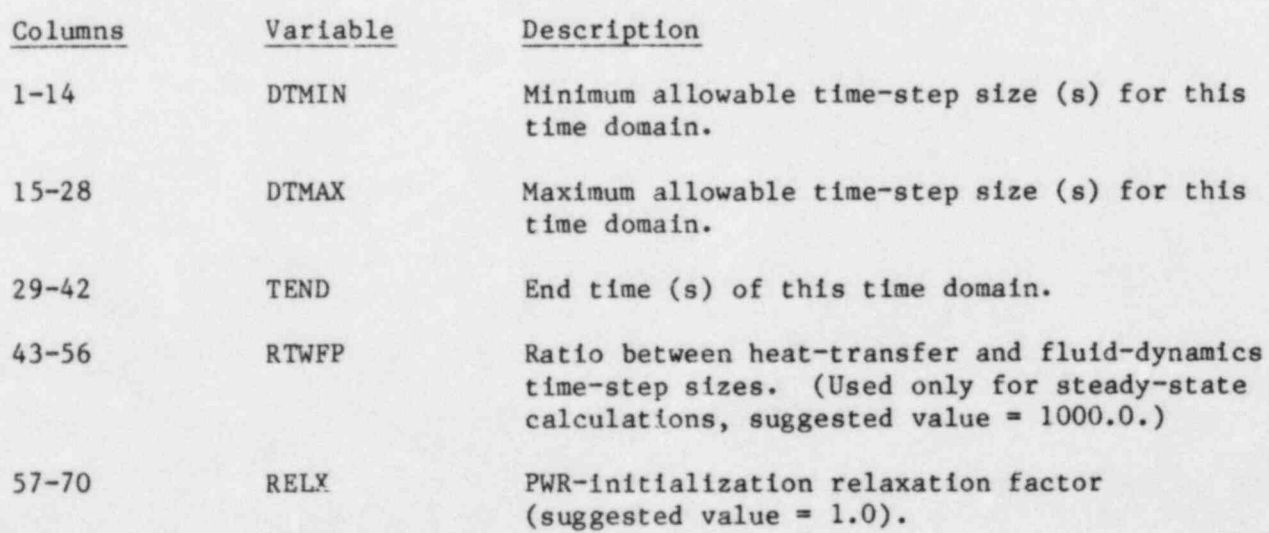

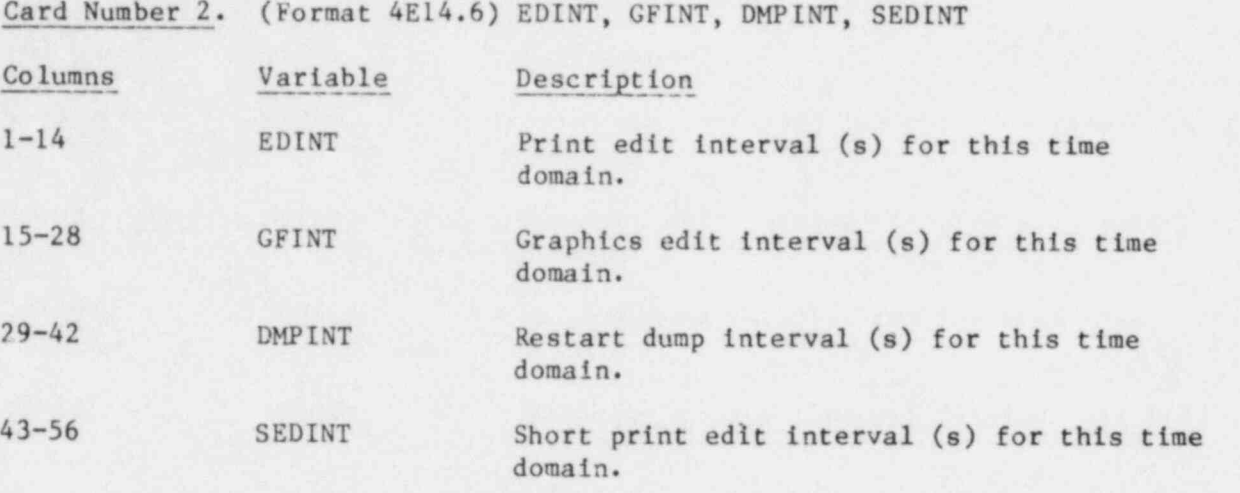

# G. LOAD Subroutine

The TRAC program uses the LOAD subroutine to read most subscripted array variables. The arrays may be read in floating point or integer format. The input card images for subscripted variables consist of up to six fields. The first five fields consist of an (A1), a repeat count (12) (for operations R, M, and I), and a floating point or integer data constant (E11.2 or Ill) (except for operatives E and S). The sixth field can be used for operation E only if the array data end in the fifth field. In formatted input. decks, cards with an asterisk in column 1 are ignored and may be used as spacers or for comments.

Seven operations are defined. These operations and an explanation of each are listed below.

### Operation Description

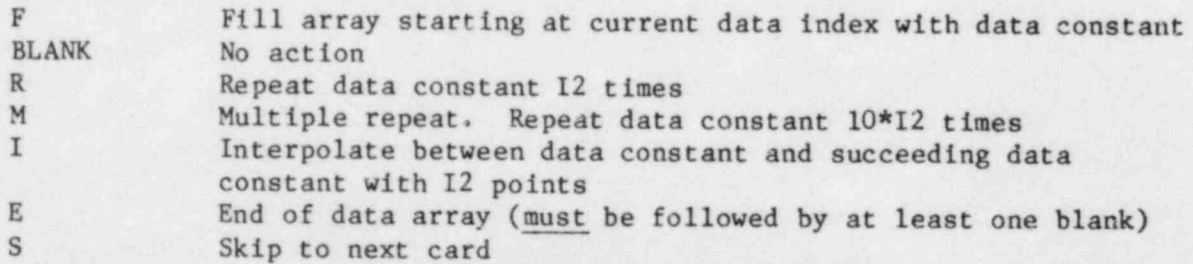

@

Some restrictions in the use of the LOAD format are:

1. end of data for an array must be signaled by E,

2. overstore or partial fill of an array is not allowed,

: 3. integer interpolation is not allowed, and

4. data for different arrays must be on different records.

Following are examples of the use of the options listed above to fill an array of dimension 11 with data.

EXAMPLE 1. Fill an integer array with a value of 61.

F<sub>AAAAAAAAA</sub>61E

)

 $\overline{\phantom{a}}$ 

EXAMPLE 2. Use of the repeat option to fill an array with a value of  $1.2$ .

 $R11$ <sub>a</sub> $A$ <sup>-1</sup>.2 $A$ <sup>- $E$ </sup>

EXAMPLE 3. Use of the skip option.

R-2---------15--------------16S R - 5 - - - - - - - - - 17 - - - - - - - - - - - - 18. . . . . . - - - - - 19 - ~ ~ - - - - - - - - - 2 0E

EXANPLE 4. Use of the multiple repeat option to fill an array with 101 values.

M10<sub>aaaa</sub>1.56E-2...............0156E

EXAMPLE 5. Use of the interpolation option to get points 1.0, 2.0, 3.0, ..., 11.0.

I.9..... -.-l.a.. - ..-.11.E

H. Free Format

Appendix C shows part of a TRACIN deck in free format that illustrates the points discussed here. Section V.F gives the TRAC-PF1 input specifications for formatted input. When the free-format option is chosen, TRAC-PF1 internally converts a free- format TRACIN deck to a new deck in TRAC format that is written to a file called TRCINP. File TRCINP is subsequently and automatically read by the standard input routines. Therefore, to use the free-format option, all cards must be kept in the same order as shown in Sec. V.F and all variables must stay in the same order on those cards. Input records may be up to 80 columns long. All data not to be read by the LOAD routine must be delimited by at least one blank column. (However, data may start in column 1 or end in column 80.) Array data to be read by the LOAD routine may be blank delimited: delimited by any of the LOAD control characters, F, R, S, I, M, or E; or delimited by a control-character repeat count.

Note the following examples, all of which will run in free-format mode.

F..... 1.0E+07E also TRAC format

F-1.0E+07E F. 1.0E+07E F1.0E+07E F.............1.0E+07.......E etc. free format

R10....1.0E+07R.2....1.1E+07 also TRAC format; both modes read 10 repeats, 2 repeats

R1.... 1.0E+07 f ree-format reads 1 repeat; TRAC format (I2) reads 10 repeats

R.10.1.0E+07..R-2.1.1E+07 R... 10.. 1.0E+07R2.. 1.1E+07 R...101.0E+07...R.2.1.1E+07 etc. free format; all three read 10 repeats, 2 repeats

Note the R.1.101.0E+07 example. The free-format parser scans to the first character after the R; it includes the next character in the repeat count if that character is a nonblank numeric. There is one exception to this rule: a situation such as R<sub>^112.3456E+07</sub>, where the control character is followed by one space, a two-digit repeat count, and a nonblank column. To facilitate conversion of existing TRAC-format decks, this field is assumed to indicate 1 repeat of 12.3456E+07, not 11 of 2.3456E+07. The following examples will give 11 repeats:

O

R11 2.3456E+07 R.11.2.3456E+07 R. 112.3456E+07 R112.3456E+07

The E character of the LOAD subroutine is recognized as part of the string "E<sub>naa</sub>" so the three columns after the E should be blank. The E can appear in column 78, 79, or 80 with any remaining columns blank.

The LOAD data must be 11 characters or less; non-LOAD data, 14 or less.

The requirement to blank-delimit data carries with it the requirements that embedded and significant trailing blanks be punched explicitly as zero. The user of the free-format option also should note that to run previously formatted decks that have all-blank 14-column fields meant to represent zero, the zero must be entered explicitly. Of course, this is not necessary for trailing fields. In this regard, note, for example, the one-dimensional component variable IHYDRO that presently is not used by TRAC-PF1. A dummy value must be input for this variable. The NAMELIST input is presently implemented using CDC-FTN-FORTRAN. The format is essentially free but there are a few restrictions that are discussed in Sec. V.I.

1. Free-Format Comments, Problem Title Cards, and Hollerith Component Descriptions. Free-format TRACIN decks may be annotated with user comments. These comments must be delimited by asterisks (\*) in unbroken strings of any length. The first card of the deck is an exception to this requirement. Comments and their delimiters are equivalent to blank columns. Should an input record have an odd number of comment delimiters (where  $*,$  \*\*, \*\*\*, \*\*\*\*, etc. are all considered to be a single delimiter), everything or the record to the right of the last delimiter is considered a comment. Entire records may be comments, for example, by making the first nonblank character an asterisk. Comments and comment cards may appear anywhere in the deck except

- 1. in and immediately before the problem title cards,
- 2. before Main Control Card Number 1,
- 3. within NAMELIST group records (see additional comments on NAMELIST in Sec. V.I).

The NUMTCR title cards immediately following Main Control Card Number 2 (from which NUMTCR is read) are written to TRCINP exactly as they are read: asterisks, blank cards, and all. Blank and comment cards may appear between the first two main control cards and immediately after the NUMTCR title cards. Hollerith descriptions of individual components (the CTITLE information) are written to TRCINP, left justified, starting in column 43. Asterisk strings in component descriptions are treated as comment delimiters.

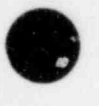

 $\bullet$ 

i
2. Free-Format Input-Error Handling. The free-format option próvides advantages over formatted runs in handling of many types of input errors. Free-format input-error handling occurs during two stages, first as TRACIN is being converted to TRCINP, and later as TRCINP is being read. In the first stage, when an error is detected (such as detectable errors that might arise from failure to blank-delimit data properly, for example, using 1.0E.07 instead of 1.0E07 or 1.0E407) processing of the record in question is immediately halted, subroutine CRROR is called to send warning messages, and the record is flagged before it is written to TRCINP. In the second stage, under most circumstances a fatal FORTRAN input error will not force an immediate program abort; the entire deck will be processed and appropriate error messages issued before program termination. An exception to this situation occurs in the case of fatal NAMELIST errors. In situations where there are no errors detected but input problems are suspected, the user should inspect the file TRCINP, where faulty records may be readily apparent.

# I. NAMELIST Format

The NAMELIST statement is an extremely useful--but nonstandard--FORTRAN statement that can be used to input selectively values to subsets of groups of variables named in a program. The user-convenience features in TRAC available through NAMELIST input options are described in Sec. V.F, " TRAC-PFl Input Specifications." The TRAC NAMELIST options are implemented using NAMELIST as described in the CDC-FTN-FORTRAN manual. (A somewhat more flexible NAMELIST is available at Los Alamos.) The reader is referred to the FTN manual for details. Here we point out that, although NAMELIST is essentially in free format, there are certain restrictions. At present these restrictions apply to all TRAC input decks, whether the TRAC free-format option is selected. The restrictions include the following (Los Alamos-available extensions are indicated in parentheses):

- 1. Hollerith constants are not allowed (allowed).
- 2. The first column of all physical records is ignored [ terminating dollar sign (\$) can appear in any column] .
- 3. There must be no embedded blanks in the string \$NAME; where NAME is a NAMELIST group name, there must be at least one trailing blank. The initial S must appear in column 2.

4. Free-format \*-delimited user comments are not allowed on NAMELIST cards. Also, free-format comment cards are not allowed among the physical records of a NAMELIST group record, although all-blank cards are allowed. are allowed. In the same set of the same set of the same set of the same set of the same set of the same set of the same set of the same set of the same set of the same set of the same set of the same set of the same set o

As an example, the following five cards might be used to input data for the NAMELIST group INOPTS (described in Sec. V.F).

123456789...  $\sim$  SINOPTS $\sim$ IELV=1, $\sim$  $1$ KFAC $\sim$ = $\sim$ 1,  $A^2$  ISTOPT=2,  $\land$ ALP=0.,VL=0.,VV=0.,TL=550.,TV=550., --P=1.55E+07,PA=0.,QPPP=0.,-TW=5.5E+02,HSTN=550.,  $\sim$ SEND

#### J. Output Files

. >-

 $\bullet$ 

Figure 42 shows the files read and written by TRAC during a problem. We discussed the two input files, TRACIN and TRCRST, in Sec. V.A, the free-format option output-input file TRCINP in Sec. V.H, and the dump output file, TRCDMP, in Sec. V.E. This section describes the remaining three output files, TRCOUT, TRCGRF, and TRCMSG.

The TRCOUT file contains printer output. This file is produced with standard FORTRAN write statements contained in the various component module output subroutines. Included are complete descriptions of the problem input file that was read by the code and the time edits that are produced with a frequency specified on the time-step cards. Each time edit includes a printout of results from each component in a problem. The component output includes pressures, temperatures, and other important results. The TRAC error messages, if any, also are written in the TRCOUT file. Appendix D describes these messages. Section IV gives a more complete description of individual component output.

The TRCGRF file contains graphics output and is a structured binary file produced with unformatted write statements. This file structure is discussed in Sec. VI.F. A Livermore Time Sharing System (LTSS) library computer code, GRIT, generates plots of the problem calculation from the TRCGRF file. A versatile graphics package TRAP/EXCON also has been developed to produce high-quality plots and movies from the TRCGRF file. This package is designed for the Los Alamos National Laboratory CDC 7600 computer and is documented separately (to be published).

\* A \*

The TRCMSG file contains warning messages that are sometimes produced by various computational modules within TRAC. These warnings, written with formatted input/output (I/O), indicate difficulty with the progress of the problem.

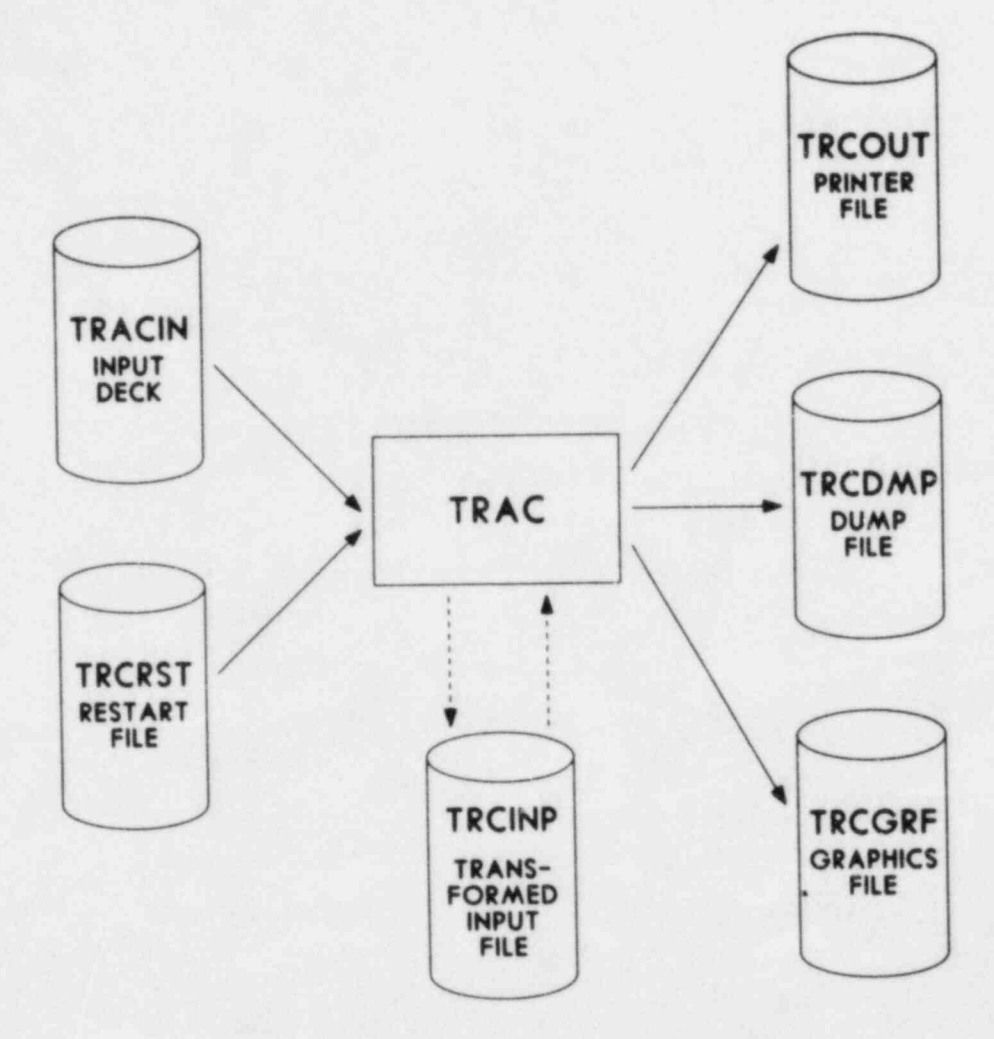

 $Fig. 42.$ TRAC input and output files.

 $\overline{\phantom{a}}$ 

₩

234

# VI. PROGRAMMING DETAILS

 $\bullet$ 

# A. Overall Code Organization

Durirg TRAC development, much attention was paid to the programming techniques. The decision was made to strive for a code structure that minimizes the problems of maintaining and extending the code. In addition, we attempted to program in a manner that is understandable to knowledgeable persons in the LWR safety field and that reduces the difficulties of implementing TRAC at other sites and/or computers. We also recognized that we should take advantage of the Laboratory's efficient computing facility. In this case, the system is a CDC 7600 computer running on LTSS. In conflict situations, we ranked the importance of these goals in the order presented. Whenever possible, we segregated specialized coding to subprograms that perform specific, low-level service functions.

To attain these goals, modularity is the best approach. The TRAC program is modular in two important ways. Because it analyzes reactor systems that consist of specific types of components, the program contains subroutines that treat each component type. The TRAC components are described in Sec. IV. This modularity simplifies both the subroutine programming and the data associated with particular components. For example, because fuel rods are associated only with the VESSEL component, no fuel-rod data are referenced, nor are fuel-rod calculations performed by the subroutines that treat any other component.

Second, the TRAC program is functionally modular; that is, each TRAC subprogram performs a specific function. If the performance of a function requires modification, only those routines that perform that function must be altered. For example, if the dump/restart capability needs modification, only those routines that perform the dump/restart for the affected components require changes. Some low-level subprograms are used by all components, thereby strengthening this modularity. The most important low-level routines and a brief description of their functions are listed in Table IX. All TRAC subroutines are described in Appendix E.

Functional modularity within TRAC is taken a step further by its division into overlays. The use of an overlay structure originally was mandated by computer size limitations because the small CDC 7600 core memory, where all executable instructions must reside, is limited to 65 536 60-bit words. This division isolates functional subunits within TRAC. Figure 43 displays a

\_ .\_

# TABLE IX

# IMPORTANT LOW-LEVEL SUBPROGRAMS

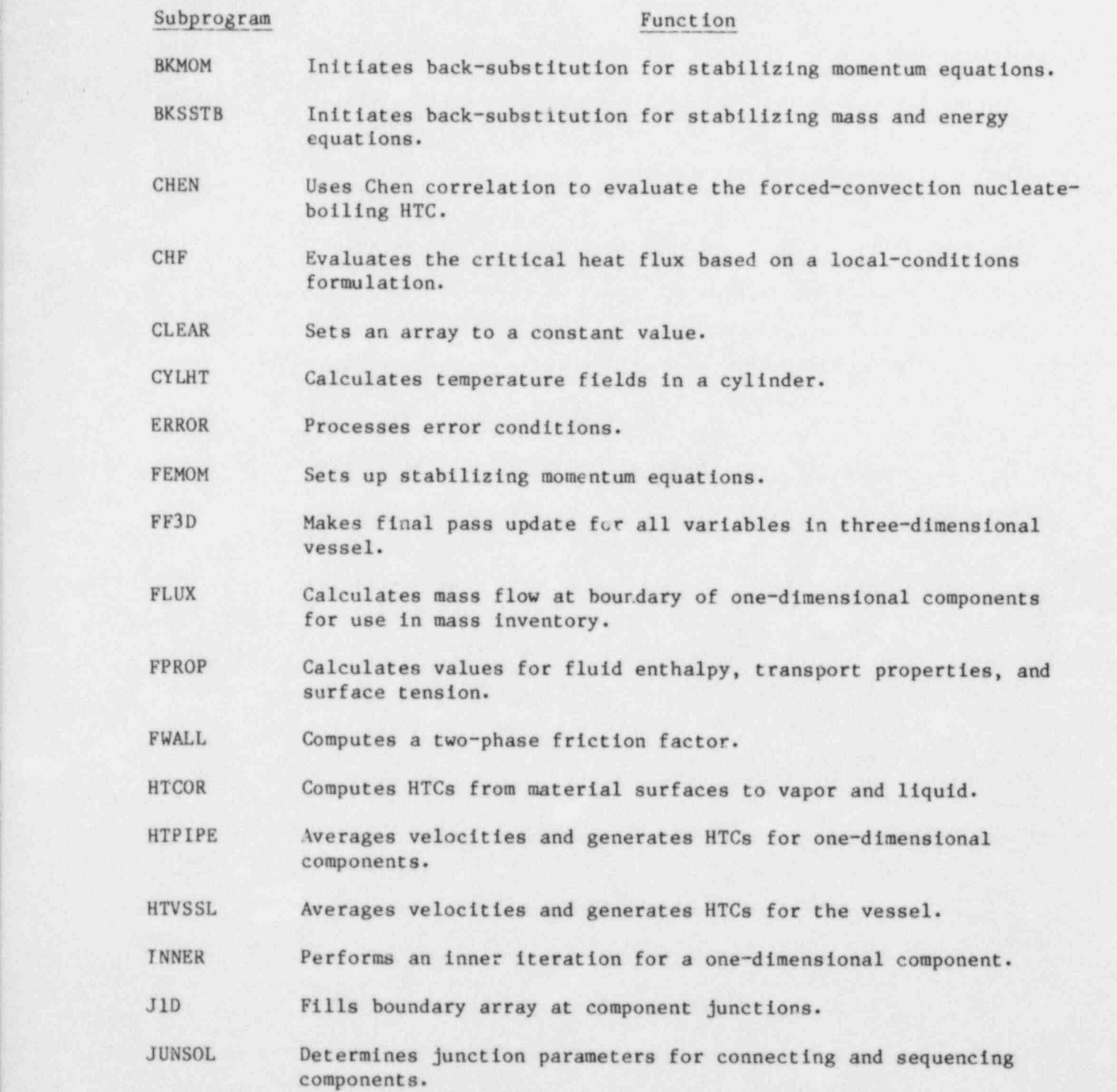

O

\_ \_ \_

# TABLE IX (cont.)

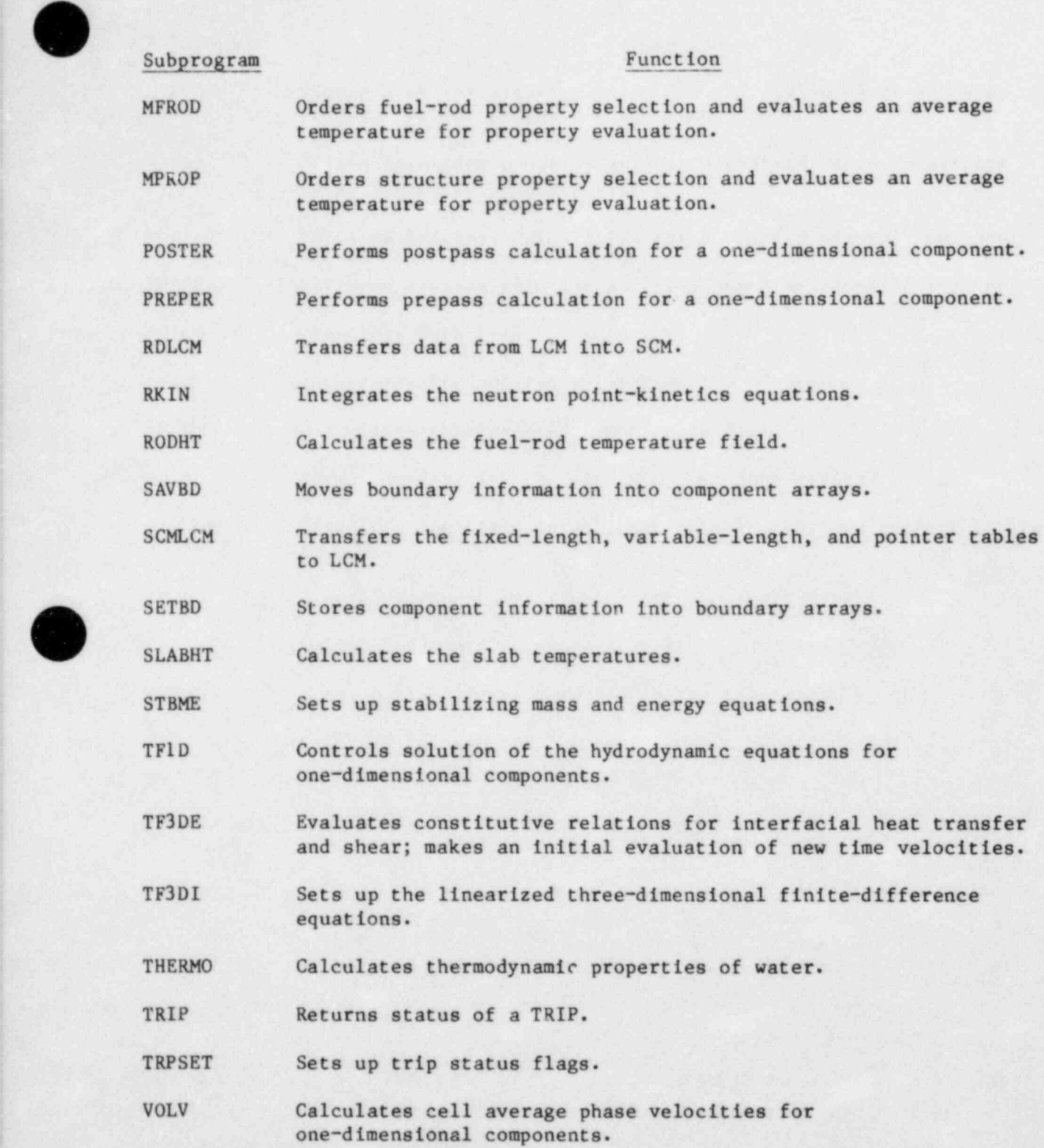

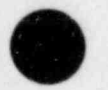

.237

#### TABLE IX (cont.)

WARRAY Writes a real array to TRCOUT.

WIARR Writes an integer array to TRCOUT.

WRLCM Transfers a given number of words from SCM to LCM.

calling tree of the TRAC overlays. Table X briefly describes the function of each overlay.

The TRAC component modularity can be seea in the data structure as well as in the program structure. We used the data modularity in a manner that efficiently utilizes the CDC 7600 computer. The CDC 7600 central memory is divided into two segments: small-core memory (SCM) and large-core memory (LCM). The CPU must retrieve the instruction stream from SCM, which is limited in size, but may retrieve data from either segment. Single-word accesses to SCM require between 27.5 and 275 ns to complete. Single-word accesses to the 512 000-word LCM require 1 760 ns to complete. For transfers of large data blocks between SCM and LCM, the transfer time per word is as low as 27.5 ns.

To take advantage of this feature, TRAC divides the data for each component into four blocks. These are the fixed-length table, the variable-length table, the pointer table, and the array data. The first three of these blocks are stored in SCM in the COMMON blocks, FLTAB, VLTAB, and PTAB, respectively. The structure of the FLTAB COMMON area is the same for all components. The variables in the VLTAB and PTAB COMMON areas differ from one component to another. Appendix F describes the fixed-length, variable-length, and pointer tables for each component.

The array data are stored in SCM within the dynamic storage array. The location of individual arrays is determined by the value of variables in the pointer table. Dynamic storage of data arrays permits effective use of spact for many different problems. The array data for all components are contained in the SCM blank COMMON dynamic area. The pointer tables for all one-dimensional components have a common structure. The first 111 pointers locate the basic hydrodynamic, thermodynamic, and heat-transfer information and have the same interpretation for all one-dimensional components. The next 12 pointers locate data for wall heat transfer in those components that support

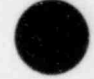

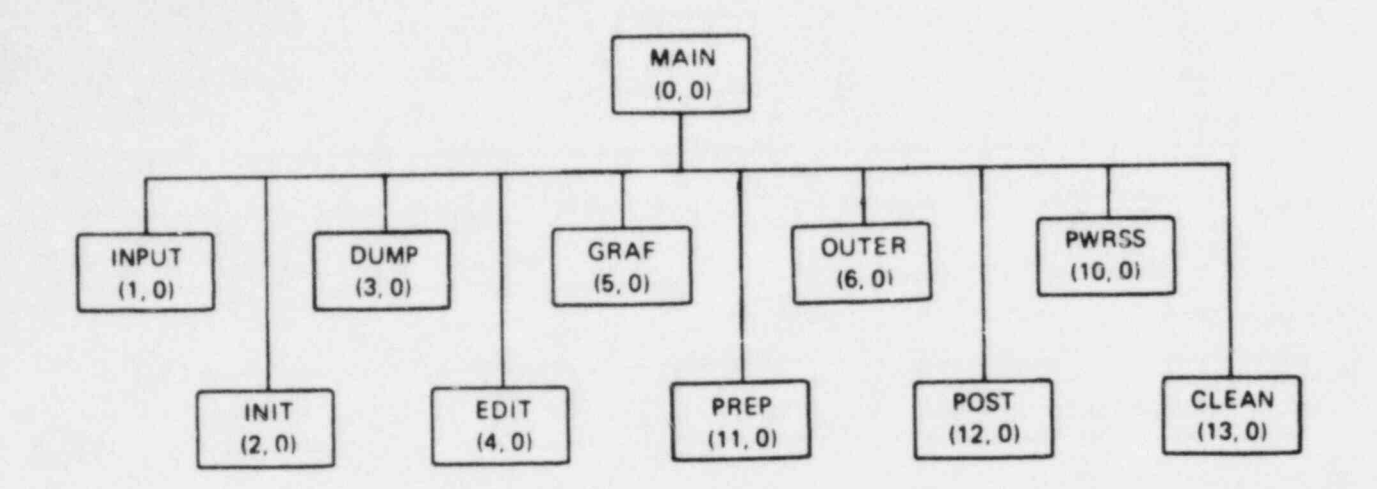

Fig. 43.  $\blacksquare$ TRAC overlay structure.

# TABLE X

# TRAC OVERLAYS

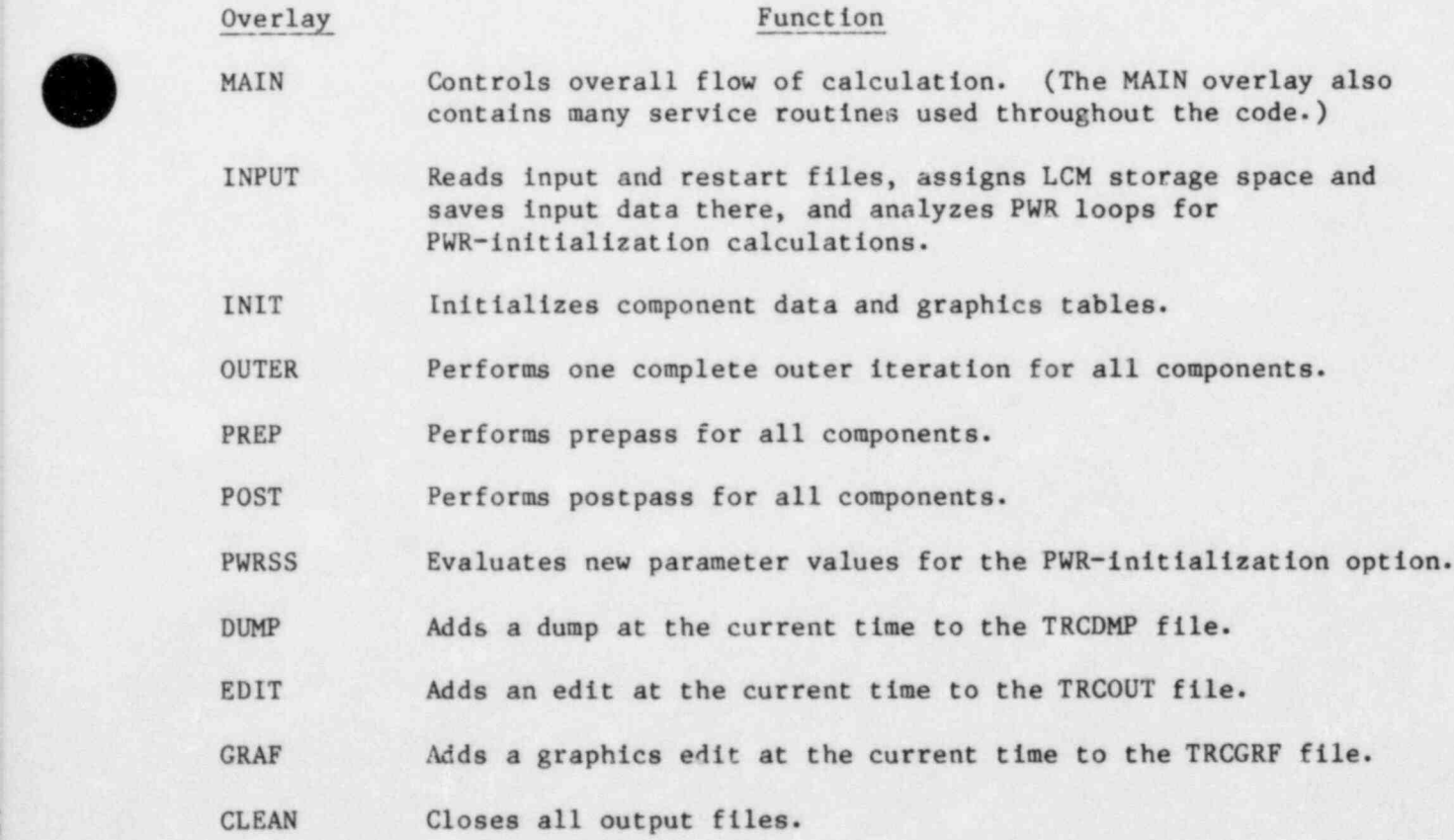

the calculation. This common structure permits construction of low-level subroutines that can manipulate data for any one-dimensional component, for example, subroutine INNER in overlay OUTER.

Data for a particular component are stored in the dynamic SCM areas only while TRAC processes that component. At other times the data are retained in LCM. Two service subroutines, RDLCM and WRLCM, use the efficient blocktransfer capability to transfer data to and from SCM as required. Processing of a component by TRAC begins with the transfer of its component data from LCM to SCM and the computation of the pointer variables based on the available space in the dynamic storage array. The processing of this component ends with the reverse data transfer from SCM to LCM. Figure 44 shows the relationship between SCM and LCM storage areas.

In addition to the data that refer to a particular component, TRAC uses many variables to describe the overall state of the calculation. These variables are grouped according to their use into several other COMMON areas. Appendix G describes the structure of these COMMON areas, which are identical throughout TRAC.

The overall sequence of calculations is directed by the main program. Overlay INPUT always is invoked at the start of each TRAC execution to read component and control input data. The component data are initialized by overlay INIT. The reactor power level is set to zero at this point. The steady-state calculation (if requested) is performed by subroutine STEADY. Output operations are performed using the EDIT, GRAF, and DUMP overlays as required. During the steady-state calculation, the reactor nower is turned on after the fluid flow rates have been established. This is to prevent high rod temperatures early in the steady state calculation when the flow rates are small. If no steady-state calculation is performed, the reactor power is turned on by subroutine STEADY in preparation for the transient calculation, which is performed by subroutine TRANS. Overlays EDIT, GRAF, and DUMP are invoked by TRANS to generate output as required. Overlay CLEAN is invoked to close all output files at the end of the problem or when a fatal error occurs. B. Input Processing

The processing of all TRAC input information is performed by the INPUT overlay. This information is of two types: input data cards retrieved from the <sup>i</sup> input file, TRACIN, and restart information from the problem restart file,

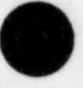

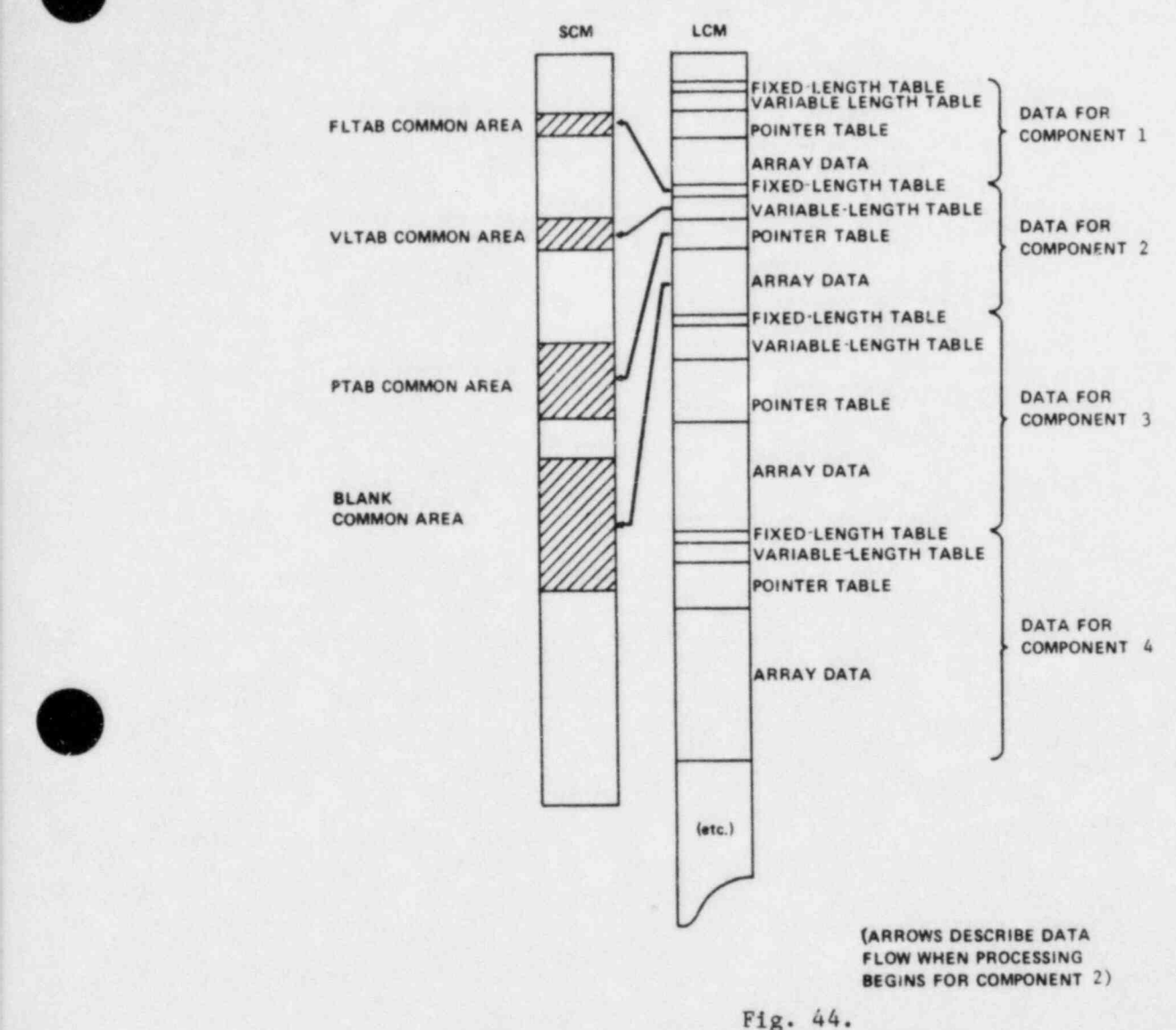

#### RELATIONSHIPS BETWEEN SCM AND LCM STORAGE AREAS

Relationships between SCM and LCM storage areas.

TRCRST. In addition to obtaining the input data from the appropriate location, overlay INPUT also organizes the component data in LCM, assigns the array pointer variables for every component, allocates one fixed segment of the blank COMMON area, and analyzes the problem loop structure.

Subroutine INPUT is the entry point for this overlay and controls the input process. The main control parameters (see Sec. V.F.1) are read from the TRACIN file by subroutine INPUT. Using this information, INPUT allocates one

 $\overline{\phantom{a}}$ 

# TABLE XI

# FIXED-SEGMENT ALLOCATIONS FOR THE BLANK COMMON AREA

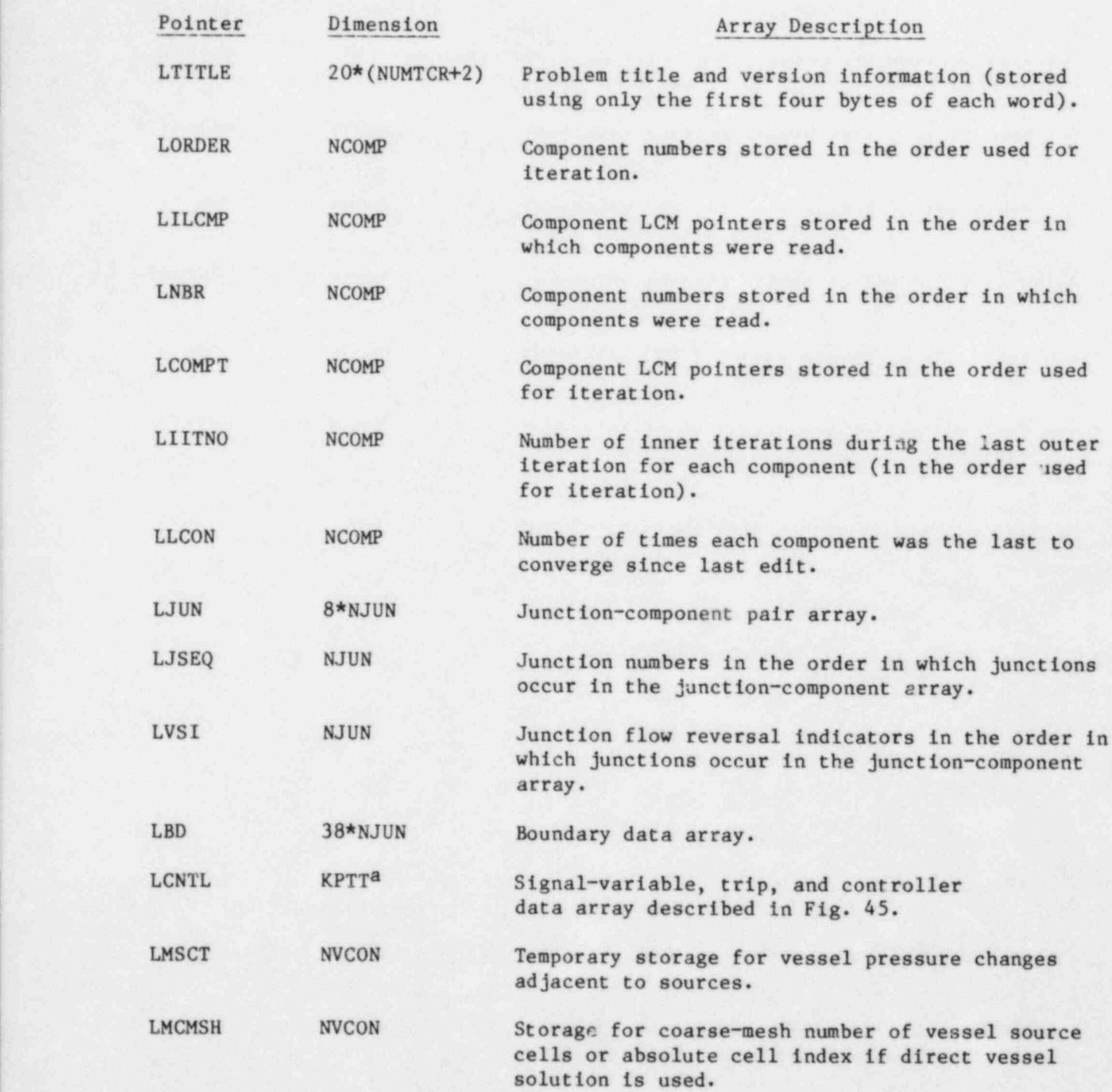

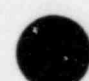

TABLE XI (cont.)

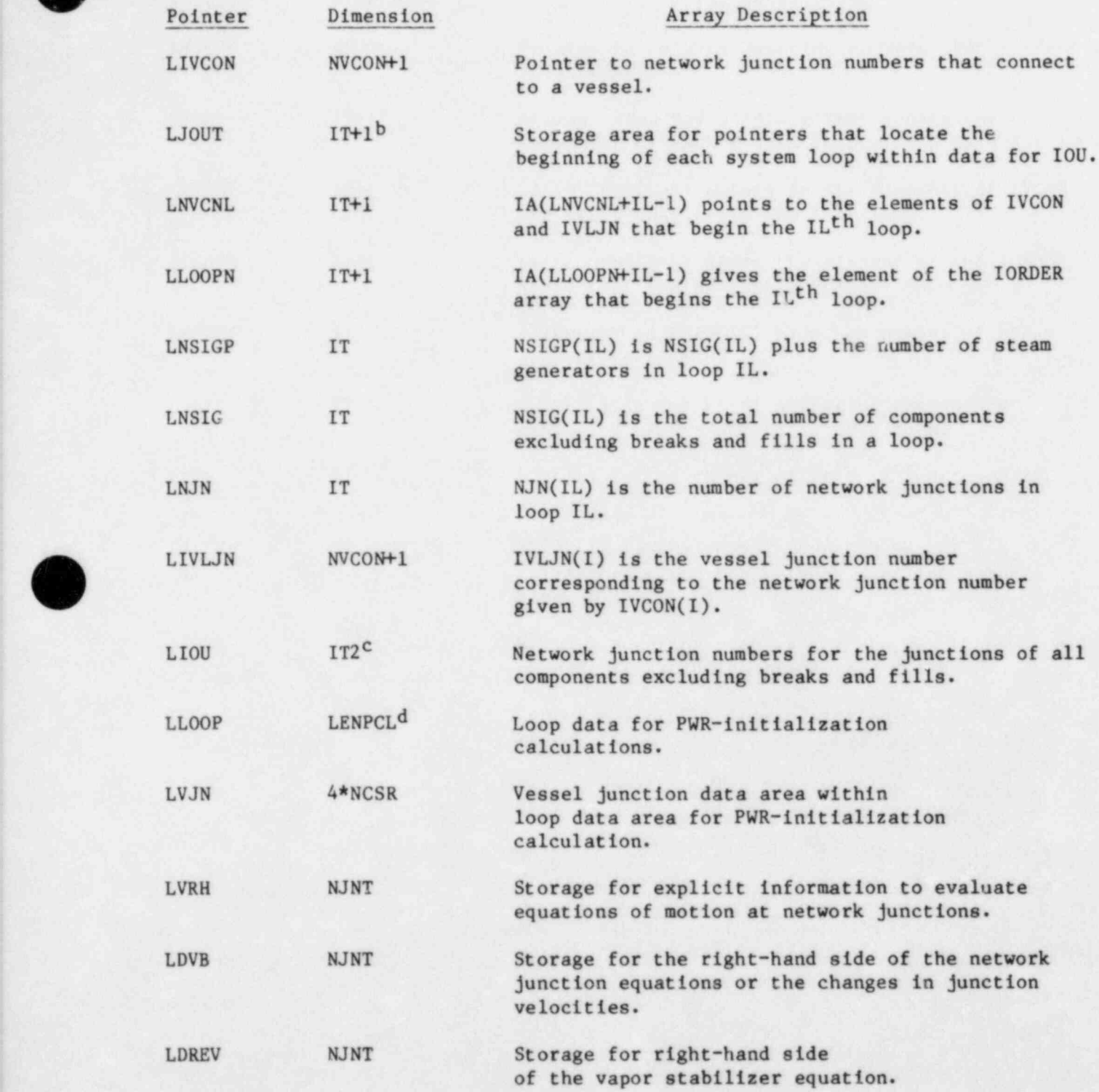

LO

TABLE XI (cont.)

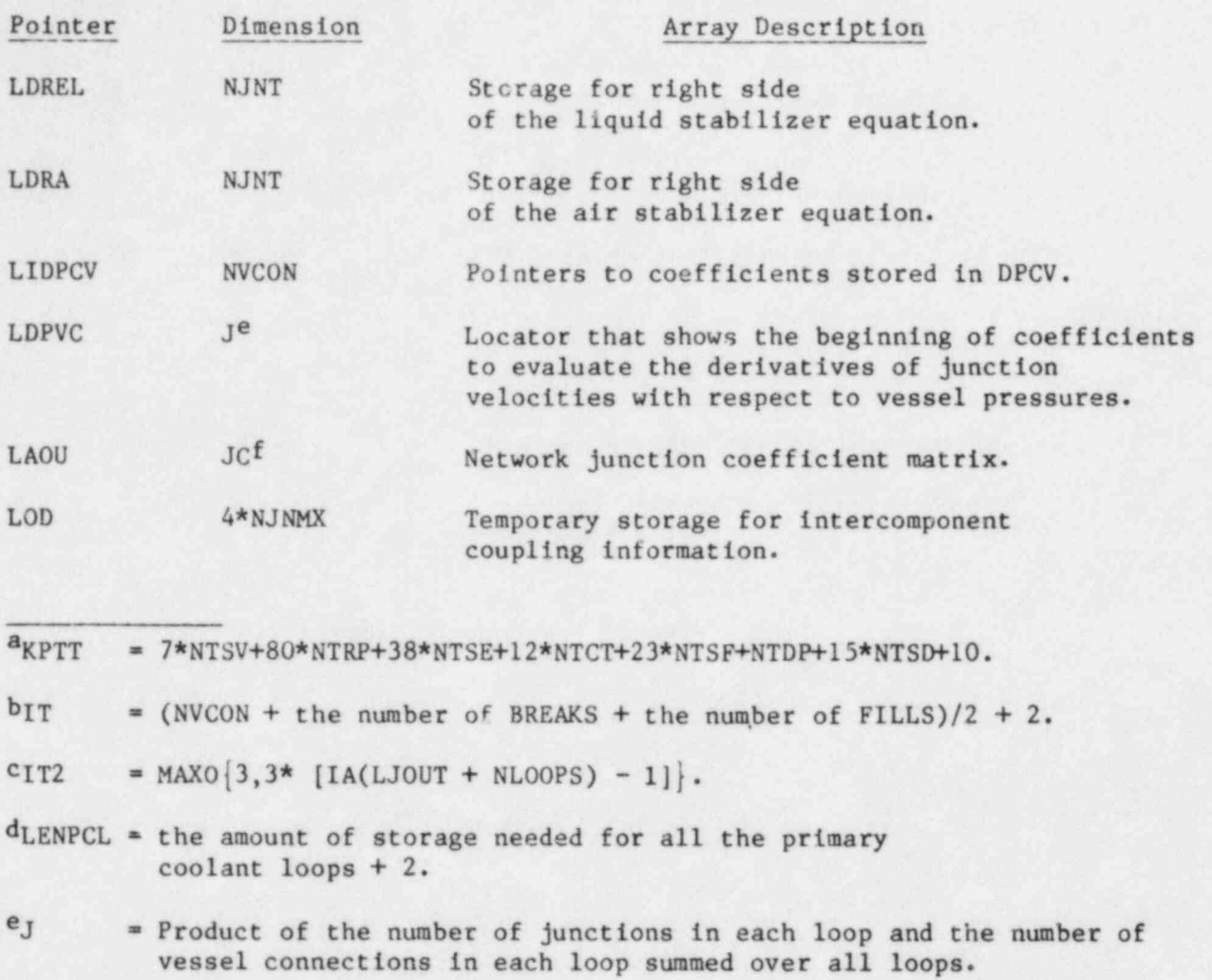

 $f_{JC}$  = MAXO [NVCON\*2\*(JNVSSL+1), NJNMX\*(NJNMX+2)].

fixed segment of the SCM blank COMMON area, as described in Table XI. The remainder of the fixed segment of SCM is allocated by subroutine INIT. At the end of each of the overlays, INPUT and INIT, these fixed segments are moved to the end of the dynamic SCM area. (This is done to facilitate special handling of this area on the Laboratory computer.) The signal-variable and trip data f rom the TRACIN file are read and processed by subroutine RCNTL, which creates the CNTL array described in Fig. 45. Subroutine RDCOMP reads the component data from the TRACIN file, assigns pointer values to the data, and then stores the data in LCM. Signal-variable, trip, and component data are retrieved from the restart file TRCRST by cubroutine RDREST. This subroutine is analogous to

RDCOMP, as described below. Finally, INPUT utilizes the subroutines, ASIGN, ' SRTLP, and RDLOOP, to fill the component LCM pointer array; to sort system components; and to process the PWR-initialization input, respectively.

Subroutine RDCOMP invokes a component input routine to process each component. Table XII lists these routines. Input routines for one-dimensional components utilize subroutine RCOMP to read data that are common to all one-dimensional components. Subroutine RDCOMP determines each component type by reading the first input card. When a ecmponent type "END" is encountered, RDCOMP knows that all component input has been read. The component input routines perform the following functions: read input cards for a component, store data in the component data tables and write them to LCM, assign relative pointers for the component array data, and fill in the JUN array, as described ; in Table XIII.

If not all components have been read from the TRACIN file, subroutine RDREST reads the remaining components from the restart file, TRCRST. This file is opened and the dump corresponding to the requested time-step number (input on Main Control Card 1) is located. (If the requested time step is negative, RDREST uses the last dump.) This dump then is used to initialize the components and trips that were not found in the TRACIN file, using the component restart subroutines listed in Table XII. Restart subroutines for one-dimensional components utilize subroutine RECOMP to read data that are common to all one-dimensional components. The- detailed structure of the restart file is described in Sec. VI.F in conjunction with the dump capability.

The subroutine SRTLP sorts through the components of the system and groups them by loops that are isolated from one another by a vessel component. The IORDER array is rearranged to reflect this grouping and to provide a convenient order within each group for the flow network solution procedure.

The PWR-initialization input data are read and the reactor structure analyzed by subroutine RDLOOP, if a PWR-initialization calculation was requested on Main Control Card 2. The analysis of the reactor. loop geometry results in the creation of a PWR-initialization data area, which also resides in the fixed segment of the blank COMMON area. Figure 46 shows this data structure. The overall prologue, loop prologues, and VESSEL junction data area are created by subroutine RDLOOP. The data structure for each loop is generated by subroutine FNDLP.

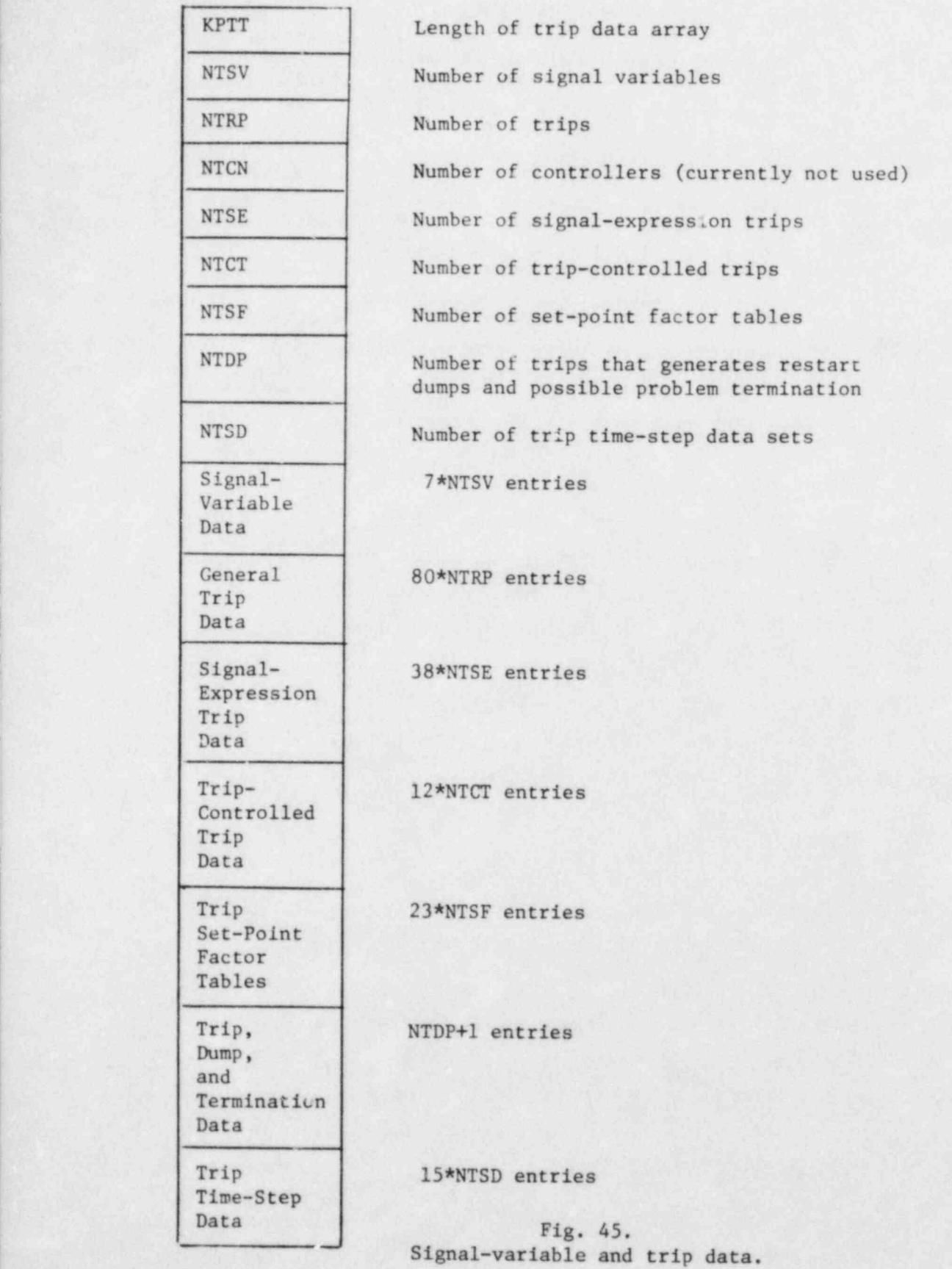

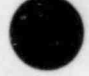

# TABLE XII

# COMPONENT INPUT SUBROUTINES

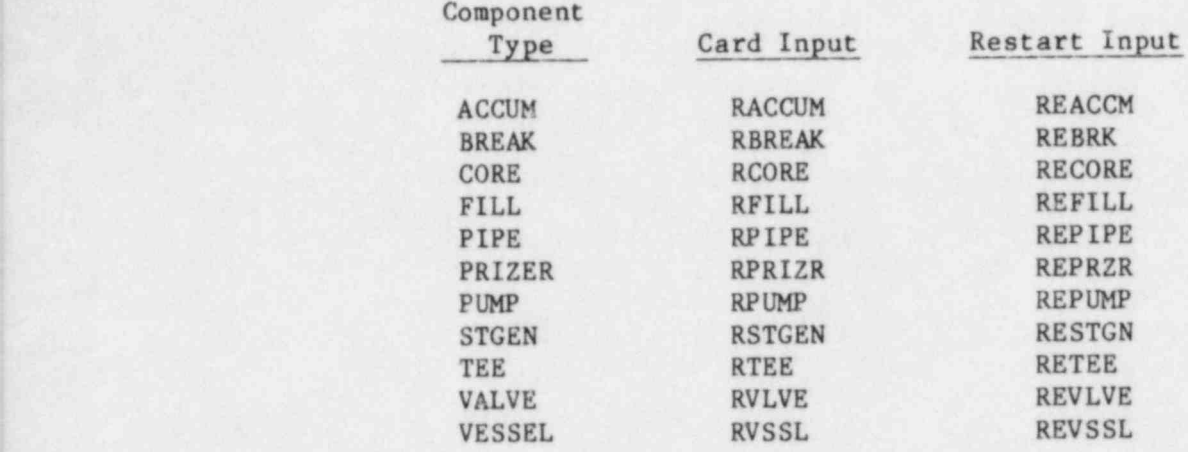

# TABLE XIII

#### JUNCTION-COMPONENT PAIR ARRAY

The JUN array is doubly subscripted, JUN(4,2\*NJUN). The second index indicates the order in which the junction-component pair was encountered during input. The four values of the first index correspond to:

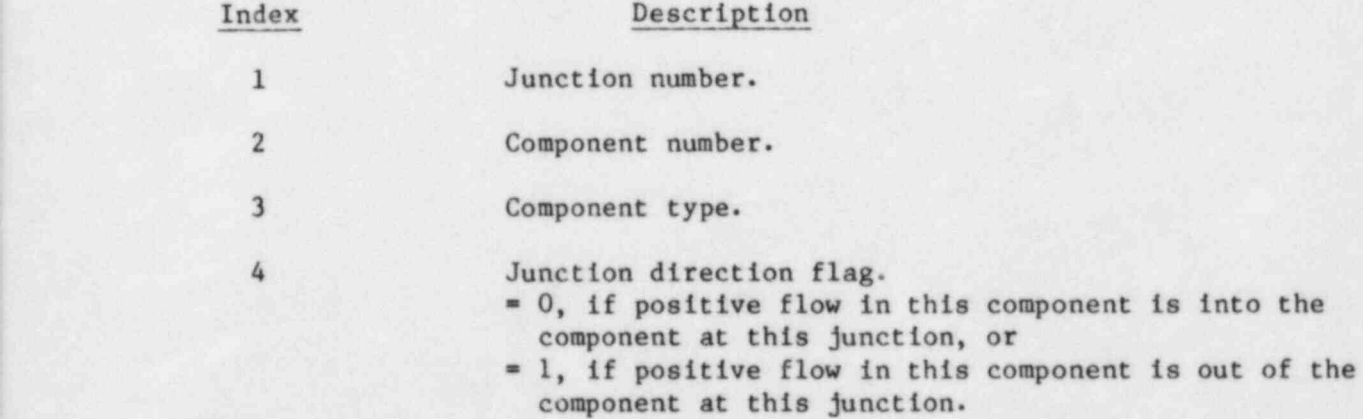

ane data area shown in Fig. 46 describes the geometry of PWR systems from a specific point of view. Of principal interest in the PWR-initialization calculations are the components through which the primary coolant flows during steady-state conditions. To isolate these components, the components in each primary-coolant flow loop are grouped into subloops of three kinds indicated by

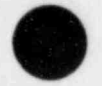

 $\lceil$ 

. The contract of the contract of the contract of the contract of the contract of  $\bf 247$ 

O

overall Structure

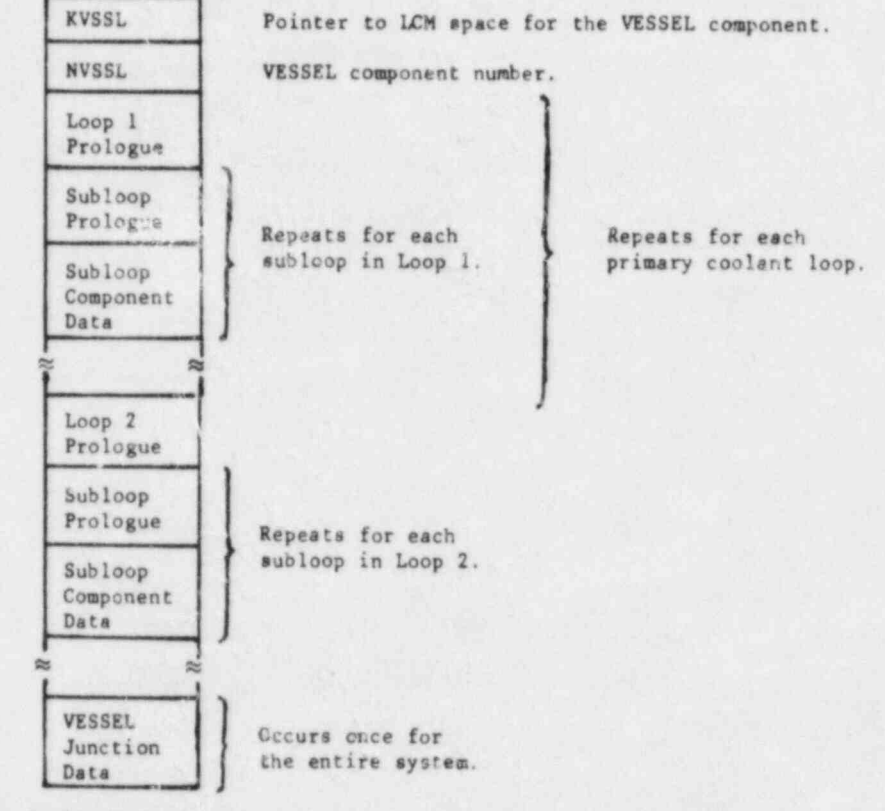

Loop Prologue Structure

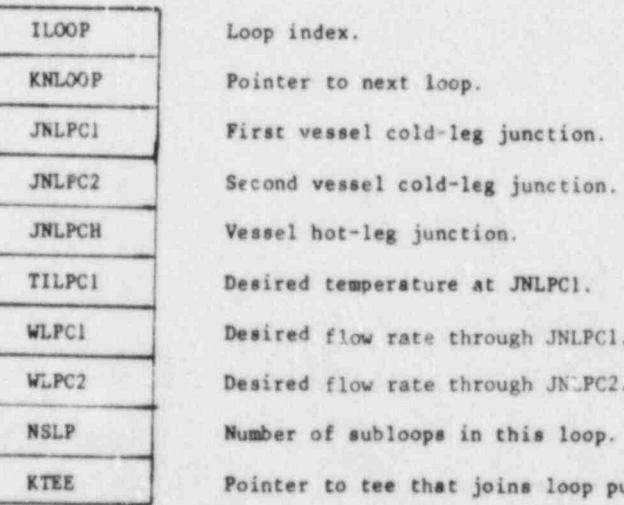

Fig. 46. , PWR-initialization data structure.

JNLPC1.  $JN\_PC2$ .

loop pumps.

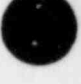

#### Subloop Prologue Structure

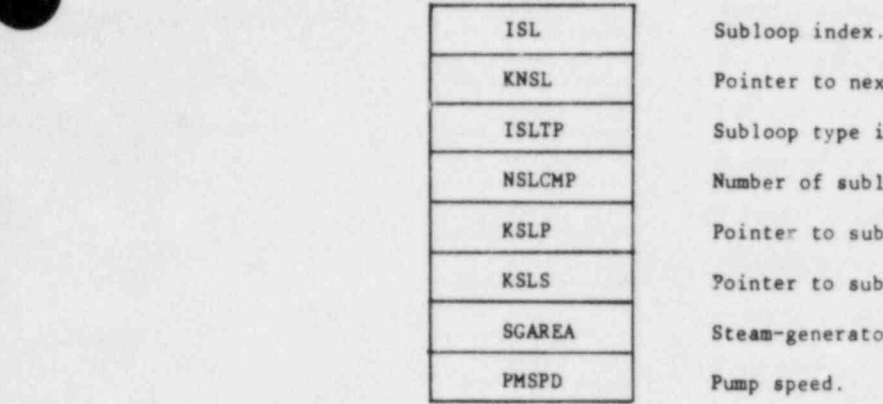

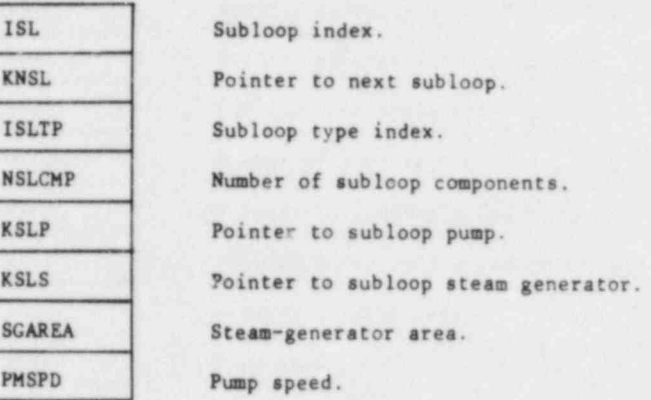

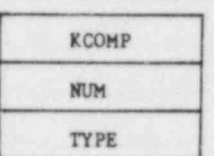

Subloop Component Data Structure (Repeats for each component in the subloop.) Pointer to LCM data. Component number. Component type.

VESSEL Junction Data Structure

r Repeats<br>for each VESSEL junction.

,

NCSR Number of vessel junctions. JN Junction number. P Pressure inside vessel. <sup>H</sup> Enthalpy flow rate at junction. W Mass flow rate at junction..

.\_ \_ . .\_

Fig. 46. (cont.)

the associated value of ISLTP. The components through which the primary coolant normally flows are identified by ISLTP = 1 and constitute one or two principal subloops (depending on the number of pumps). Subloops with ISLTP = 0 are called passive; they are connected to the principal flow loop by a TEE and have zero flow at steady-state conditions (for example, a pressurizer). Secondary-loop components (identified by ISLTP = 2) are connected to the steam generator-secondary side. For the system to be processed by the PWR-initialization calculation, the secondary loops must be quite simple. One side of the steam generator must be connected by a sequence of pipes to a FILL component and the other side to a BREAK. (The first sequence is identified by ISLTP = 2 and the second by ISLTP =  $-2$ .)

O

w.

<u>V in de la propinsió de la propinsió de la propinsió de la propinsió de la propinsió de la propinsió de la pro</u> 249

# C. Component Initialization

The transient or steady-state calculation cannot be initiated directly from the input data. Many arrays and variables for each component are required that are not read by overlay INPUT. Overlay INIT initializes these data based on the values of the input information. It also creates a table that supplies information to the graphics \*outines. The entry point subroutine, INIT, controls the initialization process by calling ICOMP and IGRAF. Subroutine ICOMP completes the component data tables and IGRAF initializes the graphics capability.

Subroutine ICOMP checks the junction input data (stored in the junction component pair array, JUN, to ensure that the system is configured properly, then fills in the JSEQ and VSI arrays in the fixed segment of the blank COMMON area (Table XI). Then, ICOMP initializes the data for each one-dimensional component by transferring the component data from LCM to SCM, adjusting the array pointers to reflect the origin of the array data, invoking the appropriate component initialization subroutine (listed in Table XIV), and then returning the initialized data to LCM. For each three-dimensional component, ICOMP invokes subroutine CIVSSL. Subroutine CIVSSL transfers the component data from LCM to SCM; adjusts the array pointers; calls the initialization routine, IVSSL; and then returns the initialized data to LCM.

#### TABLE XIV

#### COMPONENT INITIALIZATION SUBROUTINES

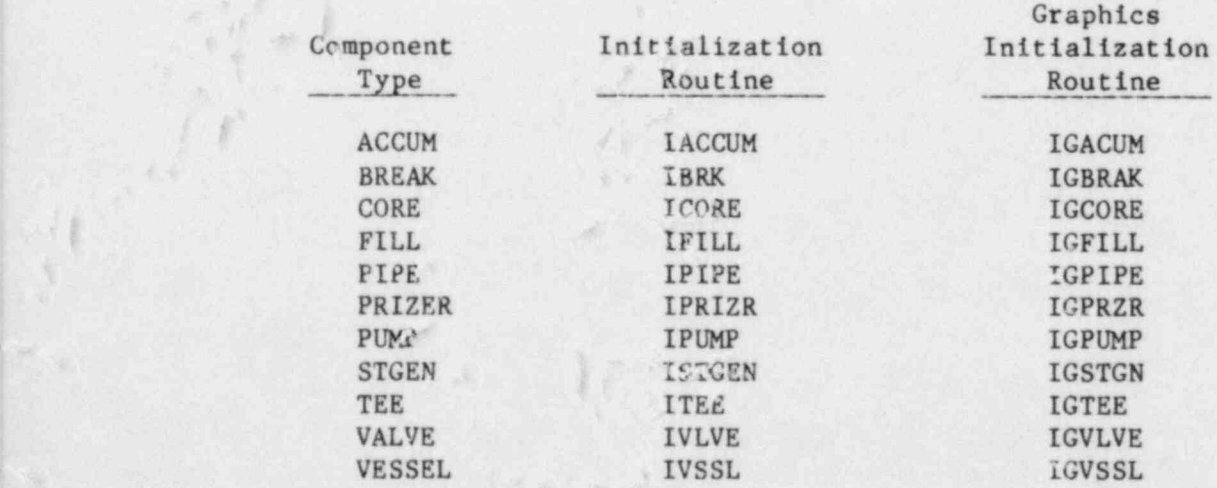

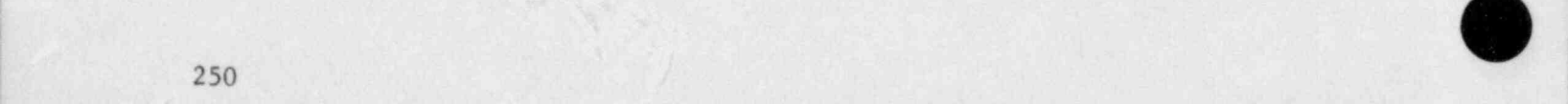

**Committee of the Committee of the Committee** 

and the community and includes where

Using aubroutine J1D, the component initialization routines originate geometric and heat- transfer arrays; fluid properties (by calling subroutines THERMO and FPROP); and the junction data array, as described in Table XV. Other individual and array variables are initiated for specific components. Most of these one-dimensional routines use COMPI and IPROP to initialize the data that are common among one-dimensional components.

The subroutine SETNET provides information to the individual components through the IOU array that is passed on to the network junction matrix described in Sec. III.D. The graphics initialization subroutine, IGRAF, creates the TROGRF file; writes the header, catalog, and geometric data onto the file; and places the catalog in a LCM storage area. The catalog, which contains information about the data to be written on the TRCGRF file during the course of a problem, is constructed by the component graphics initialization routines. The data to be edited for each component are specified in these routines. Each data type adds one entry to the catalog. This entry describes the data location and identifies it with the variable name containing the data and a three-word Hollerith field. The catalog stored in LCM is interrogated later by subroutine GRAF to create each graphics edit.

D. Transient Calculation

 $\bullet$ 

O

 $\bullet$ 

1. General. The transient calculation is directed by subroutine TRANS. The system state is advanced through time by a sequence of prepass, outer iteration, and postpass calculations that TRANS requests by invoking ! overlay PREP, subroutine HOUT, and overlay POST, respectively. In thesecalculations one  $\alpha$  more sweeps are made through all the components in the system. To provide the output requested by the user, TRANS invokes the EDIT, DUMP, and GRAF overlays by calling subroutine PSTEPQ.

Subroutine TRANS is structured as shown in Fig. 47. The major control variables within the time-step loop are: NSTEP, the current time-step number; TIMET, the time since the transient began; DELT, the size of the current time step; and OITNO, the current outer iteration number. The time-step loop begins with the selection of the time-step size, DELT, by subroutine TIMSTP. A prepass is performed for each component by overlay PREP. At this point, if the current time step is zero, TRANS calls in the EDIT overlay to print the system state at the beginning of the transient. Subroutine TRANS then calls subroutine HOUT that performs one or more outer iterations to solve the basic

#### TABLE XV

# BOUNDARY ARRAY DATA\*

The specific elements of the array are:

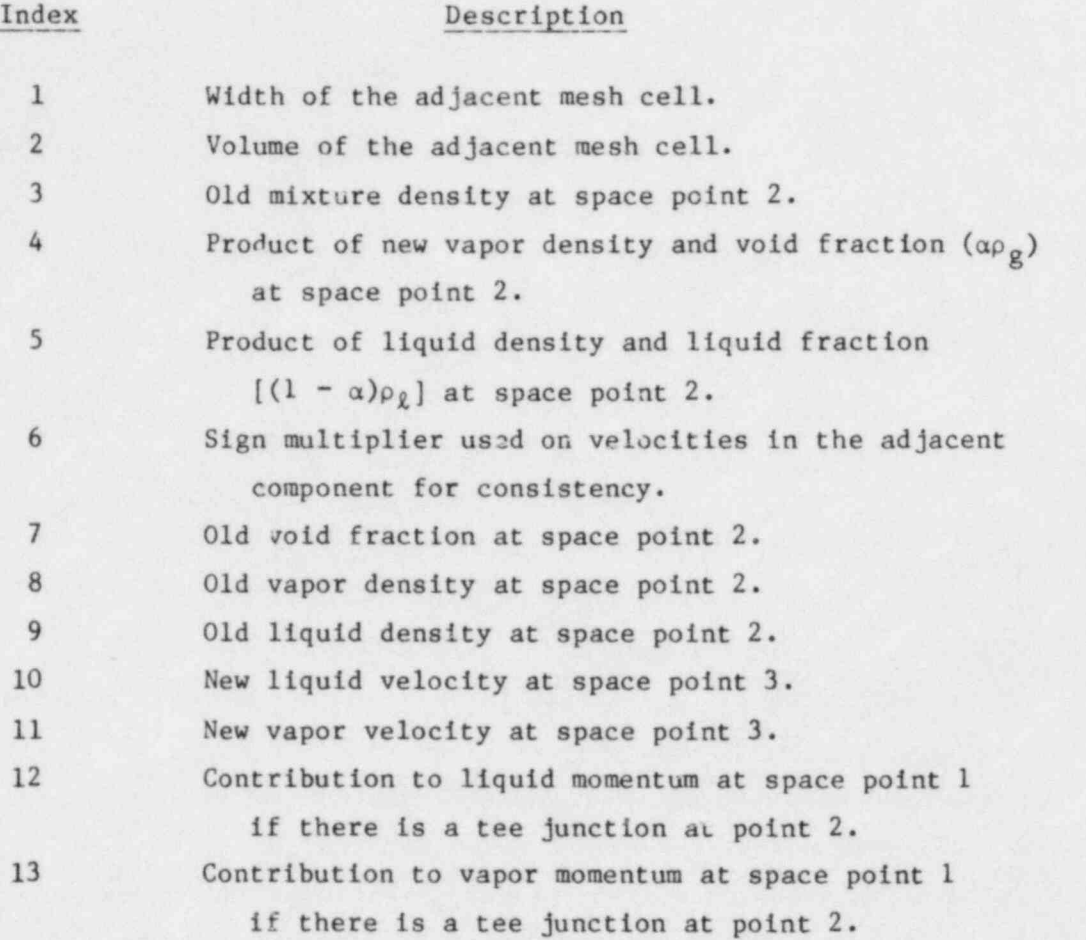

\*The boundary array data are stored in a doubly dimensioned array, , BD(54,NJUN), whose second index indicates the order in which the junctions occur in the input data. The data in this array indicate the current condition of the adjacent component. Because both components connected to the junction use the same storage space, the JUN array reflects the state of the last of these components processed. The fluid properties are evaluated at one of three space points:

O

1. at the edge of the mesh cell closest to the junction,

- 2. at the mid-point of that mesh cell, or
- 3. at the other edge of that mesh cell.

- <sup>~</sup> .

252

#### TABLE XV (cont.)

Index Description 14 Old pressure at space point 2. 15 New void fraction at space point 2. 16 New vapor density at space point 2. 17 New liquid density at space point 2. 18 New stabilizer liquid velocity at space point 3. 19 New stabilizer vapor velocity at space point 3. 20 Further contribution to liquid momentum at point 1 if there is a tee junction at space point 2. 21 Further contribution to vapor momentum at point 1 if there is a tee junction at space point 2. 22 New pressure at space point 2. 23 New liquid velocity at space point 1. 24 New vapor velocity at space point 1. 25 Surface tension at space point 2. 26 Derivative of liquid velocity at point 1 with respect to pressure at space point 2. 27 Derivative of vapor velocity at point 1 with respect to pressure at space point 2. 28 New macroscopic liquid energy density  $[(1 - \alpha)\rho_{\ell}e_{\ell}]$ at space point 2. New macroscopic vapor energy density  $(\alpha \rho_{g} e_{g})$  at space point 2. 30 Vapor viscosity at space point 2. 31 Liquid viscosity at space point 2. 32 Flow area at space point 1. 33 Hydraulic diameter at space point 1. ! 34 Old stabilizer liquid velocity at space point 3. 35 Old stabilizer vapor velocity at space point 3. 36' Component type of last component to enter data into this array. . 37 Component number of last component to enter data into this array. 38 Old bit flags for donor-cell logic and detecting crossings of the saturation line. 39 Old air density  $(\rho_A)$  at space point 2.

á 1

TABLE XV (cont.)

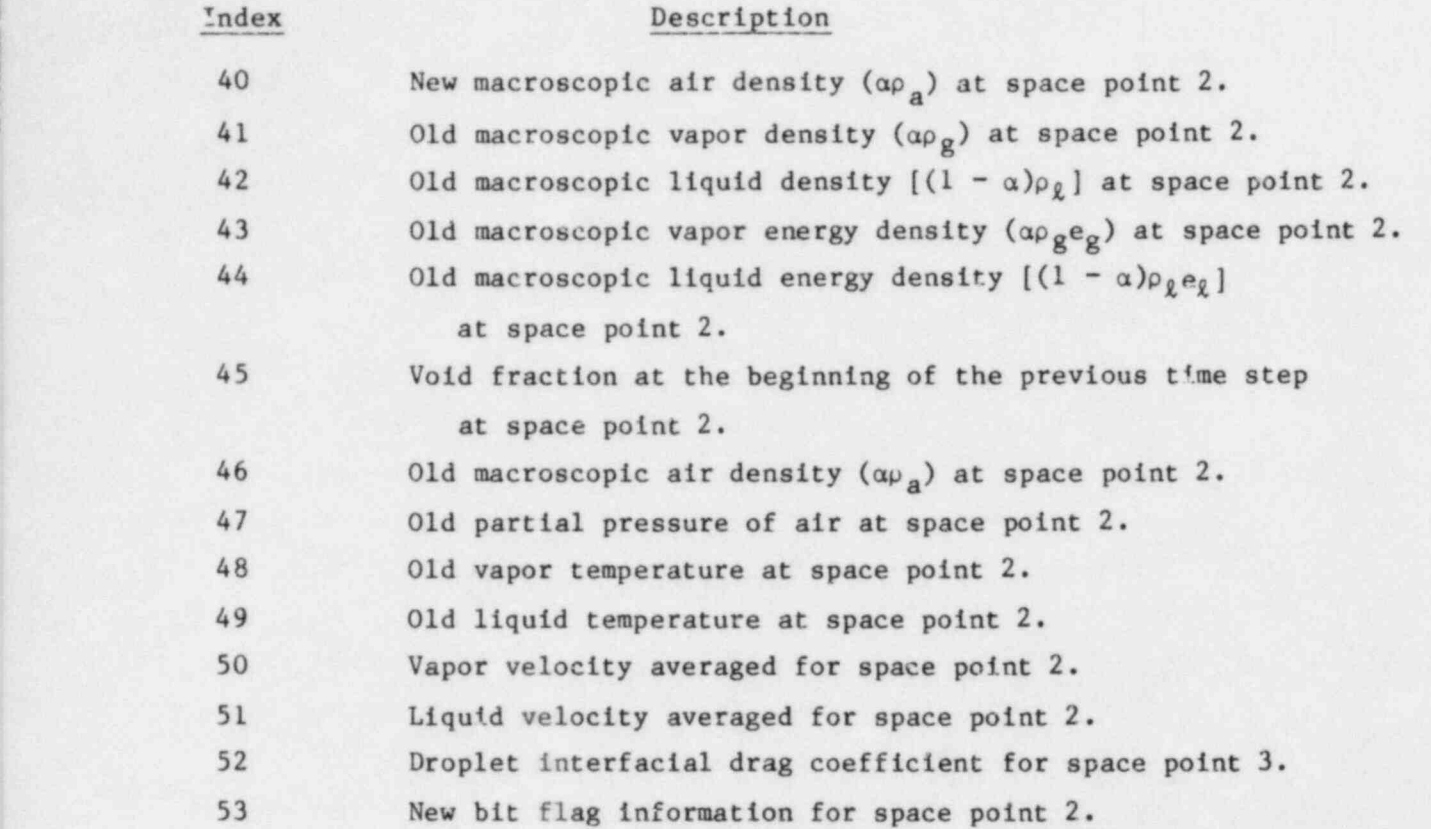

hydrodynamic equations. Each outer iteration is performed by overlay OUTER and corresponds to one iteration in a Newton solution procedure for the fully coupled difference equations for the flow network (see Sec. III.D.). The outer iteration loop normally completes when the outer iteration convergence criterion (EPS0 on Main Control Card 3) is met. This criterion is applied to the maximum fractional change in the pressures throughout the system during the last iteration.

. The outer iteration loop alternatively may terminate when the number of outer iterations reaches a user specified limit (OITMAX on Main Control Card 4). In this case, TRAC restores the state of all components to that at the beginning of the time step, halves the time-step size (with the constraint that DELT be greater than or equal to DTMIN), and continues the calculation with the new time-step size.

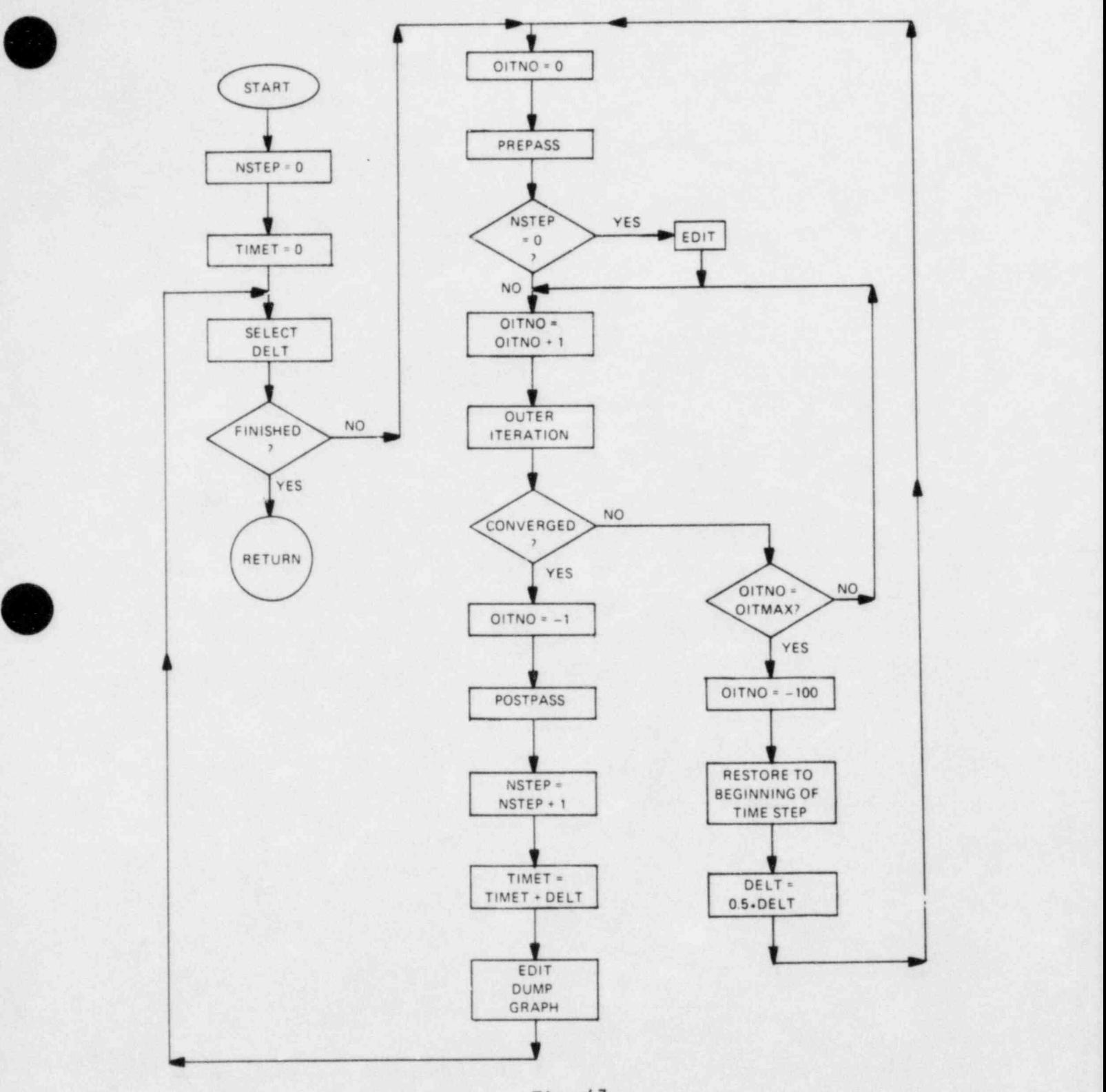

;

)  $\sqrt{2}$ v

Fig. 47. Flow diagram for transient calculations.

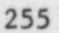

When the outer iteration converges, TRANS calls in the POST overlay to perform a postpass. The time-step number then is incremented and TIMET is increased by DELT. A calculation is complete when TIMET reaches the last time specified on the time-step input cards.

2. Time-Step Selection and Output Control. The transient calculation interval is a sequence of time domains specified by the user on the time-step input cards. During each of these domains, the minimum and maximum time-step sizes and the edit, dump, and graphics intervals are fixed. When the EDIT, DUMP, and GRAF overlays are invoked, they calculate the time when the next output of the associated type is to occur. When TRANS finds that TIMET has reached or exceeded the indicated time, the corresponding output overlay is invoked again. When a new time domain is reached, the output indicators are set to the requested time plus the new value of the appropriate interval.

Subroutine TIMSTP reads the time step control cards and evaluates the size of the next time step. At the beginning of the transient, DELT is set to the minimum size specified for the first time domain. At other times, TIMSTP applies several algorithms, implemented in subroutine NEWDLT, to evaluate the size of the next time step. Subroutine TIMSTP then limits DELT to values between the minimum and maximum specified for this time step, unless the minimum time-step size is greater than the computed Courant limit in three-dimensional regions. In this case, DELT is set equal to the Courant limit.

Two types of algorithms, inhibitive and promotional, are implemented in subroutine NEWDLT to evaluate the next time step. The inhibitive algorithms limit the new time-step size to ensure stability and to reduce errors. The promotional algorithm increases the time-step size to improve computational efficiency.

Iteration counts are used by both the inhibitive and promotional algorithms. Both the number of outer iterations (MAXIT) and the number of vessel iterations (IIBIG) required for the previous time step are utilized. If MAXIT is less than four and IIBIG is below 70% of the maximum allowed number of vessel iterations (input as IITMAX), the promotional algorithm increases the time step size (DELT) by 5%. If MAXIT exceeds five, DELT is reduced by the factor 5/MAXIT; if IIBIG exceeds 0.7\*IITMAX+1, DELT is reduced by (7\*IITMAX+10)/(10\*IIBIG).

If a new time-step size was estimated in this manner, NEWDLT then invokes the remaining inhibitive algorithms to reduce DELT, if needed for stability or accuracy. The Courant condition in three forms is applied to ensure stability. The three forms use the new, old, and extrapolated fluid velocities to evaluate the limit. The accuracy limits are based on the fractional changes in pressure and void fraction and the calculated error in the new Lotal vessel mass.

During the last outer iteration calculation of the previous time step, the maximum changes in the pressure and void fraction over all fluid cells are evaluated. (Cells in which the void fraction is below 1% are not considered in evaluating the maximum fractional change of the void fraction.) The fractional pressure change ordinarily is limited by the outer convergence criterion, EPSO. If the maximum number of outer iterations is input as one, however, this is not the case. In this instance NEWDLT compares the maximum fractional pressure change (VARERM) to 0.1. If the change exceeds 10%, a maximum time-step size of 0.l\*DELT/VARERM is imposed. Similarly, if the maximum void-fraction change (DAMK) exceeds 0.5, a maximum time step size of 0.5\*DELT/ DANK is used.

The error in the vessel mass inventory caused by the previous time step is evaluated by subtracting the mass at the previous time step and the net mass flow into the vessel from the new mass inventory. If the fractional mass error exceeds  $0.01\%$ , another maximum time-step size is evaluated as  $10^{-4}$ \*DELT divided by the mass error.

,

/  $\overline{\phantom{a}}$ x

Another maximum time-step size calculation is based on the maximum liquid, vapor, slab, and rod \*emperature changes during the last time step. For temperature changes that exceed 20 K, the smallest value of DELT\*20./ $\Delta T$  is used.

The diffusion number for the rod conduction calculation, DIFMIN, also is used to evaluate a maximum time-step size. It is evaluated as DIFMIN if DIFMIN is nonzero or  $1 \times 10^8$  if DIFMIN is zero.

3. Prepass Calculations. The prepass calculation uses the system state at the completion of the previous time step to evaluate numerous quantities to be used during the outer iteration. The prepass begins by evaluating trip signal variables and by determining the set position of all trips. The prepass then loops over all components in the system and performs an extra loop over all one-dimensional components. Each component begins the prepass by moving the values calculated during the last time step into the storage area for old time values. (See Appendix G for a variables list.) Next, wall and interfacial friction coefficients are calculated and an initial forward elimination on the stabilizer equations is performed. For components that require heat-transfer calculations, the prepass also evaluates material properties and HTCs. A second pass through all one-dimensional components is required to  $\ell$  the back-substitution on the stabilizer equations of motion.

The prepass for vessel components can be more complex. Besides calculating material properties and HTCs for both average and hot rods, the prepass evaluates quench-front positions and fine-mesh properties if the reflood segment is under way, as indicated by the reflood flag NRFD.

The prepass calculation is controlled by overlay PREP, whose entry point routine has the same name. Subroutine PREP first processes all one-dimensional components by calling PREPID, which loads data for each component into SCM, invoking the appropriate component prepass subroutine (see Table XVI), then transfers the component data back to LCM. The prepass for all three-dimensional components is performed by PREP3D, which is called once by PREP after all one-dimensional components have been processed.

The one-dimensional component prepass routines utilize the common low-level routines SAVBD, PREPER, SVSET, TRPSET, and SETBD co avoid redundant coding. Subroutine SAVBD retrieves boundary data from adjacent components, stores it in the appropriate array locations, and moves data for the last completed time step into the old time arrays. Subroutine PREPER evaluates wall friction by calling FWALL, evaluates interfacial friction coefficients and begins solution of the stabilizer equations of motions by calling FEMOM, and uses subroutines MPROP and HTPIPE to evaluate material properties and HTCs. For a specific component, any or all of these steps may occur under the control of the PREPER argument list.

Subroutine SVSET uses current values of system state variables to evaluate trip signal variables. Subroutine TRPSET uses the current signal-variable values to set the status of trips. (This is in contrast to subroutine TRIP that interrogates the trip status in preparation for specific consequences of trips.) Subroutine SETBD uses the information in the component data arrays to reset the boundary data at both ends of a component.

#### TABLE XVI

#### ITERATION SUBROUTINES

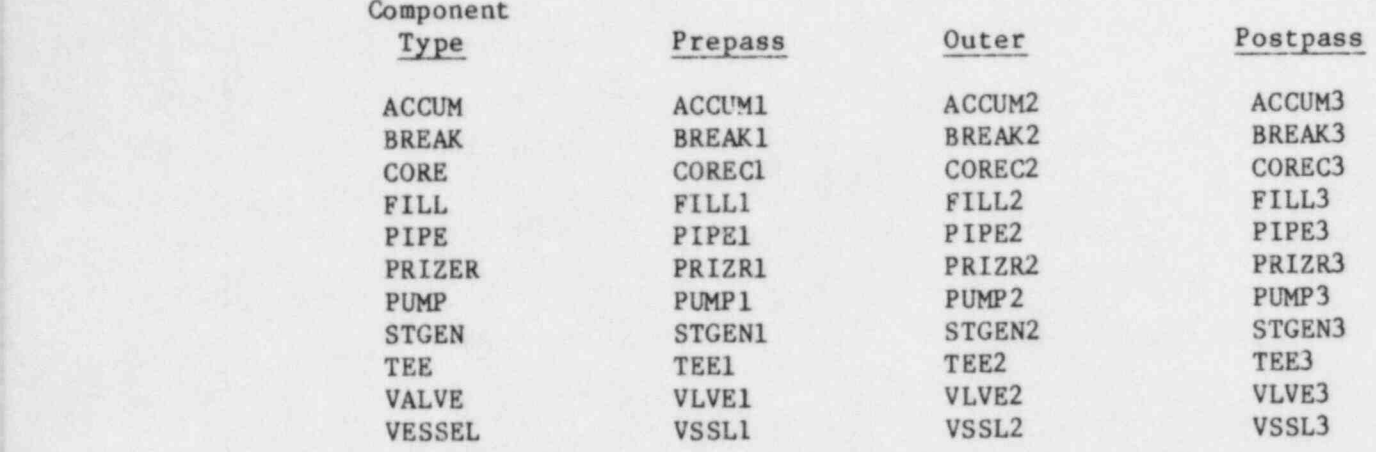

Each three-dimensional component is processed by subroutine VSSL1, which PREP3D calls between loading and unloading the appropriate data areas. Subroutine VSSL1 uses subroutine RKIN to solve the reactor-kinetics problem; subroutine HTVSSL to evaluate fluid cell HTCs; and COREl to evaluate rod HTCs, fine-mesh properties, and quench-front positions.

4. Outer Iterations. The hydrodynamic state of the system is analyzed in TRAC by a sequence of Newton iterations that use full inversion of the linearized equations for each external loop and vessel at each iteration (see Sec. III.D). Throughout the sequence of iterations that constitute a time step (each called an outer iteration within TRAC), the properties evaluated during the prepass and the previous postpass remain fixed. These include wall and rod temperatures, HTCs, wall friction factors, relative velocities, and quench-front positions. The remaining fluid properties are varied to obtain hydrodynamic model solutions.

Each call to overlay OUTER completes a single outer (Newton) iteration. Subroutine OUTER, which is the entry point routine of this overlay, controls the overall structure of an outer iteration, as presented in Fig. 48. Both the forward-elimination and back-substitution sweeps through the external loops are performed by subroutine OUT1D and the associated outer iteration routines. The calculations that these routines perform are controlled by the common variable IBKS, which is set by subroutine OUTER. Subroutine OUT3D solves the

v

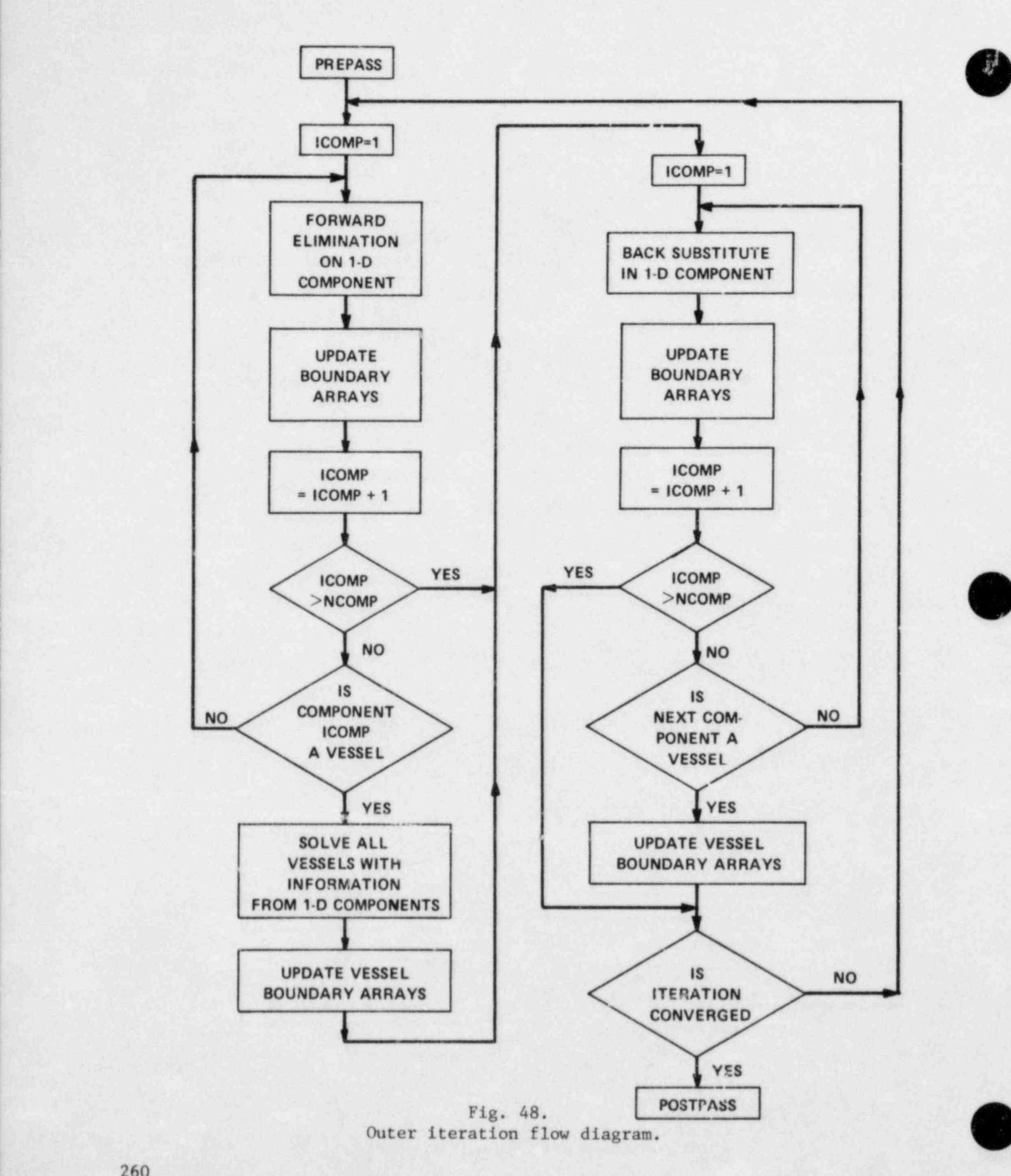

260

hydrodynaaic equations for all vessel components (IBKS = 0) or updates boundary data  $($  BKS = 1).

All one-dimensional components in a particular external loop are handled by a single call to subroutine OUTlD. This routine loads the data blocks for a component into SCM, then invokes the appropriate component outer iteration subroutine (as listed in Table XVI), and returns the data to LCM. Subroutine : OUT3D works in a similar manner, except that all three-dimensional components use the single subroutine VSSL2..

The outer iteration subroutines for one-dimensional components utilize subroutine INNER to perform common functions. Subroutine INNER retrieves boundary information from the boundary arrays, tests other boundary information for consistency, calls subroutine TFID to perform the appropriate hydrodynamic calculation, and resets the boundary data arrays by calling subroutine J1D. Subroutine TFID invokes subroutines TFIDS1, TFIDS, and TFIDS3 to solve the basic semi-implicit equation.

Subroutine VSSL2 solves the appropriate problem (depending on the value of IBKS) for a single vessel component. Subroutines TF3DE and TF3DI are invoked to lineatize the hydrodynamic equations. The linear system then is solved by one of two methods depending on the value of the input variable <sup>1</sup> IITMAX. A value of IITMAX = 0 causes direct inversion of the vessel matrix. If IITMAX > 0, the system is solved by Gauss-Seidel iteration with coarse-mesh acceleration. Subroutine VELCK then is utilized to check for velocity sign changes. If any are found, TF3DI is called for the appropriate cells.

Subroutine STDIR sets up the vessel matrix for direct inversion when IITMAX = 0. Subroutine SOLVE is called to solve the linear system and then subroutine BACIT stores the new time pressures that were calculated. Subroutine ITR1 is utilized to solve the system by Gauss-Seidel iteration when IITHAX > 0. Subroutines SREBAL and SOLVE are called to set up and solve the coarse mesh equations for coarse-mesh rebalance. Next, subroutine BREBAL is invoked to apply the coarse-mesh scaling factor to the new time pressures.

5. Postpass Calculations and Backup. After the system hydrodynamic state has been evaluated by a sequence of outer iterations, TRAC performs a postpass to solve the stabilizer mass and energy equations and to determine both mixture properties and wall and rod temperatures. These are based on the new fluid conditions. Overlay POST performs this postpass. The same overlay-

 $\overline{\phantom{a}}$ 

also implements the time-step backup procedure. Time-step backup is caused by failure of the outer iteration process or extreme changes in void fraction. When failure occurs, the outer iteration counter, OITNO, is set equal to  $-100$ and overlay POST is invoked. Under these conditions, POST returns the component data arrays to their state at the beginning of the time step.

Subroutine POST is the entry point for this overlay. Subroutine POST first processes all one-dimensional components by loading the proper data into SCM, calling the appropriate component postpass subroutine (see Table XVI), and then returning the data to LCM. Then POST invokes subroutine POST3D to handle all three-dimensional components. Subroutine POST3D loads the vessel data areas, calls VSSL3, and returns the vessel data to LCM for each vessel in the  $\texttt{voblem.}$  component postpass subset  $\mathcal{C}$  and low-level postpass subset the low-level  $\mathcal{C}$ 

The one-dimensional component postpass subroutines use the low-level routines SAVBD, POSTER, and SETBD to retrieve boundary conditions; to evaluate the stabilizer equations, wall temperatures, mixture properties, and transport properties; and to reset the boundary arrays, respectively. The vessel processor, VSSL3, 'irst must invoke subroutine FF3D to complete the hydrodynamic calc.lation, then call subroutine CORE3 to evaluate rod temperatures. When in the backup mode, the postpass subroutine for each component moves data as necessary within the time-dependent array area, then uses subroutine THERMO to reinitialize the thermodynamic property arrays.

6. Vessel Data Structure. All array data for any one-dimensional component are loaded into the core when that component is processed. Because the amount of array data is much larger for the three-dimensional VESSEL component, this is not possible for components of this type. Therefore, the array data for the VESSEL component are subdivided. There are three categories of VESSEL array data: component, level, and rod.

The component data arrays describe the overall VESSEL state. These arrays are loaded into SCM before VESSEL processing begins and remain there throughout the VESSEL calculation.

The level data arrays contain fluid-dynamics and wall-temperature data organized by axial level within the VESSEL. A data management subroutine, MANAGE, is used by all VESSEL subroutines to load single levels into SCM and to  $\ddot{\phantom{0}}$  one time. These arrays are rotated through the SCM area during the fluid-dynamics calculation by the VESSEL iteration subroutines.

The rod data arrays contain detailed information about the heat-transfer calculation in the fuel rods. These data are organized by fuel rod so that only data pertaining to the rod under study are in SCM at once. These data arrays are loaded into (and unloaded from) the blank COMMON area by calls to the MANAGE subroutine. Subroutines CORE1 and CORE3 coordinate the rod heat-transfer calculations including the management of rod data.

In addition to solving the data space problem, the organization of the VESSEL array data improves the calculation efficiency by grouping data by their use. However, it introduces a communication problem between the fluid-dynamics . and heat-transfer calculations because some data must be in both the rod and the level arrays. This problem is resolved by a data transfer between the rod and the level data arrays. This transfer is performed by direct LCM to LCM copies using subroutine LCMOVE during the prepass calculation.

E. Steady-State Calculations

Subroutine STEADY directs steady-state calculations. The calculation sequence of this subroutine is similar to that of the transient driver subroutine TRANS. Both STEADY and TRANS use subroutine HOUT to perform a group of outer iterations. The same sequence of iterations used for transient calculations also is used to advance the steady state calculation. The main difference is the addition of steady-state convergence tests and PWR-initialization calculations to STEADY. To provide output requested by the user, STEADY invokes the EDIT, DUMP, and GRAF overlays by calling subroutine PSTEPQ. These overlays are described in Sec. VI.F. If the calculation includes PWR initialization, overlay PWRSS is called by STEADY to evaluate new PWR operating parameters. Subroutine STEADY is called by the main program even ! if a steady-state calculation has not been requested. If no calculation is required, STEADY simply initializes the VESSEL power and returns control to the main program.

f The steady-state calculation is determined by the value of the input variable STDYST on Main Control Card 1, as described in the input specifications in Sec. V.F.1. The code sets the steady-state indication flag, ISTDY, to 1 and the transient calculation time, TIMET, to -1 to begin the steady-state calculations. (In steady-state calculations the time variable is

#### TABLE XVII

#### STEADY-STATE CALCULATION EFFECTS

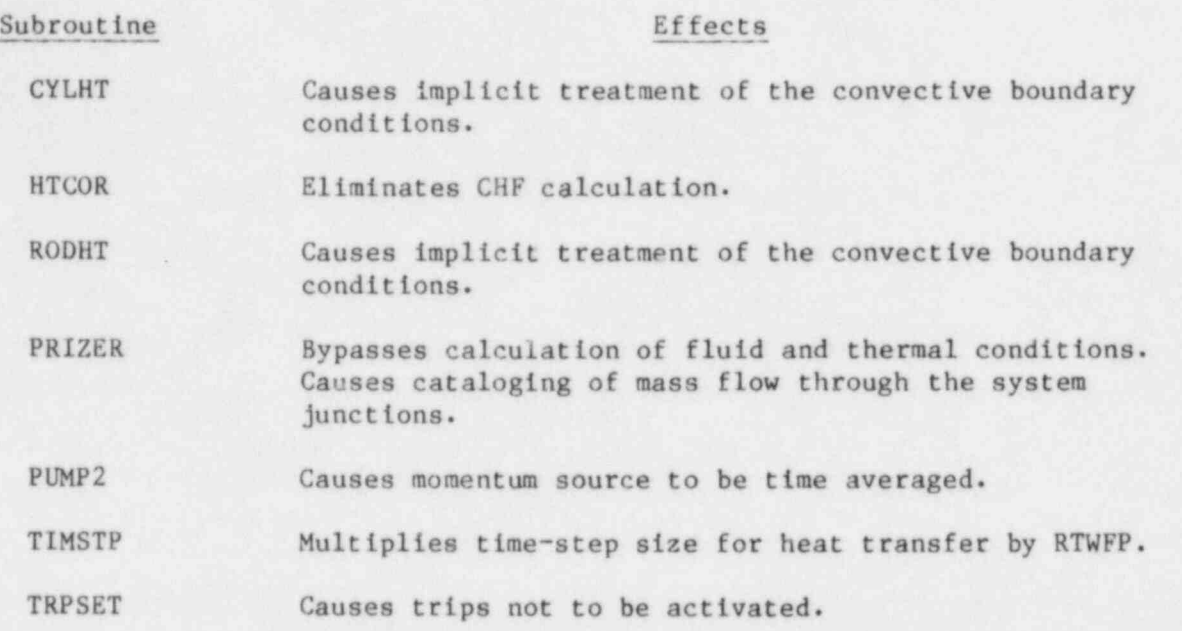

STIME instead of TIMET.) These values of ISTDY and TIMET have the effects indicated in Table XVII.

The time-step control in STEADY is identical to that implemented in TRANS. This includes the selection of the time-step size, the output timing, and the restarting of time steps if the outer iteration. limit is exceeded. (In STEADY the input variable SITMAX, from Main Control Card 4, is used as a delimiter in place of OITMAX.) The maximum normalized rates of change are calculated by subroutines TFIDS3 and FF3D. These rates and their locations in the system are transmitted to STEADY through the variables FMX and LOK in COMMON block SSCON. Tests for steady state convergence are performed every 50 time steps and before every edit. The maximum normalized rates of change and their locations are included in the printed output, as shown in Table XVIII. The maximum normalized rate of change for the axial velocity in the vessel (FMXLVZ) determines when the reactor power should be turned en. Once this value falls below 0.5, the reactor power is set to the input value, RPuWRI (specified on card 12 of the vessel input data or card 8 of the core input data). The generalized steady state completes when all normalized rates of change are below the user specified convergence criterion, EPSS (on Main

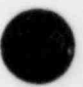

#### TABLE XVIII

#### EXAMPLE OF A STEADY-STATE CONVERGENCE EDIT

Steady-State Time-Step Number 114, Converged in 2 Iterations. TIME =  $5.187 \times 10^{-2}$  DELT =  $2.480 \times 10^{-3}$ 

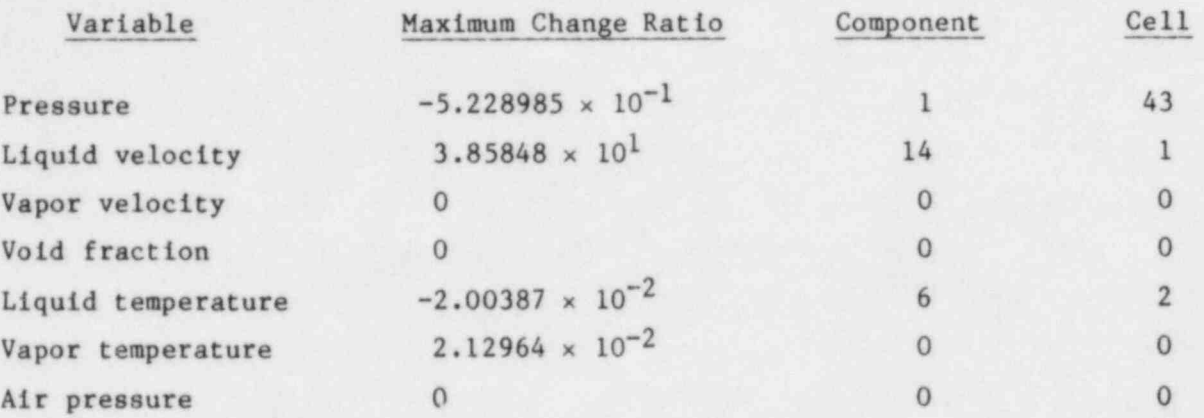

Control Card 3) or when STIME reaches the end of the last time domain specified in the steady-state time-step input cards.

Both steady-state and transient calculations may be performed in one computer run. The end of the generalized steady-state time-step cards is signified by a single card containing  $a -1.0$  in columns  $11-14$ . The transient time-step input cards should follow immediately. If the generalized steady , state converges before reaching the end of the last time domain, the remaining steady-state time-step input cards are read so that the transient calculation proceeds correctly.

Control of the PWR-initialization calculation necessarily is more complex. The time domains are divided into groups delimited by negative DTMIN values. The completion of each group of time-step cards or convergence to a steady state causes a re-evaluation of the loop parameters. The last group of time domains is marked by a card containing negative values for both DTMIN and DTMAX. As in the generalized calculation, a transient calculation may follow the PWR initialization. The time-step cards for the transient calculation follow those for the PWR initialization. '

O

~ ~

The PWR-initialization calculation completes when the relative errors in the flow rates and inlet temperatures fall below a user-specified criterion, EPSP (on Main Control Card 3) for all loops. Figure 49 is a flow diagram for the steady-state calculation.

Overlay PWRSS uses the system state, as represented in the LCM component data tables, to evaluate new pump speeds and steam-generator fouling factors for the PWR-initialization calculation. The reactor loop data area (Fig. 46) is used by this overlay for data storage and calculation control.

Subroutine LPSET is the entry point and controlling subroutine for the PWRSS overlay. It calls subroutine VSCON to evaluate the VESSEL pressures as well as mass and energy flow rates at all VESSEL junctions. These data are retrieved from the boundary data arrays. Each primary coolant loop is considered in turn by LPSET. The loop flow resistances, specific enthalpy differentials, and the steam-generator overall HTC are evaluated by subroutine LPCON. The PMPP, TEEP, and STGNP subroutines provide LPCON with data derived from the PUMP, TEE, and STGEN component data tables, respectively. The equations presented in Sec. III.D.2 are solved for the pump heads and steam-generator area by subroutine SLVLP. Finally, LPSET calls subroutine LPRPL to convert these parameters to pump speeds and fouling factors, to relax them as required, and to store them into the appropriate component data tables. F. Output Processing

The TRAC program produces five output files: TRCOUT, TRCMSG, TRCGRF, TRCDMP, and TRCINP. The first of these files is in printer format and contains a user-oriented analysis of the calculation. During the input process, an input data description is placed in this file. At selected times during the calculation, overlay EDIT is invoked to add to this file a description of the current system state. The TRCGRF and TRCDMP files are binary files designed to allow analysis by graphics postprocessing programs and problem restart by TRAC, respectively. The TRCGRF file is created and the header, catalog, and geometric data are written into it during the initialization phase. File TRCDMP is created immediately thereafter by overlay DUMP. The TRCMSG file is in printer format and contains diagnostic messages concerning the progress of the calculation. File TRCINP is created only when the TRACIN input file is in free format. The data from TRACIN is written into file TRCINP in a form that

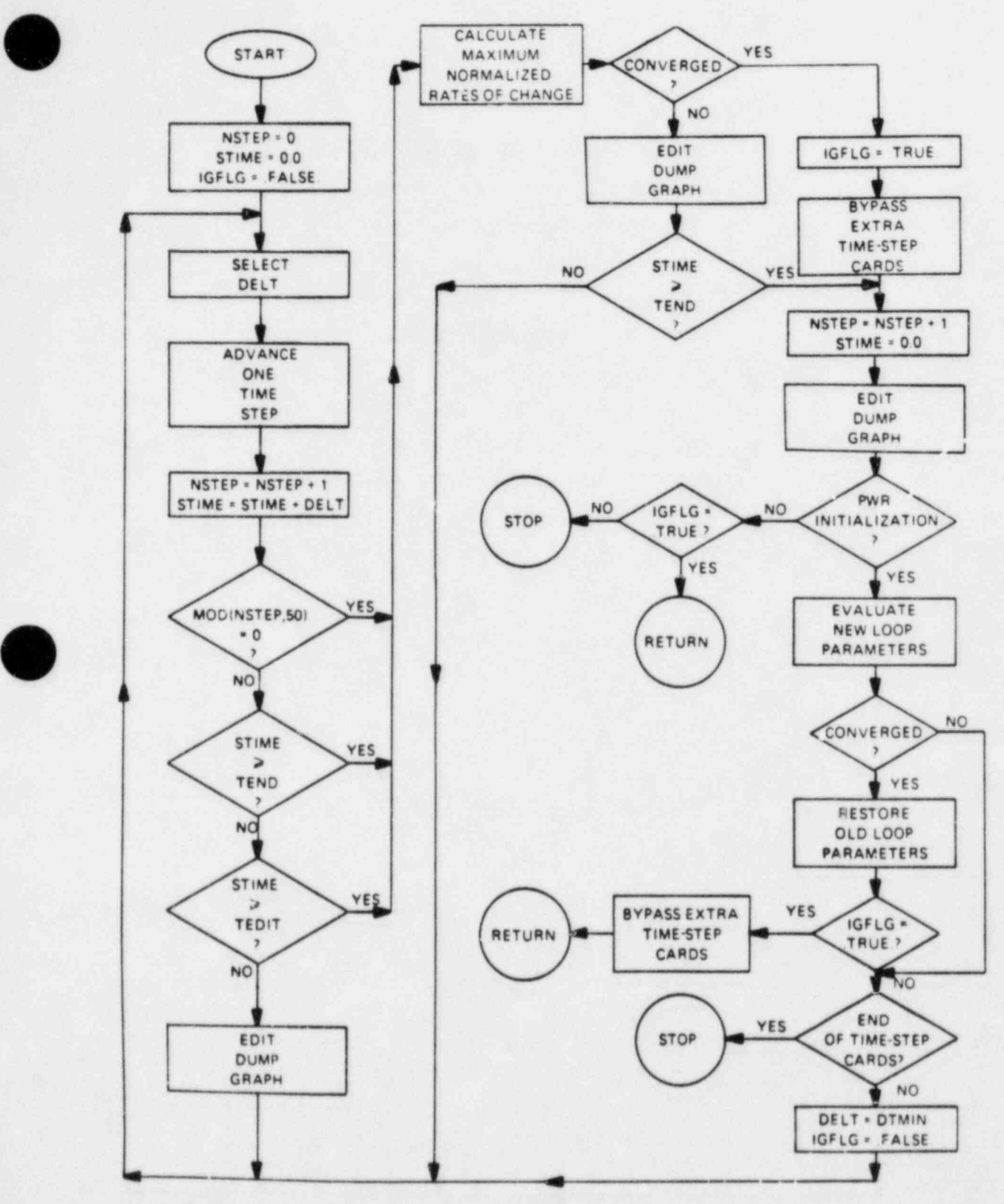

Fig. 49. Flow diagram for steady-state calculation.

'v'

267

\_ \_ -
can be read by the TRAC input routines. TRCINP then is used as the input file to TRAC.

Subroutine WCOMP, which is called by the entry-point routine EDIT, directs the addition of a time-step edit to the TRCOUT file. Subroutine WCOMP writes general overall data first, then invokes lower level routines to describe the state of each component. For one-dimensional components, WCOMP directly calls the appropriate component edit subroutine. Table XIX lists the component edit subroutines. These routines invoke subroutine ECOMP to write the data common between one-dimensional components. For three-dimensional components, WCOMP calls subroutine CWSSL, which loads the component data tables into SCM and then invokes the component edit-subroutine WVSSL. The component edit routines add the data that are important for that component to the TRCOUT file in an appropriate format.

Af ter initialization by IGRAF, the time-edit data are added to the TRCGRF file by overlay GRAF. This overlay contains the single subroutine, GRAF, which uses the LCM graph data area. The TRCGRF file is a structured binary file written with unformatted write statements and containing information for graphics processing.

#### TABLE XIX

#### COMPONENT EDIT SUBROUTINES

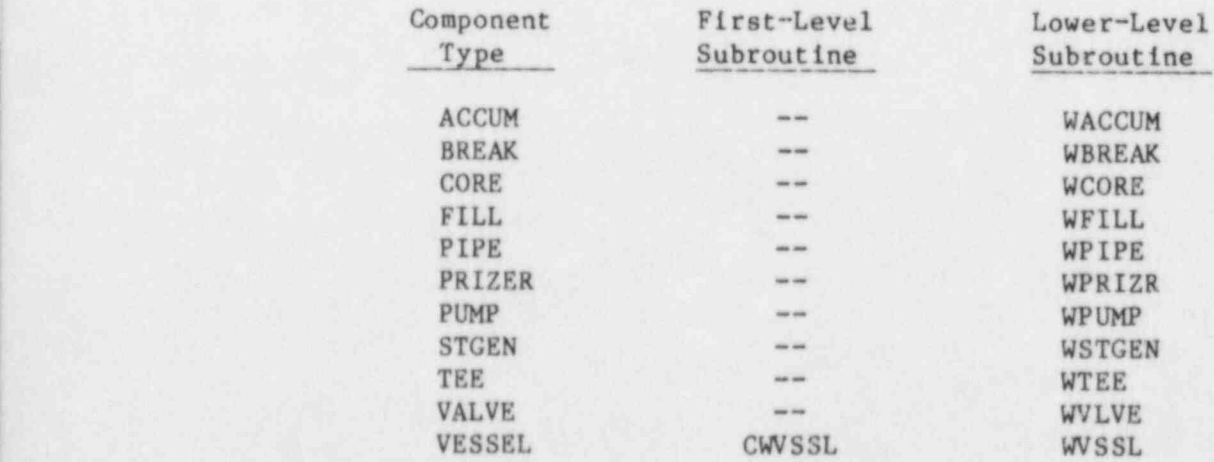

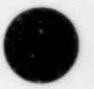

O

Contractor of the Marie Holland, and the Contractor of the Contractor of the Contractor of the Contractor of the Contractor of the Contractor of the Contractor of the Contractor of the Contractor of the Contractor of the C

Data contained on the TRCGRF file may be divided into four sections:

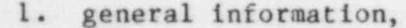

)

- 2. catalog information,
- 3. geometric information, and
- 4. time-edit data.

These data appear on the file in the above order, as shown in Fig. 50. The structure of the general information section of the file is given in Fig. 51. This section contains title cards for problem identification and size information needed to describe the problem and the remainder of the file. The catalog section (Fig. 52) contains information that is used to describe the data stored in the time-edit section. The geometric section contains information relating to the cell structure of components. The time-edit section is made up of blocks of data as shown in Fig. 53. Individual arrays within each block are packed to save space. A block is written at each graphics edit taken during the course of a problem. The number of time-edit blocks written on the file is determined by the graphics edit frequency specified on the time-step cards. The last block is followed by the acronym "EOF" to signify the "end of file."

The structure and lengths of the time-edit blocks are identical, minimizing the required catalog information. The catalog is made up of NCTX data entries with one catalog entry for each data type in a block. This relationship is displayed in Fig. 54. Each catalog entry contains six words that provide a data description and a pointer, relative to the beginning of the block, to a specific section in each block. A catalog entry may describe a single variable or a data array. The word count also is included in the catalog. The data types stored are pressures, temperatures, void fractions, and other important system parameters.

The TRCDMP file is a structured binary file written with unformatted write statements. It contains sufficient data to restart the calculation from the current state, as described in Sec. VI.B. This file is created by a sequence of calls to overlay DUMP. The entry point subroutine, DMPIT, writes the dump header data and calls the component dump subroutines, which are listed in Table XX.

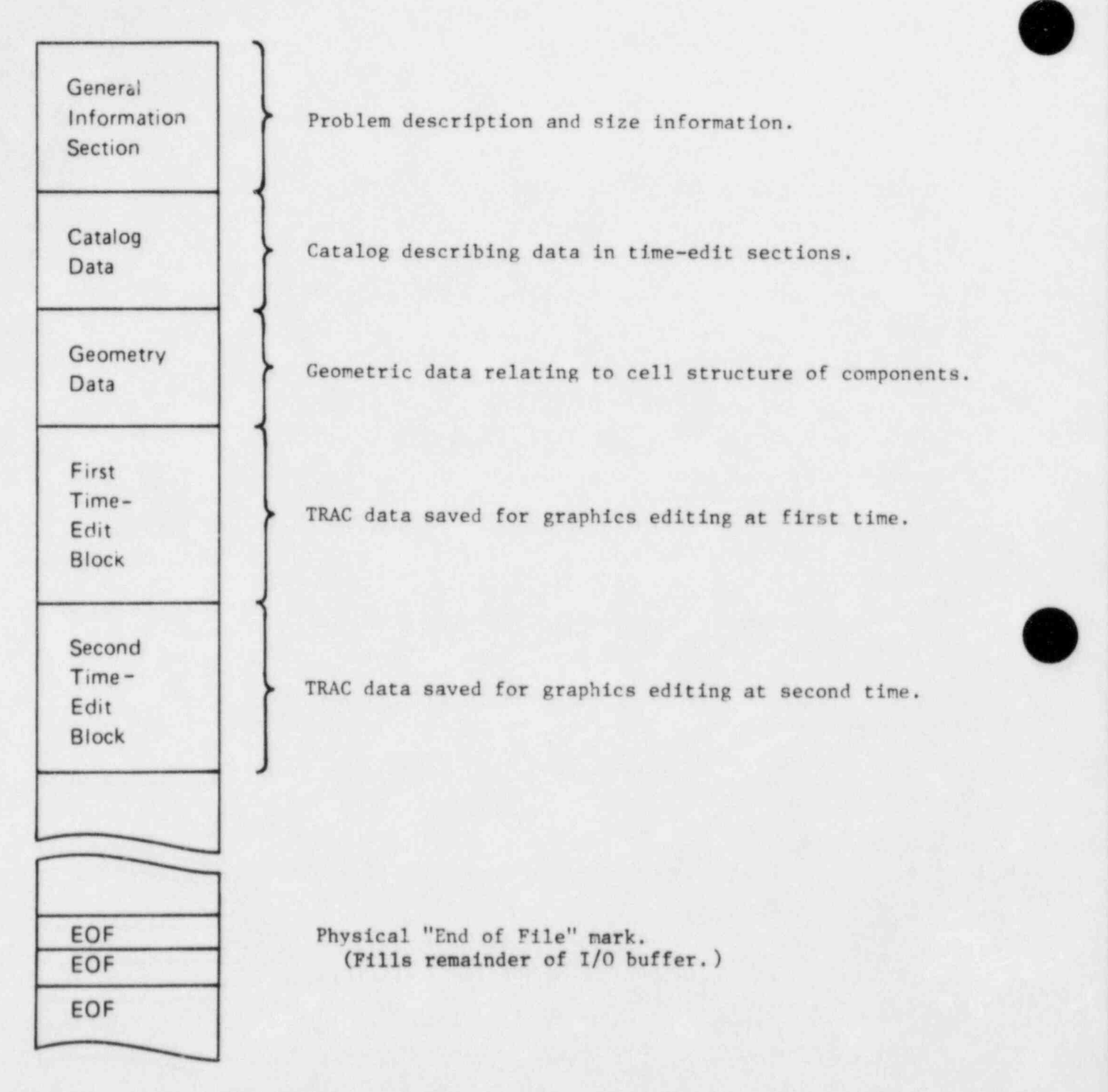

Fig. 50. Overall graphics file structure.

O

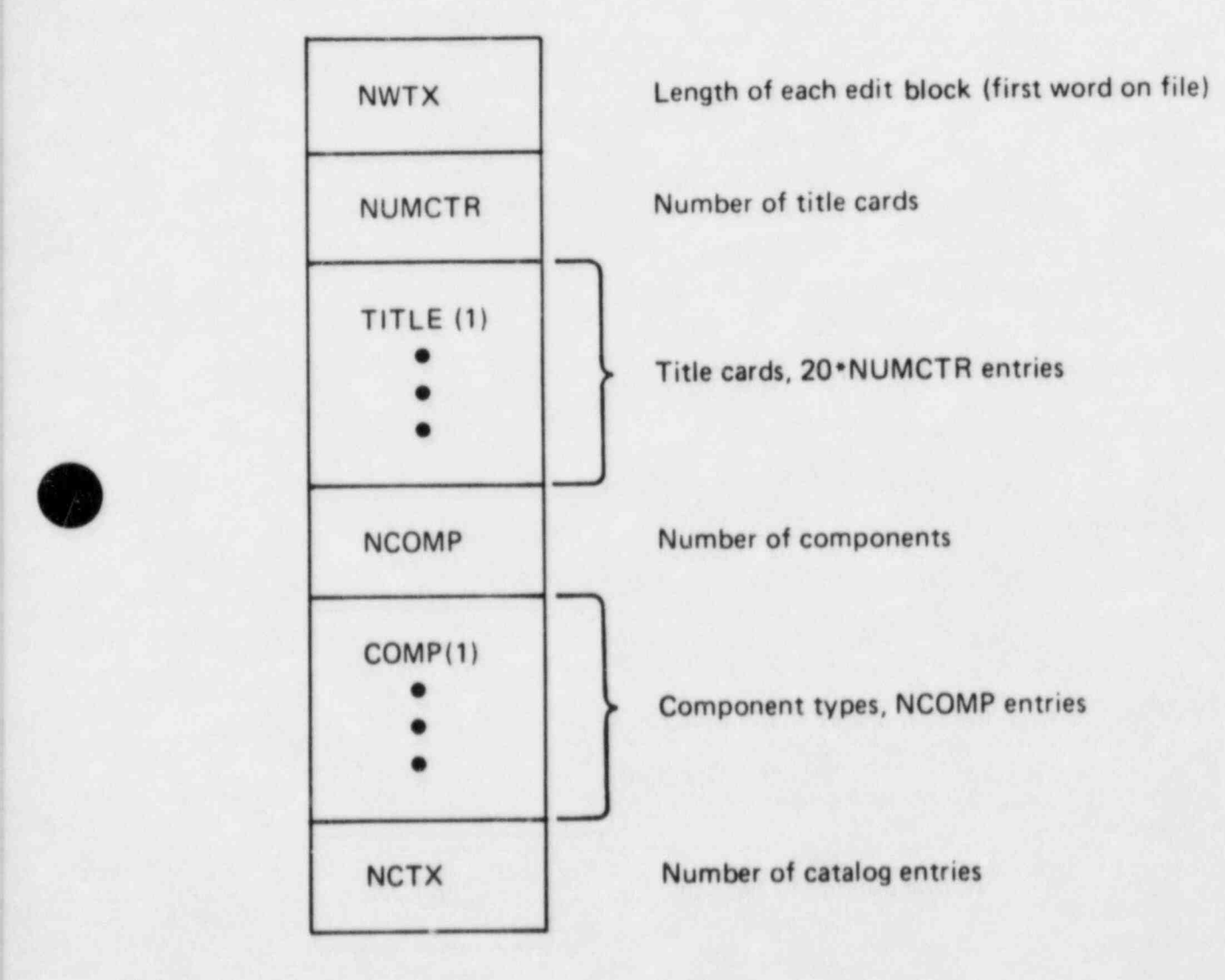

Fig. 51. Structure of graphics file general information section.

\_ \_ \_ \_ \_ \_ - \_ \_ - . - , \_ . -,-------r- -- - - . .\_\_-.-. ,-\_.--\_-- -\_\_..-, - - \_ \_ \_ - \_ \_..\_\_\_.m.\_.. \_,,e, -\_%., ,r.-, .. ,\_.\_ r\_- \_,. -,

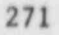

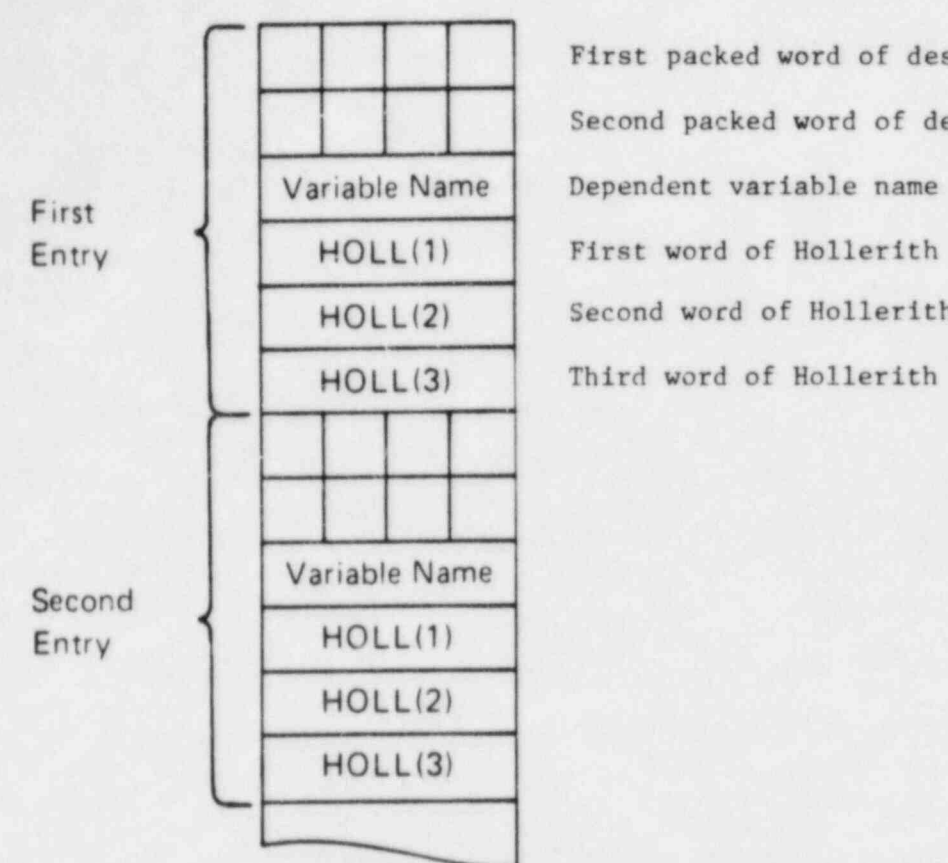

First packed word of description Second packed word of description Variable Name Dependent variable name HOLL(2) Second word of Hollerith description HOLL(3) Third word of Hollerith description

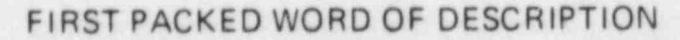

ICOMP NUM ITYPE NWRD

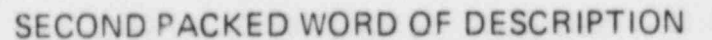

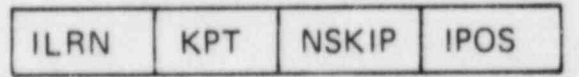

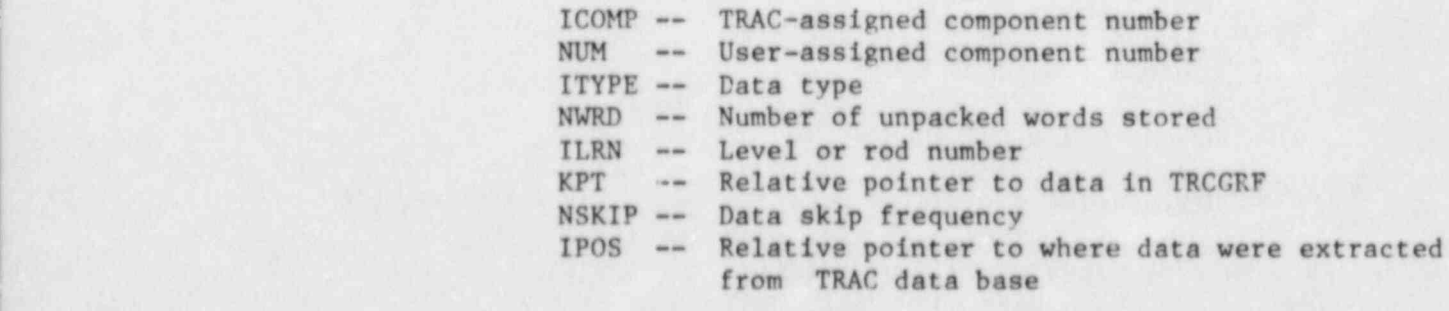

Fig. 52. Structure of graphics file catalog.

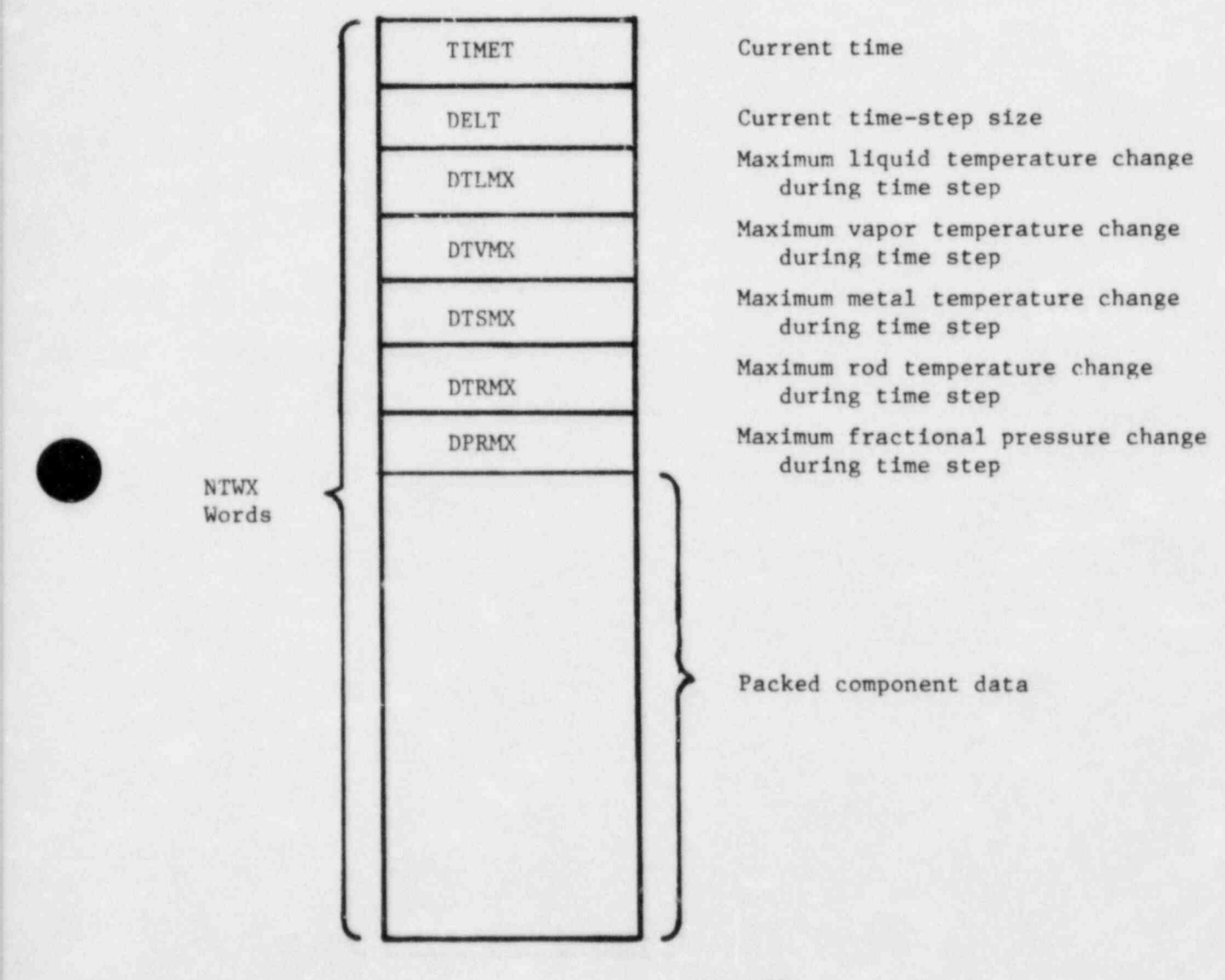

V

<sup>&</sup>lt; Fig. 53. Structure of graphics file time-edit data section.

273

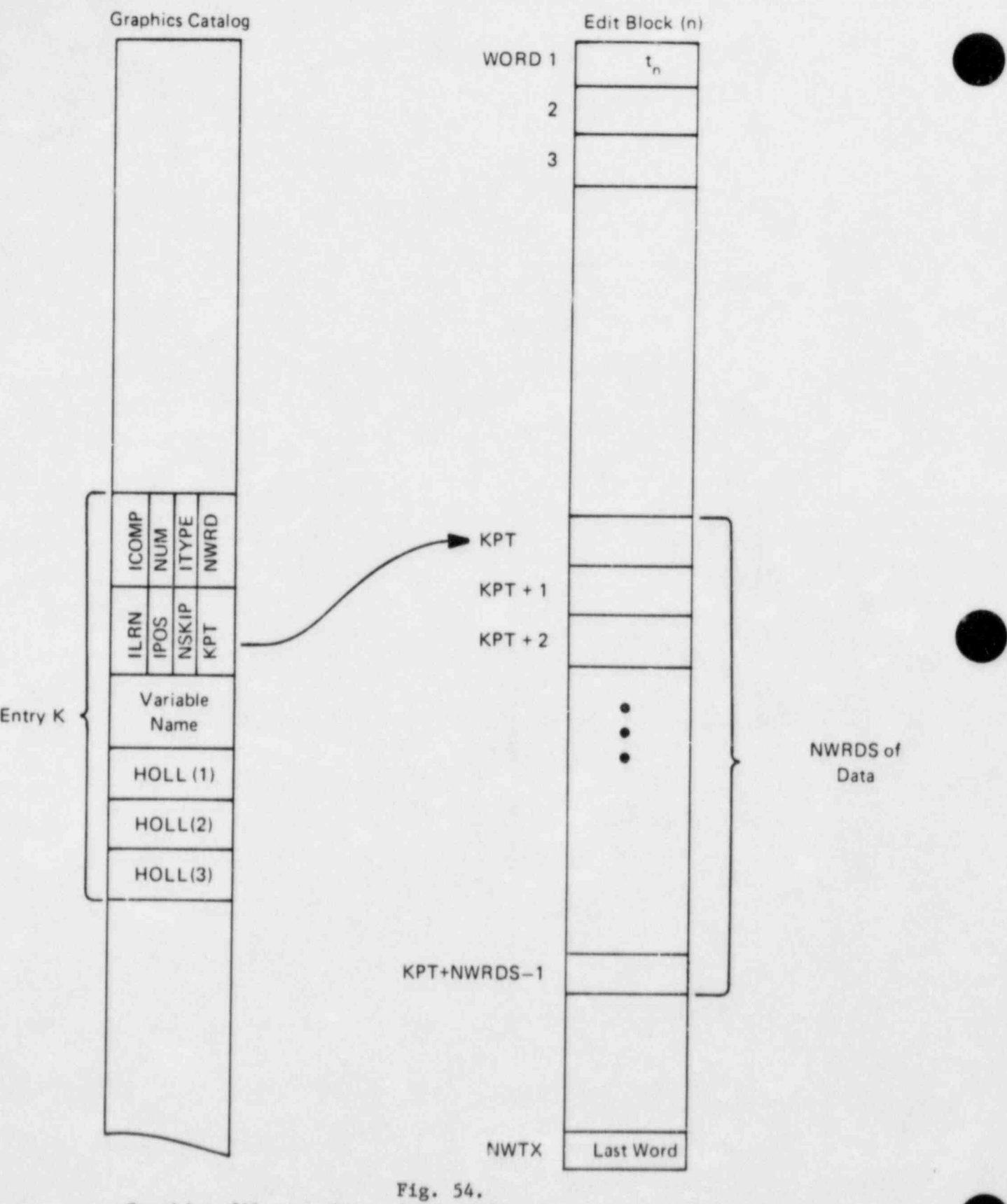

Graphics file catalog and time-edit data correspondence.

274

#### TABLE XX

#### COMPONENT DUMP SUBROUTINES

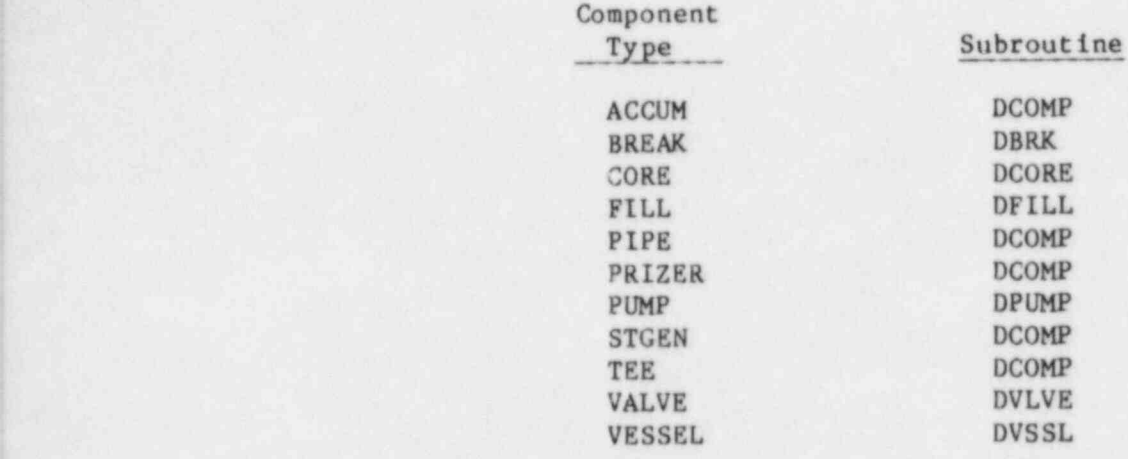

The resulting file is structured as shown in Figs. 55-57. This structure permits easy location of specific dumps and specific components within each dump. This reduces the effort required to restart the problem.

Figure 55 shows the overall dump file structure with a general information section at the beginning followed by a series of time-edit blocks. A block is written at each dump edit taken during a problem. The number of time-edit blocks written on the file is determined by the dump-edit frequency specified on the time-edit cards. The last block is followed by the acronym " EOF".

The structure of each time-edit block in the dump file is illustrated in Fig. 56. Data from each component is included in the component dump section shown at the bottom of the figure. Figure 57 shows a more detailed structure of the component dump section.

#### G. Storage Requirements

Although maximum use is made of dynamic storage allocation within TRAC, there are limitations on the complexity of problems that may be simulated. These limitations arise from the finite extent of the component data storage areas, as listed in Table XXI. These limitations are imposed on the complexity of single components as well as on the system as a whole.

s

v

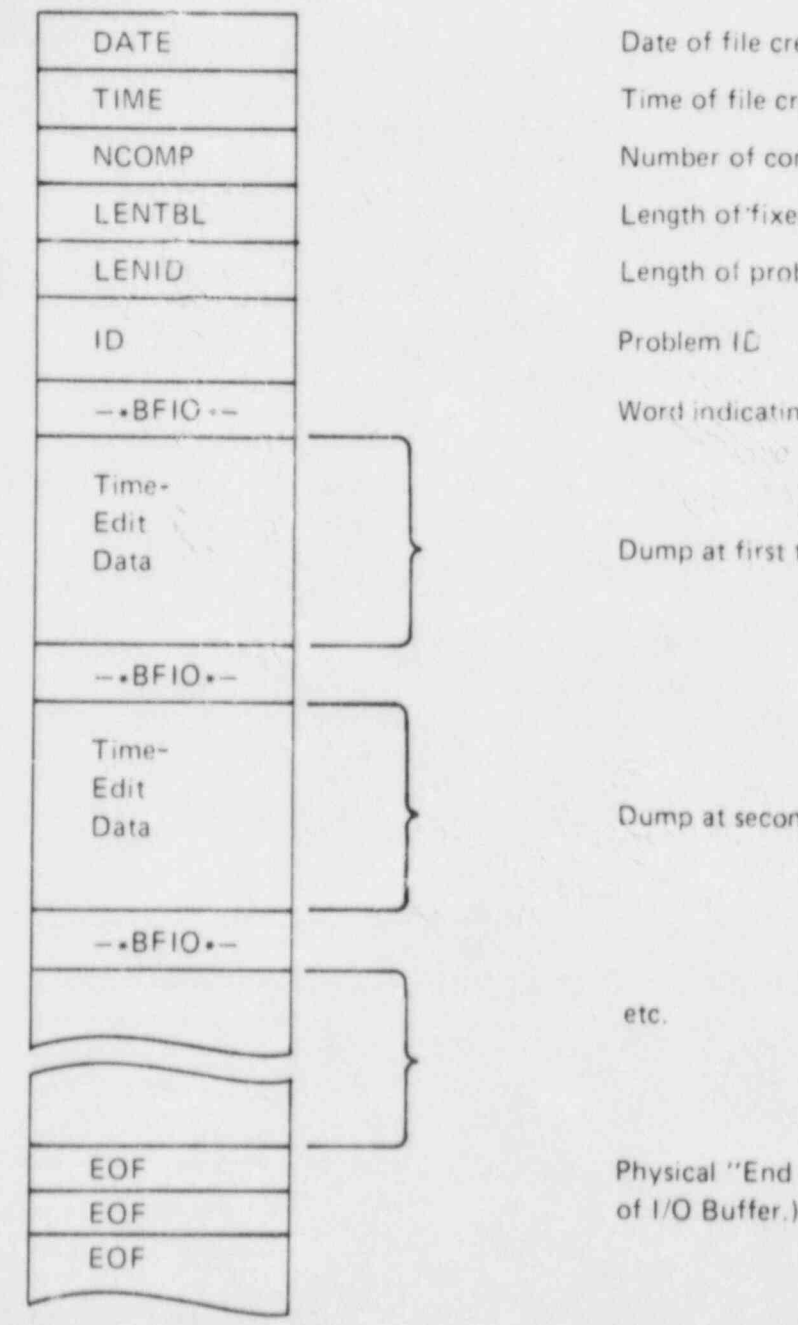

le creation. ile creation of components **LENTER** Length table problem ID cating logical ' end of file"

first time

,

second time

'End of File" mark (Fills remainder

 $\Omega$  , and  $\Omega$  , and  $\Omega$  , and  $\Omega$ 

- -

Fig. 55. Dump file overall structure.

a N <sup>1</sup>

 $, \ldots$ 

L

O

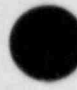

r

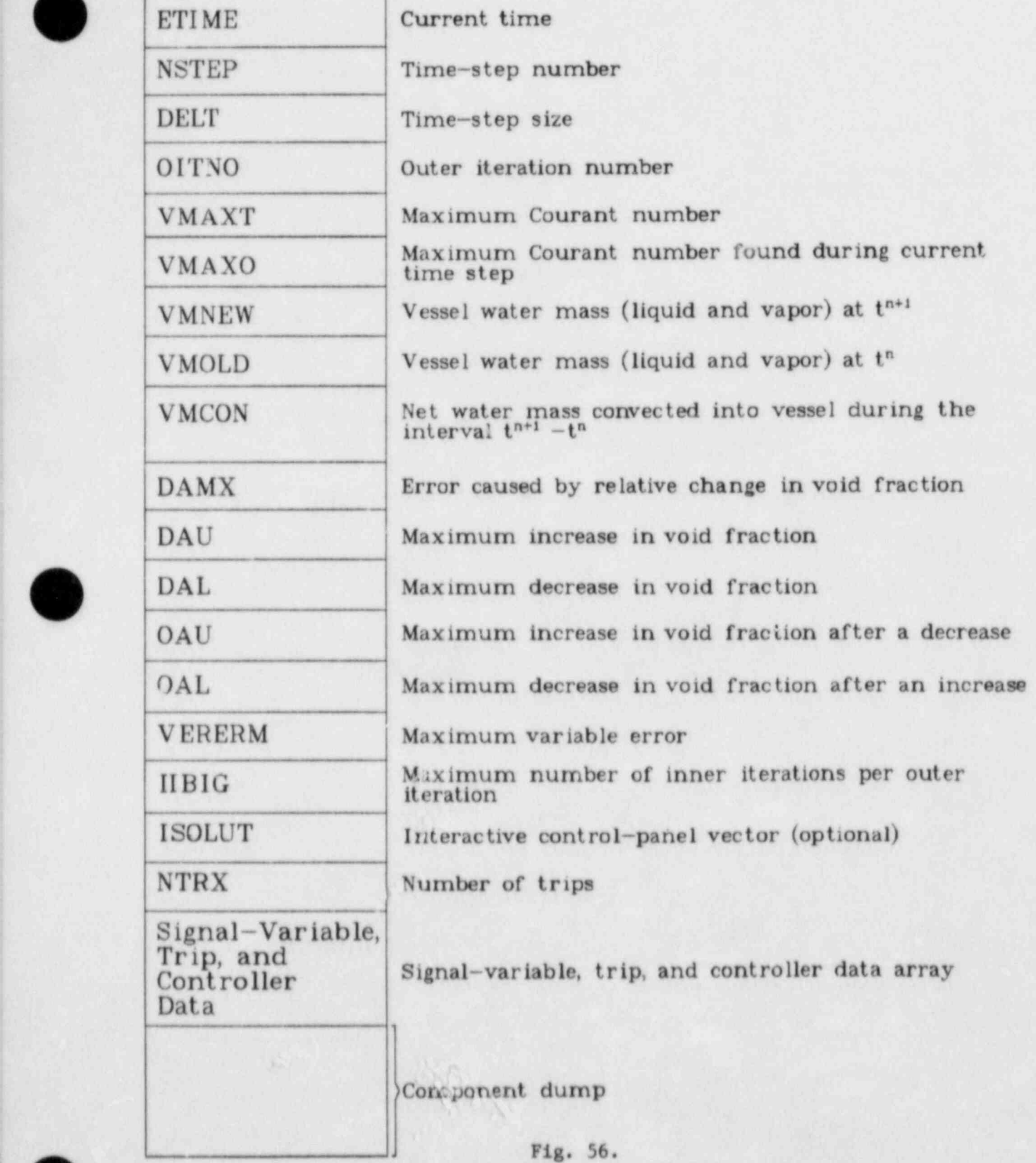

Structure of dump file time-edit data section.

v .

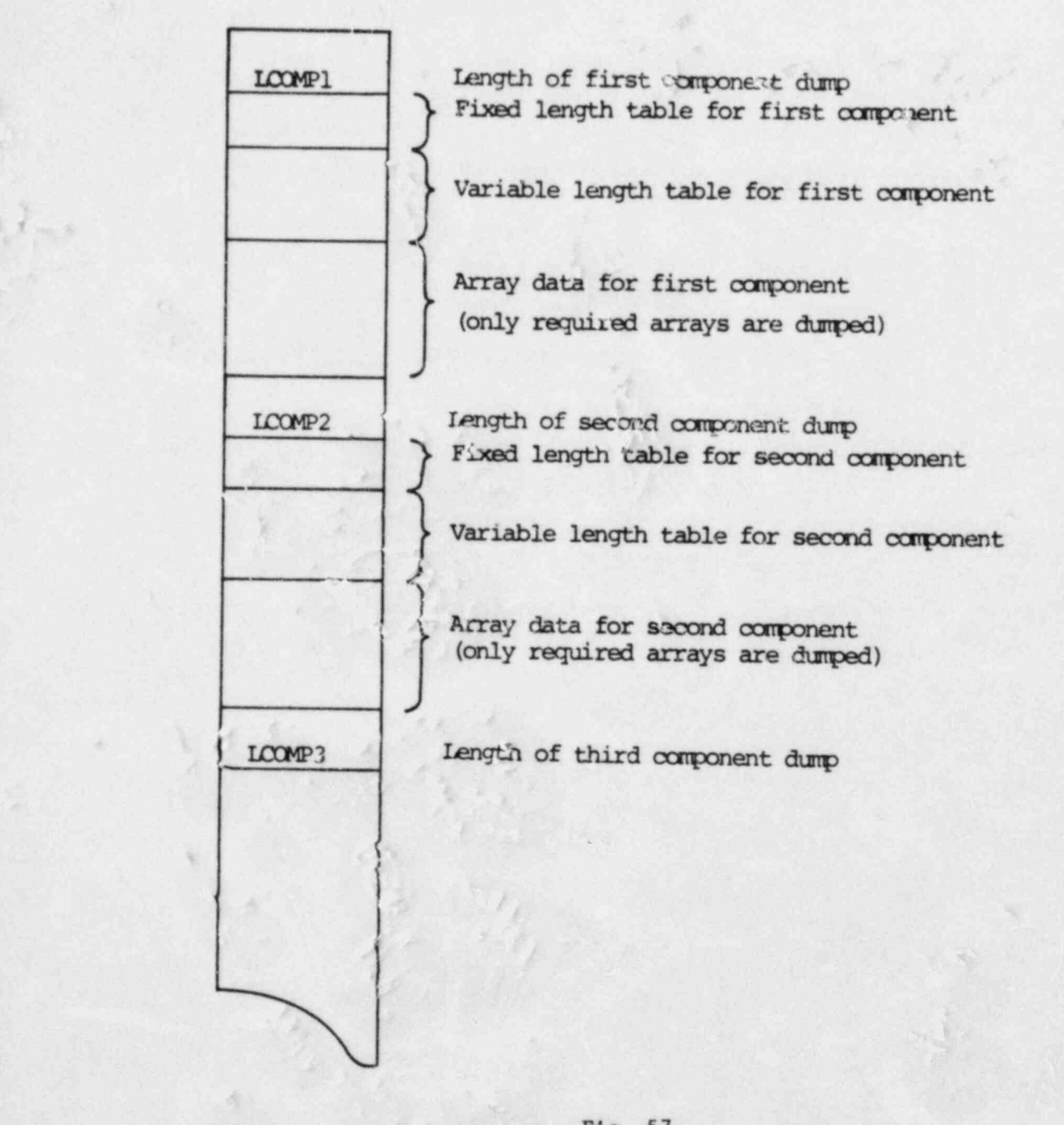

en de la componentación de la componentación de la componentación de la componentación de la componentación de<br>Componentación

Fig. 57. , Component dump structure.

 $\alpha$  ,

<u>. Ostali pri svjetski predstava da svojih starih pri svojih starih pri svojih starih pri svojih starih pri sv</u>

>

/ h. <sup>I</sup>

#### TABLE XXI

#### TRAC STORAGE ALLOCATIONS

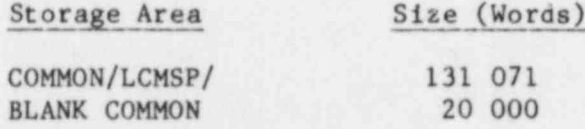

Figure 58 displays the organization of the blank COMMON dynamic storage area in SCM. The fixed segment, which is described in Table XI, contains information that is used by all system component subroutines and, therefore, must remain in SCM throughout the calculation. The PWR-initialization data area, shown in Fig. 46, is required only during PWR-initialization calculations. Thus, this area does not affect storage requirements when no PWR initialization is performed.

The area that remains, marked as the component data area in Fig. 58, is available to each component when its data are in SCM. Each component type requires varying amounts of array space. Other than CORE, the required space for component types that are modeled with one-dimensional fluid dynamics is linear in the number of fluid cells, the number of heat-transfer nodes, and the product of these numbers. Table XXII lists the coefficients of these three quantities for each component type along with the constant requirement.

The CORE component requires

127\* NCELLS+5\* NODES \* (NCELLS+1 ) +N RODS +2\* NPWK+2\*NRPR F+2\* NPS RF+4 \*NDGX+4\* NDHX

+7\*NZMAX+3\*NINT+NDRDS\*(NZMAX+8)+(3\*NINT+5\*NDRDS+NPSZ+22)\*(ICRU-ICRL)+79

words of space in the component data area. In addition,

<sup>t</sup> NDRDS\*NZMAX+ICRU-ICRL+1

words are required for each rod. The definitions of all the individual variables except NINT that are used in these expressions are given in the CORE

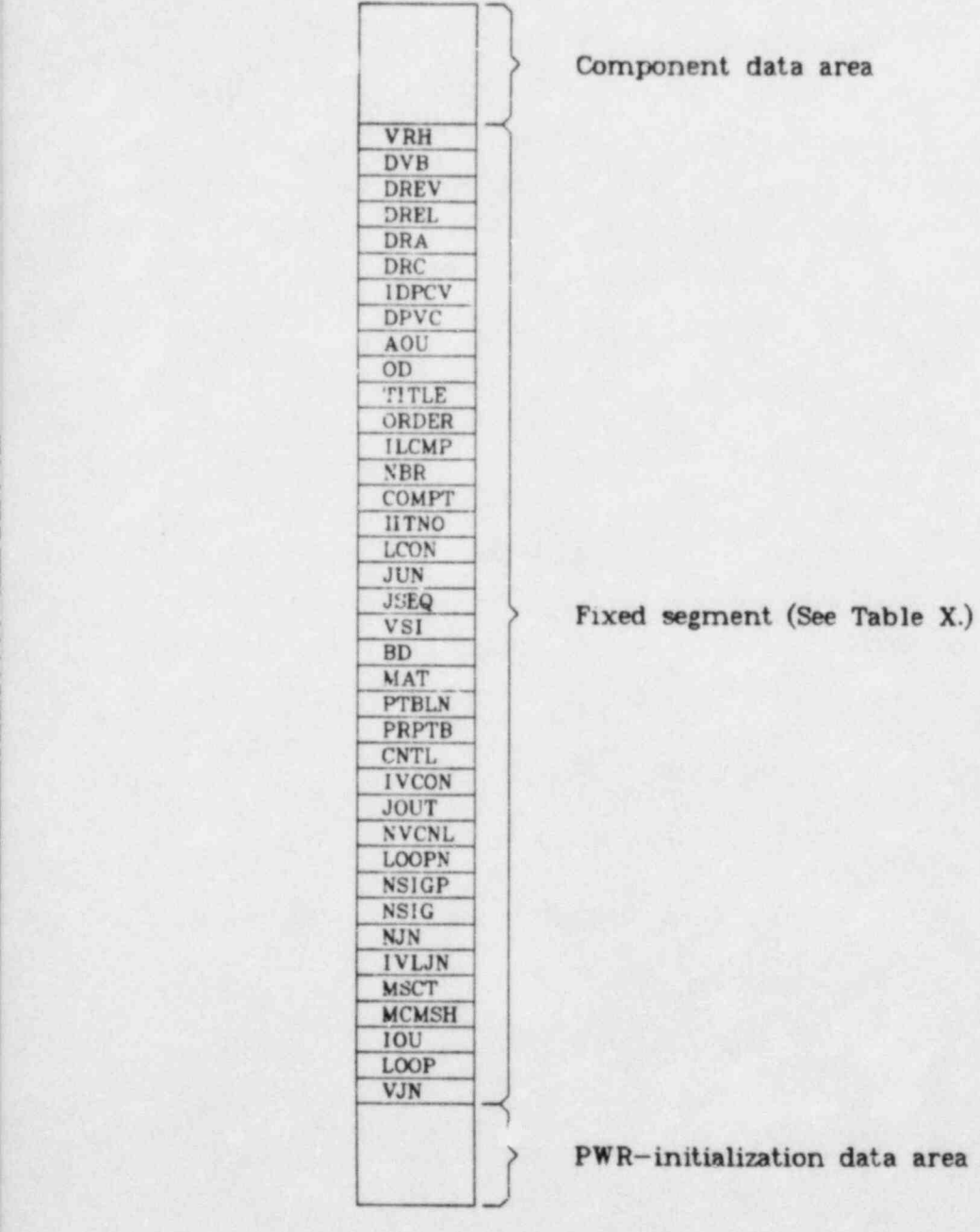

) Component data area

i e de la construcción de la construcción de la construcción de la construcción de la construcción de la const<br>En la construcción de la construcción de la construcción de la construcción de la construcción de la construcc

PWR-initialization data area (See Fig. 46.)

O

Fig. 58. Blank COMMON dynamic storage area organization.

#### TABLE XXII

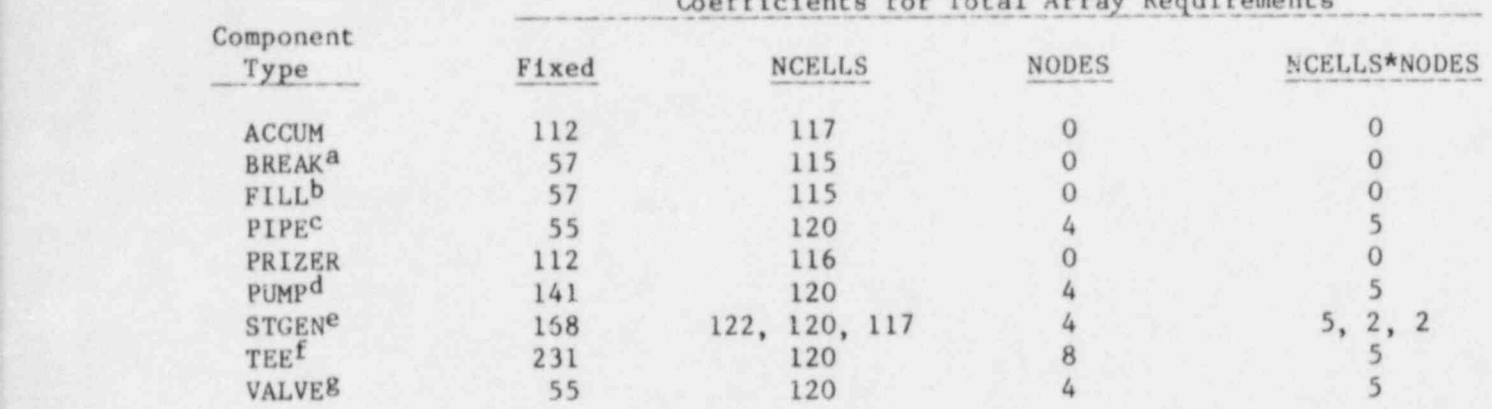

#### ONE-DIMENSIONAL COMPONENT ARRAY STORAGE REQUIREMENTS

 $\epsilon$ Colatanta Com Tatal Array Requirements

 ${}^{a}$ For BREAKs, NCELLS  $\equiv$  1 and NODES  $\equiv$  0. An additional  $2*[IBROP+MAXO(0,ISAT-3)]*NBTB$  words are required for the BREAK tables.

 $^{\text{b}}$ For FILLS, NCELLS  $\equiv$  1 and NODES  $\equiv$  0. An additional 2\*NFTX words are required when IFTY > 3. For IFTY = 6 and IFTY = 9, an additional  $12*NFTX$  words are required.

 $c_{An}$  additional 2\*NPOWTB words are required for the PIPE power table.

dEach PUMP also requires room for pump curves. The built-in Semiscale pump requires 332 additional words, whereas the built-in LOFT pump requires an additional 304 words. An additional (NPMPTX+NPMPRF)\*2 words are required for the pump-speed table.

<sup>e</sup>The STGENS can have up to four sets of cells: primary side, se<sub>condary</sub> side, primary tee, and secondary tee. The number of cells is denoted by NCELL1,<br>NCELL2, NCELL3, and NCELL4, respectively. For the table, NCELL3, and NCELL4, respectively. For the table,  $NCELLT = NCELL3 + NCELL4$  (the total number of cells in the primary and secondary tees). The coefficients listed for expressions with NCELLS are for , NCELL1, NCELL2, and NCELTT, respectively. Primary and secondary tees require an additional (NODES+117) words each.

<sup>f</sup>The TEEs have two sets of cells but space is allocated in a uniform manner with NCELLS  $=$  NCELL1 + NCELL2.

8The VALVES also require (NVOTB+NVCTB+NVRF)\*2 words for the valve tables.

O J

-\_..w.. A <sup>A</sup>

input data description (Sec. V.F.5.c). Variable NINT is the total number of interfaces between dissimilar materials in the rods.

The array data for the VESSEL component are subdivided into three categories: component, level, and rod. The component data arrays describe the overall VESSEL state and remain in SCM throughout the VESSEL calculation. These arrays require

4\*NASX+2\*NRSX+2\*NTSX+36\*NCSR+3\*N0 DES +2\*NRODS+2\*NPWX+17\*NTSX\*ICRR+(NPSZ+1)

\*(ICRU-ICRL)+6\*NVENT+2\*NPSZ+2\*NPSRF+2\*NRPRF+66

words of space in the component data area. The definitions of the individual variables used in this expression are given in the VESSEL input data description in Sec. V.F.5.k.

The VESSEL component data arrays remain in SCM throughout the VESSEL calculation; however, the level and rod data arrays are transferred to SCM only when they are needed. The hydrodynamic variables for each axial level in the VESSEL are transferred between SCM and LCM as a unit. At certain points in the calculation, three distinct levels of data must be in SCM simultaneously. Therefore, the maximum size of the data associated with a single level is one-third of the available space in SCM. Each level of data requires

143\*NRSX\*NTSX+8\*N0DHS\*NRSX\*NTSX+4\*INHSM\*NPSX\*NTSX+NCSR+7\*(ICRR\*NSTX)

#### words of space.

In a similar manner, the heat-transfer data for each fuel rod are transferred between SCM and LCM as a unit. Because the data for only one rod must be in SCM at any point in the calculation, the red data may extend over the available space in SCM. Each rod requires

0

 $(48+6*NODES+3*NINT)*(ICRU-ICRL)+7*NODES+3*NINT+(7+2*NODES)$ 

\* MAX 0(NZMAX,ICRU-ICRL+1)+71

m . The second second construction of  $\mathbb{R}^n$  ,  $\mathbb{R}^n$  ,  $\mathbb{R}^n$  ,  $\mathbb{R}^n$  ,  $\mathbb{R}^n$  ,  $\mathbb{R}^n$  ,  $\mathbb{R}^n$  ,  $\mathbb{R}^n$  ,  $\mathbb{R}^n$  ,  $\mathbb{R}^n$  ,  $\mathbb{R}^n$  ,  $\mathbb{R}^n$  ,  $\mathbb{R}^n$  ,  $\mathbb{R}^n$  ,

282

words of space, where NINT is the number of interfaces between dissimilar materials in the rods.

In addition to the component, level, and rod data arrays, an additional NVCELL\*(NVCELL+2) words of SCM space are needed for VESSEL components. This space is needed either for direct inversion of the vessel matrix when IITMAX = 0 or for solving the system by Gauss-Seidel iteration with coarse-mesh acceleration when IITMAX  $> 0$ . If IITMAX = 0, then NVCELL is the total number of vessel cells. If IITMAX > 0, NVCELL is the total number of vessel coarse-mesh regions.

The finite extent of the LCM component storage area (COMMON block LCMSP) limits the total amount of component data that can be handled in a calculation. This amount is found by summing the SCM array requirements including all VESSEL levels and rods and adding the space required for the fixed-length, variable-length, and pointer tables for each component, as listed in Table XXIII. The graphics catalog, discussed in Sec. VI.F, also is stored in this LCM block. This area requires one word for each component plus six words for every catalog entry. Figure 59 shows the organization of LCMSP.

#### TABLE XXIII

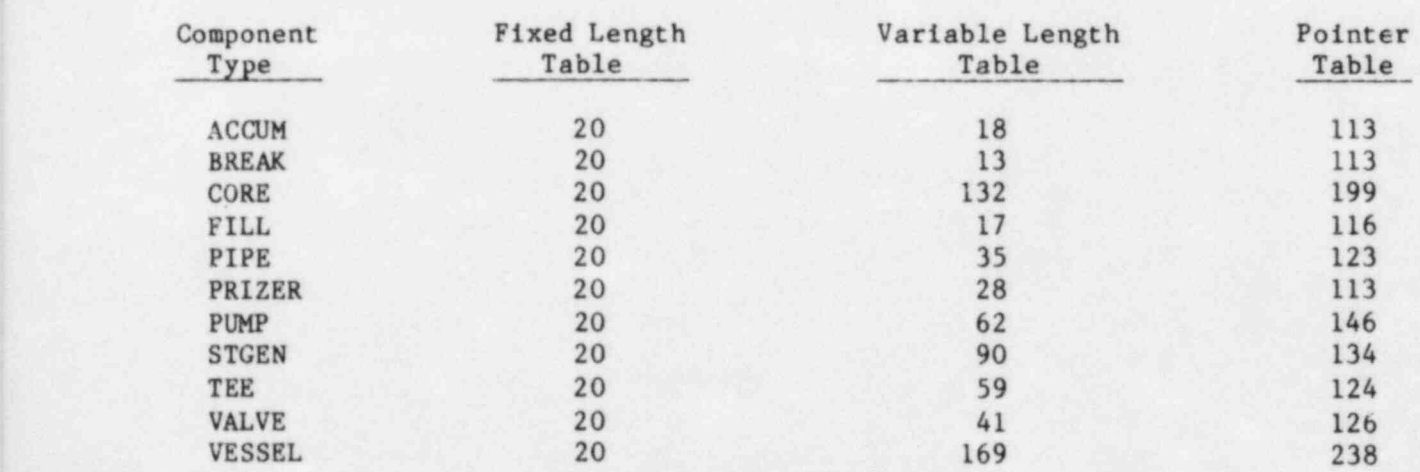

- - .~. . . . .\_\_

#### COMPONENT TABLE LENGTHS

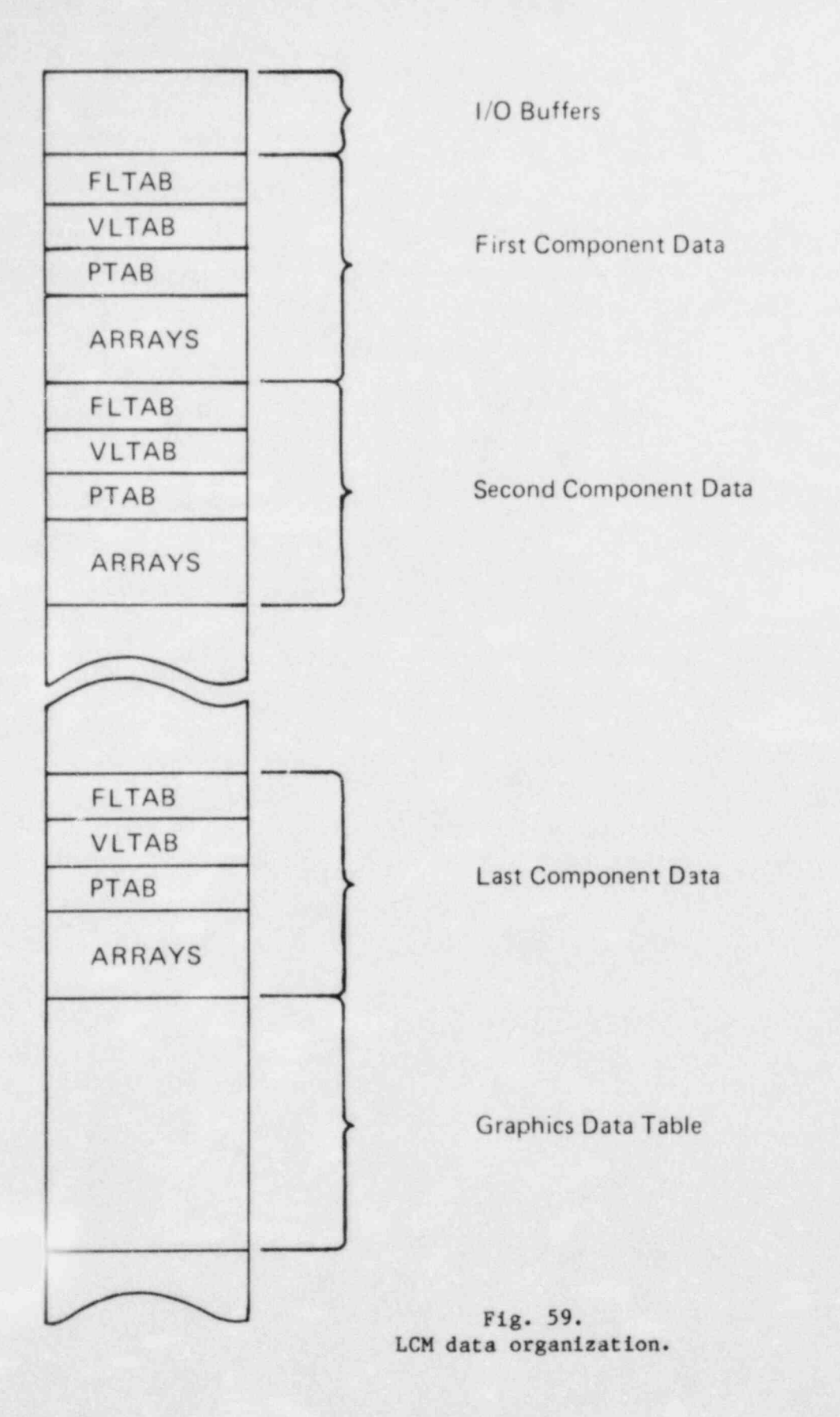

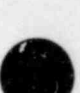

O

284

# $T$  Thermodynamic  $\frac{1}{2}$

#### THERMODYNAMIC AND TRANSPORT FLUID PROPERTIES

The thermodynamic and transport properties subroutines used in TRAC are based on polynomial fits to steam table date for water and ideal gas behavior for the noncondensable gas component. Transport property fits were obtained from Ref. 52. The thermodynamic property routines are used by all TRAC component modules. Tables A-I through A-VII, which list the values of the constants, are given at the end of this appendix.

#### I. THERMODYNAMIC PROPERTIES

Subroutine THERMO supplies thermodynamic properties for TRAC. The input variables are the total pressure, the partial pressure of the noncondensable gas component, and the liquid and gas-phase temperatures. The output variables include the saturation temperature corresponding to total pressure; the saturation temperature corresponding to the partial pressure of steam; the specific internal energies of liquid, gas phase, and noncondensable; the saturated liquid and steam enthalpies corresponding to the partial pressure of steam; the liquid, gas-phase, and noncondensable densities; the derivatives of saturation temperatures and saturation enthalpies with respect to pressure; and, finally, the partial derivatives of liquid, steam, and noncondensable internal energies and densities with respect to pressure (at constant temperature) and with respect to temperature (at constant pressure).

THERMO is: THERMO is:

 $280.0$  K  $\alpha$  3000 K  $\alpha$ 

280.0 K  $\leq$  T<sub>o</sub>  $\leq$  3000 K ,

and

[

 $\mathbf{r}$ 

 $1.0 \times 10^3$  Pa  $\leq p \leq 190 \times 10^5$  Pa.

 $\mathsf{L}$ 

If THERMO is provided with data outside this range, it adjusts the data to the corresponding limit and issues a warning message.

Polynomial equations for the various properties used in THERMO are given below. Values of the constants are given in Tables A-I and A-II. A. Saturation Properties

1. Saturation Temperature Corresponding to a Given Pressure.

 $T_s = C_1(A_{14}p)^{C_2} + C_3$  for  $T_s \le C_{23}$ , (higher saturation temperatures

cause THERMO to abort),

O

and

$$
\frac{d\mathbf{T}_s}{dp} = \mathbf{A}_1 (\mathbf{A}_{14P})^{\mathbf{A}_2}
$$

2. Internal Energy of Steam.

\*

$$
e_{\text{vs}} = C_6 + \frac{C_7}{C_8 + P_{\text{v}}}
$$

and

$$
\frac{de_{vs}}{dp_{v}} = -\frac{c_{7}}{(c_{8} + p_{v})^{2}} \text{ , for } p_{v} \leq c_{21} \text{ ;}
$$

 $e_{\text{vs}} = C_{12} + (C_{14}p_{\text{v}} + C_{13})p_{\text{v}}$ , and

$$
\frac{de_{\mathbf{v}\mathbf{s}}}{dp_{\mathbf{v}}} = c_{13} + A_{17}p_{\mathbf{v}} \quad , \qquad \text{for } p_{\mathbf{s}} > c_{21} \quad ;
$$

where  $p_v$  is the partial pressure of steam.

3. Heat Capacity of Steam at Constant Pressure. Although the heat capacity of steam is not an output variable from THERMO, it is required in ; subsequent subcooled and superheated steam internal energy calculations.

$$
c_{\text{pvs}} = c_{52} + T_1(c_{53}T_1 + c_{54}) + \frac{(\frac{C_{55}}{T_1} + c_{56})}{T_1} ;
$$

and

$$
\frac{d c_{\text{pvs}}}{d p_{\text{v}}} = -A_{15} \frac{d T_{\text{s}}}{d p_{\text{v}}} [C_{54} + 2C_{53}T_{1} - \frac{2C_{55}}{T_{1}^{2}} + C_{56})
$$

where  $T_s$  is the saturation temperature corresponding to the partial pressure of steam and  $T_1 = 1.0 - A_{15} \cdot T_s$ .

4. Enthalpy.

 $h_{\text{vs}} = e_{\text{vs}} \gamma_s$ 

and

 $dh_{\mathbf{v}\mathbf{s}}$  de<sub>vs</sub>  $\frac{d}{dp_v} = \frac{dp_v}{dp_v}$  /s

where

 $Y_{s} = C_9 + (C_{11}P_v + C_{10})P_v$ , for  $P_v \le C_{21}$ ;

and

 $Y_s = C_{15} + (C_{17}P_v + C_{16})P_v$ , for  $P_v > C_{21}$ .

$$
h_{\ell s} = e_{\ell s} + \frac{p}{\rho_{\ell s}}
$$

and

$$
\frac{dh_{\ell s}}{dp} = \frac{de_{\ell s}}{dT_s} \frac{dT_s}{dp} + \frac{1}{\rho_{\ell s}} - \frac{p}{\rho_{\ell s}^2} \left[ \left( \frac{\partial \rho_{\ell s}}{\partial p} \right)_{T} + \left( \frac{\partial \rho_{\ell s}}{\partial T} \right)_{p} \frac{dT_s}{dp} \right] ,
$$

where  $e_{\ell s}$ ,  $\rho_{\ell s}$ , and their derivatives are evaluated using the liquid equations given below.

B. Liquid Properties 1. Internal Energy. We define

TLC =  $T_g$  - 273.15,

$$
PSL = \frac{[\frac{(T_{\ell} - C_3)}{C_1}]^{1/C_2}}{A_{14}}
$$
 (saturation pressure corresponding to T<sub>g</sub>),

 $ELP = (p - PSL) \cdot (C_{k0} + C_{k2}PSL^2)$ ,

and

$$
ERT = \frac{-C_{k0} + C_{k2} \cdot (2 \cdot \text{PSL} \cdot p - 3 \cdot \text{PSL}^2)}{A_1 \cdot (A_{14} \cdot \text{PSL})^{A_2}}
$$

There are three temperature domains used in evaluating the liquid internal energy.

 $\bullet$ 

O

a.  $T_g < 548.15 K$ .  $e_g$  = ELCO + ELCl · TLC + ELC2 · TLC<sup>2</sup> + ELC3 · TLC<sup>3</sup> + ELC4 · TLC<sup>4</sup> + ELP .  $\frac{1}{2T}$  = DELCO + DELC1 · TLC + DELC2 · TLC<sup>2</sup> + DELC3 · TLC<sup>3</sup> + ERT . A P b.  $548.15 K \leq T_g \leq 611.15 K$ .  $e_{\theta}$  = ELDO + ELD1 . TLC + ELD2 . TLC<sup>2</sup> + ELD3 . TLC<sup>3</sup> + ELD4 . TLC<sup>4</sup> + ELP .  $\frac{1}{2T}$  = DELDO + DELD1 · TLC + DELD2 · TLC<sup>2</sup> + DELD3 · TLC<sup>3</sup> + ERT . A P c.  $T_g > 611.15 K$ .  $e_g$  = ELEO + ELEI · TLC + ELE2 · TLC<sup>2</sup> + ELE3 · TLC<sup>3</sup> + ELE4 · TLC<sup>4</sup> + ELP . 3e  $\frac{1}{2T}$  = DELEO + DELE1 . TLC + DELE2 . TLC<sup>2</sup> + DELE3 . TLC<sup>3</sup> + ERT .  $\mathbf{k}$  p For all three domains  $\begin{bmatrix} \n\cos \theta \\ \n\cos \theta \end{bmatrix} = C_1 \cdot \frac{1}{2} C_2 \cdot \frac{1}{2} \cdot \frac{1}{2} C_1$  $\frac{1}{\partial p}T_k = C_{k0} + C_{k2} \cdot \text{PSL}$ .

N

O

2. Density.

Define PBAR =  $1.0 \times 10^{-5}$  p and TLC = T<sub>g</sub> - 273.15. There are three temperature domains.

a.  $T_g > 525.15 K$ .

 $\rho_{\ell} = 1.43 + \frac{1000}{3}$ (CVH1 + CVH2 · PBAR + CVH3 · PBAR<sup>2</sup> +  $\beta_1$  · ILC +  $\gamma_1$  · TLC<sup>2</sup>)

@

$$
(\frac{\partial \rho_{g}}{\partial p})_{T_{g}} = -(\rho_{g} - 1.43)^{2} \cdot 1.0 \times 10^{-8} \text{ [CVR2 + 2 \cdot CVR3 \cdot PBAR}
$$
  
+ TLC(CVH5 + 2 \cdot CVH6 \cdot PBAR) + TLC<sup>2</sup>(CVH8 + 2 \cdot CVR9 \cdot PBAR) ] ,

and

$$
\left(\frac{\partial \rho_{\ell}}{\partial T_{\ell}}\right)_{p} = -\left(\rho_{\ell} - 1.43\right)^{2} \cdot 1.0 \times 10^{-3} \left(\beta_{1} + 2 \cdot \gamma_{1} \cdot \text{TLC}\right) ,
$$

where

.

 $\beta_1$  = CVH4 + CVH5 · PBAR + CVH6 · PBAR<sup>2</sup>

and

 $y_1$  = CVH7 + CVH8 · PBAR + CVH9 · PBAR<sup>2</sup> .

b.  $T_g < 521.15 K$ .

$$
\rho_{\ell} = \frac{1000}{(CVL1 + CVL2 \cdot PBAR + CVL3 \cdot PBAR^2 + \beta_1 \cdot TLC + \gamma_1 \cdot TLC^2)} - 2.01
$$

 $\div$  TLC(CVL5 + 2 · CVL6 · PBAR) + TLC<sup>2</sup>(CVL8 + 2 · CVL9 · PBAR)] .

$$
\left(\frac{\partial \rho_{\ell}}{\partial p}\right)_{T_{\ell}} = -(\rho_{\ell} + 2.01)^2 \cdot 1.0 \times 10^{-8} \left[ \text{CVL2} + 2 \cdot \text{CVL3} \cdot \text{PBAR} \right]
$$

$$
\left(\frac{\partial \rho_{\ell}}{\partial T_{\ell}}\right)_{p} = -\left(\rho_{\ell} + 2.01\right)^{2} \cdot 1.0 \times 10^{-3} \left(\beta_{1} + 2 \cdot \gamma_{1} \cdot \text{TLC}\right) ,
$$

where

$$
\beta_1 = \text{CVL4} + \text{CVL5} \cdot \text{PBAR} + \text{CVL6} \cdot \text{PBAR}^2
$$

and

$$
\gamma_1 = CVL7 + CVL8 \cdot PBAR + CVL9 \cdot PBAR^2 .
$$

# c. 521.15 K  $\leq$  T<sub>2</sub>  $\leq$  525.15 K.

An average of the functions in (a) and (b) above is used in this range. Call the two values  $\rho_{\ell a}$  and  $\rho_{\ell b}$ , then

$$
\rho_{\ell} = \frac{525.15 - T_{\ell}}{4.0} \rho_{\ell b} + \frac{T_{\ell} - 521.15}{4.0} \rho_{\ell a} ,
$$

$$
\left(\frac{a_{\rho}}{a_{p}}\right)_{T_{\ell}} = \left(\frac{525.15 - T_{\ell}}{4.0} \right) \left(\frac{a_{\rho}}{a_{p}}\right)_{T_{\ell}} + \left(\frac{T_{\ell} - 521.15}{4.0} \right) \left(\frac{3\rho_{\ell a}}{a_{p}}\right)_{T_{\ell}},
$$

and

<sup>i</sup> O

$$
\left(\frac{\partial \rho_{\ell}}{\partial T_{\ell}}\right)_{p} = \left(\frac{525.15 - T_{\ell}}{4.0}\right) \left(\frac{\partial \rho_{\ell b}}{\partial T_{\ell}}\right)_{p} + \left(\frac{T_{\ell} - 521.15}{4.0}\right) \left(\frac{\partial \rho_{\ell a}}{\partial T_{\ell}}\right)_{p} + \frac{\rho_{\ell a} - \rho_{\ell b}}{4.0}.
$$

d. Residual Void Correction. After evaluation in sections (a) through (c),  $\rho_{\ell}$  and its derivatives are corrected to reflect a residual void fraction. In the following, the values calculated by (a) through (c) above denoted by a tilde  $($ ").

(1) 
$$
p \ge 4.0 \times 10^5
$$
 Pa.

$$
\left(\frac{\partial \rho_{\ell}}{\partial T_{\ell}}\right)_{p} = \left(1 - \frac{1000}{p'}\right) \left(\frac{\partial \tilde{\rho}_{\ell}}{\partial T_{\ell}}\right)_{p},
$$

$$
\left(\frac{\partial \rho_{\ell}}{\partial p}\right)_{T_{\ell}} = \left(1 - \frac{1000}{p}\right)\left(\frac{\partial \tilde{\rho}_{\ell}}{\partial p}\right)_{T_{\ell}} + \frac{1000\tilde{\rho}_{\ell}}{p^2}
$$

and

$$
\rho_{\ell} = (1 - \frac{1000}{p}) \tilde{\rho}_{\ell} .
$$

(2)  $p < 4.0 \times 10^5$  Pa.

$$
\left(\frac{\partial \rho_{\ell}}{\partial T_{\ell}}\right) = (0.995 + 6.25 \times 10^{-9} \text{ p}) \left(\frac{\partial \tilde{\rho}_{\ell}}{\partial T_{\ell}}\right)
$$

 $\partial \rho_{\theta}$  ,  $\partial \overline{\rho}_{\theta}$  ,  $\partial \overline{\rho}_{\theta}$  $\frac{1}{2}$ 

3. Enthalpy. Enthalpy is not evaluated by the water property routines, but may be evaluated easily through

O

 $h = e + P$ 

### C. Vapor Properties

1. Superheated Steam.  $(T_g - T_s) > 0$ , where  $T_s$  is the saturation temperature corresponding to partial pressure of steam.

a. Internal Energy.

$$
e_v = e_{vs} + A_{12}[(T_g - T_s) + (T_g^2 - \beta)^{1/2} - \frac{T_s}{(A_{11}c_{pvs} - 1.0)}]
$$

where

(

O

$$
\beta = T_{\rm s}^2 [1.0 - \frac{1.0}{(A_{\rm 11}c_{\rm pvs} - 1.0)^2}] \quad .
$$

The internal energy derivatives are calculated as

$$
\left(\frac{\partial e_v}{\partial T_g} \right)_{P_v} = \left[\frac{A_{13}}{2} (1.0 - \frac{\beta}{k^2})\right]^{-1.0} ,
$$
  

$$
\left(\frac{\partial e_v}{\partial P_v} \right)_{T_g} = -\frac{1}{2} \left(\frac{\partial e_v}{\partial T_g} \right) \left[ (1.0 - \frac{\beta}{k^2}) k_p + \frac{1}{k} \frac{d\beta}{dp_v} \right] ,
$$

where

$$
k = A_{13}(e_y - e_s) + T_s[1.0 + \frac{1.0}{(A_{11}c_{pvs} - 1.0)}],
$$

$$
k_p = -A_{13} \frac{de_{vs}}{dp_v} + [1.0 + \frac{1.0}{(A_{11}c_{pvs} - 1.0)}] \frac{dT_s}{dp_v}
$$

$$
- T_s A_{11} \left[ \frac{1.0}{(A_{11}c_{\text{pvs}} - 1.0)^2} \right] \frac{dc_{\text{pvs}}}{dp_v} ,
$$

and

$$
\frac{dB}{dp} = \frac{2.0}{T_g} \left[ \beta \left( \frac{dT_s}{dp_v} \right) + \frac{T_s^3 A_{11}}{\left( A_{11} c_{pvs} - 1.0 \right)^3} \left( \frac{dc_{pvs}}{dp_v} \right) \right] .
$$

.

,

b. Density.

$$
\rho_{v} = \frac{P_{v}}{(Y_{s} - 1.0)e_{vs} + C_{26}(e_{v} - e_{vs})}
$$

$$
\left(\frac{\partial \rho_{v}}{\partial T_{g}}\right)_{P_{v}} = -\left(\frac{\partial e_{v}}{\partial T_{g}}\right)_{P_{v}}\left[\frac{C_{26}\rho_{v}}{(\gamma_{s}-1.0)e_{vs} + C_{26}(e_{g}-e_{vs})}\right],
$$

and

$$
\left(\frac{\partial \rho_{v}}{\partial P_{v}}\right)_{T_{g}} = \rho_{v}\left[\frac{1.0}{P_{v}} - \left[e_{vs} \left(\frac{d\gamma_{s}}{dp_{v}}\right) + (\gamma_{s} - 1.0 - C_{26}\right) \frac{de_{vs}}{dp_{v}}\right]
$$

$$
\cdot \left[\frac{1.0}{(\gamma_{s} - 1.0)e_{vs} + C_{26}(e_{v} - e_{vs})}\right] + \left(\frac{\partial \rho_{v}}{\partial e_{v}}\right) \left(\frac{\partial e_{v}}{\partial P_{v}}\right)_{T_{g}},
$$

where

$$
\frac{d\gamma_s}{dp_v} = C_{10} + A_{16}p_v \quad \text{for } p_v \le C_{21} ,
$$

dy,  $\frac{d}{dp_v} = C_{16} + A_{18}p_v$  for  $p_v > C_{21}$ ,

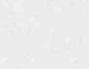

O

O

and

$$
\frac{\partial \rho_{v}}{\partial e_{v}} = \frac{-C_{26}\rho_{v}}{[(\gamma_{s} - 1.0)e_{vs} + C_{26}(e_{v} - e_{vs})]}
$$

,

.

If  $\rho_V$  exceeds 0.9  $\rho_R$  or is less than zero, the above is superceded by

$$
\rho_{\mathbf{v}} = 0.9 \rho_{\ell} ,
$$

$$
\left(\frac{\partial \rho_{\mathbf{v}}}{\partial \mathbf{T_g}}\right) = 0.9 \left(\frac{\partial \rho_{\ell}}{\partial \mathbf{T_g}}\right)
$$

and

$$
\left(\frac{\partial \rho_{\mathbf{v}}}{\partial \mathbf{p}_{\mathbf{v}}} \right)_{\mathbf{T}_g} = 0.9 \left(\frac{\partial \rho_{\ell}}{\partial \mathbf{p}} \right)_{\mathbf{T}_g}
$$

c. Enthalpy. Enthalpy is not evaluated by the water property routines, but may be calculated easily through

$$
h_{v} = e_{v} + \frac{p_{v}}{\rho_{v}}.
$$

2. Subcooled Vapor.  $(T_g - T_s) \leq 0$ a. Internal Energy.

$$
e_y = e_{ys} + (T_g - T_s) \frac{c_{pvs}}{c_{24}}
$$

$$
\left(\frac{\partial e_v}{\partial T_g}\right)_{p_v} = \frac{c_{pvs}}{c_{24}} ,
$$
\n
$$
\left(\frac{\partial e_v}{\partial p_v}\right)_{T_g} = -\left(\frac{\partial e_v}{\partial T_g}\right)_{p_v} \left\{\frac{dT_s}{dp_v} - \left(\frac{c_{24}}{c_{pvs}}\right)\left[\frac{de_{vs}}{dp_v} + \frac{(e_v - e_{vs})}{c_{pvs}}\left(\frac{de_{pvs}}{dp_v}\right)\right]\right\} .
$$

b. Density. The formulas are identical to the superheated vapor case above, but the subcooled vapor energy is used in this case.

c. Enthalpy. Enthalpy is not evaluated by the water property routines, but may be calculated easily through

O

$$
h_{v} = e_{v} + \frac{p_{v}}{p_{v}}.
$$

3. Noncondensable Gas (Air). a. Internal Energy.

$$
e_a = c_{va}T_g,
$$

$$
(\frac{\partial e_a}{\partial T_g})_{p_a} = c_{va} ,
$$

and

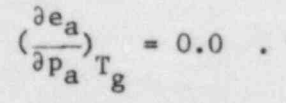

296

b. Density.

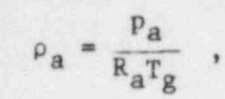

$$
\left(\frac{\partial \rho_{\mathbf{a}}}{\partial p_{\mathbf{a}}} \right)_{T_g} = \frac{1.0}{R_{\mathbf{a}} T_g} ,
$$

and

 $\left(\frac{\partial \rho_a}{\partial T_g}\right)$  = - R<sub>a</sub> $\rho_a \left(\frac{\partial \rho_a}{\partial p_a}\right)$  $8 p_a$   $4 q p_a$  $g$  . The second contribution of the second contribution  $\mathcal{G}$  , we can also a second contribution of the second

where  $R_a$  is the gas constant for air.

,

#### II.

II. TRANSPORT PROPERTIES<br>Subroutine FPROP is Subroutine FPROP is used to obtain transport properties for water 'and the noncondensable gas. The input variables for this routine are the saturation temperature, pressure, enthalpies of each phase, vapor density, and the vapor temperature. The output transport variables include the latent heat. of vaporization, surface tension, constant pressure specific heat, viscosity, and thermal conductivity of steam, the liquid, and the noncondensable gas. The transport property calls are function calls within the FPROP subroutine. The polynomial equation fits for the transport properties used in FPROP are described. Note that the curve fits for  $\sigma$  and  $c_{p\ell}$  have been updated since TRAC-P1A. Values of the constants are given in Tables A-III through A-VII.

A. Latent Heat of Vaporizatiqn,

The latent heat of vaporization is calculated as

 $h_{\ell v} = h_{\nu s} - h_{\ell s}$ ,

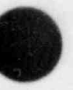

O

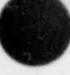

 $\bullet$ 

#### 297

\_ \_

where  $h_{\nu s}$  and  $h_{\ell s}$  are calculated according to Appendix A, Sec. I. A. B. Constant Pressure Specific Heats

Constants used in this section are given in Table A-III.

$$
c_{p\ell} = \left\{h_{\ell}\left[h_{\ell}(D_{0\ell} + D_{1\ell}p) + (C_{0\ell} + C_{1\ell}p)\right] + B_{0\ell} + B_{1\ell}p\right\}^{-1}
$$

and

$$
c_{pv} = c_{1g} + c_{2g}T_{g} + \frac{c_{3g}P}{(c_{5g}T_{g} - c_{6g})^{2.4}} + \frac{c_{4g}P^{3}}{(c_{5g}T_{g} - c_{6g})^{9}}
$$

Because these values are used only for calculating heat-transfer coefficients, these fits were chosen for simplicity and smoothness and are not necessarily consistent with those derivable from the thermodynamic routines.

The specific heat of the noncondensable gas is 1037. C. Fluid Viscosities

1. Liquid. Constants used in this section are given in Table A-IV. The evaluation of liquid viscosity is divided into three different enthalpy ranges. For  $h_g \leq h_1$ ,

0

$$
\mu_{\ell} = (A_{0\ell} + A_{1\ell}x + A_{2\ell}x^2 + A_{3\ell}x^3 + A_{4\ell}x^4)
$$
  
- 
$$
(B_{0\ell} + B_{1\ell}n + B_{2\ell}n^2 + B_{3\ell}n^3)(p - p_1)
$$

where

 $x = (h_{\ell} - c_{0n})h_0$ 

and

$$
n = (h_{\ell} - e_{c0n})e_{h0} .
$$

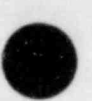

$$
\mu_{\ell} = (E_{0\ell} + E_{1\ell}h_{\ell} + E_{2\ell}h_{\ell}^{2} + E_{3\ell}h_{\ell}^{3})
$$
  
+ 
$$
(F_{0\ell} + F_{1\ell}h_{\ell} + F_{2\ell}h_{\ell}^{2} + F_{3\ell}h_{\ell}^{3})(p - p_{1})
$$
  
For  $h_{\ell} > h_{2}$ ,

$$
\mu_{\ell} = (D_{0\ell} + D_{1\ell}z + D_{2\ell}z^2 + D_{3\ell}z^3 + D_{4\ell}z^4) ,
$$

where

where

$$
z = (h_g - c_n)h_{00}
$$

2. Steam. Constants used in this section are given in Table A-V. Three vapor temperature ranges are used to represent the data.

$$
a. \tT_g \leq T_1.
$$

$$
\mu_{\mathbf{v}} = [B_{1g}(T_g - 273.15) + C_{1g}] - \rho_{\mathbf{v}}[D_{1g} - E_{1g}(T_g - 273.15)]
$$

If  $\mu_V < 10^{-7}$ , it is set to that value.<br>b.  $T_1 < T_g < T_2$ .

$$
\mu_{v} = B_{1g}(T_{g} - 273.15) + C_{1g} + \rho_{v}[F_{1g} + F_{2g}(T_{g} - 273.15)
$$
  
+  $F_{3g}(T_{g} - 273.15)^{2} + F_{4g}(T_{g} - 273.15)^{2}$   
+  $\rho_{v}[G_{1g} + G_{2g}(T_{g} - 273.15) + G_{3g}(T_{g} - 273.15)^{2}$   
+  $G_{4g}(T_{g} - 273.15)^{3}$  (A<sub>0g</sub> + A<sub>1g</sub> $\rho_{v}$  + A<sub>2g</sub> $\rho_{v}^{2}$ ) .

 $\mathcal{G}=\mathcal{G}^{\mathcal{G}}\left(\mathcal{G}^{\mathcal{G}}\right)$  ,  $\mathcal{G}^{\mathcal{G}}\left(\mathcal{G}^{\mathcal{G}}\right)$  ,  $\mathcal{G}^{\mathcal{G}}\left(\mathcal{G}^{\mathcal{G}}\right)$  ,  $\mathcal{G}^{\mathcal{G}}\left(\mathcal{G}^{\mathcal{G}}\right)$ 

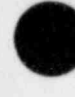

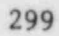

d. Noncondensable Gas. For the noncondensable gas, two ranges of T<sub>g</sub> are used.

(1) 
$$
T_g \le 502.15 \text{ K}
$$
.

$$
\mu_{a} = H_{g1} + H_{g2}(T_g - 273.15) + H_{g3}(T_g - 273.15)^{2}.
$$

(2) 
$$
T_g > 502.15 K
$$
.

$$
\mu_{a} = H_{u1} + H_{u2}(T_g - 273.15) + H_{u3}(T_g - 273.15)^{2}
$$

D. Fluid Thermal Conductivities

The liquid thermal conductivity is given by

$$
k_{\ell} = A_{\ell 0} + A_{\ell 1} x_{k} + A_{\ell 2} x_{k}^{2} + A_{\ell 3} x_{k}^{3}
$$

where

$$
x_k = \frac{h_{\ell}}{h_0} ,
$$

and the constants are given in Table A-VI.

The steam thermal conductivity is given by

.

- \_ - -

$$
k_v = x_1 + \rho_v [x_2 + \frac{c_{\rho_v}}{(T_g - 273.15)^{4.2}}],
$$

300

where

$$
x_1 = A_{g0} + A_{g1}(T_g - 273.15) + A_{g2}(T_g - 273.15)^2 + A_{g3}(T_g - 273.15)^3
$$

and

$$
x_2 = B_{g0} + B_{g1}(T_g - 273.15) + B_{g2}(T_g - 273.15)^2
$$

However, the minimum permitted value for  $k_v$  is 1.0 x 10<sup>-4</sup>.

The thermal conductivity of the noncondensable gas is 0.0228. E. Surface Tension

Above 647.3 K the surface tension is zero. Below this temperature it is given by

$$
\sigma = C_{21}T_R^2 + A_3T_R^3 + A_4T_R^4 + A_5T_R^5
$$

where

$$
c_{21} = A_2 + \frac{A_1}{1.0 + B \cdot T_R} ,
$$

 $T_R$  = 647.3 -  $T_S$ ,

and the constants are given in Table A-VII.

#### III. VERIFICATION

The thermodynamic and transport property fits<sup>18</sup> used in TRAC have been . compared with steam table data over a wide range of parameters. The agreement is satisfactory in the saturation region and in the superheated steam region for  $1.0 \times 10^5$  Pa  $\langle p \rangle$   $(100.0 \times 10^5)$  Pa and  $423.0$  K  $\langle T^8 \rangle$   $(823.0)$  K. The agreement also ia good in the subcooled water region for 373.0 K  $\lt$  T<sub>g</sub>  $\lt$  523.0 K and 0.417 8 x 10<sup>6</sup> J/kg  $\lt$  e<sub>g</sub>  $\lt$  1.080 8 x 10<sup>6</sup> J/kg.

Further verification was performed by comparing the TRAC polynomial fits with the WATER package<sup>52</sup> over a wider range of nonequilibrium (99 K of both superheat and subcooling) for a pressure variation of  $1.0 \times 10^5$  Pa

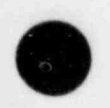

 $\overline{\phantom{a}}$ 

to  $2.0 \times 10^7$  Pa. The comparisons showed good agreement for both the thermodynamic and transport properties throughout the saturation and nonequilibrium regions except for very extreme cases. for instance, the vapor specific-heat equation fit used in TRAC diverges to infinity at saturation conditions above  $1.8 \times 10'$ -Pa pressure. Also, at high degrees of subcool or superheat, some inconsistencies are noticed. Because no data exist for comparison in these extreme cases, it is impossible te compare TRAC and the WATER package adequately.

In conclusion, for most TRAC applications, the thermodynamic and transport property routines provide realistic values over a wide range. The simplified polynomial fits provide an efficient and low-cost method compared to other approaches such as steam table interpolation.

## , TABLE A-I

POLYNOMIAL CONSTANTS FOR THERMO

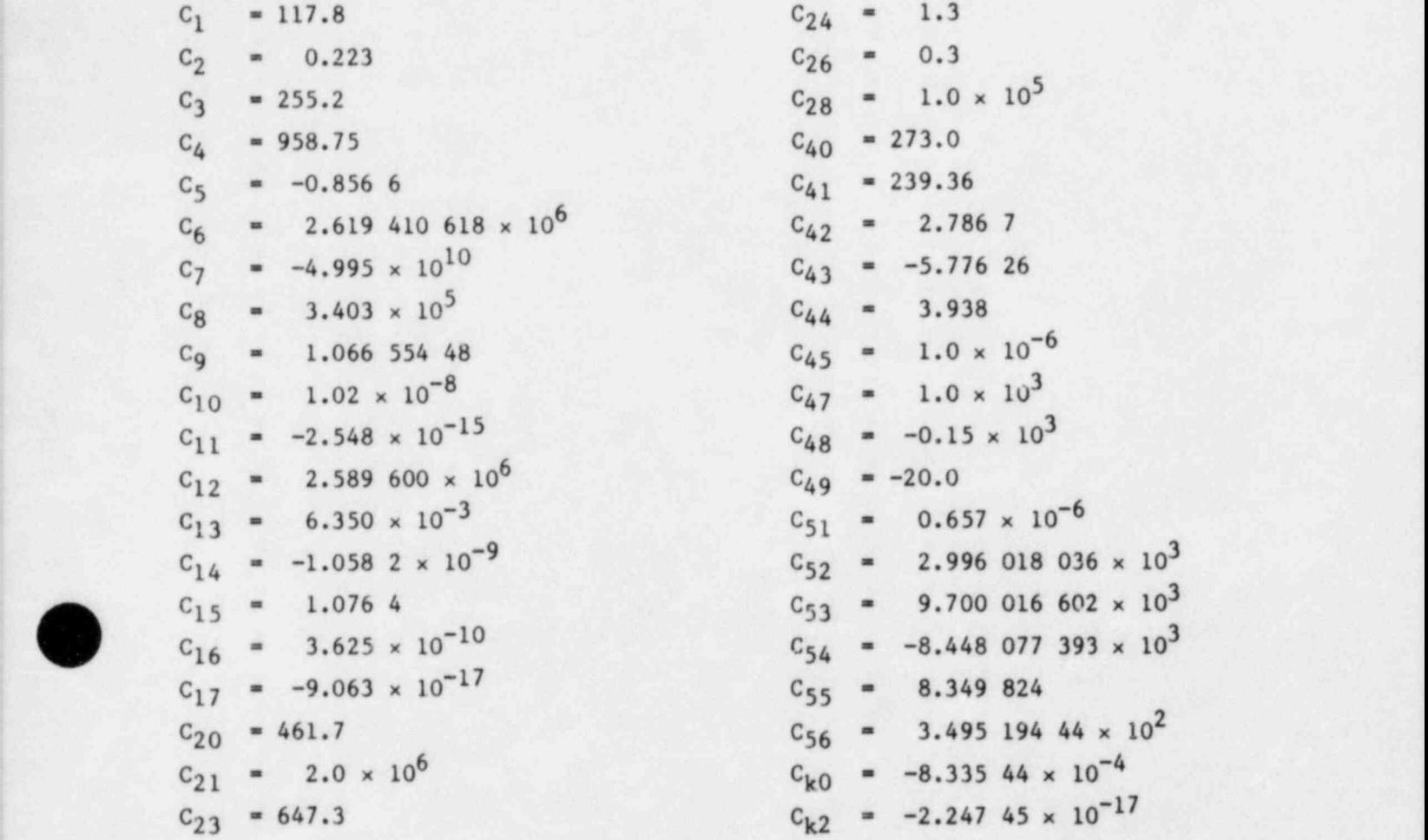

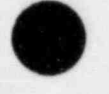

 $\overline{\phantom{a}}$ 

303
TABLE A-I (cont.)

ELCO =  $1.75880 \times 10^4$ ELC1 =  $3.7402 \times 10^3$ 4.024 35  $ELC2 =$  $ELC3 = -0.0157294$  $3.1301 \times 10^{-5}$  $ELC4 =$  $6.18527 \times 10^{6}$  $ELDO =$ ELD1 =  $-8.145$  47  $\times$  10<sup>4</sup>  $4.465$  98  $\times$  10<sup>2</sup>  $ELD2 =$  $ELD3 = -1.04116$  $9.260$  22 × 10<sup>-4</sup>  $ELD4 =$  $CVH1 =$ 1.002 136 23 CVH2 =  $-5.632$  785 × 10<sup>-5</sup> CVH3 =  $-8.971$  304 77 × 10<sup>-9</sup>  $CVH4 = -2.282 874 59 \times 10^{-5}$ CVH5 =  $4.76596787 \times 10^{-7}$  $CYE6 = 5.021 318 \times 10^{-10}$  $CVU = 4.101 156 58 \times 10^{-6}$  $CFHB = -3.803 989 08 \times 10^{-9}$ CVH9 =  $-1.421$  997 52 × 10<sup>-12</sup> ELEO =  $2.283$  789 029  $\times$  10<sup>9</sup> ELE1 \*  $-2.622$  156 77  $\times$  10<sup>7</sup> ELE2 = 1.129 486 67  $\times$  10<sup>5</sup> ELE3 =  $-2.162$  339 85  $\times 10^2$ ELE4  $= 0.155283438$ 

 $C_{\rm va}$  = 714.9  $R_a$  = 287.12

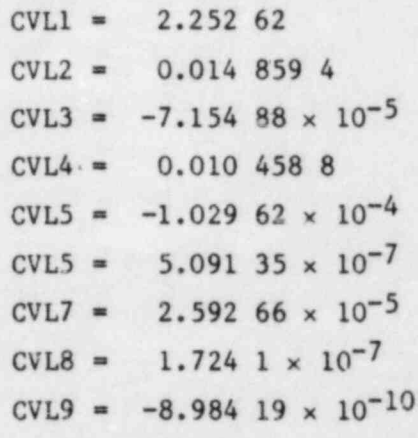

DERIVED CONSTANTS FOR THERMODYNAMIC PROPERTIES OF WATER AND AIR

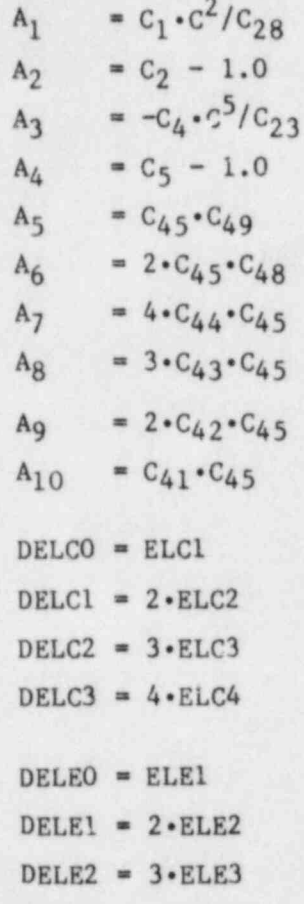

DELE3 =  $4 \cdot$ ELE4

 $A_{11} = 2 \cdot C_{26} / (C_{24} \cdot C_{20})$  $A_{13} = A_{11} \cdot (1.0 + C_{26})$  $A_{12} = 1.0/A_{13}$  $= 1.0/C<sub>28</sub>$  $A_{14}$  $A_{15} = 1.0/C_{23}$  $= 2 \cdot C_{11}$  $A_{16}$  $= 2 \cdot C_{14}$  $A_{17}$  $A_{18} = 2 \cdot C_{17}$  $A_{19} = 2 \cdot C_{48} \cdot C_{45}$  $A_{20} = C_{45} \cdot C_{49}$  $DELDO = ELD1$  $DELDI = 2 \cdot ELD2$  $DELD2 = 3 \cdot ELD3$  $DELD3 = 4 \cdot ELD4$ 

 $\mathcal{S}^{\mathcal{S}}$ 

 $\tilde{\boldsymbol{\theta}}$ 

#### TABLE A-III

BASIC CONSTANTS FOR TRANSPORT PROPERTIES OF WATER AND AIR

 $H_{g0}$  = 2.739 623 397 × 10<sup>6</sup>  $H_{g1}$  = 3.758 844 554 × 10<sup>-2</sup>  $H_{g2} = -7.163990945 \times 10^{-9}$  $H_{g3}$  = 4.200 231 947 × 10<sup>-16</sup>  $H_{g4}$  = 9.850 752 122 × 10<sup>-24</sup>

 $B_{1\ell} = -5.196250 \times 10^{-13}$  $B_{02}$  = 2.394 907 × 10<sup>-4</sup>  $C_{0R} = 1.193203 \times 10^{-11}$  $C_{1\ell}$  = 2.412 704 × 10<sup>-18</sup>  $D_{0R} = -3.944 067 \times 10^{-17}$  $D_{12} = -1.680 771 \times 10^{-24}$ 

> $C_{1g}$  = 1.688 359 68 × 10<sup>3</sup>  $C_{2g} = 0.6029856$  $C_{3g}$  = 4.820 979 623 × 10<sup>2</sup>  $C_{4g}$  = 2.953 179 05 × 10<sup>7</sup>  $C_{5g} = 1.8$  $C_{6g}$  = 4.60 × 10<sup>2</sup>

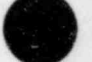

### TABLE A-IV

## LIQUID VISCOSITY CONSTANTS

 $A_{0\ell}$  = 1.299 470 229 × 10<sup>-3</sup>  $A_{12}$  = -9.264 032 108 × 10<sup>-4</sup>  $A_{2\ell}$  = 3.810 470 61 × 10<sup>-4</sup>  $A_{3\ell}$  = -8.219 444 458 × 10<sup>-5</sup>  $A_{42}$  = 7.022 437 984 × 10<sup>-6</sup>

 $D_{02}$  = 3.026 032 306 × 10<sup>-4</sup>  $D_{12} = -1.836 606 896 \times 10^{-4}$  $D_{22}$  = 7.567 075 775 × 10<sup>-5</sup>  $D_{32}$  = -1.647 878 879 × 10<sup>-5</sup>  $D_{42}$  = 1.416 457 633 × 10<sup>-6</sup>

 $F_{0\ell}$  = -3.806 350 753 3 × 10<sup>-11</sup>  $F_{1\ell}$  = 3.928 520 767 7 × 10<sup>-16</sup>  $F_{2\ell} = -1.2585799292 \times 10^{-21}$  $F_{3\ell}$  = 1.286 018 078 8 × 10<sup>-27</sup>

 $h_{00}$  = 3.892 077 365 × 10<sup>-6</sup>  $e_{c0n}$  = 5.535 88 × 10<sup>4</sup>  $h_1$  = 2.76 × 10<sup>5</sup>

 $B_{0R} = -6.5959 \times 10^{-12}$  $B_{12} = -6.763 \times 10^{-12}$  $B_{2\ell}$  = -2.888 25 × 10<sup>-12</sup>  $B_{32} = 4.4525 \times 10^{-13}$ 

 $E_{0g}$  = 1.452 605 261 2 × 10<sup>-3</sup>  $E_{12} = -6.988\ 008\ 498\ 5\times 10^{-9}$  $E_{2\ell}$  = 1.521 023 033 4 × 10<sup>-14</sup>  $E_{3\ell} = -1.2303194946 \times 10^{-20}$ 

 $h_0$  = 8.581 289 699 × 10<sup>-6</sup>  $c_{0n}$  = 4.265 884 × 10<sup>4</sup>  $P_1$  = 6.894 575 293 × 10<sup>5</sup>

 $e_{h0}$  = 6.484 503 981 × 10<sup>-6</sup>  $c_n$  = 4.014 676 × 10<sup>5</sup>  $h_2$  = 3.94 × 10<sup>5</sup>

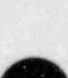

## TABLE A-V

#### VAPOR VISCOSITY CONSTANTS

 $B_{1g} = 0.407 \times 10^{-7}$  $A_{0g} = 3.53 \times 10^{-8}$   $B_{1g} = 0.407 \times$  $A_{1g} = 6.765 \times 10^{-11}$ <br> $A_{2g} = 1.021 \times 10^{-14}$  $c_{1g} = 8.04 \times 10^{-6}$  $D_{1g} = 1.858 \times 10^{-7}$ <br> $E_{1g} = 5.9 \times 10^{-10}$  $F_{1g} = -0.2885 \times 10^{-5}$  G<sub>1g</sub> = 176.0

 $\mathcal{L}_\mathcal{L}$  , and the set of the set of the set of the set of the set of the set of the set of the set of the set of the set of the set of the set of the set of the set of the set of the set of the set of the set of th

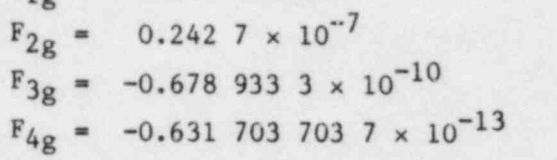

- $H_{\alpha 1} = 1.708 \times 10^{-5}$ <br>  $H_{\alpha 2} = 5.927 \times 10^{-8}$ <br>  $H_{\alpha 1} = 1.735 \times 10^{-5}$ <br>  $H_{\alpha 2} = 4.193 \times 10^{-8}$
- $T_1$  = 573.15  $T_2$  = 648.15

 $\theta$ 

 $G_{2g} = -1.6$ 

y

 $G_{3g}$  = 0.004 8<br> $G_{4g}$  = -0.474 074 074 x 10<sup>-5</sup>

O

 $H_{22} = 5.927 \times 10^{-8}$ <br>  $H_{23} = 8.14 \times 10^{-11}$ <br>  $H_{13} = 1.09 \times 10^{-11}$ <br>  $H_{13} = 1.09 \times 10^{-11}$ 

## TABLE A-VI

THERMAL CONDUCTIVITY CONSTANTS

 $h_0$  = 5.815 × 10<sup>5</sup>  $A_{20} = 0.573738622$  $A_{\ell 1} = 0.253 610 355 1$  $A_{2,2} = -0.145468269$  $A_{8,3} = -0.01387472485$ 

 $C = 2.1482 \times 10^5$ 

- $A_{g0} = 1.76 \times 10^{-2}$  $A_{g1} = 5.87 \times 10^{-5}$  $A_{g2} = 1.04 \times 10^{-7}$  $A_{g3} = -4.51 \times 10^{-11}$
- $B_{g0} = 1.035 1 \times 10^{-4}$  $B_{g1} = 0.419 8 \times 10^{-6}$  $B_{g2} = -2.771 \times 10^{-11}$

## TABLE A-VII

SURFACE TENSION CONSTANTS

 $A_1 = 1.160 936 807 \times 10^{-4}$  $A_2$  = 1.121 404 68 × 10<sup>-6</sup>  $A_3$  = -5.752 805 18 × 10<sup>-9</sup>  $A_4$  = 1.286 274 65 × 10<sup>-11</sup>  $A_5$  = -1.149 719 29 × 10<sup>-14</sup>  $B = 0.83$ 

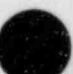

#### APPENDIX B

#### MATERIAL PROPERTIES

#### I. INTRODUCTION

 $\pmb{\prime}$ 

An extensive library of temperature-dependent material properties is incorporated in TRAC. The entire library is accessible by the vessel component; however, the ex-vessel components have access to structural material property sets only. Twelve sets of material properties comprise the library; each set supplies values for thermal conductivity, specific heat, density, and spectral emissivity for use in the heat-transfer calculations. The first 5 sets and set ll contain properties for nuclear-heated or electrically heated fuel-rod simulation. Included are: nuclear fuels, Zircaloy cladding, fuel-cladding gap gases, electrical heater rod filaments, electrical heater rod insulating material, and Zircaloy dioxide. Sets 6-10 and 12 are for structural materials including stainless steels, carbon steel, and Inconels. In addition, fuel and clad coefficients of thermal expansion, obtained from MATPRO (Ref. 53) subroutines FTHEX and CDTHEX, are available when the gap conductance thermal expansion model is used.

Figure B-1 illustrates the calling tree for obtaining the property values. The subroutines MFROD and MPROP are simple processors for calculating the average temperature and calling the appropriate subroutine based on the user-specified material index. Subroutine FROD controls the fuel-clad gap conductance and fuel-rod thermal conduction calculations. The material indexes in the library are:

o<br>O

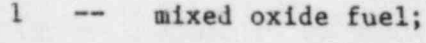

- $2 2$  ircaloy;
- $3$  -- gap gases;
- 4 -- boron nitride insulation;
- 5 -- Constantan/Nichrome heater;
- $6 -$  stainless steel, type  $304$ ;
- 7 -- stainless steel, type 316;
- 8 -- stainless steel, type 347;
- $9 -$  carbon steel, type  $A508$ ;
- 10  $m \sim$ Inconel, type 718;

310

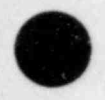

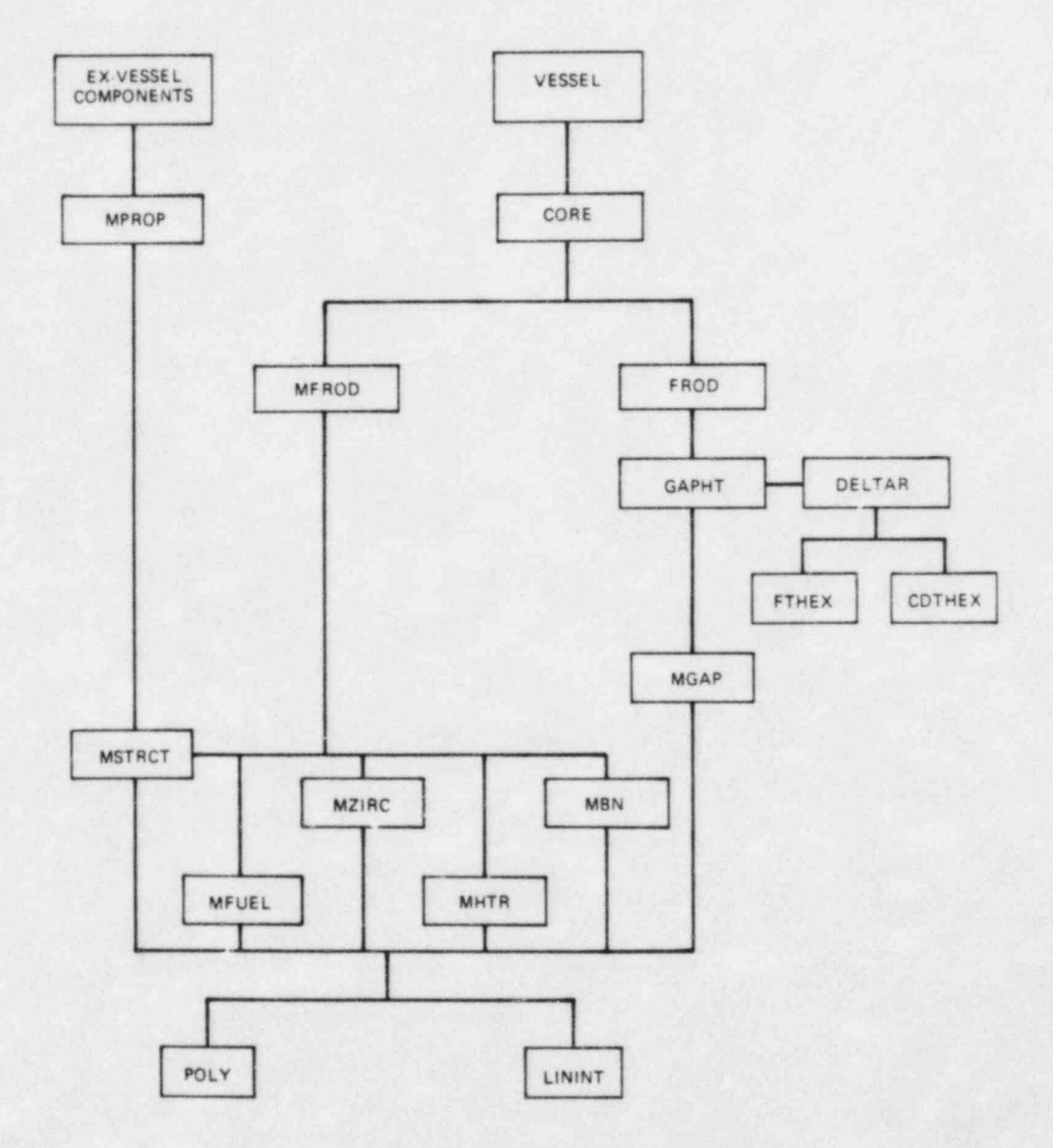

Fig. B-1.<br>Material properties code organization.

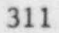

11 -- Zircaloy dioxide; and

12 -- Inconel, type 600.

Gap gas properties are calculated only when the dynamic fuel-clad gap HTC option is used  $(NFCI = 1)$ .

11. NUCLEAR FUEL MIXED-OXIDE PROPERTIES

Subroutine MFUEL calculates the properties for mixed-oxide (UO<sub>2</sub> and PuO<sub>2</sub>) nuclear fuels. Values obtained are influenced by three user-specified input variables: the fraction of theoretical density, the fraction of plutonium oxide in the fuel, and the fuel burnup. Property changes upon melting are not included in this code version.

## A. Density

The mixed-oxide fuel density is calculated with a correction factor to account for thermal expansion, which is assumed to be axisymmetric,

O

p= ,  $(1 + 3 - )$ 

where

 $p = density (kg/m<sup>3</sup>)$ ,

 $d = f_{TD} [(1 - f_{PUO_2}) \rho_{UO_2} + f_{PUO_2} \rho_{PUO_2}]$  $f_{TD}$  = fraction of theoretical fuel density,  $f_{PuO_2}$  = weight fraction of PuO<sub>2</sub> in the fuel,

 $p_{U_0} = 1.097 \times 10^4$ 

 $\rho_{\text{PuO}_2} = 1.146 \times 10^4$ ,

312

and

 $\frac{\Delta L}{L}$  = linear thermal expansion.

The value calculated for the linear thermal expansion is based on the MATPRO formulation, 53

$$
\frac{\Delta L}{L_0} = K_1 T - K_2 + K_3 \exp (-E_0/kT)
$$

 $S$  , thermal expansion caused by the linear strain caused by the  $300$ (unit  $\sim$   $100$ 

 $\frac{\Delta L}{L_0}$  = linear strain caused by thermal expansion (equal to 300 K)(unitless),

 $\,$ 

T = temperature (K),<br>k = Boltzmann's constant (1.38 x 10<sup>-23</sup>J/K),

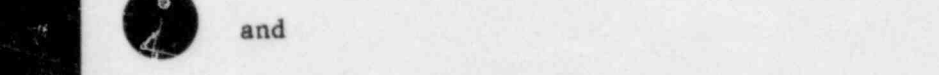

and

 $\overline{a}$ 

 $U_{\rm random}$ ,  $U_{\rm random}$ , Constant Dioxide Dioxide Units  $K_1$   $1.0 \times 10^{-5}$   $9.0 \times 10^{-6}$   $K^{-1}$ <br> $K_2$   $3.0 \times 10^{-3}$   $2.7 \times 10^{-3}$  Unit  $K_2$  3.0 x 10<sup>-3</sup> 2.7 x 10<sup>-3</sup> Unitless  $K_3$  4.0 × 10<sup>-2</sup>  $7.0 \times 10^{-2}$ Unitless  $6.9 \times 10^{-20}$  $7.0 \times 10^{-20}$  $\mathbf{E}_{\mathbf{D}}$  ${\bf J}$ 

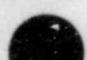

B. Specific Heat

The mixed oxide fuel specific heat correlations are taken from the MATPRO reports,

$$
c_p = 15.496 \frac{b_1 b_4^2 \exp (b_4/T)}{T^2 [\exp (b_4/T) - 1]^2} + 2b_2T + \frac{b_3 b_5}{b_6 T^2} \exp (-b_5/b_6T) ,
$$

where

 $c =$  specific heat capacity  $(J/kg \cdot K)$ ,  $T = fuel temperature (K)$ ,

and

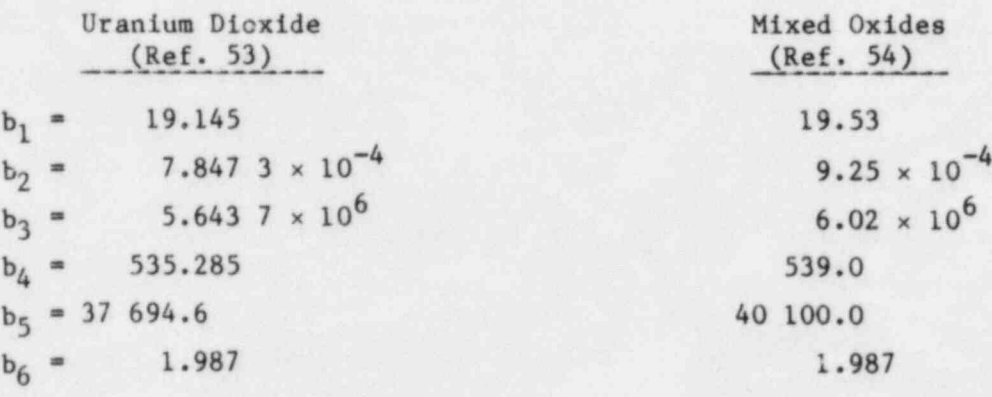

# C. Thermal Conductivity

The mixed-oxide fuel thenmal conductivity correlations are taken from the MATPRO report<sup>53</sup> and include porosity and density correction factors. For  $T_c \leq T_1$ ,

 $\bullet$ 

$$
k = c \left[ \frac{c_1}{c_2 + T_c} + c_3 \exp(c_4 T_c) \right] ;
$$

\_- - ~

and for  $T_c > T_1$ ,

$$
k = c[c_5 + c_3 \exp(c_4T_c)]
$$

where  $T_c$  = temperature (°C),

c = 100.0[ $\frac{1 - \beta (1 - f_{TD})}{1 - 0.05}$ ],

 $\beta = c_6 + c_7T_c$ ,

 $f_{TD}$  = fraction of theoretical density,

and

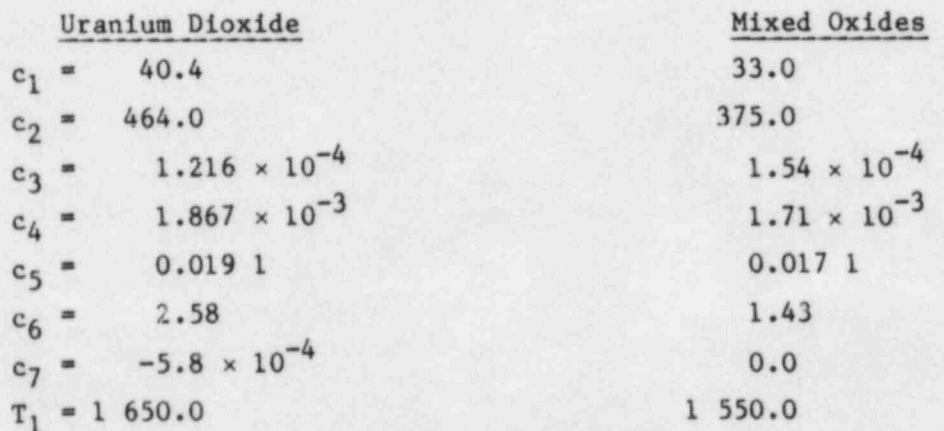

## D. Spectral Emissivity

The mixed-oxide spectral emissivity is calculated as a function of temperature based on the MATPRO correlations. The values for uranium dioxide and mixed-oxide fuels are assumed equivalent:

for  $T \le 1000C$ ,  $\epsilon = 0.870$  7  $\varepsilon = 1.311 - 4.404 \times 10^{-4}$  T for 1 000  $\le$  T  $\le$  2 050 C,

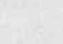

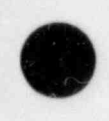

III. ZIRCALOY CLADDING PROPERTIES

Subroutine MZIRC calculates the properties for Zircaloy and oxidized Zircaloy cladding. The values obtained are for Zircaloy-4. Zircaloy-2 properties are assumed to be identical. The equations used are based on the correlations in the MATPRO report.<sup>53</sup>

A. Density

and

Zircaloy cladding exhibits an asymmetric thermal expansion behavior. Thermal expansion is calculated in the radial and axial directions and these effects are included in the density calculation,

.- - -- \_\_\_\_\_--\_\_ \_ \_ -\_

$$
\rho = \frac{6.551.4}{1 + [2(\frac{\Delta L}{L})_r + (\frac{\Delta L}{L})_z]}
$$

where

$$
\left(\frac{\Delta L}{L}\right)_r = -2.373 \times 10^{-4} + 6.721 \times 10^{-6} T_c
$$

and

$$
\left(\frac{\Delta L}{L}\right)_z = -2.506 \times 10^{-5} + 4.441 \times 10^{-6} T_c
$$

 $for T \le 1 073.15;$ 

$$
\left(\frac{\Delta L}{L}\right)_r = 5.139\ 5 \times 10^{-3} - 1.12 \times 10^{-5} (T_c - 1\ 073.15)
$$

 $\overline{\phantom{a}}$ 316

and

$$
\left(\frac{\Delta L}{L}\right)_z = 3.527.7 \times 10^{-3} - 1.06385 \times 10^{-5} (T_c - 1073.15) ,
$$

for 1 073.15  $\leq$  T  $\leq$  1 273.15;

$$
\left(\frac{\Delta L}{L}\right)_r = -6.8 \times 10^{-3} + 9.7 \times 10^{-6} T_c
$$

: and

$$
\left(\frac{\Delta L}{L}\right)_z = -8.3 \times 10^{-3} + 9.7 \times 10^{-6} T_c
$$

for  $T_c > 1$  273.15; and  $T_c$  = temperature (°C). B. Specific Heat

Because Zirraloy undergoes a phase change (alpha to beta) from 1 090 to 1 248 K, with a resultant sharp spike in the specific heat value during the transition, the specific heat is calculated by linear interpolation. Table B-I is used for  $T \le 1248$  K. For  $T > 1248$  K,  $c_p = 356$  J/kg K. C. Thermal Conductivity

Four-term polynomials are used to calculate the Zircaloy and oxidized Zircaloy thermal conductivities. The Kelvin temperature is the independent variable; the polynomial constants are

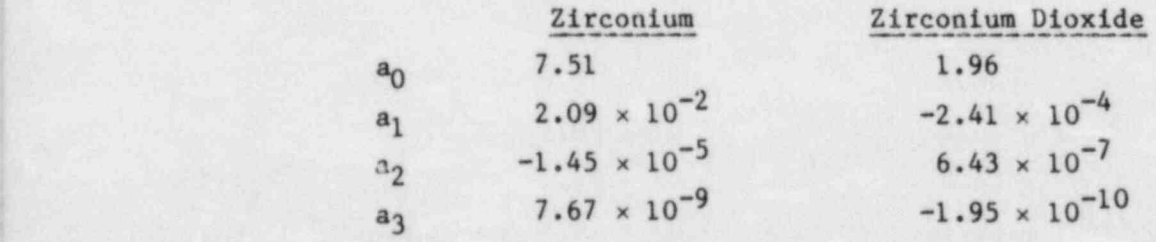

The form of the polynomial used in this section and in the subsequent material properties sections is

 $y = a_0 + a_1 x + a_2 x^2 + \cdots + a_m x^m$ .

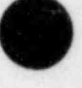

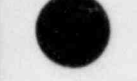

.v

## TABLE B-I

## SPECIFIC HEAT VS TEMPERATURE

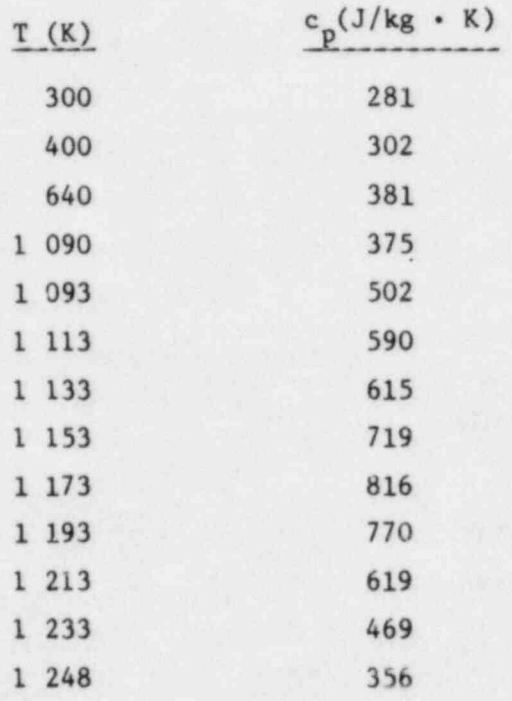

# D. Spectral Emissivity

The emissivity of Zircaloy is temperature dependent and the emissivity of Zircalcy oxide is temperature and time dependent. For simplicity, a constant value of  $\varepsilon = 0.75$  is used.

O

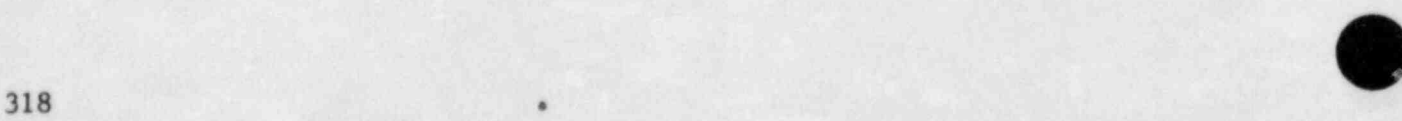

## IV. FUEL-CLADDING CAP GAS PROPERTIES

Subroutine MGAP calculates values for the gap gas mixture thermal<br>conductivity that are used in predicting gap HTCs. The method is taken from Subroutine MGAP calculates values for the gap gas mixture thermal the MATPRO report<sup>53</sup> and is based on calculating mixture values for seven possible constituent gases:

-

$$
k_{gap} = \sum_{i=1}^{n} \frac{(-\frac{k_{i}x_{i}}{n})}{x_{i} + \sum_{j=1}^{n} \psi_{i,j}x_{j}},
$$

where  $k_{gap}$  = gap mixture thermal conductivity (W/m  $\cdot$  K),

,

$$
\psi_{1j} = \phi_{1j} \left[ 1 + 2.41 \frac{(M_1 - M_j)(M_1 - 0.142 M_j)}{(M_1 + M_j)^2} \right],
$$

$$
\begin{array}{r}\n\begin{array}{l}\n[1 + (\frac{k_1}{k_1})^{1/2} (\frac{M_1}{M_1})^{1/4}]^2 \\
\hline\n\end{array}\n\end{array}
$$

 $k_i$  = constituent gas thermal conductivity (W/m  $\cdot$  K),  $M_i$  = constituent gas molecular weight, and  $x_i$  = constituent gas mole fraction.

The seven constituent gases considered are helium, argon, xenon, krypton, hydrogen, air/ritrogen, and water vapor. Except for water vapor, their thermal conductivities are defined as:

$$
k = aT^b
$$

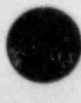

319

\_ \_

where

 $T = temperature (K)$ ,

and

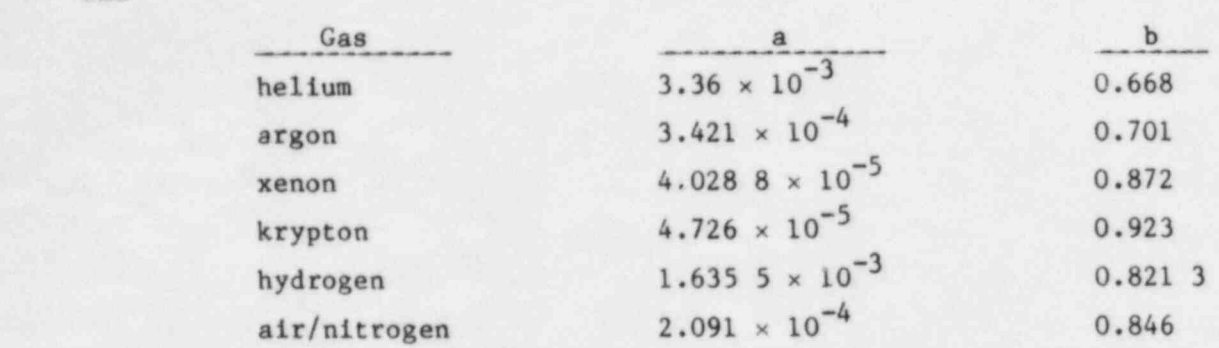

For water vapor the following correlation is used:

$$
k_{\text{mean}} = (-2.851 \ 6 \times 10^{-8} + 9.424 \times 10^{-10} \text{T} - 6.004 \times 10^{-14} \ \text{T}^2)^{\frac{P}{m}}
$$

$$
+\frac{1.009 \text{ p}^2}{\text{T}^2 (\text{T} - 273)^{4.2}} - 8408 \text{ 3} \times 10^{-3} - 1.199 \text{ 98} \times 10^{-5} \text{ T}
$$

$$
- 6.706 \times 10^{-8} \text{T}^2 - 4.51 \times 10^{-11} \text{ T}^3
$$

where p is the gap gas pressure  $(N/m^2)$ .

When the gap dimension shrinks to the order of the gas mean-free path, a correction factor is applied to the light-gas thermal conductivities to account for the change in energy exchange between the gas and the surface. Once again, using the MATPRO recommendations,<sup>53</sup> the correction factor for hydrogen and helium is

$$
k = \frac{k_1}{1 + f k_1}
$$

where

f= <sup>9</sup> ,  $0.2103T$  $P_g$ 

 $T_{\alpha}$  is the average gap gas temperature (K), and  $\lambda$  is the characteristic fuel g root mean square roughness equal to  $4.389 \times 10^{-6}$  m.

### V. ELECTRICAL FUEL-ROD INSULATOR (BN) PROPERTIES

Subroutine MBN calculates values for boron nitride insulators that are used in electrically heated nuclear fuel-rod simulators. Magnesium oxide insulators are assumed to have roughly equivalent values.

#### A. Density

A constant value of 2 002 kg/m<sup>3</sup> from Ref. 55 is used.

## B. Specific Heat

A four-term polynomial is used to calculate the specific heat. The independent variable is temperature in degrees Fahrenheit and the constants are modifications of those reported in an EPRI report: 56

 $a_0$   $a_1$   $a_2$   $a_3$  $760.59$  1.795 5  $-8.6704 \times 10^{-4}$  1.589 6  $\times 10^{-7}$ 

### C. Thermal Conductivity

The boron nitride thermal conductivity calculation is based on a conversion to SI units of a curve fit reported in Ref. 57:

k = 25.27 - 1.365 × 10<sup>-3</sup> T<sub>f</sub>,

where k is the thermal conductivity  $(W/m \cdot K)$ , and  $T_f$  is the temperature  $({}^0F)$ . D. Spectral Emissivity

A constant value of unity is used for the boron nitride spectral emissivity.

#### VI. ELECTRICAL FUEL-ROD HEATER COIL (CONSTANTAN) PROPERTIES

Subroutine MHTR calculates property values for Constantan heater coils as used in electrically heated nuclear fuel-rod simulators. Nichrome coils, used in some installations in place of Constantan, are assumed to have similar properties. The correlations used are from Ref. 57.

A. Density

A constant value of 8 393.4  $\text{kg/m}^3$  is used.

B. Specific Heat

The specific heat is

 $c_p = 110 T_f^{0.207}$  5

where  $c_p$  is the specific heat  $(J/kg \cdot K)$  and  $T_f$  is the temperature  $({}^0F)$ . C. Thermal Conductivity

The thermal conductivity is

k = 29.18 + 1.683 × 10<sup>-3</sup> ( $T_f$  - 100),

where k is the thermal conductivity  $(W/m \cdot K)$  and  $T_f$  is the temperature  $({}^0F)$ . D. Spectral Emissivity

A constant value of unity is used.

# VII. STRUCTURAL MATERIAL PROPERTIES

Subroutine MSTRCT supplies property values for six types of structural materials normally used in LWRs: stainless steel, type 304; stainless steel, type 316; stainless steel, type 347; carbon steel, type A508; and Inconel, types 600 and 718. These properties were obtained from Refs. 57-59. <sup>A</sup> tabulation of the correlations used is given in Tables B-II through B-VII.

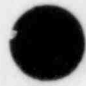

 $\bullet$ 

# TABLE B-II STRUCTURAL MATERIAL PROPERTIES STAINLESS STEEL, TYPE 304

Ч

Œ

5

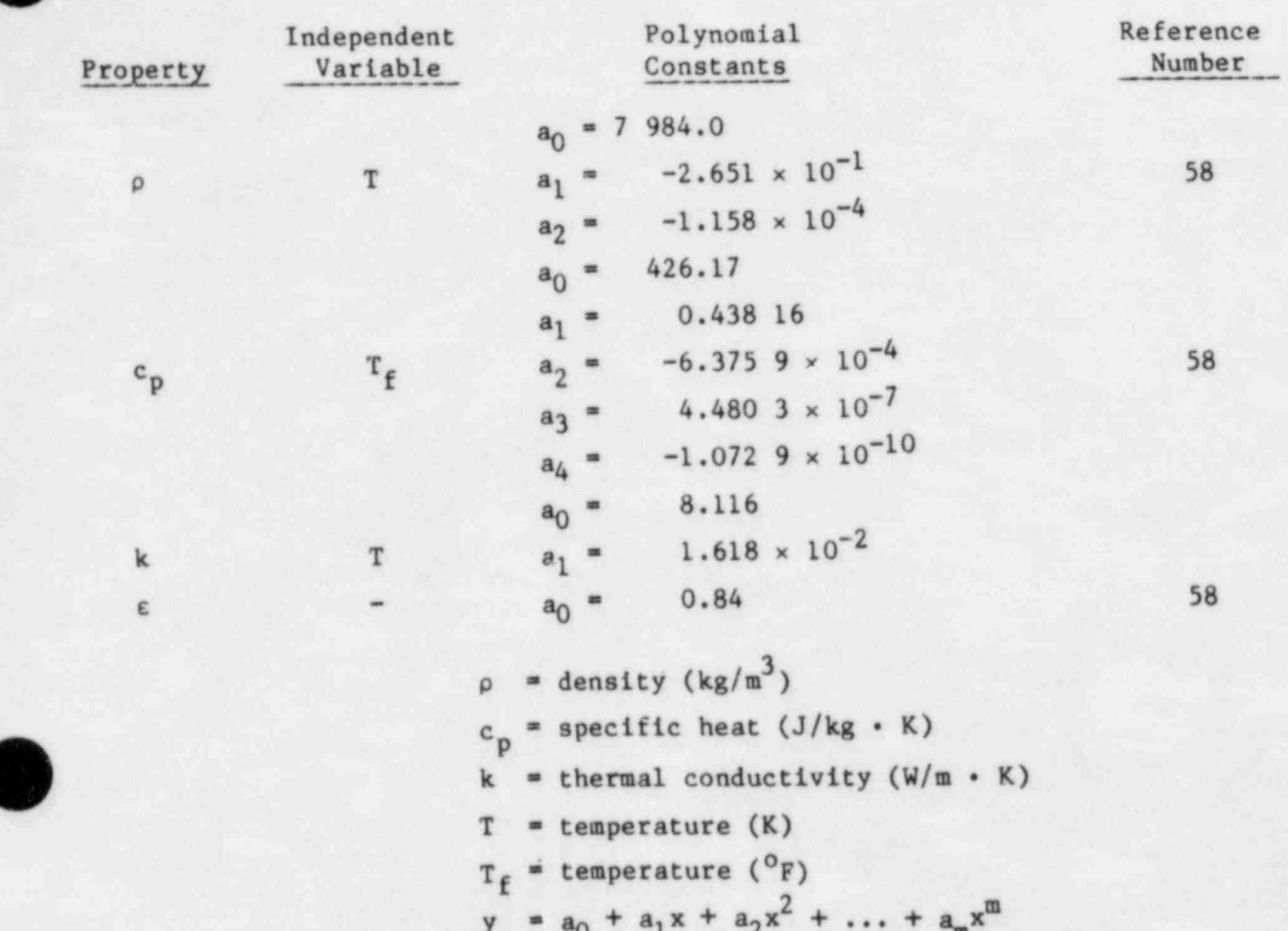

 $\lambda$ 

¥

ı,

J

ä

## TABLE B-III

# STRUCTURAL MATERIAL PROPERTIES STAINLESS STEEL, TYPE 316

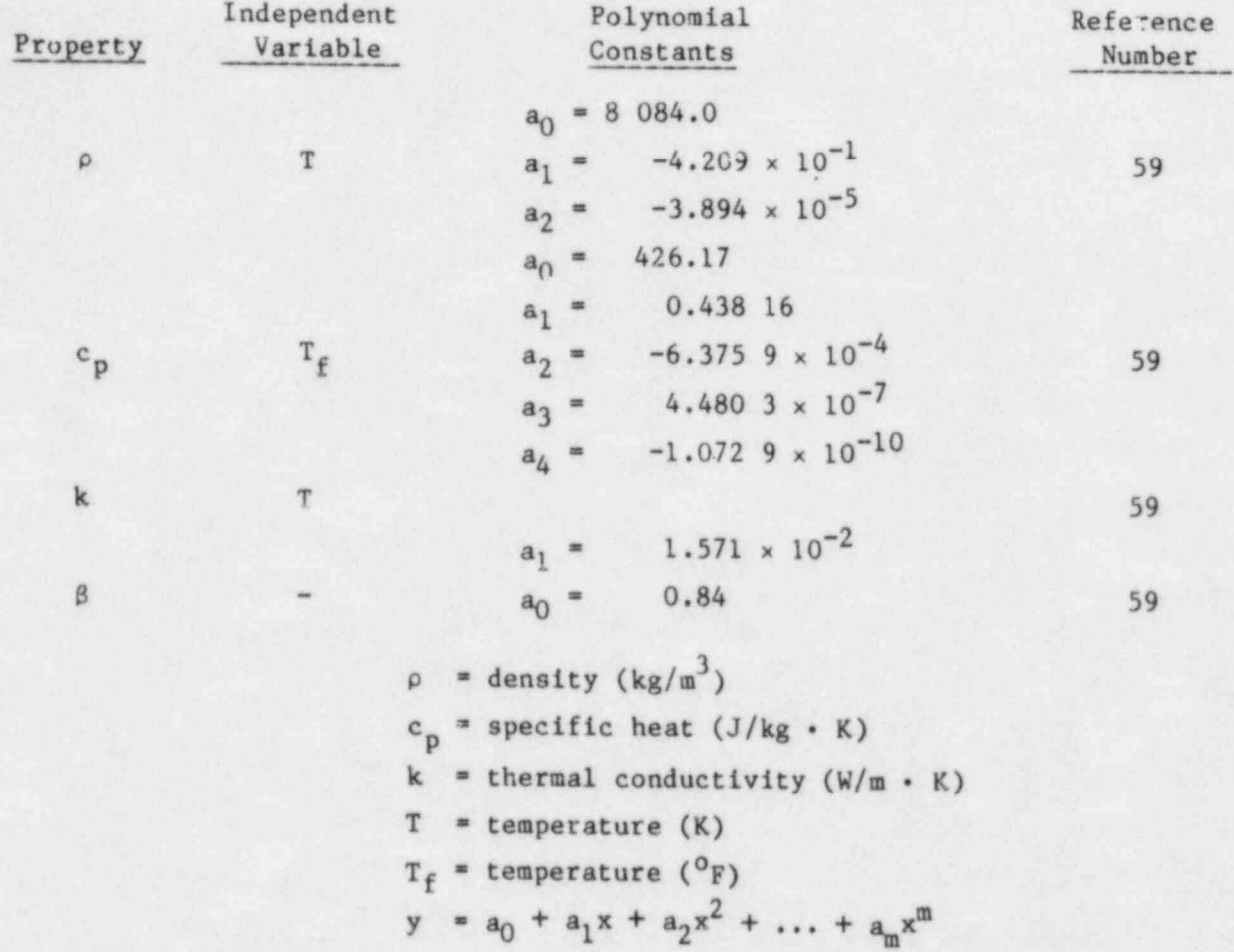

O

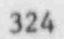

## TABLE B-IV

## STRUCTURAL MATERIAL PROPERTIES STAINLESS STEEL, TYPE 347

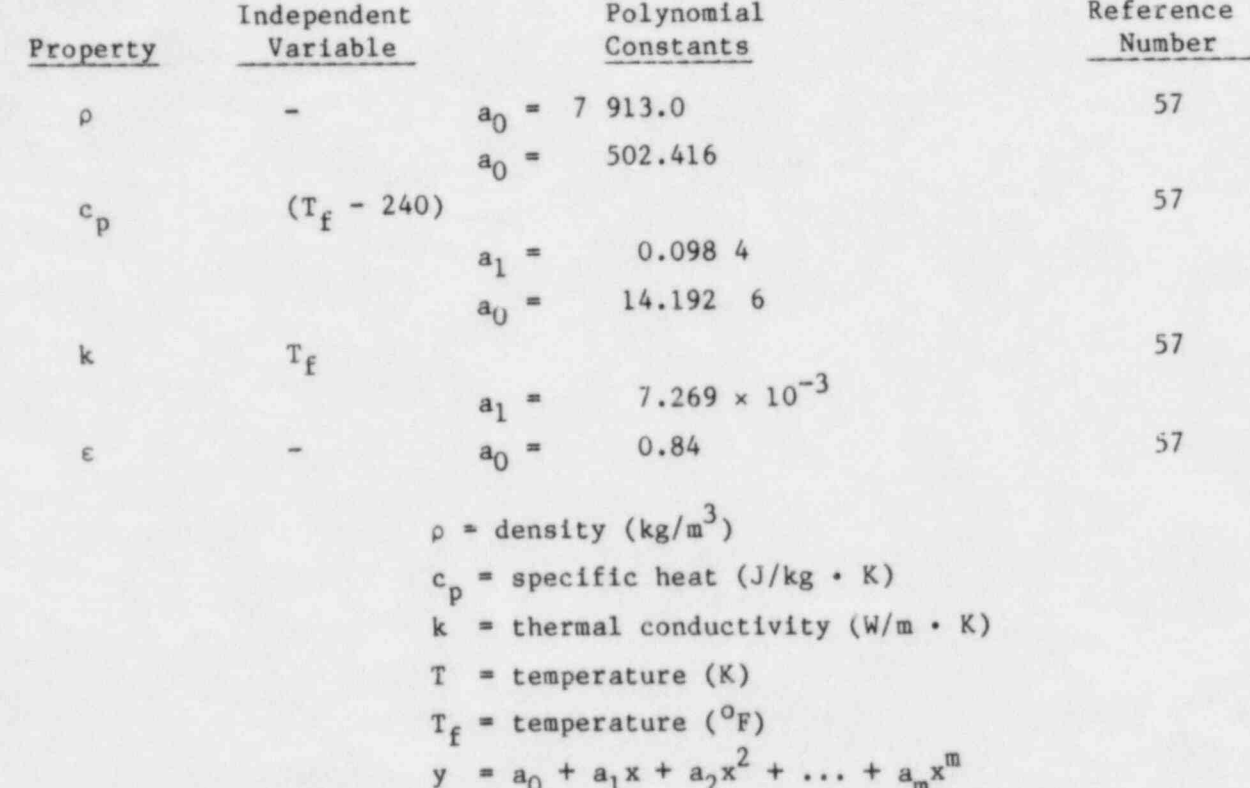

325

# TABLE B-V

# STRUCTURAL MATERIAL PROPERTIES CARBON STEEL, TYPE 508

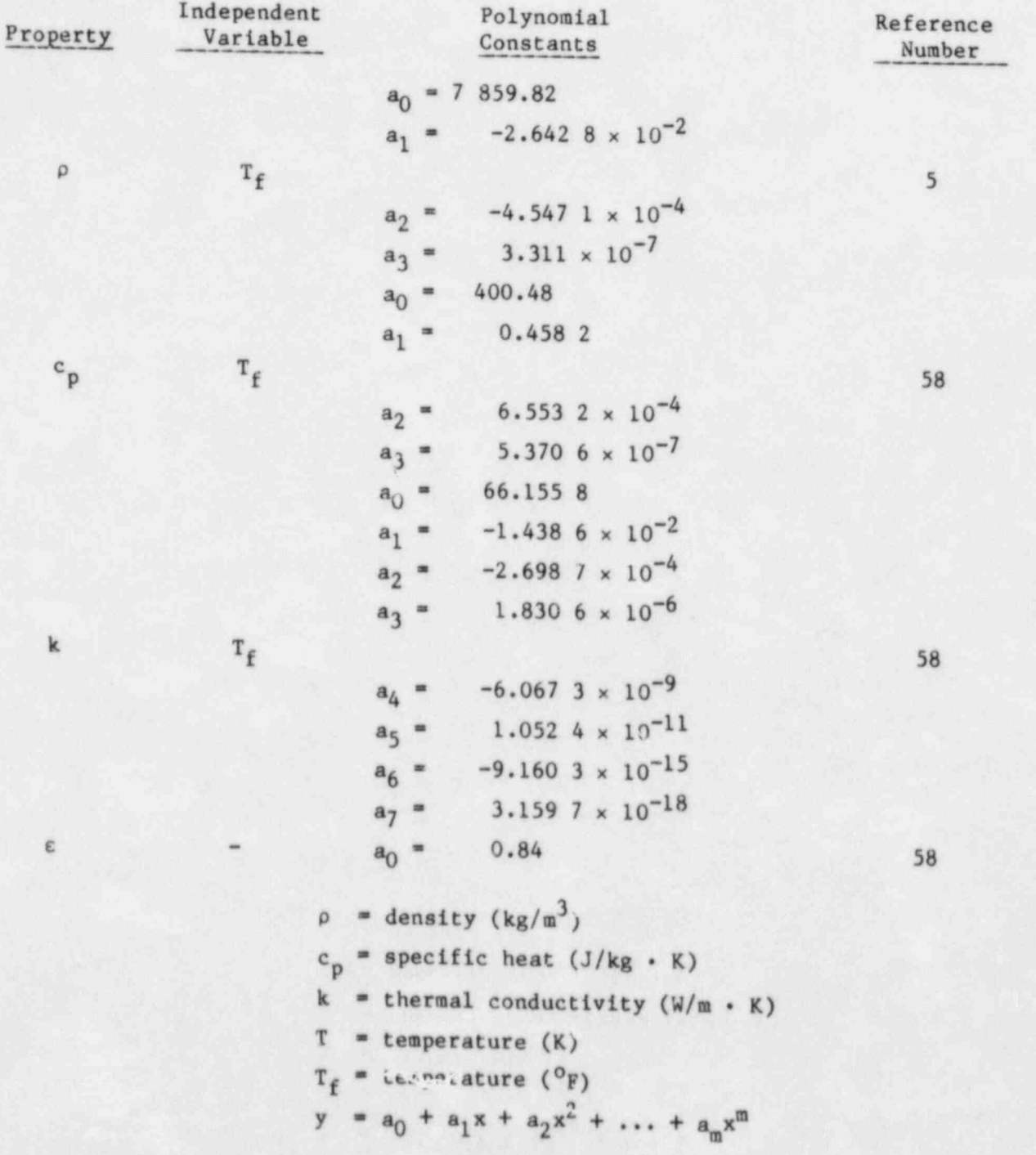

O

## TABLE B-VI

.\_. \_ \_ \_ \_ \_ \_ . -

Œ

 $\bullet$ 

į.

 $\sqrt{1}$ 

# STRUCTURAL MATERIAL PROPERTIES INCONEL, TYPE 718

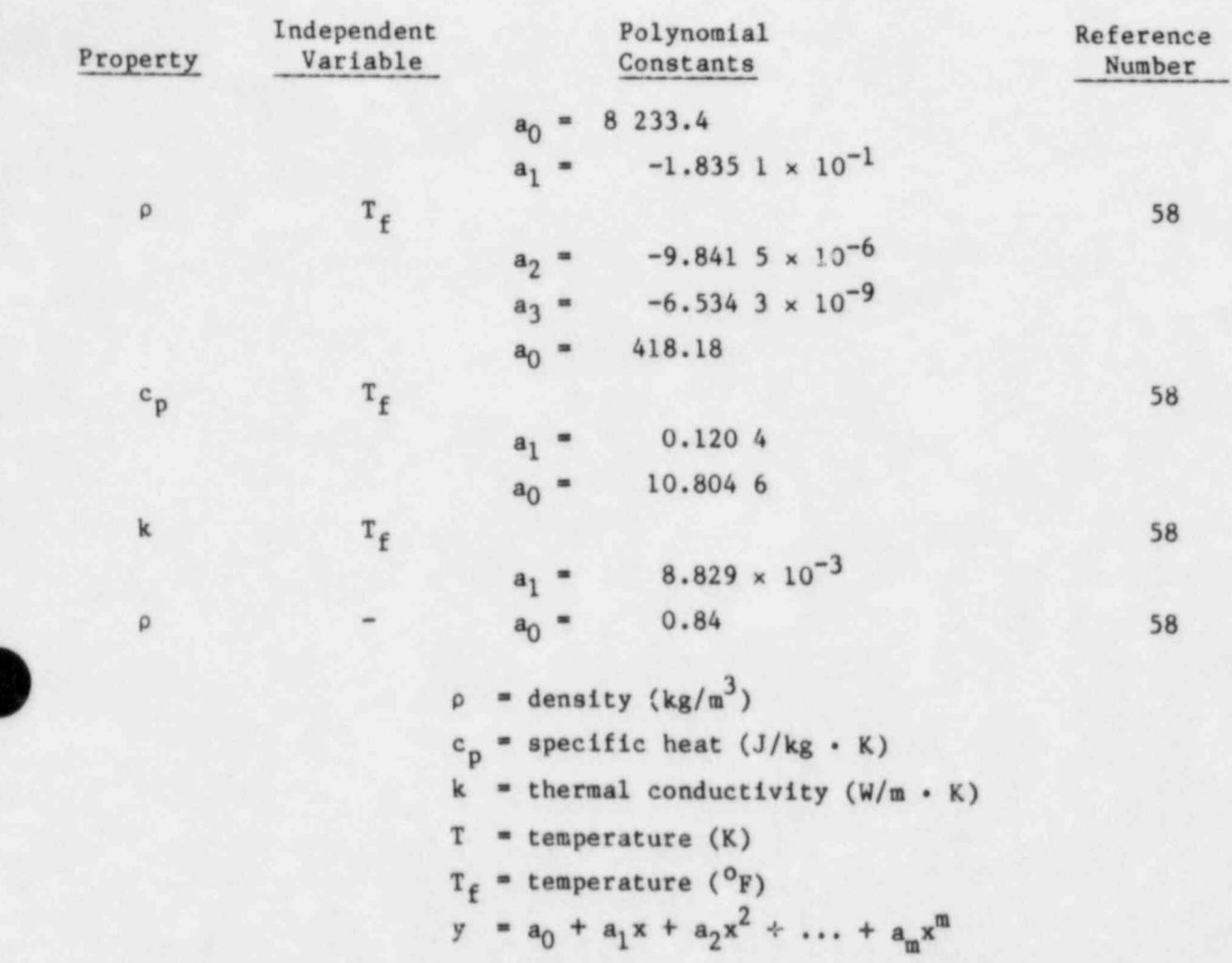

 $\overline{d}$ 

#### TABLE B-VII

# STRUCTURAL MATERIAL PROPERTIES<br>INCONEL, TYPE 600<sup>8</sup>

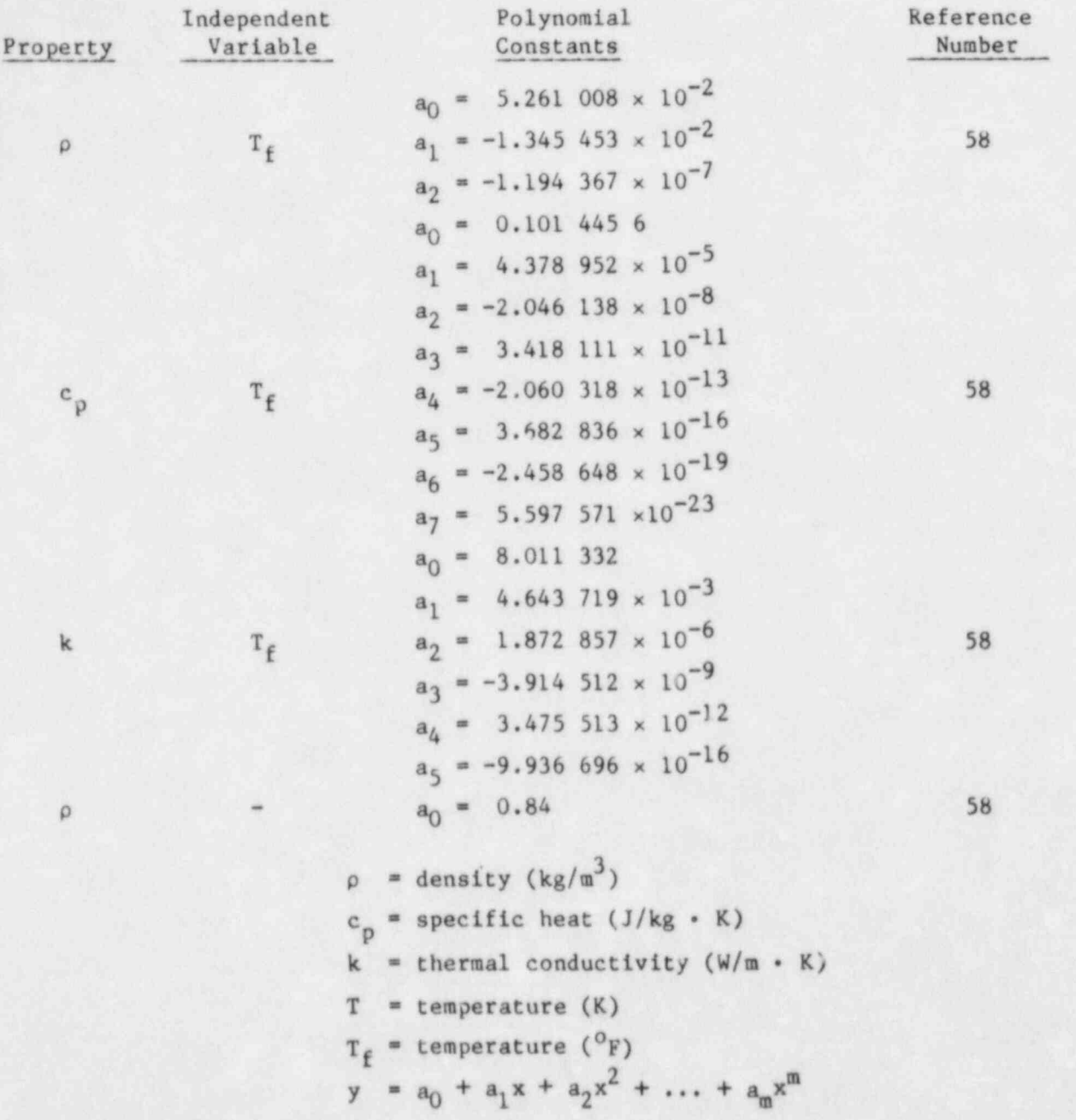

Theorel, type 600 coefficients are in British units; then  $\rho$  is multiplied by 16.018 .6; c<sub>p</sub>, by 4.186 8 x 10<sup>-3</sup>; and k, by 1.729 577.

#### <sup>1</sup> APPENDIX C

#### i. CHOKED-FLOW MODEL

The TRAC choking model originally was developed by Ramson and Trapp<sup>60</sup> using the characteristic analysis approach. A simplified version of this model has been implemented in RELAPS (Ref. 61) computer code.

## I. TWO-PHASE-FLOW CHOKING CRITERION

The model is based on thermal equilibrium assumption between the phases because the frozen (adiabatic phases without phase change) assumption was found to be in poor agreement with the data as compared to the equilibrium assumption.

The two-fluid model under thermal equilibrium is described by the overall continuity equation, two phasic momentum equations, and the mixture energy equation. Omitting the nondifferential source terms (as they do not enter into ) characteristic analysis), the equations are

$$
\frac{\partial \rho_{m}}{\partial t} + \frac{\partial}{\partial x} (\rho_{m} V_{m}) = 0
$$
\n
$$
\alpha \rho_{g} \left( \frac{\partial V_{g}}{\partial t} + V_{g} \frac{\partial V_{g}}{\partial x} \right) + \alpha \frac{\partial p}{\partial x}
$$
\n
$$
+ C \alpha (1-\alpha) \rho_{m} \left( \frac{\partial V_{g}}{\partial t} + V_{g} \frac{\partial V_{g}}{\partial x} - \frac{\partial V_{g}}{\partial t} - V_{g} \frac{\partial V_{g}}{\partial x} \right) = 0
$$
\n
$$
(1 - \alpha) \rho_{g} \left( \frac{\partial V_{g}}{\partial t} + V_{g} \frac{\partial V_{g}}{\partial x} \right) + (1 - \alpha) \frac{\partial p}{\partial x}
$$
\n
$$
+ C \alpha (1 - \alpha) \rho_{m} \left( \frac{\partial V_{g}}{\partial t} + V_{g} \frac{\partial V_{g}}{\partial x} - \frac{\partial V_{g}}{\partial t} - V_{g} \frac{\partial V_{g}}{\partial x} \right) = 0
$$
\n
$$
(C-3)
$$
\nand

$$
\frac{\partial}{\partial t} \left( \rho_m s_m \right) + \frac{\partial}{\partial x} \left[ \alpha \rho_g V_g s_g + (1 - \alpha) \rho_g V_g s_g \right] = 0 \quad . \tag{C-4}
$$

.'' .\_ m. <sup>m</sup> . .g

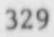

The last terms in Eqs. ( $C-2$ ) and ( $C-3$ ) represent interphasic force terms caused by relative acceleration with the virtual mass coefficient given by  $Ca(1 - \alpha)\rho_m$ . For dispersed flow, the constant C = 0.5; whereas, for separated flow,  $C \sim 0$ . The energy equation is written in the form of mixture specific entrophy, which is conserved for adiabatic flow (neglecting irreversibilities associated with interphasic mass transfer and relative phase acceleration).

In the thermal equilibrium case,  $\rho_g$ ,  $\rho_g$ ,  $s_g$ , and  $s_g$  are known functions of pressure. Thus, Eqs.  $(C-1)-(C-4)$  can be written in terms of

$$
A(\overline{U}) \frac{\partial \overline{U}}{\partial t} + B(\overline{U}) \frac{\partial \overline{U}}{\partial x} + C(\overline{U}) = 0 \quad , \tag{C-5}
$$

where U is a vector consist'ng of  $\alpha$ , p, V<sub>g</sub>, and V<sub>g</sub>; and A and B are fourth-order square coefficient matrices. Because the source terms in the governing equations were neglected, the coefficient C(U) for this system of equations is zero.

The characteristic roots,  $\lambda_1$ , of the above system of equations are defined as the roots of the fourth-order polynomial,

 $(C-6)$ 

$$
\det (A\lambda + B) = 0 \quad .
$$

The first two roots for  $\lambda$  are calculated between  $V_g$  and  $V_g$ , C-1, C-2 and therefore, are not of any consequence for choked-flow calculations. The remaining two roots are

$$
\lambda_{3.4} = V_m + D (V_g - V_g) \pm a \quad , \tag{C-7}
$$

The first two roots for  $\mathcal{A}$  are calculated between  $\mathcal{A}$  and  $\mathcal{A}$  ,  $\mathcal{A}$ 

where

330

$$
a = a_{\text{HE}} \left[ \frac{C \rho_{\text{m}}^2 + \rho_{\text{m}} \left[ \alpha \rho_{\ell} + (1 - \alpha) \rho_{\text{g}} \right]}{C \rho_{\text{m}}^2 + \rho_{\text{g}} \rho_{\ell}} \right]^{1/2} , \qquad (C-8)
$$

and

a

D = 0.5 
$$
\left\{\frac{\alpha \rho_{\ell} - (1-\alpha) \rho_{g}}{\rho_{m} C + \alpha \alpha_{g} + (1-\alpha) \rho_{\ell}} + \frac{\rho_{g} \rho_{\ell} (1-\alpha) \rho_{\ell} - \alpha \rho_{g}}{\rho_{m} (\rho_{g} \rho_{\ell} + C \rho_{m}^{2})}\right\}
$$

$$
- \alpha_{HE}^{2} \frac{\rho \left[\alpha \rho_{g}^{2} \frac{ds_{g}}{dp} + (1-\alpha) \rho_{\ell}^{2} \frac{ds_{\ell}}{dp}\right]}{\rho_{g} \rho_{\ell} (s_{g} - s_{\ell})} \qquad (C-9)
$$

The quantity,  $a_{HF}$ , is the homogeneous equilibrium speed of sound. Choking will occur when the signal propagating with the largest velocity relative to the fluid is just stationary, that is,  $\lambda_{real,max} = 0$ . (The real part of  $\lambda$ represents the speed of the disturbance, and the imaginary part its rate of growth or attenuation.) Thus, the choking criterion is established from Eq. (C-7) as

$$
V_{m} + D(V_{g} - V_{g}) = \pm a \quad , \tag{C-10}
$$

as  $\lambda_{3,4}$  have only real values.

The calculation sequence for the two-phase choking in TRAC-PF1 is as ; follows:

- 1. At each time step the choking criterion is checked from Eq. (C-10) using the previous time-step values. If the flow is choked, steps (2) and (3) . are followed.
- 2. An estimate of either an intermediate value of the relative velocity between the phases  $(V_g - V_g)^{n+1/2}$  or an intermediate liquid velocity  $(v_q)^{n+1/2}$  is made depending upon whether the void fraction is low or high, respectively. (At low a the new relative velocity is assumed equel to the old time-step value, and at high  $\alpha$  the liquid velocity is assumed unchanged. A linear interpolation is used for intermediate a).

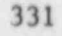

 $\mu$  . The set of the latter we have the set of the set of the set of the set of the set of the set of the set of the set

Equation (C-10) and the above estimate thus give intermediate values of the velocities  $v^{n+1/2}$  and  $v^{n+1/2}$ .

. - . \_ \_ \_ \_ \_ \_ \_ \_ \_ \_ \_ \_ \_

3. Using the above values of the velocities, the TRAC hydrodynamic equations are solved. This gives the new time-step values  $v_{\sigma}^{n+1}$  and  $v_{\ell}^{n+1}$ .

## II. SUBCOOLED-FLOW CHOKING CRITERION

During the subcooled blowdown phase, the fluid undergoes a phase change at the break because the containment pressure is much below the saturation pressure corresponding to the system fluid temperature. The transition from single- to two-phase flow is accompanied by discontinuous change in the fluid bulk modules. This gives rise to a large discontinuity in the speed of sound at the break.

To understand the physical process during the subcooled blowdown, consider a converging-diverging nozzle shown in Fig. C-1. The pressure downstream is such that the throat pressure is just equal to the local saturation pressure,  $p_g$ . The flow upstream of the throat is subsonic. However, because the speed of sound is discontinuous when the fluid becomes saturated and because mass conservation dictates that the velocity just upstream of the throat must be equal to the velocity just downstream of the throat (just downstream of the throat the fluid has only miniscule void fraction), the flow is supersonic throughout the diverging section. Thus, there is no point in the nozzle where the Mach number  $M = 1$ . The velocity profile and the speeds of sound for this situation also are presented in Fig. C-1.  $\blacksquare$ 

The velocity at the throat is calculated from the Bernoulli's equation,

 $(C-11)$ 

$$
v_t = [v_o^2 + \frac{2(p_o - p_t)}{\rho_m}]^{1/2},
$$

where subscripts o and t refer to the upstream and the throat conditions, respectively. Clearly,  $p_t = p_a$  as discussed above.

Any further reduction in the downstream pressure has no effect on the flow, as the disturbance cannot move upstream because the flow is supersonic in the diverging wation. Thus, for a containment pressure lower than this value

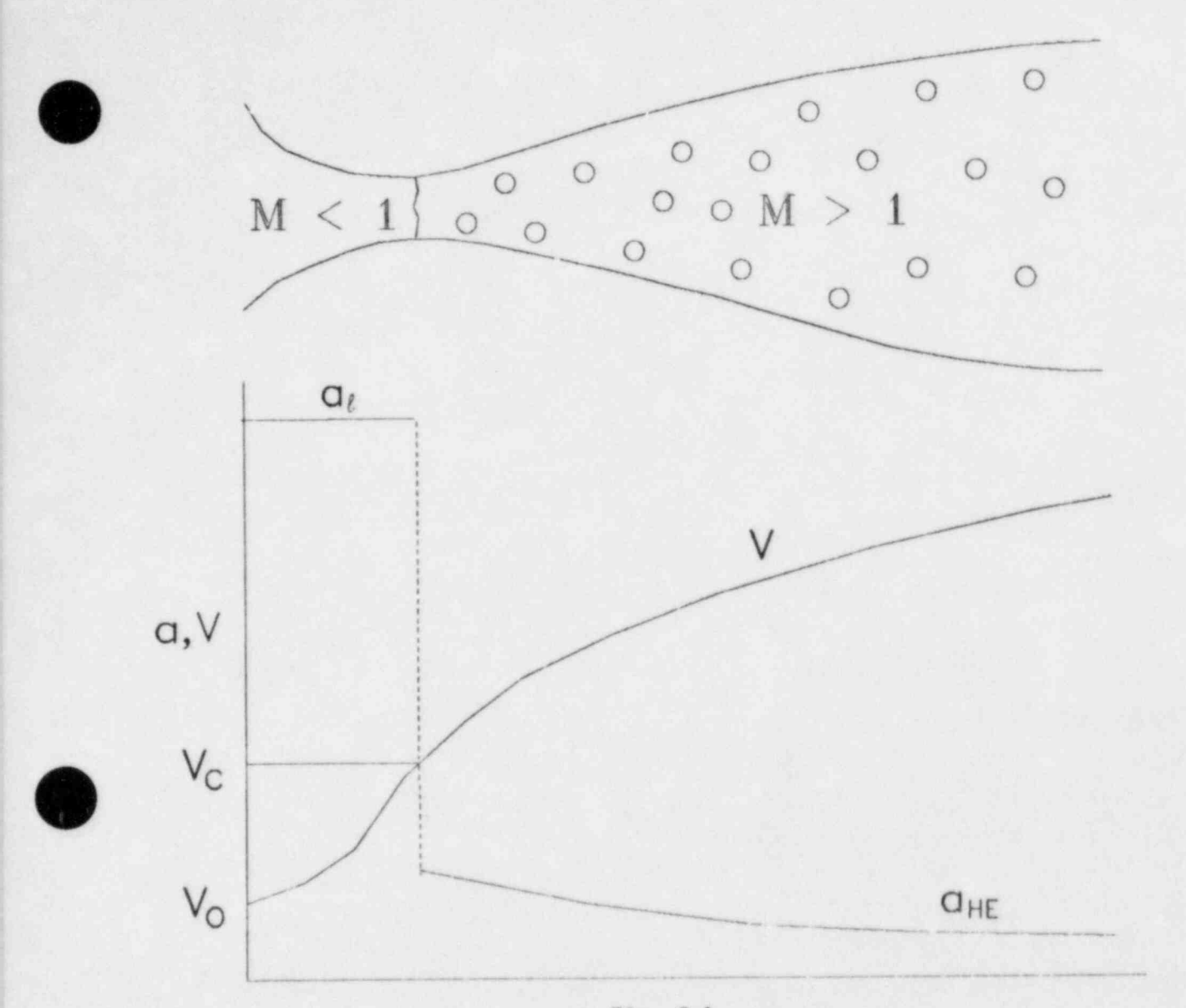

Fig. C-1 Subcooled choking process at the onset of nucleation at the throat.

of the pressure (which is the case for most problems of interest in LWR applications), the throat velocity is given by Eq. (C-11).

Now consider the situation when the subcooled choked flow, as described above, initially exists, and the upstream pressure is lowered. As the upstream pressure decreases, the pressure at the throat still remains p<sub>s</sub> and the throat velocity can still be calculated using Eq. (C-11). However, the throat velocity decreases because the upstream pressure decreases. If the upstream pressure is lowered further, a point is reached when  $V_t = a_{HE}$ . Any further

 $\overline{3}$ 333 $\overline{3}$ 

reduction in the upstream pressure moves the point where  $p = p_g$  upstream. In this case, the flow is subsonic in the subcooled zone and in the two-phase zone upstream of the throat. The flow at the throat is sonic with  $V_r = a_{HF}$  and that in the diverging portion is supersonic. If the upstream pressure is reduced still further, the p<sub>e</sub> point moves upstream until the flow becomes completely two phase.

Thus, based on the foregoing physical process, the chocking velocity,  $V_c$ , is

$$
V_c = Max \left\{ a_{HE}, \left[ V_o^2 + \frac{2(p_o - p_t)}{\rho_m} \right]^{1/2} \right\}, \qquad (C-12)
$$

where  $p_f = p_c$ . However, for fast transients, nonequilibrium can result, in which case,  $p_t$  can be much lower than  $p_s$ . A nucleation delay model is required to account for such a discrepancy; however, the model has not yet been implemented in TRAC-PFl.

The calculation sequence is similar to that for the two-phase model. The only unknown in this case is the liquid-phase choking velocity that is explicity set using Eq. (C-12) and gives  $v_q^{n+1/2}$ .

#### III. TRANSITION REGIME

Because there is a discontinuity in the speed of sound during liquid- to two-phase transition, care must be exercised in analyzing the flow during the transition regime. In TRAC-PFL, this transition is handled by linear interpolation between the subcooled  $(\alpha \leq 0.01)$  and the two-phase  $(\alpha \geq 0.1)$ regimes.

.

#### APPENDIX D

#### SYSTEM CONTROL WITH TRIPS

#### TRIP AND TRIP-CONTROLLED COMPONENT ACTION EXAMPLES

f TRAC-PF1 has an enhanced trip control procedure for modeling the more complex control logic required for operational transients. The control model is general in nature to allow users the ability to model a spectrum of foreseen as well as unforeseen control scenarios. It is the code user through input and not the code programmer through internal control options who sets up a specific control procedure for TRAC-PF1 to follow. While internal control options are easier to use when a specific control procedure is spelled out in detail, they severely restrict the user only to those options programmed. A control scenario that differs from the available options requires that it be program as another option or that it be modeled approximately with the closest available option. The route of specific control options has not been followed in TRAC-PF1 to gain flexibility and generality. In the process, the user pays a penalty in having to think through the modeling details when constructing a desired control model. This is difficult initially because the capabilities of the building blocks (signal variables, trips, controllers, and component action tables) are unfamiliar. With experience, however, these tools enable the user to construct a desired control model with the ease of setting up a hardware component model. The frustration of not having the desired control option capability is avoided.

> To gain this experience, some examples are given now for defining trips and the component action tables they control. It is assumed the reader has read the TRAC-PF1 manual sections on signal variables, trips, and the input data for signal variables, trips, and components with trip-controlled actions. The examples to be given are by no means complete or representative of the spectrum of control procedures that can be modeled. They contain some modeling considerations that might commonly be used but that may not be obvious from the manual's description of trips. The very simple and the very complex examples of control models that a user' might wish to construct for a problem are somewhat under represented in this set. The examples are complicated only to

. In the second control of the second control of the second control of the second control of the second control of

illustrate how a user might set up the model to perform a certain control function. By seeing how the modeling tools are used to construct a specific control capability, it is hoped the reader will gain the insight to use these tools creatively to construct the control capabilities that are needed.

The first five examples to be considered involve the definition of a trip signal. There are three types of trip signals: signal variables, signal-variable expressions, and the combined set status of trips assigned to a trip-controlled trip. The description of signal variables in the manual is complete and straightforward. A signal variable defines the local, maximum, minimum, average, or difference value of a parameter within a component at the beginning-of-time step time or it describes the change in the parameter's value over the last time step. The point to keep in mind is that a signal variable is a parameter value local to a specific component and current problem time.

To extend that definition to the combination of several parameters, several components, or to a larger interval of problem time, the user must use the second type of trip signal, a signal-variable expression. The following signal-variable expression involves a problem time interval with a combination of several signal-variable parameters.

Example 1. Define as a trip signal the average time derivative of a parameter f. Consider doing it for each of the following intervals: (a) previous time step, (b) time since the trip involved was last set ON, and (c) time since the start of the problem.

a. Define  $(f_t - f_{t-\Delta t})/\Delta t$  as a trip signal.

Signal variables  $\Delta t$  and  $(f_t - f_t - \Delta t)$  equivalent to  $\Delta t$  are parameters defining their value change over the last time step. Define the following signal variables:

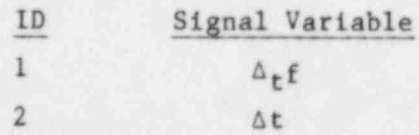

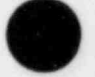

O

Then define the following signal-variable expression for the trip signal:

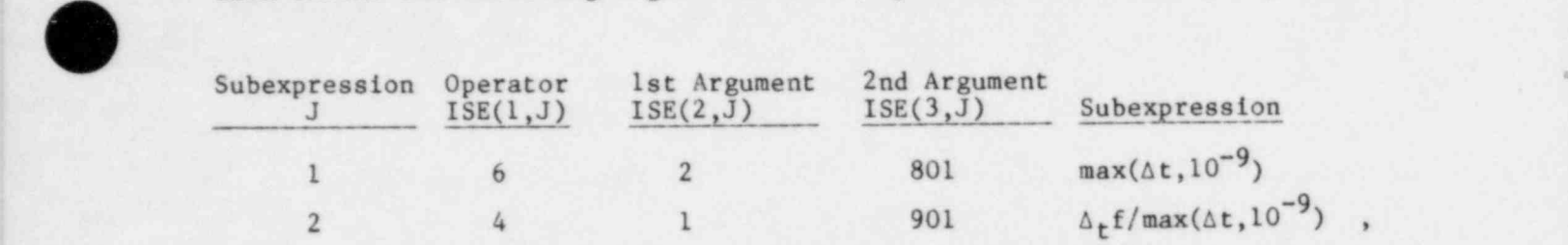

where SCN(1) = 1.0E-09. To avoid division by  $\Delta t = 0$  during the first time step, the maximum of  $\Delta t$  and  $10^{-9}$  defines the divisor. The time derivative is evaluated to be zero during the first time step.

b. Define  $(f_t - f_{0N})/(t - t_{0N})$  as a trip signal.

Signal variables  $f_{ON}$  and  $t_{ON}$  are the values of f and problem time at the start of the problem or at the time when the trip involved was last set ON. Define the following signal variables:

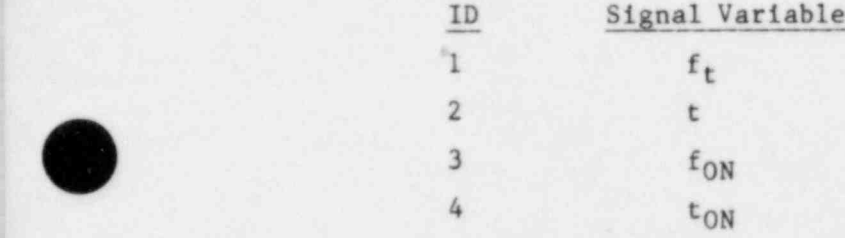

Define the following signal-variable expression:

 $\overline{\phantom{a}}$ , see

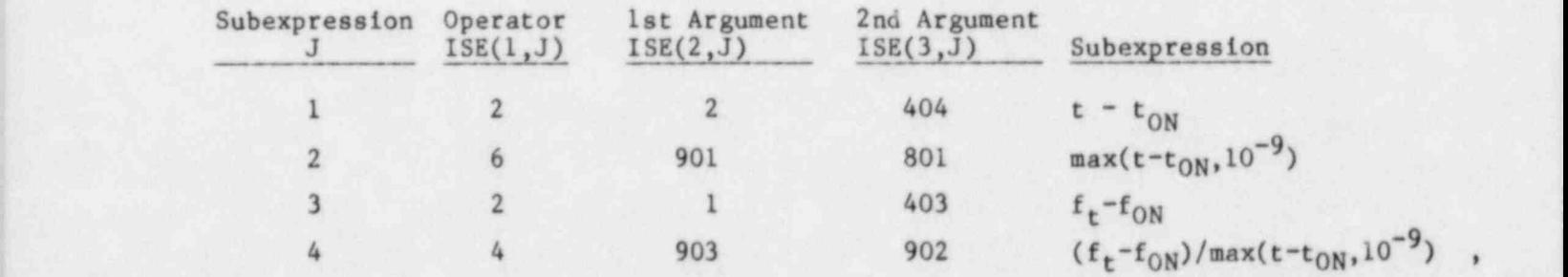

where SCN(1) = 1.0 E  $10^{-9}$ . Signal variable IDs 1 and 3 for parameter f and 2 and 4 for problem time are defined identically. It is through the definition of sig.al variable IDs 3 and 4 as 400-series IDs in the signal-variable expre tion that they are flagged for re-evaluation only during time steps that the trip is set ON.  $t - t_{ON} = 0$  with the maximum function is avoided only for

\*

,

the first time step. During time steps when the trip is set ON, the signal-variable expression is evaluated before the trip is set ON and thereafter  $t_{ON}$  is defined the beginning-of-time-step time of that step. The next evaluation of the signal-variable expression is at the start of the next time step when t is greater than  $t_{ON}$  by the previous time step size.

c. Define  $(f_t - f_0)/(t - t_0)$  as a trip signal.

Signal variables  $f_0$  and  $t_0$  are the values of f and problem time at the start of the problem. They are known quantities and are to be input as constants. Define the following signal variables:

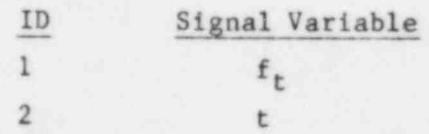

Define the following signal-variable expression:

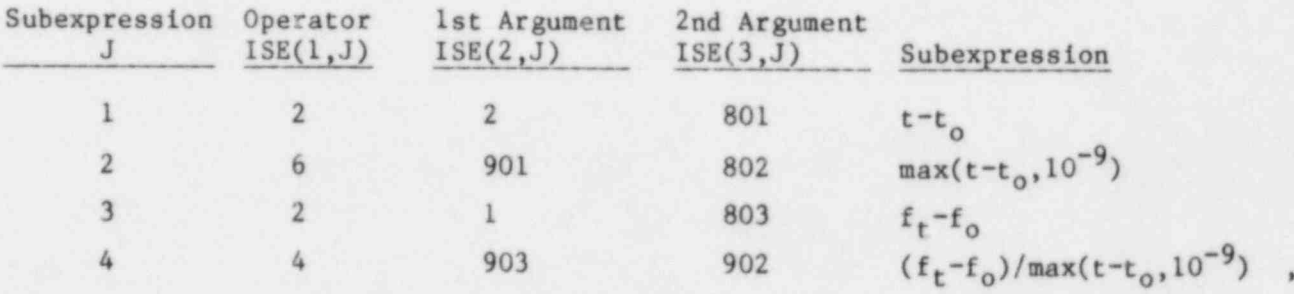

.

where  $SCN(1)$  equals the value of TIMET in the input data,  $SCN(2) = 1.0E-09$ , and SCN(3) equals the value of  $f_0$  in the input data.

The next example of a signal-variable expression involves the combination of parameters from several components.

Example 2. Define as a trip signal the liquid water level in the LOFT steam generator secondary-side downcomer of Fig. D-1.

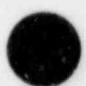

O

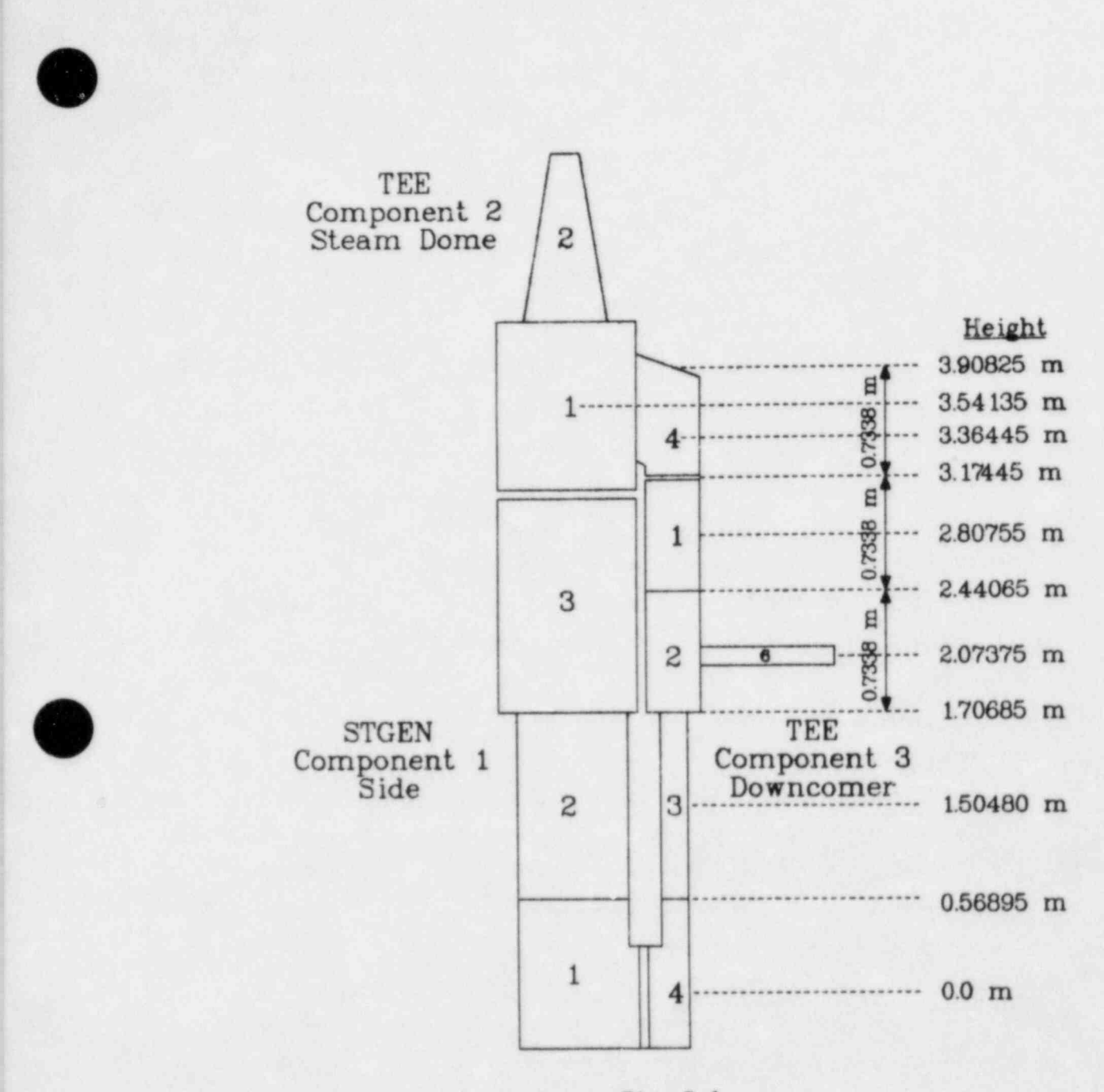

Fig. D-1. LOFT steam-generator secondary-side model.

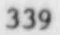
There are three components in the LOFT steam generator secondary-side model. The height of vertically collapsed liquid water in cells 1 to 4 of component 3 and cell 4 of component 2 is the water level we wish to define. This can be evaluated from the following signal variables:

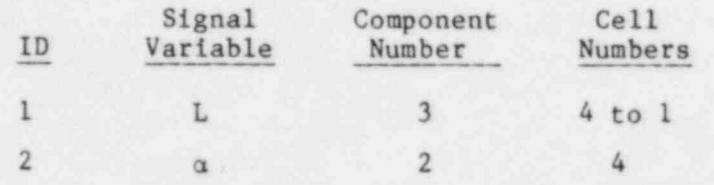

Signal-variable parameter L is the summed length of component 3's primary side cells 4 to I having liquid water from the primary side vertically collapsed into them. Vapor water that is present is assumed to occupy component 3's primary side volume above that. L needs to have 0.56895 m subtracted from it to define the liquid water height because the lower half of cell 4 is modeled to have no vertical height. Signal-variable parameter  $\alpha$  is the vapor volume fraction in cell 4 of component 2. It is used to define the liquid in cell 4 that needs to be vertically collapsed into component 3. Cell 4 of component 2 has the same volume, vertical height, and horizontal cross section area as cells 1 and 2 of component 3. The horizontal cross section area does change in going from cell 2 to cell 3 in component 3. Because of this area change, we will assume that if the water level in component 3 lies below 1.70685 m (below cell 2), there is no liquid water in cell 4 of component 2  $(a = 1)$ . This simplifies the combined water level definition because liquid in cell 4 maintains the same cross section area when vertically collapsed into component 3. Thus, the height of liquid water in cell 4 of component 2,  $(1 - \alpha)*0.7338$  m, is added to the height of liquid water in component 3, L - 0.56895 m, to define the combined liquid level. This is done by the following signal-variable expression:

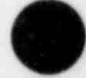

O

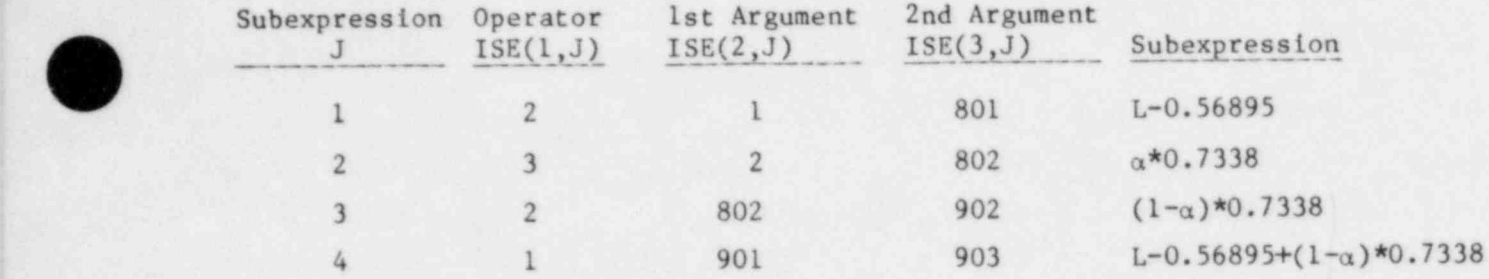

where  $SCN(1) = 0.56895$  and  $SCN(2) = 0.7338$ .

d

The third type of trip signal is the combined set status of trips assigned to a trip-controlled trip. An addition or multiplication arithmetic operator is used to combine the set status values  $(-1 = ON_{reverse}$ ,  $0 = OFF$ , +1 = ON and ONforward) of the assigned trips. These arithmetic operations on set status values achieve logical operations on the status of trips. The summed set status values achieve an AND logical operation on trips having an ON status. The resulting trip-controlled trip is commonly referred to as a coincidence trip. Multiplication of the set status values achieves an OR logical operation on trips having an OFF status. This trip-controlled trip is commonly referred to as a blocking trip. An example of each type follows.

Example 3. Coincidence Trip: A nuclear reactor is to have its control rods inserted (by evaluating a trip-controlled power reduction or negative reactivity insertion table) when two of three trips are set ON. Define a coincidence trip that activates the evaluation of the power-reactivity table when the above criterion is satisfied.

The three trips to be tested are assumed to have IDs  $1, 2,$  and 3. Assignment of these trips to a trip-controlled trip that sums their set status values for defining its trip signal gives the desired coincidence trip. The trip-signal-range type 2 trip with constant set point values between 1 and 2 in Fig. D-2 has an OFF set status when none or one of the three trips is ON and an ON set status when two or three of the three trips are ON. The power-reactivity table is evaluated when this controlling trip-controlled trip  $\blacksquare$  to  $\blacksquare$  . In the case of  $\blacksquare$  is  $\blacksquare$  is  $\blacksquare$ 

> Example 4. Blocking Trip: Evaluate a pump coastdown table when any one of four trips is set OFF. Among the four trips, an ON reverse and ON and ONforward set status are possible.

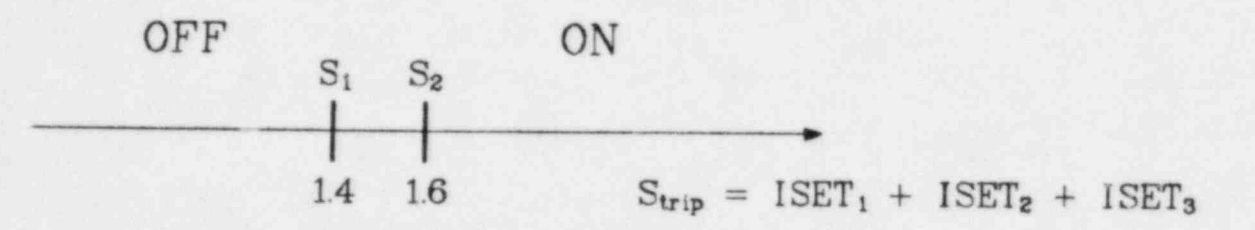

O

O

Fig. D-2. Coincidence trip for controlling the power-reactivity table.

Assume the four trips to be tested have IDs  $1, 2, 3,$  and  $4$ . Assignment of these trips to a trip-controlled trip that multiplies their set status values for defining its trip signal gives the desired blocking trip. The trip-signal-range type 5 trip is needed with constant set point values  $S_1$  and S<sub>2</sub> between -1 and 0 and S<sub>3</sub> and S<sub>4</sub> between 0 and 1 in Fig. D-3 When any one of the four trips is OFF, the trip-controlled trip signal value is 0, which lies within the ON set status subrange. Otherwise, the trip signal value is -l when an odd number of the four trips are in  $ON<sub>reverse</sub>$  or  $+1$  when an even number of the four trips are in ON<sub>reverse</sub> with the remaining trips having ON or ON<sub>forward</sub> set status. These latter trip signal values correspond to 0FF set status subranges. Control of the pump coastdown table with this trip-controlled trip results in evaluation of the table when the trip signal value is 0 and the trip is ON. This example shows how activation of a component action can be accomplished when a trip is set OFF with a trip-controlled trip.

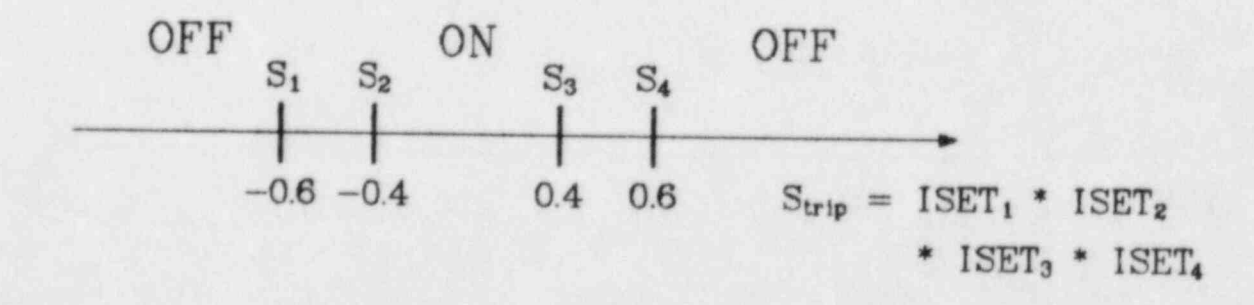

Fig. D-3. Blocking trip for controlling the pump speed table.

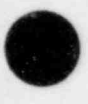

! %

The previous two examples defined a trip-controlled trip with an AND or OR logical expression. The next example definos an AND logical expression with OR logical subexpressions to show how trip-controlled trips also can be assigned to a trip-controlled trip. In this way, a logical expression trip signal can be defined with several levels of logical subexpressions.

. . - . . - . - - - \_- . . = - \_ . \_ - - \_ \_ . - - \_ \_ -

Example 5. A component action table is controlled by one of three trips. Figure D-4 defines the trip to be used based on where a signal value lies within the subranges. When the signal is less than  $S_{12}$ , use the trip with ID = 1. When the signal is greater than or equal to  $S_{12}$  but less than  $S_{23}$ , use the trip with ID = 2. When the signal is greater than or equal to  $S_{23}$ , use the trip with  $ID = 3$ .

In this example the signal could be any one of the three trip signal types. A very common situation, however, is where the signal is problem time. During different time intervals of a problem, different trip criteria should be u.ed to control a component action.

| To define the component action controlling trip, start by defining the three trips in Fig. D-5 so that each is set ON only during one of the signal's three subranges. Then define the three blocking trips in Fig. D-6 that combine by multiplication the set status value of each of the above three trips with the trip to be used during the above trip's ON subrange. These three trip-controlled blocking trips then are assigned to the trip-controlled coincidence trip in Fig. D-7 for control of the component action.

Two of the ISET<sub>7</sub>, ISET<sub>8</sub>, and ISET<sub>9</sub> set status values are zero. The other value is the set status of trip 1, 2, or 3, which controls the component action while the signal lies within its assigned subrange.

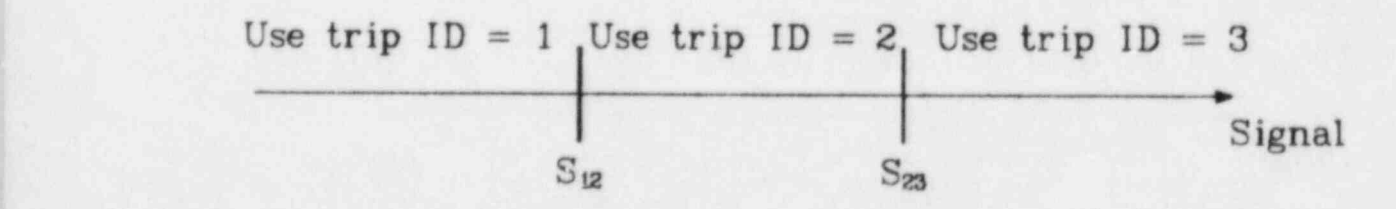

 $Fig. D-4.$ The controlling trip is based on the signal subrange.

 $Trip  $\perp p = 4$  Trip-signal-range type 1$ 

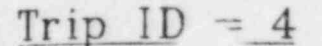

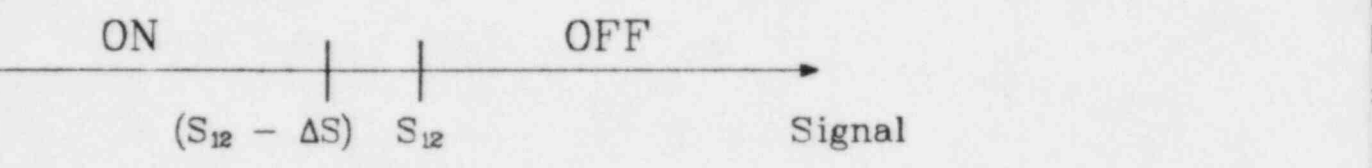

 $Trip  $ID = 5$  Trip-signal-range type 5$ 

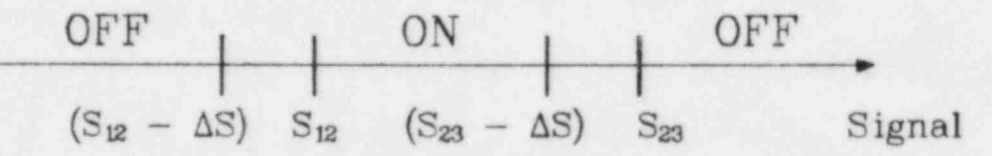

 $Tip ID = 6$  Trip-signal-range type 2

Trip-signal-range type 3

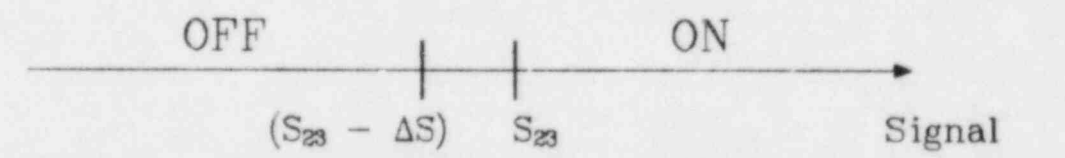

Fig. D-5. Trips with ON set status for a specific subrange of the signal.

$$
Tip ID = 7, 8, and 9
$$

 $\text{ON}_{\text{reverse}}$  |  $\text{OFF}$  |  $\text{ON}_{\text{forward}}$ \* in the second control of the second control of the second control of the second control of the second control of the second control of the second control of the second control of the second control of the second control  $-0.6$   $-0.4$  0.4 0.6 Strip = ISET<sub>1</sub> \* ISET<sub>4</sub>  $S_{\text{trip}} = \text{ISET}_z \cdot \text{ISET}_6$  $S_{\text{trip}} = \text{ISET}_3 * \text{ISET}_6$ 

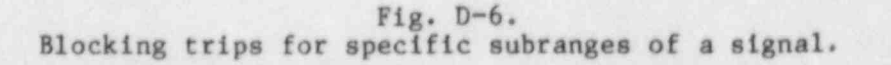

O

 $Trip <sub>10</sub> = 10$  Trip-signal-range type 3

.

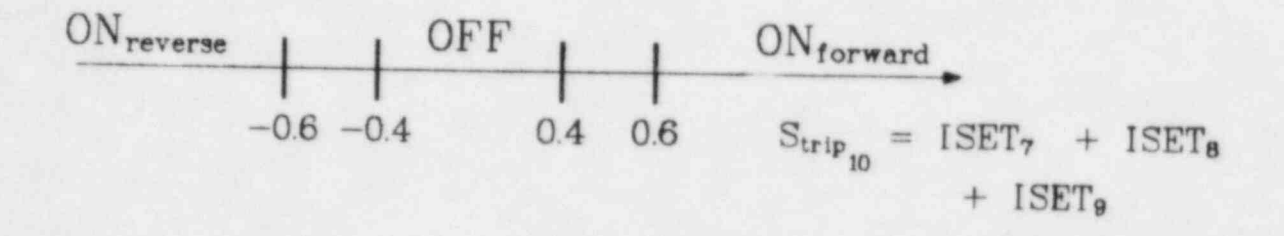

Fig. D-7. Coincidence trip for controlling the component action.

If the signal in the previous example is a signal-variable parameter, the same control function can be accomplished using set-point factor tables for the set points of trip IDs 1, 2, and 3. By doing so, trip IDs 4 through 9 need not be defined.

Example 6. In the control scenario of Example 5, the signal is defined by a signal-variable parameter. Define the set points of trip IDs 1, 2, and 3 to have set-point table factors applied to them. The signal-variable parameter signal is specified to be the independent variable for those tables. For each trip, the set-point factors are defined to be unity for signal values in the subrange where the trip is to control the component action. Outside of that subrange, the set-point factors are defined to be very large, small, positive, or negative values so that the OFF set status subrange of the trip expands to cover the entire trip signal range. For example, if trip  $ID = 1$  has a trip-signal-range type 3, the set-point factor tables in Fig. D-8 are applied to its set points. If  $S_1$  and  $S_2$  are positive, apply  $f_2$  to their set-point values. If S<sub>1</sub> and S<sub>2</sub> are negative, apply  $f_1$  to them. If S<sub>3</sub> and S<sub>4</sub> are positive, apply  $f_1$  to their set-point values. If  $S_3$  and  $S_4$  are negative, apply  $f_2$  to them. Then, when the signal is greater than or equal to  $S_{12}$ , the OFF set status subrange of trip  $ID = 1$  expands to cover the trip signal value range from roughly  $-10^{30}$  to  $+10^{30}$ . As a result, trip ID = 1 is forced to be OFF whenever the signal is greater than or equal to  $S_{12}$ . After proceeding to apply in a similar fashion other set-point table factors to the set points of trip IDs 2 and 3, the coincidence trip in Fig.  $D-9$  is defined to control the

\_ +

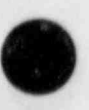

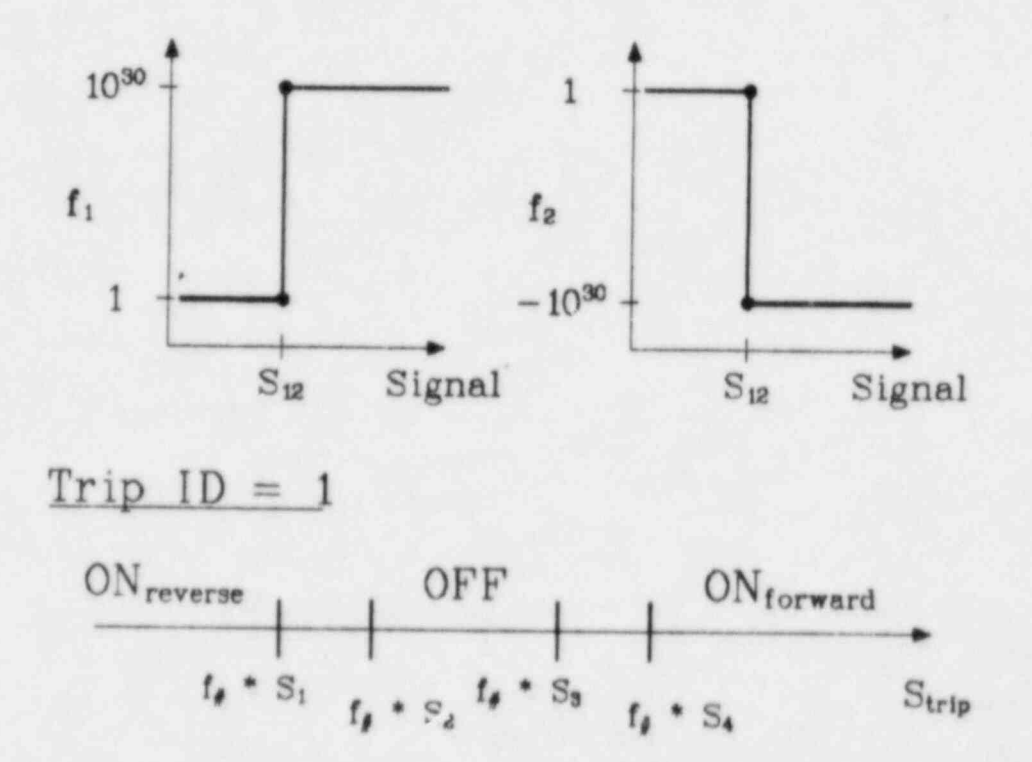

Fig. D-8. Set point factor tables for trip ID = 1.

 $Trip <sub>10</sub> = 10$  Trip-signal-range type 3

- 0

O

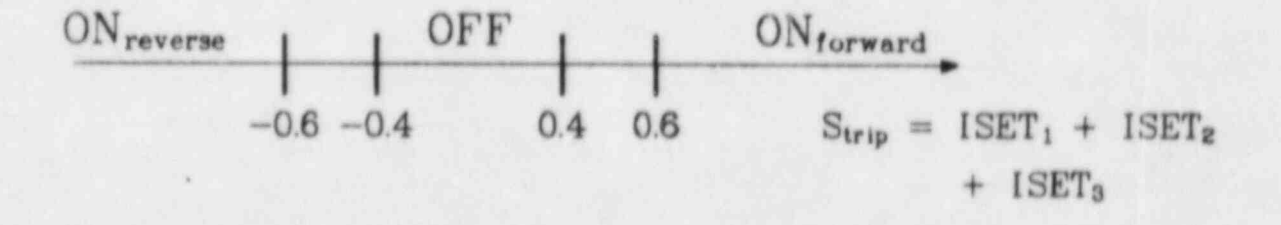

Fig. D-9. Coincidence trip for controlling the component action. component action.  $ISET_1$ ,  $ISET_2$ , and  $ISET_3$  have the same values as  $ISET_7$ , ISET<sub>8</sub>, and ISET<sub>9</sub>, respectively, in Example 5.

In the examples thus far, zero delay times for each set point have been assumed. The delay time is the time interval that passes after the set-point criterion is met before the trip set status is changed. Delay times model the actual interval after a trip signal is sent out from the detector to when the trip-controlled component hardware begins its action. In the following example, delay times are used another way to avoid spurious trip signals that would momentarily change the trip set status.

Example 7. Define a trip that requires the set-point criterion for setting the trip ON to be satisfied continuously for 0.1 s before setting the trip ON. If at any moment during that interval the set-point criterion is violated, do not set the trip ON. ;

For the trip-signal-range type 2 trip in Fig. D-10, define the delay time for set point  $S_1$  to be zero and the delay time for set point  $S_2$  to be 0.1 s. As the trip signal S<sub>trip</sub> increases to equal or exceed S<sub>2</sub>, the ON set status criterion is met. A delay time of 0.1 s then must pass before the trip is set ON. If, during this time,  $S_{\text{trip}}$  decreases to equal or lie below  $S_1$ , the OFF set status criterion is met. Then is added to the list of pending trips whose criteria have been met but whose delay times have not elapsed. The criterion for changing to ON would be first in the list; the criterion for changing to 0FF would be second. A maximum of five pending criteria can be stacked up in j this way. Then TRAC-PF1 checks to see if the delay time for any of the pending ! criteria has elapsed. Finding one, TRAC-PF1 then deletes all pending criteria earlier in the list and defines the new set status of the criterion whose delay

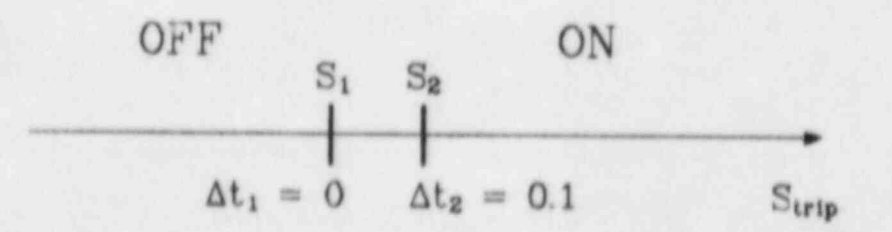

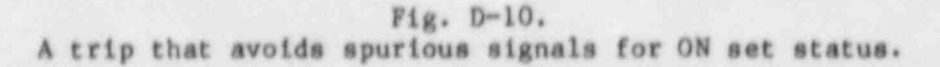

rime has elapsed. In our example, the pending 0FF set-status-criterion delay time would be met in that same time step, the pending ON set status criterion would be deleted, and the trip that was 0FF would be set to 0FF. While the trip set status never changes, TRAC-PF1 edits the fact that the set status is set to 0FF. This might be confusing if it were not for the earlier edit that both the trip's ON and 0FF set status critera were met.

TRAC-PF1 allows the user to choose a trip-signal-range type having two or three set status subranges over the trip signal range. The next example shows how this situation can be extended to four or more subranges by combining several trips with a trip-controlled coincidence trip.

Example 8. Define a trip with five set-status subranges for the trip signal. As the trip signal value increaser, define the subrange set status to be ONforward, OFF, ON<sub>reverse</sub>, OFF, and ON<sub>forward</sub>.

Two trips with trip-signal-range type 1 and one trip with trip-signal-range type 3 are defined with the same trip signal,  $S_{tr1p}$ , in Fig. D-11. Their set-point values are chosen to give the desired five subranges when later combined. By summing the set status values of these three trips with the trip-controlled coincidence trip in Fig. D-12, the five desired set status subranges for S<sub>trip</sub> shown in Fig. D-13 are obtained. This is possible with a three-subrange trip because the trip signal for the coincidence trip is  $ISET_1 + ISET_2 + ISET_3$  and not  $S_{tr1p}$ .

Trip-controlled component actions can be perturbing enough to require a shorter time step for accurate evaluation of the resulting transient. TRAC-PF1 is programmed to adjust the time step automatically when the rate of change varies in the solution. When that change is abrupt and large, as a trip-controlled component action might be, the procedure for automatically reducing the time step size becomes inefficient. The same time step may have to be recalculated a number of times with a progressively smaller time step size before a stable time step solution is achieved. Even then, it may not be small enough to prevent discretization error from entering the solution. A better alternative is provided in the following example by assigning special time step data to the controlling trip.

Example 9. A trip-controlled valve adjustment porturbs the fluid system so severely that TRAC-PF1 needs to reduce the time step size by three decades to continue the calculation. We would like to avoid the inefficiency of the

O

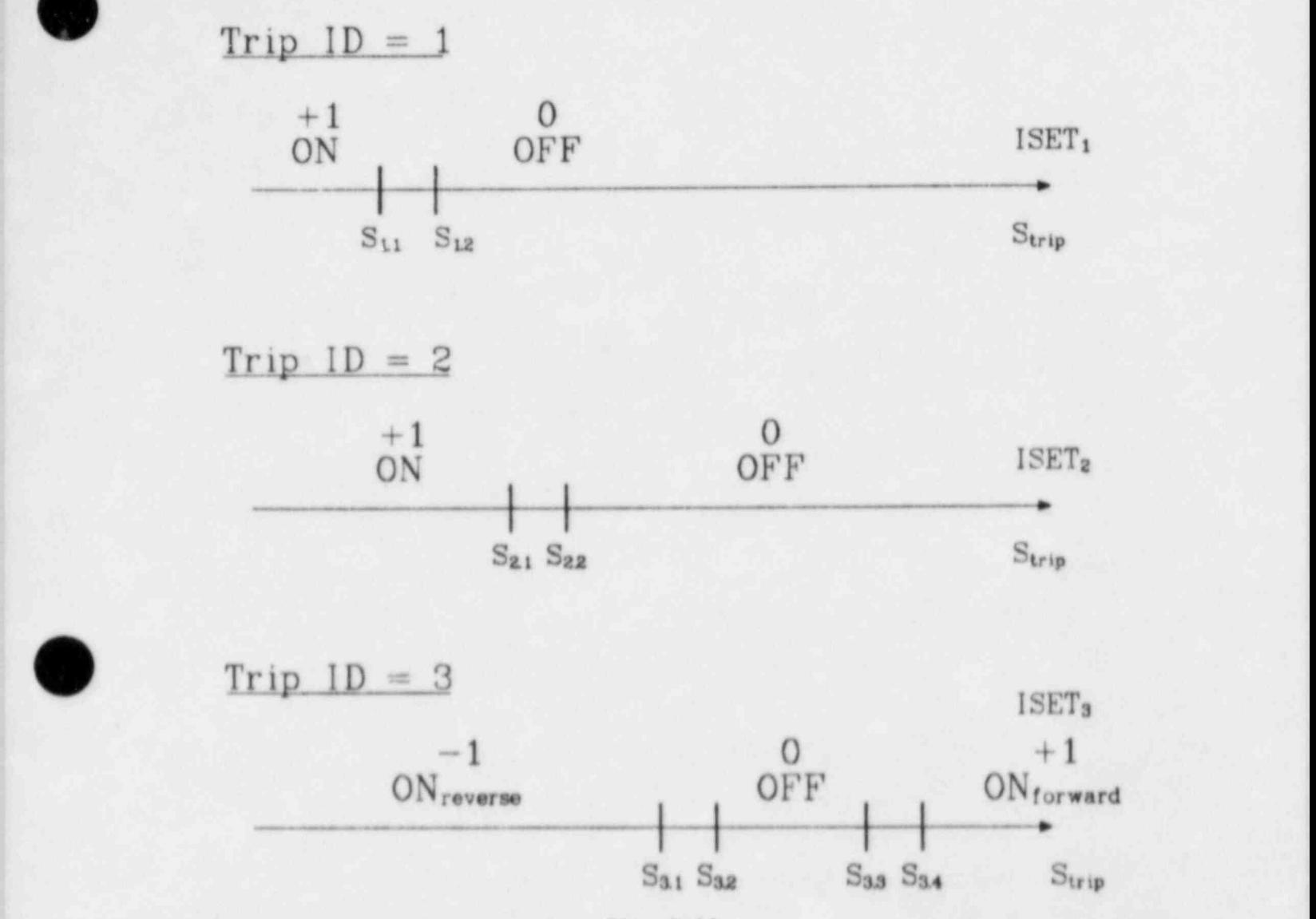

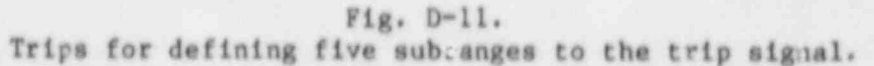

automatic time step reduction procedure and would like to get more edits of the fluid-state condition during the rapid transient that follows.

This is possible by assigning a special time-step data set to the controlling trip. When the trip is set to ON, ONforward, or ON<sub>reverse</sub>, its assigned special time-step data set replaces for a specified interval of time the normal sequence of time step data. The current time step size is redefined or multiplied by a factor  $(10^{-3}$  for this example) to obtain a new time step  $Trip  $ID = 4$  Trip-signal-range type 3$ 

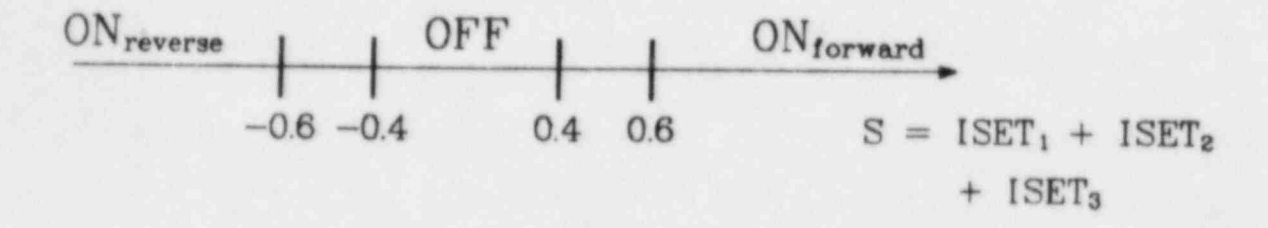

Fig. D-12. Coincidence trip which behaves like a trip with five subranges.

 $ISET_1 + ISET_2 + ISET_3$ 

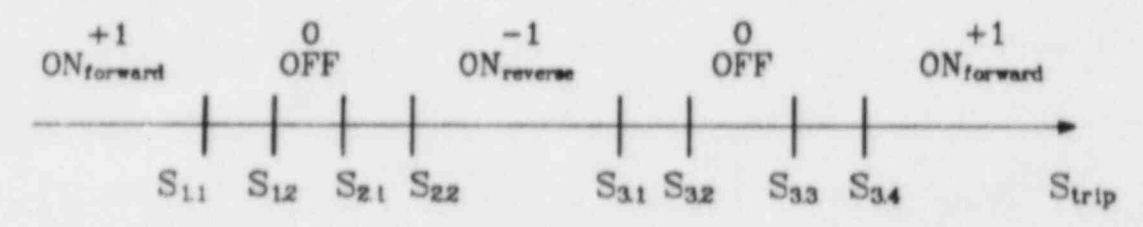

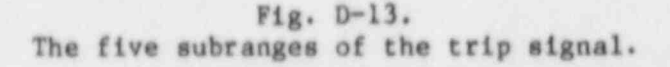

size. New minimum and maximum time steps, as well as time intervals for editing the fluid state, are assigned. After the specified interval for the special time step data, the time step data that normally would be applied at that time are restored.

The examples thus far have defined trips. Now let us turn our attention to specific component actions that are trip controlled. These actions are normally defined by a component action table specified as part of the component data. The table defines the component action as <sup>a</sup> function of <sup>a</sup> signal-variable parameter. A model of component action that is trip controlled involve evaluating its table when the assigned trip has an ON, ONforward, Or ON reverse set status. When the trip is OFF, no evaluation of the component

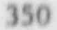

action table occurs. Its last defined state is held constant. Thus, when a controlling trip is OFF, it means that no change occurs in the adjustable action of the component. When the trip is ON, any change in the adjustable action depends on the table evaluation. The following example is a trip-controlled mass flow boundary condition defined by a FILL component. \*

Example 10. Feedwater is to be supplied initially at a mass flow of 50 kg/s to the secondary side of a steam generator. If at any time the water level in the steam-generator secondary-side downcomer falls below 1.7 m, define feedwater mass flow from Fig. D-14 until the water level increases to 3.1 m. Thereafter, supply feedwater at a mass flow of 75 kg/s unless the water level again falls to 1.7 m and the above procedure needs to be repeated.

Assume the steam-generator secondary-side model we are working with is that of Example 2 shown in Fig. D-1. The required feedwater mass flow will be defined by a FILL component joined to cell 6 on the secondary side of TEE component 3. FILL-type option IFTY = 8 is chosen where the FILL component defines constant mass flow until trip, then mass flow vs signal-variable form from a FILL table. The initial constant mass flow is specified to be 50 kg/s, and the mass flow is specified to be 75 kg/s when the FILL table-controlling trip is OFF after being ON. Figure D-14 defines the FILL table with the

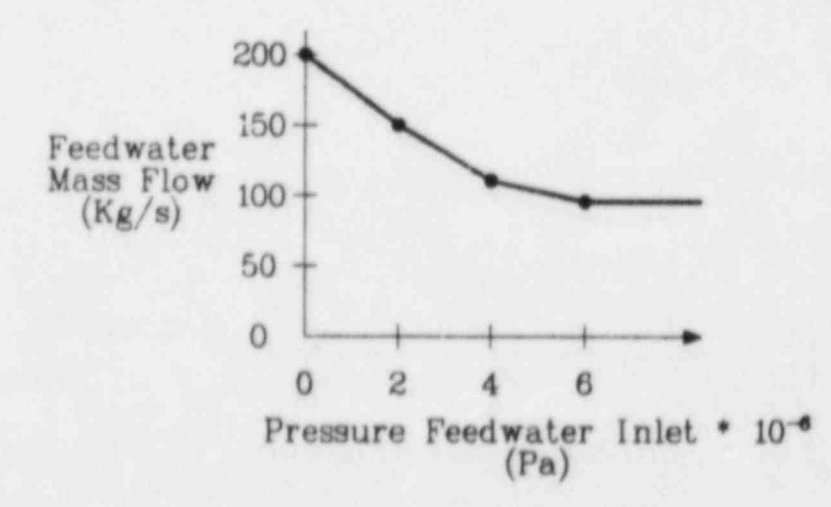

O

Fig. D-14. Steam generator secondary-side feedwater mass flow table.

signal-variable form being the absolute value of the signal-variable parameter pressure in cell 6 on the secondary side of TEE component 3. The trip for controlling evaluation of mass flow from the FILL table is assigned the trip signal from Example 2. That trip is shown in Fig. D-15 as having a trip-signal-range type 1 with set points  $S_1 = 1.7$  and  $S_2 = 3.1$  and zero delay  ${\tt lines.}$ 

The next trip-controlled component action example will be trip control of pump speed to achieve a desired mass flow.

Example 11. In a steady-state calculation, use trip control to regulate pump speed to obtain a 500 kg/s mass flow through the pump. Activate trip control after 30 s of problem time.

Start by defining the trip-signal-range type 3 trip in Fig.  $D-16$  to decide when increasing or decreasing the pump speed is needed to obtain a mass flow of  $500 + 0.5$  kg/s through the PUMP component. The trip ID is negative to indicate that the trip is to be evaluated during steady-state as well as transient calculations. When  $m_{\text{pump}} \leq 499.5$  kg/s, the trip is set to ON<sub>reverse</sub> to indicate that the pump speed is to be increased; when  $m_{\text{pump}} \ge 500.5 \text{ kg/s}$ , the trip is set to ONforward to indicate that the pump speed is to be decreased. This is accomplished by applying trip  $ID = -1$  to the pump speed table defined in Fig. D-17.

In Fig. D-17.  $\Omega_{\text{MIN}}$ ,  $\Omega_{\text{O}}$ , and  $\Omega_{\text{MAX}}$  are the minimum, initial, and maximum pump speeds, respectively. At<sub>TOTAL</sub> is the total time required to vary the pump speed over its MMIN to MMAX range. AtTOTAL should be large enough to allow

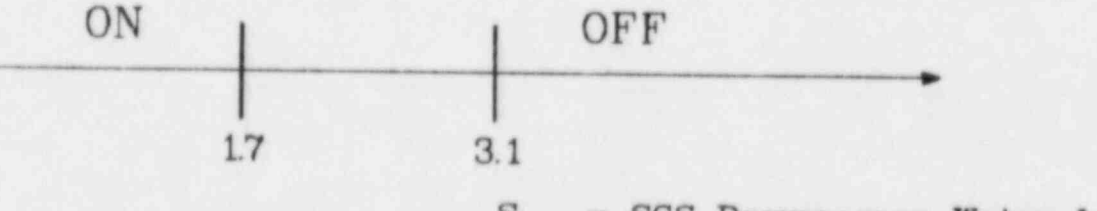

 $S<sub>trip</sub> = SGS$  Downcomer Water Level (a signal-variable expression)

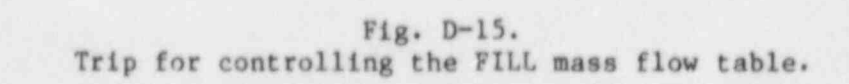

 $\mathcal{A}$ 

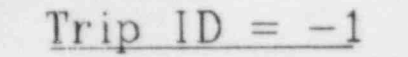

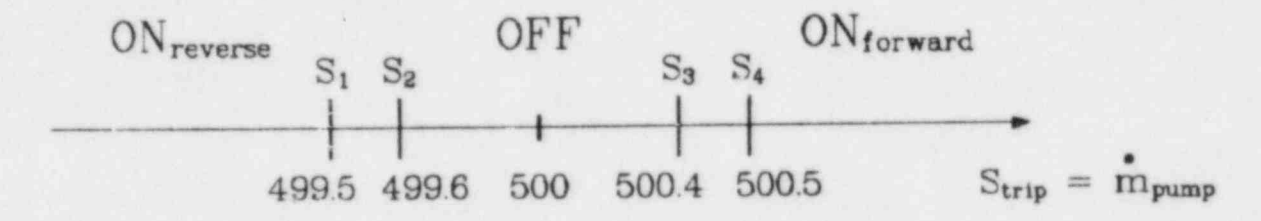

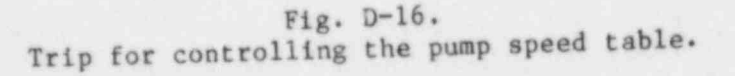

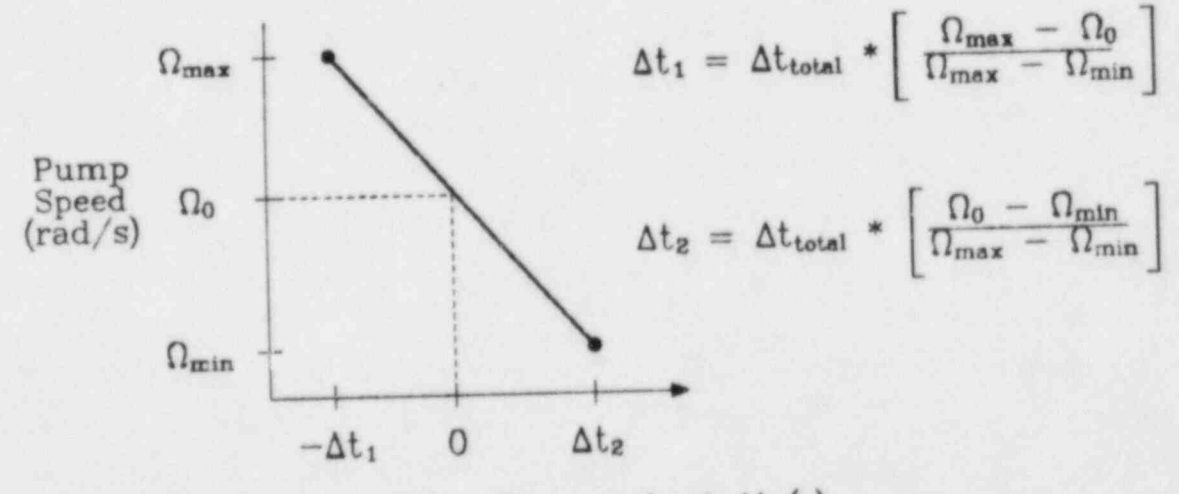

Relative Problem Time =  $f_{RF} * \Delta t$  (s)

 $F1g. D-17.$ Pump speed table.

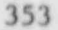

feedback from changing the pump speed to effect the trip signal  $m_{\text{pump}}$  so that pump speed over adjustment can be prevented by the trip. The pump speed table's abscissa coordinate is the time step size with a rate factor  $f_{BF}$ applied to it.

At this point there are two ways to proceed in defining the control model: (a) define a trip that is OFF until 30 s and a trip-controlled blocking trip that combines that trip and trip  $ID = -1$  to override any ON set status during the initial 30 s, or (b) define set point factors for trip  $ID = -1$  to expand the OFF set status subrange to cover the physical range of the trip signal  $m_{\text{pump}}$  during the intial 30 s.

A similar situation was considered earlier in examples 5 and 6. The first approach has the disadvantage of requiring the definition of two more trips. However, in this example, it has an additional disadvantage in that the rate factor table (defining the rate factor for the pump speed table abscissa coordinate) would be dependent on the blocking trip's signal because the blocking trip would control the pump speed table. Instead, we would like trip  $ID = -1$  to control the pump speed table so that the rate factor table would be a function of  $m_{\text{pump}}$ .

The second approach does this for us. With trip ID  $= -1$  controlling the pump speed table, the rate factor table is a function of the trip signal mpump minus the set point value whose criterion changes the trip's set status. When trip  $ID = -1$  is in  $ON_{forward}$ , the rate factor table is a function of  $m_{\text{pump}}$  - 500.4, a positive value; when trip ID = -1 is. in ON<sub>reverse</sub>, the rate factor table is a function of  $m_{\text{pump}} - 499.6$ , a negative value. The rate factor is needed only to evaluate the pump speed table's abscissa coordinate when this trip is in either set status.

Now let us define the rate factor table so that it slows the rate of pump speed change as  $m_{\text{pump}} - \{\frac{299}{6}\}$  approaches zero and the trip is about to be set OFF. This helps prevent overadiustment of pump speed. However, as  $\lim_{p \to \infty}$   $\begin{bmatrix} 209.8 \\ 499.6 \end{bmatrix}$  gets large, we would like to increase the rate of pump speed change so that the mass flow discrepancy can be corrected more expediently. The rate factor table in Fig. D-18 does this for us. The slope to use in defining the rate factor in Fig. D-18 depends on the rate of pump-speed adjustment in Fig. D-17,  $(\Omega_{MAX} - \Omega_{MIN})/\Delta t$  roral, and on the optimum acceleration

O

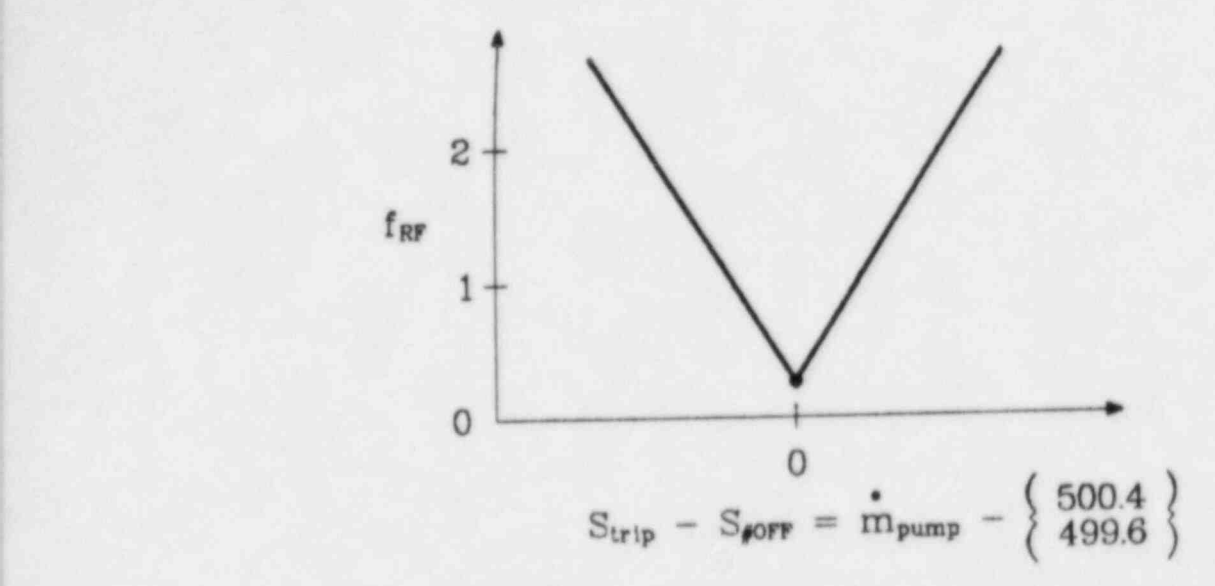

: O

kp) , we set

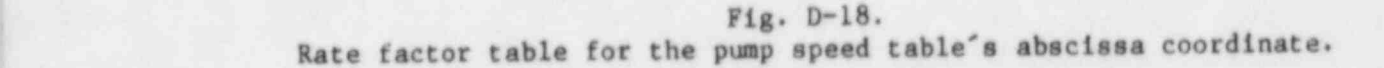

or deceleration of that rate based on the departure of S<sub>trip</sub> from its set point for setting the trip OFF.

To assure that trip  $ID = -1$  is OFF during the initial 30 s of problem time, apply the set point factors defined in Fig. D-19 to trip ID = -1. Multiply  $S_1$  = 499.5 and  $S_2$  = 499.6 by f<sub>1</sub> and  $S_3$  = 500.4 and  $S_4$  = 500.5 by f<sub>2</sub>.

The next three examples consider a VALVE component with an adjustable flow. area interface that is trip controlled. Adjustment of the flow area is by a guillotine cut of a circular cross-section pipe. Valve closure is measured by the flow area fraction or the valve stem fractional position of the guillotine blade at the adjustable flow area interface. The first example is a check valve or power-operated relief valve that generally operates in one of two ways.

Example 12. Model a check valve or power-operated relief valve that defines its closure state as a function of the pressure difference across the adjustable flow area interface. Model the valve to operate in each of the following ways

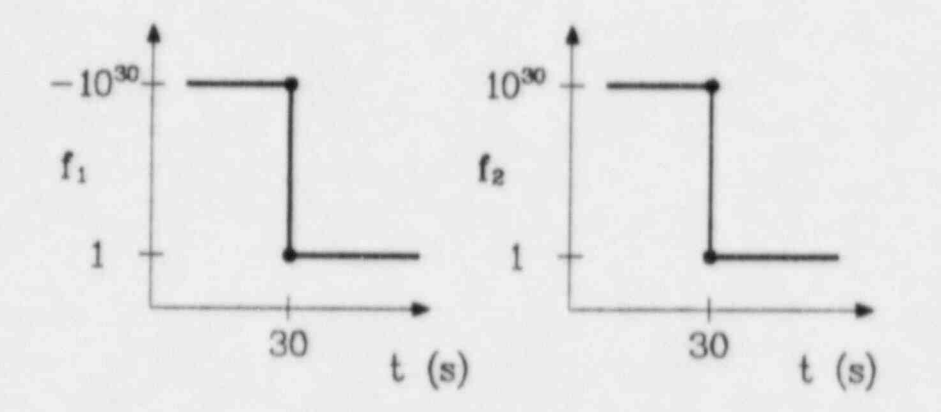

Fig. D-19. Set point factor tables for trip  $ID = -1$ .

(a) The valve is closed with a minimum flow area fraction  $f_{min}$  when the pressure difference is less than or equal to  $\Delta P_{\text{min}}$ . As the pressure difference increases from  $\Delta P_{\text{min}}$  to  $\Delta P_{\text{max}}$ , the valve flow area increases linearly to a maximum flow area fraction  $f_{\text{max}}$  at  $\Delta P_{\text{max}}$ . Any further increase in the pressure difference maintains the  $f_{\text{max}}$  open condition of the valve.

(b) The valve is closed initially with a minimum flow area fraction  $f_{min}$ when the pressure difference is less than  $\Delta P_{open}$ . When the pressure difference increases to or exceeds  $AP_{open}$ , the valve flow area fraction increases to f<sub>max</sub> during the interval  $\Delta t_{open}$ . Thereafter, the valve maintains its  $f_{max}$  open condition until the pressure difference decreases to or lies below  $\Delta P_{\text{close}}$ . When this occurs, the valve closes to f<sub>min</sub> during the interva. At open. APclose is less than  $\Delta P_{open}$ .

The models for a check valve and a power-operated relief valve are similar with only the following major differences: (a) generally  $\Delta P_{\text{max}}$  and AP<sub>open</sub> are small for a check valve and large for a power-operated relief valve relative to the absolute pressure, (b) the flow area adjustment of a power operated relief valve is sometimes modeled as a function of the upstream pressure rather than the pressure difference because the downstream pressure is

O

O

.

small in comparison and approximately constant, and (c) check valves generally operate by (a) above and power-operated relief valves by (c) above.

j ;

 $\bullet$ >

,,

 $\overline{\phantom{a}}$ 

The first way of valve operation only requires the valve table in Fig. D-20 without trip control. The upstream minus downstream pressure difference, AP, is definable as a signal variable parameter. For the user to know when the valve reaches its open or closed condition, the trip-signal-range type 2 trip in Fig. D-21 can be defined to indicate when the valve table limits are reached. When  $\Delta P$  increases to or exceeds  $\Delta P_{\text{max}}$ , the trip is set to ON,

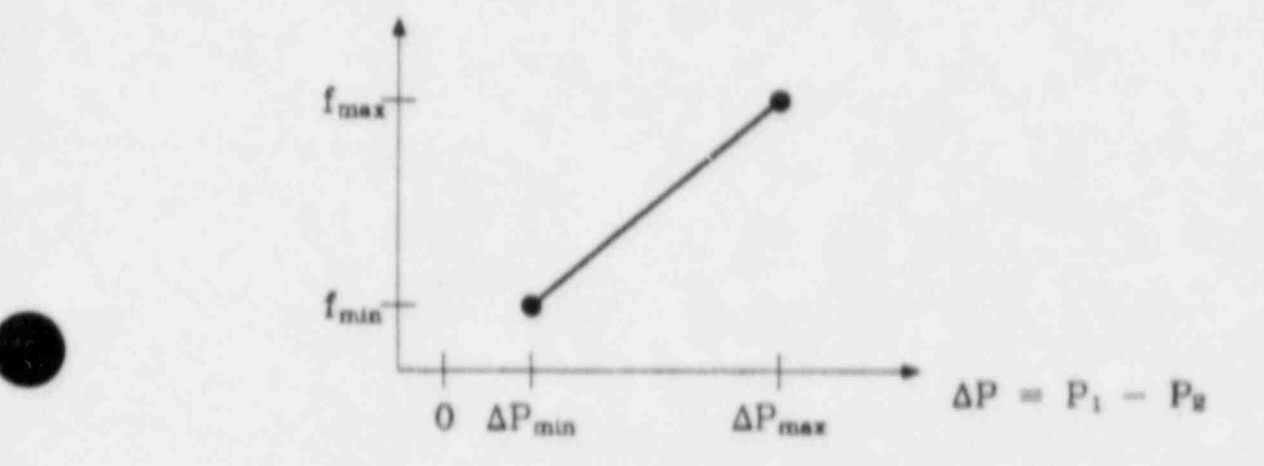

Fig. D-20. Valve flow area adjustment table.

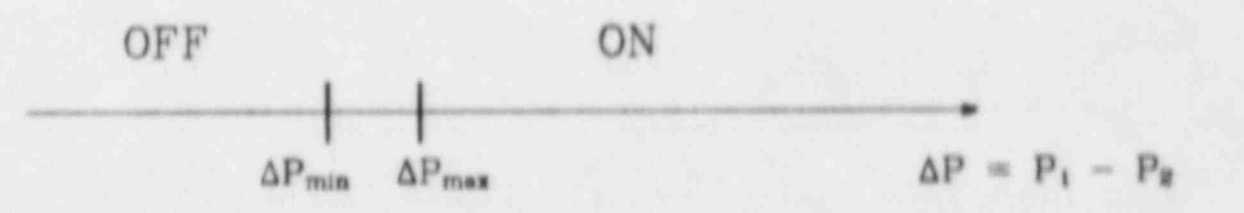

Fig. D-21. Trip for editing the closure limits of a valve.

357

indicating the valve is open; when AP decreases to or lies below AP<sub>min</sub>, the trip is set to OFF, indicating the valve is closed.

The second valve operation requires the valve flow area adjustment table to be trip controlled. The trip differentiates which closure state the valve is in when AP lies between AP<sub>cluse</sub> and AP<sub>open</sub>. The trip-signal-range type 3 trip in Fig. D-22 is assigned to control the value table in Fig. D-23. Define the valve table's abscissa coordinate rate factor to unity. The valve table is defined assuming the valve is initially closed. If it is open initially, the

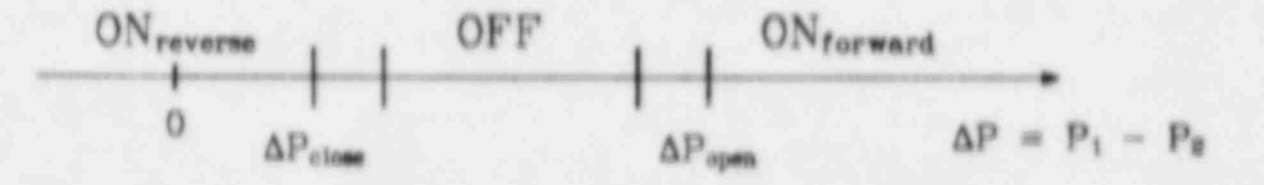

 $P1g. D=22.$ Trip for controlling the valve flow area adjustment table.

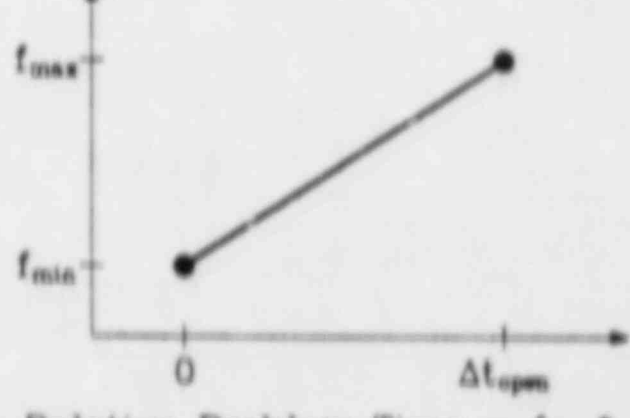

Relative Problem Time =  $f_{RF}$  \* At

 $P1g. b=23.$ Valve flow area adjustment table.

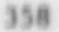

abscissa coordinate of f<sub>max</sub> should be zero and the abscissa coordinate of fain ahould be "at<sub>open</sub>. During the calculation, TRAC-PF1 translates the abscissa coordinate so that sero always corresponds to the last interpolated point in the table. Extrapolation beyond the left or right-most table entries is not allowed. For example, when the trip is set to ONforward, the Interpolated flow area fraction increases as problem time increases by At<sub>open</sub>. Thereafter, the interpolated point is the right-most entry in the table as long as the trip remains in ONforward'

The next example is a regulating valve which adjusts the valve flow area to achieve a desired trip signal value within a specified range.

Example 13. Model a regulating valve that adjusts the flow area of a valve to keep a trip signal valve between 81 and SA. The flow area should be decreased when the trip signal exceeds S4 and increased when the trip signal falls below S<sub>i</sub>.

This can be accomplished when the valve table in Fig. D-23 is controlled by the crip-signal-range type 4 trip in Fig. D-24. A trip-signal-range type 3 trip could be used, but then the slope of the flow area fraction in Fig. D-23 would have to be negative. Hather than using a rate factor of unity, the rate factor form defined in Fig. D-18 provides feedback to control the rate of valve adjustment. A smaller rate of valve adjustment would be performed when the trip signal is slightly out of the desired range. Then, overadjustment might be avoided. As the trip signal further departs from the desired range, the valve adjustment rate gets larger because the trip signal behavior indicates a need for it. Some regulacing valves, however, have a constant valve adjustment speed. They should be modeled with a rate factor of unity. Their constant

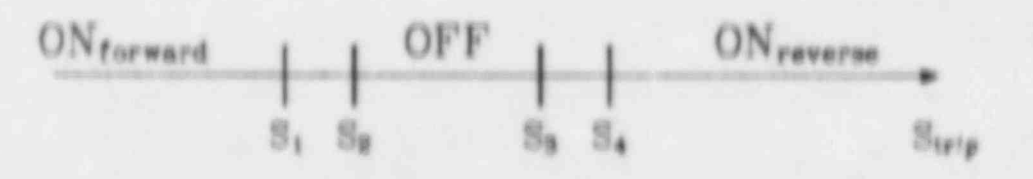

Fig. 5-24. Trip for controlling a regulating valve.

359

valve adjustment speed would be defined by the slope of the flow area fraction in the Fig. D-23 valve table.

next valve example considers the hysteresis effect in valve The adjustment where the manner of opening a valve differs from that of closing it.

Example 14. Model a valve that opens in five stages with each progressive opening stage taking place when the signal-variable parameter S<sub>v</sub> crosses the value  $s_{o_1}$ ,  $i = 1, 2, \ldots, 5$   $(s_{o_1} < s_{o_{1+1}})$ . Closure occurs in three stages when S<sub>V</sub> crosses the values S<sub>C<sub>1</sub></sub>, 1 = 1,2,3 (S<sub>C<sub>1</sub></sub> < S<sub>C<sub>1+1</sub>).</sub>

This can be done by defining two valve tables that are controlled by a trip-signal-range type 3 or 4 trip. The first valve table is used when the trip is set to ONforward: the second valve table is used when the trip is set to ON<sub>Feverse</sub>. The valve tables in Fig. D-25 is controlled by a trip. When defining the valve tables, they both need to increase monitonically or decrease as the abscissa coordinate increases. A valve closure state defined by two or more values of S<sub>v</sub> should be avoided in a valve table when there are two tables defined. This is to assure uniqueness when TRAC-PF1 interpolates a new valve closure state out of one of the tables, because it translates the absolssa coordinate of the other table so that the value of S<sub>v</sub> corresponds to the same

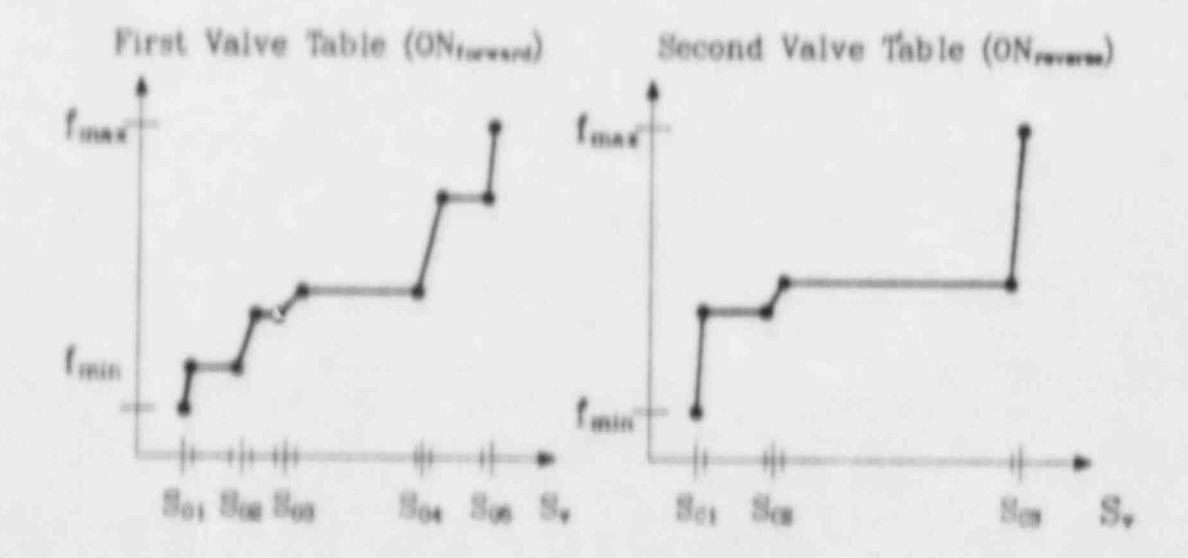

Fig. 0-25. Two valve tables for flow area adjustment.

closure state. When inserting the valve tables, the user needs to assure this as well. If initially the valve is closed with a flow  $S_{0}$  =  $S_{v}(t=0)$  =  $S_{c}$  is required for both tables to be consistent with each other and with the initial state of the valve.

> The final component action table example to be considered involves two component actions controlled by the same trip.

> Example 15. Model the reactivity effect and axial power shape distortion from control rod bank movement that under trip control shuts down the reactor core power within 60 s.

> This model is applied in a CORE or VESSEL component having fuel rods. The point-reactor kinetics equations, driven by the sum of programmed reactivity from the control rod bank and feedback reactivity, are evaluated to determine reactor power. Programmed reactivity is input vs relative problem time by the power-reactivity table. It defines the negative reactivity worth of the control rod bank as it is continuously inserted into the core at its normal operational rate as shown in Fig. D-26. The APCRB total reactivity worth of the control rod bank (CRB) is assumed large enough in this example to shut down the reactor power within 60 s for the duration of the calculation. The effect of control-rod-bank movement on distortion of the axial power shape

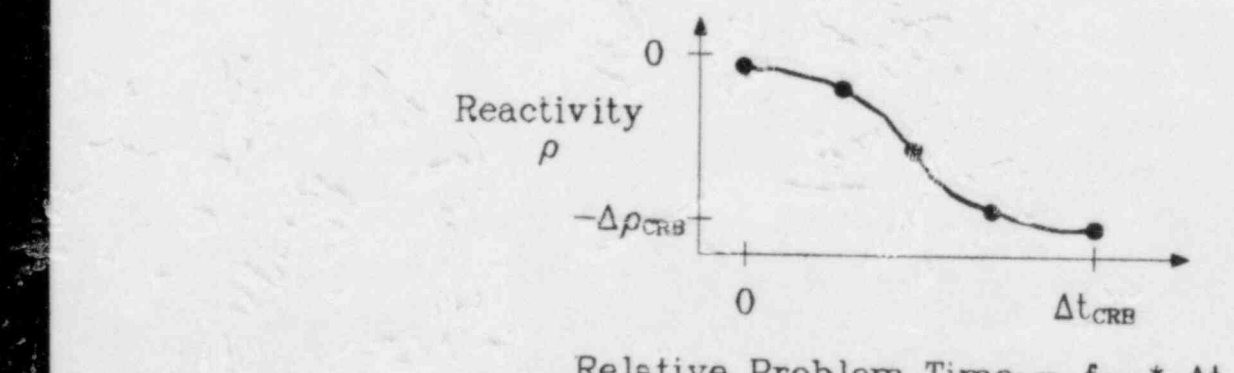

 $\mathbf{r}$ 

x

y! 4

. .

4 / . . Fig..D=20.~b

Control-rod-bank prog'cammed reactivity. <sup>I</sup>  $\sim$   $\frac{1 - \text{rod} - \text{bd}}{\text{Coul-l}}$ 

 $\sim$  ,  $\sim$  361  $\sim$  361  $\sim$  361  $\sim$  361  $\sim$  361  $\sim$  361  $\sim$  361  $\sim$  361  $\sim$  361  $\sim$  361  $\sim$  361  $\sim$  361  $\sim$  361  $\sim$  361  $\sim$  361  $\sim$  361  $\sim$  361  $\sim$  361  $\sim$  361  $\sim$  361  $\sim$  361  $\sim$  361  $\sim$  361  $\sim$  36

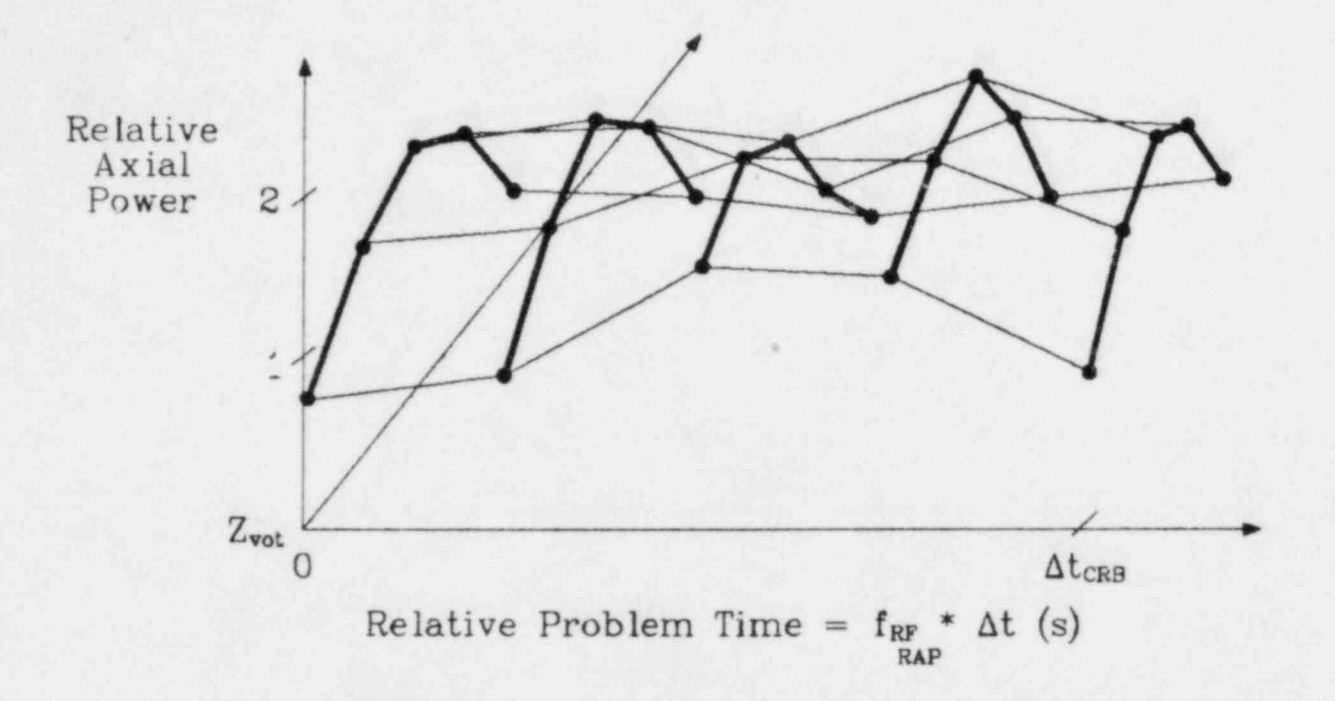

O

## Fig. D-27. Axial power shape table.

is defined by the axial power shape table in Fig. D-27 as a function of relative problem time.

The behavior in Fig. D-27 is consistent with that of Fig. D-26. A trip is needed to determine when control-rod-bank movement is needed to maintain a 60 s power decay. The trip signal-range type 3 trip in Fig. D-28 provides that control.

A reactor period greater than 61 s sets the trip to ONforward, while a reactor period less than 59 s sets the trip to ON<sub>reverse</sub>. Both activate evaluation of the programmed reactivity and axial power shape tables. ONforward moves the interpolation point to the right in both tables, causing negative reactivity to be added and its effect on axial power shape to be made. ON<sub>reverse</sub> moves the interpolation point to the left with the opposite result. In either case, the effect on reactor power decay is to return it to the desired value of 60 s. If  $\Delta t_{CRB}$  is small or the calculational time step is large, the desired value may be overshot. This difficulty can be minimized by

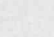

<sup>|</sup> 362

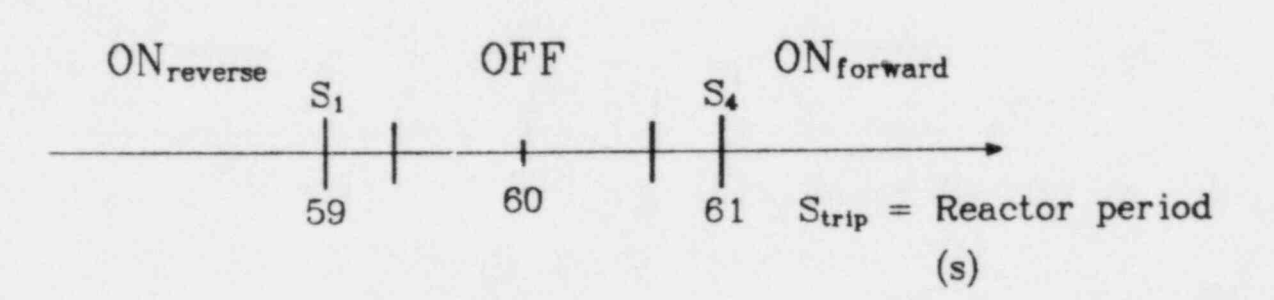

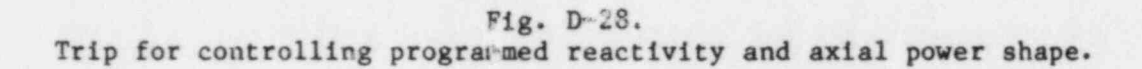

defining the rate factor table form in Fig. D-18 to the power-reactivity and axial power shape tables rather than to a rate factor of unity.

## APPENDIX E

## SAMPLE PROBLEM

This sample problem shows the setup of a large, complicated TRAC problem. Test S-SB-P7 (Ref. 62) conducted in the Semiscale Mod-3 (Ref. 63) facility at INEL was chosen to demonstrate the modeling techniques. Section E-I discusses the Semiscale Mod-3 system briefly. Section E-1I summarizes Test S-SB-P7. Section E-III describes the TRAC one-dimensional model. Section E-IV discusses the steady-state calculation. Finally, Secs. E-V. A and E-V.B include listings of the steady-state and transient input decks, respectively. Section E-V.C illustrates use of the free-format input option and describes a three-dimensional TRAC VESSEL configuration that is equivalent to the one-dimensional configuration used in Sec. E-V.A.

## I. SEMISCALE MOD-3 SYSTEM DESCRIPTION

The Semiscale Mod-3 system includes an intact loop, a broken loop, an external downcomer assembly, and a pressure vessel to simulate a PWR. An isometric drawing of the system configured for cold-leg break tests is shown in Fig. E-1. The intact loop includes a pressurizer, steam generator, and pump. The broken loop includes a steam generator, pump, and rupture valve assembly. The pressure vessel includes an upper head, an upper plenum, a 25-rod electrically heated core with thermocouples located 0.75 mm beneath the cladding surface, and a lower plenum. The external downcomer assembly includes an inlet annulus and downcomer pipe. Most system components have the same elevations as those in a full-sized PWR.

## II. TEST DESCRIPTION

Test S-SB-P7 simulated a 2.5% cold-leg communicative break with delayed pump coastdowns (1099.7 s after the pressurizer pressure reached 12.48 MPa). The simulated core had a flat radial power profile with three unpowered rods in  $a 5 \times 5$  matrix.

The initial steady-state operating conditions were: 15.73-MPa system <sup>|</sup> pressure, 1.97-MW core power, 549-K core inlet temperature, and 33-K core temperature differential. Core power decay, pump coastdowns, and steam generator valve actions were sequenced relative to a trip signal

O

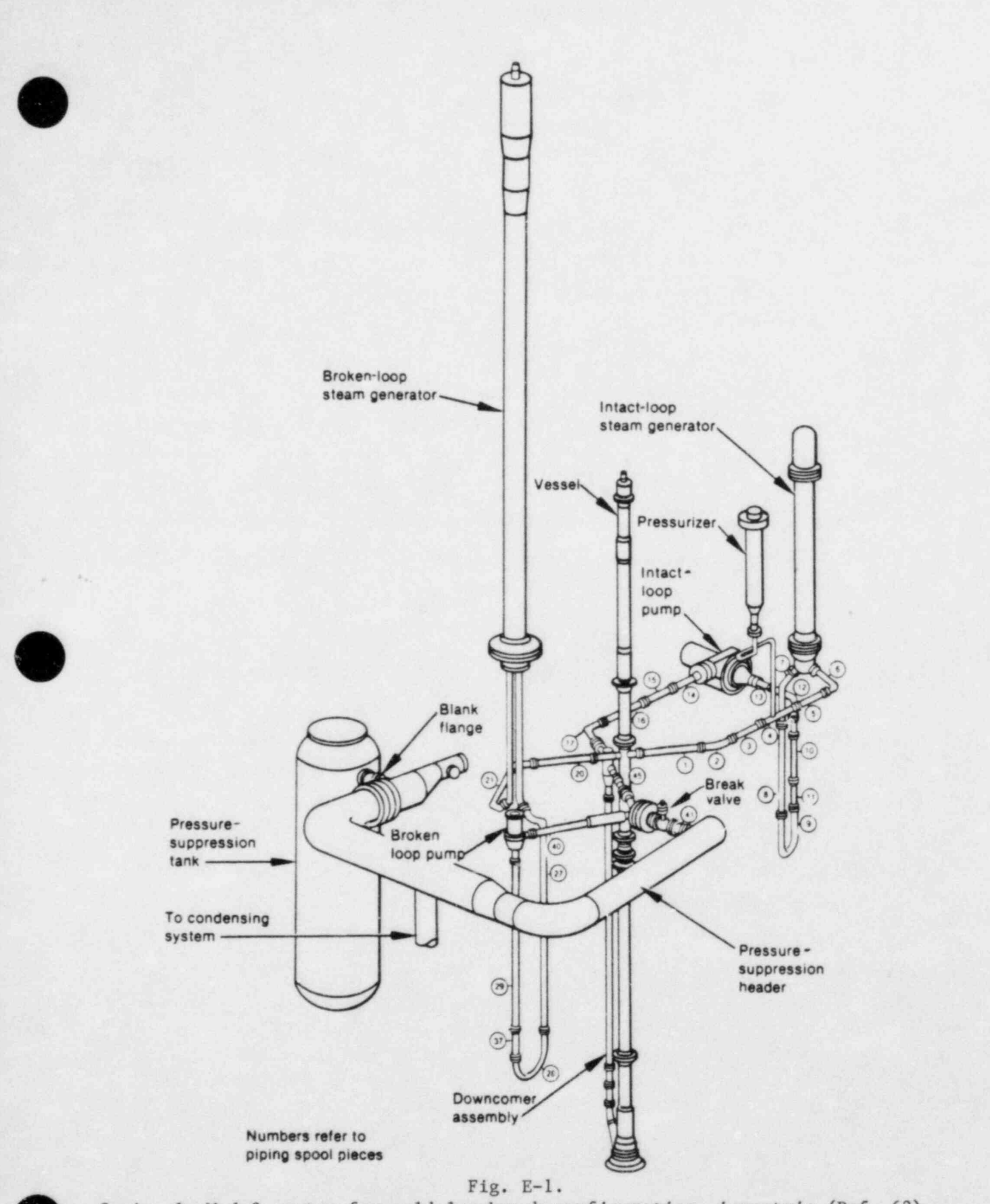

Semiscale Mod-3 system for cold-leg break configuration--isometric (Ref. 62).

generated by a specified low pressure (12.48 MPa) in the pressurizer. The ECC was provided by the high-pressure injection system (HPIS) only. The accumulators in the intact and broken loops were valved out and the test was terminated before the system pressure fell below the normal low-pressure injection system (LPIS) set point.

The pressure-suppression tank was bypassed for the test and the break. discharge was drained through a condensing system into a small catch tank. The catch-tank inventory was measured before and after the test to obtain the total integrated break flow.

A small break was simulated with a bell-mouthed orifice attached to the side of the broken-loop cold-leg piping. A valve was opened to initiate the transient, which lasted for 2465 s. All the trips, except those for the HPIS and the primary pumps, were initiated within  $\sim 8$  s after the pressurizer pressure dropped to 12.48 MPa. The HPIS was started at 46 s and the primary coolant pumps tripped at 1117 s into the transient. The test was terminated by closing the valve downstream of the break when the system pressure dropped to a predetermined level.

## III. TRAC ONE-DIMENSIONAL MODEL

Figures E-2 and E-3 show the loop and vessel arrangement, respectively. The setup includes at least one of every type of TRAC component module except for a three-dimensional vessel. Figure E-4 shows an equivalent vessel-downcomer configuration that uses the TRAC three-dimensional VESSEL. An input listing for this three-dimensional model is given in Sec. E-V.D. The junction and component numbers are shown in circles and squares, respectively. These junctions and component numbers can be used as guides when referring to the input listings in Sec. E-V. The input model consists of 42 components containing a total of 172 cells and 46 junctions. Table E-I lists the components. The input model corresponds to the Semiscale Mod-3 hardware configuration with the following exceptions:

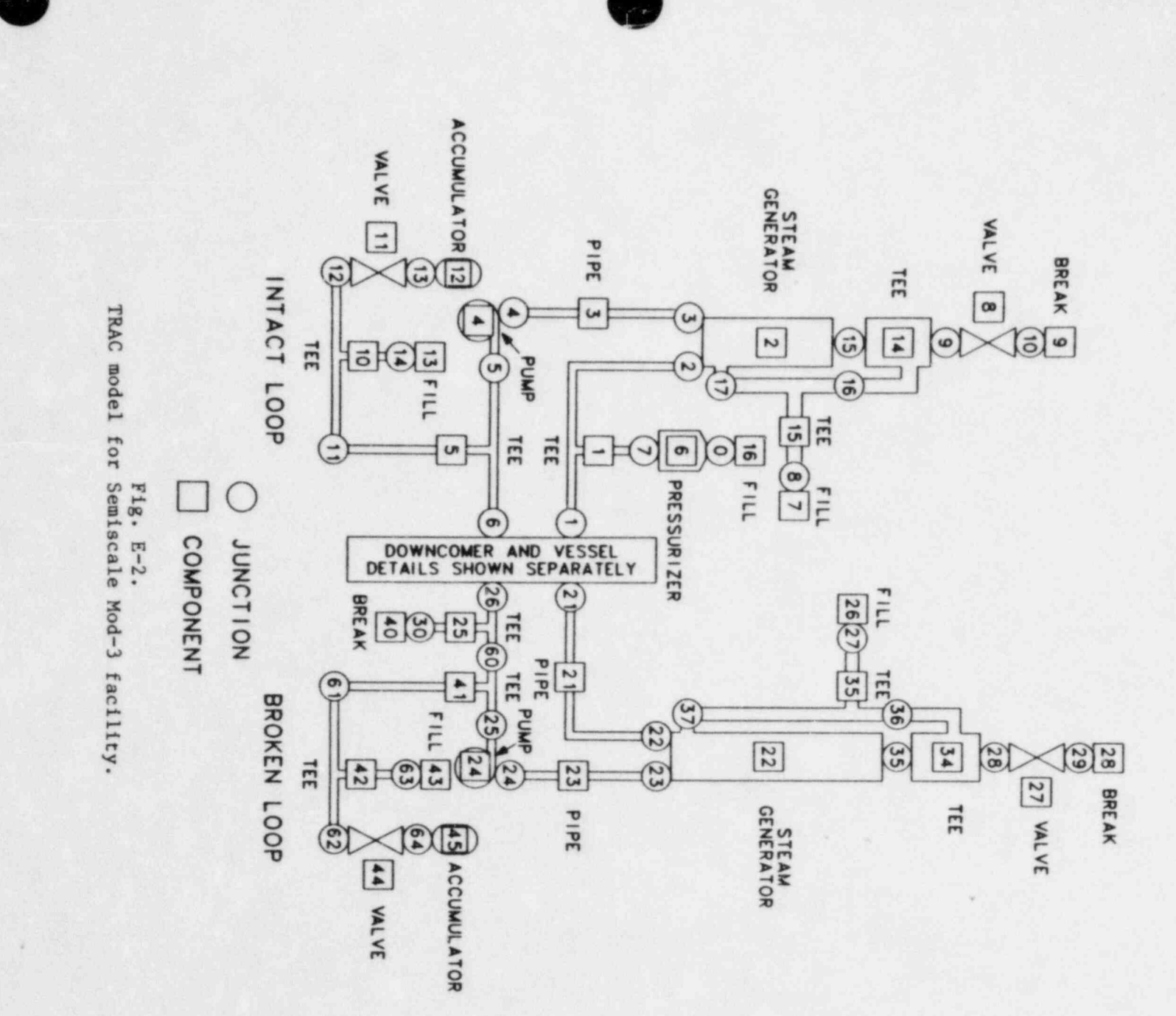

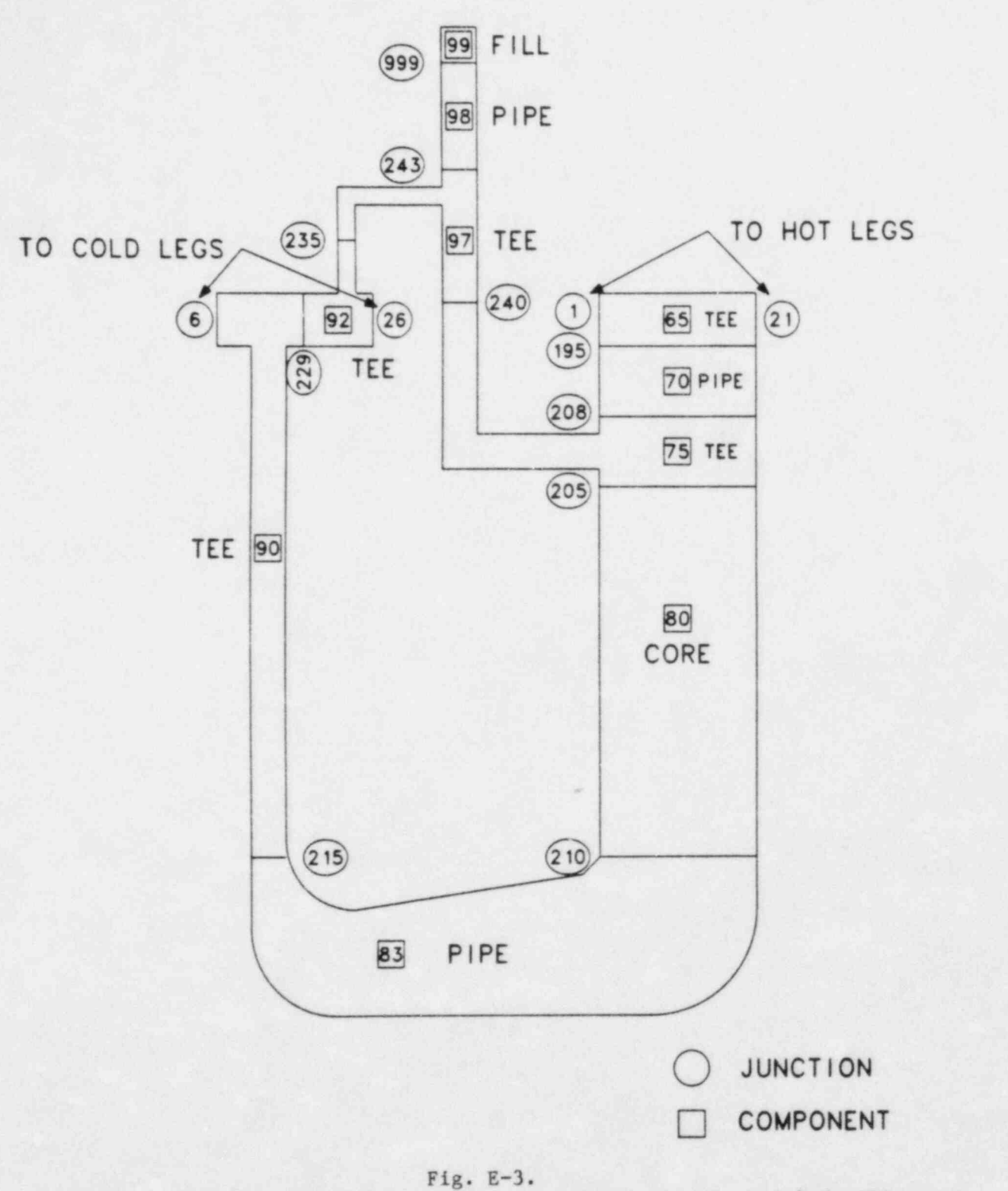

One-dimensional downcomer and vessel noding for Semiscale Mod-3 facility

PIPE 53 CORE SUPPORT TUBE PIPE 52 GUIDE TUBE PIPE 51 BYPASS- $(54)$ UPPER HEAD  $(52)$ 56 UPPER PLENUM INLET 5 ANNULUS HOT LEG= = HOT LEG<br>COLD LEG COLD LEG =  $(53)$ **BROKEN INTACT** LOOP LOOP  $(55)$ CORE REGION DOWNCOMER PIPE  $r<sub>1</sub>$  $r<sub>2</sub>$ LOWER **VERTICAL VIEW** PLENUM  $r_{\perp}$ ▩ BLOCKED-OFF CELLS اح  $r<sub>2</sub>$ PIPE COMPONENTS

 $Fig. E-4.$ 

Three-dimens'onal VESSEL noding combining all the components shown in Fig. E-3.

## TABLE E-1

# TRAC MODEL COMPONENTS

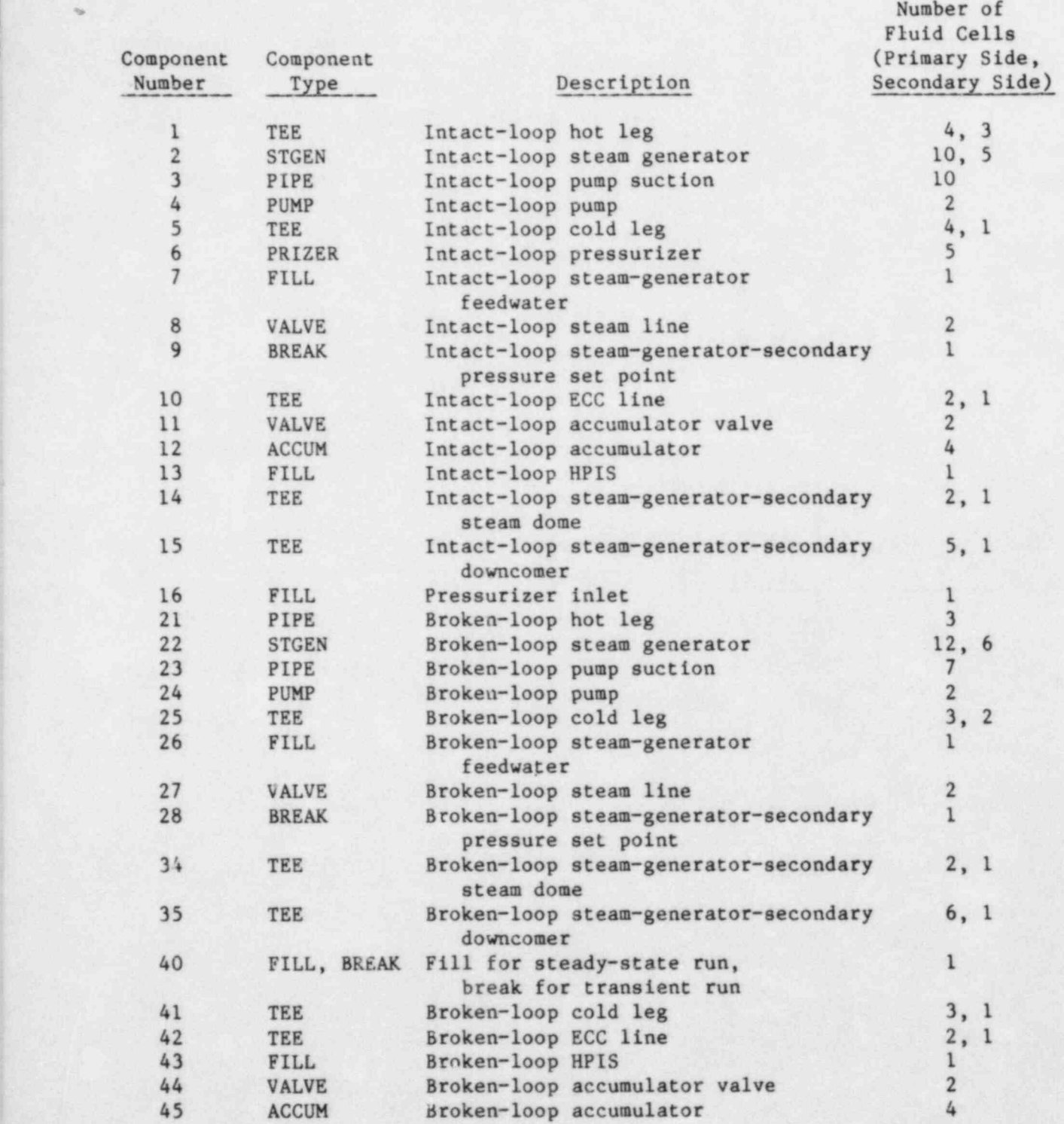

 $\bullet$ 

 $\sim$  3.1  $\sim$  3.1  $\sim$  3.1  $\sim$  3.1  $\sim$  3.1  $\sim$  3.1  $\sim$  3.1  $\sim$  3.1  $\sim$  3.1  $\sim$  3.1  $\sim$  3.1  $\sim$  3.1  $\sim$  3.1  $\sim$  3.1  $\sim$  3.1  $\sim$  3.1  $\sim$  3.1  $\sim$  3.1  $\sim$  3.1  $\sim$  3.1  $\sim$  3.1  $\sim$  3.1  $\sim$  3.1  $\sim$  3.1

# TABLE E-1 (cont.)

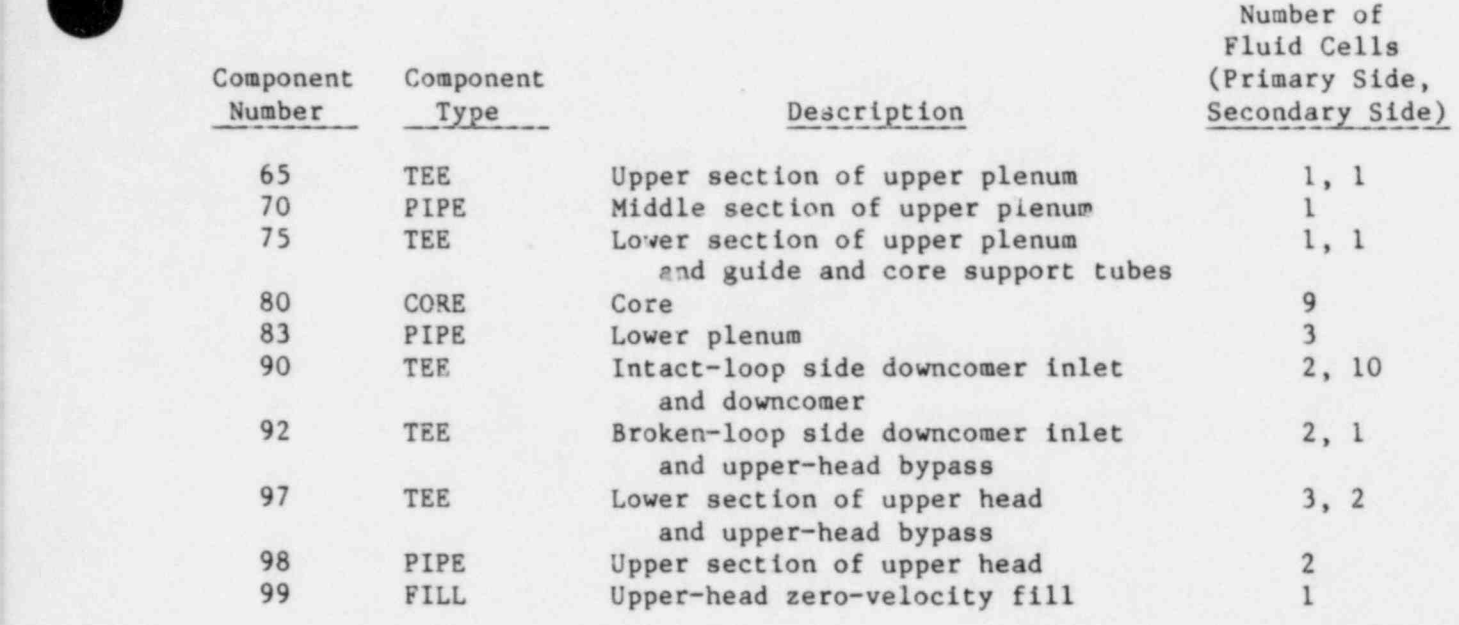

The total number of components is 42.

The total number of cells is 172.

The total number of junctions is 46.

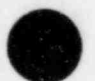

 $\overline{\phantom{a}}$ 

 $\overline{\phantom{a}}$ 

.

.

- 1. The pressure-suppression system is not modeled directly. During the steady-state calculation, a zero-velocity FILL (component 40) is introduced at the pressure-suppression system junction. At the beginning of the transient, as shown in the transient restart listing (Sec. E-V.B), this FILL component is replaced by a BREAK component and the pressure and temperature at the break are specified as boundary conditions.
- 2. The secondary feedwater systems, both main and auxiliary, are represented by FILL components 7 and 26 for the intact and broken loops, respectively.
- 3. The HPIS is represented by FILL components 13 and 43 for the intact and broken loops, respectively. For tests that have an LPIS also, the sate components can represent both the HPIS and the LPlS. Both the accumulators (components 12 and 45) are valved out in the calculation using TRIP 7 because there was no accumulator injection in Test S-SB-P7. The modeling of the accumulators permits generality and allows the model to be adapted easily for tests that have accumulator injection.

The TRAC-PF1 choked-flow model was used to calculate the break flow. The secondary side of the break TEE (component 25) was modeled using two cells, with the second cell representing the break orifice. Because the orifice used in the test had a rounded entrance, the second cell represents the geometric area of the orifice.

The intact-loop pump used the Semiscale pump curves. Revised singlephase curves\* for the broken-loop pump were obtained from INEL and incorporated into the input model. Because the radial power profile in Test S-SB-P7 was flat, only the average-power rods were modeled in the core.

The structural heat losses in the Semiscale Mod-3 system were measured experimentally and were shown to be a significant portion of the aeat generated in the core during simulated decay heat.<sup>64</sup> Therefore, the heat losses were incorporated in the TRAC model. Assuming the surrounding air temperature to be 300 K, we calculated a film coefficient based on the outside surface area of the primary system, a primary liquid temperature from a previous TRAC steady-state run, and an 80-kW heat loss.\*\*

\* C. B. Davis, Idaho National Engineering Laboratory, personal communication (December 1980).

\*\*<sub>T.</sub> K. Larson, Idaho National Engineering Laboratory, personal communication (March 1981).

O

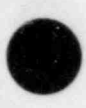

The primary data base for the input model noding is the Semiscale Mod-3 drawings<sup>65</sup> and the system design description.<sup>63</sup> The data base for the initial and boundary conditions incorporated in the TRAC input model includes the experiment operating test specifications,  $66,67$  the quick-look report,  $68$  and the data report.<sup>62</sup>

## IV. STEADY-STATE CALCULATION

Based on the geometry and the noding described in Sec. E-III, a steady-state calculation was performed using the generalized steady-state TRAC option. The calculation took 777 s of CPU time to simulate 400 s of reactor steady-state time at an average 0.27-s time step. As noted in Sec. E-V, all the initial velocities were zero. At the beginning of the calculation, the reactor power was automatically set to zero. At  $\sim$  1 s, the system parameters, such as velocities and temperatures, almost reached a zero-power steady state and the power was turned on. The velocities and pressures did not converge to a steady state until  $~40$  s later. The temperature convergence was much slower because of large system thermal inertia caused by the heat structures. For all practical purposes, the temperatures converged near the end of the run. Table E-II lists the initial conditions and specified test parameters. The TRAC steady-state calculation closely approximates the actual test conditions.

Figures E-5 through E-14 show representative steady-state results for the system pressures, velocities, and temperatures. Figure E-5 shows the upper-plenum pressure history. Figure E-6 shows the velocity in the pressurizer surge line. Note that the pressurizer was treated simply as a constant pressure break during the steady-state calculation to prevent the pressurizer from emptying. Figures E-7 through E-10 show the velocities in the intact-loop hot leg, intact-loop cold leg, broken-loop hot leg, and broken-loop cold leg, respectively. The liquid temperatures at the same locations are presented in Figs. E-11 through E-14, respectively. As mentioned earlier, the temperature convergence is much slower than the convergence of the other system parameters. However, the temperatures are practically converged at ~300 s when the rate of change is only  $\sim 0.005$  K/s. The oscillations in the broken-loop cold-leg temperature (Fig. E-14) result from erratic steam-generator secondary behavior that causes fluctuations in the secondary-side heat transfer.

# TABLE E-II

# TEST S-SB-P7 INITIAL CONDITIONS

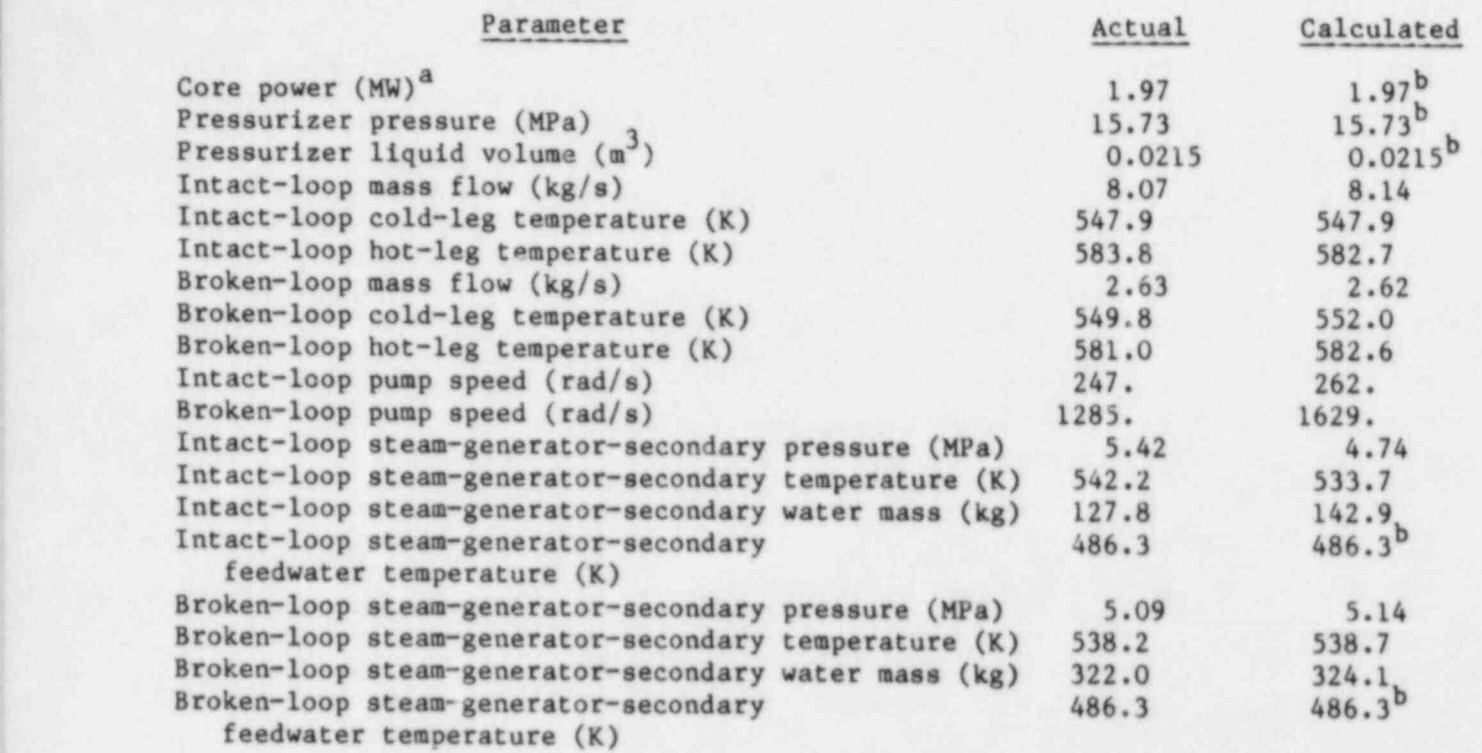

O

a Flat radial profile.

b<sub>Specified</sub> as input parameter.

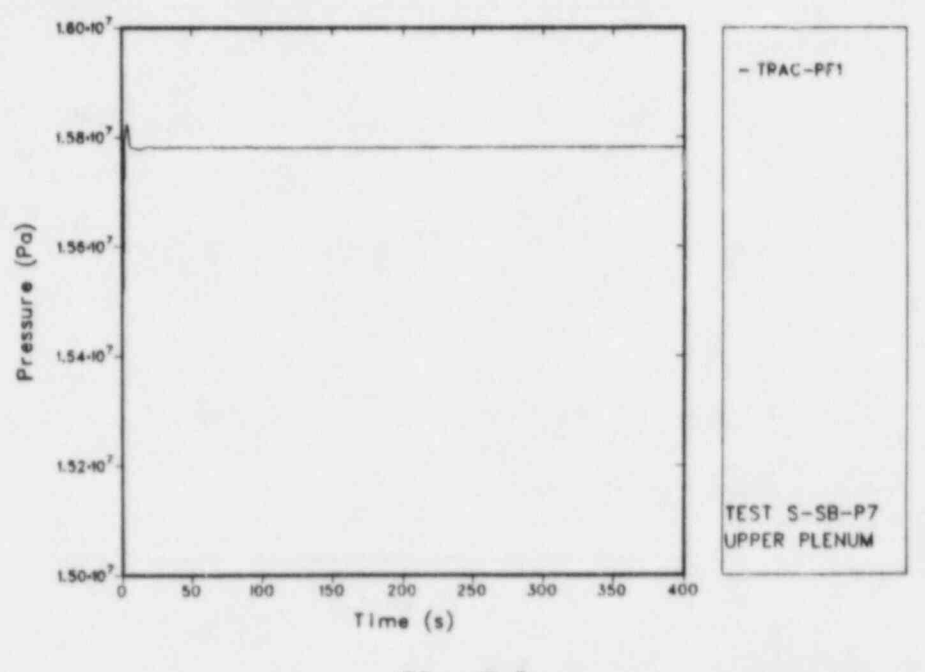

 $Fig. E-5.$ Upper-plenum pressure.

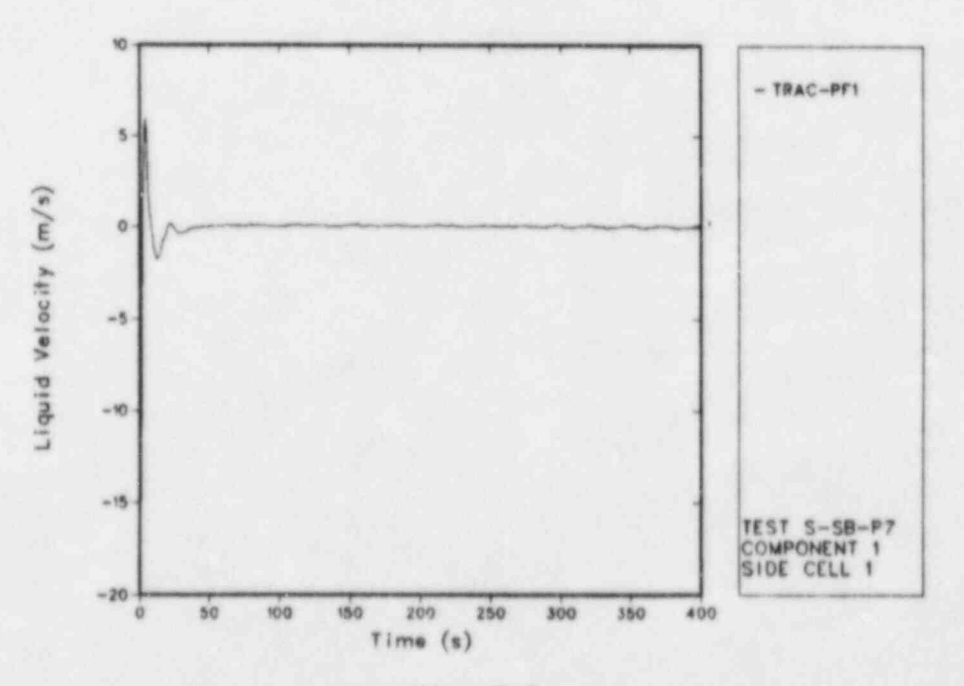

Fig. E-6.<br>Liquid velocity at the pressurizer outlet.
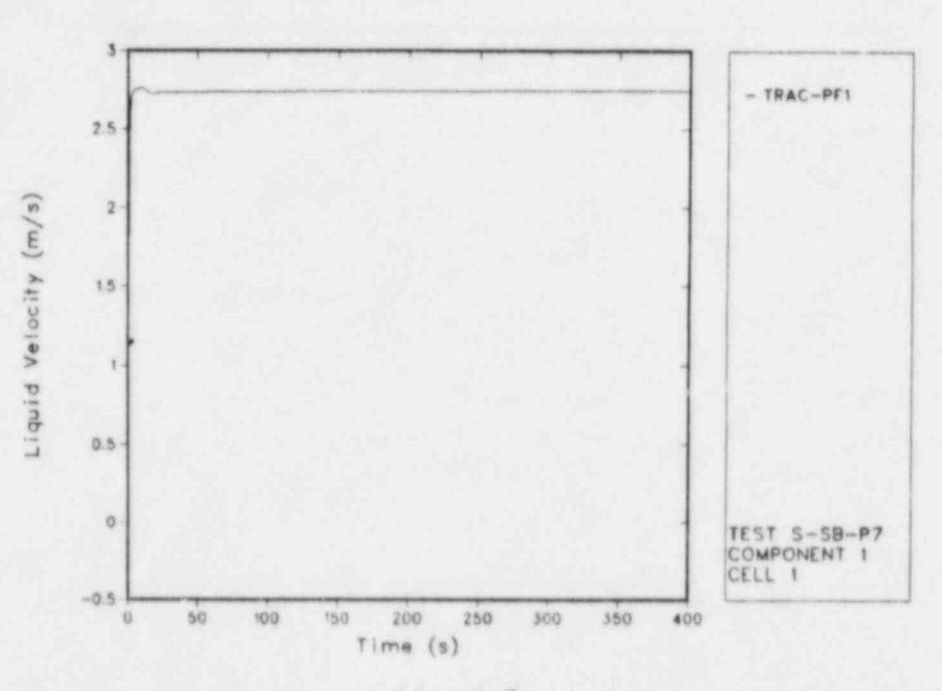

 $Fig. E-7.$ Liquid velocity in the intact-loop hot leg.

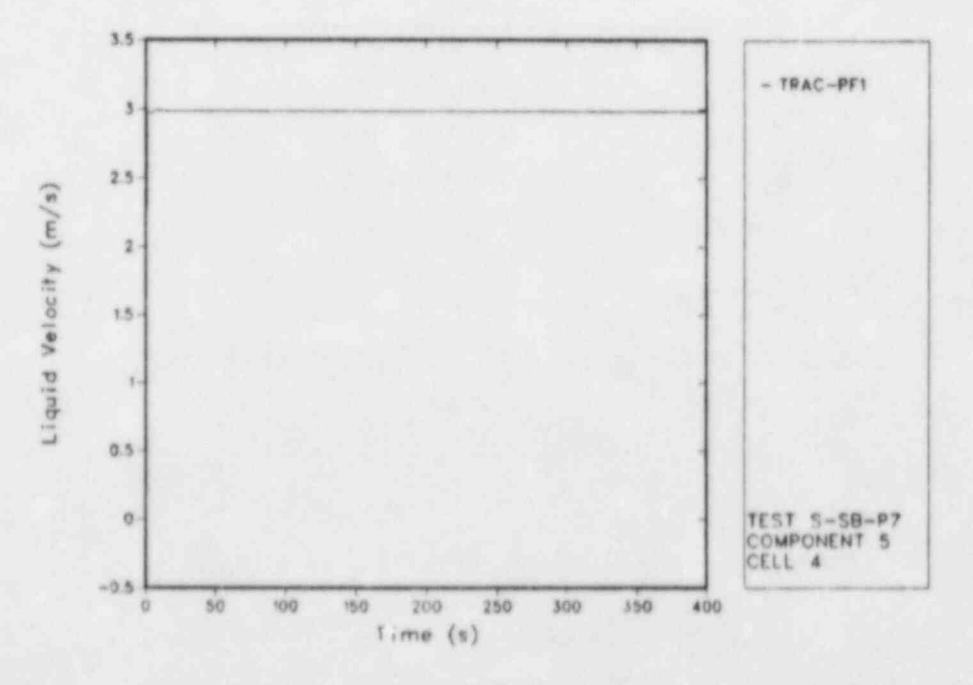

 $Fig. E-8.$ Liquid velocity in the intact-loop cold leg.

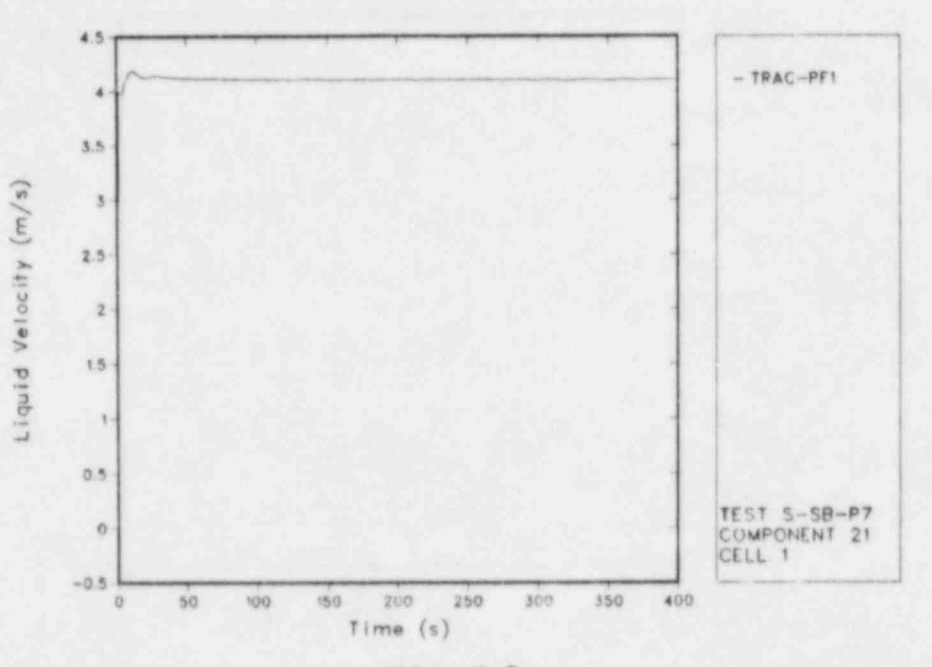

Fig.  $E-9$ . Liquid velocity in the broken-loop hot leg.

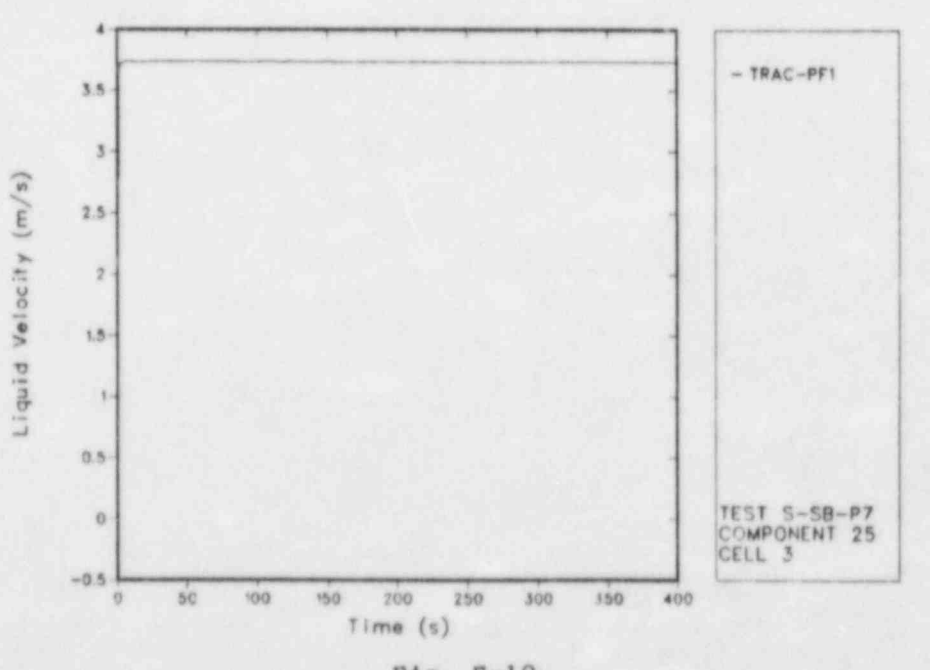

Fig. E-10.<br>Liquid velocity in the broken-loop cold leg.

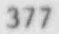

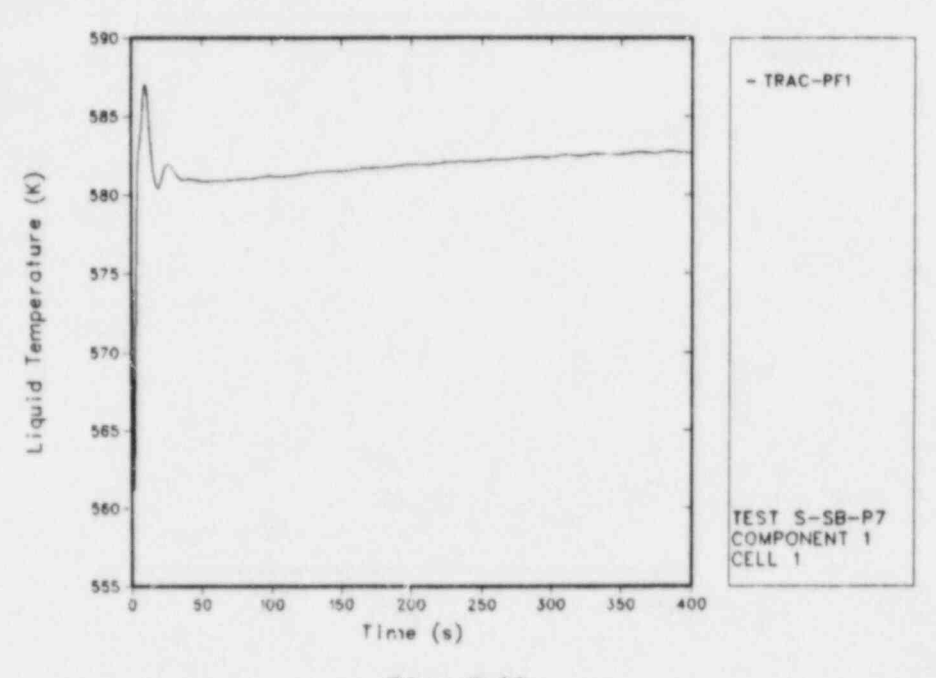

 $Fig. E-11.$ Liquid temperature in the intact-loop hot leg.

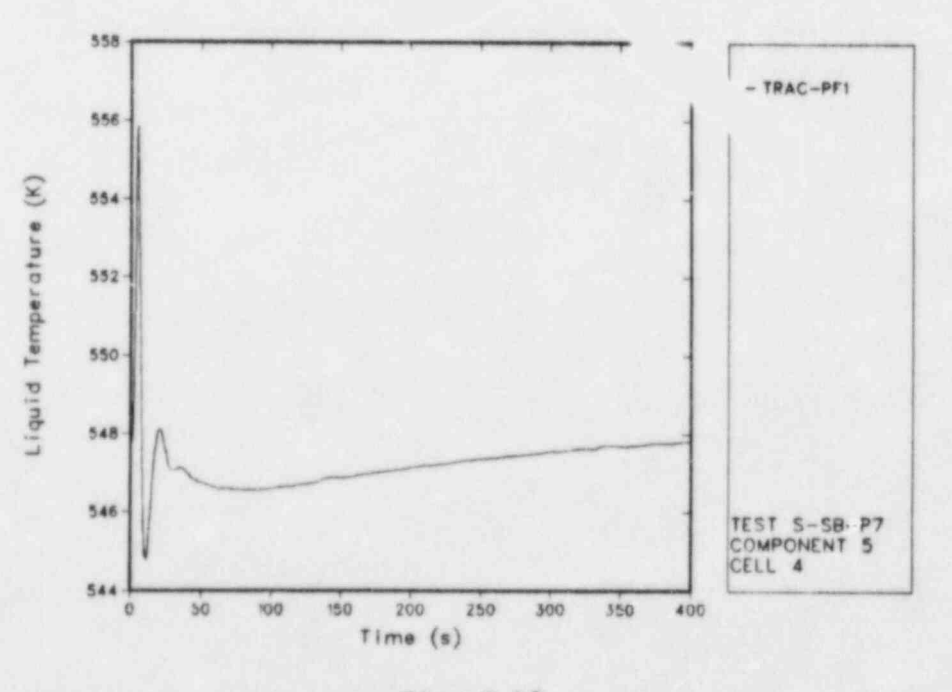

Fig. E-12.<br>Liquid temperature in the intact-loop cold leg.

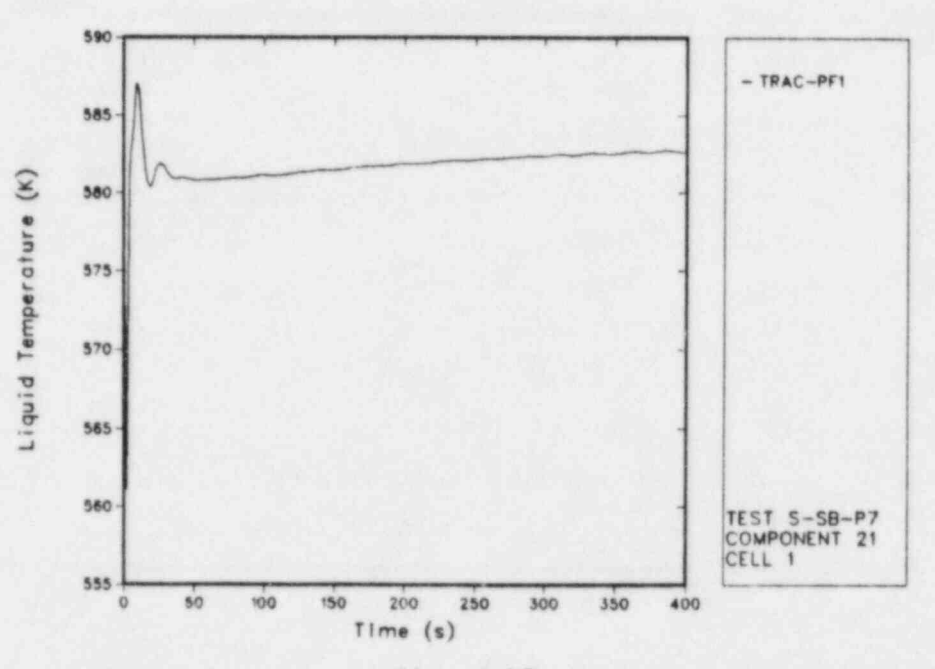

 $Fig. E-13.$ Liquid temperature in the broken-loop hot leg.

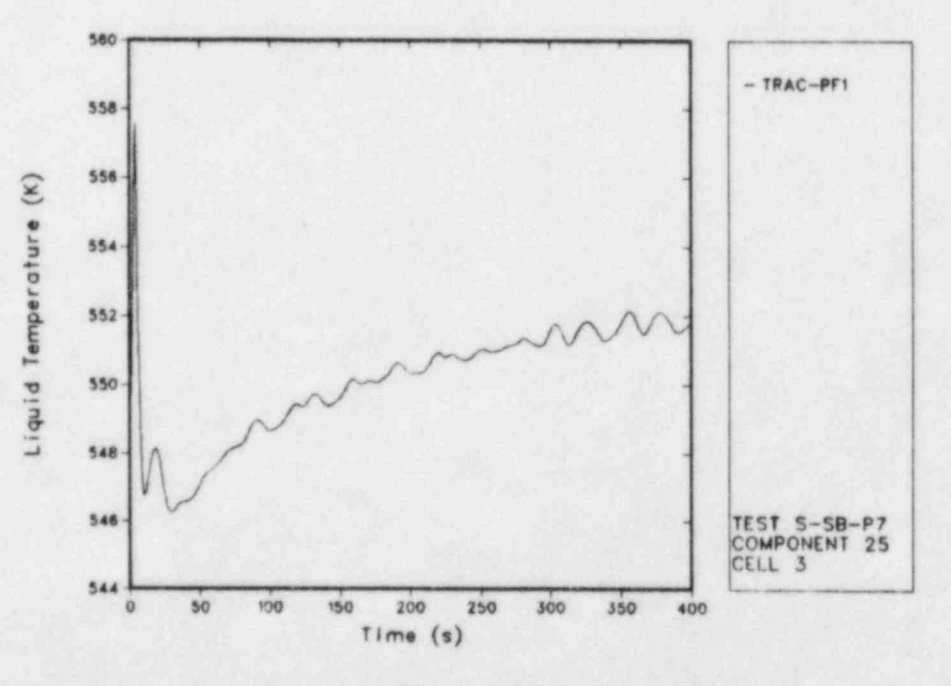

 $Fig. E-14.$ Liquid temperature in the broken-loop cold leg.

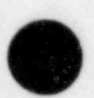

### V. INPUT LISTINGS

This section contains four separate input listings. The first is a complete steady-state one-dimensional input deck. The second is a restart input deck that begins the transient calculation. The third shows a section of the steady-state input deck recast to illustrate various aspects of the free-format input option. This free format listing is not arranged aesthetically. Rather, it shows the flexibility of a free-format input. Finally, the fourth listing presents a three-dimensional vessel input that is equivalent to the one-dimensional input. This listing demonstrates how the vessel and the downcomer can be modeled using the three-dimensional vessel

.eling capability. In this case, all the components shown in Fig. E-3 were combined into a single three-dimensional VESSEL component and three one-dimensional PIPE components, as shown in Fig. E-4. A detailed description of another sample TRAC three-dimensional VESSEL is given in Appendix C of the TRAC-PD2 users' manual.<sup>69</sup> The geometrical considerations given there also apply to TRAC-PFl.

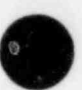

O

\_ \_

A. Steady-State One-Dimensional Input Deck

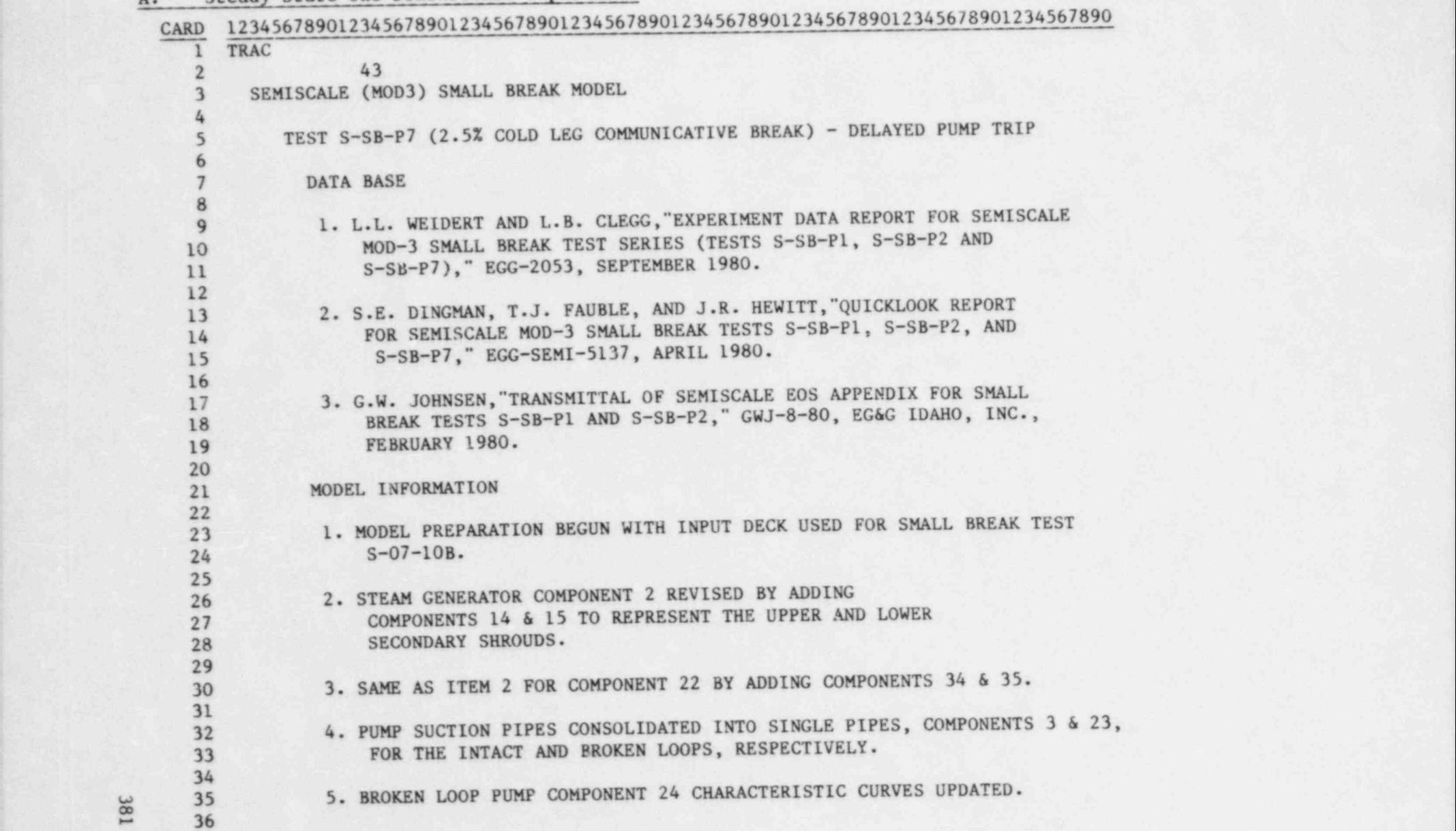

 $\bullet$   $\bullet$   $\bullet$ 

CARD 12345678901234567890123456789012345678901234567890123456789012345678901234567890

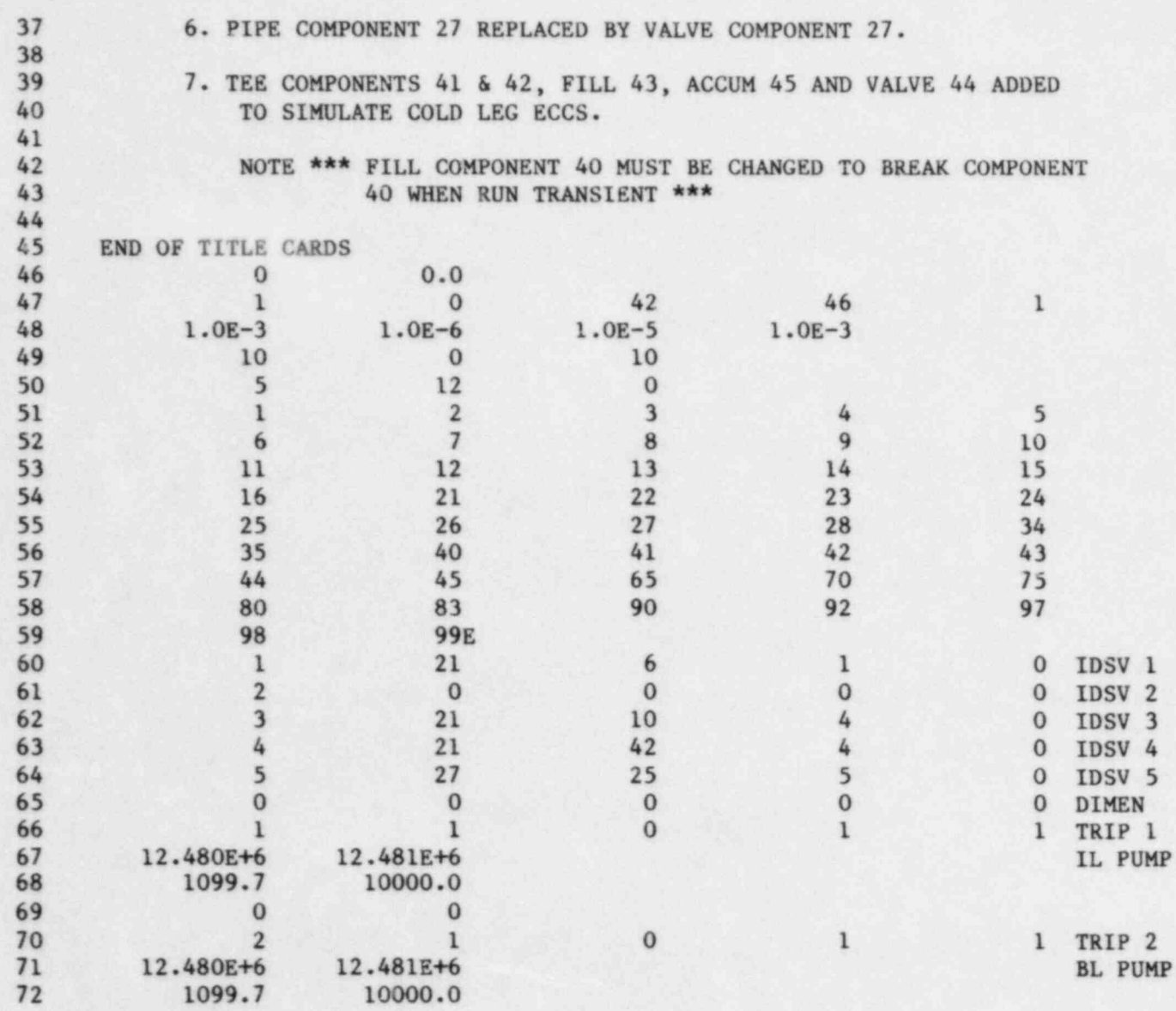

 $\bullet$   $\bullet$   $\bullet$ 

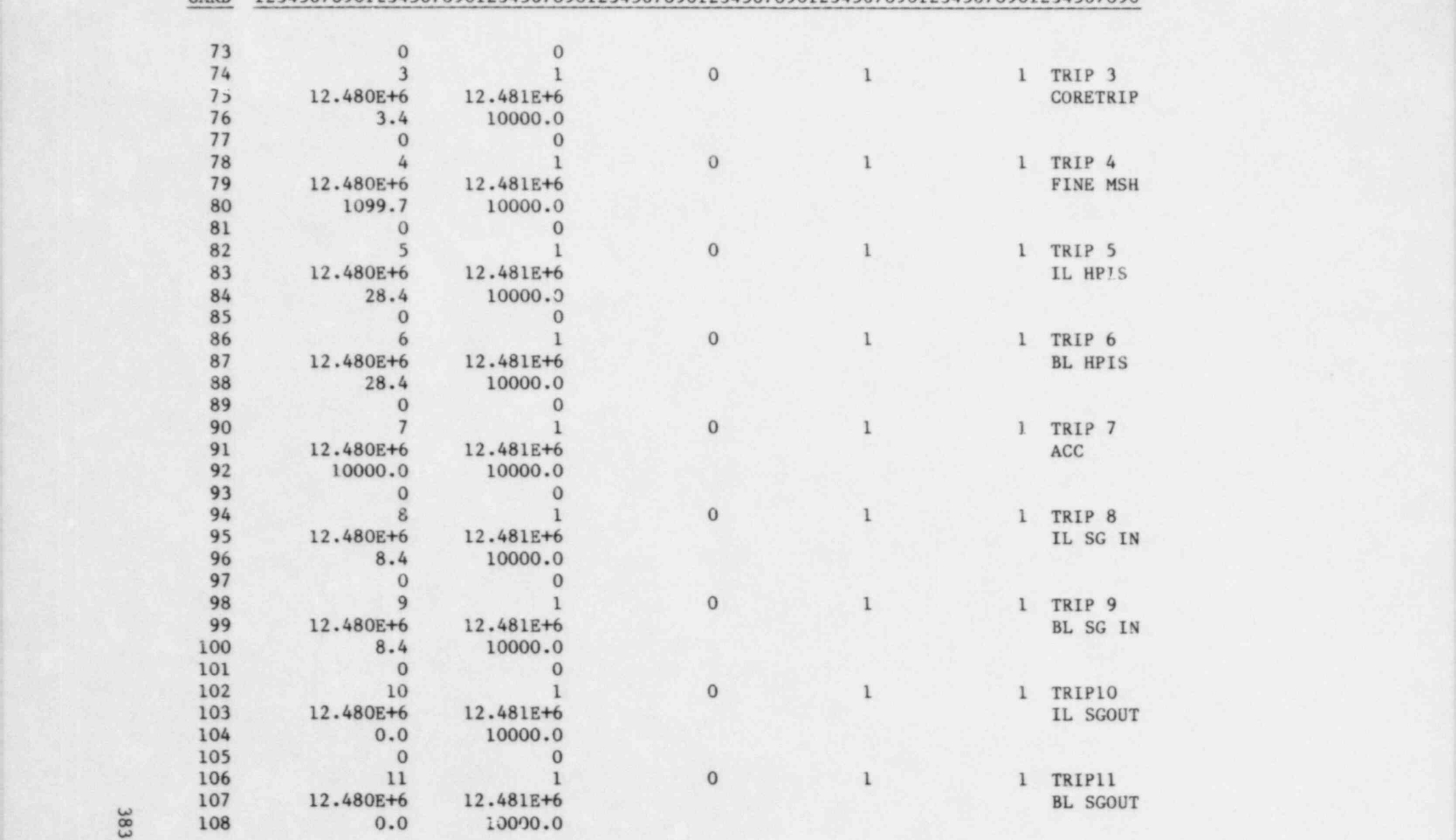

W

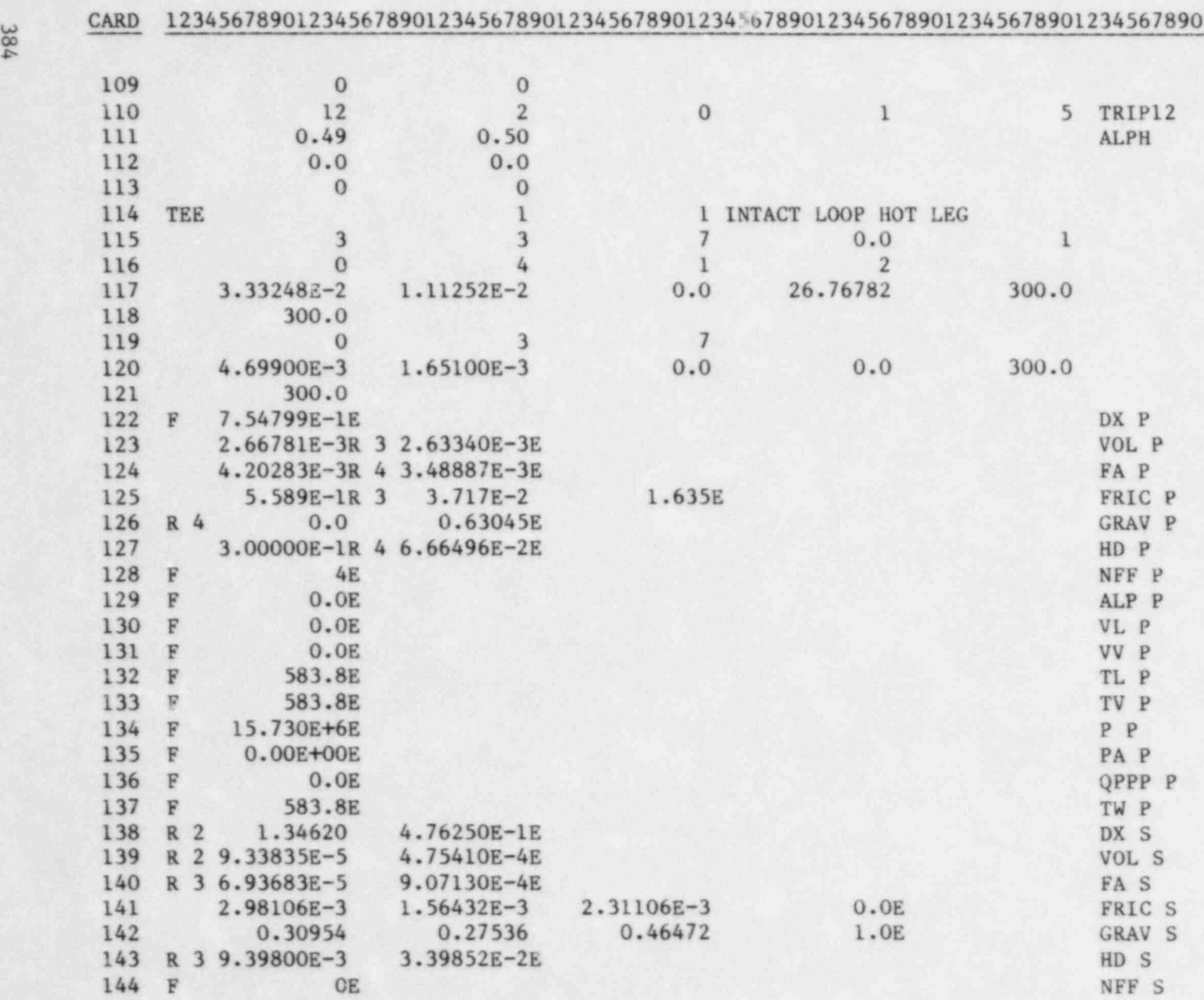

 $\bullet$   $\bullet$   $\bullet$ 

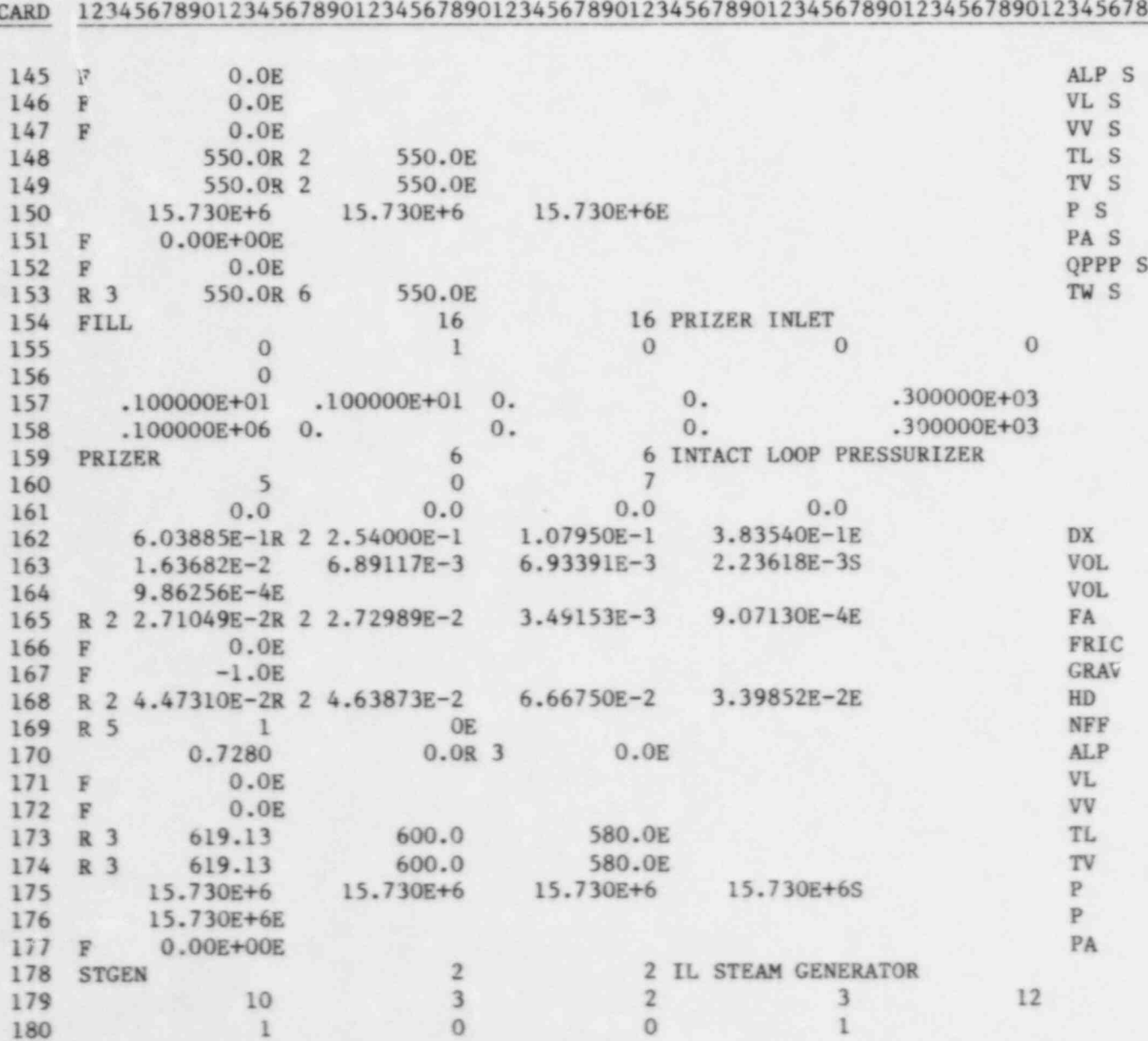

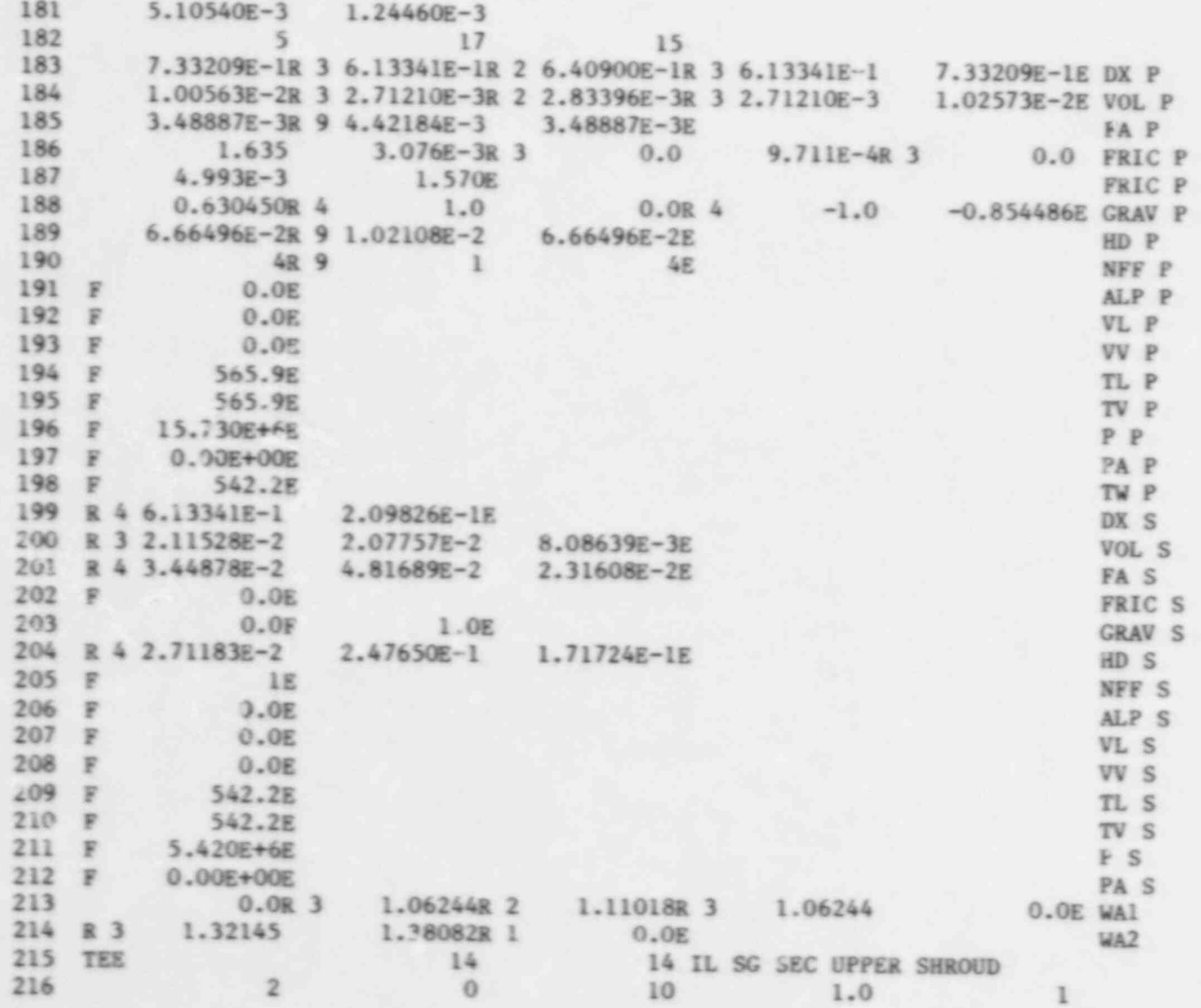

e G  $\bullet$   $\bullet$ 

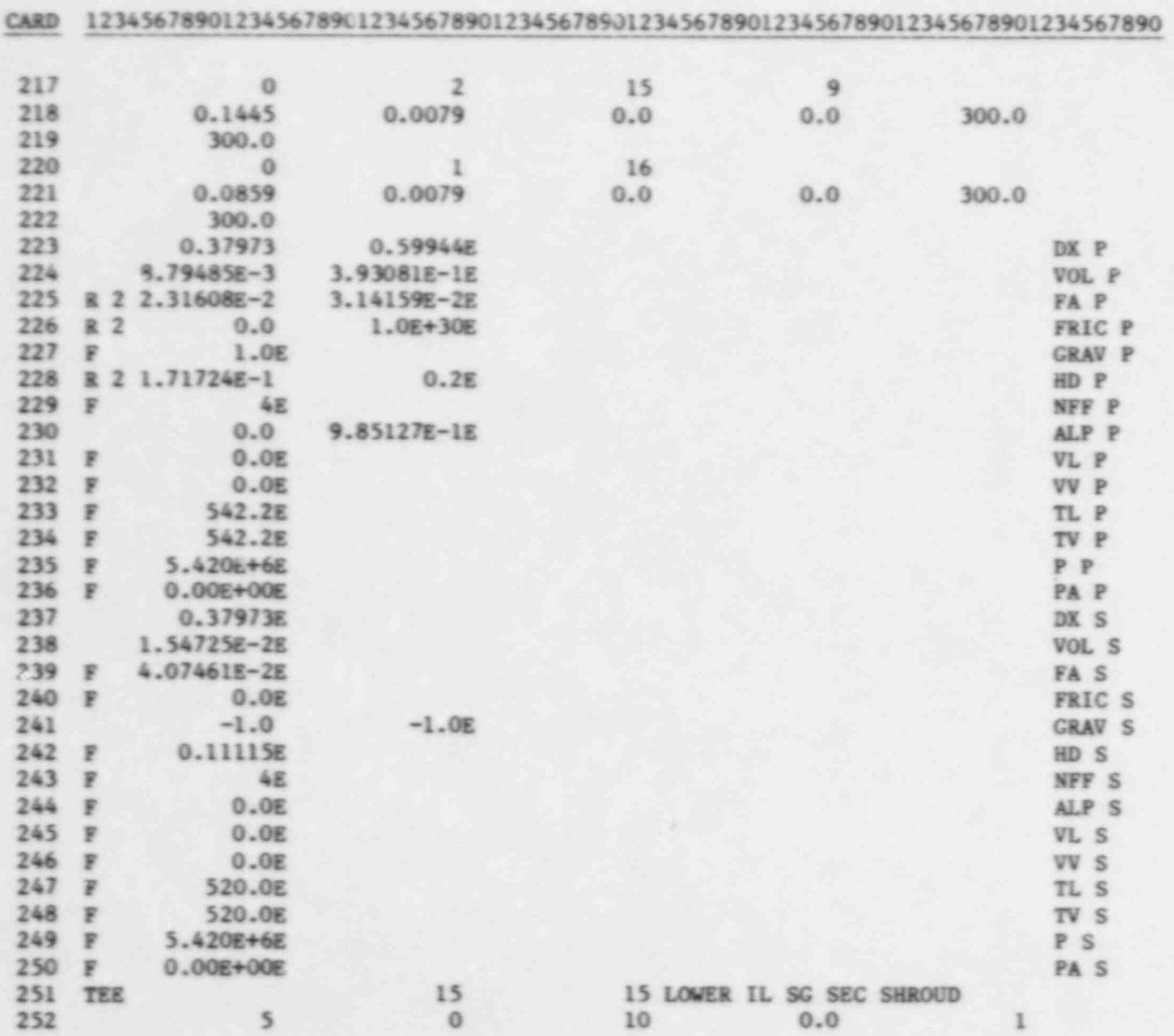

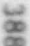

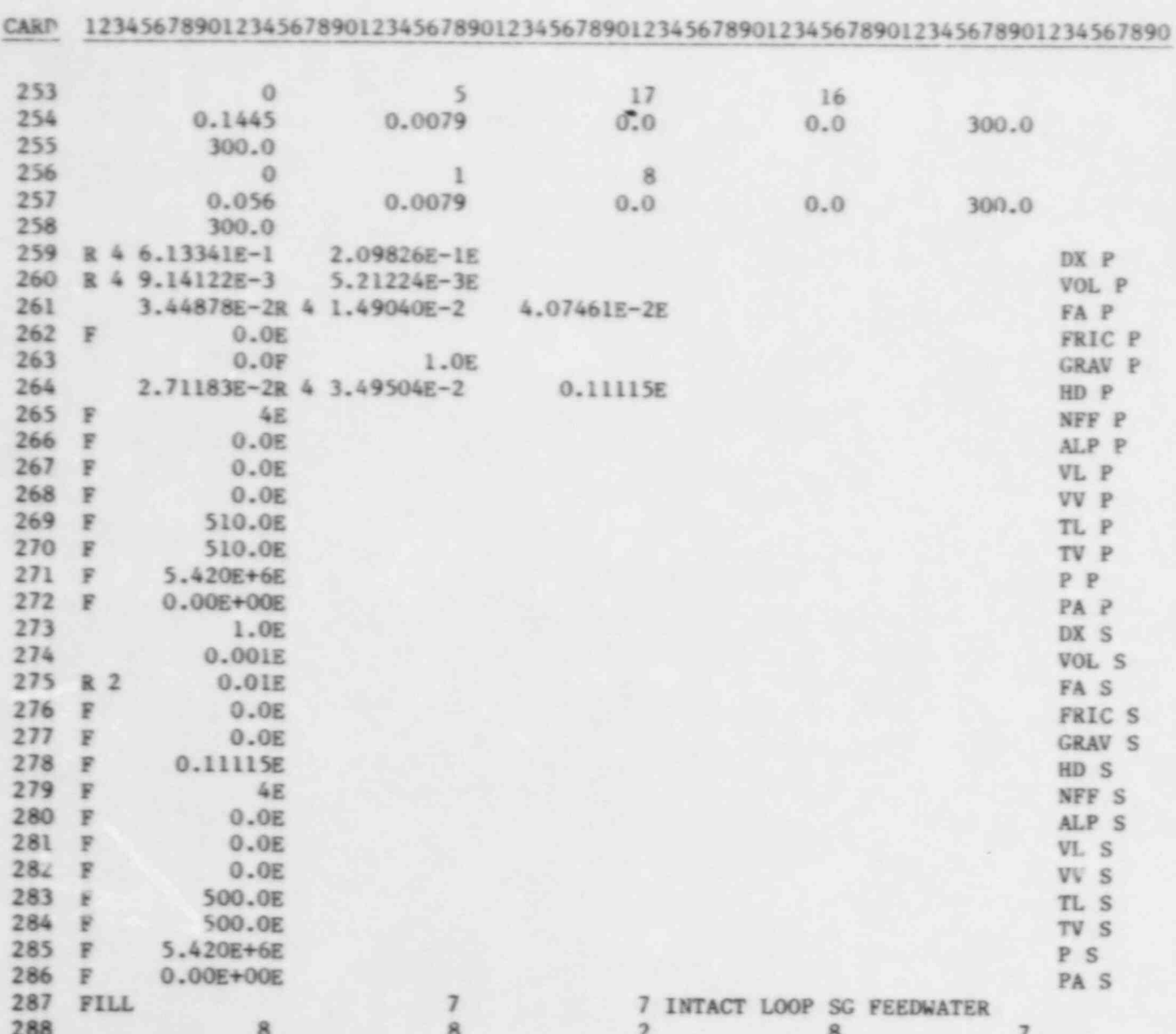

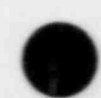

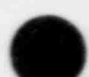

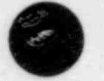

ł.

 $\circ$ 

屋

ψà

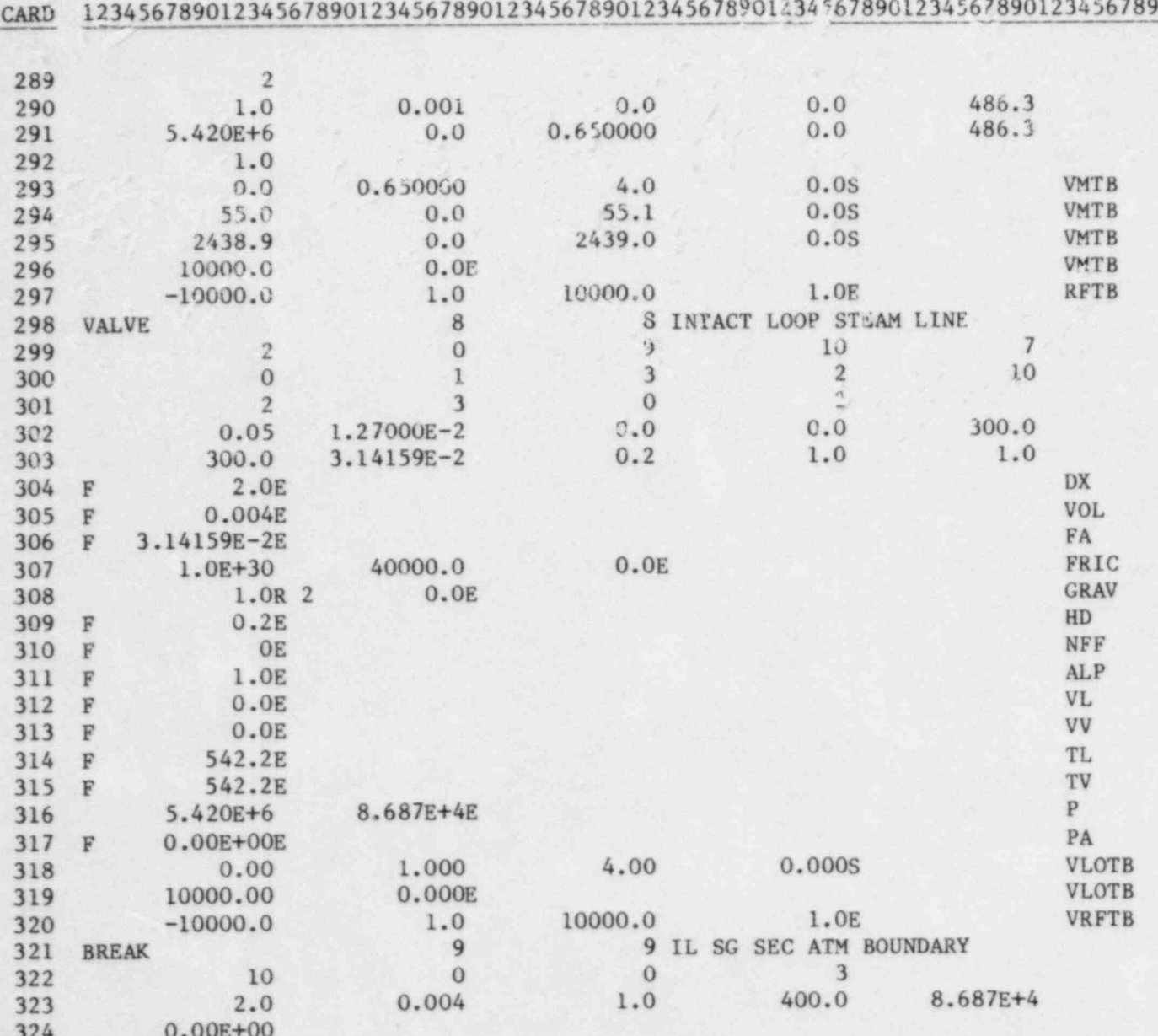

389

E. Harry

 $\ddot{\bullet}$ 

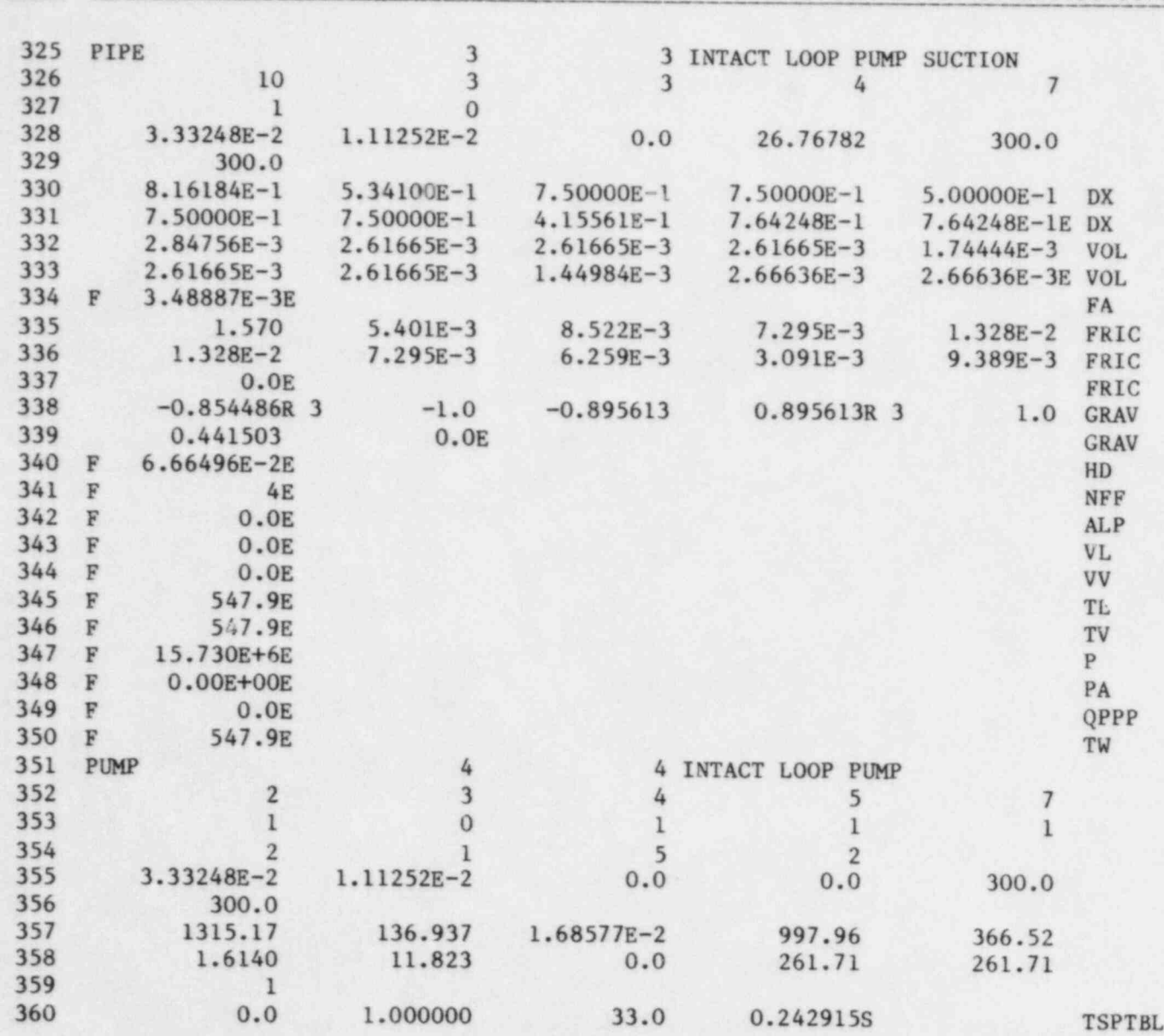

g CARD 12345678901234567890123456789012345678901234567890123456789012345678901234567890

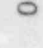

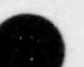

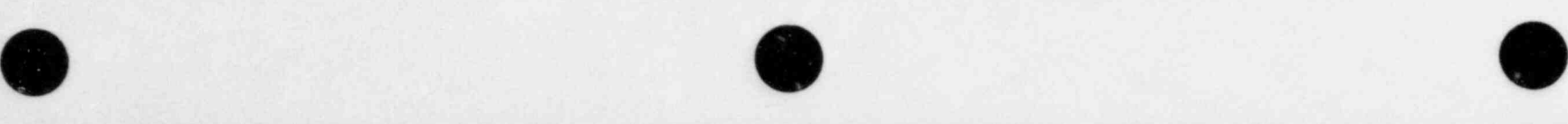

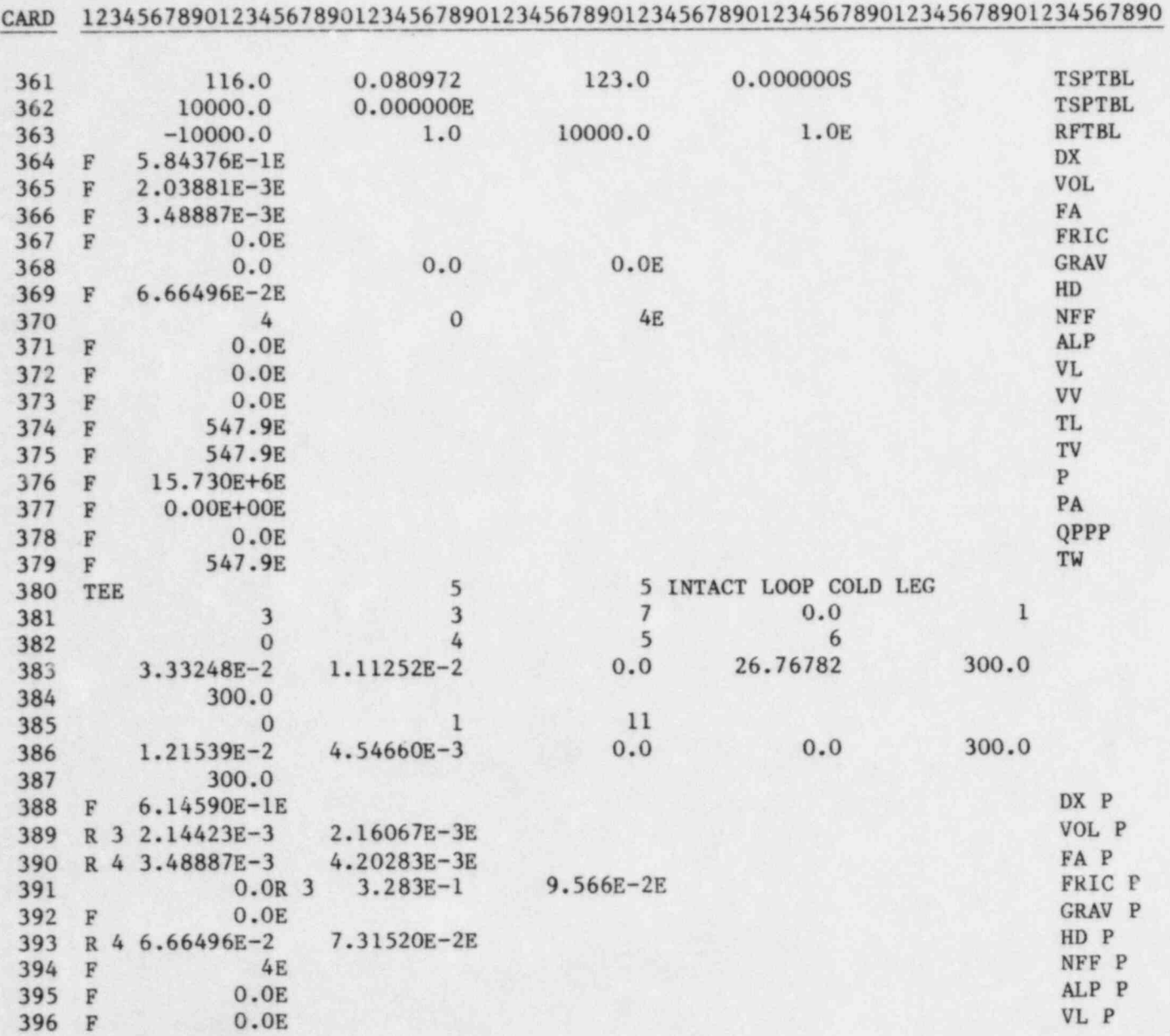

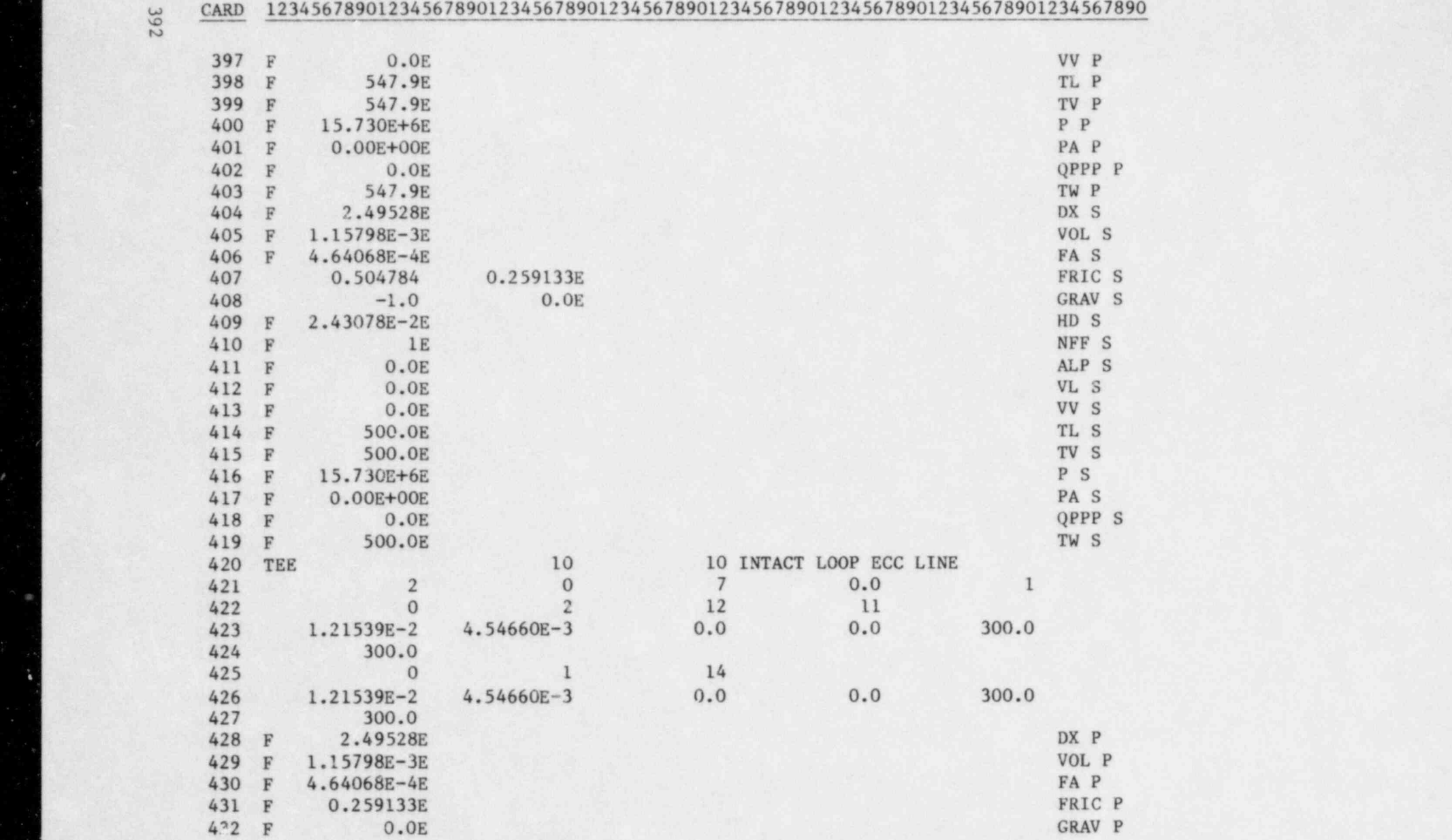

O O O

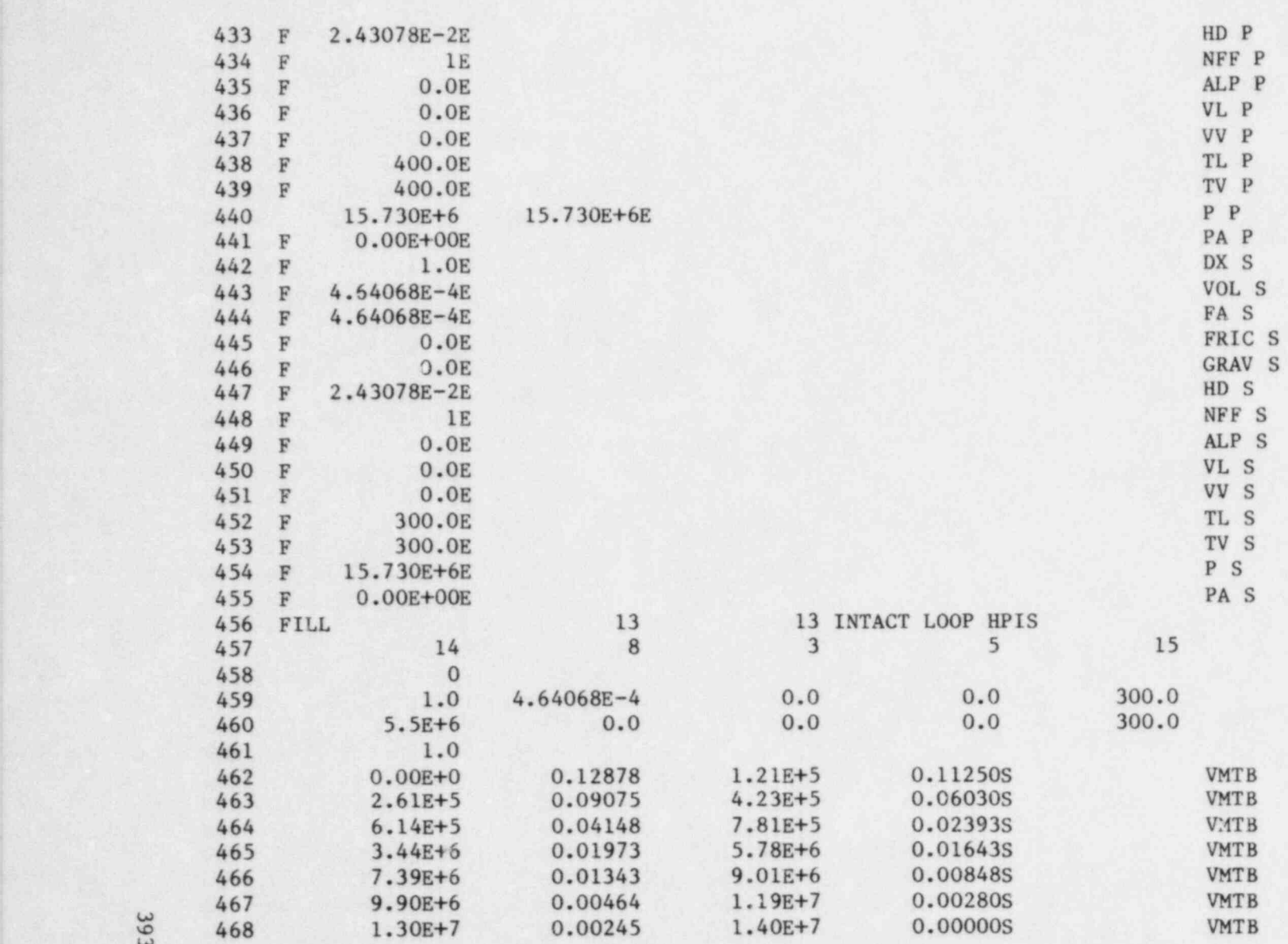

 $\bullet$   $\bullet$   $\bullet$ 

## u CARD 12345678901234567890123456789012345678901234567890123456789012345678901234567890

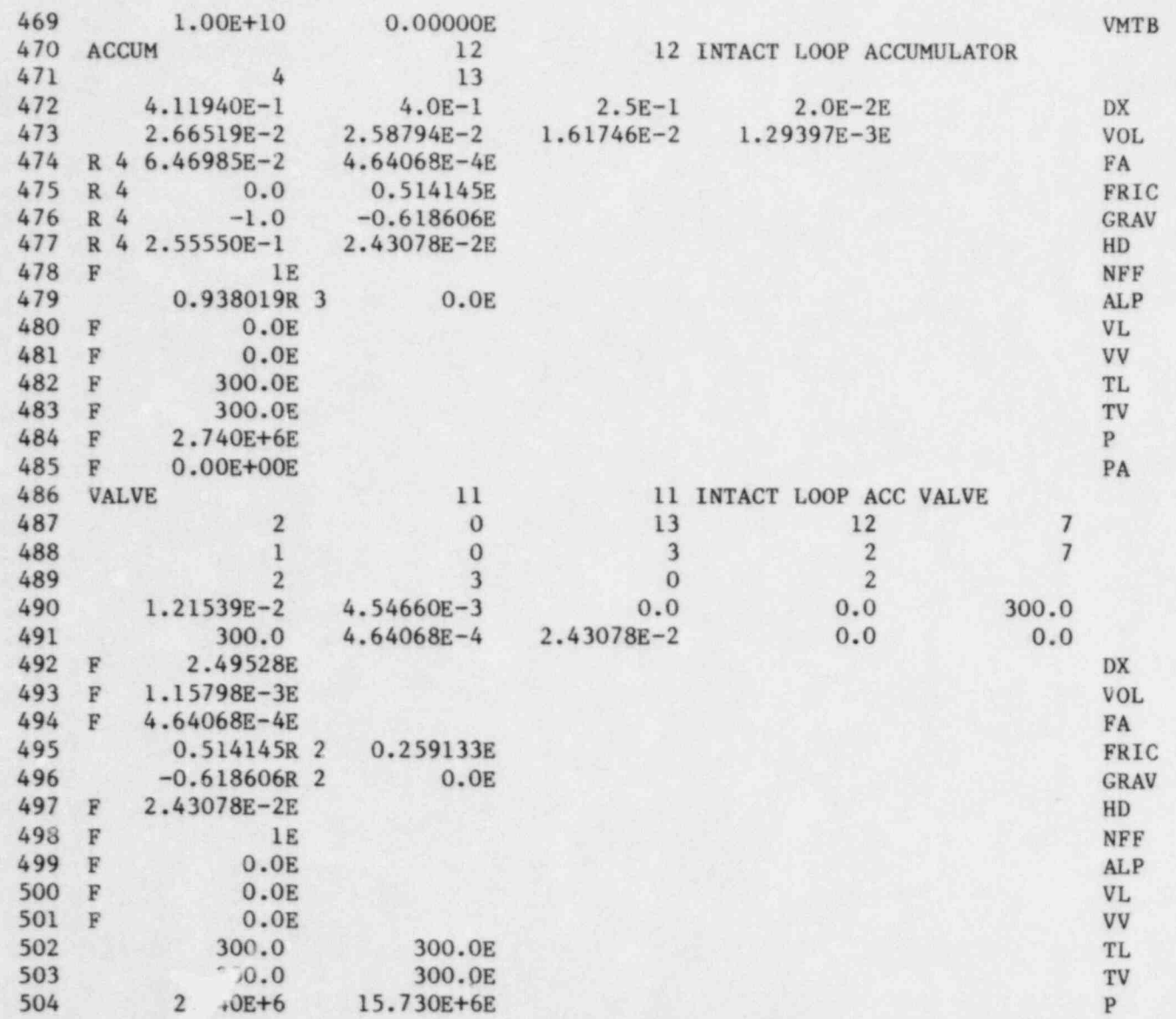

 $\bullet$   $\bullet$   $\bullet$ 

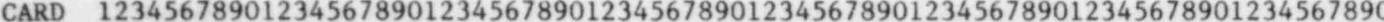

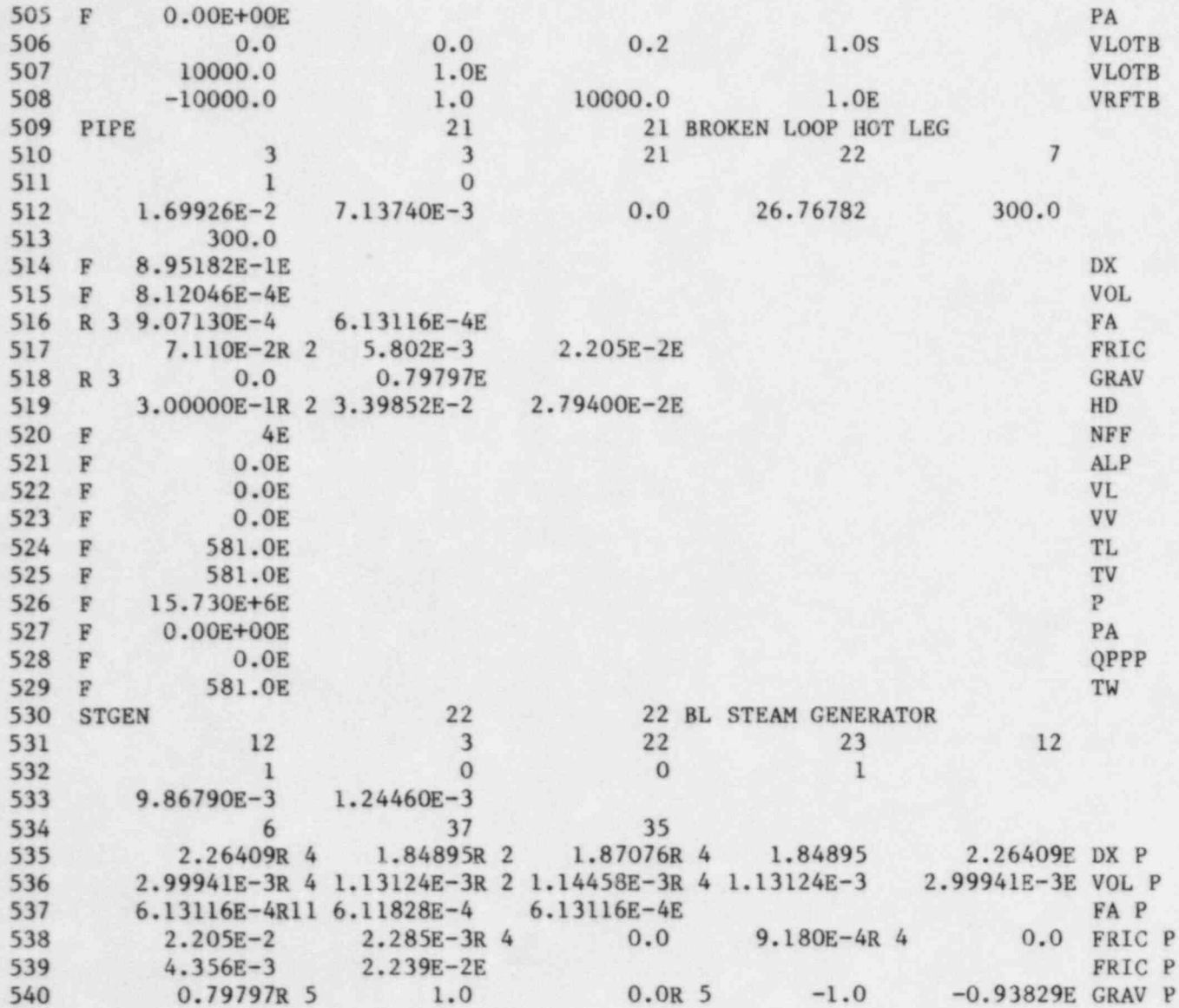

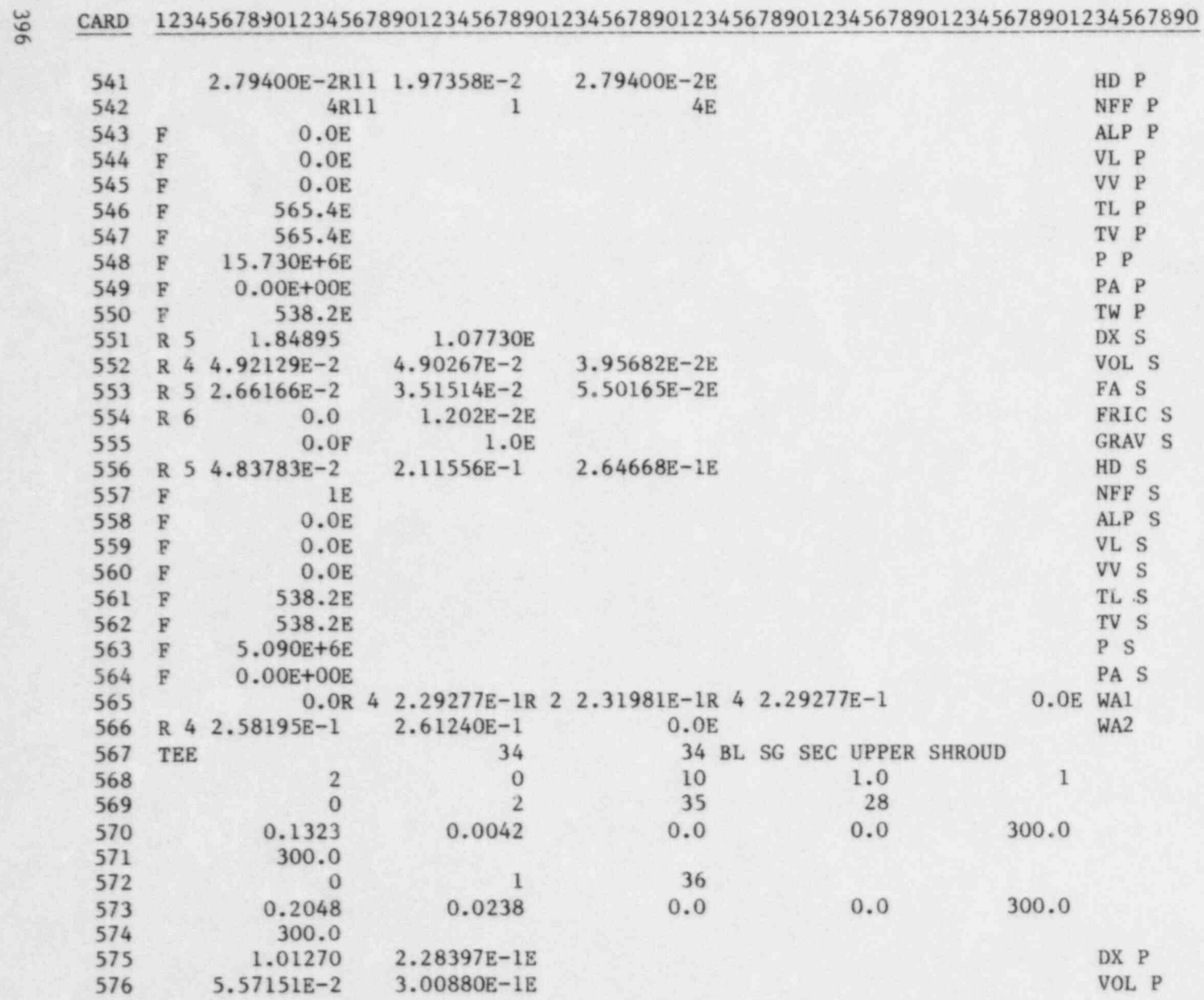

 $\bullet$   $\bullet$   $\bullet$ 

.

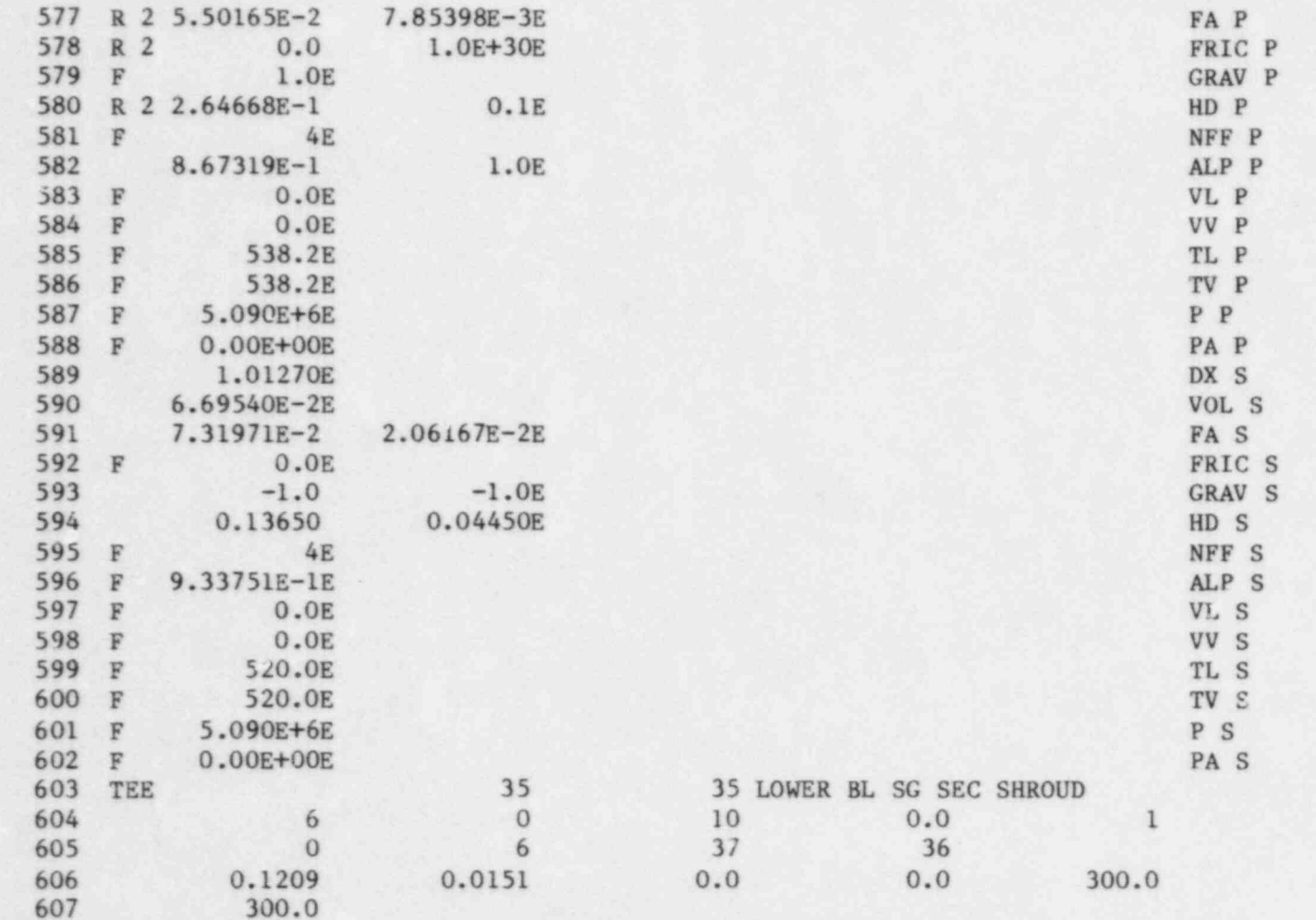

 $0.0$ 

8.40001E-1E

2.95771E-2E

 $0.0$ 

300.0

DX P

VOL P

CARD 12345678901234567890123456789012345678901234567890123456789012345678901234567890

397

608

609

610

611

R 4

612 R 4 1.59655E-2

 $\mathbf 0$ 

0.01905

1.84895

300.0

 $\sim$  1

0.00508

2.08625

1.80146E-2

CARD 12345678901234567890123456789012345678901234567890123456789G12345678901234567890

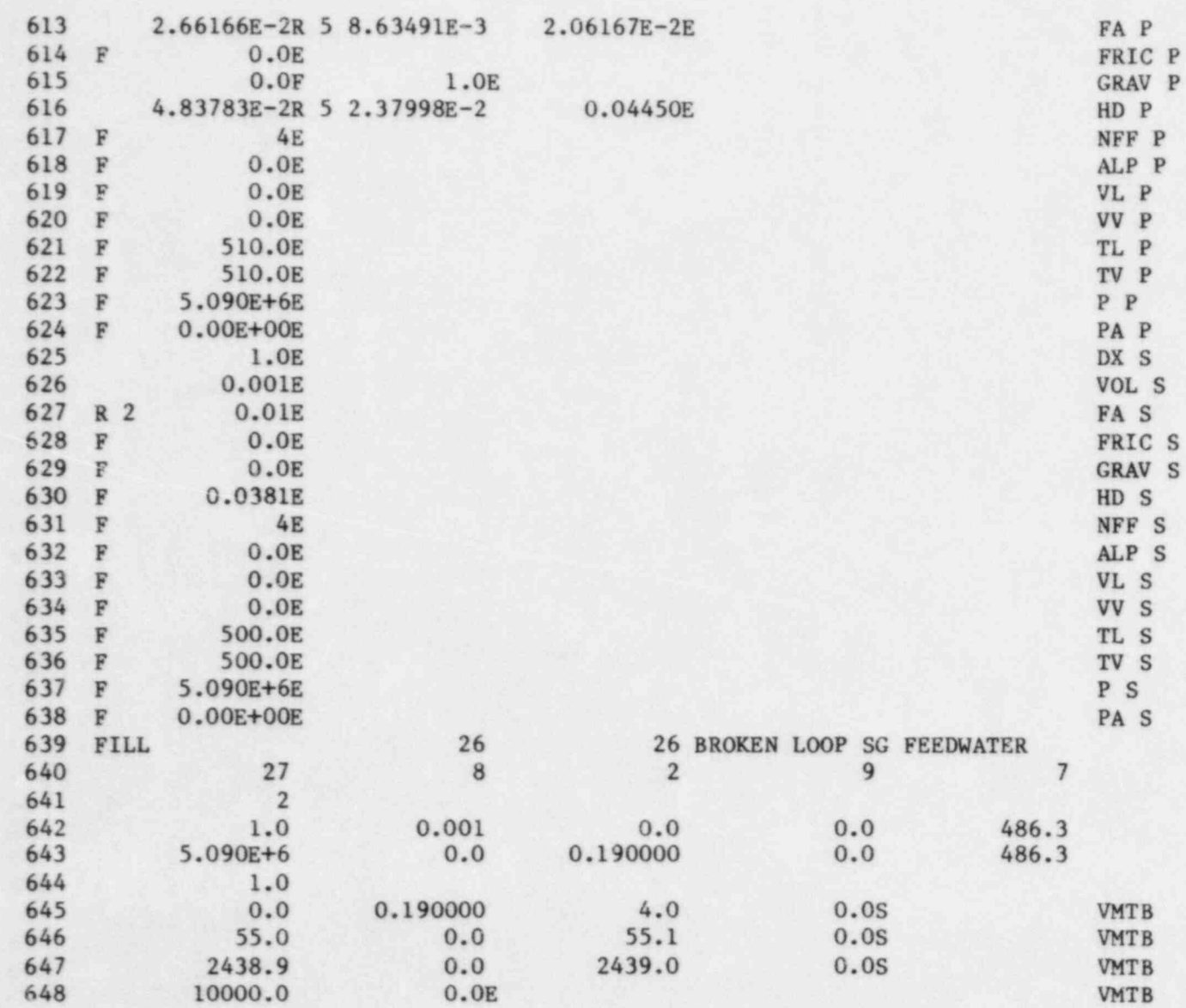

 $\bullet$   $\bullet$ 

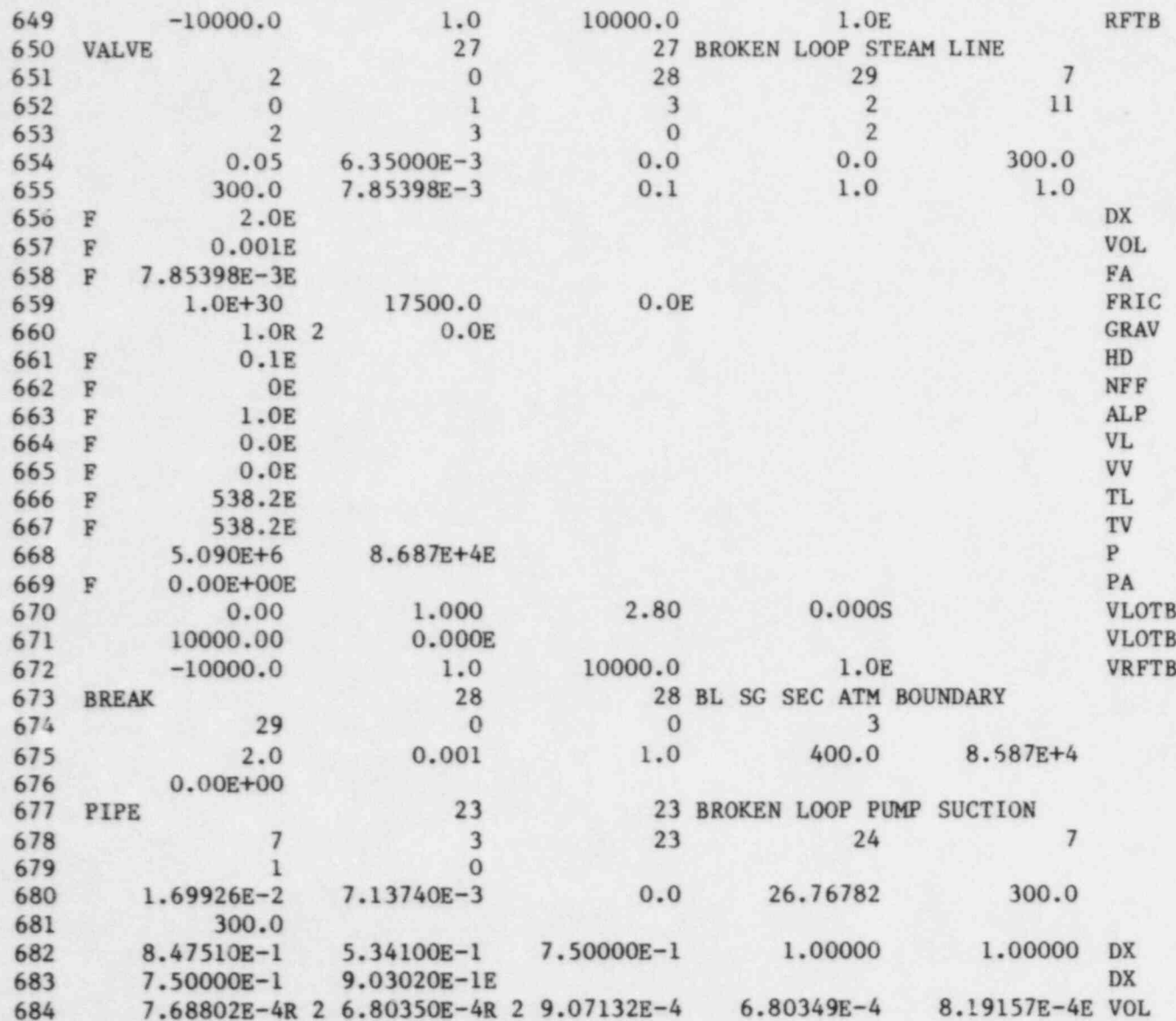

**66E** 

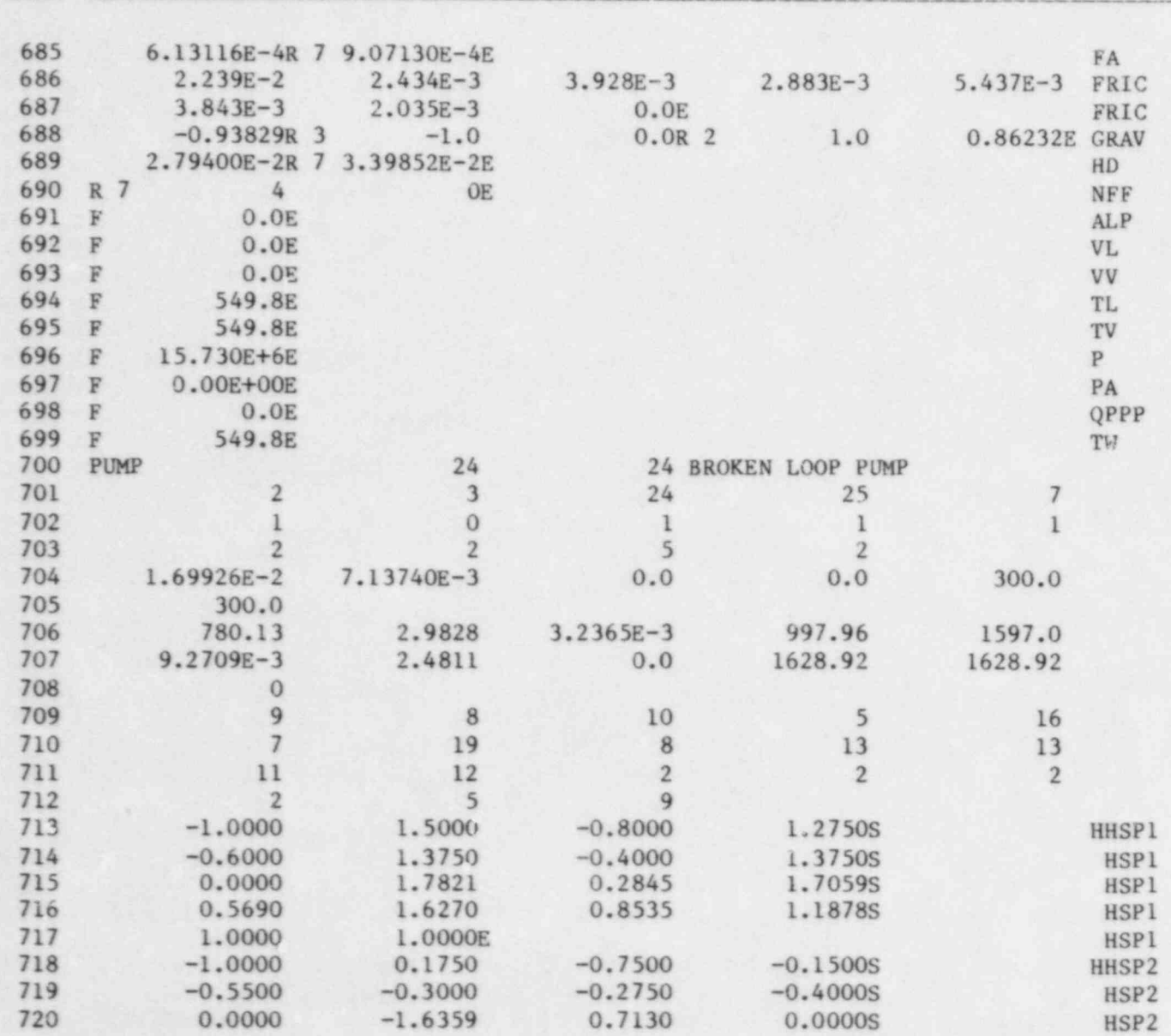

00+

CARD 12345678901234567890123456789012345678901234567890123456789012345678901234567890

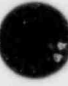

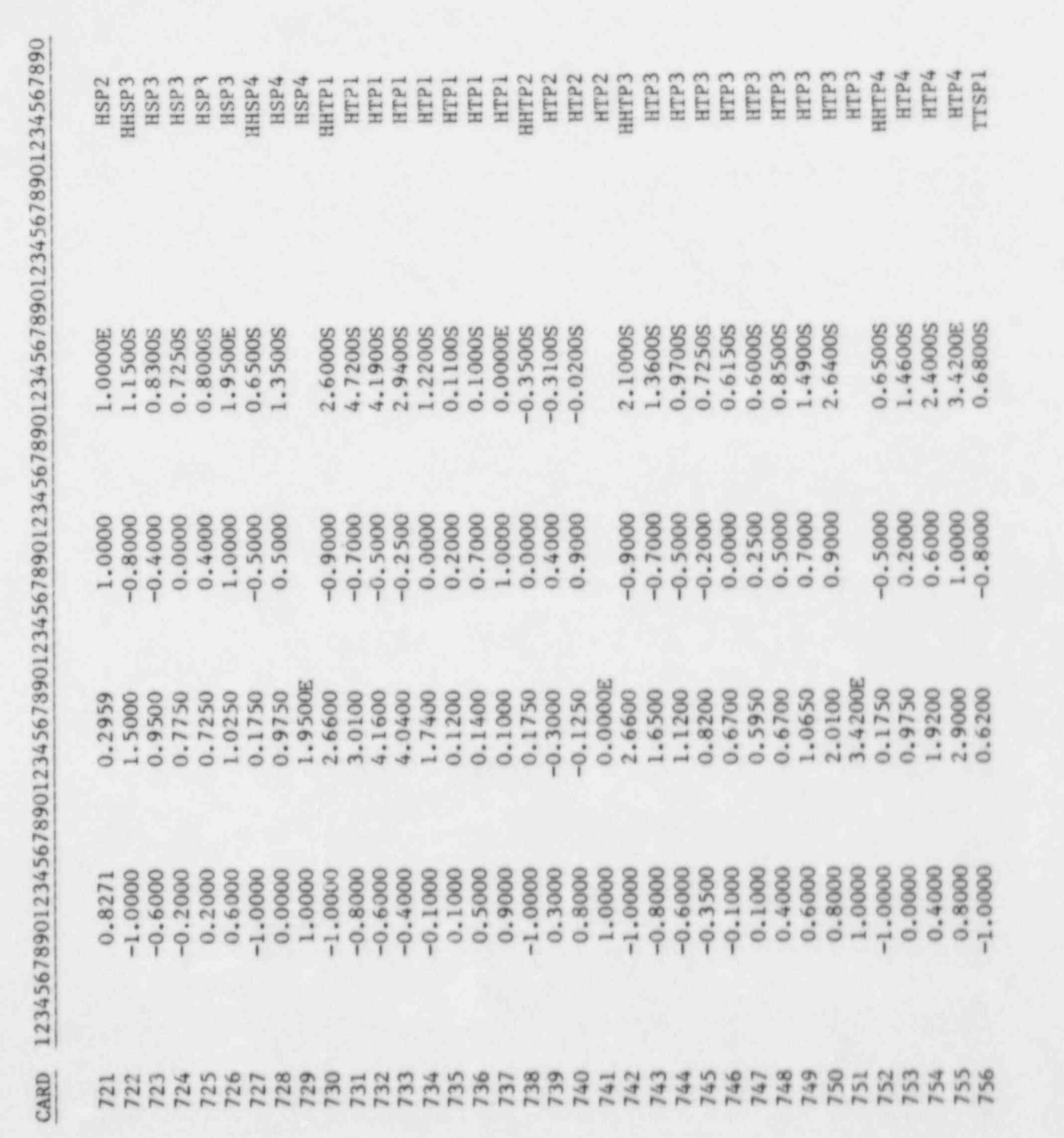

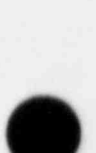

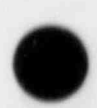

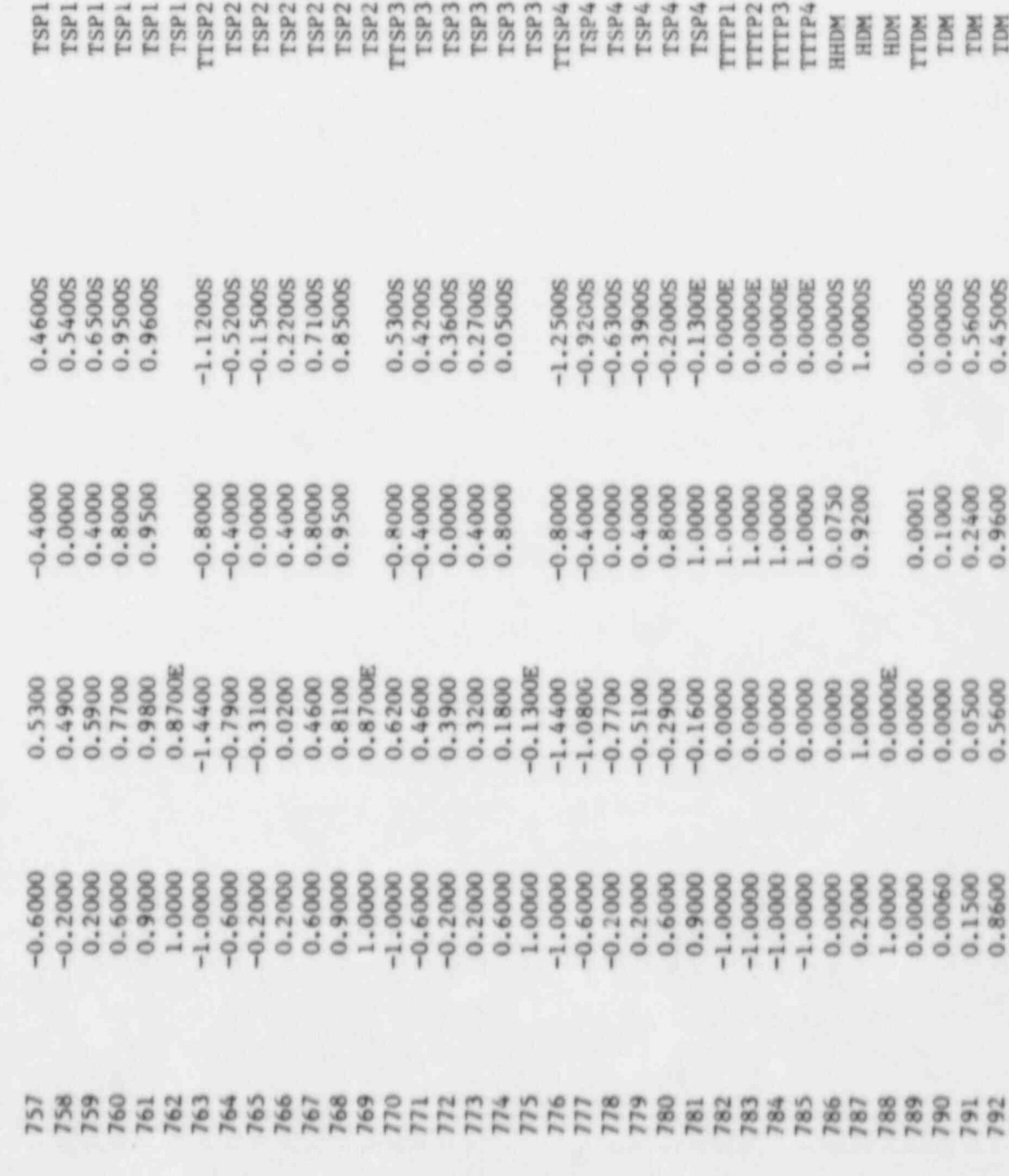

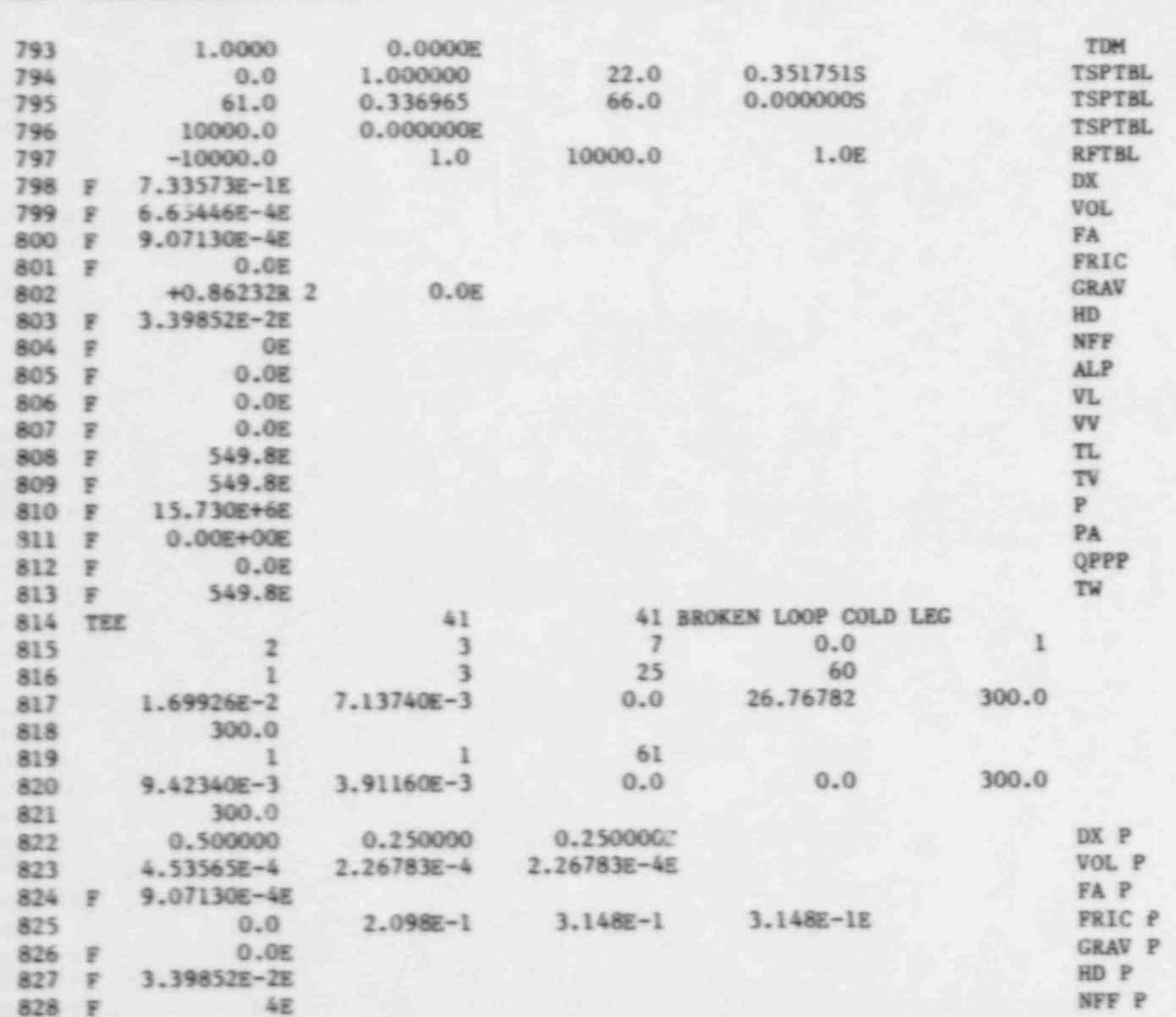

 $\epsilon_{04}$ 

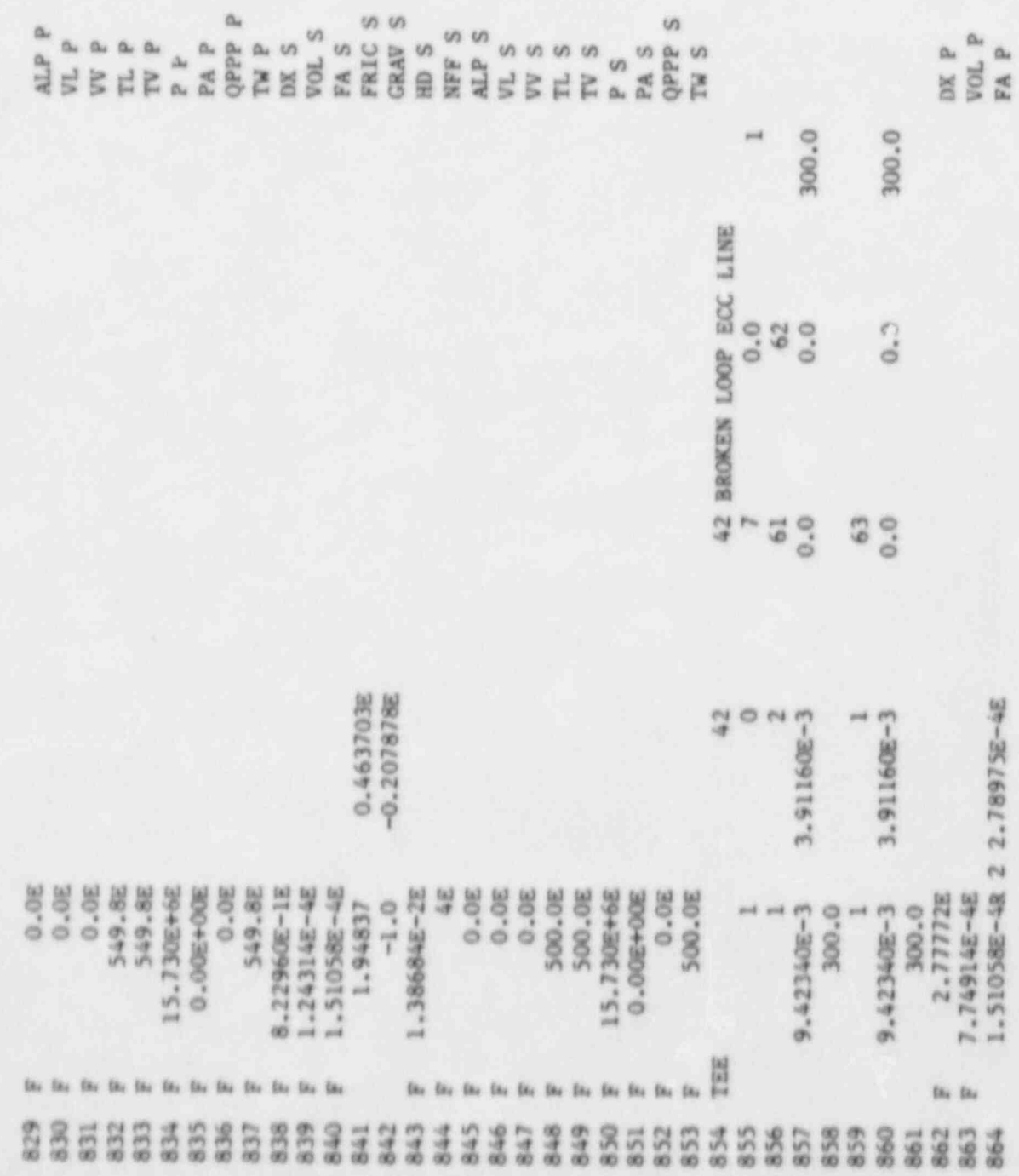

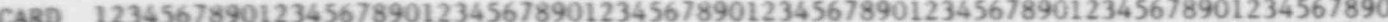

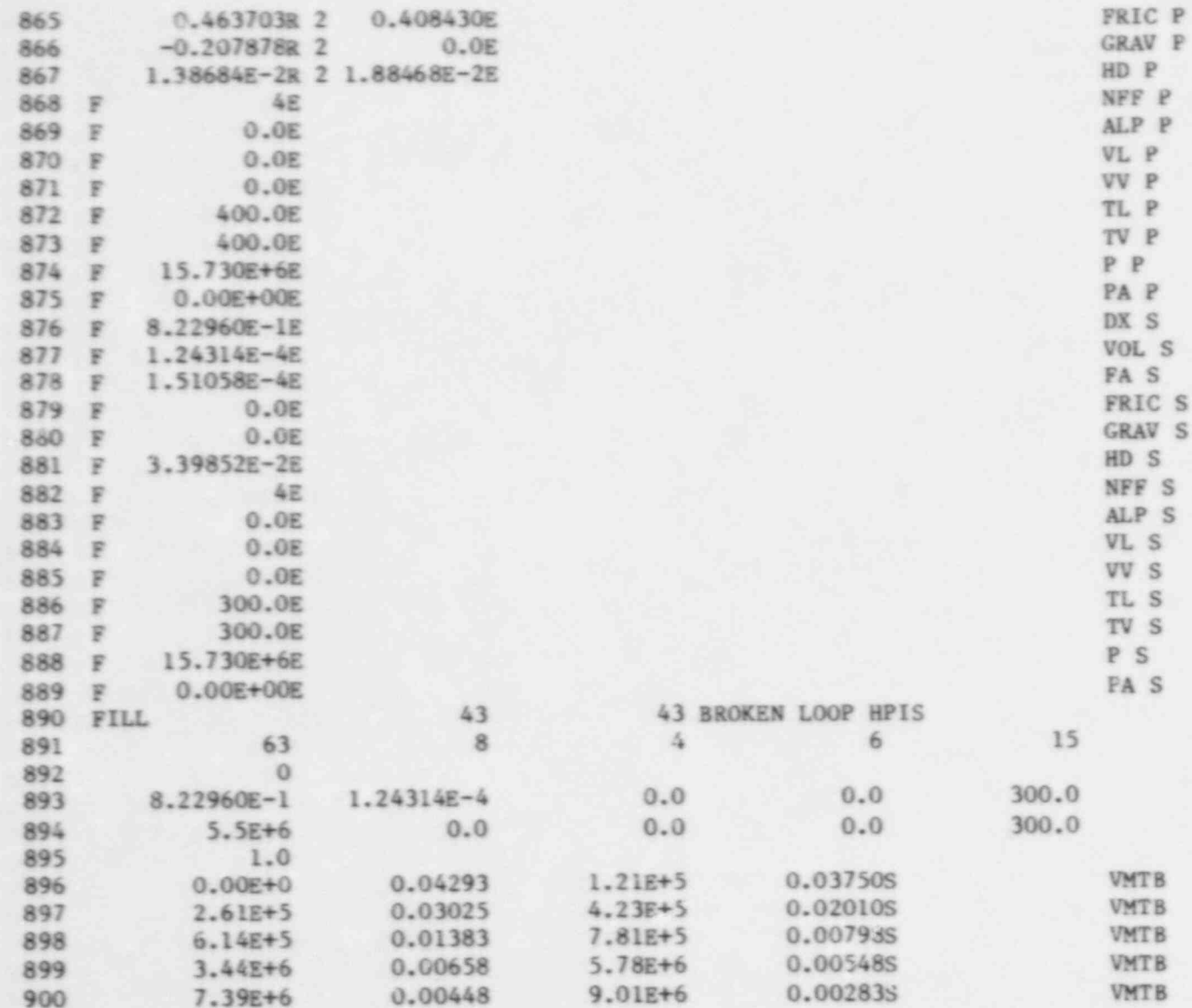

 $405\,$ 

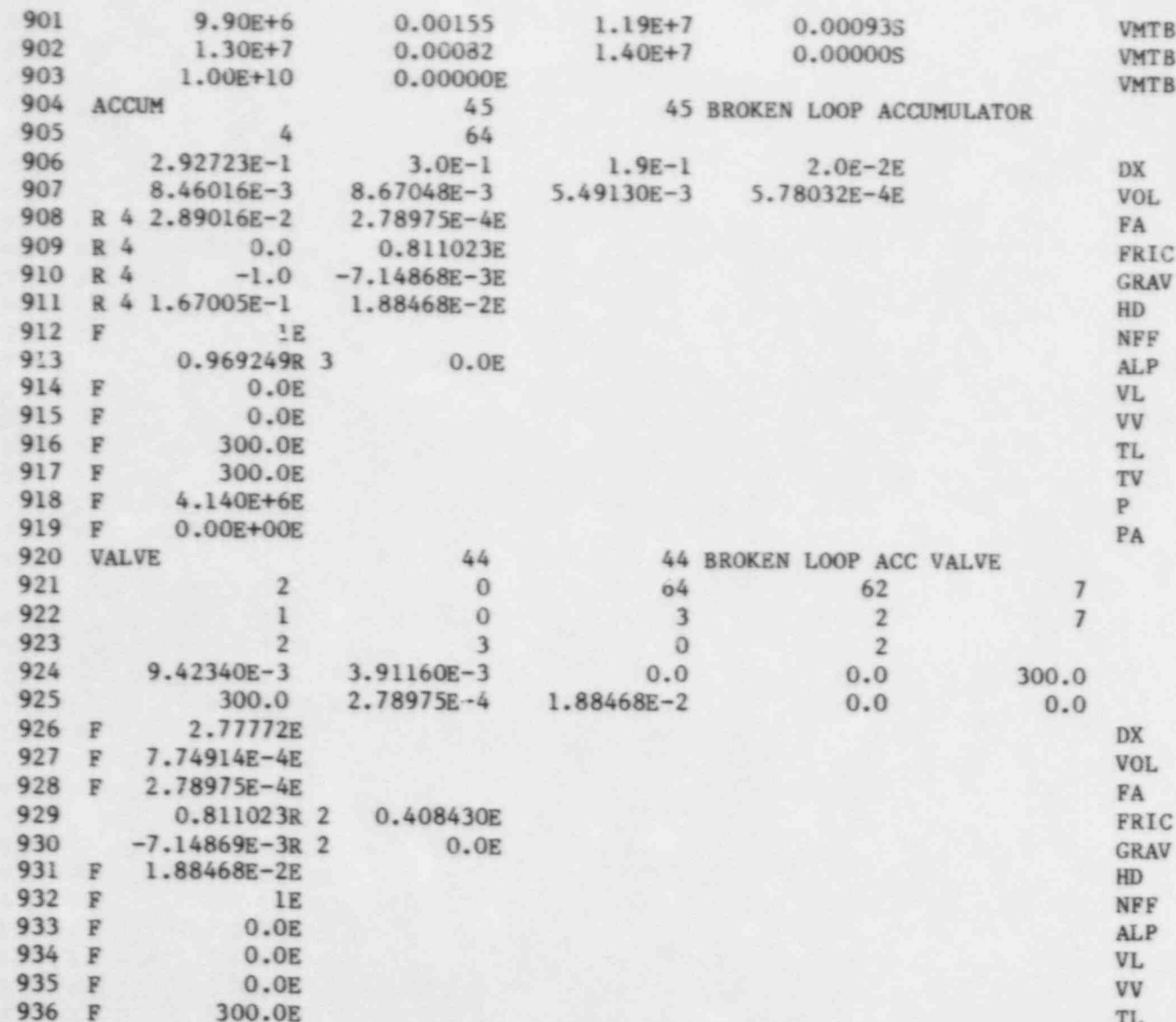

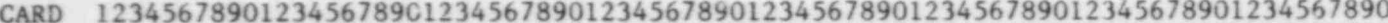

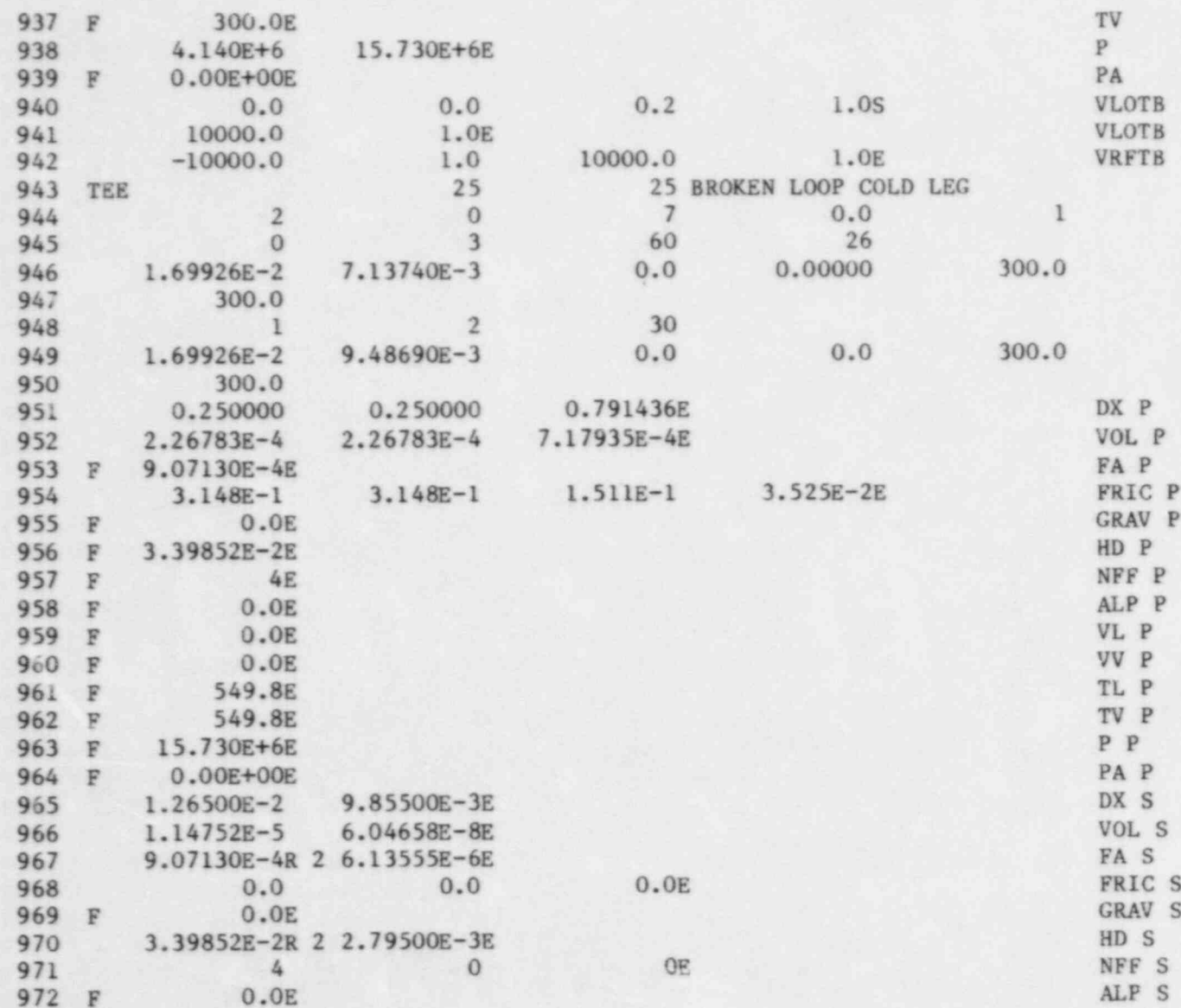

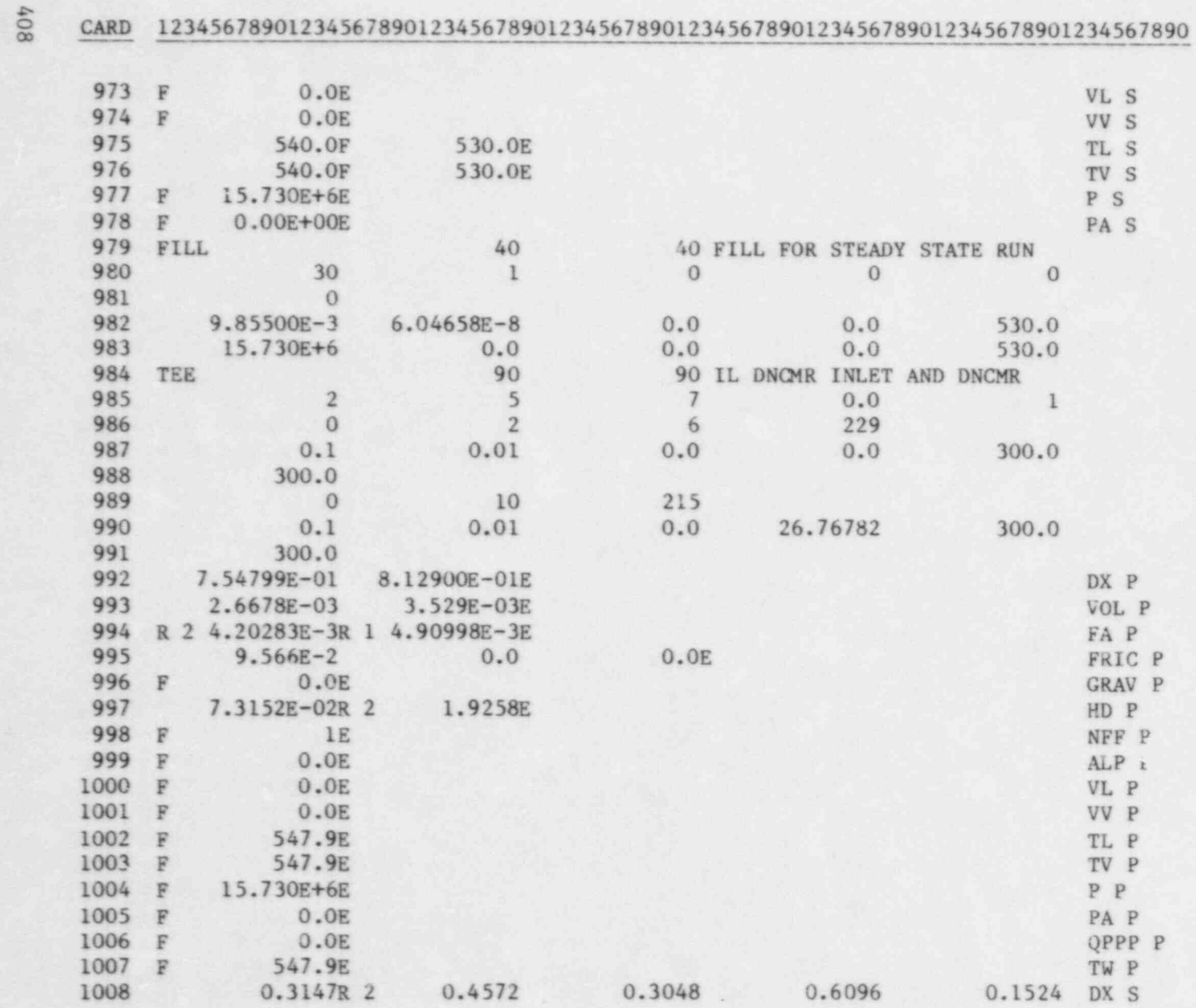

 $\bullet$   $\bullet$   $\bullet$ 

, for a set of  $\mathcal{L}$  , and  $\mathcal{L}$  , and  $\mathcal{L}$  , and  $\mathcal{L}$  , and  $\mathcal{L}$  , and  $\mathcal{L}$  , and  $\mathcal{L}$ 

. The contract of the contract of the contract of the contract of the contract of the contract of the contract of the contract of the contract of the contract of the contract of the contract of the contract of the contrac

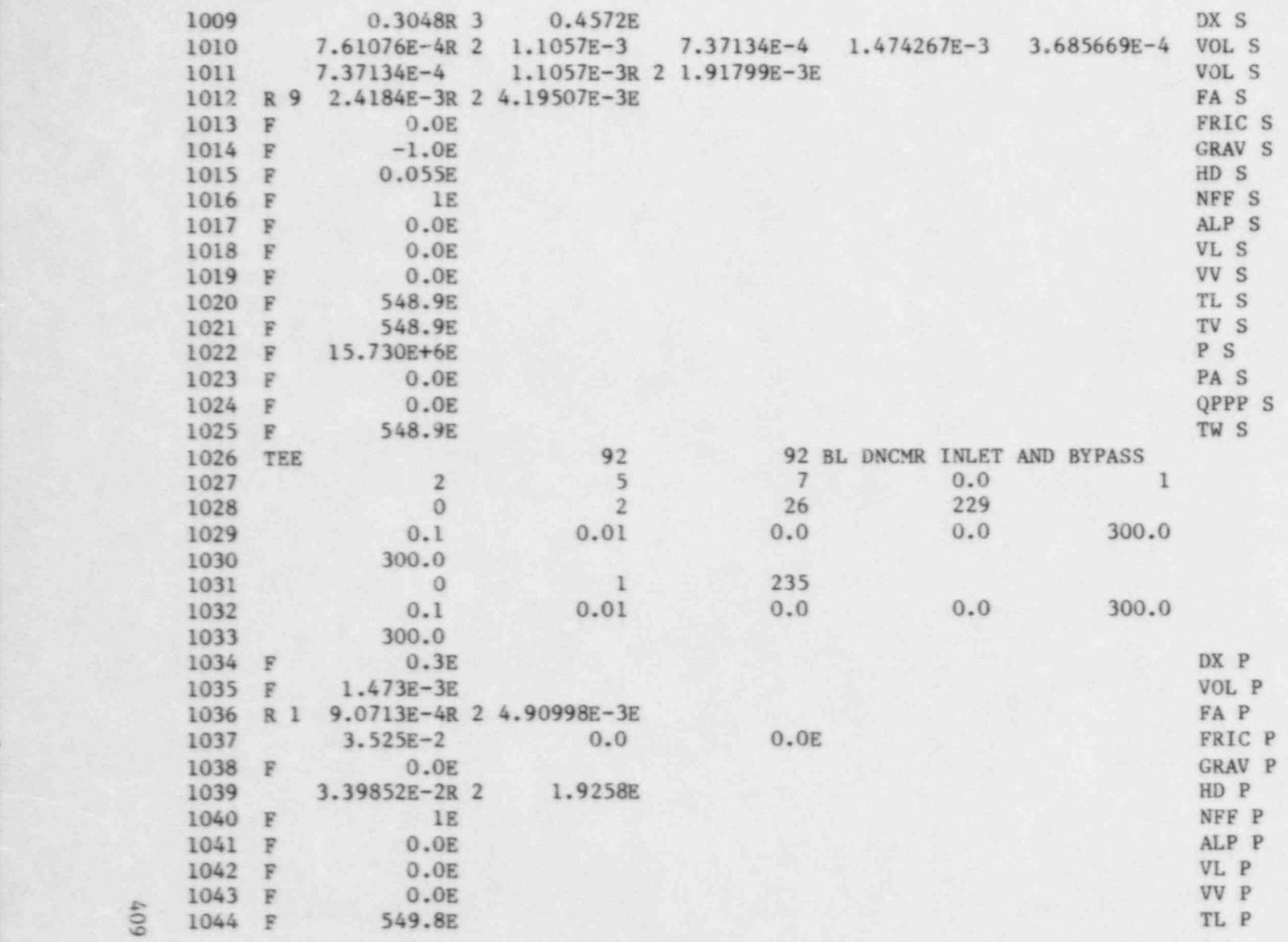

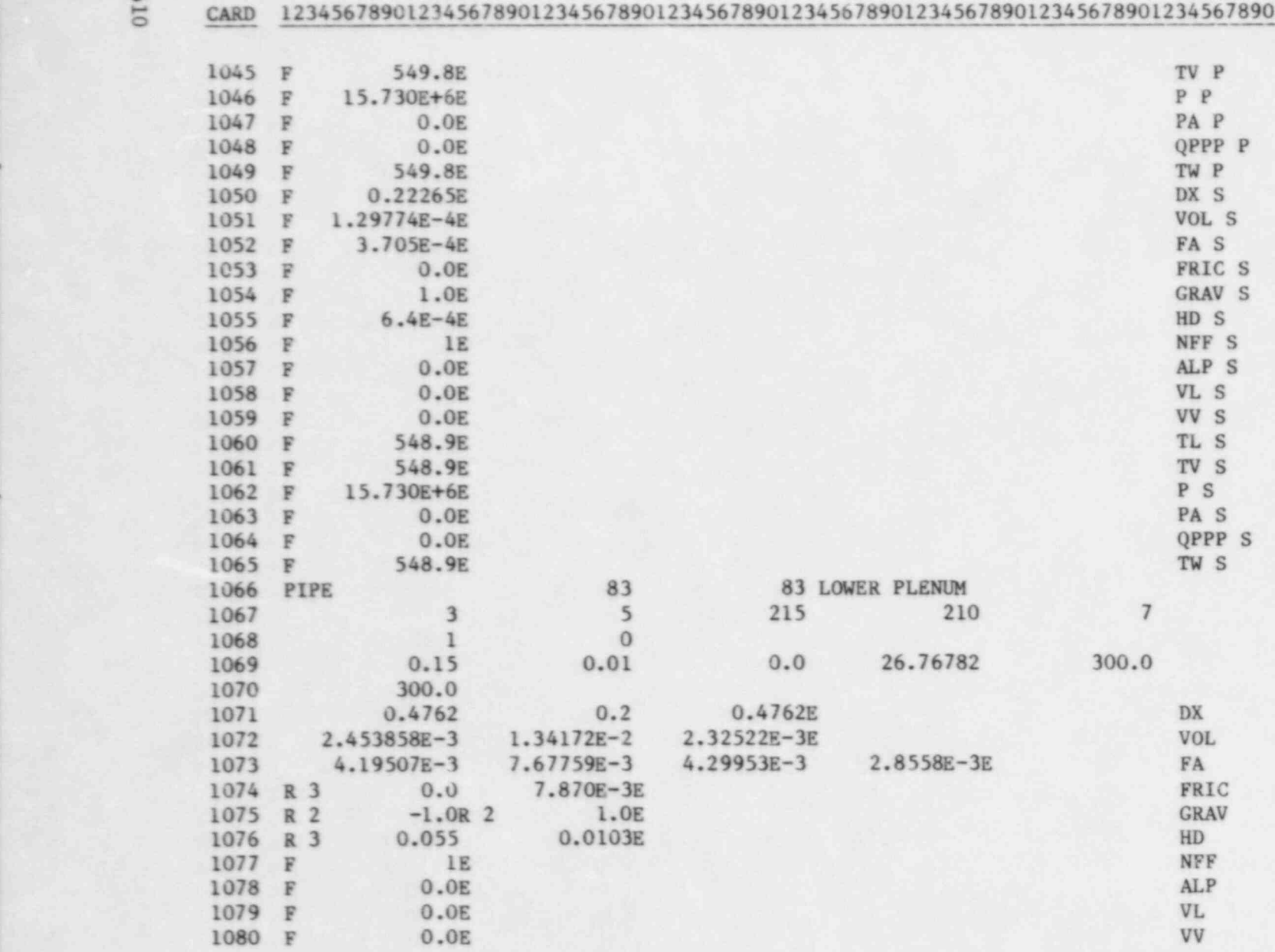

 $\bullet$   $\bullet$   $\bullet$ 

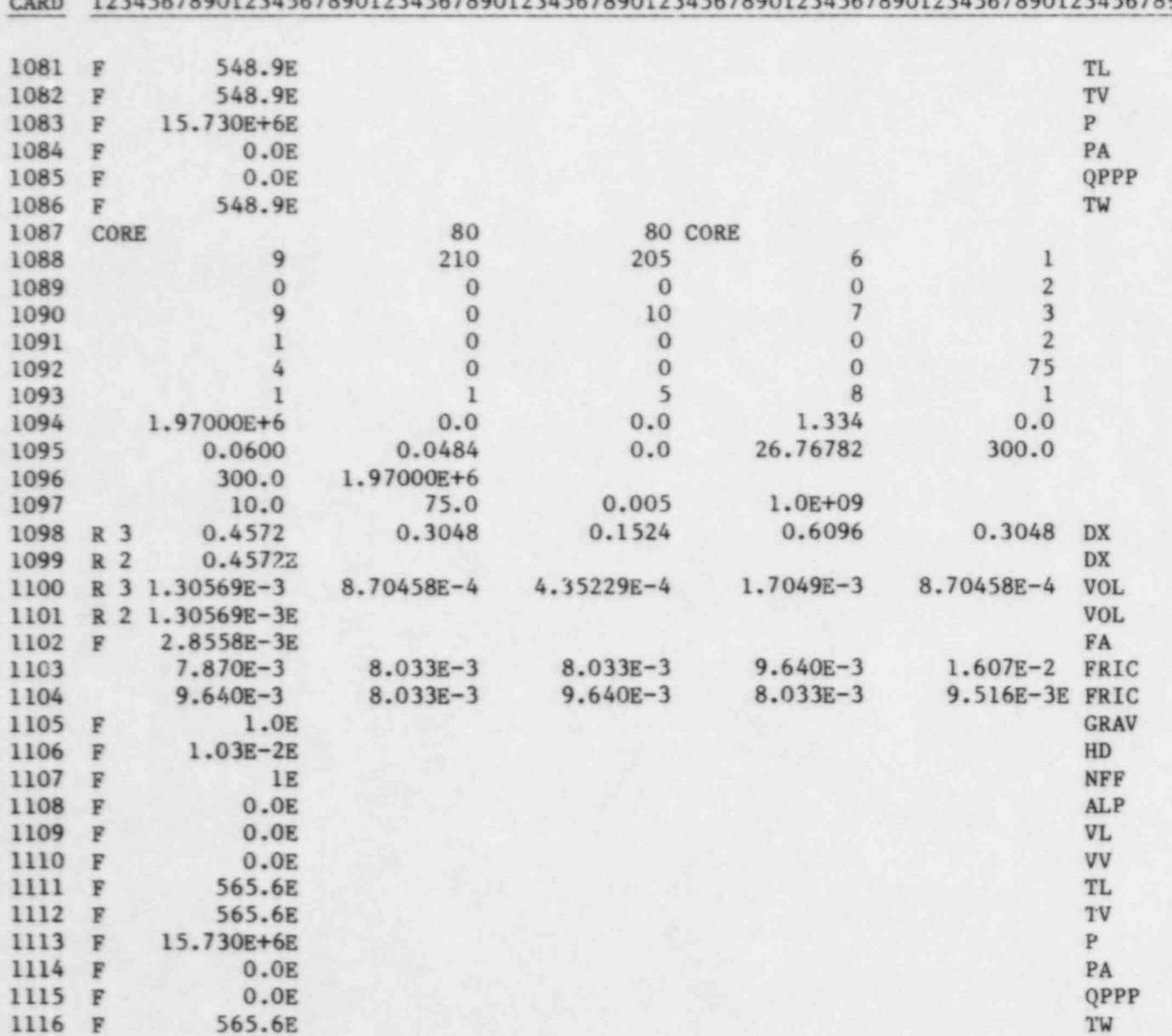
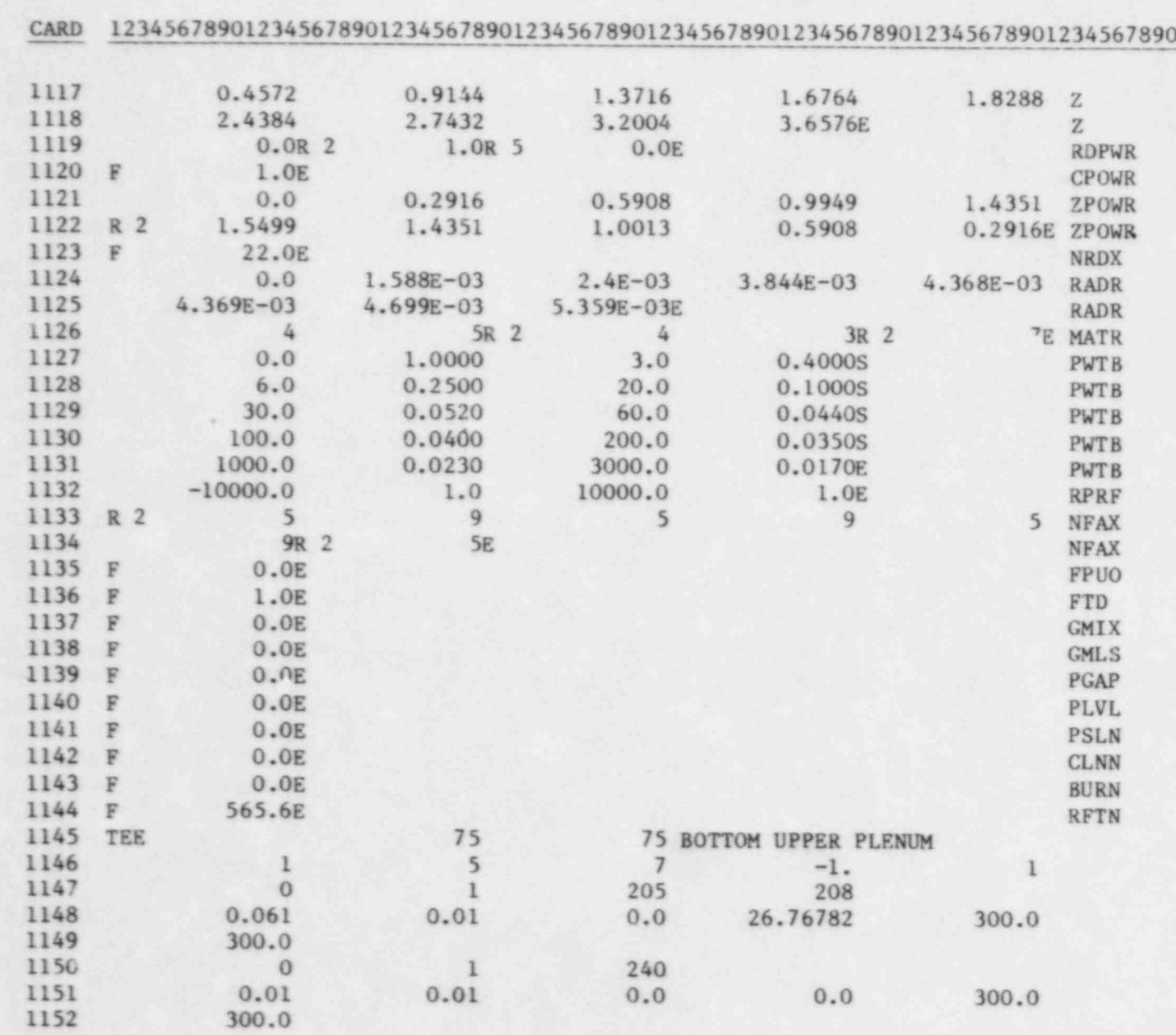

 $\bullet$   $\bullet$   $\bullet$ 

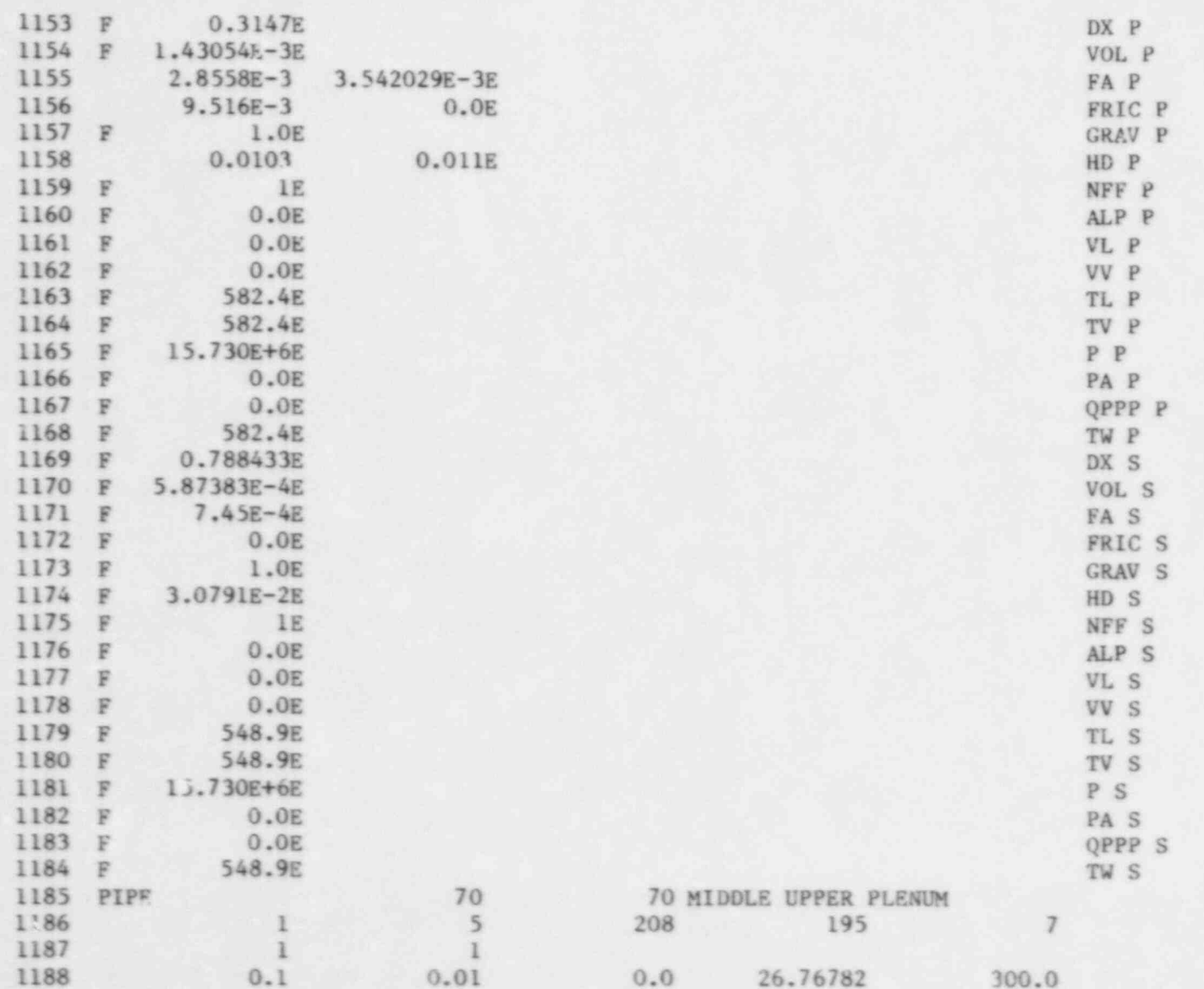

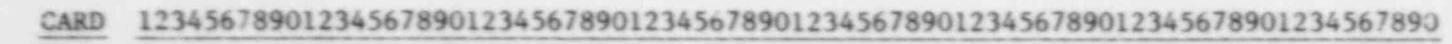

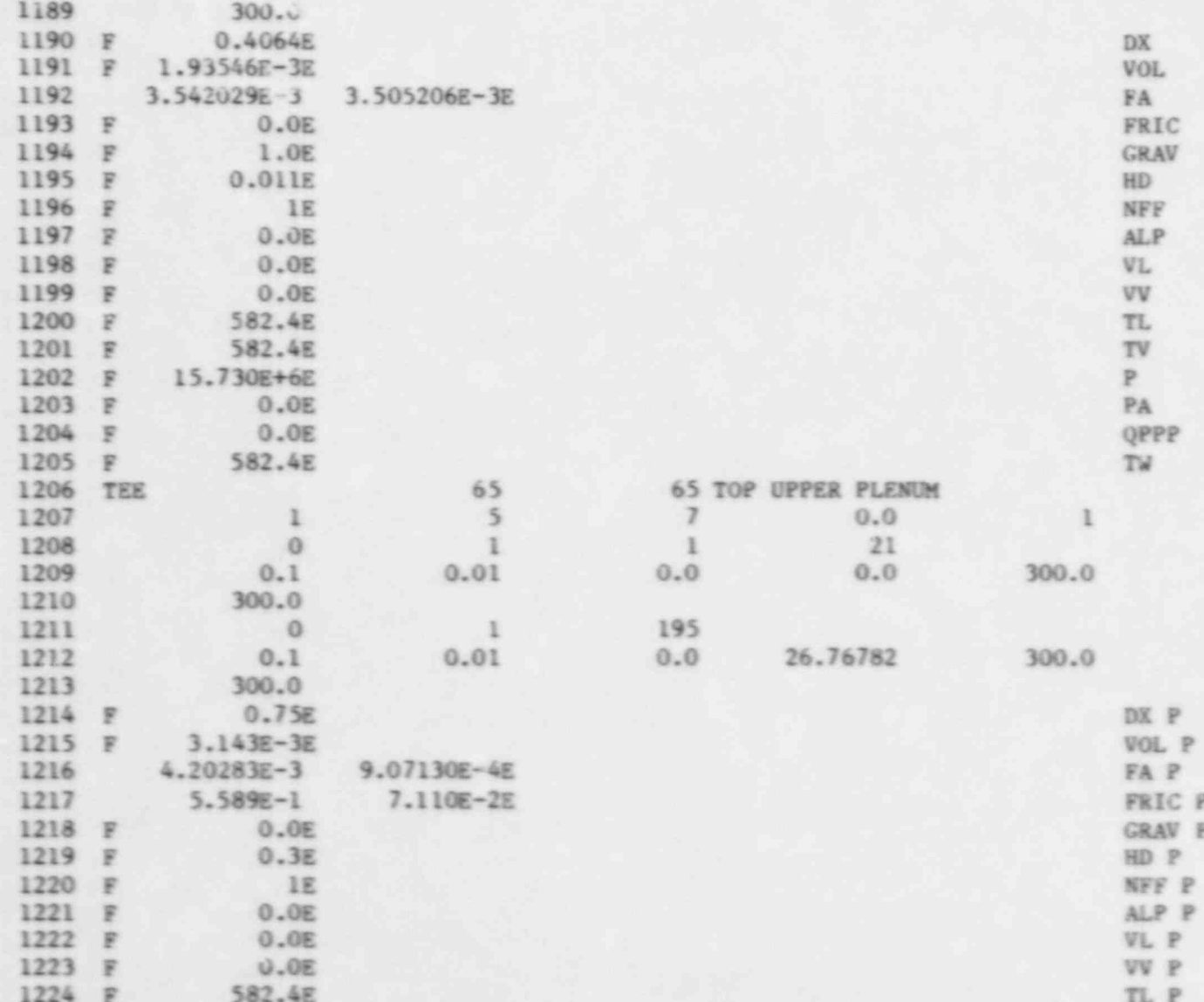

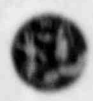

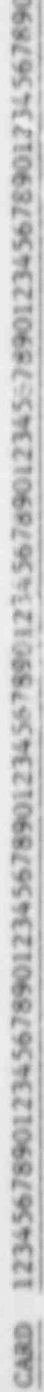

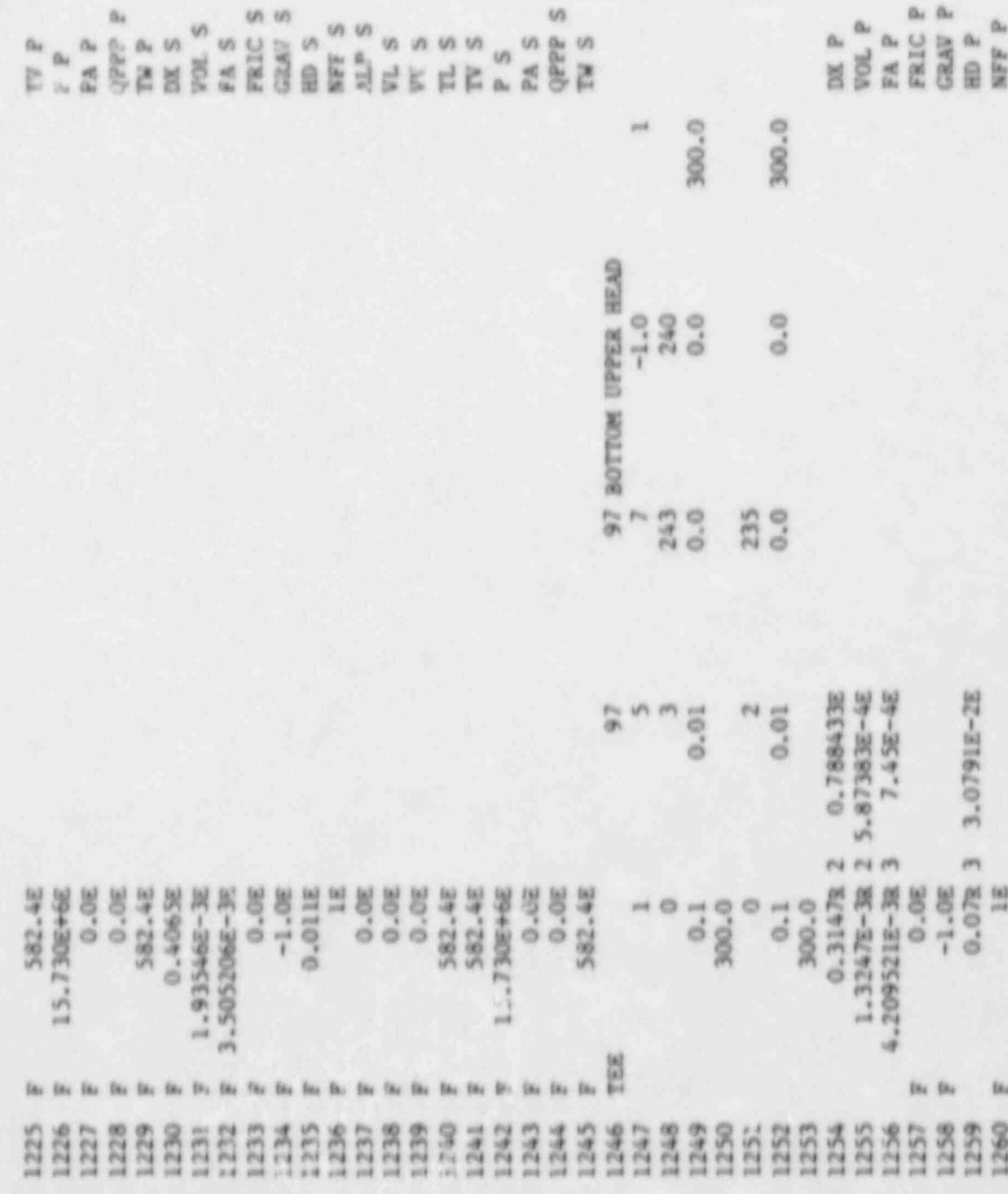

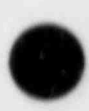

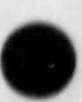

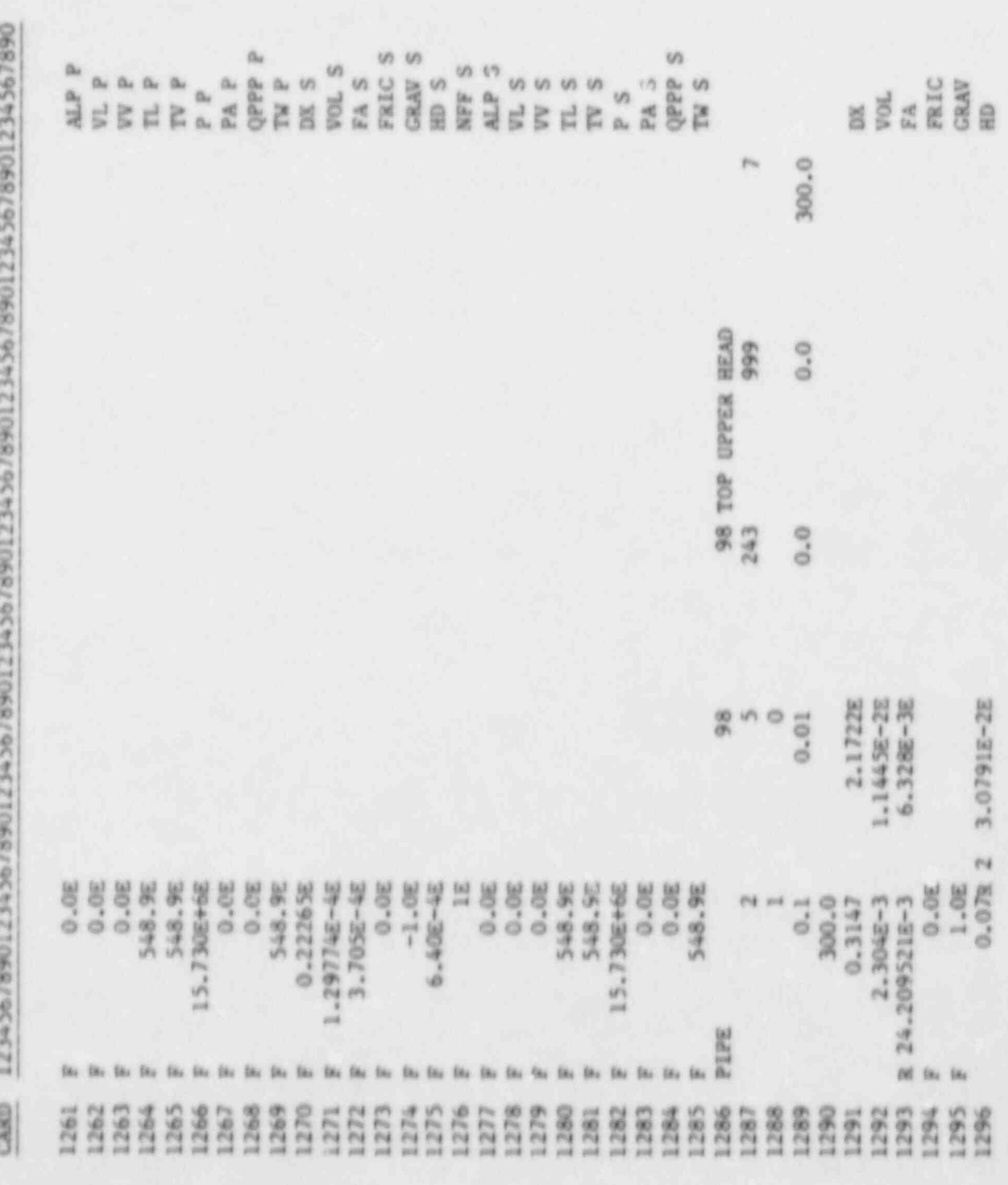

14

15

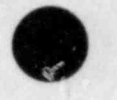

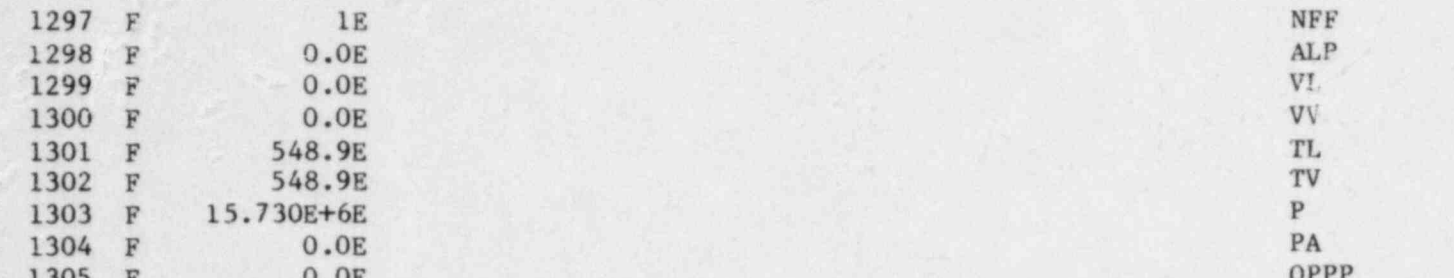

CARD 12345678901234567890123456789012345678901234567890123456789012345678901234567890

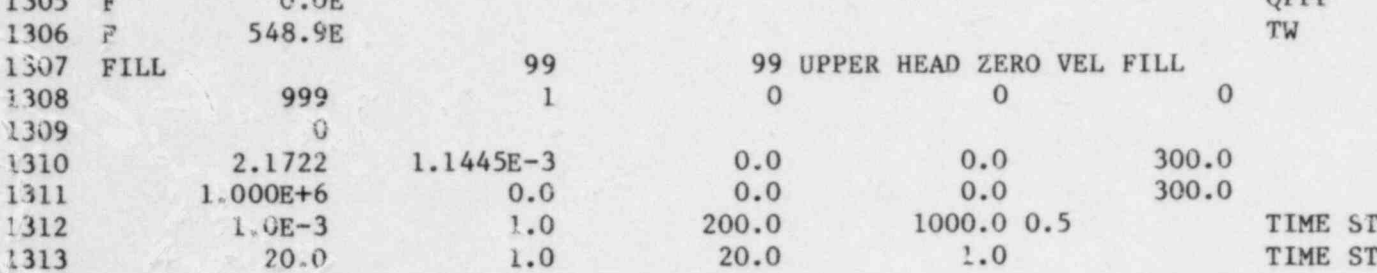

### Restart Input Deck for a Transient Calculation **B.**

 $-1.0$ 

# CARD 12345678901234567890123456789012345678901234567890123456789012345678901234567890

TRAC  $\mathbf{1}$  $\overline{2}$ 14 SEMISCALE (MOD3) SMALL BREAK MODEL 3 TEST S-SB-P7 (2.5% COLD LEG COMMUNICATIVE BREAK) - DELAYED PUMP TRIP RESTART DECK 9 NOTE \*\*\* FILL COMPONENT 40 REPLACED BY BREAK COMPONENT 40 10 TO RUN THE TRANSIENT \*\*\* 11 12 13

SEE STEADY STATE INPUT FOR MORE COMMENTS

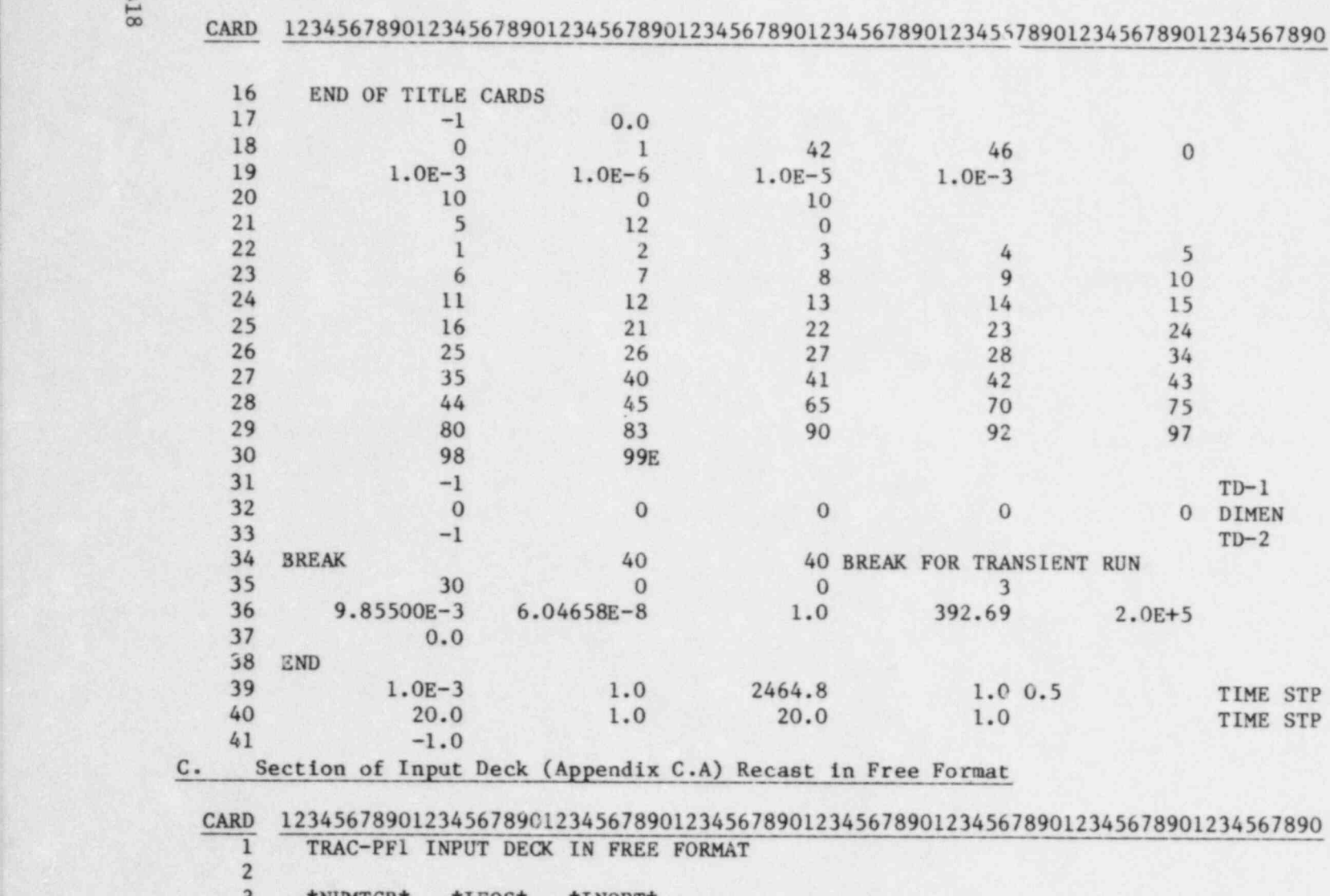

3 \*NUMTCR\* \*IEOS\* \*INOPT\* 43 0 1  $0 \t 1$ SEMISCALE (MOD3) SMALL BREAK MODEL

5<br>6<br>7

TEST S-SB-P7 (2.5% COLD LEG COMMUNICATIVE BREAK) - DELAYED PUMP TRIP

 $\bullet$   $\bullet$   $\bullet$ 

 $\blacksquare$  (  $\blacksquare$  ) and (  $\blacksquare$  ) and (  $\blacksquare$  ) and (  $\blacksquare$  ) and (  $\blacksquare$ 'v

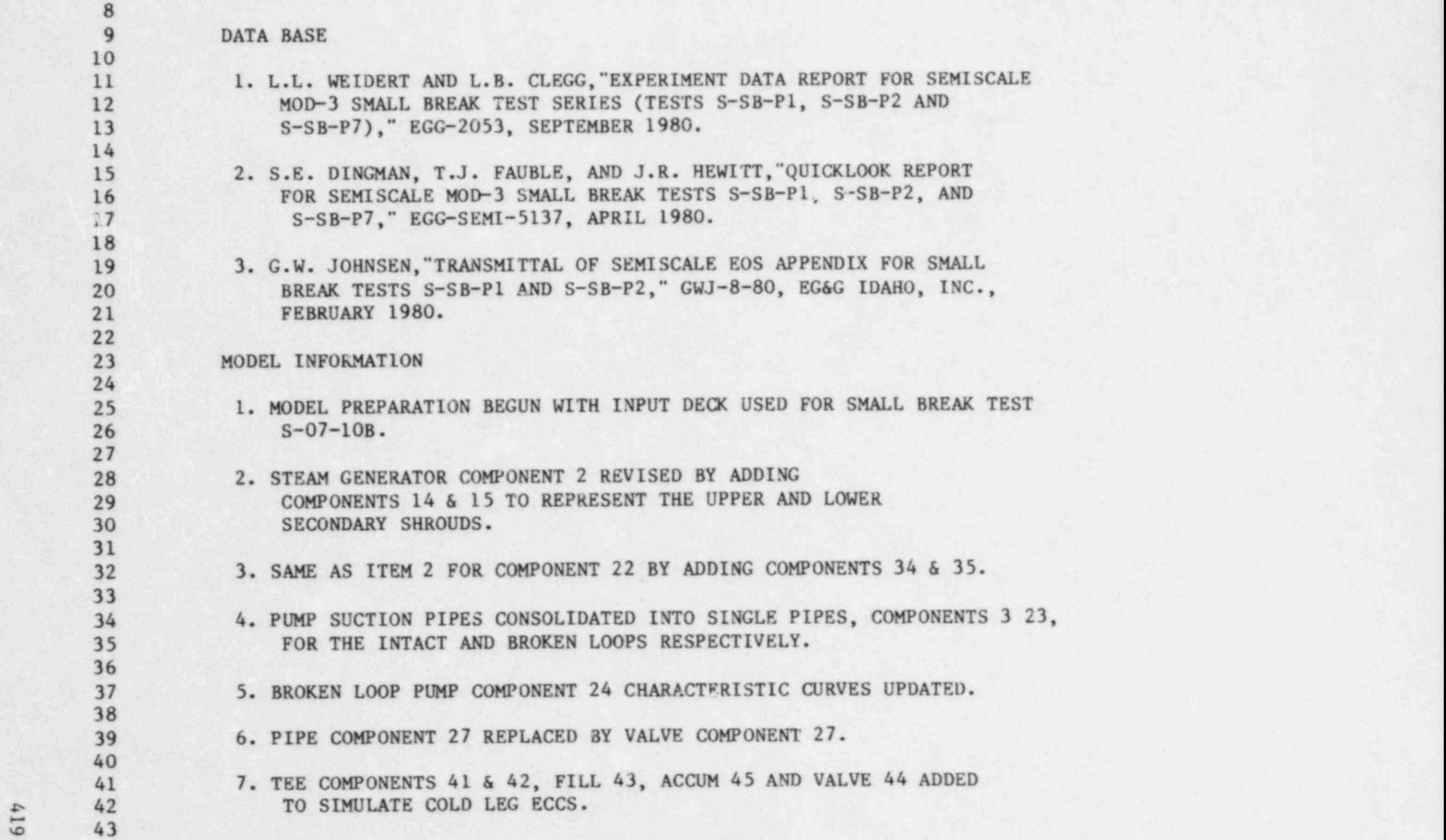

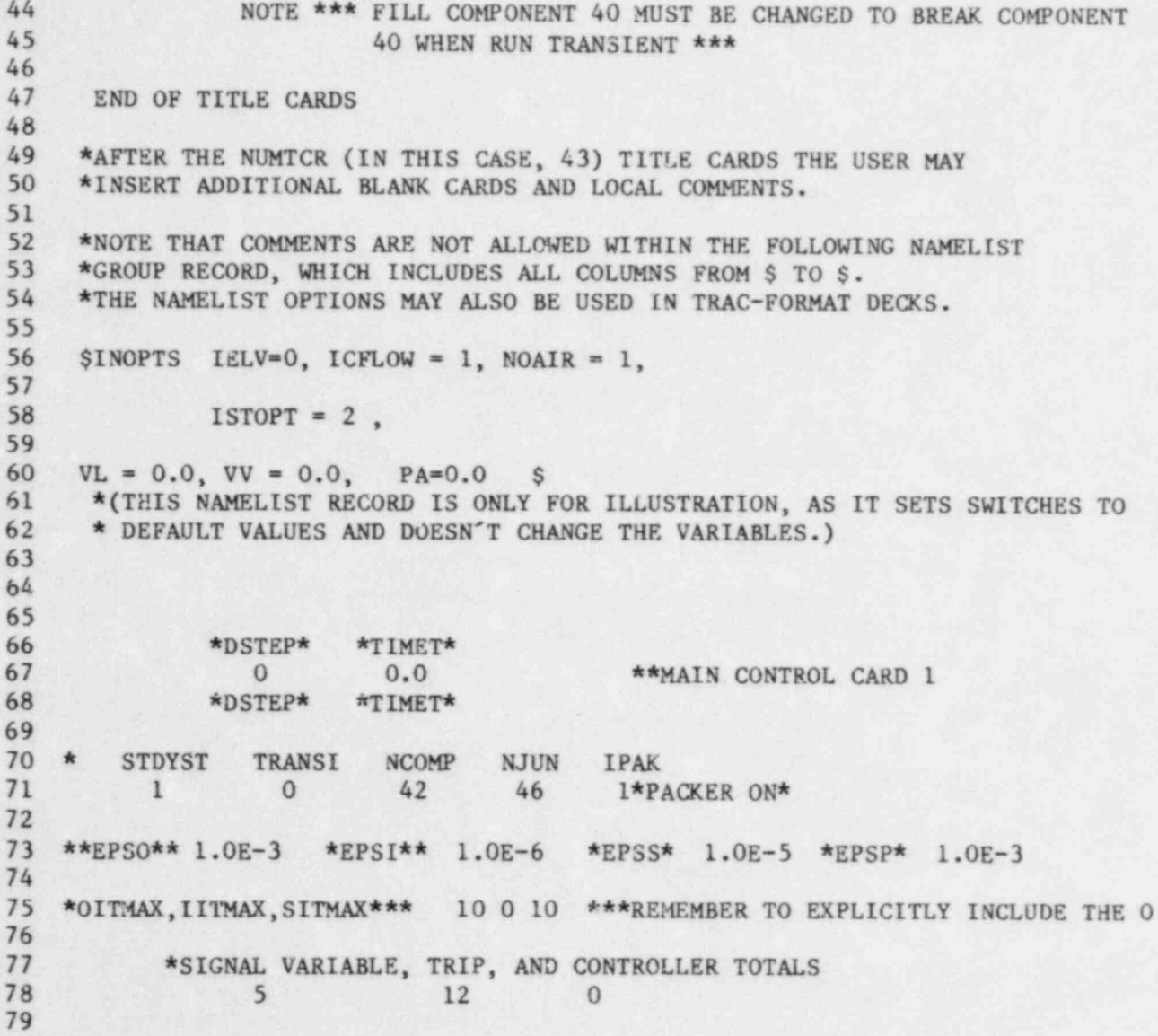

 $\bullet$   $\bullet$   $\bullet$ 

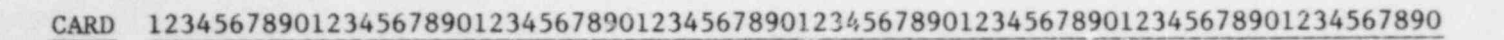

h

)

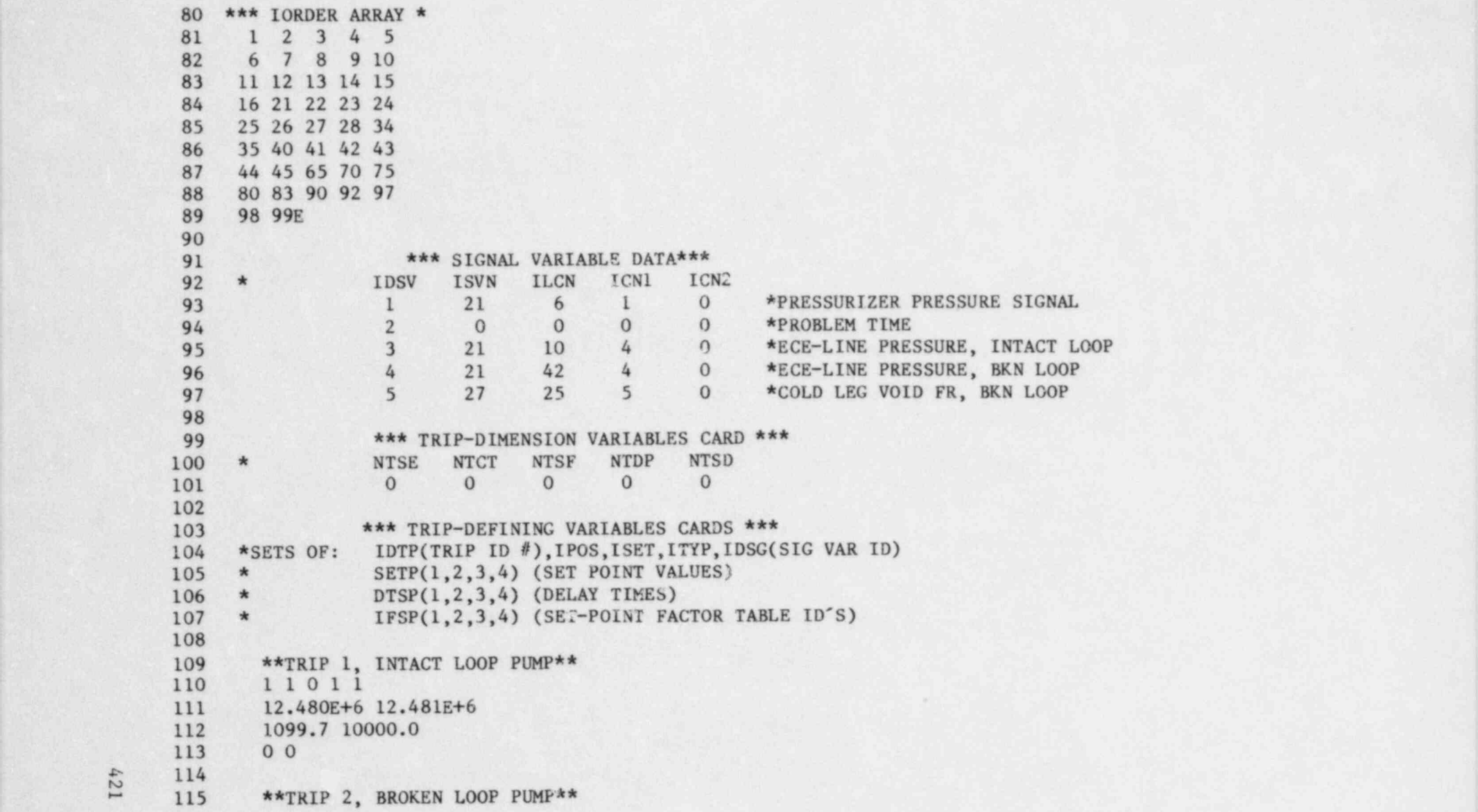

.]

fi<br>CARD 12345678901234567890123456789012345678901234567890123456789012345678901234567890

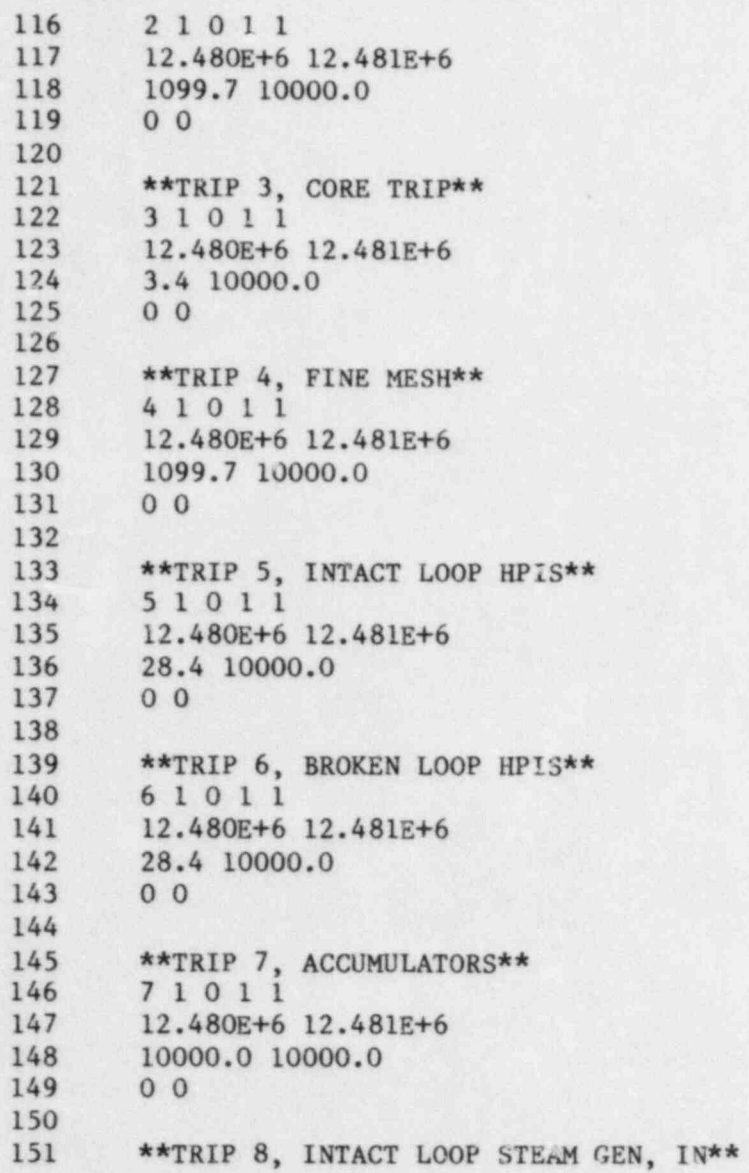

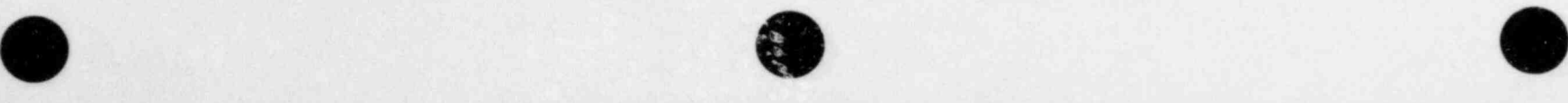

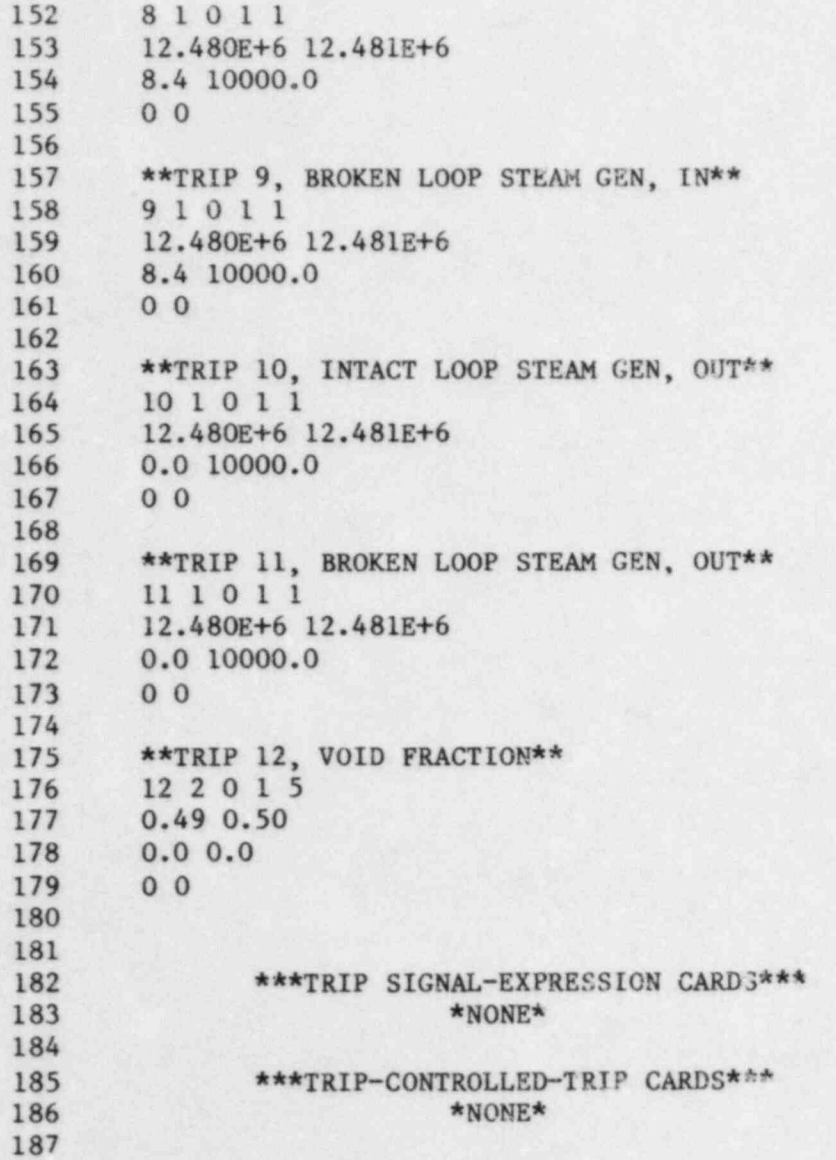

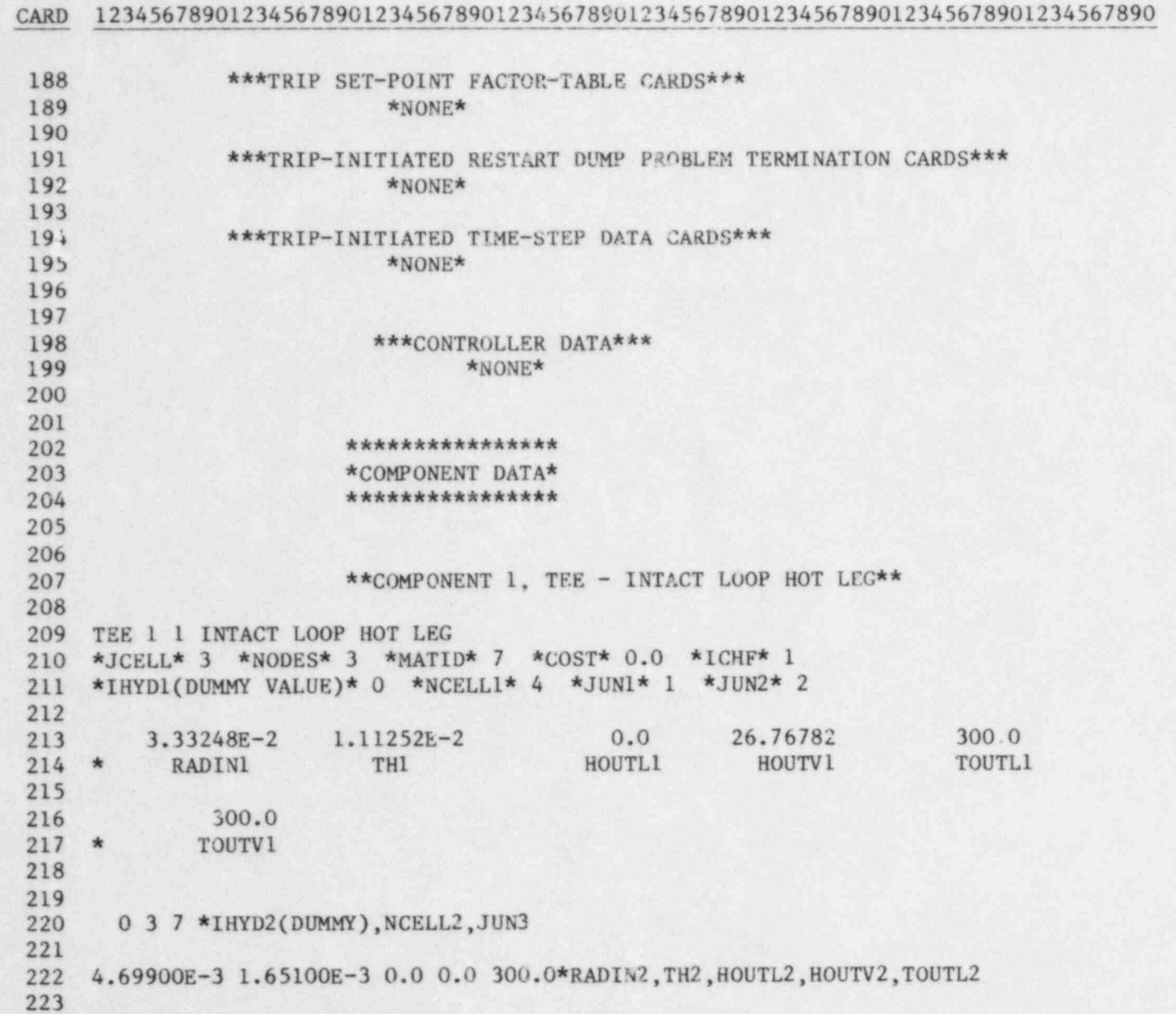

gti,

224 300.0 \*\*\*\*TOUTV2\* 225 226 \*ARRAY CARDS\* 227 F7.54799E-1E \*DX-PRIMARY 228 2.66781E-3 R 3 2.63340E-3 E \*VOL-PRIMARY 229 4.20283E-3R4 3.48887E-3E \*FA-PRIMARY 230 5.589E-1 R 33.717E-2 1.635 E \*FRIE-PRIMARY (NOTE SINOPTS IKFAC) 231 R4 0.0 0.63045E \*GRAV-FRIMARY 232 3.0E-1 R 4 6.66496E-2 E \*HD-PRIMARY 233 F4E \*NFF-PRIMARY 234 FO.OE \*ALP-PRIMARY 235 FO.OE \*VL-PRIMARY  $236$  F  $0.0$ E\*VV-PRIMARY 237 F583.8 E \*TL-PRIMARY 238 F583.8E \*TV-PRIMARY 239 F 15.730E+6E \*P-PRIMARY 240 F 0.0E+00 E \*FA-PRIMARY 241 F 0.0 E \*OPPP-PRIMARY 242 F583.8E \*T'J-PRIMARY  $243$  $244$ \*\*SECONDARY TUBE\*\* 245 246 R\*COMMENT\*2 1.34620\*COM T\*4.76250E-16\*DX  $247$  \*\*\*\*\* 248 \*VOL\* R 2 9.33835E-5 \* \* 4.75410E-4 E  $249$  \*\*\*\*\* 250 251 \*\*\*\*\*\* 252 \*\*FA\*\* R 3 6.93683E-5 \*PRIZER INTERFACE\* 9.07130E-4 E  $253$  \*\*\*\*\*\* 254  $255$  \*\*\*\*\*\* 256 \*FRIC\* \*1ST\*2.98106E-3 \*2ND\*1.56432E-3 \*3RD\*2.31106E-3 \*4TH\*0.0 E  $257$  \*\*\*\*\*\* 258  $259$  \*\*\*\*\*\*

CARD 12345678901234567890123456789012345678901234567890123456789012345678901234567890

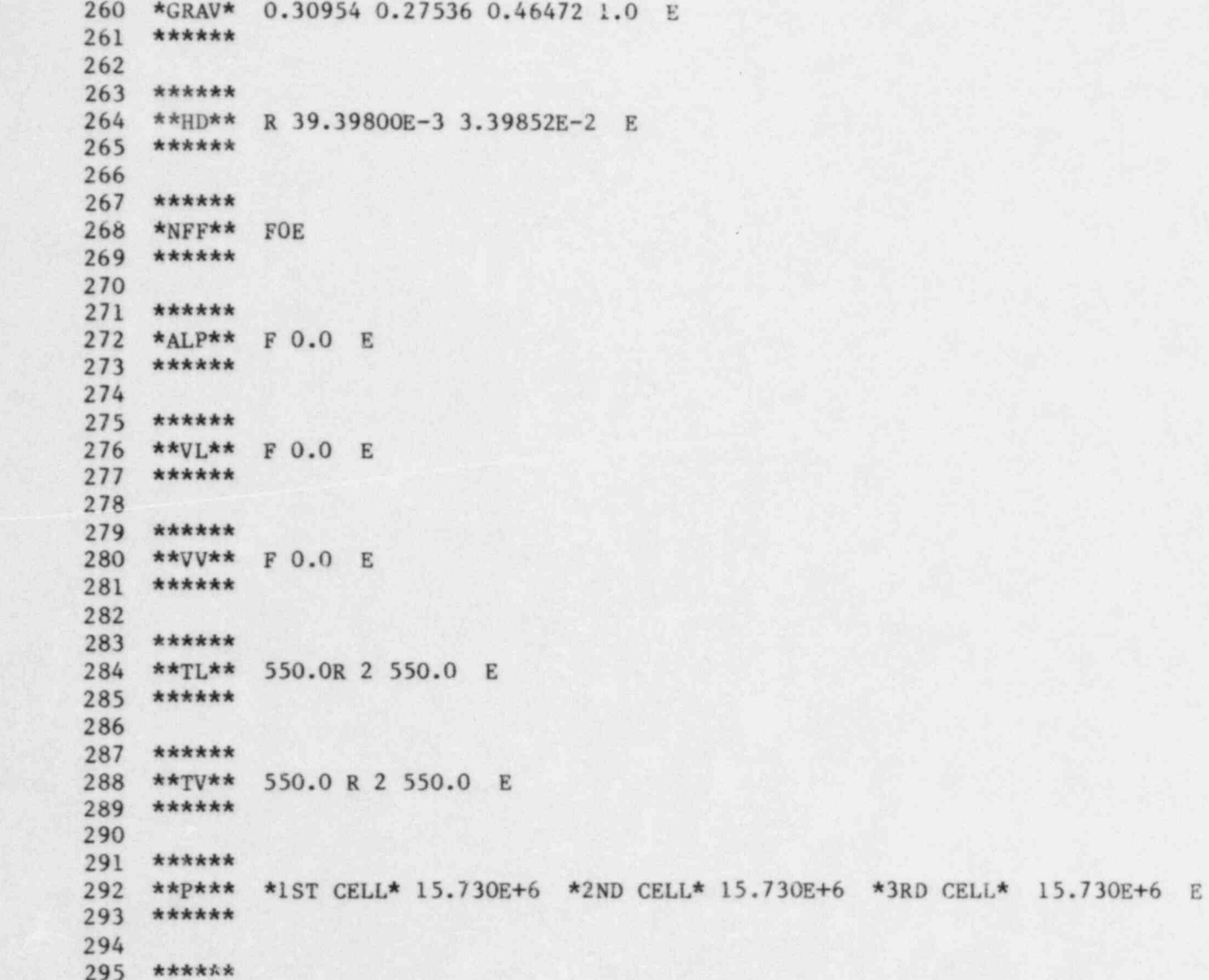

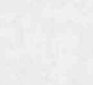

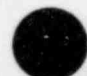

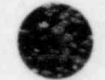

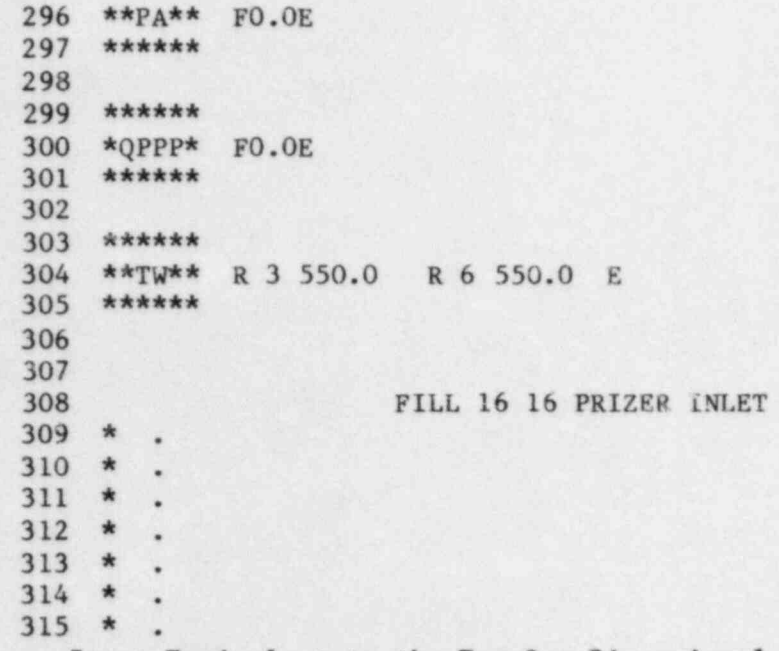

D. Input Equivalent to the Ten One-Dimensional Downcomer and Vessel<br>Components of Input Deck (Appendix C.A), Using Three-Dimensional VESSEL

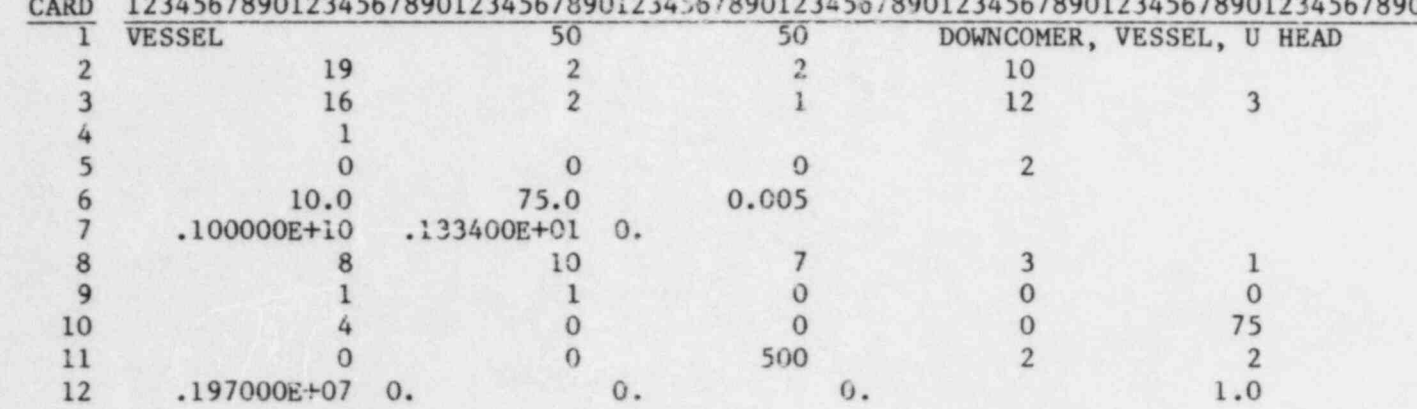

 $1130001121151700015317570001221557000122155700012215570001221557000122155700$ 

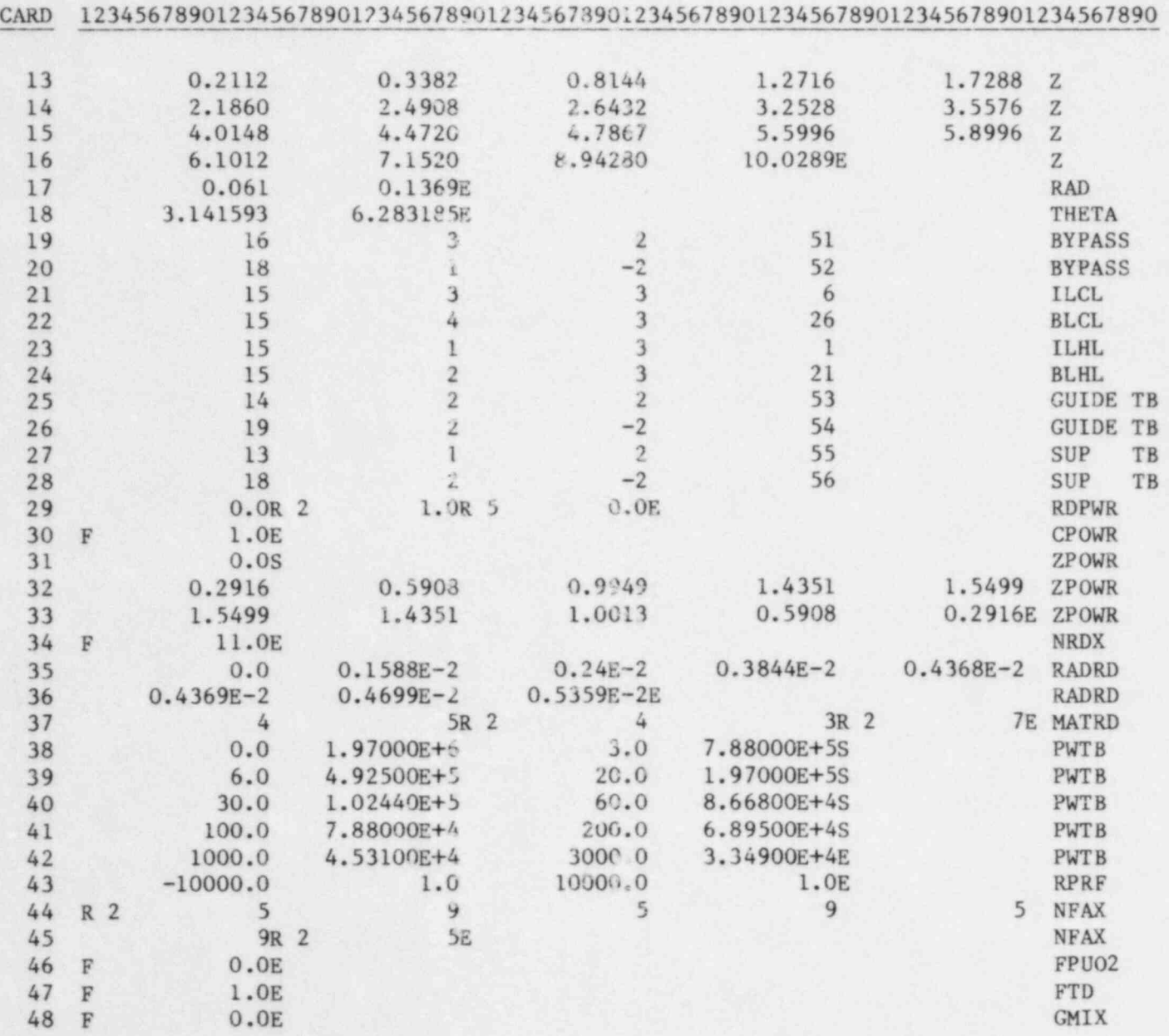

 $\bullet$   $\bullet$ 

g

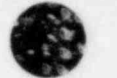

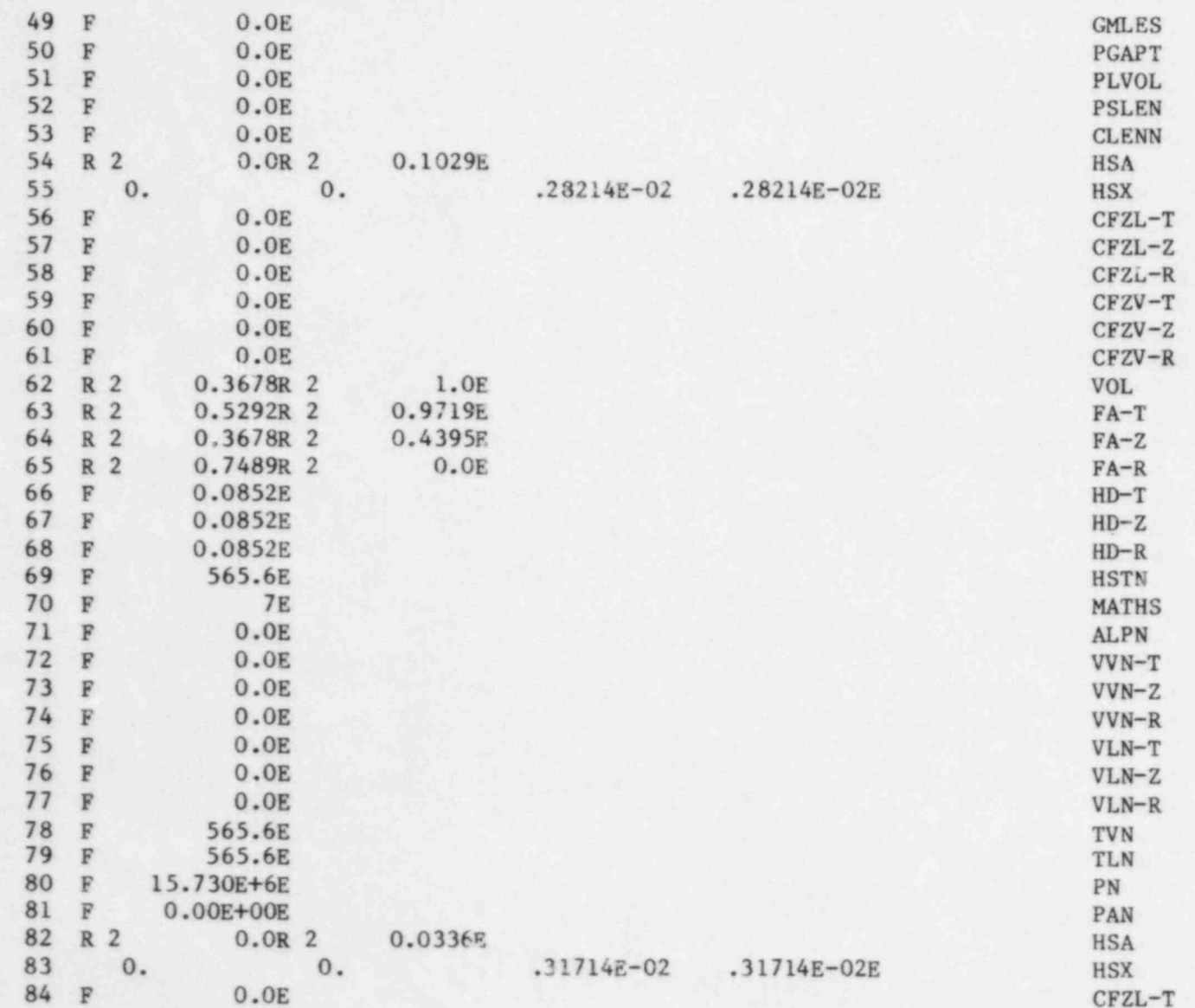

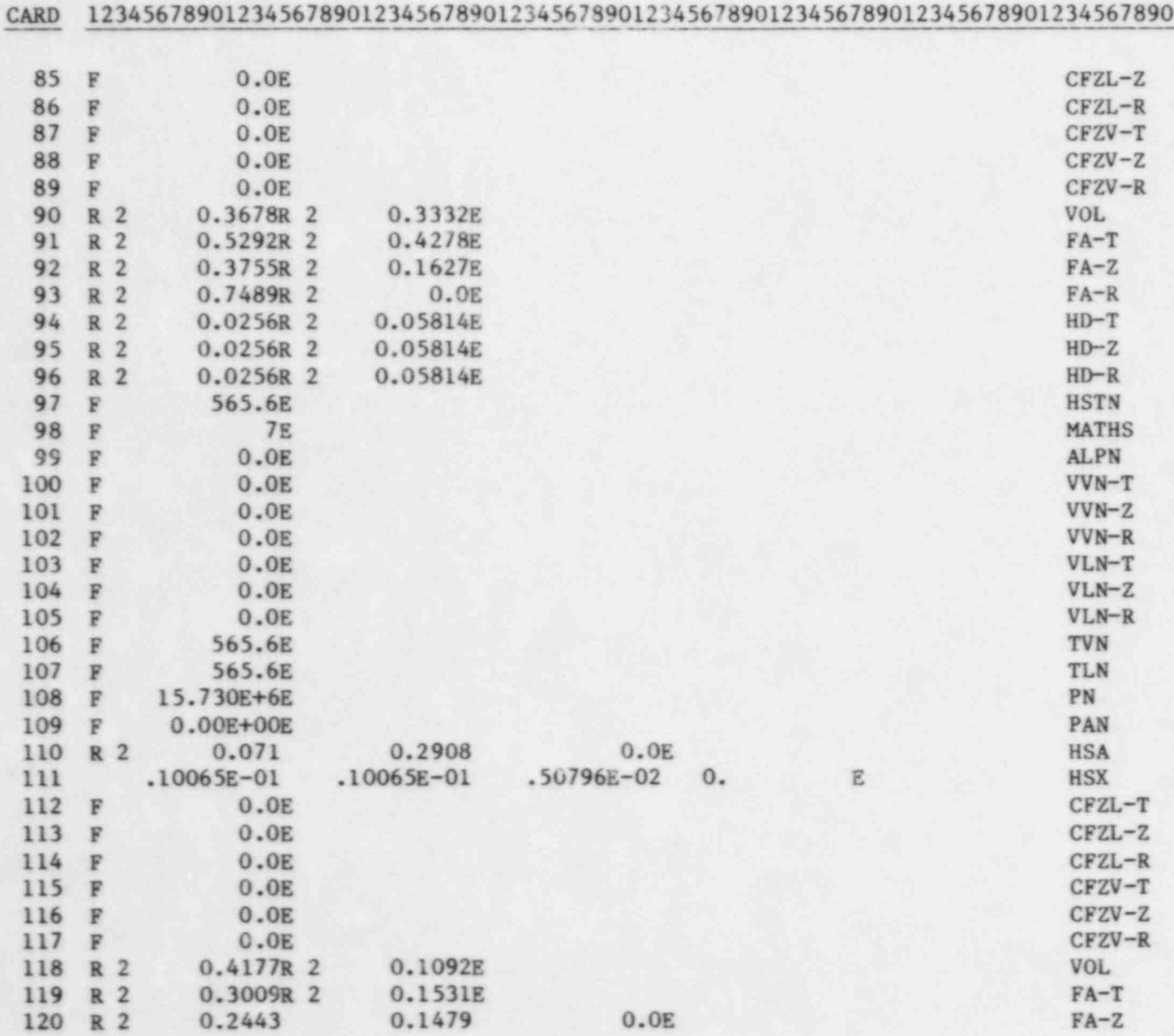

 $\bullet$   $\bullet$   $\bullet$ 

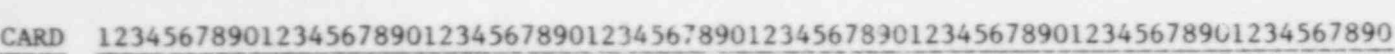

 $\blacksquare$ 

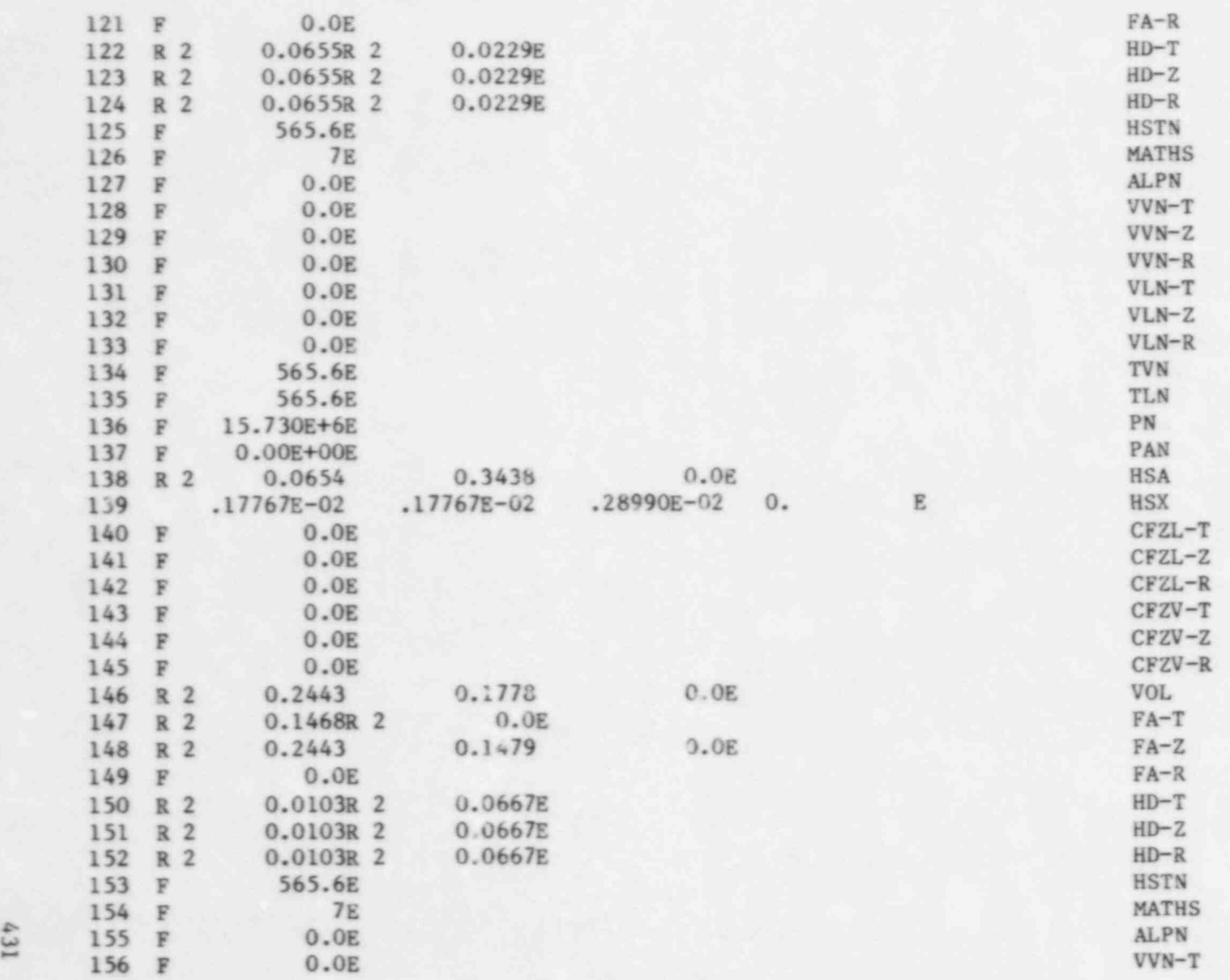

., ;

431

J

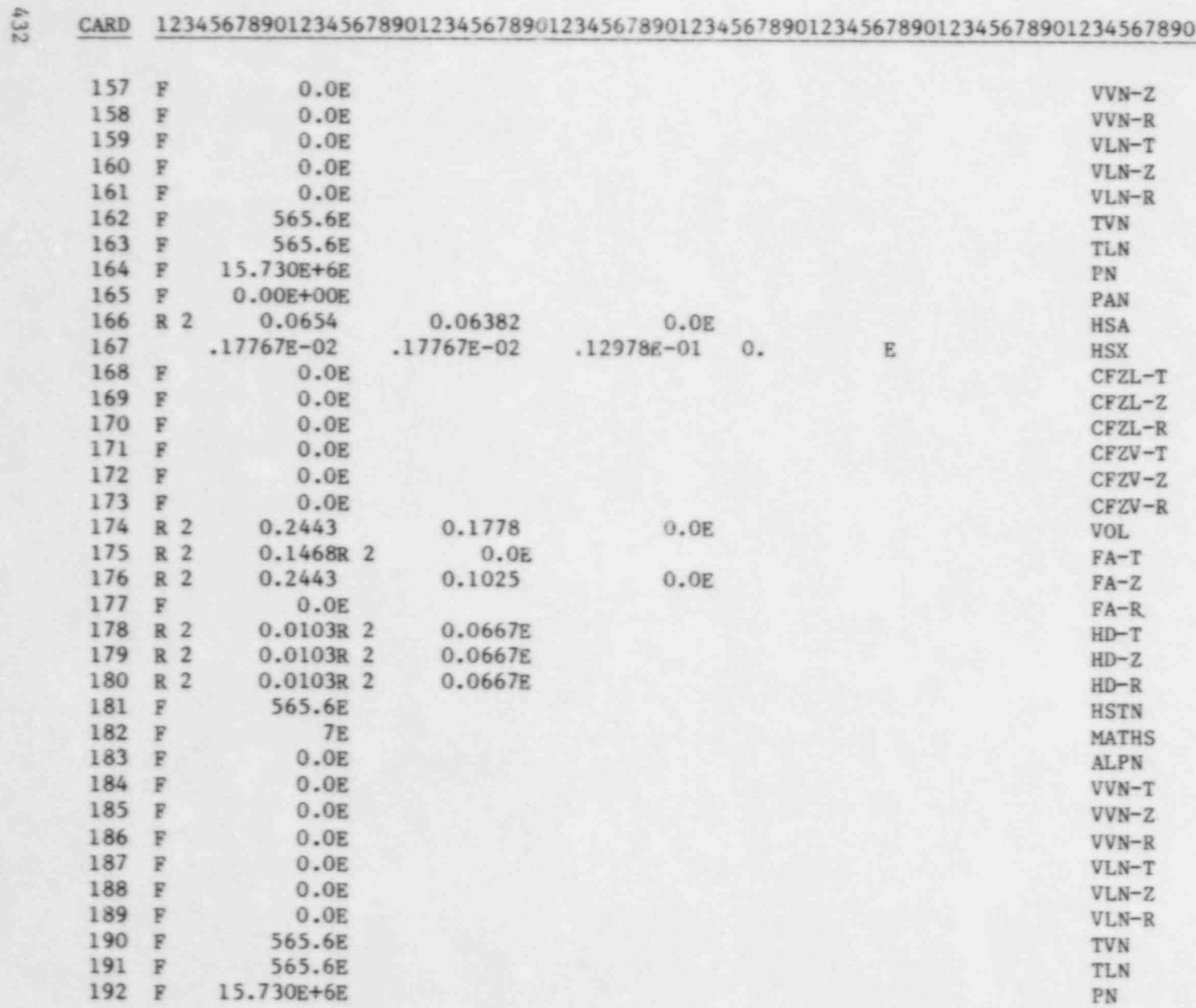

 $\bullet$   $\bullet$   $\bullet$ 

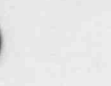

L

CARD 12345678901234567890123456789012345618901234567S90123456789012345678901234567890

 $\ddot{\phantom{a}}$ 

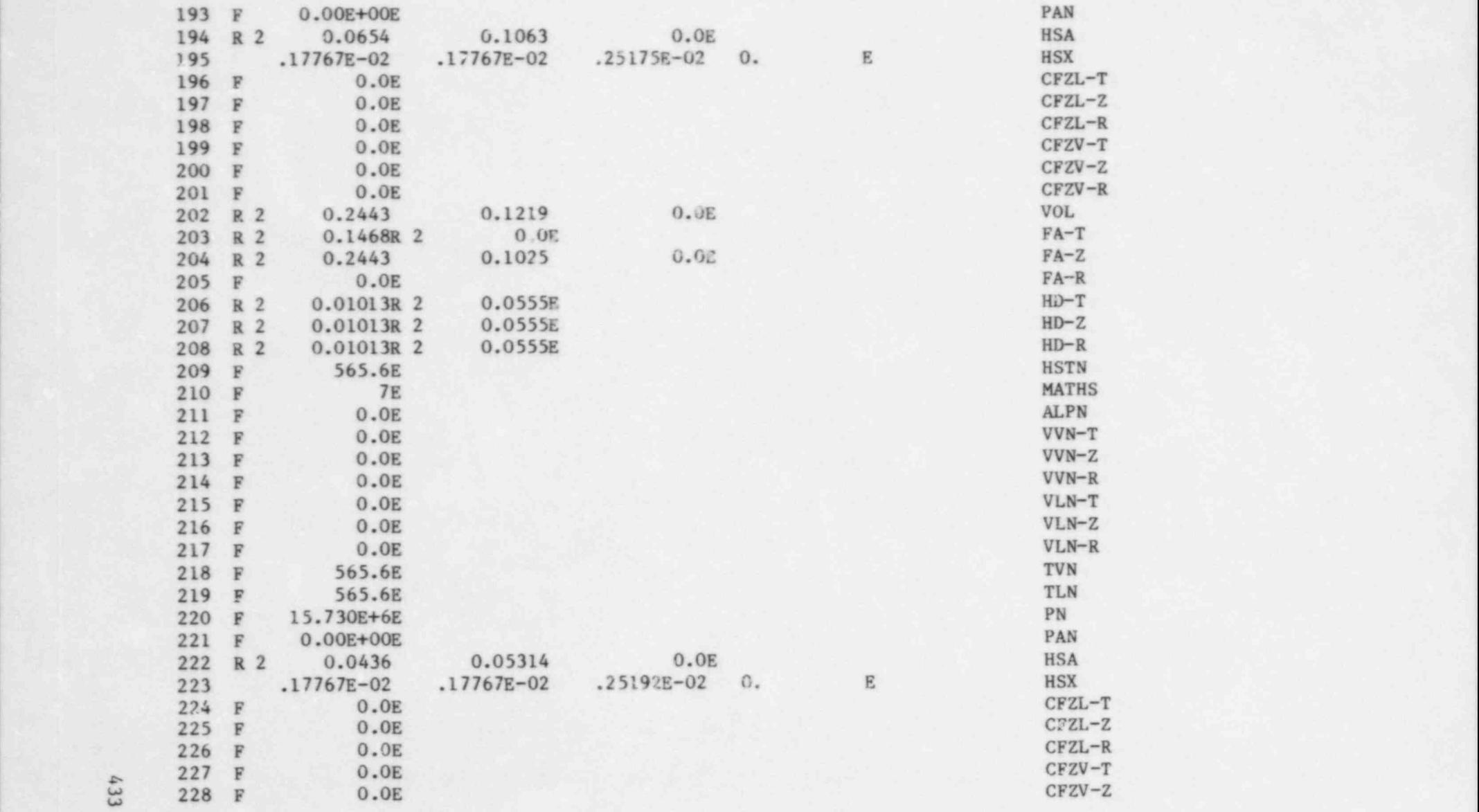

,

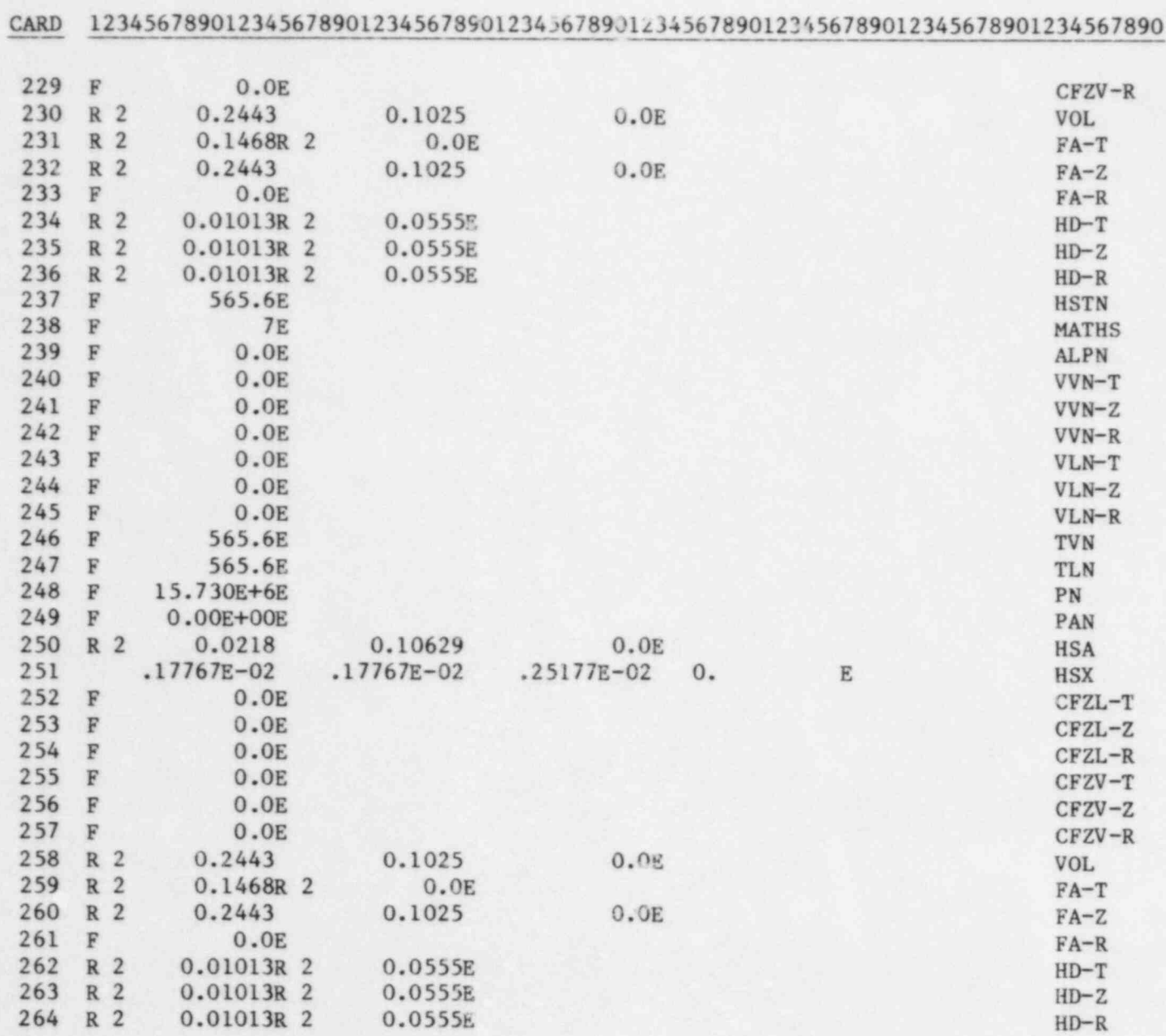

 $4.34$ 

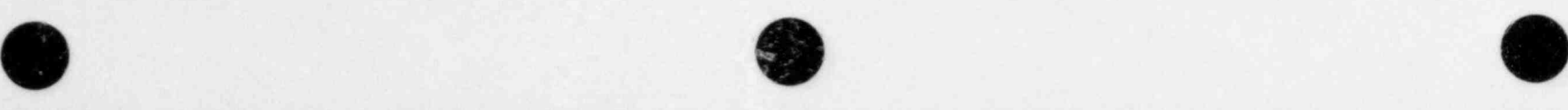

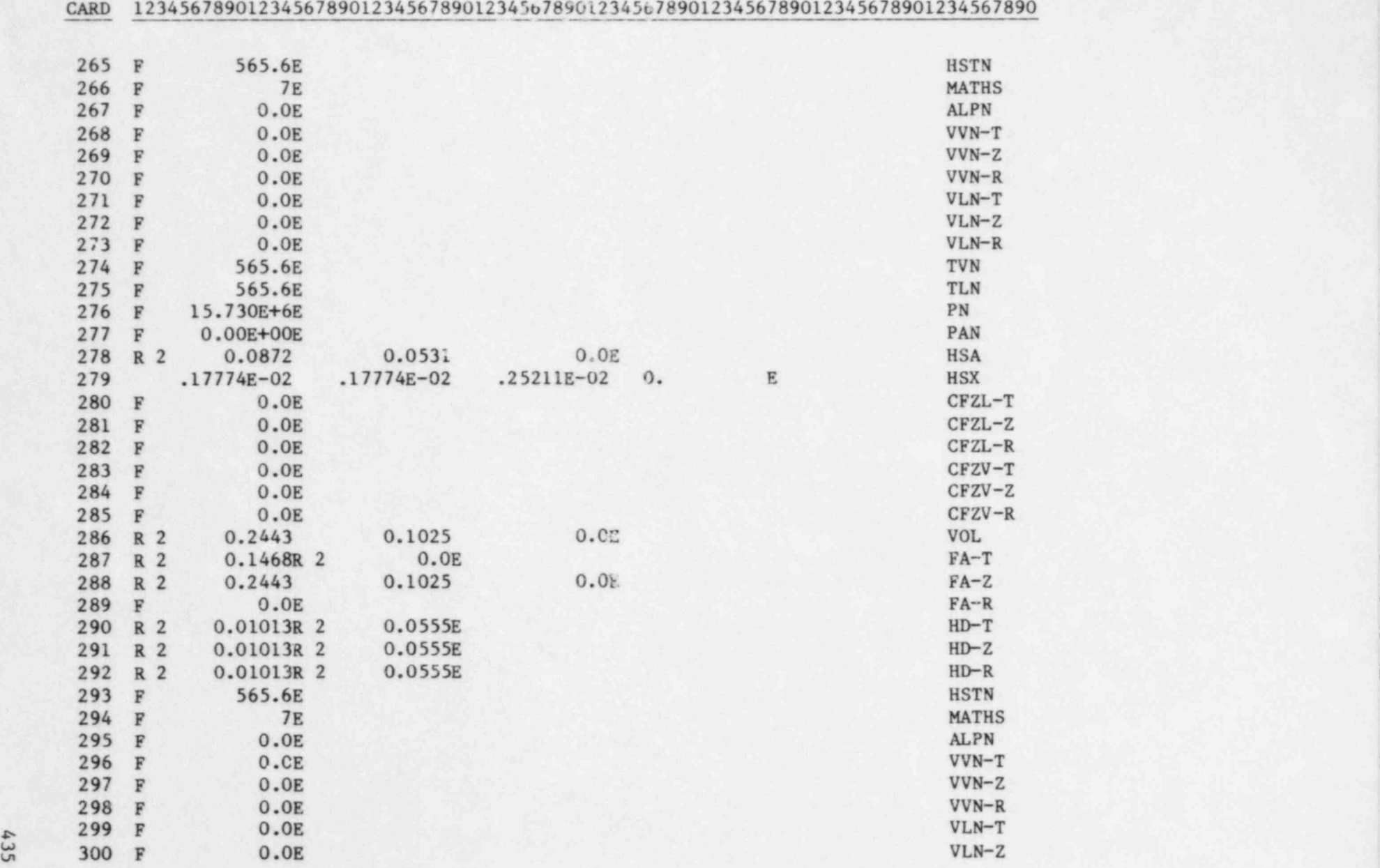

 $\bullet$   $\bullet$   $\bullet$ 

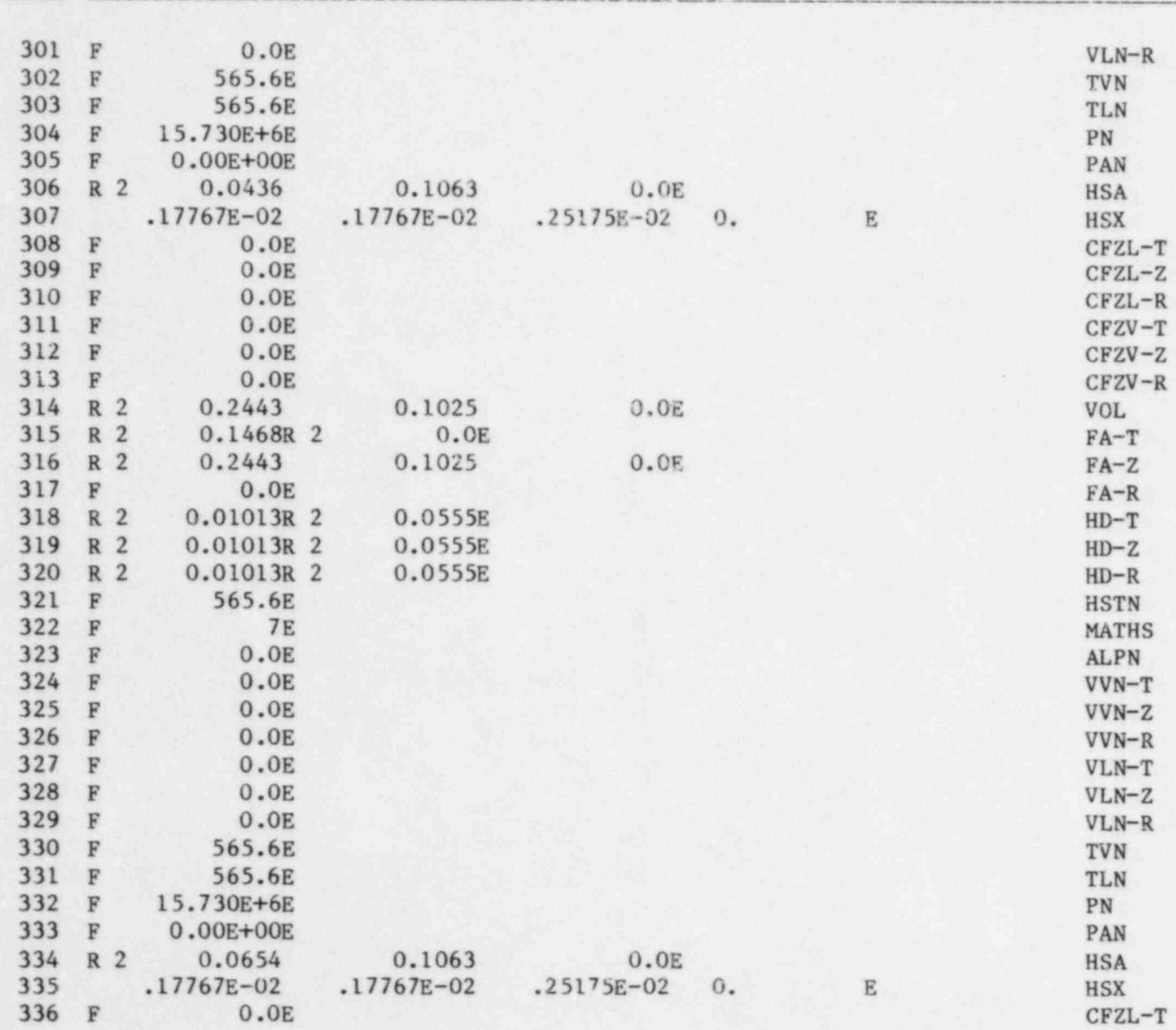

 $\bullet$   $\bullet$   $\bullet$ 

h CARD 12345678901234567890123456789012345678901234567890123456789012345678901234567890

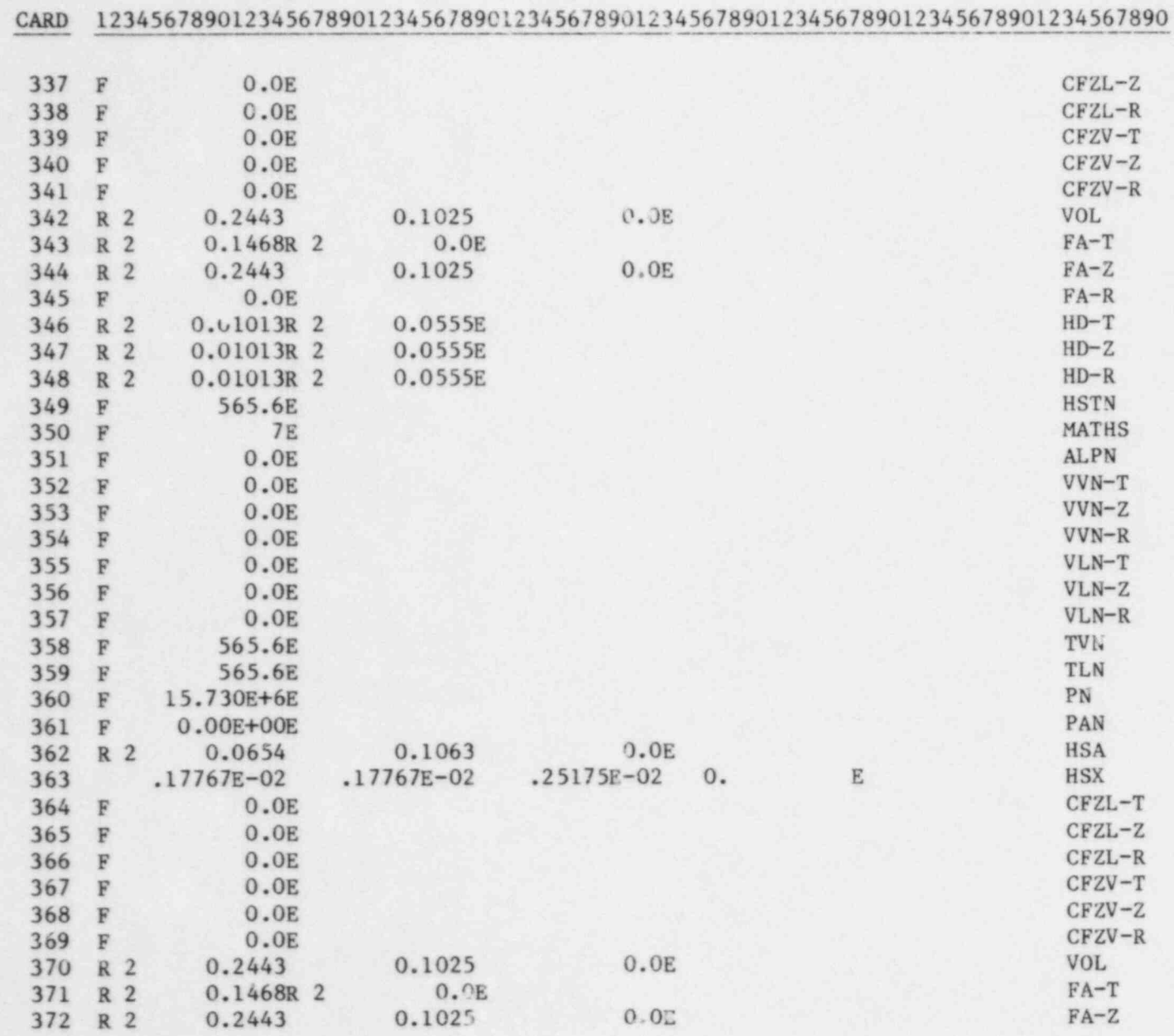

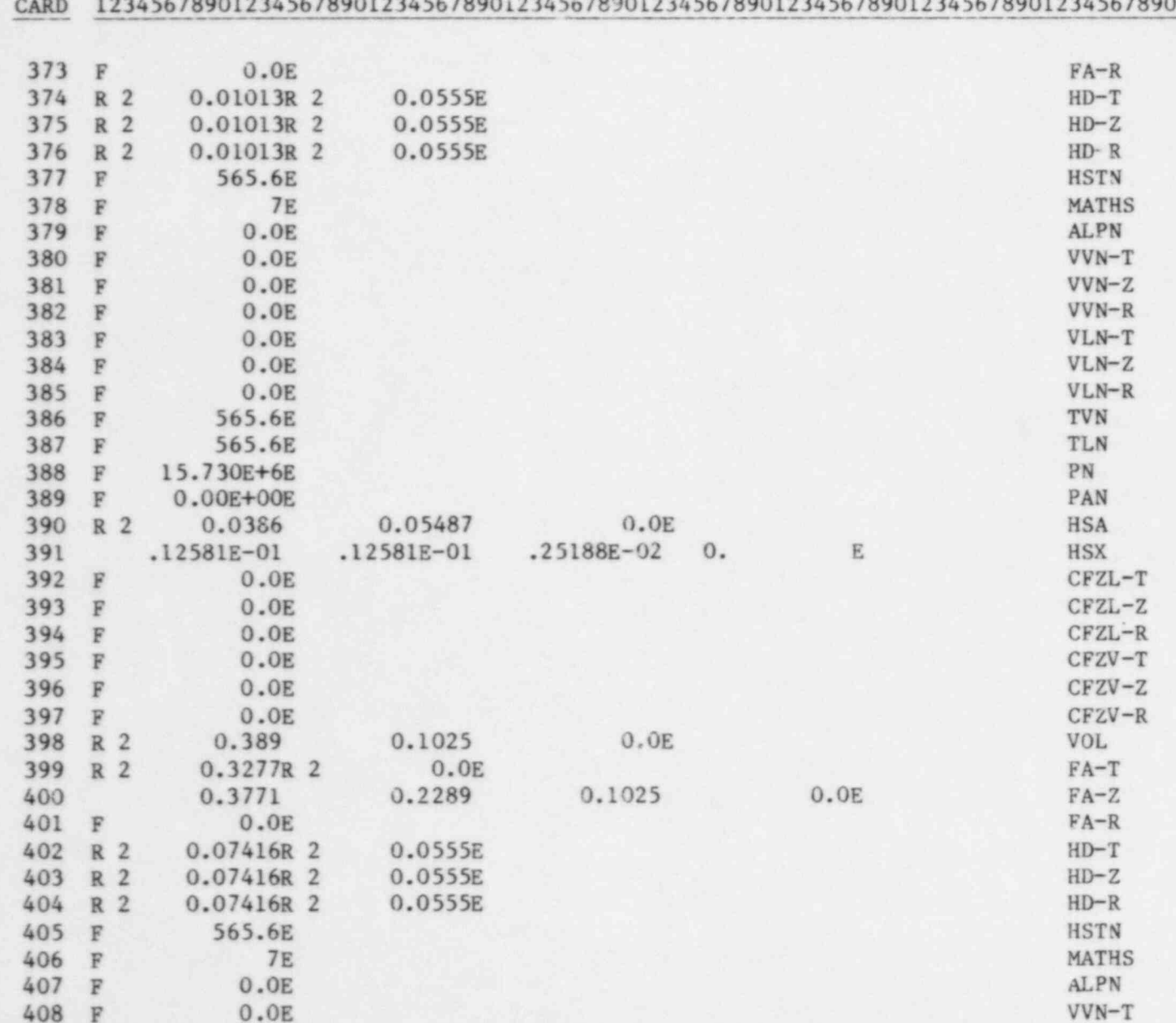

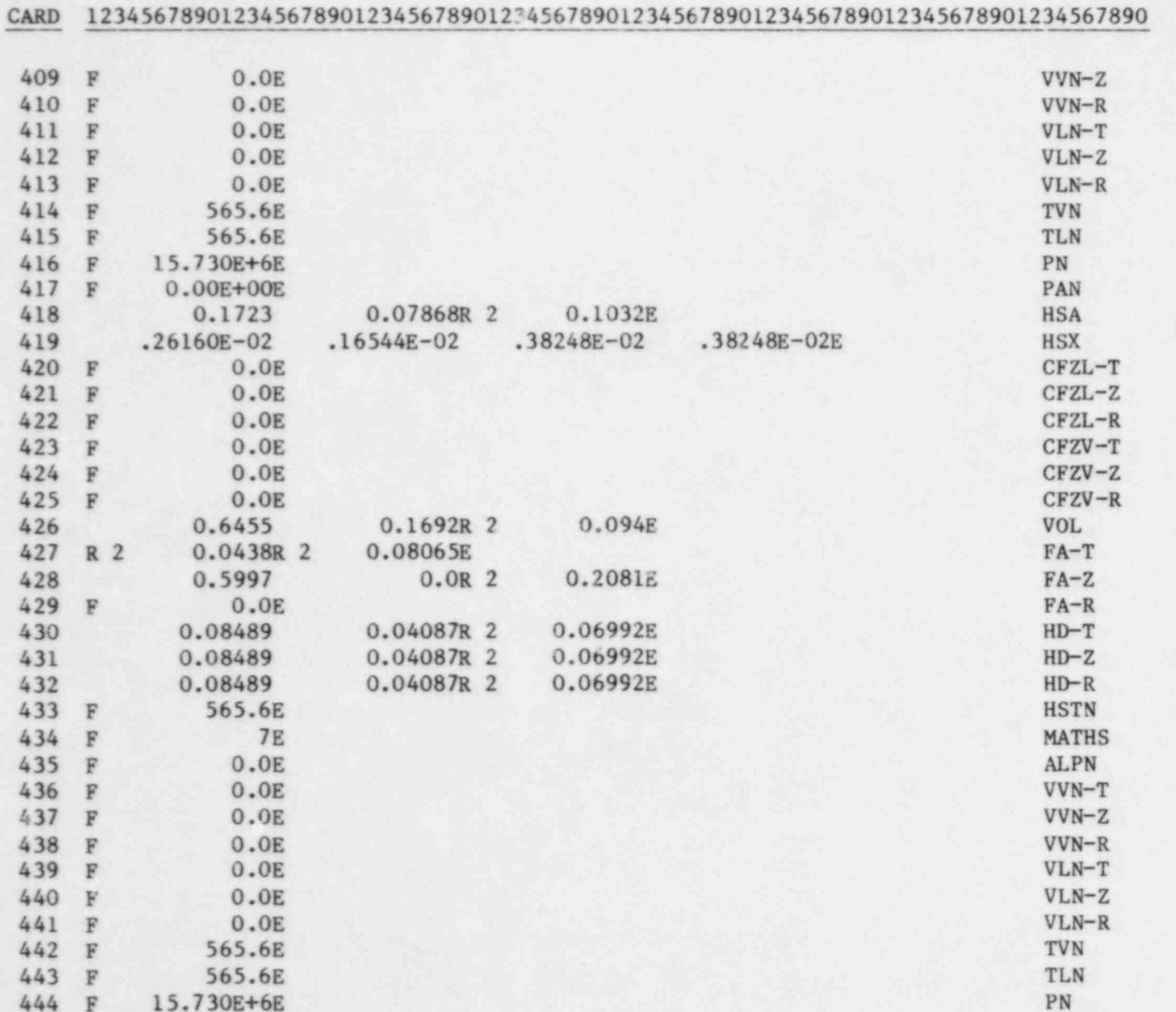

CARD 12345678901234567890123456789012345678901234567890123456789012345678901234567890

.

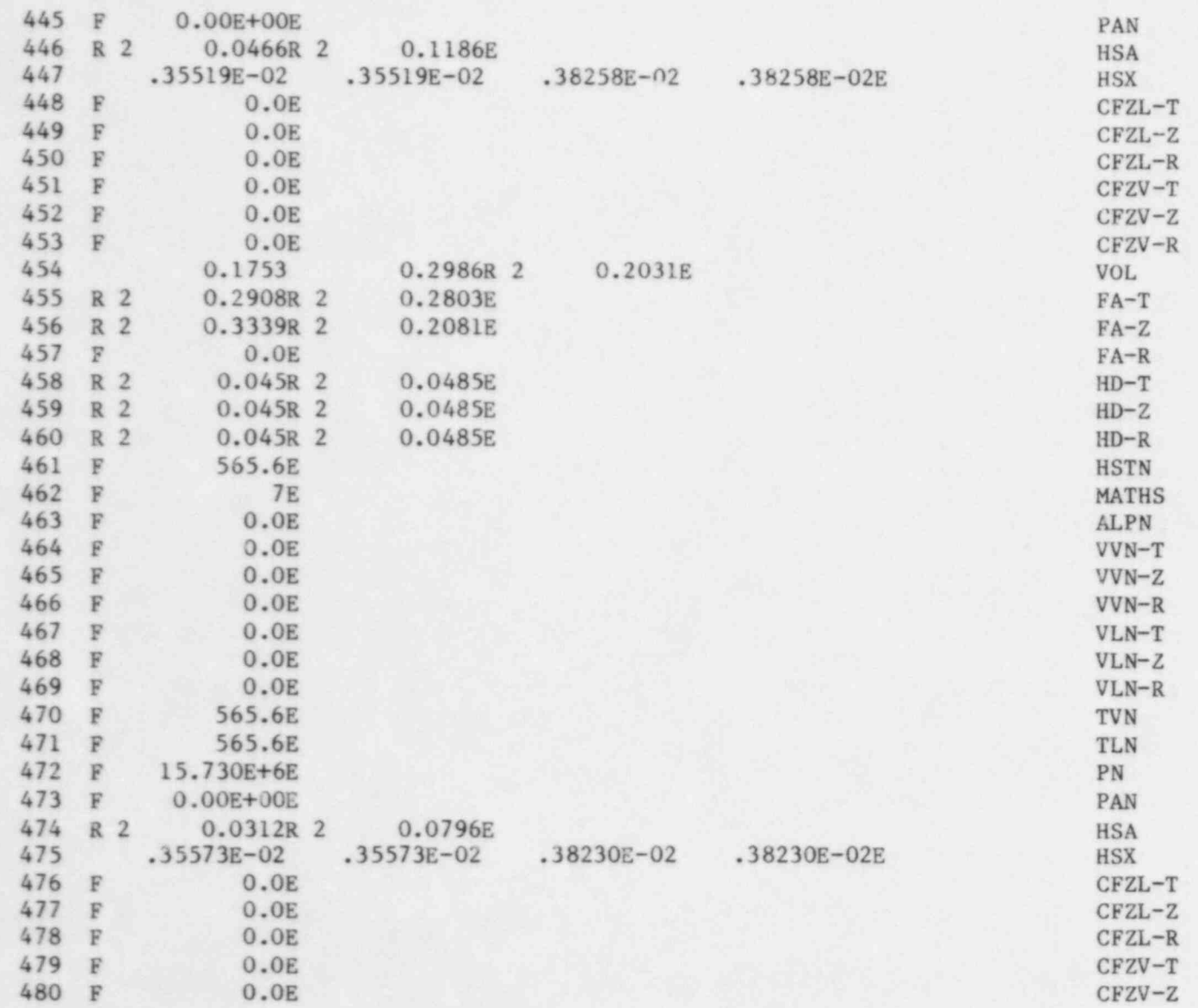

 $\bullet$   $\bullet$   $\bullet$ 

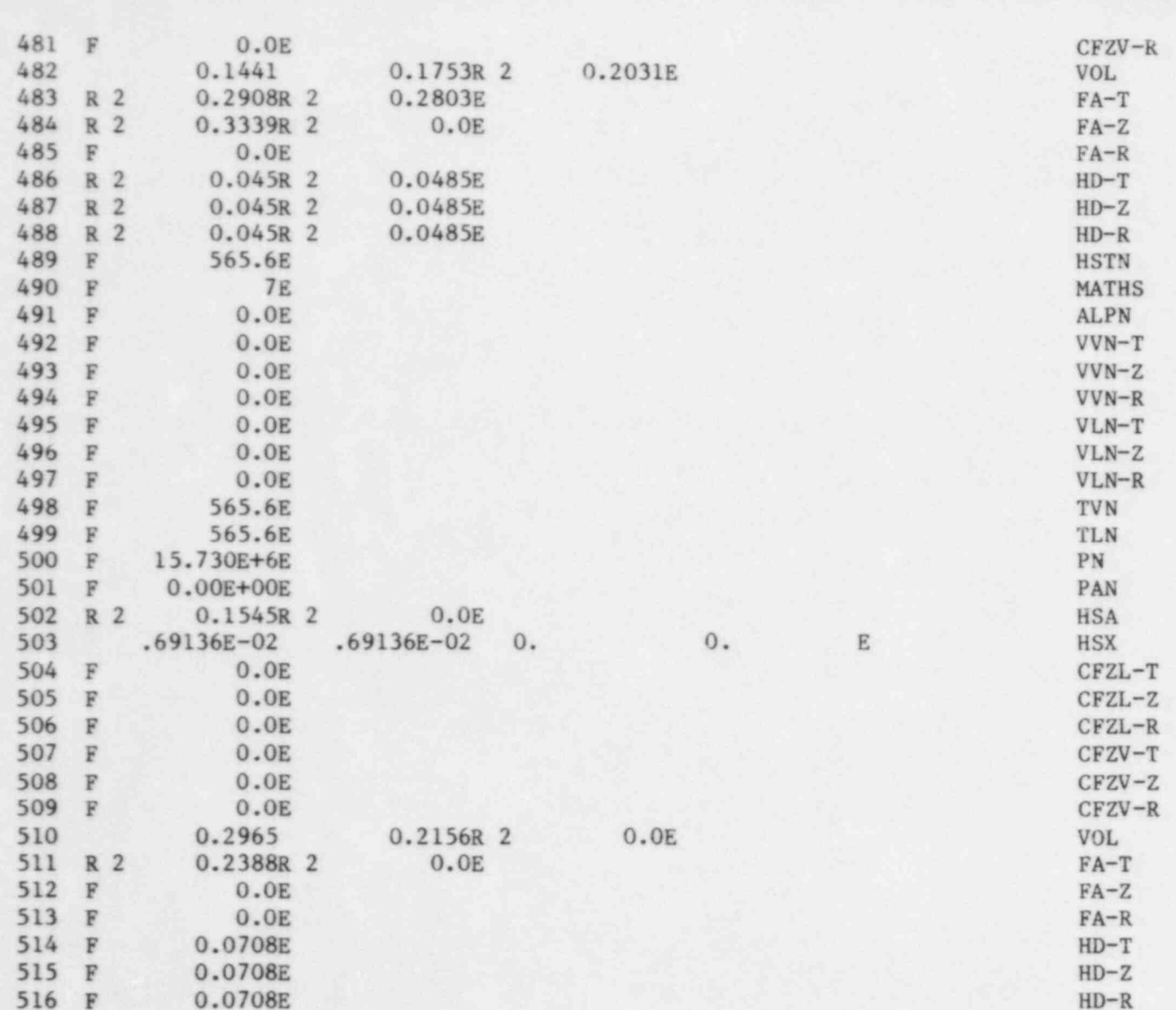

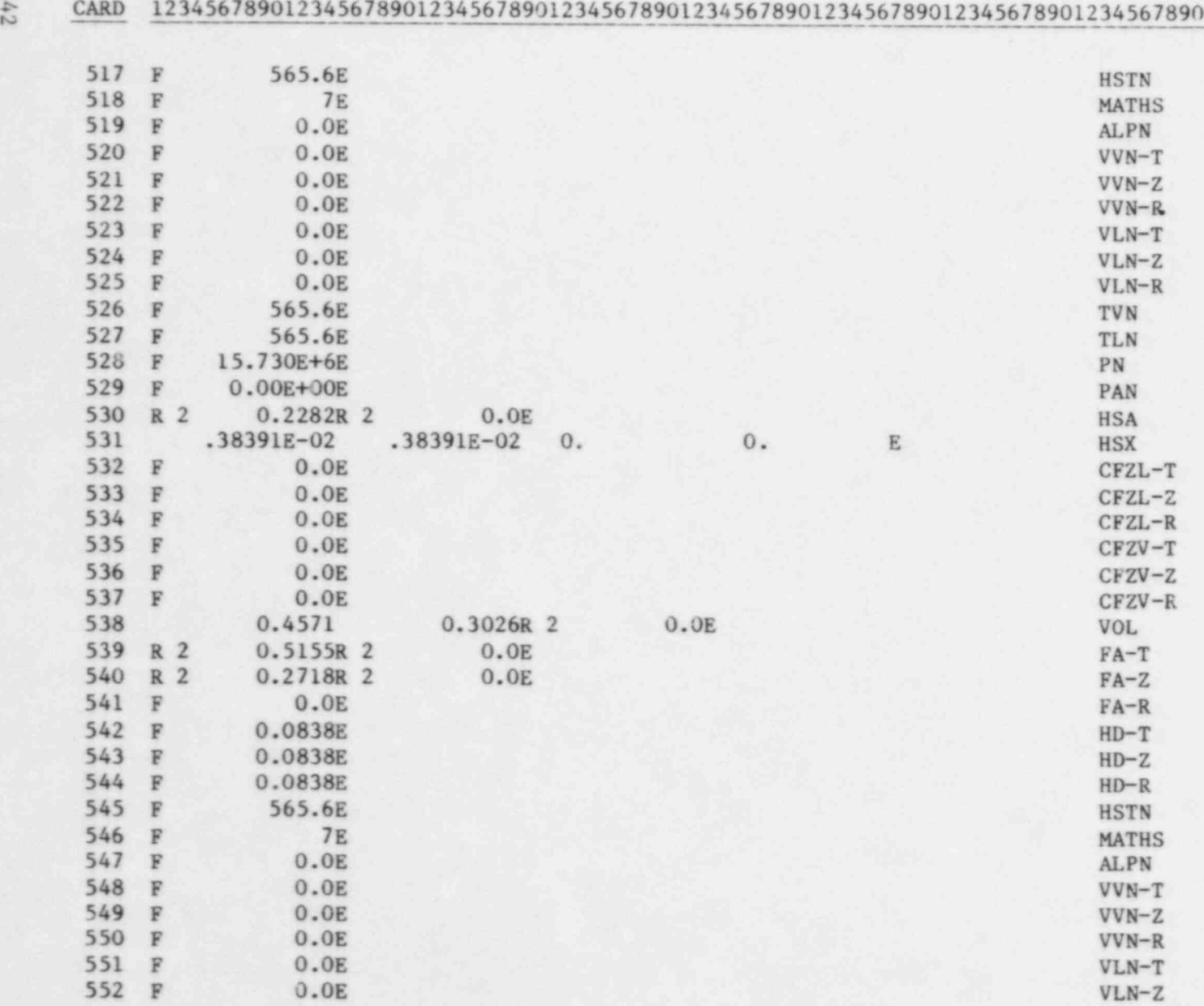

 $\bullet$   $\bullet$   $\bullet$ 

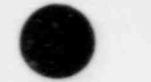

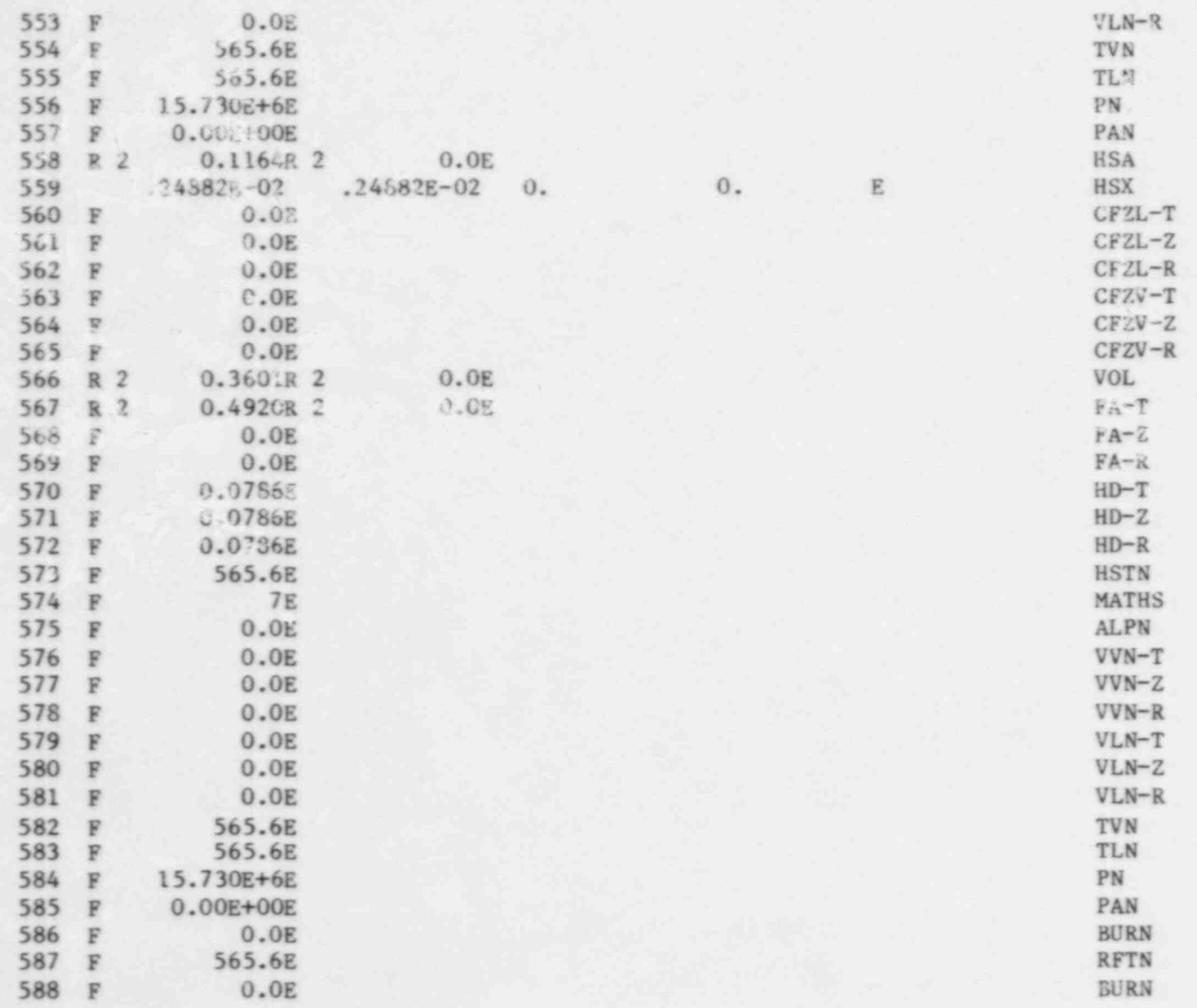

 $\epsilon_{hh}$ 

CARD 12345678901234567890123456789012345678901234567890123456789012345678901234567890

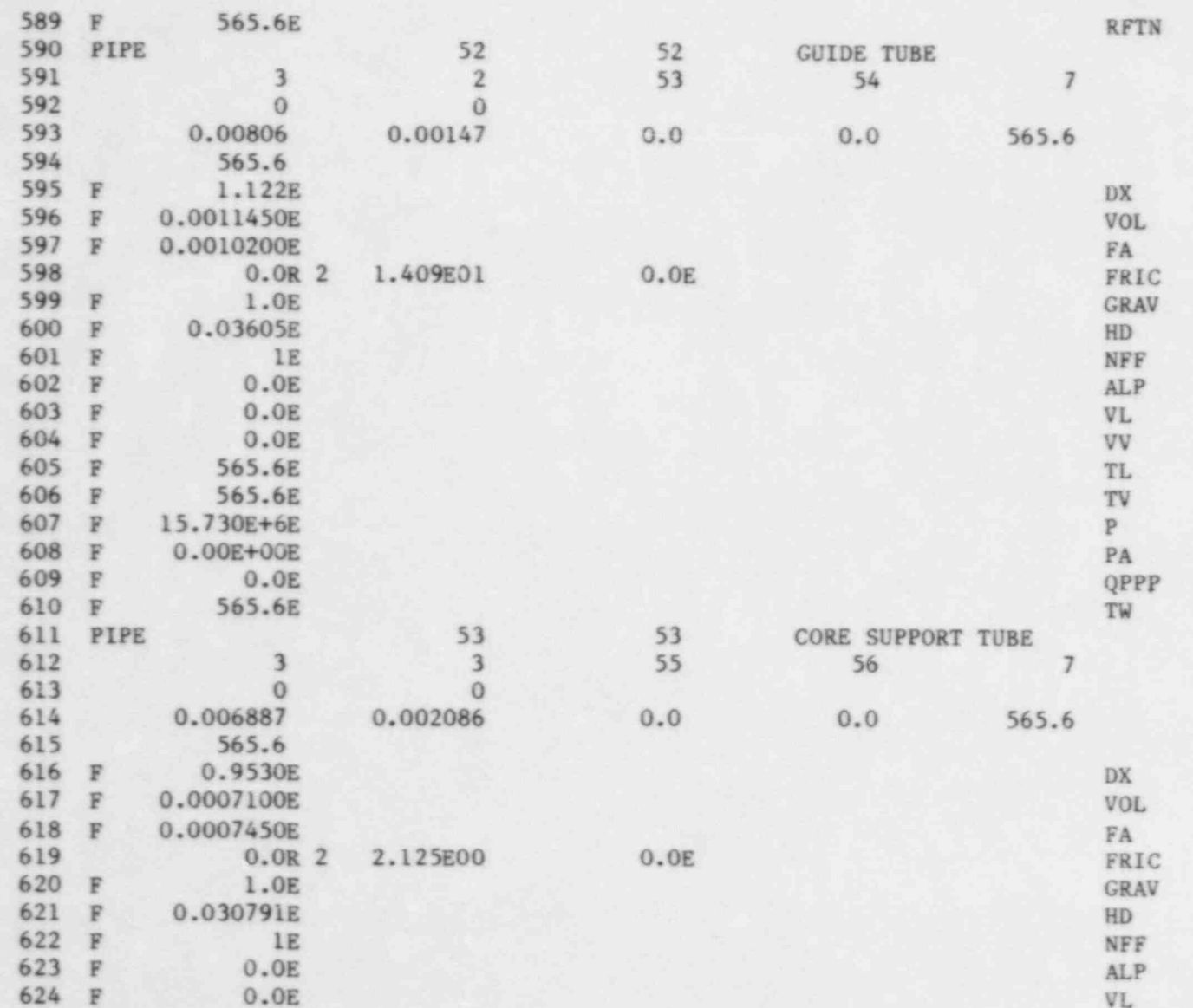

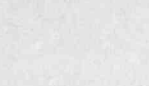

e.<br>Poli

3

CARD 12345678901234567890123456789012345678901234567890123456789012345678901234567890

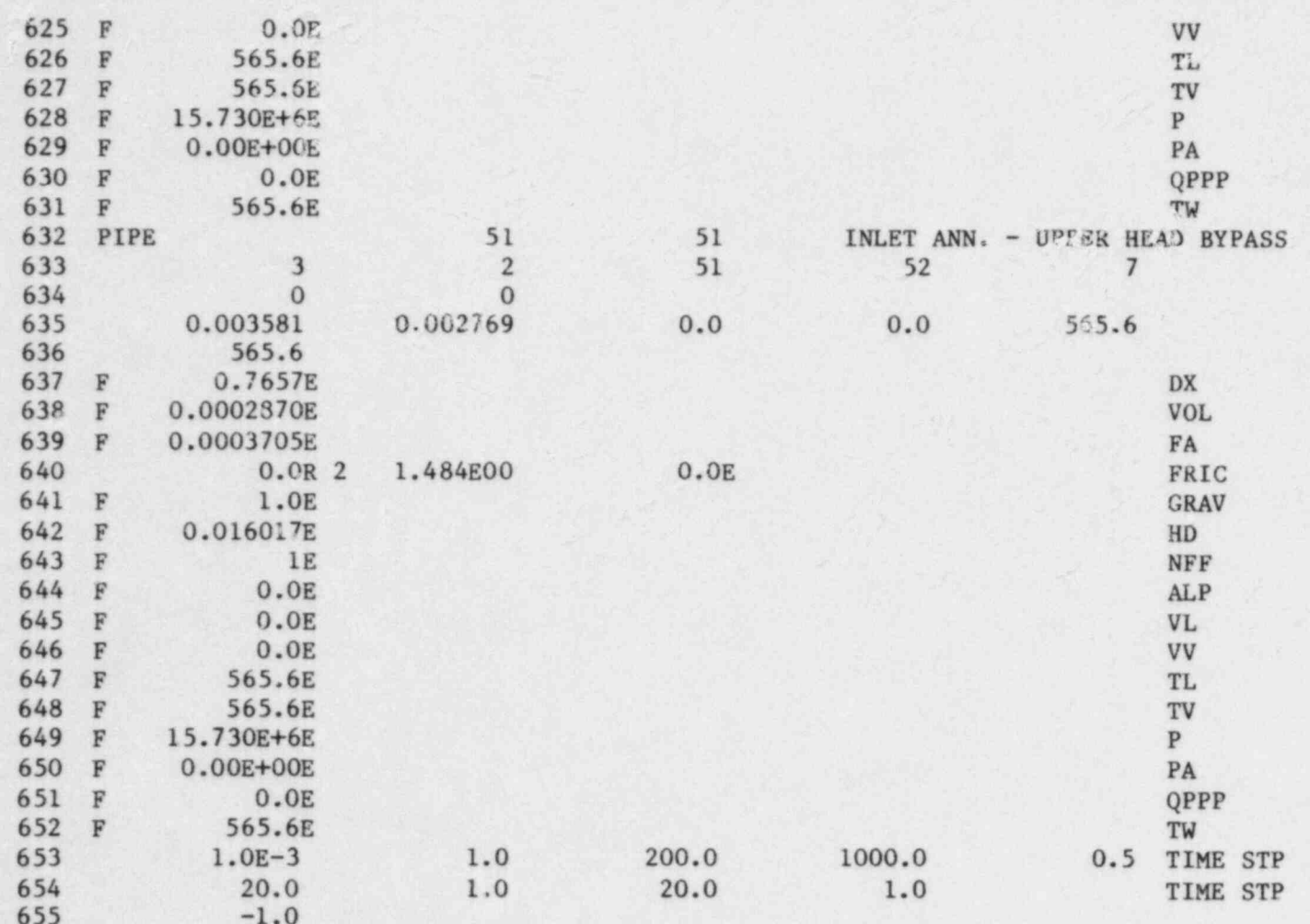

 $\mathcal{A}$ 

 $\frac{\rho}{2\pi} \frac{1}{\rho}$ 

Ë.

### APPENDIX F

## TRAC SUBPROGRAMS

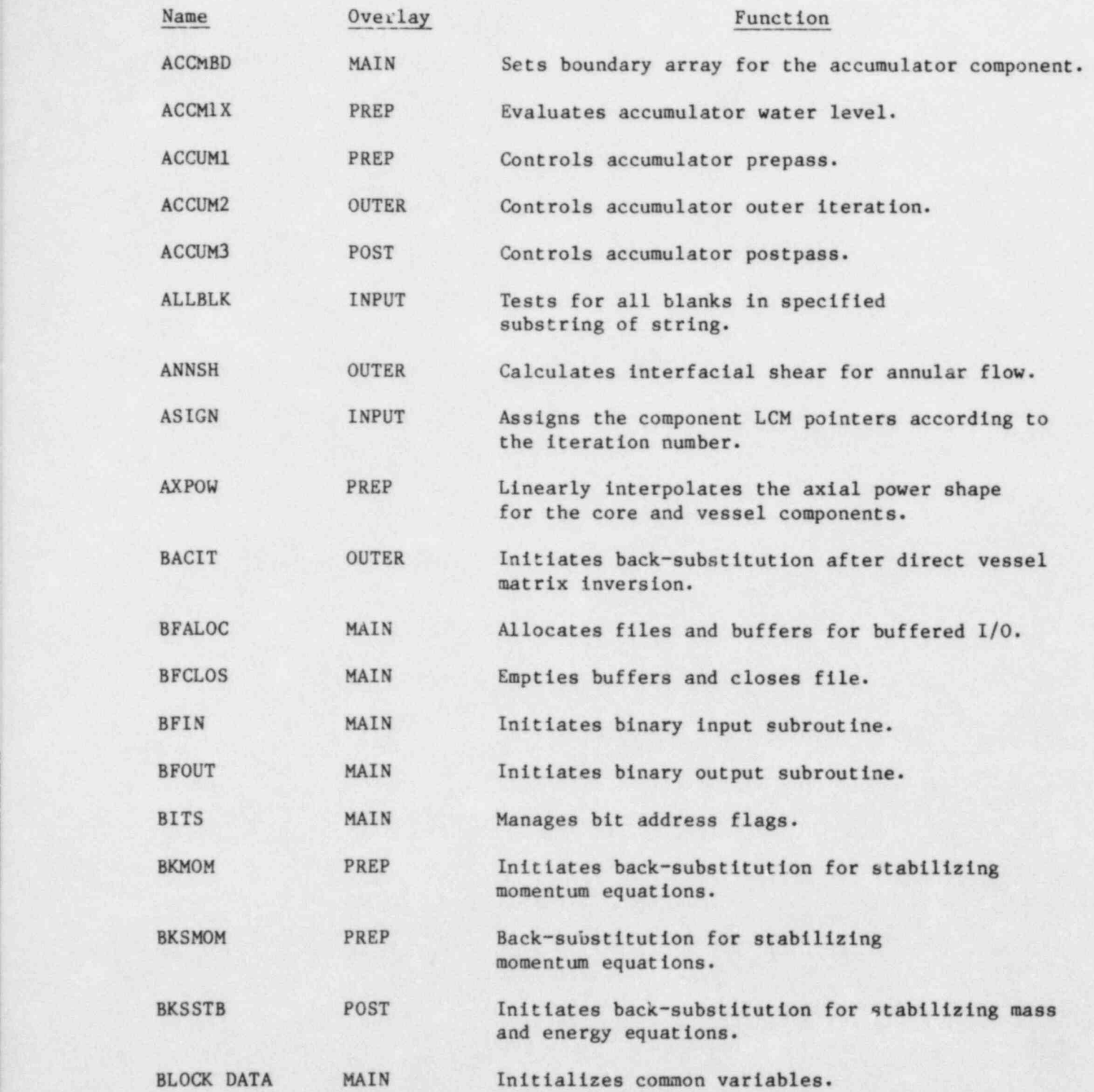

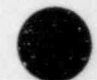

O

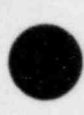

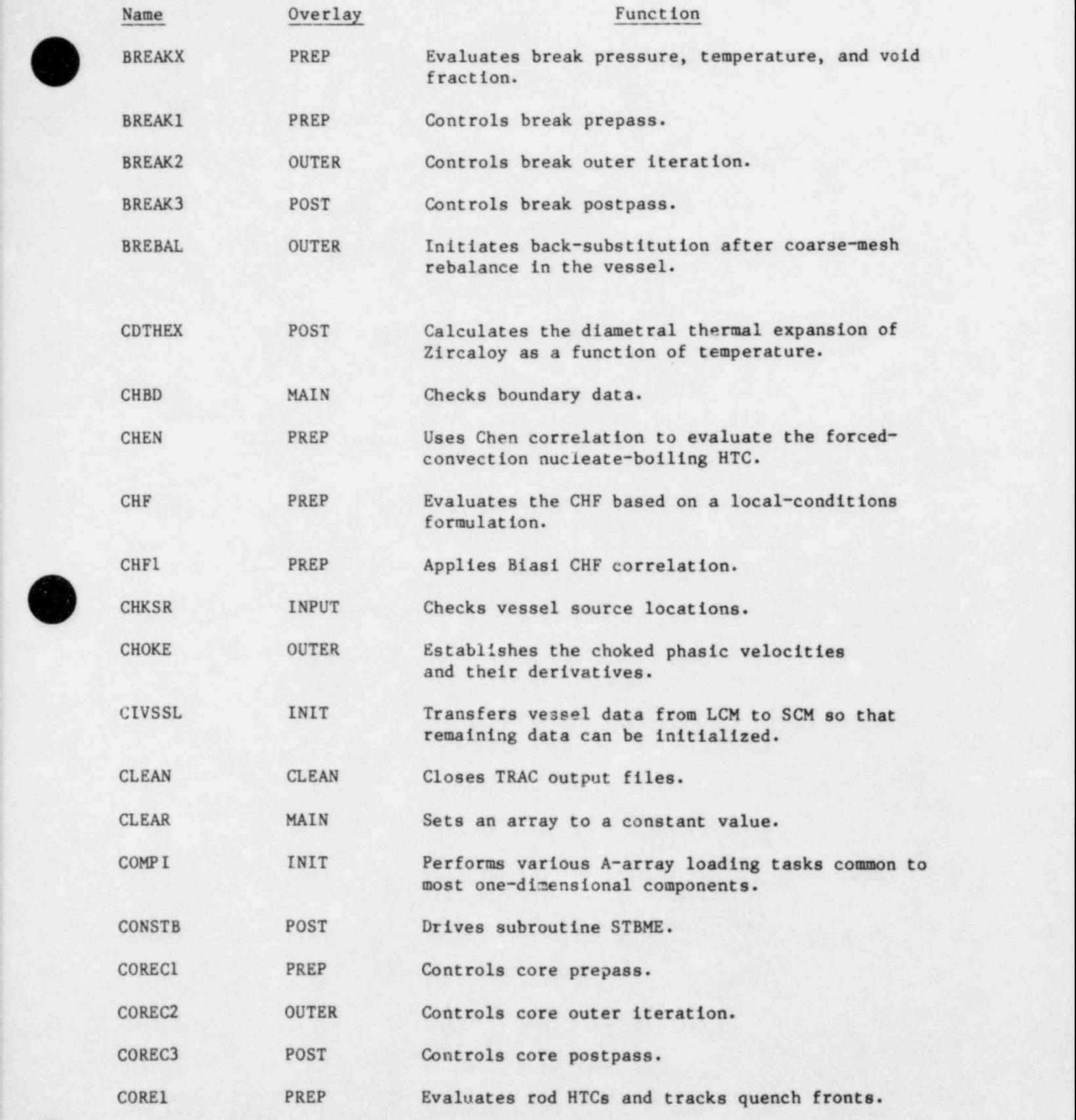

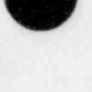

 $\sim$ 

 $\sim$  447 $\sim$
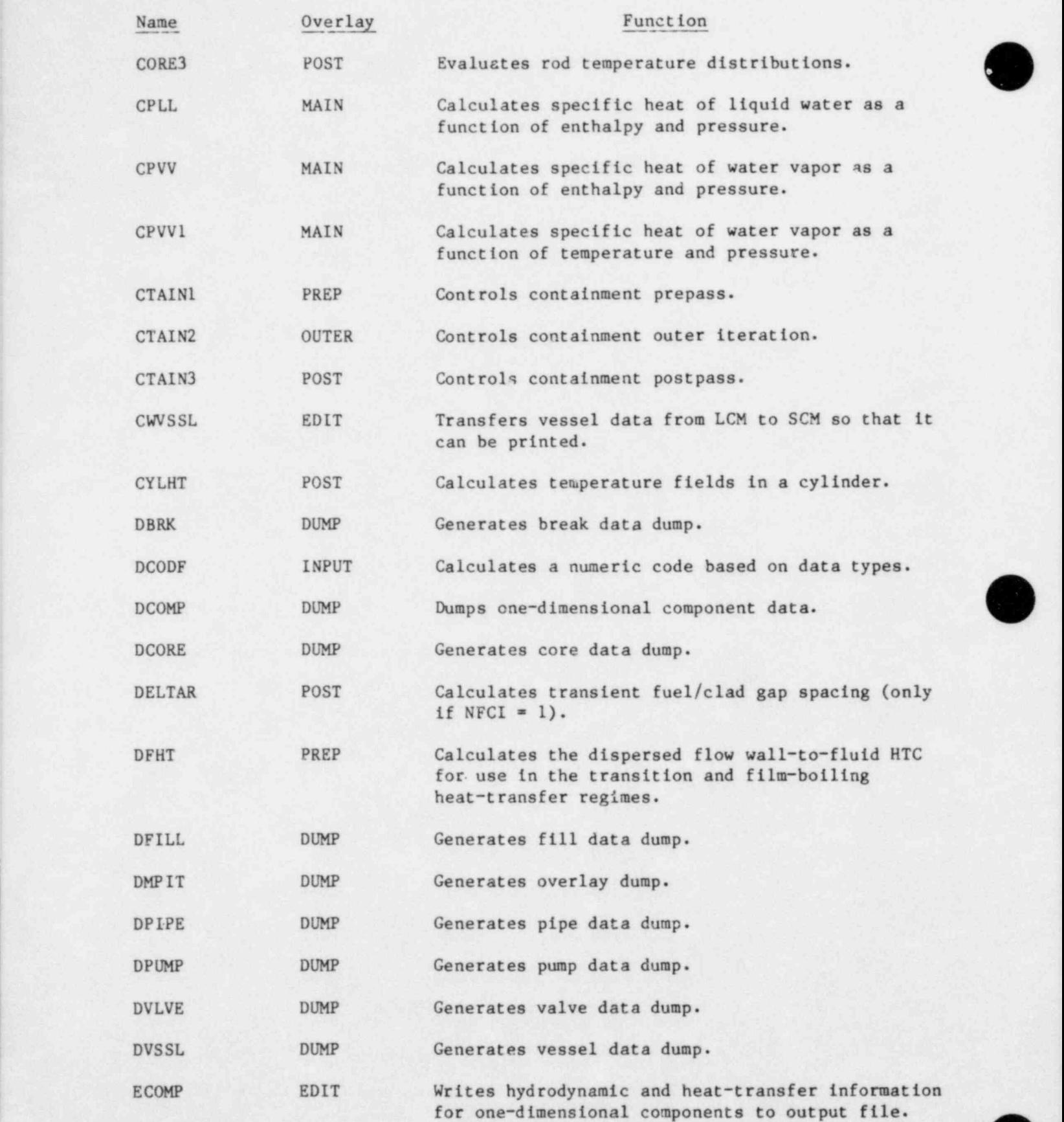

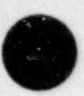

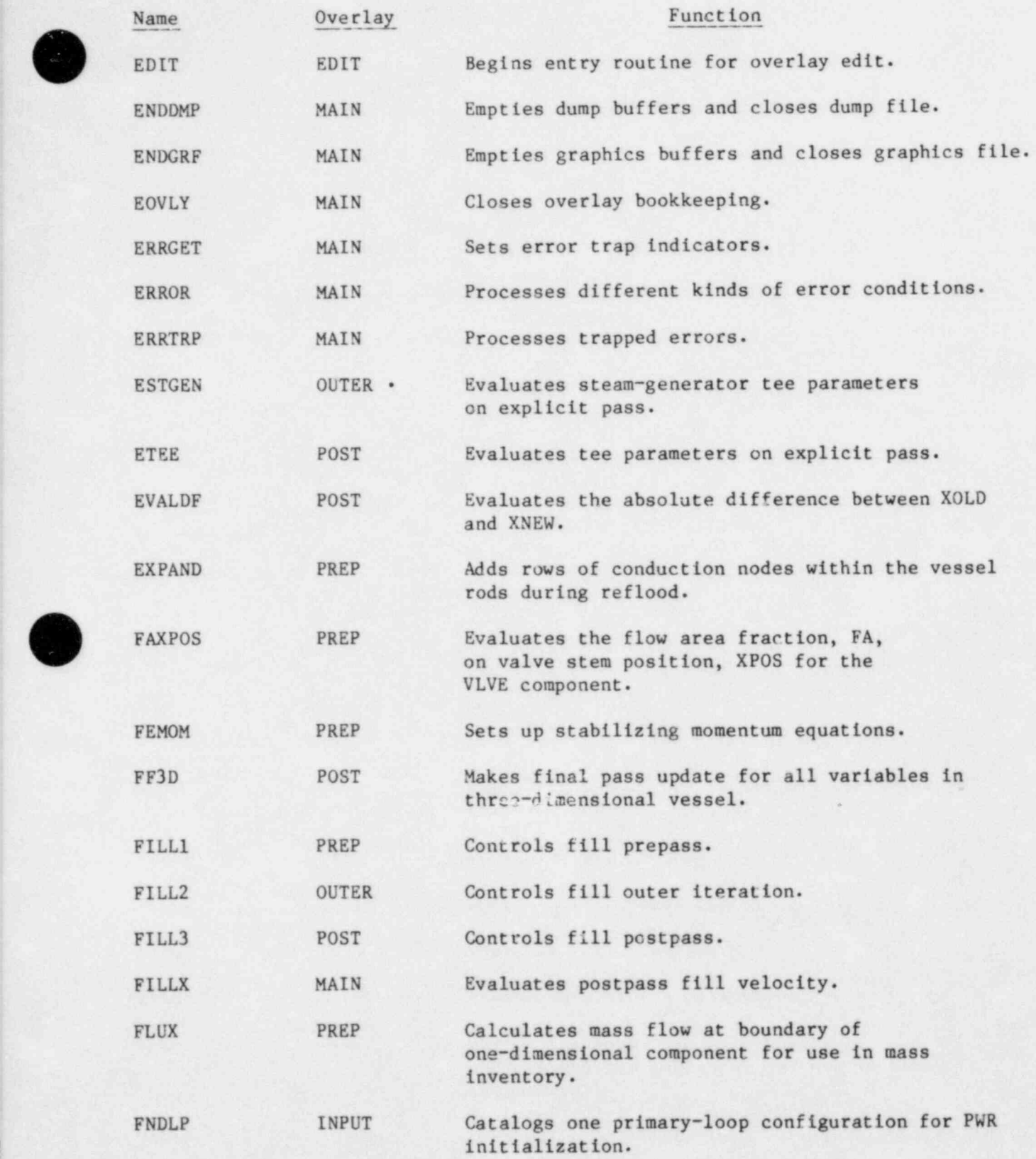

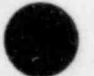

./

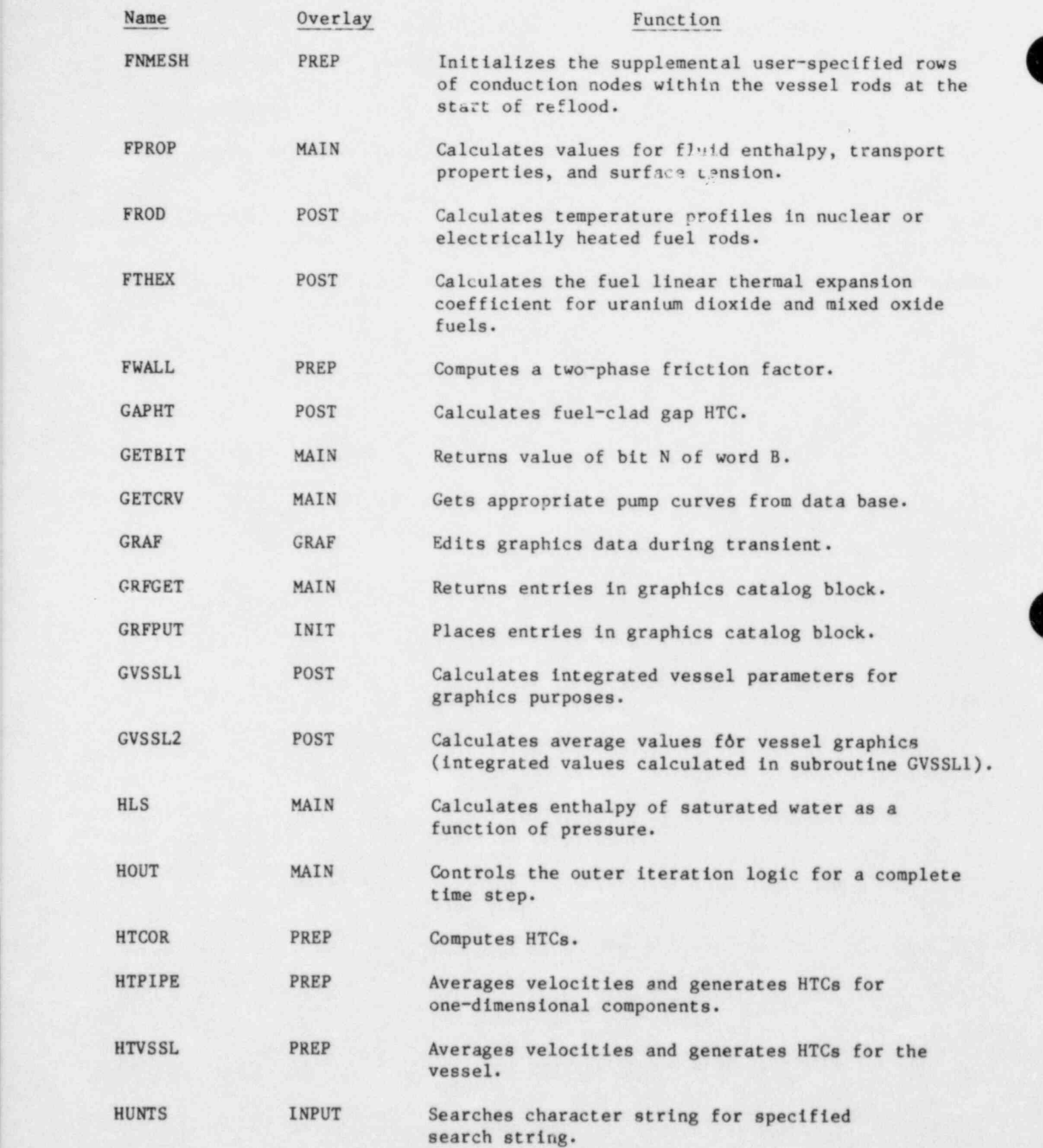

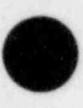

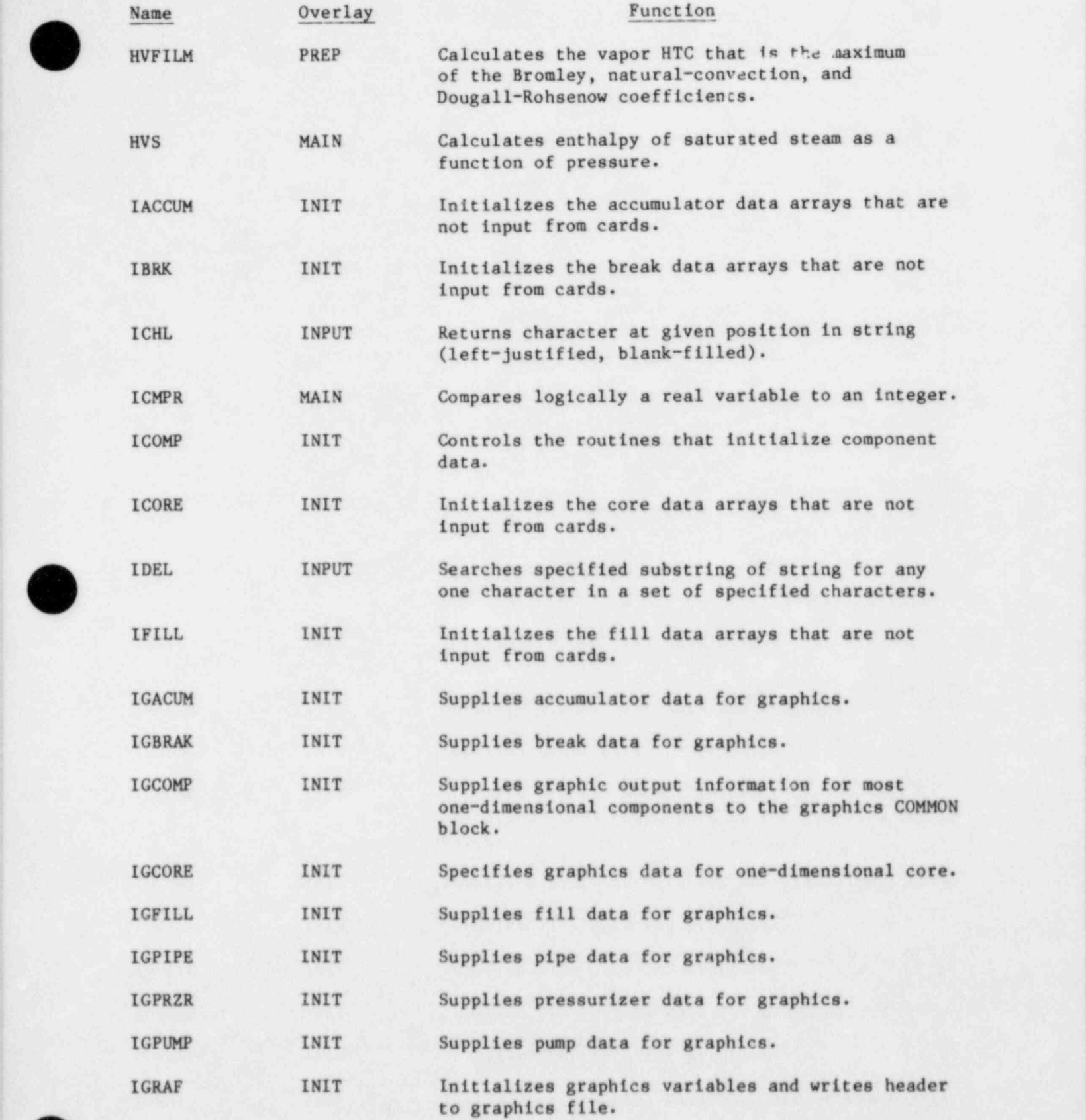

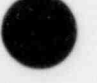

U

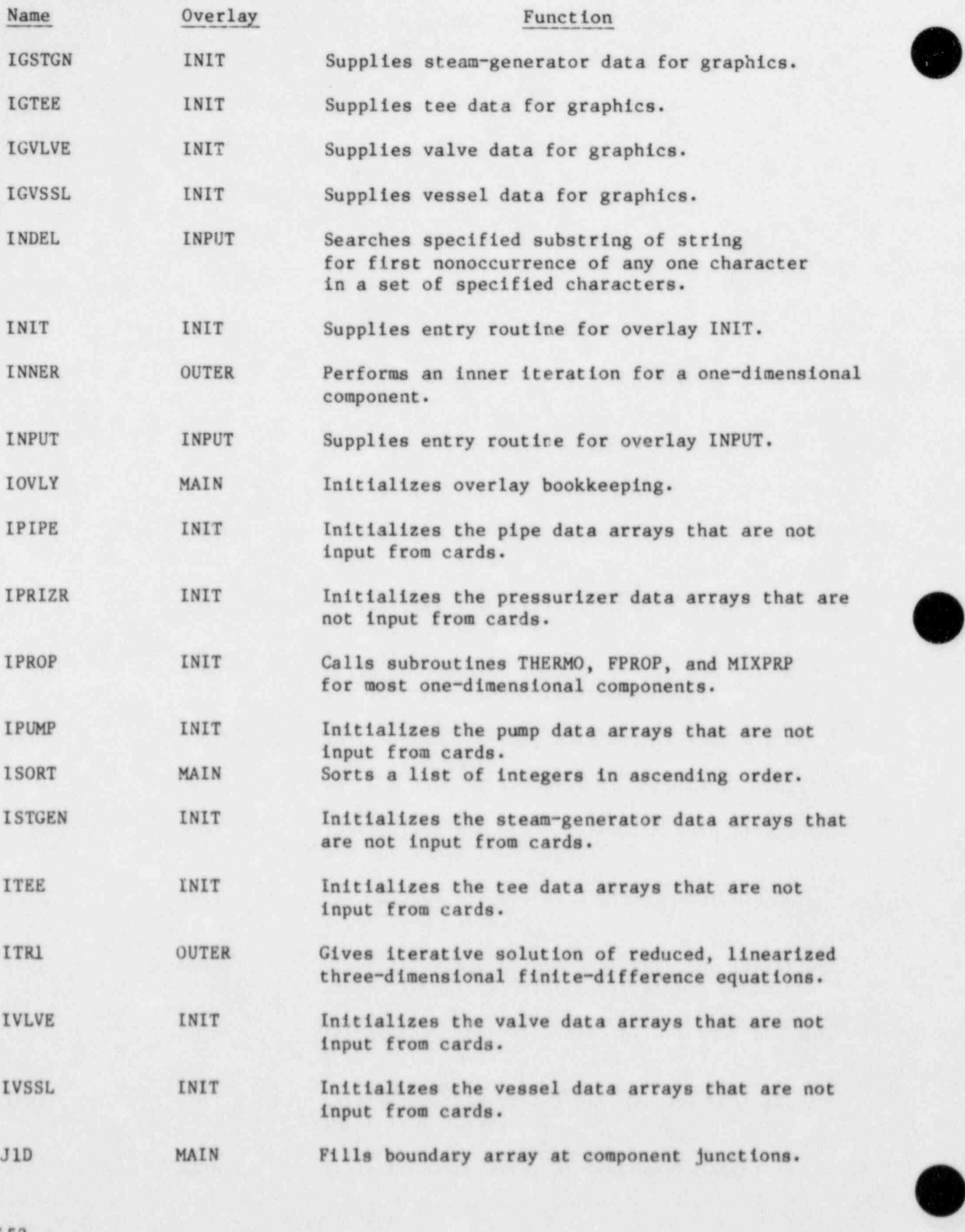

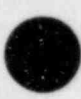

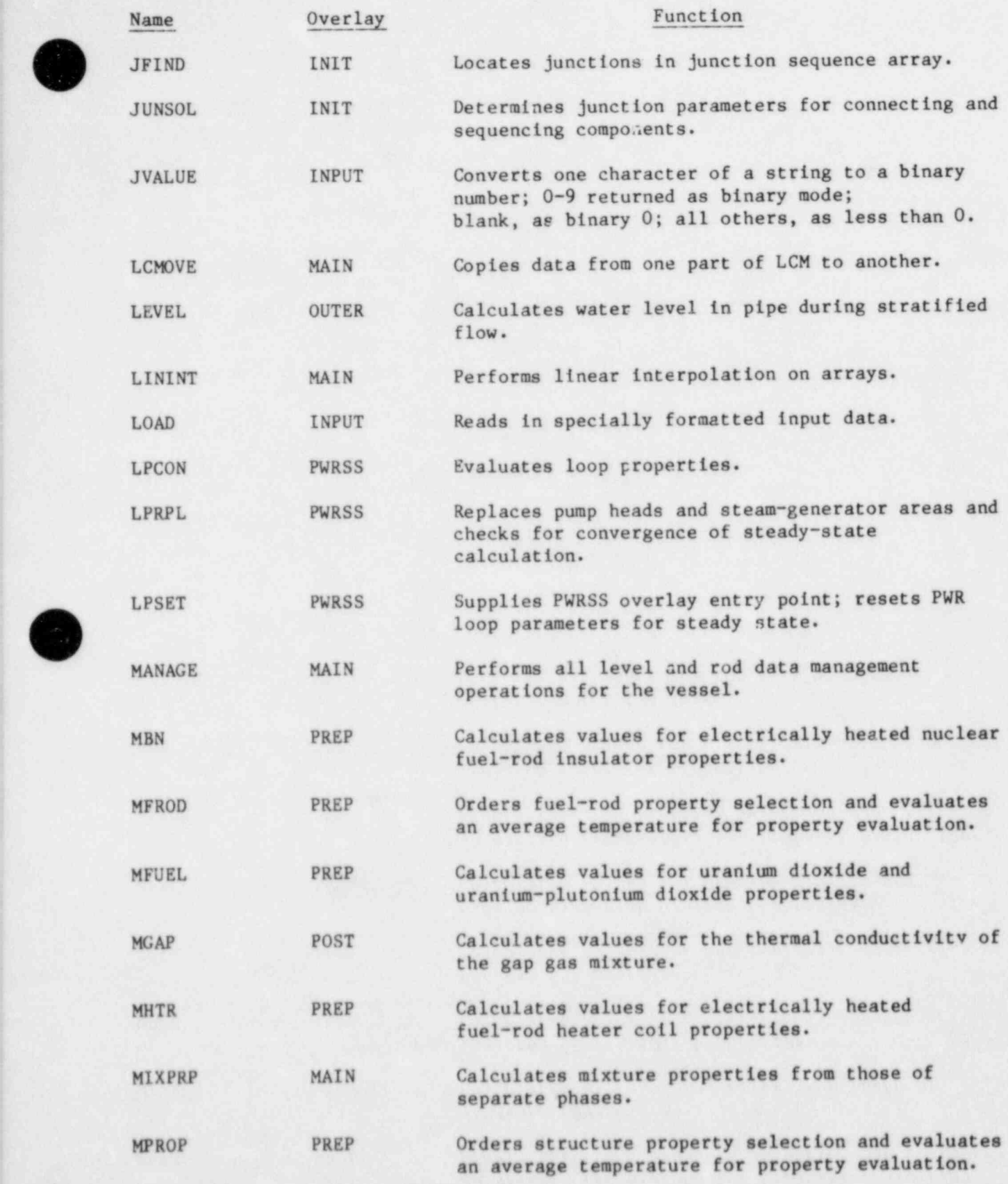

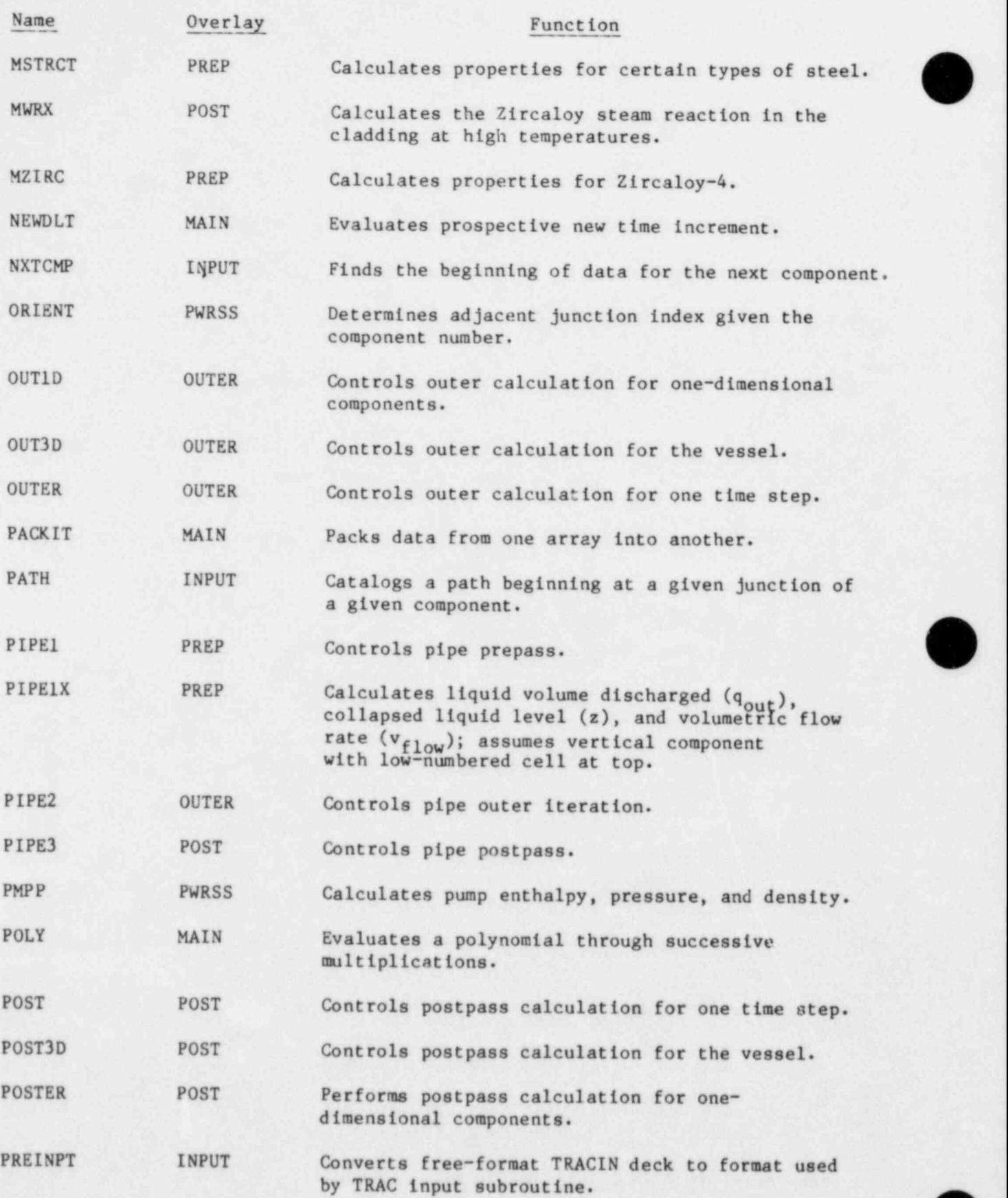

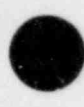

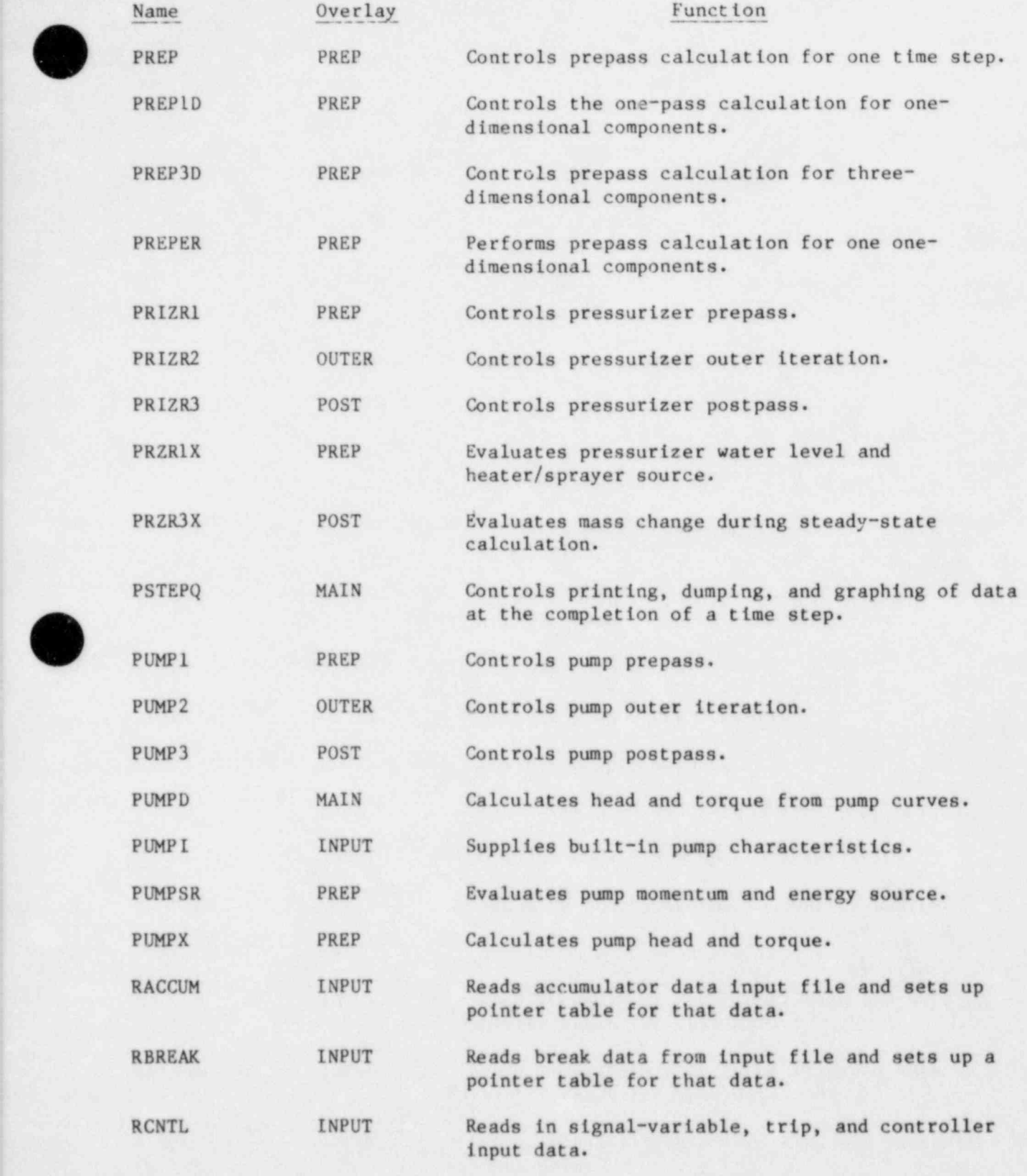

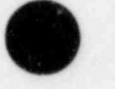

m

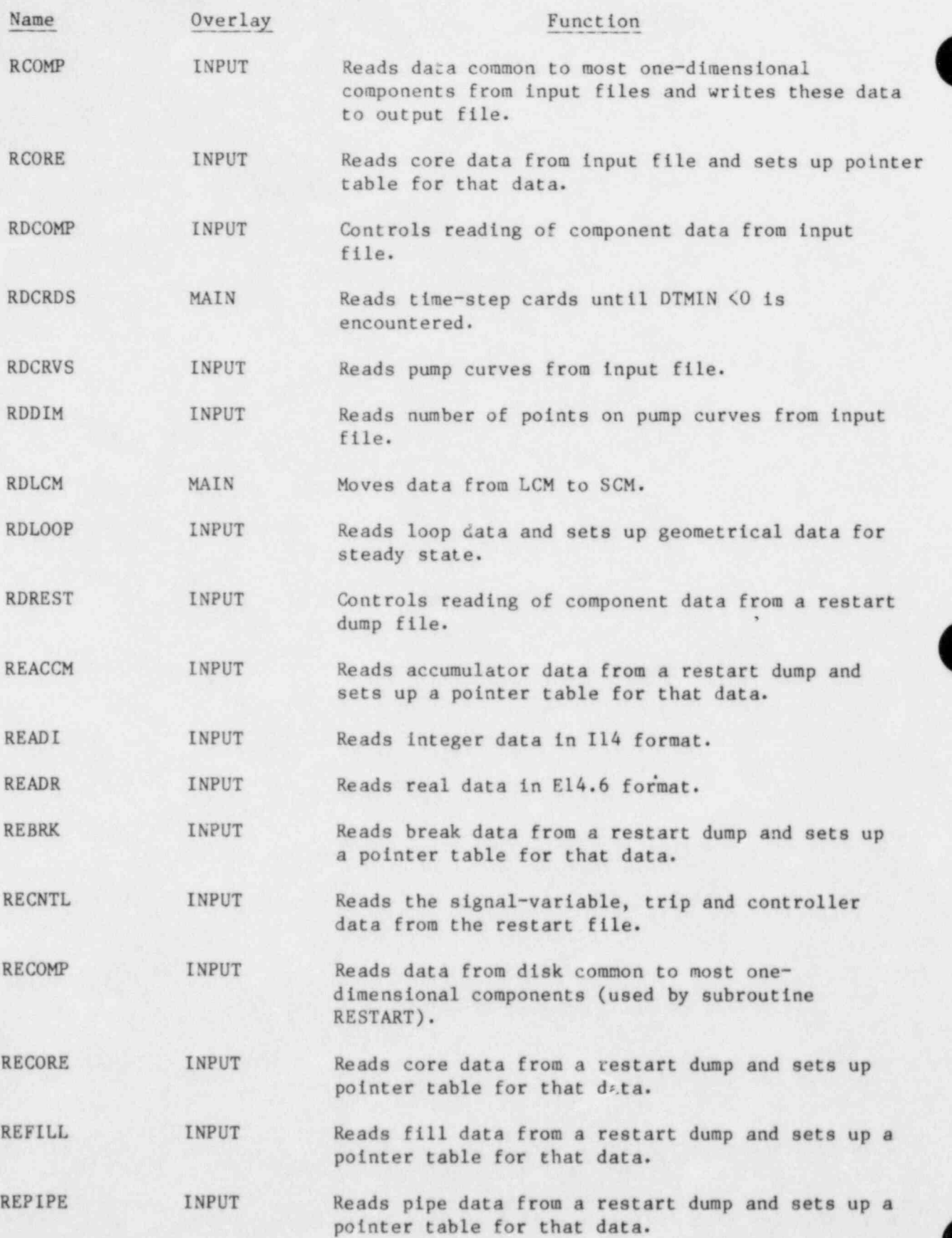

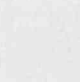

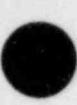

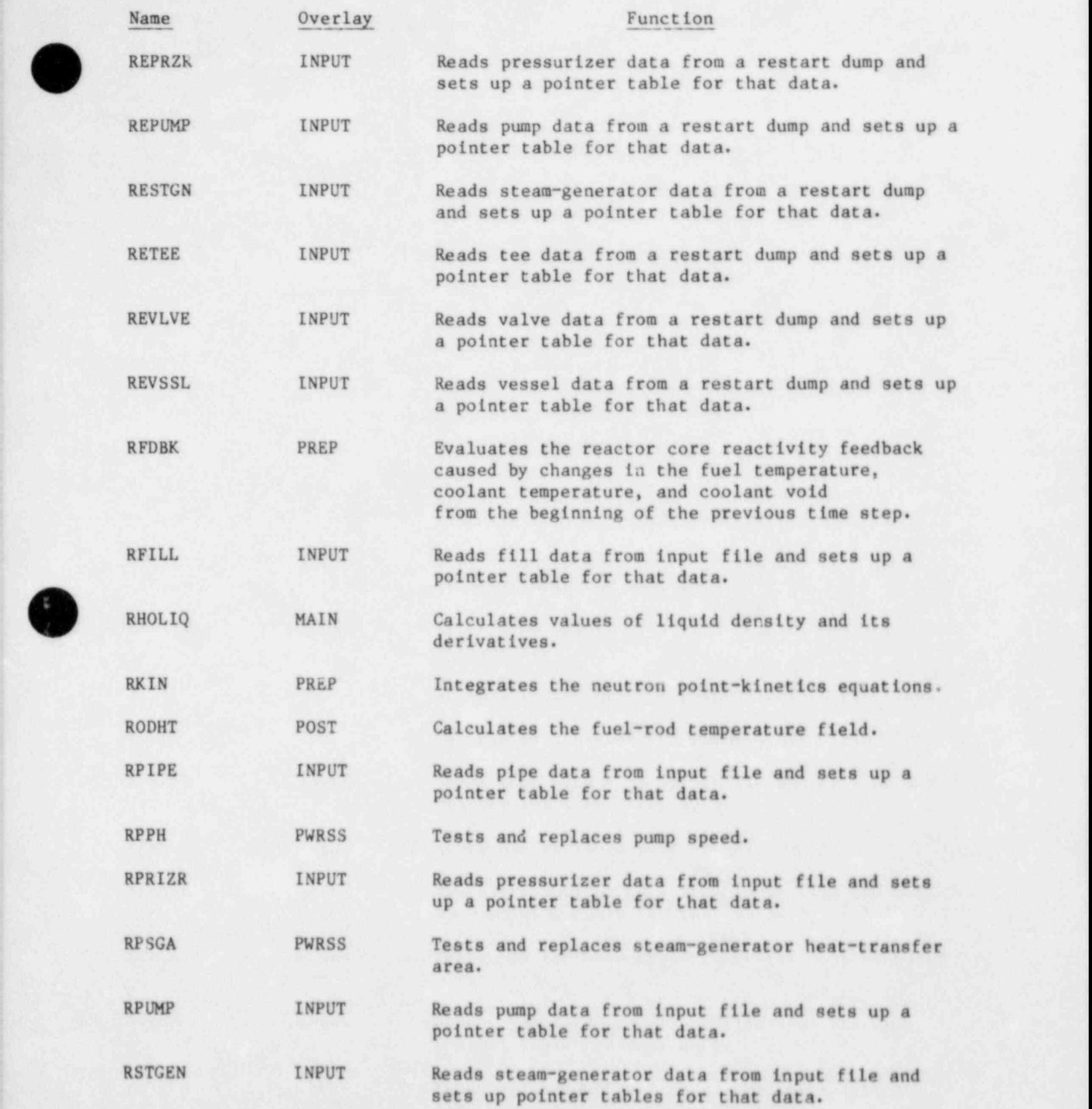

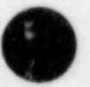

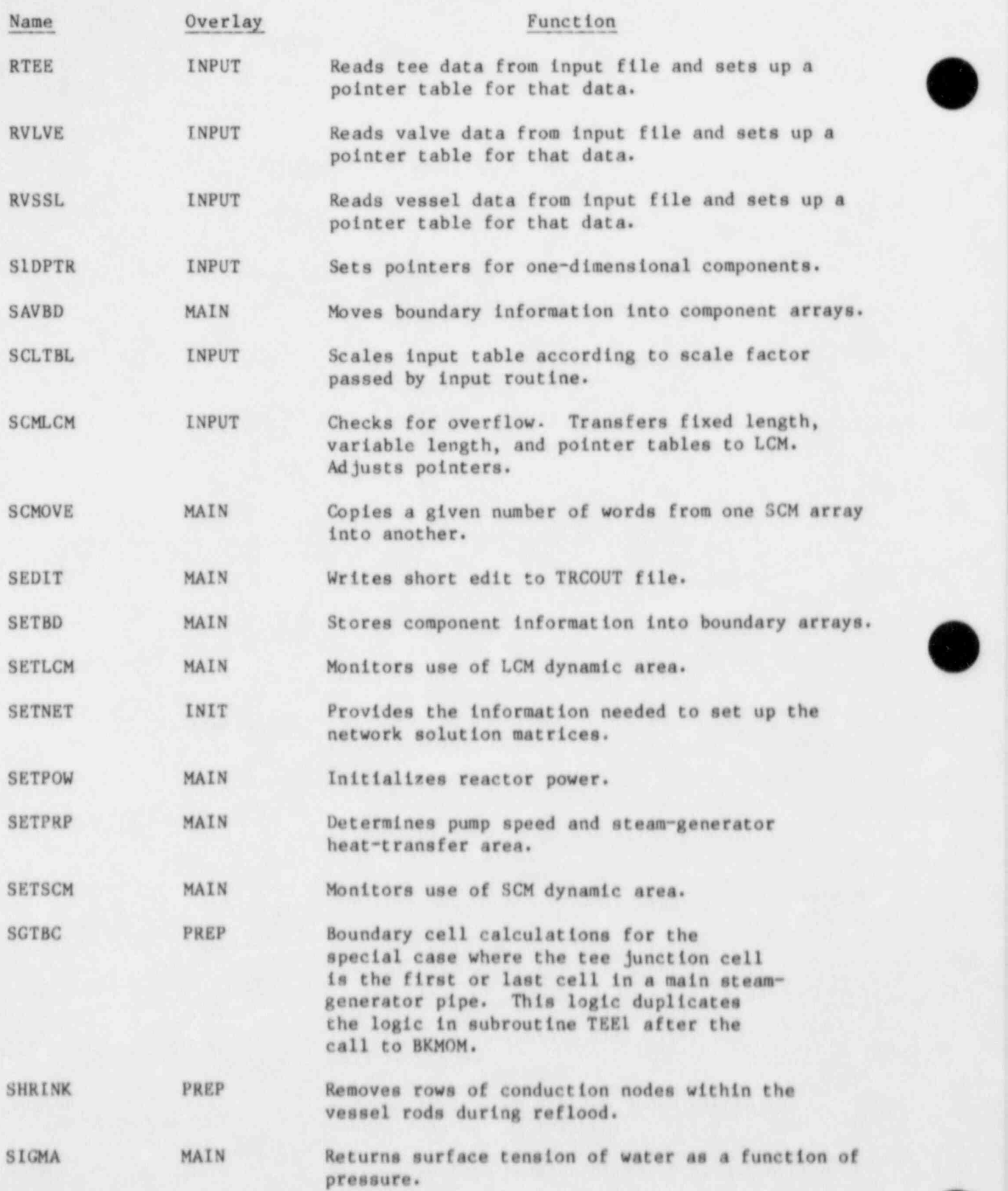

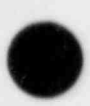

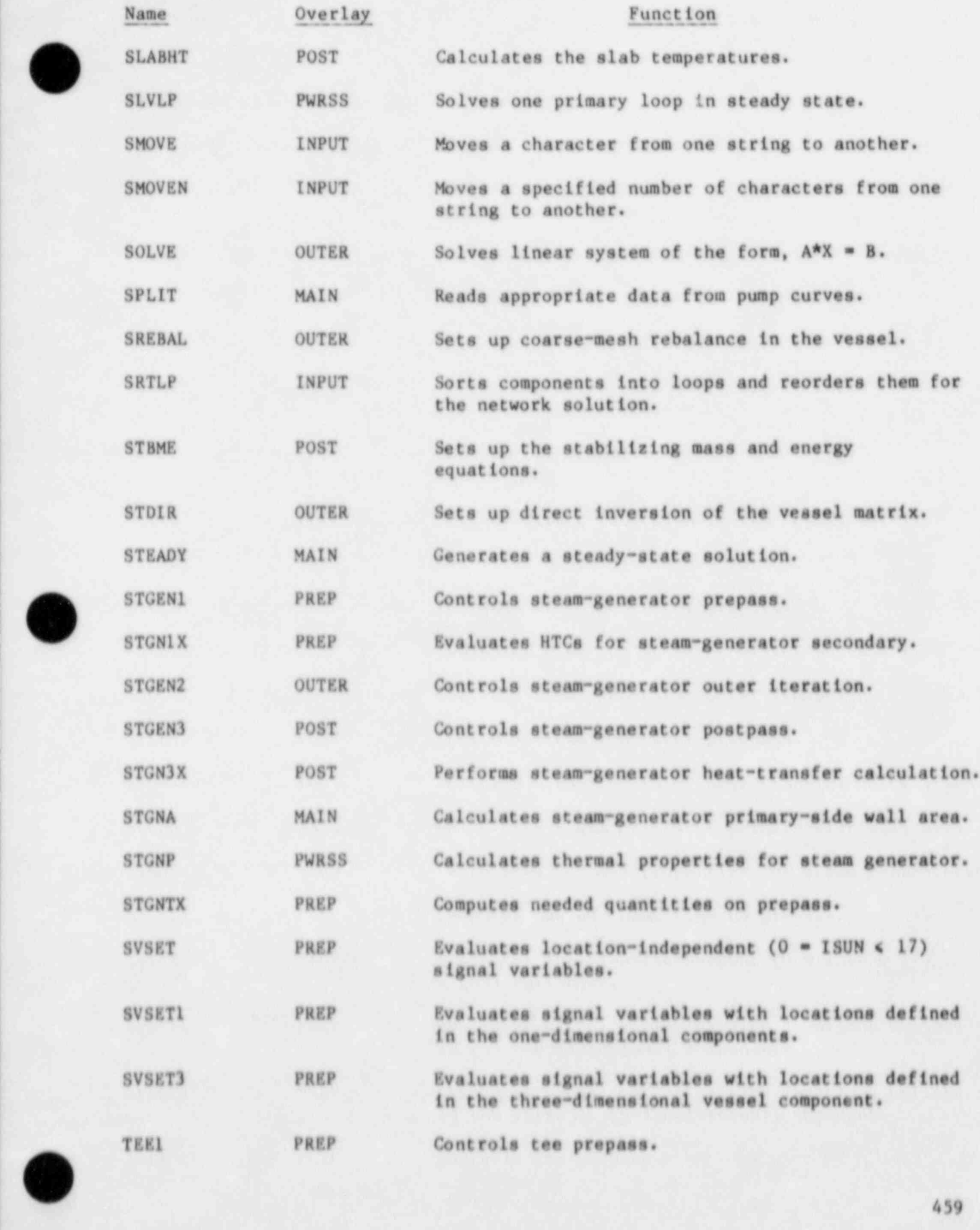

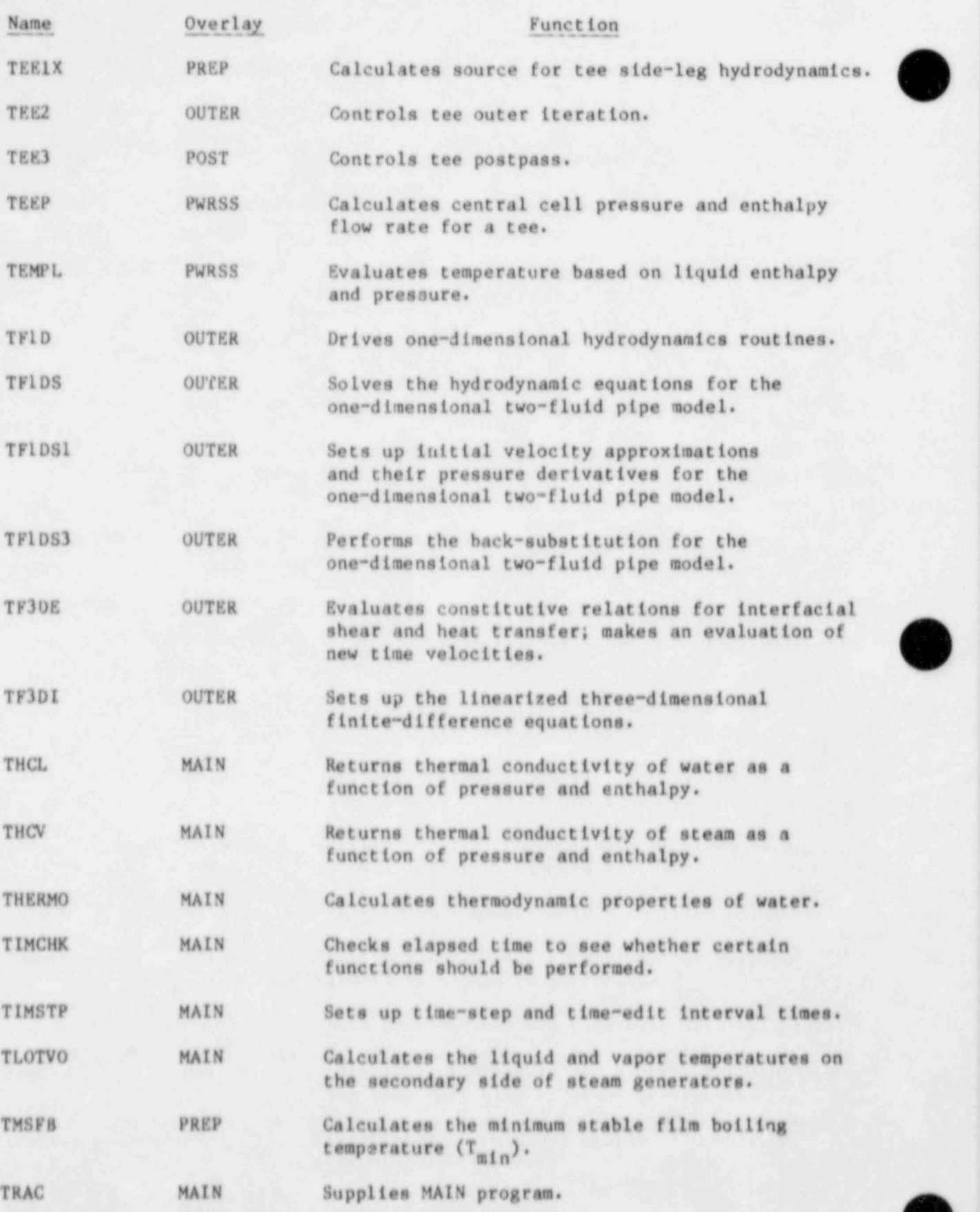

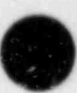

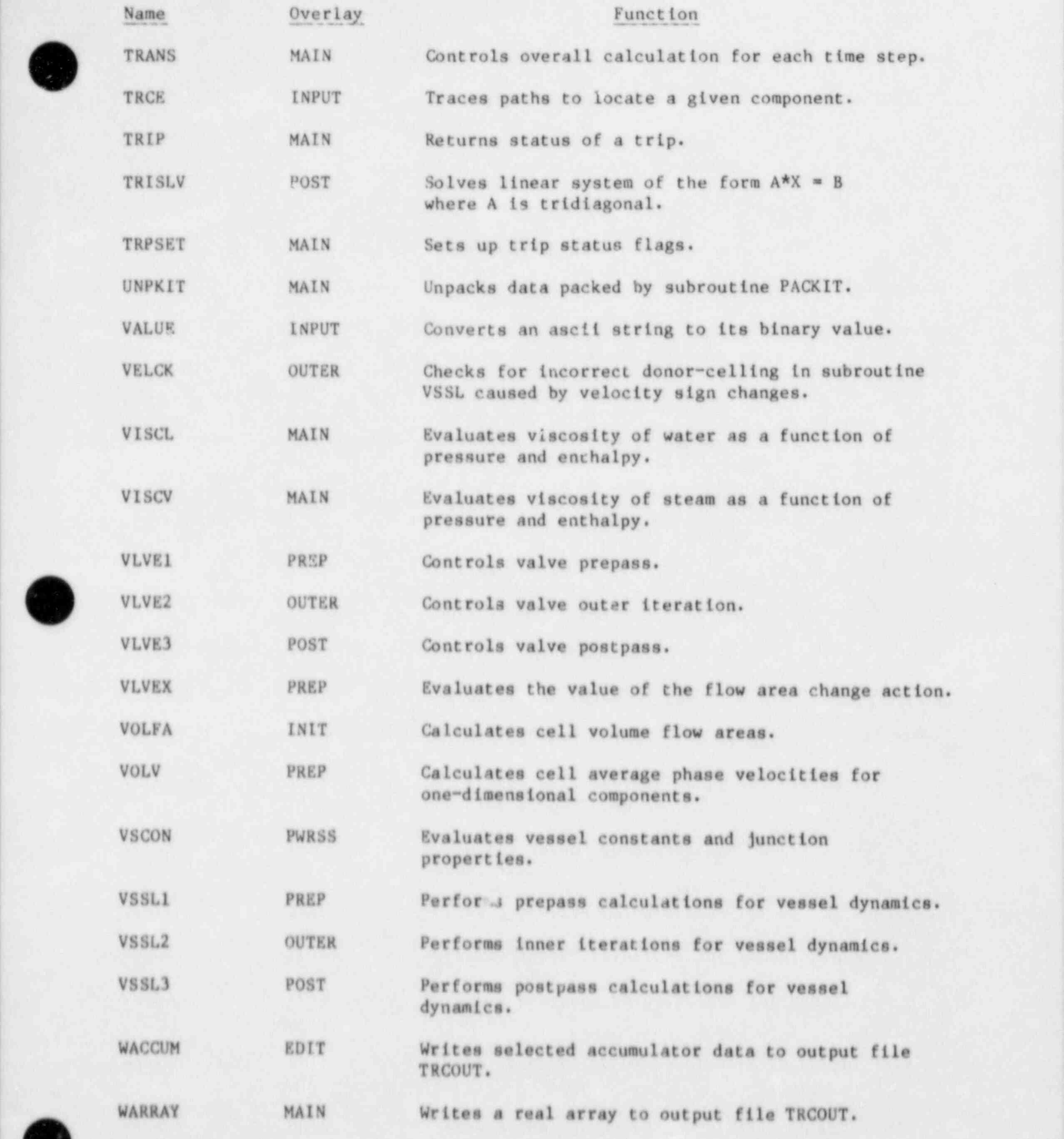

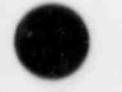

 $\bullet$ 

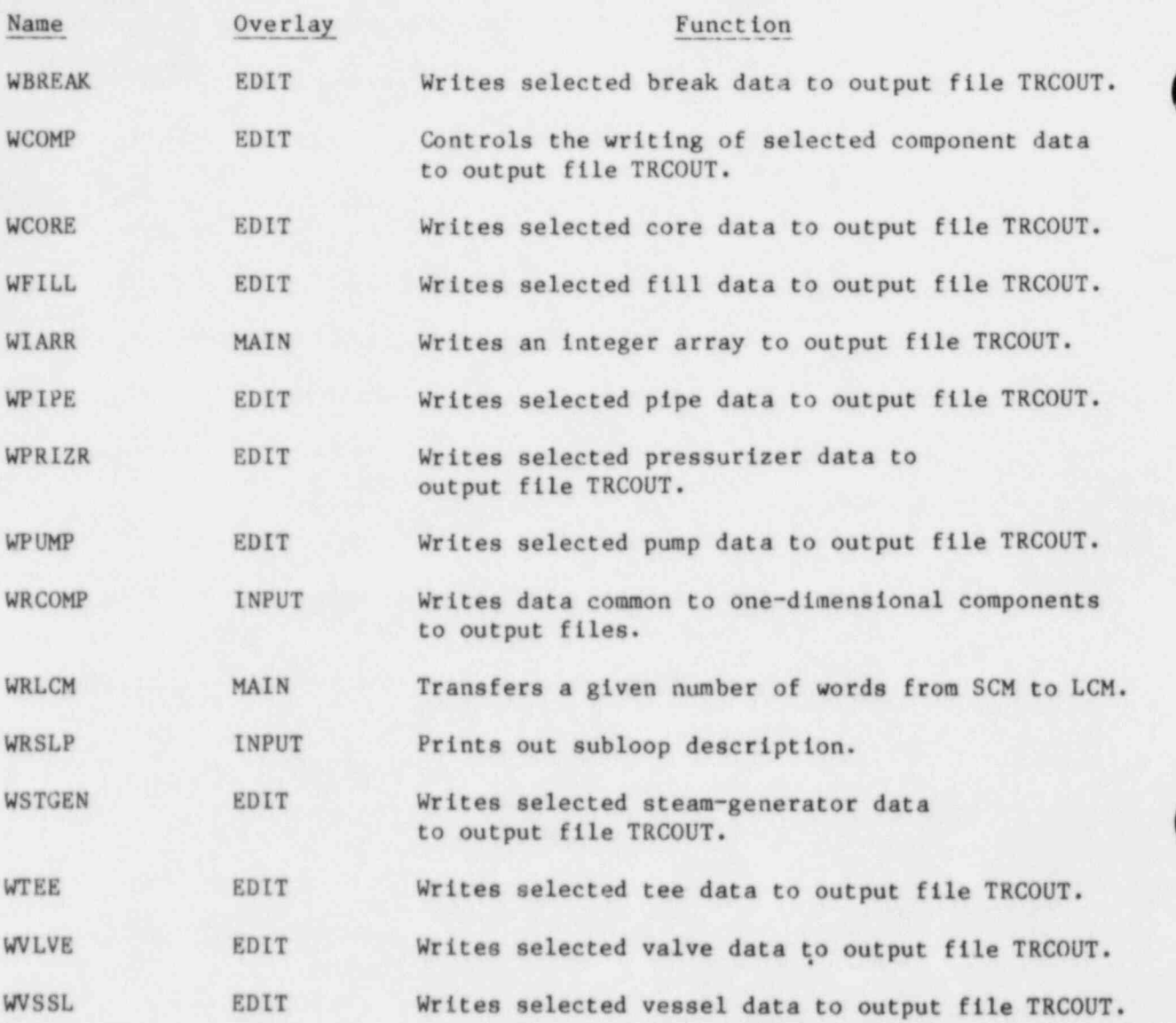

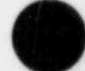

## APPENDIX G

## | TRAC ERROR MESSAGES

Errors diagnosed by TRAC are handled by subroutine ERROR. The level number associated with each error listed below is used by ERROR to determine its course of action.

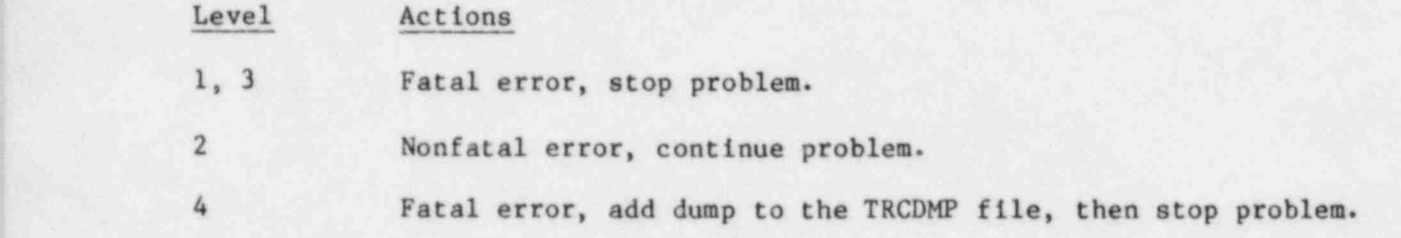

I. OVERLAY MAIN

,

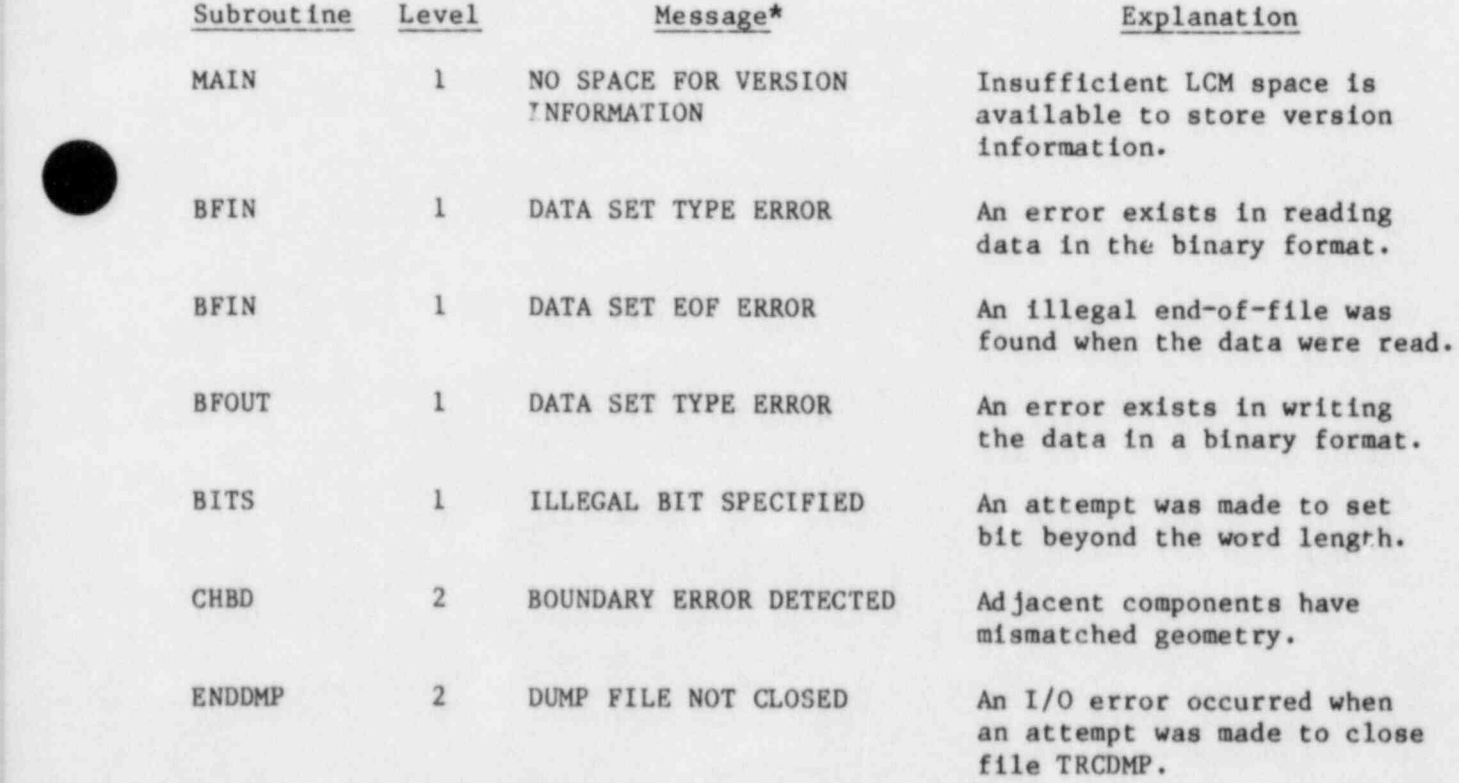

<sup>i</sup> \* \*Each message also identifies the subroutine detecting the error.

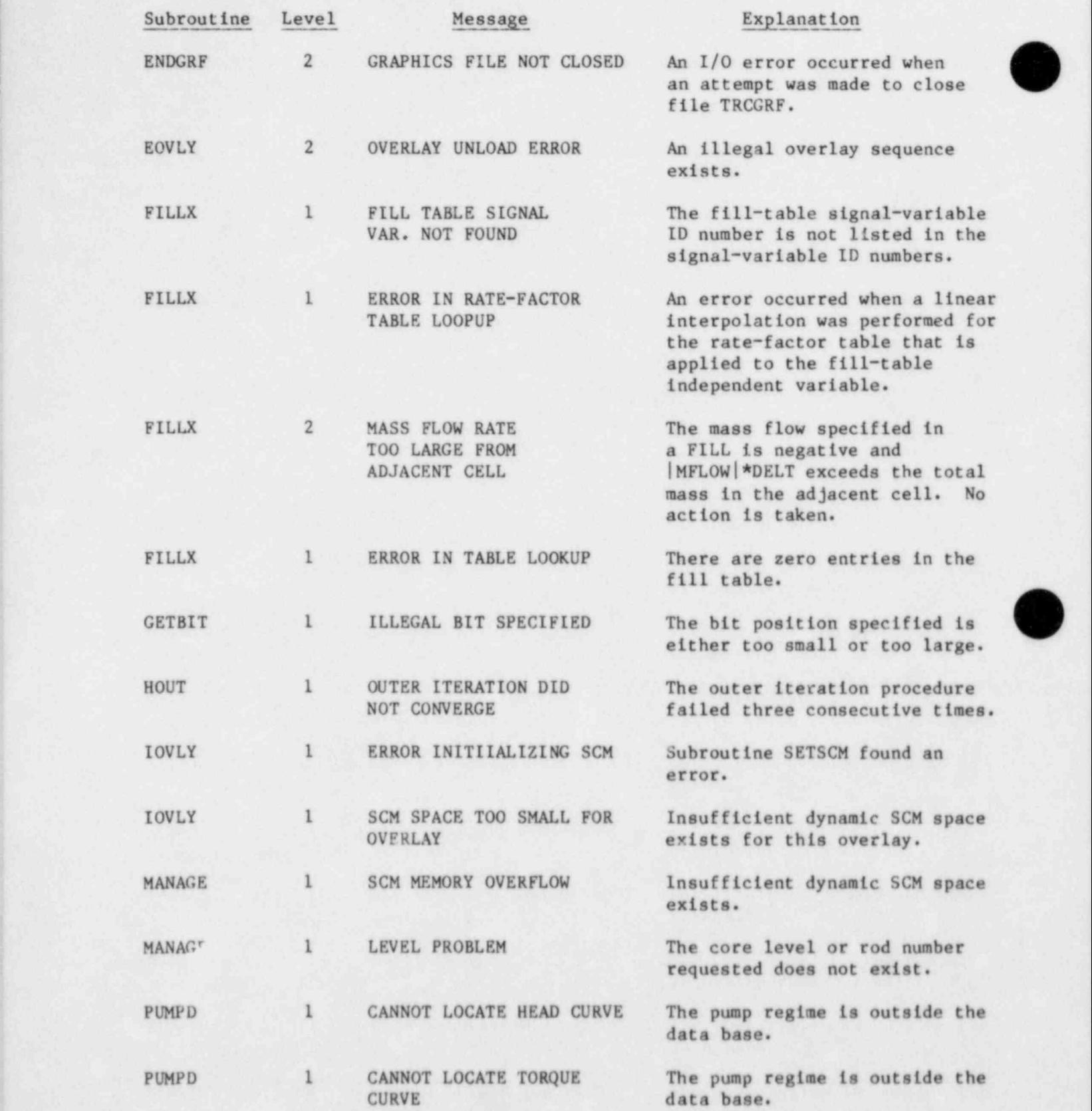

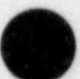

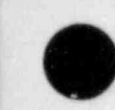

 $\overline{\phantom{a}}$ <sup>i</sup> I

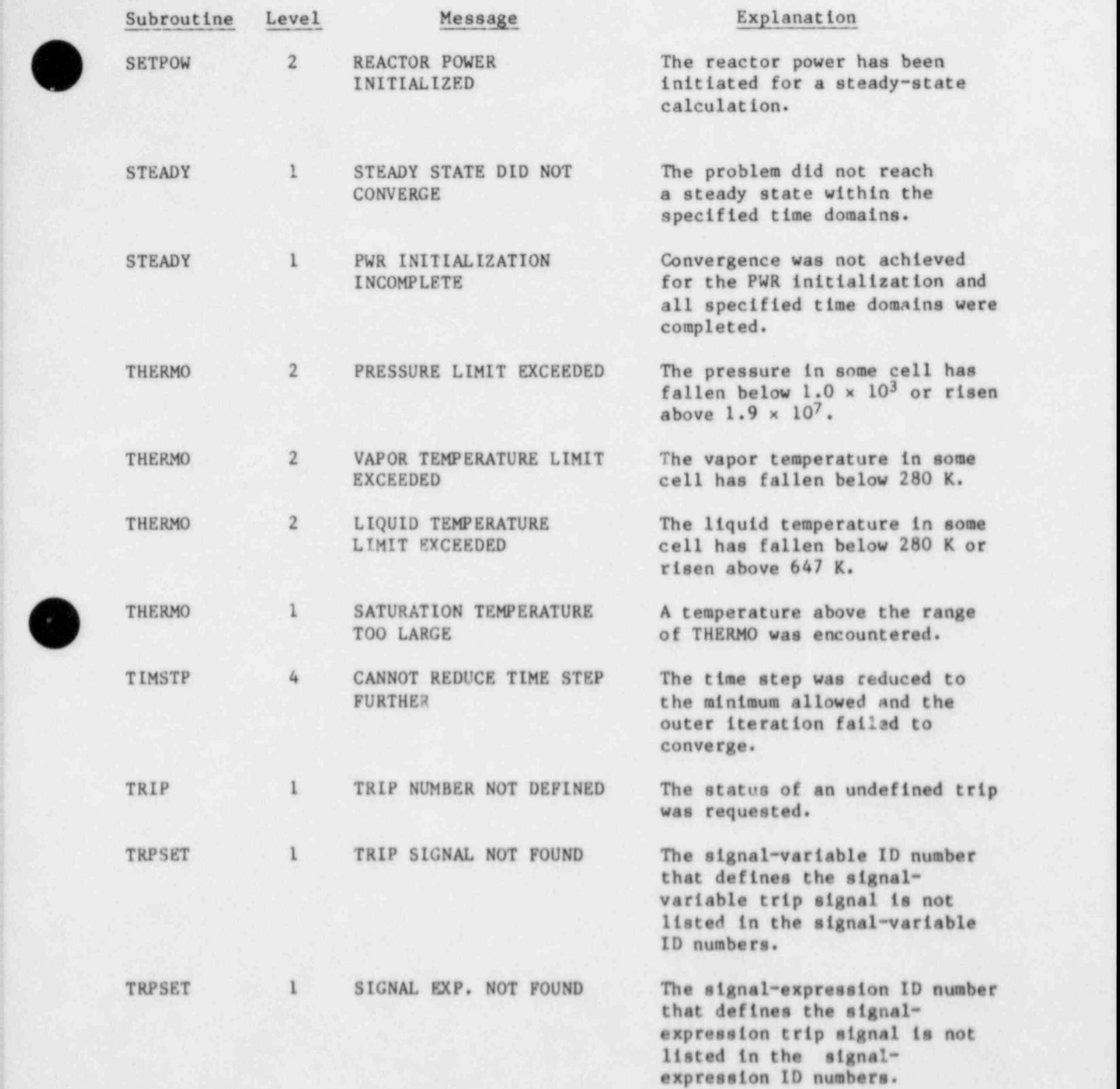

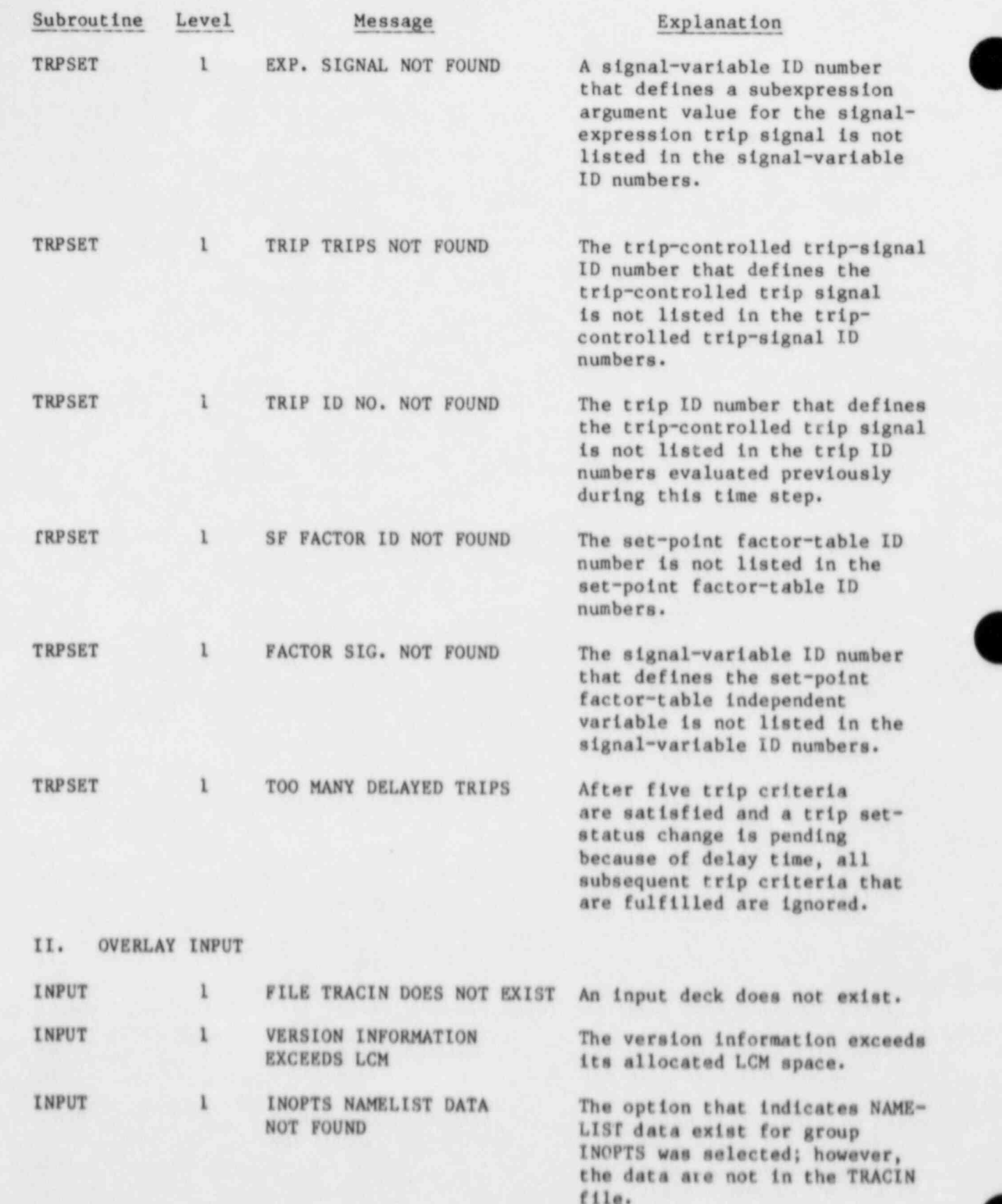

 $\overline{\phantom{a}}$ 

466

**D** 

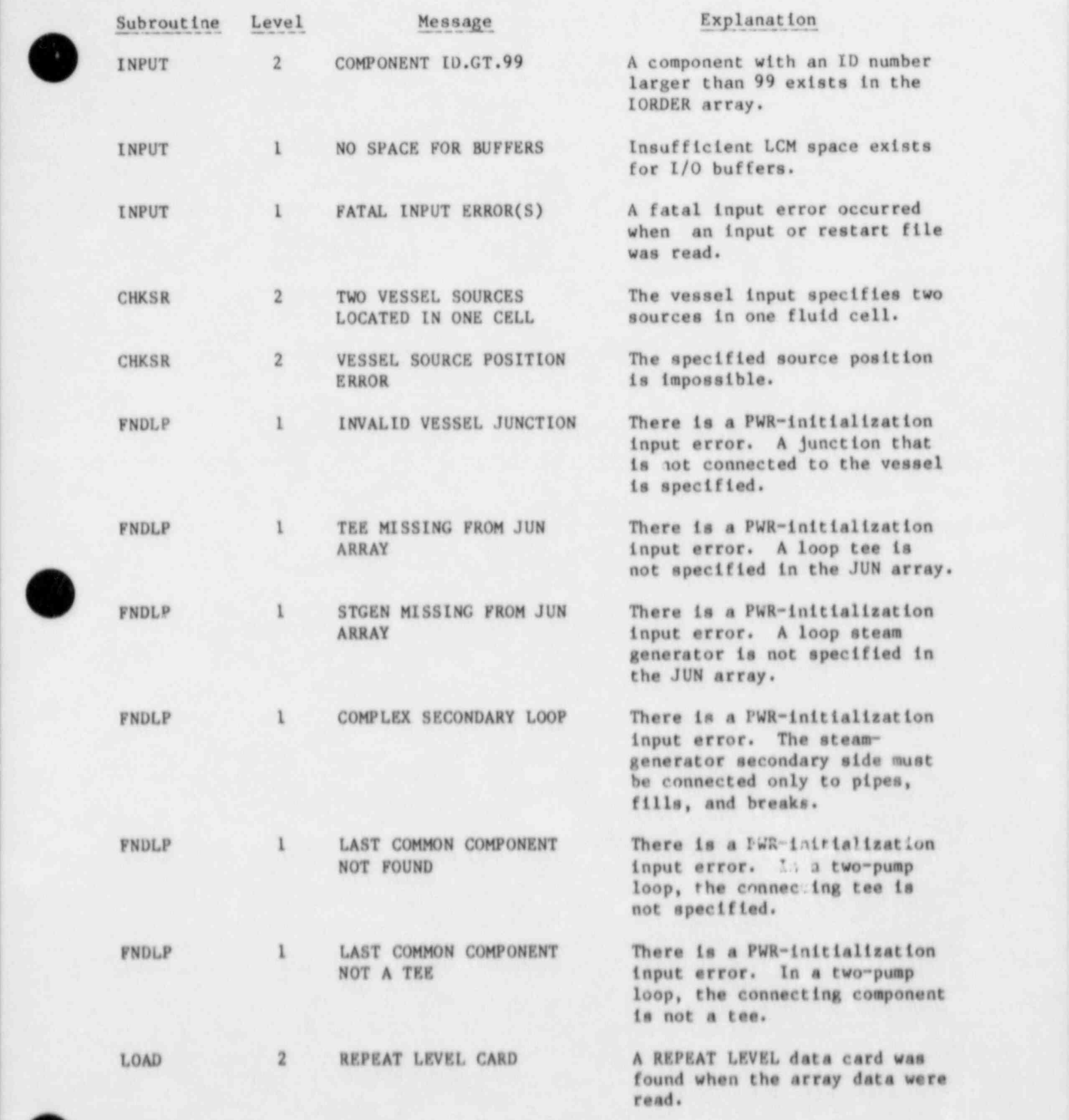

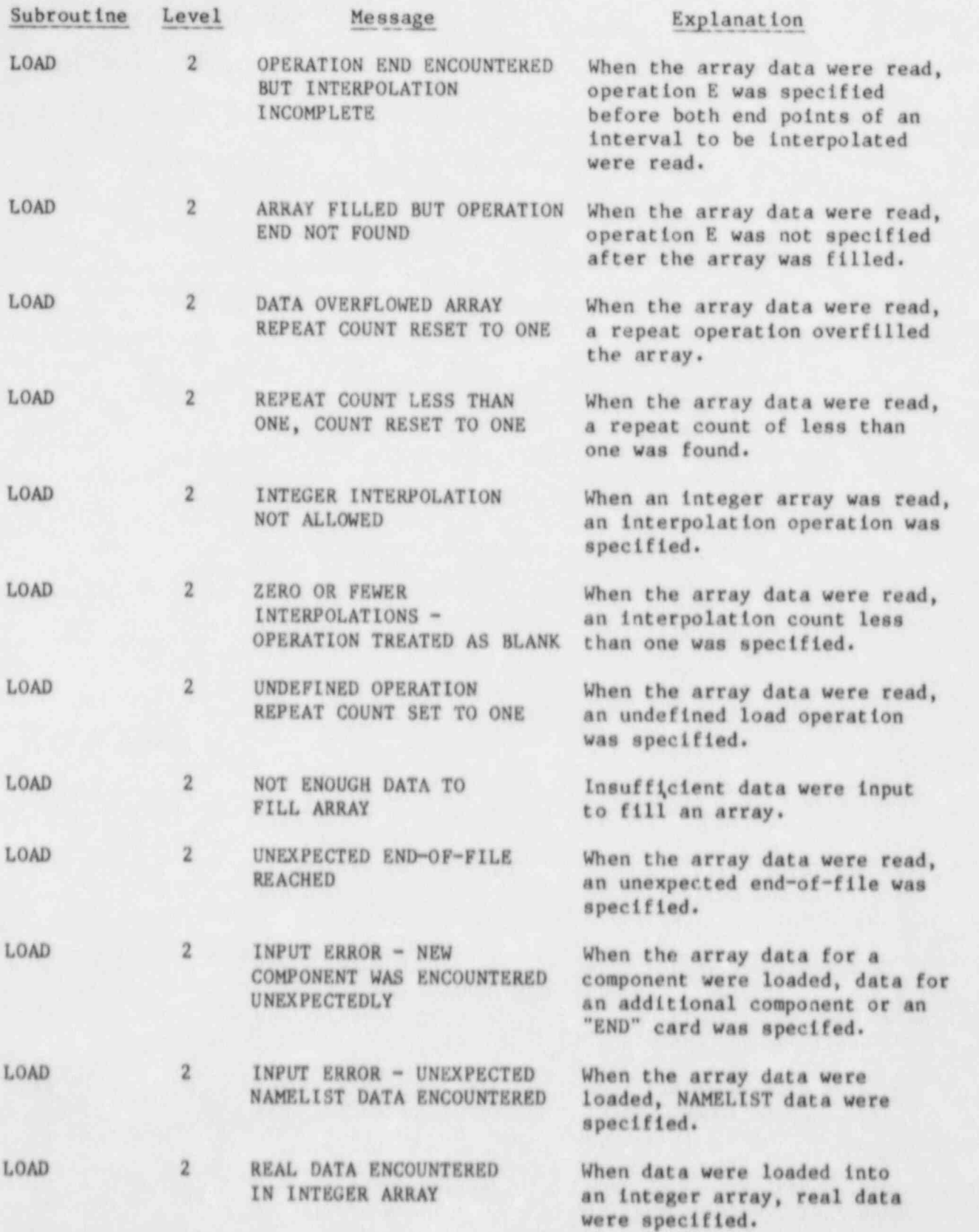

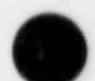

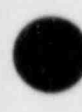

 $\blacksquare$ 

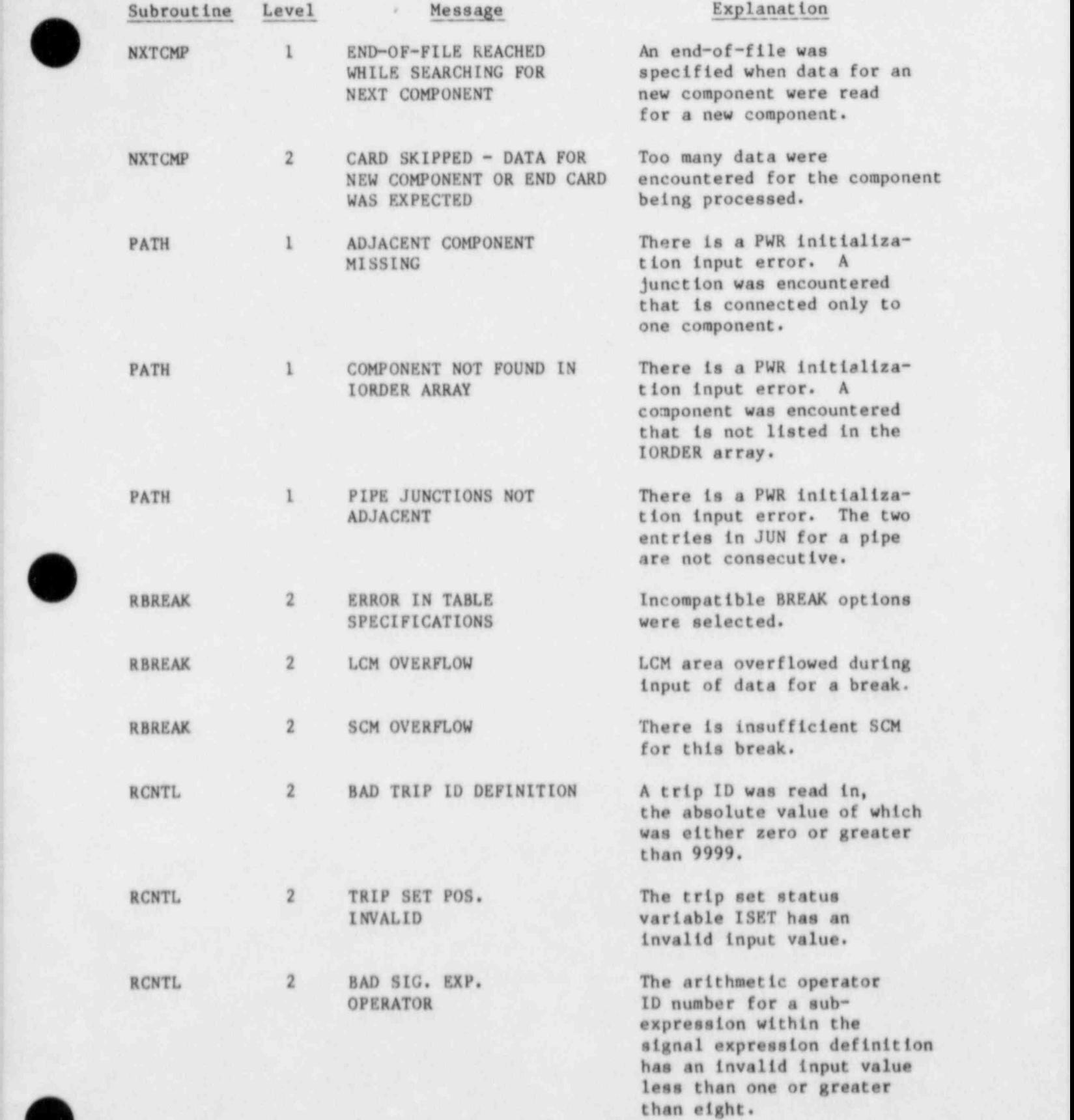

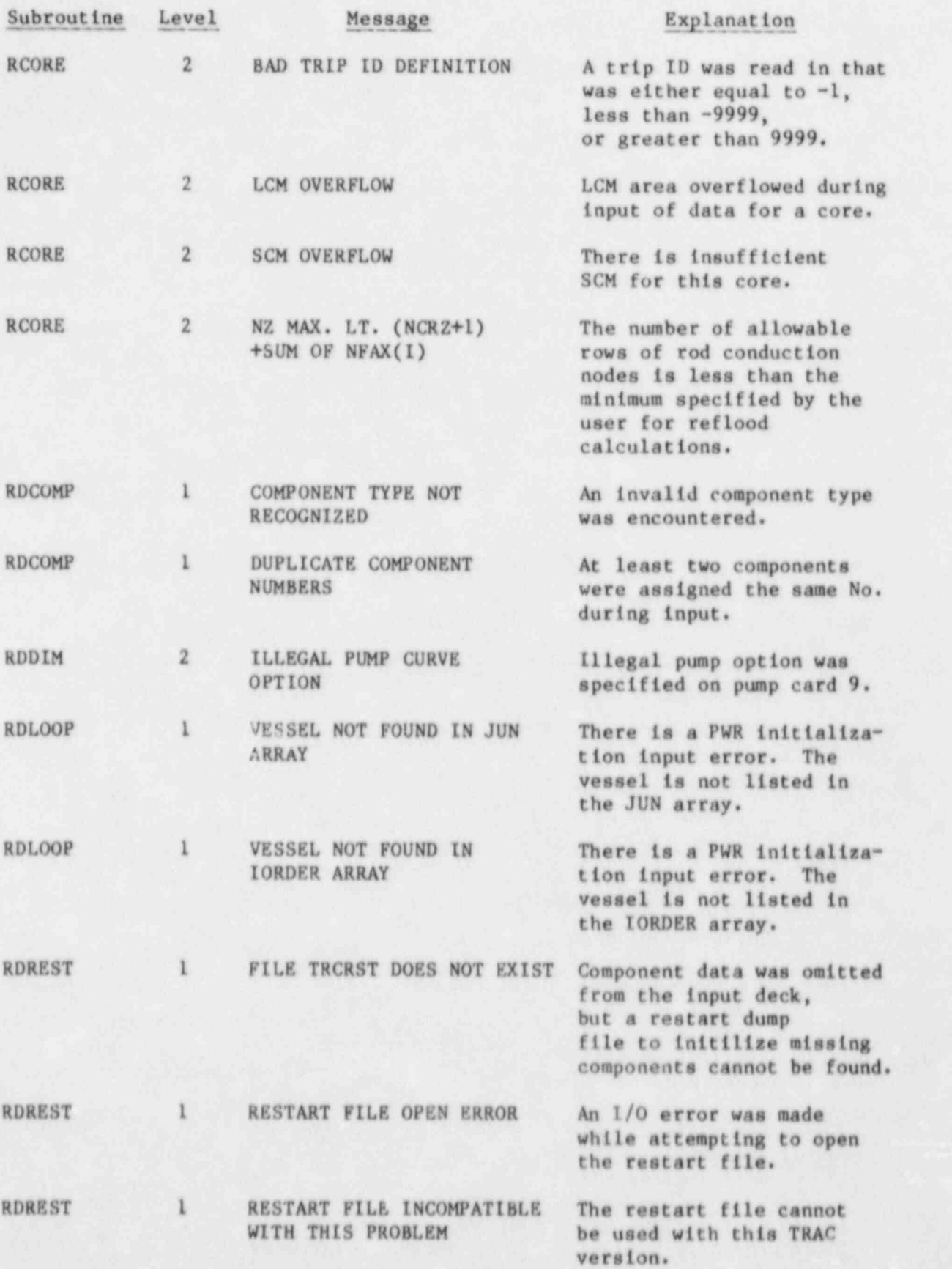

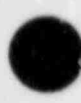

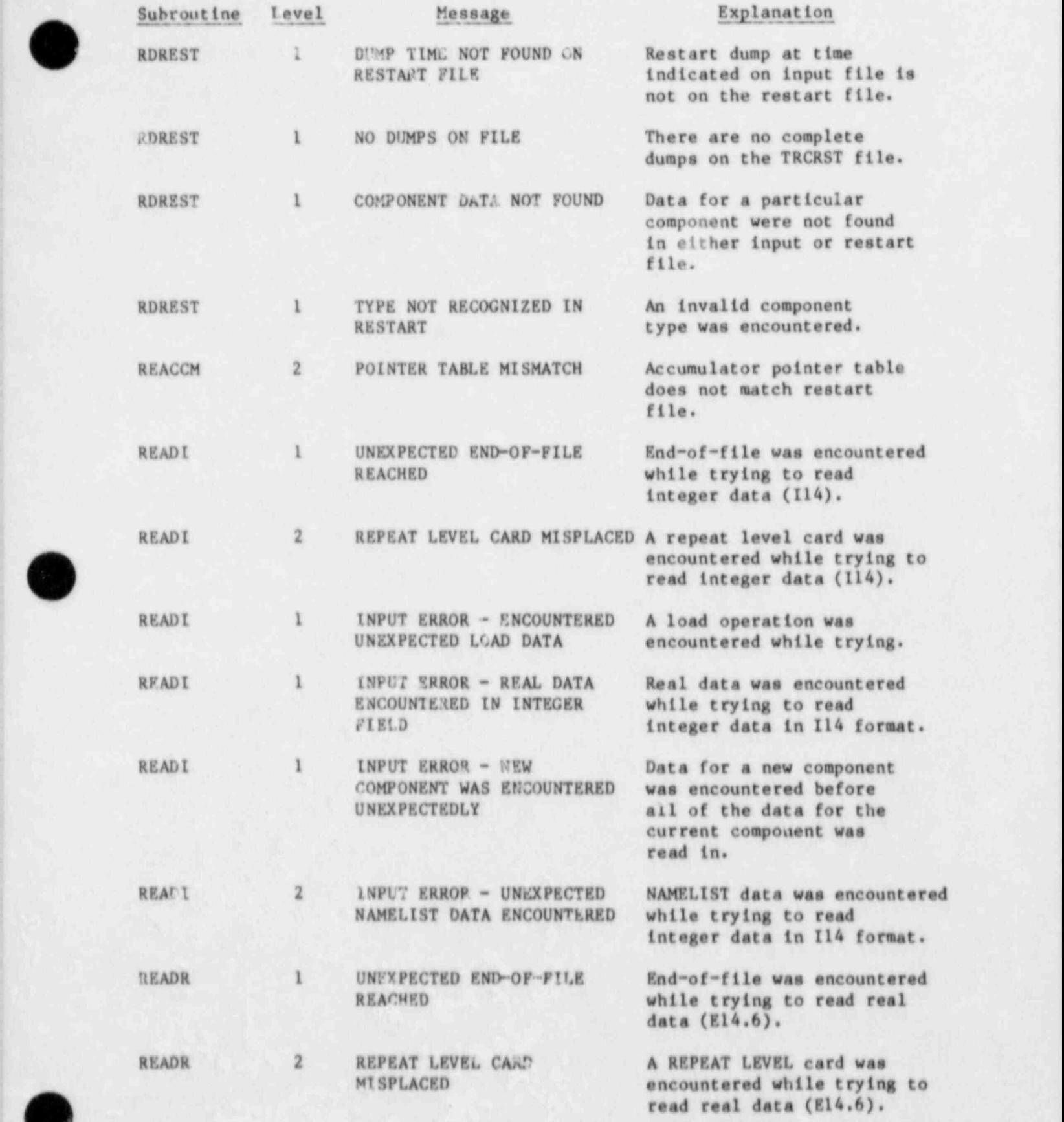

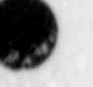

 $\sim$  471  $\sim$  471  $\sim$  471  $\sim$  471  $\sim$  471  $\sim$  471  $\sim$  471  $\sim$  471  $\sim$ 

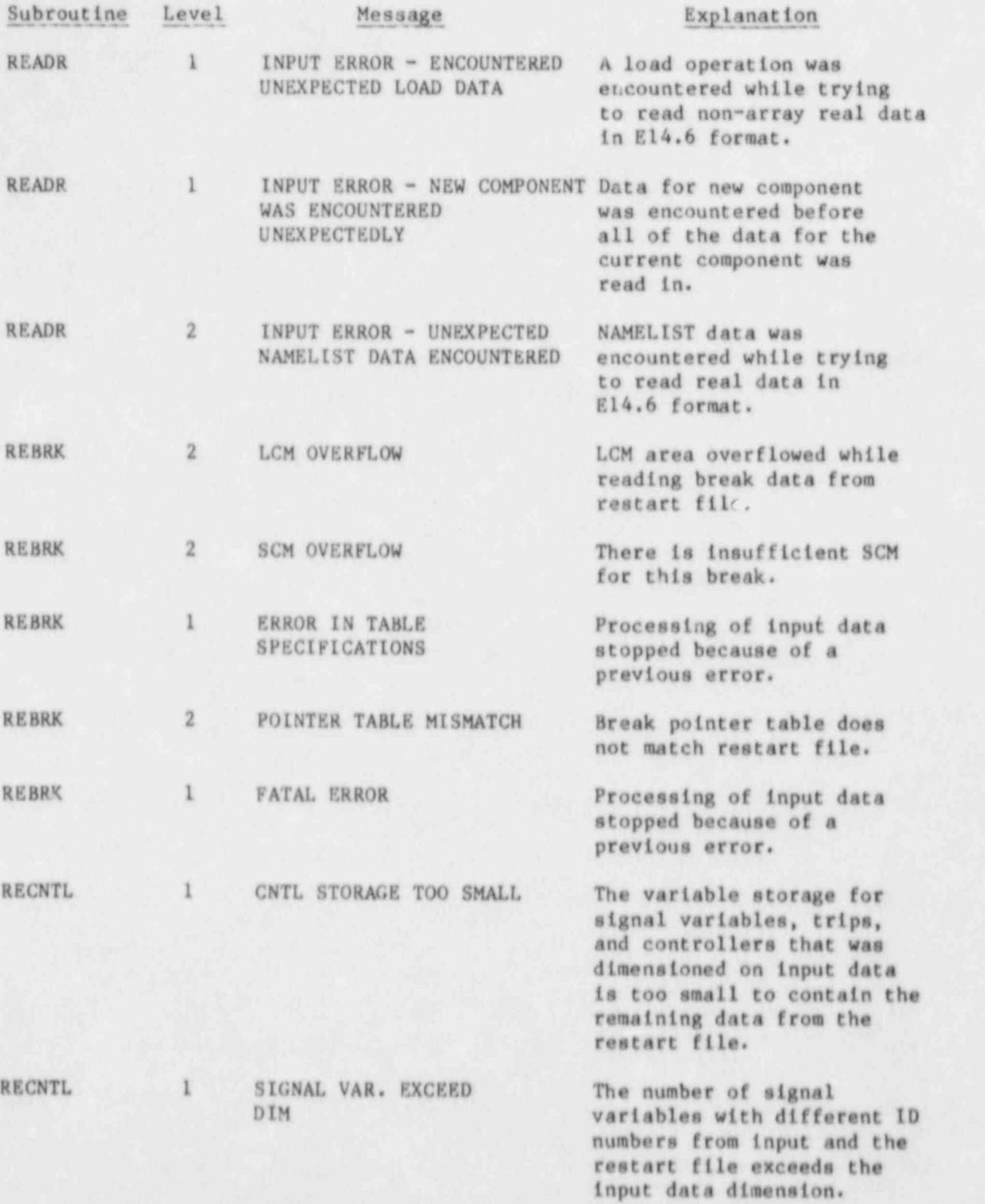

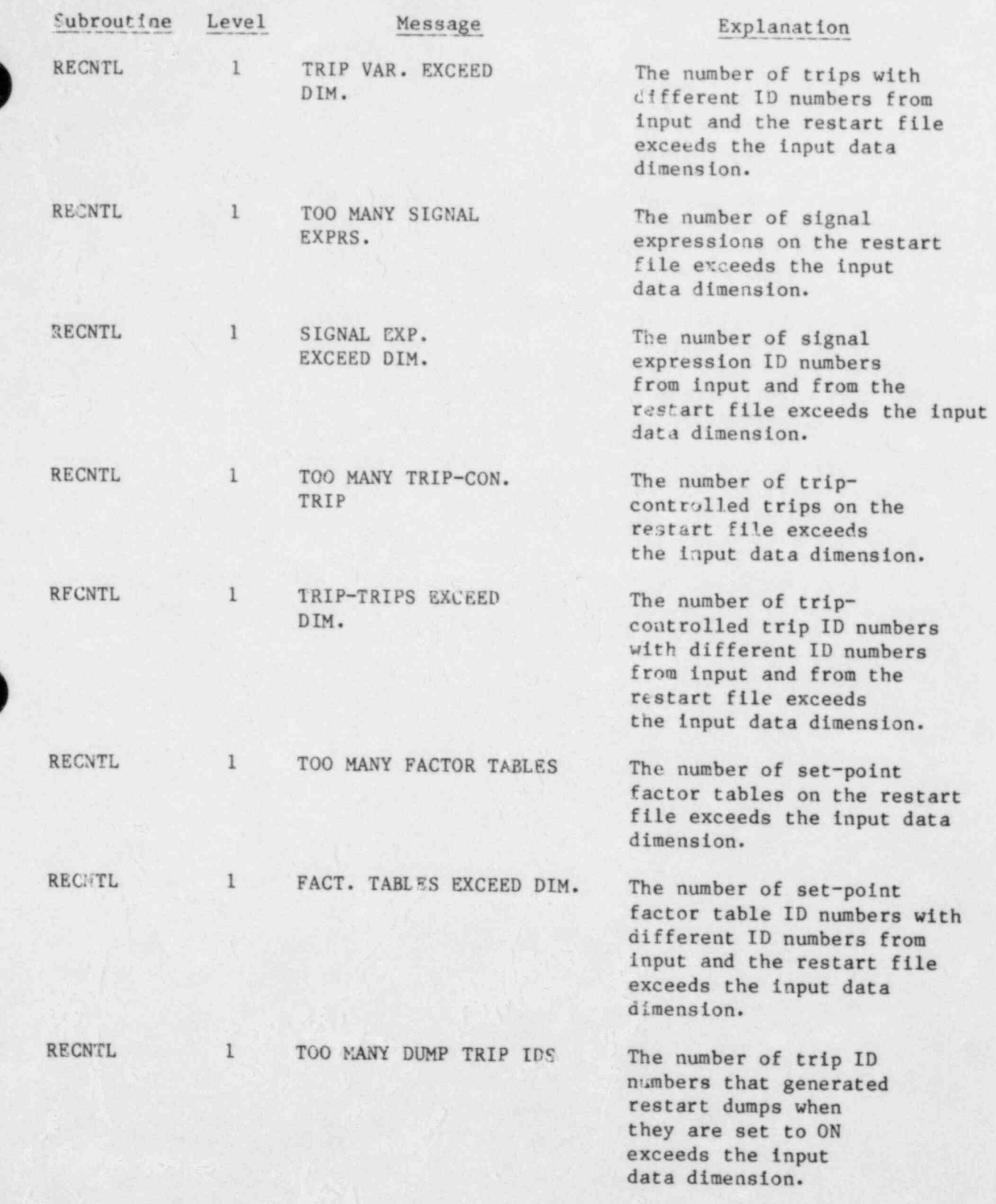

| ,

٧

 $\,$ 

 $\mathcal{A} \in \mathcal{A}$  , we have a set of  $\mathcal{A} \times \mathcal{A}$  , we have a set of  $\mathcal{A}$  , we have a set of  $\mathcal{A}$ 

, ... .. . .. .. ! ,

\_ . - \_ \_ \_ \_ - \_ \_ -

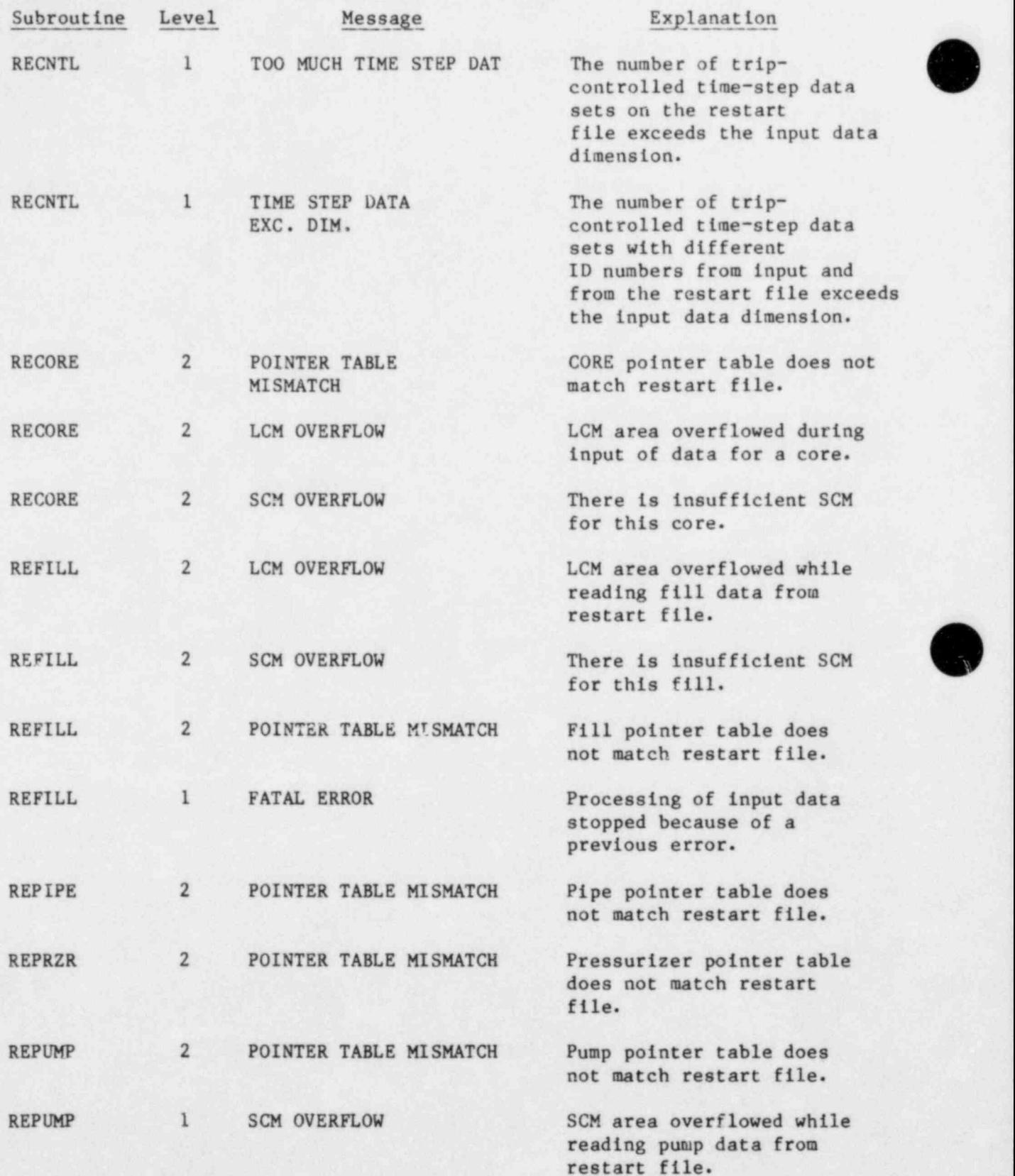

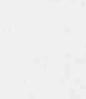

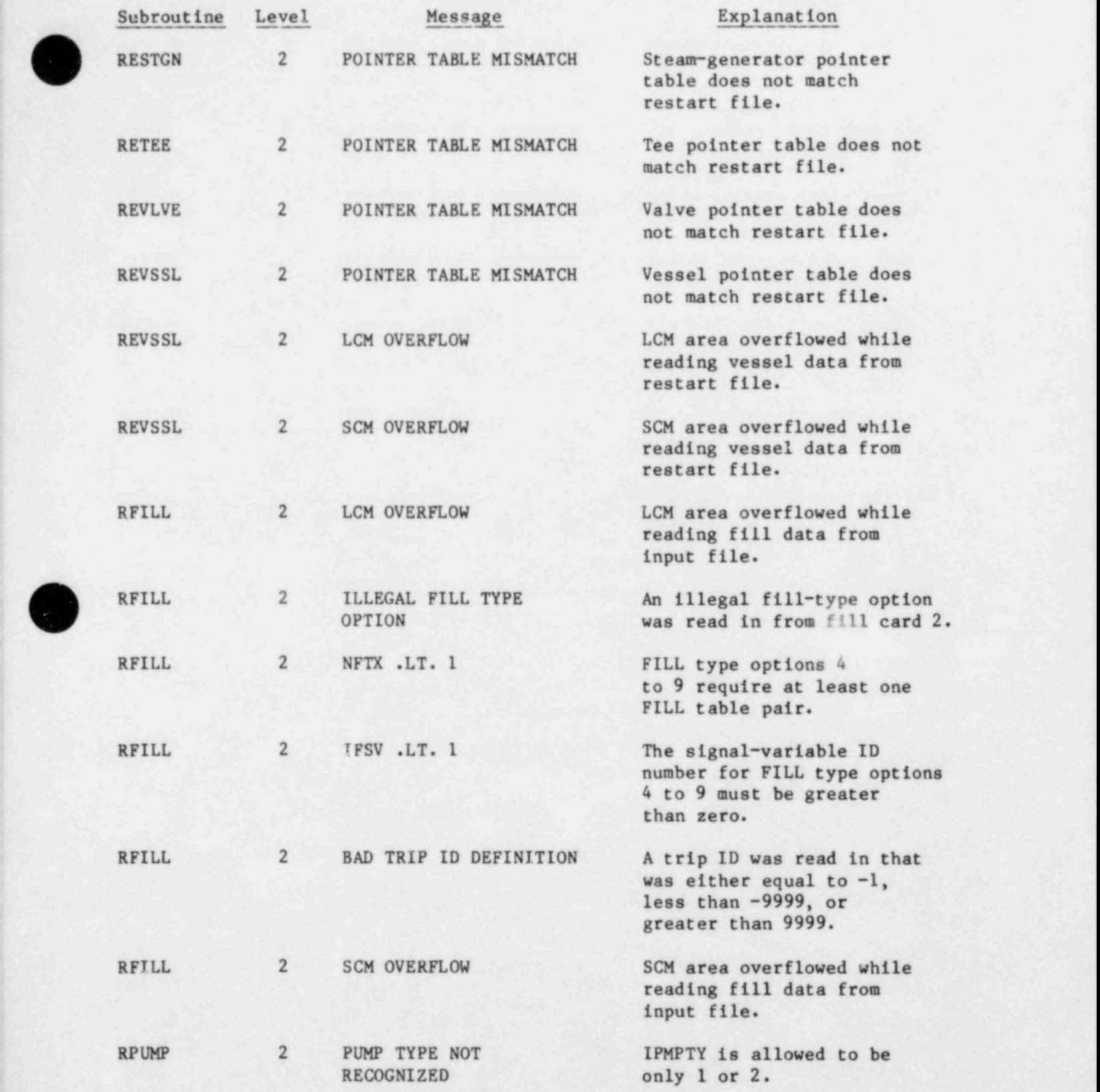

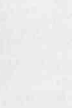

m

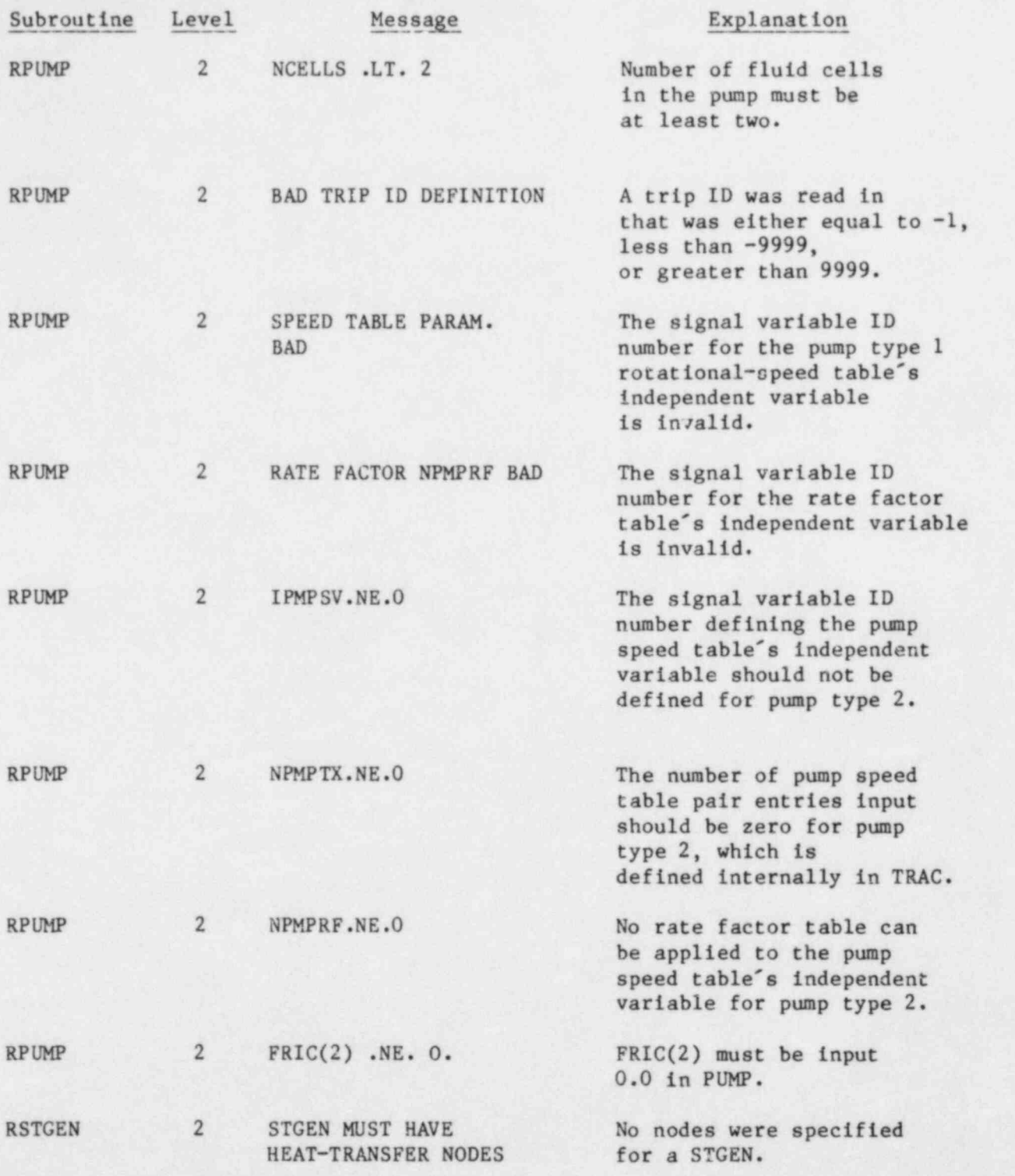

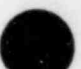

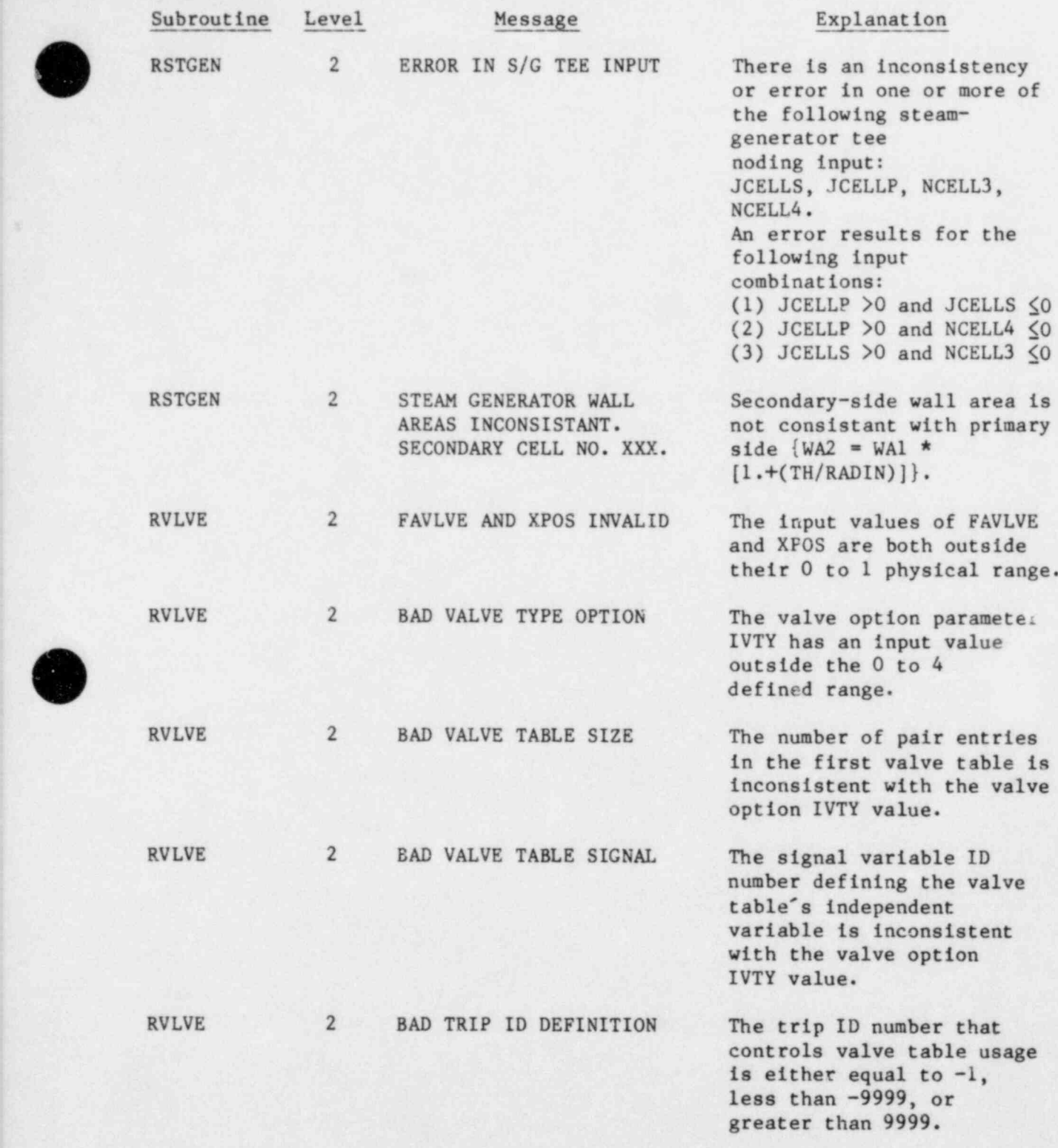

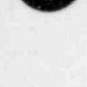

e

 $\overline{\phantom{a}}$ 

477-

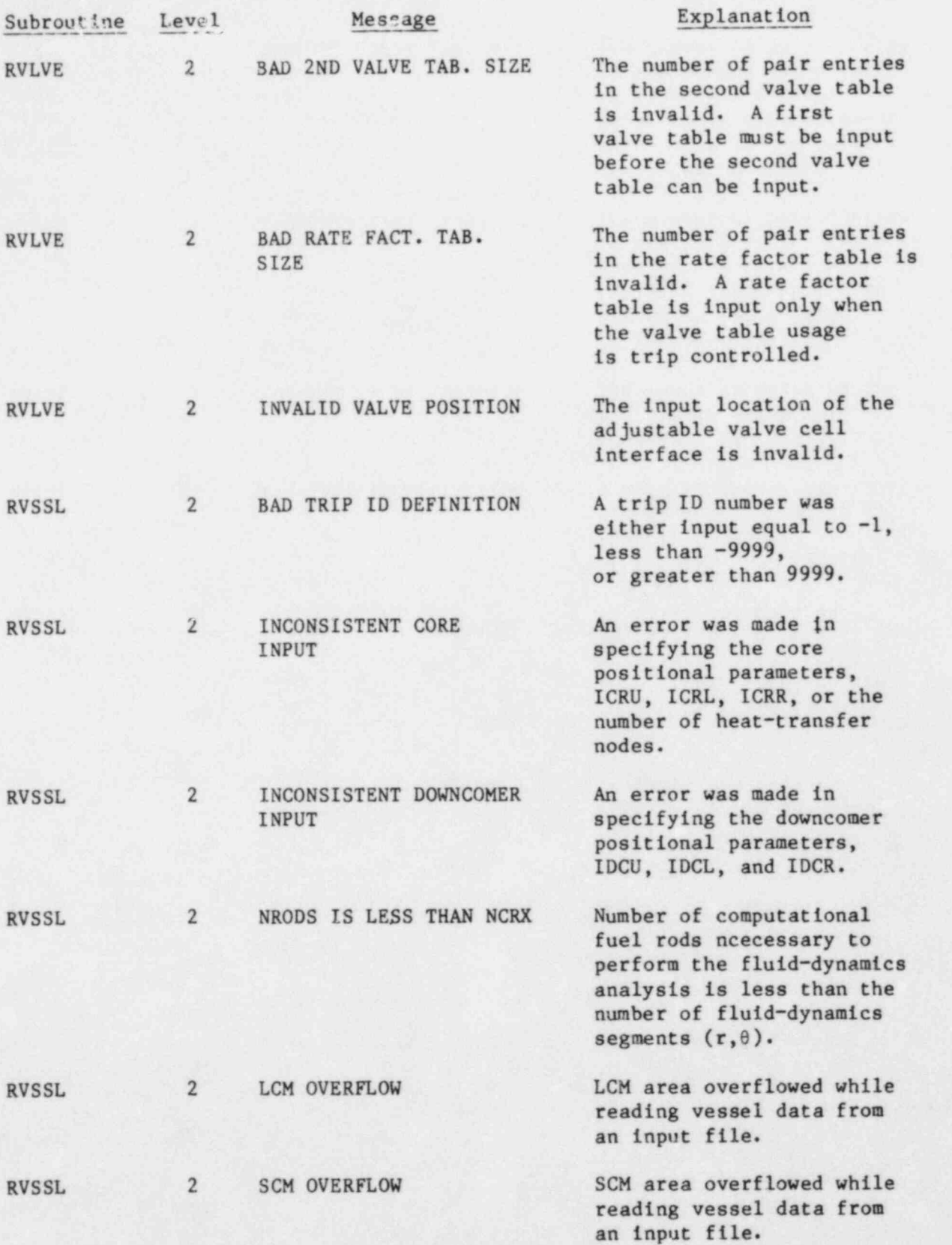

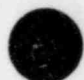

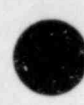

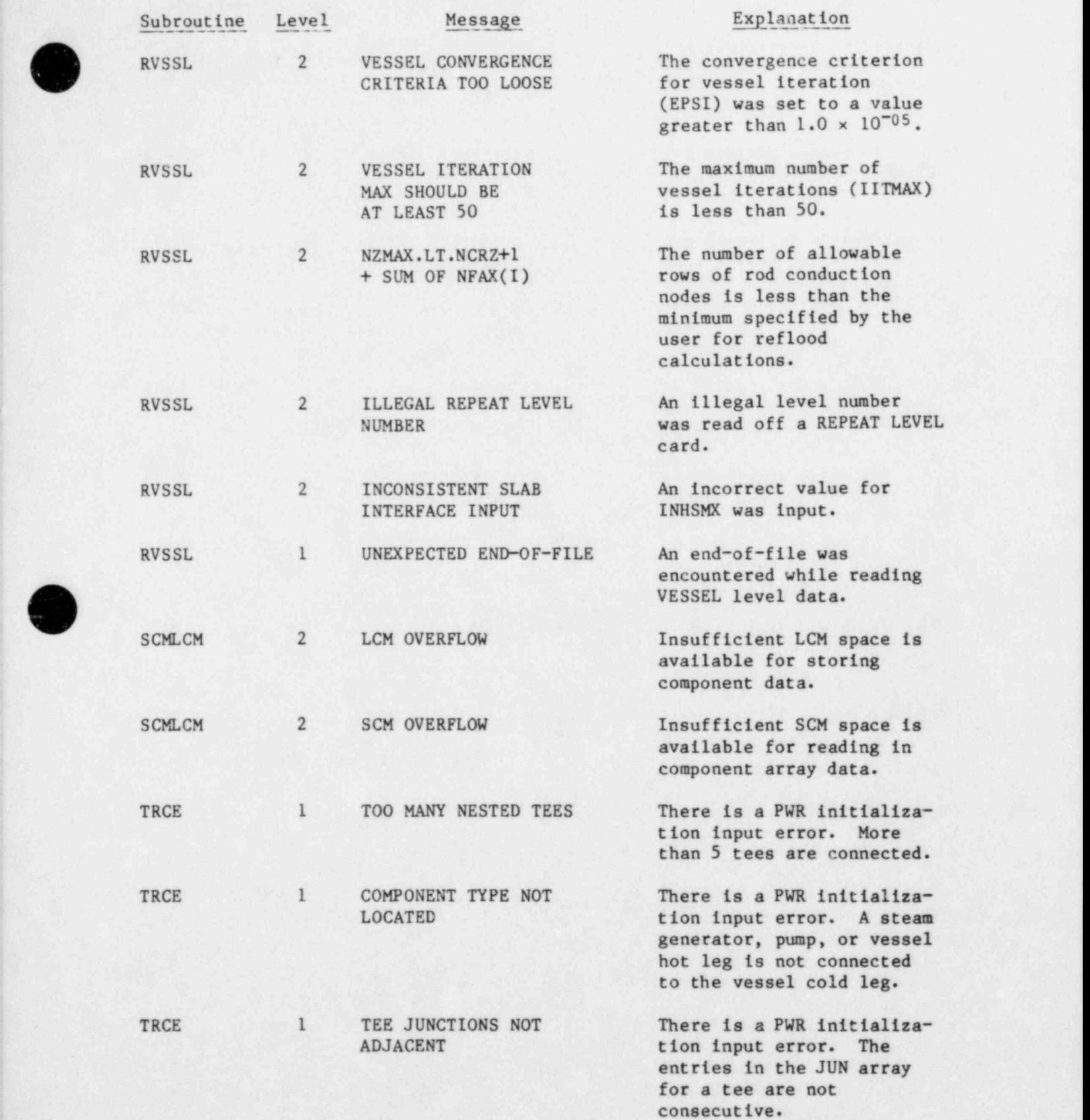

 $\bullet$ 

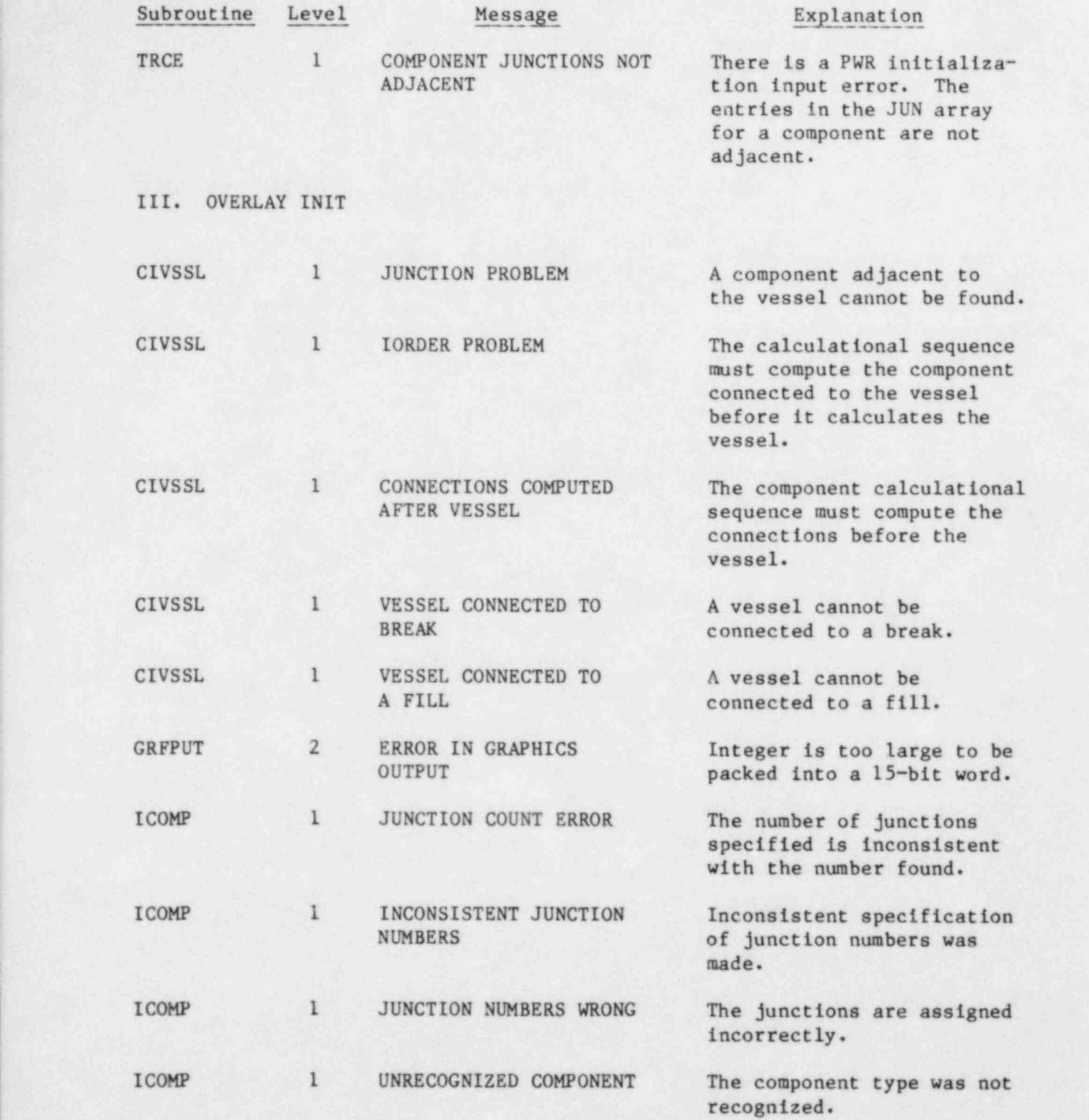

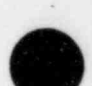

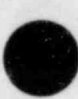

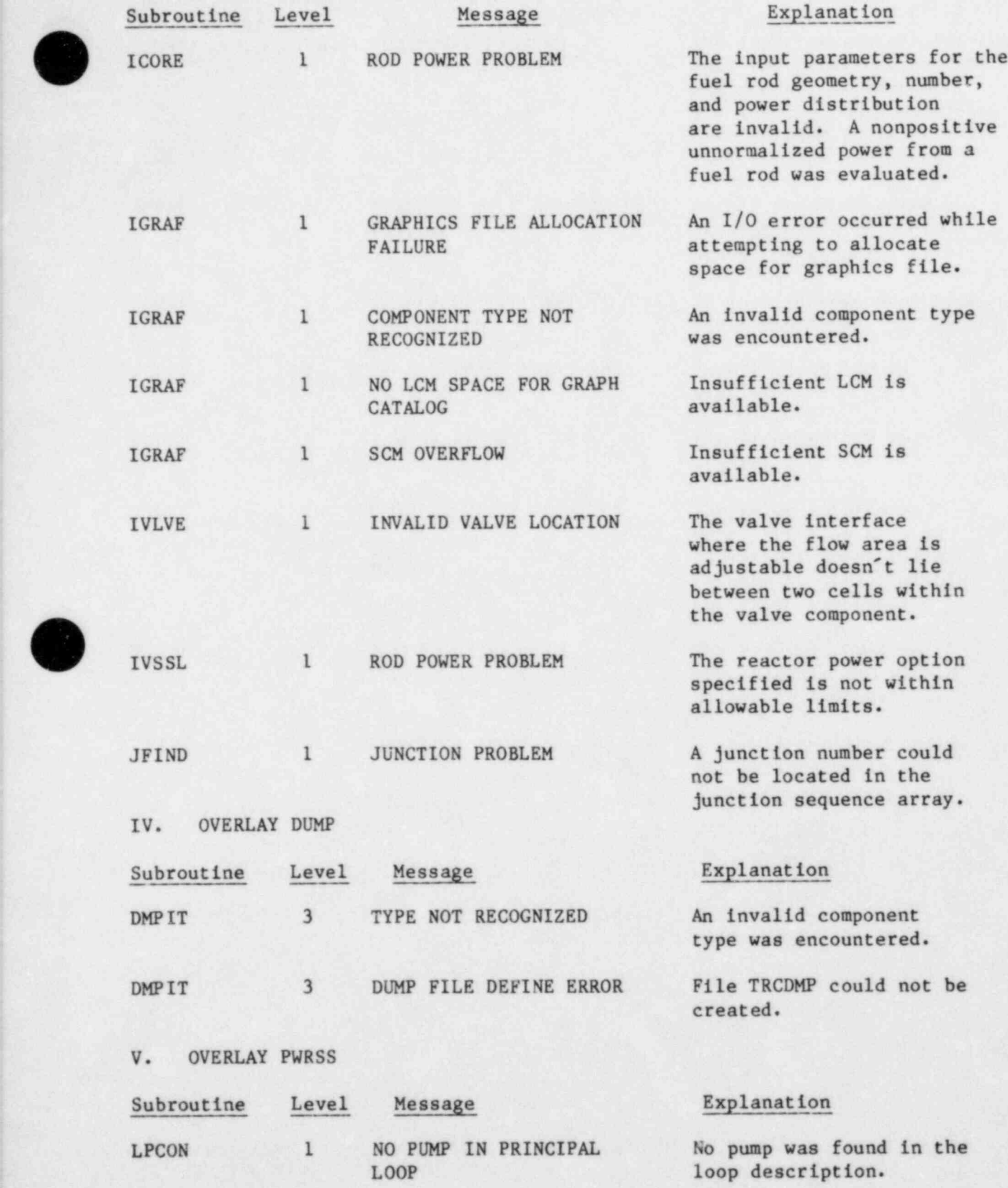

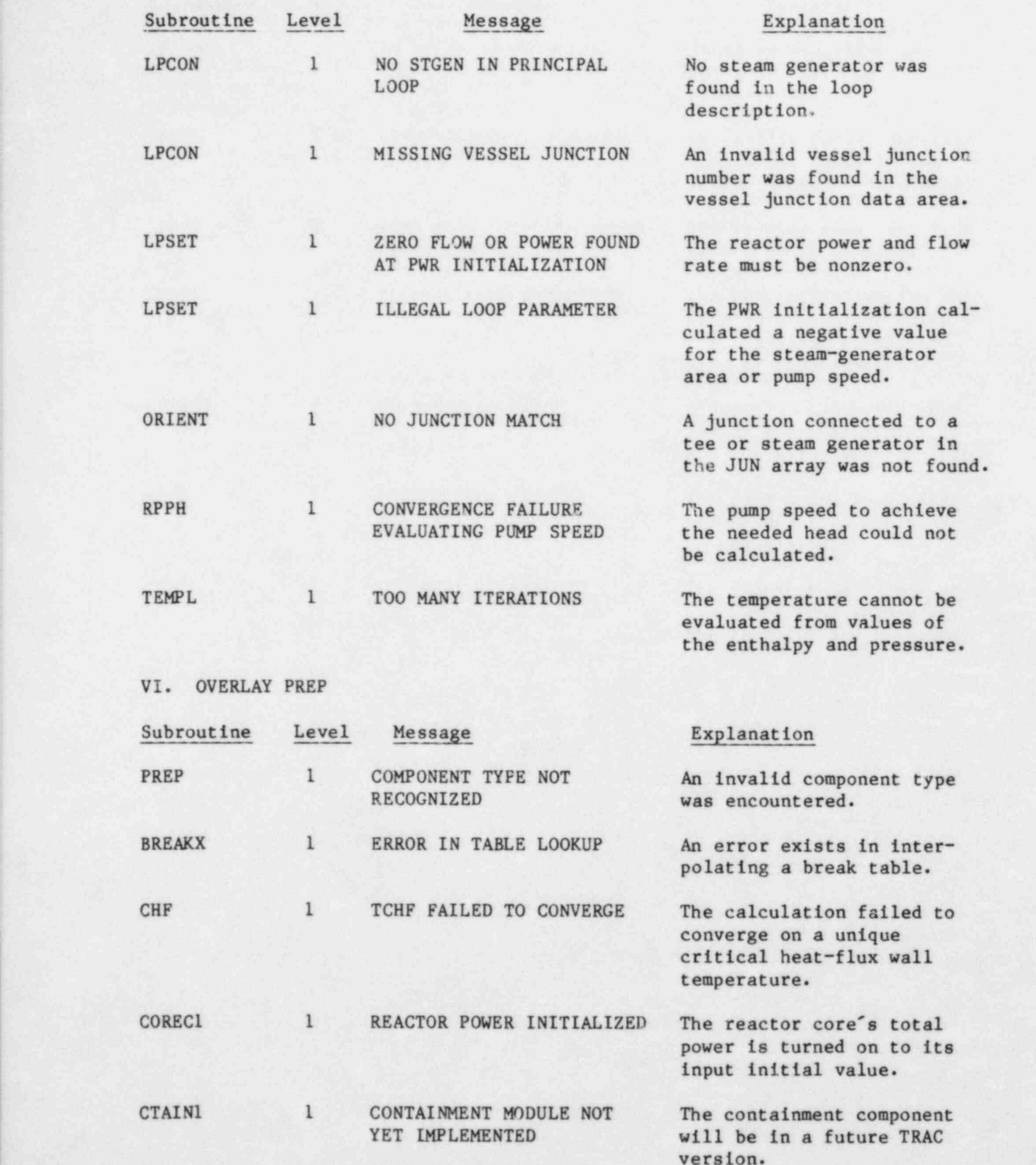

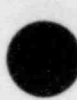

d

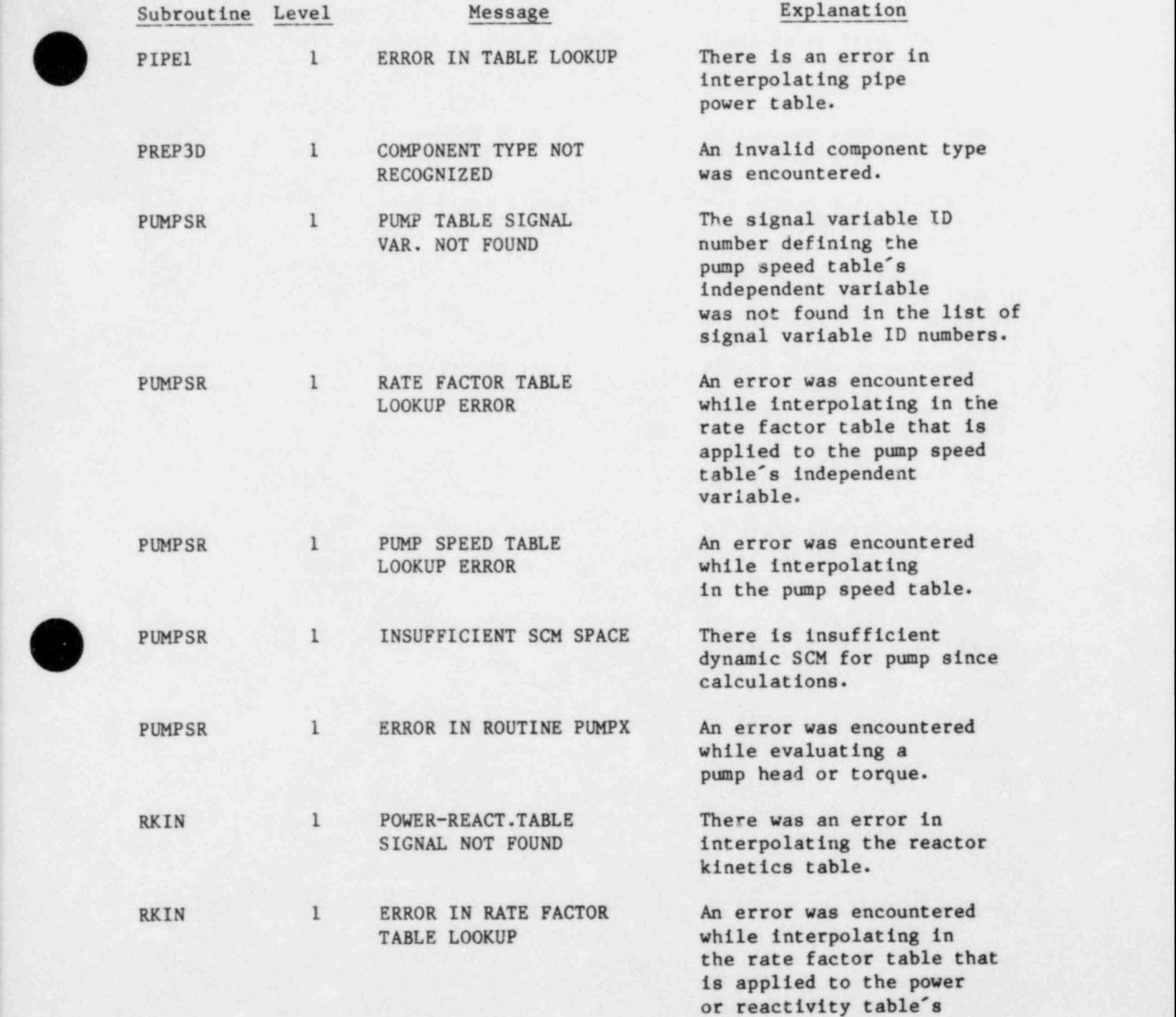

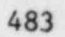

independent variable.
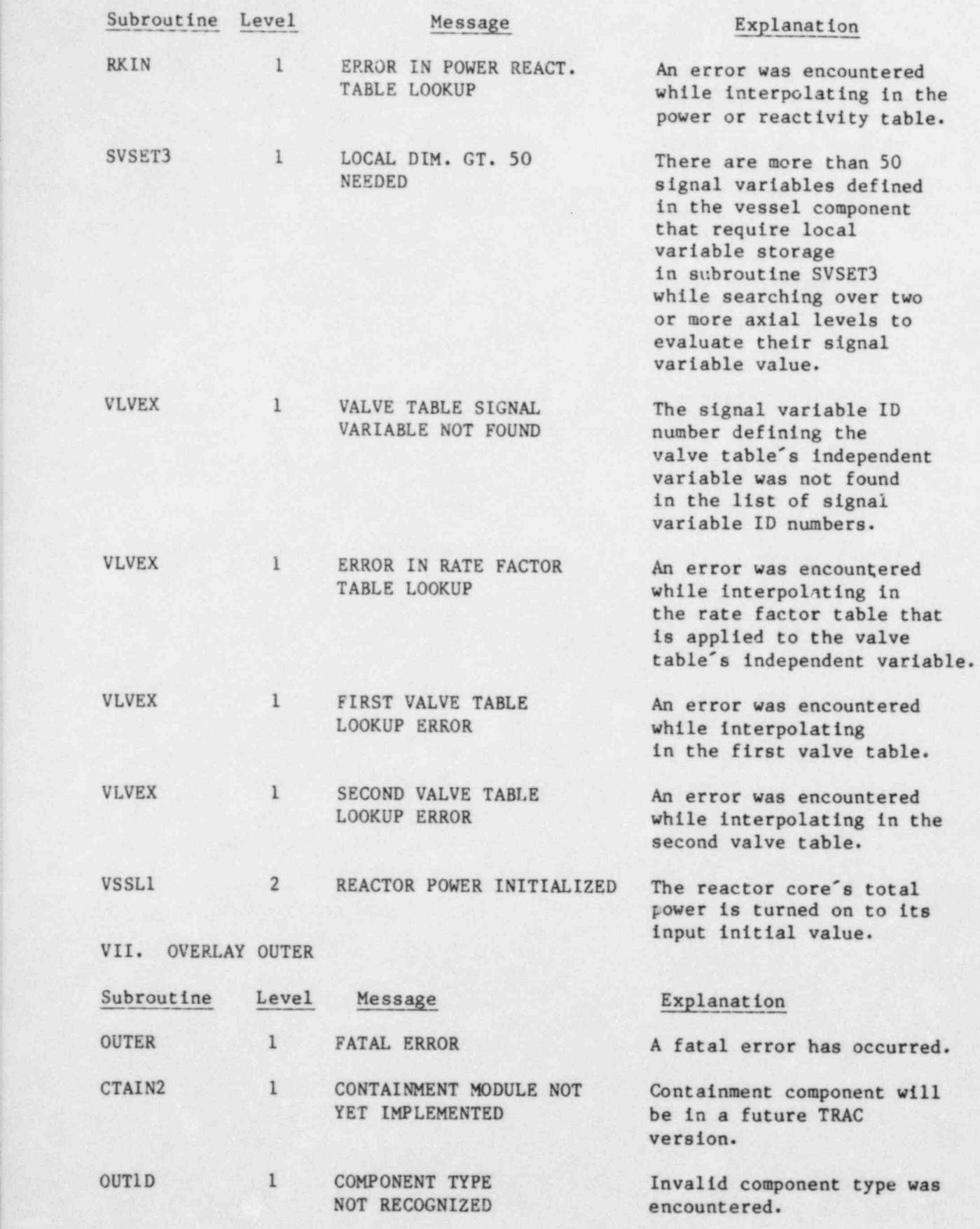

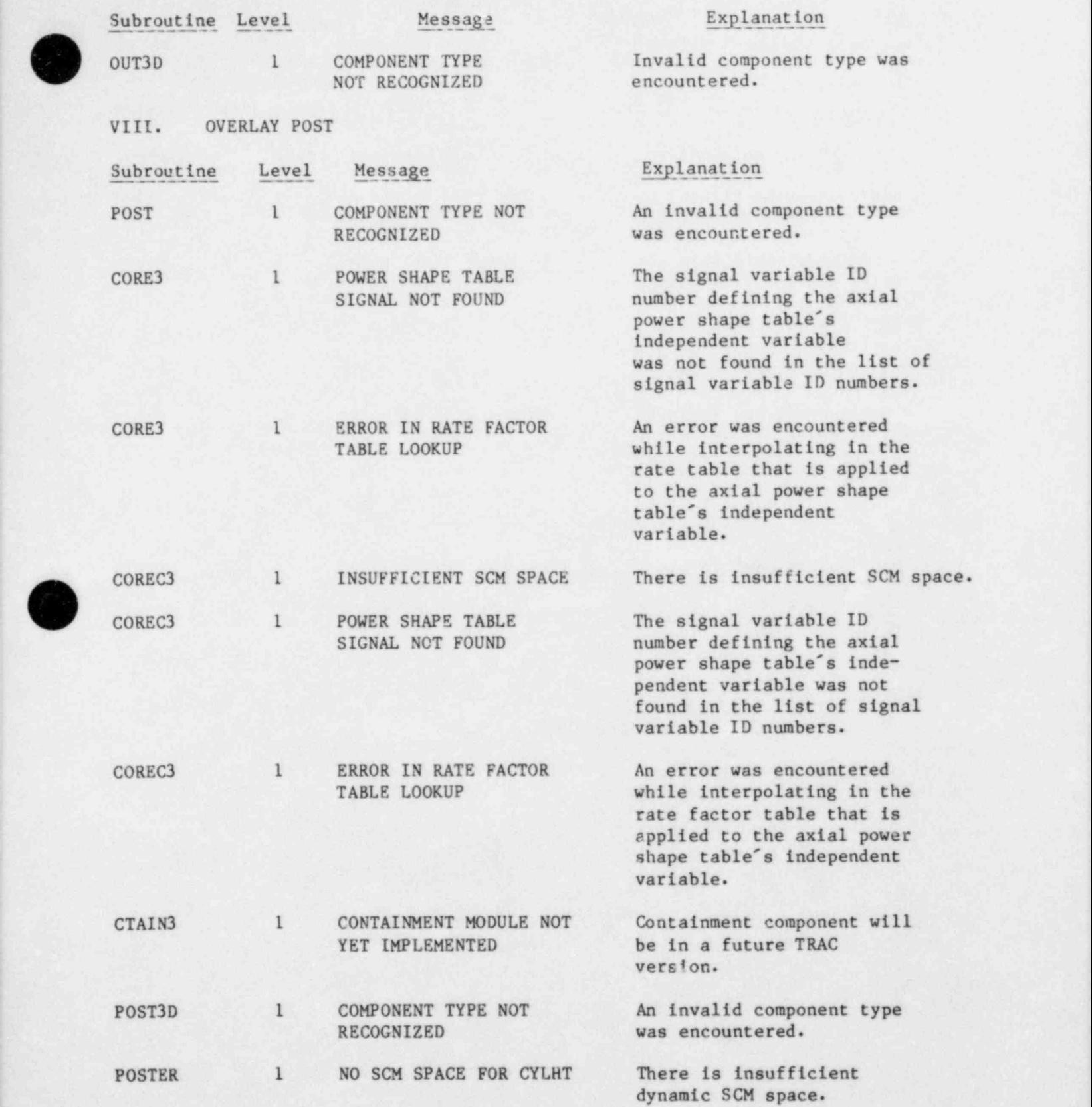

s

 $\overline{\phantom{a}}$ 

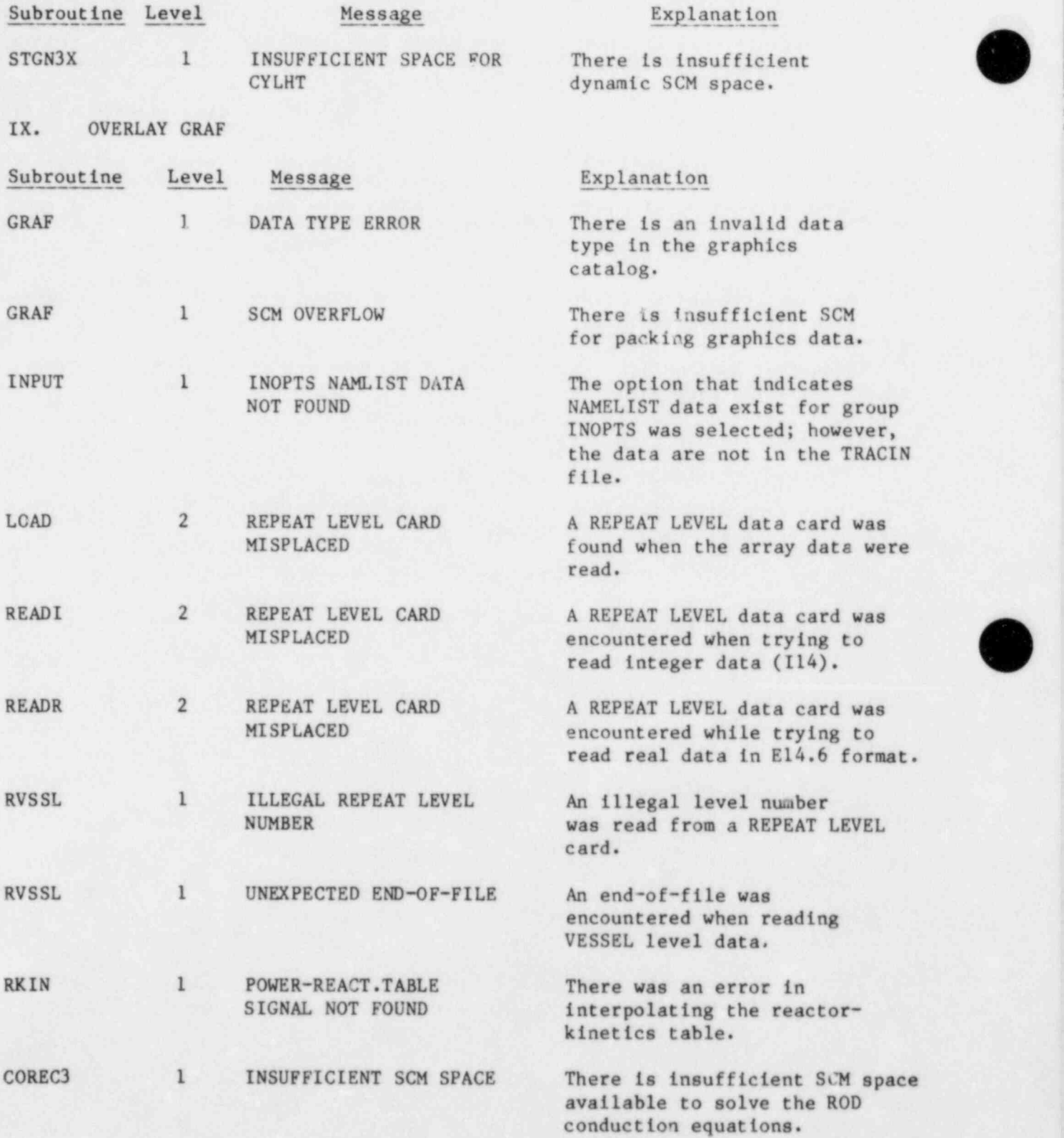

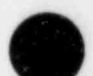

#### APPENDIX H

#### DESCRIPTION OF COMMON BLOCK VARIABLES

COMMON A(20000)

b

A(20000) Dynamic SCM storage area.

COMMON / ALP 10/NMSAL/FMSLQ/FMSVP

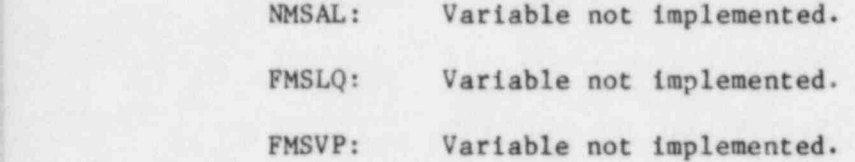

<sup>1</sup> COMMON / BKCNTRL/ LRE IT , L REITV , L BCKV , I PRE IT , I PB CKV

LREIT: If .TRUE., then variable forces a reiteration.

LREITV: If .TRUE., then variable forces a reiteration.

LBCKV: If .TRUE., then variable forces a time-step back-up.

IPREIT: Flag to print messages on forced reiteration.

IPBCKV: Flag to print messages on forced back-up.

COMMON/DONR/IDON, ITDON, NCOMDP, JDONP

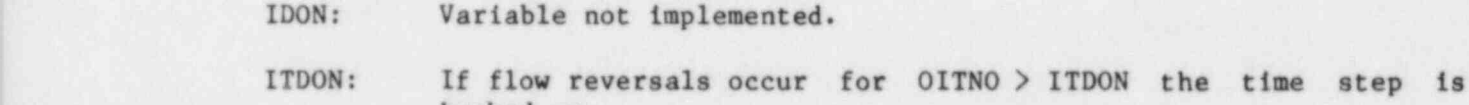

NCOMDP: Component number of flow reversal forcing back-up.

JDONP: Cell number in NBCOMDP.

backed up.

COMMON/BKPOST/LBKPST, IBKPST, JBKPST

- LBKPST: Logical variable. If .TRUE., then a time-step back-up is forced from POST.
- IBKPST: Component forces back-up.

JBKPST: Cell number.

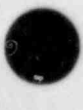

COMMON/ CHGALP/ DAU, DAL, OAU, OAL, XDAU, XDAL, XOAU, XOAL, JDAU, JDAL, JOAU, JOAL, NDAU, NDAL,NOAU,NOAL

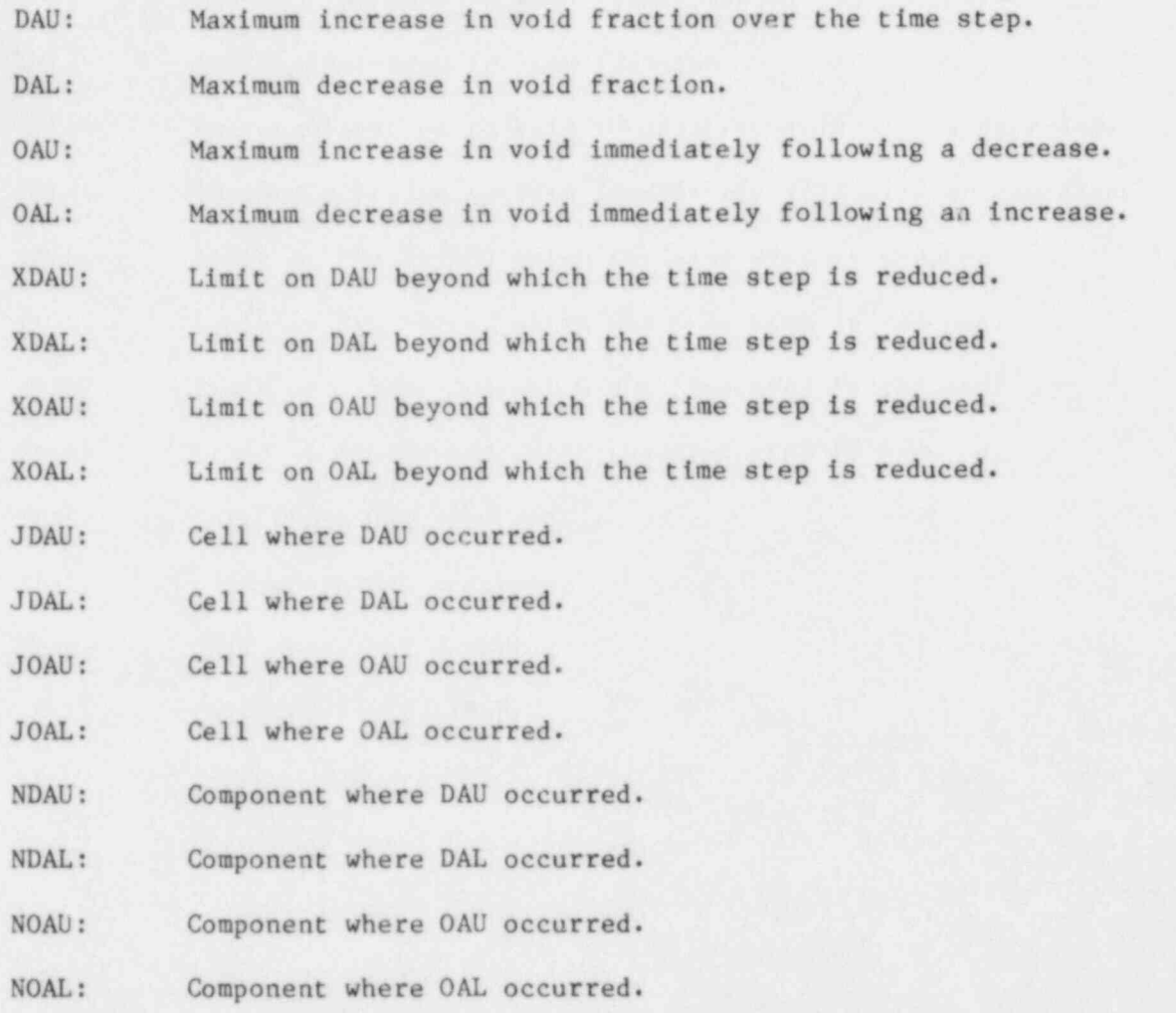

COMMON/CODEBK/CBNAM(5), ILEV, MAXLEN, MAXLN3, MAXILV, MLNVMT

- CBNAM: Array containing the names of the overlays currently in core.
- ILEV: The number of overlays currently in core.
- MAXLEN: Maximum amount of SCM storage needed to process any onedimensional component.
- MAXLN3: Maximum amount of SCM storage needed to process any threedimensional component.
- MAX 1LV: Maximum amount of SCM storage needed for three-dimensional components when only one level of data is required.

MLNVMT: The amount of SCM space required to solve the vessel matrix.

# COMMON/CONST/PI, GC, ZERO, ONE, EPSALP

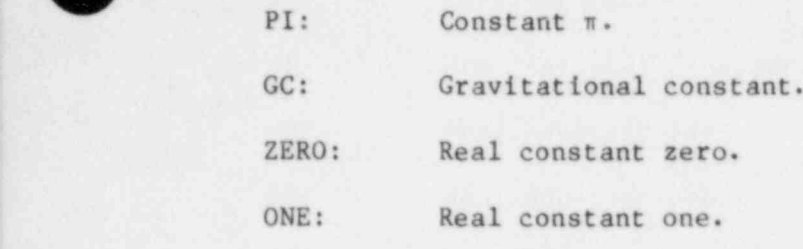

EPSALP: Void-fraction cutoff for thermodynamic vapor properties.

COMMON/CONTRL/STDYST, TRANSI, DSTEP, ICP, LCMPTR, ETIME, DELT, TIMET, EPSO, EPSI, EPSS, OITMAX,IITMAX,SITMAX,IEOS,VMAXT,DAMX,VARER,ICMP,DTMIN,DTMAX, ISTDY, TEND, IPAK, EPSP, ICCMX, KCCMX, NITMX, NITMN, NITAV, NSTP, NCMX, NCMN,NSMN,NSMX,VCMX,VCMN,NSVSMX,NSVSMN,NIVSMX,NIVSMN,VMOLD, VMNEW, VMCON, DTLMX, DTVMX, DTSMX, DTRMX, DAMMC, NSEO, VMAXO, DELTHT, ITMIN, DTO, DIFMIN, DPRMX, ODELT, IM100, ISSFLG, IACCMD, IPAKON, ITPAKO, NSEND, NSPL, NSPU, I PKPMP, I FPREP, I STTC, HTLOST, HTLOSO.

j I NTEG ER STDYST , T RANS I , D STEP ,0 ITMAX , S ITMAX

- STDYST: Steady-state calculation indicator.
- TRANSI: Transient calculation indicator.
- DSTEP: Time-step number of dump to be used for restart.
- ICP: Temporary pointer to next free location in the dynamic storage area for component data.
- LCMPTR: Pointer to end of component data for last component read in.
- ETIME: Current calculation time used for edits.
- DELT: Current time increment for advancement of finite-difference equations.
- TIMET: Current calculation time.
- EPSO: Convergence criterion for outer iteration.
- EPSI: Convergence criterion for vessel iteration.
- EPSS: Convergence criterion for steady-state calculation.
- OITMAX: Maximum number of outer iterations.
- IITMAX: Maximum number of vessel iterations.

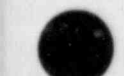

'''' $\bullet$ 

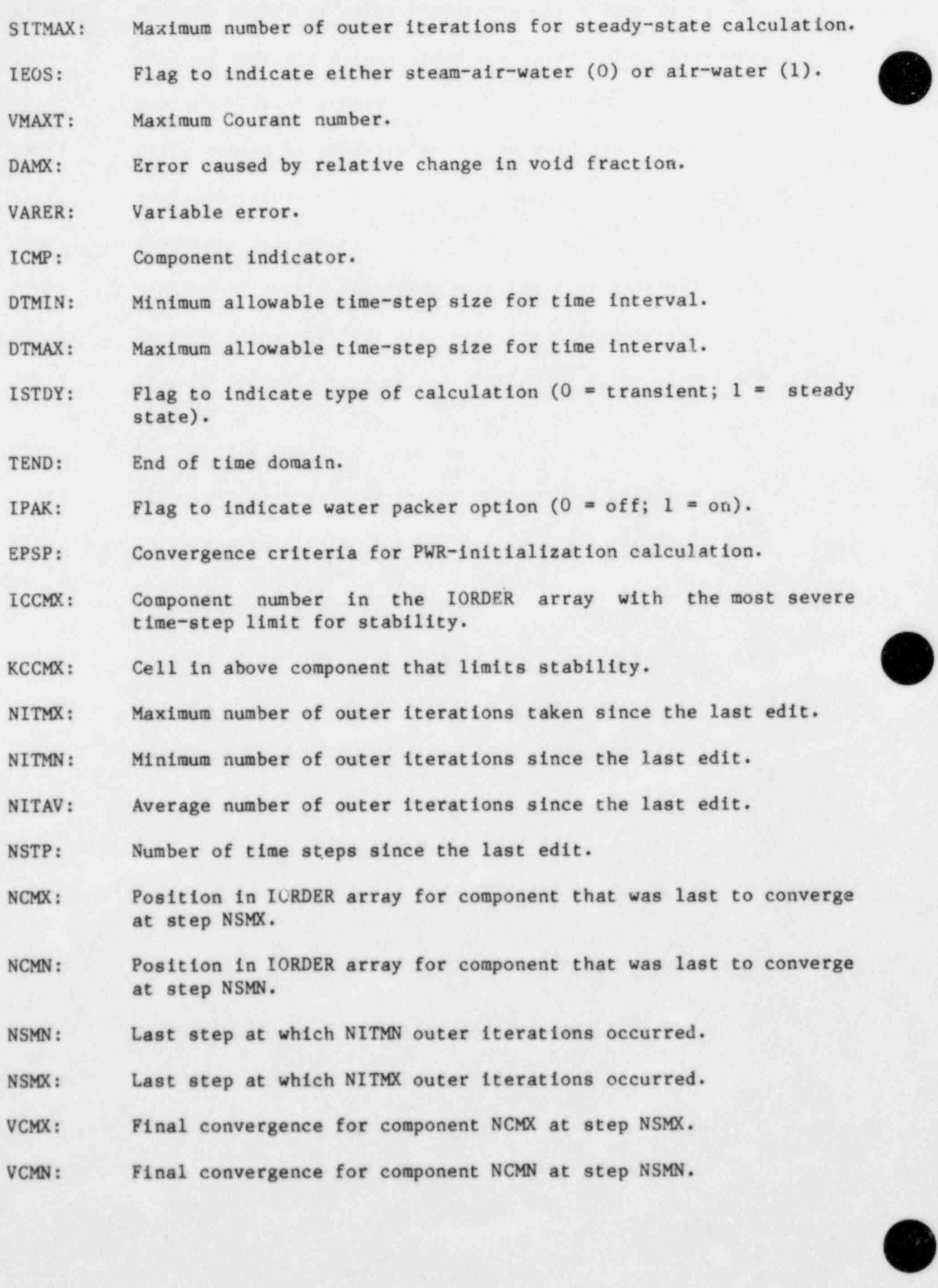

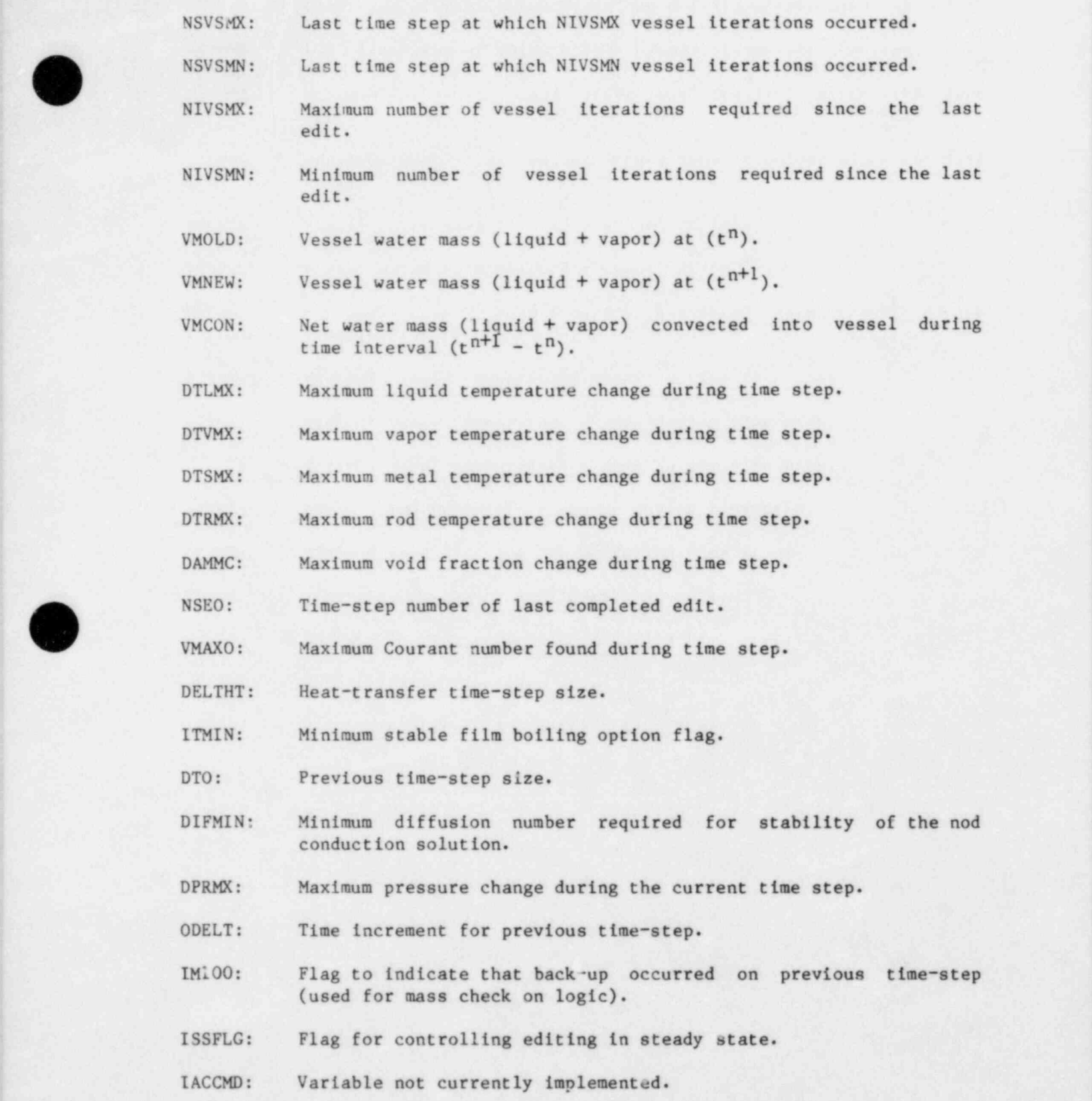

,

- IPAKON: Flag to indicate that water packer logic is on during time-step.
- ITPAK0: Iteration number for which water packing was detected.
- NSEND: End the calculation at this step number.
- NSPL: Print if NSPL < NSTEP < NSPU.
- NSPU: Print if NSPL < NSTEP < NSPU.
- IPKPMP:  $0 = (default)$  do not do water packing corrections at a pump source. 1 = do water packing corrections at a pump source.
- IFPREP: Flag indicating sections of preper to be executed (nonzero only for 1-D cores).
- ISTTC: Static check flag.  $0 = normal mode.$ 1 = a static balance check has been requested by inputing  $STDYST = 5.$
- HTLOSI Inside system heat loss-1D component only (total system heat loss to the inside walls-lD component only).
- HTLOSO Outside system heat loss-lD components only (total heat loss from the outside of the heat structures to the surroundings-lD component only).

COMMON/CTRLDP/ICTRLD(8), DMPFLG, TDUMP, DMPINT, LTDUMP, LDMPTR, NDMPTR, NSDO

INTEGER DMPFLG

REAL LTDUMP

- ICTRLD(8): Array that contains buf fering information about the dump output file.
- DMPFLG: Flag that signals whether the dump output file has been initialized  $(0 = \text{uninitialized}; 1 = \text{initialized}).$
- TDUMP: Calculation time at which next dump is to be taken.
- DMPINT: Dump interval for time domain.
- LTDUMP: CPU time when last dump was taken.
- LDMPTR: Pointer to dump trip data.
- NDMPTR: Number of trips when a dump is to be taken.

NSDO: Time-step number of last completed dump.

COMMON/DEFVAL/ISTOPT, ALP, VL, VV, TL, TV, P, PA, QPPP, TW, HSTN

- ISTOPT: Default value input option. Option is off when ISTOPT = 0, or when  $ISTOPT = 1$  or 2.
- ALP: Default value for initial void fractions used during input when  $ISTOPT = 0.$
- VL: Default value for initial liquid velocities used during input when  $ISTOPT = 0$ .
- VV: Default value for initial vapor velocities used during input when  $ISTOPT = 0$ .
- TL: Default value for initial liquid temperatures used during input when ISTOPT = 0.
- TV: Default value for initial vapor temperatures used during input when  $ISTOPT = 0$ .
- P: Default value for initial pressures used during input when  $ISTOPT = 0$ .
- PA: Default value for initial air pressures used during input when<br>ISTOPT = 0.  $\text{ISTOPT} = 0.$
- QPPP: Default value for volumetric heat sources in Pipe wall used during input when  $ISTOPT = 0$ .
- TW: Default value for initial wall temperatures used during input when  $ISTOPT = 0$ .
- HSTN: Default value for initial heat slab temperatures used during input when  $ISTOPT = 0$ .

COMMON/DFIDC/IDFID, ISRB, ISLB, JSTART, IL, ICME, IBKS, SSMC2, SSMC, SSVE, SSVC, SSMOM, SSE, VJS, DVJP, SSAC, SRHE, SRHVC, SRHEV, R1V, R1L, R2V, R2L, SAVT,  $SALT, VVJS, VLJS, DVVJP, DVLJP, SRHAC, MSC, I01, I02, I03, S01, S02, I101,$ 1 IIO 2, IIO3, NTEE ,N STG , FL1, FV 1, FL2, FV2, CT , CI A , C2 A ,I SLBP , I SRBP , I ACC2 , | CTP, ClAV, C2AV, NC2.

- i in the first control of the second control of the second control of the second second second second second s IDF1D: Hydrodynamics trigger.
	- ISRB: Right-hand boundary switch.
- ISLB: Left-hand boundary switch.
	- JSTART: Cell number at left end of one-dimensional segment.

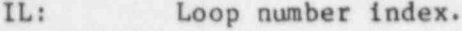

ICME: Component index for referenciag IOU array.

IBKS: Indicator for network solution.

SSMC2: Momentum source to right-hand cell boundary.

SSMC: Mass source.

SSVE: Vapor energy source.

SSVC: Vapor mass source.

SSMOM: Momentum source to left-hand cell boundary.

SSE: Energy source.

VJS: Source velocity.

DVJP: Pressure derivative of source velocity.

SSAC: Air source.

SRHE: Variable not implemented.

SRHVC: Variable not implemented.

SRHEV: Variable not implemented.

RlV: Coefficient for the vapor momentum source term at the left edge of the tee junction cell.

RlL: Coefficient for the liquid momentum source term at the left edge of the tee junction cell.

R2V: Coefficient for the vapor momentum source term at the right edge of the tee junction cell.

R2L: Coefficient for the liquid momentum source term at the right edge of the tee junction cell.

O

SAVT: Source term to vapor for compressible work.

SALT: Source term to liquid for compressible work.

VVJS: Variable not implemented.

VLJS: Variable not implemented.

DVVJP: Variable not implemented.

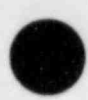

G

- DVLJP: Variable not implemented. \*
- SRHAC: Variable not implemented.
- MSC: Cell number for source terms.
- 101: ABS(IOU(1, current component)).
- 102: ABS(IOU(2, current component)).
- 103: 10U(3, current component)(always positive).
- S01: Sign of 10U(1, current component).
- S02: Sign of 10U(2, current component).
- 1101: 101 plus a displacement for the current loop.
- 1102: 102 plus a loop displacement.
- 1103: 103 plus a loop displacement.
- NTEE: Counter for tees.
- NSTG: Counter for steam generators.
- FL1: Temporary storage for liquid mass flow corrections for mass conservation checks at low-numbered cell face.
- FVI: Temporary storage for vapor mass flow corrections for mass conservation checks at low-numbered cell face.
- FL2: Temporary storage for liquid mass flow corrections for mass conservation checks at high-numbered cell face.
- FV2: Temporary storage for vapor mass flow corrections for mass conservation checks at high-numbered cell face.
- CT: Momentum source coefficient.
- ClA: Fraction of liquid velocity at the left face of the tee junction . cell contributing to the momentum transfer into the tee side leg.
- C2A: Fraction of liquid velocity at the right face of the tee junction cell contributing to the momentum transfer into the tee side leg.
- ISLBP: Variable not implemented.
- ISRBP: Variable r.ot implemented.
- IACC2: Flag for pipe used to model accumulator.
- CTP: Momentum source coefficient.
- CIAV: Vapor velocity fraction at the left face of the tee junction cell contributing to the momentum transfer into the tee side leg.
- C2AV: Vapor velocity fraction at the right face of the tee junction cell contributing to the momentum transfer into the tee side leg.
- NC2: Ce'll number which begins a tee and steam generator tee secondary.

COMMON / DIDDLE / ALPSHL, ALPSHU, ENFACl , ENFAC2, ENMIN,I AV , I AVA , AFCT , ENCUT,NIFSLB,VWALLW,VWALUP,FMDL,FMD2

- ALPSHL: Void below which the interface sharpener is off.
- ALPSHU: Void above which the interface sharpener is completely on.
- ENFACl: Scaling factor for minimum entrainment velocity.
- ENFAC2: Scaling factor for entrainment correlation exponent.
- ENMIN: Variable not implemented.
- IAV: Variable not implemented.
- IAVA: Variable not implemented.
- AFCT: Area scaling for waves on inverted annular interface.
- ENCUT: Minimum droplet entrainment fraction.
- NIFSLB: If nonzero then slabs should be used to test for inverted annular flow.
- VWALLW: Variable not implemented.
- VWauUP: Variable not implemented.
- FMD1: Factor scaling the gravity void-fraction adjustment. If both are zero, there is no manometer damping.
- FMD2: Factor scaling the gravity void-fraction adjustment. If both are zero, there is no manometer damping.

# COMMON/DIDDLH/ALP2, ALPCUT, ALP3, FDFHL, IHTCN, NSHTCN, IHTAV, CFWH

- ALP2: Void above which vapor is in forced convection.
- ALPCUT: Void above which nucleate boiling is not permitted (if other criteria are met).
- ALP3: Void above which there is no liquid heat-transfer.
- FDFHL: Time averaging factor for heat-transfer.
- IHTCN: Variable is normally O. If set to 1, then heat-transfer coefficients are forced to remain constant.
- NSHTCN: Variable is normally 10 000 000. If NSTEP > NSHTCN, then IHTCH is set to 1 (for debugging only).
- IHTAV: Variable is normally 1. If IHTAV is 0, then there is no time averaging of heat transfer coefficients.
- CFWH: Variable not used.

COMMON/DIMEN/NUMTCR, NCOMP, NJUN, LENTBL, IFREE, LAST, LFREE, LLAST, LENBD, NTHM, NJNT, NMVSSL, NJNMX, NLOOPS, JNVSSL, NVCON, LVER, NTHM1D, NTHM3D.

- NUMTCR: Number of title cards.
- NCOMP: Number of components.
- NJUN: Number of junctions.
- LENTBL: Length of fixed length table.
- IFREE: First free word in the dynamic storage area.
- LAST: Last word in the dynamic storage area.
- LFREE: First free location in LCM.
- LLAST: Last location in LCM.
- LENBD: Length of boundary data array for each junction.
- NTHM: Number of elements per cell in the DRIV array.
- NJNT: Total number of network junctions for all loops. ;
- NMVSSL: Number of vessels.

V

NJNMX: Maximum number of network junctions.

- NLOOPS: Number of one-dimensional loops in the system.
- JNVSSL: Maximum number of vessel junctions in a loop.
- NVCON: Total number of vessel connections.
- LVER: Location in LCM of version information data.
- NTHMID: Length of the data stored per cell in the DRIV array (mostly thermodynamic derivatives) in one-dimensional components.
- NTHM3D: Length of the data stored per cell in the DRIV array (mostly thermodynamic derivatives) in three-dimensional components.

COMMON/DLIM/DELAMX, DELEMX, DELRMX, DELVMX, DELCMX, DELDMX, NLIM(6)

- DELAMX: Time step limit due to void fraction change.
- DELEMX: Time step limit due to vessel mass errors.
- DELRMX: Time step limit due to final value of the percentage variation in pressure from iteration to iteration.
- DELVMX: Material courant stability limit (computed only in vessels).
- DELCMX: Time step limit due to maximum changes in pressures and temperatures.
- DELDMX: Time step limit due to numerical considerations in the rod heat transfer.
- NLIM(6): Array storing the number of times each of the above limits out the time step size since the last major edit.

COMMON / ERRCON/ DALPC ,D ALPCA , D ARV , D ARL , DDVV , D DVL ,J DARV , I DARV , J DARL , IDARL , JDDVV, IDDVV, JDDVL, IDDVL, IPTEST, JPTEST, NSDL, NSDU, TIMDL, TIMDU, ILREIT, ICHGA, DARA, JDARA, IDARA, DTVL, JDTVL, IDTVL, DTVU, JDTVU, IDTVU, DTLL, JDTLL, IDTLL, DTLU, JDTLU, IDTLU, CTVL, JCTVL, ICTVL, CTVU, JCTVU, ICTVU, CTLL, JCTLL, ICTLL, CTLU, JCTLU, ICTLU, DTVLM, DTVUM, DTLLM, DTLUM, CTVLM,CTVUM,CTLLM,CTLUM.

- DALPC: Variable not implemented.
- DALPCA: Variable not implemented.
- DARV: Measure of the maximum difference in  $\omega_{g}$  between the basic and stablizer steps.
- DARL: Measure of the maximum difference in a  $(1 \alpha)\rho_g$  between the basic and stabilizer steps.

DDVV: Measure of the maximum difference in  $V_g$  between the basic and stabilizer stepa. '

DDVL: Measure of the maximum difference in  $V_g$  between the basic and ' stabilizer steps.

JDARV: Cell where DARV occurred.

IDARV: Component where DARV occurred.

JDARL: Cell where DARL occurred.

IDARL: Component where D&RL occurred. '

JDDVV: Cell where DDVV occurred.

IDDVV: Component where DDVV occurred.

JDDVL: Cell where DDVL occurred.

<sup>I</sup> IDDVL: Component where DDVL occurred.

- IPTEST: Component with maximum  $|\delta p/p|$ .
- JPTEST: Cell with maximum  $|\delta p/p|$ .
- NSDL: If NSDL  $\leq$  NSTEP  $\leq$  NSDU, a detailed diagnostic should be printed to TRCMSG of DARV, etc.
- $NSDU:$  IF NSDL  $\leq$  NSTEP  $\leq$  NSDU, a detailed diagnostic should be printed TRCMSC of DARV, etc. The contract of DARV, etc.
- TIMDL: If TIMDL  $\leq$  TIMET  $\leq$  TIMET  $\leq$  TIMET details of DARV, etc., should be printed.
	- TIMDU: If TIMDL  $\leq$  TIMET  $\leq$  TIMDU details of DARV, etc., should be . printed.
- ILREIT: Flag to allow reiteration messages when equation set changes.
	- ICHGA: Flag to print maximum void fraction changes to the message file.
	- $DARA:$  Maximum change  $1n$   $\alpha \rho_{\mu}$ .
	- JDARA: Cell location for DARA.

IDARA: Component location for DARA.

DTVL: Largest degrease in vapor temperature in a given iteration.

JDTVL: Cell location of DTVL.

- IDTVL: Component location of DTVL.
- DTVU: Largest increase in  $T_g$  for current iteration.
- JDTVU: Cell location for DTVU.
- IDTVU: Component location for DTVU.
- DTLL: Largest decrease in  $T_g$  for current iteration.
- JDTLL: Cell location of DTLL.
- IDTLL: Component location of DTLL.
- DTLU: Largest increase in  $T_g$  for current iteration.
- JDTLU: Cell location of DTLU.
- IDTLU: Component location of DTLU.
- CTVL: Largest decrease in vapor temperature on a given time step.
- JCTVL: Cell location of CTVL.
- ICTVL: Component location of CTVL.
- CTVU: Largest increase in  $T_g$  for current time.
- JCTVU: Cell location for CTVU.
- ICTVU: Component location for CTVU.
- CTLL: Largest decrease in  $T_g$  for current time step.
- JCTLL: Cell location for CTLL.
- ICTLL: Component location for CTLL.
- CTLU: Largest increase in  $T_g$  for current time step.
- JCTLU: Cell location for CTLU.
- ICTLU: Component location for CTLU.
- DTVLM: DTVLM and DTLLM are limits on DTVL and DTLL beyond which another iteration must be performed.
- DTVUM: DTVLM and DTLLM are limits on DTVL and DTLL beyond which another iteration must be performed.
- DTLLM: DTVLM and DTLLM are limits on DTVL and DTLL beyond which another iteration must be performed.

- DTLUM: DTVLM and DTLLM are limits on DTVL and DTLL beyond which another iteration must be performed.
- CTVLM and -CTLLM are limits on CTVL-CTLL beyond which the time CTVLM: CTVUM: CTVLM and CTLLM are limits on CTVL-CTLL beyond which the time
	- CTVLM and CTLLM are limits on CTVL-CTLL beyond which the time CTVUM: step is reduced.
	- CTVLM and CTLLM are limits on CTVL-CTLL beyond which the time CTLIM: step is reduced.
	- CTLUM: CTVLM and CTLLM are bounds on CTVL-CTLL beyond which the time step is reduced.

COMMON/ELVKF/IELV, IINL, IKFAC

- IELV: Input option switch to allow user to input cell centered elevations for gravity term.
- IINL: Index for the two passes through INIT.
- IKFAC: Input option switch to allow user to input K factors for additive loss coefficients.

COMMON / E RRCO N/ DALP C ,D ALPCA ,D ARV , D ARL , D DVV , D DVL , J DARV , ID ARV , J DARL ,

 $\blacksquare$ 

, IODAL,JUDDCV,JDJL, DE DJL, DOL, DJL, DJL, DJL, DDUL, JDJL, TDJDU, TDJL, LUMMUN/ERR 1IDARL, JODVV, 1DDVV, JDDVL, IDDVL, IPTEST, 'TEST, NSDL, NSDU, TIMDL, TIMDU 2, ILREIT, ICHGA - 3 , DUILLE , LOUVEL , DATLE , DATLE , PRAID , DATLE , TO DUILLE , T

4 , CARAJOCARA, LOARA, CITU, JOUITU, LUITU, JULITU, JULITU, LE

- 3, DTLL, JOTLL, UOTLL, DTLU, JOTLU, IOTLU, CTVL, JCTVL, ICTVL<br>4, CTVU, JCTVU, ICTVU, CTLL, JCTLL, ICTLL, CTLU, JCTLU, ICTLU
- 
- 5, DTVLM, DTVUM, DTLUM, DTLUM, CTVLM, CTVUM, CTLLM, CTLUM
- DALPC: Not used.
- DALPCA: Not used.

DARV: Measure of the maximum difference in  $\alpha \rho_g$  between the basic and stabilizer steps.

- DARL: Same as DARV but  $(1 \alpha)\rho_0$ .
- DDVV: Same as DARV but  $V_o$ .
- $DDVL:$  Same as DARV but  $V_0$ .
- JDARV: CELL where DARV occurred.
- IDARV: Component where DARV occurred.

 $\blacksquare$ 

- JDARL: CELL where DARL occurred.
- IDARL: Component where DARL occurred.
- JDDVV: CELL where DDVV occurred.
- IDDVV: Component where DDVV occurred.
- JDDVL: CELL where DDVL occurred.
- IDDVL: Component where DDVL occurred.
- IPTEST: Component with maximum  $|\delta \rho|$ .
- JPTEST: CELL with maximum  $\left|\frac{\circ \rho}{\rho}\right|$ ,
- NSDL: If NSDL  $\leq$  NSTEP  $\leq$  NSDU do a detailed diagnostic print to TRCMSG of DARV etc.

A

- NSDU: If NSDL <\_ NSTEP <\_ NSDU do a detailed diagnostic print to TRCMSG of DARV etc.
- TIMDL: If TIMDL  $\leq$  TIMET  $\leq$  TIMDU print details of DARV etc.

 $\mathfrak{p}$ 

- TIMDU: If TIMDL (\_ TIMET <\_ TIMDU print details of DARV etc.
- ILREIT: Flag to allow reiteration messages when equation set changes.
- ICHGA: Flag to imprint maximum void fraction changes to the message file.
- DARA: Maximum change in  $\alpha \rho_a$ .
- JDARA: Cell location for DARA.
- IDARA: Component location for DARA.
- DTVL: Largest decrease in vapor temperature on a given iteration.

- JDTVL: Cell location of DTVL.
- IDTVL: Component location of DTVL.
- DTVU: Largest increase in  $T_g$  for current iteration.
- JDTVU: Cell location for DTVU.
- IDTVU: Component location for DTVU.
- DTLL: Largest decrease in  $T_g$  for current iteration.
- 
- JDTLL: Cell location of DTLL.
- IDTLL: Component location of DTLL.

DTLU: Largest increase in  $T_g$  for current iteration.

- JDTLU: Cell location of DTLU.
- IDTLU: Component location of DTLU.
- CTVL: Largest decrease in vapor temperature on a given time step.
- JCTVL: Cell location of CTVL.
- ICTVL: Component location of CTVL.
- CTVU: Largest increase in  $T_g$  for current time step.
- JCTVU: Cell location for CTVU.
- ICTVU: Component location for CTVU.
- CTLL: Largest decrease in  $T_g$  for current time step.
- JCTLL: Cell location of CTLL.
- ICTLL: Component location of CTLL.
- CTLU: Largest increase in  $T_g$  for current time step.
- JCTLU: Cell location of CTLU.
- ICTLU: Component location of CTLU.

DTVLM:

7

- .

- DTVUM: DTVLM-DTLLM are bounds on DTVL-DTLL beyond which another DTLLM: iteration must be taken.
- <sup>|</sup> DTLUM:
- CTVLM: CTVLM-CTLLM are bounds on CTVL-CTLL beyond which the time step is reduced. '
- CTLLM: Not currently used.
- CTLUM: Not currently used.

COMMON /FIXUM/NTHRMC,NSMEC,NVTC,NVTCP,NOAIR

NTHRMC: Variable that turns off (debugs) basic equation set.

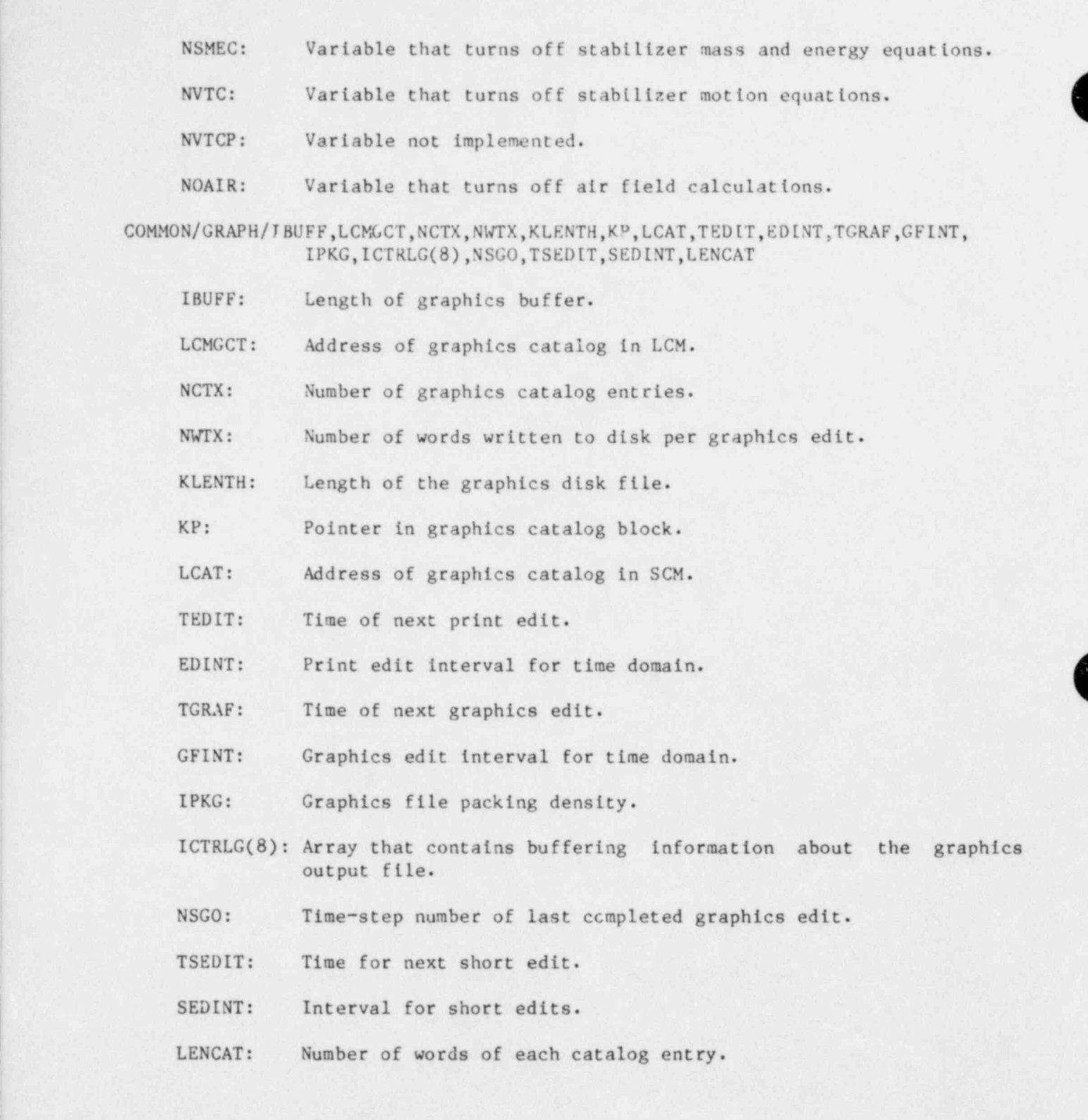

COMMON /HOLL/ P IPEH , P UMP H ,T EEH ,VALVEH , BRE AKH , FILLH , CTAINH , P RIZRH , STGENH , ACCUMH , VSSLH, COREH

INTEGER PIPEH, PUMPH, TEEH, VALVEH, BREAKH, FILLH, CTAINH, PRIZRH, STGENH, ACCUMH, VSSLH, CORE

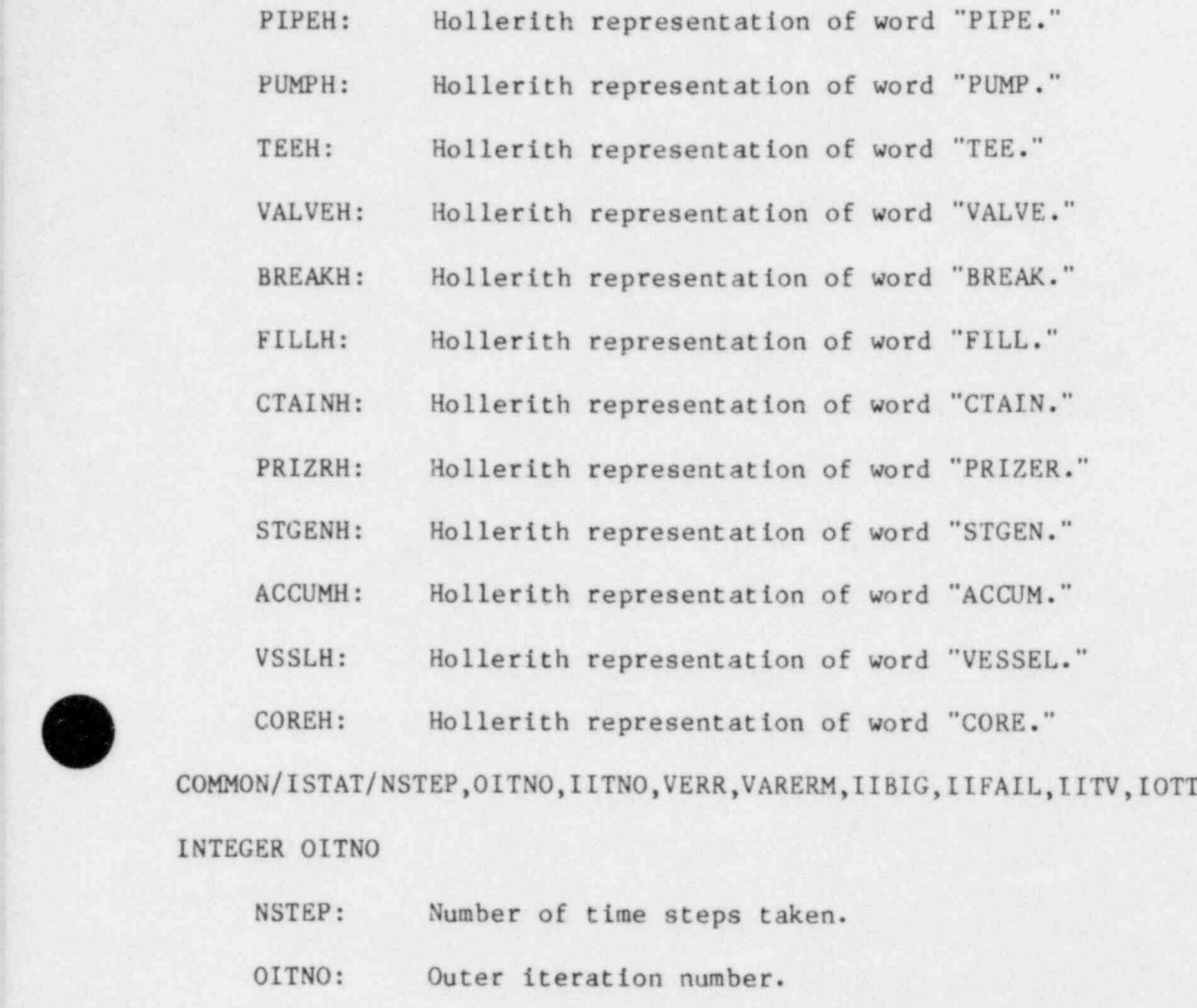

IITNO: Inner iteration number.

s

 $\bullet$ 

VERR: Velocity error at component junction.

VARERM: Maximum variable error.

IIBIG: Mr\*timum number of inner iterations per outer iteration.

IIFAIL: Flag to indicate failure of hydrodynamics to converge.

IITV: Variable passes the vessel inner iteration count.

10TT: Temporary storage for IITNO.

COMMON/NMFAIL/NFLMX, ITFL1, NFL1, NFL3, IFTP, ICMPF, JCFL, S1, S2, S3, S4

- NFLMX: Variable not implemented. ITFL1: Stores iteration number of last TFID failure. NFL1: Count of total number of TFID failures in the current time step. NFL3: Total number of TFID failures in the current time step. IFTP: Flag to prevent thermo failure messages if a message has come from TFID3 or FF3D. ICMPF: Variable not implemented. JCFL: Variable not implemented. Sl: Variable not implemented. S2: Limit on interfacial heat-transfer coefficient.
- S3: Offset on liquid super heat used in interfacial area adjustment.
- S4: Variable not implemented.

COMMON/PSE/NPSE, NPSE1, NPSE3, NPICMP, NPSJ, NPSIZ, NPSK, NPSV1

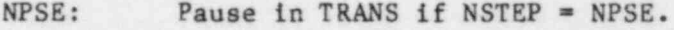

- NPSEL: Pause in TFIDS if NSTEP = NPSEl. The cell number is NPSJ, and the component number is NPICMP.
- NPSE3: Pause in TF3DI if NSTEP = NPSE3. The cell index K is NPSK, and the second level is NPSIZ.
- NPICMP: Component number in TFIDS (pause) if NSTEP = NPSEl.
- NPSJ: Cell number in TFIDS (pause) if NSTEP = NPSEl.
- NPSIZ: Level in TF3DI (pause) if NSTEP = NPSE3.
- NPSK: Cell index in TF3DI (pause) if NSTEP = NPSE3.
- NPSVI: Pause in TFIDS1 if NSTEP = NPSEL. The cell number is NPSJ, and the component number is NPICMP.

COMMON/PTRS/LTITLE, LORDER, LILCMP, LNBR, LCOMPT, LIITNO, LJUN, LJSEQ, LVSI, LBD, LCNTL,

LIJVS, LJOUT, LNVCNL, LLOOPN, LNSIGP, LNSIG, LIVCON, LNJN, LIOU, LVRH, LDVB, LAOU, LIVLJN, LDPVC, LDPVCV, LIDPCV, LMSCT, LMCMSH, LLCON, LDRV, LDRL, LDREV, LDREL, LAOV, LAOL, LOD, LFXD, LENFXD, LVMAT, LVSSC, LVSSIP, NVCELL, NPX, LDRA

- LDRV: Variable to rework solution of ARV and VVT (contains right-hand side of linear equations).
- LDRL: Variable to rework solution of ARL and VLT (contains right-hand side of linear equations).
- LAOV: Variable to rework solution of ARV, AREV, and VVT (contains rework matrix).
- LAOL: Variable to rework solution of ARL, AREL, and VLT (contains rework matrix).
- LVMAT: Vessel matrix storage for coarse-mesh rebalance or direct inversion.
- LVSSC: Right-hand side of equation associated with LVMAT.
- LVSSIP: Pivoting information for LVMAT.
- NVCELL: Total number of coarse regions when iteration is used on the vessel or total number of cells in all vessels if direct solution is used.

NPX: Number of pointers in the PTRS COMMON block.

(The remaining elements of this common block are pointers to the fixed segment TB dynamic SCM. These are described in Table IX of Sec. ) VI.B).

COMMON/PWRS/NLOOP, LENLDP, LENLPP, LENSLP, LLOOP, LVJN, NITPWR, QV, QVS, FLOW, FLOWS, W. W1, W2, TV IS, AREA, PH1, PH2, PVO, TVI, MTD, RHOP1, RHOP2, RS, RP1, RP2, RV1, <sup>j</sup> RV2,DHS,USG,ISGK,DHP1,DHP2,DHV1,DHV2, RELX

#### REAL MTD

(

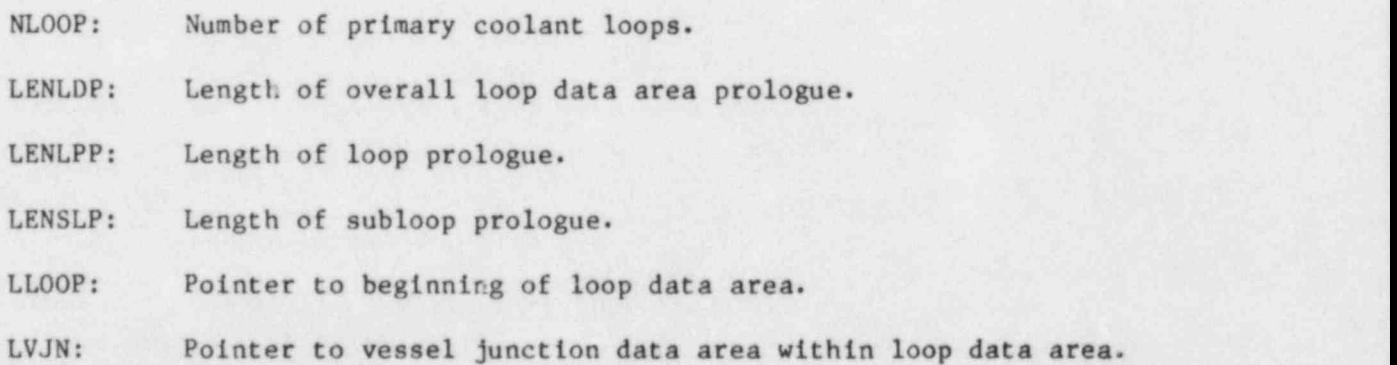

![](_page_527_Picture_15.jpeg)

![](_page_528_Picture_138.jpeg)

O

- DHP2: Specific enthalpy differential for second loop pump.
- DHV1: Specific enthalpy differential for vessel as seen by first loop<br>pump. pump.
	- DHV2: Specific enthalpy differential for vessel as seen by second loop Pump.
	- RELX: A relaxation factor for changes in pump speed and steam generator area that are automatically made during the PWR steady-state initialization.

| COMMON /JUNCT/JPTR

JPTR: Number of junction-component pairs.

COMMON /LCMSP/ALCM(131071)

ALCM(131071) Dynarnic LCM storage area.

COMMON / RESTART / ICTRLR( 8 ) , D DATE ,D DTIME , DNCOMP , D LNFLT

INTEGER DNCOMP,DLNFLT

- ICTRLR(8): Array that contains buffering information about the restart file.
- DDATE: Date restart f11e was created.
- DDTIME: Time restart file was created.
- DNCOMP: Number of components in the restart file.
- DLNFLT: Length of fixed length tables read from restart file.

COMMON/SIGNAL/ISVF(100),CPV(42),DSV(2)

- $ISVF(100)$ :  $ISVF(I)$  is the flag vector for one or more signal variables being defined in the Ith component evaluated by TRAC.
- CPV(42): Control Panel Vector for storing the values of signal variable . parameter numbers 1 through 6 and 7 through 15 for up to four coolant loops.
- DSV(2): Dummy Signal Variable vector for storin the values of signal variable parameter numbers 16 and 17.

![](_page_529_Picture_19.jpeg)

 $\bullet$ 

![](_page_529_Picture_20.jpeg)

COMMON/SSCON/FMAX, LOK, RTWFP, MCELL, FMX, FMXLVZ, MAXFLO, MAXFLN, STIME, NEF, EPS, IPOWR.

### REAL MAXFLO,MAXFLN

- FMAX(7): Maximum normalized errors.
- LOK(7.2): Location of maximum normalized errors.
- RTWFP: Ratio of heat-transfer to fluid-dynamics time-step sizes.
- MCELL(7): Cell numbers of maximum normalized rates of change for a component.
- FMX(7): Maximum normalized rates of change for a component.
- FMXLVZ: Maximum normalized rate of change for axial vessel velocities.
- MAXFLO: Maximum one-dimensional mass flow at last steady state convergence test times  $10^{-3}$ .
- MAXFLN: Maximum one-dimensional mass flow at this steady-state convergence test.
- STIME: Current calculation time for steady state.
- NEF: Number of time steps between steady state checks.
- EPS: Convergence criterion.

IPOWR: FLAY for turning on power in steady state.

COMMON/TF3DC/KU, KL, ORG, IZ, INSCT, KABSO, KCMSH

- KU: Displacement of level (IZ+1) from level (IZ) in A3D array.
- KL: Displacement of level (IZ-1) from level (IZ) in A3D array.
- ORC: Origin of level (IZ) data A3D array.
- IZ: Vessel level number currently being used.
- INSCT: Variable used to obtain a displacement into network arrays involving vessel junctions when there is more than one vessel.
- KABSO: Storage offset to obtain an absolute cell number when there are multiple vessels.

O

KCMSH: Offset for coarse-mesh indexing with multiple vessels.

# COMMON /TSATCN/C1,C2,C3,A14

![](_page_531_Picture_171.jpeg)

![](_page_531_Picture_172.jpeg)

, COMMON / UNITS /IN,IOUT,ITTY,1 GOUT,ID001,IRSTRT,IMOUT,IBFADG,IBFADR,IBFADD, IBFLNG, IBFLNR, IBFLND, IODONE, IOERR, IOSKIP, CARD(9), INPROC.

the component number is NPICMP.

INTEGER CARD(9)

![](_page_531_Picture_173.jpeg)

![](_page_531_Picture_6.jpeg)

- IBFLNR: Length of restart buffer.
- IBFLND: Length of dump buffer.
- IOERR: Input error flag.
- 10 SKIP: Flag to turn on and turn off input processing.
- 10DONE: Flag indicating whether the current input card has been read.
- CARD(9): Variable contains the current input card in character format.
- INPROC: Flag used during input that indicates whether component data is being processed.

COMMON /VCKDAT/ISKIP,IPRVCK,ITVKMX,DONT0L

- ISKIP: Flag to skip re-donor-cell logic in VESSEL component (normally set to O for no skip).
- IPRVCK: Flag to print information about re-donor-celling in VESSEL (normally set to 0 for no print).
- ITVKMX: Maximum iteration count to check for need to re-donor cell in VESSEL.
- DONTOL: Tolerance for density difference requiring re-donor-celling in VESSEL.

COMMON/WEBNUM/WEB, WED, WEDU, CNDFC, DMIN, BMIN

- WEB: Bubble Weber number.
- WED: Droplet Weber number.
- WEDU: Droplet Weber number during core upflow (not implemented).

CNDFC: Condensation rate scaling factor.

- DMIN: Minimum allowed drop size.
- BMIN: Minimum allowed bubble size.

COMMON /XVAR/SX1,SX2,SX3,SX4,SX5,SX6,SX7,SX8,NX1,NX2,NX3,NX4,NX5

- SXI: The SXI-NX5 variables are reserved for code testing purposes.
- SX2: The SXI-NX5 variables are reserved for code testing purposes.
- SX3: The SX1-NXS variables are reserved for code testing purposes.

SX4: The SX1-NXS variables are reserved for code testing purposes. SX5: The SX1-NX5 variables are reserved for code testing purposes. SX6: The SX1-NX5 variables are reserved for code testing purposes. SX7: The SX1-NX5 variables are reserved for code testing purposes. SX8: The SX1-NX5 variables are reserved for code testing purposes. NX1: The SX1-NX5 variables are reserved for code testing purposes. NX2: The SX1-NX5 variables are reserved for code testing purposes. NX3: The SX1-NX5 variables are reserved for code testing purposes. NX4: The SX1-NXS variables are reserved for code testing purposes. NX5: Variable set to 1 to bypass coarse-mesh rebalance in the VESSEL.

COMMON/XVOL/DAXVL, DAXVU, LDAX, FREV, DGSS, BGSS, DAWL, DAWU, I FVT

![](_page_533_Picture_147.jpeg)

![](_page_533_Picture_3.jpeg)

,

513 :

# APPENDIX I

# COMPONENT DATA TABLES

# I. FIXED-LENGTH TABLES

The structure of the fixed-length data tables is shown below and is identical for all the TRAC components. Refer to Sec. VI for a detailed discussion of the TRAC data base.

![](_page_534_Picture_180.jpeg)

![](_page_535_Picture_0.jpeg)

 $\blacksquare$ 

Position(s) Parameter Description

; 20-50 FLTDUM(31) Dummy variable.

II. GENERAL POINTER TABLES

The pointer tables for one-dimensional components (described below) use four general sets of pointers, DUALPT, NYDROPT, INTPT, and HEATPT. A. DUALPT

These pointers refer to variables whose value is stored at both old and new time values.

![](_page_535_Picture_308.jpeg)

![](_page_536_Picture_284.jpeg)

 $\bullet$ 

![](_page_537_Picture_309.jpeg)

\*

 $\overline{\phantom{a}}$ b

![](_page_537_Picture_310.jpeg)

![](_page_538_Picture_243.jpeg)

B. HYDROPT

These pointers refer to variables associated with the hydrodynamic

 $\mathcal{L}$ 

![](_page_538_Picture_244.jpeg)

O

![](_page_539_Picture_323.jpeg)

 $\bullet$ 

![](_page_539_Picture_324.jpeg)
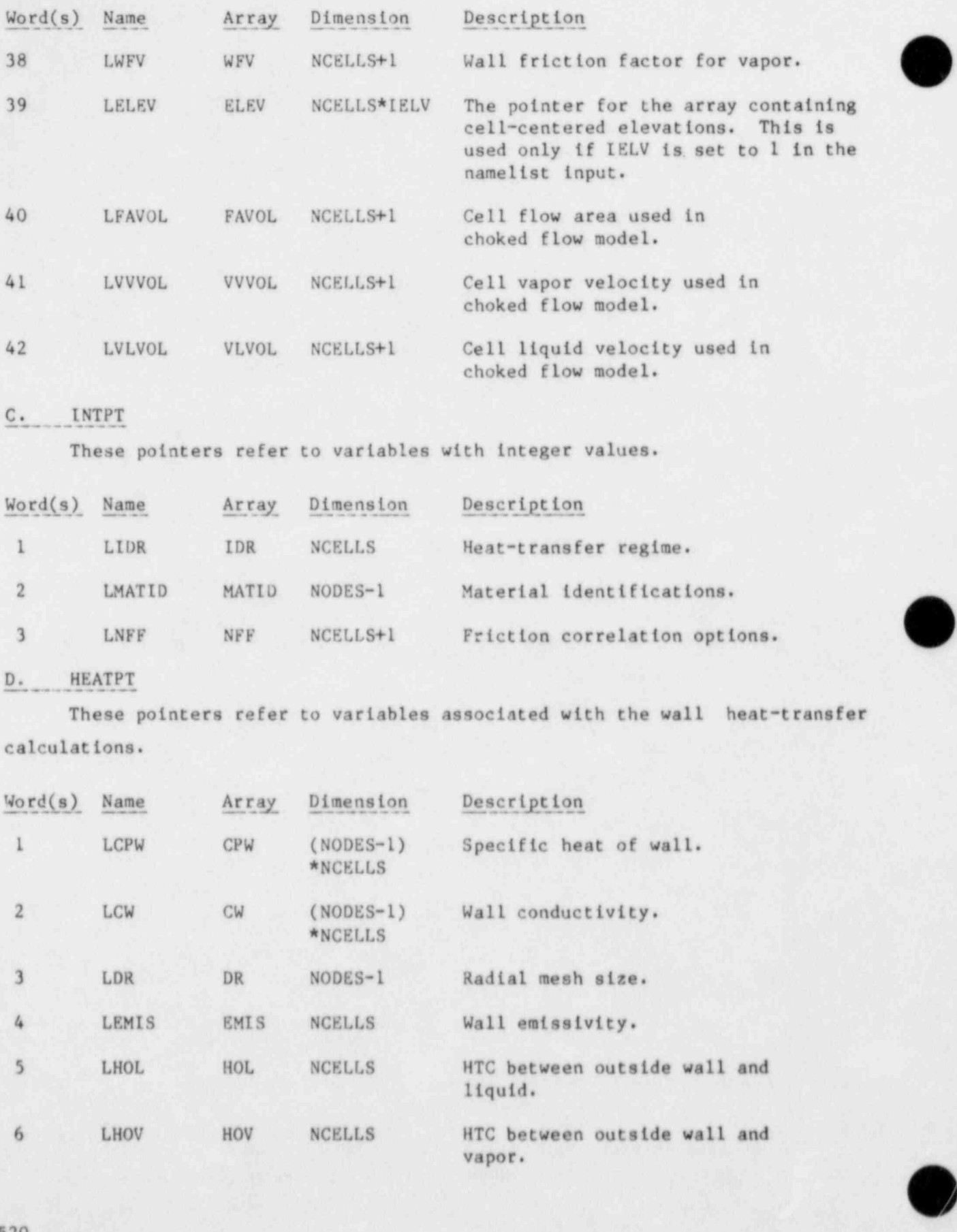

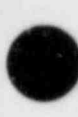

(

v

 $\bullet$ L'

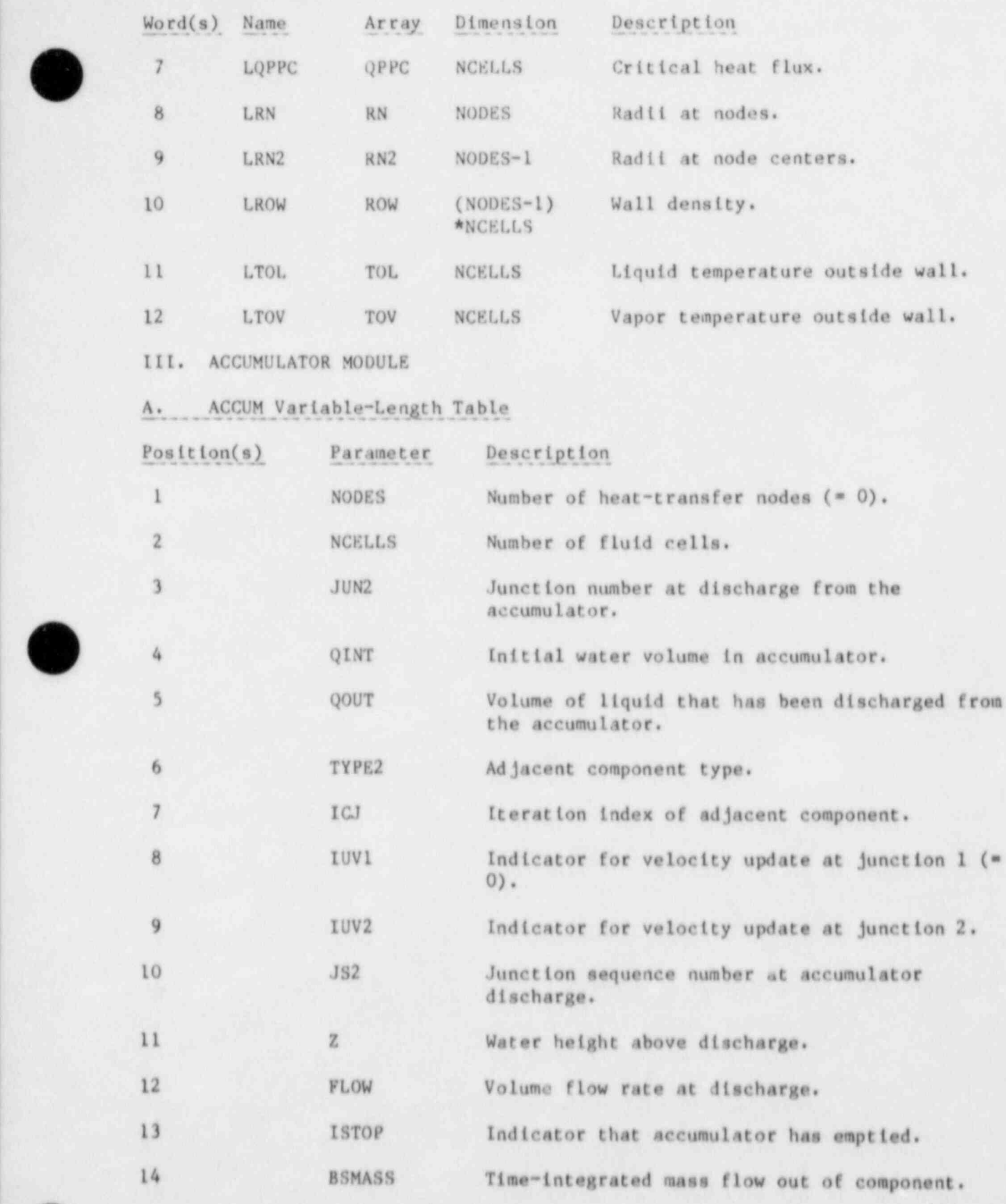

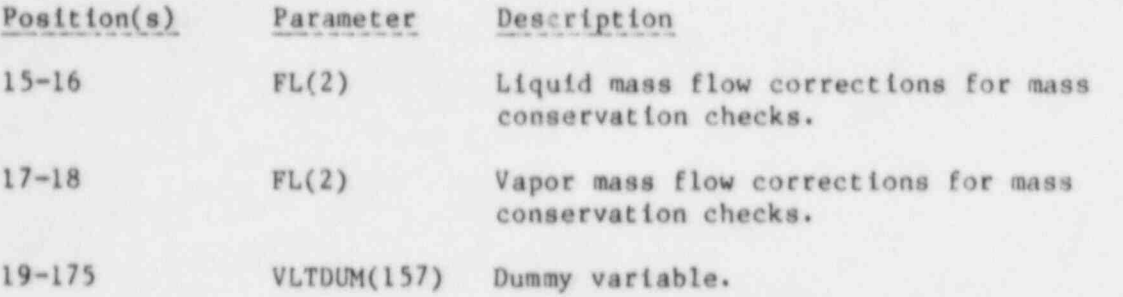

B. ACCUM Pointer Table

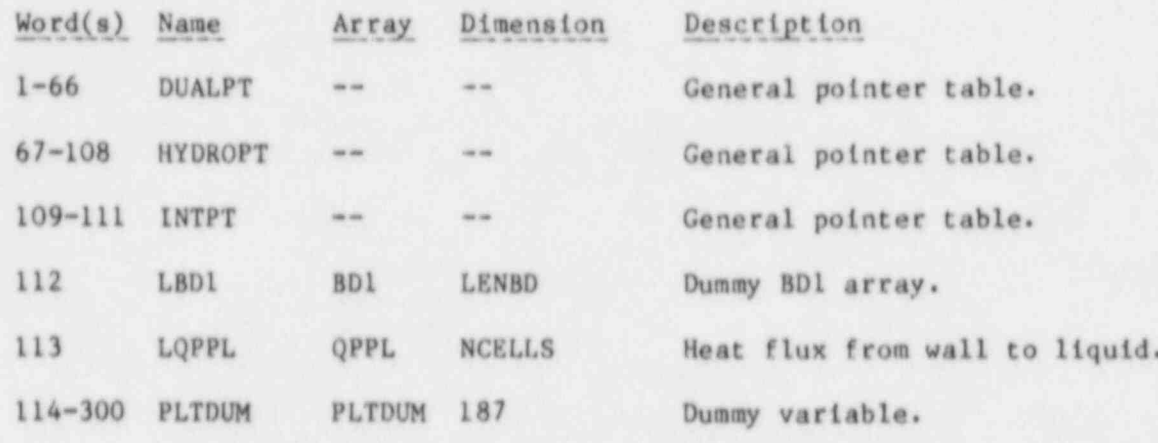

IV. BREAK MODULE

# A. BREAK Variable-Length Table

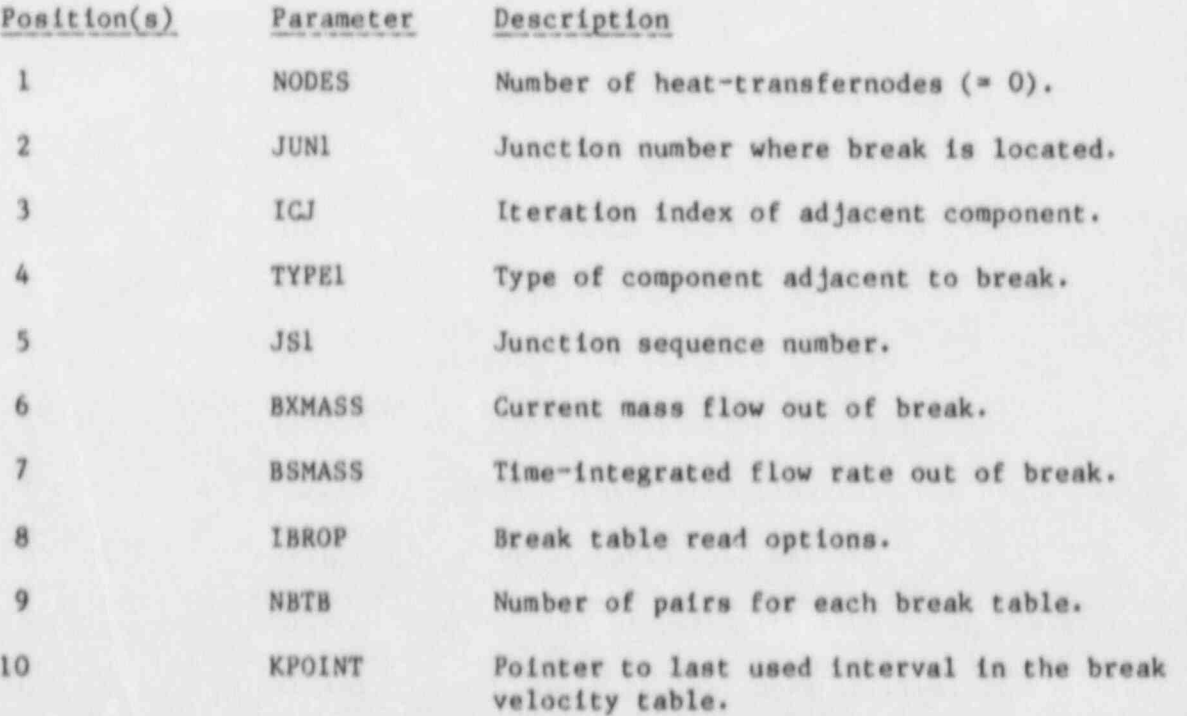

O

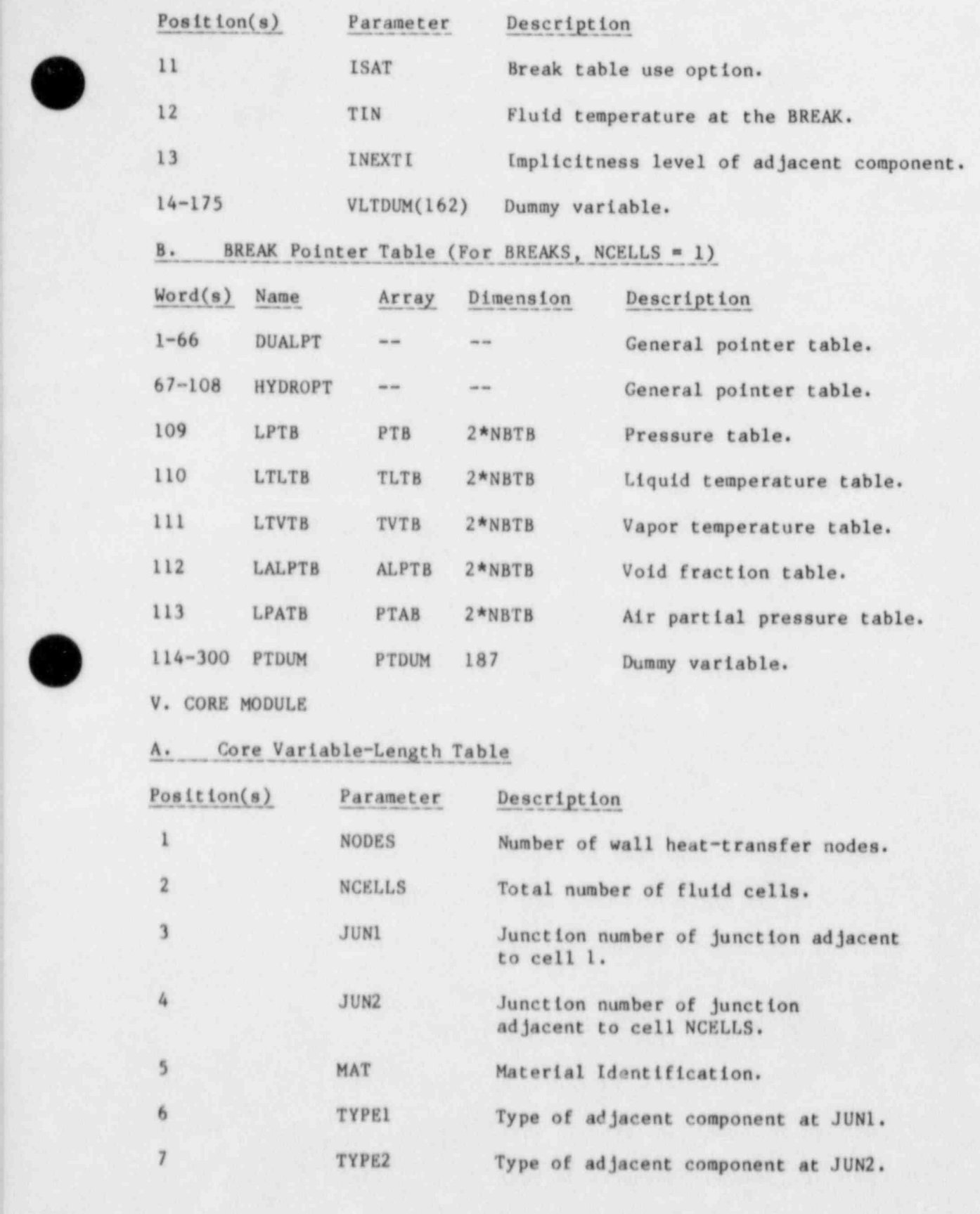

,  $\bullet$ s\_-

523

.

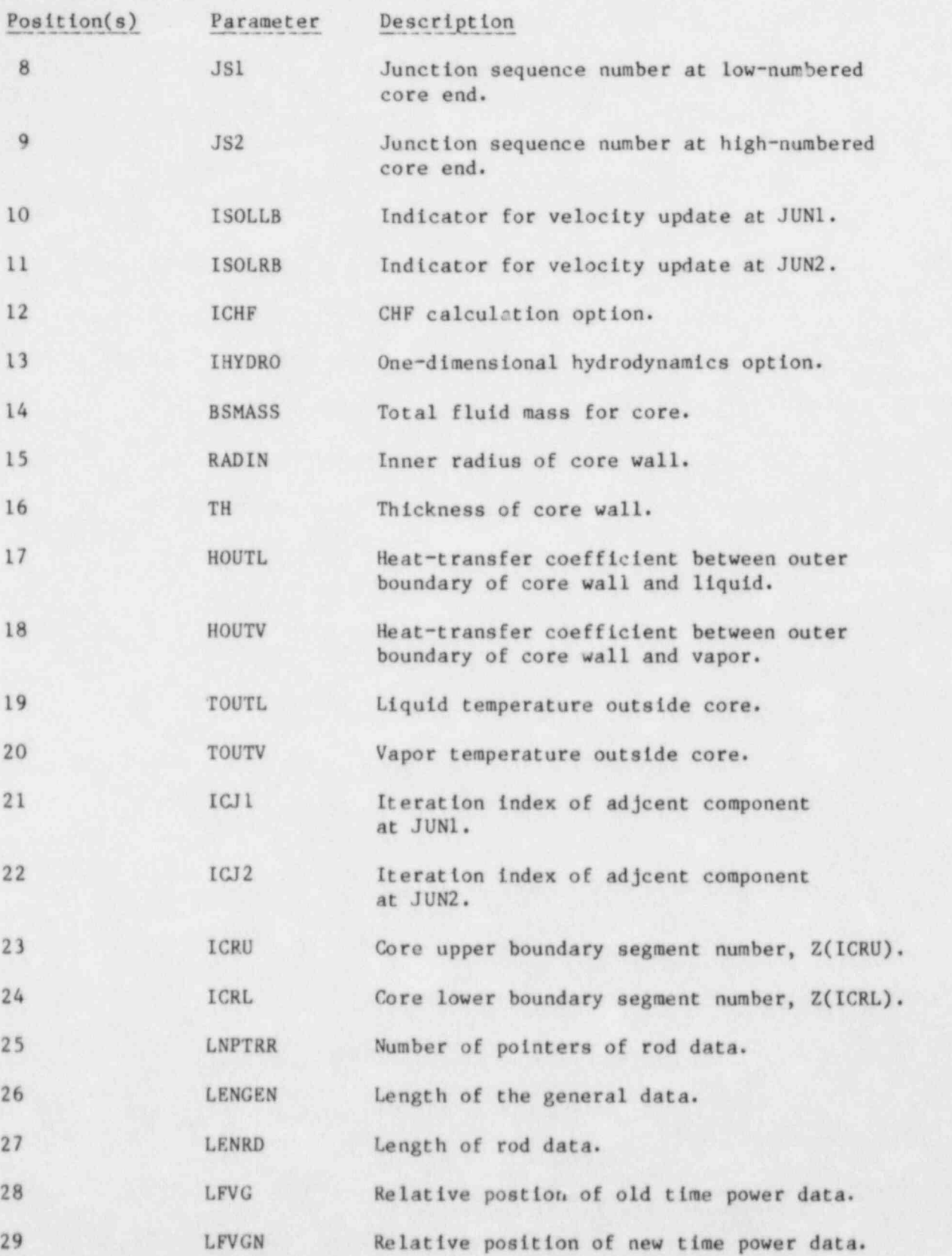

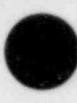

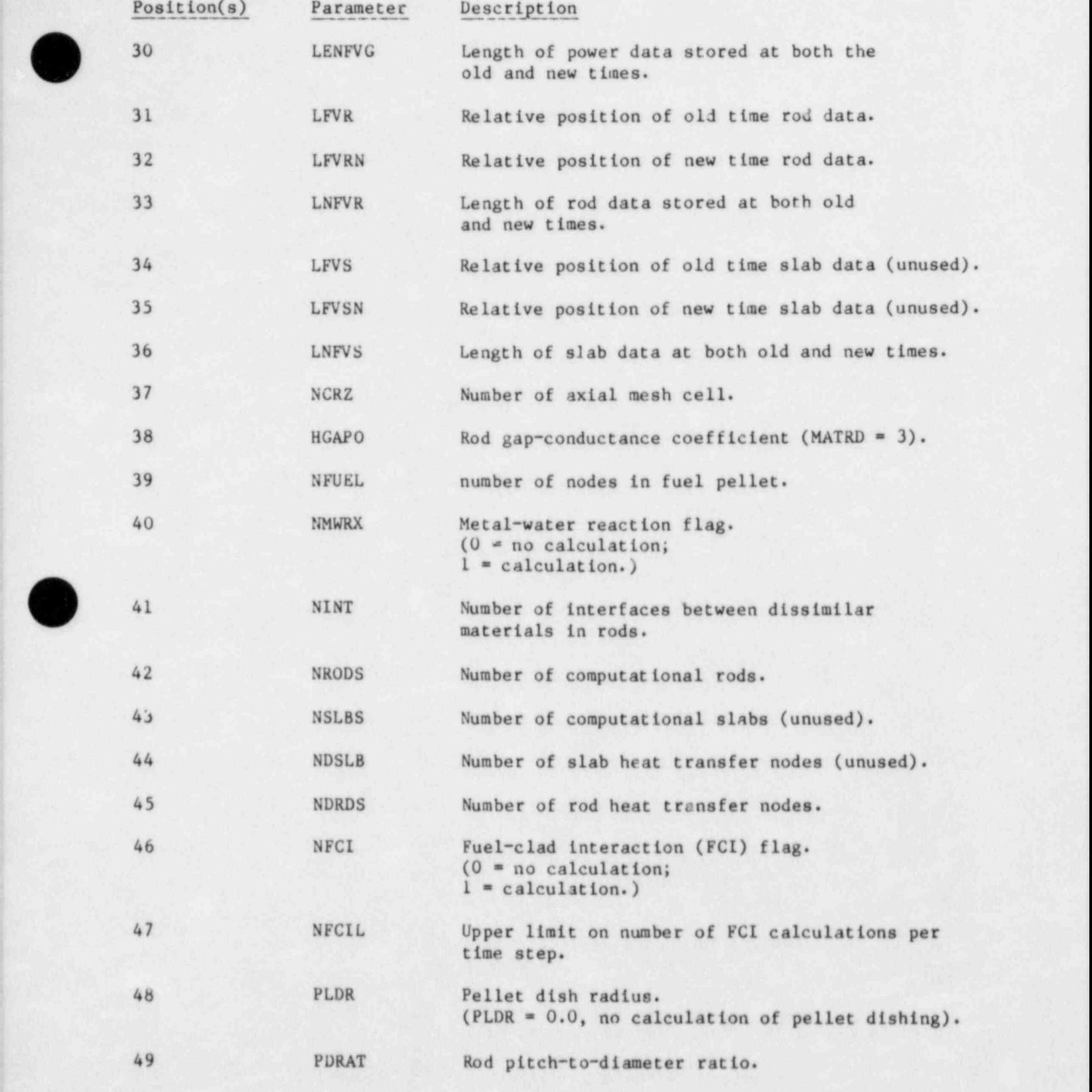

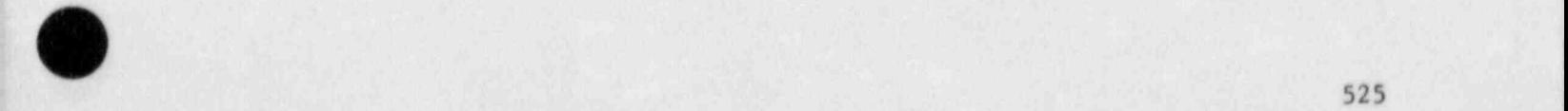

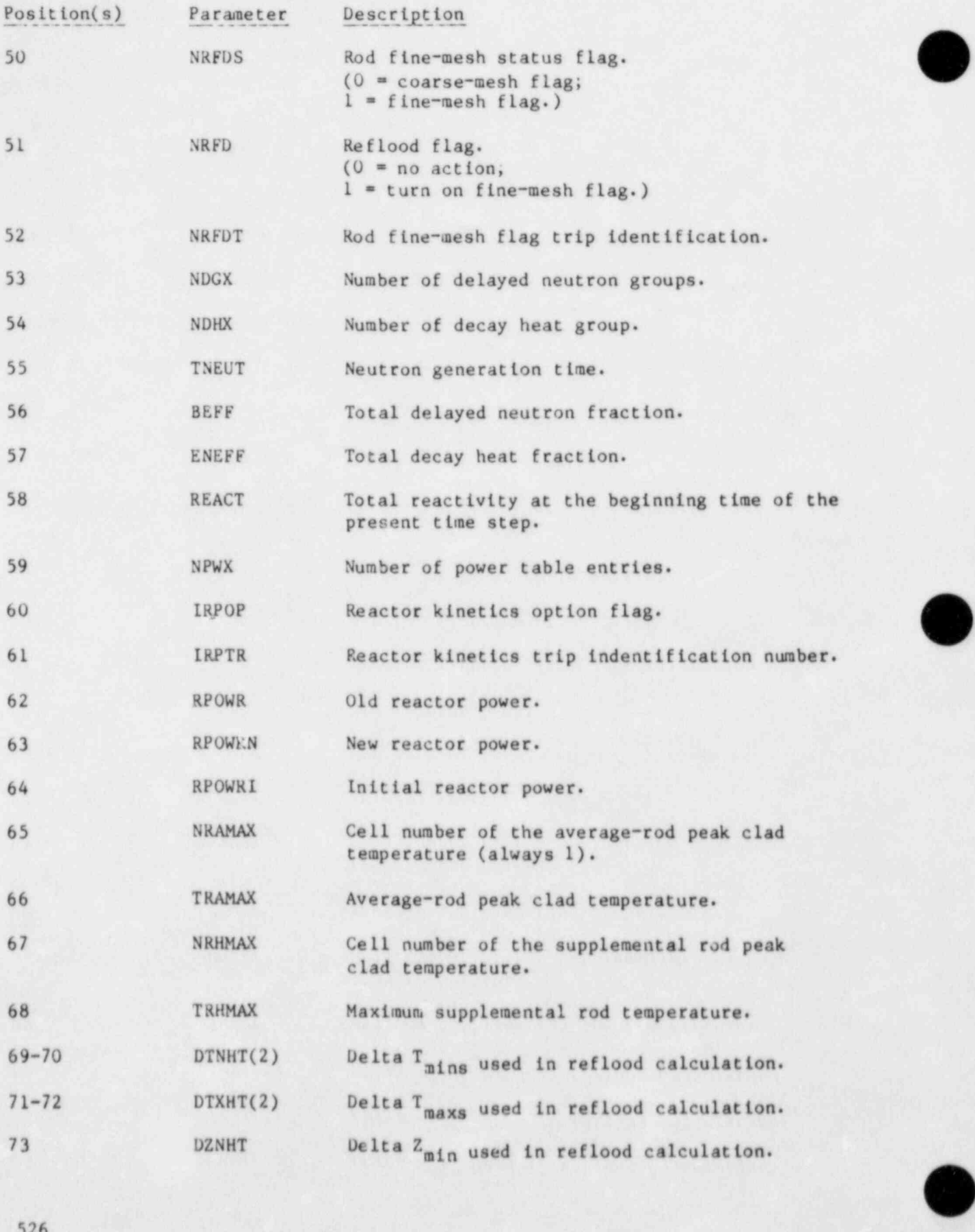

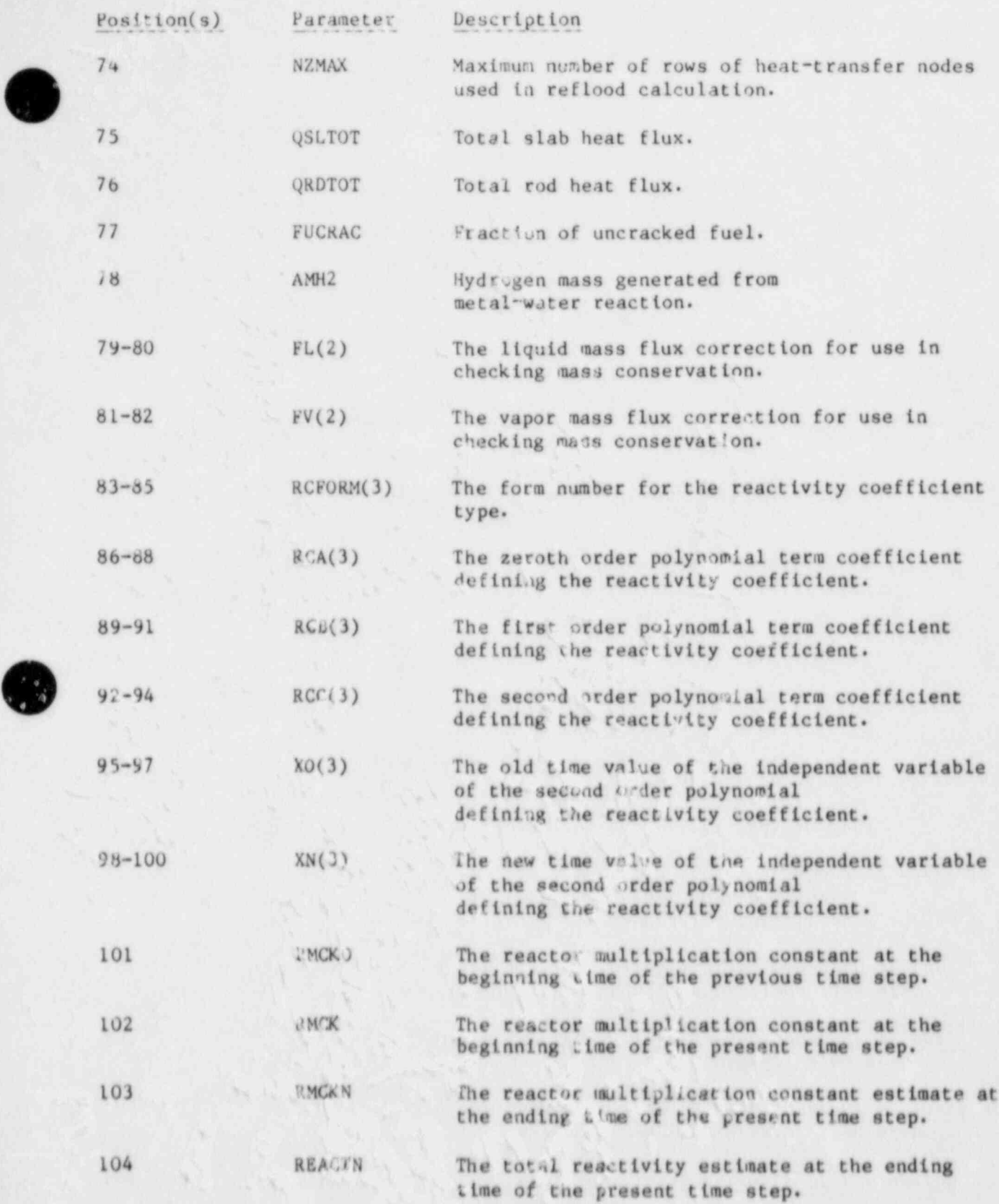

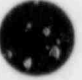

)

'v'

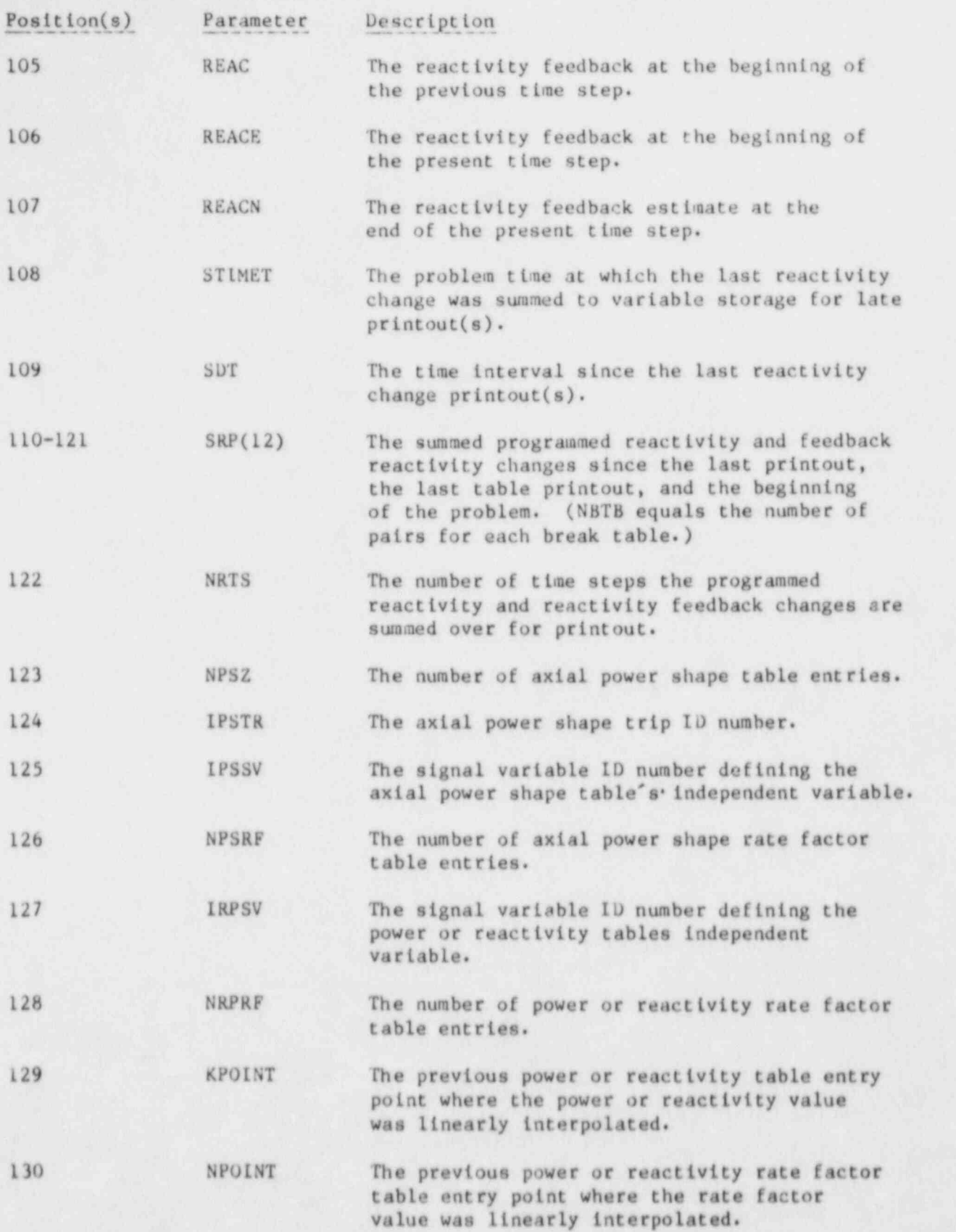

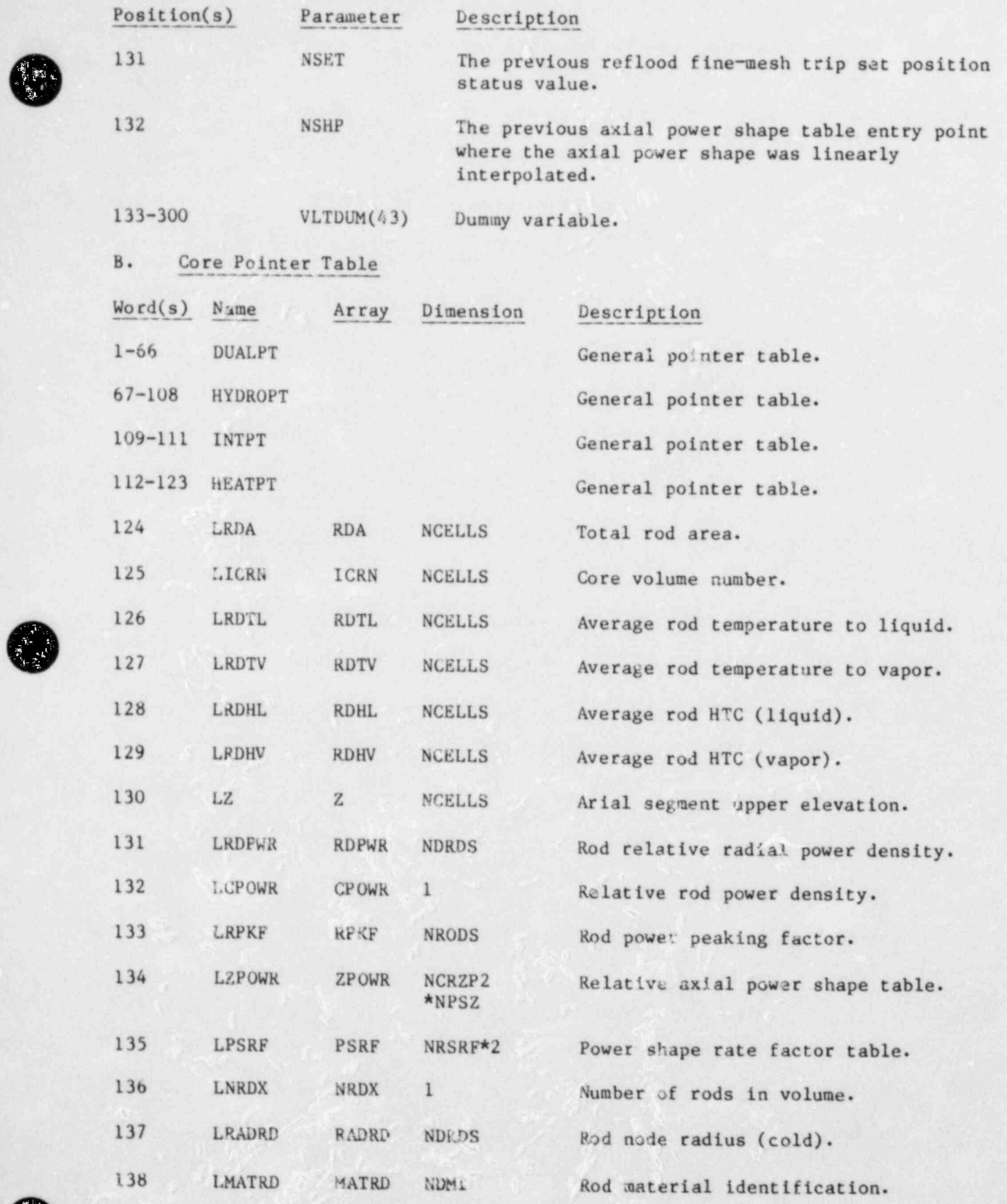

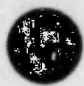

G

G

529

\_\_\_\_ .-

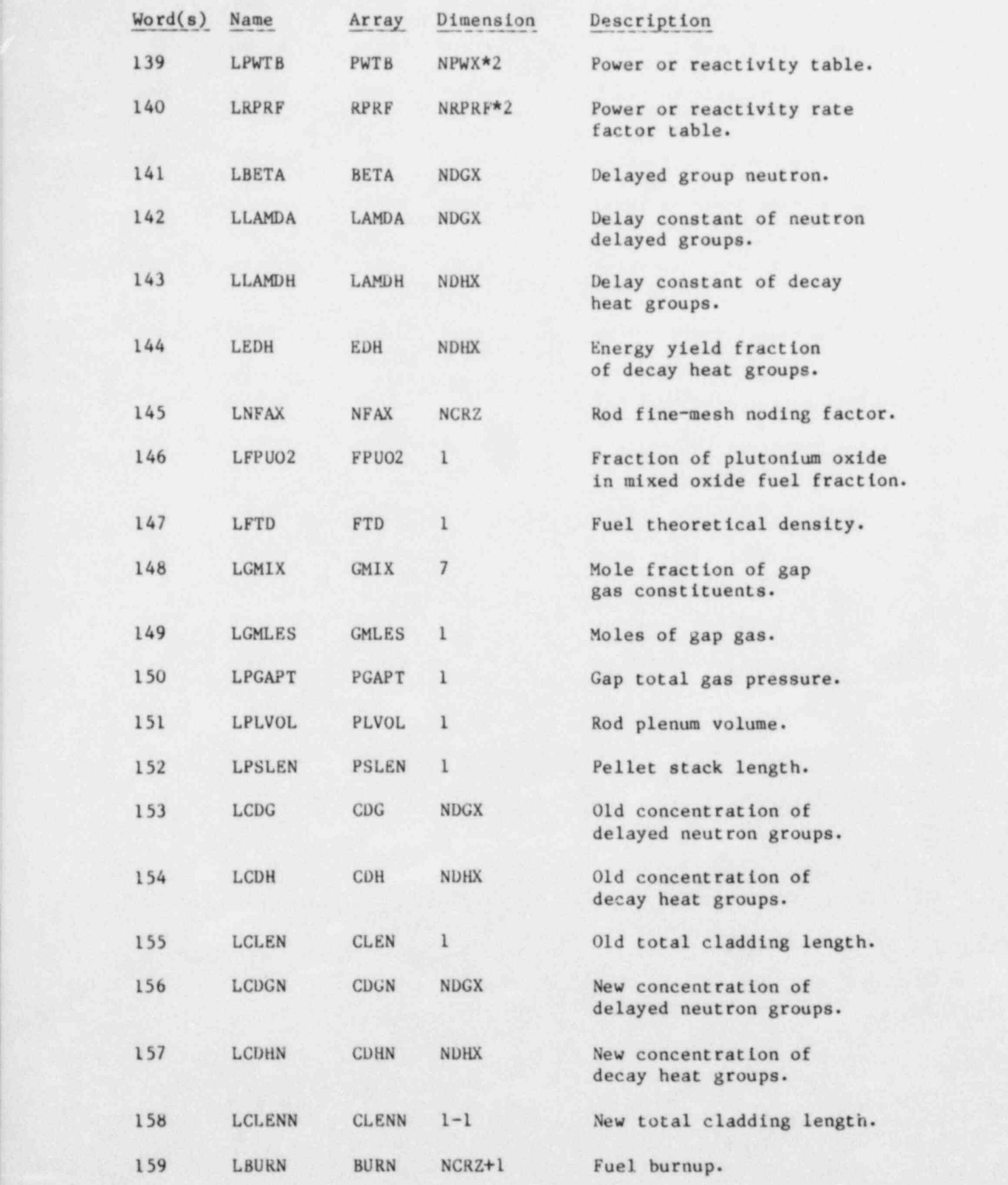

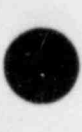

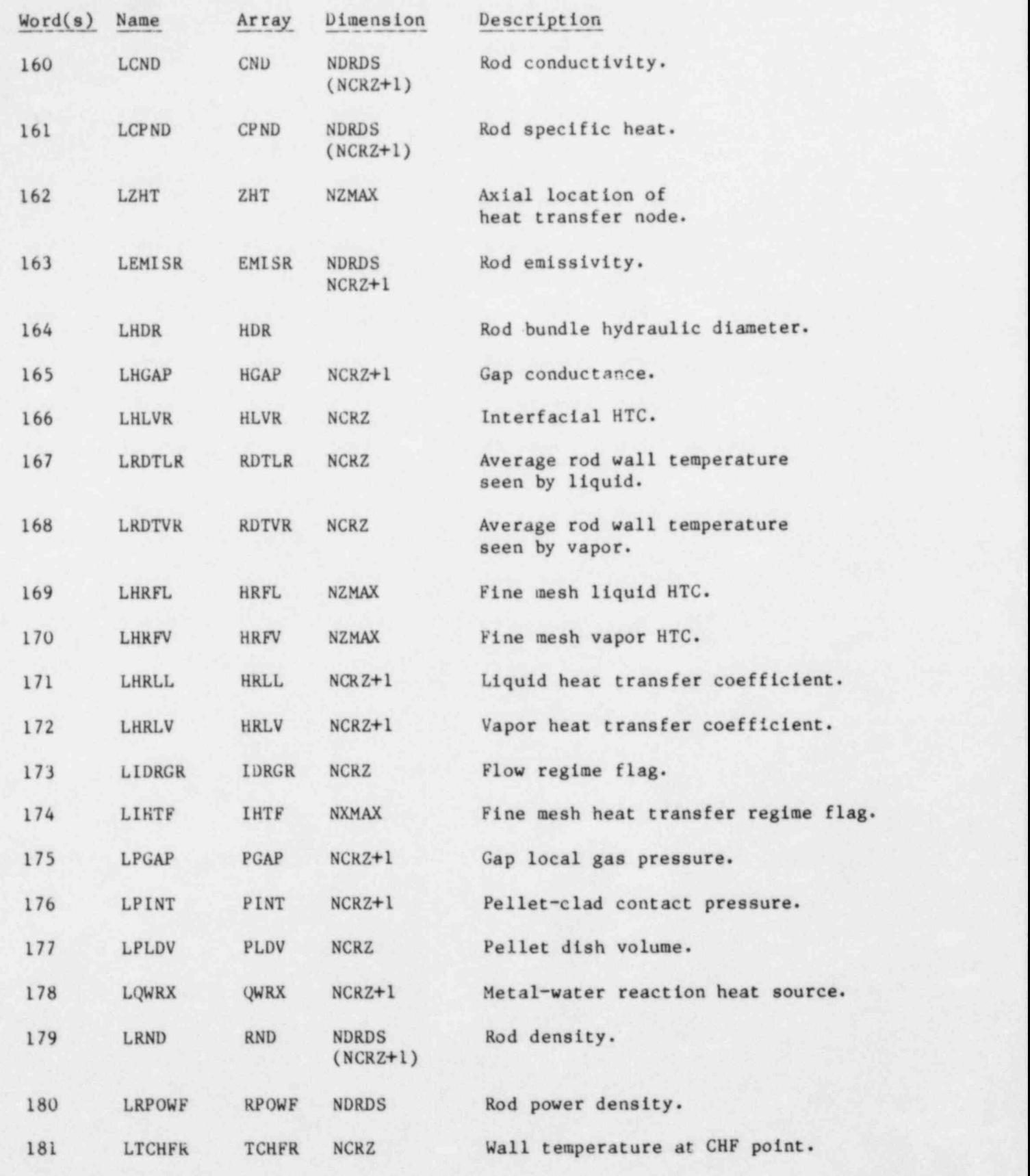

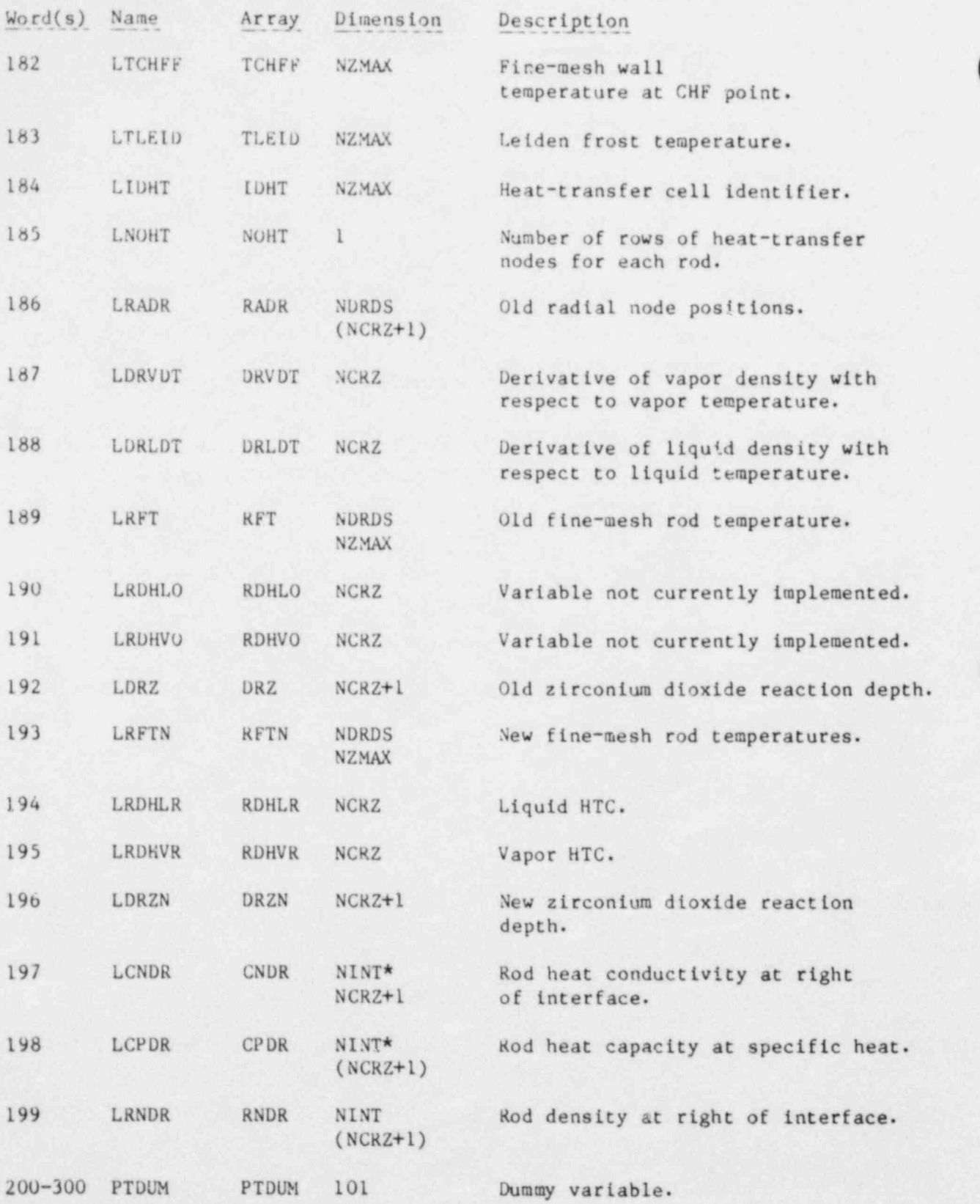

## VI. FILL HODULE

.

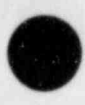

### A. FILL Variable-Length Table

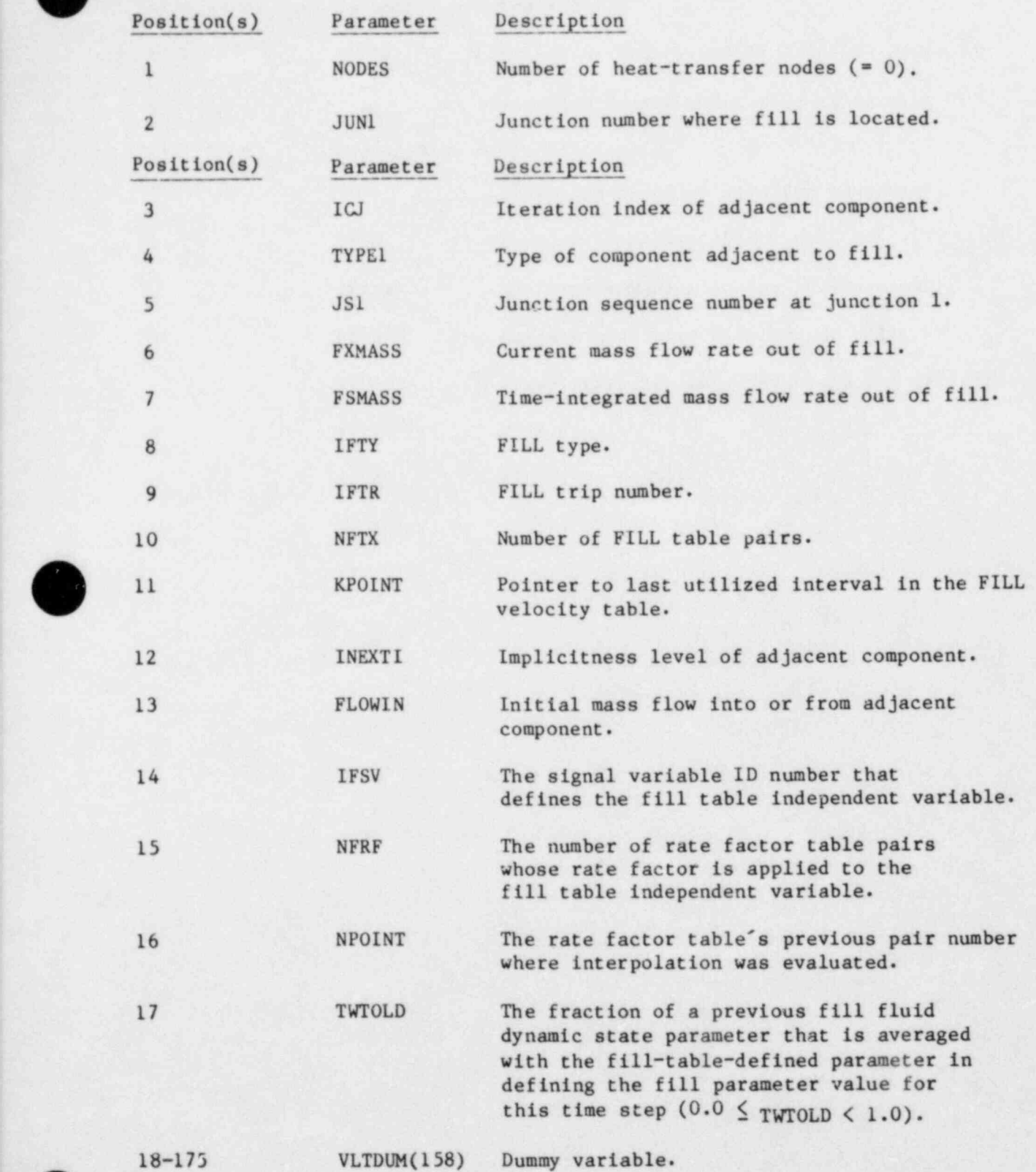

#### B. FILL Pointer Table (For FILLS, NCELLS = 1)

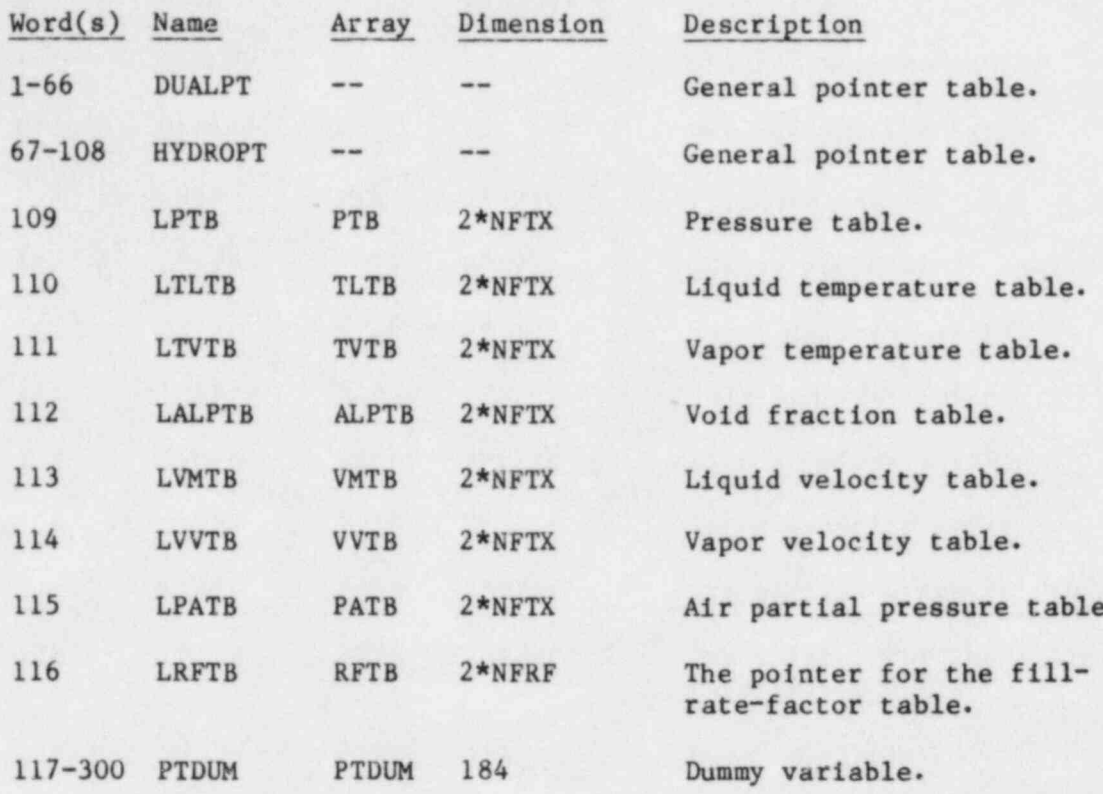

(NFTX equals number of FILL table pairs.)

VII. PIPE MODULE

## A. PIPE Variable-Length Table

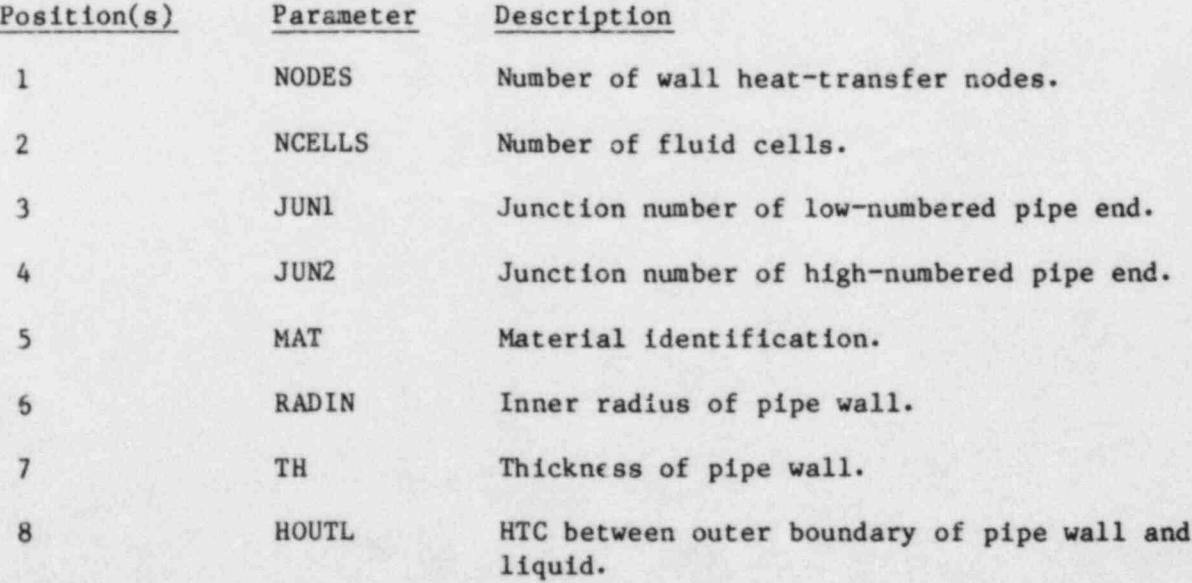

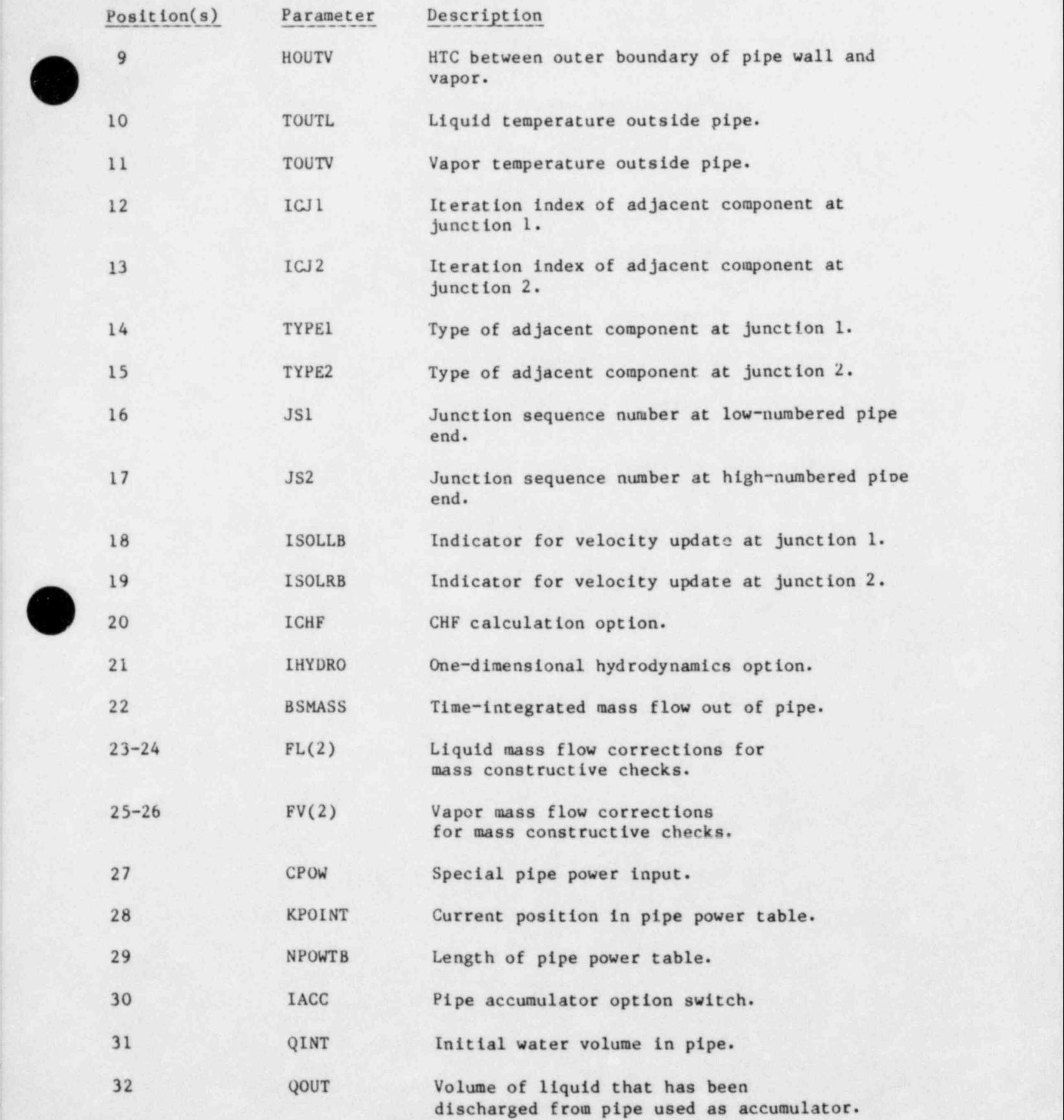

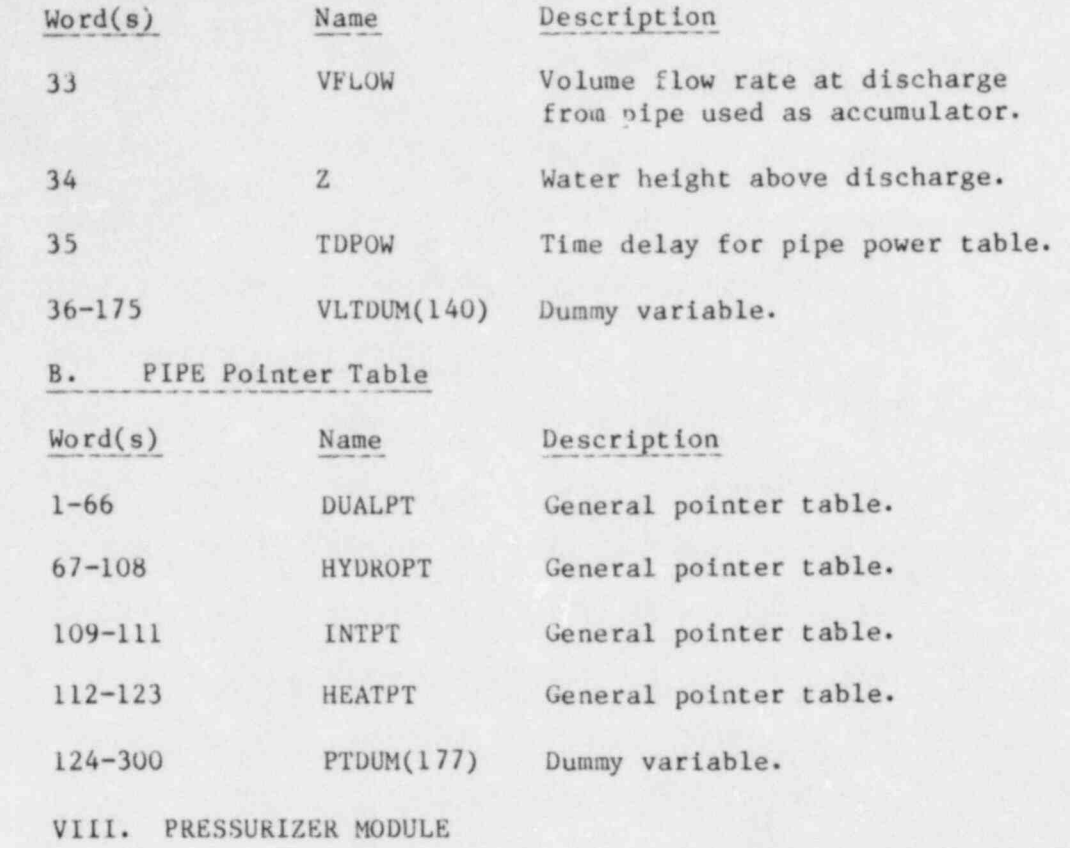

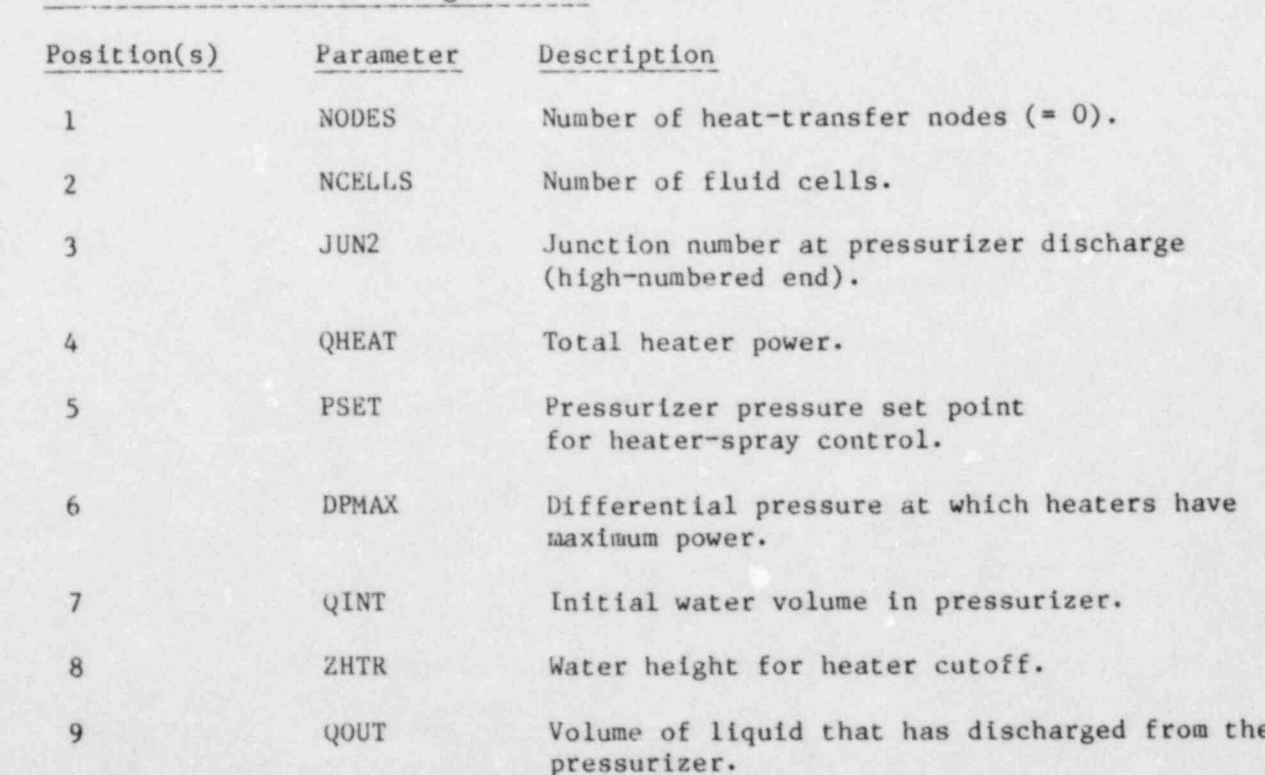

 $\overline{\mathbf{a}}$ 

٠,

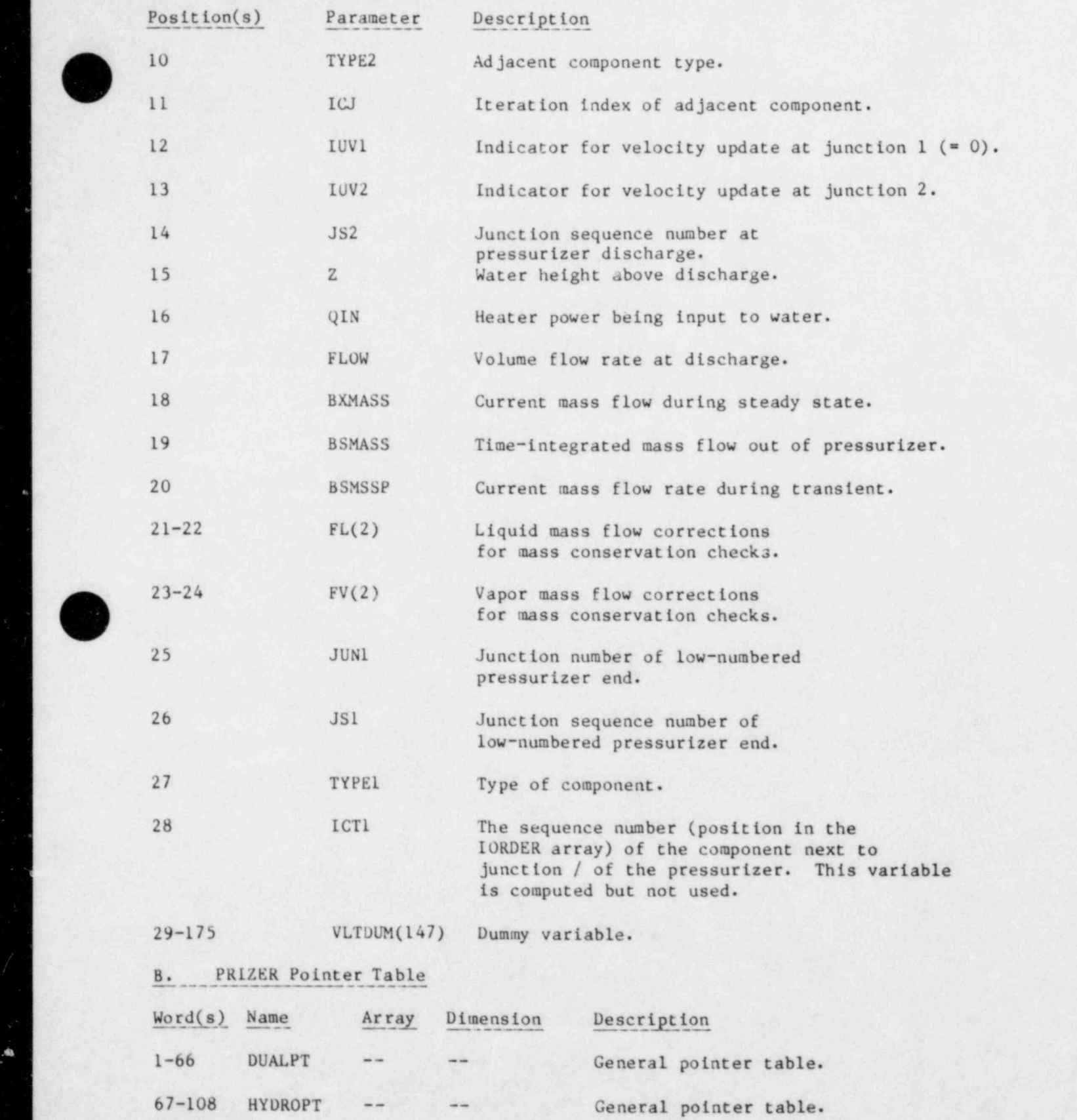

.., . . . - . . . . . . . . . . . . . .. .... . . . .. ,, \_.

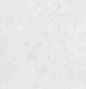

%

Á.

s

537

¥

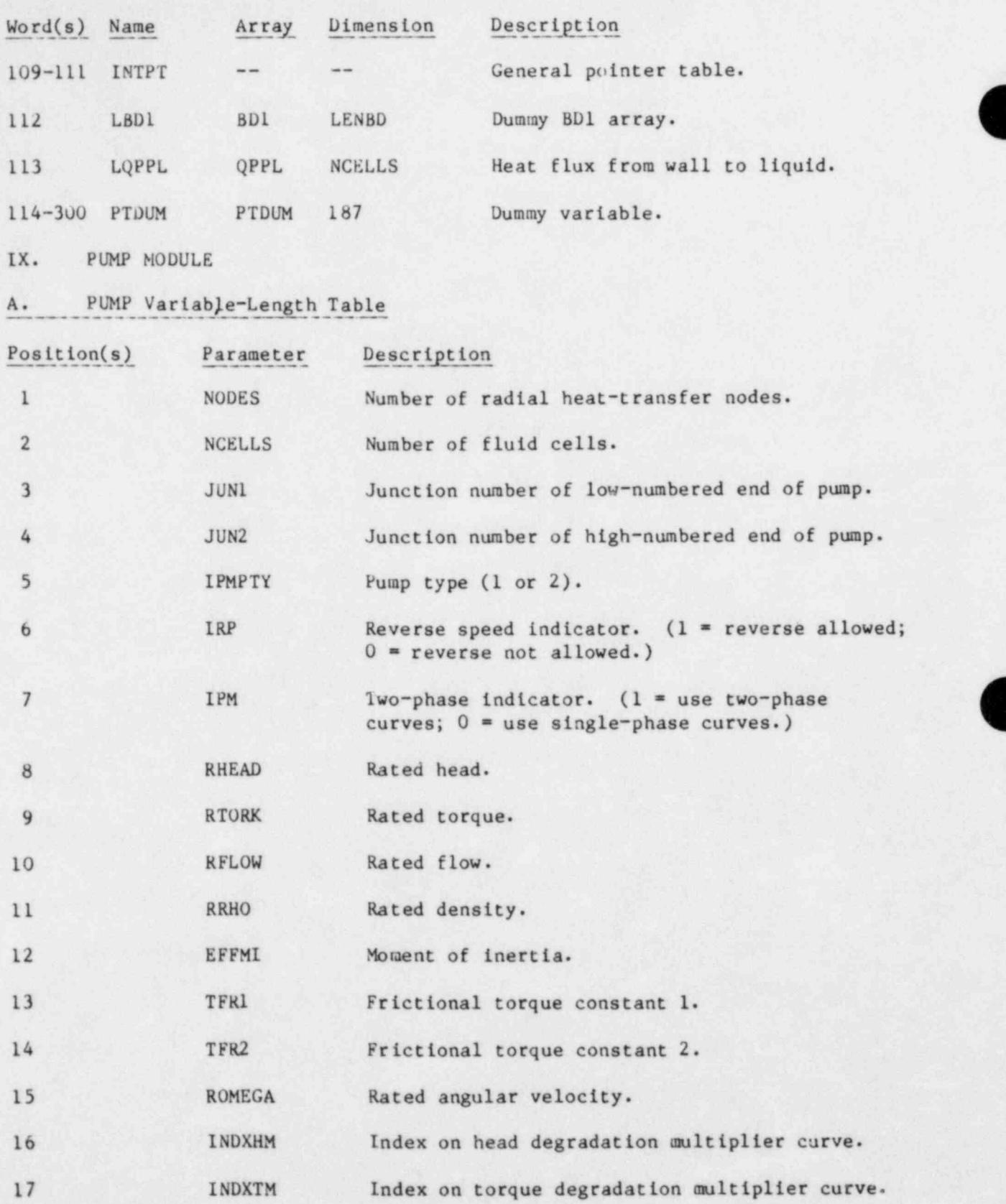

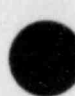

s

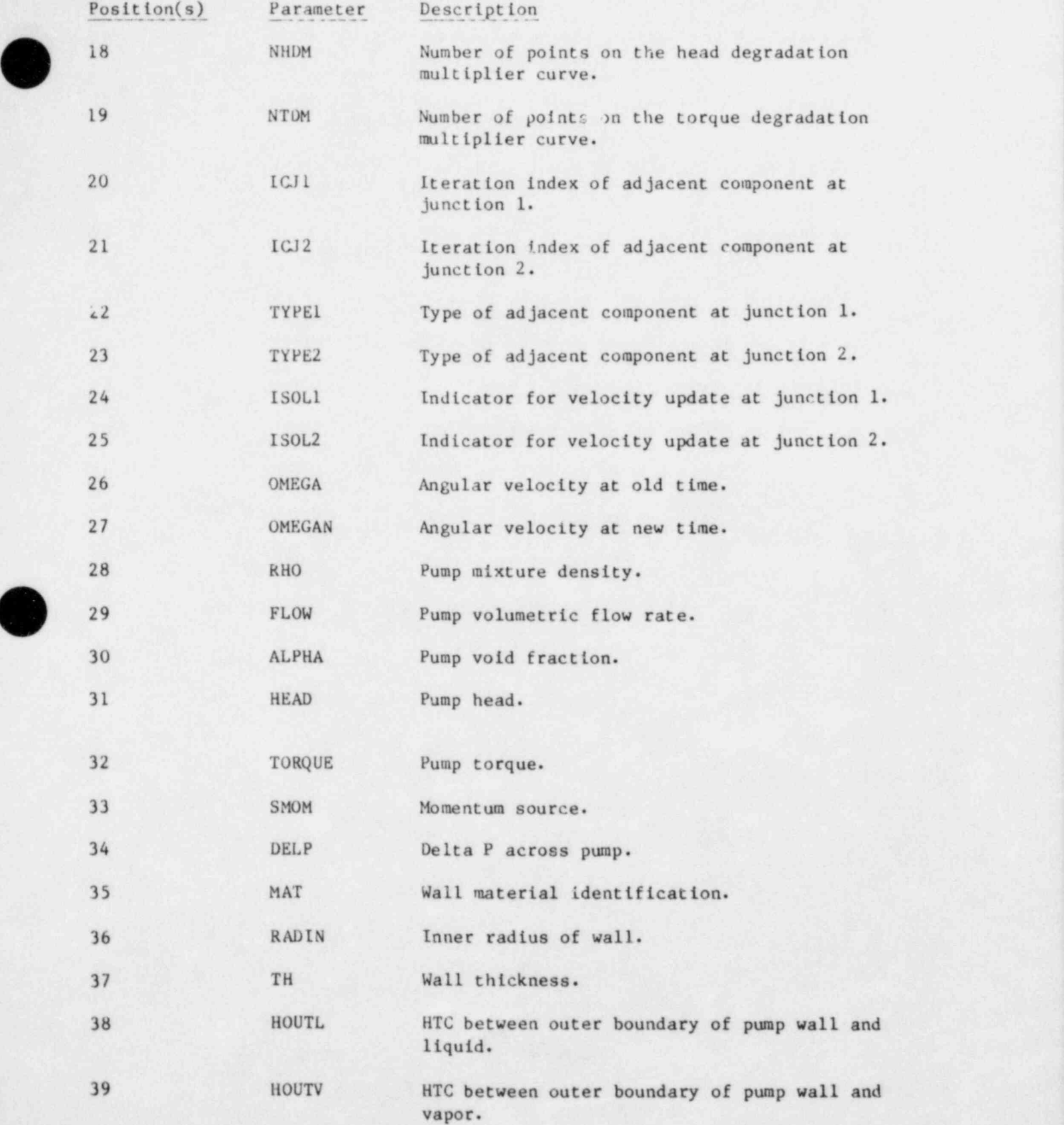

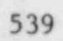

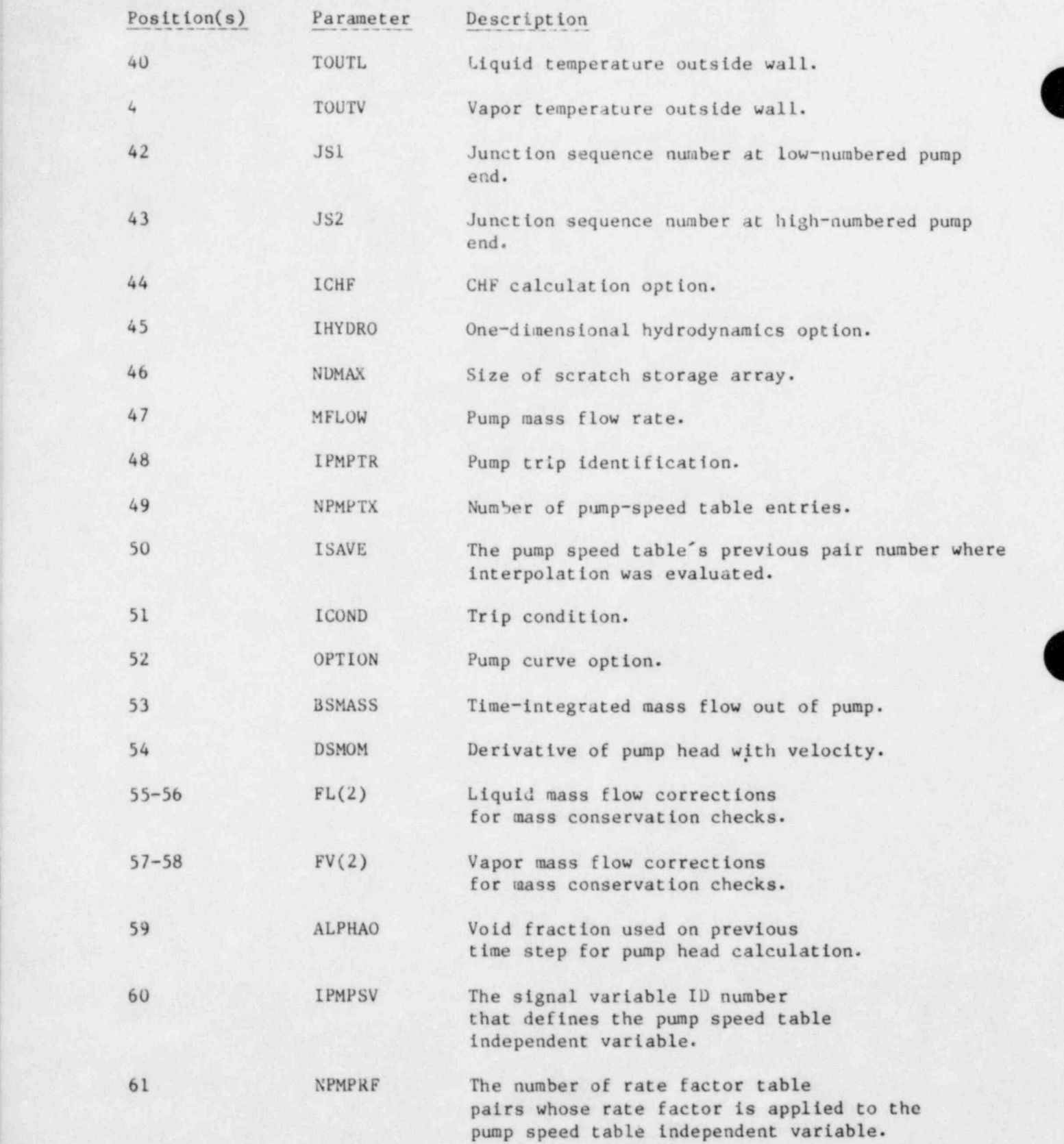

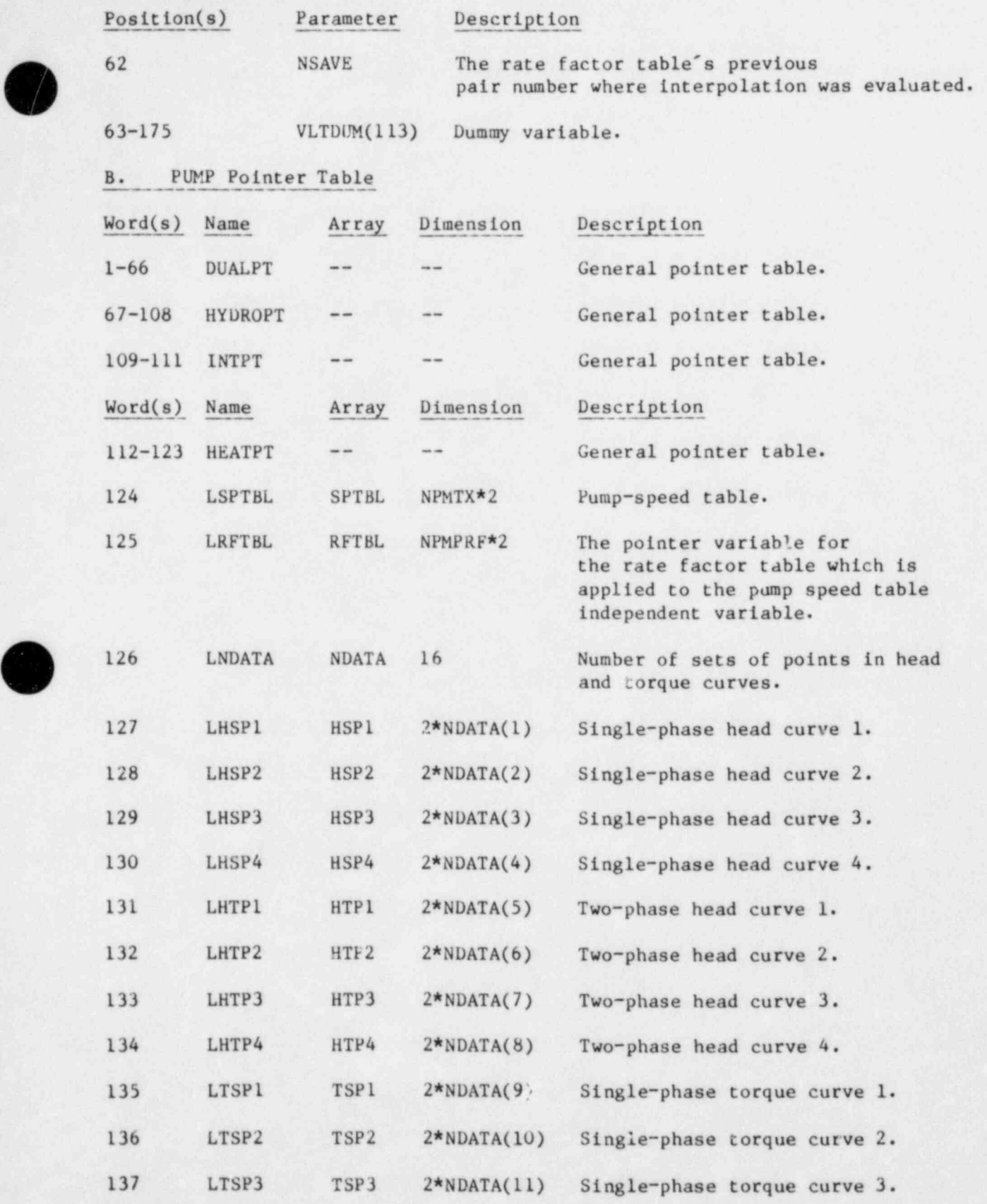

 $\mathcal{L} = \mathcal{L} \times \mathcal{L}$  , which is a set of the set of the set of the set of the set of the set of the set of the set of the set of the set of the set of the set of the set of the set of the set of the set of the set of t -541

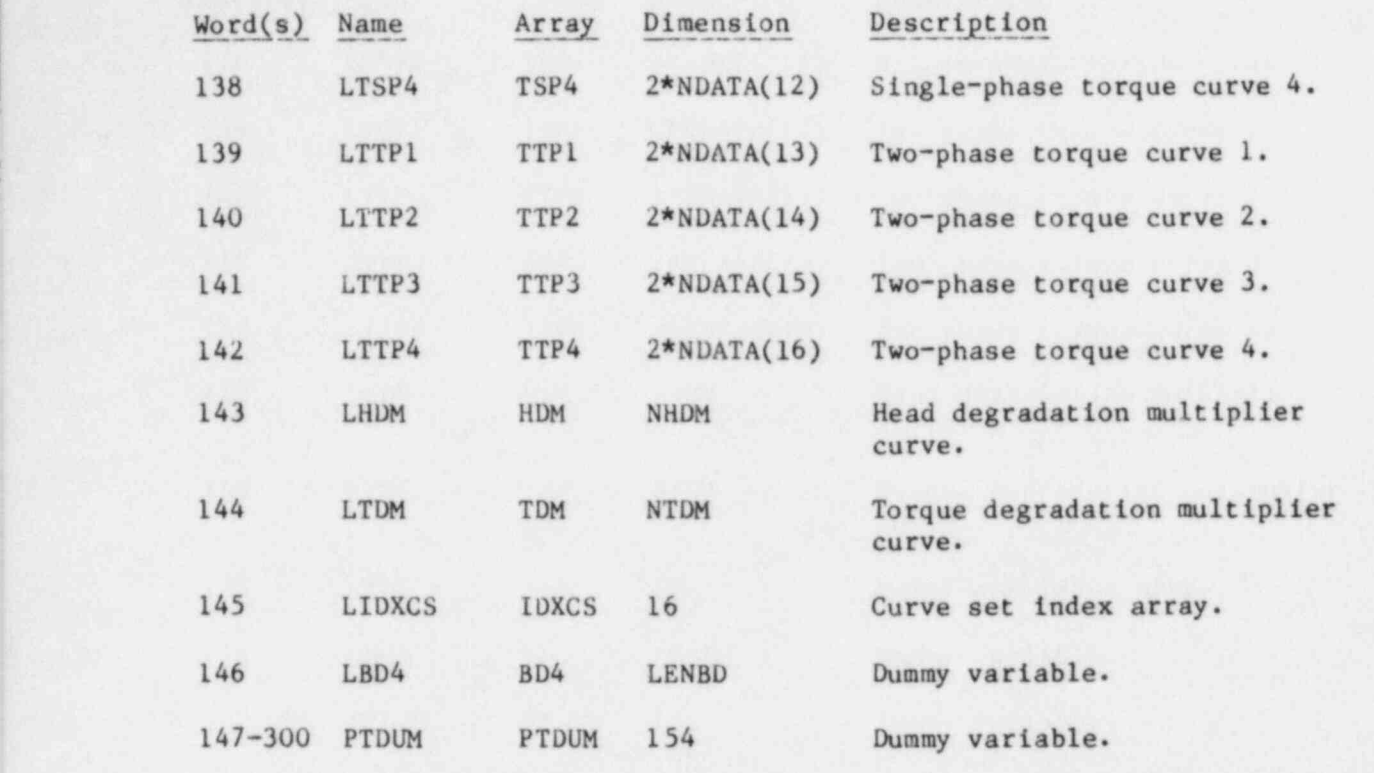

- X. STEAM GENERATOR MODULE
- A. STGEN Variable-Length Table

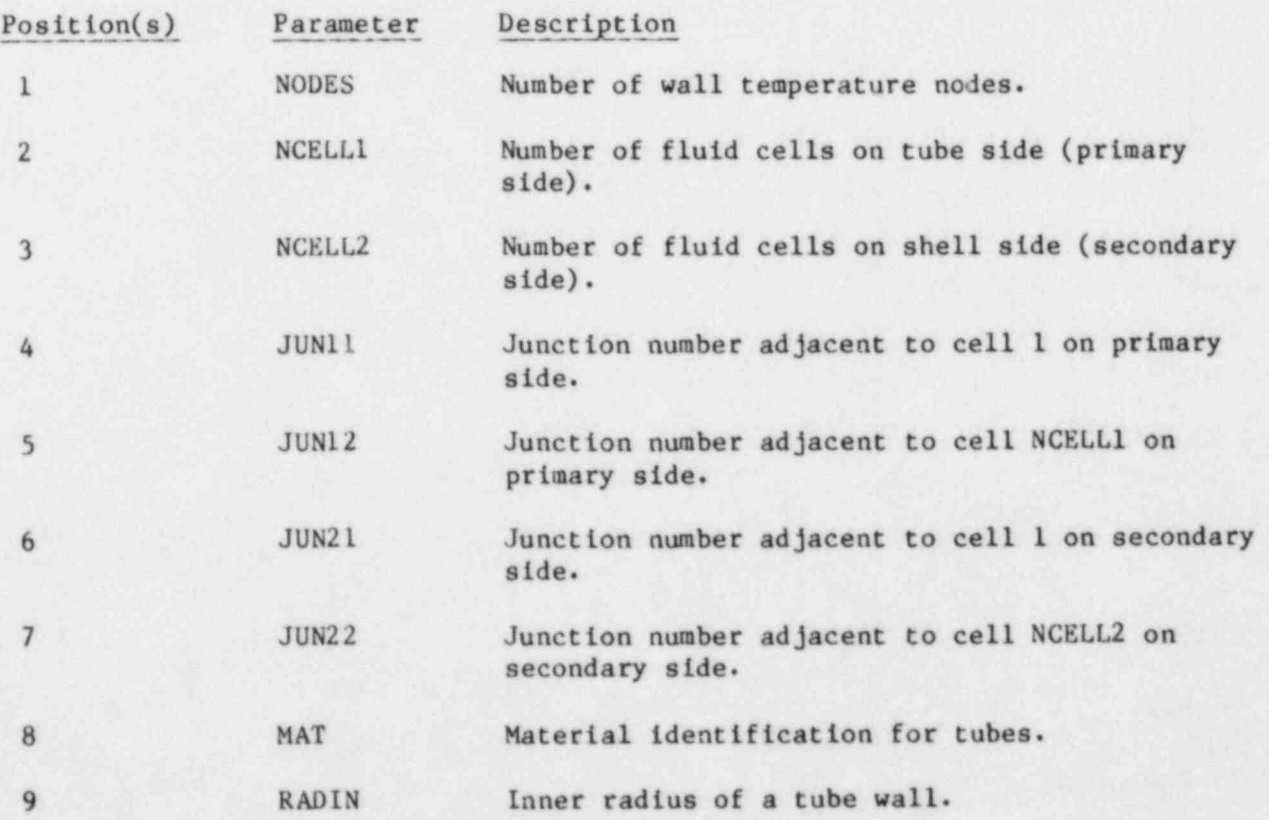

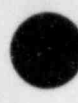

J

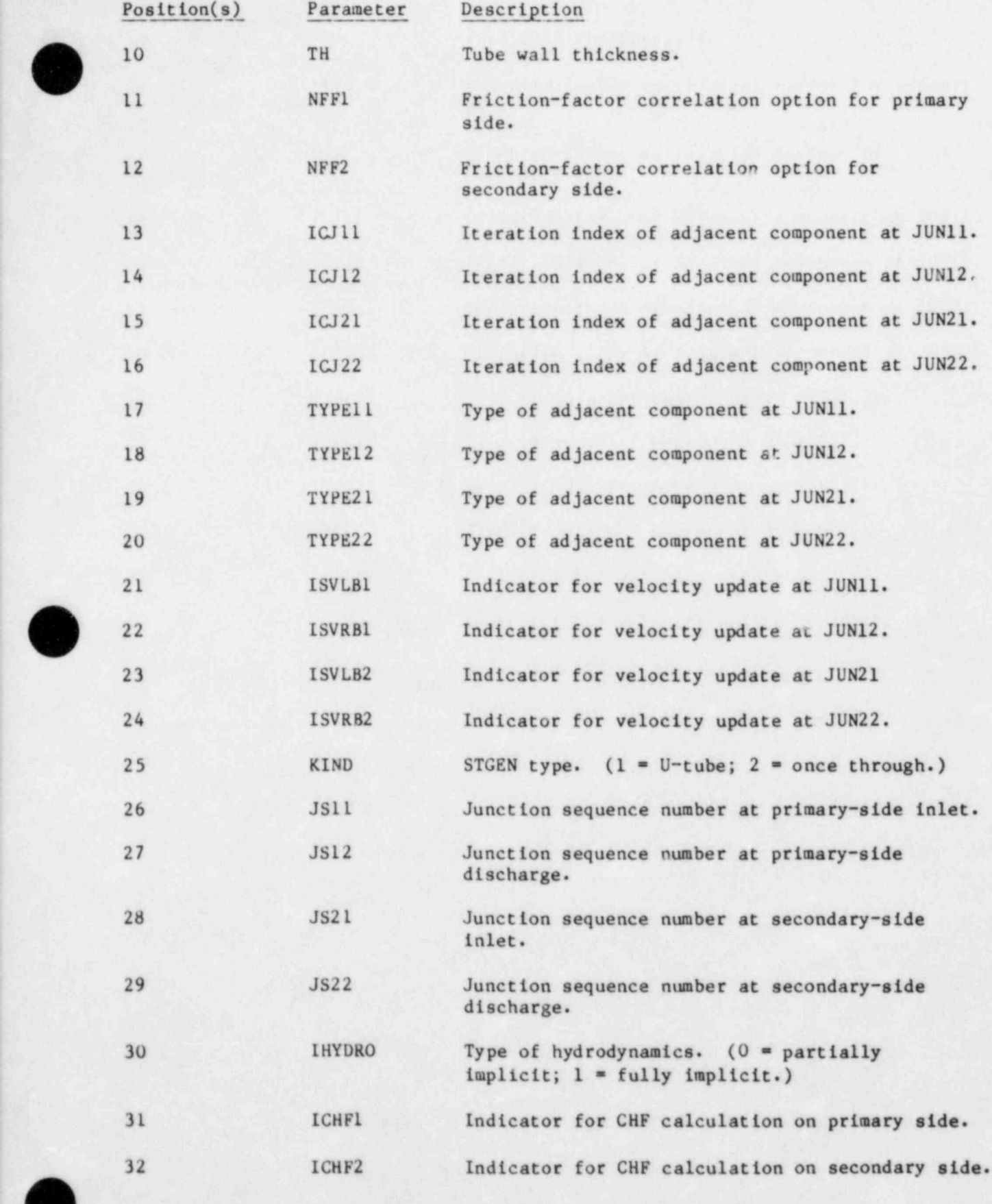

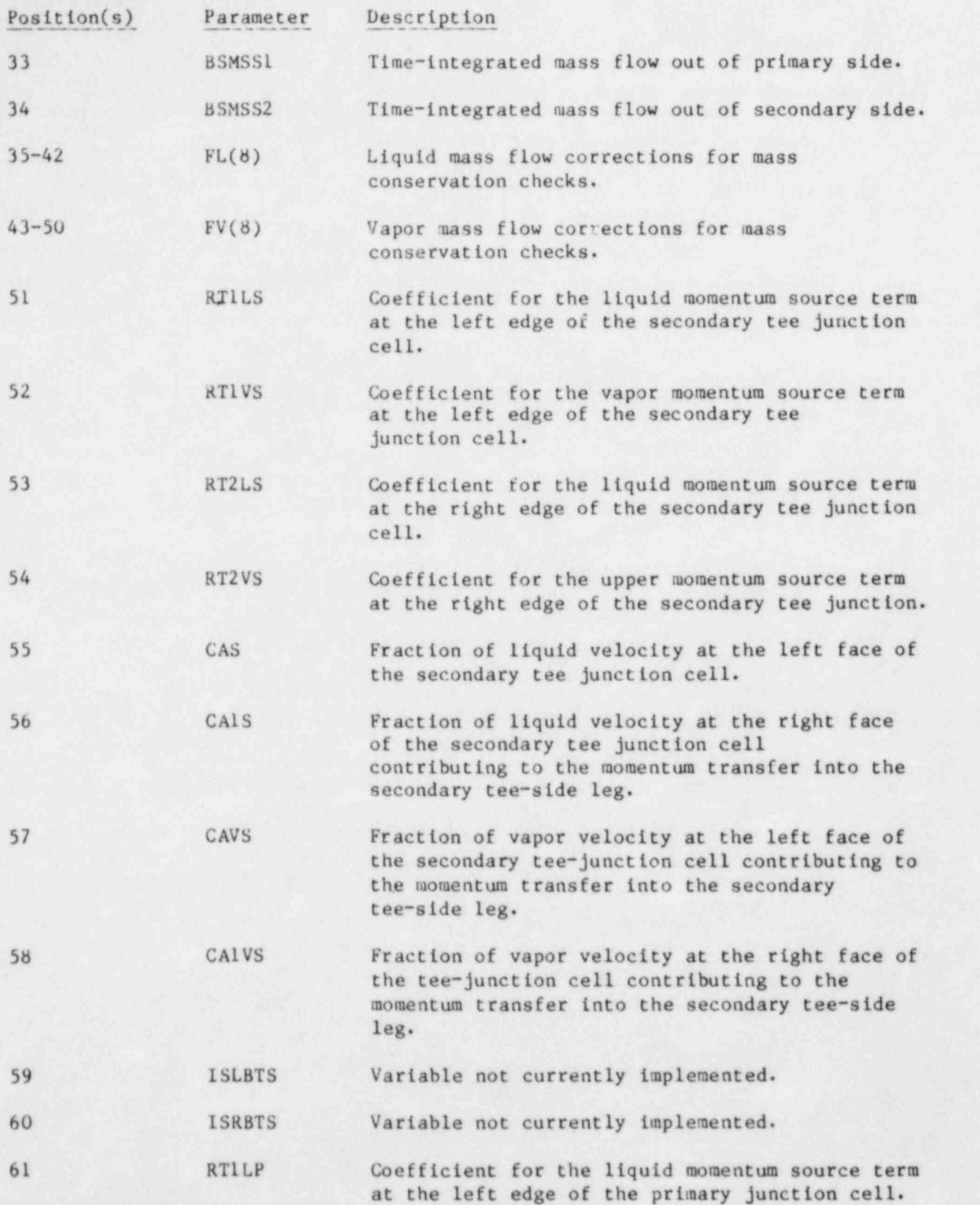

0

.

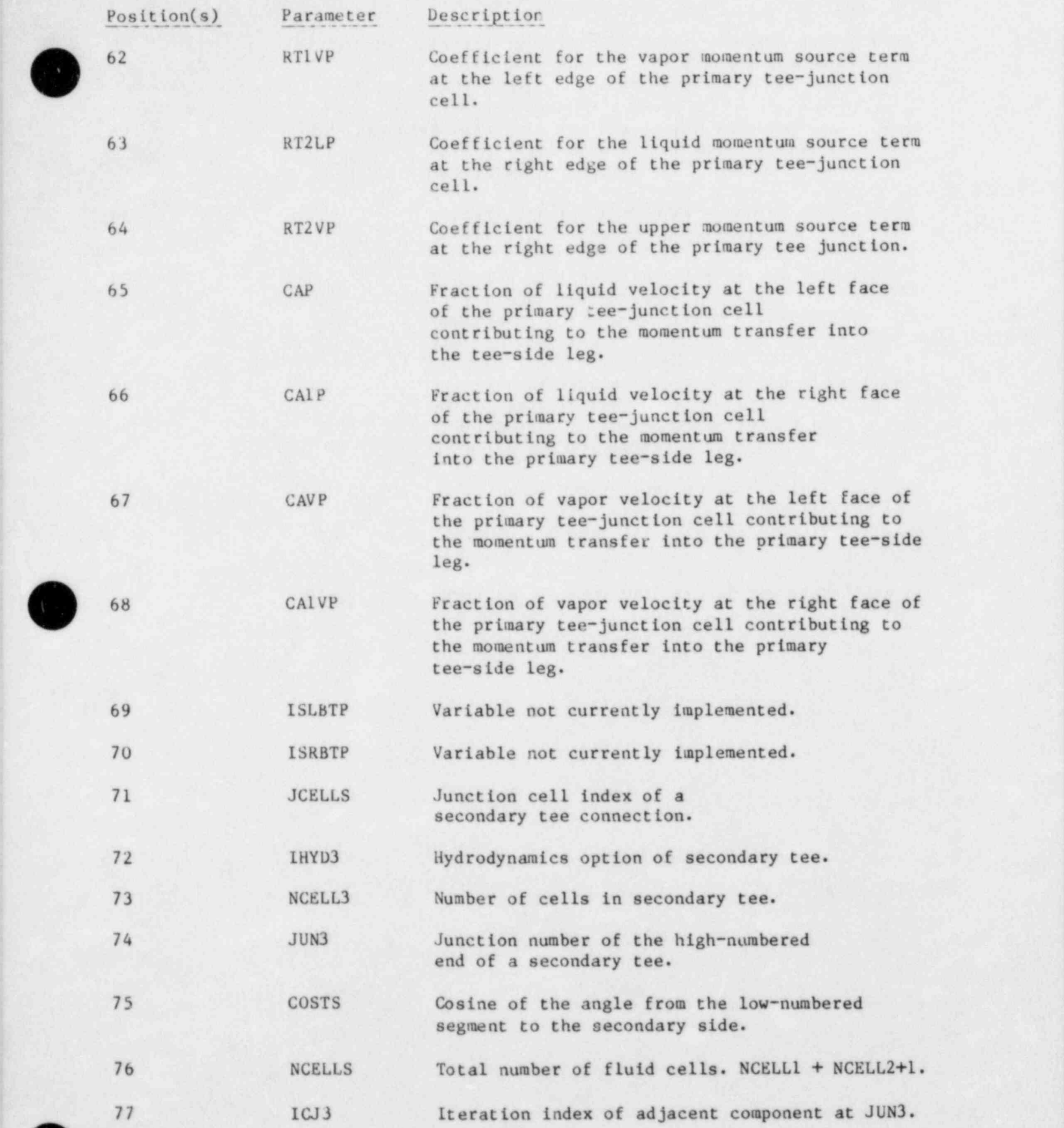

 $\overline{\phantom{a}}$ 

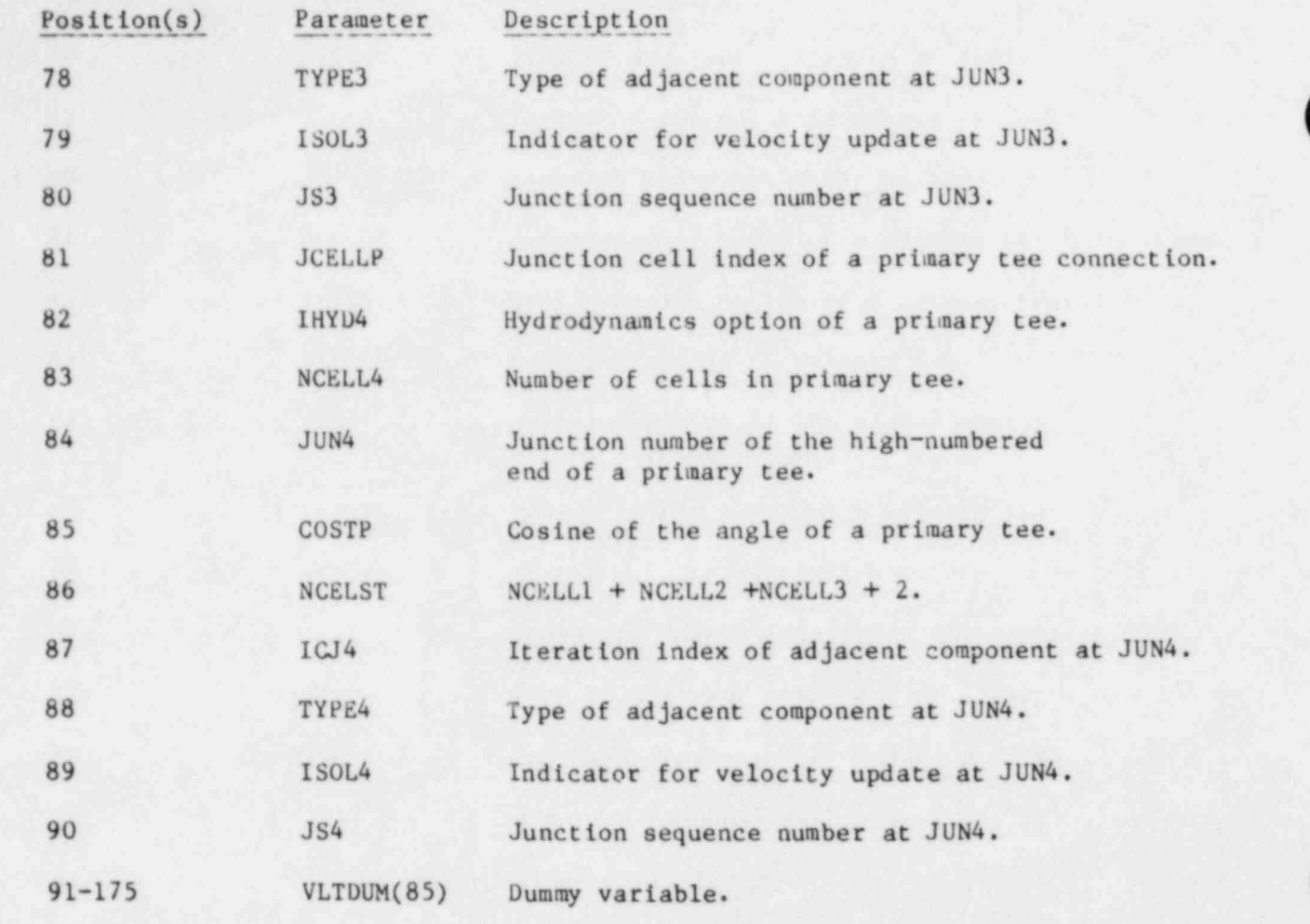

 $n$  CTCFN  $\mathbf{D}_{\alpha}$  (notice  $\mathbf{T}_{\alpha}$ )  $\mathbf{D}_{\alpha}$ WORDER (SNORDER-NORDER MORDER)

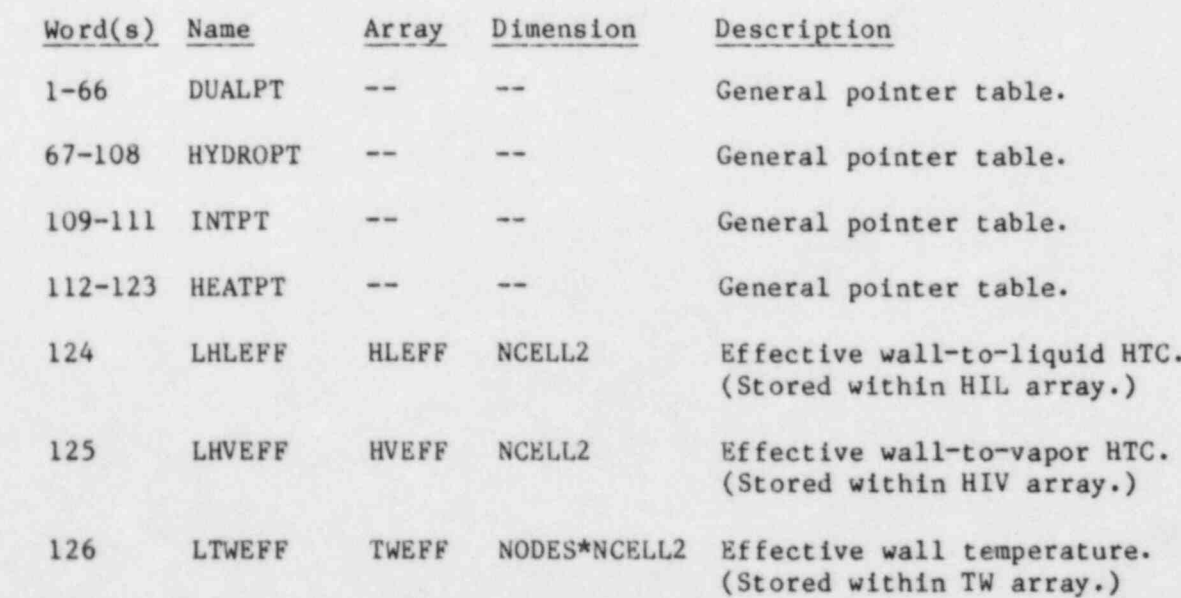

 $\overline{9}$ 

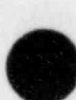

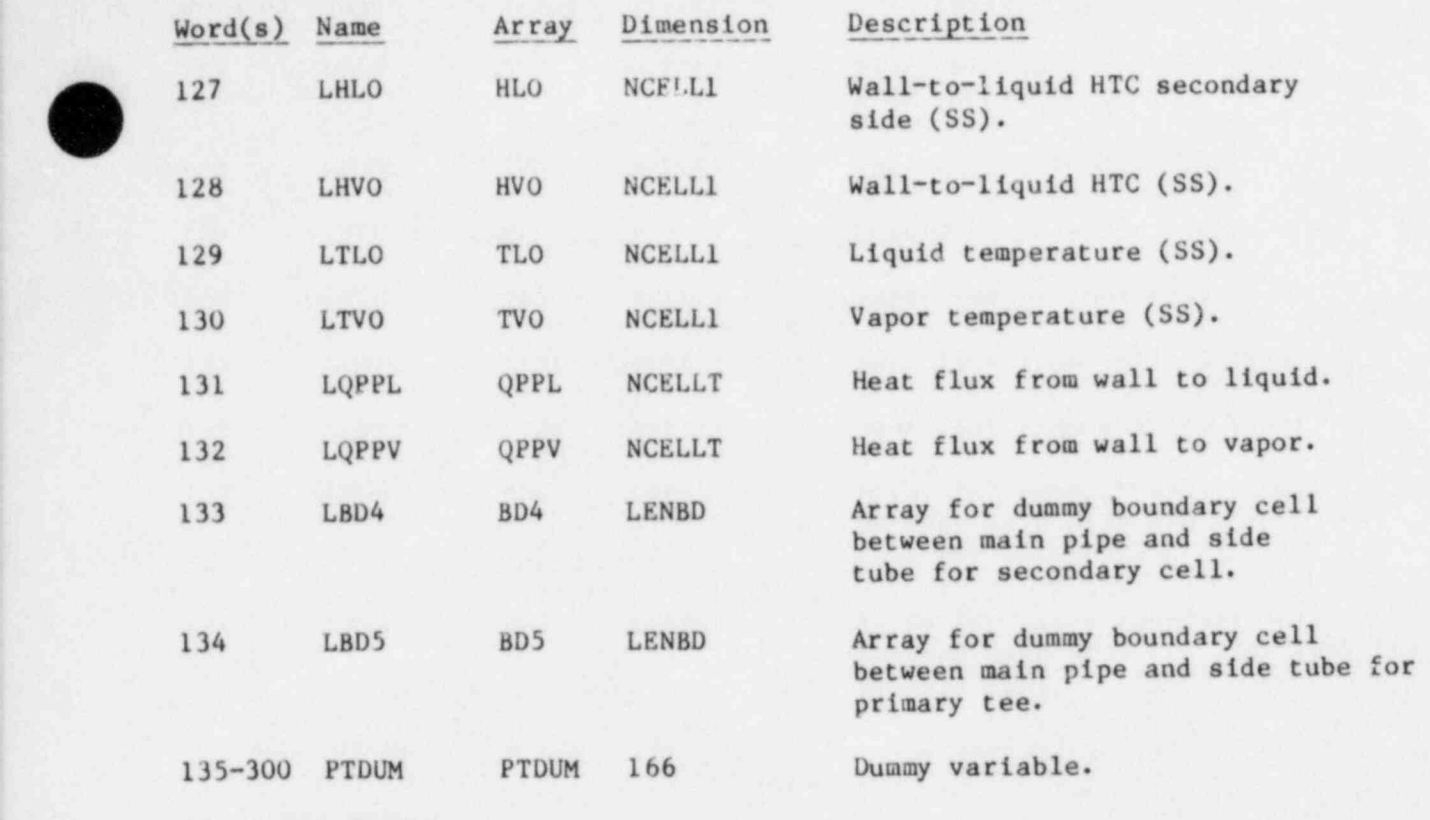

XI. TEE MODULE

# A. TEE Variable-Length Table

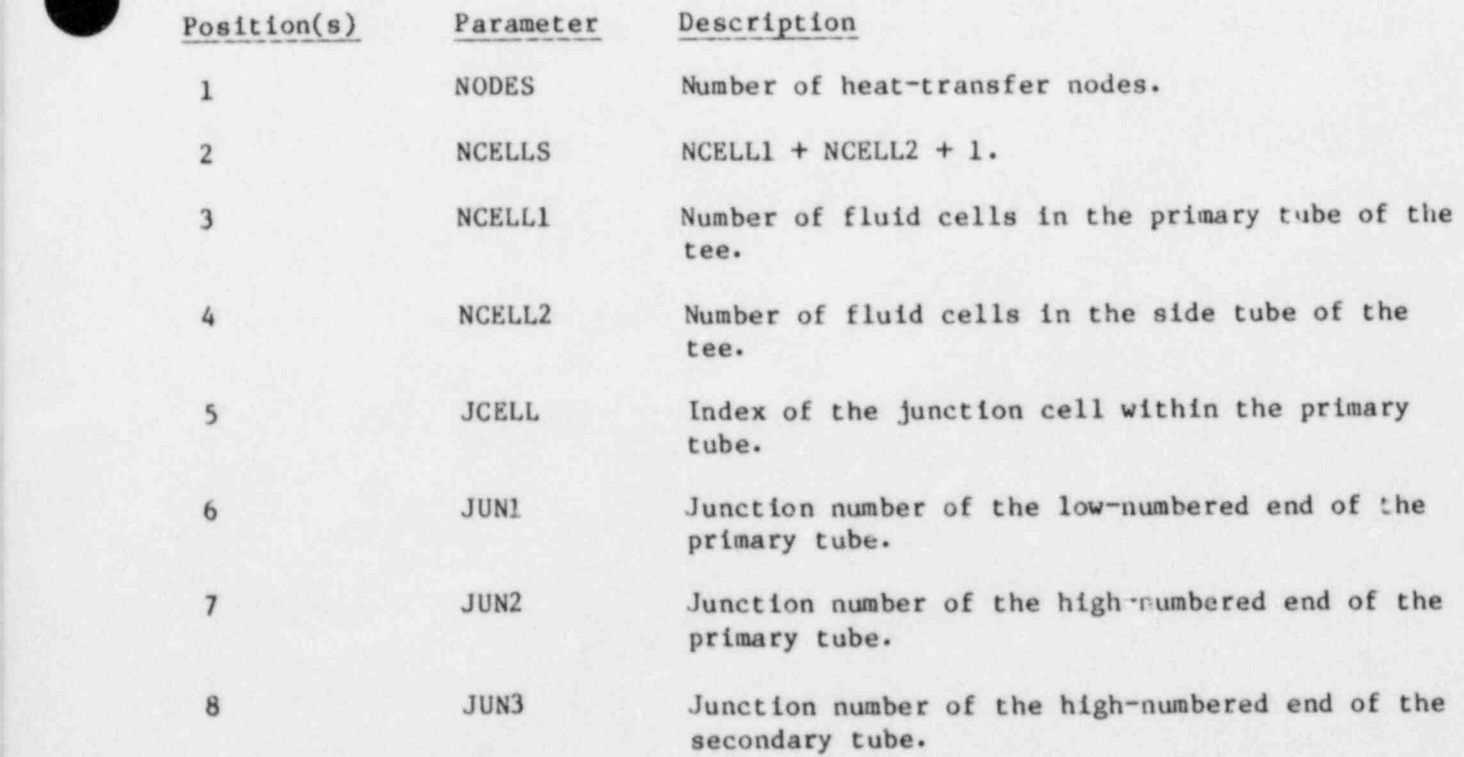

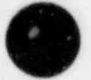

 $\bullet$ 

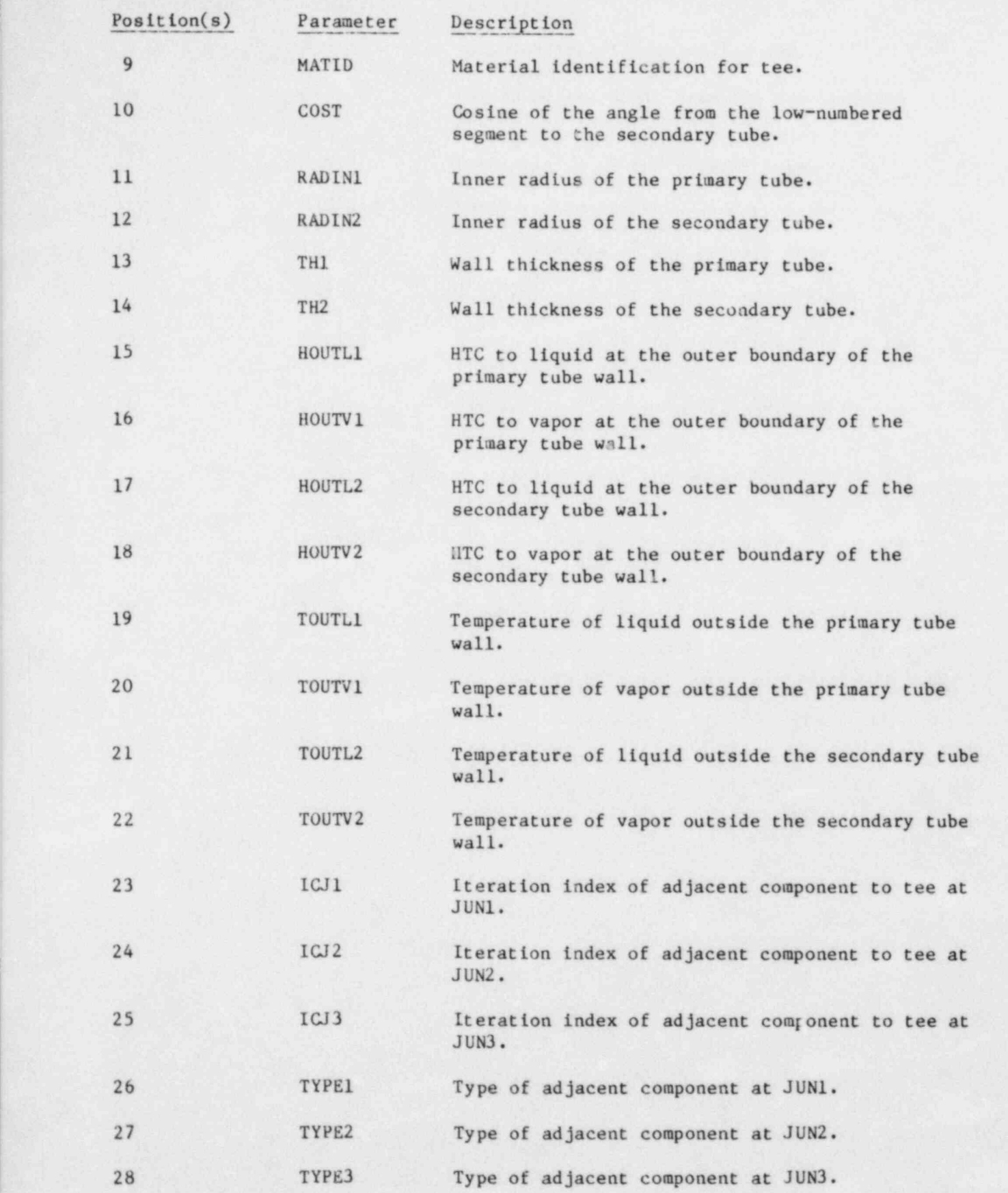

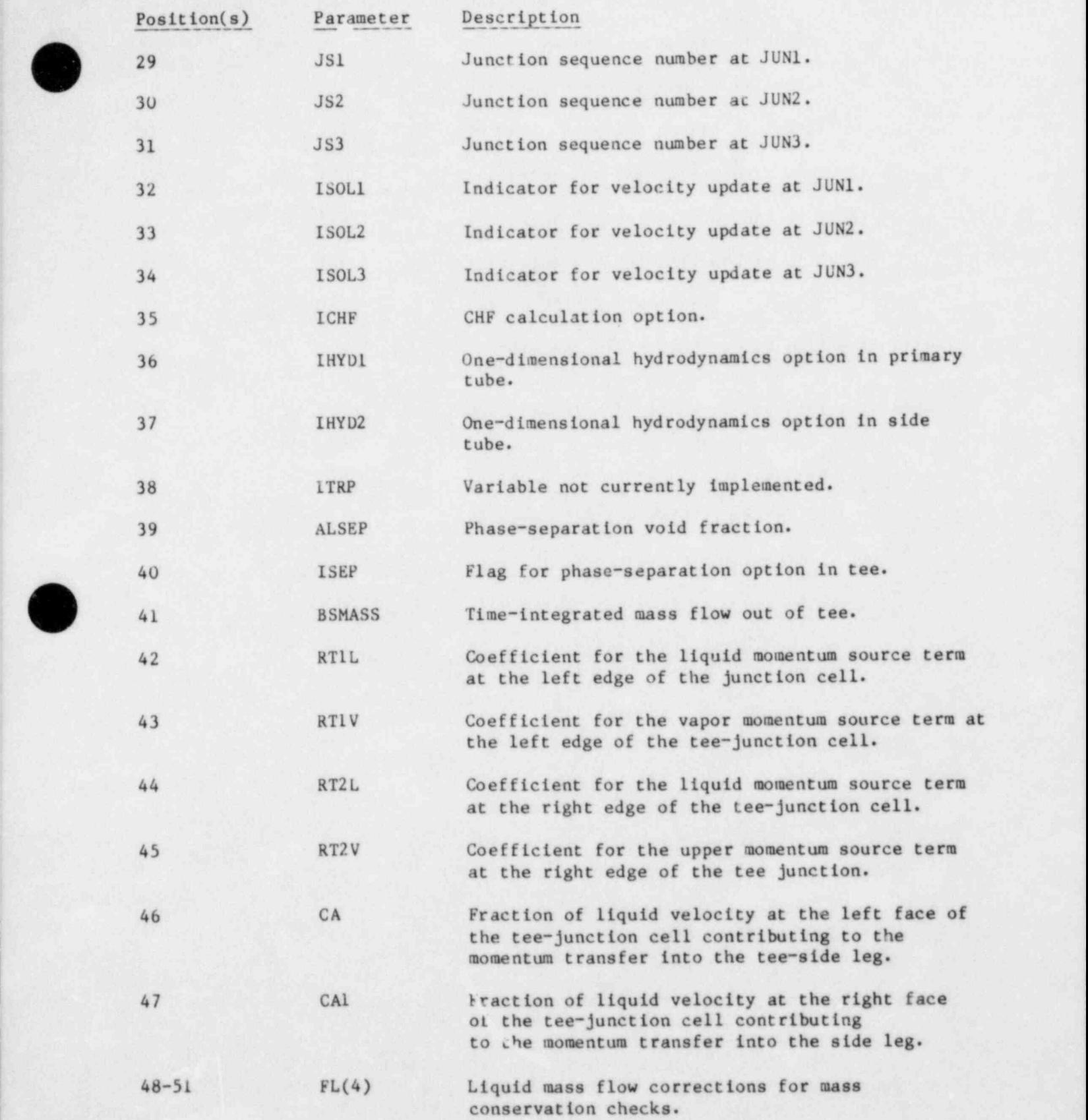

T

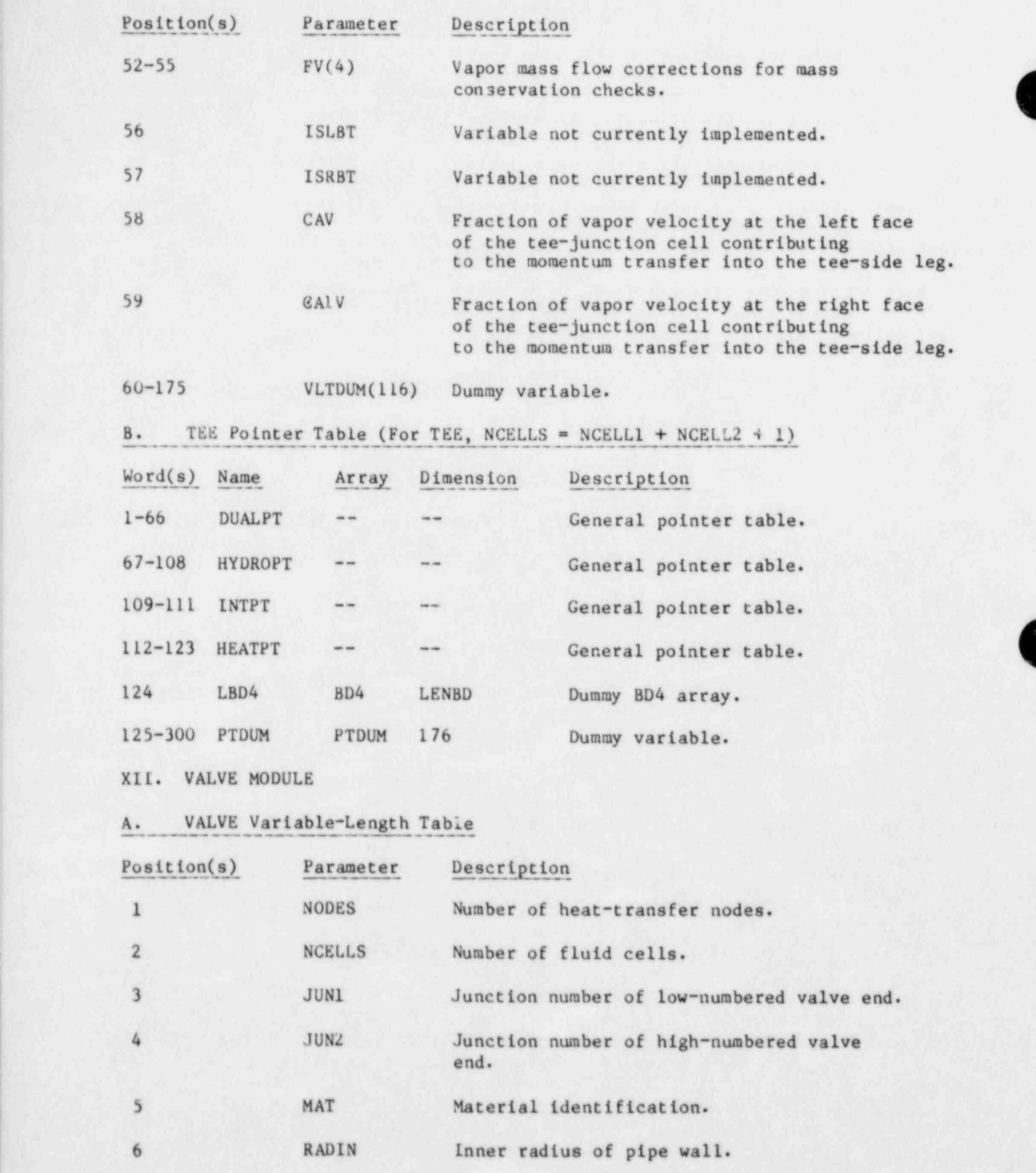

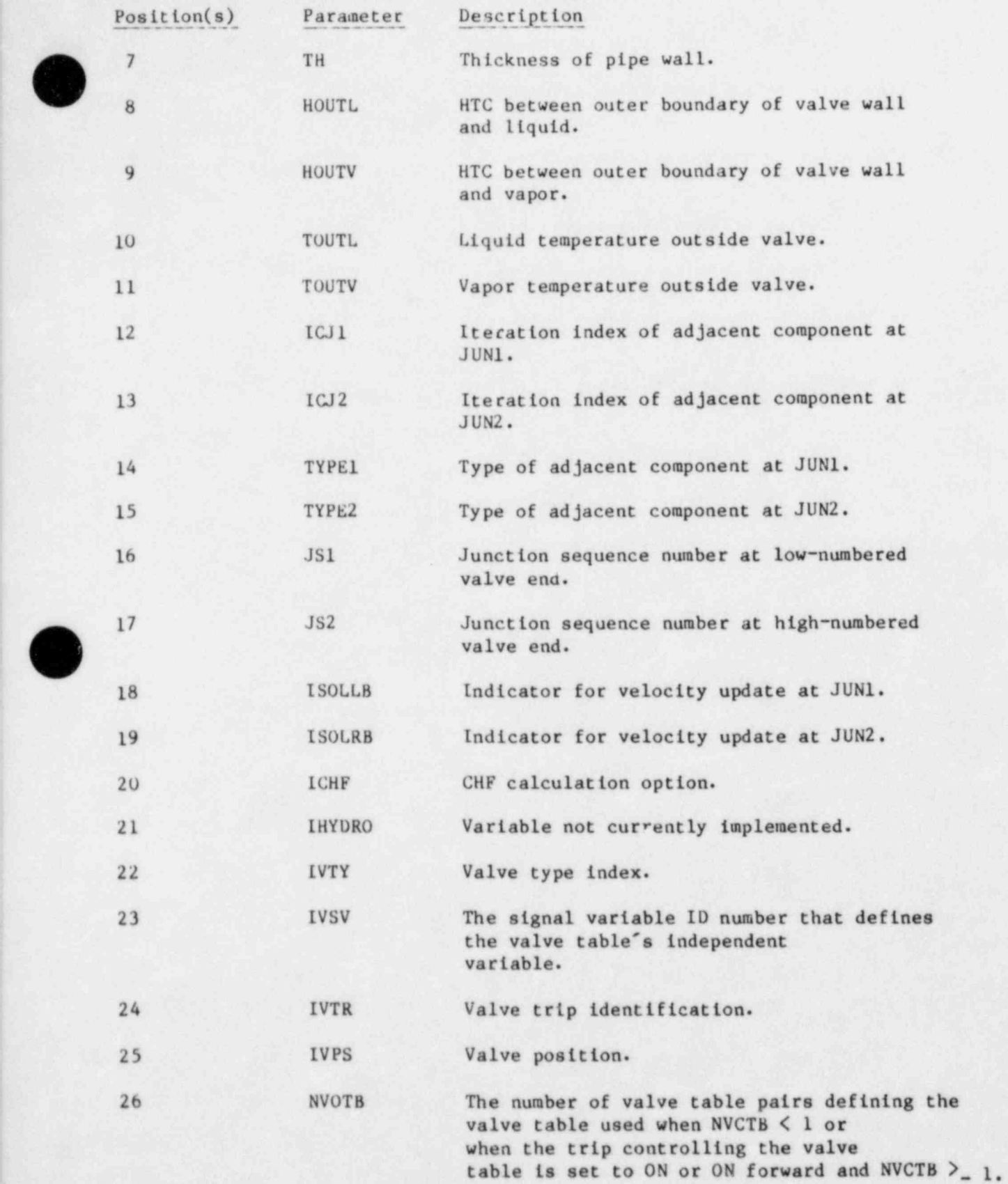

\_ \_ .\_ .\_ .\_. . \_\_ .\_ . \_ \_ \_ -

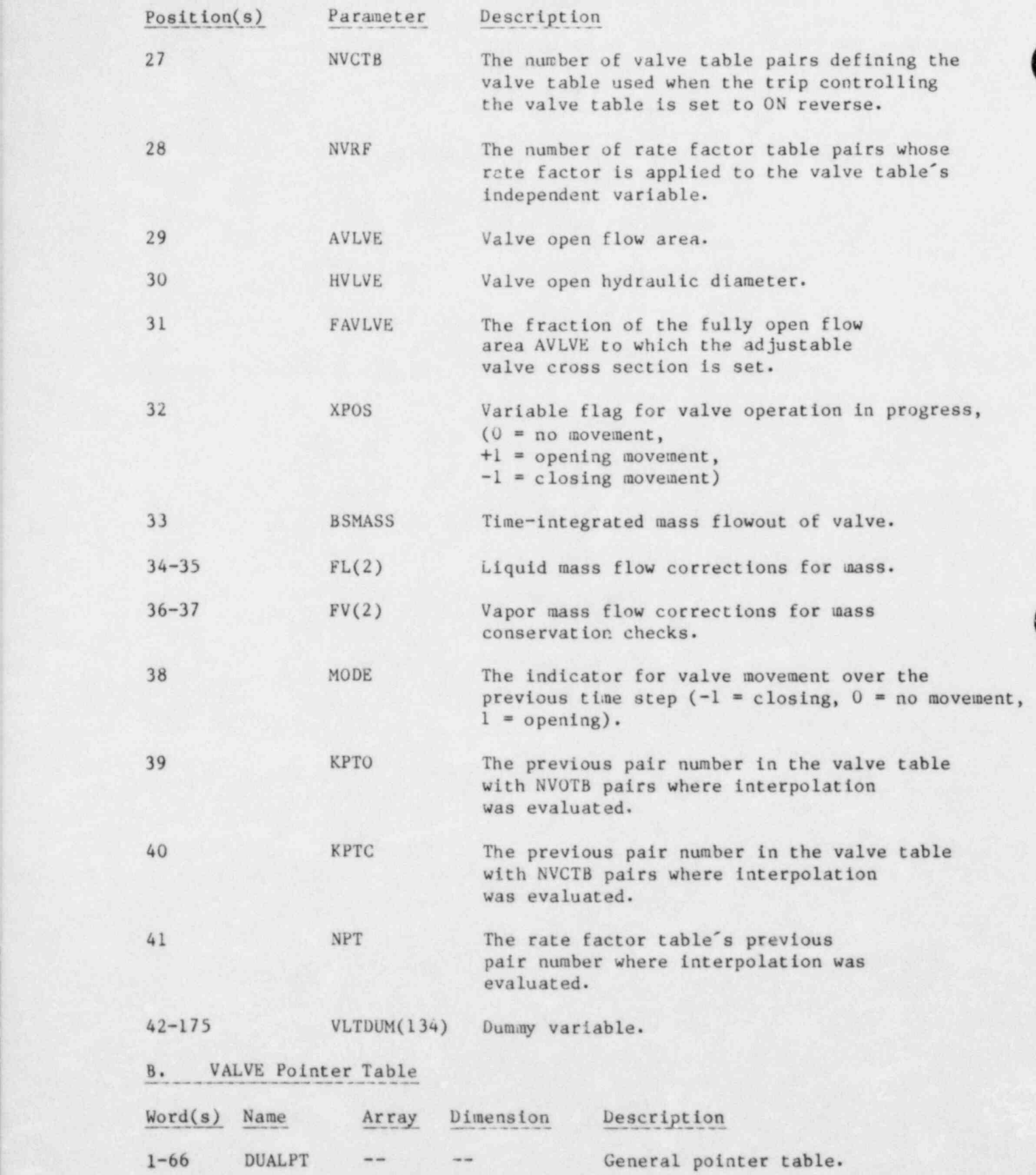

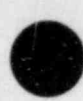

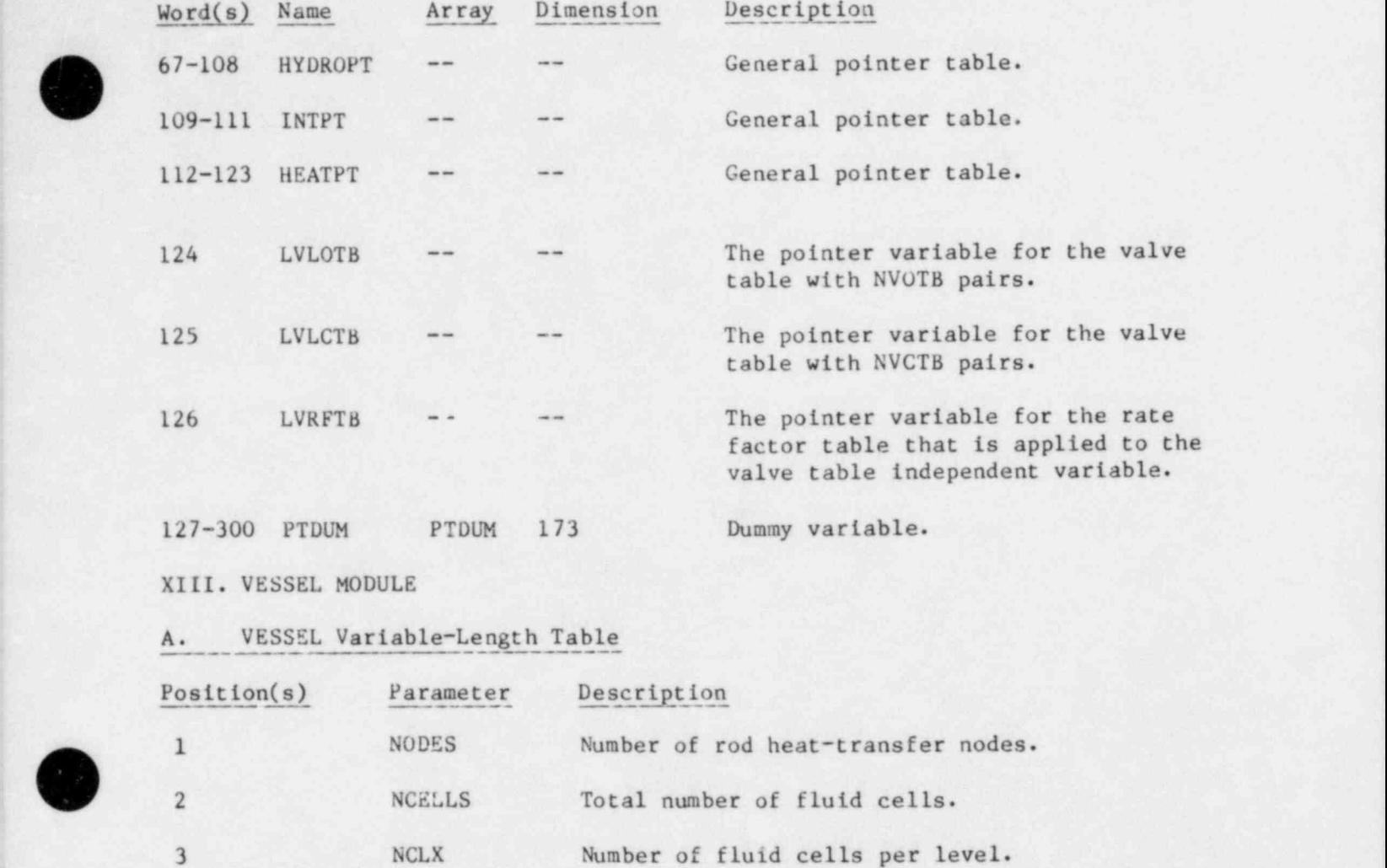

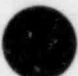

O , O

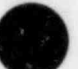

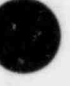

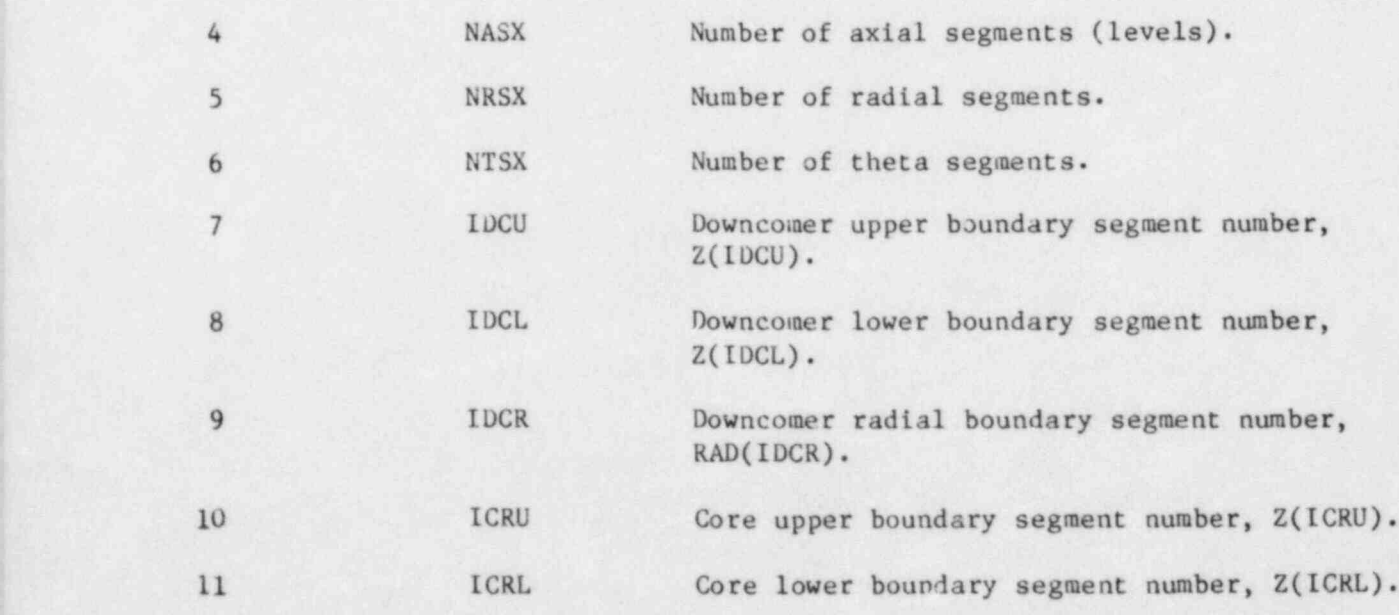

Number of fluid cells per level.

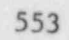

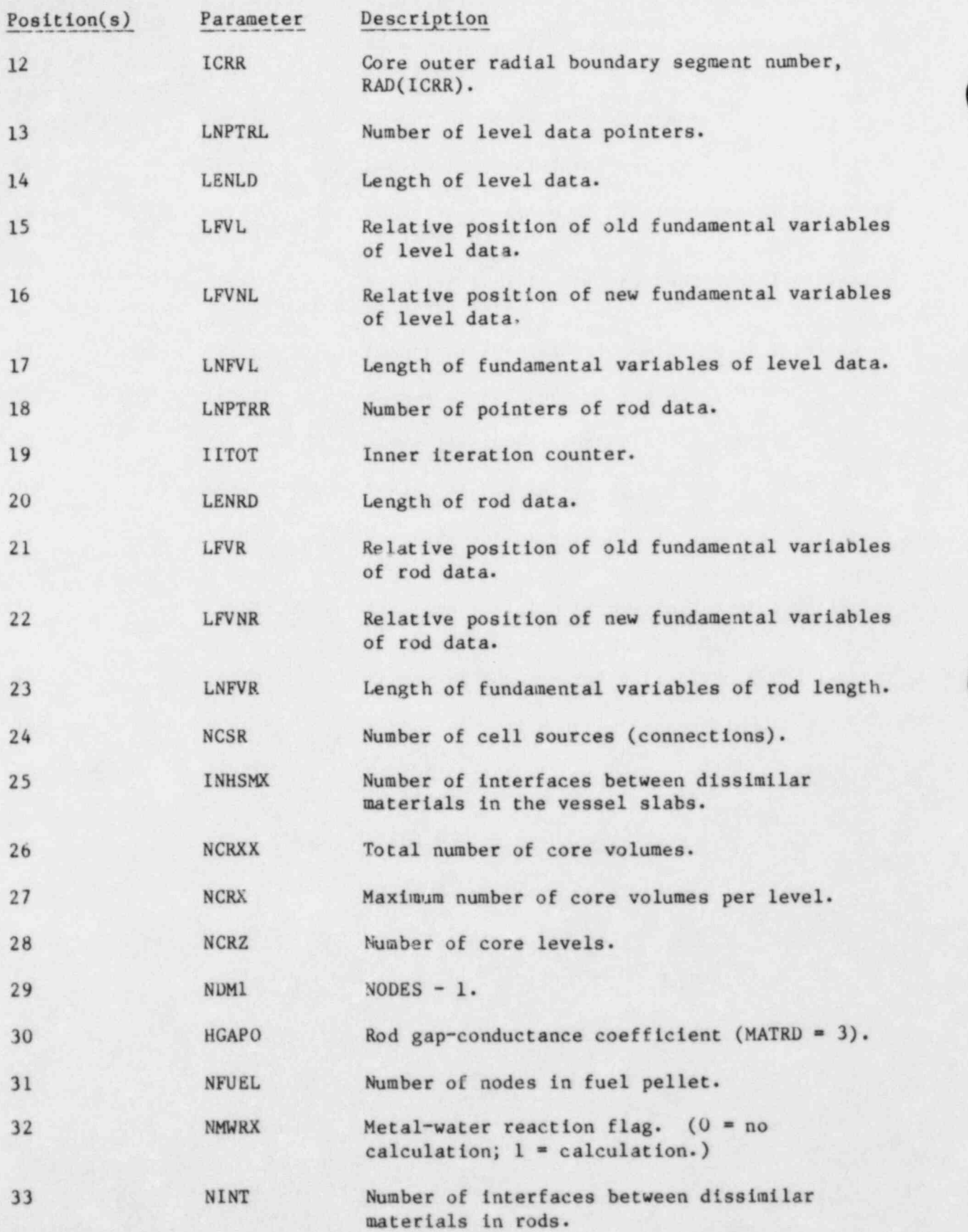

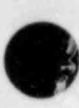

v

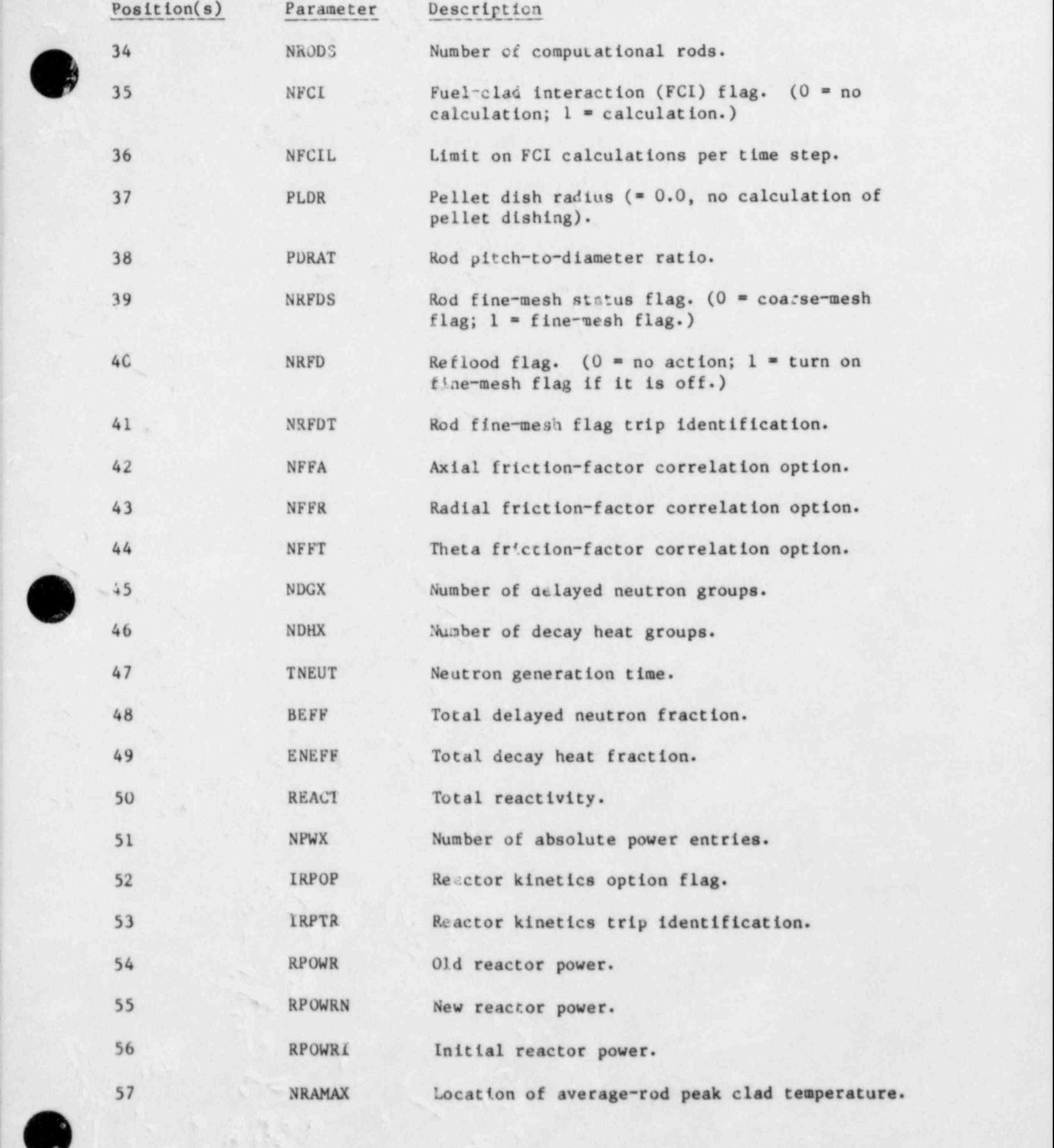

(% 's %
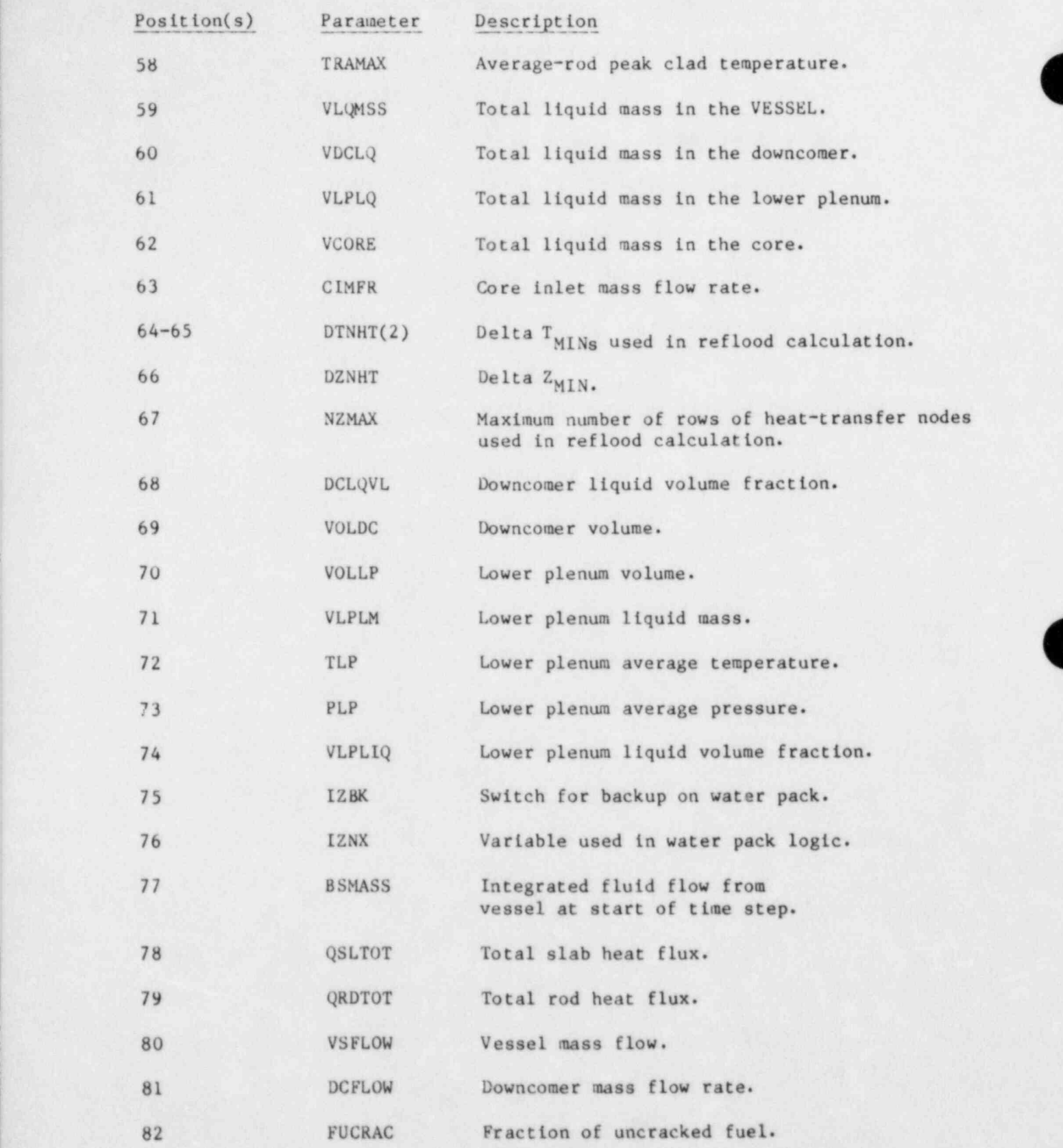

 $\bullet$ 

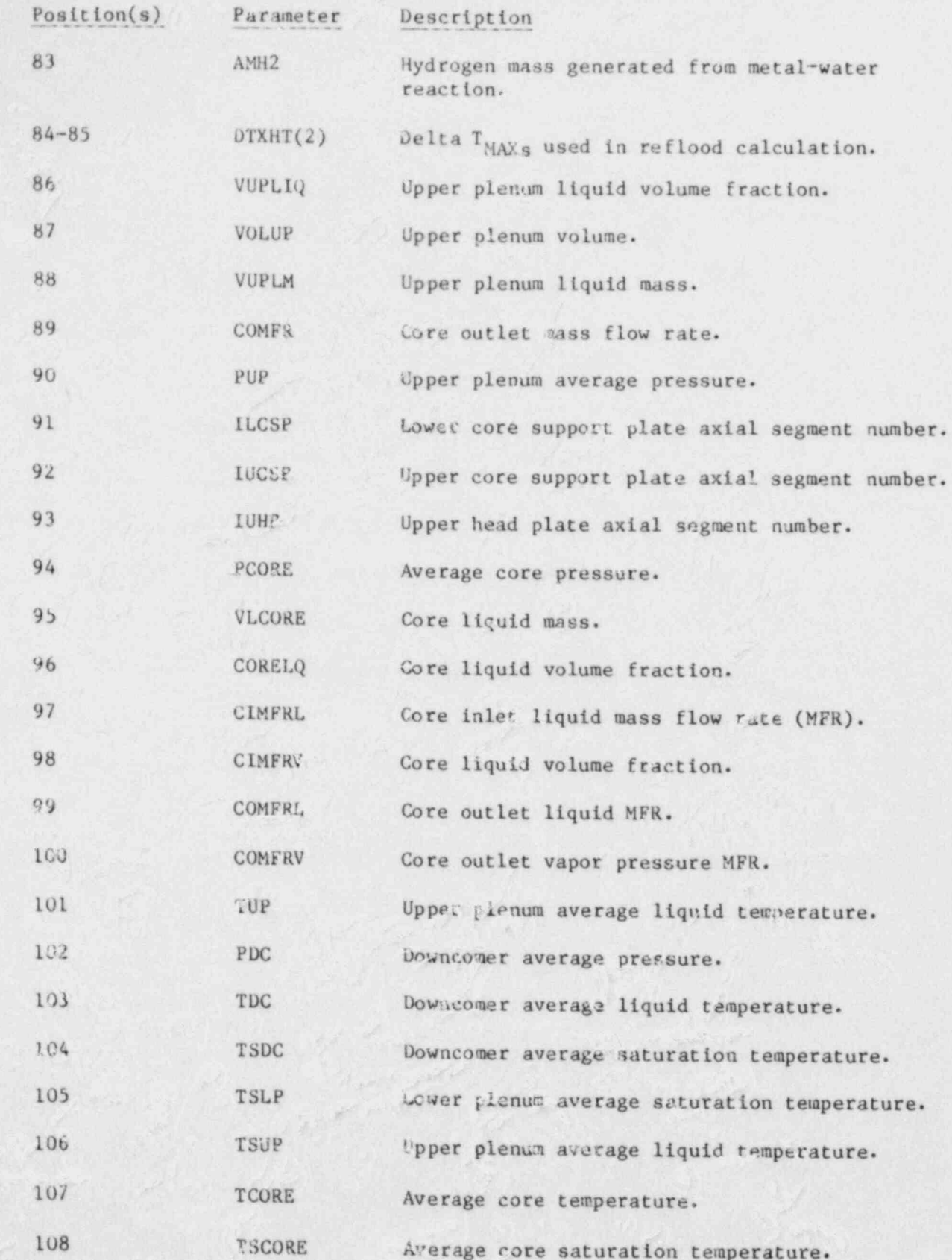

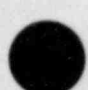

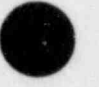

 $\overline{\phantom{a}}$ 

557

ı

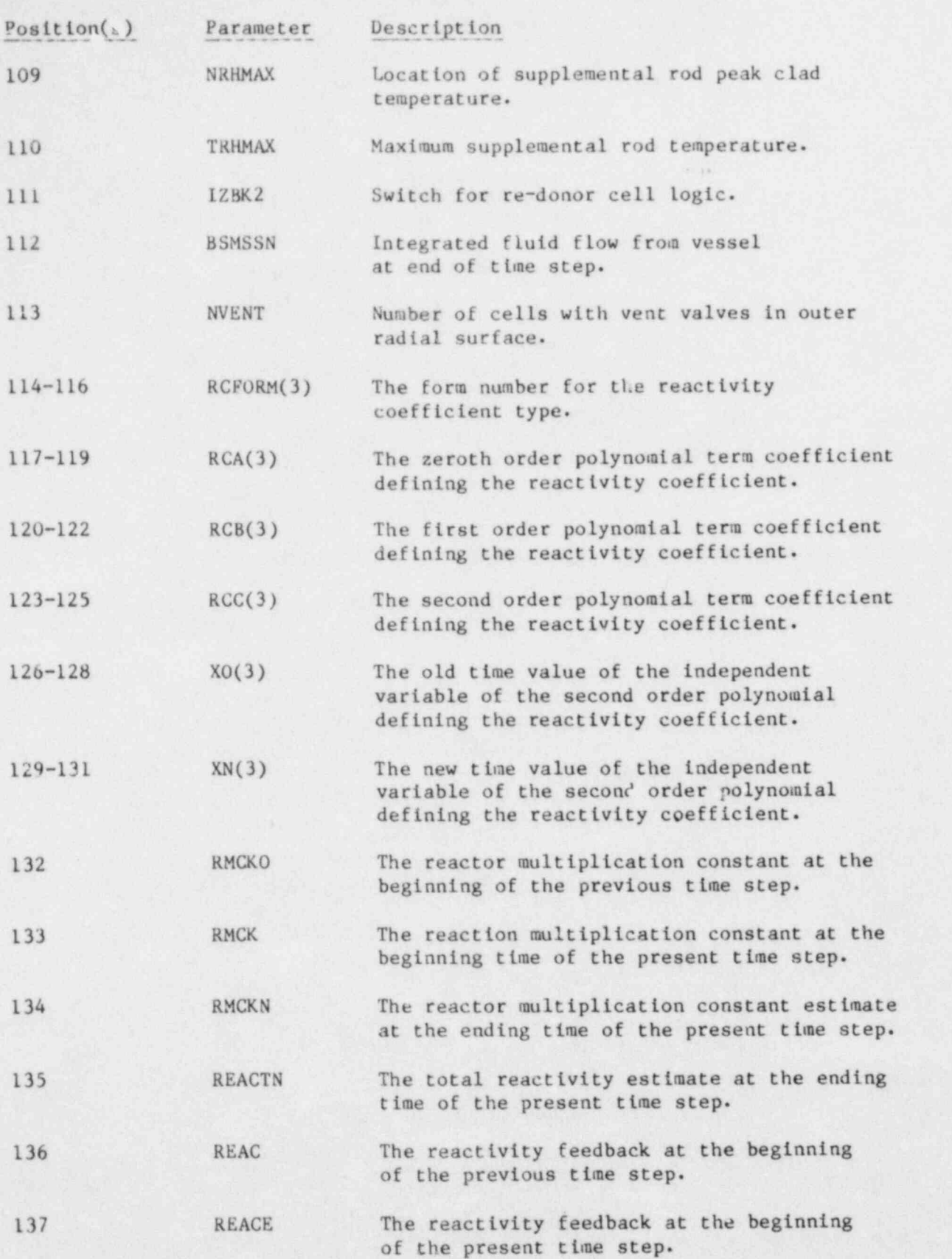

O'

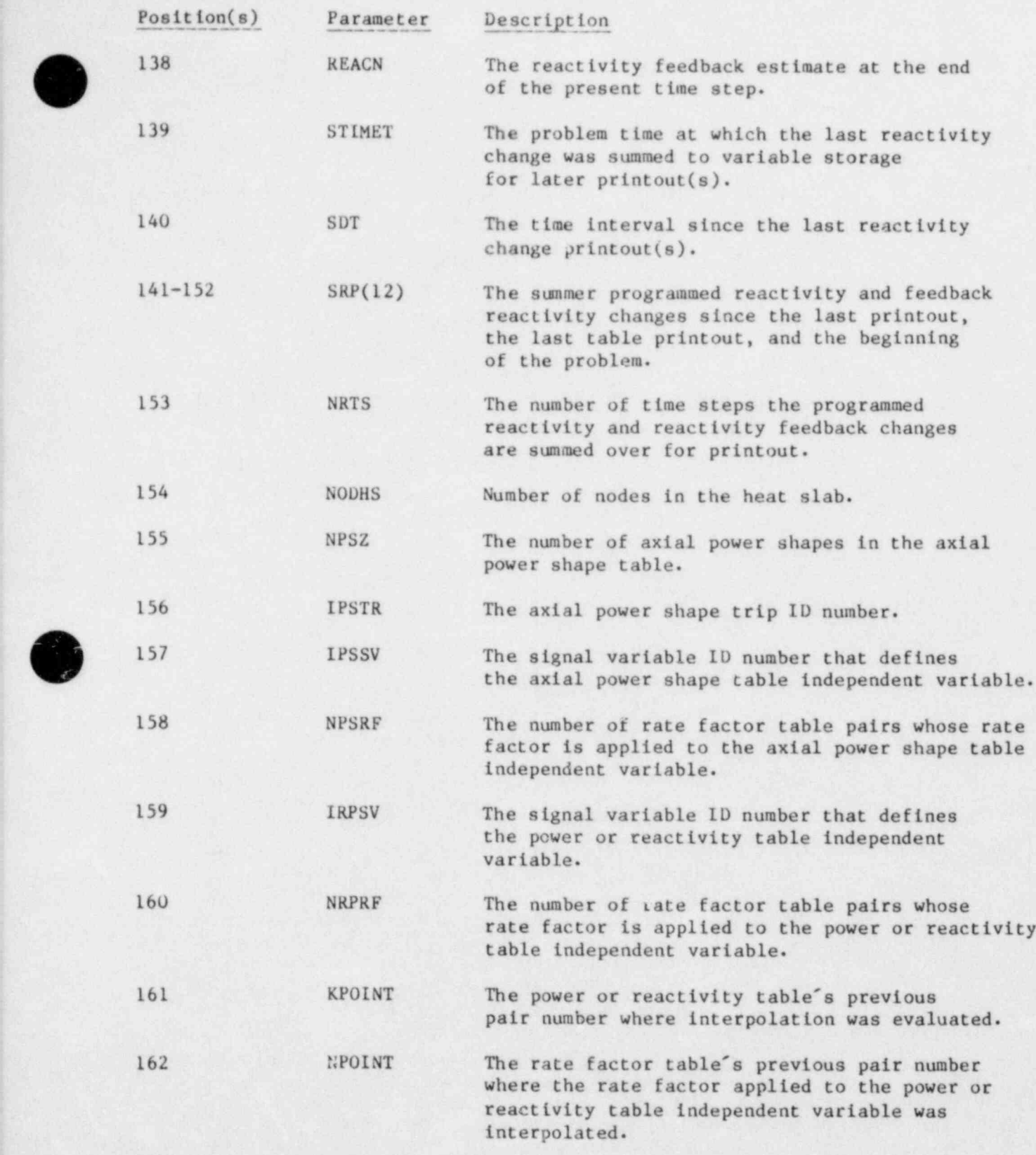

 $\bullet$ 

 $\bullet$ 

559-

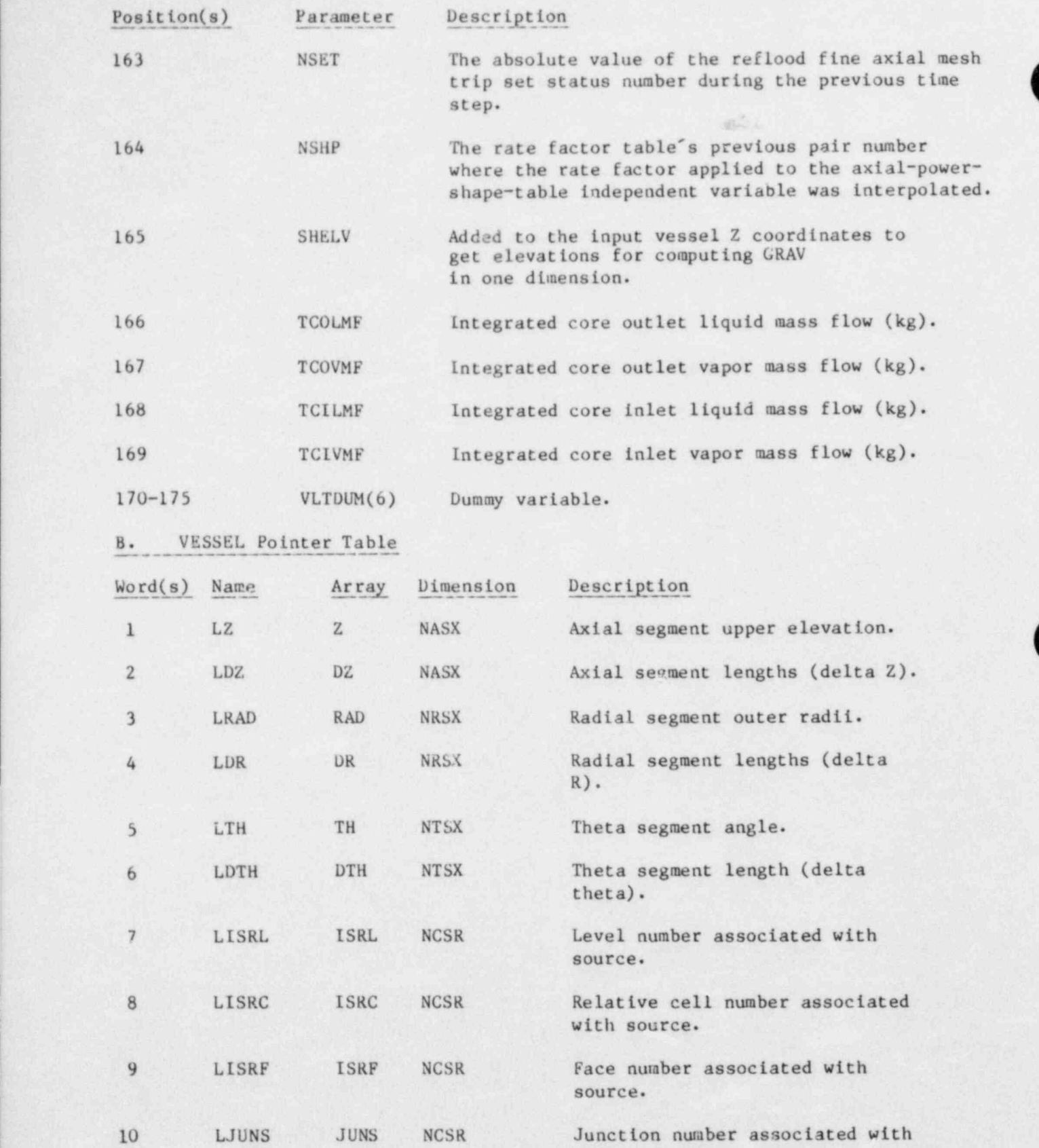

source.

O

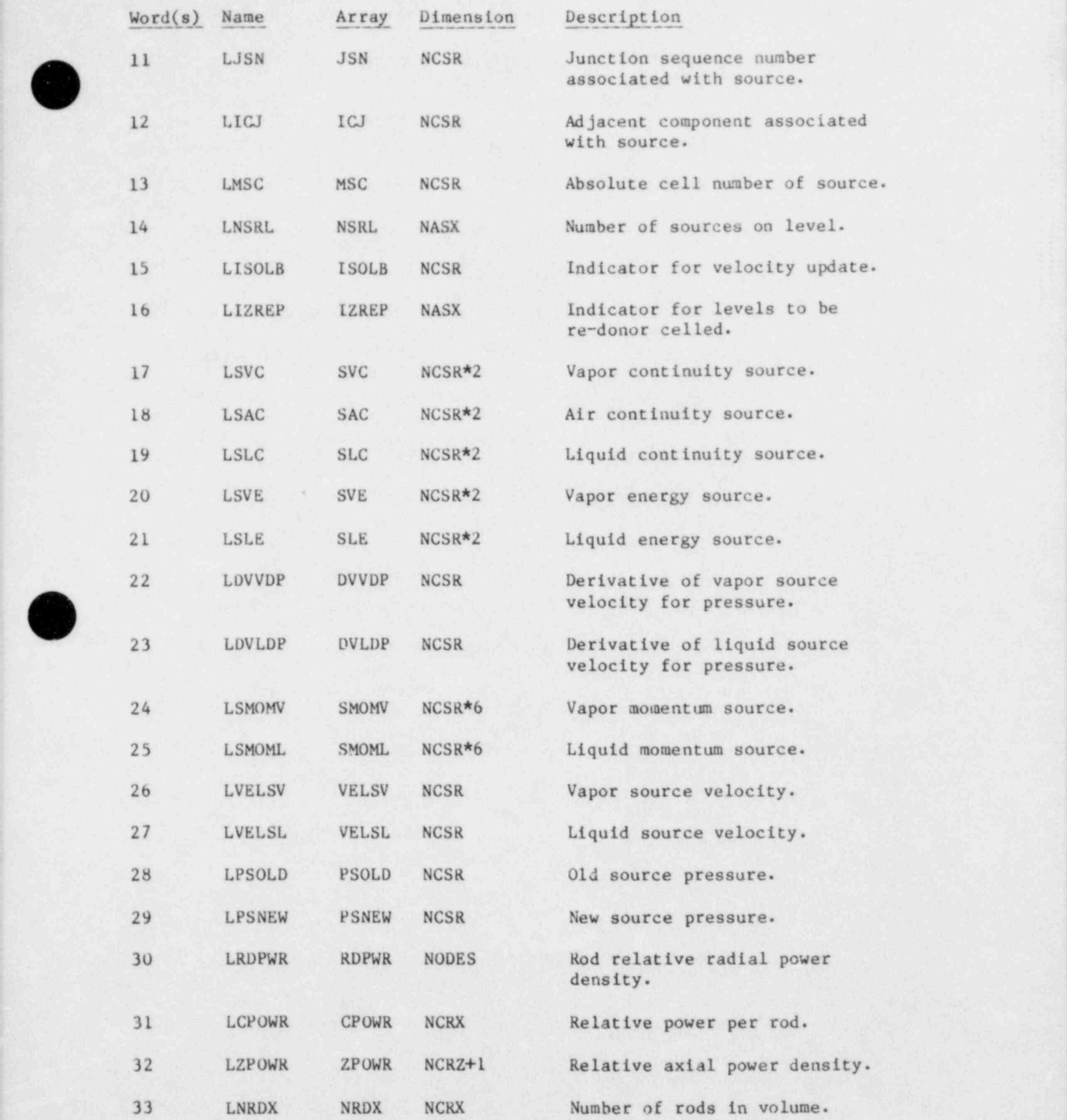

 $\rightarrow$ 

y

 $\bullet$ 

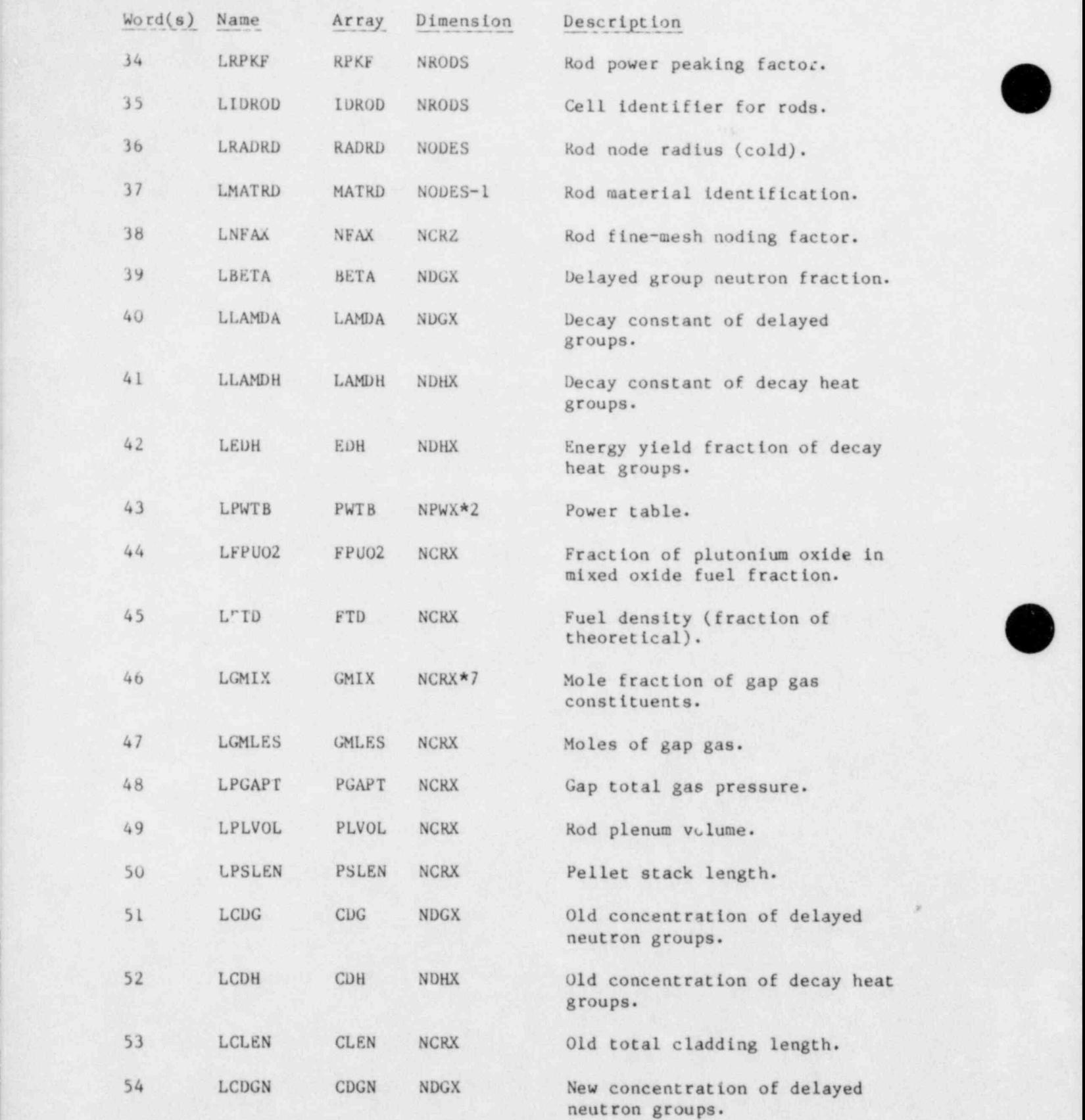

O

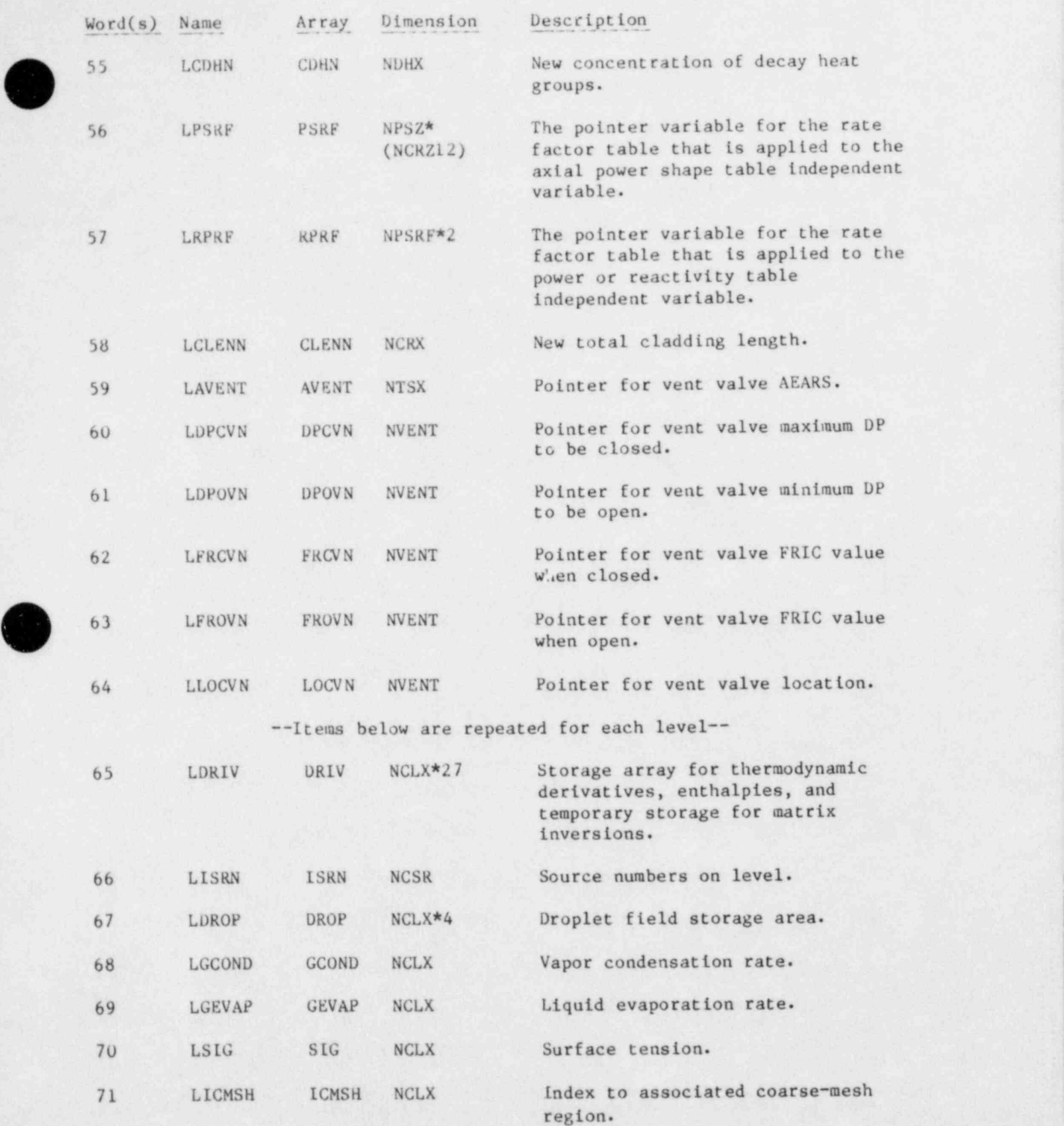

 $\sim$  563  $\sim$  563  $\sim$  563  $\sim$  563  $\sim$  563  $\sim$  563  $\sim$  563  $\sim$  563  $\sim$  563  $\sim$  563  $\sim$  563  $\sim$  563  $\sim$  575  $\sim$  575  $\sim$  575  $\sim$  575  $\sim$  575  $\sim$  575  $\sim$  575  $\sim$  575  $\sim$  575  $\sim$  575  $\sim$  575  $\sim$  575  $\sim$  563 '

- A ,,R,

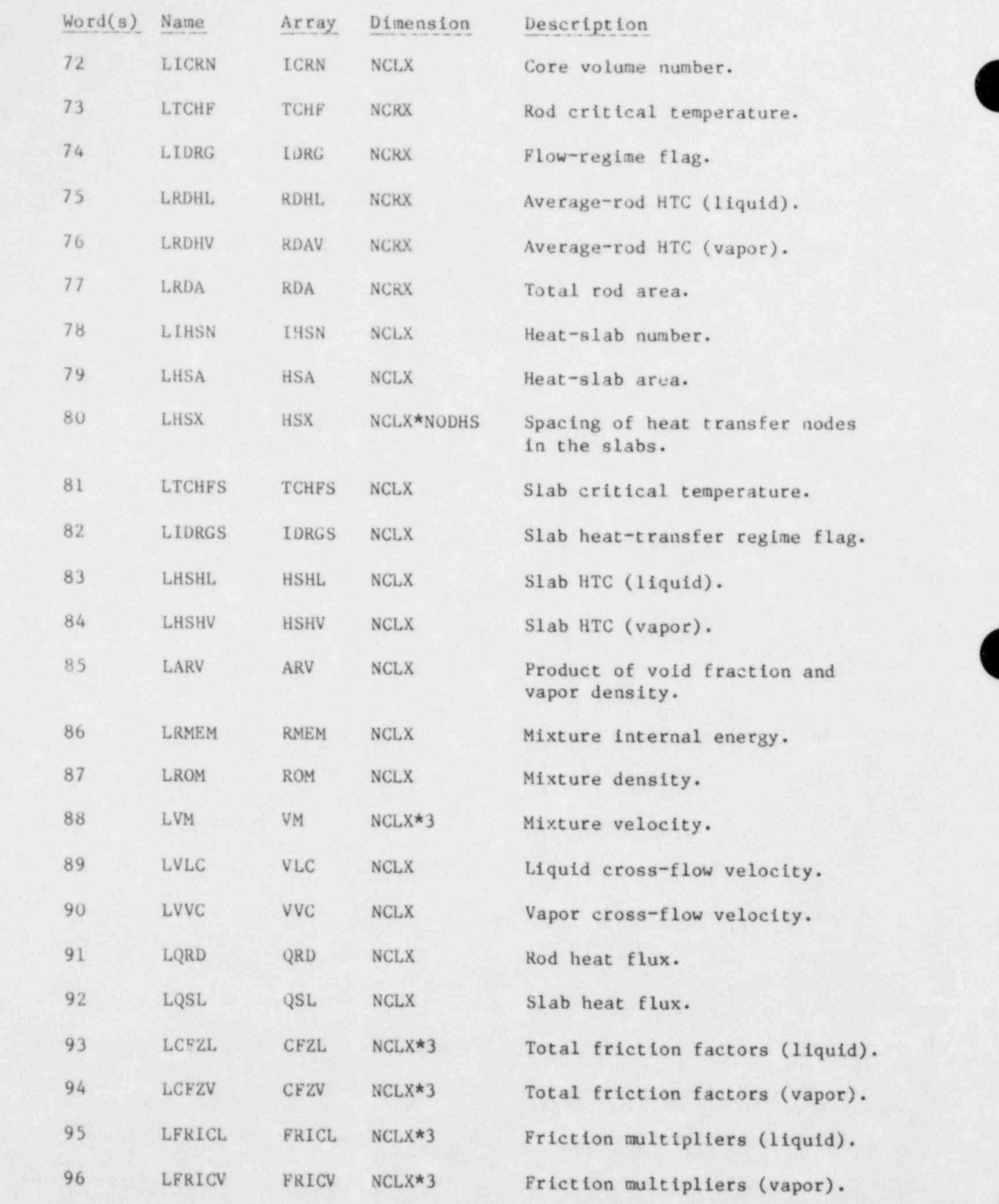

\_ - - \_ \_ \_ \_ \_ \_ \_ \_ \_ \_ \_ \_ \_ \_ \_ \_ \_ \_ \_ \_ \_ \_ \_ \_ \_ \_ \_ \_ \_ \_ \_ \_ . \_ \_ \_ \_ \_ \_ \_ \_ \_ \_ \_ \_ \_ \_ \_ \_

. 564

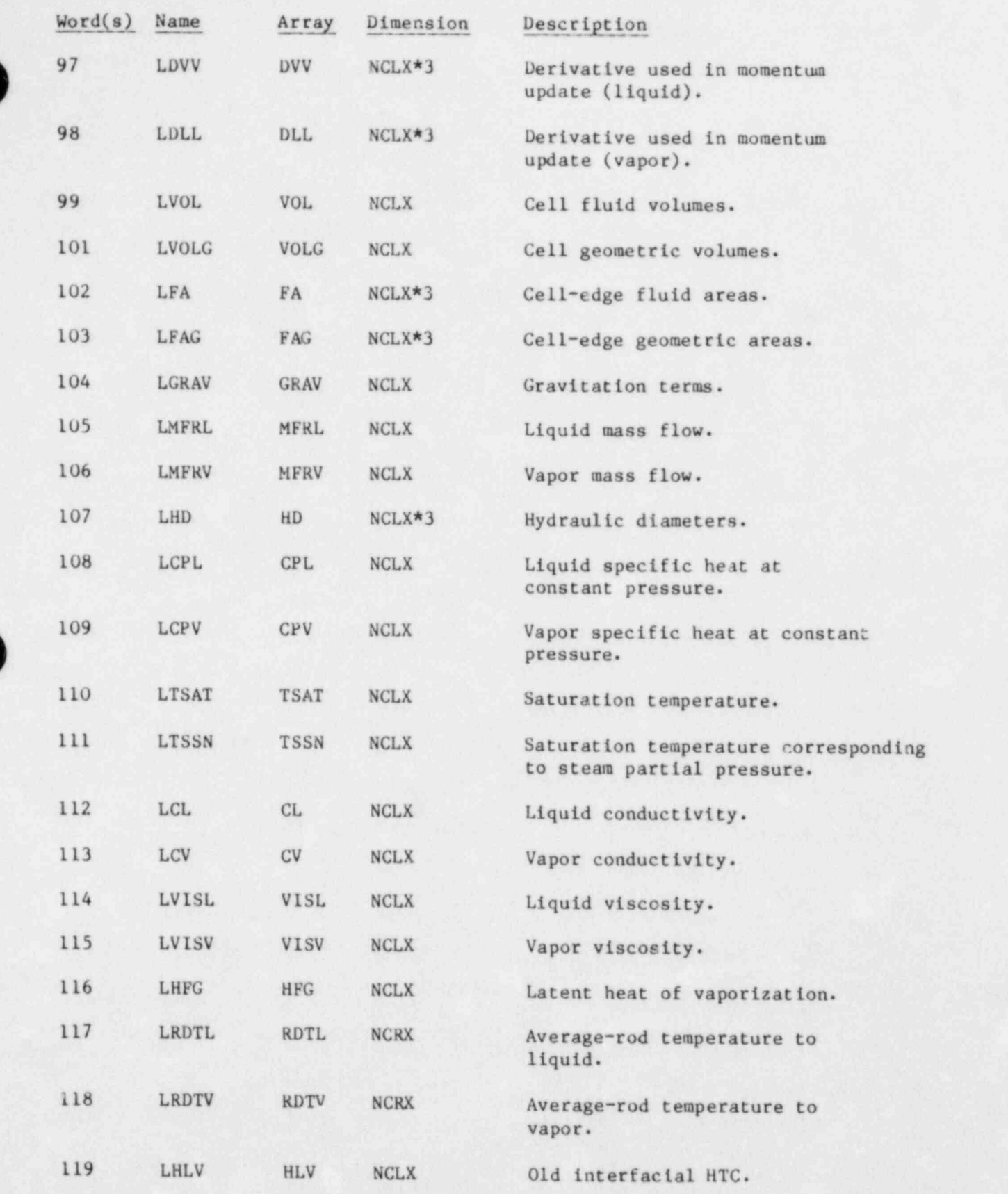

ò

÷,

à,

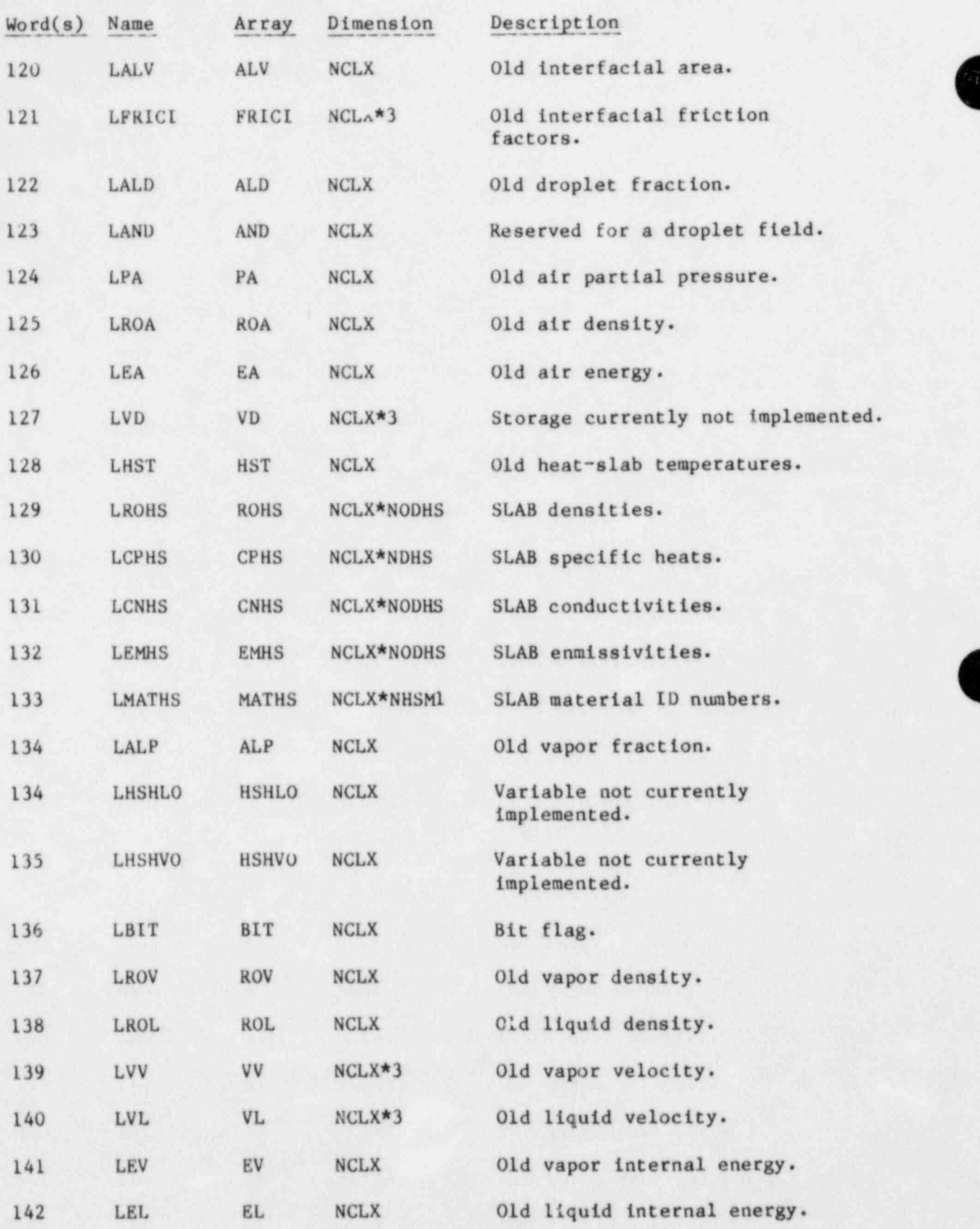

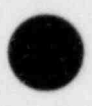

'~'

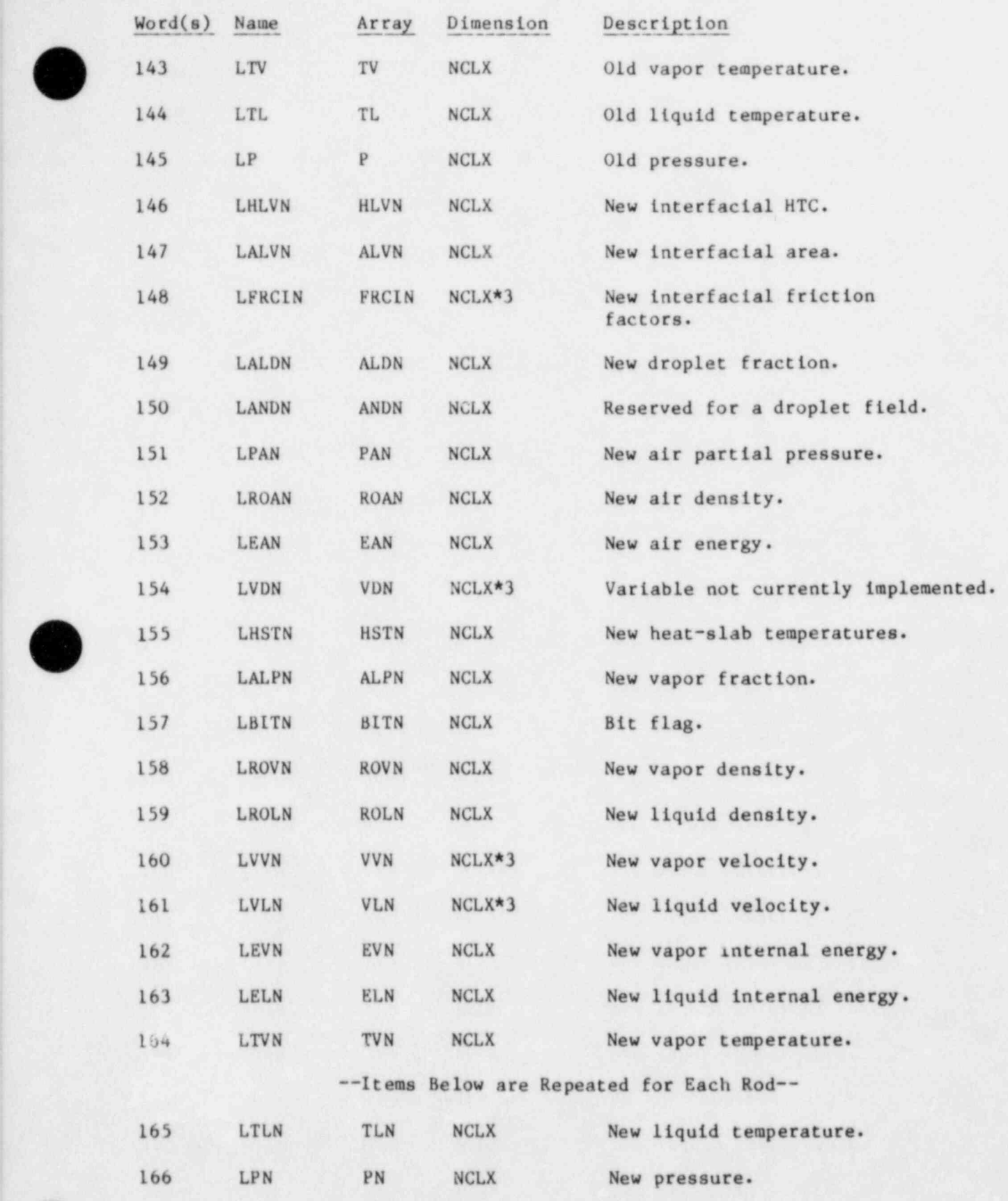

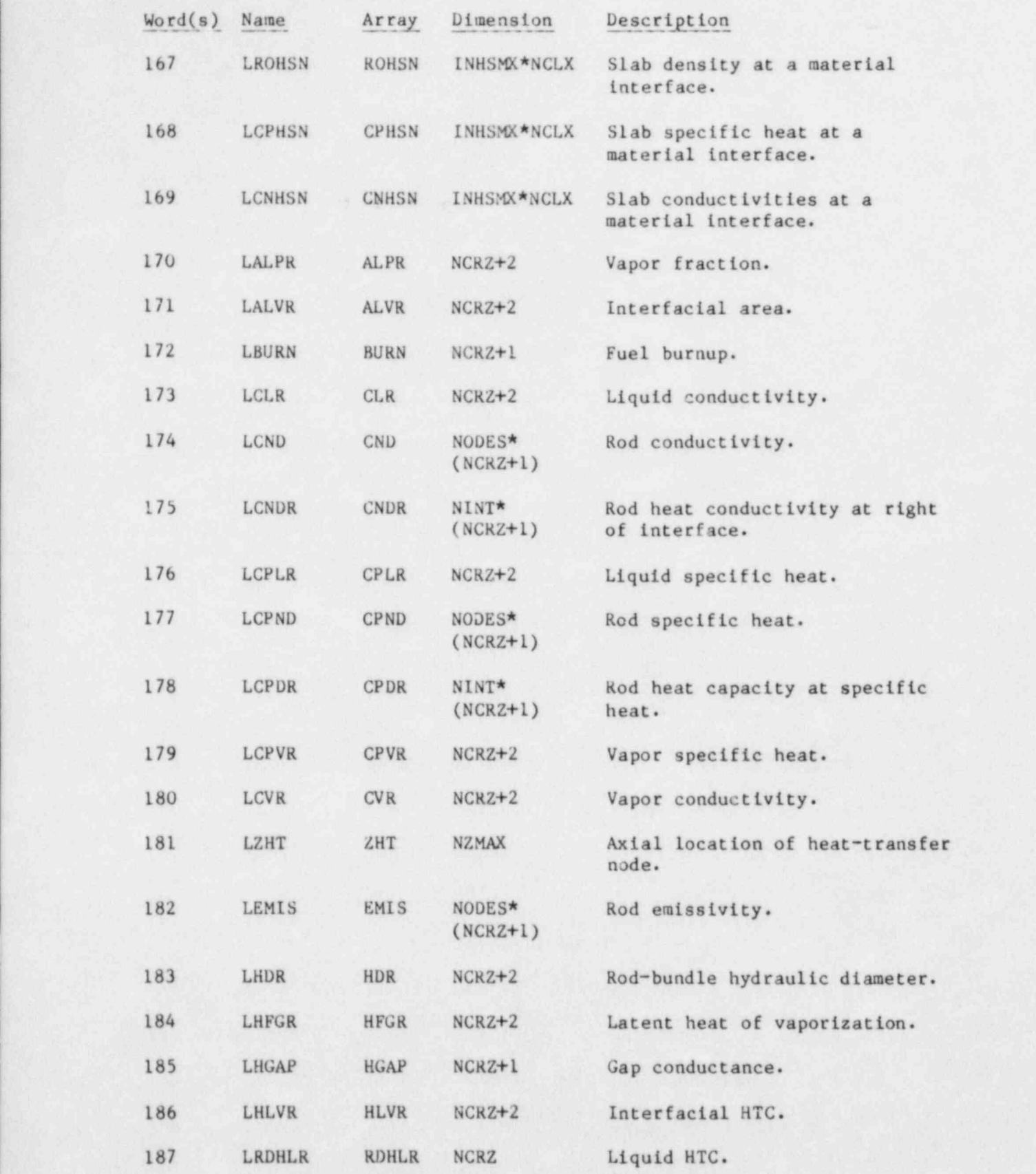

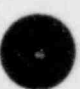

 $\blacksquare$ 

v

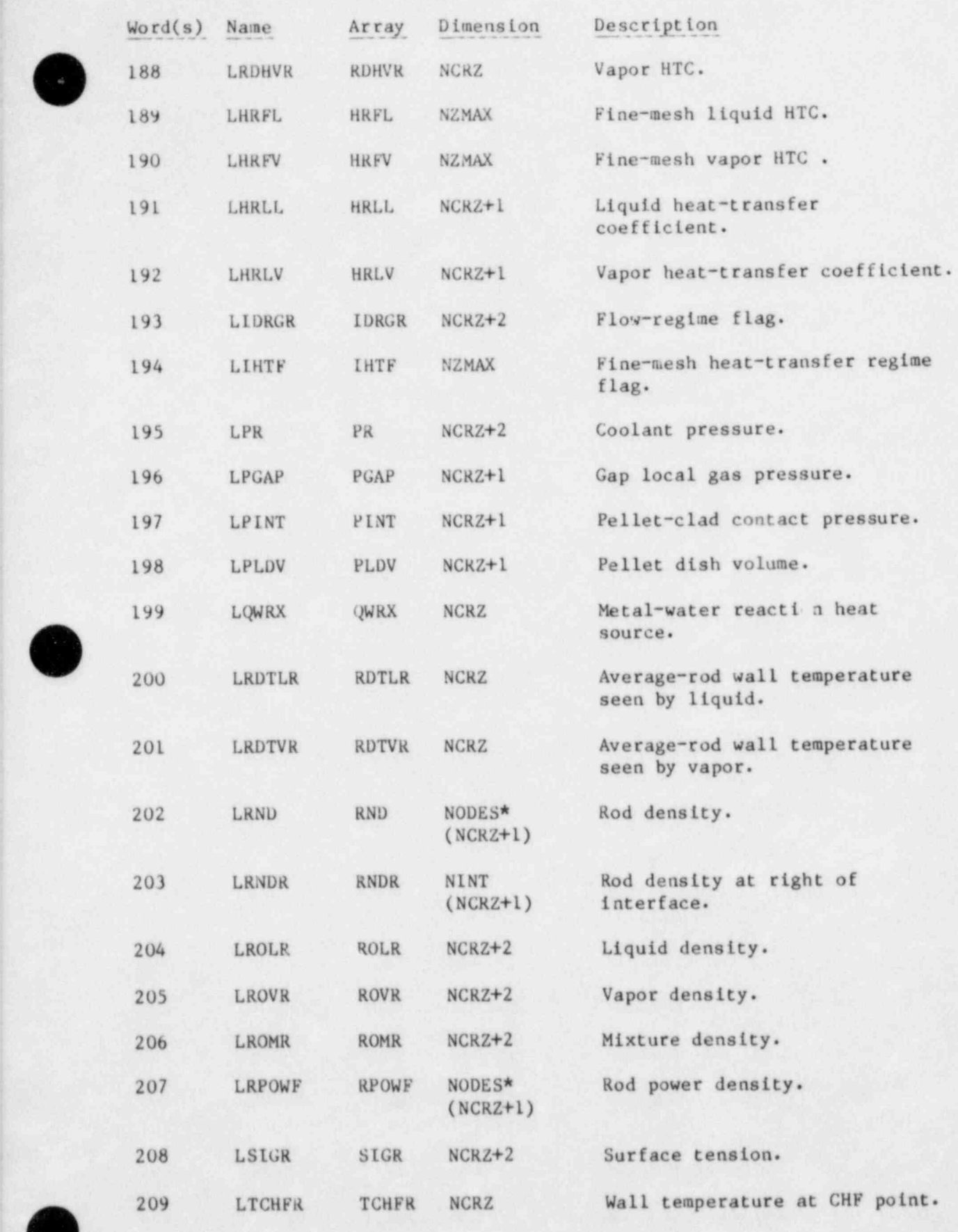

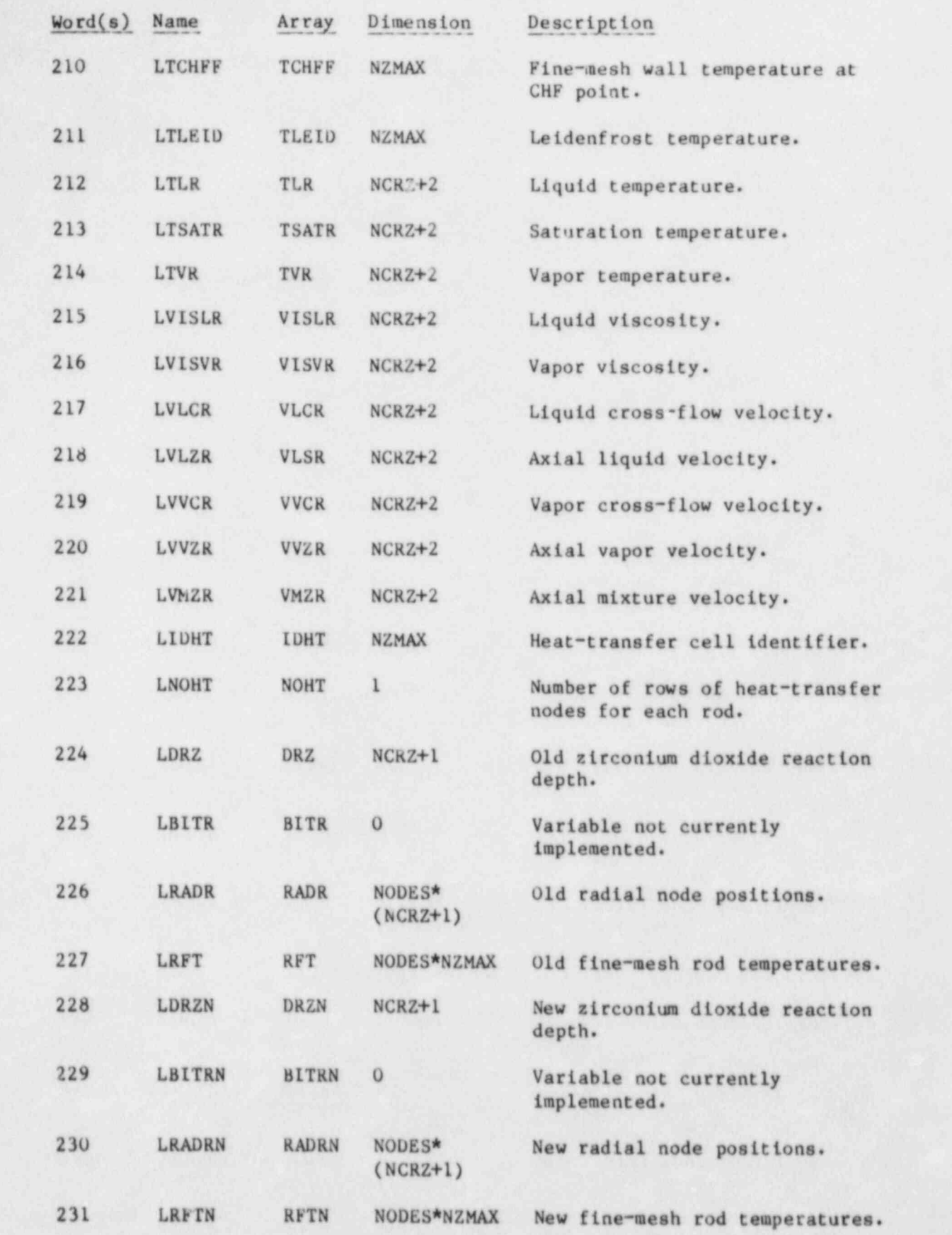

à.

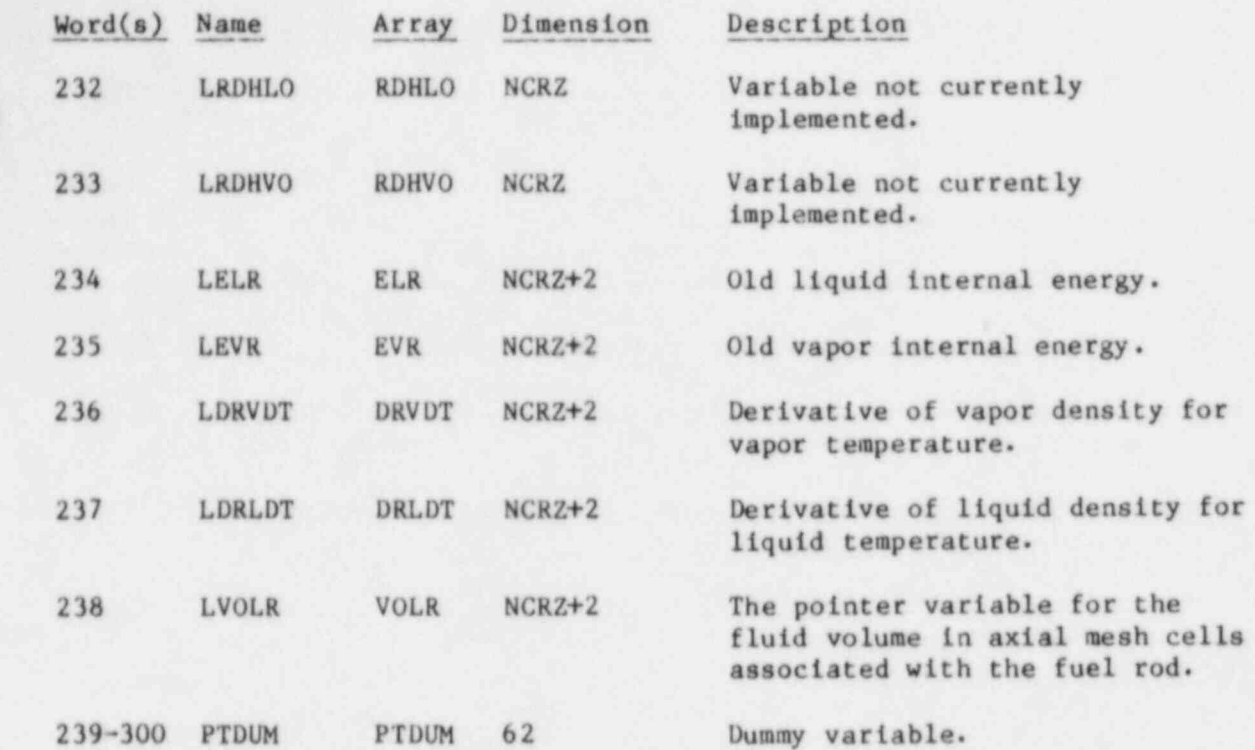

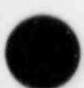

## AUTHORS AND ACKNOWLEDGMENTS

O

O

Many people contributed to the TRAC-PFL code development and to this report. Because it was a team effort, there was considerable overlap in responsibilities and contributions. The participants are listed according to their primary activity. Those with the prime responsibility for each area are listed first.

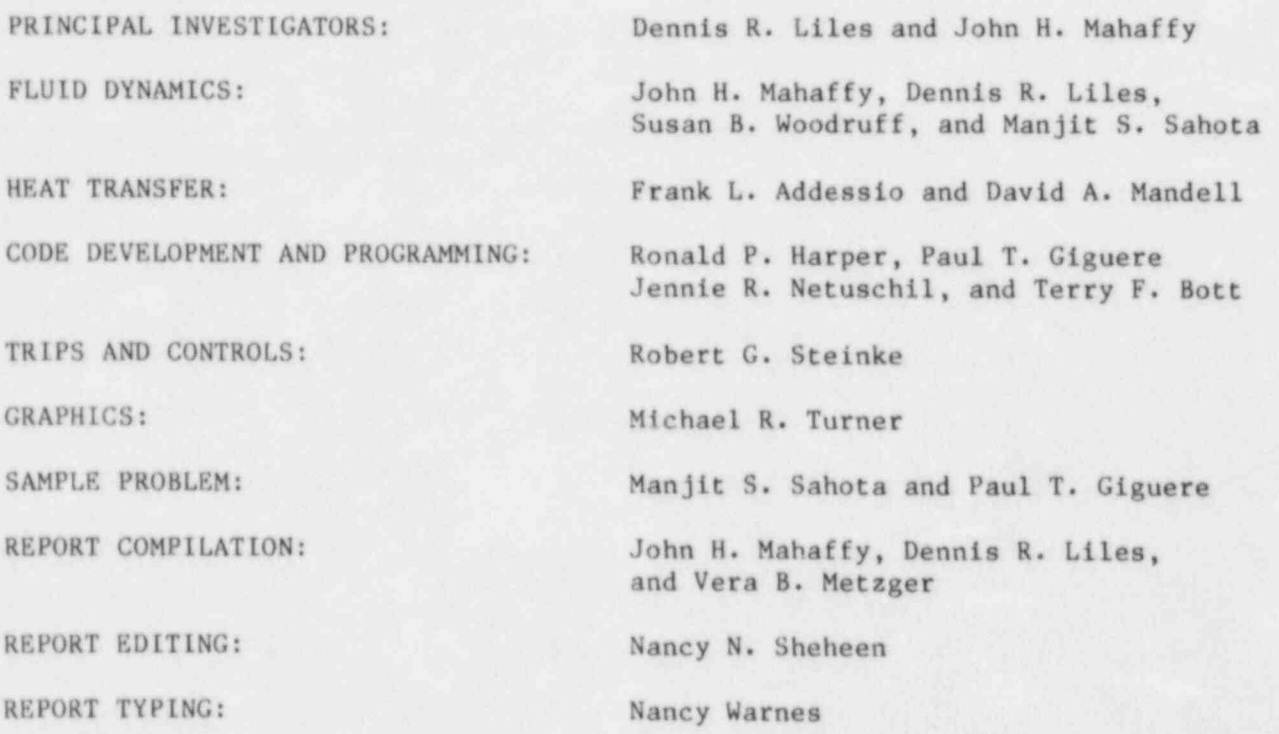

In addition to those listed above, acknowledgment is made of all others who contributed to earlier versions of TRAC. In particular, Richard Pryor and James Sicilian's major contributions to the code architecture still are used in the code. W2 also acknowledge useful discussions and technical exchanges from: Louis Shotkin, Novak Zuber, and Stan Fabic, US Nuclear Regulatory Commission; Tony Hirt, Dan Butler, Frank Harlow, William Rivard, and Burton Wendroff, Los Alamos National Laboratory; John Meyer and Peter Griffith, Massachusetts Institute of Technology; George Bankoff, Northwestern University; and Garrett Birkhoff, Harvard University. Thanks also are due to all Los Alamos users who supplied comments and corrections to this document, particularly Charles Watson, Gordon Willcutt, and James Lime.

 $\bullet$ 

- 1. G. Kocomustafaogullari, "Thermo-Fluid Dynamics of Separated Two-Phase Flow," Ph.D. Thesis, School of Mechanical Engineering, Georgia Institute of Technology, Atlanta, Georgia (December 1971).
- 2. M. Ishii, Thermo-Fluid Dynamic Theory of Two-Phase Flow, Collection de la Direction des Etudes et Recherches D'Electricite de France, Eyrolles, Paris (1975).
- ; 3. F. H..Harlow and A. A. Amsdem, "A Numerical Fluid Dynamics Calculation Method for All Flow Speeds," J. Comp. Phys. 8, 197 (1971).
- 4. F. H. Harlow and A. R. Amsdem, "KACHINA: An Eulerian Computer Program for <sup>i</sup> Multifield Fluid Flows," Los Alanos Scientific Laboratory report LA-5680  $(1975)$ .
- 5. D. R. Liles and W. H. Reed, "A Semi-Implicit Method for Two-Phase Fluid Dynamics," J. of Comp. Physics 26, No. 3, 390-407 (1978).
- 6. J. H. Mahaffy, "A Stability-Enhancing Two-Step Method for One-Dimensional Two-Phase Flow," Los Alamos Scientific Laboratory report LA-7951-MS  $(1979)$ .
- 7. J. H. Mahaffy, "A Stability-Enhancing Two-Step Method for Fluid Flow Calculations," submitted to J. Comp. Phys. [Los Alamos National Laboratory report LA-UR-81-1398 (October 1981)] .
- 8. J. G. Collier, Convective Boiling and Condensation (McGraw-Hill Book Company, New York, New York, 1972).
- 9. W. M. Rohsenow and H. Y. Choi, Heat, Mass, and Momentum Transfer (Prentice-Hall Inc., Englewood Cliffs, New Jersey, 1961).
- , 10. C. W. Hirt and N. C. Romero, " Application of a Drift-Flux Model To Flashing In Straight Pipes," Los Alamos Scientific Laboratory report  $LA-6005-MS (1975)$ .
- 11. G. W. Govier and A. Aziz, The Flow of Complex Mixtures in Pipes (Van Nostrand-Rheinhold Co., New York, New York, 1972).
- ! 12. B. S. Massey, Mechanics of Fluids (D. Van Nostrand Co., New York, New York, 1968).
- ! 13. V. L. Streeter, Fluid Mechanics (McGraw-Hill Book Company, New York, New York, 1966).
- 14. "Flow of Fluids," Crane Company technical paper 409 (May 1942).
- 15. S. Lekach, " Development of a Computer Code for Thermal Hydraulics of Reactors (THOR)," Brookhaven National Laboratory Quarterly Progress report BNL-19978 (1975).

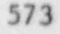

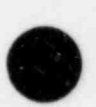

O

- 16. C. J. Crowley, J. A. Block, and C. N. Cary, "Downcomer Effects in a 1/15-Scale PWR Geometry: Experimental Data Report," Creare, Inc. report NUREG-0281 (May 1977).
- 17. W. C. Rivard and M. D. Torrey, " Numerical Calculation of Flashing from Long Pipes Using a Two-Field Model," Los Alamos Scientific Laboratory report LA-6104-MS (1975).
- 18. K. Lee and D. J. Ryley, "The Evaporation of Water Droplets in Superheated Steam," ASME paper 68-HT-11 (1968).
- 19. A. E. Dukler, "Two Phase Interactions in Countercurrent Flow," U. of Houston, Department of Chemical Engineering annual report Nov. 1978-Oct. 1979 (January 1980).
- 20. V. G. Levich, Physicochemical Hydrodynamics (Prentice-Hall Inc., New York, New York, 1962), pp. 430-432.
- 21. V. P. Isachenko, "Heat Transfer in Condensation in Turbulent Jets," Teploenergettka No. 2, 7-10 (1976).
- 22. Y. Taitel and A. E. Dukler, "A Model for Predicting Flow Regime Transitions in Horizontal and Near Horizontal Gas-Liquid Flow," AIChE Journal 22, No. 1, 47-55 (1976).
- 23. P. J. Roache, Computational Fluid Dynamics, (Hermosa Publishers, Albuquerque, New Mexico, 1972).
- 24. C. Yadigaroglu, "The Reflooding Phase of the LOCA in PWRs. Part I: Core Heat Transfer and Fluid Flow," Nuclear Safety 19, 1 (1978).
- 25. " Reactor Safety Research Program, Quarterly Report for the Period July 1--September 30, 1978," Battelle Pacific Northwest Laboratories report PNL-2653-3, NUREG/CR-0546 (1978).
- 26. L. S. Tong and J. Weisman, Thermal Analysis of Pressurized Water Reactors, Second Edition (American Nuclear Society, LaGrange Park, Illinois, 1979).
- 27. P. E. MacDonald and J. Weisman, "Effect of Pellet Cracking on Light Water Reactor Fuel Temperatures," Nucl. Tech. 31, 357-366 (1976).
- 28. B. A. Boley and J. H. Weiner, Theory of Thermal Stresses (John Wiley and Sons, Inc., New York, New York, 1960).
- 29. J. V. Cathcart, " Quarterly Progress Report on the Zirconium Metal-Water Oxidation Kinetics Program," Oak Ridge National Laboratory report ORNL/NUREG/TM-41 (August 1976).
- 30. "MATPRO--Version 11: A Handbook of Materials Properties for Use in the Analysis of Light Water Reactor Fuel Rod Behavior," Idaho National Engineering Laboratory report NUREC/CR-0497, TREE-1280 (February 1979).

574

e

- )
- 31. J. C. Chen, "A Correlation for Boiling Heat Transfer of Saturated Fluids in Convective Flow," ASME paper 63-IIT-34 (1963).
- 32. J. P. Holman, Heat Transfer, Third Edition (McGraw-Hill Book Company, New York, New York, 1972).
- 33. T. A. Bjornard and P. Griffith, "PWR Blowdown Heat Transfer," in Thermal and Hydraulic Aspects of Nuclear Reactor Safety, Vol. 1 (American Society of Mechanical Engineers, New York, New York, 1977), pp. 17-41.
- 34. R. P. Forslund and W. M. Rohsenow, " Dispersed Flow Film Boiling," J. Heat Trans. 90, 399-407 (November 1968).
- 35. L. A. Bromley, " Heat Transfer in Stable Film Boiling," Chem. Eng. Prog. 46, 221-227 (May 1950).
- 36. S. S. Kutateladze, " Heat Transfer During Film Boiling," in Heat Transfer in Condensation and Boiling, Atomic Energy Commission report AEC-TR-3770 (1952) .
- 37. W. H. McAdams, Heat Transmissica, Third Edition (McGraw-Hill Book Company, New York, New York, 1954).
- 38. R. S. Dougall and W. M. Rohsenow, " Film Boiling on the Inside of Vertical Tubes with Upward Flow of the Fluid at Low Qualities," Massachusetts <sup>1</sup> Institute of Technology Mechanical Engineering report 9079-26 (1963).
- 39. L. Biasi, G. C. Clerici, S. Garribba, R. Sala, and A. Tozzi, "Studies on Burnout: Part 3," Energia Nucleare 14, 530-536 (1967).
- 40. F. B. Hildebrand, Introduction to Numerical Analysis (McGraw-Hill Book Company, New York, New York, 1974).
- 41. R. E. Henry, "A Correlation for the Minimum Film Boiling Temperature," AIChE Symposium Series 138, 81-90 (1974).
- 42. "RELAP4/MOD5: A Computer Program for Transient Thermal-Hydraulic Analysis of Nuclear Reactors and Related Systems," Vol. 1, Idaho National Engineering Laboratory report ANCR-NUREG-1335 (September 1976).
- 43. "RETRAN--A Program for One-Dimensional Transient Thermal-Hydraulic Analyses of Complex Fluid Flow Systems," Electric Power Research Institute report EPRI-NP-408 (January 1977).
- 44. S. Gill, "A Process for the Step-by-Step Integration of Differential Equations in an Automatic Digital Computing Machine," Proc. Cambridge Philos. Soc. 47, 96-108 (1951).
- 45. Robert J. Thompson, "Improving Roundoff in Runge-Kutta Computations with Gill's Method," Communication of the ACM 13, No. 12 (December 1970).

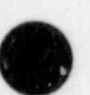

G

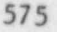

- 46. D. A. Sharp, "The PWR Steady-State Capability of WRAP--A Water Reactor Analysis Package," Savannah River Laboratory report DPST-NUREG-77-3 (June 1977).
- 47. V. L. Streeter and E. B. Wylie, Hydraulic Transients (McGraw-liill Book Company, New York, New York,1967), pp. 151-160.
- 48. D. J. Olson, "Experiment Data Report for Single- and Two-Phase Steady-State Tests of the 1-1/2-Loop MOD-1 Semiscale System Pump," Aerojet Nuclear Company report ANCR-1150 (May 1974),
- 49. G. G. Loomis, " Intact Loop Pump Performance During the Semiscale MOD-1 Isothermal Test Series,' Aerojet Nuclear Company report ANCR-1240 (October 1975).
- 50. D. J. Olson, " Single- and Two-Phase Performance Characteristics of the MOD-1 Semiscale Pump Under Steady-State and Transient Fluid Conditions," Aerojet Nuclear Company report ANCR-ll65 (October 1974).
- 51. Douglas L. Reeder, "LOFT System and Test Description (5.5-Ft. Nuclear Core 1 LOCES)," EG6G Idaho, Inc. report TREE-1208, NUREG/CR-0247 (July 1978), pp. 161-166.
- 52. W. A. Coffman and L. L. Lynn, " WATER: A Large Range Thermodynamic and Transport Water Property FORTRAN-IV Computer Program," Bettis Atomic Power Laboratory report WAPD-TM-568 (December 1966).
- 53. D. L. Hagrman, G. A. Reymann, and R. E. Mason, "MATPRO-Version 11 (Revision 1): A Handbook of Material Properties for Use in the Analysis of Light Water Reactor Fuel Rod Behavior," EG6G Idaho, Inc., NUREG/CR-0497, TREE-1280, Rev. 1 (February 1980).
- 54. "MATPRO-Version 09: A Handbook of Materials Ptoperties for Use in the Analysis of Light Water Reactor Fuel Rod Behavior," Idaho National Engineering Laboratory report TREE-NUREC-1005 (December 1976).
- 55. Y. S. Touloukian, Editor, Thermophysical Properties of High Temperature Solid Materials (MacMillan Co., New York, 1967).
- 56. "A Prediction of the SEMISCALE Blowdown Heat Transfer Test S-02-8 (NRC Standard Problem Five)," Electric Power Research Institute report EPRI-NP-212 (October 1976).
- 57. W. L. Kirchner, "Reflood Heat Transfer In A Light Water Reactor," US Nuclear Regulatory Commission report NUREG-0106, Vols. I and II (August 1976).
- 58. J. C. Spanner, Editor, " Nuclear Systems Materials Handbook Vol.1 Design Data," Hanford Engineering Development Laboratory report TID-26666 (1976).
- 59. " Properties for LMFBR Safety Analysis," Argonne National Laboratory report ANL-CEN-RSD-76-1 (1976).

O

576

L

- 60. V. H. Ransom and J. A. Trapp, "The RELAPS Choked Flow Model and Application to a Large Scale Flow Test," Proceedings of the ANS/ASME/NRC International Topical Meeting on Nuclear Reactor Thermal-Hydraulics, Saratoga Springs, New York, October 5-8, 1980, pp. 799-819.
- 61. "RELAP5/MOD1 Code Manual, Volume 1: System Models and Numerical Methods," Idaho National Engineering Laboratory report NUREG/CR-1826, EGG-2070 DRAFT, Revision 1 (March 1981).
- 62. L. L. Weidert and L. B. Clegg, " Experiment Data Report for Semiscale Mod-3 Small Break Test Series (Tests S-SB-P1, S-SB-P2, and S-SB-P7)," Idaho National Engineering Laboratory report NUREG/CR-1640, EGG-2053 (September 1980).
- 63. " System Design Description for the Mod-3 Semiscale System," Idaho National Engineering Laboratory report, original issue (July 1978), revision A (June 1979).
- 64. T. K. Larson, J. L. Anderson, and D. J. Shimeck " Scaling Criteria and an Assessment of Semiscale Mod-3 Scaling for Small Break Loss-of-Coolant Transients," Idaho National Engineering Laboratory report EGG-SEMI-5121 (March 12, 1980).
- 65. D. J. Olson, " Transmittal of Semiscale Mod-3 Documents" (DJ0-129-78), Idaho National Engineering Laboratory letter to R. E. Tiller (October 5, 1978).
- 66. G. W. Johnsen, "Transsittal of Semiscale EOS Appendix for Small Break<br>Tests S-SB-P1 and S-SB-P2" (GWJ-8-80), Idaho National Engineering Laboratory letter to R. E. Tiller (February 13, 1980).
	- <sup>|</sup> 67. L. P. Leach, " Experimental Operating Specification for Semiscale Small Break Test S-SB-P7" (LPL-33-80), Idaho National Engineering Laboratory letter to R. E. Tiller (March 13, 1980).
	- 68. S. E. Dingman, T. J. Pauble, and J. R. Hewitt, "Quick Look Report for Semiscale Mod-3 Small Break Tests S-SB-P1, S-SB-P2, and S-SB-P7," Idaho National Engineering Laboratory report EGG-SEMI-5137 (April 1980).
	- <sup>|</sup> 69. " TRAC-PD2, An Advanced Best-Estimate Computer Program for Pressurized Water Reactor Loss-of-Coolant Accident Analysis," Los Alamos National Laboratory report LA-8709-MS, NUREG/CR-2054 (April 1981).

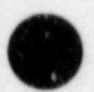

<sup>t</sup> )  $\bullet$ 

## DISTRIBUTION

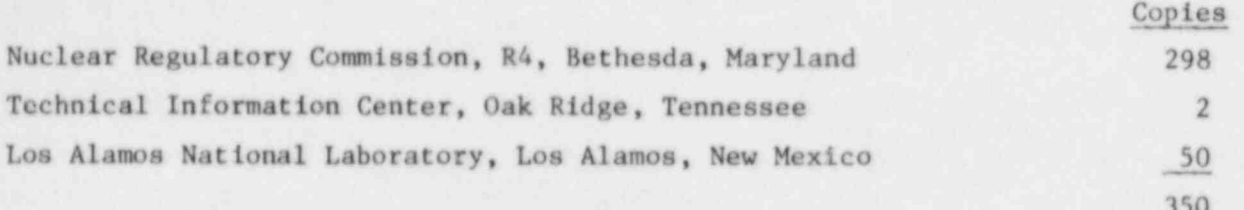

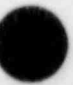

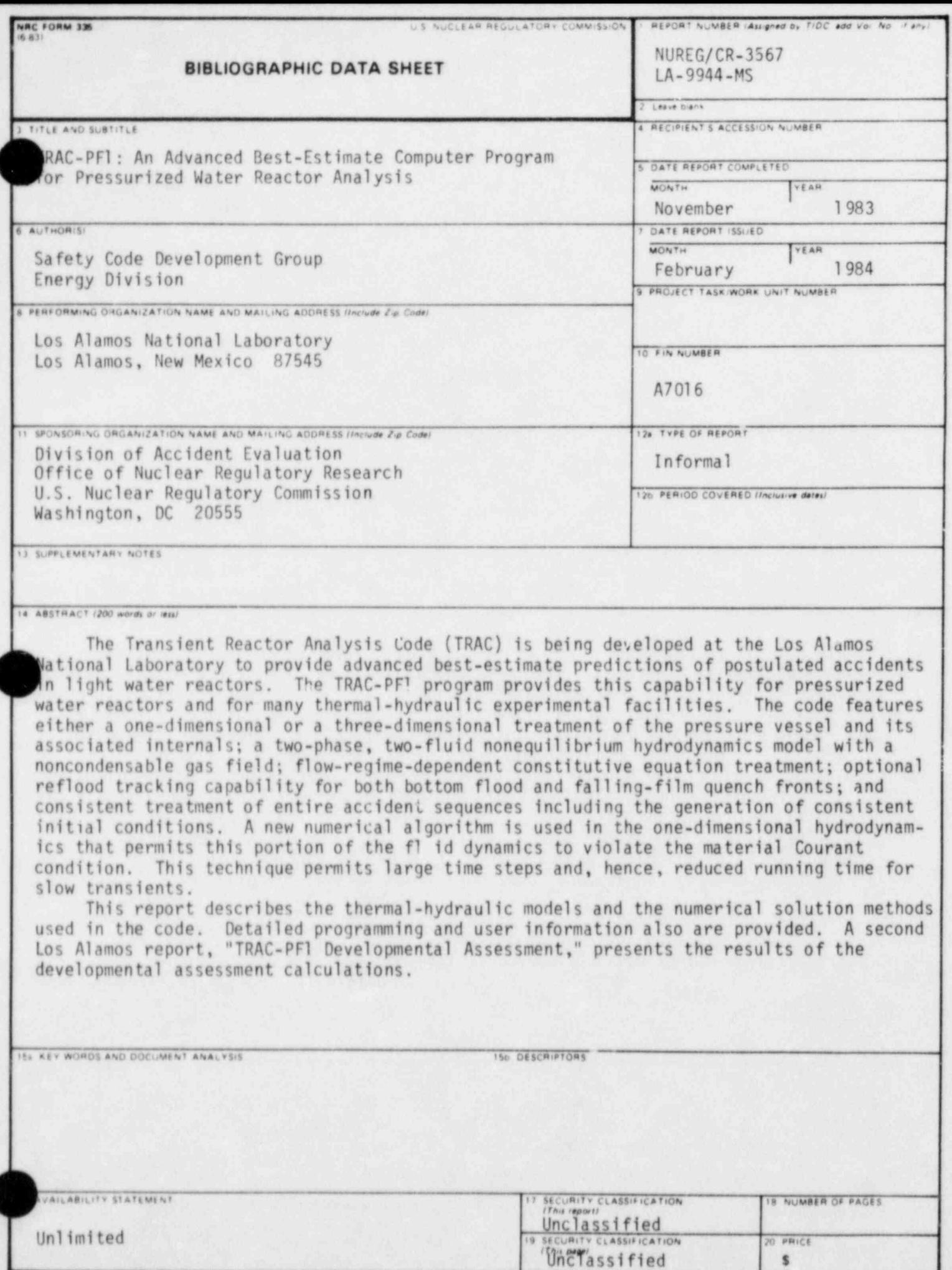

VU.S. GOVERNMENT PRINTING OFFICE: 1984-776-026 / 4016

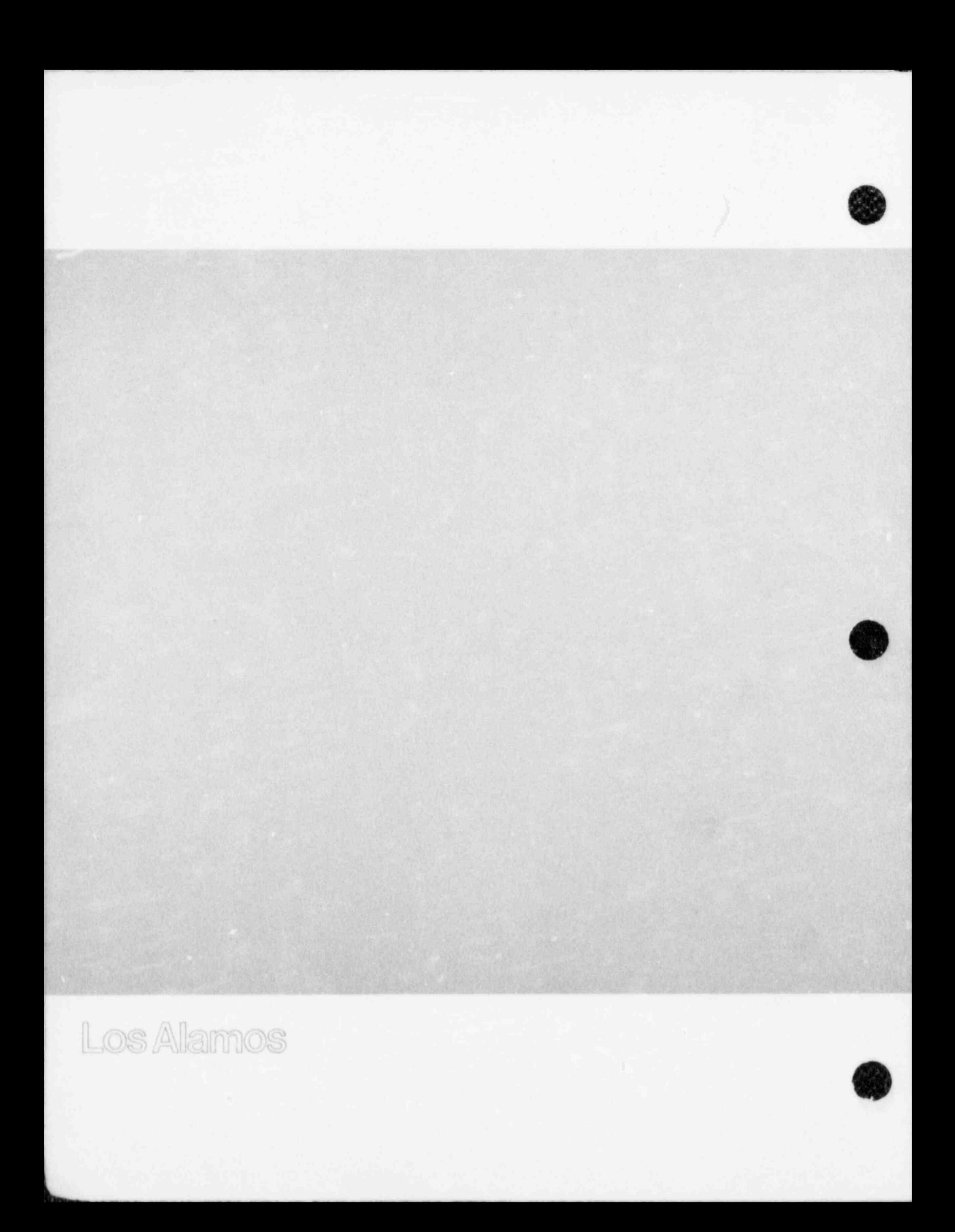

Available from

**GPO Sales Program** Division of Technical Information and Document Control US Nuclear Regulatory Commission Washington, DC 20555

and

National Technical Information Service Springfield, VA 22161

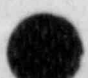